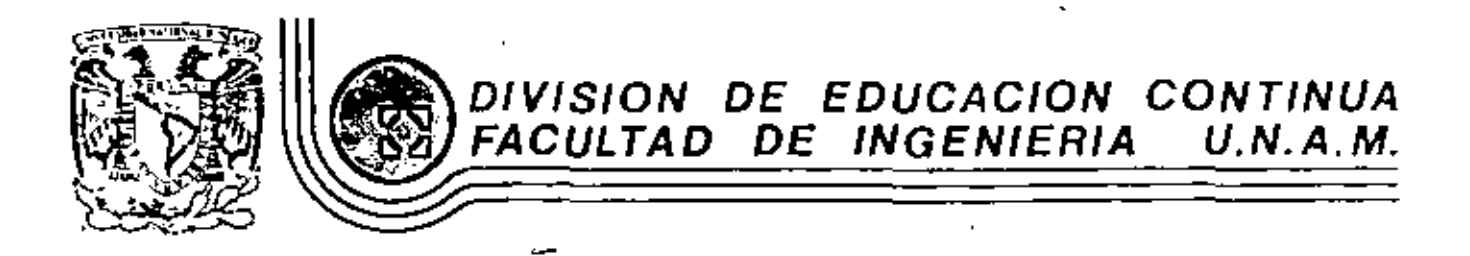

EL METODO DEL ELEMENTO FINITO EN LA INGENIERIA

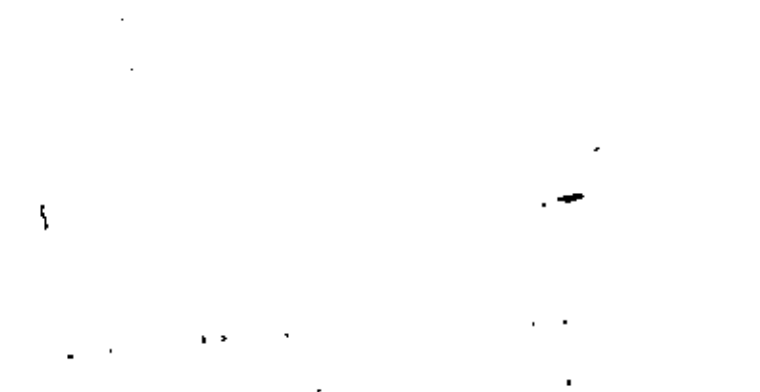

# INTRODUCCION Y CONCEPTOS FUNDAMENTALES

ţ

Jorge Angeles Alvárez Profesor de Ingeniería Mecánica División de Estudios de Posgrado Facultad de Ingeniería, IMA,

MARZO, 1984.

J.

#### Introducción  $\cdot$  1

En terminos generales, el método del elemento finito (EEF) es un medio para obtener una aproximación a la solución de un problema que requiere la integración de un sistema de equaciones diferenciales, provisto de ciertas condiciones que definen completamente el problema y, de ahí, su solución. En el más sencillo de los casos, la ecuación diferencial es ordinaria y lineal , pero puede contener derivadas de orden arbitrario y condiciones de frontera dadas, que involucren combinaciones arbitrarias de la función buscada y sus derivadas. Si se denota como y la función buscada, que constituye la solución al problema en cuestión, y como x, la variable independiente, este problema adopta la forma : "Resolver la ecuación diferencial ordinaria

 $f(x, y, y', y'', ..., y^{(i)}, ..., y^{(n)}) = 0$  $(1,1)$ sujeta a las condiciones de frontera

donde y<sub>ij</sub> es el valor que adquiere la derivada de orden j de y con respecto a x, en la i<sup>a</sup> ecuación del conjunto (1.2): Al introducir un cambio de variables se puede transformar la co (1.1) en un sistema de n ecuaciones de primer orden. En efecto, sean

$$
y_{1}(x) = y(x)
$$
  
\n
$$
y_{2}(x) = y'(x)
$$
  
\n
$$
\vdots
$$
  
\n
$$
y_{j}(x) = y^{(i-1)}(x)
$$
  
\n
$$
\vdots
$$
  
\n
$$
y_{n}(x) = y^{(n-1)}(x)
$$
  
\n(1.3)

La ec (1.1) toma entonces la forma

$$
y_1'(x) = y_2(x)
$$
  
\n
$$
y_2'(x) = y_3(x)
$$
  
\n...  
\n
$$
y_{n+1}'(x) = y_n(x)
$$
  
\n
$$
f(x, y_1, y_2, ..., y_n, y') = 0
$$
  
\n(1.4)

En general, las variables y<sub>i</sub> tienen un significado fícico inmediato, pormio quespermiten visualizar mejor el problema.

Ejemplo 1.1.1 Análisis estático de una viga en voladizo (Fig 1)

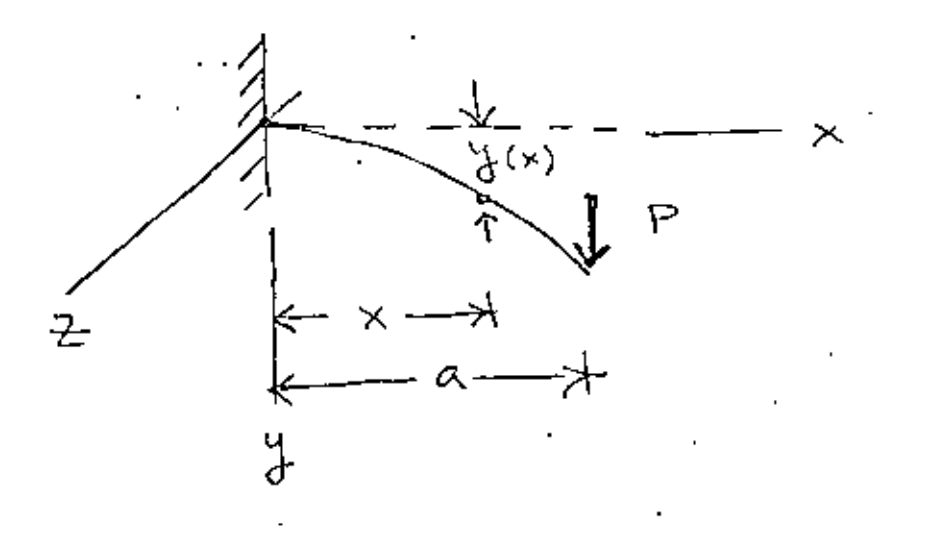

Fig 1 Viga en voladizo

La deflexión  $y(x)$  se obtiene integrando la ecuación  $\begin{bmatrix} 1 \end{bmatrix}$ .

 $E I y''(x) = E(x)$  $(1.5)$ 

'donde E es el módulo elástico del material de la viga, I es el momento de inercia de la sección transversal de la viga con respecto al eje Z (constante) y M(x) es el momento flexionante en el punto

de abscisa x. Este es igual a

$$
M(x) = P(a-x) \tag{1.6}
$$

Sustituyendo la ec $(1.6)$  en la ec $(1.5)$  se tiene

$$
y^{(x)} - \frac{P}{EI} (\dot{a}-x) = 0
$$
 (1.7)

que es una ecuación diferencial ordinaria de 2<sup>0</sup> orden, de la forma  $(1.1).$ 

Defínase

$$
y'(x) = p(x) \tag{1.8}
$$

como la pendiente de la curva  $y = y(x)$  en el punto x; así, la ec (1.7) se transforma en el sistema

$$
y'(x) = p(x) \tag{1.9 a}
$$

$$
p^*(x) = \frac{P}{EI} (a-x) \tag{1.9 b}
$$

que es un sistema de 2 ecuaciones diferenciales ordinarias de primer orden, de la forma (1.4). Para integrar este sistema se requiere, desde luego, contar con 2 constantes de integración, que se obtienen de las condiciones de frontera

$$
y(0) = 0, \quad p(0) = 0 \tag{1.10}
$$

Intégrese la ec (1.9 b) con la segunda condición de frontera  $(1.10)$ . Se obtiene

$$
p(x) = \frac{p}{E.I} (ax - \frac{x^2}{2}) + c_1
$$
 (1.11)  

$$
p(0) = c_1 = 0
$$
 (1.12)

Por lo tanto,

$$
p(x) = \frac{p}{E I} (ax - \frac{x^2}{2})
$$
 (1.13)

Sustitúyase la ec (1.13) en la ec (1.9 a). Se obtiene

$$
y'(x) = \frac{p}{E I} (ax - \frac{x^2}{2})
$$
 (1.14)

Intégrese la ec (1.14) con la primera condición de frontera  $(1.10)$ . Se obtiene

$$
y(x) = \frac{P}{EI} \left( a \frac{x^2}{2} - \frac{x^3}{6} \right) + C_2
$$
 (1.15)

$$
y(0) = C_2 = 0 \t\t(1.16)
$$

Por lo tanto.

 $y(x) = \frac{P}{x-1} (a \frac{x^2}{2} - \frac{x^3}{6})$  . Solución  $(1.17)$ 

El problema anterior se escogió muy simple a propósito. Sin " embargo, es representativo de una clase más amplia de problemas que surgen del análisis estático de ganchos, columnas, etc. Se puede complicar si se incluyen otras variables espaciales, como en el caso del análisis estático de placas y cascarones, o bien si se le introduce la variable tiempo, como es el caso del análisis dinámico de vigas, placas y cascarones.

En problemas de mayor complejidad no es posible obtener la solución por simple integración de funciones sencillas, como en el Ejemplo 1.1.1En efecto, las ecuaciones de equilibrio de una placa circular de radio a empotrada, sujeta a una carga transversal q

(Fig 2) son 
$$
[2]
$$
 :

$$
\Delta \Delta w = \frac{q}{D} \tag{1.18}
$$

sujeta a las condiciones de frontera

$$
w = 0, \frac{\partial w}{\partial r} = 0, \text{ on } r = a \tag{1.19}
$$

donde  $\Delta$  es el operador laplaciano definido en coordenadas cilíndricas como

$$
\Delta \equiv \frac{\partial^2}{\partial r^2} + \frac{1}{r} \frac{\partial}{\partial r} + \frac{1}{r^2} \frac{\partial^2}{\partial \theta^2}
$$
 (1.20)

por lo que

$$
\Delta \Delta = \left(\frac{\partial^2}{\partial r^2} + \frac{1}{r} \frac{\partial}{\partial r} + \frac{1}{r^2} \frac{\partial^2}{\partial \theta} \right) \left(\frac{\partial^2}{\partial r^2} + \frac{1}{r} \frac{\partial}{\partial r} + \frac{1}{r^2} \frac{\partial^2}{\partial \theta} \right) (1.21)
$$

 $q = q(r, \theta)$  es la carga que actúa sobre la placa y D es la rigidez a la flexión de la placa, definida como [2, p. 20]:

$$
D = \frac{E h^3}{12 (1 - \nu^2)}
$$
 (1.22)

En la ec (1.22), E es el módulo elústico del material, h es el espesor della placa y v es el módulo de Poisson [ 3] del material.

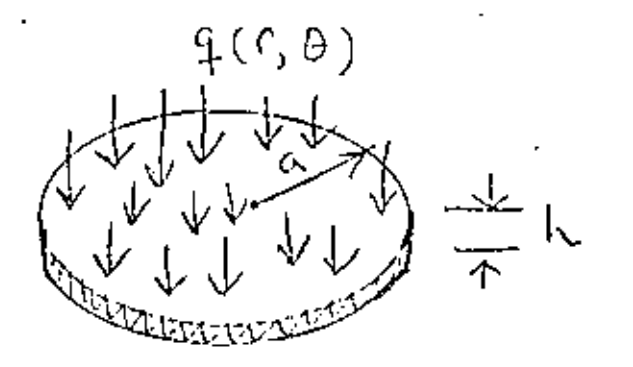

 $1.5$ 

El problema representado por la ec (1.18) y las condiciones de frontera (1.19) es mucho más complicado de resolver que el del Ejemplo 1.1.1, como salta a la vista. Sin embargo, ambos problemas se refieren al análisis estático de un elemento estructural de comportamiento lineal (sus ecuaciones diferenciales correspondientes son lineales, es decir, tanto la función buscada como sus derivadas aparecen en esa ecuación elevadas a la primera potencia), sujeto a una carga dada, con condiciones de apoyo bien definidas (condiciones de frontera).

Nótese que los modelos matemáticos (ecuaciones diferenciales y condiciones de frontera) del Ejemplo 1.1.1.y de la Fig 2 involueran una ecuación diferencial, que en el primer caso es ordinaria y en segundo, parcial. En situaciones más complejas, en Vez de una ecuació pueden tenerse varias y, además, acopladas. Un conjunto de ecuaciones se dice que es acoplado cuando en cada una de las ecuaciones aparece no una sola incógnita, sino varias. El hecho de haber obtenido ecuaciones diferenciales (espaciales) en los modelos matemáticos anteriores se debé a que se trata del análisis de elementos estructurales que son continuos. Por contraposición, un sistema que contenga elementos concentrados da lugar a modelos matemáticos provistos de ecuaciones algebralcas, esto es, que son de la forma

 $f_1(x_1, x_2, ..., x_n) = 0$  $f_2(x_1, x_2, ..., x_n) = 0$  $f_n(x_1, x_2, ..., x_n) = 0$ 

 $(1, 23)$ 

En general, el sistema de ecuaciones algebraicas (1.23) es no lineal : pero con frequencia los sistemas físicos analizados

$$
a_{11}x_1 + a_{12}x_2 \cdots a_{1n}x_n = b_1
$$
  
\n
$$
a_{21}x_1 + a_{22}x_2 \cdots a_{2n}x_n = b_2 \cdots
$$
  
\n...  
\n
$$
a_{2n}x_n = b_2 \cdots
$$
  
\n
$$
(1.24)
$$
  
\n
$$
a_{n1}x_1 + a_{n2}x_2 \cdots a_{nn}x_n = b_n
$$

En forma compacta el sistema (1.23) se puede escribir como

$$
\mathbf{f}(\mathbf{x}) = 0 \tag{1.25}
$$

donde

$$
\mathbf{t} = \begin{bmatrix} \mathbf{r}_1 \\ \mathbf{r}_2 \\ \vdots \\ \mathbf{r}_n \end{bmatrix}, \begin{bmatrix} x_1 \\ x_2 \\ \vdots \\ x_n \end{bmatrix}, \begin{bmatrix} 0 \\ 0 \\ \vdots \\ 0 \end{bmatrix} \tag{1.26}
$$

son vectores de dimensión n, o sea de n componentes. Por su parte, el sistema (1.24) se puede escribir en forma compacta como

$$
\mathop{\mathbf{A}}\limits_{\mathop{\mathbf{A}}\limits^{\mathop{\mathbf{X}}\limits^{\mathop{\mathbf{X}}\limits^{\mathop{\
$$

donde

$$
A = \begin{bmatrix} a_{11} & a_{12} & \cdots & a_{1n} \\ a_{21} & a_{22} & \cdots & a_{2n} \\ \vdots & \vdots & \ddots & \vdots \\ a_{n1} & a_{n2} & \cdots & a_{nn} \end{bmatrix}, x = \begin{bmatrix} x_1 \\ x_2 \\ \vdots \\ x_n \end{bmatrix}, b = \begin{bmatrix} b_1 \\ b_2 \\ \vdots \\ b_n \end{bmatrix}
$$

soniuna matriz de n x n y dos vectores de dimensión n.

En la mayor parte de este curso se tratará con sistemas lineales por lo que, en general, se llegará a modelos lineales de la forma  $(1.27).$ 

A continuación se prementa el análisis de un sistema de parámetros concentrados, cuyo análisis estático da lugar a un modelo de la forma de la ce (1.27), donde la matriz A y los vectores involucrados adquieren un significado físico palpable.

Considérese ahora el sistema compuesto por los tres resortes concentrados de rigideces  $k_1$ ,  $k_2$  y  $k_3$ , cuyos extremos se encuentran fijos (Fig 3). Este puede constituir un modelo muy simplificado de un tramo de una tubería sujeta a cargas axiales que pueden ser producida por cambios en la temperatura del fluido que transporte. El extremo representar un anclaje de la tubería. Si se dispone fi jo puede de instrumentos que midan los desplamamientos en los nodos, se puede calcular las cargas que actúan en éstos, suponiendo que se conozcan los valores de la rigidez de los resortes.

1.8

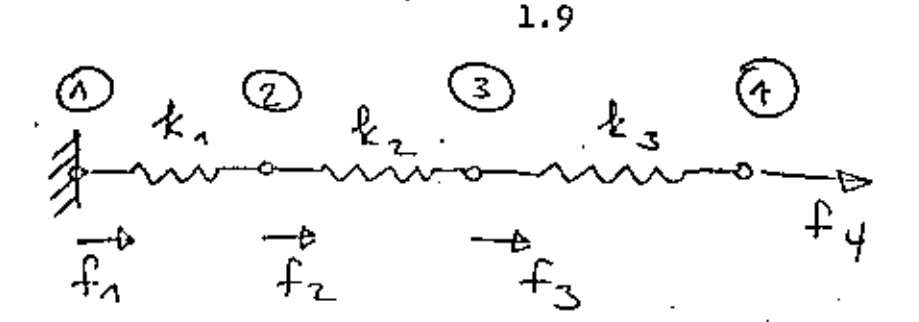

Sistema elástico do doble grado de libertad Fig 3

El análisis estático delisistema de la Fig 3 se realizará \* considerando que cada resorte es lincal, esto es, que su comportamiento obedece a la siguiente ecuación constitutiva

$$
F = k \Delta u
$$

donde F es la fuerza que actúa en cada uno de sus extremos, como lo indica la Fig 4, mientras que k es sugrigidez (constante) y  $\Delta$ u, el incremento en su desplazamiento desde una configuración en la que la fuerza en sus extremos es nula y que, por esto, recibe el nombro de configuración "descargada".

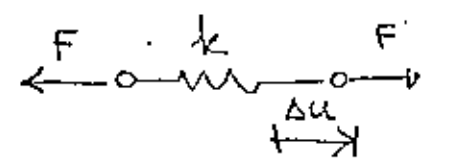

**Fig 4** Resorte lineal

En un sistema como el de la Fig 3 se supone que las cargas actúan únicamente en los nodos. Más aún, la carga externa que actúa en el modo i se representará por f<sub>i</sub>, y estará en equilibrio con la carga interna F<sub>i</sub> que actúa en el reserte i y con la F<sub>i</sub>, que actúa en el reserte i+1, como se muestra en la Fig 5

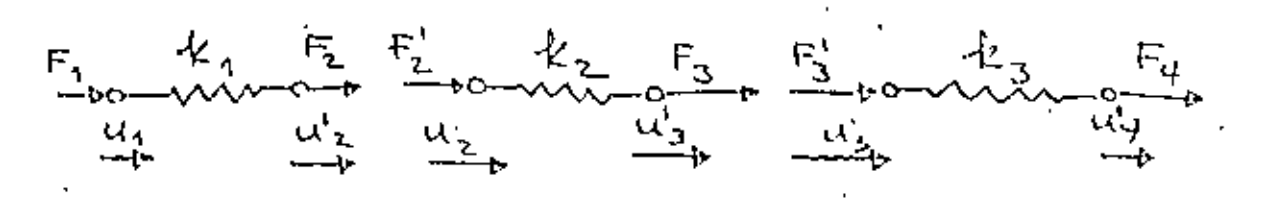

Fig 5 Cargas internas en el sistema elústico de la Fig 3

- Además, llámeze u<sub>j</sub> al desplazamiento del nodo i asocindo al <sup>1</sup> resorte i, mit $\int$ ras que uj al del nodo i asociado al resorte i+ 1. Por compatibilidad, es claro que

$$
u'_{i} = u_{i} \tag{1.29}
$$

Por equilibrio en cada nodo se tiene

$$
f_4 = F_1, f_2 = F_2 + F_2', f_3 = F_3 + F_3', f_4 = F_4 \quad (1.30)
$$

Un resorte típico, entonces, está sujeto al estado de cargas de la Fig 6.

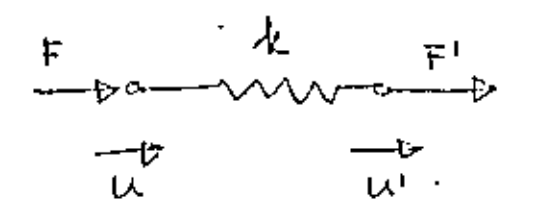

Fig 6 Estado de carga en un resorte lineal

En la Fig 6 se supone que cuando  $u = u' = 0$ , el resorto se encuentra descargado.

Si se supone que el estado de carga es equivalente a la superposición de dos estados, cada uno de ellos en equilibrio, se tiene la disposición de la Fig 7

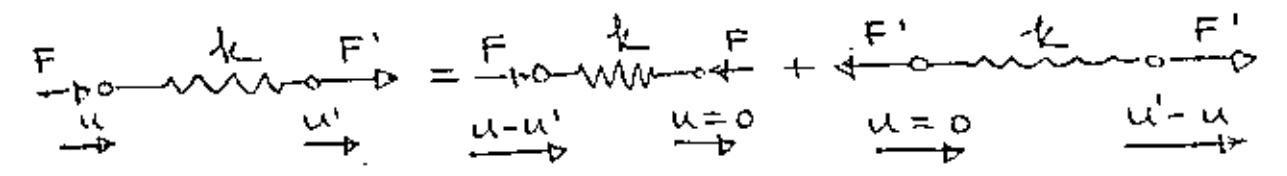

Fig 7 Estado de carga equivalente al de la Fig 6

1.10

Fara el primer estado de carga del miembro derecho de la ecuación de la Fig 7 se tiene

$$
F = k(u - u') \tag{1.31}
$$

mientras que para el segundo

$$
F' = k(u' - u) \qquad (1.32)
$$

Las ees (1.31) y (1.32) se pueden poner en forma matricial como

$$
\begin{bmatrix} \mathbf{F} \\ \mathbf{F}^{\mathbf{1}} \end{bmatrix} = \begin{bmatrix} \mathbf{k} & -\mathbf{k} \\ -\mathbf{k} & \mathbf{k} \end{bmatrix} \begin{bmatrix} \mathbf{u} \\ \mathbf{u}^{\mathbf{1}} \end{bmatrix} \tag{1.33}
$$

que es una relación de la forma

$$
F = K u
$$
 (1.34)

donde F y u son los vectores de fuerza y de desplazamiento, respectivamente, mientras que K es la matriz de rigidez de cada resorte. Est: también se llama matriz elemental de rigidez para distinguirla de la matriz global de rigidez, que aún está por definirse. Nótese que K es una matriz simétrica, esto es, que su elemento (1, 2) es igual a su elemento (2, 1). Además, es <u>nositiva semidefinida</u>. En la sección de <u>Algebra de Natrices</u> se estudia con más detalle este último concepto : pero aquí baste con decir que una matriz es positiva semidefinida si la forma cuadrática

$$
\phi = \mu^{\mathrm{T}} \times \mu \tag{1.35}
$$

asocinda a ella nunca es negativa, lo cual es el caso de la matriz K de la ec (1.33). En efecto, desarróllese la forma (1.35). Se tiene

$$
\mu^{\mathcal{P}} \underset{\sim}{\kappa} \underset{\sim}{\mu} = \left[ u, u \right] \left[ \begin{array}{cc} k(u - u^*) \\ -k(u - u^*) \end{array} \right] = \left[ \kappa(u - u^*)^2 \right] \qquad (1.36)
$$

que, como se ve de inmediato, nunca es negativa, pues k > 0. La forma cuadrática (1.35) es en realidad el doble de la <u>energía</u> elántica de deformación del resorte o energía potencial elástica. Esta energía. en vista de la expresión (1.36), se ha considerado como nula en el estado descargado, o sea, cuando u = u' = 0. Nótese, sin embargo, que también se anula esa energía cuando  $u = u'$ , lo cual corresponde a un desplazamiento de cuerpo rígido del resorte, que claramente, no produce incremento alguno en la energía elástica de deformación del resorte. Fuera de estos capos de energía elástica nula, se observa que ésta es siempre positiva, lo cual establece una correspondencia entre el carácter positivo semidefinido de K y el carácter físico de la energía elástica de deformación.

Si se representa la energía elástica de deformación del resorte por V, se tiene que

$$
\mathbf{v} = \frac{1}{2} \mathbf{u}^{\mathrm{T}} \mathbf{u} \mathbf{u} \tag{1.37}
$$

que es una expresión semejante a

 $v = \frac{1}{2}$  k u<sup>2</sup>  $(1.38)$ 

como en el caso de un resorte con un extremo fijo ; que sufre un desplazamiento u a partir de su estado descargado. De la ec (1.38) se obtiene

$$
\frac{\mathrm{d} \mathbf{v}}{\mathrm{d} \mathbf{u}} = \mathbf{k} \mathbf{u} \tag{1.39}
$$

Por analogía, para el caso della ec (1.37) se tieno

$$
\frac{\partial v}{\partial u} = \frac{\pi}{2} u \tag{1.40}
$$

que es un vector de dimensión 2. De hecho, es el gradiente de la

$$
\frac{\mathrm{d}^2 \mathbf{v}}{\mathrm{d} \mathbf{u}^2} = k \tag{1.41}
$$

esto es, la rigidez del resorte es la segunda derivada de la energía potencial elástica con respecto al desplazamiento medido desde el estado descargado. Por analogía, se tiene de la ec (1.40),

$$
\frac{\partial^2 y}{\partial u^2} = \frac{x}{2} \tag{1.42}
$$

esto es, la matriz de rigidez se puede obtener como la matriz Hessiana o sea, de segundas derivadas, de la energía potencial elástica con respecto al desplazamiento medido desde el estado descargado. En realidad, como se verá a continuación, es más fácil obtener esa matriz calculándola como la matriz de segundas derivadas de la energía potencial elástica.

Ejemplo\_1.1.2 Análisis estático de un sistema elástico de doble. grado de libertad.

Dado un conjunto de desplazamientos  $u_4$ ,  $u_2$ ,  $u_3$  y  $u_{\mu}$ , medidos (4) correspondientes, del sistema elástico en los modos  $(1)$  $\mathbf{a}$ de la Fig 3, determinar las cargas que actúan en esos nodos.

De las expresiones (1.33) para las fuerzas que actúan en los extremos de cada resorte, y de las ecs (1.30), se tiene

 $f_1 = k_1(u_1 - u_2)$  $f_2 = k_1(-u_1 + u_2) + k_2(u_2 - u_3) = -k_1u_1 + (k_1 + k_2)u_2 - k_2u_3$  $r_3 = k_2(-u_2 + u_3) + k_3(u_3 - u_4) = -k_2u_2 + (k_2 + k_3)u_3 - k_3u_4$  $(1.43)$  $f_{4} = k_{3}(-u_{3}+u_{4})$ 

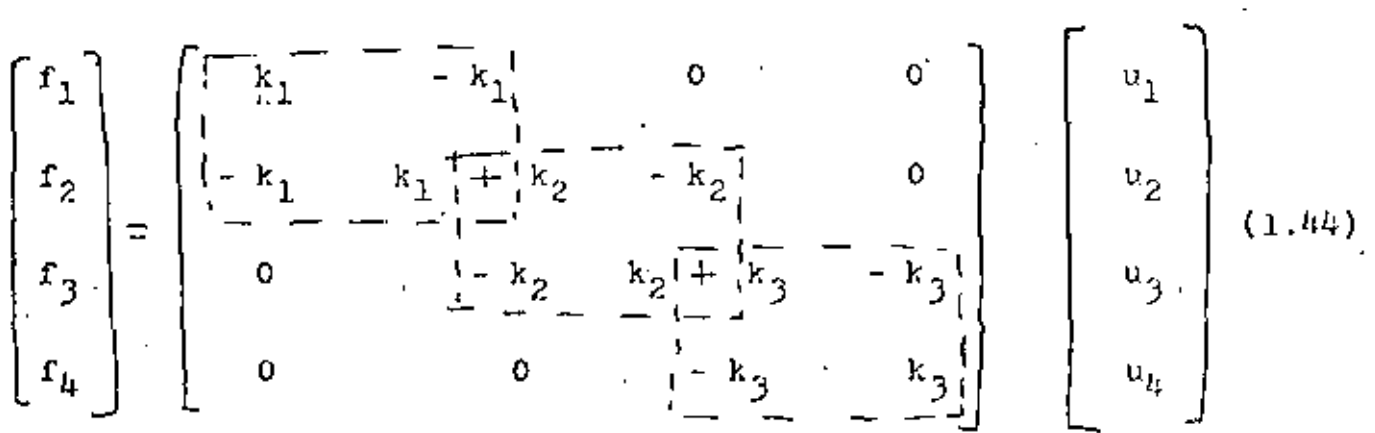

Escribiendo las ecs (1.43) en forma matricial se tiene

que es una relación de la forma

$$
\mathbf{r} = \mathbf{K} \mathbf{u} \tag{1.45}
$$

entre la fuerza externa f que actúa en cada modo y el desplazamiento del nodo. En esa relación,

$$
f = \begin{bmatrix} f_1 \\ f_2 \\ f_3 \\ f_4 \end{bmatrix} \cdot \begin{bmatrix} u_1 \\ u_2 \\ u_3 \\ u_4 \end{bmatrix}, \begin{bmatrix} k_1 \\ k_2 \\ k_3 \\ u_5 \end{bmatrix}, \begin{bmatrix} k_1 \\ k_1 + k_2 \\ k_2 + k_3 \\ k_3 + k_4 \end{bmatrix} \cdot \begin{bmatrix} 0 \\ 0 \\ 0 \\ -k_1 \\ 0 \end{bmatrix}
$$

donde K es la matriz global de rigidez. Notese que esta matriz en simétrica, al igual que la mátriz de rigidez de cada resorte. Fuede demostrarse, además, que es igualmente <u>positiva semi-definida</u>. La energia potencial clástica del sistema es, por su parte

$$
V = -\frac{1}{2} \mu^2 \frac{K}{2} u \qquad (1.47)
$$

De la co (1.44), nótese que, si  $u_1 = u_2 = u_3 = u_{l_1}$ , esto es, si los resortes sufren un desplazamiento de cuerpo rigido,  $f = 0$  y, consequentemente,  $V = 0$ , lo qual es acorde con el becho de que el sistema es insensible a movimientos de cuerpo rígido, esta es, este

tipo de movimientos no induce sobre él incremento alguno en su energía potencial elástica. Por otra parte, de la ec (1.44) se observa además, que la matriz global de rigidez resulta de una . superposición de las matrices elementales de rigidez. Finalmente, esta matriz es "bandeada", esto es, sus elementos no nulos se encuentran alojados sobre una "banda" de ancho 3 centrada en su diagonal.

Para efectuar el análisis del sistema de la Fig 3 debe incluirse la condición de frontera  $u_1 = 0$ . Si se introduce ésta en las expresiones  $(1, k3)$  selllega a

$$
f_1 = -k_1 u_2
$$
  
\n
$$
f_2 = (k_1 + k_2) u_2 - k_2 u_3
$$
  
\n
$$
f_3 = -k_2 u_2 + (k_2 + k_3) u_3
$$
  
\n
$$
f_4 = k_3 (-u_3 + u_4)
$$
 (1.48)

con lo que se obtiene el valor deseado de las cargas en los nodos.

Por otra parte, la co (1.44) se pudo haber obtenido imponiendo una condición de minimalidad sobre un funcional. Un funcional no es sino un número real definido sobre un espacio vectorial. En otras palabras, es una función escalar de variable vectorial. Sen

$$
\mathbf{U} \left( \underline{\mathbf{u}} \right) = \mathbf{V} - \underline{\mathbf{f}}^{\mathrm{T}} \underline{\mathbf{u}} \tag{1.49}
$$

un funcional que depende del vector de desplazamiento u, cuyo valor no es sino la diferencia entre la energía potencial clástica del sistema, V, y el trabajo desarrollado por las cargas, f. Este funcional alcanza un minimo en los valores de u para los cuales se tiene un valor estacionario de U. Del cálculo de funciones de varias variables se sabe que U alcanza un valor estacionario en los puntos en los que su gradiente con respecto a u se anula, esto es,

donde

$$
\frac{\partial y}{\partial u} = \frac{\partial y}{\partial u} - \frac{\partial}{\partial u} \int_{-\infty}^{T} u = 0
$$
 (1.50)  
Pero  

$$
\frac{\partial y}{\partial u} = K u
$$
 (1.51)

de la ec (1.40). Además, como f no depende explícitamente de u,

$$
\frac{\partial}{\partial x} \frac{\partial}{\partial y} \frac{\partial}{\partial z} = \frac{1}{2} \tag{1.52}
$$

como se muestra en la Sección de Operaciones con Matrices. Sustituyendo  $(1.51)$  y  $(1.52)$  en  $(1.50)$ , se obtiene la ec  $(1.45)$ o bien, la (1.44), como se deseaba demostrar. El resultado anterior constituye lo que se llama un "Principio de mínimo" en Mecánica. En realidad, la condición (1.50) es necesaria y suficiente para que U alcance un valor estacionario, que puede ser máximo, mínimo o punto silla. Para que el punto estacionario en cuestión sea mínimo es suficiente que la matriz Hessiana de U con respecto a u sea positiva semidfinida ; pero, de (1.50),

$$
\frac{d u^2}{d u^2} = K \tag{1.53}
$$

que es efectivamente positiva semidefinida. Sin embargo, en esta part no se presenta la demostración de la positividad semidefinida de culaquier matriz de rigidez. Baste con decir que ésta proviene del hecho de que la forma cuadrática (1.47) asociada a K representa un incremento en la energía potencial elástica del sistema elástico

en cuestión, desde su posición descargada, el cual no puede ser negativo, independientemente de los valores de los desplazamientos de los nodos, medidos desde esa configuración descargada.

Hasta aquí se han introducido ideas generales asociadas a sistemas físicos compuestos ya sea de elementos de parámetros distribuidos (vigas, placas, cascarones, fluidos), cuyos modelos dan lugar a sistemas de equaciones diferenciales, o bien de elemento: con parámetros concentrados (resortes, por ejemplo), cuyos modelos dan lugar a ecuaciones algebraicas. Sin embargo, todavía no se ha hablado en concreto del MEF. De hecho, es este método el que establed esta relación, pues permite formular problemas asociados a sistemas continuos o de parámetros distribuidos en forma discreta, esto es, como si se tratara de sistemas con parámetros concentrados. Esto lo consigue el EEF mediante un proceso de discretización, que consiste en hacer depender la solución al problema original continuo de un conjunto discreto de valores. Mediante este proceso se obtiene una aproximación a la solución al problema original, y no un valor exacte de ella. Para ilustrar las ideas anteriores, considérese el mismo problema de determinar las cargas sobre el tramo de tubería de la Fig 3 ; pero ahora supóngase que cada sección i (porción entre nodos se trata como una barra continua (y no como un regorte concentrado). de longitud a<sub>ir</sub> de sección de área A, y de módulo de elasticidad E<sub>ir</sub> Esta consideración puede ser una aproximación a una barra (tubería) de diametro variable, ya sea continuamente o "por saltos", de materi heterogéneo, esto es, de un material cuyas propiedades no fueran constantes. Se tendría entonces el sistema de la Fig 8

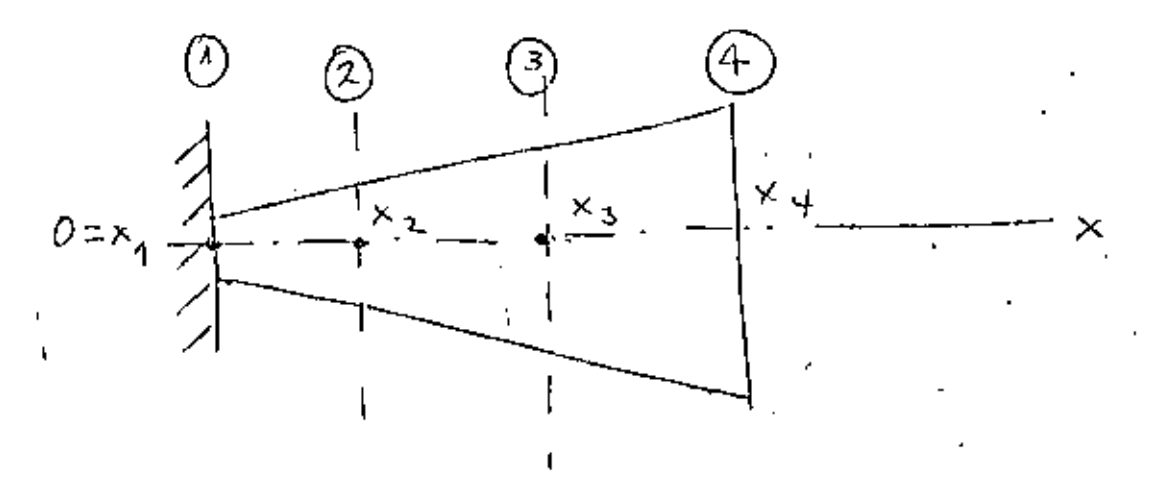

Fig 8 Siglema elástico continuo

Para el análisis de este sistema considérese que cada tramo, entre el nodo i y el  $i + 1$ , se puede tratar como una barra de sección de área constante  $h_{\frac{1}{2}}$ , de longitud a<sub>i</sub> y de módulo elástico constante E;. Más aún, condisérese que el desplazamiento a lo largo de esta barra elemental tiene una distribución lineal, esto es, es de la forma

$$
u(x) = a_{0i} + a_{1i} (x - x_i), x_i \le x_i \le x_{i+1}
$$
 (1.54)

Llamando u<sub>i</sub> al desplazamiento en el nodo i, la expresión (1.54) debe cumplir con las condiciones de frontera

$$
u(x_i) = u_i, \quad u(x_{i+1}) = u_{i+1} \tag{1.55}
$$

por lo que se obtiene, como valores de  $a_{0i}$  y de  $a_{1i}$ .

$$
a_{0i} = v_i, a_{1i} \frac{\Delta u_i}{\Delta x_i}
$$
 (1.56)

donde

$$
\Delta x_{\mathbf{i}} \equiv x_{\mathbf{i}+1} - x_{\mathbf{i}}, \quad \Delta u_{\mathbf{i}} \equiv u_{\mathbf{i}+1} - u_{\mathbf{i}} \tag{1.57}
$$

Entonces, u (x) en  $x_i \leq x \leq x_{i+1}$  se puede escribir comp un producto escalar (Ver la Sección Algebra de matrices) de dos vectores, en la forma

$$
u(x) = \left[1 - \frac{x - x_i}{\Delta x_i}, \frac{x - x_i}{\Delta x_i}\right] \begin{bmatrix} u_i \\ u_i + 1 \end{bmatrix}
$$
 (1.58)

La expresión anterior se puede simplificar si se introduce la notación

$$
\xi_i \equiv x - x_i
$$

1.18

La ec (1.58) se transforma, entonces, en

$$
u(x) = \left[1 - \frac{\xi_i}{\Delta x_i}, \frac{\xi_i}{\Delta x_i}\right] \begin{bmatrix} u_i \\ u_i \\ u_i + 1 \end{bmatrix}
$$
 (1.59)

La deformación en un punto x de la barra, E, que es la derivada de u con respecto a x  $[1, p.3]$ , se puede obtener derivando con respecto a x la expresión  $(1.54)$ :

$$
\mathcal{E} \equiv u' \quad (x) = a_{1i} = \frac{\Delta u_i}{\Delta x_i} = \left[ -\frac{1}{\Delta x_i}, \frac{1}{\Delta x_i} \right] \left[ \begin{array}{c} u_i \\ u_{i+1} \end{array} \right] \quad (1.60)
$$

El esfuerzo queda expresado, entonces, como  $\lceil 1, p. 69 \rceil$  $\sigma = E_i \varepsilon = E_i \left[ -\frac{1}{\Delta x_i} , \frac{1}{\Delta x_i} \right] \begin{bmatrix} u_i \\ u_{i+1} \end{bmatrix}$  $(1.61)$ 

La energía potencial elástica V<sub>i</sub> almacenada en el tramo comprendido entre los nodos i e i + 1 es, entonces [ 1, p.  $92$ ].

$$
\mathbf{v}_{\mathbf{i}} = \frac{1}{2} \int_{x_{\mathbf{i}}}^{x_{\mathbf{i}}} \dot{\mathbf{r}}^{\mathbf{i}} \, \sigma \, \xi \, \mathbf{A}_{\mathbf{i}} \, \mathbf{d} \, \mathbf{x} = \frac{1}{2} \int_{x_{\mathbf{i}}}^{x_{\mathbf{i}}} \dot{\mathbf{r}}^{\mathbf{i}} \, \mathbf{E}_{\mathbf{i}} \, \xi \, \mathbf{e}^{-2} \, \mathbf{A}_{\mathbf{i}} \, \mathbf{d} \, \mathbf{x} \qquad (1.62)
$$

Pero, de las ecs (1.60) y (1.61), en  $x_{i} \leq x \leq x_{i+1}$ .  $\sigma_{\xi} = E_{i} \left( -\frac{u_{i}}{\Delta x_{i}} - \frac{u_{i+1}}{\Delta x_{i}} \right)^{2}$ 

que es independiente de x, al igual que  $E_j$  y  $A_j$ , por lo que se pueden sacar de la integral, y la expresión para V, se reduce a

$$
v_{i} = \frac{1}{2} E_{i} A_{i} \left( -\frac{u_{i}}{\Delta x_{i}} + \frac{u_{i+1}}{\Delta x_{i}} \right)^{2} \int_{x_{i}}^{x_{i}+1} d x =
$$
  

$$
= \frac{1}{2} E_{i} A_{i} \left( -\frac{u_{i}}{\Delta x_{i}} + \frac{u_{i+1}}{\Delta x_{i}} \right)^{2} \Delta x_{i} \qquad (1.63)
$$

' La energía potencial elástica total del sistema es, entonces, simplificando V<sub>i</sub>,

$$
V = \frac{1}{2} \sum_{1}^{3} V_{i} = \frac{1}{2} \sum_{1}^{3} \frac{E_{i} h_{i}}{\Delta X_{i}} (-u_{i} + u_{i} + u_{i})^{2} \qquad (1.64)
$$

Llamando

$$
k_{\mathbf{i}} \equiv \frac{E_{\mathbf{i}} \Lambda_{\mathbf{i}}}{\Delta^{\mathbf{x}}_{\mathbf{i}}} \tag{1.65}
$$

y desarrollando la expresión (1.64), se tiene.

$$
2 V = k_1 (u_2 - u_1)^2 + k_2 (u_3 - u_2)^2 + k_3 (u_4 - u_3)^2 =
$$
  
=  $k_1 u_1^2 - 2 k_1 u_1 u_2 + (k_1 + k_2) u_2^2 - 2 k_2 u_2 u_3 + (k_2 + k_3) u_3$   

$$
2 k_3 u_3 u_4 + k_3 u_4^2
$$
 (1.66)

La matriz de rigidez de cada elemento, es decir, de cada tramo comprendido entre  $x_i$  y  $x_{i+1}$  se obtiene como

$$
K_{\lambda} = \frac{\partial^2 v_i}{\partial \omega_i^2}
$$
 (1.67)

donde  $y_i$  es el vector  $\begin{bmatrix} u_i & u_{i+1} \end{bmatrix}^T$ . Así, de (1.63),

$$
\frac{\partial^2 v_i}{\partial \omega_i^2} z \begin{bmatrix} \frac{\partial^2 v_i}{\partial u_i} \\ \frac{\partial^2 v_i}{\partial u_{i+1}} \end{bmatrix} = k_i \begin{bmatrix} -(-u_i + u_{i+1}) \\ (-u_i + u_{i+1}) \end{bmatrix} (1.68)
$$

por lo que

$$
K_{\lambda} = \frac{\lambda^2 v_i}{\lambda u_i^2} = \begin{bmatrix} k_i & -k_i \\ -k_i & k_i \end{bmatrix}
$$
 (1.69)

y la matriz de rigidez global K se obtiene como

$$
K = \frac{\partial^2 u}{\partial u^2}
$$

wdonde  $y = \begin{bmatrix} u_1, u_2, u_3, u_k \end{bmatrix}^T$ . Tomando la primera derivada,

$$
\frac{\partial v}{\partial x} = \begin{bmatrix} \frac{\partial v}{\partial u_1} \\ \frac{\partial v}{\partial u_2} \\ \frac{\partial v}{\partial u_3} \end{bmatrix} = \begin{bmatrix} k_1 (u_1 - u_2) \\ - k_1 u_1 + (k_1 + k_2) u_2 - k_2 u_3 \\ - k_2 u_2 + (k_2 + k_3) u_3 - k_3 u_4 \\ - k_3 (k_2 + k_3) u_3 - k_3 u_4 \end{bmatrix}
$$

Tomando las derivadas con respecto a u do la expresión anterior se tiene

$$
\begin{bmatrix} k_1 & -k_1 & 0 & 0 \\ -\frac{k_1}{2} & k_1 + k_2 & -k_3 & 0 \\ 0 & -k_2 & k_2 + k_3 & -k_3 \\ 0 & 0 & -k_3 & k_3 \end{bmatrix}
$$
 (1.70)

Se observa de la expresión (1.69) que la matriz elemental de rigidez del sistema continuo es idéntica a la del sistema discreto, (1.33). Asimismo, de la expresión (1.70) ne observa que la matriz

global de rigidez del sistema continuo es idéntica a la del sistema discreto, (1.46). Por otra parte, el comportamiento estático del sistema continuo de la Fig 7 está gobernado por una ecuación diferencial ordinaria provista de condictiones de frontera dadas. Esta se obtiene a continuación. Sea u  $=$  u (x) el campo (continuo) de desplazamiento. La deformación unitaria, o gradiente de desplazamient  $\xi(x)$ , se obtiene como  $\xi(x) = u^*(x)$ . De la "Ley de Hooke" se obtiene el esfuerzo como  $G(x) = E(x) \in (x) = E(x) u'.(x)$ . Por equilibrio. estático. C (x) debe ser igual a la carga aplicada en el punto x.  $q(x)$ , dividida entre el área de la sección en el punto x, A  $(x)$ . esto es :

$$
E(x) u' (x) = \frac{q(x)}{A(x)}
$$
 (1.71)

o bien

$$
u'(x) = \frac{q(x)}{E(x) A(x)}
$$
 (1.72)

con la condición de frontera u  $(0) = 0$ . La obtención de u  $(x)$  mara el problema formulado en la forma de la ec (1.72) requiere la integración de una función, mientras que, con el método del elemento finito, requiere la solución de un sistema de ecuaciones de la forma

> $K$   $\mu = f$  $(1.73)$

donde, si se supone f conocida, u se puede calcular por simple inversión de la matriz K, esto es, como

$$
\omega = \kappa^{-1} f \tag{1.74}
$$

En la Sección de Métodos Eúmericos se verá que en realidad nunca es necesario invertir la matriz K tal como aparece en (1.74). Por otra parte, de la exprésión (1.70) se puede observar que la matriz K es singular, pues si  $u_1 = u_2 = u_3 = u_4$ ,  $\frac{1}{\infty}$  resulta ser nula. Para que K tenga una inversa debe introducirse en el problema la condición de frontera  $u_1 = 0$ .

En suma, el MEF permite llevar la solución de un problema que, en principio requiere la integración de un sistema de ecuaciones diferenciales, a la forma de un probleta algebraico, esto es, de un problema que requiere la solución de un sistema de ecuaciones algebraicas. Este sistema, en general, puede ser no lineal. Sin embargo, en una gran clase de problemas el sistema es lineal. El interés por llevar un problema continuo a una forma algebraica estriba en que los cietemas algebraicos, especialmente los lineales, de la forma (1.73), están plenamente estudiados desde el siglo pasado. Más aún, con el advenimiento de las computadoras electrónicas de los años cincuenta, se desarrollaron métodos muy eficaces para resolver estos sistemas, como se verá en la Sección de Métodos Numéricos.

# 1.2 GENERALIOADES SOBRE KATRICES

Una matriz es una tablarrectangular de números o de símbolos dispuestos en renglones y en columnas. Frecuentemente se le representa limitándola con corchetes. A continuación se representa una matriz de m renglonos y n columnus :-

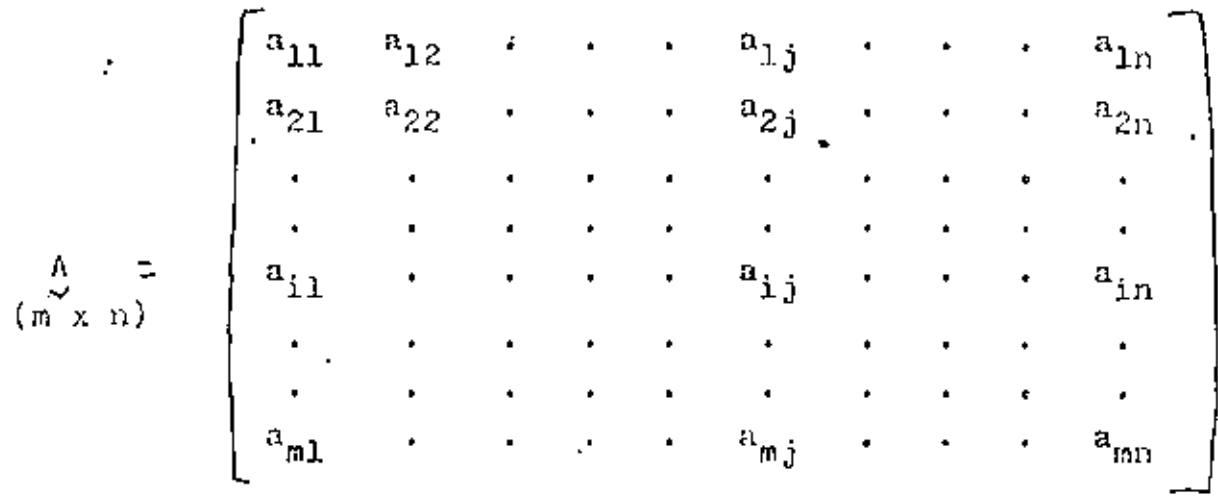

Es necepario señalar que siempre se menciona el número de renglones (m) primero. Por consiguiente, A es una matriz (m x n).

En los siguientes párrafos se hará frecuente mención de matrices o vectores renglón o columna. Suponiendo que m = 1, se tiene

> . una matriz renglón o un vector renglón.  $a_{i,j}$  $A = \begin{bmatrix} a_{11} & a_{12} \end{bmatrix}$  $a_{1n}$

una matriz columna o un vector columna

Sin embargo, si se supone que n  $= 1$ , se obtiene

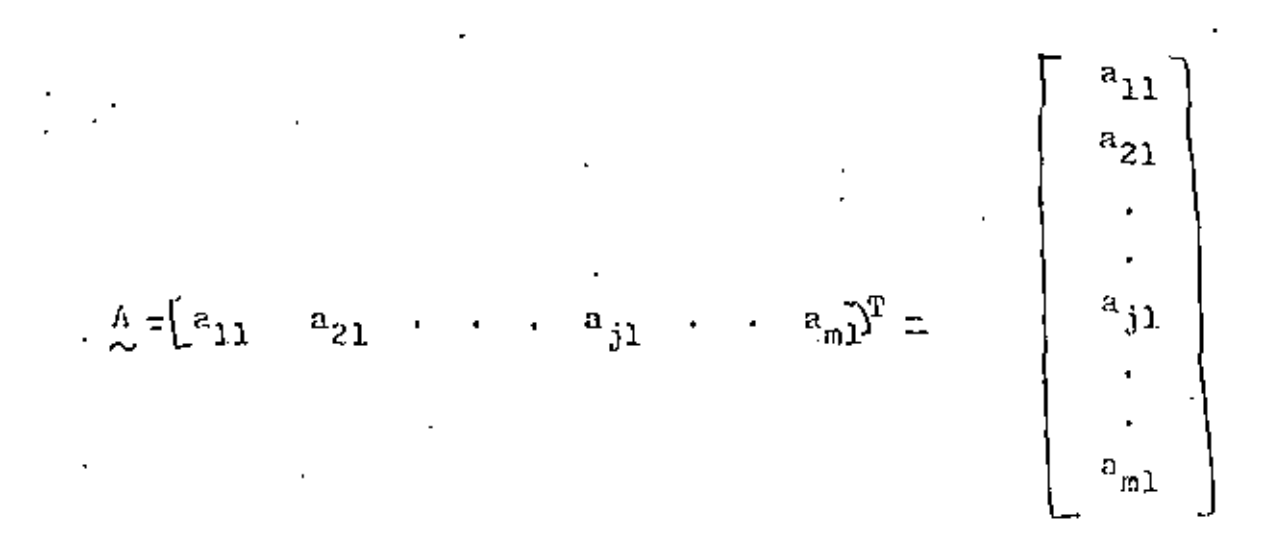

Existen matrices especiales que es necesario mencionar.

Matriz diagonal

$$
\begin{pmatrix}\nA \\
\sqrt{n} & \pm \\
\sqrt{n} & \sqrt{n}\n\end{pmatrix}\n\begin{pmatrix}\na_{11} & 0 & 0 & 0 \\
a_{22} & 0 & 0 \\
a_{33} & 0 & 0 \\
\sin \theta \text{trica} & a_{44}\n\end{pmatrix}\n\qquad\n\begin{pmatrix}\na_{1j} = 0 \\
a_{2k} = 0 \\
\frac{a_{1j}}{k} & \frac{a_{2k}}{k}\n\end{pmatrix}
$$

 $si \rightarrow \neq j$ 

Otra notación sería

 $\lambda =$  diag (a<sub>11</sub>, a<sub>22</sub>, a<sub>33</sub>, a<sub>44</sub>)

# Matriz identidad

Dicha matriz es un caso especial del de arriba. En el caso de una matrix 3 x 3, por ejemplo, se tiene

$$
\mathbf{I}_3 = \begin{bmatrix} 1 & 0 & 0 \\ 0 & 1 & 0 \\ 0 & 1 & 0 \\ 0 & 0 & 1 \end{bmatrix} = \text{diag}(1, 1, 1)
$$

#### Matriz bandenda

Se aplica la denominación "matriz bandenda" cuando todos elementos do una matriz que no son iguales a 0 están colocados alrededor de la diagonal principal. Por ejemplo :

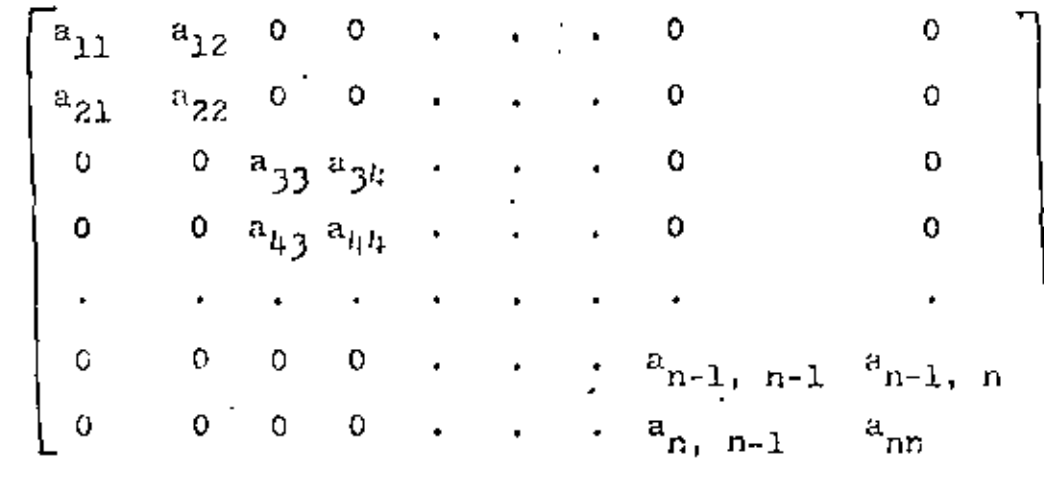

#### Matriz triangular

Se dice de una matriz que es triangular superior  $(\Sigma)$  o inferior (I) cuando la totalidad de sus elementos situados ya sea arriba o abajo de la diagonal principal es igual a cero.

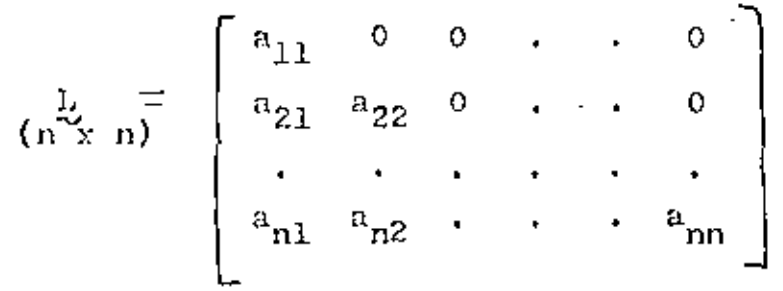

## Matriz simétrica

En una matriz simétrica, a<sub>i j</sub> es siempre igual a a<sub>ji</sub>. En mecánica estructural lineal por ejemplo, todas las matrices de rigidez son simétricas.

Se obtiene una matriz transpuesta cuando se cambian renglones por columnas, como por ejemplo

$$
\begin{pmatrix}\nA \\
\gamma & 3\n\end{pmatrix} = \begin{bmatrix}\na_{11} & a_{12} & a_{13} \\
a_{21} & a_{22} & a_{23}\n\end{bmatrix}
$$

Asi, la matriz transpuesta de A, es

$$
\begin{array}{ccc}\n & & \mathbf{a}_1 & & \mathbf{a}_2 \\
 & \mathbf{a}_2 & & \mathbf{a}_2 \\
 & \mathbf{a}_3 & & \mathbf{a}_3\n\end{array}
$$

Además,

$$
(\stackrel{\Lambda}{\underset{\sim}{\wedge}}^T)^T = \stackrel{\Lambda}{\underset{\sim}{\wedge}}
$$

y, en el caso de matrices simétricas,

$$
\overset{\text{A}}{\sim} = \overset{\text{A}}{\sim}
$$

Subdivisión de matrices

Las matrices muy grandes de, por ejemplo. 5 000 x 5 000 que contienen 25 millones de elementos, tienen necesariamente que subdividirse en matrices más pequeñas, como

$$
\begin{bmatrix} a_{11} & a_{12} & a_{13} \ a_{21} & a_{22} & a_{23} \ a_{31} & a_{32} & a_{33} \end{bmatrix} = \begin{bmatrix} \Delta_{11} & \Delta_{12} \\ \Delta_{21} & \Delta_{22} \\ \Delta_{31} & \Delta_{32} \end{bmatrix}
$$

$$
\begin{array}{ccc}\n\therefore & \n\therefore & \n\there
$$

#### Operaciones con matrices

En el cálculo, es posible procesar matrices de la misma manera en que se procesan normalmente los datos numéricos. Se indican más abajo las definiciones necesarias.

Igualdad de matrices

$$
\frac{A}{2} = \frac{B}{2}
$$

significa que, para toda i y toda j.  $a_{ij} = b_{i,j}$ .

Adición y substracción

Si

$$
\mathop{\mathsf{A}}_\sim + \mathop{\mathsf{B}}_\sim = \mathop{\mathsf{C}}_\sim
$$

entonces

 $c_{1j} = a_{1j} + b_{1j}$ . Por consiguiente, en el caso de substracción, se obtiene  $c_{ij} = a_{ij} - b_{ij}$ .

#### Multiplicación de matrices

Si se debe multiplicar una matriz por un factor c, cada elemento debe multiplicarse por c, por ejemplo

$$
\left[\begin{array}{c} c_{\lambda}^{\Lambda} \end{array}\right] = \left[\begin{array}{c} ca_{\lambda,j} \end{array}\right]
$$

Cuando se multiplican dos matrices es condición sine qua non que sus dimensiones sean compatibles. Si, por cjemplo, la matriz A de m x n debe multiplicarse por la matriz  $\underline{B}$  de p x q, es necesario que n  $\pm$  p, esto es, el número de renglones n contenido en A debe ser igual al número de columnas p contenidas en B. Así,

$$
\begin{array}{rcl}\n\lambda & B & = & C \\
\lambda & \lambda & \lambda \\
\end{array}
$$

y

$$
c_{ij} = a_{ir}b_{rj}
$$

 $i = 1, 2, ...$  m  $j = 1, 2, ...$  $r \equiv 1, 2, \ldots, n = p$ 

Otro ejemplo sería

$$
\begin{bmatrix} a_{11} & a_{12} & a_{13} \ a_{21} & a_{22} & a_{23} \end{bmatrix} \begin{bmatrix} b_{11} \ b_{21} \ b_{31} \end{bmatrix} = \begin{bmatrix} a_{11}b_{11} + a_{12}b_{21} + a_{13}b_{31} \ a_{21}b_{11} & a_{22}b_{21} & a_{23}b_{31} \end{bmatrix}
$$

## Valores característicos

Dada una matriz cuadrada A de n x n y un vector u de dimensión n sobre el que opera A, el producto

$$
\mathbf{y} = \mathbf{y} \times \mathbf{y}
$$

es un vector también de dimensión n. En general, y es muy diferente de u. Si, por ejemplo, y resulta nulo para valores particulares de u + 0, se dice que y es un vector del <u>espacio nulo de A.</u> Por ejemplo, sea

$$
\begin{array}{c}\nA \\
C \\
D\n\end{array} =\n\begin{bmatrix}\n0 & 1 \\
0 & 0\n\end{bmatrix}
$$

Un vector del espacio nulo de A es, claramente,

$$
y = [x \cdot 0]^T = x [1, 0]^T
$$

Se observa que si se multiplica el vector  $\mathbf{w} = \begin{bmatrix} 1 \\ 0 \end{bmatrix}^T$  por el escalar x, se obtiene una infinidad de vectores del espacio nulo de A, uno para cada valor que pueda adquirir x. Sin embargo, y es el único vector de magnitud unitaria que pertenece al espacio nulo de A. Por esto se puede decir que y es una base normal de este espacio. En general, el espacio nulo de una matriz de n x n tiene una base compuesta por mgn vectores. Si estos vectores se seleccionan de magnitud unitaria y mutuamente ortogonales, se dice que la base es <u>ortonormal</u>. Las matrices <u>no cinqulares</u> ticnen un espacio nulo de de dimensión cero, esto es, no existe ningún vector no nulo que sea transformado por cllas en 0.

Por otra parte, puede darse el caso que el vector  $v = A$  u sea linealmente dependiente con u, esto es, que uno resulte de multiplicar cl otro por una constante. En esta discusión se deja fuera el vector  $u = 0$ . En estas condiciones, se tiene

 $(*)$ 

$$
\mathbf{A} \mathbf{y} = \lambda \mathbf{y}
$$

donde  $\lambda$  es un oscalar, en general, complejo. Nótese que la ecuación anterior se puede escribir en la forma

$$
(\widetilde{v} - y\widetilde{r})\widetilde{n} = \widetilde{0}
$$

donde I es la matriz identidad de n x n. Fara que u e Q satisfaga laequación anterior, debe pertenecer al espacio nulo de  $A = A \mathbb{I}$ . Ahora bien, para que  $\mathbb{A} = \lambda \mathbb{X}$  tenga un espacio nulo no vacío, esto es, para que existan vectores  $y \neq 0$  tales que  $(\lambda - \lambda I)y = 0$ ,  $\lambda - \lambda I$ debe ser singular. Para que sea singular, su determinante debe anularse, esto es, debe tenerse

 $det (A - \lambda I) = 0$ 

Pero el determinante en cuestión, esto es, el miembro izquierdo de la ecuación anterior, es un polinomio de orden n en $\lambda$ , si A en de n x n. Llamando  $P_n(\lambda)$  a este polinomio, la ecuación anterior es

$$
P_n(\lambda) = 0
$$

Si  $\wedge$  es una matriz de elementos reales,  $P_n(\lambda)$  es un polinomio de coeficientos reales y, por el Teorema Fundamental del Algebra $\left[\begin{array}{cc} h \end{array}\right]$ , posee n raíces complejas, de las cuales algunas pueden aparecer repetidas. Las n raíces del polinomio  $P_n(\lambda)$ . llamado <u>polinomio</u> característico de A, reciben el nombre de valores característicos de A. Si cada valor característico de  $\Lambda$  se sustituye en la co  $(*)$ , se obtiane un conjunto de vectores ui correspondientes que se llaman vectores característicos de A. Nótese que si se conoce un vector característico e<sub>i</sub>, esto es, si

 $\lambda$   $e_i = \lambda_i$   $e_i$ 

entonces el producto de éste por un escalar (en general, complejo) es otro vector característico de A, lo cual puede comprobarse por sustitución delnuevo vector en la ecuación anterior. Entonces, a cada valor característico  $\lambda_i$  de  $\Lambda$  corresponde una infinidad de vectores característicos. Sin embargo, no todos éstos interesan, sino solo aquellos que son linealmente independientes. Un conjunto de vectores  $\{x_1, x_2, ..., x_n\}$  es linealmente independiente si la combinación lineal

$$
\frac{1}{2} = c_1 \cdot \frac{y_1 + c_2 \cdot \frac{y_2 + \cdots + c_n \cdot y_n}{y_n}}
$$

se anula si, y sólo si, todos y cada uno de los escalares e; se anulan. De lo contrario, el conjunto es linealmente dependiente,

Ejemplo 1.2.1. Sea la matriz

$$
\begin{array}{ccc}\n\frac{A}{\sqrt{2}} & \frac{1}{\sqrt{3}} & \begin{bmatrix} 2 & 1 & 2 \\ -2 & 2 & 1 \\ -1 & -2 & 2 \end{bmatrix}\n\end{array}
$$

Su polinomio característico es

$$
P_3(\lambda) = (1 - \lambda)(\lambda^2 - 1)
$$

cuyas raíces son

$$
\lambda_1 = 1, \lambda_2, \lambda_2 = \frac{1}{2} \pm i \frac{\sqrt{3}}{2} = e^{\pm i \pi/3}
$$

donde i es la unidad imaginaria i  $=\sqrt{-1}$ .

El Ejemplo 1.2.1 mostró que la matris en cuestión tiene dos valores característicos complejos que, como consecuencia del Teorema Fundamental del Algebra, son conjugados. Si la matriz aludida es simétrica, se puede demostrar  $\int$  5) que sus valores característicos son reales y sus vectores característicos son mutuamente ortogonales. En consecuencia, una matriz simétrica de n x n siempre puede expresarse con respecto a una base (esto es, un conjunto de n vectores linealmente independientes), que resulta ser su conjunto de vectores característicos, en la que adquiere la forma diagonal.

Ejemplo 1.2.2. Sea la matriz

 $\begin{bmatrix} \Lambda \\ \sim \end{bmatrix} = \begin{bmatrix} 0 & 2 \\ 2 & 3 \end{bmatrix}$ 

Esta matriz es simétrica y por lo tanto tiene valores característicos reales y vectores característicos ortogonales. En efecto, supolinomio característico es

$$
P_2(\lambda) = det^{2}(\lambda - \lambda I) = det \begin{bmatrix} -\lambda & 2 \\ 2 & 3 - \lambda \end{bmatrix}
$$

$$
= -\lambda(3 - \lambda) - 4 = \lambda^2 - 3\lambda - 4
$$

cuyas rafees son

 $\lambda_1 = -1, \lambda_2 = 4$ 

Denótense sus vectores característicos correspondientes por

$$
e_1 = \begin{bmatrix} e_{11} \\ e_{21} \end{bmatrix}, e_2 = \begin{bmatrix} e_{12} \\ e_{22} \end{bmatrix}
$$

Estos se calculan de las relaciones

 $(\lambda - \lambda_i \downarrow)$   $e_i = 0$ 

De ahí

$$
(\mathbf{A} - \mathbf{A} \mathbf{A} \mathbf{A}) \mathbf{e}_1 = \begin{bmatrix} 1 & 2 \\ 2 & 4 \end{bmatrix} \begin{bmatrix} \mathbf{e}_{11} \\ \mathbf{e}_{21} \end{bmatrix} = \begin{bmatrix} 0 \\ 0 \end{bmatrix}
$$

por lo que

 $\mathbf{y}$ 

$$
e_{11} + 2e_{21} = 0
$$

$$
e_{21} = -\frac{1}{2} e_{11}
$$

Imponiendo la condición

$$
e_{11}^2 + e_{21}^2 = 1
$$

se tiene

$$
e_{11}^2 + \frac{1}{4}e_{11}^2 = 1 \Rightarrow e_{11} = \frac{2\sqrt{5}}{5} \Rightarrow e_{21} = -\frac{\sqrt{5}}{5}
$$

Análogamente se obtiene

$$
e_{12} = \frac{\sqrt{5}}{5}
$$
,  $e_{22} = \frac{2\sqrt{5}}{5}$ 

El problema de valores enracterísticos reviste particular importancia en Mecánica. En efecto, la determinación de las frecuencias y los modos maturales de vibración de sistemas mecánicos (Ver, . ej.  $[6]$ ). La determinación de tales modos y frecuencias.  $\mathbf{p}'$ . para sistemas mecánicos de parámetros distribuidos, mediante el EEF conduce a un problema de valores característicos, como se verá posteriormente en este curso.

#### Formas cundráticas

El escalar definido por la expresión

 $\mathbf{f} = \mathbf{u}^T \mathbf{A} \mathbf{u}$ 

donde A es una matriz de n x n y u, un vector de dimensión n, recibe el nombre de forma cuadrática. Esta forma es equivalente a la forma escalar  $|au^2|$ . De esta última expresión se puede concluir una propiedad interesante de la forma cuadrática f antes definida. Nótese que, si a y u son reales,  $a u^2$  es una expresión cuyo signo depende enteramente de n, y no de u. Análogamente, el signo de la forma cuadrática f depende enteramente de A y no de u, si ambos tienen elementos reales (o bien, si, aunque A tenga elementos complejos, es idéntica a la matriz obtenida de transponerla y luego tomar el conjugado de cada uno de sus elementos).

Se dice que A es

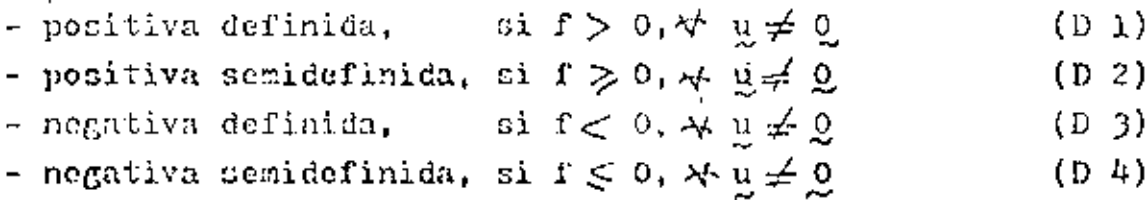

De otra forma,  $\Lambda$  es de signo indefinido. Las matrices positivas definidas y semidefinidas juegan un papel importante en la Cecánica, pues están asociadas o bien a cantidades intríngecamente positivas, como la energía cinética de un vehículo en movimiente, o bien a cantidades intrinsecamente no negativas, como la energía potencial almacenada en la suspensión de un vehículo, medida desde su estado descargado.

1.35
Nótese que las definiciones (D 1) a (D 4) no proporcionan un medio práctico para determinar si una matriz es positiva definida, por ejemplo, pues según ellas, sería necesario probar el signo de f para todos y cada uno de los valores posibles de  $p \neq 0$ . Sin embargo, la caracterización del signo de una matriz se puede conseguir a través de sus valores característicos, según lo siguiente :

Una matriz A es

- positiva definida, si todos sus valores característicos son positivos,
- positiva semidefinida, si ninguno de sus valores característicos es negativo
- negativa definida, si todos sus valores característicos son negativos
- negativa semidefinida, si ninguno de sus valores característicos es positivo.

Derivadas de funciones de varias variables

Dada la función  $\varepsilon = \varepsilon(u_1, u_2, \ldots, u_n)$ , escrita en forma compacta como  $g = g(y)$ , se dice que g es una función escalar de variable vectorial. El gradiente de g, representado por V g o pore gán, os el vector de dimensión n definido por

$$
\nabla \varepsilon = \frac{\partial \varepsilon}{\partial \frac{u}{\partial \rho}} = \begin{bmatrix} \frac{\partial \varepsilon}{\partial u} \\ \frac{\partial \varepsilon}{\partial u} \\ \frac{\partial \varepsilon}{\partial u} \\ \frac{\partial \varepsilon}{\partial u} \end{bmatrix}
$$

Sea el conjunto de funciones

 $h_1 \pm h_1(u_1, u_2, \ldots, u_n)$  $h_2 = h_2(v_1, v_2, \ldots, v_n)$  $h_m = h_m(u_1, u_2, \ldots, u_n)$ 

Este se representa en forma compacta como h = h(u), donde, obviamente, h y u son vectores de dimensiones m y n, respectivamente. Se dice, entences, que h es una función vectorial de argumento vectorial. El gradiente de ha representado por V h o 2 h/au, es la matriz de m x n definida por

$$
\nabla \mathbf{h} = \frac{\partial \mathbf{h}}{\partial \mathbf{u}} \mathbf{u}_1 + \mathbf{h}_1 / \mathbf{u}_2 + \cdots + \mathbf{h}_1 / \mathbf{u}_n
$$
\n
$$
\nabla \mathbf{h} = \frac{\partial \mathbf{h}}{\partial \mathbf{u}} \mathbf{u}_1 + \mathbf{h}_2 / \mathbf{u}_2 + \cdots + \mathbf{h}_n / \mathbf{u}_n
$$
\n
$$
\mathbf{u}_n = \begin{bmatrix} \mathbf{h}_1 / \mathbf{u}_1 & \mathbf{h}_2 / \mathbf{u}_2 & \cdots & \mathbf{h}_n / \mathbf{u}_n \\ \vdots & \vdots & \ddots & \vdots \\ \mathbf{h}_m / \mathbf{u}_1 & \mathbf{h}_m / \mathbf{u}_2 & \cdots & \mathbf{h}_m / \mathbf{u}_n \end{bmatrix}
$$

Si reculta que

$$
\mathfrak{L} = \nabla \mathfrak{E}
$$

entonces h en de dimensión m  $\pm$  n, donde n es la dimensión de u. Entonces,  $\forall \psi = \nabla \nabla \varepsilon$ , es la matriz Hessiana de g y es de n  $\tilde{x}$  n.

Volviendo a la función  $g = g(u)$ , ésta alcanza un valor estacionario en un "punto" no en el que su gradiente se anula. Este valor ponde ser un extremo local o un punto silla. Es un extremo local si la matria Hessiana de g,  $\nabla \nabla$  g, es de signo semidefinido. De hecho, es un máximo local si  $\nabla \nabla \mathcal{L}$  es negativa semidefinida, mientras que es un mínimo local si  $\nabla \nabla g$  es positiva semidefinida. Si esa matria Hessiana es de signo indefinido, el punto estacionario en cuestión es un punto silla. El resultado anterior no es más que el resultado ampliamente conocido del cálculo elemental, que se ilustra en la Fig 1.2.1

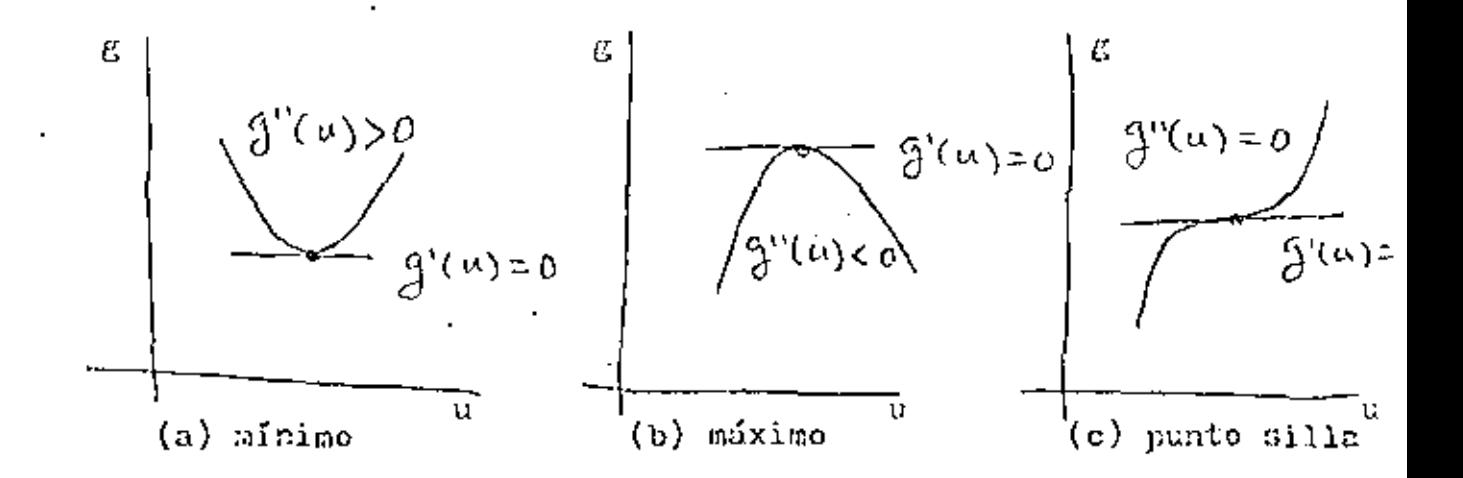

Tuntos estacionarios de una función escalar de  $Fig. 1.2.1$ argumento escalar.

## 1.3 EETODOS HUMERICOS

. A continuación se presenta un esbozo de los métodos numéricos aplicables al problema

$$
\mathcal{L} \mathcal{U} = \mathcal{U} \tag{1.3.1}
$$

donde A es de n x n. Otro problema frecuente en cálculos de elemento finito es él de valores característicos

$$
\mathbf{A} \mathbf{y} = \lambda \mathbf{y} \tag{1.3.2}
$$

Sin embargo, dadas las limitaciones de tiempo de este curso, el segundo problema no será tratado.

Para recolver el problema (1.3.1) existen dos amplias clases de métodos :

- métodos directos

- métodos iterativos.

Estas dos clases de métodos resuelven el sistema (1.3.1), esto es, calculan el valor que deban tener todos los componentes de g, para valores dados de A y de b, de manera tal que se satisfagan ledos las ecunciones del sistema (1.3.1). Los métodos directos resuelven el problema en cuestión mediante una secuencia de operaciones bien definidas que se aplican una sola vez. Los métodos iterativos resuelven este mismo problema aplicando un cielo de operaciones reiteradamente, hasta aproximar la solución de manera satisfactoria. Cada ciclo recibe el nombre de <u>iteración</u>. <sup>1</sup>

En este punto es necesario hacer la siguiente observación : en teoría es posible resolver el sistema 1.3.1 mediante un tereer método, llamado "regla de Cramer", en la forma

$$
u_{i} = \frac{\det A_{i}}{\det A}, \quad i = 1, \ldots, n
$$
 (1.3.3)

- En la expresión anterior,  $\Lambda_{\dot{1}}$  es la matriz que se obtiene sustituyendo la 1<sup>8</sup> columna de A por el vector b. Este método requiere, entonces, el cálculo de n + 1 determinantes. En seguida se determina el número de multiplicaciones requerido para calcular un determinante de n x n y, de ahí, el tiempo de ejecución requerido por la "regla de Cramér". En una computadora digital de alta velocidad una multiplicación consume un tiempo del orden de 10<sup>-4</sup> segundos. mientras que una suma o una resta, un tiempo de un orden mucho mener; por esta razón, en lo que sigue se considera como "operación", una multiplicación, quedando las sumas y restas sin contabilizarse.

Existen varias formas de calcular un determinante. Aquí se empleará la conocida como expansión por cofactores. Dada una matriz A de n x n, cuyo elemento (i, j) se representa por a<sub>ij</sub>, el <u>oefactor</u><br>de a<sub>ij</sub> es el producto de (- 1)<sup>i+ j</sup> por el determinante de la matriz<br>de (n - 1) x (n - 1), obtenida al eliminar de  $A<sup>T</sup>$  el i<sup>2</sup> renglón y la  $j^A$  columna. Llámese  $c_{1,j}$  al cofactor de  $a_{1,j}$ . Se tiene, entences,

$$
\det \mathbf{A} = \mathbf{a}_{11} \mathbf{c}_{11} + \mathbf{a}_{12} \mathbf{c}_{12} + \cdots + \mathbf{a}_{1n} \mathbf{c}_{1n} =
$$
  
=  $\mathbf{a}_{1j} \mathbf{c}_{1j} + \mathbf{a}_{2j} \mathbf{c}_{2j} + \cdots + \mathbf{a}_{2n} \mathbf{c}_{2n}$ 

El cálculo del determinante de una matriz de 2 x 2 se realiza, desde luego, sencillamente como

$$
\det \begin{bmatrix} a_{11} & a_{12} \\ a_{21} & a_{22} \end{bmatrix} = a_{11}a_{22} - a_{12}a_{21}
$$

que requiere 2 operaciones.

Ahora, para una matriz de 3 x 3, expandiendo su determinante por cofactores de su primer renglón, se tiene

$$
\det \begin{bmatrix} a_{11} & a_{12} & a_{13} \ a_{21} & a_{22} & a_{23} \ a_{31} & a_{32} & a_{33} \end{bmatrix} = a_{11}c_{11} + a_{12}c_{12} + a_{13}c_{13}
$$

que requiere 3 operaciones. Cada cofactor c<sub>li</sub>, que es un determinante de 2 x 2, requiere a su vez 2 operaciones, como se acaba de ver, por lo que el cálculo de este determinante requiere 3 x 2 operaciones. No es difícil demontrar, siguiendo este camino, que el cálculo de un determinante de n x n requiere ni operaciones. En suma, la solución del sistema (1.3.1) mediante la "regla de Cramer" requiere  $nf(n+1) \equiv (n+1)!$  operaciones. Suponiendo que el'aistema en cuestión contuviera 25 ecuaciones con 25 incógnitas, su solución mediante este método requeriría 261 operaciones, que es un número muy grande, del orden de 10<sup>27</sup>. Si cada operación requiere 10<sup>-4</sup> segundos, el total de operaciones requiere, entonces, un tiempo de ejecución de  $10^{23}$ segundos. Para tener una idea de la magnitud de este tiempo, baste decir que, si se admite que el universo tiene una vida de  $10^{17}$  $\mathfrak{so}$ gundos $\{ | 7 \}$ , el tiempo requerido para resolver el sistema (1.3.1) con 25 incégnitas utilizando una computadora rápida, es ; un millén de veces la vida del universo! Sobra decir que, hasta el momento, ningún ser humano ha resuelto jamás un sistema lineal de 25 ecuaciones con 25 incógnitas utilizando la regla de Cramer. Sin embargo, tratánde se de resolver problemas elásticos mediante el EEF, es común llegar a sistemas de ecuacionos de la forma (1.3.1) con mil incógnitas. En lo que sigue se presentan métodos numéricos prácticos utilizadas en la solución de tales sistemas.

El método directo empleado actualmente para resolver sistemas como el (1.3.1) es el de eliminación de Gauss. Este método es equivalente al método ilamado LU por los angloparlantes (1, de "lower", que quiere decir infarior ; U, de "upper", que quiere decir superior). Este método se ilustra con un ejemplo de 3 ecuaciones con 3 incógnitas

 $a_{11}a_1 + a_{12}a_2 + a_{13}a_3 = b_1$  $a_{21}a_1 + a_{22}a_2 + a_{23}a_3 = b_2$  $(1,3,4)$  $a_{31}u_1 + a_{32}u_2 + a_{33}u_3 = b_3$ 

'Divídase ambos miembros de la segunda nouación entre  $a_{21}$  y multiplíquemeles por a<sub>ll</sub>. Procédase, en seguida, con la 3a ecuación en forma semejante, excepto que, en vez de dividírseles entre  $a_{21}$ , divídaseles entre a<sub>31</sub>. Se tiene, entonces

$$
a_{11}u_1 + a_{11}\frac{a_{22}}{a_{21}}u_2 + a_{11}\frac{a_{23}}{a_{21}}u_3 = a_{11}\frac{b_2}{a_{21}}
$$
  

$$
a_{11}u_1 + a_{11}\frac{a_{32}}{a_{31}}u_2 + a_{11}\frac{a_{33}}{a_{31}}u_3 = a_{11}\frac{b_3}{a_{31}}
$$
 (1.3.5)

A continuación, réstese la la equación de (1.3.4) de cada una de las ees (1.3.5). Se tiene

$$
(a_{11}\frac{a_{22}}{a_{21}} - a_{12})u_2 + (a_{11}\frac{a_{23}}{a_{21}} - a_{13})u_3 = a_{11}\frac{b_2}{a_{21}} - b_1
$$
  

$$
(a_{11}\frac{a_{32}}{a_{31}} - a_{12})u_2 + (a_{11}\frac{a_{33}}{a_{31}} - a_{13})u_3 = a_{11}\frac{b_3}{a_{31}} - b_2
$$

Por sencillez, escríbase el sistema anterior en la forma

$$
a'_{2}a_{2} + a'_{2}a_{3} = b'_{2}
$$
  

$$
a'_{3}a_{2} + a'_{3}a_{3} = b'_{3}
$$
 (1.3.6)

Ahora procédase como con el cistema (1.3.4), esto es, divídase la 2a ecuación de (1.3.6) entre  $a_{32}^*$  y multiplíquese por  $a_{22}^*$ . Se tiene

$$
a_{22}a_2 + a_{22}^2 - \frac{a_{33}^2}{a_{32}^2}a_3 = a_{22}^2 - \frac{b_3^2}{a_{32}^2}
$$
 (1.3.7)

Réstese a continuación la la ecuación de (1.3.6) de la última ecuación, obteniéndose

$$
(a_{22}^+ \frac{a_{33}^+}{a_{32}^+} - a_{23}^+)^{n-1}a_{22}^+ \frac{a_{33}^+}{a_{32}^+} - b_{2}
$$

$$
a_{33}^nu_3\equiv b_3^\mu
$$

de donde

$$
u_3 = \frac{b_3^u}{a_{33}^u}
$$

es el valor de la 3a.incógnita. La segunda se obtiene sustituyendo este valor en la ec (1.3.7), que contiene ahora una sola incégnita,  $u_0$ . Esta se obtiene despejándola en la forma

$$
u_2 = \frac{1}{a_{22}^1} (a_{22}^1 - a_{32}^1 - a_{22}^1 - a_{32}^1) u_3
$$

Finalmente, sustitúyance los valores obtenidos de u<sub>2</sub> y u<sub>3</sub> en la la ecuación de (1.3.4). Se obtiene u<sub>l</sub> como

$$
u_1 = \frac{1}{a_{11}} (b_1 - a_{12}u_2 - a_{13}u_3)
$$

quedando así totalmente resuelto el problema.

El esquema anterior es básicamente el método de eliminación de Gauss. Sin embargo, aplicado tal y como se presentó, puede causar dificultades si alguno de los dividendos es cero, o un número muy pequeño. Para eliminar esta posibilidad, se escogen como dividendos los números más grandes de cada columna de la matriz A, lo cual equivale a reordenarlac. Este proceso es conocido como <u>pivoteo parcial</u>. para distinguirlo del pivoteo total, que consiste en buscar el número más grande no sólo en cada columna, sino también en cada renglón. Si en el proceso resulta que el número más grande es cero, o un número tan pequeño que la máquina lo tome como cero, el método no se puede aplicar, lo cual indica no otra cosa sino que el sistema es singular, esto es, que det  $\Lambda = 0$ . En este caso es imposible resolver el sistema, independientemente del método empleado.

Este método se realiza en computadora utilizando el concepto de descomposición LU, que se basa en el Teorema de Descomposición que establece que toda matriz A de n x n se puede factorizar en el producto de una matriz triangular inferior L y una triangular superior U. La matriz L contiene unos en su diagonal y ceros arriba de ella, mientras que la U contiene en su diagonal los valores singulares de A, que son las raices positivas de los valores característicos (positivos todos clies) de la matriz  $A \stackrel{\text{d}}{\sim} Y$  y ceros abajo de su diagonal. L y U son, entonces, matrices de la forma

$$
L = \begin{bmatrix} 1 & & & & & \\ 1_{21} & 1 & & & & \\ . & . & . & . & . \\ . & . & . & . & . \\ . & . & . & . & . \\ . & . & . & . & . \end{bmatrix}, \quad U = \begin{bmatrix} 1 & u_{12} & \cdots & u_{1n} \\ 2 & & 2n & \\ & \ddots & & \ddots \\ & & \ddots & & \ddots \\ & & & \ddots & \\ & & & & n \end{bmatrix}
$$

El Teorema de Descomposición en cuestión establece, entonces, que

## $A = L U$

El sistema (1.3.1) de esta manera adopta la forma

$$
\mathcal{L} \cup \mathcal{L} = \mathcal{L} \tag{1.3.8}
$$

Llamese

$$
0 \quad u = y \tag{1.3.9}
$$

Sustituyendo este valor en la ec  $(1,3,8)$  se tiene

$$
L y = b \tag{1.3.9}
$$

1.44

que, en forma de componentes, adopta la forma

$$
v_1 = b_1
$$
  
\n
$$
a_{21}v_1 + v_2 = b_2
$$
  
\n...  
\n
$$
a_{n2}v_1 + a_{n2}v_2 + \cdots + v_n = b_n
$$
  
\n(1.3.10)

de donde la primera incógnita, v<sub>i</sub>, ya estú despejada en la primera ecuación. In segunda incógnita se despeja de la 2a. ecuación, en donde se ha sustituido proviamente el valor calculado de v<sub>1</sub>. Procediendo en forma semejante con el resto de las ecuaciones de (1.3.10) se obtienen todos los componentes del vector y de  $(1.3.9)$ . Sustituyenda ahora este vector, ya conocido, en la ec (1.3.9) se tiene el sistema

$$
\sigma_1^{u_1 + u_1} z^{u_2 + \dots + u_{1n} u_n = \cdot v_1}
$$
\n
$$
\sigma_2^{u_2 + \dots + u_{2n} u_n = v_2}
$$
\n(1.3.11)

$$
\sigma_{n-1} u_{n-1} + u_{n-1,n} u_n = v_{n-1}
$$
  

$$
\sigma_{n} u_n = v_n
$$

De la última equación de (1.3.11) se tiene

$$
u_n = \frac{\sigma_n}{\sigma_n}
$$

Sustituyendo este valor en la penúltima ecuación de (1.3.11) se tiene

$$
u_{n-1} = \frac{1}{\sigma_{n-1}} ( \sigma_{n-1} - u_{n-1,n} u_n )
$$

Procediendo en este orden regresivo con las restantes n - 2 equacionts se calculan todos los componentes de u, con lo que queda resuelto el problema.

Este método ha sido realizado en diversos subprogramas de computadora. Los más eficientes son los llamados DECOMP y SOLVE  $\lceil 3 \rceil$ . DECOMP produce la descemposición LU de A, mientras que SOLVE, la solución regresiva de los sistemas triangulares (1.3.10) y (1.3.11).

Una ventaja de estos programas es que, una vez descompuesta la matriz A, se puede resolver una serie de sistemas de la forma

$$
\begin{array}{ccc}\n\hbar & \nu_1 = & \nu_1 & \hat{r} & \nu_2 = & \nu_2 & \cdots & \hat{r} & \nu_m = & \nu_m \\
\end{array}
$$
\n(1.3.12)

sin tener que volver a descomponer A, cuya descomposición no depende del miembro derecho de las ecs (1.3.12). Todo lo que tiene que bacerse es aplicar n veces la subrutina SOLWE, la que conques la menor parte del tiempo total. La mayor parte del tiempo se utiliza en la descomposición de A. Este método requiere un número de operaciones del orden de n<sup>3</sup>. Así, para resolver el sistema anteriormente presentado de 25 ecuaciones, con este método se requiere ejecutar 25<sup>3</sup>  $\pm$  15 625 operaciones, lo cual consume en una computadora rápida algo así como 1.6 segundos que es una cantidad sustancialmente por abajo de la anterior.

El problema de resolver m sistemas de ecuaciones de la forma (1.3.12) en relación con el EEF se prementa en aplicaciones de diseño se ingeniería cuando se desea conocer la distribución del esfuerzo en una misma estructura o en una misma máquina sujeta a diferentes condiciones de carga que se puedan presentar en operación.

Volviendo a las aplicaciones del MEF, la matria A viene a ser la matriz global de rigidez que, como ya se vio, tiene propiedades particulares como simetría y positividad definida. Fara este tipo de

matrices, el método de Gauss, o LU, se simplifica sustâncialmente. La versión simplificada recibe el nombre de método de Cholesky. Ya que la matriz de rigidez es positiva definida, se puede descomponer en la forma

$$
\stackrel{K}{\sim} \stackrel{G}{\sim} \stackrel{G}{\sim}
$$

donde C en una matriz triangular superior. Por otra parte, la estructura bandeada de esta matriz aporta ventajas adicionales que redundan en una solución más económica. En efecto, el tiempo de solución de una matriz bandeada de ancho de banda d, es del orden de n<sup>2</sup>d. Comp normalmente el ancho de banda de una matriz es algunos órdenes de magnitud inferior a su número de renglones y columnas, esto es, d<< n, la economía de ejecución es evidente. Así, por ejemplo, una matriz de rigidoz típica de 5 000 x 5 000 puede tener un ancho de banda de 100. Si se utilizara el método de dencomposición LU directamente, se realizarían algo así como 6.25 x  $10^{11}$  operaciones, muchas de cllas inútiles, pues involucrarian multiplicaciones por cero. Explotando la naturaleza bandeada de la matriz, el número de operaciones requerido sería del orden de 2.5 x 10<sup>8</sup>, es decir, 3 órdenes de magnitud inferior al anterior. Más aún, el orden de numeración de los nodos de una malla de elemento finito afecta enormemente el ancho de banda, d, de la matriz de rigidea. Existe, entonces, un orden de numeración (que no es único) óptimo que proporciona un ancho de banda mínimo. En el mercado se pueden obtener diferentes preprocesadoras que se encargan de proporcionar el ancho de banda mínimo, como el programa PANIN, desarrollado en la Universidad de Eanchenter.

Por su parte, los métodos iterativos se basan en el esquema siguiente : deseómpóngase la matria A en la forma

$$
\begin{array}{c}\n\Lambda = D - E - F, \\
\sim \end{array} \tag{1.3.13}
$$

donde D es dingonal, mientras que E y F son matrices estrictamente triangular inferior y superior, respectivamente, esto es, tienen ceros en su diagonal. De esta manera, el sistema (1.3.1) se puede escribir como

$$
D_{\infty} u = (E + F)u + b \tag{1.3.14}
$$

Dado un valor inicial arbitrario u<sup>0</sup>, genérese la secuencia

$$
2 \mu^{k+1} = (\Sigma + \mu) \mu^{k} + \mu \tag{1.3.15}
$$

o bien

У

$$
\mu^{k+1} = \sum_{k=1}^{n} (\bar{E} + \bar{E}) \mu^{k} + \bar{E}^{-1} \mu \tag{1.3.16}
$$

donde D es invertible si A lo es. El esquema iterativo (1.3.16) constituye el m<u>étodo de Jocobi</u>, llamándose D<sup>-1</sup>(E+-F) matriz de Jacobi. Este esquema tiene la desventaja de que requiere almacenar el valor anterior de u<sup>k</sup> y el actual  $y^{k+1}$ . Lo lógico sería utilizar, para el cálculo de la i<sup>2</sup> componente de  $u^{k+1}$ ,  $u_i^{k+1}$ , todos los valores actualizados de las componentes anteriores  $u_1^k + 1$ ,  $u_2^k + 1$ , ...,  $u_{i-1}^{k+1}$ , destruyendo las componentes viejas  $u_1^{k-1}u_2^{k}$ , ...,  $u_{i-1}^{k}$ . De esta suerte, el esquema iterativo (1.3.16) se sustituye por

$$
\omega^{k+1} = (\Omega - E)^{-1} \cdot \frac{1}{2} \cdot \frac{1}{2} \cdot \frac{1}{2} \cdot \frac{1}{2} \cdot \frac{1}{2} \cdot \frac{1}{2}
$$
 (1.3.17)

El esquema iterativo (1.3.17) recibé el nombre de método de Ganss-Spidel, mientras que la matriz  $(D - E)^{-1}$  F, el de matria de Ganss-Seidel. Este método posce, además, la ventaja de que con él se aproxima la solución más rapidamente, esto es, converge más rápidamente a la solución. Escríbase los esquemas (1.3.16) y (1.3.17) en la forma

$$
y^{k+1} = y y^{k} + y^{-1} y
$$
 (1.3.13)

$$
\underline{v}^{k+1} = \underline{c} \underline{v}^{k} + (\underline{p} - \underline{e})^{-1} \underline{v}
$$
 (1.3.19)

Ahora se determina la evolución del error para cada esquema. Para el de Jacobi, si u# es la solución, entences satisface  $(1.3.18)$  con  $u^{k+1} = u^k = u^*$ , esto es

$$
\mathbf{u}^* = \mathbf{J} \mathbf{u}^* + \mathbf{D}^{-1} \mathbf{b} \tag{1.3.20}
$$

Llámose  $e^{k}$  al error  $u^{k}$ -us on la k a iteración. Restando (1.3.20) de (1.3.18) se tiene

$$
e^{k+1} = \underset{\sim}{\downarrow} e^{k} \tag{1.3.21}
$$

Del hecho que

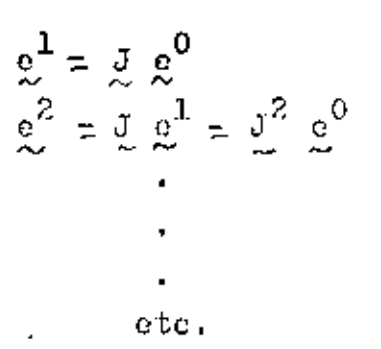

se concluye que \*\*

$$
e^{k} = J^{k} e^{0}
$$
 (1.3.22)

cuya evolución sólo depende de J. Se dice que J es convergente si<br>Jim  $y^{k} = 0$ . Así, para J convergente, lim  $y^{k} = 0$ . Se observa que  $k \rightarrow \omega$  $k \rightarrow \infty$ J es convergente cuando se va haciendo más y más pequeña a medida que se le eleva a potencias más altas. Así como un mimero real de valor absoluto menor que 1 se va haciendo cada vez más pequeño a medida que se le eleva a potencias más altas, una matriz es

\*\* En e<sup>k</sup>, k es superindice, mientras que J<sup>k</sup>, exponente

convergente si los valores absolutos de todos sus valores enracteríaticos con estrictamente menores que 1. Al máximo valor absoluto de los valores característicos de una matriz A se le llama "radio espectral" y se representa por P. Así

$$
\rho(\mathbf{A}) = \min_{\mathbf{i}} \left\{ \left| \lambda_{\mathbf{i}} \right| \right\} \tag{1.3.23}
$$

' Entonces, el esquema iterativo de Jacobi converge si

$$
\rho\left(\underset{u}{\cup}\right) < 1\tag{1.3.24}
$$

Análogamente, el error del esquema iterativo de Causs-Seidel  $(1.3.19)$  adopta la forma

$$
e^{k+1} = e^k e^0 \tag{1.3.25}
$$

por lo que este esquema converge si

$$
\rho\left(\frac{\alpha}{2}\right) < 1 \tag{1.3.26}
$$

Es claro que mientras menor sea el radio espectral de un esquema iterativo su rapidez de convergencia será mayor. Una forma de lograr un radio espectral menor es modificando el esquema iterativo de Gauss-Seidel, introduciendo un factor de sobrerrelajación, (3, mayor que 1. Se obtiene, entonces, el método iterativo de sobrerrelajación sucesiva, cuyo enquema es el siguiente :

$$
\left(\underline{D} - \omega \underline{E}\right) \underline{u}^{k+1} = \left[ (1 - \omega) \underline{D} + \omega \underline{E} \right] u^{k} + \omega \underline{b} \tag{1.3.27}
$$

o bien

$$
u^{k+1} = \left(\frac{1}{\infty} - \omega \underline{v}\right)^{-1} \left[ (1 - \omega) \underline{v} + \omega \underline{v} \right] u^k + \omega \left( \underline{v} - \omega \underline{v}\right)^{-1} \frac{v^{-1}}{(1 \cdot 3.28)}
$$

donde

 $L \equiv D^{-1} E$ ,  $U \equiv D^{-1} F$ 

La rapidez de convergencia del esquema (1.3.28) depende, entonces. sólo del factor de sobrerrelajación/3. Para cada problema particular existe un valor óptimo de sobrerrelajación que maximiza esa rapidez. Sin embargo, no existe en general, un método para hallar ese factor y normalmente tiene que determinarse experimentando con varios valores.

En toda la discusión anterior se ha considerado que tanto A conc b se conocen a la perfección. Sin embargo, en la práctica este no sucede. En efecto, si A o b proceden de mediciones, éstas introducan siempre "ruido", esto es, imprecisiones debidas a la imposibilidad de calibrar perfectamente los instrumentos de medición, o bien a errores de apreciación de rarte de quienes toman las lecturas. En cálculos relacionados con el MMF, tanto la matriz A como el vector h se calculan dentro de la máquina, lo cual introduce errores llamados "de redendee", este es, debidos a que evalquier computadora no dispone más que de un conjunto finito de números, que se llaman "de punto flotante". Operaciones entre números de punto flotante, en . general, no producen otro número de punto flotante, por lo que el resultado deberá aproximarse a uno de los dos números de punto flotante más préximos al renultado real. Algunas mácuinas aproximan por defecto y otras, por exceso ; pero no necosariamente al múmero de punto flotante más próximo. En seguida se presenta una discusión somera de los errores de redondeo presentes al resolver el problema  $(1.3.1).$ 

Antes de continuar con la presente discusión se introduce el concepto de norma de vectores y de matrices.

La norma de un vector y de dimensión n es una generalización del concepto de magnitud. En efecto, la magnitud de un vector da una idea cobre el tamaño de sus componentes considerados globalmente. Esta se define como

$$
\eta \chi \eta = (v_1^2 + v_2^2 + \dots + v_n^2)^{-1/2}
$$
 (1.3.29)

Se observa que esta magnitud nunca es negativa y se anula si, y sólo si  $y = 0$ , esto es, si todos y cada uno de los números v<sub>i</sub> se anulan, Por otro lado, si cada componente v, se multiplica por el mismo escalar c, se tiene

$$
\mathbf{h} \circ \mathbf{y} \mathbf{u} = \mathbf{1} \circ \mathbf{1} \quad \mathbf{y} \mathbf{u} \tag{1.3.30}
$$

y, finalmente, para todo par de vectores y y y,

$$
W \times_{\mathcal{L}} W \times_{\mathcal{L}} W \times_{\mathcal{L}} W \times_{\mathcal{L}} W \times_{\mathcal{L}} W \times_{\mathcal{L}} W \times_{\mathcal{L}} W \times_{\mathcal{L}} \mathcal{L} \times_{\mathcal{L}} (1, 3, 31)
$$

que no es otra cosa que una condición de existencia del triángulo de lados y, w y y + w. Por esto, la última relación, (1.3.31), se llama "desigualdad del triángulo". Generalisando el concepto anterior se tendrá : una norma pera un espacio vectorial es un número real que, si v, w son vectores del espacio,

i) La norma es <u>positiva definida</u>, esto es

 $\mathbb{I}^{\top} \mathbb{X} \mathbb{I}^{\top} \geq \mathbb{S}$ 

y se anula si y sólo si y se anula igualmente.

ii) Es linealmente homogénea ; esto es

 $\mathbb{R} \times \mathbb{R} \times \mathbb{R} \times \mathbb{R} \times \mathbb{R} \times \mathbb{R} \times \mathbb{R}$ 

iii) Satisface la desigualdad del triángulo, estó es

$$
0 \leq x + y \leq 0 \implies 0 \leq x \leq 0 \implies 0 \leq x \leq 0
$$

1,52

. Nótese que en la definición anterior no se ha impuesto forma alguna para calcular la norma, como es el caso en la definición (1.3.29), Así, cualquier número real asociado a cada vector del espacio en consideración, que satisfaga las propiedades i) a iii) anteriores es una norma. Ejemplos de normas son los siguientes :

$$
\hbar \times \mathfrak{h} = \min_{i} \left\{ \left\{ v_i \right\} \right\} \tag{1.3.32 a}
$$

$$
\mathfrak{h} \underset{\sim}{\vee} \mathfrak{h} = \frac{\mathcal{Z}}{\mathfrak{g}} \left\{ \mathbf{v}_{\mathfrak{z}} \right\} \tag{1.3.32 b}
$$

De éstas dos, la primera es la más fácil y económica de calcular, y por eso se emplea mucho en análisis numérico para cálculo de errores.

Por otra parte, ya que la definición anterior de norma no se limita a vectores definidos como arreglos unidimensionales, se puede aplicar a matrices. Una norma de un espacio de matrices, entonçes, es una medida del tamaño de las componentes de cada matria del espacho, consideradas globalmente, de manera que mientras sás pequeña sea la norma de una matriz, más próxima estará de la matriz nula. Ejemplos de normas de matrices son

$$
\mathbb{I}[\mathbf{A}]\mathbf{H} = \sqrt{\mathbb{E}[\mathbf{A}]\mathbf{A}^{\mathbf{T}}}
$$
 (1.3.33 a)

$$
W_{\infty}^{\Lambda} W = W_{\hat{j}}^{\sharp} \sum_{i} \{ a_{i,j} \} \tag{1.3.33 b}
$$

$$
\Lambda \stackrel{\Delta}{\sim} \begin{array}{ccc} \Lambda & \frac{\Delta}{\sim} & \Lambda \end{array} \begin{array}{ccc} \Xi & \Delta & \Lambda \end{array} \begin{array}{ccc} \Xi & \Lambda & \Lambda \end{array} \begin{array}{ccc} \Xi & \Lambda & \Lambda \end{array} \begin{array}{ccc} \Xi & \Lambda \end{array} \begin{array}{ccc} \Xi & \Lambda \end{array} \
$$

Un concepto primordial en el análisis de error de redondeo en cálculos con matrices es el de condición de una matriz. Dada una matriz A de n x n, invertible, su condición se define como

$$
\text{cond} \quad (\underline{\Lambda}) = \underline{\mathsf{N}} \underline{\Lambda} \underline{\mathsf{N}} = \underline{\mathsf{N}} \underline{\Lambda}^{-1} \underline{\mathsf{N}} \tag{1.3.30}
$$

Se observa de inmediato que la condición es un número adimensional. y se demostrará que es una medida de la amplificación del error de redondeo. Así, un número de condición bajo está próximo a 1, aunque nunca es inferior a la unidad, mientras que uno alto puede ser del orden de 1 000 o mayor aún. Mientras más alta sea la condición de una matriz, más imprecisos serán los resultados de las operaciones on que interviene esta matriz.

Supóngase que se conoce A a la perfección ; pero que b está contaminado con un error de redondeo  $S$  b. Asi, la ec (1.3.1) es, en realicad

$$
A(\mu + \delta \mu) = \mu + \delta \mu \tag{1.3.35}
$$

donde  $\lambda u$  es el crror de redondeo producido por  $S_n$ . Interesará calcular el error de redondes en el cálculo de u, en términos del de b, esto espinteresa calcular el cociente n § u W/W u W en términos de  $[0.5 \text{ b } 0.7 \text{ m/s}]$ . Ya que la co  $(1.3.1)$  se satisface teóricomente, restándola de la ec  $(1.3.35)$  se tiene

$$
\mathbb{A} \quad \mathsf{u} \equiv \mathsf{b}
$$

o bien

$$
\mathbf{u} = \mathbf{A}^{-1} \quad \mathbf{b} \tag{1.3.36}
$$

De una propiedad de las normas se tiene

$$
N \mathfrak{L}^{-1} \stackrel{\delta}{\sim} \mathfrak{L} N \leq N \mathfrak{L}^{-1} N + S \mathfrak{L} N \qquad (1.3.37)
$$

que aqui no se demostrará. Baste con deçir que esta desigualdad está asociada al producto interno de vectoren. En efecto, si v y w son dos vectores del mismo espacio (para el cual previmmente se ha definido

un producto interno como  $y_{\bullet}y_{\bullet} = v_1w_1 + v_2w_2 + \ldots + v_nw_n$ 

 $|y,y| = 0$   $y \in \mathbb{R}$   $y \in \mathbb{R}$   $[cos(y, y)]$ 

donde cos(y, w) es el coseno del ángulo que forman los vectores y y w. Del hecho de que  $|\cos(\chi, \chi)| \leq 1$ , la igualdad anterior se tranforma en la desigualdad

 $0 \leq x \leq 0 \leq x \leq x \leq y$ 

que es una desigualdad conocida como de Schwarz.

$$
\begin{array}{c}\n\text{A} & \text{U} & \text{I} \\
\sim & \sim & \sim\n\end{array}
$$

se tiene

$$
\mathfrak{u} \circ \mathfrak{u} \circ \mathfrak{u} \circ \mathfrak{u} \circ \mathfrak{u} \circ \mathfrak{u}
$$
 (1.3.38)

 $h$ plicando la desigualdad (1.3.37) a la cc (1.3.36), se tione

$$
\mathfrak{n} \text{Supp } \leq \mathfrak{n} \text{ and } \mathfrak{n}^{-1} \mathfrak{n} \text{ is given} \tag{1.3.39}
$$

Fultiplicando miembro a miembro las desigualdades (1.3.38) y  $(1, 3, 39)$ , so tiene

$$
u\mathcal{S}\tilde{\pi}+u\quad \tilde{\varphi}+u\quad \tilde{\pi}+u\quad \tilde{\pi}+u\quad u\quad \tilde{\pi}+u\quad \tilde{\pi}\tilde{\pi}
$$

Si  $h \neq 0$ , se pueden dividir ambos miembros de la última desigualdad entre  $\mu \underset{m}{\mathfrak{U}}$   $\mu \oplus \underset{m}{\mathfrak{U}}$  (, con lo que se obtiene

$$
\frac{\ln \xi(u)}{\ln \frac{u}{\infty} \ln \frac{u}{\infty}} \leq \frac{|\xi \Delta u|}{\infty} \ln \frac{\Delta^{-1}(|\frac{u}{\log \frac{b}{\infty} u}|}{\frac{u \Delta b}{\infty} \frac{u}{\infty}} = \text{cond}(\Delta) \frac{|\xi| \Delta \frac{b}{\infty} u}{|\xi| \frac{b}{\infty} \ln \frac{u}{\infty}}
$$
\n(1.3.40)

con lo que se demuestra que la condición de una matriz es el factor de amplificación del crror de redondeo.

Un recultado semejante se habría obtenido si se hubiera supuesto imprecisión en A, en lugar de h ; pero en aras de la brevedad, este análisis ya no se continúa.

Por la importancia que tiene la condición de una matria, la mayor parte de los programas de elemento finito proporcionan una estimación de este número, ya que un cálculo exacto sería demasiado costoso ; pero también, innecesario. En aplicaciones del LEF a problemas en medios clústicos planos se genera una malla de elementos. Si la malla es triangular, se tendrán elementos de las formas de la Fig 1.3.1

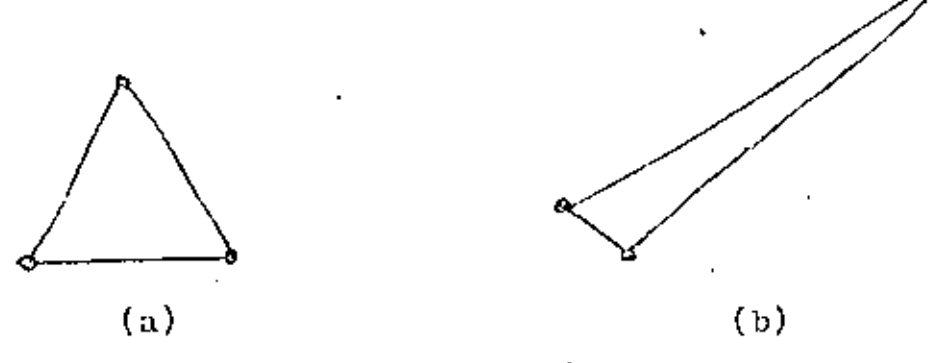

Fig 1.3.1 Elementos finitos

El elemento de la Fig 1.3.1 (a) co casi equilatero, mientras que él de la Fig 1.3.1 (b) es "muy oscaleno", esto es, sus lados son de longitudes muy desiguales. Una nalla con elementos equiláteros produce una matriz de rigidez de condición baja, mientras que una con elementos muy desbalancendos, como él de la Fig 1.3.1 (b), produce una matriz de rigiduz de condición muy alta. Existen preprocesadores que balancean una malla desbalanceada.

Referencias :

- Byars E.F. y Snyder R.D., Recánica de Cuerpos Deformables, 1. Tereera Edición, Representaciones y Servicios de Ingeniería, S.A., C. de México, 1978, pp. 274-284
- -Timoshenko S, y Woinowsky-Krieger S., Teoría de Placas y Lámines, 2. 'Ediciones Urmo, Bilbao, 1970, p. 310
- 3. Eyars E.F. y Snyder R.D., op. cit., pp. 73 y 74
- Herstein I.N., Algebra Moderna, Editorial Trillas, C. de Méxice, 4. 1974, pp. 210-218
- 5. Mostow C.D. y Sampson J.H., Algebra Lineal, Mc Craw-Hill de México, S A de C V, 1972
- 6. Angeles J., "Modelo dinámico de una suspensión para vehículos de transporte masivo", IEGERIERIA, Vol. L, No. 2, 1980, pp. 46-51
- Gamow G., One, Two, Three ... Infinity, Bantam Books, Inc., 7. Nueva York, 1967, p. 14
- Forsythe C.E., Ealcom M.A. y Moler C.B., Computer Methods for. 8. Eathemetical Computations, Prentice-Hall, Inc., Englewood Cliffs, N.J., 1977

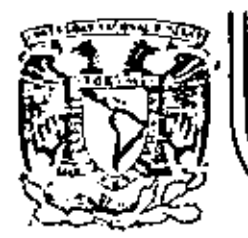

## DIVISION DE EDUCACION CONTINUA<br>FACULTAD DE INGENIERIA U.N.A.M.

EL METODO\_DEL ELEMENTO FINITO EN LA **INGENIERIA** 

## 2. 2. CONCEPTOS DE ELASTICIDAD

Dr. Porfirio Ballesteros

MARZO, 1984.

 $\sim 10$   $\mu$ 

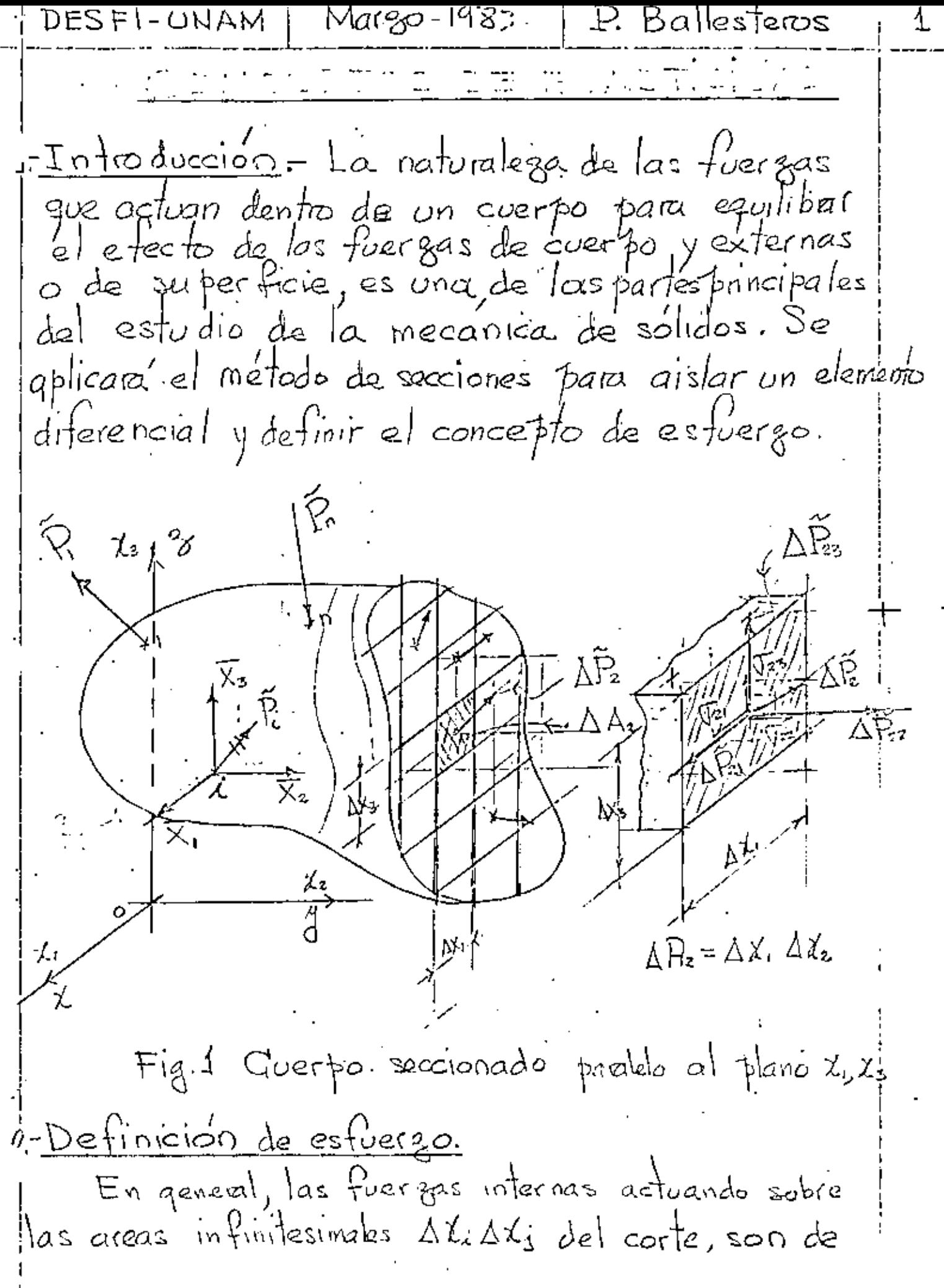

DESFI-UNAM | Margo-1983

P. Ballesteros

2

magnitudes y direcciones variables. Fuergas de naturaleza vectorial y mantienen el equilibrio. En mecánica de sólidos es particularmente significante determinar la intensidad y direccion en distintos puntos a traves del corte. En general varian de ponto a ponto en intensidad y dirección. Es usual, resolver sus intensidades perpendicular y paralelas a la sección en considención. En particular el corte de la Fig.1 es. perfendicular al eje  $x_i$ ,  $\Delta \bar{R}$  es *la fuerga resultante* que actua sobre  $\triangle P_z = \triangle \times$ ,  $\triangle \chi_z$ , cuyas comforantes son:  $\Delta P_1$ ,  $\Delta P_2$ ,  $\Delta P_3$ , el primer subindice significa que el plano en que actuan es perperticular al ele X2 y el sepuito respecto al eje que son paralelos, Puesto que las componentes de fuerza por unidad de area, son correctas solo en el punto, la definición matématica de es fuergo es\*  $\mathbb{G}_{21} = \lim_{\Delta\beta_1 \to 0} \frac{\Delta\overline{P}_{21}}{\Delta A_2}, \quad \mathbb{G}_{22} = \lim_{\Delta\beta_2 \to 0} \frac{\Delta P_{22}}{\Delta A_2}, \quad \mathbb{G}_{23} = \lim_{\Delta\beta_1 \to 0} \frac{\Delta\overline{P}_{23}}{\Delta\beta_1}$ similarmente les estuergos actuando en un plano perpendicularaz, son  $\overline{U}_{11} = \lim_{\Delta A_1 \to 0} \frac{\Delta P_1}{\Delta \Delta}$ ,  $\overline{U}_{12} = \lim_{\Delta R_1 \to 0} \frac{\Delta P_2}{\Delta \overline{A}}$ ,  $\overline{V}_{13} = \lim_{\Delta A_1 \to 0} \frac{\Delta P_3}{\Delta \overline{A}}$ y los esfuergos actuando sobre un plano perpendiculara $x_s$ son  $\nabla_{s_1} = \n\begin{cases}\n\lim_{\Delta P_{s_1}} \frac{\Delta P_{s_1}}{\Delta P_{s_2}} & , \n\end{cases}\n\qquad\n\int_{s_2} = \n\begin{cases}\n\lim_{\Delta P_{s_1}} \frac{\Delta P_{s_2}}{\Delta P_{s_3}} & , \n\end{cases}\n\qquad\n\int_{s_3} = \n\lim_{\Delta P_{s_1} \to 0} \frac{\Delta P_{s_3}}{\Delta P_{s_3}}$ \* Cumdo AA: -> o, existen prequisives desde èl punto de vista atómico en definir esfuergo en esta forma. Sinembargo, un modelo homogeneo pava materia molecular no homogenea talazza bien en froblemas de Ingeniere

DESFI-UNAM Margo-1983 P. Ballesteros 3 Se observa que las definiciones de esfuerzo normal y cortante representan la intensidad de una fuerza sobre una area, y suis unidades son de  $[\frac{F}{I^2}]$ j en el sistema métrico l'alcm<sup>2</sup> a tarkm2 y en el Ingles libs/pul<sup>2</sup> a Kips/pul<sup>2</sup>. Debe notarse que los esfuergos multiplicados multiplicado por las areas sobre las cuales actuan nos dan fuerzas y est la suma de estas fuergos, y es la suma de estas fuergás sobre cualquier corte imaginario lo que conserva el equilibrio de un cuerpo 3. Tensor de es fuergos. Sé, además del diagrama de cuerpo libre de latg.[1] se hacen pasar tres, pares de planos pavalelos y sefarados por distancias infinitiesimales, un cubo de dimensiones infinitesimales sera aislado del cuerpo con el origen del sustemas local qoordenado en el punto de coordenadas  $\pi$ i (i, i, i, i). Tal cupo se nuesta en la Fig. 3.1  $2\gamma t$ las coordenadas del  $\sqrt{32}$ Œ.  $\phi$  and  $\phi$  is  $(x_1, x_2, x_3)$  $\sqrt{423}$  $\sqrt{22}$  $\sqrt{22}$  -eH ÚΙ 颂  $\sqrt{23}\frac{1}{3}$ 顶 ፈጹ  $E$ stado de estógras actuando en el elemento d $x_i$ . El  $Eq. 51$ sentido indicado os convencionalmenteel positivo.

P. Ballesteros  $|Max80 - 1983|$ DESFI-UNAM Examinando la Fig. 81, se observa que hay tres es fuergos normales Un, Jzz, Jiz, y seis esfuergos cortantes Vie, Ve, Vez, Vez, Vez, Vis. El arreglo matricial  $\textbf{Q}^{\top} \equiv \left[\nabla_{\xi}\right] \equiv \left[\nabla^{\top}\right] = \left[\nabla_{\mu} \nabla_{\xi} \nabla_{\xi} \nabla_{\xi}\right]$  $(3.1)$  $\sqrt{q_{31}}$   $\sqrt{32}$   $\sqrt{35}$ es la representación del tensor de esfuergos. Es un tensor de segundo orden referido al esfacio Euclidiano tridimensional. Un vector es un fensor de former ciden y un escalar es un tensor de cero orden 4- Fuerezas de cuerto y fuerzas de supérficie En el mismo elemento diferencial consideremos el vector de fuergas de cuerpo por unidad de volumen  $\{X_i\} = \lfloor X, X_i X_s \rfloor$ , y en consideraciones no polares el vector de momentos de cuerpo por unidad de volumen  $\{m_i\}^T$ -Lm, m. m.) aduando en el centroide del elemento diferencial como se indica en la Fig. 4.1 1χ. â  $4m<sub>3</sub>$  $X_{\tau}$ -]-⊻- $\mathbb{Z}$ Fig. 4.1 Fuergas y momentos de cuerfo por unidad de volumen $X_i$  y  $\{m_i\}$  actuando en el centro de qravedad de d $\chi_i$ .

DESFI-UNAM | Marzo-1983 P. Ballesteros 5 en donde  $X_i = \mathcal{P}(f_i - a_i)$  $(l_{1})$ donde  $e$  es la densidad o masa específica,  $f_i$  es la fuerga for unidad de masa en la dirección  $x_i$  y  $a_i$  es la aceleración del elemento diz; en la dirección de xi ... Las fuergas de superficie actuan en la frontea dal cuerpo y las tres componentes de P i Fig 1.1 las designacemos por  $\{\overline{X}_i\} = \lfloor \overline{X}_i \ \overline{X}_2 \ \overline{X}_3 \rfloor$  sus unidedes son fuerga for unidad de area [#], l'alem<sup>2</sup> en el sistema métrico y llos/pul<sup>s</sup> en el inglés, y en el internacioral Newbos/cm<sup>2</sup>. Las unidades de las fuerzas de cuerpo seeán [F]. Las tuergas de superficie deben satisfacer las condiciones en la frontera (Fig. 5.1). que para el puntoj il<sup>i</sup>tig.1.1]son.  $\overline{\mathcal{D}}\overline{\mathcal{A}}$  ,  $\overline{\mathcal{D}}$  ,  $\overline{\mathcal{D}}$  ,  $\overline{\mathcal{D}}$  ,  $\overline{\mathcal{D}}$  ,  $\overline{\mathcal{D}}$  $\iota$  $\overline{X}$   $\longrightarrow$   $\overline{X}$   $\longrightarrow$   $\Omega_{\overline{s}}\overline{\Omega}_{\overline{s}^2}$   $\cap_{\overline{s}}\overline{\Omega}_{\overline{s}^1}$  $U^{\mathsf{T}} \Delta^{\mathsf{S} \mathsf{T}} \subset U^{\mathsf{S}} \Delta^{\mathsf{S} \mathsf{T}} \subset U^{\mathsf{S}} \Delta^{\mathsf{S} \mathsf{T}} \subset U^{\mathsf{S} \mathsf{T}} \subset U^{\mathsf{S} \mathsf{T}}$ Fig. 5.1 Equilibrio del punto i (Fig. 11) en la superficio:  $x = 2$  and  $y = 0$  and  $y = 0$  and  $y = 0$ ,  $y = 0$  and  $y = 0$ ,  $y = 0$  $OAB = 0.038 = 0$ s, donde  $\{0.2\}^T = \lfloor 0.02 \rfloor$  son los cosends directores de la normal al plano ABC, y del equilibrio de orac se obtiene  $\begin{bmatrix} \overline{q}_{13} & \overline{q}_{23} & \overline{q}_{53} \\ \overline{q}_{12} & \overline{q}_{22} & \overline{q}_{52} \\ \overline{q}_{13} & \overline{q}_{23} & \overline{q}_{53} \end{bmatrix} \begin{Bmatrix} 0_1 \\ 0_2 \\ 0_3 \end{Bmatrix} = \begin{Bmatrix} \overline{\chi}_1 \\ \overline{\chi}_2 \\ \overline{\chi}_3 \\ \overline{\chi}_4 \end{Bmatrix}$  $\int_{\Omega} \left[ \mathcal{A}_{\mathcal{A}} \right]^{T} \left\{ n_{i} \right\} = \left[ \mathcal{A}_{\mathcal{A}} \right]^{T} \left( \mathcal{A}_{\mathcal{A}} \right).$ 

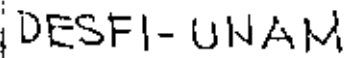

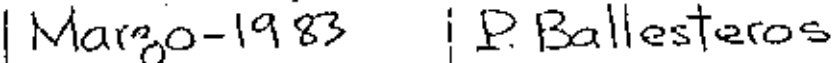

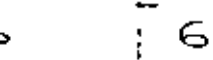

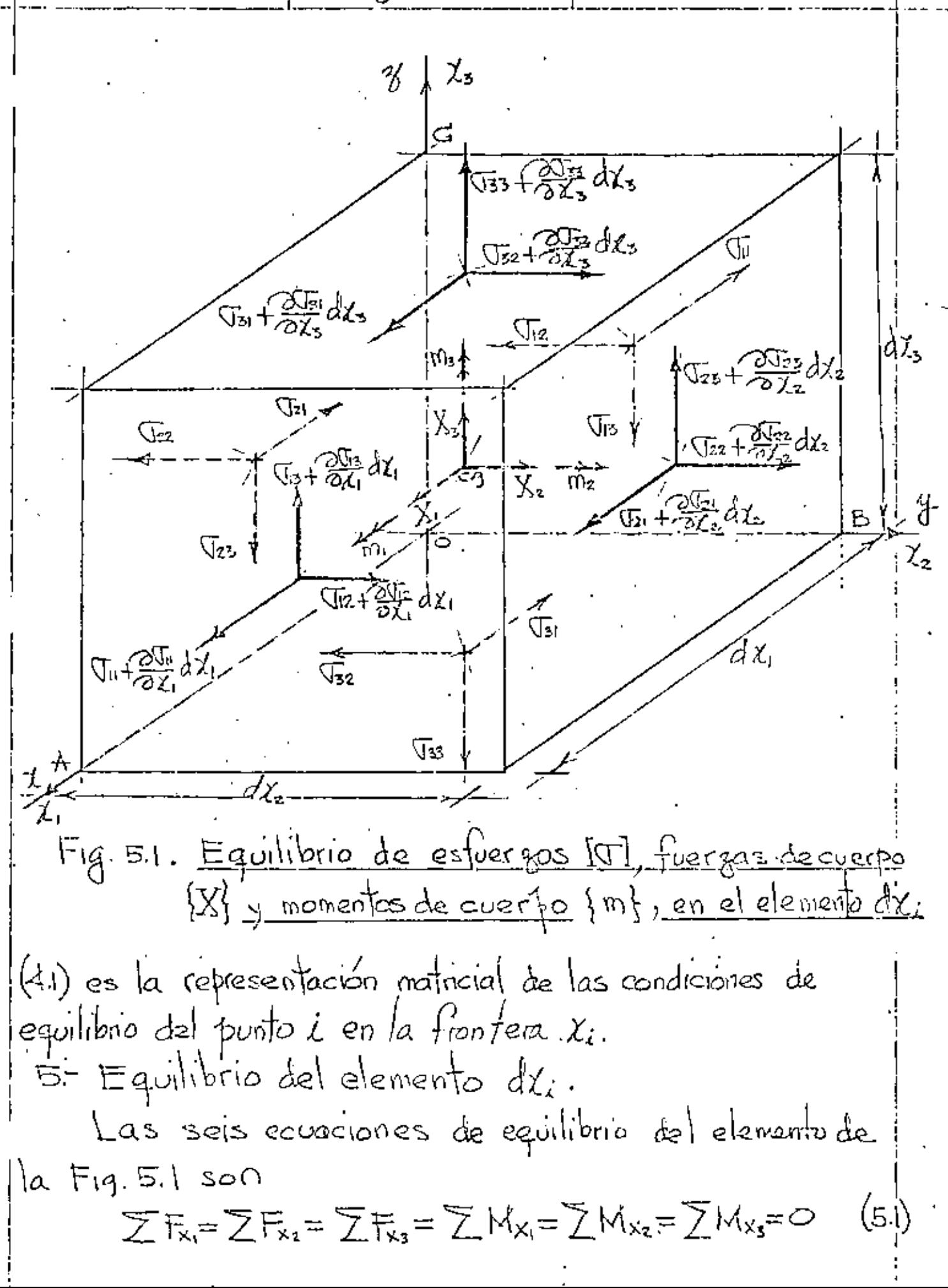

| DESFI-UNAM                                                                                                    | Maago-1923                                                                                                    | P. Ballesteros | T |
|----------------------------------------------------------------------------------------------------|----------------------------------------------------------------------------------------------------|----------------|---|
| de $\overline{z}F_x = 0$ , en el límite cwando $dx_i \rightarrow 0$ se obtiene                                                                |                                                                                                    |                |   |
| $(\overline{x}_{11} + \overline{2x_{11}})dx_i dx_s - \overline{x}_{11}dx_i dx_s + (\overline{x}_{21} + \overline{2x_{21}})dx_i dx_s$          |                                                                                                    |                |   |
| $-\overline{x}_{12}dx_i dx_k + (\overline{x}_{21} + \overline{2x_{21}})dx_i dx_s - (\overline{x}_{21}dx_i dx_k + \overline{x}_{12}dx_i dx_s)$ |                                                                                                    |                |   |
| $-\overline{x}_{21}dx_i dx_k + (\overline{x}_{21} + \overline{x}_{21}dx_i dx_s - \overline{x}_{21}dx_i dx_k + \overline{x}_{12}dx_i dx_s)$    |                                                                                                    |                |   |
| efectuando ofeaciores algebaicas se obtiene                                                                                                   |                                                                                                    |                |   |
| 3. a                                                                                                    | $2\overline{x}_{12} = 0$ , $\overline{2x}_{11} + \overline{2x}_{12} + \overline{2x}_{12} + \overline{x}_{22} = 0$ |                |   |
| 3. a                                                                                                    | $2\overline{x}_{12} = 0$ , $\overline{2x}_{11} + \overline{2x}_{12} + \overline{2x}_{12} + \overline{x}_{22} = 0$ |                |   |
| 3. a                                                                                                    | $2\overline{x}_{12} = 0$ , $\overline{2x}_{11} + \overline{2x}_{12} + \overline{2x}_{12} + \overline{x}_{12} = 0$ |                |   |
| 3. a                                                                                                    | $2\overline{x}_{12} = 0$ , $\overline{x}_{12} = 0$ , $\overline{x}_{12} = 0$                                      |                |   |
| 3. a                                                                                                    | $2\overline{x}_{12} = 0$ , $\overline{x}_{12} = 0$                                                                |                |   |
| 3.                                                                                                    |                                                                                                    |                |   |

.....<br>.

l,

Ŷ,

é,

DEFIP. UNAM | Maxo-1933 | P. Ballesteros

\nExpresento (5.2) matrical meets a tree

\nExpresento (5.3) matrical meets a tree

\nExpectro-3x. 
$$
\frac{2}{000}
$$
 for  $\frac{1}{000}$  for  $\frac{1}{000}$  for  $\frac{1}{$ 

 $\hat{\boldsymbol{\beta}}$ 

DESFI-UNAM | Margo-1983 | P. Ballesteros G.2 Cauchy fostenormente, Saint-Venant o Maxwel, introducen por primera vez la notación cartesiana, yl  $Q_{xx}$   $Q_{x}$   $Q_{xx}$  $\varrho_{\star\,I}$ Ricky y Prx Ry Prz (mk /0)  $\sqrt{\frac{2}{2}}$ Bx Bx Bz | condiciones polares.  $Fig. 6.13$  $3.1$ 6.3 Newman, Kirchhof y Love. Z.,  $X_x X_y X_z$ X,  $(m_k \neq o)$ Yx Yr Yz 1  $Z_{\times}Z_{\rm Y}Z_{\rm Z}$  $Fig. 6.1.4$  $31.$ 64 K. Pearson.  $\begin{bmatrix} \widehat{x}_1 & \widehat{x}_1 & \widehat{x}_2 \\ \widehat{x}_2 & \widehat{x}_1 & \widehat{x}_2 \\ \widehat{x}_3 & \widehat{x}_2 & \widehat{x}_3 \end{bmatrix}$  $\overline{\mathfrak{g}}$  $\widehat{r_3}$  $(m_k \neq o)$ 窍 Fig.6.1.5 6.5 S. Timoshenlo y T. Von Karmán introducen la notación de Ingeniería, simplificando la notación cartesista utiligando solo un subindice en los estuargos normales denominandolos por  $\nabla$ , y los tangenciales por  $\tau$ .  $T_x$   $T_{xy}$   $T_{xz}$  $(m_k \neq o)$  $\tau_{xx}$   $\sigma_{x}$   $\tau_{xz}$ Txz 생<br>スz  $\left[ \begin{smallmatrix} \mathbb{C}_{z \times} & \mathbb{C}_{z \times} & \mathbb{C}_{z} \end{smallmatrix} \right]$ I, Ő, Fig.6.1.6

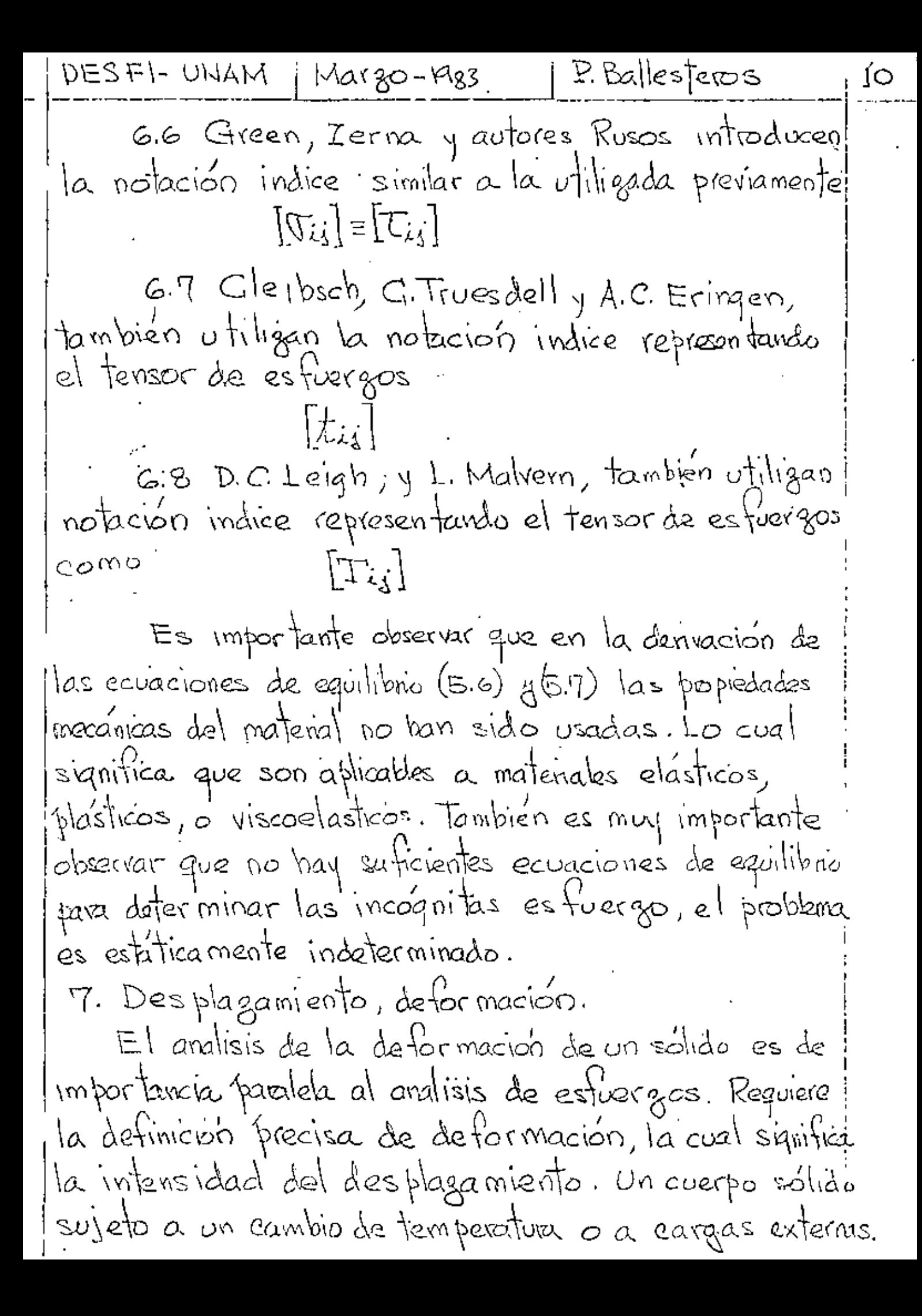

DESFI-UNAM | Margo-1983 | P. Ballesteros  $\{\}$ Por ejemplo, si una muestra es sujeta a una fuerga P como se muesta en la Fig. 7.1, Un combio de longitud ocurre entre los dos puntos de calibración Ay B. Sc lo es la lorgitud inicial y l la lorgitud observade bajo la carga  $P$ , y el alarga miento  $A^{\parallel}_{\nu} = 1 - I_{\nu}$ . El  $\frac{1}{\sqrt{2}}\int_{0}^{\frac{\pi}{2}}\frac{\int_{0}^{\frac{\pi}{2}}\left(\frac{\pi}{2}\right)^{\frac{\pi}{2}}\left(\frac{\pi}{2}\right)^{\frac{\pi}{2}}}{\int_{0}^{\frac{\pi}{2}}\frac{\pi}{2}}\frac{\int_{0}^{\frac{\pi}{2}}\left(\frac{\pi}{2}\right)^{\frac{\pi}{2}}}{\int_{0}^{\frac{\pi}{2}}\frac{\pi}{2}}\frac{\pi}{2}$ Fig. 7.1 Muestra a tensión. alargamiento por unidad de longitud  $\in$  (epsilon) es  $\mathcal{E} = \int_0^1 \frac{d\ell}{\lambda_0} = \frac{\ell - \ell_0}{\lambda_0} = \frac{\Delta \ell}{\ell_0}$  $(H_1)$ el cual es llamado deformación lineal. Es una cantidad adimensional, pero general mente se mide ose refiere en Em o pulg algunas vaces se expresa en porciento. La contidad e es generalmente muy pequaño. En la mayoría de las aplicaciones de ingeniena tiene un orden máximo de magnitud de 0.001. Cuando las deformaciones son grandes, por elemplo, en formado de metales, se introduce el la deformación natural que implica una lo variable, dida  $\overline{\mathcal{E}} = \int_0^1 \frac{\partial \mathcal{L}}{\mathcal{L}} = \ln \frac{1}{\mathcal{L}_o} = \ln(1+\epsilon)$ :100

DESFI-UNAM Margo-19123 ∑ Ra∥esTeros 12  $\mathcal{U}_i + \Delta \mathcal{U}_i$ 孤」<br>八  $\chi_{\nu} \psi_{\nu}$  $\circ$  $-\frac{\partial u}{\partial L}dx$  $(a)$  $\chi_{\mathbf{z}}|_{\mathcal{U}_{\mathbf{z}}}$ Ľ, <u>୍ଥି</u><br>ଭୂମ ß dz.  $\frac{\partial \mu}{\partial z} \frac{1}{\partial x}$  $\overline{\mathfrak{U}_2}$  $dY_{2}$  $d^{*K}$ õ  $\mathcal{H}_1$ Ā. IX.  $\overline{u}^*_{1+\frac{2d}{2\gamma},d\chi}$  $\left( c\right)$  $\leftarrow \frac{dx_i}{dx_i}$  $\ddot{c}$ .<br>ا≺——ا<sup>∑—</sup>  $(\mathfrak{b})$  $Fig. 22$  Elementos deformados en posisiones inicial y final Saa jet vector de destbagamientos  $\{u_i\}^T = \lfloor u_i u_i u_s \rfloor$ en las direcciones la Xiglés respectivamente, en basea los desplagamientos mostrados en la Fg. 7.20, la definicion de deformación lineal es  $\varepsilon_{\parallel} = \lim_{\Delta \chi_1 \to 0} \frac{\mu_1 + \Delta \mu_1 - \mu_1}{\Delta \chi_1} = \frac{\partial \mu_1}{\partial \chi_1} = \mu_{11}$ (72) Similar mente  $\mathcal{E}_{22} = \frac{\partial \mathcal{U}_2}{\partial \mathcal{X}_2} = \mathcal{U}_{22}$ ,  $\mathcal{E}_{ss} = \frac{\partial \mathcal{U}_3}{\partial \mathcal{X}_3} = \mathcal{U}_{3,3}$ (73) el signo positivo significa alargamientos. El elemento tambien experimenta de formaciones de contante como

DESFI-UNAN | Margo-1983  $|P.$  Balles Jeros 13. se muestra en la Fig. P.2c el árgulo recto AOB es reducido por la cantidad Pola fella. Por lo tanto, para poqueños cambios del ángulo, la definición de deformación de cortante asociada con el plano x, x2 es  $\lambda_{12} = \lambda_{21} = \frac{\partial u_1}{\partial x_2} + \frac{\partial u_2}{\partial x_1} = u_{12} + u_{31}$ , analogamentecon  $\int \log \frac{1}{\log \log \log \log \log x}$   $\int_{225} = \int_{222} = \frac{2u_2}{2u_3} + \frac{2u_3}{2u_2} = u_3 + u_3$ (174)  $\int_{B1} = \int_{B2} = \frac{2A_8}{2\gamma_1} + \frac{2A_1}{2\gamma_2} = \mu_{1} + \mu_{1}$ en el caso que las deformaciones no sean pequeñas, se de muestra facilmente que  $\mathcal{E}_{ij} = \frac{\partial y_{ij}}{\partial x_i} + \frac{1}{2} \left[ \left( \frac{\partial y_{ij}}{\partial x_i} \right)^2 + \left( \frac{\partial y_{ij}}{\partial x_i} \right)^2 + \left( \frac{\partial y_{ij}}{\partial x_i} \right)^2 \right]$  $\mathcal{E}_{zz} = \frac{\partial y_{iz}}{\partial \gamma_z} + \frac{1}{2} \left[ \left( \frac{\partial u_1}{\partial \chi_z} \right)^2 + \left( \frac{\partial u_z}{\partial \chi_z} \right)^2 + \left( \frac{\partial u_3}{\partial \chi_z} \right)^2 \right]$  $(\eta$ .5)  $\mathcal{E}_{\epsilon_3} = \frac{Q_{\mathcal{U}_3}}{Q_{\mathcal{Y}_3}} + \frac{1}{2} \left[ \left( \frac{Q_{\mathcal{Y}_1}}{Q_{\mathcal{X}_3}} \right)^2 + \left( \frac{Q_{\mathcal{Y}_2}}{Q_{\mathcal{X}_3}} \right)^2 + \left( \frac{Z_{\mathcal{U}_3}}{Q_{\mathcal{X}_3}} \right)^2 \right]$  $y_{12}=\overline{241}, \overline{241}, \overline{241$  $\{3.5 - \frac{6.01}{2.316} + \frac{6.01}{2.312} + \frac{6.01}{2.312} + \frac{6.01}{2.313} + \frac{6.01}{2.313} + \frac{6.01}{2.313} + \frac{6.01}{2.313} + \frac{6.01}{2.313} + \frac{6.01}{2.313} + \frac{6.01}{2.313} + \frac{6.01}{2.313} + \frac{6.01}{2.313} + \frac{6.01}{2.313} + \frac{6.01}{2.313} + \frac{6$  $\langle \zeta_{31} = \frac{\partial \mu_3}{\partial \chi_1} + \frac{\partial \mu_1}{\partial \chi_2} + \frac{\partial \mu_1}{\partial \chi_1} \frac{\partial \mu_1}{\partial \chi_3} + \frac{\partial \mu_2}{\partial \chi_1} \frac{\partial \mu_2}{\partial \chi_2} + \frac{\partial \mu_3}{\partial \chi_1} \frac{\partial \mu_2}{\partial \chi_3}$ En las ecuaciones (7.5) aplicables a detormaciones gerndes y a se obsexva la no linearidad en apometrá. (i.4) es un caso particular de (i.5) evando los términos de segundo grado son despreciables respecto a los de primer grado. o sea pequeñas debrmaciones. (75) en
P. Ballesteos Margo-1983 DESFI-UNAM ∖حا notación compacta queda  $\mathcal{C}_{\mathfrak{l}\mathfrak{l}} = \mathcal{Y}_{\mathfrak{l},\mathfrak{l}} + \frac{1}{2} (\mathcal{X}_{\mathfrak{l}\mathfrak{l}}^2 + \mathcal{X}_{\mathfrak{l}\mathfrak{l}}^2 + \mathcal{Y}_{\mathfrak{l}\mathfrak{l}}^2)$  $\mathcal{E}_{22} = \mu_{2,2} + \frac{1}{2} ( \mu_{1,2}^2 + \mu_{2,2}^2 + \mu_{3,2}^2 )$  $(\eta_{\phi})$  $C_{13} = \lambda_{5,5} + \frac{1}{2}(\lambda_{5,3}^2 + \lambda_{5,5}^2)$  $\bigvee_{12}=\bigvee_{21}=\bigcup_{j}z+\bigcup_{j=1}+\bigcup_{j=1}\bigcup_{j\neq 2}+\bigcup_{j\neq 1}\bigcup_{3,2}+\bigcup_{3,1}\bigcup_{j\neq 2}$  $\bigwedge_{13}=\bigwedge_{3}=\bigcup_{2,3}+\bigcup_{5,2}+\bigcup_{3,3} \bigcup_{13}+\bigcup_{4,2} \bigcup_{i_{2},3}+\bigcup_{3,3} \bigcup_{5,5}$  $\bigvee_{9} \frac{1}{2}$   $\bigvee_{13} = \frac{1}{2}$   $\bigvee_{13} + \frac{1}{2}$   $\bigvee_{12} + \frac{1}{2}$   $\bigvee_{12} + \frac{1}{2}$   $\bigvee_{12} + \frac{1}{2}$   $\bigvee_{12} + \frac{1}{2}$   $\bigvee_{12} + \frac{1}{2}$ Exáminando las ecuaciones deformación desplazamento jaa pequeñas deformaciones (7.2),(7.3) y(7.4), se observa que son seis ecuaciones que dependen solamente de tres desplagamientos ll<sub>u</sub>llegills. Por lo tanto las ecuaciones no pueden<br>ser independientes. Por lo tanto seis ecuaciones independientes pueden desarrollarse relacionando a En, ess, Ess, dis, des y les, ecuaciones conocidas aomo ecuaciones de compatibilidad.  $\frac{1}{\sqrt{2\zeta_1}} + \frac{1}{\sqrt{2\zeta_2}} = \frac{1}{\sqrt{2\zeta_1}} = \frac{1}{\sqrt{2\zeta_2}} = \frac{1}{\sqrt{2\zeta_1}} = \frac{1}{\sqrt{2\zeta_1}} = \frac{1}{\sqrt{2\zeta_1}} = \frac{1}{\sqrt{2\zeta_1}} = \frac{1}{\sqrt{2\zeta_2}} = \frac{1}{\sqrt{2\zeta_1}} = \frac{1}{\sqrt{2\zeta_2}} = \frac{1}{\sqrt{2\zeta_1}} = \frac{1}{\sqrt{2\zeta_1}} = \frac{1}{\sqrt{2\zeta$  $\begin{array}{l} \frac{\partial \mathcal{E}_1}{\partial \Sigma_3} + \frac{\partial \mathcal{E}_2}{\partial \Sigma_1^2} = \frac{\partial^2 \mathcal{V}_{13}}{\partial \chi \cap \mathcal{U}_{1}} \end{array} \hspace*{0.2cm} ; \hspace*{0.2cm} \widehat{\mathcal{L}^2 \mathcal{E}_{24}} = \widehat{\mathcal{O}_{\chi_2}} \Big( \frac{\partial \mathcal{V}_{23}}{\partial \chi_1} - \frac{\partial \mathcal{V}_{13}}{\partial \chi_2} + \frac{\partial \mathcal{V}_{12}}{\partial \chi_3} \Big) \hspace*{0.2cm} \Big($  $\frac{1}{2}$  $\frac{1}{2}$  $\frac{1$ substituyendo(??),(7.3) y(9.4) en(1.7) se verifican las ecuaciones de compatibilidad de pequeñas deformaciones. Similarmente a las componentes del Tensor de esfuergos en las notaciones indice, cartesiana y de ingeniera, se re presentan las comporentes del tensor de deformaciones como

DESFI-UNAIN | Margo-1983 P. Ballesteros  $|5$  $\begin{bmatrix} \hat{e}_{i\overline{j}} \end{bmatrix} = \hat{e}_{i\overline{k}} - \begin{bmatrix} \hat{e}_{i\overline{k}} & \hat{e}_{i\overline{k}} & \hat{e}_{i\overline{k}} \\ \hat{e}_{i\overline{k}} & \hat{e}_{i\overline{k}} & \hat{e}_{i\overline{k}} \end{bmatrix} = \begin{bmatrix} \hat{e}_{i\overline{k}} & \hat{e}_{i\overline{k}} & \hat{e}_{i\overline{k}} \\ \hat{e}_{i\overline{k}} & \hat{e}_{i\overline{k}} & \hat{e}_{i\overline{k}} \end{bmatrix} = \begin{bmatrix} \hat{e}_{i\overline{k$  $(\eta_{\cdot}\mathfrak{H})$  $\begin{bmatrix} \varepsilon_{31} & \varepsilon_{32} & \varepsilon_{33} \end{bmatrix}$   $\begin{bmatrix} \varepsilon_{72} & \varepsilon_{72} & \varepsilon_{71} \end{bmatrix}$   $\begin{bmatrix} \frac{\delta_{72}}{2} & \frac{\delta_{72}}{2} & \varepsilon_{7} \end{bmatrix}$ (indice) (vartesiana) (ingeniería) en(18) fue necesario fue necesario modificar las relaciones de deformación por cortante con el objeto de someter al tensor & enteramente obedecer ciertos leyes de transformación por lo que  $\varepsilon_{i,j} = \frac{1}{2} b_{i,j}$  para toda  $i \neq j$ . Analogamente al tensor de esfuerzos [eij] puede diagoralizarse quedando  $\mathfrak{C}_1$   $\circ$   $\circ$ (7,9)  $O.C.D$  $\circ$   $\circ$   $\xi_3$ 8. Ley de Hoofe en un estado uniaxial de esfuergos,  $\mathbb{Z}$ . \* Limite de elasticidad E=modulo de elasticidad!  $\sum_{n=1}^{\infty}$  $\widehat{\mathcal{E}}_{\mu}$  $\mathcal{E}_{22}$   $\left| c \right|$  $\epsilon_{\rm n}$  $S_{\text{in}} = \frac{E_{\text{in}}}{\epsilon_{\text{in}}}$  = Relaction de Poisson =  $\frac{\Delta e_{\text{formacion}}}{\Delta e_{\text{formocol}}}\frac{\Delta e_{\text{in}}}{\Delta x^{\text{left}}}}$  $\mathcal{A}^{15}$   $\mathcal{A}^{15} = \mathcal{A}^{15}$ <u>imite de clasticidad</u> 'G=modulo de rigidez o'<br>| de cortante.  $\overline{1}$  $\sqrt[n]{\sqrt{n}}$ Juz Fig. 8.1 Ley de Hoole en tension uniaxial du y corte funo Viz.

 $|DESF|-UNAM|$   $|MaxO-1983$ *i* P. Ballesteros  $V$ (8.1) representa la ley de Hoofe en condiciones triaxides o más correctamente las ecuaciones constitutivas para jun sólido elastico homogeneo e isotropico. Las constants E, G y D son experimentales y estan relacionadas por  $G = \frac{E}{2(149)}$ (පින් Substituyendo (8.2) en (81) y expresando el resultado implication and se obtiene (considerando  $\epsilon_{i,j} = \frac{\delta_{i,j}}{2}$  famit = 1)  $\mathbb{G}^{\prime\prime}$  $\circ$  $\circ$ Ò  $\left\{\frac{e^{s_3}}{e^{s_2}}\right\} = \frac{1}{\frac{1}{2}} \left\{ \frac{1}{e^{s_1}} - \frac{1}{e^{s_2}} \right\}$  $\circ$ Ő.  $\sqrt{3}a$  $\circ$  $\frac{1}{\phi}$  $\circ$  $(8,5)$  $\circ$  $\circ$ J33  $2(11)$ Ò  $\overline{u}$  $\circ$  $2(1+3)$  $\circ$  $\mathbb{G}_2$  $\mathcal{E}_{23}$  $\circ$  $\bullet$  $\circ$ 2(11V)  $O^{\frac{1}{2}}$  $E_{31}$ Ō O  $\mathbb{V}_\mathbb{N}$ Ŏ,  $\circ$  $\circ$  $(8, 8)$  $\{\epsilon\} = \lfloor C \rfloor \{T\}$  $\frac{1}{2}$ <br>  $\frac{1}{2}$ <br>  $\frac{1}{2}$ <br>  $\frac{1}{2}$ <br>  $\frac{1}{2}$ <br>  $\frac{1}{2}$ <br>  $\frac{1}{2}$ <br>  $\frac{1}{2}$ <br>  $\frac{1}{2}$ <br>  $\frac{1}{2}$ <br>  $\frac{1}{2}$ despejando {T} de (8.4) se obtiene  $\mathcal{E}_{\mathfrak{h}}$ Ó Ō Ò  $\mathbf{e}_{\mathbf{z}\mathbf{z}}$ Ó Ó  $\frac{\sqrt{2}}{\sqrt{2}}$ <br>  $\frac{\sqrt{2}}{\sqrt{2}}$ <br>  $\frac{1}{\sqrt{2}}$ <br>  $\frac{1}{\sqrt{2}}$ <br>  $\frac{1}{\sqrt{2}}$ <br>  $\frac{1}{\sqrt{2}}$  $\mapsto$  $e_{\mathfrak{B}}$ (3.5)  $\frac{1-2y}{2}$  $\mathfrak{E}_{37}$  $\circ$  $\frac{1-2y}{2}$ E27,  $\ddot{\circ}$  $\circ$  $\circ$  $\circ$  $\boldsymbol{\mathop{\varepsilon}}_{\mathop{\varepsilon}\nolimits}$  }  $\circ$  $\circ$  $\circ$  $\circ$  $(\vec{e}$ .c)  $\{3\}^{-1}[\supseteq] = \{c\}^{-1}$ o 'sea Se observa en las ecuaciones antenores que solo interviente  $E \rightarrow$ 

DESFI-UNAM | Margo-1983 | P. Ballesteros  $\mathbf{8}$ En un medio elastico lineal anisotropico en las ecuaciones (8.3), aceptando el principio de superposisión se expresan  $\{e_{\mathfrak{a}}\}$   $\subset$   $G_{\mathfrak{a}}$   $G_{\mathfrak{a}}$   $G_{\mathfrak{a}}$   $G_{\mathfrak{a}}$   $G_{\mathfrak{a}}$   $G_{\mathfrak{a}}$   $G_{\mathfrak{a}}$ Сľ  $C_{21}$   $C_{22}$   $C_{25}$   $C_{24}$   $C_{25}$   $C_{26}$  $\nabla_{2}z$  $\epsilon_{33}$  (  $\gamma$   $\equiv$   $|$   $C$ 31  $C$ 32  $C$ 35  $C$ 36  $C$ 36  $C$ 36  $(8.7)$  $\sqrt{33}$  $G_{41}$   $G_{42}$   $G_{43}$   $G_{44}$   $G_{45}G_{46}$  $\mathbb{G}_{12}$  $E_{23}$ GEI CER GEB CEA GEB CEL<br>Clai Cer Ceb Cer Geo Gee  $\sqrt{2z}$  $\mathbb{G}_1$ Las ecuaciones constitutivas (8.7) tienen 36 constantes. Sin embargo a travez de consideraciones energéticas se de muestra que el numero de constantes es 21 y que  $C_{i,j} = C_{j,i}$  para  $i \neq j$ , son simethias respecto a la  $d$ iagonal principal de (87). Todas las constantes  $C_{ij}$ deben determinarse experimentalmente: Se seifone el material homogéneo, Ejemplos de estos materiales son: concreto, concreto reforgado, madera, plástico reforgado con filamentos, fierro fundido, etc.. Cuando se fierren tres direcciones ortogonales anisotropicas el material se dice que es ortotropico, y fara estos materiales el número de constantes se reduce solo a nueve constantes independientes. Haciendo  $\lambda = \frac{\partial E}{\langle 1 + \nu \rangle \langle 1 - 2\nu \rangle}$  y considerando (8.2) las \* So lednikoff, I.S., "Mathematical Theory of Elasticity", McGraw. Hill,  $1956, p.61.$ 

 $E$   $B$   $\alpha$   $\beta$   $\alpha$   $\beta$ DESFI-UNAM | Margo-1983 19 constitutivas (8.3) con notación indice se ecuaciones scriben\*  $\mathbb{G}_{ij} = \lambda \mathcal{S}_{ij} \mathcal{E}_{kk} + 2 \mathbb{G} \mathcal{E}_{ij} \quad (i, j, k = 1, 3, 3)$  $(e.s)$ donde,  $S_{ij} = 1$  para  $i = j$ ,  $j$   $S_{ij} = 0$  para  $i \neq j$ ,  $j$  $\mathcal{E}_{kk} = \mathcal{E}_{k} + \mathcal{E}_{zz} + \mathcal{E}_{zz} = e$ . Desarollando (8.8) se tiene prove  $t=1, t=1$ ,  $\nabla u = \lambda e + 2GE u = \lambda e + 2GE u = \nabla x$  $i=2, j=2, \quad \forall z_2 = \lambda e + 2GE_{22} = \lambda e + 2GE_{32}$  $(8, 9)$  $i=9, 1-3,$   $\sqrt{33} = \lambda e + 2GE_{33} = \lambda e + 2GE_{33} = \sqrt{2}$  $2Gg_{12} = 2Gg_{x1} = Gg_{x1} = T_{x1}$  $i=1, \frac{1}{9}=2,$   $\sqrt{12}=$  $2GE_{13}=2GE_{12}=GV_{12}=V_{12}$  $\lambda = 2$   $\lambda = 5$ ,  $\nabla_{23} =$  $2G\mathcal{E}_{\mathfrak{H}}$  =  $2G\mathcal{E}_{zx}$  =  $G\mathcal{E}_{zx}$  =  $\mathcal{E}_{zx}$  $\nabla_{31} =$  $i = 3, j = 1,$ Si en el sólido existe un incremento de temperatura AT, siendo d el coeficiente de expansion térmical las ecusciones (83) guedan  $\mathcal{C}_{\mathfrak{m}}$  $-\hat{\nu}$  0  $\ddot{\circ}$ Ó  $\sqrt{\frac{q_{22}}{q_{23}}}$ <br> $\sqrt{\frac{q_{22}}{q_{23}}}$  + d)  $\Delta T$  $\sim$  1  $-\sqrt{2}$  0 0  $\varepsilon_{22}$ O ){|<br>|0|| (810)<br>|  $\mathcal{E}_{\mathsf{BB}} = \frac{1}{F}$  -  $\frac{1}{2}$  -  $\frac{1}{2}$  0  $\bullet$  $\circ$  $0 0 0 0 2(1+2)$  $\bullet$  $2(1 + 2)$ 2(1+9)  $\circ$  $\epsilon_{\text{s1}}$  $\circ$   $\circ$  $\circ$  $\circ$ "Groen, A.E., and W. Zerra: "Theoretical Elasticity", Oxford University Press, Fair Lawn, N.J., 1970.

DESFI-UNAM | Margo-1983  $|P.$  Balles $Te$ ros 20 9. Elasticidad bidimensional. Utiligando la notoción de Timoshenko y Von Karnán o la notación de ingeniería las ecuaciones de equilibro en un elemento dx dy se reducen a  $\frac{\partial \overline{N_x}}{\partial x} + \frac{\partial \overline{L_{XY}}}{\partial y} + \overline{X} = 0$  $(9.1)$  $\frac{2\zeta}{2\zeta}+\frac{2\zeta}{2\zeta}+Y=0$ (4.1) matricial mente quota<br> $\frac{2}{\sqrt{2x}} \frac{2}{\frac{2}{\sqrt{x}}} \left\{ \frac{\partial}{\partial x} \mathcal{I}_{xx}^{\nu} \mathcal{I}_{x} \right\} + \left\{ \frac{X}{Y} \right\} = 0$  $(q_2)$ Y las ecuaciones de compatibilidad (PiT) se reducen a  $\frac{3e_{x}}{24^{2}} + \frac{3e_{y}}{2x^{2}} = \frac{30x}{200x}$  $(9.5)$ En la Fig. 6.1 se muestran los dos estados o condiciones de esfuergos que en este caso se tienen, esfuergos plands;<br>de esfuergos que en este caso se tienen, esfuergos plands; <u>x, jaxL</u> X  $\sqrt{\epsilon_3 = 0}$  $\overline{\varepsilon_z}$  $\overline{U_3} = O_1^{\frac{1}{2}}$ Äł  $\varpi$  $\mathfrak{F}_k$ đ.  $4$ x + x  $6$   $\sqrt{x}$  $\mathbb{T}_\mathbf{x}$ Ūγ  $\setminus \mathbb{V}_\delta$ ol c) Deformación Plana <u>Εξίκειγε(τ), fugras, da coerpo (x).</u> <u>) Εξίδαιξος</u> y de superficie [4]  $\lceil \overline{ \mathbb{G}_3 =0}, \, \overline{ \mathbb{G}_3 \neq 0} \rceil \quad \lceil \overline{ \mathbb{G}_3 \neq 0}, \, \overline{ \mathbb{G}_3 = 0} \rceil$ Fig.6.1. Estados o condiciones de esfuergos bidimensionales.

DESFI-UNAM | Margo-1983 P. Ballesteros : 21 caso de uno. placa de esperor finito t, sin problemas dé fandes que se dotor ma bajo la acción de {x} y{{ sequ'n la linea punteada indicada en la Fig. 6.1 b, las ecuaciones (8.3), bajo la condición de Vis=V3=0 se reducen a<sup>.</sup>  $\begin{pmatrix} \overline{q_x} \\ \overline{q_y} \\ \overline{q_y} \\ \overline{q_y} \\ \overline{q_y} \\ \overline{q_y} \\ \overline{q_y} \\ \overline{q_y} \\ \overline{q_y} \\ \overline{q_z} \\ \overline{q_z$  $(9.4)$ Ox, Or y Crr son el promedio sobre el espesor pequeño t y son:<br>Independientes de g. Las componentes orzy Dzx se anulani en las superficies, mientas que la componente  $\epsilon_{3}$  es Jada por  $\mathcal{E}_8 = -\frac{3}{5} (\nabla_x + \nabla_y) = -\frac{3}{1-y} (\varepsilon_x + \varepsilon_y)$ (૧.૬) Problemas de cuerpos lagos en la dirección lorgitulial of cuya geometrá y cargas no varían en g se considoral problemas de <u>deformación plana</u> en la Fig. 6.2 se muestan como ejemplos un muro de fresa, y una gapata corrida largo,  $\frac{1}{2}$ h nivel featio  $\frac{1}{\sqrt{x}}$ a) semi-infinito espacio) Fig. 6.2. Ejemplos de problemas de deformación plana.

 $\frac{1}{4}$ DESFI-UNAM | Margo-1982 | E. Ballesteros 22 en es tos casos el dos pla gamiento Uz=W=0 por lo bodo  $E_{33} = E_3 = 0$ ,  $V_{13} = 2E_{23} = 0$ ,  $V_{xx} = 2E_{21} = 0$ , Las ecurciones (83) se reducen a  $\begin{pmatrix} T_x \\ T_y \\ T_z \end{pmatrix} = \frac{1}{(1+\nu)(1-2\nu)} \begin{pmatrix} 1 & 0 & 0 \\ 0 & 1 & 0 \\ 0 & 0 & \frac{1-2\nu}{2} \end{pmatrix} \begin{pmatrix} E_x \\ E_y \\ E_z \end{pmatrix}$  $\mathcal{D}$  $(9, 6)$ y el esfuergo To se expresa en terminos de Tx y tremp 'ת ק  $\sigma_{\rm A} = -\sqrt{(} \sigma_{\rm X} + \sigma_{\rm Y})$ Muchos problemas de impeniera involucran solidos de<br>revolucion (solidos axisimétricos) sujetos a earga de revolución à axialmente simétrica, por elemplo un cílindo circular bajo plesiolo externa uniforme, gapata circular en una masa de suelo semi infinita como se muestran en lafigiG.3  $\frac{\partial}{\partial} \int_{0}^{N} e^{i\theta} \frac{i}{\partial \phi}$  (evolution) . Carga circular masa de suelo semi-infinita 大从 北 a) Cilindro con carga axisimetrica b) Tapata circular IFIG.6.3 Problemas axisimétricos.

1 DESFI-UNAM | Margo-1983 | P. Ballesteros  $-23$ Debido al eje axisimetró respecto a geometría y cargas, las componentes del estuergo son independiente del angulo O; por lo tanto todas las derivadas respecto a O se anulan y las componentes  $v$ , vro,  $\gamma_{63}$ , tro, y To; son cero . Las componentes de esfuergo diferente de cero son Ir, Jo, Jz & Trz. Las relociones deformación desplat gamiento son, para las deformaciones diferente de cero  $\mathcal{E}_r = \frac{\partial u}{\partial r}$ ,  $\mathcal{E}_\theta = \frac{u}{r}$ ,  $\mathcal{E}_s = \frac{\partial u}{\partial s}$ ,  $\mathcal{E}_{rs} = \frac{\partial u}{\partial s} + \frac{\partial w}{\partial r}$  (4.8) y la relación constitutiva es  $\begin{pmatrix} G_r \\ G_8 \\ G_9 \\ G_1 \end{pmatrix} = \frac{E}{(1+2)(1-2-2)} \begin{bmatrix} 1-2 & -2 & -2 & -2 \\ 1-2 & -2 & 0 & -2 \\ 1-2 & -2 & 0 & 0 \\ 1-2 & -2 & 0 & 0 \\ 1-2 & 0 & 0 & 0 \\ 1-2 & 0 & 0 & 0 \\ 0 & 0 & 0 & 0 \end{bmatrix} \begin{pmatrix} E_r \\ E_8 \\ E_9 \\ E_1 \\ E_2 \\ E_3 \end{pmatrix}$  $(q, \dot{q})$ despejando de (9.4) {e}, substituyéndolo en la ecuación de compotibilidad(9.3), y eliminando por medio de (9.1) a  $\frac{2}{\sqrt{2}}$  se obtiene  $\left(\frac{\partial^2}{\partial x^2}+\frac{\partial^2}{\partial y^2}\right)(\overline{v}_x+\overline{v}_y)=-(1+\overline{v})(\frac{\partial X}{\partial x}+\frac{\partial Y}{\partial y})$  $(9.10)$ La ecurción (9.10) Junto con las de equilibrio (9.1) son suficientes pava la solución del problema de estuergos planos. (5=0, de ellas se obtiene {r}=17x Jr [xr]. Similarmente despejando {et de (9.6) y substituyéndolo en la ecuación de compatibilidad (9.3), y eliminando por medio de las ecuaciones de equilibrio(9.1) a  $\frac{2^{c}L}{2x^{2}}$  se

DESEI-UNAM F. BallesIeros Margo-1983 24 obtiene.  $\left(\frac{\partial^2}{\partial x^2}+\frac{\partial^2}{\partial y^2}\right)(\nabla_x+\nabla_y)=-\frac{1}{1-\mathcal{V}}\left(\frac{\partial X}{\partial x}+\frac{\partial Y}{\partial y}\right)$  $\left( q,\mathfrak{n}\right) _{1}^{1}$ la ecuación (q.ii) junto con las de equilibrio(91) son: suficientes para la solución del problema de debrmación tilana(e,=0), con l'uergas de cuer po diterente de cero, de ellog se obtiene  $\{\nabla^2 f = L \nabla \times \nabla \cdot \nabla_{XY}\}$ . Cuando las fuerzas de cuerpo X es solo funcion de 1/4; constante o'ceco, y cuando la fuerza de cuerpo Y es solo funcion de 2, constante o cero, las ecuaciones (9.10) y (9.11), para es fuergos y deformación plana respei Hivamente, se reducen a una sola que es  $\Big(\underset{\text{O}_{\text{A}}^{\text{A}}}{\underset{\text{O}_{\text{A}}^{\text{A}}}{\big(\underset{\text{O}_{\text{A}}^{\text{A}}}{\big(\underset{\text{O}_{\text{A}}^{\text{A}}}{\big(\underset{\text{O}_{\text{A}}^{\text{A}}}{\big(\underset{\text{O}_{\text{A}}}{\big(\underset{\text{O}_{\text{A}}}{\big(\underset{\text{O}_{\text{A}}}{\big(\underset{\text{O}_{\text{A}}}{\big(\underset{\text{O}_{\text{A}}}{\big(\underset{\text{O}_{\text{A}}}{\big(\underset{\text{O}_{\text{A}}}{$  $(9.12)$ Es importante observar que en estercaso, en las ecusciones de equilibrio (9.1), y la de compatibilidad (9.12), modificada for las ecuaciones constitutivas, no intervieren las constantes elásticas del sólido E.g.V. Conclusión de funda mental importancia qua el uso de modelos; transparentes en Fotoebisticidad. También se concluye en este caso que en ambos estados; de efuergo y detormación plano los esfuergos {T} son iquales, solamente las deformaciones {e} y los desplazamientos {u} son  $\Delta$ iferentes.  $E_{\pm}$ Pasa la solución del poblema anterior cuando (X)=0 Airy, G.B. (Brit. Assoc. Advan. Sei. Rept., 1862) introduce

DESFI-UNAM | Margo-1983 | P. Ballesteros 25 una función drug), llamada función de esfuerzos,  $\frac{1}{x}$  for ma tol que<br> $\frac{34}{x}$ ,  $\frac{34}{x}$ ,  $\frac{34}{x}$ ,  $\frac{34}{x}$ ,  $\frac{34}{x}$  $\langle 7,13\rangle$ (9.13) satisface las ecuaciones de equilibrio (9.1) cuando las fuergas de cuerpo {x} son cero, y substituyéndolos  $en(9.12)$  se obtiene  $\nabla^2 \nabla^2 \phi = \left( \frac{\partial^2}{\partial \chi^2} + \frac{\partial^2}{\partial \chi^2} \right) \left( \frac{\partial' \phi}{\partial \chi^2} + \frac{\partial' \phi}{\partial \chi^2} \right) = O$  $(9.14)$ desarrollando el opecidor bi-baplaciano se obtiene  $\bigtriangleup_4\varphi=\frac{\partial^4\varphi}{\partial x^4}+\delta\frac{\partial^4\varphi}{\partial x^2\partial y^2}+\frac{\partial^4\varphi}{\partial y^4}=-\circ$  $(9.15)$ La ecuación (9.14) se llama bi-armonica o bi-laplacional  $y$  la forma (9.15) quadiente cuarto de  $\phi$ . L'or la demostada anterior mente el problema de solución de esfuerzos en medios elásticos lineales homogeneos e lsotrópicos bidimensionales se reduce a una solución de (9.15) que satisfiqa las condicionas en la frontera bidimensionales que para el punto i sep  $\overline{X}_t = \mathbb{G}_x \mathbb{D}_x + \mathbb{C}_{x \cdot \tau} \mathbb{D}_\tau$  $d x = \frac{1}{\sqrt{2}} \sqrt{\frac{1}{2}} \frac{1}{\sqrt{2}} \sqrt{\frac{1}{2}} \frac{1}{\sqrt{2}} \sqrt{\frac{1}{2}} \sqrt{\frac{1}{$  $\sum_{\mathbf{k}}\mathbf{k}=\mathbf{k}^{k}\mathbf{k}^{k}\mathbf{p}^{k}+\mathbf{k}^{k}\mathbf{p}^{k}$ matricial mente:  $\left[\frac{f(x \times \Delta^{\lambda})}{\Delta^{\lambda}}\right]_{U^{*}} = \left\{\frac{\Delta}{\Delta}\right\}$  $(9.10)$ Del Teorema de la unicidad la solución mencionada es unica.  $*$  Timoshenko, S. and J.N. Goodier, "Theory of Elasticity", McGw.11 Hill, 1966.

 $\frac{1}{4}$ PESFI-UNAM | Margo-1933. | P. Ballesteros | [26] Si las fuergas de cuerpo existen, general mente! es posible relacionarlas mediante una funcion potencial  $V(x,y)$  en forma tal que  $(9.0)$  $X = \frac{\partial Y}{\partial X}$ ,  $Y = \frac{\partial Y}{\partial X}$ substituyendo (911) en las ecuaciones de equilibrio (91) se obtiene  $\frac{2}{\sigma x}(x-y)+\frac{\sigma L_{xy}}{\sigma y}=0$ .  $(9.12)$  $\frac{\partial}{\partial x}(U_{r}-V)+\frac{\partial U_{r}}{\partial Y}=0$ len este caso la función de esfuergos es  $0x-y=\frac{\partial b}{\partial x^2}$ ,  $0y=\frac{\partial b}{\partial x^2}$ ,  $0y=\frac{\partial b}{\partial x^2}$  $(9.13)$ por supuesto (9.13) satisface las ecuaciones de equilibrio<br>(9.1), y substituitoriendola en la ecuación (9.10) la reduce  $\bigtriangledown^{4}\varphi = -(\overline{1}+\nu)\left(\frac{\partial^{4}V}{\partial\chi^{2}} + \frac{\partial^{4}V}{\partial\chi^{2}}\right) = -(1+\nu)\nabla^{2}V$  (q,14) (9.14) nos resudve el problema de estuergo planos con fuer zas de cuerpo relacionadas por  $(\bar{q_{\cdot}}|_{\cdot}).$ Substituyendo (9.13) en (9.11) se obtiene  $\Delta_4 \phi = -\frac{1}{1+\Delta} \left( \frac{\partial \chi_2}{\partial \Lambda} + \frac{\partial \chi_1}{\partial \Lambda} \right) = -\frac{1}{1+\Delta} \Delta_2 \Delta_1$  $(9.15)$ 10. Ecuaciones de equilibrio en términos de los des pla za mientos  $\{u\}^{\text{tr}}$  LU, the  $u, 1 = L u, v, w$ ]. Uno de los métodos de solución en problemas de elasticidad lineal, homogenea e i sotrópica consiste

DESFI-UNAM | Margo-1983  $\mathbb{P}$  Ballesteros -27 en eliminar las componentes de esfuergos {J} de las ecuaciones de equilibrio (5.2) expresando las ecuaciones constitutivas (8.5) en terminos de los dasplagamentos (1/2), (1/3)  $y(7.4)$ . Por lo tanto substituyendo (7,2), (7,3)  $y(7.4)$ en (8.9) se obtierie  $Q_{\mathsf{X}} = Q_{\mathsf{N}} = \lambda e + 2G \frac{\partial \mathsf{N}}{\partial \mathsf{Y}}$  $\mathbb{Q}_{\mathbf{y}}\equiv\mathbb{Q}\mathbf{z}\mathbf{z}=\lambda\mathbf{e}+2\mathbf{G}\frac{\partial\mathbf{y}}{\partial\mathbf{z}}$  $($ |0.1 $)$  $Q_{3} = Q_{33} = \sqrt{6} + 2Q_{34}$  $\tau_{xx} = \sqrt{x} = \frac{G(2x + 2x)}{2x}$  $\tau_{xz} = \mathbb{G}(\frac{\partial v}{\partial x} + \frac{\partial v}{\partial y})$  $L^{xx}dx = Q(\frac{\partial x}{\partial y} + \frac{\partial x}{\partial y})$ donde  $e = \mathcal{E}_0 + \mathcal{E}_{22} + \mathcal{E}_{45} = \mathcal{E}_x + \mathcal{E}_y + \mathcal{E}_g = \frac{\partial u}{\partial x} + \frac{\partial v}{\partial y} + \frac{\partial v}{\partial z}$  $(0.2)$ Substituyendo (101) en las ecuaciones de equilibrio (5.2) so obtiene  $(\lambda + G) \begin{pmatrix} \frac{\partial \mathcal{L}}{\partial x} \\ \frac{\partial \mathcal{L}}{\partial y} \\ \frac{\partial \mathcal{L}}{\partial z} \end{pmatrix} + G \nabla^2 \begin{pmatrix} u \\ v \end{pmatrix} + \begin{pmatrix} X \\ Y \\ Z \end{pmatrix} = 0$  $(10.3)$ donde en este caso el operador diferencial  $\nabla^2 \frac{2}{3}x + \frac{2}{2}x + \frac{2}{3}$ . En(10.3) cuando las fuergas de cuerpo {X} son cero  $(10.3)$  queda  $(\lambda + G)$   $\begin{cases} \frac{\partial G}{\partial x} \\ \frac{\partial G}{\partial y} \end{cases}$  +  $G \nabla^2 \begin{cases} u \\ v \end{cases} = O$ (6.4)

 $DES F1-UNAM$  | Margo - 19 83 | P. BallesTeros 28 En las ecuaciones (104), diferenciando la primera respecto a x, la segunda respecto a y, y la tercea respecto a 3, y después sumandolas se obtiene  $\left($ iO.5 $\right)$  $(\lambda + 2G)\Delta^2 e = O$ (10.5) significa que la expansion volumetrica unitaria  $e = e_x + e_y + e_z$  satisface la equación diferencial  $\nabla^2 e = \frac{\partial^2 e}{\partial x^2} + \frac{\partial e}{\partial y^2} + \frac{\partial e}{\partial z^3} = 0$  (10.6) . En la ecuación (103) las fuergas de cuerpo son  $X = b(f^* - g^*)$ .  $Y = 8(f_Y - 2Y)$  $(67)$  $E = \frac{1}{2} \left( \frac{1}{2} \frac{1}{2} - Q_z \right)$ donde fx, fr y fz son las fuergas por unidad de masa, ax, aj y a: las compoñentes de baceleración, y p es la densidad ó: masa especifica. Si en las ecuaciones (108) la primera la multiplicamos por el vector voitario I, la segunda por el vector unitario  $\overline{\xi}$ , y la terced por el vector unitario le, y las sumamos entre si se obtiene la expresión Vectorial, de las ecuaciones (10.5) como  $(\lambda + G)$ grad div  $5 + G\sqrt{25} + \sqrt{(1 - \overline{a})} = 0$ ((රංව) en donde  $\overline{a} = \overline{a}a_{x} + \overline{a}q_{y} + \overline{k}q_{z}$  $\overline{f} = \overline{L} f_x + \overline{f}_1 f_y + \overline{k} f_z$  $(10.9)$  $\mathcal{F} = \mathcal{F} \mathcal{U} + \mathcal{F} \mathcal{V} + \mathcal{K} \mathcal{W}$  $\Delta$ iv S = e =  $\frac{\delta x}{\delta \mu} + \frac{\delta x}{\delta \mu} + \frac{\delta x}{\delta \nu}$  $q$  and div  $\bar{s} = \bar{t} - \frac{2e}{3x} + \bar{t} - \frac{2e}{3x} + k = \frac{2e}{3x}$ 

DESFI-UNAM P. Ballistees

En la Fig. 2 se tiene lo siguiente o'n es normal al plano ABC, formendo. angulos difugio con respecto a los ejes acordonados X, X, juiz respectivamente la de d'en  $\chi_{1}, \chi_{2}, \chi_{3}$  por la lanta

2

 $D_1 = 0$  and  $\phi = \frac{1}{T}$ ,  $D_2 = 0$  and  $\phi = \frac{1}{T}$ ,  $D_3 = 0$  and  $\phi = \frac{1}{T}$  (2)  $doni = \begin{bmatrix} 0 & \sqrt{16} & 0 & 0 & 0 \\ 0 & \sqrt{16} & 0 & 0 & 0 \end{bmatrix}^T$  es el vector columna l'ale coments directores de la normal al plano LBC

(oin goo). Si el area ABC es consideradas como la inidad, las profecciones  $U' = 0.65$  ord  $(z)$  $\mathcal{D}_2 = \mathcal{O}(\mathcal{C}\mathcal{C}, \mathcal{O}\mathcal{C})$ 

not area ons

 $\bar{s}$  =  $Es$  fuergo resultante actuando sobre. plano AEC  $\left[\tilde{\chi}_{i}\right]=\left[\tilde{\chi}_{1}\tilde{\chi}_{2}\tilde{\chi}_{3}\right]^{T}$ , propositiones de 5 aobre  $\chi_{i}$ .  $\tilde{\sigma}_n = P_{\text{im}}$ paracción da 5 sobre la normal diplomo AEC  $\tilde{\tau}_n = \text{Proposition}$  de 5 sobre el plano ABC.<br>Del equilibrio del elemento OABC se obtens

DESFI-ONINA Residence  $30.4$  $\mathcal{K}_1 = \mathcal{G}_0 \mathcal{D}_1 + \mathcal{G}_2, \, \mathcal{D}_2 + \mathcal{G}_3, \, \mathcal{D}_3$  $\chi_{2} =$   $\mathbb{G}_{12} \mathbb{O}_{1} + \mathbb{G}_{22} \mathbb{O}_{2} + \mathbb{G}_{32} \mathbb{O}_{3}$ ④  $\sum_{s}$  =  $\sqrt[4]{150} + \sqrt[4]{250} + \sqrt[4]{550} +$ expresando (8) matricial piente se obtiene  $\begin{pmatrix} X_1 \\ X_2 \\ X_3 \end{pmatrix} = \begin{pmatrix} \nabla_{12} & \nabla_{23} & \nabla_{33} \\ \nabla_{12} & \nabla_{22} & \nabla_{33} \\ \nabla_{13} & \nabla_{23} & \nabla_{33} \end{pmatrix} \cdot \begin{pmatrix} 0_1 \\ 0_2 \\ 0_3 \end{pmatrix}$  $\left(\frac{1}{r}\right)$ Si no existen morantes de cuelo, Vij=Vij: praisti  $\pi$   $\left[\nabla_{ij}\right] = \left[\nabla_{kj}\right]^T$  por lo gue (4) pueda escribirca  $\begin{pmatrix} X_3 \\ X_4 \end{pmatrix} = \begin{bmatrix} C_{11} & C_{12} & C_{13} \\ C_{21} & C_{22} & C_{23} \end{bmatrix} \begin{pmatrix} 0_3 \\ 0_4 \end{pmatrix}$ ⊕  $\begin{bmatrix} \mathcal{L} \mathcal{L} \end{bmatrix} = \begin{bmatrix} \mathcal{L} \mathcal{L} \end{bmatrix} \begin{bmatrix} \mathcal{L} \mathcal{L} \end{bmatrix}$  $\left(\zeta\right)$  $\phi$ El esflergo rocmal al plano AEC es  $\mathcal{L}_{\mathbf{0}} = \mathbb{X}, \mathcal{D}_1 + \mathbb{X}_2 \mathcal{D}_2 + \mathbb{X}_3 \mathcal{D}_3$ 6)  $\alpha^v = \{\chi\}_{\scriptscriptstyle{I}} \{v\}$ Ò (૭) Suberito genão (5) en (1) se obtiene  $\mathcal{L}^{\nu}_{\nu} = \mathcal{L}^{\mu} \left( \nu_{\gamma} + \mathcal{L}^{\mu} \right) \mu_{\gamma}^{\sigma} + \mathcal{L}^{\alpha} \nu_{\gamma} \nu_{\gamma}^{\sigma} + \mathcal{L} \left( \mathcal{L}^{\mu \nu} \left( \nu^{\mu} \nu^{\sigma} + \partial \Omega^{\mu} \nu^{\nu} \nu^{\sigma} + \mathcal{L}^{\mu} \left( \nu^{\mu} \nu \right) \right) \right)$  $\delta$  matricial variate, the  $\langle \epsilon \rangle$  is  $\langle \epsilon \rangle$  $\mathcal{L}^{\nu} = \int \mathcal{V}^{\top} \left[ \mathcal{L}^{\top} \right] \left[ \mathcal{L}^{\top} \right]$  $\left\langle \alpha_{\rm s} \right\rangle$ 

DESM-UNAM P. Ballesteros

 $\frac{1}{2}$ 

 $\mathcal{L}_{\mathcal{A}}$ 

 $\mathbf{r}$ 

31  
\n
$$
S^{2} = X_{1}^{2} + X_{2}^{2} + X_{3}^{3}
$$
\n31  
\n(1) 
$$
S^{2} = X_{1}^{2} + X_{2}^{2} + X_{3}^{3}
$$
\n(12) 
$$
S^{2} = X_{1}^{2} + X_{2}^{2} + X_{3}^{3}
$$
\n(13) 
$$
S^{2} = X_{1}^{2} + X_{2}^{2} + X_{3}^{3}
$$
\n(14) 
$$
S^{2} = \text{for } S^{2}
$$
\n25. 
$$
S^{2} = \text{for } S^{2}
$$
\n26. 
$$
S^{2} = \text{for } S^{2}
$$
\n27. 
$$
S^{2} = \text{for } S^{2}
$$
\n28. 
$$
S^{2} = \text{for } S^{2}
$$
\n29. 
$$
S^{2} = \text{for } S^{2}
$$
\n(15) 
$$
S^{2} = \text{for } S^{2}
$$
\n(16) 
$$
S^{2} = \text{for } S^{2}
$$
\n(17) 
$$
S^{2} = \text{for } S^{2}
$$
\n(18) 
$$
S^{2} = \text{for } S^{2}
$$
\n(19) 
$$
S^{2} = \text{for } S^{2}
$$
\n(10) 
$$
S^{2} = \text{for } S^{2}
$$
\n(11) 
$$
S^{2} = \text{for } S^{2}
$$
\n(12) 
$$
S^{2} = \text{for } S^{2}
$$
\n(13) 
$$
S^{2} = \text{for } S^{2}
$$
\n(14) 
$$
S^{2} = \text{for } S^{2}
$$
\n(15) 
$$
S^{2} = \text{for } S^{2}
$$
\n(16) 
$$
S^{2} = \text{for } S^{2}
$$
\n(17) 
$$
S^{2} = \text{for } S^{2}
$$
\n(18) 
$$
S^{2} = \text{for } S^{2}
$$
\n(19) 
$$
S^{2} = \text{for } S^{2}
$$
\n(10) 
$$
S^{2} = \text{for } S^{2}
$$
\n(11)  $$ 

 $\sim$ 

 $\omega^{\rm I}_{\rm F}$  .

 $\frac{1}{2}$ 

 $DESP-UNIN = P. Ballasferos$  $\overline{5}$ 32 De (4) se obtiene  $\bigtriangledown_{r_{1}}^{2}\cdot\bigtriangledown_{r_{1}}\cdot\bigtriangledown_{r_{2}}\cdot\bigtriangledown_{r_{3}}\bigtriangledown_{r_{1}}^{2}\cdot\bigtriangledown_{r_{1}}\mathbb{C}_{r_{2}}\mathbb{C}_{r_{3}}\cdot\mathbb{C}_{r_{4}}\cdot\bigtriangledown_{r_{2}}^{2}\cdot\bigtriangledown_{r_{3}}^{2}\cdot\bigtriangledown_{r_{4}}^{2}\bigtriangledown_{r_{5}}\bigtriangledown_{r_{6}}\bigtriangledown_{r_{7}}^{2}\cdot\bigtriangledown_{r_{8}}^{2}\bigtriangledown_{r_{9}}\bigtriangledown_{r_{1}}^{2}\cdot\bigtriangled$  $\mathcal{L}\left(\nabla_{a}\nabla_{c\bar{c}}\mathcal{J}_{\bar{c}\bar{c}}+\text{2}\nabla_{c\bar{c}}\nabla_{\bar{c}2}\nabla_{\bar{c}3}\mathcal{G}_{\bar{c}1}-\nabla_{\bar{b}}\nabla_{c\bar{b}}^2-\nabla_{\bar{c}3}\nabla_{\bar{c}1}^2\text{ +}\mathcal{J}_{\bar{c}\bar{c}\bar{c}}\nabla_{\bar{c}2}^2\right)\ =\bigcirc\quad\left(\text{17}\right)$ las tres taices de la ecuación (n) nos éderminais los valores de los esfuergos principoles  $T_yT_z$ artes dial es fuerizos, de person de VI, V2 que impérieures del Edi  $\mathbb{E} \mathcal{J} + \mathcal{J} + \overline{\mathcal{J}} \mathcal{J} = \mathbb{E} \mathcal{J} + \mathbb{E} \mathcal{J} + \mathbb{E} \mathcal{J} + \mathbb{E} \mathcal{J} = \mathbb{E} \mathcal{J}$  $T_{12} = T_{13} T_{22} + T_{23} T_{32} T_{33} + T_{13} T_{13} - T_{13} T_{23} - T_{13} T_{23} + T_{23} T_{13} + T_{33} T_{13} - (12)$  $\overline{J}_5 = \bar{U}_1 \cup_{i \in \mathbb{Z}} \bar{U}_{ij} + 2 \bar{U}_1 \cup \overline{U}_{25} \bar{U}_{i1} + \bar{U}_1 \bar{U}_{25}^2 + \cup_{i \in \mathbb{Z}} \bar{U}_{15}^2 + \bar{U}_{12} \bar{U}_{12}^2 = \bar{U}_1 \bar{U}_2 \bar{U}_3^2$ donti II, Iz e Is son lois invariantes de Hormaria de (13) 400 efemplo  $\langle | \circ \rangle$  $\tilde{Q}I_4-\tilde{Q}I_3=\left(\overline{Q}_0-\nabla z_2\right)^2+\left(\overline{Q}_{12}-\overline{Q}z_3\right)^2+\left(\overline{Q}z_3-\overline{Q}y\right)^2+\mathcal{L}\left(\overline{Q}y_3^2+\overline{Q}z_3+\overline{Q}z\right)^2$ (19) se usa en la expiesión de la energía de

DESFI-ULLAIA P. Exilestance 6 33 Desposes de diagonaligar el tensor de esfueran  $[\nabla_{\xi}]/e$  alevanto da la Fig.2 se muestra en la Fig. 3, y. las consciones de equilibrio(5) quinni たまる Х2.  $\infty$ To.  $\eta$   $\bar{y}$  $\mathcal{L}_{n}$ Х., ි  $\Pi_{2}\mathfrak{b}_{2}$  $\mathbb{Q}_3 \mathbb{Q}_3$ Fig. 3 Componentes del tensor de esfuaren diogonalizado  $[\mathcal{A}] \circ \circ \mathcal{A}(\theta')$  $X'$ (රා)  $\left| X_{2}\right\rangle =\left| \circ \sigma_{2} \circ \right| \left| \sigma_{2}\right\rangle$  $(\chi_{3})$   $\downarrow$   $\circ$   $\nabla_{2}$   $\downarrow$   $\cap$   $\nabla_{2}$ . En (20) las componentes  $\{X_{i}\}$ ,  $\{N_{i}\}$ ,  $\tilde{\mathbb{S}}, \tilde{\mathbb{G}}, \tilde{\mathbb{F}}$  son Wherenhas a las (5) que se muestion en fing. 2. De generation se conoce que  $(\mathfrak{a})$  $\mathcal{O}_S^{\prime} + \mathcal{O}_S^{\prime} + \mathcal{O}_S^{\prime} + \mathcal{I}$ 

<u> P. Ballecteros.</u> DESFI-UNAIA

Substituyendo (20) en (21) se obtienda ecuación  $\frac{y_1^2}{\sqrt{1^2}} + \frac{y_2^2}{\sqrt{2^2}} + \frac{X_3^2}{\sqrt{2^2}} = 1$ `(22)

la cual representa una superficie elipsoidal en el especio de estrergos Vi, algunos autores lo denomiran elipsoide de Laimes en la Fig. d'ae muestra su perspectivo ispinatica. Pasa el conjunto

Der offende いん T. .<br>ನ್ನ V. V.  $\partial_{\nu}\overline{\nu}$  cooky J. Fig. 4 Elipsoine de Lamé referido al esfacio . de esfluergos  $\nabla i$ , (un octupano).

de planos con essenti directorés fait a tarez de o . Fig.2, le corresponde el conjunto de composante:  $\left\langle \mathbb{V}_{\mathbb{C}}\right\rangle$ los cuales junto lon los esfueres principales G.G.G.G -forman la superfloie elipsoidal de la Fig. f.

P. Ballocheros. DES FLONDA. 8 35 De (20), di  $\Im = \Im = \Im = \nabla_3 = \nabla_4$  a su per ficie as esterica. si VI to Vito y Vito la superficie es cilinduées de seccion eliptica con ele contenido en el eje  $\tau_3$ . Si  $\bar{v}_1 = \bar{v}_2$  g $\bar{v}_3 = o$  la superficie er cilindina de sección atrablar con de contendu  $ext{ev}_1$  eige  $\nabla_3$ ,  $S_2$ :  $\nabla_1 \neq 0$  g  $\nabla_2 = \nabla_3 = 0$  $1a$ superficie son dos planas paralelos al pano Terra<br>a continuación se ilidican los casos particulares mencionados  $\mathbb{Z}_2$  and  $\left|\frac{\log\left(\frac{1}{\epsilon}\right)}{\sqrt{\epsilon}}\right|_{\mathcal{A}}=\left|\frac{\log\left(\frac{1}{\epsilon}\right)}{\sqrt{\epsilon}}\right|_{\mathcal{A}}$  $\langle \sigma_2 \rangle$  $\mathbb{C}^{\circ}$  $\chi_1^2$  +  $\chi_2^2$  +  $\chi_3^2$  =  $\sqrt{1-\nu}(24)$  $\sigma \equiv S$ Fig. 5 Superfoie estérica, equivalente a una Tensión o compresión uniforme o hidrostatica,

<u> P. Ballesteros</u> DESFI-UHAM 36  $\mathcal{A}^{\mathcal{I}}$ plano JE TE HanoTitis  $\mathbb{G}_2$ 二指向菲亚  $\widetilde{X}_2$ Û. - Fig. 6 Superficie cilindina de seccion clíptica directives paralelas al ele orig. Componentes del tensor de estuerari $\pi$   $\pi$  on  $\pi$  of  $\sigma$ Equación de la superficie:  $\frac{X_1^2}{\sqrt{L^2}} + \frac{X_2^2}{\sqrt{L^2}} = 1$ (21) Como raso particular de de (25) si Gr=J=J se componentes del tencorde thene on allmains con  $[G_{4}^{\prime}] = \begin{bmatrix} 0 & 0 & 0 \\ 0 & 0 & 0 \\ 0 & 0 & 0 \end{bmatrix}$  $(5)$  $1e^{3\sqrt{12}(\xi_{0}+\xi_{0})}$ y eauzoish de la su perficie (17)  $x_1^2 + x_2^2 = 0^2$ 

**P.** Pallerteros DESFI-UNLM າ⊘ 37 J. Tylino William  $\frac{1}{2}$  and  $\frac{1}{2}$  $Pb_1$   $x = -\nabla$ Plano  $X_i = +1$  $\pm \sqrt{1}$ J- $Q'$ I plano J.J.z Mig. 6. Superficies planas parallais al planovevis Componentes del tensor de esfuergos:  $\left[\underbrace{\nabla_{\mathcal{L}}}_{\mathcal{L}}\right] = \left[\begin{matrix} \nabla_{\mathcal{L}} \\ \nabla_{\mathcal{L}} \\ \nabla_{\mathcal{L}} \end{matrix}\right]$  $\left\langle \!\!{\scriptstyle{G_{\!\scriptscriptstyle{(\!\chi\!)}}}}\right\rangle$ Ecuación de la Superficie: (පා)  $X' = \mp \mathbb{Z}$ 

 $-$  DESFI-UNINA  $-$  P. Ball steps La ecuzaión (zi) en el esfacio de cosenos directores nos representa una esfeca de odio unitario como se muestra en la Fig. 7  $\mathcal{T}_3$  ,  $\mathcal{T}_5$  ,  $\mathcal{Y} = \mathbb{G}^{\mathbb{F}_p}$  $blacO$   $\Omega_2$   $\Omega_3$ Q≈≈L Control  $\gamma \in \mathcal{C}$ مديأ  $\theta$ ano  $0.05<$ <u>. Nede</u>  $\mathbb{G}_2$  $-\frac{9}{2}$ 圡 De Posofly de Q.  $\mathbb{F}_2$ #O FIA.7 Estadio de cosencia dividiores. Un octagono de la estera de Moltor.  $\overline{OA} = \overline{OB} = \overline{OC} = \overline{OC'} = 4$ De la Fig 3 se observa que substitutendo las len (1) se policira  $\bigtriangledown_{\Omega} = \bigtriangledown_{\mathbb{I}} \oplus_{\mathbb{I}}^{\mathbb{S}} + \bigtriangledown_{\mathbb{I}} \bigtriangledown_{\mathbb{I}}^2 + \bigtriangledown_{\mathbb{I}} \bigtriangleup_{\mathbb{I}}^2$  $(\mathbb{S}l)^{\frac{1}{2}}$ Substituyendo (20)  $q(s)$  en (11)  $q(s)$  se obtience  $T_{n}^{2} = T_{1}^{2} \hat{u}_{1}^{2} + T_{2}^{2} \hat{u}_{2}^{2} + T_{3}^{2} \hat{u}_{3}^{2} + T_{4}^{2} \hat{u}_{4}^{2} + T_{5} \hat{u}_{2}^{2}$ (કર)  $rac{1}{2}$  de las ecuaciones (21), (32) y (01) se obtiene el siguiente sictema de 3 ecuaciones con 3 incognitos no lineal on ny nig no

**DE3FLOUL A** P. Ballesteros 12 39  $\begin{bmatrix} \frac{1}{2}(\mathcal{L}^n) & \frac{1}{2}(\mathcal{L}^n \mathcal{L}^n) & \frac{1}{2}(\mathcal{L}^n \mathcal{L}^n) \\ \frac{1}{2} & \frac{1}{2} & \frac{1}{2} & \frac{1}{2} \\ \frac{1}{2} & \frac{1}{2} & \frac{1}{2} & \frac{1}{2} \\ \frac{1}{2} & \frac{1}{2} & \frac{1}{2} & \frac{1}{2} \end{bmatrix} \begin{bmatrix} \frac{1}{2} & \frac{1}{2} \\ \frac{1}{2} & \frac{1}{2} \\ \frac{1}{2} &$ (23)  $de$  (s) se obtiene  $U_5' := \frac{\left(\underline{A^3} - \underline{A^1}\right)\left(\underline{A^2} - \underline{A^1}\right)}{\left(\underline{A^3} - \underline{A^1}\right)\left(\underline{A^2} - \underline{A^1}\right)} \quad ,$  $(32)$  $\therefore \quad Q_{\infty}^{\infty} = \frac{\left(\overline{Q_{\infty}} - \overline{Q_{\eta}}\right)\left(\overline{Q_{\infty}} - \overline{Q_{\eta}}\right) + \overline{Q_{\infty}^2}}{\left(\overline{Q_{\infty}} - \overline{Q_{\eta}}\right)\left(\overline{Q_{\infty}} - \overline{Q_{\eta}}\right) + \overline{Q_{\infty}^2}}$ (st)  $\left(\gamma_{2}^{2}=\frac{\left(\varsigma_{1}^{2}-\varsigma_{1}^{2}\right)\left(\varsigma_{2}^{2}-\varsigma_{1}^{2}\right)+\tau_{2}^{2}}{\left(\varsigma_{1}^{2}-\varsigma_{2}^{2}\right)\left(\varsigma_{2}^{2}-\varsigma_{2}^{2}\right)}$  $(z_6)$ De la Fig.7 considerado Di= constante de la ecuacido (ed) se obtiente  $\langle \epsilon_7 \rangle$  $Q_1^2(\mathbb{G}_2\text{-}\mathbb{G}_1)(\mathbb{G}_2\text{-}\mathbb{G}_1)= (\mathbb{J}_2\text{-}\mathbb{G}_2)(\mathbb{G}_2\text{-}\mathbb{G}_0)+\mathbb{L}_0^2$ efectionale apentaiones directateas en (67) se obtiene de donde:  $y_1^2 = \left[ \sqrt[3]{16} - \frac{\sqrt{2} + \sqrt[3]{3}}{2} \right]^2 + \sqrt[3]{16} = (1 + \sqrt[3]{2})^2 + \frac{16}{\sqrt{3}} = 90.5$ es la equación de un circulo a una distancia  $\frac{\sigma_{2}+\sigma_{2}}{2}$ dal origen por la tonto el radio en que hacierdo Volto en el diagrama de Mohor es

$$
DEST = -0.4.5 \text{A} \qquad \qquad \boxed{2.25 \text{ if } \frac{1}{35} \text{ or } \frac{1}{35} \text{ or
$$

J,

 $\ddot{\phantom{1}}$ 

 $\text{DESPI}$ -UNAM  $\text{B-Ball}$ esferos  $\text{1}$  $\mathcal{L}$ 2- Esfuerzos cortantes maximos, esfuerzo esferico, esfuergo octaedial Sean  $x_1, x_2, x_3$  las direcciones, formatifales, (Fig. s) y M, Mz, M3 los cosenos directores de cierto plano  $\mathcal{L}_{s}^{\circ} = 2^{-} \mathcal{L}_{s}^{\circ}$  $(4)$  $(42)$  $\cdot \quad \ \ \, \text{S}^{\mathcal{D}} = \text{V}_1^2 \, \text{G}_1^2 + \text{V}_2^2 \, \text{G}_2^2 + \text{V}_3^2 \, \text{G}_3^2$  $\Delta^{\mathcal{G}}_{\mathcal{G}} = \left( \underline{\mathbb{Q}}^{\mathcal{G}}_{\mathcal{G}} \mathbb{1} + \underline{\mathbb{Q}}^{\mathcal{G}} \mathbb{Q}^{\mathcal{G}}_{\mathcal{G}} + \underline{\mathbb{Q}}^{\mathcal{G}}_{\mathcal{G}} \mathbb{Q}^{\mathcal{G}}_{\mathcal{G}} \right)_{\mathcal{G}}$  $(25)$ substituyéido (2) (12) evilei) se obtiene  $\sum_{i=1}^{2}\sum_{i=1}^{3}\hat{b}_{i}^{2}+\hat{b}_{2}^{2}\hat{b}_{2}^{2}+\hat{b}_{3}^{2}\hat{b}_{3}^{2}-\left(\hat{b}_{1}^{2}\hat{b}_{1}^{2}+\hat{b}_{2}^{2}\hat{b}_{2}^{2}+\hat{b}_{3}^{2}\hat{b}_{3}^{2}\right)^{2}$  $\left(\mathcal{E}\mathbf{x}\right)$ Para determinar las directiones maximas de corte  $de$   $D_3^2$ =1- $D_1^2$ ,  $D_2^2$  se elimina  $D_3$  de (44) y se deferminant  $\frac{1}{\sqrt{2}\pi i}(\nabla_{\alpha}^{3})_{\alpha=0} = 0, [\nabla_{1} \cdot \nabla_{3}) \eta_{1}^{2} + (\nabla_{2} \cdot \nabla_{1}) \eta_{2}^{2} - \frac{1}{2} (\nabla_{1} \cdot \nabla_{2})] = 0$  (45)  $\mathcal{D}_{0,2}(\tau_{c}^{2}) = 0 \; ; \; 0 \cdot \left( (\sqrt{1} \cdot \sqrt{1}) 0_{1}^{2} + (\sqrt{1} \cdot \sqrt{1}) 0_{2}^{2} - \frac{1}{2} (\sqrt{1} \cdot \sqrt{1}) \right) = 0 \qquad (46)$ las soluciones de ( $\approx$ )  $\frac{1}{9}$ (46) que hacen  $\tau_n$  máximo: Si  $\Omega_2 = \omega$   $\Omega_1 = \sqrt{\frac{1}{2}}$   $\Omega_3 = \sqrt{\frac{1}{2}}$  $\gamma$  is mularments u  $\rho_1 = \rho$   $\rho_2 = \sqrt{\frac{1}{2}}$   $\rho_3 = \sqrt{\frac{1}{2}}$  $n_1 n_2 = 0$   $n_1 = \sqrt{\frac{1}{2}}$   $n_2 = \sqrt{\frac{1}{2}}$ se repriorilos calculos en (44) se elimina n y  $des$  fue's n<sub>er</sub> Conviene observar que en (is)  $_g$ (ia)

D. Ballesferos WARD -FREDE no hay soluciones de Di que que sean ambos diferentis de cero, porque las expresiones dentro, del parentesis no queten anulorse.  $\frac{10.70777}{11.707777}$ <br>  $\frac{10.70777}{11.707777}$ <br>  $\frac{10.70777}{11.707777}$ <br>  $\frac{10.70777}{11.707777}$ <br>  $\frac{10.70777}{11.707777}$ Esfirmatato Contentes Toble 1 Cocess duction  $T = \circ$ Repitionão los calculos en (11), eliminado ni y determinando. Ne y no tral que la sea maximo y despuée De y déterminende inglis tal que En ses manuel sà difianna los valores  $(\mathcal{L}_{w\setminus v})^{\dagger} = \mathbb{E}^{i} = \mp \frac{N}{\mathbb{E}} (\mathbb{E}^{i} - \mathbb{E})^{\dagger}$  $\left(\right\downarrow\uparrow\right)$  $\left(\underbrace{\uparrow}_{\text{max}}\dot{\phi}_{2}=\underbrace{\uparrow}_{\text{max}}=\underbrace{\uparrow}_{\text{max}}\left(\underbrace{\uparrow}_{\text{max}}\dot{\phi}_{2}\right)\right)_{\text{max}}$  $(\mathcal{L}_{\text{wo},2})_1 = \mathcal{L}_3 = \pm \frac{1}{2} (\mathbb{G} - \mathbb{G}_2)$ de (41)  $g(s_2)$ , se fuede expresar  $z_n$  en la siguiste forma  $\mathcal{L}_{t_1}^{2} = A \Big( \mathcal{D}_1^2 \mathcal{D}_2^2 \mathcal{L}_3^2 + \mathcal{D}_2^2 \mathcal{D}_3^2 \mathcal{L}_1^2 + \mathcal{D}_1^2 \mathcal{D}_2^2 \mathcal{L}_2^2 \Big)$ (ફાર) Las e privous solumnes de la Table 1 dan las directoris de los Slancs ecordandos de las direcciones principais  $\frac{1}{2}$ aia ellos  $\mathcal{I}_{n} = \mathcal{O}(\frac{1}{4}(3z))$  es un minimo, las  $\frac{1}{2}$ res columnas. rectantes dun planos a travez de un eje principal biséctando los otos dos direciones de estuargos princifales, sobehlogendo los valores de Tabla s en (E)

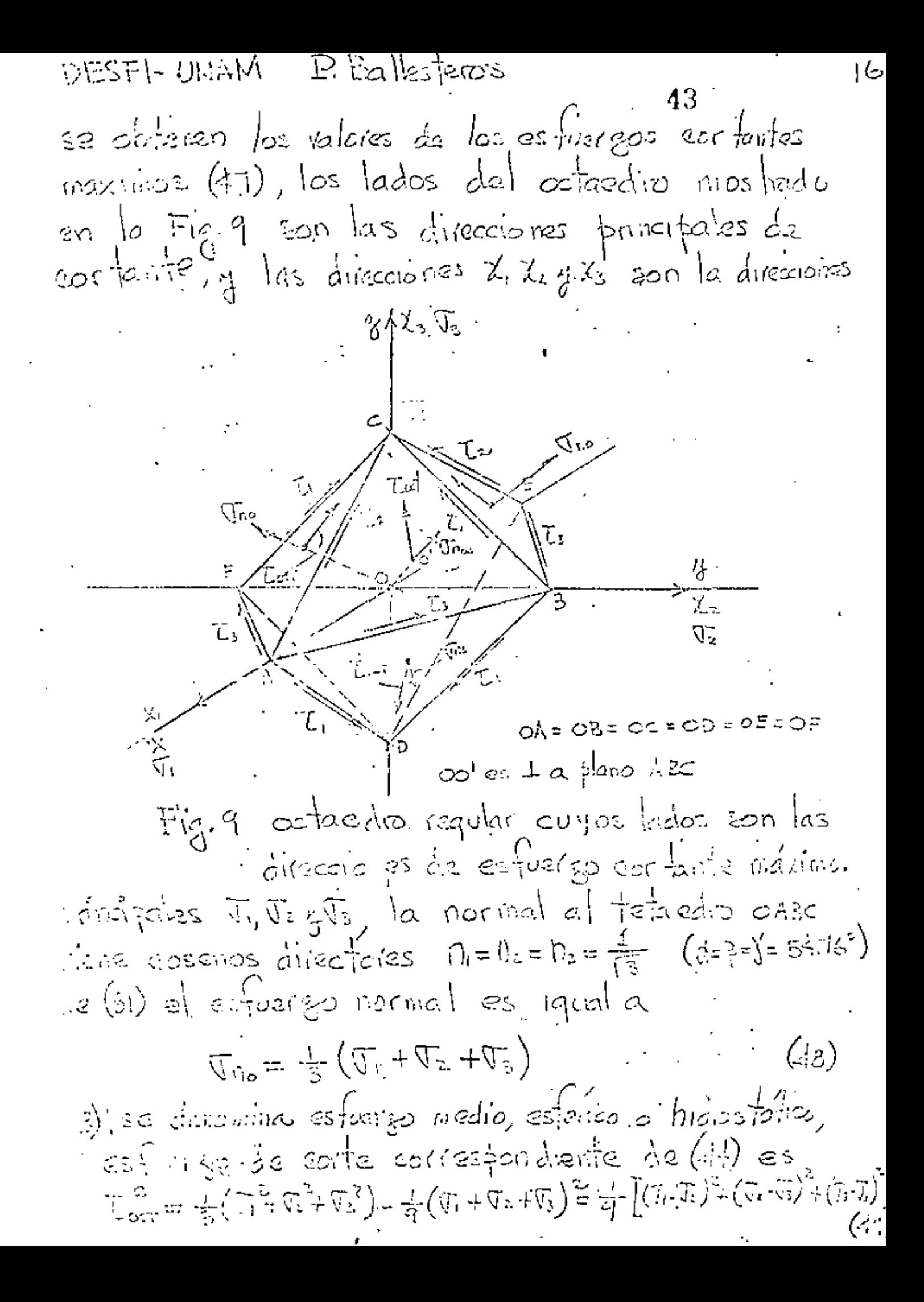

**MESEL UN AIA** B Balles jardu 44  $T_{c=r} = \frac{1}{3} \sqrt{(5.4z)^2 + (2.4z)^2 + (7.4z)^2}$  $\left(\begin{smallmatrix} 1 & c_1 \ c_1^t & c_1^t \end{smallmatrix}\right)$  $a_2$  (42)  $a_0^{(45)}$  se phisne  $T_{\alpha=1} = \int \frac{1}{3} \left[ \left( \int_{0}^{1} \int_{0}^{1} \right)^{2} + \left( \int_{0}^{1} \sqrt{1} \eta \right)^{2} + \left( \int_{0}^{2} - \sqrt{1} \eta \right)^{2} \right]$ ક્⊘ al esfuerzo de corte dado por (20) y 60) es llamado<br>esfuerzo octaedral de corte, porque la cara dorde<br>actua es la cora ABC del cobedio regular de la Fig. 9 que tiene vertices en los eles coorderedos, se usa flequentemente en Jeoría de Plasticidad.

P. Ballesteros DESFI-UNLIA ١ő 45 <u>EORIAS DE FAILA</u>  $\tilde{\mathcal{L}}_5$   $\sqrt{\sqrt{3}}$  $\mathbb{G}$ . Ė Duponients V. XVI XVI  $\mathcal{L}$  $Fig.40$ En la Fig.1, después de disgonaligar las componenties del terreur de es fuergo, se tierre  $\begin{bmatrix} \nabla u & \nabla u & \nabla$  $(5)$ se trata de obtener la suferficie f (J, J=J)=0 en la eval el medio entre a fialla platica, a continuación se formante el diagrama identisado es fuergo de formación en condiciones universides  $a\rfloor^{\alpha}$  $(\mathcal{C}_9 \mathbb{G})$  $\frac{1}{2}\vec{\nabla_{o}}\vec{e}_{o}=\frac{1}{2}\sum_{i=1}^{n}e^{i\omega_{i}}\hat{d}^{i}\vec{e}_{o}$  $Fig. 11$ 

E Eallesperos **DEDI-L-ORANI**  $\lceil 9 \rceil$  $-46$ a) Teoria del Maximo esformo (Panline). Se supone que  $\pi = \pi'$  o  $\pi = \pi'$ To estudigo de filizacia en tension  $\nabla_{o}^{n}$  n n n nompresion à J' y J' puedan ser danses futigos de fluencia en dos direcciones perpendículares, suponiendo un  $es\bar{z}ab - \bar{z}b$ ano de estierade  $\bar{w} = 0$   $A$  que  $\bar{w} = \bar{w}$ se obtiene el diagrama de esfuergo de la Fig. 12  $\mu$ . Plans às  $\frac{\partial}{\partial x}$ lb.  $\mathbb{C}_1 = \pm \mathbb{C}$  $\frac{\sqrt{6}}{2}$   $\frac{\sqrt{1}}{2}$   $\frac{1}{2}$   $\frac{1}{2}$   $\frac{1}{2}$ <del>.a.</del> - 하  $\sqrt{q}a + \pm \sqrt{q}$ Superficia cubica  $-\frac{1}{\sqrt{2}}$ en el espacio de esfuergos Fig. 12 Teorial del esfliergo maximo en esfuergos planos b) Teoría de la deformación minuma (Saint-Verant) Condición triarial de esfuerfos que alcargala.  $\mathcal{E}_{\phi} = \frac{\sqrt{6}}{E} = \frac{1}{E} [\overline{v_1} - \sqrt{(\overline{v_2} + \overline{v_3})}]$  (52) de (52) la superficie de esfueign isforida al

DESFI-UNAM P Ballesteros 20 47 esfacio de esfuergos J, Jz, Jz es  $\frac{1}{4}(\mathbb{G}_{1}\mathbb{G}_{2}\mathbb{G}_{3}) = (\mathbb{G}_{1}-\mathbb{G}_{2}) - \sqrt{2}(\mathbb{G}_{2}+\mathbb{G}_{3}) = 0$  $(53)$  $\int_{0}^{\infty}$  en (53) suponiendo  $\nabla_{3}=0$  y quite  $\nabla_{1}= \nabla_{2}=0$ (esfueraces planos) sa obtiene para v=0.3  $\sigma_{\text{C}} = (1-\nu)\sigma$  $G = \frac{1}{1 - \gamma}$   $\mathbb{G}_{\circ} = \frac{1}{1 - \sigma \cdot 3}$   $\mathbb{G}_{\circ} = 1.43$   $\mathbb{G}_{\circ}$ (51)  $Q_{2}^{2}$   $Q_{1}=-Q_{2}=Q_{0}$  $\mathcal{L}^{\circ} = (f \star g) \mathcal{L}$  $\sigma = \frac{1}{1+2} \sigma_0 = \frac{1}{1+0.3} \sigma_0 = 0.77 \sigma_0$ (55) Hevando los valores (E4) y (53) al plano V1, V2, diel esfació de esfuergos se obtiene. las rectas de "falla de la Fig. 13 G2  $\gamma$ (1.43 (To), 1.43  $\sigma_{\rm o}$ )  $4\overline{\mathbb{G}}$ o  $(-$ olitto, olitto $)$  $\tilde{\omega}_-$ ۹Ŵ٣  $(6.71G<sub>a,-0.17</sub>G<sub>0</sub>)$ -To  $( -1.49\% , +1.48\%)$  $\tau_{\text{max}}$  to take mail moderning (Soint-Voicin)

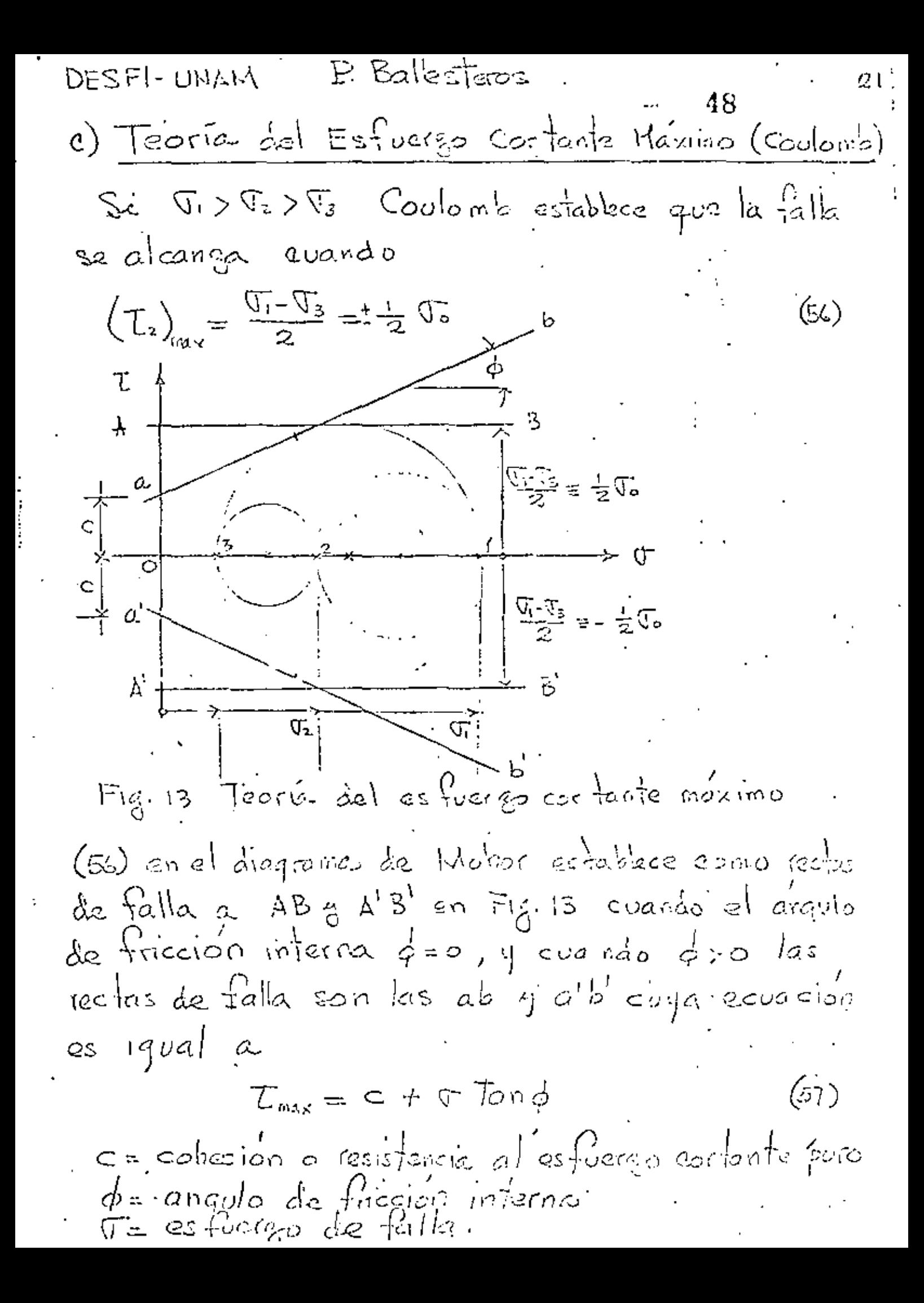

DESFI-UNAM P. Kallesteros  $\mathcal{Q}|\mathcal{Z}$ 49  $\epsilon_{\rm y}$   $\phi$  son constantes constitutivers experimentales que a pueden potener mediante una prueba traxial de ruptura. La ecuación so en el plano de esfuargos. Vi V3 se muestra en la fíg. 14  $\downarrow$ To  $\downarrow$  $-\nabla$ o Fig. 14 Teoría del esfuerzo cortante máximo d) Teoria de la máxima energia de de formación (Beltramí, Haig) La densidad de energía en un medio elástico linsa! viene dada for  $U_0 = \frac{1}{2E} (\overline{v_1}^2 + \overline{v_2}^2 + \overline{v_3}^2) - \frac{2}{E} (\overline{v_1} \overline{v_2} + \overline{v_1} \overline{v_3} + \overline{v_2} \overline{v_3})$  (53) de la Fig. II la densidad de energía hasta el limite elastico Jo es  $(59)$  $U_0 = \frac{1}{2} \frac{\sqrt{6}}{F}$ de GB)  $g(59)$  se obtiene la suffectible de falla
DESFI-UNNA, P. BallesTeros 23 50  $f'(\sigma_t) = \sigma_t^2 + \sigma_t^2 + \sigma_t^2 - 2\sqrt{\sigma_t\sigma_t} + \sigma_t\sigma_t + \sigma_t\sigma_t) - \sigma_t^2 = 0$  (60)  $E_n$  estudios planos  $\sigma_3 = 0$  se obtiene  $\overrightarrow{Q_1} + \overrightarrow{Q_2} - \sqrt{Q_1} \overrightarrow{Q_2} = \overrightarrow{Q_2}$ (61) (61) es la ecuación de una alipse la cual en el plono de esfuergos  $\sigma \sqrt{\varepsilon}$  se muestra en la Fig. 15 para el acero con -l=0.3, y las Œ,  $\overset{a}{\curvearrowright}$  (.85 $\mathbb{F}_{2}$ , 95 $\mathbb{F}_{6}$ )  $(1 - 0.276, 0.006)/E$ بالآيا شعرة  $\overline{G}_\sigma$ \_त.  $(6280, -620)$  $(-.85C_5 - 85C_5)$   $-5C_6$ Fig.15 Teoría de la máxima energía de defocurador en el plano  $\pi \tau_z$  fara  $\rightarrow = \infty$ .3 coorde nadas de los pentos a,a, b, y b. e<u>) Teoria de enegla maxima distorsional</u> . (1856, J.C. Maxwell, M.T. Huber, R.V. Mises,  $H$ . Henc $\&$ y). Los esfuergos cortontes máximos actuan sobre el plano oclaedial empos cosenos directores son

DESFI-UNAM P. Ballesteros  $24$  $1011 = \left[\frac{1}{13} + \frac{1}{13} + \frac{1}{13}\right]$ , y el es fuergo normal correspondénte llamado, medio, estenco o  $p = \frac{1}{3}(5i + 5i + 5i)$  (62)  $a$  expansion volumétrica por unidad de volumen<br>correspondiente se expresa por<br> $e = e_1 + e_2 + e_3 = \frac{2(1-2\nu)}{E}$  (63) la energía por cambio unitario de volumen sex  $U_{1}=\frac{1}{2}$  (64). Substituiendo (62) g(62) en (64) se obtiene  $U_1 = \frac{1-2\gamma}{6F} \left( \mathbb{G} + \mathbb{G} \cdot \mathbb{G} + \mathbb{G} \right)^2$  (65) en un medio elástreo lineal homogeneu e isotropico<br>la exempla de deformación por unidad de  $U_{0}=\frac{1}{2E}\left(\mathbb{G}_{1}\right)^{2}+\mathbb{G}_{2}^{2}+\mathbb{G}_{3}^{2}\right)-\frac{3}{E}\left(\mathbb{G}_{1}\mathbb{G}_{2}+\mathbb{G}_{2}\mathbb{G}_{3}+\mathbb{G}_{3}\mathbb{G}_{1}\right)$  (s.s.) La densidad de energía desviatorica maxima es  $\Delta U = U_{o} - U_{i}$ substituyendo (65) y (66) en (67) se obtiene

MLOTT UN PENT **THE IMAGES ISIDE** 

 $\Delta U = \frac{1+2}{6E} \left[ \left( \nabla_1 - \nabla_2 \right)^2 + \left( \nabla_1 - \nabla_2 \right)^2 + \left( \nabla_2 - \nabla_3 \right)^2 \right]^{-52}$ el valor maximo en (E8) seria si Jz= Js=0<br>y (68) se transforma para Gi=Go en  $\left(\mathcal{G}\mathcal{G}\right)$  $\Delta U_{\text{max}} = \frac{1+\nu}{3E} \sqrt{6^2}$ por lo tanto de 60) y (69) se obtiene cuando  $P_1(f_1) = (f_1 - f_2)^2 + (f_1 - f_2)^2 + (f_2 - f_3)^2 - 2f_6^2 = 0$  (10) (To) as la ecuación de de un cilindro circular oujo eje y directica en el espacio de esfueran Horma iguales angulos con los ejes  $\pi$ , la imtersección de (70) con el plono VIVI se. obtiene de (70) para J3=0

> $(n)$  $(Q' - Q^2) + (Q_1^2 + Q_2^2 - 5Q^2) = 0$

> > $\phi = F_{\rm eff}$

 $(n)$  g(61) deben ser iguales fara  $y=0.5$ material incompressible (1) represents también una elipse como en la Fig. 15 solo que las coordonatas de a,a, byb' son para j=0.3  $Q(T_0, \mathbb{Q}_p)$  b(-0.577 $\mathbb{Q}_p$  o.577 $\mathbb{Q}_p$ )  $Q'(-\nabla_{0}-\nabla_{0})$   $Q'(\sigma,577\nabla_{0}, -\sigma, 577\nabla_{0})$ 

カキフトトウカヤメ I Da Nesieros 26 53 ABCD: Teorio del esfuergo máximo. (Pandine) deformación máxima.  $(\text{Sann-Lvenn})$ EFG H :  $\boldsymbol{\mathfrak{h}}$ de maxima evergée de de lorméers. (Beltrani) distorcionante. (von. Misses)  $N$ <sup>+</sup> W.  $\mathbf{u}$ u. ∡ ∖िँ (1.43, 1.43)To  $(-1,1)$  $\mathcal{O}(r^{1})$  $\sigma$  $(-\pi t, \pi)^{c_o}$ est retire ۰Ë **Maximo** T,  $\widetilde{\mathbb{U}}_{\sigma}$  $-1.50$  $-\nabla_{\!\! \circ}$  $-220$  $\frac{1}{\mathsf{G}}(\cdot|\tau]\Big|\cdot\tau\tau)$  To  $(1,-1)\nabla$  $\widetilde{\mathsf{U}}_n$  $(-1,-1)\sqrt{2}$ H  $(-1.45 - 1.45)\mathbb{T}_{\alpha}$ Fig. 16 Comparación entre las distintas Teorias de falla pora  $\sqrt{2} = 0.5$ ,  $\phi = 0$ 

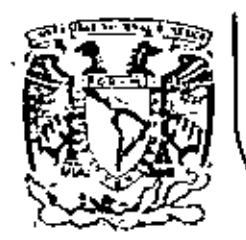

,

## DIVISION DE EDUCACION CONTINUA<br>FACUITAD DE INGENIERIA U.N.A.M.

EL METODO DEL ELEMENTO FINITO EN LA **INGENIERIA** 

## HETODO DE LAS RIGIDECES PARA ANALIZAR ESTRUCTURAS ORTOGONALES

**PLANAS** 

Dr. Porfirio Ballesteros

MARZO, 1984.

レヒント! しぃHM L Dallesleige METODO DE LAS RIGIDECES PARA 1 ANALIZAR ESTRUCTURAS ORTOGONALES PLANAS 11 Convención de signos. La siguiente convencion de signos será utiligada en el desarrollo del método de las rigideces y sus aplicaciones en marcos ortogonales planos. u<br>Am  $\mathfrak{m}_{\tilde{\mathbf{c}}}$ Desplagamientos  $\mathfrak{m}_{\rm P}$  $S_{5}$ <u>generales en </u>  $\log$  $J\,\overleftrightarrow{\nabla^L}$ S, અ OXTIE MOS P.  $\Theta_{P} = 1 + \frac{1}{2}$ ١ì  $\Theta_{p} = 1$ k.,  $k_{\rm sp}$  $\Theta_{q} = \left\{ \begin{array}{c} \text{K} \\ \text{I} \end{array} \right.$ (Q4=[ /<br>እና<sub>ገ</sub> l)<br>kra  $S_t =$ やっと 75. Cortantes. mento Fig. 1.

 $DE$  2 L I and  $\alpha$  and  $\alpha$  and  $\alpha$  is the set of  $\alpha$ De la Fig. Il aceptando el principio de superposision  $m_p^i = k_p^v \phi_p + k_p^2 \phi_f + k_{p}^r S_r + k_{p}^s S_s + \mu_p^i$  $m_{\tilde{g}}^i = k_{\tilde{g}\tilde{g}}^i \Theta_f + k_{\tilde{g}\tilde{g}}^i \Theta_{\tilde{g}} + k_{\tilde{g}f}^i S_f + k_{\tilde{g}f}^i S_f + \mu_{\tilde{g}}^i$  $\langle j,j \rangle$  $\phi_r^2 = k_T \phi_f + k_T \phi_f + k_T \phi_f + k_T \phi_f + k_T \phi_s + \sqrt{r}$  $\phi_s^6 = k_{sp} \theta_p + k_{sg} \theta_q + k_{sr} \delta_r + k_{ss} \delta_s + V_s^2$ <br>en (1.1) se desprecia el efecto de la carga normal expre-<br>sardio (1.1) matricialmente se tiene  $\binom{1}{1}$  $\{m_{k_1} = [k]_k\}$   $\{8_{l_1} + \{\mu\}_{l_2}$ donde :  $\{m_1^k\} = \begin{pmatrix} m_p \\ m_q \\ m_q \\ n_r \\ n_r \end{pmatrix}$ ,  $\{S\} = \begin{pmatrix} \Theta_p \\ \Theta_p \\ S_r \\ S_s \end{pmatrix}$ ,  $\{M\} = \begin{pmatrix} M_p \\ M_q \\ V_r \\ \end{pmatrix}$  (k3) Embri; componentes de acciones sobre barra para mantener equil  $\{S\}_L$ ; Desplagamientos en los extremos del miembro  $\omega$  $\{\mu\}$ ; ; Momentos y cortantes de empotamiento perfecto en $\varnothing$  $[k]$ ; Matriz de rigidez del miembro  $\omega$ , la cual despreciando el efecto de cortante y earga normal

DES EI- ONYM Maigo-1983 L. Dalles/eros 3  $\frac{1}{2}$   $\frac{1}{2}$   $\frac{1}{2}$   $\frac{1}{2}$   $\frac{1}{2}$   $\frac{1}{2}$   $\frac{1}{2}$ ଟ  $\vec{r}(4)$ La filosofía basica del método de las rigidoces ha sido presentada, antes de aplicarlo a diversos vistemas estrutuales su procedimiento conviene oganizarlo en un programa eistematico y las ecuaciones basicas del analises presentarlas en términos generales. Como ejemplo consideramos el almarco siquente:  $\bigoplus_{n\to\infty}$  $\overline{\mathcal{Q}}$ प्टा  $\overline{\text{II}}$  $\overline{\Pi}$ 囨 囨 Sisteme estructual Posibles destlagamentos de  $Fig. 1-2$ 

 $\Delta$ ESFI-UNAM | Margo-1983 $\cdot$  | P. Ballesteros El pórtico de la Fig.12 es indeterminado de tercer grado con O, O2 y S3, por que las condiciones de apoyo anulan a SA, So, Oo, SJ, Oo, Sq. Como primera etapa consideramos la estrutura con los nudos fijos determinando la suma de momentos Aplicando las ecuaciones (1.1) al marco de la Fig.1.2  $[m] = k_n \theta_1 + k_n(0) + k_n s_{1} + k_n(0) + \mu_1$  $\frac{d}{dx} = \begin{pmatrix} m'_e = & k_{61}B_{1} + k'_{66}(0) + k'_{65}S_{3} + k'_{17}(0) + k'_{6} \\ m'_e = & k_{61}B_{1} + k'_{66}(0) + k'_{65}S_{3} + k'_{67}(0) + k'_{6} \\ m'_e = & k'_{31}B_{1} + k'_{36}(0) + k'_{33}S_{3} + k'_{37}(0) + V'_{3} \\ m'_e = & m'_e - m'_e \end{pmatrix}$  $($ ,5)  $\phi_1 = \&_{11} \theta_1 + \&_{16} (0) + \&_{13} \delta_3 + \&_{11} (0) + \forall 1$  $\{\omega_1^2 = \omega_1^2 + \omega_2^2 + \omega_3^2 + \omega_4^2\omega_5 + \omega_5^2\omega_6\} + \mu_7^2$  $m_2^2 = k_{21}^2 \Theta_1 + k_{12}^2 \Theta_2 + k_{24}^2 (0) + k_{25}^2 (0) + \mu_2^2$  $(1, \underline{L})$  $\oint_{A}^{2} = \oint_{4}^{2} \theta_{1} + \oint_{42}^{2} \theta_{2} + \oint_{44}^{2} (0) + \oint_{45}^{2} (0) + \sqrt{4}^{2}$  $\oint_{\mathbf{S}}^2 = \oint_{\mathbf{S}}^2 \theta_1 + \oint_{\mathbf{S}}^2 \theta_2 + \oint_{\mathbf{S}}^2 (\phi) + \oint_{\mathbf{S}}^2 (\phi) + \sqrt{\frac{2}{5}}$  $\begin{cases} m_2^3 = k_{22} \theta_{21} + k_{28} (0) + k_{23}^3 \theta_{3} + k_{29} (0) + \mu_2^3 \\ m_8^3 = k_{82}^3 \theta_{2} + k_{88}^3 (0) + k_{83}^3 \theta_{3} + k_{8}^3 (0) + \mu_8^3 \end{cases}$ M Vienbro  $(\mathfrak{f},\mathfrak{h})$  $10^3$  =  $10^3$  =  $10^3$  (0) +  $10^3$  (0) +  $10^3$  (0) +  $10^3$  $\left(\oint_{q}^{3} f_{q} \partial_{z} + \oint_{q}^{3} f_{q}(\theta) + \oint_{q}^{3} f_{q} \partial_{z} + \oint_{q}^{5} f_{q}(\theta) + \nabla_{q}^{3}\right)$ 

P. Ballesteros DESFI-UNAM | Margo-1983 5 Como se de mostro plever mente el analisis. de la estructura indeterminada de la Fig.1.2 puede ser evaluado de  $\{S_{ii}\}\{S_i\} = \{Q_i\}$ (I.a) en el gaso de la Fig. 1.2, (1.8) es igual a.  $\begin{Bmatrix} S_{11} & S_{12} & S_{13} \\ O_{21} & O_{22} & S_{23} \end{Bmatrix} \begin{Bmatrix} \Theta_1 \\ \Theta_2 \end{Bmatrix} = \begin{Bmatrix} \mu_{21}^1 + \mu_{23}^2 \\ \mu_{32}^2 + \mu_{34}^3 \end{Bmatrix}$  $(\dot{q})$  $\begin{pmatrix} S_{21} & S_{22} & S_{23} \\ S_{31} & S_{41} & S_{51} \end{pmatrix} \begin{pmatrix} \Theta_2 \\ S_3 \end{pmatrix} = \begin{pmatrix} \frac{1}{2} & \frac{1}{2} & \frac{1}{2} \\ \frac{1}{2} & \frac{1}{2} & \frac{1}{2} \end{pmatrix}$  $\searrow$   $\mathbb{S}_{12}$  $\frac{1}{\sqrt{2}}\int_{2}^{2}e^{-\frac{1}{2}}$  $\bigoplus_{i=1}^n$  $\begin{matrix}S_{21} & & \\ & S_{32} & \overline{O} \end{matrix}$ O  $\overline{\phantom{a}}$  . स्त्र T  $\theta$ <sup>=1</sup>  $\overline{\mathbb{H}}$  $\overline{\mathbb{D}}$ 回  $\overset{\mathbb{S}_{q_1}}{\rightarrow}$ . Sa2<br>--<del>17</del>  $\big|\mathcal{D}_\lambda\mathbb{S}_{81}\big| \frac{S_{12}}{\lambda} \big|\mathbb{S}\big|$ S62 இ^் \_<br>-<br>هم İSłz  $\mathsf{S}^{\mathsf{B}^{\mathsf{T}}}_\mathsf{B}$ S52  $\mathtt{S}_{\mathtt{33}}$  $\sum_{23}$ Ò ಾ Fig. 13 Rigideces ច្ច  $\overline{u}$  $\overrightarrow{S_{13}}$  $\frac{\sum_{12}}{\sum_{13}}$  $\bigcirc$ 

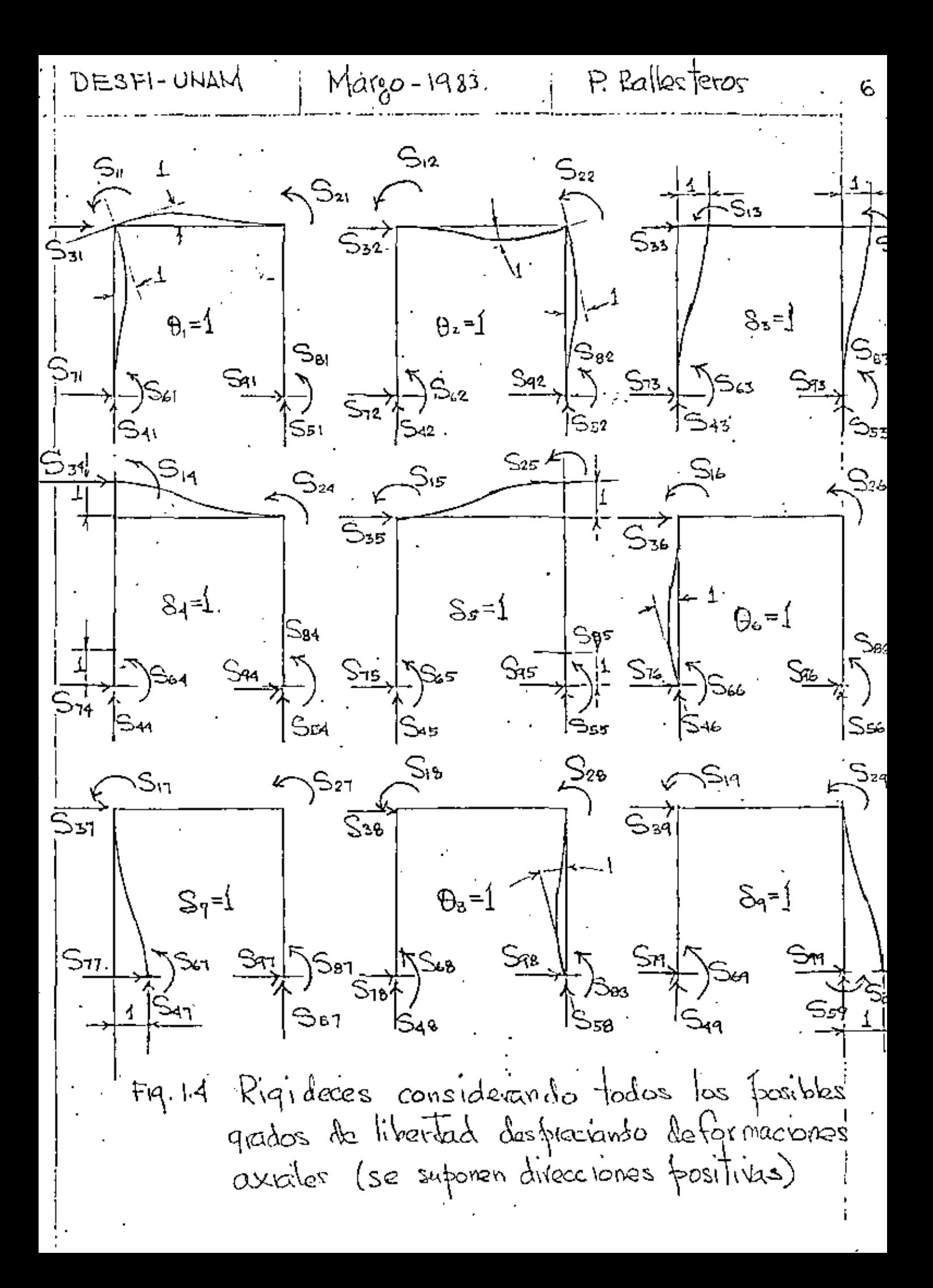

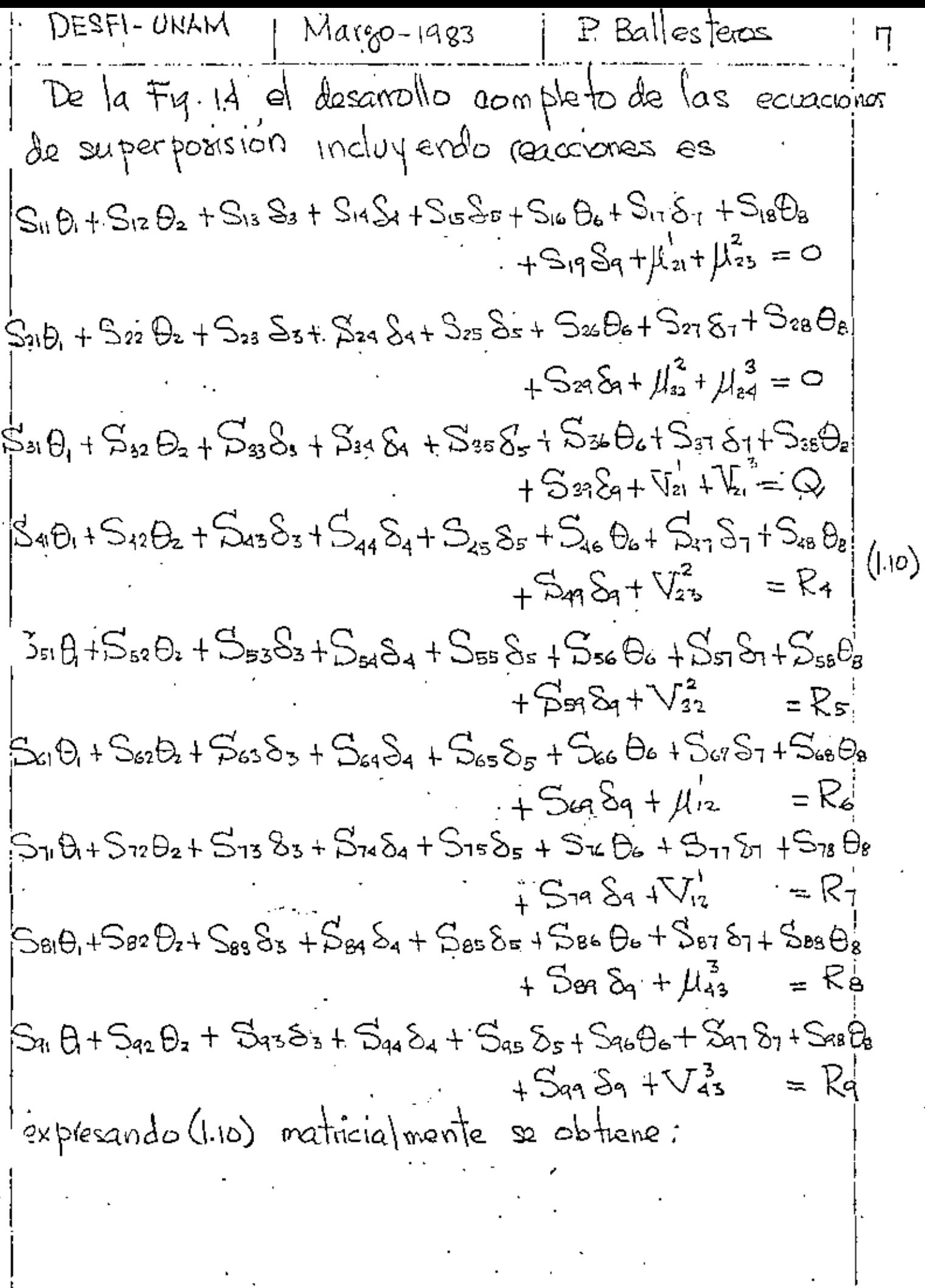

P. Ballesteros Mago-1983 DESFI-UNAM 8  $S_u S_{12} S_u S_u S_{14} S_{15} S_u S_{17} S_1 8 S_u -1/ \theta_u$  $\mu_{21} + \mu_{22}$  $\circ$  $\int \int_{32}^{2} t \int_{1}^{3} dt$ SSI S22 S23 S24 S25 S26 S27 S28 S29 ---Θ.  $\circ$ Sa<u>i Sax. Sas<sup>i</sup> S</u>e4. Se5 Sa6 Sa7 Sa8 Sa9. — !  $\frac{\sqrt{3}}{21} + \frac{\sqrt{3}}{21}$  $1$   $\mathcal{S}_3$  $\mathbb Q$ S41 S42 S43<sup>1</sup> S44 S45 S46 S47 S48 S44-1  $\mathcal{S}_{4}$ Ŗ,  $(n)$ SEI SOR SER SEA BOO SEE SOR SEB SOP- $\frac{1}{2}$ Ŕ, SH S42 S63 S64 S65 S66 S67 S68 S69. \.⊖.  $\mu$ iz Rь S11 S12 S12 S14 S25 S16 S17 S76 S74.  $\nabla_{12}$  $S_{7}$ R S&I S&2 S&3 S&4 S&5 S&C S&7 S&8 Seq.  $\mu_{45}^3$  $\mathord{\text{-}}\Theta$ g Re Sal Saz Saz Sina Sas Sal Sat Sas Sagl  $\Sigma_9$ Rq  $\{\mu\}$ {S} {R}  $[\mathbb{S}_u]$ Expresando (1.11) matricialmente con la notación indicada  $(1.12)$  $540 - 84 - 84$ El analisis por el método de las rigideres  $(1.13)$  $\{S_{i}\} = [S_{i,j}]^{-1} \{Q_{i}\}$ y substituyendo (1.13) en 1.2) se obtieno para cada barra  ${m_i} = [k]_i [S_{ij}]^T [Q_i] + { \mu}_{i}$  $\left(\left[ .,1,4\right)\right)$ y las reacciones se obtienen substituyendo (1.13) en (1.12)  $[R\}-[S_{\ell\ell}][S_{\ell\ell}]\{Q\} + \{\mu\}_\ell$ ((.∖§)

DESFI-UNAM, Margo de 1983 | P. Ballesteros a METODO DE LAS RIGIDECES DE AMALISIS  $\mathcal{E}^-$ DE ESTRUCTURAS TRIDIMENCIONALES <u>21 ELEMENTO VIGA.</u> 17 sistema de referencia  $\mathcal{A}_{\mathbf{y}_{\mathbf{X}_{k}}}$  $P_8$   $P_{3,1}$ ليأ m12 Pq.  $\widehat{\mathbb{R}}$ ∤ិ្រា<sub>គ</sub>  $P_{\rm B}$  $\frac{11}{2}$   $m_{\text{av}}$  $\frac{R}{2}$ 12 sistema de referencia local  $Fig. 21 Elemento via$ ; ejes 4,3 son centroidales y<br>principales ( $Q_x = Q_3 = I_{xz} = 0$ ) El elemento estrutural j. le, se supone una banal capaz de resustir fuergas axiales, momentos fectores respecto a dos eles principales en el plano de la sección transversal, y momentos de taxion respecto a su exe centrolidal. Las siguientes fuergas actuant an la viga j k: Fuergas axiales (p y k i Fuergas) cortantes le, le, le y le, Momentos flectores mo, mo, ming miz; y Momentos de torgion migmo. la localización y dirección positiva se muesta en tig. 2.1

DESFI-UNAM | Margo de 1983 P. Ballesteros Los desplazamentos correspondientes seran  $\mu_1$ ,  $\mu_2$ ,  $\mu_3$ , ...,  $\mu_{12}$  serio positivos en la dirección positiva de las fuergas. La posisión dall'elemento viga jk sera específicado por las coordenadas del extremo à y los esseños directores del<br>efe x (dirección j x) y del efe y con respecto  $d'$  sisteman global  $(\overline{x}, \overline{y}, \overline{z})$ . La matris de rigidez del elémento vipa sera de 12 × 12 pero siemple es posible integrarla con seub mallrices de 12x2 gidx4. De la teoría de flexion y torsion de vigas las tuerzo, p. y fi dependen solo de sus desplagamentos correspondierités; lo mismotes cierto para los momentos torsionantes Ma-y mio Sinembargo, para una selecciph arbitration de los planos de flexion, los nomentos flectores, y fuerzaz de corte en él plano xy dependención no solo de sus dezplazamiento aorrespondientes pero también en los desparamientos correspondientes a las fuerzo en los planos x4. Solamente si los xg y xg coinciden con los ejes principales de la sección transversal puede inderendiente una de la otra.

 $\oint_{\mathcal{B}}$  $\S_{\!\scriptscriptstyle 1,\mathsf{io}}$  $\frac{1}{3}$  $\S_n$  $\psi_{\rm 12}$  $\frac{1}{3}$ k<sub>iq</sub> )<br>R<sub>512</sub> n<br>Kiji  $\frac{0}{\mathsf{R}_{\mathsf{H}}}$ k" k.,  $\mathbb{P}$  $\delta_{\rm i}$ Ŗ Ballesteros  $\&$  27  $&$   $\&$  22  $\frac{1}{2}$  $P_{2}$  $\frac{0}{2}$ 22  $\oint_{\zeta_{25}}$  $\stackrel{0}{\chi}_{24}$  $\overline{\mathcal{S}}_2$  $\delta_{\rm a}$  $\frac{1}{3}$  $\int_{23}$  $\mathcal{P}_{3^{10}}$  $\frac{1}{2}$  $\oint_{r_1/2}$  $\mathfrak{h}_z$ k: Q<br>Rg,12 P, S3 ₿ kai {}<br>1\4,12 Ð٩  $\mu_{4}$  $\mathfrak{m}_4$ ks,12 ()<br>∛51  $\Theta$ s ᆙ ءِط⁄  $w^2$  $\beta$  $\mathring{k}_{4,12}$ ga  $\theta_{\epsilon}$  $\mathfrak{m}_\mathfrak{s}$  $\iota$ ╅  $R_{\rm j}$ iz  $k_{11}$ ()<br>R77  $\S_7$  $\beta$  $p_{\text{I}}$ Marzo - 1983 g<br>Kei  $\frac{1}{18}$ 12  $\mathcal{S}_{\mathbf{3}}$ ြိ  $\phi_{\mathbf{g}}$ k<br>kas SI. ١ê ()<br>≹41 {}<br>Ka,12  $\delta_9$  $P_{\mathbf{q}}$  $P<sub>9</sub>$ kaa 0)<br>K12,12  $\frac{2}{3}$   $\frac{1}{3}$  $\frac{1}{K}$  $\Theta$ 10  $\mu_{\rm lo}$  $\mu^{i\text{d}}$  $\frac{\hat{K}}{\hat{K}}$  $\left\{ \begin{matrix} 1 \\ 1 \\ 0 \end{matrix} \right\}$ р<br>К⊎!  $\varTheta_\mathfrak{n}$  $\mu_\text{\tiny u}$  $\mathfrak{m}_{\mathfrak{U}}$ ()<br>Riz,12 d<br>Kuj  $\cdot \Theta$  <br>  $\cdot$  2  $\mu_{\text{12}}$  $\mathfrak{g}_{\mathfrak{h}_{2}}$  $\{\mathbf{S}_{\mathbf{I}_{\mu}^{\prime}}% ^{k_{1},k_{2}}\}$ **DESFI-ONAM** ſ₹ ىز (

 $(2.1)$ 

P. Ballesteros  $DESFI-UNAM + Margo-1983$ 12 Donde {{c}}, vactor de caigas actuando sobre à le  $[\ell_{ij}]$  ; matrig de rigidez de la barra: j.& {S} ; vector de desplagamientos nodales {u}; vector de reacciones de empotamiento parléto 22 Elementos dela matriz de naidez [k.j.]. En el calculo de las rigideres faig se utiligan los principios energénicos expuestos considerándose la évergia alástica de detormación for flexión corte y carea normal. 2.2.1 Fuergas axiales  $\oint_0^1 f_1 \oint_{\mathbb{T}}$ **P.**  $\frac{1}{3}$   $\frac{1}{3}$   $\frac{1}{$  $Fig. 2.211$ De la ler de Hooke 9. la Frg. 2212 se obtiene  $\ell_n = \frac{V_1}{S_1} = \frac{E H}{\ell}$ ;  $\ell_{71} = -\frac{E H}{\ell}$ (a)  $k_{11} = \frac{k_1}{s_1} = \frac{E}{l}$  ;  $k_{11} = -\frac{E}{l}$  $(\mathbf{q})$ 

DESFI-UNAM ; Margo-1983 ; P. Ballesteros 13 2.2.2 Momentos de torsión ma g mio. M۵ ⊸⊷<br>⊖.∘=∽  $\overline{\theta_4}$   $\neq$   $\overline{0}$ la)  $+\frac{m_{10}}{\Theta_{10}} \neq \phi$  $[04]$ 94=0 Y  $(\mathbf{b})$ Fig. 2.2.21 De la teoria de forsion de barras y la fig.2221 se obtiene  $f_{244} = \frac{m_4}{m_4} = \frac{GJ}{\ell}$  ;  $f_{294} = -\frac{GJ}{\ell}$  $(a)$  $\Re_{19,10} = \frac{m_{10}}{\Theta_{10}} = \frac{GJ}{0}$   $\Im$   $\Im$   $\Im$   $\Im$   $\Im$   $\Im$   $\Im$ (৩) 2.2.3 Fuergas de corte  $\ell_2$  y  $\ell_3$ .  $m_{6}A^{1/2}$  $\left\langle \frac{1}{\sqrt{1-\omega}}\theta^{1/2}\right\rangle =0$  $\theta = 0$  $\overline{(\mathfrak{a})}$ ß.  $\sum \widetilde{\omega}$ 13  $P_{2}$ m. (\_1  $\overline{(\phi)}$  $E_{12}$ = $\circ$  $\xi_6 = 0$  $\theta^{\circ}$  = 0 |  $F_{9,2.2.3.1}$ De la Fig. 2.2.3.1 y los principios energeticos previamente exprestos, coniderando la energía de deformación por flexion y cortante se obtiene

$$
P_{23} = \frac{P_{23}}{S_{22}} = \frac{12E I_8}{(1+4\gamma)^{0.2}}
$$
\n
$$
R_{22} = \frac{P_{22}}{S_{22}} = \frac{12E I_8}{(1+4\gamma)^{0.2}}
$$
\n
$$
R_{22} = \frac{P_{22}}{S_{22}} = \frac{12E I_8}{(1+4\gamma)^{0.2}}
$$
\n
$$
R_{22} = \frac{P_{22}}{S_{22}} = \frac{-12E I_8}{(1+4\gamma)^{0.2}}
$$
\n
$$
R_{22} = \frac{P_{22}}{S_{22}} = \frac{-12E I_8}{(1+4\gamma)^{0.2}}
$$
\n
$$
R_{22} = \frac{P_{22}}{S_{22}} = \frac{-12E I_8}{(1+4\gamma)^{0.2}}
$$
\n
$$
R_{22} = \frac{P_{22}}{S_{22}} = \frac{12E I_8}{(1+4\gamma)^{0.2}}
$$
\n
$$
R_{22} = \frac{P_{22}}{S_{22}} = \frac{12E I_3}{(1+4\gamma)^{0.2}}
$$
\n
$$
R_{22} = \frac{P_{22}}{S_{22}} = \frac{12E I_3}{(1+4\gamma)^{0.2}}
$$
\n
$$
R_{22} = \frac{P_{22}}{S_{22}} = \frac{-12E I_3}{(1+4\gamma)^{0.2}}
$$
\n
$$
R_{22} = \frac{P_{22}}{S_{22}} = \frac{-12E I_3}{(1+4\gamma)^{0.2}}
$$
\n
$$
R_{22} = \frac{P_{22}}{S_{22}} = \frac{-12E I_3}{(1+4\gamma)^{0.2}}
$$
\n
$$
R_{22} = \frac{P_{22}}{S_{22}} = \frac{-12E I_3}{(1+4\gamma)^{0.2}}
$$
\n
$$
R_{22} = \frac{P_{22}}{S_{22}} = \frac{P_{22}}{S_{22}} = \frac{P_{22}}{S_{22}} = \frac{P_{22}}{S_{22}} = \frac{P_{22}}{S_{22}} = \frac
$$

DEFIP-UNAM | Margo-1933 | P. Ballesteros

\nDe la Fig. 22.41 y los finiripios enengé ficos

\nPerua men te expvestos, considoando la enagia

\nde de formacio (o) por flexión y cotte se dofere

\n
$$
Re = \frac{Ne}{De} = \frac{(4 + \Phi_1)EI_3}{(1 + \Phi_1)l}
$$

\n
$$
Re_6 = \frac{Re}{De} = -\frac{GEI_6}{(1 + \Phi_1)l}
$$

\n
$$
Re_7 = \frac{m_2}{De} = \frac{(2 - \Phi_1)EI_3}{(1 + \Phi_1)l}
$$

\n
$$
Re_{12,12} = \frac{m_{12}}{\Theta_{12}} = \frac{(2 - \Phi_1)EI_3}{(1 + \Phi_1)l}
$$

\n
$$
Re_{12,12} = \frac{m_{12}}{\Theta_{12}} = \frac{(4 + \Phi_1)EI_3}{(1 + \Phi_1)l}
$$

\n
$$
Re_{12} = \frac{Re}{\Theta_{12}} = -\frac{GEI_6}{(1 + \Phi_1)l}
$$

\n
$$
Re_{12} = \frac{Re}{\Theta_{12}} = \frac{GEI_6}{(1 + \Phi_1)l}
$$

\n
$$
Re_{12} = \frac{Re}{\Theta_{12}} = \frac{GEI_6}{(1 + \Phi_1)l}
$$

\n
$$
Re_{12} = \frac{Re}{\Theta_{12}} = \frac{(2 - \Phi_1)EI_3}{(1 + \Phi_1)l}
$$

\n
$$
Re_{12} = \frac{me}{\Theta_{12}} = \frac{(2 - \Phi_1)EI_3}{(1 + \Phi_1)l}
$$

\n
$$
2.2:5 Fuz(gas de coste) B3 y (a) 1
$$

\nAs does plagamentos a se obtravon de los resultados pervíos. De be observarse, que los resultados pervíos. De le observarse, que los rúvios en el planó x y son diferentes al plano

\nAs a 1 ÷ 1.1

\nAs dívacciones da los momen tos flectores po-lais dívecciones de los momen tos flectores a p-las dív

 $R$  Ballesteros DES FI-UNAM! Margo - 19.83. 16  $m_{6}$   $\left(\frac{1}{4}\right)^{q_{2}}$   $\longrightarrow x$   $\left(\frac{1}{4}\right)^{q_{3}}$ <br> $\longrightarrow x$   $\left(\frac{1}{4}\right)^{q_{4}}$  $B_{1}$   $\uparrow$  $m_5$   $\left(\frac{p_1}{p_3} + \frac{p_4}{p_5} + \cdots + \frac{p_{n+1}}{p_{n+1}}\right)$   $m_+$   $m_+$   $m_+$   $m_+$   $m_+$   $m_+$   $m_+$   $m_+$   $m_+$   $m_+$   $m_+$   $m_+$   $m_+$   $m_+$   $m_+$   $m_+$   $m_+$   $m_+$   $m_+$   $m_+$   $m_+$   $m_+$   $m_+$   $m_+$   $m_+$   $m_+$   $m_+$  Fig. 2.2.5 Convencion de signos para fuergas de corte y momentos filectores; de signos se muestra en la Fig. 2.2.5, basado: en lo anterior es evidente que  $k_{33} = \frac{V_3}{S_3} = -k_{32} = -\frac{V_2}{S_2}$  $\&$  53 =  $\frac{m_5}{53}$  =  $\&$  62 =  $-\frac{m_6}{52}$  $\&$ as=  $\frac{p_{a}}{5}$  =  $\&$ ez=-  $\frac{p_{a}}{5}$ Ċ  $\&$ <sub>19,3</sub> =  $\frac{m_{11}}{S_3}$  =  $-\&$  12,2 =  $-\frac{m_{12}}{S_2}$  $R_{qq} = \frac{P_q}{S_q} = -R_{gg} = -\frac{P_q}{S_q}.$  $\hat{f}$  $\oint_{\mathcal{V}^{11}y} q = \frac{m}{s_q} = -\oint_{\mathcal{V}^{12}y} = -\frac{m_{12}}{s_q}$ Pebe considerarse en el plano X3 a Iryq como momento de inercia y parametro de cortante.

 $\mathcal{D}$ ESFI-UN $\sim$ , Margo-1983 ; P. Ballesteros רו 2.2.6 Momentos Flectores m5 y m<sub>n</sub><br>Aplicando las mismas observaciones de la  $\mathcal{U}$ sociotion anterior, se obtiene<br>  $\ell_{55} = \frac{m_5}{\theta_5} = \frac{\ell_{66}}{\theta_6} = \frac{m_6}{\theta_6} = \frac{(4+\phi_3)}{1+\phi_3} = \frac{E I_y}{l}$  $R_{45} = \frac{P_{4}}{P_{5}} = -k_{86} = -\frac{P_{8}}{Q_{6}} = +\frac{GEI_{1}}{(1+Q_{3})l} = k_{59}$  $R_{1,5} = \frac{m_1}{\theta_5} = R_{1,3,6} = \frac{m_{12}}{\theta_6} = \frac{(2 - \phi_3)E I_3}{(1 + \phi_3)} = \frac{p_{5,1}}{1 + \phi_3}$ substituyendo los valores fazi obtemdos en las subsecciones anteriores se obtiene la mating de rigides de la barra j le de la Fig. 2.1 ecuación 25. en donde  $\phi_{\gamma} = \frac{12EI_{s}}{GAs_{\gamma}l^{2}} = 24(1+\nu)\frac{A}{As_{\gamma}}\left(\frac{I_{3}}{l}\right)^{2} = \frac{12I_{\gamma}EI_{s}}{GHl^{2}}$  $(2.3)$  $\phi_z = \frac{12EI_x}{GAs_x \theta^2} = 24(1+\nu)\frac{A}{As_z}\left(\frac{r_x}{\ell}\right)^2 = \frac{12f_s'EIr}{GH\ell^2}$  $\rightarrow$  = relation de Poisson, A=avea total de la seccion,  $\Delta s$  y  $\Delta s$  = areas efectivas en cortante en direcciones 4 g 3 resp.  $\mathsf{r}_{\mathsf{Y}}$   $\mathsf{y}$   $\mathsf{r}_{\mathsf{S}}$  = radios de giro respecto a  $\mathsf{z}_1$   $\mathsf{Y}$  resp. a  $\mathsf{x}$ .  $\phi_{y, \eta}, \phi_{s}$  = Parametros de deformación de corte. Si  $\sqrt{3}$ le y  $\sqrt{6}$  don pequeños comparados con la unidad como son en elementos flexibles, ambos  $\phi_{\gamma\gamma}d_3$ se pueden considerar cero. Los fictores de bina són  $f_{\gamma} = \frac{A}{L^2} \int (\frac{Q_3}{B})^2 dA, \int_{\beta} \frac{A}{L^2} \int_{A} (\frac{Q_3}{B})^2 dA$  $(2.4)$ 

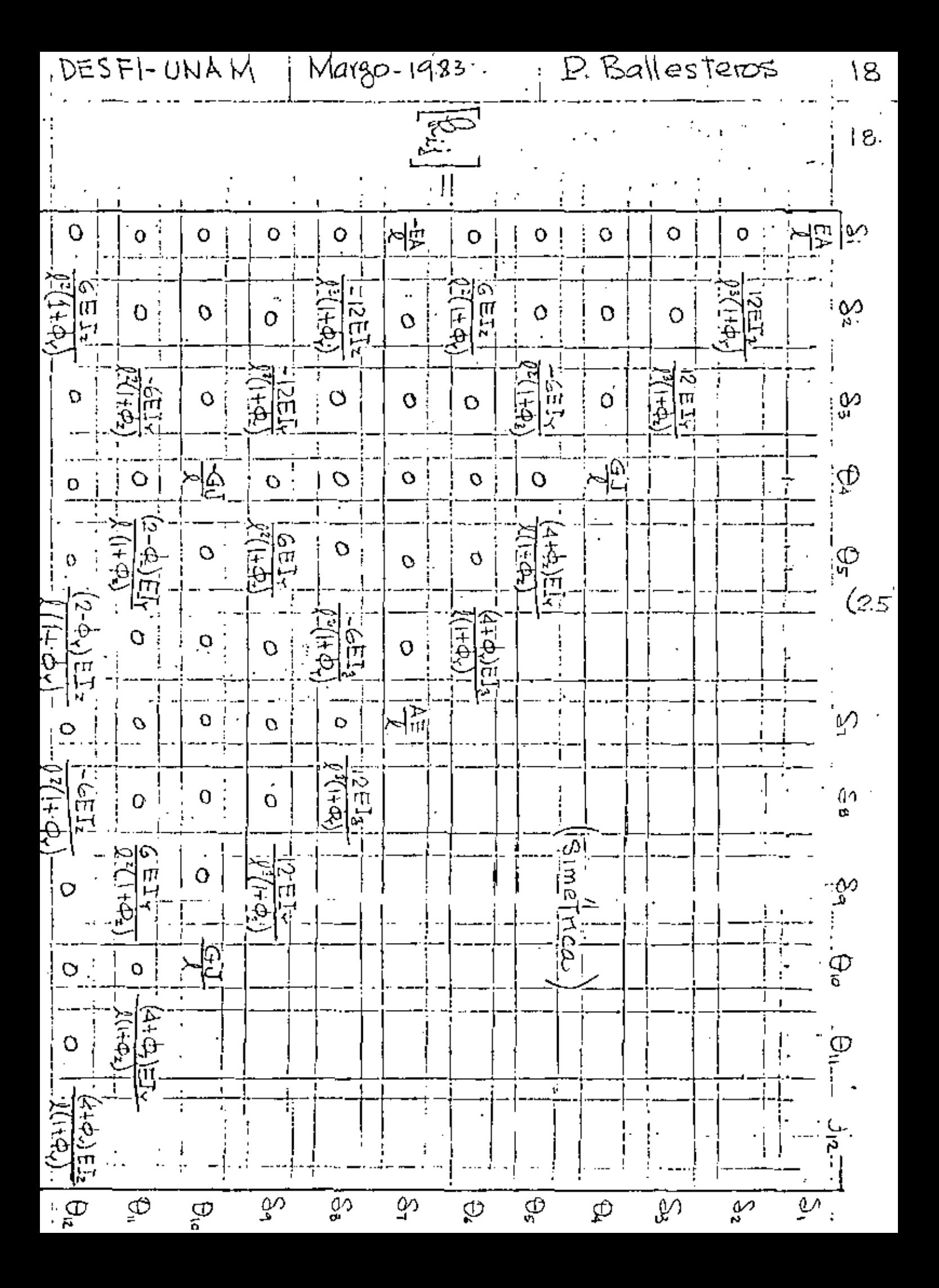

DESFI-UNAM  $|Maxgo - 1983|$ P. Ballesferos<sub>,</sub> 19 Para problemas Bi-dimensionales, el elemento viga jle se reduce a seis fuerges y momentas notales seis desplazamientos y totaciones nodales. Ulilizando  $\frac{\frac{\text{Nons}}{\text{Nons}}}{\frac{\text{Nons}}{\text{Nons}}} = \frac{1}{\frac{\frac{\text{Nons}}{\text{Nons}}}{{\text{Nons}}} = \frac{\frac{\text{Nons}}{\text{Nons}}}{{\text{Nons}}} = \frac{\frac{\text{Nons}}{\text{Nons}}}{{\text{Nons}}} = \frac{\frac{\text{Nons}}{\text{Nons}}}{{\text{Nons}}} = \frac{\frac{\text{Nons}}{\text{Nons}}}{{\text{Nons}}} = \frac{\frac{\text{Nons}}{\text{Nons}}}{{\text{Nons}}} = \frac{\frac{\text{Nons}}{\text{Nons}}}{{\text{Nons}}} = \frac{\frac{\text{Nons}}{\text{Nons$  $\frac{\frac{1}{3} \text{is terms}}{\frac{d \cdot \text{b}}{\sqrt{\frac{5}{6}}}}$ Fig. 2.2 Elemento viga para estructuras bidimensionales la nomendatura de la Fig.22 (2.1) segueda en  $\begin{pmatrix} R_1 \ R_2 \ R_3 \end{pmatrix} = \begin{pmatrix} R_1 - R_2 - R_3 - R_4 - R_5 - R_6 \ R_7 \ R_8 \ R_9 \ R_{10} \ R_{11} \ R_{12} \ R_{13} \ R_{14} \ R_{15} \ R_{16} \ R_{17} \ R_{18} \ R_{19} \ R_{11} \ R_{12} \ R_{13} \ R_{14} \ R_{15} \ R_{16} \ R_{17} \ R_{18} \ R_{19} \ R_{10} \ R_{11} \ R_{12} \ R_{13} \ R_{14} \ R_{15} \ R_{16$  $(2.6)$ o sea i  $\{\mathbb{Q}\} = [\mathbb{k}_{ij}] \{ \mathbb{S}_{ij}^2 + \{\mu\}_{ij}$ (2.7) De los resultados discutidos previamente la

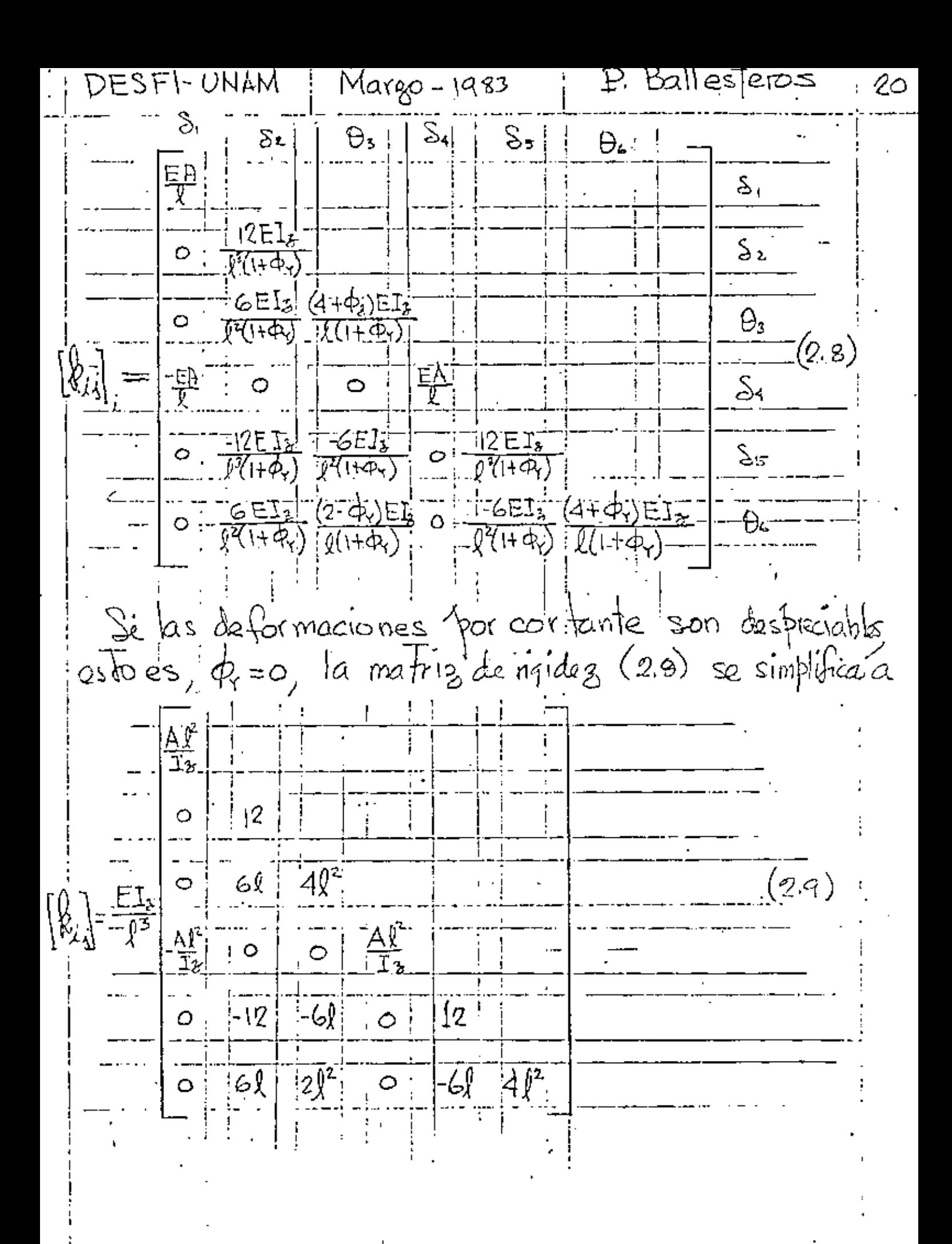

DESFI-UNAM : Margo-1983 | P. Ballesteros  $\mathcal{L}\setminus$ La ecuación matricial relacionando los desplazamientos entre el sistema coordenado local y el globa). Rade ficilmente demostrarse para el elemento viga mostrado en Fig. 2.1 es de la forma  $\vec{\mathbb{S}}_1$ ∣×ہ∖ً  $\overleftarrow{\mathcal{S}}$  $\mathcal{S}_2$  $\lambda$ oyi 0  $\bar{\mathbb{S}}_2$  $\circ$  $\circ$  $\bar{\lambda}_{\mathfrak{s}}$  $\overline{\mathcal{S}}_3$ S,  $\overline{\mathbb{Q}}_4$  $\mathbb{Q}$ O,  $\overline{O}$  $\circ$  $\Omega$  $(2.10)$ Ō. Õ.  $\lambda_{0}$ Šι Š, Ϊλοχ  $\widetilde{\mathcal{S}}$  $\overline{\mathcal{S}}_{\mathbf{g}}$  $0 \frac{1}{2} \lambda_0 \gamma$  0  $\delta$  $\overline{\bigoplus_{i=1}^{n-1}}$  $\overline{\mathcal{S}}$ 9 ∡ە∤!  $\tilde{\lambda}_{\text{ox}}$  $\bigoplus_{{\mathfrak{p}}}$  $0 | 0 | 0 |\lambda_{\alpha\gamma}|$  $\theta_{\text{\tiny{H}}}$  $\widehat{\Theta}_{\scriptscriptstyle{12}}$  $\lambda$ ez  $\Theta_{12}$ COSENOS DI RECTORES  $[\,\lambda]$  $\{5\}$  $\{\bar{\mathsf{s}}\}$   $\times$  $\bigl($ 2 $\,$ ii).  $\{S\} = [\lambda]\{\tilde{S}\}$ sea donde  $\bar{\lambda}_{ox} = [\int_{ox} m_{ox} \ n_{ox}]$  $(2.12)$  $\bar{\lambda}_{\text{ox}} = [\begin{matrix} \ln \theta \\ \ln \theta \end{matrix} \mod \theta$  $\overrightarrow{\lambda}_{oz} = [\begin{matrix} \frac{1}{2} \\ 0 \\ 0 \\ 0 \\ 0 \\ 0 \\ 0 \end{matrix} \quad \text{mod} \quad \text{mod} \quad \text{mod} \quad \text{mod}$ representa las matrices de los cose nos directores

DESFI-UNAM : Marg0-1983  $\mathbb{P}$ , Ballesteros 22 para las direcciones ox, og y oz, respectivamento, referidas al sistema global à gigaz, y {3} respecto al sistemas global. Para proble mas bidimensionales la matrià de frans formación  $[\lambda]$  se reduce a  $\boxed{\ell_{ox} \mid m_{ox} \mid \circ \mid \circ \mid \circ \mid \circ}$  $\lvert \mathsf{log} \rvert$   $\lvert \mathsf{log} \rvert$   $\lvert \mathsf{O} \rvert$   $\lvert \mathsf{O} \rvert$  $[\lambda] = \begin{array}{|c|c|c|c|c|} \hline \circ & \circ & \circ \\ \hline \circ & \circ & \circ \\ \hline \circ & \circ & \circ \end{array}$  $(2.13)$  $| \circ | \circ | \circ | \ell_{\text{oy}} | \mathbb{m}_{\text{oy}} | \circ |$ El analisis de marcos tridimensionales se puede describir por las mismas ecuaciones básicas usadas en

la descripción del anglisis de estructuras planas. Considerando el sistema total, el equilibrio estático nodal es definido por la ecuación matricial  $(2.14)$  $[\subseteq_{\epsilon}]\{S_{\epsilon}\} + \{\mu_{\epsilon}'\} = \{R_{\epsilon}\}.$ donde : [S] = Matriz de rigidez completa de la estructura. [S.] = vector de desplazamientos noctales completo.

 $DESF$ l-UNAM | Margo-1983 |  $P$ . Ballesteros  $23$ IRY vector de reacciones de la estrutura  $y$  de (2.14) se obtiene la ecuación.  $\left[\sum_{\mu} \mu_{\mu}\right] \left\{\sum_{\mu} \lambda_{\mu} + \mu_{\mu}\right\} = 0$  $(2.15)$ de donde se obtiene {Si} y {Si}, el que<br>substituyendolo en (2.14) y (2.1). se obtiene<br>{Ri} y {f}, como  $(2.16)$  ${R_{\alpha}} = -\sum \left[ S_{\mu\mu} \right]^{-1} {\mu_{\mu}}$  $\mathcal{L} = \{\mathcal{R}_{i,j}\}\left[\mathcal{L}_{i,j}\right]$   $\{\mathcal{L}_{i,j}\}$   $\{\mathcal{L}_{i,j}\}$   $\{\mathcal{L}_{i,j}\}$   $\{\mathcal{L}_{i,j}\}$   $(\mathcal{L}_{i,j},\mathcal{L}_{i,j})$   $(\mathcal{L}_{i,j})$ Esemplo: En el sistema estrutural de la Fig. 23, datermine las reacciones nodales  $\{\hat{P}_{1i}$  en los extremos de cada miembro y las reacciones orginadas por las cargas indicadas. La estructura tiene miembres prismations con las siquientes propiedades:  $E_1T_1 = E_1T_2 = E_1$  $(2.12)$  $G I_{x} = \frac{t - 1}{4}$  $E A_{x} = \frac{E I}{4}$ la estructura es flexible y se puede considerar

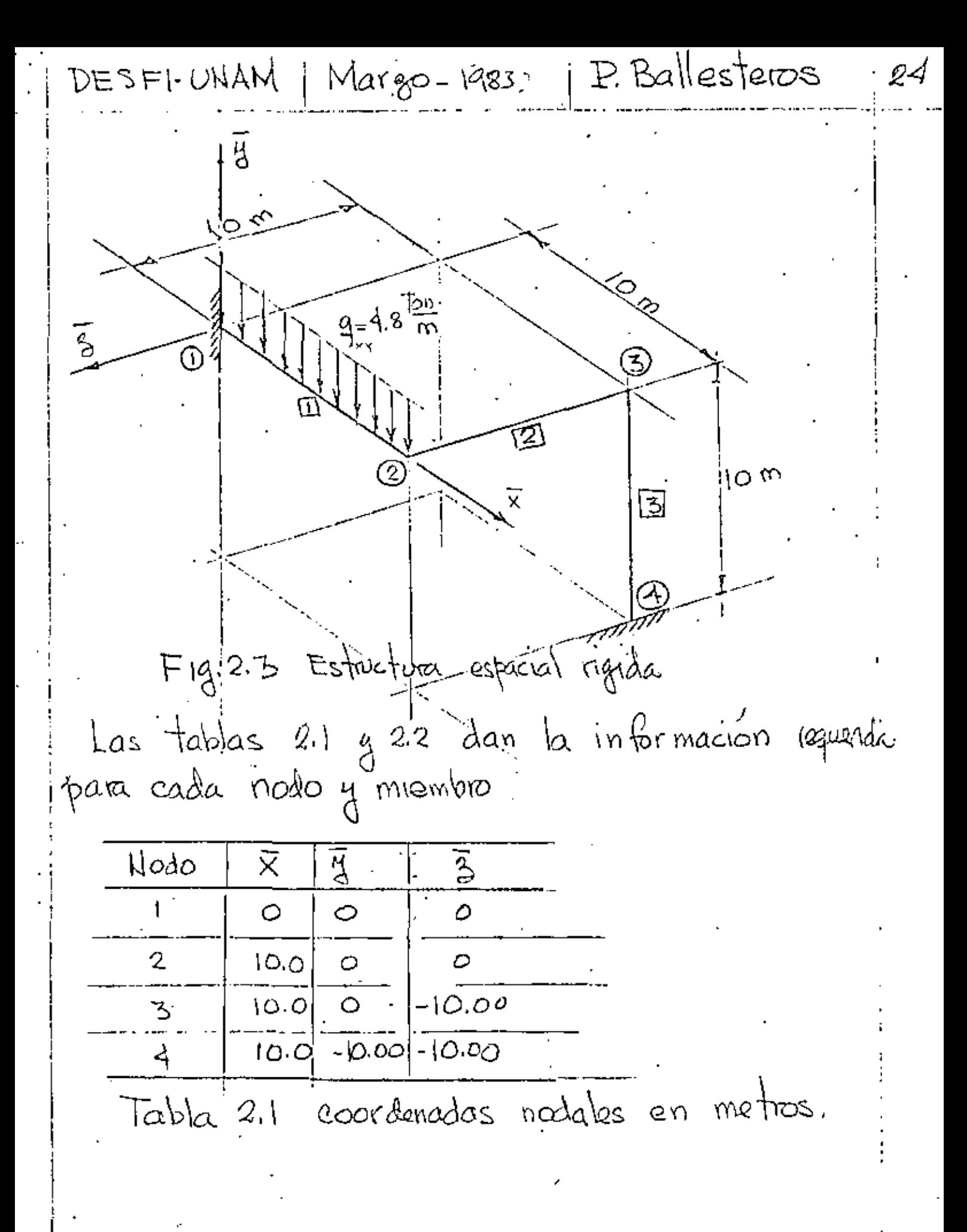

DESFI-ONAM

Margo-1983

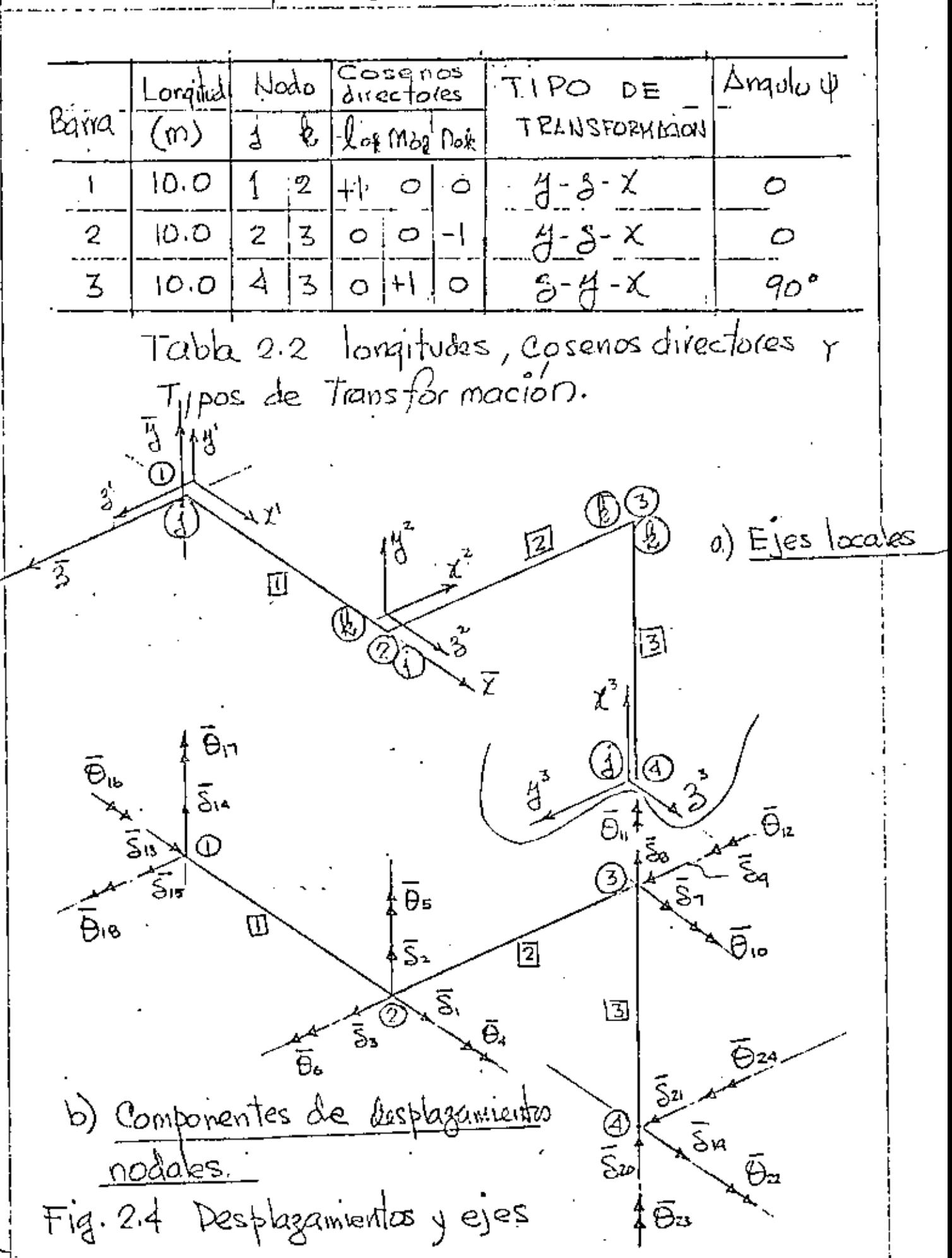

P. Ballesteos DESFI-UNAM Naigo-1983 26 vector columna de des plaza mientos nodales  $\{ \mathcal{E}^{\varsigma} \}$  $\vec{\mathsf{S}}$ ي إليها العرب العربي التي التي المعربي المعربية المعربية العربية المعربية المعربية المعربية المعربية المعربية  $\bigl\{\underbrace{S_{\mu}}_{\mu}\bigr\}$  $\overline{\Theta}{}_{\!\scriptscriptstyle 0}$  $(2.19)$  $\{\stackrel{\frown}{\mathcal{S}}\mid\}$  $\frac{1}{2}$   $\frac{1}{2}$   $\frac{1}{6}$  $\frac{\overline{10}}{10}$   $\frac{\overline{10}}{10}$   $\frac{\overline{10}}{10}$   $\frac{\overline{10}}{10}$   $\frac{\overline{10}}{10}$   $\frac{\overline{10}}{10}$   $\frac{\overline{10}}{10}$   $\frac{\overline{10}}{10}$   $\frac{\overline{10}}{10}$   $\frac{\overline{10}}{10}$   $\frac{\overline{10}}{10}$   $\frac{\overline{10}}{10}$   $\frac{\overline{10}}{10}$ .<br>O2d

P. Ballesteros | Margo-1983 DESFI-UNAM 2٦ Matriz de régidig de cada miembro Para cada elemento viga, la matriz de rigidez se establece por medio de (2.1) con respecto à los eles locales; la matriz de transformación se puede establecer por médio de la expression (2.10); y la matriz de agidez de miembro, trans for mada, [ $\overline{\bm{\ell}}_{ij}$ ], respecto al sistema global se obtiene de  $(2.20)$  $\begin{bmatrix} R_{i,j} \end{bmatrix} = [\lambda]_{i}^{\top} [\hat{e}_{i,j}] [\lambda]_{i}$ of parallel lands Miembro  $\Pi$  $\parallel$  0 a $\mid$  0 a $\mid$  0  $\sigma$  0  $\sigma$  0 a  $\sigma$  0 a  $\sigma$ <u>a Loido e digido d</u>id  $\circ \circ$ ၂ စြစ်ပြုပြစ် ००००० व्हिचे *e do* i() | al*e a bio* d*e*  $E[T]$   $\left[\frac{1}{2} \sum_{i=1}^{N} \frac{1}{2} \sum_{j=1}^{N} \left[ \sum_{i=1}^{N} \frac{1}{2} \sum_{j=1}^{N} \frac{1}{2} \sum_{j=1}^{N} \frac{1}{2} \sum_{j=1}^{N} \frac{1}{2} \sum_{j=1}^{N} \frac{1}{2} \sum_{j=1}^{N} \frac{1}{2} \sum_{j=1}^{N} \frac{1}{2} \sum_{j=1}^{N} \frac{1}{2} \sum_{j=1}^{N} \frac{1}{2} \sum_{j=1}^{N} \frac{1}{2} \sum_{j=$  $\lambda$ <sub>1</sub> =  $0.000000001010000$  $(2.21)$  $E[\xi_{i,j}]$ <u>េ ០០០ ០ ០ កែ ក្រុត តូ ត្រូ</u>  $0$   $0$   $0$   $0$   $0$   $\sigma$   $\sigma$   $\sigma$   $\sigma$   $\sigma$   $\sigma$   $\sigma$ ०००००००० ००० ほ ا ∆ו  $2 \cdot$ 4 15 5. 6 16 ١Ť  $+18$  $-025$  o  $\circ$ O Õ.  $-.025$ ł3  $\circ$  $\circ$ ۰  $\circ$ 0  $\circ$  012  $\circ$  $.060$   $0$   $-.012$   $0$  $\circ$ 0 .060 14  $\circ$  $\circ$  $0 - 0.0120 - 0.060$  $O$   $O(2)$  $\circ$   $\circ$   $\circ$ ۰ ۱5  $\circ$  $\circ$  $O = 0.25$   $O = 0$ Ο -.025 Ο  $\circ$  $\circ$ o  $\circ$  $\circ$  $\circ$ 16 0 06 0 0.2  $\rho$  $0.4$  $\circ$  $\circ$  $\mathcal{O}$ -10600  $\circ$ ١٦  $(2.72)$  $-06$  0 18 06. 04 O Ο.  $\overline{O}$   $\overline{O}$   $\overline{O}$  $\circ$  $\circ$   $0.2$ EII - 025  $.025$ ١  $\sigma$  $\sigma$  $\bullet$  $\overline{\phantom{a}}$  $\circ$  $\mathcal{Q}$   $\mathcal{Q}$  $\overline{\phantom{a}}$  $\mathcal{L}$  $\boldsymbol{\omega}$  $\circ$   $\circ$ 2 6ت – ہ  $\circ$ 0 - 12 0.  $0 - 06$  $\circ$  $-.012$  $\circ$ - c12 06، م  $-0.012$  0  $^{+}$  $\sim$  0 0 0 0. ο  $\bullet$ Ο. 4  $O.7025$   $O.1$ .025  $\circ$  $\circ$   $\circ$  $\circ$ O  $\circ$ ۰  $\sigma$  $\sim$  $-0.06$  O  $0.2$  0  $\phi$  $\circ$  $\cdot \mathcal{O}$ 6  $\bullet$  $\circ$ 5  $\circ$  $\circ$ 6 0.2 0 - 06 0  $\circ$ ٥٥٠  $\circ$   $\circ$  $\mathcal{O}$  $\circ$ 

Margo-1983 - | P. Ballesteros 28 DESFI-UNAM  $Miembro \ 2$   $De(2.5)$  se obtiene:  $-.025$  $\circ$  $\circ$ ۰  $\ddot{\phantom{1}}$  $\ddot{\circ}$  $\bullet$  $\bullet$  $.025$  $\circ$  $\bullet$  $\bullet$ įф j.o6  $\circ$  $-.012$ Ó Φ Q o o.  $\circ$  $-012$  $\mathcal{O}$  $\sim$   $\sim$  1  $\mathbf{\hat{c}}$  $\phi$  $\bullet$  $.012$  $\circ$  $\cdot$  06  $\circ$  $\bullet$ Ο  $\bullet$ .025j  $\mathcal{O}$  $\circ$  $\circ$ -.025  $\circ$  $\circ$ Ò o.  $\mathcal{O}$  $\alpha$ Ò 4. ما  $\bullet$  $\circ$ 0  $0.2$  $\circ$  $\circ$ -06  $(2,23)$  $|0.4|$  $.06$  $\mathcal{O}$ o  $\circ$  $\circ$ -.06 ە  $\circ$ 0.2 O  $\ell_{ij}$  , ET O  $\circ$ 025ء 0 O  $\circ$ O O ۰ ۰ Φ O ol2 Ο ہ .ەە  $-0/2$  $\bullet$ О  $\ddot{\phantom{0}}$  $\bullet$ - 06 ٥  $.012$  $\mathcal{O}$ 1.06  $\sigma$ O  $.012$  $\bullet$  $\circ$  $\circ$ Ο 6ە، ο ە 025-Ο  $\mathbf{\circ}$ о  $.025$  $\circ$  $\bullet$ o ۰ O  $\circ$ .4  $.06:0$  $\circ$  $-0650$  $0.2$ ٥  $\overline{1}$ O ۰  $\circ$ 4 1.06 o  $0.2$ Ю. - 06 o  $\circ$ 0 c  $\boldsymbol{\mathcal{O}}$  $p_e(2,12)$  $\bar{\lambda}_{ox} = [\circ \circ -1]_2$ ,  $\bar{\lambda}_{ox} = [\circ \circ 1_2, \bar{\lambda}_{ox} = [\circ \circ 1_2, (2.12)$  $Subs1.6.12)$  en (2.10) se obtiens ㅇㅇ~! 0 1 0  $100$ O क जना  $(2.24)$ 10 | 0 100  $\left[\begin{smallmatrix} \lambda \\ \lambda \end{smallmatrix}\right]_2 =$ 00 -l i ס וס!  $\circ \circ$ O 0 o - l 'o 1 o  $\sqrt{0}$ Subst  $(2.24)$   $1(2.33)$  en (2.20) se opfrond  $12-$ ۹ 10. ь  $\ddot{1}$ 5, 1  $\circ$  !  $\frac{1}{\Gamma}$  .012] 『 012! ○ )  $\circ$  $06<sub>1</sub>$  $\circ$  $\circ$ 06 о О Ο  $0^{+}.012$  $\phi$  : 2  $-.0(2)$ o ا 06∘ ٥ ο  $\bullet$  $\circ$ 06، о -025 .025, О ö ٥ ο  $\circ$ O ο O З Ο 4  $\cdot 4$  $\bullet$  $-0.05$ O 0.2 ο  $\circ$ ا 06، o ο Φ 5<br>6  $\boldsymbol{\sigma}$  $|0.4|$ ۰2 - 106' ۰  $\circ$ .06 o  $\circ$  $(2.25)$  $\circ$ ۰ ÷, ۵ - 025 ۰ : 215، ٥  $\bullet$ o О  $\circ$  $\mathfrak{o}$  .  $\circ$ O 7 ا ہ  $.06$  $.012$ ο, ο  $\circ$  $.06$ ο ٥  $\ddot{\circ}$  $-.012$ Ο -.06 .012' о  $\circ$ ο -06 o 8 O O -.ol2 o O ۹ 025ء ٥ ۰ 0  $\boldsymbol{o}$  $\circ$ .025 0 ۰ o 0 : 0 π  $-.06$ 4، ۰  $0.2$ о  $\mathcal{O}$  $.06$ Q  $\bullet$ ٥ ο ٥ o ۰4  $\mathbf{H}$ ۰ ۰  $\pmb{\circ}$ 06 06. о ۰  $6.2$ O  $\circ$  $-0.25$ rυ  $.025$ O  $O_+$ ,  $O_-$ О o O Ð 0 Ф O.

P. Ballesteros i Mago-1983 DESFI-UNAM  $29$ Whembro  $\boxed{3}$ , De (2.5) se obtiene la matriz de rgidez. la cual resulta igual a la de los membro  $\mathbb{H}$  a  $\mathbb{Z}$  $[\&_{ii}]_3 = [\&_{ii}]_2 = [\&_{ii}]_c$  $(2.26)$  $De(2.12)$  se ob Fiene  $\overline{\lambda}_{0x_3} = [\overline{0} \setminus 0]_{5y}$ ,  $\overline{\lambda}_{0x_3} = [\overline{0} \circ 1]_{5y}$ ,  $\overline{\lambda}_{0x_3} = [\overline{1} \circ 0]_{5y}$  (2.2) De (2.27)  $x(2.10)$  se obtiene  $\begin{smallmatrix} 0 & \mathbf{1} & \mathbf{0} \\ \mathbf{0} & \mathbf{0} & \mathbf{1} \end{smallmatrix}$  $\frac{1001}{\frac{10001}{\frac{1000}{\frac{100}{\frac{100$  $\left[\begin{smallmatrix} k_{\lambda_1} & \cdots & k_1 \\ 0 & 0 & 0 \\ 0 & 0 & 0 \end{smallmatrix}\right] = \left[\begin{smallmatrix} 1 & \cdots & 1 \\ 0 & 1 & 1 \\ 0 & 0 & 0 \end{smallmatrix}\right] = \left[\begin{smallmatrix} 1 & \cdots & 1 \\ 0 & 1 & 1 \\ 0 & 0 & 0 \end{smallmatrix}\right]$  $\left[\lambda\right]_3 =$  $\begin{bmatrix} 0 & 0 & 1 \\ 1 & 0 & 0 \\ 0 & 0 & 0 \\ 0 & 0 & 0 \\ 0 & 0 & 0 \\ 0 & 0 & 0 \\ 0 & 0 & 0 \\ 0 & 0 & 0 \\ 0 & 0 & 0 & 0 \\ 0 & 0 & 0 & 0 \\ 0 & 0 & 0 & 0 \\ 0 & 0 & 0 & 0 \\ 0 & 0 & 0 & 0 & 0 \\ 0 & 0 & 0 & 0 & 0 \\ 0 & 0 & 0 & 0 & 0 \\ 0 & 0 & 0 & 0 & 0 & 0 \\ 0 & 0 & 0 & 0 & 0 & 0 \\ 0 & 0 & 0 & 0 &$ 00 l  $\overline{1}$   $\circ$   $\overline{0}$ De (2.20) (2.26) y (2.28) se obtene  $21^{11}$   $22 + 23 + 24$  $8:9$  $19120$  $\rightarrow$  10  $\cdot$  11  $\mathbf{7}$  $+13$ i  $\circ$ G.  $.012$ 19  $0 - 0.025 = 0$  $\boldsymbol{\mathcal{O}}$ 20  $-012 \cdot 06$  $.012 - 06$ o  $\boldsymbol{\sigma}$ o  $\circ$ ٥ 21  $1.061.4$  $[-\infty, 2]$  $\sqrt{2}$  $\sigma$   $^{\circ}$ 0 22  $(2.29)$ ිං025 උ  $\mathfrak{o}$  $\circ$   $\circ$  $\overline{O}$ O 23 0 ۰  $\delta \delta$  $\sigma$ о  $\circ$  $\cdot$  4  $\bullet$ 24  $0 + 06$  $.012 - 9$  $\bullet$  $\circ$  $\mathcal{O}$ 7  $\begin{array}{c|c|c|c|c} o & o & o & o \ \hline o & 0.02 & 0 & o \end{array}$  $\circ$  $\circ$   $.025$   $\circ$  $\circ$ 8  $0 \cdot 6 + 0.02 \cdot 0.06$ 9  $0$  0  $-06$ <br>  $0$  0  $0$  0  $0$  0  $0$  0  $0$  0  $0$  0  $0$  0  $0$  0  $0$  0  $0$  0  $0$  0  $0$  0  $0$  0  $0$  0  $0$  0  $0$  0  $0$  0  $0$  0  $0$  0  $0$  0  $0$  0  $0$  0  $0$  0  $0$  0  $0$  0  $0$  0  $0$  0  $0$  0  $0$  0  $0$  0  $0$  0  $0$  0  $0$  0  $0$  0  $0$   $3.06 - 2 = 0$ - ∗4 o 10  $\circ$  -025 0 o ہ 25ھ. П  $\circ$  0  $\cdot$  2 12

Margo-1983  $\pm$  P. Ballesteros DESEI - ONYW 30. Matriz de rigideez de la estrutura. La matriz completa de la estructura [S.] se obtiene sumando los coeficientes de ngidez do miembro dados en las expresiones (2.22), (2.25) y (2.29) con respecto a la identificación de subindices de los elementos se obtiene 5 12 ID. -୭%) Ο  $-.012$ ο - 06 Õ Ō 24ه. ٠Ο٤ ø  $\sim$ ۵ -.06 O O O 2 -ს37 - 025 O .06 O o Ō ٥  $\circ$ o 3 ۰ ہ کت4∙  $\circ$ ۰ ο 4  $-06$ o ٥.2 ٥ Ο -.06 o o 0٠2 -.06 ۰ 06ء  $\bullet$ ó.S نان . Ο ٥ ٥ ۰ 5 O -425 ٥ Ο О O o - 025 -.06 o ο ۵۵,  $\circ$  $024$  $\circ$ JЦ. o Ō O 66ء 012ء O -031  $-.012$ ٥ - 06  $\circ$ ۰ ۰ o -.06 O o  $\circ$ ۶  $\circ$ ۰ 0 - 025 o ٥ ۰ О .037  $-.06$ ο ۰ ٩ о.2 -.06 - -06 .8 ٥ O ۰as 0 О ۰ ۰ ο lb -425 0.2 о - 06 o  $\circ$  $\circ$ O .06  $\circ$ ٥ О I)  $-025$ ο .06 o. ο ٥  $-25$  $^{12}$  $(2,3)$ -.025  $\circ$ ٥ O ٥ ۰ O ۰ 0 ō Ο ٥ 13  $-.012$ ٥ Ο 06، ο ο ٥ o ۰ ο Ο ۰  $\mathfrak{l}\mathfrak{q}$ - 012 О ٥ 15 Q - 06 O ٥ ٥ ۰ ۰  $-025$ ο O ٥ ٥ ٥  $\ddot{\circ}$ ٥ ۰ ٥ ο ٥ IL. 0.2 O Ο ٥ Ō ο o П o  $\bullet$ -06  $\circ$ O ٥ ο ٥ - 06 ۰ ۰ 0.2  $\circ$ ۰ 18  $\circ$ ο ٥ Ó ŏ ٥ ٥ -.012 Ó ο o ٥ - 06 19 Ο ο o O  $\circ$ Ο ٥ O -.025 о Ω o 20 Ο O Ó o O Ó o - 012  $.06$ 0 ۰ ٥ 화 ٥ o  $\circ$ ٥ О  $\circ$ ۰ - 06 - 2  $\bullet$ ۰ Ó 22 ο о o ۰ o ۰  $\ddot{\circ}$ ۰ o - 025 ο ο 23  $\circ$ 06، ٥ ٥ ο ۰2 24 0 De (230) se obtiene  $\left[ \mathbb{S}_{\mu_{\mu}} \right]^{-1}$ 

 $\overline{\mathfrak{D}}$   $\overline{\mathfrak{D}}$ 

 $\ddot{\phantom{0}}$ 

 $\mathcal{L}$ 

 $\mathcal{L}_{\text{eff}}$ 

 $\Delta$  $\mathbb{Q}^{(1)}$ 

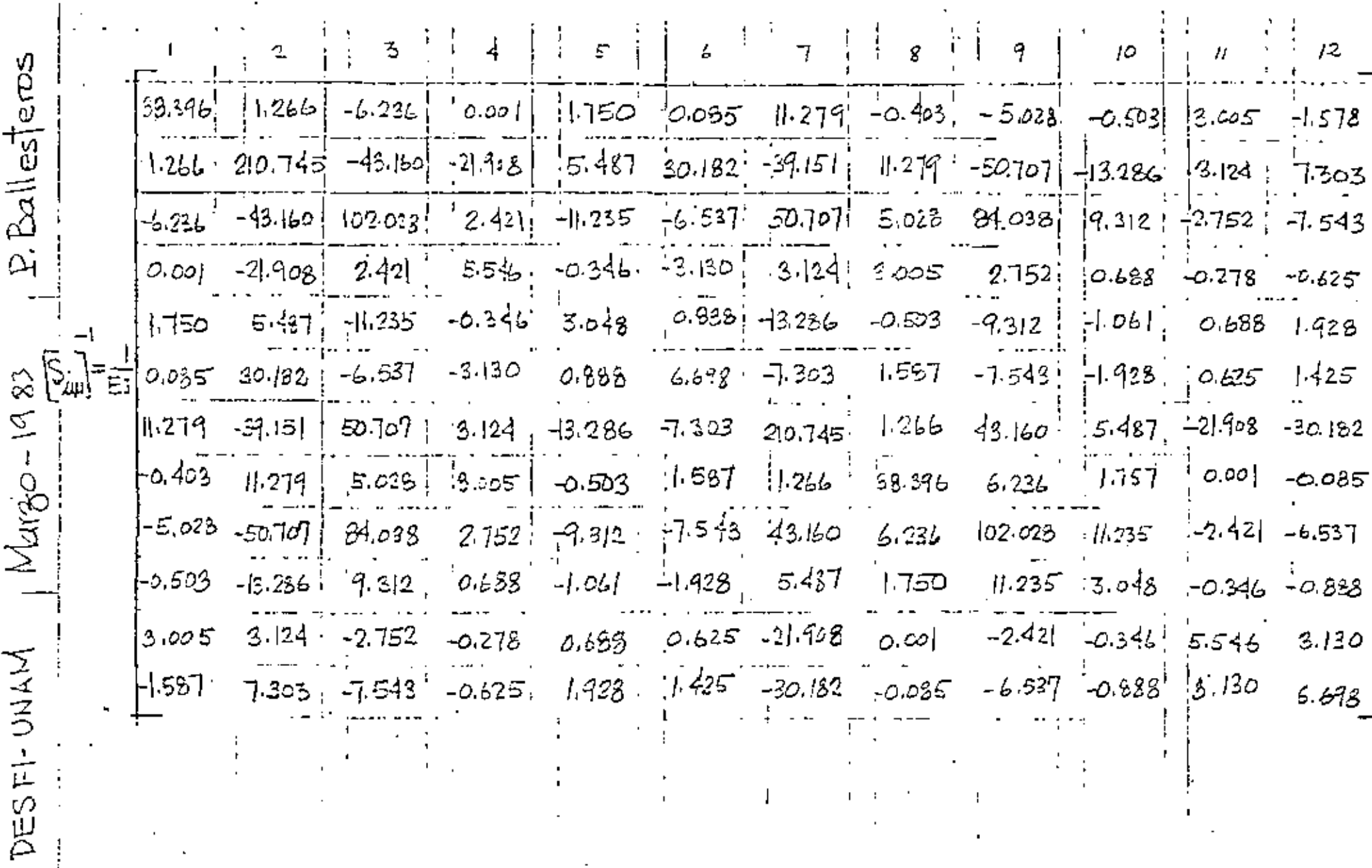

 $\sim$ 

 $\sim$ 

 $\bullet$ 

 $\sigma_{\rm{eff}}$  ,  $\sigma_{\rm{eff}}$
$\beta$  P. Balles feros DESFI-UNAM | Margo-1983 32 Vector de momentos y reacciores fijas miembro II  $\begin{pmatrix} P_{13} \\ P_{14} \\ P_{15} \\ P_{16} \\ \hline \end{pmatrix}$  =  $\begin{pmatrix} 0 \\ 24 \\ 0 \\ 0 \\ \hline \end{pmatrix}$ <br>  $\begin{pmatrix} 0 \\ 24 \\ 0 \\ 0 \\ \hline \end{pmatrix}$ <br>  $\begin{pmatrix} 0 \\ 24 \\ 0 \\ 0 \\ \hline \end{pmatrix}$ <br>  $\begin{pmatrix} 0 \\ 24 \\ 0 \\ 0 \\ \hline \end{pmatrix}$ <br>  $\begin{pmatrix} 0 \\ 0 \\ 0 \\ 0 \\ \hline \end{pmatrix}$ <br>  $\begin{pmatrix} 0 \\ 0 \\ 0 \\ 0$  $=\{\bar{\mu}\}\$  $(2.32)$  $\{\overline{\mu}\}$  =  $[\lambda]_1^T\{\mu\}$ .  $\left( 2.3\right)$  $\left\{\mu\right\}_{2} = 0$  ;  $\left\{\overline{\mu}\right\}_{2} = 0$  $\{\mu\}_2 = 0$   $\{\overline{\mu}\}_3 = 0$ Habiendo definido las cargas nodales en terminos de las acciones fijas en los extremos con respecto o los eles de referencia, se deduce el vector de cargas nodales completo jug como.

DESFI-UNAM Margo-1983 P. Ballesteros 33  $\circ$  $-24$  $\bar{z}$  $\circ$ 3  $\circ$ 4  $\ddot{\circ}$  $\overline{S}$  $400$ 6  $\circ$ 1  $\mathbf{g}^{\star}$  $\circ$ 9  $\mathbf{\hat{O}}$ ţο  $\circ$  $\circ$ R  $(2.34)$  $\left\{\mu_{\epsilon}\right\}$  $\frac{1}{2}$  $\overline{2}$  $13$  $\ddot{\mathbf{o}}$  $-24$  $\mathbf{I}$ 15  $\circ$  $\mathcal{O}$  $16$  $\ddot{\mathcal{O}}$ 17 -40.0 18  $\circ$  $\mathord{\mathord!\mathfrak{q}}$ 20  $\circ$  $\overset{\circ}{\mathsf{o}}_{\mathbb{L}}$  $\mathfrak{A}% _{T}=\mathfrak{A}_{T}\!\left( a,b\right) ,\mathfrak{A}_{T}=\mathfrak{A}_{T}\!\left( a,b\right) ,$  $\circ$ 22 23 Etiqueta de grados de libertad  $\boldsymbol{\varphi}$ 24  $\mathcal{O}$ 

P. Ballesteros DESFI-UNAM | Margo-1983  $34$ Substituyendo (2.91) y (234) en (2.15) se obtiene  $\left\{S_{\mu}\right\} = \left[S_{\mu n}\right]$   $\left\{\mu_{\mu}\right\}$  $(2,35)$  $-26.984$  $\vec{\mathbb{S}}_1$  $\vec{\mathbb{S}}_2$ .38D.6  $\overline{\mathcal{S}}_3$ 774,36  $\bar{\Theta}_4$  $400.592$  $\tilde{\theta}_\sharp$  $-96,168$  $\cdot$  (2.36)  $\bar{\theta}_b$   $\bar{\zeta}_7$  $-45.48$  $\bigl\{ \widetilde{S}_{\pmb{\mu}} \bigr\}$  $647.504$  $\bar{\xi}_\mathrm{b}$  $-207.216$ .<br>Eg 915.248 241.744  $\overline{\Theta}_{\scriptscriptstyle{\mathsf{ID}}}$  $-49.976$  $\vec{\Theta}$ n  $-118.272$ Los valores de los desplagamientos dados que (2.36) con respecto al sistema global sen valores relativos, para obtener los valores se substituye, E en ton/m<sup>2</sup> e Jen m<sup>4</sup> en(2.36) y se obtiene Si eu meho y o en radiares. Acciones Finales en los extremos. Habiendo evaluado las componentes de los desplazamento nodales con respecto al sistema global de referencia por medio de (2.10) se evaluan con respedo a las coordenados locales de cada bana y las accionas

DESFI-UNAM | Margo-1923  $E.$  Balle steres. BS finales para cada membro de la estructura se cal culan de (21)  $(2.31)$  $\{ \phi_i\} = [\phi_{i,j}] [\lambda]_{i} \{ \bar{S}^1_{i} + \mu \}$ De la Fig. 24 se tiene para el ....... membro II  $\bar{\mathcal{S}}_3$ Šн  $\bar{\mathbb{S}}$ ltr  $\vec{\mathfrak{G}}_{\mathfrak{u}}$ O  $\widetilde{\Theta}_{\mathsf{r}^{\mathsf{I}}}$  $\circ$  $\left( 2.3e\right)$  $\overline{\Theta}$ 18  $\overline{\mathcal{S}}_1$  $-26.984$  $\frac{3}{2}$ <br> $\frac{3}{2}$  $-38506$  $.774.36$  $\overline{\mathbb{Q}}_4$  $400.572$  $\overline{\bigcirc}_{5}$ <br> $\overline{\bigcirc}_{6}$  $-96.168$ IΔ  $-456.448/\Delta$ De (2.21), (2.38), (2.1) (26.5) se obtiene

DESEI-ONAM P. Ballesteros Margo-1983  $36$  $\mathfrak{k}^{\mathfrak{b}}$ o.7 Ton 42.8 Ton k2 (indices segun  $-3.5$  Ton  $Q_{\mathcal{B}}$ · DOMENCIO D. Fig. 24)  $-10.0$  Ton-m  $M_A$  $21.2$  Ton-m  $M$  2  $\mathbb{W}_1$  $(2.39)$  $179.7$  Ton-m Ńь  $-0.7$  Ton ५न  $5.2$  Ton ९८  $3.5$  Ton Ġ 10.0 Ton-m  $\mathfrak{g}_{10}$ 8.0 Ton-m Mu 8.5 Ton-M  $M12$ Miembro 21  $\{\bar{s}\}_{2} = \{S_{\mu}\} = [\lambda]_{2} \{S_{\mu}\} - \mu_{12} = 0\}$  $D2 \left(1, 1, 224\right)$  (2.25), (2.1) g (2.5) se obtiene 3.5 ' Ton ¢,  $-5.2$ W (indices sequini Þ,  $0.7$ Ŵ convencion Fg. 2.4) Ton-m  $\mathfrak{m}_{\mathbf{A}}$  $8.5$  $(240)$ ષિક  $-8.0$ W  $\mathfrak{m}_\mathbf{b}$  $\mathcal{U}$  $-10.0$ Þ, Ton  $-3.5$  $5.2$  $\pmb{\mathfrak{h}}$ þ,  $-0.7$ μ Q  $T_{00-M}$ -8.5  $\mathfrak{O}_\mathfrak{o}$ 1,2 mu 计算  $-41.8$  $\rm w_{12}$ 

 $P.$  Balles eros DESFI-UNAM Margo-1983 38 Reacciones. Substituyendo las matrices apropiadas en  ${R} = [\Xi_{ru}] {S_{u} - {\mu r}}$ se obtiene  $R_{13}$  $0.7$  Ton  $42.8$  $R_{14}$  $-3.5$  $R_{15}$  $\bar{\Omega}$ - 10.0 Ton-m Rib  $272700 - 10$ R۲  $2.43$  $R_{18}$ 179.7 " Rıq  $-0.7$  Ton  $R_{20}$  $5.2<sup>11</sup>$  $R_{21}$  $3.5 - 11$  $-6.6$ Ton-m  $R_{22}$  $R<sub>23</sub>$  $12 - 1$  $15.2 N$  $R_{24}$ 

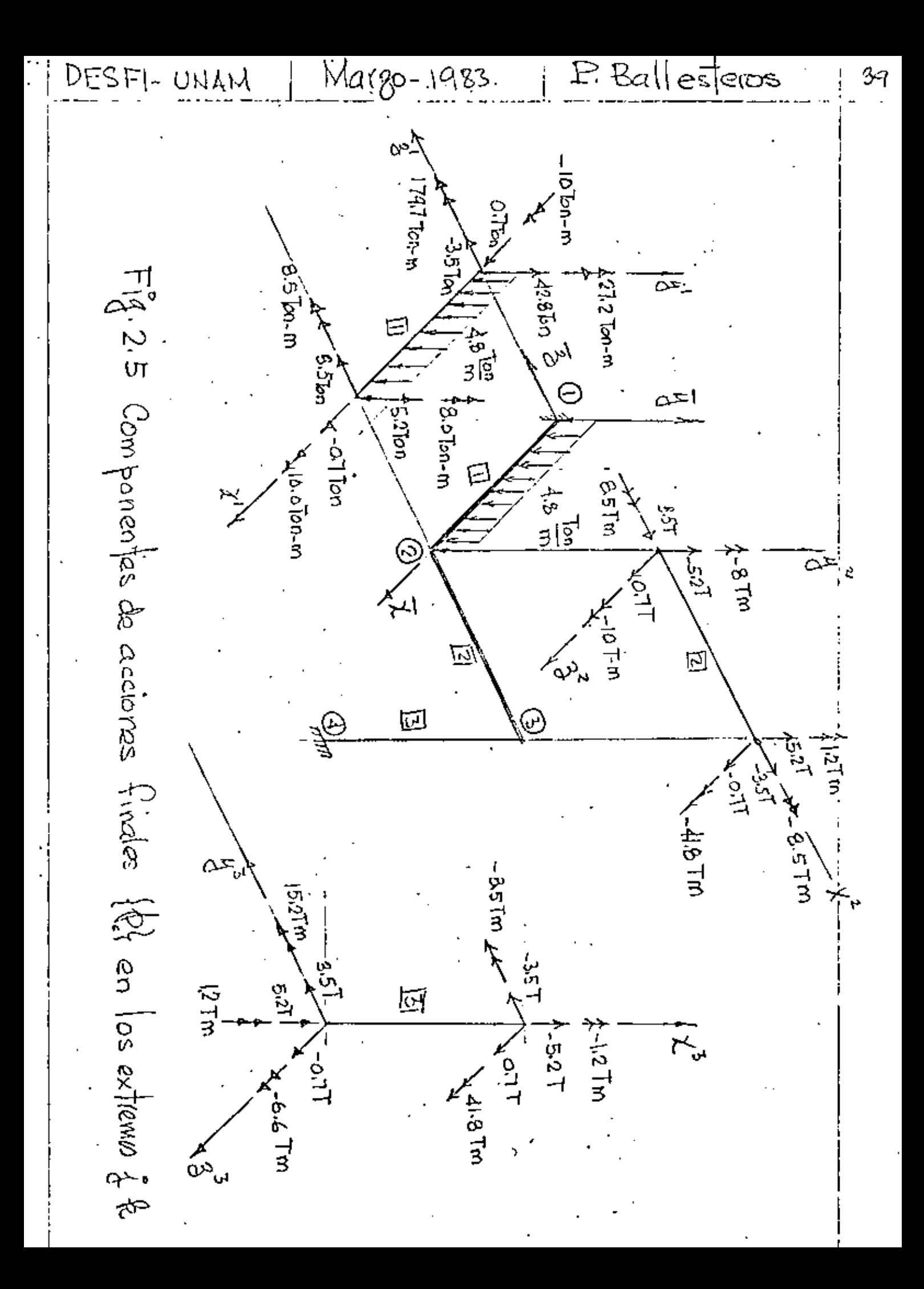

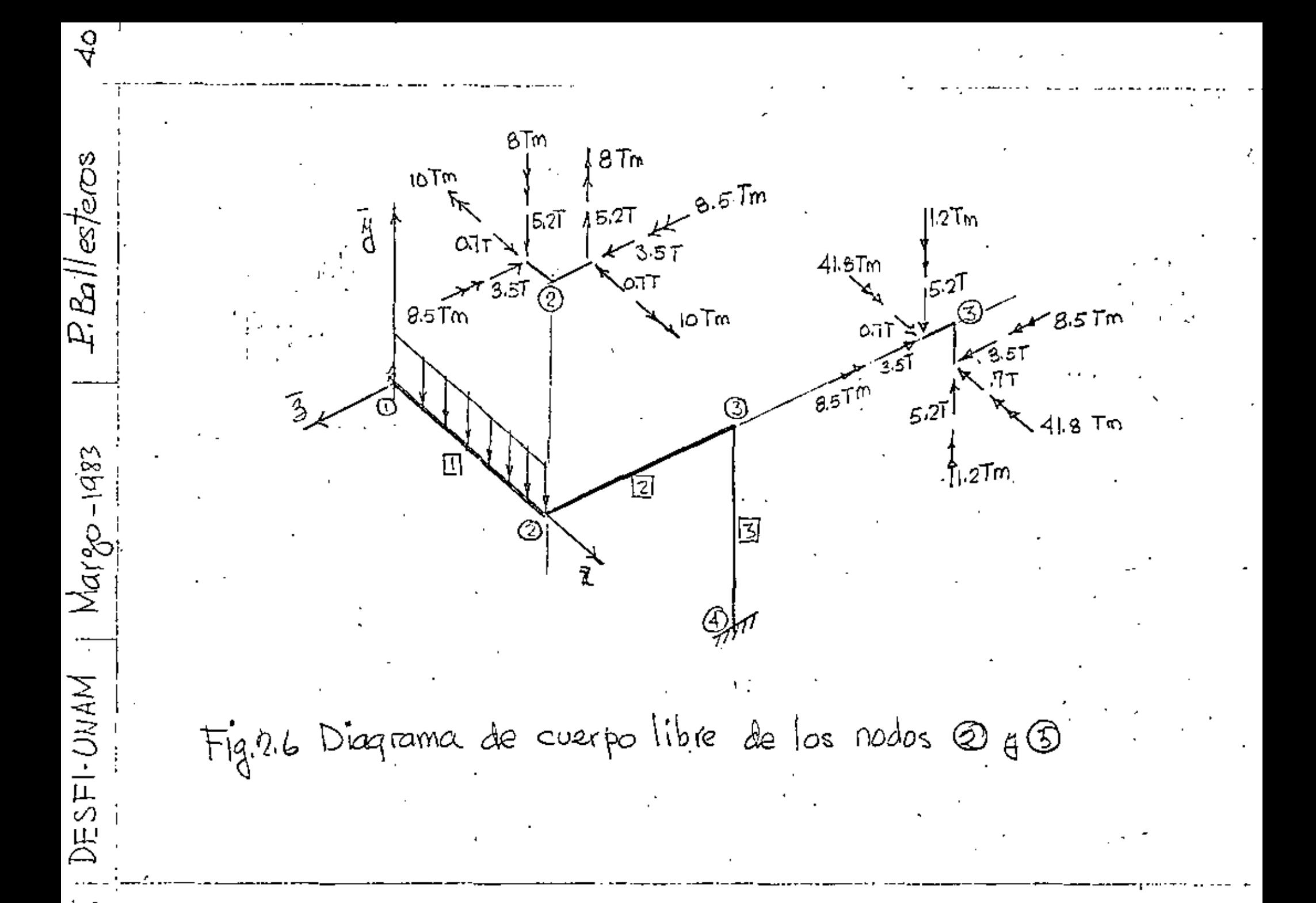

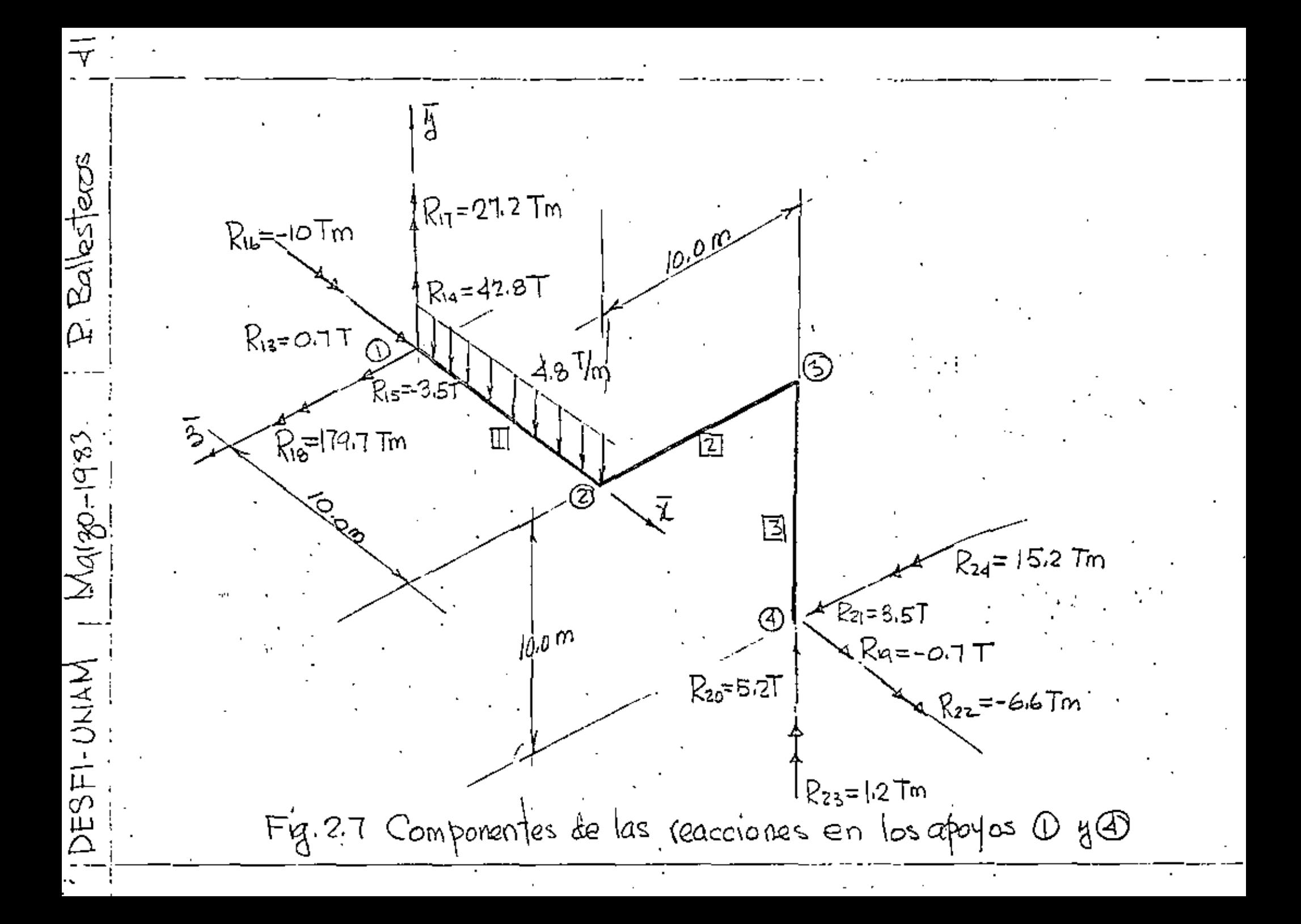

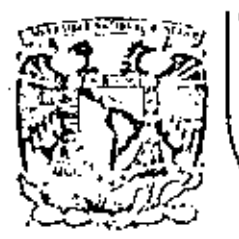

# DIVISION DE EDUCACION CONTINUA<br>FACULTAD DE INGENIERIA U.N.A.M. C.

## EL METODO DEL ELEMENTO FIMITO EN LA **INCENTERIA**

- NODELACION MATEMATICA DE SISTEMAS

Dr. Porfirio Ballesteros

MARZO, 1984.

#### 4. MODELACION MATEMATICA DE SISTEMAS

### 4.1. Introducción al Cálculo de Variaciones

Existe una gran variedad de sistemas físicos que pueden ser descritos desde un punto de vista variacional y en este contexto, el manejo de cálculo de variaciones se considera como una herramienta matemática que permite la formulación de un sistema mediante conceptos matemáticos que pueden relacionarse directamente con aspectos físicos del mismo.

El problema clásico de cálculo de variaciones consiste en encontrar los valores estacionarios de un funcional el cual se define como una integral definida cuyo valor numérico depende de la función integrada y para encontrar los valores estacionarios de dicha integral es necesario encontrar la función que sustituida en el integrando correspondiente ceda un valor extremo, es decir mínimo o máximo.

Sea el funcional I definido por:

 $I = \int_{0}^{\infty} F(x) dx$ 

 $(4.1.1)$ 

Cada función F(x) que sea sustituida en está ecuación resulta en un valor numérico de I diferente y aquella función P\*(x) que resulto en un valor mínimo o máximo, hace el funcional I estacionario.

Es conveniente pensar en el paralelismo que existe entre el concepto de encontrar los valores estacionarios de un funcional y de una función algebráica. Cuando se busca el mínimo o máximo de una función definida como

$$
\mathbf{y} = \mathbf{f}(\mathbf{x})
$$

 $(4.1, 2)$ 

Ciertas condiciones deben ser gatisfechas, como lo son que la función sea continua en el rango de Interés, que sea deribable dos veces en dicho rango y que además la primera derivada de la función con respecto a la variable sea cero es decir

$$
H' = \frac{dH}{dx} = O \qquad (4.1.3)
$$

El resultado es un valor de la variable independiente para el cual la función f(x) es estacionario.

Entonces, cuando se extremiza una función se encuentra un valor de la variable independeinte, más cuando se extremiza un funcional se encuentra-uan función. La condición suficiente y necesaria para extremizar dicho funcional consiste en que su primera variación sea cero; es decir:

$$
\delta I = \delta \int_{\Delta}^{b} F(x) dx
$$
 (4.1.4)

Esta condición es análoga a la condición de la ecuación (4.1.3). Un ejemplo de aplicación del concepto variacional es el problema de encontrar la trayectoria que debe seguir una partícula de masa m para moverse desde el punto A al punto B en un plano, bajo la acción de la gravedad de tal forma que el tiempo de recorrido sea mínimo. Figura (4.1.1).

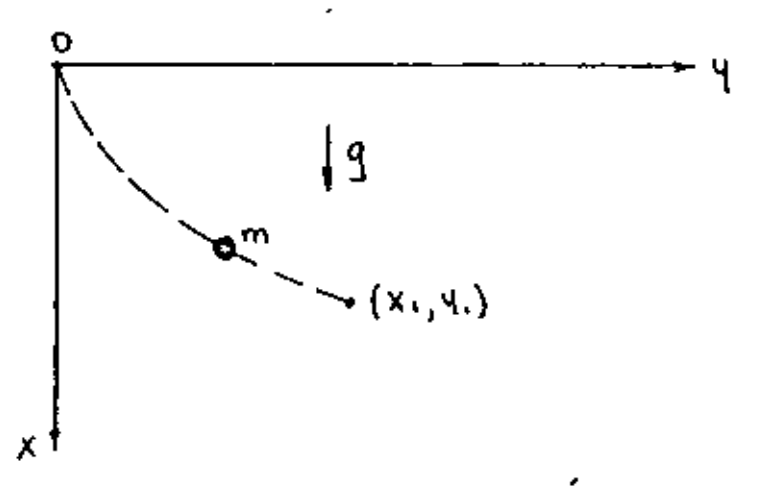

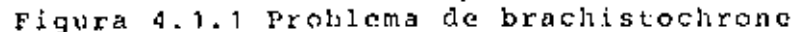

El funcional que se puede proponer para este problema es:

$$
t = \int_{\alpha}^{S_1} \frac{ds}{v} \tag{4.1,5}
$$

en donde:

$$
d s = \pm \sqrt{1 + y'^2} dx
$$
 (4.1.6)

y de consideraciones energéticas

$$
\frac{1}{2} m v^2 = m g \times \tag{4.1.7}
$$

entonces combinando las tres últimas ecuaciones se tiene que

$$
t = \int_{0}^{X_1} \sqrt{\frac{1 + {q'}^2}{2\,4x}} \, dx \tag{4.1.8}
$$

El problema consiste en encontrar una función y=f(x) tal - que el funcional t sea mínimo.

Antes de procedir a formular la solución es necesario describir la forma general del problema clásico de cálculo de variaciones.

Sea el funciona) # definido por

 $T = \int_{0}^{b} F(x, y, y') dx$  $(4.1.9)$ 

en donde y' $\equiv \frac{dy}{dx}$ . El problema consiste en encontrar funciones y=y(x) para los cuales pequeñas variaciones arbitrarias ôy(x), no cambien el valor de n.

La condición suficiente y necesaria para encontrar un valor estacionario de % es de acuerdo con la ecuación (4.1.4)

$$
\delta \Pi = \int_{\alpha}^{\mathbf{b}} \delta F(x, y, y') dx = O \qquad (4.1.10)
$$

Tomando la variación de F resulta

$$
\mathcal{S}\Pi = \int_{\alpha}^{\alpha} \left( \frac{\partial F}{\partial y} \, \delta y + \frac{\partial F}{\partial y} \, \delta y' \right) \, dx = O \tag{4.1.11}
$$

$$
en \; \text{donde} \; \; \mathcal{S} \; \Psi^1 = \frac{4}{dx} \left( \mathcal{S}^4 \right) \tag{4.1.12}
$$

Sustituyendo  $(4.1.12)$  en  $(4.1.11)$  e integrando por partes el re-. sultado es:

$$
\delta \Pi = \int_{\alpha}^{\beta} \left[ \frac{\partial F}{\partial Y} - \frac{d}{dx} \left( \frac{\partial F}{\partial Y} \right) \right] \delta \eta dx + \frac{\partial F}{\partial Y} \delta \eta \Big|_{\alpha}^{\beta} = 0
$$
 (4.1.13)

Entonces para que ón sea cero es necesario que:

**Contract Contract Contract** 

$$
\Psi(\alpha) = \Psi(\beta) = \text{constante} \tag{4.1.14}
$$

y por lo tanto

$$
\int \Psi(a) = \int \Psi(b) = O \tag{4.1.15}
$$

o en su defecto que los dos términos de la integral en la ecuación  $(4.1.12)$  sean cero, es decir

$$
\frac{\partial F(a)}{\partial \psi} = \frac{\partial F(b)}{\partial \psi} = 0 \tag{4.1.16}
$$

Y

$$
\int_{\alpha}^{b} \left[ \frac{\partial F}{\partial y} - \frac{d}{dx} \left( \frac{\partial F}{\partial y} \right) \right] \delta \psi dx = 0
$$
 (4.1.17)

dado que oy es arbitraria entre los límitos a y b y no necesariamente cero entonces

$$
\frac{\partial F}{\partial y} = \frac{d}{dx} \left( \frac{\partial F}{\partial y} \right) = 0
$$
 (4.1.18)

Esta es la ecuación conocida como la ecuación Euler-Lagrange y aquella función Y(x) que satisfaga la ecuación (4.18) hace el funcional  $\pi$  estacionario.

Regresando al problema de brachistochrone podemos identificar el integrando de las ecuaciones  $(4,1,8)$  y  $(4,1,4)$  es decir

$$
F (X, Y, Y') = \sqrt{\frac{1 + Y^{2}}{29X}}
$$
 (4.1.19)

y dado que y no aparece explicitamente en (4.1.19) entonces

$$
\frac{d}{dx}\left(\frac{\partial F}{\partial y}\right) = O \tag{4.1.20}
$$

que implica que el paréntesis es igual a una constante

$$
\frac{\partial F}{\partial \theta'} = \frac{\theta'}{\sqrt{2gx(1+\theta'^2)}} = C
$$
 (4.1.21)

despejando Y<sup>+</sup> de (4.1.21) queda

$$
\frac{du}{dx} = \sqrt{\frac{2 \, 9 \, c^2 x}{1 - 2 \, 9 \, c^2 x}}
$$
 (4.1.22)

de donde

$$
y = \int \left(\frac{2\dot{q}c^2x}{1-2\dot{q}c^2x}\right)^{1/2}dx
$$
 (4.1.23)

La solución de esta integral a través de tablas de integración y algunas manipulaciones dede la siguiente solción.

$$
y = \frac{1}{4 \cdot 3} (\Theta - \sin \Theta) \tag{4.1.24}
$$

en donde

$$
\Theta = \cos^1(1 - 4\zeta^2 \times) \tag{4.1.25}
$$

Entonces sustituyendo la ecuación (4.1.22) es (4.1.8) se puede comprobar que el tiempo de recorrido es mínimo en comparación con cualquier otra trayectoría que pase por los puntos extremos de la curva.

Otro problema clásico que el lector puede realizar como ejercicio consiste en encontrar la trayectoria que debe seguir la partícula que haga la distancia de recorrido mínima. El resultado es obviamente una línea recta que une los puntos extremos. El funcional correspondiente para este otro problema es:

$$
S = \int_0^{x_1} \sqrt{1 + \psi^2} \, dx \tag{4.1.26}
$$

Un funcional en general puede tener varias variables independientes, por cjemplo:

$$
\Pi = \int_{V} F(x, y, z, \varphi, \varphi, \varphi, \varphi_1) dV
$$
\n(4.1.27)

en donde  $\psi x$ ,  $\psi y$ ,  $\psi z$  son las parciales de  $\psi$  con respecto a las tres variables independientes, Una variación de T ocasionada por un pequeño cambio en P es:

$$
\xi \Pi = \int \left( \frac{\partial F}{\partial \varphi} \, \xi \Psi + \frac{\partial F}{\partial \varphi_x} \, \xi \varphi_x + \frac{\partial F}{\partial \varphi_y} \, \xi \varphi_y + \frac{\partial F}{\partial \varphi_z} \, \xi \varphi_z \right) \, dV \tag{4.1.28}
$$

y aplicando la ecuación (4.1.11) resulta

$$
\delta\Pi = \iint \frac{\partial F}{\partial \psi} \, \mathbf{I}\psi + \frac{\partial F}{\partial \psi_x} \frac{\partial}{\partial x} \left( \frac{\partial \phi}{\partial x} \right) + \frac{\partial F}{\partial \psi_y} \frac{\partial}{\partial y} \left( \frac{\partial \phi}{\partial y} \right) + \frac{\partial F}{\partial \psi_z} \frac{\partial}{\partial z} \left( \frac{\partial \phi}{\partial y} \right) \, \mathrm{d}y \, \, (4.1.29)
$$

en esta ecuación los últimos términos satisfacen por el teorema de divergencia de Gauss lo'siguiente:

$$
\int_{\mathsf{V}} \frac{\partial F}{\partial \varphi_{\mathsf{x}}} \frac{\partial}{\partial \mathsf{x}} \left( \delta \varphi \right) dV = \int_{\mathsf{S}} \rho_{\mathsf{x}} \frac{\partial F}{\partial \varphi_{\mathsf{x}}} \, \delta \varphi \, dS - \int_{\mathsf{S}} \frac{\partial}{\partial \mathsf{x}} \left( \frac{\partial F}{\partial \varphi_{\mathsf{x}}} \right) \, \delta \varphi \, dV
$$

en donde lx es el coseno direccional de la normal a la superficie con respecto al eje x. La ecuación (4.1.29) queda como sigue:

$$
\delta\Pi = \iint \frac{\partial F}{\partial \varphi} - \frac{\partial}{\partial x} \left( \frac{\partial F}{\partial \varphi_x} \right) - \frac{\partial}{\partial x} \left( \frac{\partial F}{\partial \varphi_x} \right) - \frac{\partial}{\partial z} \left( \frac{\partial F}{\partial \varphi_x} \right) \delta\varphi \, dV
$$
  
+ 
$$
\iint \left[ \int x \frac{\partial F}{\partial \varphi_x} + \int y \frac{\partial F}{\partial \varphi_x} + \int z \frac{\partial F}{\partial \varphi_x} \right] \delta\varphi \, dS
$$
 (4.1.31)

Ahora, un valor estacionaro de # ocurre solamente cuando los términos de los paréntesis son cero. Esto da como resultado la ecuación diferencial que gobierna el sistema y sus condiciones de frontera.

El funcional de la ecuación (4.1.31) es aplicable a problemas de campo y un ejemplo es el siguiente; sea el funcional

$$
\pi = \int_{V} \frac{1}{2} \left[ k_{xx} \left( \frac{\partial \varphi}{\partial x} \right)^2 + k_{yy} \left( \frac{\partial \varphi}{\partial y} \right)^2 + k_{zz} \left( \frac{\partial \varphi}{\partial z} \right)^2 - 2 \varphi \varphi \right] dv
$$
 (4.1.32)

aplicando la forma de la ecuación (4,1,31) el resultado es el siguiente  $\alpha = 1$  , and  $\alpha = 2$ 

$$
\frac{\partial F}{\partial \phi} = \frac{\partial}{\partial x} \left( \frac{\partial F}{\partial \phi_x} \right) - \frac{\partial}{\partial y} \left( \frac{\partial F}{\partial \phi_y} \right) = \frac{\partial}{\partial z} \left( \frac{\partial F}{\partial \phi_z} \right) = 0
$$
\n(4.1.33)

y considerando los términos individuales resulta

$$
\frac{2\pi}{3\phi} = -20
$$
  
\n
$$
\frac{2}{3\phi} \left( \frac{2\pi}{3\phi_x} \right) = \frac{3}{9x} \left( 2k_{xx} \frac{3\phi}{3x} \right) = 2k_{xx} \frac{3^{2}\phi}{3x^{2}}
$$
  
\n
$$
\frac{2}{9x} \left( \frac{2\pi}{3\phi_x} \right) = \frac{3}{9x} \left( 2k_{yy} \frac{3\phi}{3y} \right) = 2k_{yy} \frac{3^{2}\phi}{3x^{2}}
$$
  
\n
$$
\frac{2}{9x} \left( \frac{2\pi}{3\phi_x} \right) = \frac{3}{9x} \left( 2k_{zz} \frac{3\phi}{3z} \right) = 2k_{zz} \frac{3^{2}\phi}{3x^{2}}
$$
  
\n(4.1.34)

Las ecuaciones combinadas ceden la ecuación diferencial que aplica para problemas de campo;

$$
Q + k_{xx} \frac{\partial^2 \varphi}{\partial x^2} + k_{yy} \frac{\partial^2 \varphi}{\partial y^2} + k_{zz} \frac{\partial^2 \varphi}{\partial z^2} = 0
$$
 (4.1.35)

y como conclusión tenemos que el funcional # de la ecuación (4.1.32) es estacionario cuando la ecuación diferencial (4.1.35) se satisface.

 $\overline{\phantom{a}}$ 

#### 4.2 Formulación Variacional del Elemento Finito

### 4.2.1 Introducción

El concepto fundamental del método del elemento finito (MEF) consiste en que cualquier función continua en un dominio dado, puede aproximarse mediante una sucesión de funciones que se definen en una serie de subdominios dentro de los cuales estas funciones son continuas y las cuales se interconectan para aproximar así la función dada (Fig.4.2.1)

Desde un punto de vista físico, el concepto fundamental del método del elemento finito consiste en que para resolver un sistema que representa una estructura física sujeta a ciertas condiciones físicas, se puede utilizar un modelo aproximado compuesto de una serie de elementos que se interconectan en una serie de puntos llamados nodos (Fig.4.2.2)y cuyo comportamiento es conocido a través de ciertas ecuaciones prestablecidas y que corresponden a los tipos de elementos usados y al número de nodos en cada uno de ellos.

La solución de las ecuaciones del modelo pueden ser exactas, pero el modelo en si es una aproximación discreta al sistema físico y la solución de dicho modelo se aproxima a la solución del sintema real. Los antecedentos del método del elemento finito datan de los años 50's cuando surgió del análisis de estructuras aeroonáuticas, y ha evolucionado rápidamente hasta expander sus aplicaciones a varios campos de la ingeniería como son la transmisión de calor, la clasticidad, mecánica de fluidos, estructuras, lubricación y otros muchos.

# 4.2.2 Formulación de un Problema de Ingeniería

La formulación matemática en problemas de ingeniería generalmente se puede efectuar en dos formas diferentes.

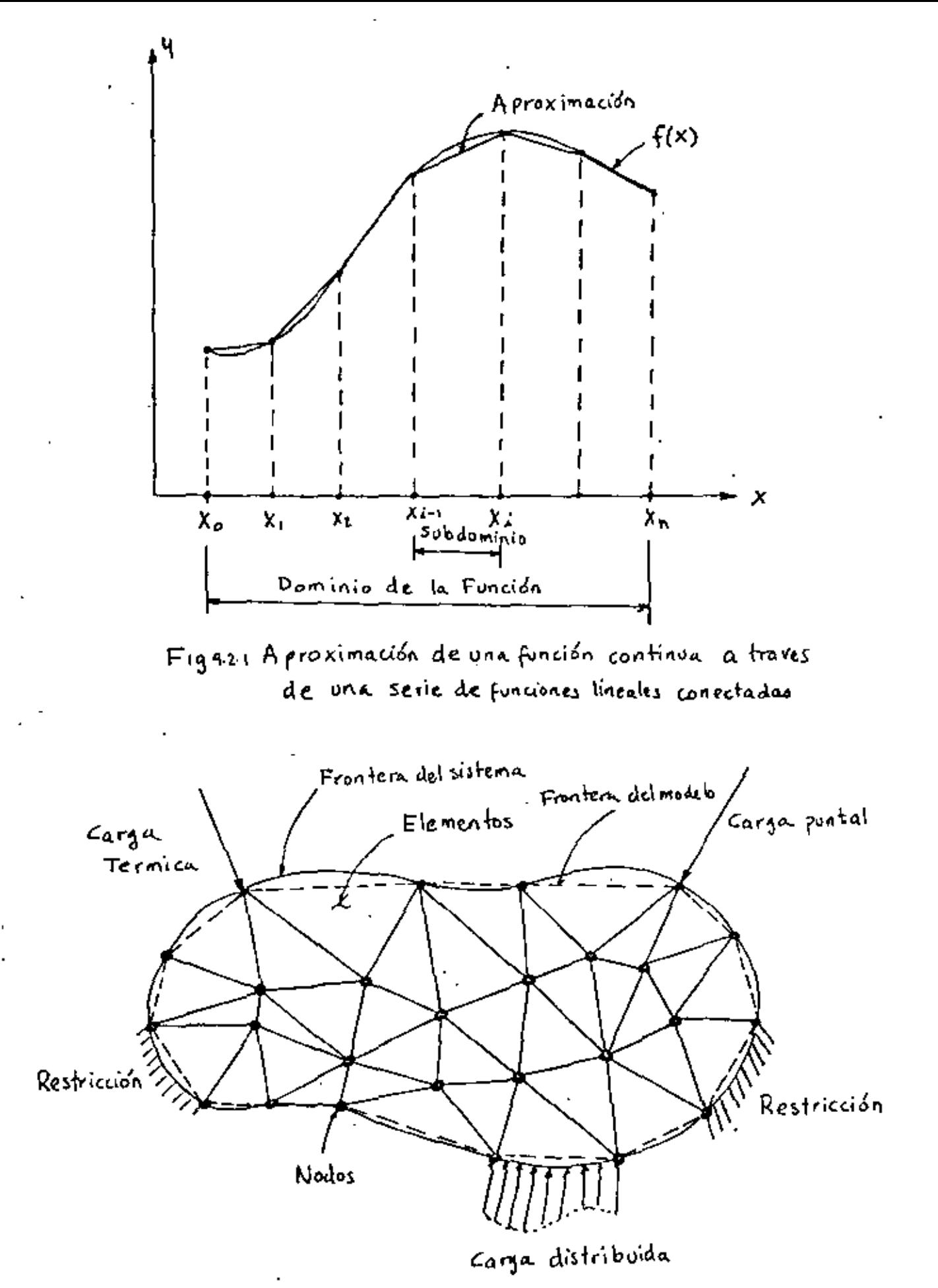

Fig. 4.2.2 Sistema de un cuerpo deformable sujeto a cargas y y discretizado con elementos finitos restricciones

Ð

la primera considera el comportamiento de una área o volumen infinitecimal del sistema y las ecuaciones correspondientes se formulan en forma diferenical, y como el área o volumen considerado es representativo de toda la región, las mismas ecuaciones son válidas para todo el dominio de esa región. Como ejemplo tenemos la ecuación de Reynolds en la lubricación hidrodinâmica de cojinetes - Fig4.2.3 la cual es una ecuación diferenical en dos dimensiones que se deriva a partir de un elemento infinetesimal y es de la forma:

$$
\frac{1}{R^2} \frac{\partial}{\partial \theta} \left[ h^3 \frac{\partial P}{\partial \theta} \right] + \frac{\partial}{\partial z} \left[ h^3 \frac{\partial P}{\partial z} \right] = 6 \mu \omega \frac{\partial h}{\partial \theta} \tag{4.2.1}
$$

en donde h es el espesor de la capa lubricante, o es la coordenada polar angular, z es la perpendicular al plano  $(x, y)$ ,  $\mu$  es la viscocidad del lubricante,  $\omega$  es la velocidad angular de rotación de la flecha y P es la distribución de la presión al rededor y a lo largo del eje z.

En la sequnda alternativa se postula un principio que englobe la región entera o dominio dado y consecuentemente es una formulación en forma Integral y la solución es generalmente dada por valores extremos de dicha integral. Este método es conocido como el Método Variacional y como ejemplo se tiene el caso de la encrgía potencial de cuerpos clasticos, en el cual se establece que la configuración del equilibrio estático de una estructura deformable requiero de una energía potencial mínima. Esta energía se reficre al total de la energía de toda la estructura y se obtiene mediante la suma de energías de las partes de la estructura,

De todas las posibles configuraciones que la estructura pueda adoptar, aquella que ceda un valor mínimo a la energía potencial nos da la configuración de equilibrio. Esto se conce como el Principio de la Energía Potencial Minima.

Ħ

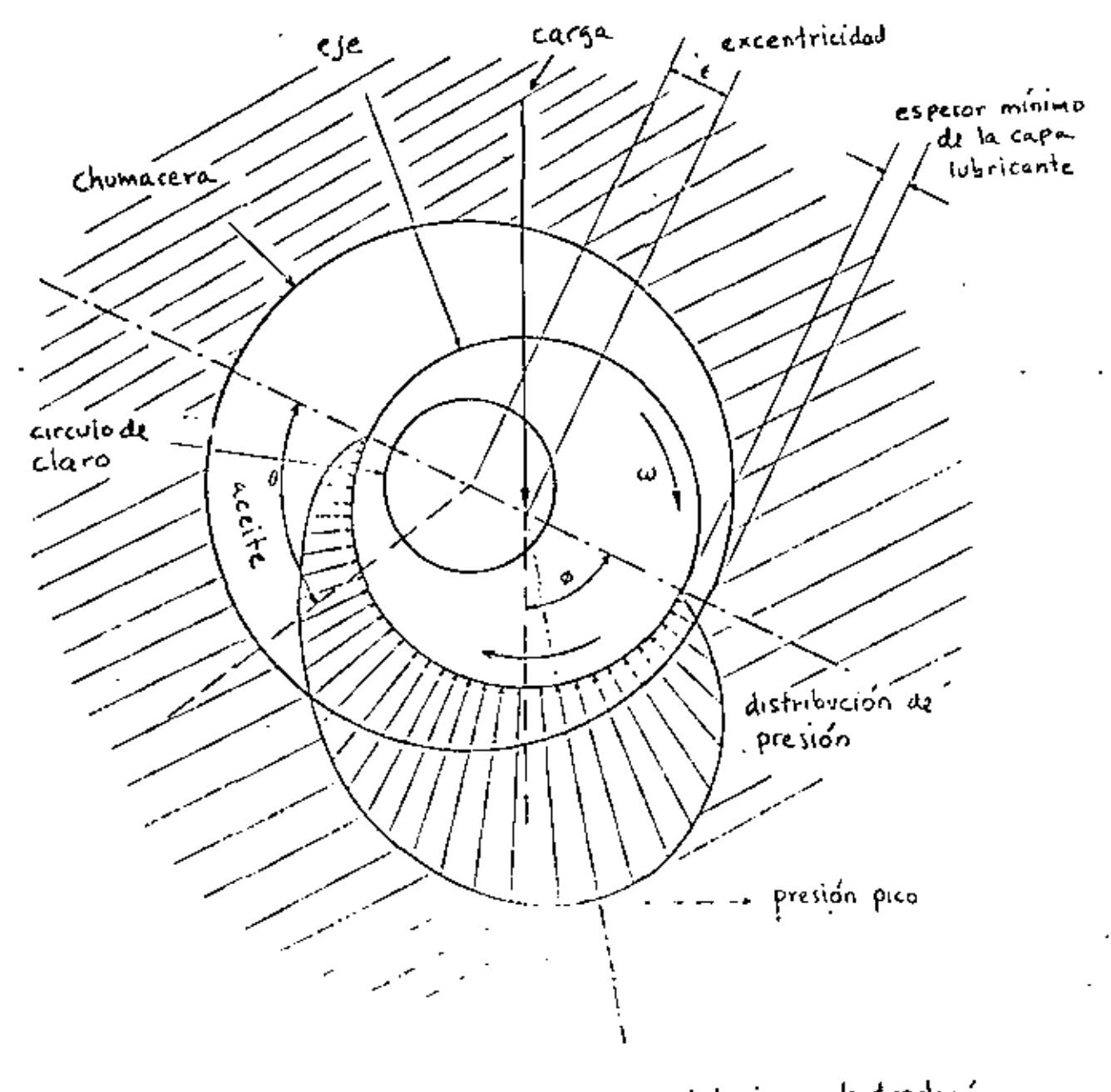

 $\left\lfloor 2 \right\rfloor$ 

Fig. 4.2.3 Sistema Chumacera-Eje Iubricado Indrodenámicamente I

Resumiendo lo anterior, el procedimiento para desarrollar el análisis de una estructura deformable consiste en establecer un funcional, el cual es el valor de una integral y que tiene la forma

$$
\Pi = \int_{x_{\alpha}}^{x_{\mathbf{b}}} F(x, y, y') dx
$$
 (4.2.2)

en donde

$$
y = y(x) \qquad , \qquad y' = \frac{d^2y}{dx^2} \qquad (4.2.3)
$$

· Una vez establecido este funcional se procede a encontrar sus valores extremos, lo cual requiere que su primera variación sea igual a cero, es decir que cumpla con la condición de estacionaridad de una integral mediante:

> $\zeta \Pi = 0$  $(4.2.4)$

Cabe mencionar que encontrar el valor estacionario de una integral es similar a encontrar los valores mínimos o máximos de una función en cálculo diferenical, excepto que al minimizar una función se obtiene un valor de la variable independiente que nos da un mínimo en la función, mientras que al minimizar un funcional se obtiene una función que al integrarse hace el valor de dicha integral mínimo.

para llevar a cabo lo anterior se puede proceder a discretizar la integral mediante la siguiente ecuación

$$
\Pi = \int_{X_{\infty}}^{X_{\infty}} F(x,y,y') dx = \int_{X_{\infty}}^{X_1} F(x,y,y') dx + \int_{X_1}^{X_2} F(x,y,y') dx + \dots + \int_{X_N}^{X_N} F(x,y,y') dx \quad (4.2.5)
$$

O bien:

 $\Pi = \Pi_1 + \Pi_2 + \Pi_3 + \cdots + \Pi_n$  $(4.2.6)$ 

La integral total I ahora consiste en varias integrales parciales  $\pi_{\xi}$ , cada una extendiéndose en los subdominios  $(x_{\xi}-1, x_{\xi})$ .

El concepto de discretizar la integral de la ecuación puede tener una interpretación física al dividir el dominio de la función en una serie de elementos a los cuales se asigna cada una de las integrales. La ventaja es que ahora es posible usar alguna aproximación polinomial (lineal, parabólica etc.) para la función Y(x) en cada integral, es decir en cada elemento. Esto permite que el valor de cada función integral sea una función de los coeficientes utilizados en el polínomio de dicho elemento. Entonces la integral total n es también una función de los coeficientes polinomiales usados en cada uno de los elementos y la condición de la ecuación se satisface si

$$
\frac{\partial u}{\partial a_{\lambda}} = 0 \qquad ( \lambda = 0, 2, \dots, n) \qquad (4.2.7)
$$

donde las a 's son el juego completo de coeficientes polinomiales usados en cada elemento.

Al substituir la función Y(x) por una aproximación polinomial  $y(x) * a_1 x + a_2 x^2 ...$  el problema se reduce a encontrar los coeficientes de los polinomios usados en la aproximación.

Es decir, la solución directa de la ecuación (4.2.2) sujeta a las condiciones (4.2.3) puede ser bastante complicada y es necesario aplicar los conceptos de cálculo variacional, sin embargo el problema se puede formular mediante la ecuación  $(4.2.5)$ y al substituir la aproximación polinomial el problema se puede resolver algebráicamente

#### 4.2.3 Energia Potencial

En la introducción de concentos fundamentales del método del elemento finito se derivaron unas ecuaciones algebráicas de equilibrio que en forma matricial se pueden expresar como:

$$
\begin{bmatrix} K \end{bmatrix} \begin{Bmatrix} D \end{Bmatrix} = \begin{Bmatrix} P \end{Bmatrix}
$$
 (4.2.8)

Este sistema de ecuaciones representa un modelo matemático cuya interpretación física está directamente relacionada con la definición de un sistema físico el cual consiste de un cuerpo deformable caracterizado por la matriz de propiedades elásticas [k], y por las cargas que actuan sobre el sistema  $\lceil$   $\lceil$  fP) que ocasionan ciertos desplazamientos en dicho cuerpo  $\lceil$   $\lceil$   $\rceil$  .

En general, un cuerpo elástico es la composición de una infinidad de partículas las cuales interactuan entre si y producen ciertas respuestas a ciertos perturbaciones y dado a que existe un número infinito de partículas en cada cuerpo no es conveniente describir la respuesta de un sistema elástico en términos de los desplazamientos de cada partícula, más bien se toma un número finito de puntos que puedan caracterizar el comportamiento del sistema.

En ciertos casos es posible formular las ecuaciones de equilibrío en base a relaciones directas de carga y desplazamiento, como es en el caso de resortes lineales, o vigas, pero en otros casos no es tan evidente la relación de carga y deformación y por lo tanto es conveniente usar métodos alternativos para la formulación de las ecuaciones de equilibrio. Uno de estos métodos se basa en la expresión de la energía potencial la cual se define como sigue:

La energía potencial de un cuerpo deformable sujeto a cargas estáticas es igual a la energía interna o de deformación almacenada en el cuerpo deformado menos el trabajo

realizado por las cargas que actuan en el a lo largo de los desplazamientos de los puntos de aplicación de dichas cargas. Esto se puedo expresar como sique

$$
V = U - W \tag{4.2.9}
$$

en donde V=Energía potencial

U=Energia de deformación o interna W=Trabajo de las cargas aplicadas

Como ejemplo podemos considerar el caso simple de un re-. sorte lineal mostrado en la Fig. 4.2.4.El desplazamiento D del extremo libre del resorte es ocasionado por la carga P aplicada en ese extremo en tonces la energía potencial se puede expresar como:

$$
V = \int_{o}^{D} k \times dx - \int_{o}^{D} P dx
$$
 (4.2.10)

En esta expresión, la primera integral representa la energía de deformación y la sequnda el trabajo realizado por la carga sobre el resorte de constante K. Al integrar se obtiene:

$$
V = \frac{1}{2} (KX^2) \Big|_0^D - P X \Big|_0^D = \frac{1}{2} K D^2 - PD
$$
 (4.2.11)

Es decir la expresión de la energía potencial es el valor de una integral y por lo tanto V es un funcional el cual puede ser minimizado, de acuerdo al principio de la energía potencial mínima. Entonces de la ecuación(4.2.4) se tiene que:

$$
\zeta V = (kN - P) \delta D \qquad (4.2.12)
$$

La cual es consistente con el principio de trabajo virtual y dado que óD es diferente de cero entonces

$$
\zeta \mathbf{D} - \mathbf{P} = \mathbf{O} \tag{4.2.12a}
$$

Es decir que el desplazamiento D que resulte en el equilibrio del sistema es tal que:

$$
D_{\mathbf{c}} = \frac{P}{K} \tag{4.2.12b}
$$

Gráficamente la ecuación(4,2.11) se puede representar por medio de la suma de dos funciones tal como se muestra en la Fig(4.2.5) de tal forma para un potencial mínimo se tiene que el desplazamiento D es aquel que produce el equilibrio.

#### 4.2.4 Sistemas con Varios Crados de Libertad

Por definición los grados de libertad son aquellas variables que definen completamente y en forma única el estado o configuración de un sistema dado, por ejemplo, el sistema de resorte lineal que se acaba de ver es un sistema con un solo grado de libertad ya que una sola cantidad define el estado del sistema, esa variable es el desplazamiento lineal del extremo del resorte, Si en ese extremo se anexa otro resorte,en tonces existen dos grados de libertad y así sucesivamente. Sin embargo la naturaleza de los grados de libertad no es necesariamente la misma, ya que éstos se pueden referir a desplazamientos, rotaciones, temperaturas o también coeficientes de un polinomio que aproximan una función.

Si consideramos un sistema elástico con n grados de libertad el cual está sujeto a ciertas perturbaciones. Entonces la energía potencial total se puede expresar como un función de estos n grados de libertad o sea

$$
\Pi_{\mathbf{r}} = \Pi_{\mathbf{r}} \left( \mathbf{D}_{1}, \mathbf{D}_{2}, \mathbf{D}_{3} \ldots \mathbf{D}_{n} \right) \tag{4.2.13}
$$

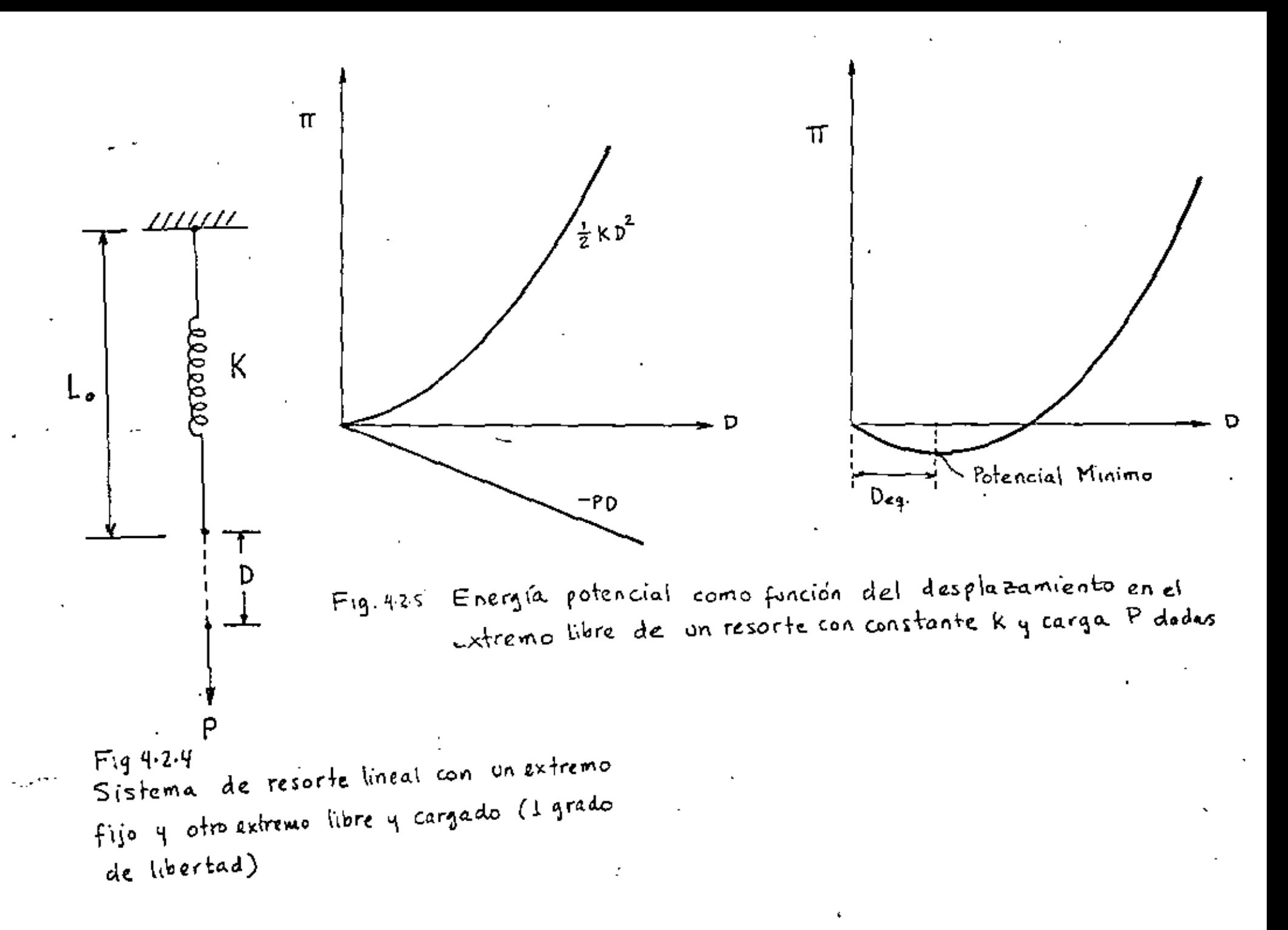

entonces la primera variación del potencial con respecto a los grados de libertad se expresa como

$$
\begin{array}{l}\n\begin{array}{l}\n\sqrt{11} = \frac{3\pi}{10}, \quad \frac{3\pi}{10}, \quad \frac{3\
$$

la cual debe cumplir con la condición de estacionaridad de la ecuación (4.2.4), es decir ó =0 y por lo tanto:

$$
\frac{\partial \Pi}{\partial b_i} = \frac{\partial \Pi}{\partial b_i} = \cdots = \frac{\partial \Pi}{\partial b_n} = 0
$$
 (4.2.15)

De acuerdo con el principio de energía potencial mínima. la ecuación (4.2.15) define la configuración de equilibrio del sistema.

Un ejmplo de un sistema con dos grado de libertad es el que se muestra en la Fig. 4.2.6 el cual consta de dos resortes lineales empotrados, y una barra rígida ligada los dos resortes con una carga puntal como se muestra. La expresión para la energía, potencial se puede escribir ya integrada como:

$$
V = \frac{1}{2} K_1 D^2 + \frac{1}{2} K_2 (D + \Theta L)^2 - P(D + \Theta \phi)
$$
 (4.2.16)

Al substituir v por m en la ecuación (4.2.5) el resultado esi

$$
\frac{\partial V}{\partial D} = K_1 D + K_2 D + K_1 \theta L - P = 0
$$
\n
$$
\frac{\partial V}{\partial \theta} = K_2 LD + K_2 L^2 \theta - \alpha P = 0
$$
\n(4.2.18)

que en forma matricial adquiere la siguiente fomra

$$
\begin{bmatrix} (k_1+k_2) & k_2L \\ k_2L & k_2L^2 \end{bmatrix} \begin{Bmatrix} D \\ \Theta \end{Bmatrix} = \begin{Bmatrix} P \\ \alpha P \end{Bmatrix} = \begin{Bmatrix} 0 \\ 0 \end{Bmatrix}
$$
 (4.2.19)

que se puede reducir a la forma común de las ecuaciones de equilibrio

$$
\left[\begin{array}{c}\n\kappa \\
\end{array}\right]\n\left\{x\right\} = \left\{\begin{array}{c}\n\kappa \\
\end{array}\right\}.
$$
\n(4.2.20)

En la ecuación 4.2.19. (P) y (aP) son llamadas las fuerzas qeneralizadas correspondientes a las coordenadas generalizadas  $(D)$   $y$   $(0)$ .

De este ejemplo se puede concluir entonces que la matriz de rigidez  $\begin{bmatrix} \mathbf{k} \end{bmatrix}$  es una matriz simétrica es decir  $\mathbf{k}_{\mathbf{i},\mathbf{j}} = \mathbf{k}_{\mathbf{j},\mathbf{i}}$  y tambiên que el producto de una fuerza generalizada por su correspondiente coordenada siempre tiene unidades de trabajo.

Si un tercer resorte es anexado al sistema digamos en el panto intermedio de la barra, el sistema se convierte en un sistema estaticamente inditerminado. Sin embargo las coordenadas 'D y 0 son aun suficientes para determinar la configuración del sistema y dos ecuaciones de equlibrio son generadas, es decir la indeterminación estática no afecta el procedimiento general basado en la minimización del potencial.

#### 4.2.5 Formulación General Usando Campos de Desplazamiento

Antes de desarrollar una expresión general para la energía potencial de cuerpos elásticos es conveniente describir el concepto de campo de desplazamiento y aproximaciones.

En muchos sistemas mecánicos la configuración del mismo en un instante dado puede ser expresada en términos de los desplazamientos de ciertos puntos de referencia, los cuales represen-

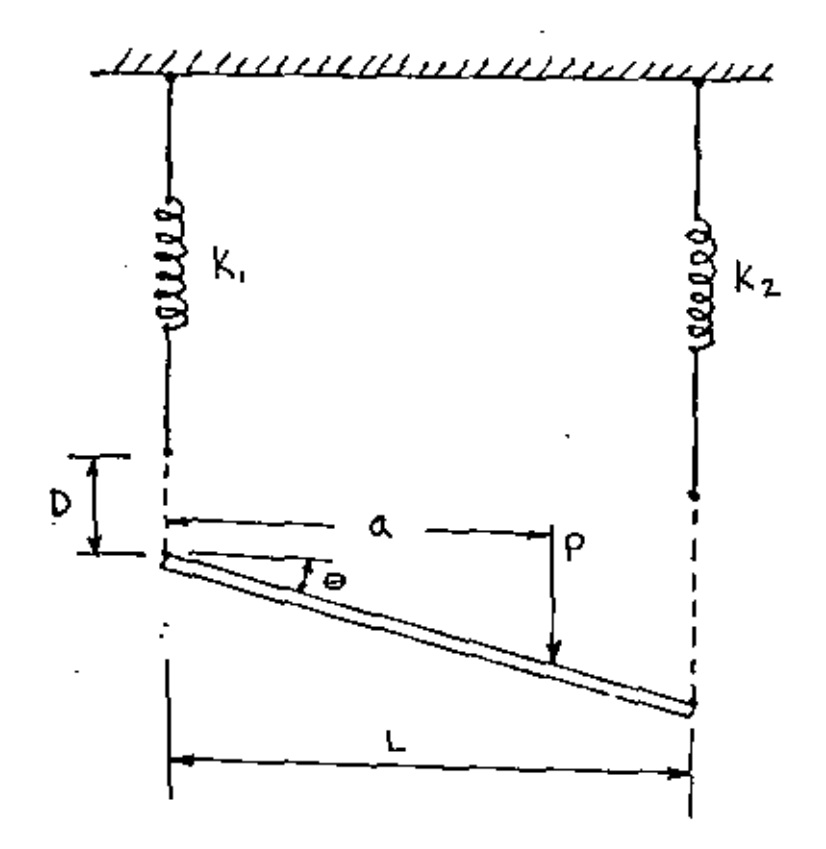

Figure Sistema de dos resortes y una barra rigida con carga intermedia (dos gradas de libertad)

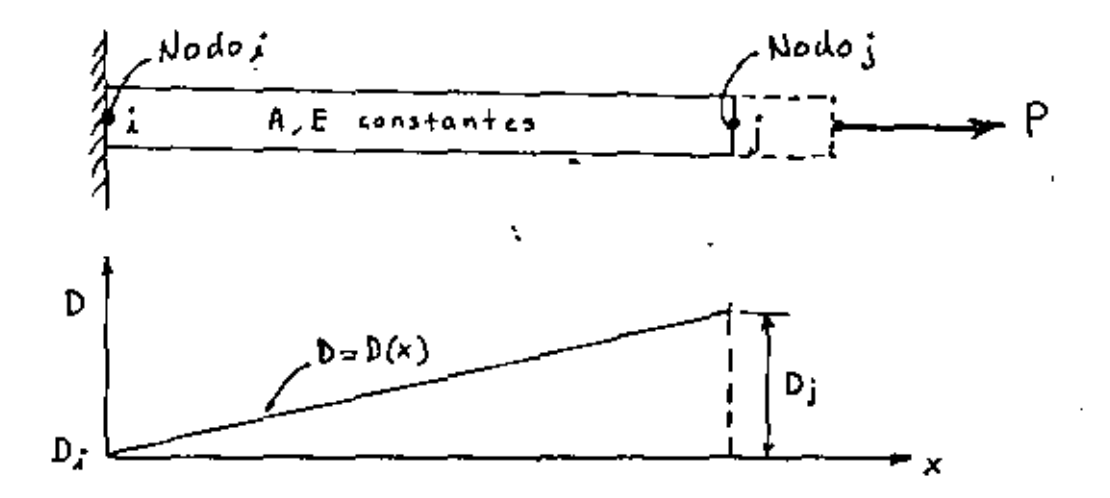

Fig. 427 Campo de desplazamientos en una barra de sección uniforme en terminos de los desplozamientos nodales.

tan'un campo de desplazamientos con respecto a un marco de referencia. Por ejemplo el campo de desplazamiento de una barra elastica de sección uniforme con una carga axial Fig.4.2.7 se puede describir en términos de los desplazamientos en los extremos de la misma en una forma lineal. Es decir el desplazamiento en cualquier punto intermedio de una barra se puede expresar como una función del desplazamiento de los puntos extremos de la misma con una relación de la forma

$$
D_{\mathbf{X}} = D_{\lambda} + \sum_{i=1}^{N} (D_{\lambda} - D_{\lambda})
$$
 (4.2.21)

Donde Dx es el desplazamienot de un punto en la coordenada x de la barra, L es la longitud original de la barra y D(i, j) es el desplazamiento del extremo (i,j) de la barra.

La ecuación (4.2.21) puede escribirse en forma matricial como sigue:  $(\wedge)$ 

$$
D_{X} = \left[ \left( 1 - \frac{x}{L} \right) - \left( \frac{x}{L} \right) \right] \begin{Bmatrix} 0 & 1 \\ 0 & 1 \end{Bmatrix}
$$
 (4.2.22)

Si consideramos que la barra representa un elemento con el nodo i en el extremo i y el nodo j en el extremo j y que f es el desplazamiento de un punto cualquiera del elemento entonces la ecuación(4.2.22) se puede expresar en forma matricial como sigue:

$$
\{f\} = [N] \{d\} \tag{4.2.23}
$$

En el caso de un elemento en dos dimensiones como el mostrado en la Fig. 4.2.8 el vector dellos desplazamientos en dos dimensiones de los nodos del elemento, entonces la ecuación (4.2.23) tendría la forma:

$$
\{f\} = \begin{Bmatrix} u \\ v \end{Bmatrix} = \begin{Bmatrix} N_1 & O & N_2 & O & N_3 & O & N_4 & O \\ v & N_1 & O & N_2 & O & N_3 & O & N_4 \\ O & N_1 & O & N_1 & O & N_3 & O & N_4 \end{Bmatrix} \begin{Bmatrix} u_1 \\ v_1 \\ v_2 \\ u_3 \\ u_4 \\ v_5 \\ v_6 \\ v_7 \end{Bmatrix} \qquad (4.2.24)
$$

en donde:

$$
N1 = \frac{(b-x)(c-y)}{4bc}
$$
  
\n
$$
N2 = \frac{(b+x)(c-y)}{4bc}
$$
  
\n
$$
N4 = \frac{(b-x)(c+y)}{4bc}
$$
  
\n(4.2.25)  
\n
$$
N4 = \frac{(b-x)(c+y)}{4bc}
$$

N<sub>1.2.3.4</sub> son llamadas las funciones de"forma" o de interpolación. La descripción del campo de desplazamiento para otros elementos también es posible en base de los desplazamientos nodales, es decir que es posible conocer el desplazamiento obsoluto de cualquier punto en un elemento o estructura conociendo el vector de desplazamientos nodales. Por lo tanto la formulación general usando elementos finitos está orientada a obtener la solución de un sistema con un número finito de grados de libertad, en donde los grados de libertad son los desplazamientos independientes de cada nodo y donde dichos desplazamientos pueden ser de traslación o de rotación.

La aproximación a un campo de desplazamiento también se puede hacer en base a un polinomio cuyo grado de libertad sea el mismo que el correspondiente al elemento en cuestión, por ejmplo en el caso de la barra uniforme se puede utilizar un polinomio del tipo:

$$
\{f\} = \{u\} = \{a_1 + a_2 x\} \tag{4.2.26}
$$

$$
\{f\} = \begin{bmatrix} 1 & x \end{bmatrix} \begin{Bmatrix} a_1 \\ a_2 \end{Bmatrix} \tag{4.2.27}
$$

 $\bullet$ 

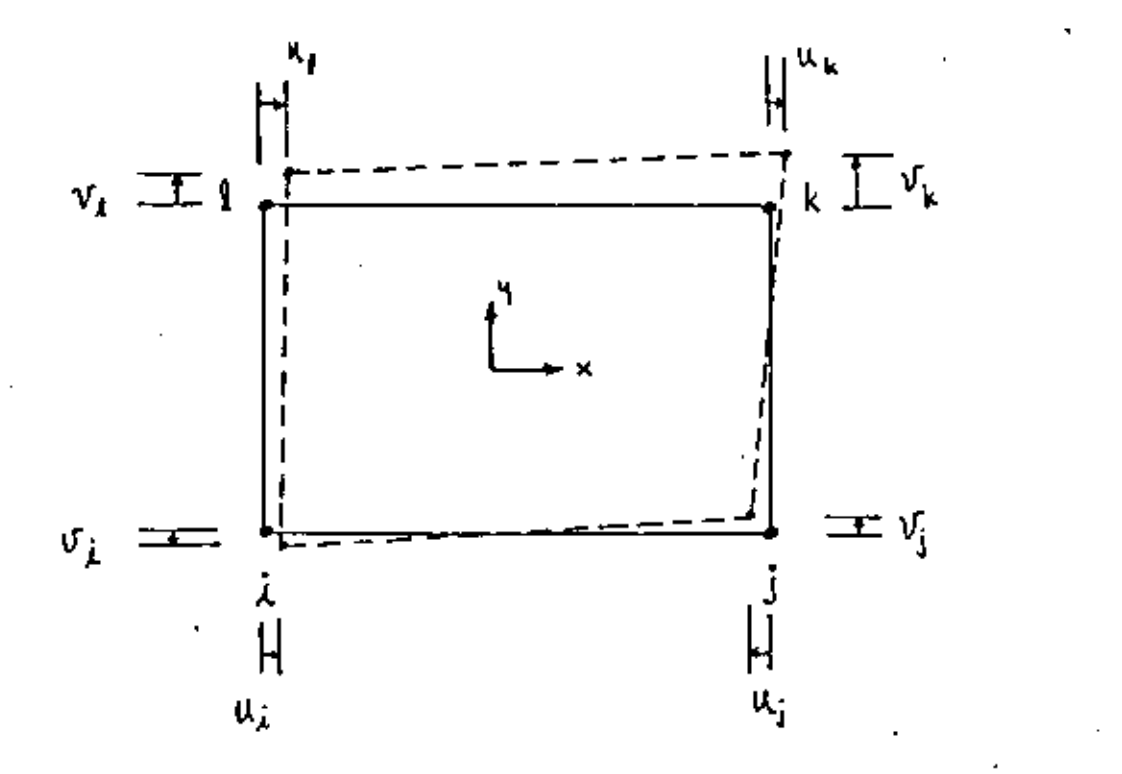

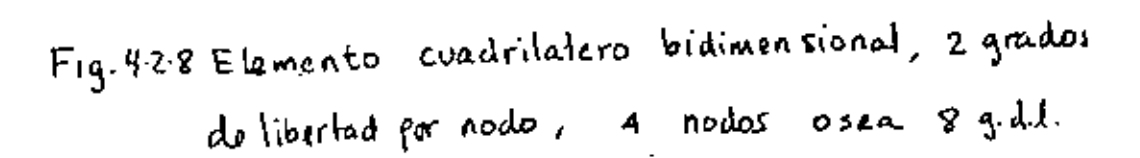

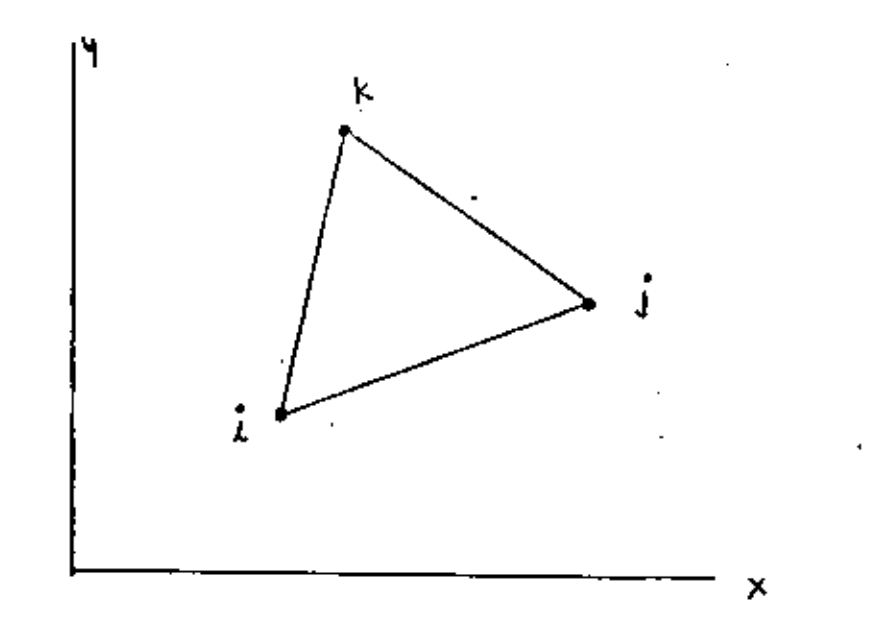

Fig 4.2.9 Elemento triangular plano, 2 grados de libertad por nodo, 3 nodos, 6 g.d.l.

en donde a<sub>j</sub> y a<sub>2</sub> son los coeficientes del polinomio de grado 1, entonces hay dos coeficientes para un elemento que tiene dos grados de libertad.

Los desplazamientos nodales [d]se pueden expresar en función de estos coeficientes substituyendo las condiciones de frontera

$$
u_{x=0} = u_i
$$
  
\n
$$
u_{x=1} = u_j
$$
 (4.2.28)

Entonces substituyendo en (4.2.26) resulta el siguiente sistema:

$$
\left\{d\right\} = \begin{Bmatrix} u_i \\ u_j \end{Bmatrix} = \begin{bmatrix} 1 & 0 \\ 1 & 1 \end{bmatrix} \begin{Bmatrix} a_i \\ a_i \end{Bmatrix} = \begin{bmatrix} \Lambda \end{bmatrix} \left\{a\right\} \tag{4.2.29}
$$

Despejando (a) de (4.2.29) y substituyendo en (4.2.27) se tiene

$$
\{f\} = [1 - x][A]^T \{d\}
$$
 (4.2.30)

Invirtiendo la matriz [A] y desarrollando el producto en la ecuación 4.2.30 se obtiene la ecuación 4.2.22 o sea:

$$
\{f\} = \left[ (1 - \frac{x}{L}) - (\frac{x}{L}) \right] \{d\} = \left[ N \right] \{d\}
$$
\n
$$
(4.2.31)
$$

En el caso de un elemento plano triangular como el mostrado en la fig. 4.2.9. la aproximación se puede hacer en base a las siguientes polinomios:

$$
\mu = \alpha_1 + \alpha_2 \times + \alpha_3 \times \cdots \tag{4.2.32}
$$
\n
$$
\nu = \alpha_4 + \alpha_5 \times + \alpha_6 \times \cdots \tag{4.3.33}
$$

Quen on forma matricial quedan expresados como
$$
\begin{Bmatrix} u \\ v \end{Bmatrix} = \begin{bmatrix} 1 & x & y & 0 & 0 & 0 \\ 0 & 0 & 0 & 1 & x & y \end{bmatrix} \begin{Bmatrix} a_{1} \\ a_{2} \\ a_{3} \\ a_{4} \\ a_{5} \\ a_{6} \end{Bmatrix}
$$
 (4.2.33)

Tomando las condiciones de frontera se obtiene que para la dirección x

$$
\begin{Bmatrix} u_1 \\ u_1 \\ u_3 \end{Bmatrix} = \begin{bmatrix} 1 & x_1 & y_1 \\ 1 & x_2 & y_2 \\ 1 & x_3 & y_3 \end{bmatrix} \begin{Bmatrix} a_1 \\ a_2 \\ a_3 \end{Bmatrix}
$$
 (4, 2, 34)

y para la dirección y

$$
\begin{Bmatrix} \mathbf{U}_1 \\ \mathbf{U}_2 \\ \mathbf{U}_3 \end{Bmatrix} = \begin{bmatrix} 1 & X_1 & \mathbf{U}_1 \\ 1 & X_2 & \mathbf{U}_2 \\ 1 & X_3 & \mathbf{U}_3 \end{bmatrix} \begin{Bmatrix} \mathbf{a}_3 \\ \mathbf{a}_5 \\ \mathbf{a}_4 \end{Bmatrix} \tag{4.2.35}
$$

de donde

$$
\begin{Bmatrix} a_1 \\ a_2 \\ a_3 \end{Bmatrix} = \begin{bmatrix} A \end{bmatrix} \begin{bmatrix} a_1 \\ a_2 \\ a_3 \end{bmatrix}
$$
 (4.2.36)

 $\mathbf{y}$ 

$$
\begin{Bmatrix} \mathbf{a}_4 \\ \mathbf{a}_5 \\ \mathbf{a}_6 \end{Bmatrix} = \begin{bmatrix} \Lambda \end{bmatrix}^{\mathbf{a}_1} \begin{Bmatrix} \mathbf{v}_1 \\ \mathbf{v}_2 \\ \mathbf{v}_3 \end{Bmatrix} \tag{4.2.37}
$$

Substituyendo  $(4.2.36)$  y  $(4.2.37)$  en la ecuación  $(4.2.33)$  se obtiene

$$
\mathbf{u} = \begin{bmatrix} 1 & x & y \end{bmatrix} \begin{bmatrix} \mathbf{A} \end{bmatrix}^T \begin{bmatrix} u, u_1 & u_3 \end{bmatrix}^T
$$
 (4.2.38)

$$
\mathbf{V} = \begin{bmatrix} 1 & X & 4 \end{bmatrix} \begin{bmatrix} \mathbf{A} \end{bmatrix}^T \begin{bmatrix} \mathbf{V}, \mathbf{V}_1 & \mathbf{V}_1 \end{bmatrix}^T \tag{4.2.39}
$$

y donde  
\n
$$
\begin{bmatrix} \mathbf{A} \end{bmatrix} = \begin{bmatrix} x_2 y_3 - x_3 y_2 & x_3 y_1 - x_3 y_3 & x_3 y_2 - x_2 y_1 \\ y_2 - y_3 & y_3 - y_1 & y_1 - y_2 \\ x_3 - x_2 & x_3 - x_3 & x_2 - x_3 \end{bmatrix}
$$
 (4.2.40)

 $1<sup>1</sup>$ 

$$
\begin{Bmatrix} u \\ v \end{Bmatrix}_{\text{Triangular}} = \begin{bmatrix} N_1 & O & N_2 & O & N_3 & O \\ O & N_1 & O & N_2 & O & N_3 \\ O & N_2 & O & N_3 & O & N_3 \\ O & N_4 & O & N_5 & O & N_6 \end{bmatrix} \begin{Bmatrix} v_1 \\ v_1 \\ v_2 \\ v_3 \\ v_4 \\ v_5 \end{Bmatrix} \tag{4.2.41}
$$

en donde

$$
N_1 = \frac{1}{2A} \left[ \frac{2A}{3} + (4_2 - 4_3)X + (X_3 - X_1)A \right]
$$
 (4.2.42)

$$
N_{\ell} = \frac{1}{2A} \left[ \frac{2A}{3} + (v_3, v_0) \times + (X - X_3) V \right]
$$
 (4.2.43)

$$
N_3 = \frac{1}{2A} \left[ \frac{2A}{3} + (q_1 - q_2)X + (X_2 - X_1)A \right]
$$
 (4.2.44)

De la misma manera se puede aproximar el campo de desplazamiento para un elemento cundrilatero plano de la Fig.4.2.8 usando polinomios del tipo:

$$
u = a_1 + a_2 x + a_3 u + a_4 x u
$$
 (4.2.45)

$$
T = \alpha_5 + \alpha_6 \times + \alpha_1 \cdot 4 + \alpha_8 \times 4 \tag{4.2.46}
$$

Los cuales conducen a un sistema equivalente al dado en las. ecuaciónes $(4, 2, 24)$  y  $(4, 2, 25)$ .

#### 4.2.6 Exprsión General de la Energía Potencial

Podemos considerar ahora el caso general de un cuerpo elástico en el espacio el cual está sujeto a cargas que producen un campo de desplazamientos, deformaciones y esfuerzos tal que en un punto dado de dicho cuerpo y con respecto a un marco de referencia, los vectores de esfuerzos y de deformaciones son:

$$
\left\{ \mathbb{G} \right\} = \left\{ \mathbb{G}_{\times} \mathbb{G}_{\gamma} \mathbb{G}_{z} \mathbb{G}_{x_{\gamma}} \mathbb{G}_{x_{\beta}} \mathbb{G}_{z} \mathbb{G}_{z} \right\}^{\mathsf{T}} \tag{4.2.47}
$$

$$
\{ \mathcal{E} \} = \{ \mathcal{E}_x \quad \mathcal{E}_y \quad \mathcal{E}_z \quad \mathcal{E}_{xy} \quad \mathcal{E}_{yz} \quad \mathcal{E}_{zx} \}^T
$$
 (4.2.48)

La realción esfuerzo-deformación puede escribirse como:

 $\{0\}$  =  $[e]$   $\{e\}$  +  $\{0e\}$  $(4.2, 41)$ en donde [E] es la matriz de propiedades elásticas del material y el vecotor  $(\sigma_0)$ es el vector de esfuerzos iniciales (dichos esfuerzos iniciales pueden referirse a los esfuerzos presentes sin · la aplicación de las cargas externas, como podrían ser esfuerzos residuales, esfuerzos de ensamble etc.).

La definición de energía interna o de deformación se puede escribir como

$$
0 \circ = \frac{1}{2} \left\{ \varepsilon \right\}^T \left[ \varepsilon \right] \left\{ \varepsilon \right\} - \frac{1}{2} \left\{ \varepsilon \right\}^T \left[ \varepsilon \right] \left\{ \varepsilon \right\} \tag{4.2.50}
$$

Esta energía de deformación es originada por ciertas cargas que actuan en el cuerpo las cuales desarrolan un cierto trabajo. Estas fuerzas se pueden clasificar en fuerzas internas o de cuerpo, que en un punto cualquiera tiene la forma:

$$
\{\Phi\} = \{\Psi_x \quad \Psi_y \quad \Psi_z\}^T
$$
 (4.2.51)

y el vector de fuerzas de superfície expresado por:

$$
\left\{F\right\} = \left\{F_X \quad F_Y \quad F_Z\right\}^T \tag{4.2.52}
$$

Entonces usando las expresiones (4.2.41) a la (4.2.52) y la expresión general de la energía potencial de la siguiente forma

$$
W = \int_{\text{Vol}} \left( \frac{1}{2} \left\{ \varepsilon \right\}^T [\varepsilon] \left\{ \varepsilon \right\} + \left\{ \varepsilon \right\}^T \left\{ \varepsilon_0 \right\} \right) \, \mathrm{d}V
$$
\n
$$
= \int_{\text{Vol}} \left\{ \varepsilon \right\}^T \left\{ \varepsilon \right\} \mathrm{d}V = \int_{\text{Sup}} \left\{ \varepsilon \right\}^T \left\{ \frac{1}{2} \right\} \, \mathrm{d}S \tag{4.2.53}
$$

У

en donde la primera integral representa la energía interna o de deformación, la segunda integral representa el trabajo desarrollado por las fuerzas de cuerpo sobre la estructura y la tercera integral representa el trabajo desarrollado por las fuerzas de superficie sobre el cuerpo. La ecuación (4.2.53) es una forma más general de la ecuación (4.2.9)

### 446 Pormulación Elemental en Base a la Energía Potnecial

El objetivo ahora os formular las ecuaciones que caracterizan un elemento en base a la minimización de la energía potencial usando la expresión general (4.2.53) y la expresión del campo de desplazamiento (f)= {u v w}.

Primeramente las deformaciones en un elemento se pueden expresar en terminos de los desplazamientos nodales a través de la siguiente expresión

> $E = [B][d]$  $(4.2.54)$

en donde [B] es la matriz esfuerzo-deformación que en el caso general de un material elástico isotropico es de la forma

$$
[B] = \frac{E}{(Hv)(Hv)} \begin{bmatrix} 1-\frac{1}{2} & \frac{1}{2} & \frac{1}{2} & \frac{1}{2} & \frac{1}{2} & \frac{1}{2} \\ \frac{1}{2} & \frac{1}{2} & \frac{1}{2} & \frac{1}{2} & \frac{1}{2} & \frac{1}{2} \\ \frac{1}{2} & \frac{1}{2} & \frac{1}{2} & \frac{1}{2} & \frac{1}{2} \\ \frac{1}{2} & \frac{1}{2} & \frac{1}{2} & \frac{1}{2} & \frac{1}{2} \\ \frac{1}{2} & \frac{1}{2} & \frac{1}{2} & \frac{1}{2} & \frac{1}{2} \end{bmatrix}
$$
 (4.2.55)

Substituyendo las ecuaciones (42, 23) y(41, 54) en (42, 53) la energía potencial puede expresarse como:

$$
\begin{aligned}\n\pi_{e} &= \frac{1}{2} \left\{ d \right\}^{T} \left( \int_{\nu_{ob}^{1}} [B]^{T} [E] [B] d\nu \right) \{ d \} + \left\{ d \right\}^{T} \int_{\nu_{ob}^{1}} [B]^{T} \{ \hat{\mathbf{u}} \} d\nu \\
&\quad - \left\{ d \right\}^{T} \int [N]^{T} \{ F \} d\nu = \left\{ d \right\}^{t} \int [N]^{T} \{ \hat{\mathbf{p}} \} dS \n\end{aligned} \tag{4.2.56}
$$

En esta ecuación el subíndice en me indica que la energía potencial es de un elemento y por lo tanto el vector [d] es el vector de desplazamientos nodales de un elemento solamente, y para una estructura compuesta de varios elementos se tiene que la encrgía potencial total se expresa como la sumatoria de las energías potenciales de cada uno de los elementos y la energía potencial total queda expresada como:

$$
\Pi_{\tau} = \frac{1}{2} \left\{ D_{3}^{T} \left( \sum_{\nu_{01}}^{T} \left[ B_{3}^{T} [E_{3} E_{3} d\nu] \right] \left\{ D_{3}^{T} + \left\{ D_{3}^{T} \sum_{\nu_{01}}^{T} \left( \int B_{3}^{T} [E_{3} G_{3} d\nu] \right) \right\} \right\} - \int_{\mathcal{V}_{01}} \left[ D_{3}^{T} \left\{ P \right\} - \int_{\mathcal{V}_{01}} \left[ D_{3}^{T} [E_{3} d\nu] - \int_{\mathcal{V}_{01}} \left[ D_{3}^{T} [E_{3} G_{3} d\nu] \right] \right] \right] - \int_{\mathcal{V}_{01}} \left[ D_{3}^{T} [E_{3} G_{3} d\nu] - \int_{\mathcal{V}_{01}} \left[ D_{3}^{T} [E_{3} G_{3} d\nu] \right] \right] \right\} \tag{4.2.57}
$$

Una vez encontrada la expresión general de la energía potencial se procede a encontrar el valor extremo del funcional fig substituyendo en la ecuación (4.2.4) lo cual resulta en el sistema de ecuaciones dado por la ecuación(4.2.7) o

$$
\left\{\frac{\partial \Pi_r}{\partial b}\right\} = 0 \tag{4.2.58}
$$

Entonces al substituir  $\pi_P$  dada por la ecuación (4.2.57) en la ecuación (4.2.58) se obtiene el siguiente sistema de ecuaciones de equilibrio.

$$
\left(\sum_{\nu_{\alpha l}}^{m} \left\{ [B]^T [E][B] d\nu \right\} \left\{ b \right\} = \sum_{\nu_{\alpha l}}^{m} \left( - \int_{\nu_{\alpha l}} [B]^T [F_0] d\nu + \int_{\nu_{\alpha l}} [N]^T [F] d\nu + \int_{(4, 2, 59)} [L\nu]^T [F] d\nu + \int_{(4, 2, 59)} [L\nu]^T [F] d\nu + \int_{(4, 2, 59)} [L\nu]^T [F] d\nu
$$

La ecuación (4.2.59) se puede abreviar en tal forma que la sumatoria de las integrales del lado izquierdo de la misma

sea identificada como la "Matriz de Rigidez" y la sumatoría de integrales del lado derecho de la ecuación como vector. de cargas generalizadas, entonces la ecuación (4.254) queda

$$
[K]\{D\} = \{R\} \tag{4.2,60}
$$

Ejemplo. Podemos considerar un caso simple en forma general mediante el cual podremos establecer la siguiente secuencia de operaciones

$$
\{f\} = \{u\} = [1 \times ]\{a\} \tag{4.2.61}
$$

$$
\{d\} = \begin{Bmatrix} u_1 \\ u_2 \end{Bmatrix} = \begin{bmatrix} 1 & 0 \\ 1 & 1 \end{bmatrix} \begin{Bmatrix} a_1 \\ a_2 \end{Bmatrix} = \begin{bmatrix} \Lambda \end{bmatrix} \begin{Bmatrix} a_1 \\ a_2 \end{Bmatrix}
$$
 (4.2.62)

$$
\{f\} = [1 \times ][\Lambda]^{\dagger} \{d\} = [(1 - \frac{\chi}{L}) \cdot (\frac{1}{L})] \{d\} = [N] \{d\}
$$
 (4.2.63)

$$
U = \int_0^L \frac{1}{2} E \mathcal{E}_x^2 A dx = \frac{1}{2} \int_0^L \mathcal{E}_x^T E \mathcal{E}_x A dx
$$
 (4.2.64)

$$
U = \frac{1}{2} \{d\}^{T} \int_{0}^{L} [B]^{T} \in [B] A dx \{d\}
$$
 (4.2.65)

$$
k_{\mathcal{E}} = \int_{0}^{L} [\mathbf{B}]^{T} \mathbf{E} [\mathbf{B}] \text{ d}x = \int_{0}^{L} \begin{bmatrix} -\frac{1}{L} \\ \frac{1}{L} \end{bmatrix} \mathbf{E} [\mathbf{A} \mathbf{B}] dx \qquad (4.2.66)
$$

$$
V_{e} = \frac{\Delta E}{L} \begin{bmatrix} 1 & -1 \\ -1 & 1 \end{bmatrix} \equiv \text{Matrix elemental de rigidez} \quad (4.2.67)
$$

#### 4.2.8 El Método Rayleigh-Ritz

Podemos considerar un ejemplo unidimensional para describir el método Rayleigh-Rith como el mostrado en la Fig.4.2.10 en donde el área (S) y el módulo elástico (E) son constantes y la carga distribuida (q) son tales que

$$
A = E = L = 1 \qquad \qquad 4 = X \tag{4.2.69}
$$

Las condiciones de frontera son:

La energía potencial se puede expresar como:

$$
\Pi = \int_{0}^{L} \frac{\Delta E}{2} u_{xx}^{2} dx - \int_{0}^{L} u(4 dx)
$$
 (4.2.7a)

Substituyendo los valores dados en(4.2.68) y asumiendo que los desplazamientos u son de la forma u=a,x entonces

$$
\Pi = \frac{1}{2} \alpha_1^2 - \frac{a_1}{3}
$$
 (4.2.71)

Ч

$$
\frac{\partial \overline{W}}{\partial \overline{A_1}} = 0 = \overline{A_1} - \frac{1}{3} \implies \overline{A_1} = \frac{1}{3}
$$
 (4.2.72)

Si se asume ahora que u= $a_1x+a_2x^2$ , entonces la energía potencial queda como sigue:

$$
\Pi = \int_{0}^{1} \frac{1}{2} (a_{1} + 2 a_{2} x)^{2} dx - \int_{0}^{1} (a_{1} x + a_{2} x^{2}) x dx
$$
 (4.2.73)

$$
\frac{\partial \Pi}{\partial a_1} = \frac{\partial \Pi}{\partial a_2} = O \Rightarrow \begin{bmatrix} 1 & 1 \\ 1 & 4/3 \end{bmatrix} \begin{Bmatrix} a_1 \\ a_2 \end{Bmatrix} = \begin{Bmatrix} Y_3 \\ Y_4 \end{Bmatrix} \tag{4.2.74}
$$

$$
\begin{Bmatrix} a_1 \\ a_2 \end{Bmatrix} = \begin{Bmatrix} \frac{7}{2} \\ -\frac{1}{2} \end{Bmatrix} \tag{4.2.75}
$$

Sumarizando Resultados:

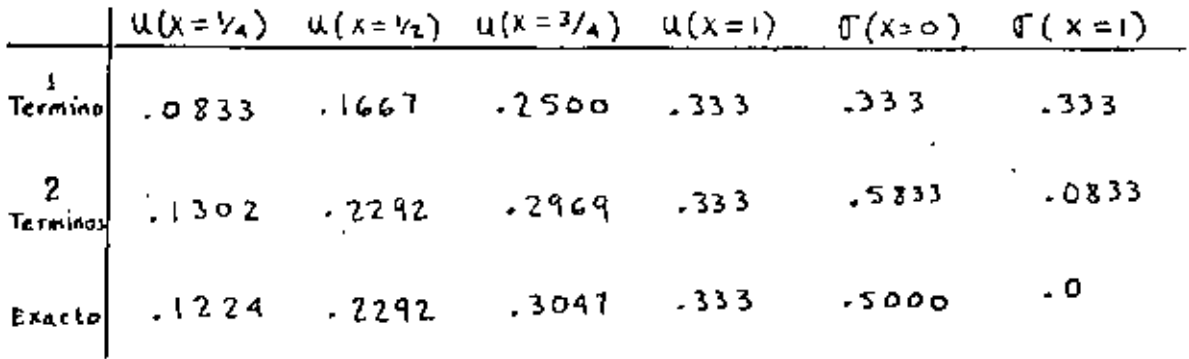

Si asumimos un polinomio de 3er grado para u(tres términos) citondríamos la solución exacta porque la solución exacta es cúbica de la forma  $u = (3x-x^3)/6$  o sea que el método Rayleigh-Ritz basada en

$$
u = a_1x + a_2x^2 + a_3x^3 \tag{4.2.76}
$$

daria como resultado

$$
a_1 = V_2
$$
  
\n
$$
a_2 = 0
$$
  
\n
$$
a_3 = -V_4
$$
  
\n(4.2.77)

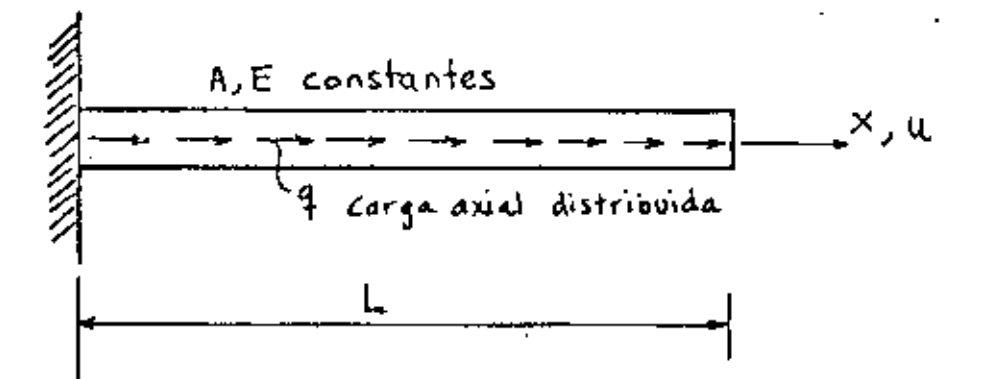

Condiciones de fronters: Fortada  $U = 0$   $C = 0$  $u_{,x}=0$  @  $x=L$ Natural

Fig. 4210 Barra con carga axial distribuida y Sección constante

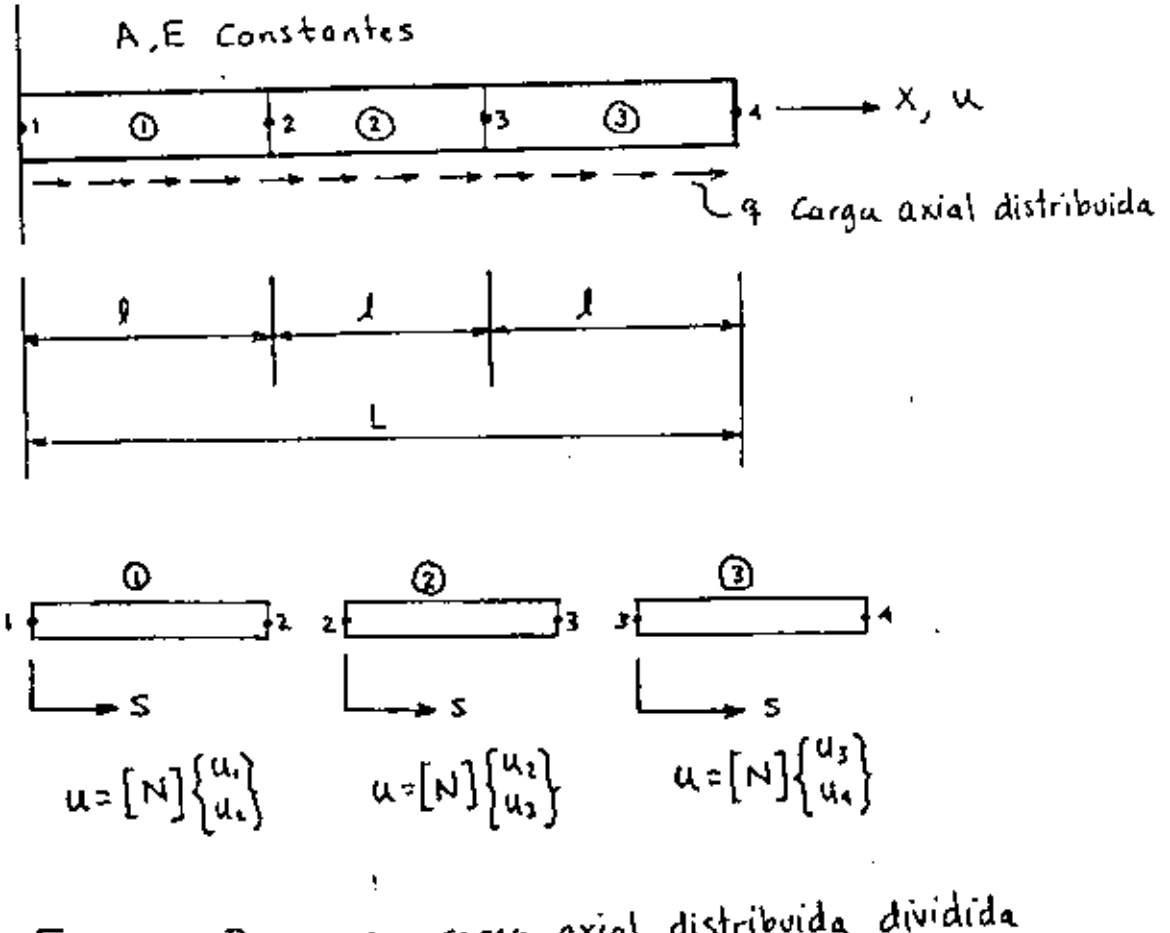

Fig 4.2.11 Barra con carga axial distribuida dividida en tres elementos.

y si se incluyeran más términos como por ejemplo

$$
u = a_1x + a_2x^2 + a_3x^3 + a_4x^4 + \dots + a_nx^n
$$
 (4.2.78)

la solución sería:

$$
a_1 = \frac{V_2}{2}
$$
  
\n
$$
a_2 = 0
$$
  
\n
$$
a_3 = -\frac{V_2}{2}
$$
  
\n
$$
a_4 = a_5 = \dots = a_n = 0
$$
  
\n(4.2.79)

#### El Método del Elemento Finito y su relación con R.R

Podemos considerar ahora la barra del ejemplo anterior pero dividida en tres elementos como se muestra en la Fig 4.2.11 Para cada elemento existe una matriz de forma tal que ol campo de desplazamientos en cada elemento se puede expresar como:

$$
U_{\lambda} = [N]_{\lambda} \{u_{\lambda}\}_{\lambda}
$$
 (4.2.80)

y donde  $[N]_j = \left[\frac{\beta_j + S}{\beta_j} - \frac{S}{\beta_j}\right]$  $(4.2.81)$ 

Las deformaciones son dadas por:

en do

$$
\mathcal{E}_x = U_{1x} \quad \text{y} \quad \frac{\partial}{\partial x} = \frac{\partial}{\partial x} \tag{4.2.82}
$$

Usando la ecuación $(4, 2.82)$  en la ecuación $(4.2.80)$ 

$$
\mathcal{E}_{\mathbf{x}} = \frac{\partial}{\partial s} [\mathbf{N}] {\{d\}} = [\mathbf{B}] {\{d\}}
$$
 (4.2.83)

$$
\text{nde} \qquad [B] = \frac{\partial}{\partial S} \{ N \} \qquad \text{y} \quad \{ d \} = \{ u_i \} \tag{4.2.84}
$$

y donde que Ex es escalar entonces;

$$
\mathcal{E}_{\mathsf{X}}^2 = \mathcal{E}_{\mathsf{X}}^{\mathsf{T}} \mathcal{E}_{\mathsf{X}} = \left\{ d \right\}^{\mathsf{T}} \left[ B \right]^{\mathsf{T}} \left[ B \right] \left\{ d \right\} \tag{4.2.85}
$$

Substituyendo la ecuación (4.2.85) en la expresión para la energía de un elemento se obtiene que

$$
V_{\lambda} = \int_{0}^{J} \frac{AE}{2} \mathcal{E}_{x}^{2} dx = \frac{1}{2} \left\{ d \right\}_{\lambda}^{T} \int_{0}^{I} \mathcal{E} \left[ \frac{-\gamma_{f}}{\gamma_{f}} \right] \left[ -\gamma_{f} - \gamma_{f} \right] ds \left\{ d \right\}
$$
 (4.2.86)

lo cual se puede expresar en forma compacta como:

$$
U_{\hat{\mu}} = \frac{1}{2} \left\{ d \right\}_{\hat{\lambda}}^{\mathsf{T}} \left[ K \right]_{\hat{\lambda}} \left\{ d \right\}_{\hat{\lambda}}
$$
 (4.2.87)

en donde

$$
\left[K\right]_j = \int_a^J \text{Re}\left[\frac{V_\beta}{\gamma_i}\right] \left[-\frac{V_\beta}{\gamma_i}\right] dS = \frac{AE}{I} \left[\begin{array}{cc} 1 & -1 \\ -1 & 1 \end{array}\right]
$$
(4.2.88)

por otra parte el trabajo realizado por la carga es

$$
w = \int_{a}^{b} q \, u \, ds = \left\{ d \right\}_{\lambda}^{T} \int_{b}^{L} [N]^{T} 4 \, ds \qquad (4.2.89)
$$

y el potencial total de la estructura es

$$
\Pi_T = \Pi_1 + \Pi_2 + \Pi_3
$$
 (4.2.90)

Suponiendo que para cada elemento las propiedades cumplen con las propiedades de las ecuaciones (4.2.68) y además

$$
f = V_3
$$
\n
$$
f = X \quad \text{para el elemento I}
$$
\n
$$
f = \frac{1}{3} + S \quad \text{para el elemento I}
$$
\n
$$
f = \frac{2}{3} + S \quad \text{para el elemento 3}
$$
\n
$$
f = \frac{2}{3} + S \quad \text{para el elemento 3}
$$
\n
$$
f = \frac{2}{3} + S \quad \text{para el elemento 3}
$$
\n
$$
f = \frac{2}{3} + S \quad \text{para el elemento 4}
$$

Expandiendo los vectores al rango de la estructura se tiene que el vector global es

$$
\left\{\mathbf{D}\right\} = \begin{Bmatrix} \mathbf{u}_1 \\ \mathbf{u}_2 \\ \mathbf{u}_3 \\ \mathbf{u}_4 \end{Bmatrix} \tag{4.2.92}
$$

Substituyendo las condiciones(4,2,91) en(4,2,90) y expandiendo al rango de la estructura, la energía potencial es:

$$
\Pi_{T} = \frac{1}{2} \left\{ b \right\}^{T} \left( \begin{bmatrix} 3 & -3 & 0 & 0 \\ -3 & 3 & 0 & 0 \\ 0 & 0 & 0 & 0 \\ 0 & 0 & 0 & 0 \end{bmatrix} + \begin{bmatrix} 0 & 0 & 0 & 0 \\ 0 & 3 & -3 & 0 \\ 0 & -3 & 3 & 0 \\ 0 & 0 & 0 & 0 \end{bmatrix} \right) \left\{ D \right\}
$$
  
-
$$
\left\{ b \right\}^{T} \left( \frac{1}{54} \begin{bmatrix} 1 \\ 2 \\ 0 \\ 0 \end{bmatrix} + \frac{1}{54} \begin{bmatrix} 0 \\ 4 \\ 5 \\ 0 \end{bmatrix} + \frac{1}{54} \begin{bmatrix} 0 \\ 0 \\ 5 \\ 0 \end{bmatrix} \right)
$$
  
(4.2.93)

Minimizando la energía potencial se obtiene que

$$
\left\{\frac{\partial \Pi_t}{\partial \Pi_t}\right\} = O \tag{4.2.94}
$$

la cual resulta en el siguiente sistema de ecuaciones de equilibrio

$$
\begin{bmatrix} 3 & -3 & 0 & 0 \\ -3 & 6 & -3 & 0 \\ 0 & -3 & 6 & -3 \end{bmatrix} \begin{Bmatrix} u_1 \\ u_2 \\ u_3 \\ u_4 \end{Bmatrix} = \begin{Bmatrix} y_{54} \\ 6/y_{54} \\ 1^2/y_4 \end{Bmatrix}
$$
(4.2.95)

J)

La Matriz cuadrada del lado izquierdo de esta ecuación es singular dehido a que no se han impuesto las condiciones de frontera de la estructura, ésta condición es

$$
\mathsf{U}_1 = \mathsf{O} \tag{4.2.96}
$$

111 imponer **la** condición (3,96) en **la** ecuación (4.2.95) se obtiene

$$
\begin{bmatrix} 6 & -3 & 0 \\ -3 & 6 & -3 \\ 0 & -3 & 3 \end{bmatrix} \begin{bmatrix} u_1 \\ u_3 \\ u_4 \end{bmatrix} = \frac{1}{54} \begin{bmatrix} 6 \\ 12 \\ 8 \end{bmatrix}
$$
 (4.2.97)

de donde se obtiene que  $u_2 = 1605$ ,  $u_3 = 2840$  y  $u_4 = 333$  los cuales son exactos sin embargo son aproximados en cualquier otro punto, por ejemplo en x~L/2 se tiene

$$
\mu = [N] \left\{ d \right\}_L = \left[ \frac{1 - \frac{b_2}{f}}{1 - \frac{b_2}{f}} - \frac{1}{f} \right] \left\{ \frac{u_2}{u_3} \right\} \tag{4.2.98}
$$

$$
u = \begin{bmatrix} Y_2 & Y_2 \end{bmatrix} \begin{bmatrix} .1605 \\ .2840 \end{bmatrix} = .222 \qquad (4.2.99)
$$

El valor exacto de u en x=L/2 es de 0.2292. El esfuerzo en el elemento i es  $\sigma_{\hat{\mathbf{i}}}$ =(Eu<sub>,X</sub>)<sub>i</sub> o también

$$
\mathbb{G}_{\hat{k}} = \mathbb{E}\left[\mathbb{B}\right] \left\{ \begin{matrix} u_{\hat{k}} \\ u_{\hat{k}+1} \end{matrix} \right\} \tag{4.2.100}
$$

Substituyendo las condiciones  $(4.2.91)$  en  $(4.2.100)$  se obtienen los siguientes resultados:

$$
\begin{array}{rcl}\n\mathfrak{F}_{1} &=& -4815 \\
\mathfrak{S}_{2} &=& -3704 \\
\mathfrak{F}_{3} &=& -1481 \\
\end{array}
$$
\nAxach en  $x = \frac{1}{2}$ 

\n
$$
\mathfrak{F}_{3} = .1481
$$
\nAxacho en  $x = \frac{51}{2}$ 

Es decir los esfuerzos no son continuos en el modelo y los desplazamientos son más exactos que los esfuerzos como se puede apreciar en la Fig. 4.2.12

De estos dos ejemplos se puede concluir que el método clásico de Rayleigh-Ritz (R-R) es aproximado pero más exacto si se utilizan más términos en el polinomio. En el caso de cargas destribuidas el método de R-R puede ser exacto si se usan suficientes términos en el polinomio y la inclusión de más têrminos no cambia la solución.

Por otra lado usando elementos finitos se llega a resultados exactos si las cargas se localizan en los nodos y es aproximado para el caso de cargas distribuidas pero puede ser bastante cercano al exacto si se usan más elementos.

El método clásico de R-R utiliza un polinomio que se aplica a todo el dominio de la estructura, mientras que el método del elemento finito utiliza un polinomio apra cada elemento.

#### 4.2.10 Modelación de Sistemas con Elementos Finitos

Existe una variedad muy grande de sistemas mecánicos y estructurales los cuales requieren de una solución la cual no es siempre trivial ni simple de obtener, en tales casos es práctica común hacer una clasificación de efectos significantes y otros que por su naturaleza pueden considerarse insignificantes o ignorables, de tal manera que en general siempre se habla en têrminos de una solución aproximada a la solución real del sistema o de una solución exacta o aproximada de un modelo aproxi-

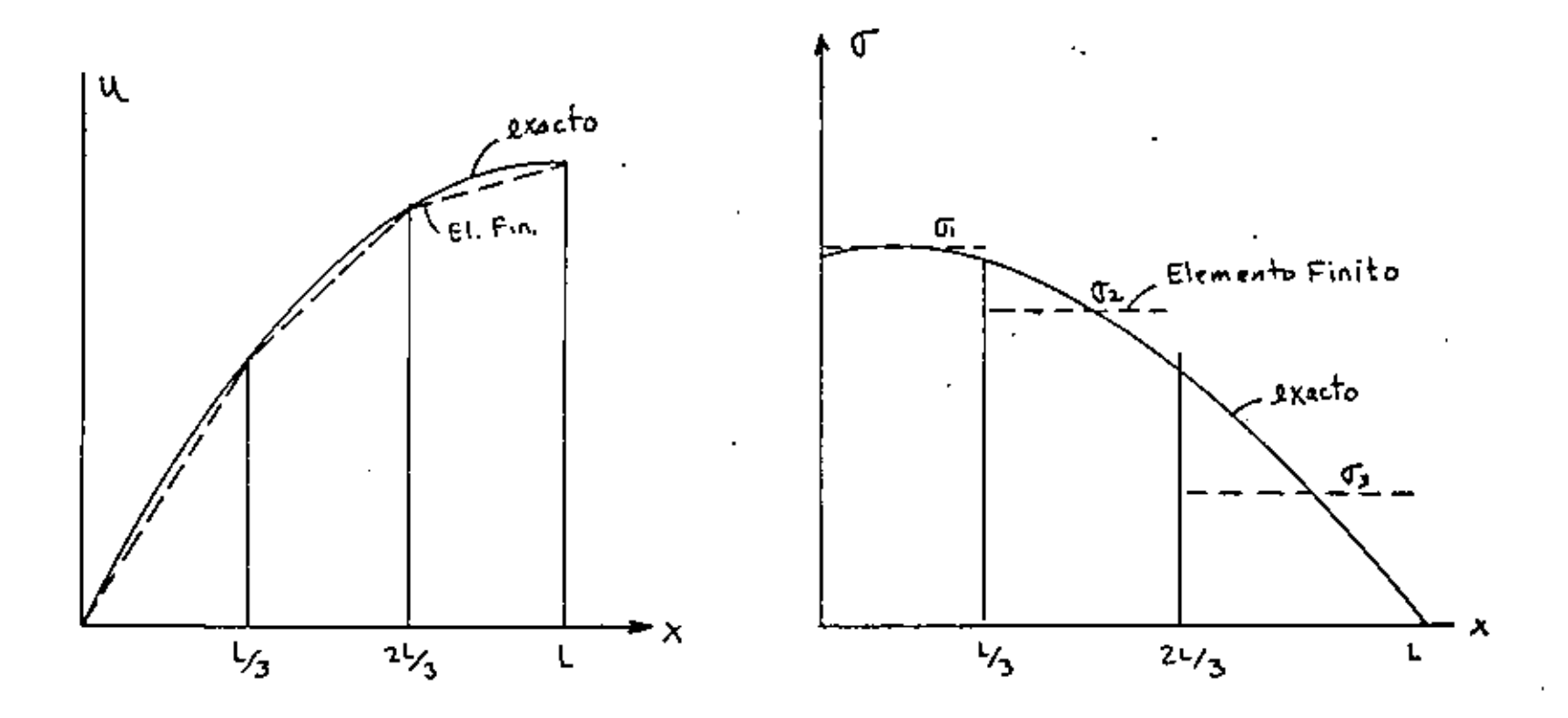

Fig 4.2.12 comparación del metodo del elemento finito y la solución exacta para el problema de la barra con corga distribuida

#### mado al sistema real.

En la formulación analítica de un sistema, las suposicio-. nes de qua algunos efectos son ignorables tienen como objetivo simplificar los procedimientos de cálculo, sin embargo a través del desarrollo de têcnicas digitales se han podido mejorar dichos procedimientos, aunque en general siempre es necesario hacer algunas suposiciones respecto a aquellos efectos que pueden ser ignorables o simplemente no dominantes.

La formulación con elementos finitos también requiere de suposiciones lógicas en base a la naturaleza del sistema en cuestión y para tal efecto se han desarrollado una variedad de elemntos cuyas propiedades son represatativas de alqunos casos específicos de sistemas y así se tienen por ejemplo elementos planos para la simulación de problemas bidimensionales de esfuerzo plano o deformación plana, elementos viga en dos y tres dimensiones, elementos sólidos o de volumen, elementos cascaron y otros varios que tienen propósitos específicos.

En general, el análisis y modelación de un sistema es un proceso que se desarrolla en varias etapas que son:

> 1. Definición del sistema físico 2. Definición de condicionos de frontera 3. Definición de agentes de perturbación 4. Definición de variables de respuesta 5. Definición de efectos despreciables 6. Desarrollo del modelo analítico o modelo matemático 7. Aplicación sistemática de procedimientos de Calculo 8. Interpretación de Resultados

Cabe mencionar que un entendimiento general del sistema en cuestión es siempre básico e importante pues la definición

del sistema físico, de las condiciones iniciales y de frontera y la definición de agentes perturbadores puede depender de un entendimiento bastante completo del problema que se está analizando ya que una formulación erronea conceptualmente genera resultados que no corresponden al verdadero problema.

En el área de aplicaciones del método del elemento finito se parte de la suposición que el análisis conoce y entiende el problema en cuestión, de tal forma que los puntos del 1 al 5 del porceso de análisis queden satisfactoriamente establecidos.

En el punto 6, referente al desarrollo del modelo matemático es necesario que las características de los elementos empleados sean compatibles con el comportamiento general del sistena y por compatibilidad se entiende que el conjunto de elementos que componen el sistema sean capaces de reproducir en forma aproximada la respuesta del sistema a las perturbaciones y condiciones a que está sujeto.

Son varios los aspectos que se deben tomar en cuenta para la selección de los elementos apropiados para cada caso, por ejemplo:

> -El número de nodos del elemento -El número de grados de libertad -Condiciones naturales de frontera del elemento -Tipo de cargas admisibles por el elemento -Tipo de geometría permitido por el elemento -Sistemas de coordenadas permisibles del elemento -Limitaciones del tipo<sup>de</sup>elemento

En la Fig. 4-2.13 se muestran algunos clementos que en general pueden ser aplicados a la modelación de varios tipos de sistemas y a continuación se presentan alqunos casos específicos de aplicaciones a sistemas reales.

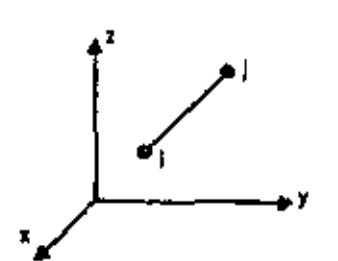

**b. THREE DIMENSIONAL** 

**BEAM ELEMENT** 

**a. TRUSS ELEMENT** 

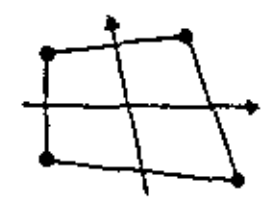

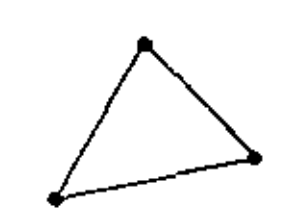

c.PLANE STRESS, PLANE STRAIN AND AXISYMMETRIC ELEMENTS

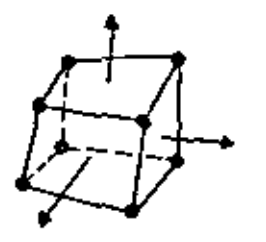

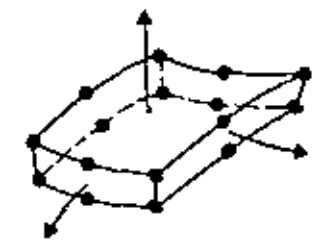

d THREE DIMENSIONAL SOLID **ATHICK SHELL ELEMENT** 

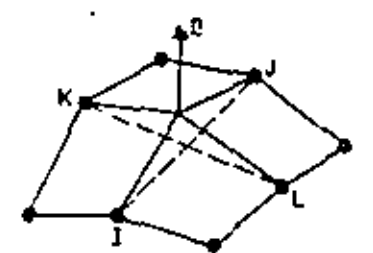

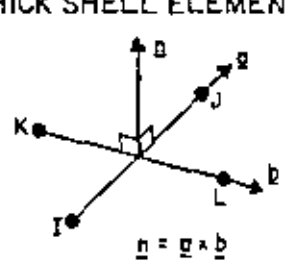

f. THIN SHELL AND BOUNDARY ELEMENT

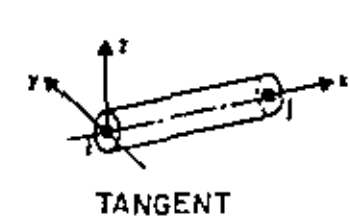

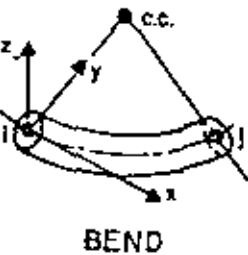

**g. PIPE ELEMENT** 

Fig 4.2.13 Biblioteca de elementos del programa

#### $4.3.$ Formulación de Residuos Pesados (Método de Galerkin)

Una formulación alternativa a la variacional es la denominada de residuos pesados. Esta formulación no requiere de un postulado variacional que aplique al sistema de interés y parte de una manipulación directa sobre la ecuación diferencial que gobierna la física del mismo.

Una formulación diferencial resulta en una ecuación del tipo

$$
L(\varphi) = O \qquad (4.3.1)
$$

en donde L'es un operador diferencial, con las condiciones de frontera

$$
\Psi(0) = \bigcirc
$$
\n
$$
\Psi'(0) = b
$$
\n(4.3.2)

Una función de campo que puede satisfacer las condiciones ante-· riores se puede definir como:

$$
\left\{\Psi\right\}_{\underline{\alpha}} = \left[N\right]\left\{\Psi_{\lambda}\right\} \tag{4.3.3}
$$

en donde N es una función de las coordenadas

 $\{\psi_i\}$  es el vector de valores nodales de

 $\{\psi\}_a$  es una función a "preuba"

entonces, si {Y}a es la verdadera función, al sustituirla en la ecuación (4.3.1) el resultado es:

$$
\left[ \left( \begin{array}{c} {\left\{ 4 \right\}}_{\alpha} \end{array} \right) = 0 \tag{4.3.4}
$$

la verdadera función pero es una buena aproximación de la misam, entonces al sustituir en 4.3.1. el resultado es:

$$
\mathcal{L}\left\{\left\{\varphi\right\}_{\alpha}\right\} = R \approx 0\tag{4.3.5}
$$

en donde R es un residuo de error dado por la es solamente una buena aproximación de la verdadera función ..Por lo tanto R se puede evaluar en puntos discretos (nodos) e igualar la suma a cero para minimizar el error, o sea

$$
\int_{V} R \, dV = O \tag{4.3.6}
$$

Pero una mejor solución sería la de distribuir R sobre una región de acuerdo a alguna función de peso w de las coordenadas (nodales) antes de la integración, es decir

$$
\int_{V} W R dV = O \qquad (4.3.7)
$$

o sustituyendo la ecuación (4.3.3.) en (4.3.5) y esta en (4.3.7) se tiene:

$$
\int_{V} W L (m J {\theta_i}) dV = 0
$$
 (4.3.8)

La función de peso w puede ser de cualquier forma en general pero cuando se selecciona igual a las funciones de forma o de interpolación se tiene que w es igual a N y por lo tanto

$$
\int\limits_{\mathsf{V}}\left[N\right] \left[\left[N\right]\left\{\Psi_{i}\right\}\right] dV = O \tag{4.3.9}
$$

La ecuación (4.3.9) es la formulación de "Galerkin" de elemento finito y si se aplica a cada elemento en la región, se obtienen n ecuaciones simultáneas para n parámetros nodales en

La solución del sistema de ecuaciones que resulta se desarrolla de igual manera que para otros casos, aunque una desvetaja es que la ecuación (4.3.9) contiene derivadas de orden más alto que las de formulación variacional.

Considerar la ecuación diferencial:

$$
Lu - f = 0 \tag{4.3.10}
$$

en donde L es un operador diferencial, y la aproximación

$$
\overline{\mathbf{u}} = \sum \mathbf{N}_{\lambda} \mathbf{u}_{\lambda} \tag{4.3.11}
$$

entonces

$$
\mathbf{L} \cdot \mathbf{u} - \mathbf{f} = \mathbf{E} \tag{4.3.12}
$$

en donde E=error residual.La condición es entonces:

$$
\int_{R} N_{\lambda} \mathcal{E} dR = 0
$$
 (4.3.13)

Es decir que el error 6 entre la solución aproximada y la solución real es ortogonal a las funciones usadas en la aproximación Ni. Este es el método de Galerkin cuya ecuación estable:

$$
\int_{R} N_{\beta} L(\varphi) dR = 0
$$
  $\vdots$   $\beta = 1, j, k...$  (4.3.14)

donde

$$
\varphi = [N_{\lambda}, N_{\lambda}, N_{\lambda}, \dots] \left\{ \Phi \right\}
$$
 (4.3.15)

Un ejemplo es el siguiente, sea la ecuación

$$
L(\varphi) = \frac{d^2\varphi}{dx^2} + 3\frac{d\varphi}{dx} + 4 = 0 \qquad (4.3.16)
$$

con condiciones iniciales

$$
\varphi(o) = 1
$$
\n
$$
\varphi'(o) = 0
$$
\n(4.3.17)

Usando la ecución (4.3.14) resulta

$$
\int_{\alpha}^{1} N_{\beta} \left( \frac{d^{2\varphi}}{2 \kappa^{2}} + 3 \frac{d\varphi}{dx} + 4 \right) dx = O \tag{4.3.18}
$$

l es el limite de x

Aplicaçión del Método de Galerkin a Vigas,

La ecuación fundamental

$$
\frac{d^2y}{dx^2} = \frac{M}{\mathbb{E} \mathbb{I}}
$$
 (4.3.19)

ч7

Usando la ecuación (4.3.14)

$$
\int_{0}^{1} [N]^{T} \left( \frac{d^{2}y}{dx^{2}} - \frac{M}{E T} \right) dx = O \qquad (4.3.20)
$$

La función de forma óde interplación se define sobre cada elemento, entonces para todo el sistema se tiene:

$$
\sum_{\ell=1}^{R} \int_{I(\ell)} [N^{(\ell)}]^T \left( \frac{d^2 q(\ell)}{d x^2} - \frac{M^{(\ell)}}{E T} \right) dx = O \qquad (4.3.21)
$$

Las funciones de interpolación son tales que:

$$
Y = N_{\lambda} Y_{\lambda} + N_{\lambda} Y_{\lambda} = \left[ (1 - \frac{x}{L}) \right] \sum_{i=1}^{N_{\lambda}} \left[ \left( \frac{Y_{\lambda}}{Y_{\lambda}} \right) \right] = \left[ N^{(e)} \right] \left\{ Y \right\} \tag{4.3.22}
$$

Entonces el Momento M se puede aproximar:

$$
\frac{M}{EI} = \left[N^{(e)}\right] \begin{Bmatrix} M\lambda / ET \\ M\lambda / ET \end{Bmatrix}
$$
 (4.3.23)

Para reducir el orden de la integral en la ecuación (4.3.21) se puede integrar por partes entonces:

$$
\int_{I^{(k)}} [N^{(k)}]^T \frac{d^2 y}{dx^2} = [N^{(k)}]^T \frac{dy}{dx} \bigg|_{X_{\lambda}}^{X_{\lambda}^{(k)}} - \int_{I^{(k)}} \frac{d [N^{(k)}]^T}{dx^2} \frac{dy}{dx} dx
$$
\n(4.3.24)

Substituyendo en (4.3.21) se tiene:

$$
[N^{(e)}]^T \frac{dN}{dx} \bigg]_{X_\lambda}^{X_\lambda} - \iint\limits_{\ell^{(e)}} \frac{d \big[N^{(e)}\big]^T}{dx} \frac{dN}{dx} + \big[N^{(e)}\big]^T \frac{M}{E\,T} \bigg) dx = 0 \qquad (4.3.25)
$$

La primera integral nos da la matriz elemental de coeficientes  $\left[\begin{smallmatrix} k^{(e)} \end{smallmatrix}\right]$  en la ecuación

$$
\left[ K^{(e)} \right] \left\{ Y \right\} = \left\{ f^{(e)} \right\} \tag{4.3.26}
$$

A través de la suma sobre todos los elementos, la segunda integral produce el vector  $\lceil$   $F_r^2$ .

El primer término de la ecuación (4.3.25) contribuye al vector {F} si dy/dx se define en cualquier extremo del elemento, si no se desprecia.

Las integrales de la ecuación (4.3.25) se evaluan como sigue:  $\sim$ 

$$
\frac{d}{dx}\left[N\right]^{T} = \frac{d}{dx}\left\{\frac{\left(N + \frac{x}{t}\right)}{\frac{x}{t}}\right\} = \frac{1}{R}\left\{\frac{-1}{t}\right\} \tag{4.3.27}
$$

$$
\frac{d\mathfrak{q}}{dx} = \frac{d}{dx} \left[ N \right] \{ Y \} = \frac{1}{\mathfrak{g}} \left[ -1 \right] \left\{ \frac{\mathfrak{q}}{\mathfrak{q}} \right\} \tag{4.3.28}
$$

Entonces:

$$
\int_{0}^{1} \frac{d}{dx} \left[N\right]^{T} \frac{d\mathbf{q}}{dx} dx = \int_{0}^{1} \frac{1}{\mathbf{j}^{2}} \left[\begin{array}{c} -1 \\ 1 \end{array}\right] \left[\begin{array}{c} -1 \\ 1 \end{array}\right] \left[\begin{array}{c} \mathbf{q}_{2} \\ \mathbf{q}_{1} \end{array}\right] dx = \frac{1}{\mathbf{1}} \left[\begin{array}{c} 1 & -1 \\ -1 & 1 \end{array}\right] \left(\begin{array}{c} \mathbf{q}_{1} \\ \mathbf{q}_{1} \end{array}\right] (4.3.29)
$$

y para la segunda integral:

$$
\int_{0}^{1}[N]^{T}\frac{H}{EI}dx = \int_{0}^{1}[N]^{T}[N]\left\{\begin{matrix}M_{\lambda}\neq r\\M_{\lambda}\neq r\end{matrix}\right\}dx =
$$
\n
$$
\frac{1}{C}\left[\begin{matrix}2 & 1\\ 1 & 2\end{matrix}\right]\left\{\begin{matrix}M_{\lambda}\neq r\\M_{\lambda}\neq r\end{matrix}\right\}
$$
\n(4.3.30)

La primera integral nos da la matriz elemental de coeficientes  $\left[k^{(e)}\right]$  en la ecuación

$$
\left[ K^{(e)} \right] \left\{ Y \right\} = \left\{ f^{(e)} \right\} \tag{4.3.26}
$$

A través de la suma sobre todos los elementos, la segunda integral produce el vector  ${F}$ .

El primer término de la ecuación (4.3.25) contribuye al vector  $\{P\}$  si dy/dx se define en cualquier extremo del elemento, si no se desprecia.

Las integrales de la ecuación (4.3.25) se evaluan como sigue:

$$
\frac{d}{dx}\left[N\right]^{T} = \frac{d}{dx}\left\{\frac{\left(1-\frac{x}{x}\right)}{\frac{x}{x}}\right\} = \frac{1}{R}\left\{\frac{-1}{1}\right\} \tag{4.3.27}
$$

$$
\frac{d\mathfrak{q}}{dx} = \frac{d}{dx} [N] \{Y\} = \frac{1}{\mathfrak{g}} [-1, 1] \begin{Bmatrix} \mathfrak{q}_1 \\ \mathfrak{q}_2 \end{Bmatrix}
$$
 (4.3.28)

Entonces:

$$
\int_{0}^{1} \frac{d}{dx} \left[N\right]^{\tau} \frac{d\eta}{dx} dx \approx \int_{0}^{1} \frac{1}{\rho^{2}} \left[\begin{array}{cc} -1 \\ 1 \end{array}\right] \left[\begin{array}{c} -1 \\ 1 \end{array}\right] \left[\begin{array}{c} q_{2} \\ q_{1} \end{array}\right] dx \approx \frac{1}{4} \left[\begin{array}{cc} 1 & -1 \\ -1 & 1 \end{array}\right] \left(\begin{array}{c} q_{2} \\ q_{3} \end{array}\right] (4, 3, 29)
$$

y para la segunda integral:

$$
\int_{0}^{1} [N]^{T} \frac{H}{EI} dX = \int_{0}^{1} [N]^{T} [N] \begin{Bmatrix} M_{i} / ET \\ M_{j} / ET \end{Bmatrix} dX =
$$
\n
$$
\frac{1}{C} \begin{bmatrix} 2 & 1 \\ 1 & 2 \end{bmatrix} \begin{Bmatrix} M_{i} / ET \\ M_{j} / ET \end{Bmatrix}
$$
\n(4.3.30)

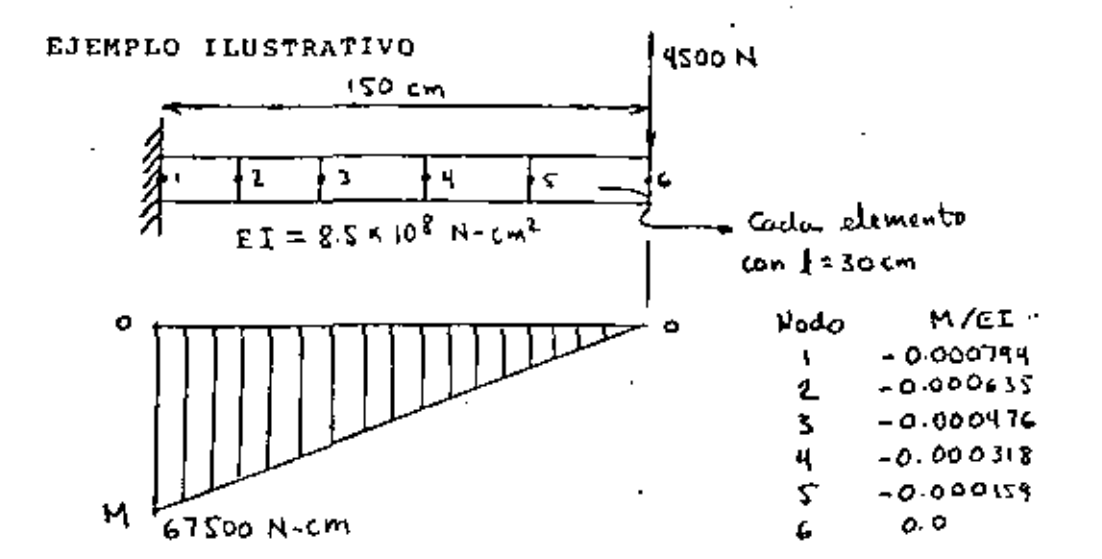

Las ecuaciones para el primer elemento son:

$$
-\frac{1}{30}\begin{bmatrix} 1 & -1 \\ -1 & 1 \end{bmatrix} \begin{bmatrix} q_2 \\ q_1 \end{bmatrix} - \frac{30}{6} \begin{bmatrix} 2 & 1 \\ 1 & 2 \end{bmatrix} \begin{bmatrix} M_x / 6T \\ M_y / 6T \end{bmatrix} - \begin{bmatrix} 1 - \frac{1}{6} \\ \frac{1}{6} \end{bmatrix} \frac{dq}{dx} \begin{bmatrix} = \begin{bmatrix} 0 \\ 0 \end{bmatrix} \tag{4.3.31}
$$
  
\n
$$
\therefore \frac{dq}{dx} = 0 \begin{bmatrix} 1 & -1 \\ x_2 & 0 \\ x_3 & 0 \end{bmatrix} \begin{bmatrix} q_1 \\ x_2 \\ x_3 \\ x_4 \end{bmatrix} + \begin{bmatrix} 1 & 0 \\ 1 & 1 \\ 0 & 1 \end{bmatrix} \begin{bmatrix} -0.000714 \\ -0.000476 \\ -0.000476 \\ -0.000476 \\ -0.000318 \end{bmatrix} = \begin{bmatrix} 0 \\ 0 \end{bmatrix}
$$
  
\n
$$
\begin{bmatrix} 1 & -1 \\ -1 & 2 \\ -1 & 2 \\ 0 & -1 \end{bmatrix} \begin{bmatrix} q_1 \\ q_2 \\ q_3 \\ q_4 \\ q_5 \end{bmatrix} + \begin{bmatrix} 2 & 1 \\ 1 & 1 \\ 1 & 1 \\ 1 & 1 \\ 1 & 1 \end{bmatrix} \begin{bmatrix} -0.000714 \\ -0.000476 \\ -0.000318 \\ -0.000176 \\ -0.000318 \end{bmatrix} = \begin{bmatrix} 0 \\ 0 \end{bmatrix}
$$
  
\n
$$
\begin{bmatrix} -1 & 0 \\ 0 & 0 \end{bmatrix} \begin{bmatrix} q_1 \\ q_2 \\ q_3 \\ q_4 \end{bmatrix} + \begin{bmatrix} q_2 \\ q_3 \\ q_4 \\ q_5 \end{bmatrix} + \begin{bmatrix} 0 \\ 0 \\ 0 \end{bmatrix} \begin{bmatrix} 0 & 0 \\ 0 \\ 0 \end{bmatrix} = \begin{bmatrix} 0 \\ 0 \\ 0 \end{bmatrix}
$$
 (4.3.32)

que se puede reducir a:

$$
\begin{bmatrix} 1 & -1 & & & & & \\ -1 & 2 & -1 & & & & \\ -1 & 2 & -1 & & & \\ & -1 & 2 & -1 & & \\ & & -1 & 2 & -1 & \\ & & & -1 & -1 & 1 \end{bmatrix} \begin{bmatrix} q_1 \\ q_2 \\ q_3 \\ q_4 \\ q_5 \\ q_6 \end{bmatrix} = \begin{bmatrix} .333 \\ .571 \\ .428 \\ .286 \\ .143 \\ .623 \end{bmatrix} \therefore Y_1 = 0 \qquad (4.3.33)
$$

 $\downarrow$ 

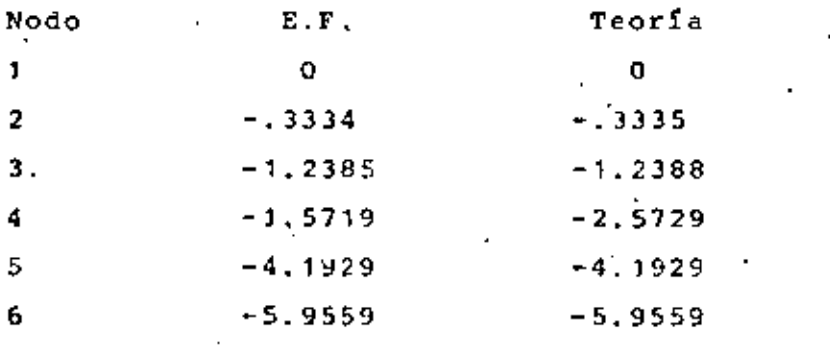

Conclusión: Sin comentarios.

Ecuación de campo en dos dimensiones:

$$
L(\varphi) = \frac{3^{2}\varphi}{3^{2}\varphi} + \frac{3^{2}\varphi}{3^{4}} + \varphi = 0
$$
 (4.3.34)

Aplicable a problemas de:

-Torsión -Transmisión de Calor -Mecánica de Fluidos

La integral de Galerkin para el caso de la ecuación (4.3.34) es:

$$
\int_{V} [M]^{T} \left( \frac{\partial^{2} \chi^{2}}{\partial x \phi} + \frac{\partial^{2} \chi^{2}}{\partial x \phi} + \phi \right) dV = 0
$$

 $(4.3.35)$ 

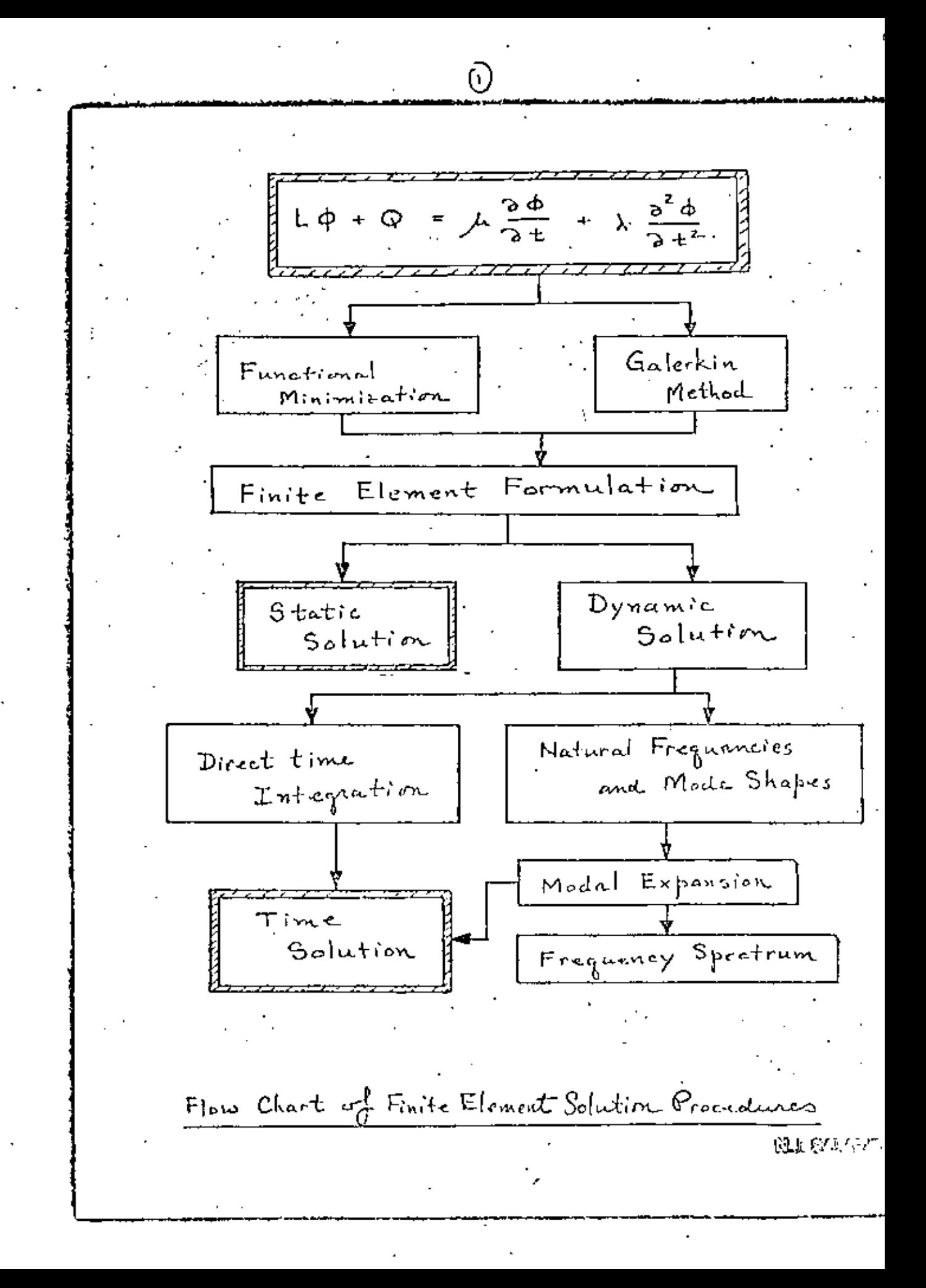

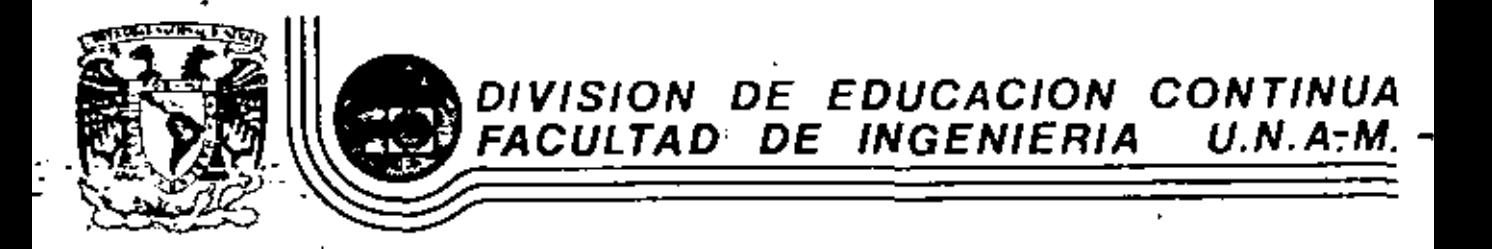

EL METODO DEL ELEMENTO FINITO EN LA

**INGENIERIA** 

BIBLIOTECA DE ELEMENTOS Y APLICACIONES

MARZO, 1984.

# 5. BIBLIOTECA DE ELEMENTOS Y

## 5.1 Desarrollo de Matrices Elementales

Cada elemento está asociado a un número determinado de nodos y estos a su vez a un número especifico de grados de libertad (gde). En general, dependiendo de la variable de campo (desplazamiento, temperatura, etc) se puede definir el tipo de grados de libertad que se requieren para la representación física del comportamiento del sistema; por ejemplo, si se trata del desplazamiento de una partícula en una linea, se tiene entonces un (gdl), si se trata de desplazamientos en un plano de la misma entonces se tienen dos (gdl) y se tienen tres (gdl) para el caso de desplazamientos en el espacio.

Los elementos comonmente usados en la práctica de elementos finitos pueden clasificarse de varias formas y en varias categorías, algunas de estas pueden ser las que se indican en la tabla 5.1.1. Algunas de las características indicadad en esta tabla pueden ser fisicamente interpretadas , por ejemplo: el número de nodos necesarios para describir la topología del elemento, forma relativa (rectangular, trapezoidal etc). pero otras no son tan obvias como por ejemplo. el orden de la integración explicita, el tipo de las fon-

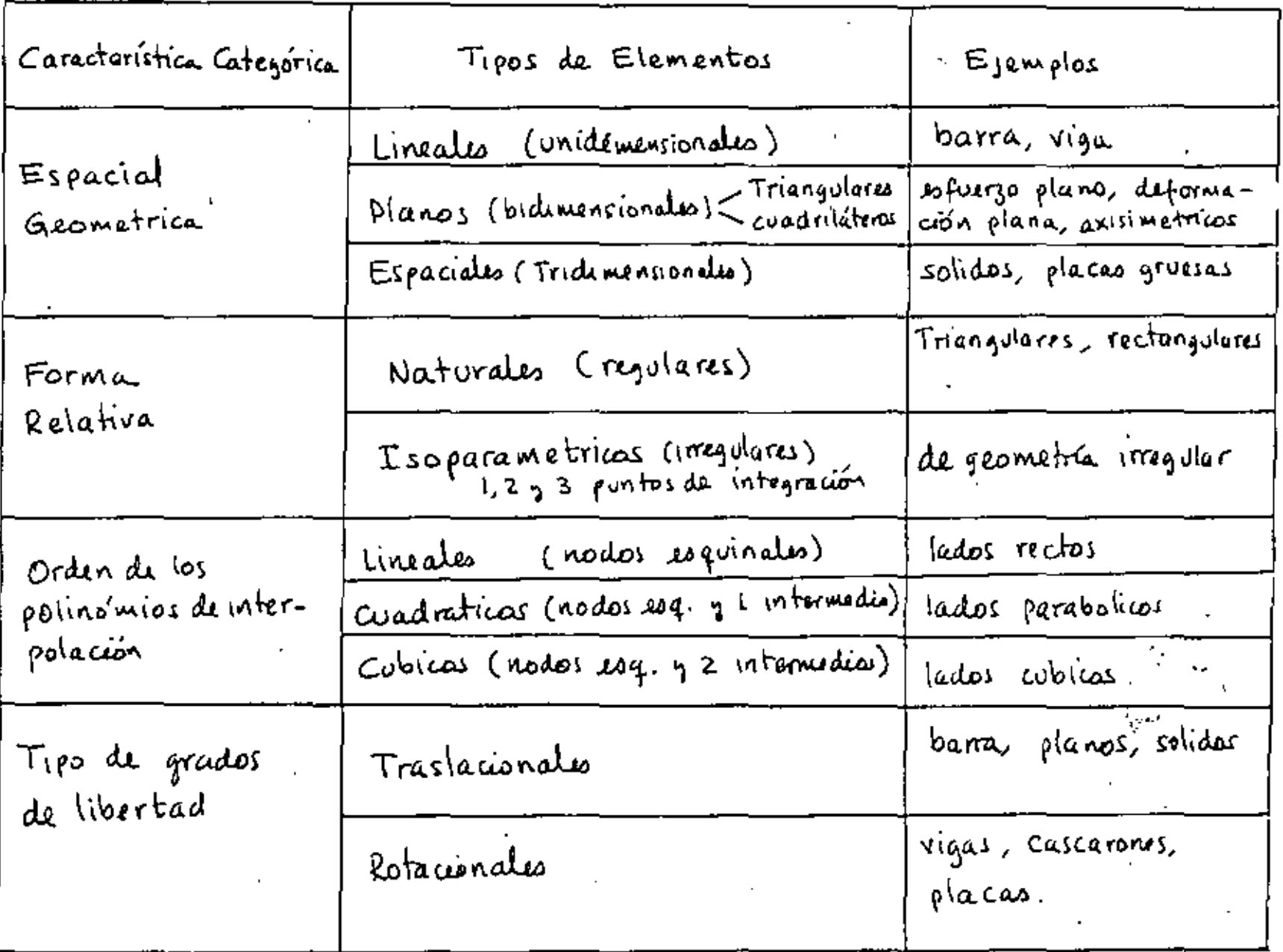

5-1-1 Algunas clasificaciones de Elementos Finitas TABLA

ciones de interpolación de la variable de campo etc. En un programa general de elementos finitos, cada partir en un programa debidamente formulado artavés de. ciertas ecuacionas que toman en cuanta las siguientes caracteristicas:

- Número de nodos

C - Numero de grados de libertad por nodo

- coordenadas nodales

والمستطيفات المرتد -'conectividad del elemento

 $\beta \sim \beta \sigma$ 

- Número de puntos de integración (isoparamétricos)

- propiedades del material

y para cada elemento en un sistema, se formulan las matrices elementales que caracterizan sus propiedades y que se ensamblan en matrices globales que caracterizan la estructura total del sistema. Por ejemplo la estructura mostrada en la figura 5.1.1 tiene 8 elementos cuyos nodos tienen un solo grado de libertad (temperatura por ejemplo). El resultado de ensamblar las matnces elementales en la matriz global es una matriz cuyos terminas diferentes de cero se indican con una "x" como se muestra en las siguientas ecuaciones indicadas .

Sea [Ki] la matriz del elemento i cuyo orden n les igual al nomero de nodos (dado que cada nodo tiene un solo gdl) entoneas se obtienen las siguientes matrices elementales

$$
\begin{bmatrix} k_1 \end{bmatrix}_{3 \times 3, \times} \begin{bmatrix} k_2 \end{bmatrix}_{q_{xq}}, \begin{bmatrix} k_3 \end{bmatrix}_{3 \times 3, \times} \begin{bmatrix} k_4 \end{bmatrix}_{q_{xq}}, \begin{bmatrix} k_5 \end{bmatrix}_{3 \times 3}
$$

$$
\begin{bmatrix} k_6 \end{bmatrix}_{2 \times 2}, \begin{bmatrix} k_7 \end{bmatrix}_{2 \times 2}, \begin{bmatrix} k_8 \end{bmatrix}_{2 \times 2}
$$
 (5-1)

4

El vector global de grados de libertad se ordena de acuerdo al esquema de nomeración nodal tal que

$$
-\{D\}^{T} = \{d_1, d_2, \ldots, d_q\}
$$
 (5.1.2)

y los vectores elementales se ordenan de acuerdo a los nodos que definen el elemento, entonces se tienen los siguientes vectores elementales:

 $\{D_i\}^T = \{d, d_f, d_S\}$  $\{D_z\}^T = \{d, d_z, d_{\overline{z}}, d_{\overline{z}}\}$  $\begin{bmatrix} 0 & 0 \\ 0 & 0 \end{bmatrix}^T = \{d_1, d_2, d_3\}$  $\{D_q\}^T = \{d_S \ d_C \ d_B \ d_B\}$  $(5 - 1 - 3)$  ${D_s}^T = {d_2 d_3 d_3}.$  ${D_c}^{\tau} = \{ d_3, d_1 \}$  $\{0_{7}\}^{T} = \{d_{6} d_{7}\}$  $\{0_r\}^T = \{d_7, d_8\}$ 

Al expander las matrices (5.1.1) al tamaño de la matriz global se pueden somar termino a termino y el resultado sería una matriz [K] cuyos términos diferentes de cero se indican en la siguiente ecuación:

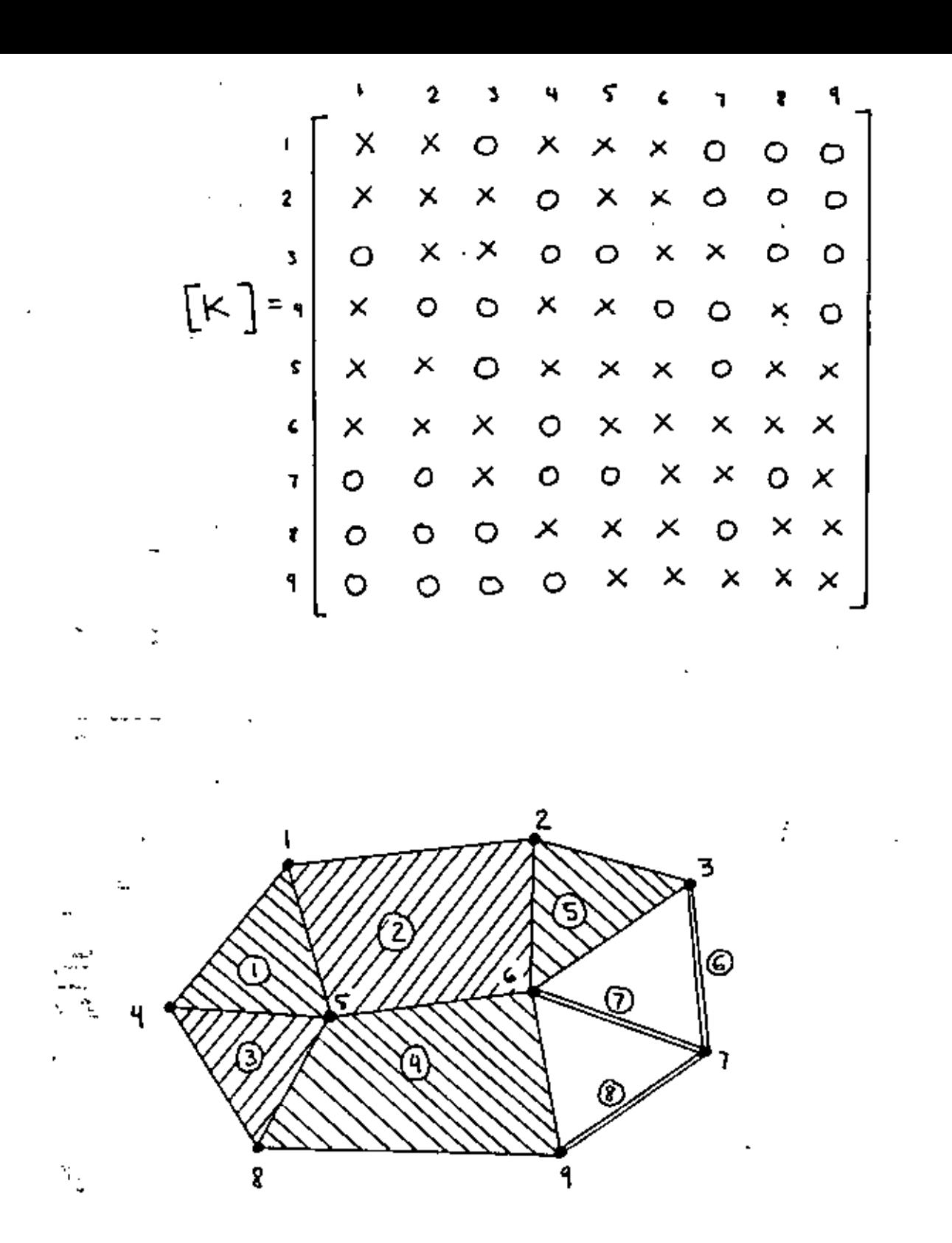

 $(5 - 1 - 4)$ 

Figura 5.1.1 Sistema con s elementos planos (tres triangolares y dos cuadriláteros) y tres clementos barra, con un grado de libertad por nodo

 $\mathbf{5}$ 

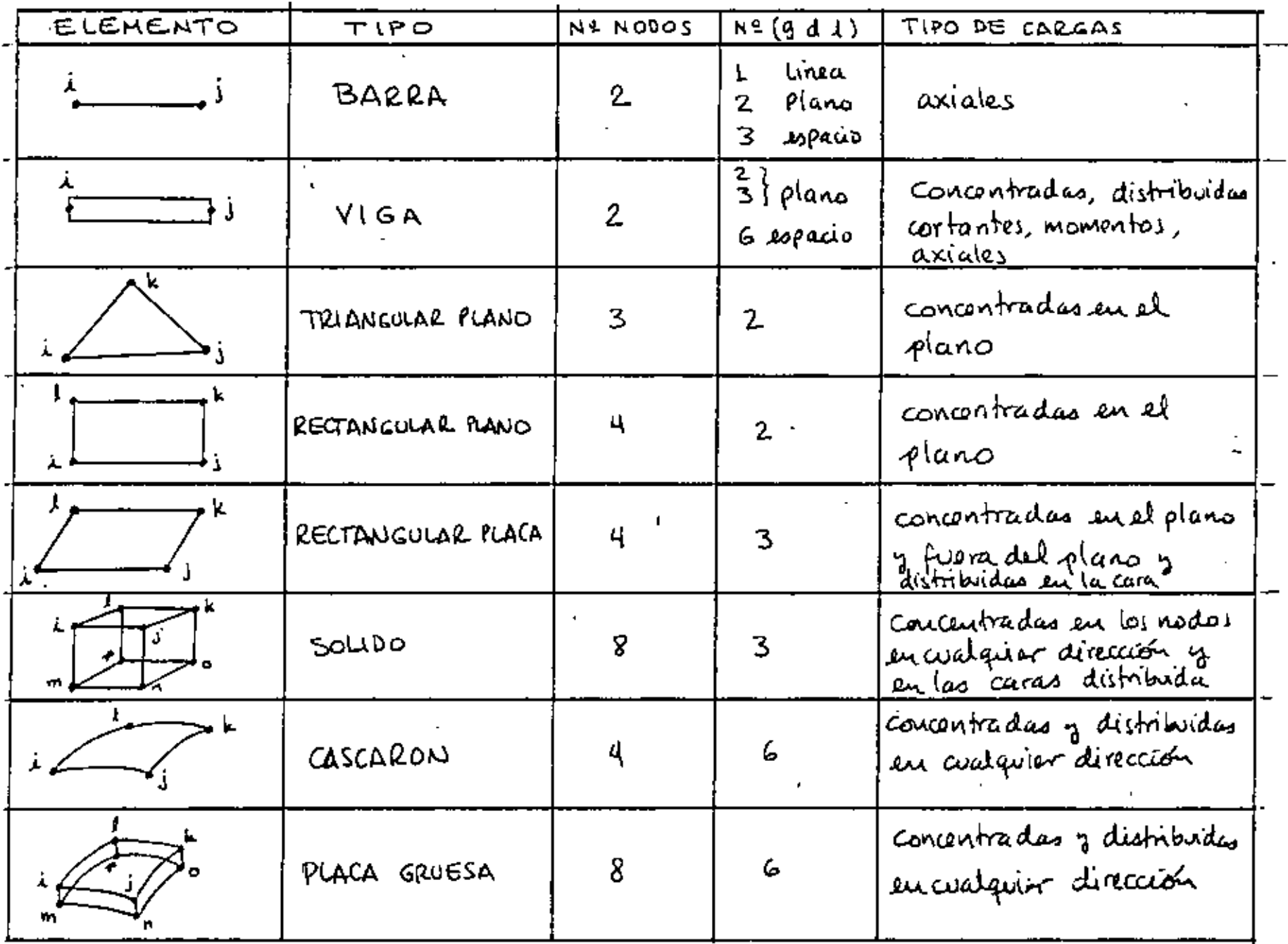

 $\blacksquare$ 

÷,

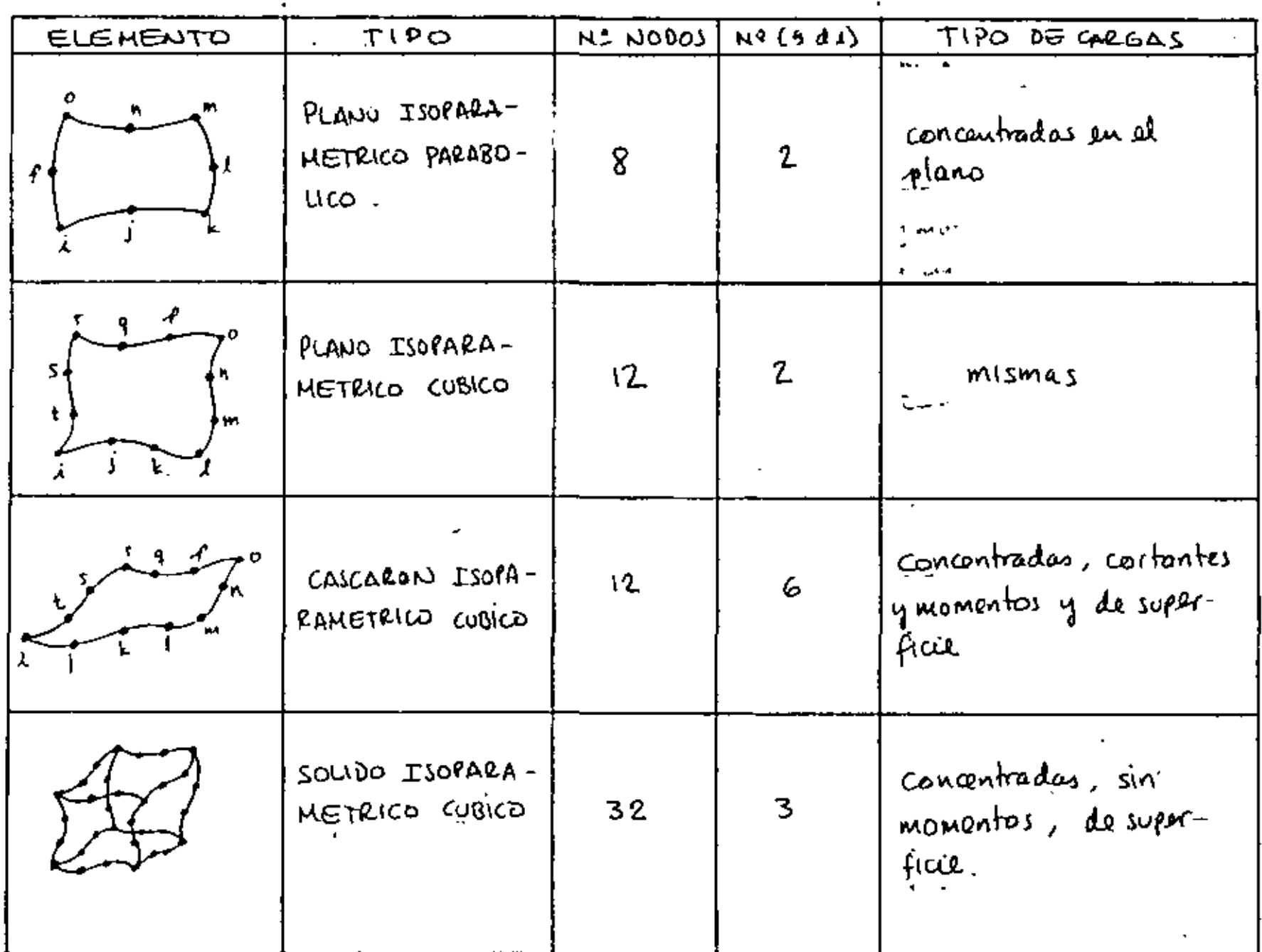

 $\cdot$ 

 $\alpha = 1/2$ 

 $\frac{1}{\alpha}$ 

 $\cdot$ 

ЦÝ.

 $\mathbf{r}$ 

A continuación se presenta el desarrollo de las matrices elementales para algunos elementos basados en una formulación variacional que resulta en matrices del tipo

$$
[\kappa_e] = \int [\beta]^T [\Xi] [\beta] dV \qquad (S \cdot \iota \cdot s)
$$
  
Vol

<u>Caso I</u> Elemento tipo barra  $\frac{u_1}{\sqrt{2}} \frac{u_2}{\sqrt{2}} \frac{u_3}{\sqrt{2}}$ sea la función de campo {u} expresada en términos de un campo

$$
\{u\} = \begin{bmatrix} 1 & x \end{bmatrix} \begin{Bmatrix} a \end{bmatrix} \qquad (S \cdot 1) \cdot 6
$$

x es la coordenada deutro del elemento para la cual se calenta el desplazaciones {u}

$$
\begin{Bmatrix} d \end{Bmatrix} = \begin{Bmatrix} u_1 \\ u_2 \end{Bmatrix} = \begin{bmatrix} 1 & 0 \\ 1 & 1 \end{bmatrix} \begin{Bmatrix} a_1 \\ a_2 \end{Bmatrix} = \begin{bmatrix} \Lambda \end{bmatrix} \begin{Bmatrix} a \end{bmatrix} \qquad (5.1.7)
$$

$$
\{u\}_{\pm} \{1 \quad x\} \{A\} = \{(1 - \xi) \quad \xi \} \{d\} \quad (5.1.8)
$$

$$
\{u\} \circ [N] \{d\} \qquad (S-1.9)
$$

por otro lado se tiene que.

$$
\{\mathcal{E}\} = \begin{bmatrix} \mathcal{B} \end{bmatrix} \begin{Bmatrix} d \end{Bmatrix} = \begin{pmatrix} -\frac{1}{L} & \frac{1}{L} \end{pmatrix} \begin{Bmatrix} a_1 \\ d_2 \end{Bmatrix} = \frac{dz - d_1}{L} \qquad (5 \cdot 1 \cdot 10)
$$
De las ecuaciones (5-1-9) y (5-1-10) se tiena que  
\n[B] = 
$$
\frac{\partial}{\partial x}[N]
$$
 (5-1-11)  
\nDe la expresión de la enerção de dalormación se tiene :  
\n $U = \frac{1}{2} \int_{0}^{L} [E][E][E] A dx$  (5-1-12)  
\nisostitupendo (5-1-10) en (5-1-12) se tiene  
\n $U = \frac{1}{2} \{d\}^T \int_{0}^{L} [B]^T E [B] A dx \}$  (5-1-13)  
\nLa cual se puede acoribir como  
\n $U = \frac{1}{2} \{d\}^T [K_c] \{d\}$  (5-1-14)  
\nEathorca para obbenor [Ke] se tiene  
\n $[K_e] = \int_{0}^{L} [B]^T E [B] A dx = \int_{0}^{L} {\frac{1}{t}} e \{-t_t\} A dx$  (5-1-15)  
\ny al resultado eo  
\n $[K_e] = \frac{A}{L} \begin{bmatrix} 1 & -1 \\ -1 & 1 \end{bmatrix}$  (5-1-16)

que so la matin que caracteriza a un elemento barra en

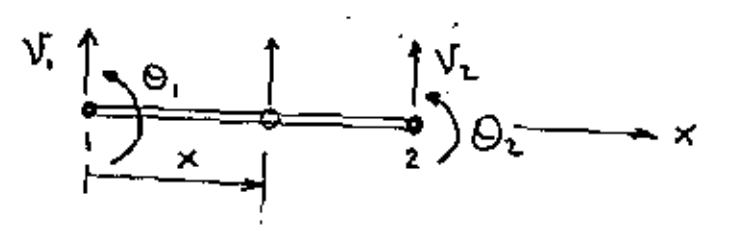

Un desplazamiento cortante v en cualquier ponto del elemento localizado en una coordenada x del mísmo se puede aproximar mediante:

$$
\mathcal{V}_{x} = \begin{bmatrix} 1 & \times & x^2 & x^3 \end{bmatrix} \begin{Bmatrix} \mathbf{a}_1 \\ \mathbf{a}_2 \\ \mathbf{a}_3 \\ \mathbf{a}_4 \end{Bmatrix} \tag{5.1.17}
$$

Segun la teoría de vigas, el desplazamiento angular O de un punto en la viga es igual a la derivada del desplazamiento cortante con respecto a la coordinada longitudinal, entoncess

$$
\Theta_{x} = \frac{dV_{x}}{dx} = \frac{d}{dx}\left[1 \times x^{2} \times^{5}\right] \begin{Bmatrix} a_{1} \\ a_{2} \\ a_{3} \\ a_{4} \end{Bmatrix} \qquad (5.1.18)
$$
  
\n
$$
\Theta_{x} = \left[0 \times 2 \times 3x^{2}\right] \begin{Bmatrix} a_{1} \\ a_{2} \\ a_{3} \\ a_{4} \end{Bmatrix} \qquad (5.1.19)
$$

tomando las condiciones de frontera para el elemento Se tiene que!

$$
\begin{aligned}\n\mathbf{V}_{x} &= \mathbf{V}_{1} \quad \mathbf{e} \quad \mathbf{x} \neq \mathbf{0} \\
\mathbf{V}_{x} &= \mathbf{V}_{2} \quad \mathbf{e} \quad \mathbf{x} \neq \mathbf{L} \\
\mathbf{Q}_{x} &= \mathbf{Q}_{1} \quad \mathbf{e} \quad \mathbf{x} = \mathbf{0} \\
\mathbf{Q}_{x} &= \mathbf{Q}_{2} \quad \mathbf{e} \quad \mathbf{x} = \mathbf{L}\n\end{aligned}\n\tag{S-1-20}
$$

entences

$$
\begin{Bmatrix}\nU_1 \\
\Theta_1 \\
U_L \\
\Theta_L\n\end{Bmatrix} = \begin{bmatrix}\n1 & 0 & 0 & 0 \\
0 & 1 & 0 & 0 \\
1 & L & L^2 & L^3 \\
0 & 1 & 2L & 3L^2\n\end{bmatrix} \begin{Bmatrix}\na_1 \\
a_2 \\
a_3 \\
\Theta_4\n\end{Bmatrix} = [\Lambda] \{a\} \qquad (5-1-21)
$$

esta ecuación tiene la forma dela ecuación (5.1.7), de  $\int_0^\infty$  (s. 1. 17)  $\frac{1}{2}$   $\int_0^\infty$  (s. 1. 18) se tiene to siguiente.

$$
\begin{Bmatrix} v_x \\ \theta_x \end{Bmatrix} = \begin{bmatrix} 1 & x & x^2 & x^3 \\ 0 & 1 & 2x & 3x^2 \end{bmatrix} \begin{Bmatrix} a_1 \\ a_2 \\ a_3 \\ a_4 \end{Bmatrix}
$$
 (5-1.22)

entonces despejands el vector {a} de (5.1.21) y sustituyendols en la última ecuación se obtiene

$$
\begin{Bmatrix} V_X \\ \theta_X \end{Bmatrix} = \begin{bmatrix} 1 & X & X^2 & X^3 \\ \theta & 1 & 2X & 3X^2 \end{bmatrix} \begin{bmatrix} 1 \\ \theta & 0 \\ \theta & 0 \\ \theta & 0 \end{bmatrix} \qquad (5.1.23)
$$

eu donde el producto de las matrices en (5.1.23) se define como:

$$
[N] = \begin{bmatrix} 1 & x & x^2 & x^3 \end{bmatrix} [\Lambda] \qquad (5.1.23)
$$

tomando de la ecuación (5.1.23) la denvada con respectoux se obtiene (a matriz [B]

$$
[B] = \frac{d}{dx} [N]
$$
 (5.1.24)

sustituyendo la matriz [B] en la ecuación (S-1-5) con la matriz  $[E] = [EI] = EI$ , il resultado es el siguiente despues de desampliar la integración:

$$
[K_{\epsilon}] = \frac{EI}{L^{3}} \begin{bmatrix} 12 & 6 \cdot L & -12 & 6 \cdot L \\ 6L & 4 L^{2} & -6L & 2 L^{2} \\ -12 & -6L & 12 & -6L \\ 6L & 2L^{2} & -6L & 4 L^{2} \end{bmatrix}
$$
 (S-l.2S)

 $Case 3$ 

 $u = a_1 + a_2x + a_3y$  $(5.1.24)$  $v = \alpha_{4} + \alpha_{5}x + \alpha_{6}y$ 

expresando la aproximación de campo (5.1.25) en forma matricial se fiene! 76.

Elemento Triangular Plano

$$
\begin{cases}\n\mathbf{u} \\
\mathbf{v}\n\end{cases} = \begin{bmatrix}\n\mathbf{i} & \times & \mathbf{u} & \mathbf{o} & \mathbf{o} & \mathbf{o} \\
\mathbf{o} & \mathbf{o} & \mathbf{o} & \mathbf{x} & \mathbf{u}\n\end{bmatrix} \begin{pmatrix}\n\mathbf{a} \\
\mathbf{a} \\
\mathbf{a} \\
\mathbf{a}\n\end{pmatrix}
$$
\n(51.27)

Tomando las condiciones de frontera para 1=1, j=2 y k=3 se fiene que :

$$
\begin{Bmatrix} u_{1} \\ u_{2} \\ u_{3} \end{Bmatrix} = \begin{bmatrix} 1 & x_{1} & y_{1} \\ 1 & x_{2} & y_{2} \\ 1 & x_{3} & y_{3} \end{bmatrix} \begin{bmatrix} a_{1} \\ a_{2} \\ a_{3} \end{bmatrix} = \begin{bmatrix} v_{1} \\ v_{2} \\ v_{3} \end{bmatrix} = \begin{bmatrix} 1 & x_{1} & y_{1} \\ 1 & x_{2} & y_{2} \\ 1 & x_{3} & y_{3} \end{bmatrix} \begin{bmatrix} a_{1} \\ a_{2} \\ a_{3} \end{bmatrix} = \begin{bmatrix} 1 & x_{1} & y_{1} \\ 1 & x_{2} & y_{2} \\ 1 & x_{3} & y_{3} \end{bmatrix} \begin{bmatrix} a_{2} \\ a_{3} \\ a_{4} \end{bmatrix} = \begin{bmatrix} 1 & x_{1} & y_{1} \\ 1 & x_{2} & y_{2} \\ 1 & x_{3} & y_{3} \end{bmatrix} \begin{bmatrix} a_{3} \\ a_{4} \\ a_{5} \end{bmatrix} = \begin{bmatrix} 1 & x_{1} & y_{1} \\ 1 & x_{2} & y_{2} \\ 1 & x_{3} & y_{3} \end{bmatrix} \begin{bmatrix} 1 & x_{1} & y_{1} \\ 1 & x_{2} & y_{2} \\ 1 & x_{3} & y_{3} \end{bmatrix} = \begin{bmatrix} 1 & x_{1} & y_{1} \\ 1 & x_{2} & y_{2} \\ 1 & x_{3} & y_{3} \end{bmatrix} \begin{bmatrix} 1 & x_{1} & y_{1} \\ 1 & x_{2} & y_{2} \\ 1 & x_{3} & y_{3} \end{bmatrix} = \begin{bmatrix} 1 & x_{1} & y_{1} \\ 1 & x_{2} & y_{2} \\ 1 & x_{3} & y_{3} \end{bmatrix} = \begin{bmatrix} 1 & x_{1} & y_{1} \\ 1 & x_{2} & y_{2} \\ 1 & x_{3} & y_{3} \end{bmatrix} = \begin{bmatrix} 1 & x_{1} & y_{1} \\ 1 & x_{2} & y_{2} \\ 1 & x_{3} & y_{3} \end{bmatrix} = \begin{bmatrix} 1 & x_{1} & y_{1} \\ 1 & x_{2} & y_{2} \\ 1 & x_{3} & y_{3
$$

despézando los vectores {a, a, a3}<sup>5</sup> y {ay ar a3}5 se tiene

$$
\begin{Bmatrix} a_1 \\ a_2 \\ a_3 \end{Bmatrix} = \begin{bmatrix} 1 & x_1 & y_1 \\ 1 & x_2 & y_2 \\ 1 & x_3 & y_3 \end{bmatrix} \begin{bmatrix} a_1 \\ a_2 \\ a_3 \end{bmatrix} = \begin{bmatrix} 1 \\ 1 \end{bmatrix} \begin{bmatrix} u_1 \\ u_2 \end{bmatrix} \qquad (5-1.29)
$$

$$
\begin{Bmatrix} a_{4} \\ a_{5} \\ a_{6} \end{Bmatrix} = \begin{bmatrix} 1 & x_{1} & y_{1} \\ 1 & x_{2} & y_{2} \\ 1 & x_{3} & y_{3} \end{bmatrix} \begin{Bmatrix} V_{1} \\ V_{1} \\ V_{3} \end{Bmatrix} = \begin{bmatrix} 1 & 1 \\ 1 & 1 \end{bmatrix} \begin{Bmatrix} 1 \\ 1 \end{Bmatrix} \qquad (5.1.30)
$$

I sustituyendo estas expresiones en la ecuación (5.1.27) debidamente ordonadas se obtiene

 $\label{eq:2.1} \frac{1}{\sqrt{2}}\int_{\mathbb{R}^3}\frac{1}{\sqrt{2}}\left(\frac{1}{\sqrt{2}}\right)^2\left(\frac{1}{\sqrt{2}}\right)^2\left(\frac{1}{\sqrt{2}}\right)^2\left(\frac{1}{\sqrt{2}}\right)^2\left(\frac{1}{\sqrt{2}}\right)^2\left(\frac{1}{\sqrt{2}}\right)^2.$ 

$$
\begin{Bmatrix} u \\ v \end{Bmatrix} = \begin{bmatrix} N_1 & O & N_2 & O & N_3 & O \\ O & N_1 & O & N_2 & O & N_3 \\ O & N_2 & O & N_3 & O \\ O & N_3 & O & N_3 & O \\ O & N_4 & O & N_4 & O & N_5 \end{Bmatrix} \begin{Bmatrix} u_1 \\ u_2 \\ u_3 \\ u_4 \\ u_5 \\ u_6 \end{Bmatrix} \tag{5-1.31}
$$

La ne bie [5] se obtiene tomando las parciales de [4] to deci  $\mathsf{r}$ 

 $\mathcal{M}^{\text{max}}$ 

 $[6]$ 

فاعل ياقة

 $13$ 

Para obtener la matriz de rigidez del elemento, solamente la necesario sustituir la expresión de CBJ dela ecuación (5.1.33) en la revación (5.1.5), pero la matriz de propiedades de material depende del caso que se trate, en et caso de esfuerzo plano se tiene!

$$
[\epsilon] = \frac{\epsilon}{1-\nu^{2}} \begin{bmatrix} 1 & \nu & 0 \\ \nu & 1 & 0 \\ 0 & 0 & \frac{1-\nu}{2} \end{bmatrix}
$$
 (5.1.34)

en el caso de defermación plana se tiene:

$$
[E] = \frac{E(1-\nu)}{(1+\nu)(1-2\nu)} \begin{bmatrix} 1 & \nu/(1-\nu) & O \\ \nu/(1-\nu) & 1 & O \\ O & O & (1-2\nu)/2(1-\nu) \end{bmatrix}
$$
 (5.41.35)

la matrie final se puede obtener delas ecuaciones (5.1.5),  $(5.1.33)$  y segun sea el caro de ecuaciones  $(5.1.34)$   $/_{0}$   $(5.1.35)$ . Caso 4 Elemento cuadrilatero plano

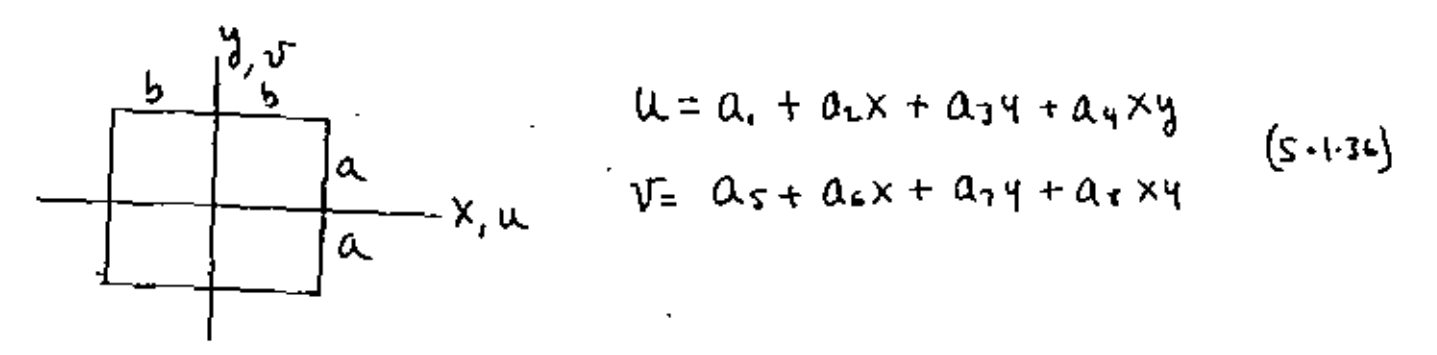

las ecuaciones (5.1.36) representan la apoximación de desplazamiento a traves de un polinomio. Desanollando los mismos pasos que en el caso anteñor se obtienen las siguientes matrices:

$$
[N] = \begin{bmatrix} 0 & N_1 & 0 & N_2 & 0 & N_3 & 0 & N_4 \\ 0 & N_1 & 0 & N_2 & 0 & N_3 & 0 & N_4 \end{bmatrix}
$$
 (5.13)

$$
N_{1} = \frac{(b-x)(a+y)}{4ba}
$$
  
\n
$$
N_{2} = \frac{(b+x)(a+y)}{4ba}
$$
  
\n
$$
N_{3} = \frac{(b+x)(a+y)}{4ba}
$$
 (5.1.38)  
\n
$$
N_{4} = \frac{(b-x)(a+y)}{4ba}
$$

La matriz [B] se obtient mediante:

$$
\begin{bmatrix} B \end{bmatrix} = \begin{bmatrix} \frac{3}{2}x & 0 \\ 0 & \frac{3}{2}x \\ 0 & \frac{3}{2}x \end{bmatrix} \begin{bmatrix} N_1 & 0 & N_2 & 0 & N_3 & 0 & N_4 \\ N_1 & 0 & N_2 & 0 & N_3 & 0 \\ N_1 & 0 & N_3 & 0 & N_4 & 0 \end{bmatrix} \qquad (5.1.39)
$$

la matriz elemental de rigidez se obtiene sustituyendo la matriz [B] dela ecuación (5.1.39) en la ecuación (S-1.5) y donde la matriz [E] tiene la misma forma que para el caso del elemento triangular.

 $\mathcal{A}^{\text{max}}_{\text{max}}$ 

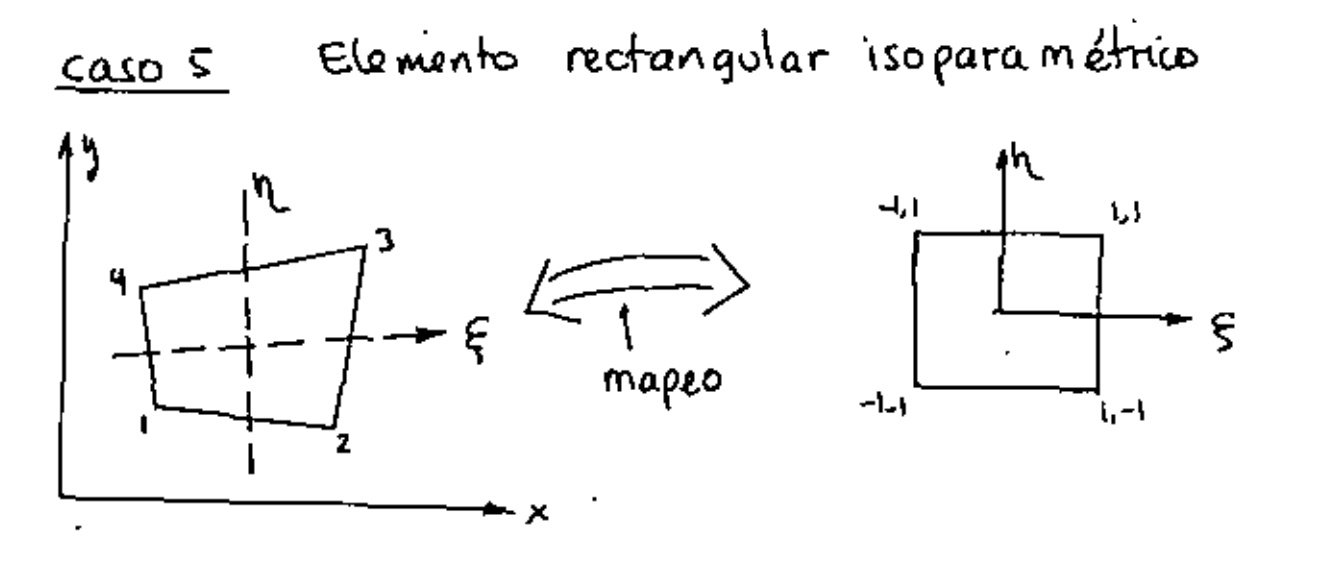

$$
u_{11} = 31. \text{ Pa}
$$
 Parab, each case, probabilities' confidence, a function  $du_{11} = \begin{bmatrix} X_1 \\ 0 & N_1 & 0 & N_2 & 0 & N_3 & 0 & N_4 & 0 \\ 0 & N_1 & 0 & N_2 & 0 & N_3 & 0 & N_4 \end{bmatrix} \begin{bmatrix} X_1 \\ Y_1 \\ \vdots \\ X_4 \end{bmatrix}$  (S-1.40)

$$
M_{1} = \frac{(1-\xi)(1-n)}{4}
$$
\n
$$
N_{2} = \frac{(1+\xi)(1-n)}{4}
$$
\n
$$
N_{3} = \frac{(1+\xi)(1+n)}{4}
$$
\n
$$
N_{4} = \frac{(1-\xi)(1+n)}{4}
$$
\n
$$
(5-(1-4))
$$

"Este mapeo" relaciona un punto de coordenada (x,y) euse elemento irregular con un ponto de coordanddes (5, n) del elemento regular. El polinomio correspondiente es:

$$
\chi = 0. + 02 \xi + 03 \eta + 04 \xi \eta
$$
\n
$$
\eta = 0.5 + 0.5 + 0.7 \eta + 0.7 \xi \eta
$$
\n(5.1.42)

16

$$
4=4, \quad x=x, \quad Q \quad \zeta=n=1
$$
\n
$$
4=4, \quad x=x, \quad Q \quad \zeta=n=1
$$
\n
$$
4=4, \quad x=x, \quad Q \quad \zeta=n=1
$$
\n
$$
4=4, \quad x=x, \quad Q \quad \zeta=n=1
$$
\n
$$
4=4, \quad x=x, \quad Q \quad \zeta=n=1
$$
\n
$$
4=4, \quad x=x, \quad Q \quad \zeta=n=1
$$
\n
$$
4=4, \quad x=x, \quad Q \quad \zeta=n=1
$$
\n
$$
4=4, \quad x=x, \quad Q \quad \zeta=n=1
$$
\n
$$
4=4, \quad x=x, \quad Q \quad \zeta=n=1
$$
\n
$$
4=4, \quad x=x, \quad Q \quad \zeta=n=1
$$
\n
$$
4=4, \quad x=x, \quad Q \quad \zeta=n=1
$$
\n
$$
4=4, \quad x=x, \quad Q \quad \zeta=n=1
$$
\n
$$
4=4, \quad x=x, \quad Q \quad \zeta=n=1
$$
\n
$$
4=4, \quad x=x, \quad Q \quad \zeta=n=1
$$
\n
$$
4=4, \quad x=x, \quad Q \quad \zeta=n=1
$$
\n
$$
4=4, \quad x=x, \quad Q \quad \zeta=n=1
$$
\n
$$
4=4, \quad x=x, \quad Q \quad \zeta=n=1
$$
\n
$$
4=4, \quad x=x, \quad Q \quad \zeta=n=1
$$
\n
$$
4=4, \quad x=x, \quad Q \quad \zeta=n=1
$$
\n
$$
4=4, \quad x=x, \quad Q \quad \zeta=n=1
$$
\n
$$
4=4, \quad x=x, \quad Q \quad \zeta=n=1
$$
\n
$$
4=4, \quad x=x, \quad Q \quad \zeta=n=1
$$
\n
$$
4=4, \quad x=x, \quad Q \quad \zeta=n=1
$$
\n
$$
4=4, \quad x=x, \quad Q \quad \zeta=n=1
$$
\n
$$
4=4, \quad x=x, \quad Q \quad \zeta=n=1
$$
\n
$$
4=4, \quad x=x,
$$

Usando la regla dela cadera para la derivación en

$$
\left\{\begin{pmatrix} 1 & 0 \\ 0 & 0 \end{pmatrix}, \begin{pmatrix} 1 \\ 0 \end{pmatrix} \right\} = \left\{\begin{pmatrix} x & 0 \\ x & 1 \end{pmatrix}, \begin{pmatrix} 0 & 0 \\ 0 & 1 \end{pmatrix} \right\} \begin{pmatrix} 0 & 0 \\ 0 & 0 \end{pmatrix} = \left\{\begin{pmatrix} 1 & 0 \\ 0 & 0 \end{pmatrix} \right\} \begin{pmatrix} 0 & 0 \\ 0 & 0 \end{pmatrix} = \left\{\begin{pmatrix} 0 & 0 \\ 0 & 0 \end{pmatrix} \right\} \begin{pmatrix} 0 & 0 \\ 0 & 0 \end{pmatrix} = \left\{\begin{pmatrix} 0 & 0 \\ 0 & 0 \end{pmatrix} \right\} \begin{pmatrix} 0 & 0 \\ 0 & 0 \end{pmatrix} = \left\{\begin{pmatrix} 0 & 0 \\ 0 & 0 \end{pmatrix} \right\} \begin{pmatrix} 0 & 0 \\ 0 & 0 \end{pmatrix} = \left\{\begin{pmatrix} 0 & 0 \\ 0 & 0 \end{pmatrix} \right\} = \left\{\begin{pmatrix} 0 & 0 \\ 0 & 0 \end{pmatrix} \right\} \begin{pmatrix} 0 & 0 \\ 0 & 0 \end{pmatrix} = \left\{\begin{pmatrix} 0 & 0 \\ 0 & 0 \end{pmatrix} \right\} = \left\{\begin{pmatrix} 0 & 0 \\ 0 & 0 \end{pmatrix} \right\} \begin{pmatrix} 0 & 0 \\ 0 & 0 \end{pmatrix} = \left\{\begin{pmatrix} 0 & 0 \\ 0 & 0 \end{pmatrix} \right\} = \left\{\begin{pmatrix} 0 & 0 \\ 0 & 0 \end{pmatrix} \right\} = \left\{\begin{pmatrix} 0 & 0 \\ 0 & 0 \end{pmatrix} \right\} = \left\{\begin{pmatrix} 0 & 0 \\ 0 & 0 \end{pmatrix} \right\} = \left\{\begin{pmatrix} 0 & 0 \\ 0 & 0 \end{pmatrix} \right\} = \left\{\begin{pmatrix} 0 & 0 \\ 0 & 0 \end{pmatrix} \right\} = \left\{\begin{pmatrix} 0 & 0 \\ 0 & 0 \end{pmatrix} \right\} = \left\{\begin{pmatrix} 0 & 0 \\ 0 & 0 \end{pmatrix} \right\} = \left\
$$

internas para este caso se tiene que el sacioliano queda

$$
\begin{bmatrix} 1 \end{bmatrix} = \begin{bmatrix} N_{1,5} & N_{2,5} & N_{3,5} & N_{4,5} \\ N_{1,1} & N_{2,1} & N_{3,1} & N_{4,2} \end{bmatrix} \begin{bmatrix} x_1 & y_1 \\ x_2 & y_1 \\ x_3 & y_2 \\ x_4 & y_3 \end{bmatrix} .
$$
 (5.1.48)

$$
\begin{aligned}\n\text{definitioning: } \begin{bmatrix} 3^* \end{bmatrix} &= \begin{bmatrix} 3 \end{bmatrix} \text{ extends} \text{ usando} \text{ (e.g.,} \\
\text{(S.1.41)} \\
\text{(L.41)} \\
\text{(L.52)} \\
\text{(L.62)} \\
\text{(L.73)} \\
\text{(L.74)} \\
\text{(L.85)} \\
\text{(L.95)} \\
\text{(L.141)} \\
\text{(L.15)} \\
\text{(L.162)} \\
\text{(L.17)} \\
\text{(L.18)} \\
\text{(L.10)} \\
\text{(L.11)} \\
\text{(L.11)} \\
\text{(L.12)} \\
\text{(L.12)} \\
\text{(L.13)} \\
\text{(L.14)} \\
\text{(L.15)} \\
\text{(L.141)} \\
\text{(L.15)} \\
\text{(L.141)} \\
\text{(L.15)} \\
\text{(L.141)} \\
\text{(L.15)} \\
\text{(L.141)} \\
\text{(L.15)} \\
\text{(L.141)} \\
\text{(L.15)} \\
\text{(L.141)} \\
\text{(L.15)} \\
\text{(L.15)} \\
\text{(L.15)} \\
\text{(L.15)} \\
\text{(L.15)} \\
\text{(L.15)} \\
\text{(L.15)} \\
\text{(L.15)} \\
\text{(L.15)} \\
\text{(L.15)} \\
\text{(L.15)} \\
\text{(L.15)} \\
\text{(L.15)} \\
\text{(L.15)} \\
\text{(L.15)} \\
\text{(L.15)} \\
\text{(L.15)} \\
\text{(L.15)} \\
\text{(L.15)} \\
\text{(L.15)} \\
\text{(L.15)} \\
\text{(L.15)} \\
\text{(L.15)} \\
\text{(L.15)} \\
\text{(L.15)} \\
\text{(L.15)} \\
\text{(L.15)} \\
\text{(L.15)} \\
\text{(L.15)} \\
\text{(L.15)} \\
\text{(L.15)} \\
\text{(L.15)} \\
\text{(L.15)} \\
\text{(L.15)} \\
\text{(L.15)} \\
\text{(L.15)} \\
\text{(L.15)} \\
\text{(L.15)} \\
\text{(L.15)} \\
\text{(L.15)} \\
\text{(L.15)} \\
\text{(L.15)} \\
\text{(L.15)} \\
\text{(L.15)} \\
$$

u

de la definición de deformaciones en el plano se tiene que  $\{\epsilon\} = \begin{Bmatrix} \epsilon_x \\ \epsilon_y \\ \epsilon_y \\ \epsilon_x \end{Bmatrix} = \begin{Bmatrix} 1 & 0 & 0 & 0 \\ 0 & 0 & 0 & 1 \\ 0 & 1 & 0 & 0 \\ 0 & 1 & 0 & 0 \end{Bmatrix} \begin{Bmatrix} u_{1x} \\ u_{1y} \\ u_{2z} \\ \frac{1}{2}u_{2z} \end{Bmatrix}.$  $(5.1.50)$ 

$$
\begin{pmatrix}\n\mu_{\delta} & \text{expansiones} & (s-1.45) & \frac{1}{2} & (s+1.46) \\
\mu_{\delta} & \mu_{\delta} & \mu_{\delta} & 0 & \mu_{\delta} \\
\mu_{\delta} & \mu_{\delta} & 0 & \mu_{\delta} \\
\mu_{\delta} & \mu_{\delta} & 0 & \mu_{\delta} \\
\mu_{\delta} & \mu_{\delta} & 0 & \mu_{\delta} \\
\mu_{\delta} & \mu_{\delta} & 0 & \mu_{\delta} \\
\mu_{\delta} & \mu_{\delta} & \mu_{\delta} & \mu_{\delta} & \mu_{\delta} \\
\mu_{\delta} & \mu_{\delta} & \mu_{\delta} & \mu_{\delta} & \mu_{\delta} & \mu_{\delta} \\
\mu_{\delta} & \mu_{\delta} & \mu_{\delta} & \mu_{\delta} & \mu_{\delta} & \mu_{\delta} & \mu_{\delta} \\
\mu_{\delta} & \mu_{\delta} & \mu_{\delta} & \mu_{\delta} & \mu_{\delta} & \mu_{\delta} & \mu_{\delta} \\
\mu_{\delta} & \mu_{\delta} & \mu_{\delta} & \mu_{\delta} & \mu_{\delta} & \mu_{\delta} & \mu_{\delta} & \mu_{\delta} \\
\mu_{\delta} & \mu_{\delta} & \mu_{\delta} & \mu_{\delta} & \mu_{\delta} & \mu_{\delta} & \mu_{\delta} & \mu_{\delta} \\
\mu_{\delta} & \mu_{\delta} & \mu_{\delta} & \mu_{\delta} & \mu_{\delta} & \mu_{\delta} & \mu_{\delta} & \mu_{\delta} \\
\mu_{\delta} & \mu_{\delta} & \mu_{\delta} & \mu_{\delta} & \mu_{\delta} & \mu_{\delta} & \mu_{\delta} & \mu_{\delta} \\
\mu_{\delta} & \mu_{\delta} & \mu_{\delta} & \mu_{\delta} & \mu_{\delta} & \mu_{\delta} & \mu_{\delta} & \mu_{\delta} \\
\mu_{\delta} & \mu_{\delta} & \mu_{\delta} & \mu_{\delta} & \mu_{\delta} & \mu_{\delta} & \mu_{\delta} & \mu_{\delta} \\
\mu_{\delta} & \mu_{\delta} & \mu_{\delta} & \mu_{\delta} & \mu_{\delta} & \mu_{\delta} & \mu_{\delta} \\
\mu_{\delta} & \mu_{\delta} & \mu_{\delta} & \mu_{\
$$

combinando las oltimas tres ecuaciones y dela covación  $(5.1.52)$  $E\} = [8] \{d\}$ 

$$
[8] = \begin{bmatrix} 0 & 0 & 0 \\ 0 & 0 & 0 \\ 0
$$

El siguente paso es integrar el producto CBJTLEJLBJ en donds [E] tient la misma forma que en casos anteriores al integrar se tiene que.

$$
T = \iint_{X} (1 + x) dx dy = \iint_{1}^{1} (1 + x) dx [3] d\xi dy
$$
 (5.1.53)

poro debido a la complejidad del integrando se requiere de una exappoximación mediante una integración numérica la cual se describe brevemente a continuación

$$
\text{sea la integral} \qquad \qquad \begin{array}{c} \text{sea} & \text{Ia} & \text{if } \\ \mathbf{T} = \int_{0}^{1} y \, dx^2 & \qquad \qquad \begin{array}{c} \text{if } \\ \text{if } \\ \end{array} \end{array} \tag{5.1.54}
$$

se prede aproximar deacroado a las siguientes oppoximaciones

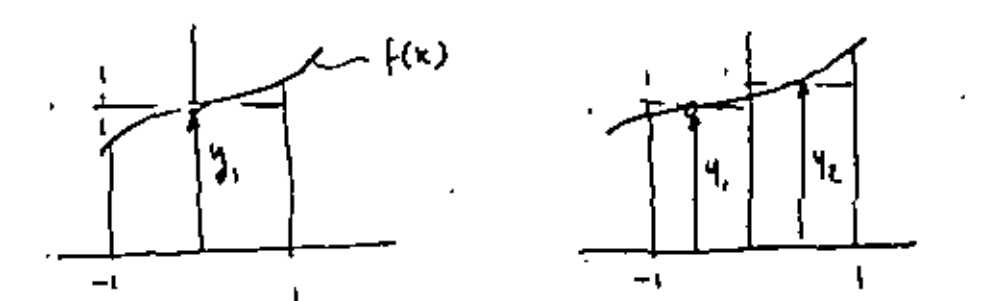

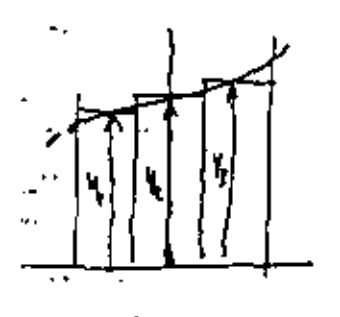

 $I = 2.9$ 

 $(a)$ 

 $T = W_1 V_1 + W_2 V_3$ 

 $(b)$ 

 $I: W_1Y_1 + W_2Y_2 + W_3Y_3$ 

 $\mathbb{R}^{(e)}$ 

Entonces la integral se puede expresar como

$$
I = \int_{0}^{1} y dx \approx \sum_{\lambda} w_{\lambda} y_{\lambda}
$$
 (5.1.54)

۱9

La integral de la revación (5.1.53) se prede apoximar 20 mediantle:  $\ddot{\phantom{1}}$ 

$$
\mathcal{L} = \int_{-1}^{1} \int_{-\infty}^{0} f(f, \eta) \, ds \, d\eta = \int_{-1}^{1} \left[ \sum_{i} W_{i} f(\zeta_{i}, \eta) \right] d\eta \qquad (\zeta + 1.55)
$$

& Final monte

 $\mathbb{Z}^{\mathbb{Z}}$  ,

$$
\Gamma = \sum_{j} w_{\lambda} \left[ \sum_{j} w_{j} f(s_{i}, n_{j}) \right] = \sum_{\lambda} \sum_{j} w_{\lambda} w_{j} f(s_{\lambda}, n_{j}) \quad (51.56)
$$

 $\sim 10^{-11}$ 

la localización delos pontos 2, i de integración y sus dada en la siguiente tabla para 1,2 y 3 pontos.

| N= & Pintos | Localización                             | Peso asociada        |
|-------------|------------------------------------------|----------------------|
|             | $x = 0,0$                                |                      |
| ۰,          | $X_{12}X_2 = 0.577$                      |                      |
|             | 1.424<br>$X_1, X_3 = \pm$<br>$X_2 = 0.0$ | ?∕ء<br>$\frac{2}{4}$ |

Table 5.1: Cuadratura de Gauss para integración e n 1,2 contos.

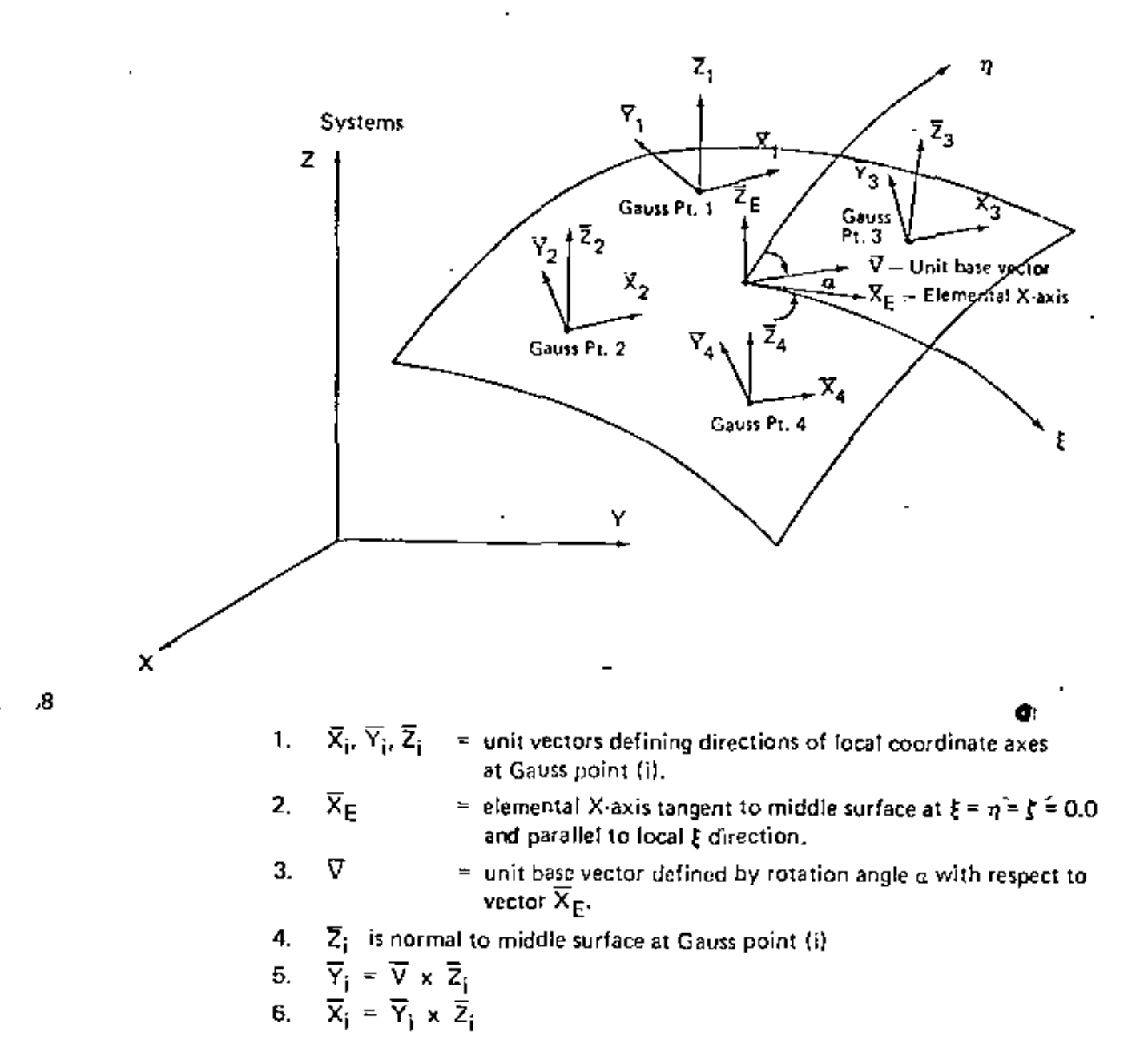

Figure 111.5.3 Definition of Elemental Gauss Point Coordinate Axes for Shell Elements

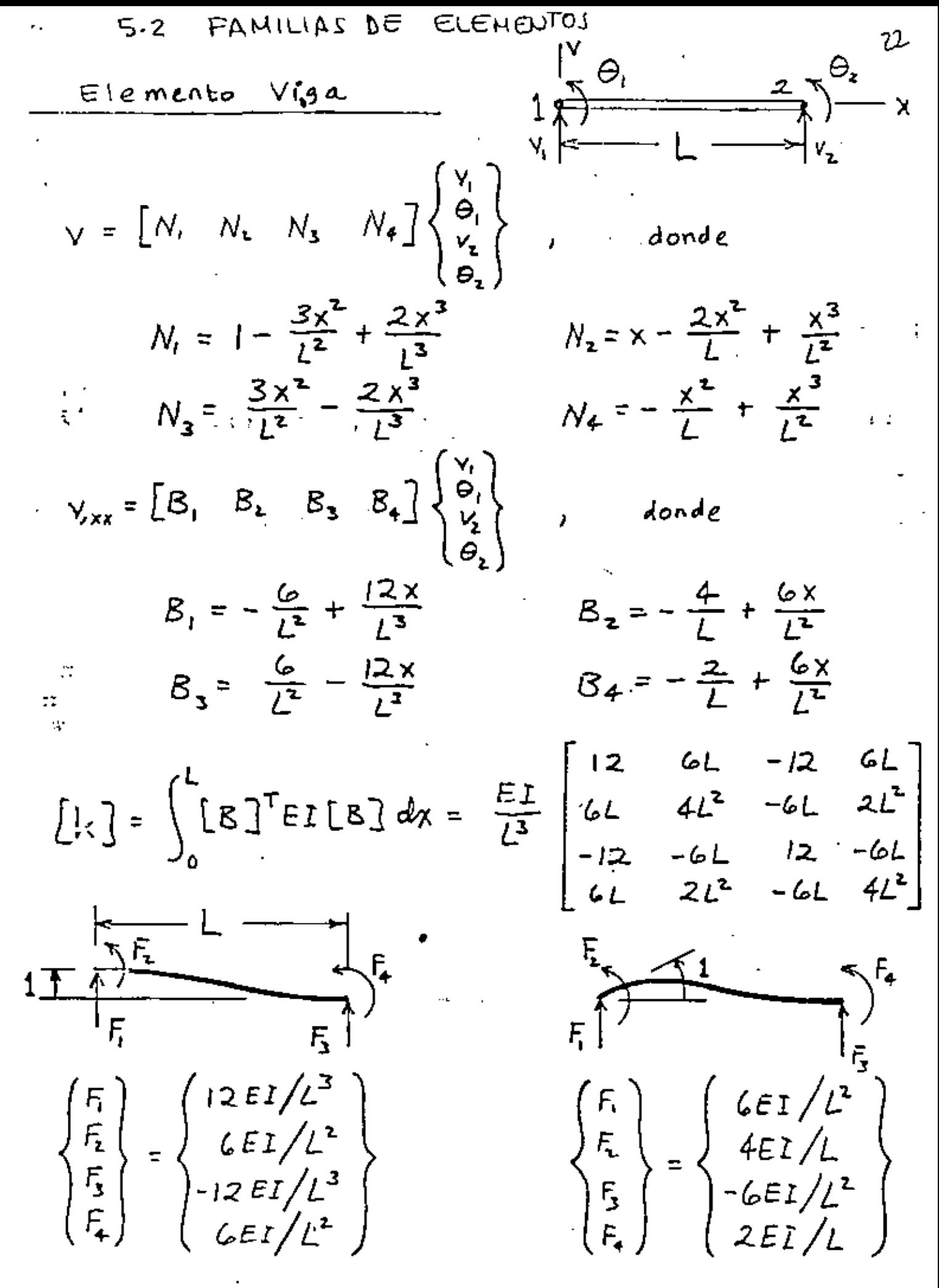

Ref. Fig. 8

$$
[\mathcal{B}] = \begin{bmatrix} \frac{3}{2x} & 0 \\ 0 & \frac{3}{2x} \\ \frac{3}{2x} & \frac{3}{2x} \end{bmatrix} [N]
$$

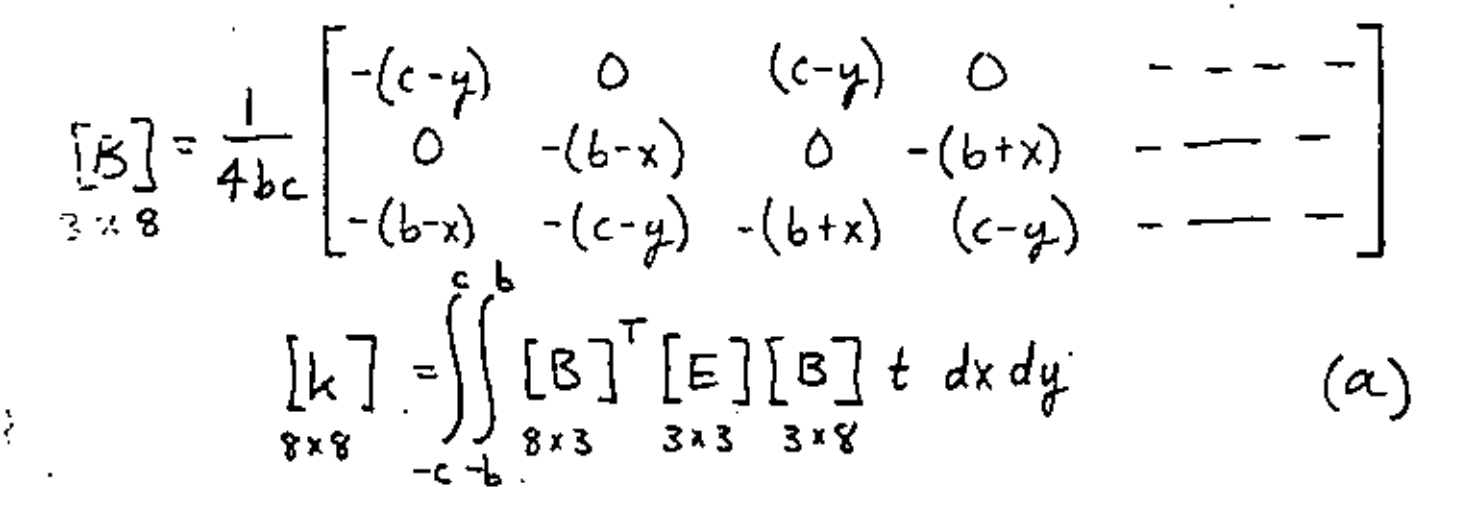

En donde:

$$
E = \frac{E}{1 - \nu^2} \begin{bmatrix} 1 & \nu & 0 \\ \nu & 1 & 0 \\ 0 & 0 & \frac{1 - \nu}{2} \end{bmatrix}
$$

DE ELEMENTOS  $-5.2$ FAMILIAS . 24 **ISOPARAMETRICOS** ELEMENTOS Bama en coordenadas rectangulares Baira en coordenadas Isoparam  $\vert \tilde{ \text{ } }$  $\frac{1}{2}$   $\frac{1}{2}$   $\frac{1}{2}$  $\frac{2}{2}$  — x,u  $5.\mu$ 1.  $x = \frac{L}{2}(1 + 5)$   $dx = \frac{L}{2}d5 = Jd5$ Relaciones:  $\frac{d\mathbf{\xi}}{dx} = \frac{2}{1}$  $u = \left[\frac{1-\xi}{2} - \frac{1+\xi}{2}\right]\begin{cases} u_1 \\ u_2 \end{cases}$  $u = \left[\frac{L-x}{l} - \frac{x}{l}\right]\left\{\frac{u_i}{u_i}\right\}$  $\epsilon_{\mathsf{x}} = u_{\mathsf{x}} \frac{d\mathsf{E}}{dx} = \frac{2}{L} \left[ -\frac{1}{2} - \frac{1}{2} \right] \begin{cases} u_{1} \\ u_{2} \end{cases}$  $\epsilon_{x} = u_{xx} = \left[ -\frac{1}{L} - \frac{1}{L} \right] \begin{cases} u_{1} \\ u_{2} \end{cases}$  $=\left[\mathbb{B}\right]\left\{\begin{matrix}u_1\\u_2\end{matrix}\right\}$  $=\left[\mathbb{B}\right]\left\{\begin{matrix}u_{1}\\ u_{2}\end{matrix}\right\}$  $[k] = \begin{cases} A E [B]^{T}[B] J dE \end{cases}$  $[k] = \begin{cases} - & [B]^{T}[B] \, dx \end{cases}$  $[k] = Ae\begin{vmatrix} \frac{1}{k^{2}} & -\frac{1}{k^{2}} \\ \frac{1}{k^{2}} & \frac{1}{k^{2}} \end{vmatrix} = \frac{1}{k^{2}} = 2$  $\begin{bmatrix} k \end{bmatrix} = AE \begin{bmatrix} \frac{1}{L^2} & -\frac{1}{L^2} \\ \frac{1}{L^2} & \frac{1}{L^2} \end{bmatrix} L$  $\begin{bmatrix} k \end{bmatrix} = \frac{AE}{L} \begin{bmatrix} 1 & -1 \\ -1 & 1 \end{bmatrix}$  $\begin{bmatrix} k \end{bmatrix} = \frac{AE}{L} \begin{bmatrix} 1 & -1 \\ -1 & 1 \end{bmatrix}$ 

Podemos continvar con este ejemplo un paso mas, este as aumentar un nodo en la baira a la mitad del segmento, entonces:

$$
u = \left[\frac{2x^2}{2} - \frac{3x}{L} + 1\right) \frac{2x^2}{L^2} - \frac{x}{L} \frac{2x^2}{L^2} - \frac{x}{L^2} + \frac{4x^2}{L^2}\right\}\begin{pmatrix} u_1 \\ u_2 \\ u_3 \end{pmatrix} \quad \text{(Rechange) law)}
$$

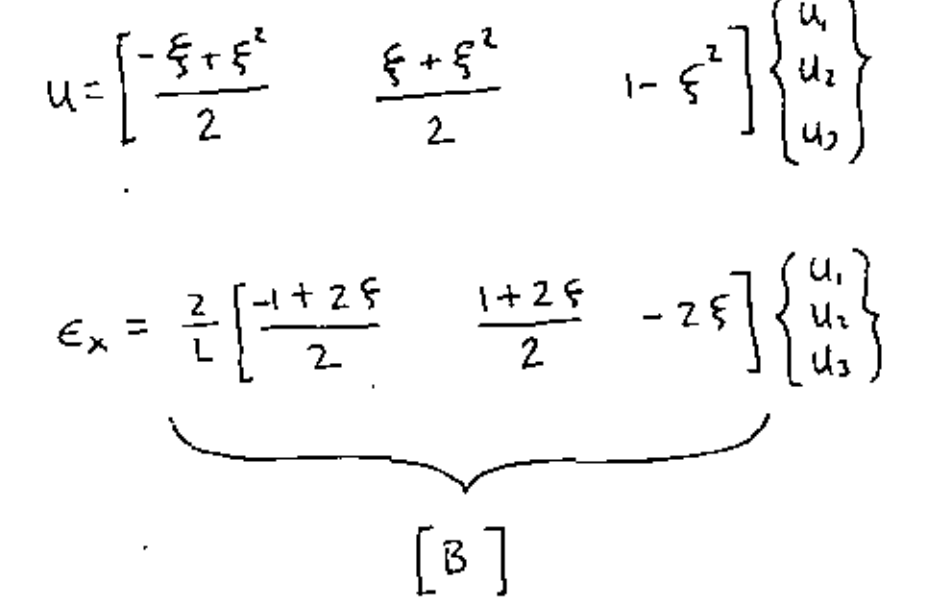

Entences en general [8] es una función de las coordenadas rates, De la misma manera J dependenta de 5 si el nodo 3 no estuviera colocado en el centro.

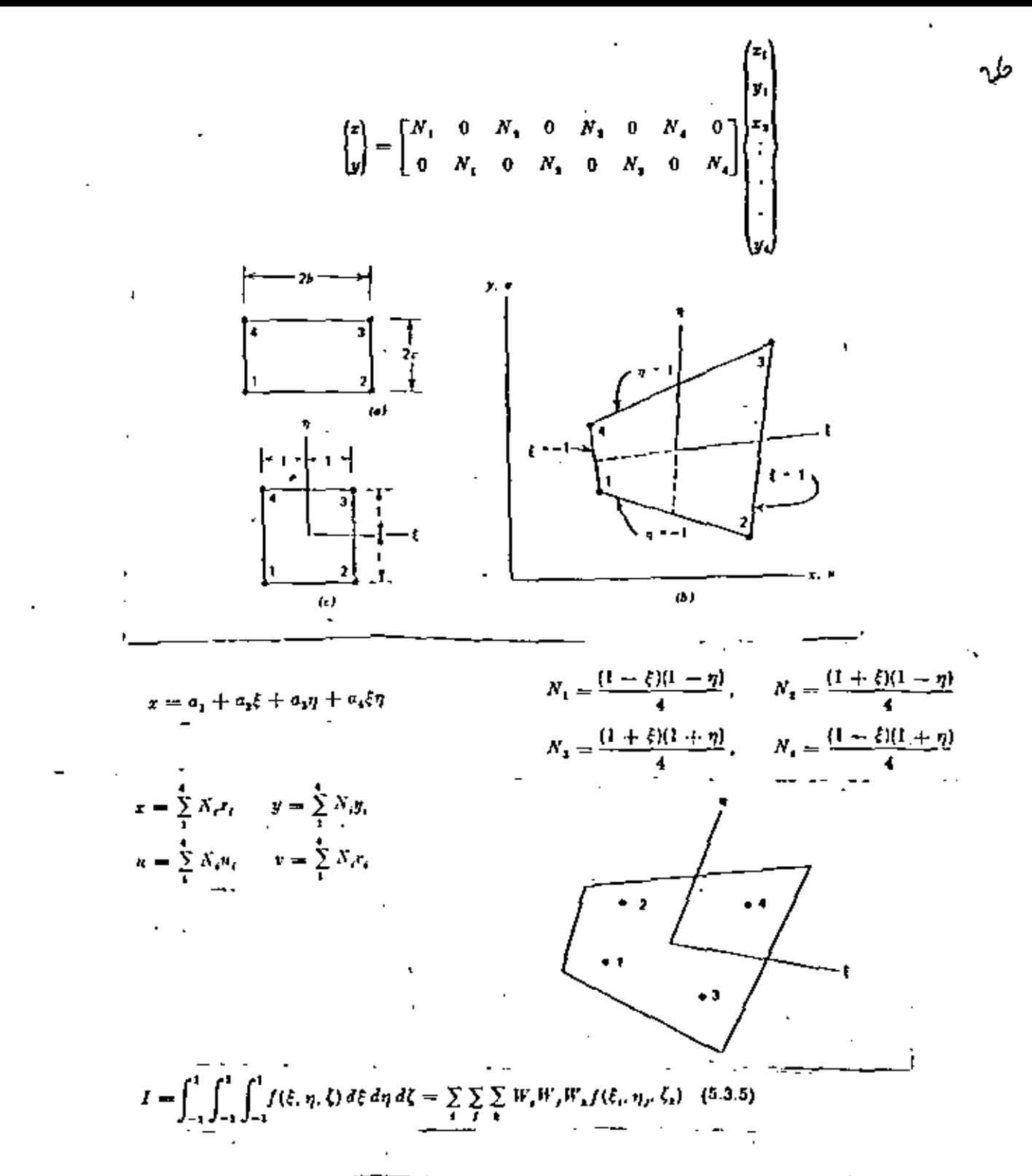

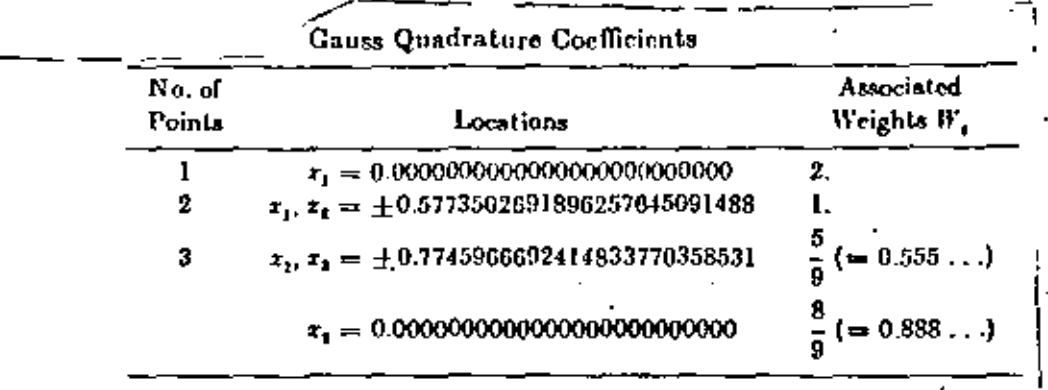

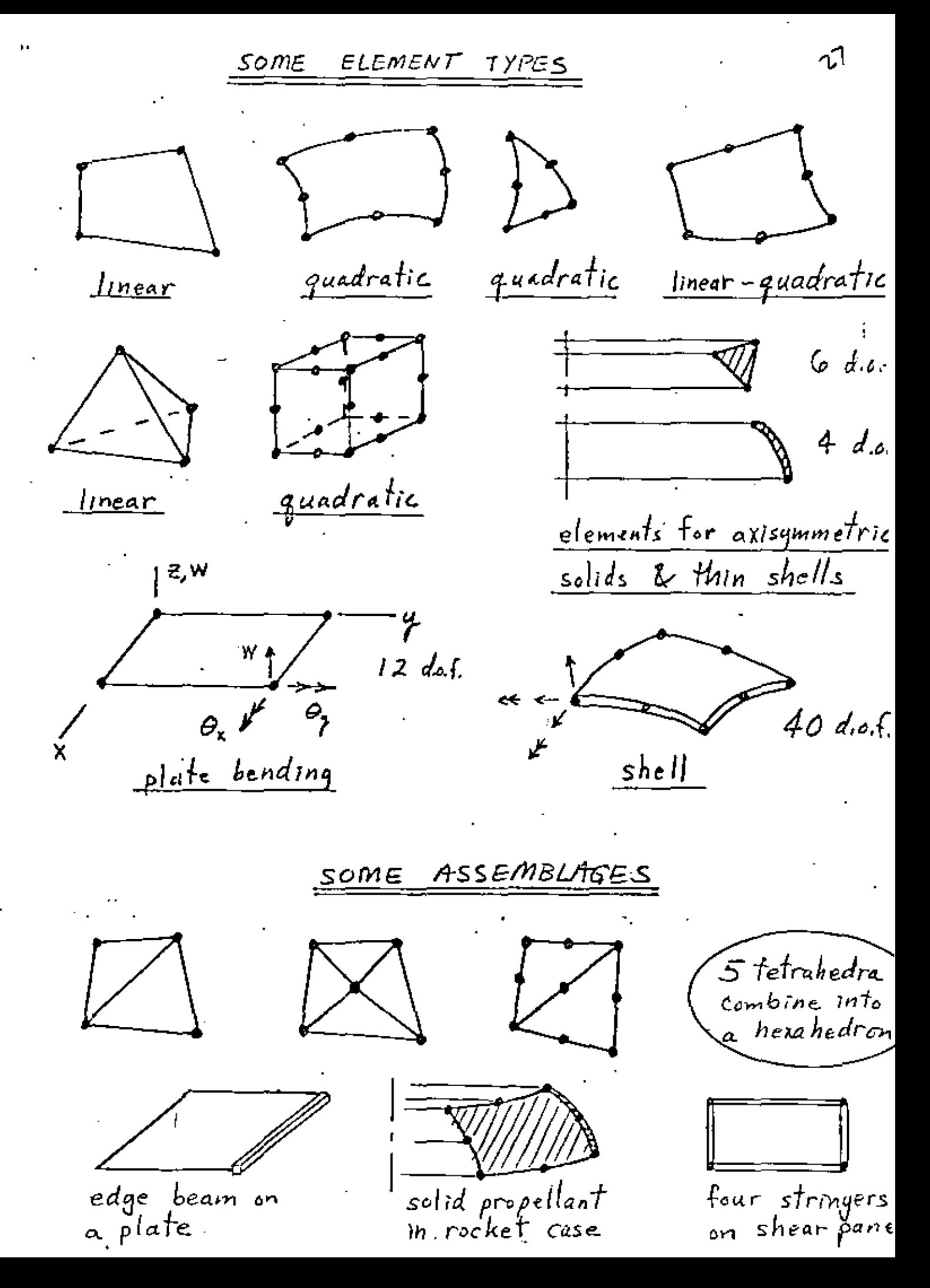

λ

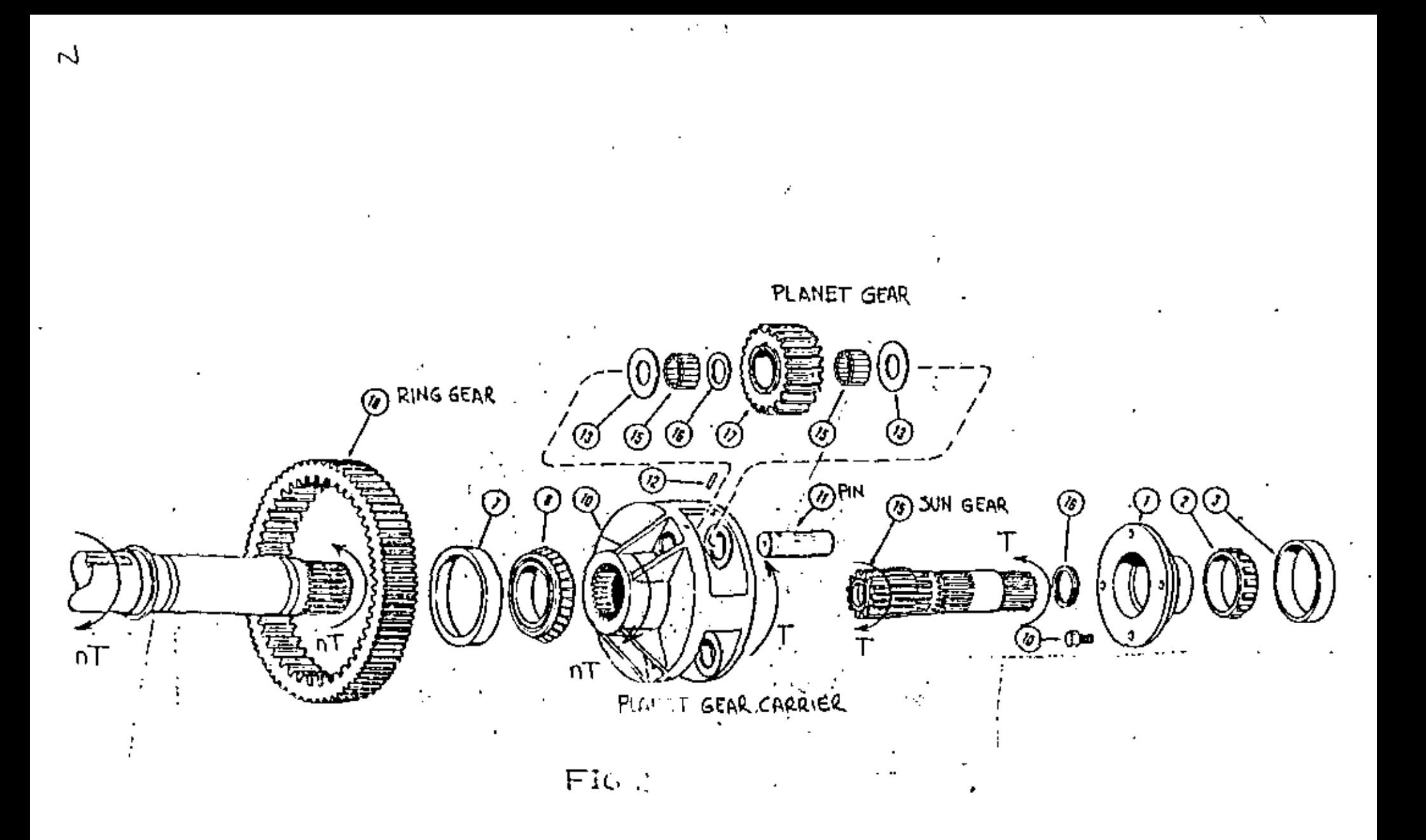

PLANETARY GEAR TRAIN

टू

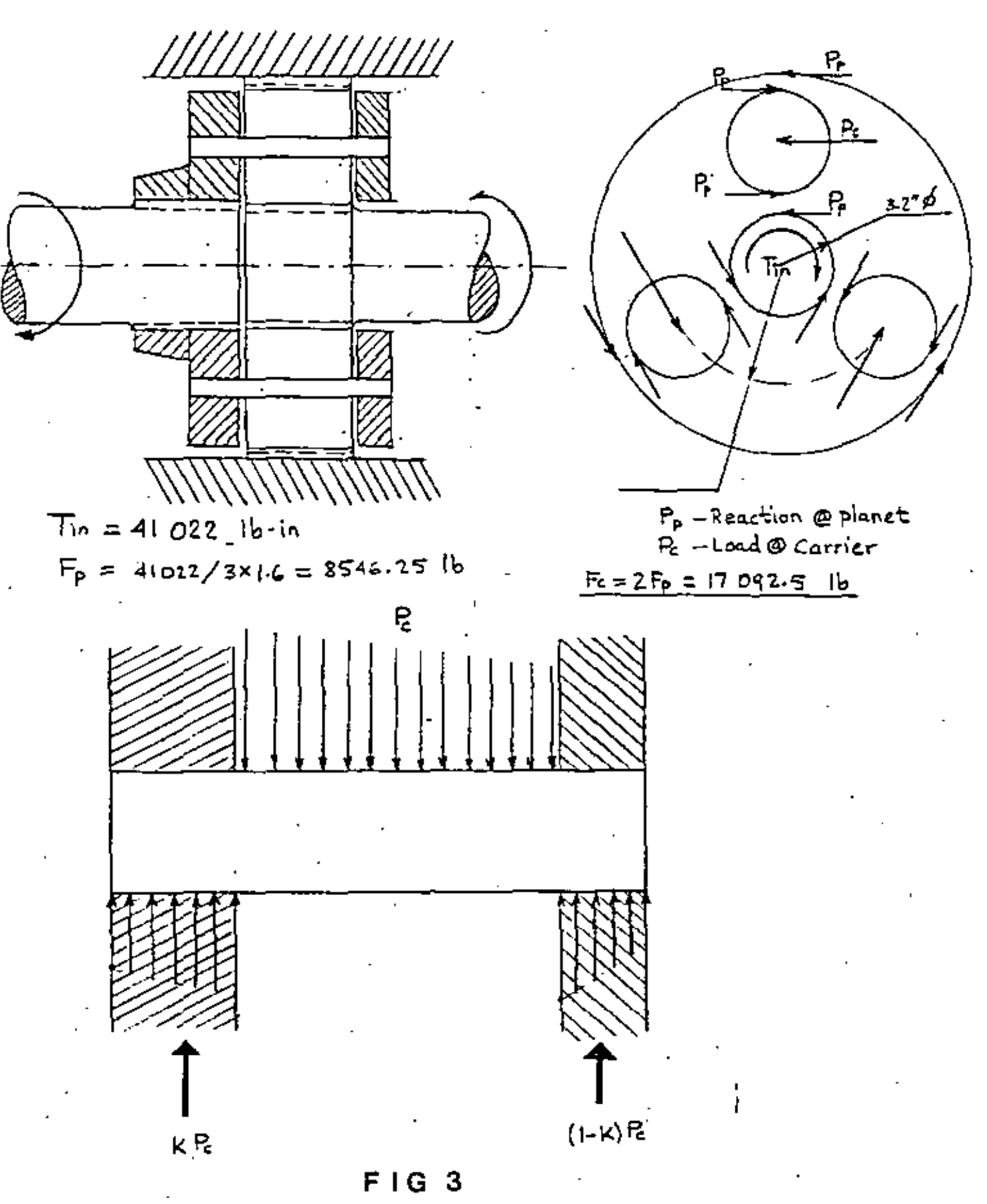

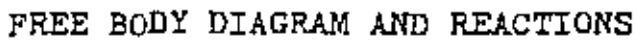

 $\Omega^{\text{A}}$ 

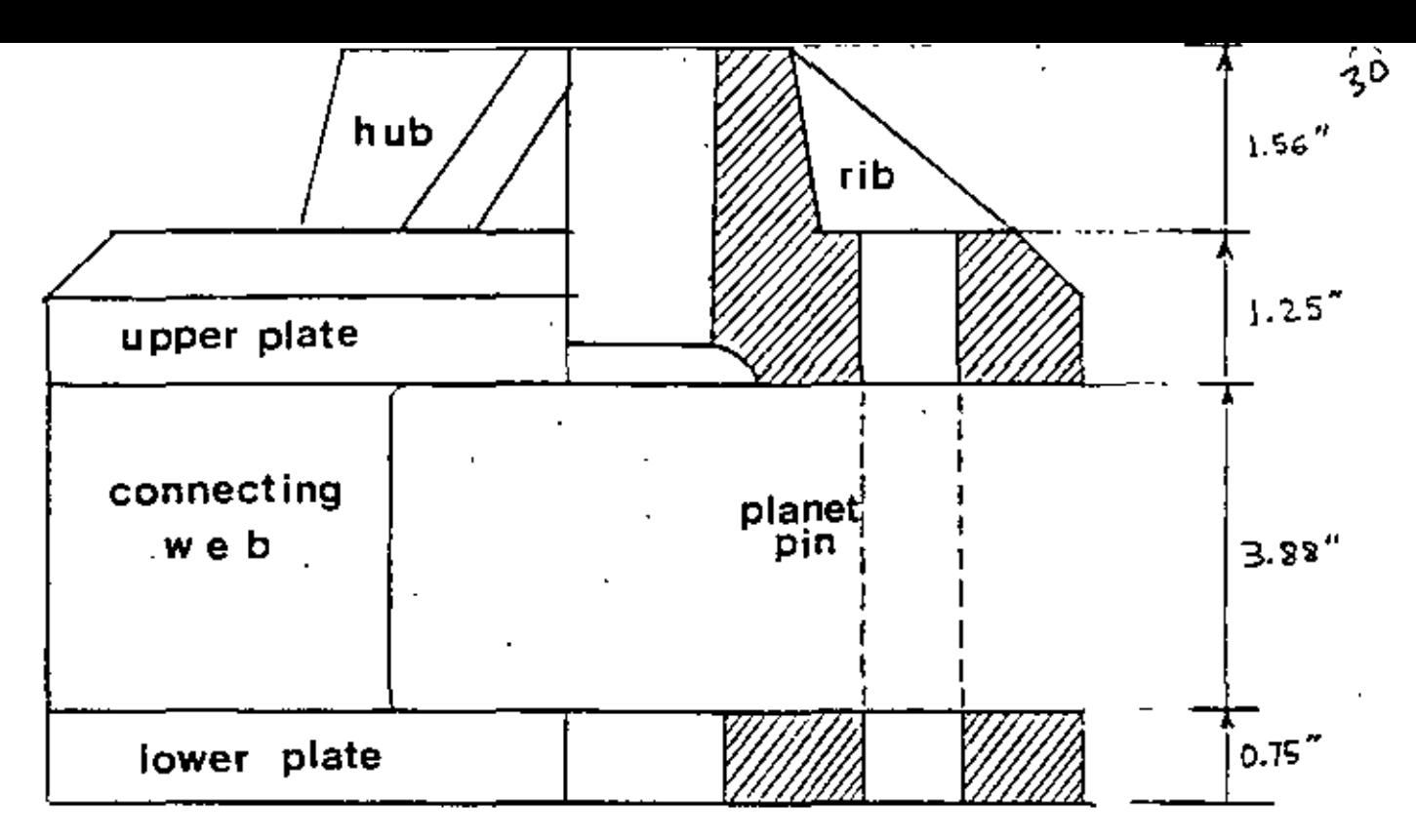

**FIG4** 

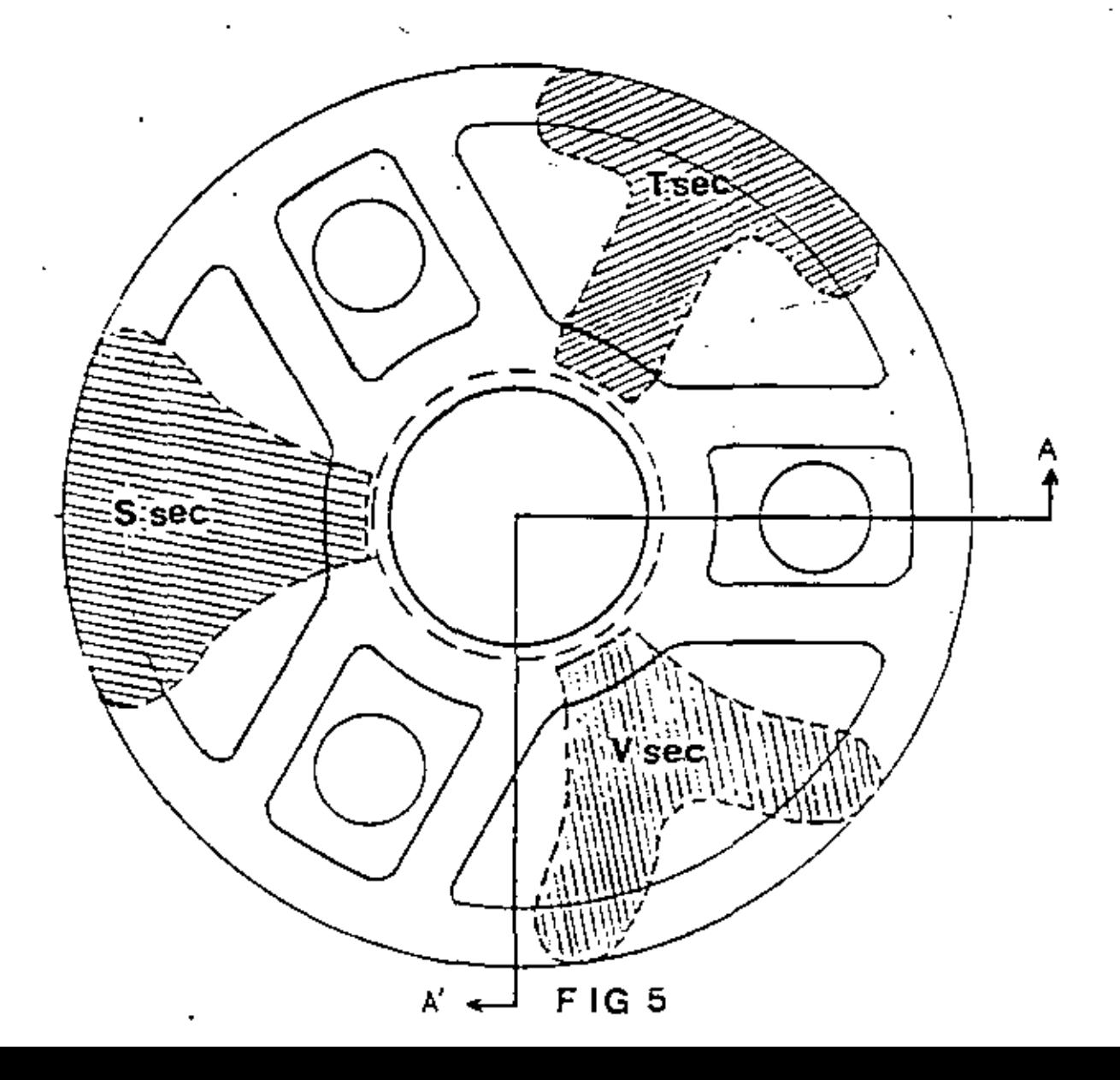

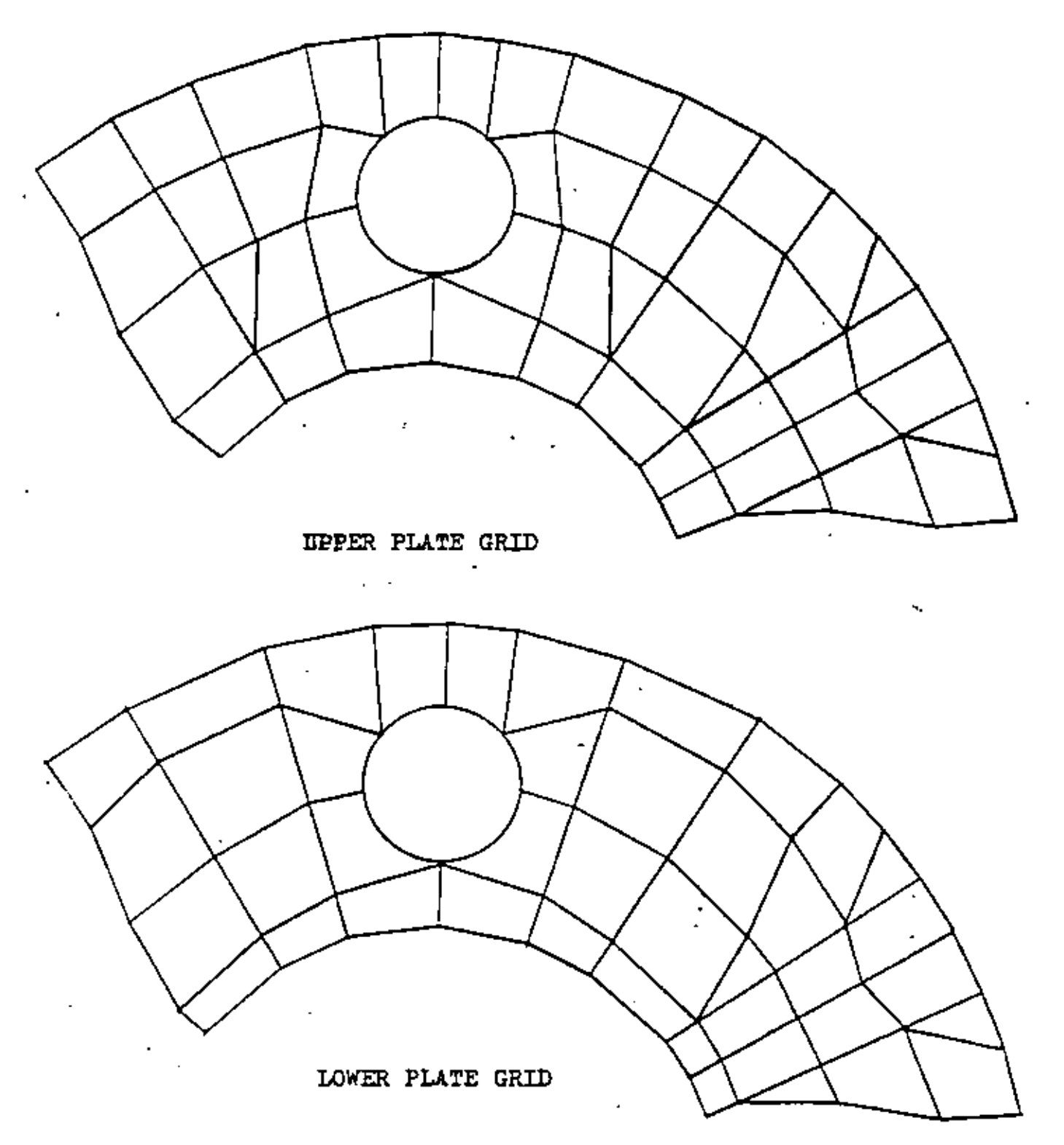

PIG F. - GEAR CARRIER FEM MODEL

 $3<sup>1</sup>$ 

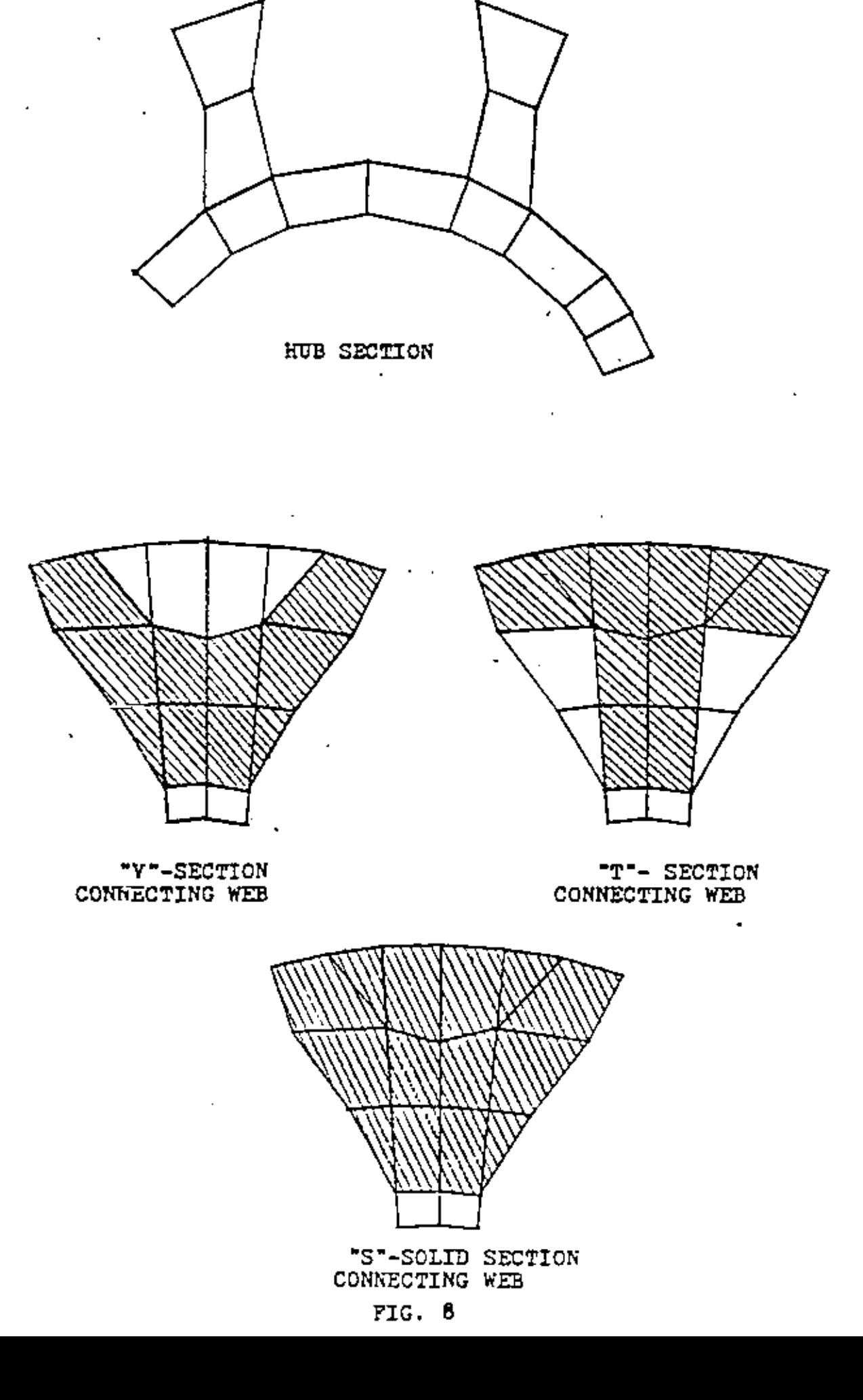

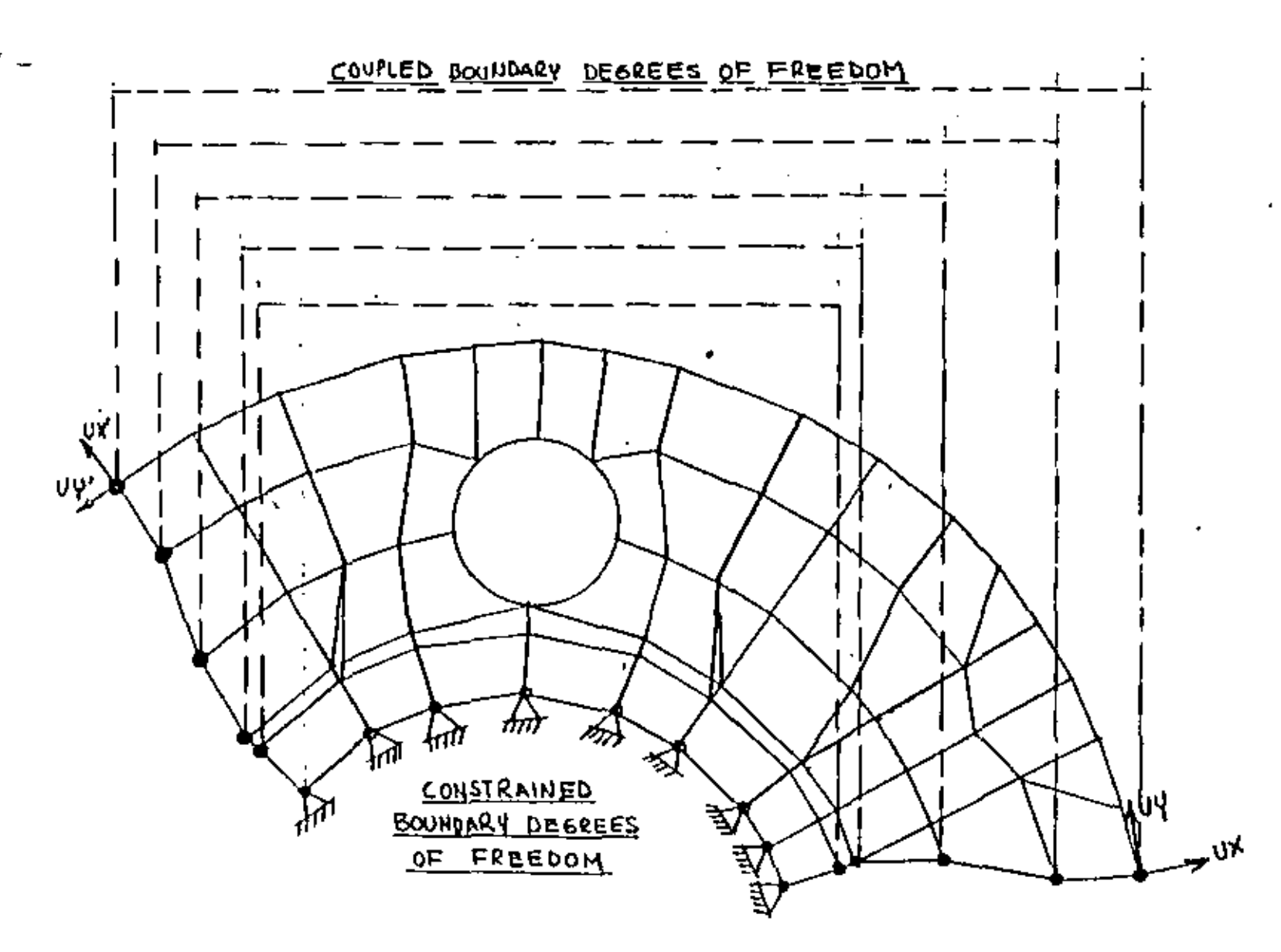

 $\mathcal{L} \subset \mathcal{M}$ 

 $\cdot$ 

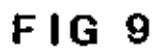

 $\sim$ 

7 Q)

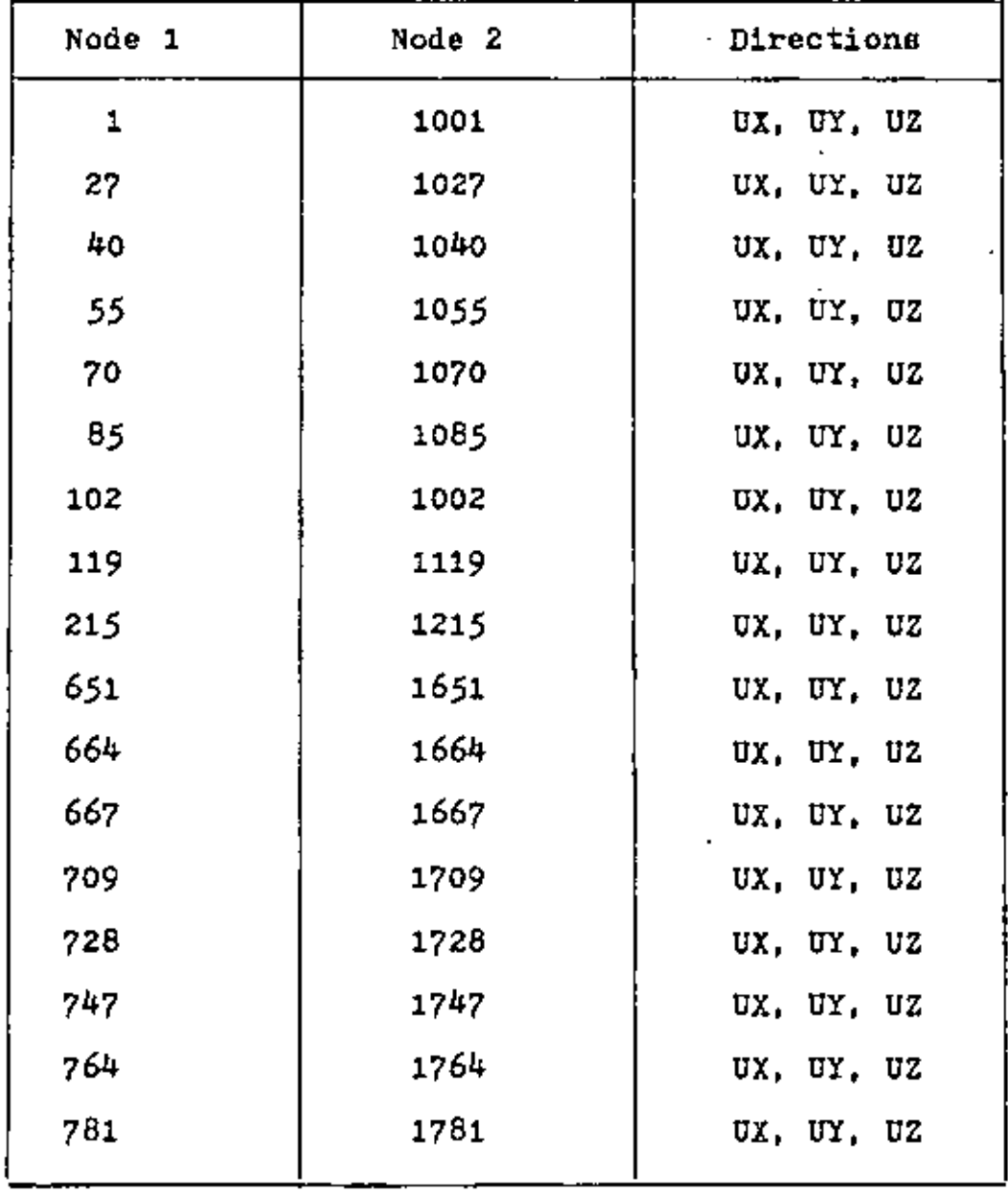

÷,

 $\bar{1}$ 

 $\bar{z}$ 

**Table 1 - Coupled Node Displacements** 

ï

'

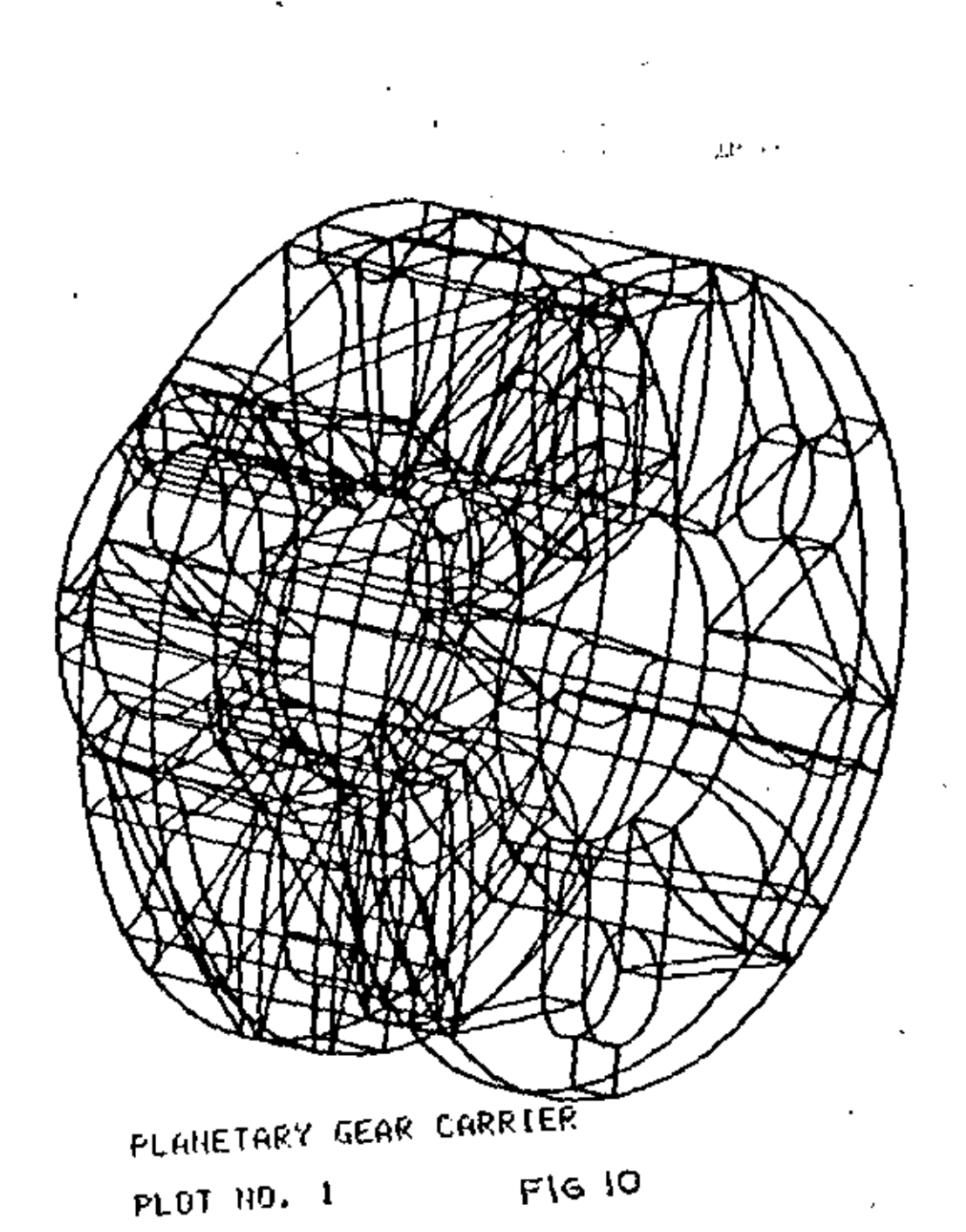

ラートナー・マー

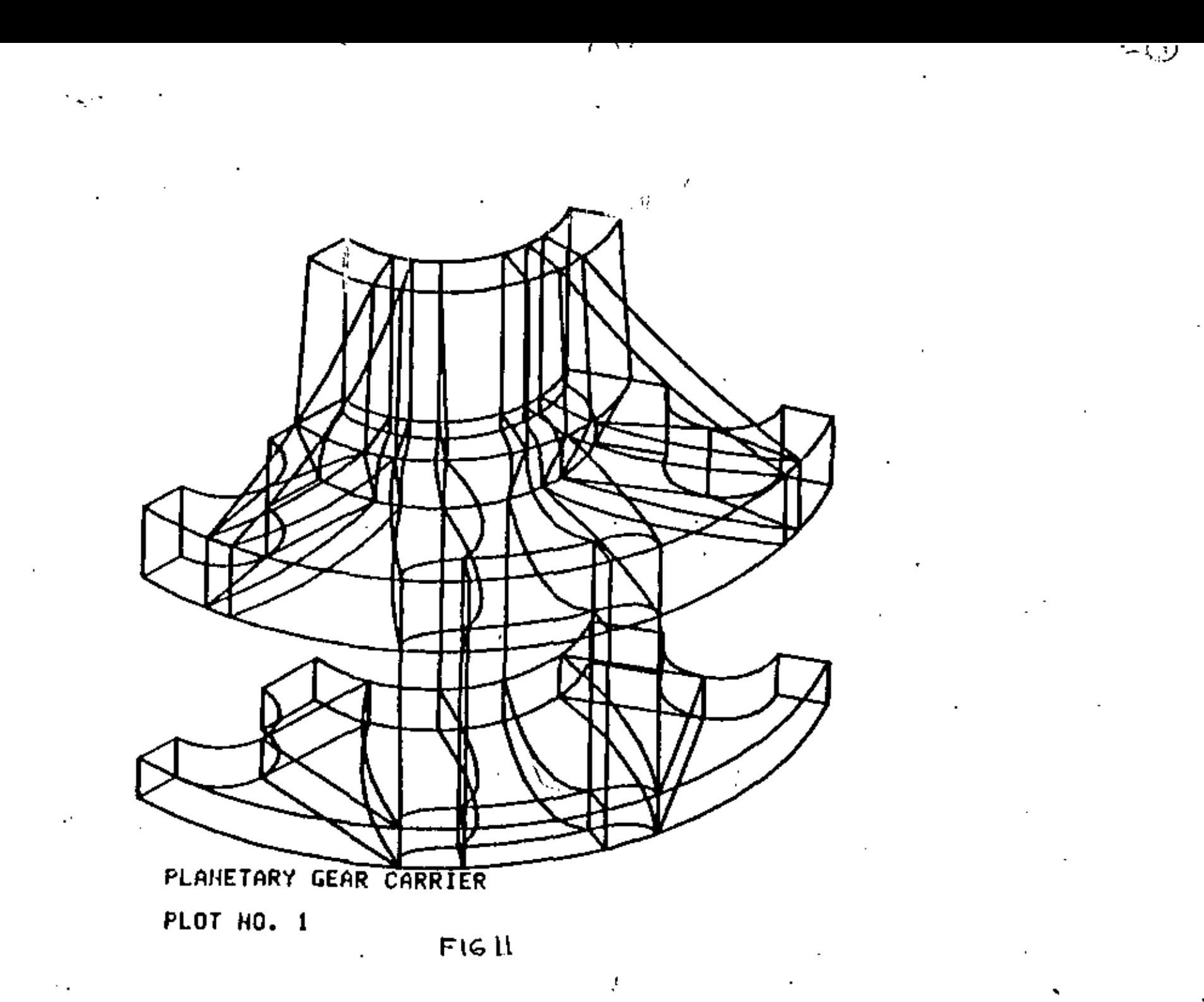

پې

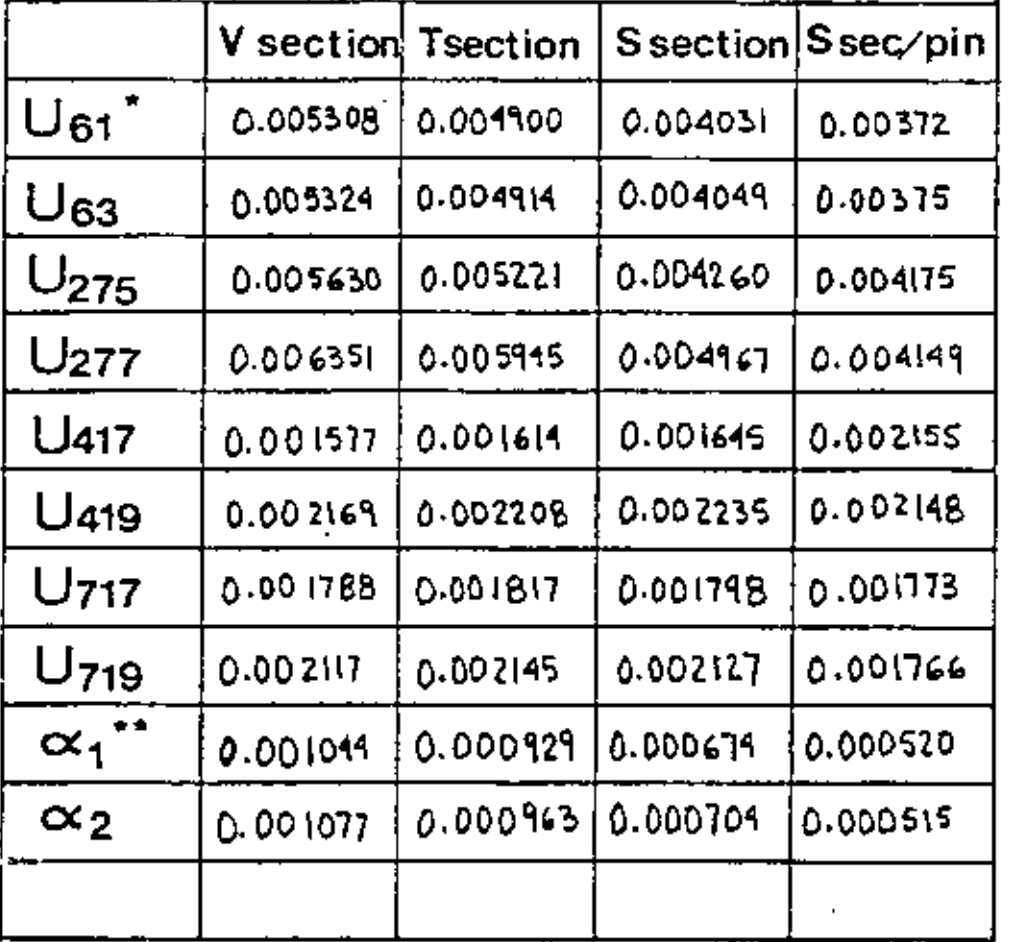

## TABLE 3

 $U_{(i)}^*$  - Tangential displacement node i  $\alpha_{(j)}^{\star\star}$ -Slope of pin side j

 $\overline{I}$ 

 $31$ 

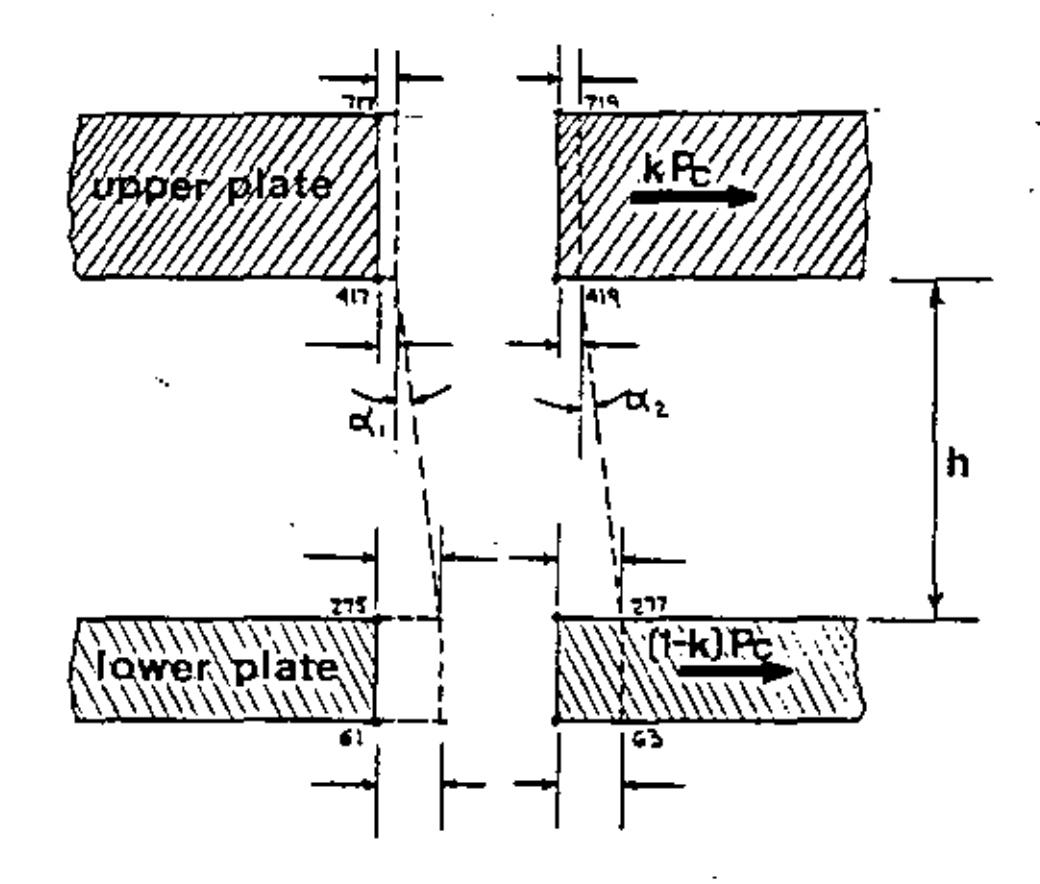

 $\mathbb{M}^{\bullet}_{\mathbb{Z}}$ 

J.

F I G 14

ુષ

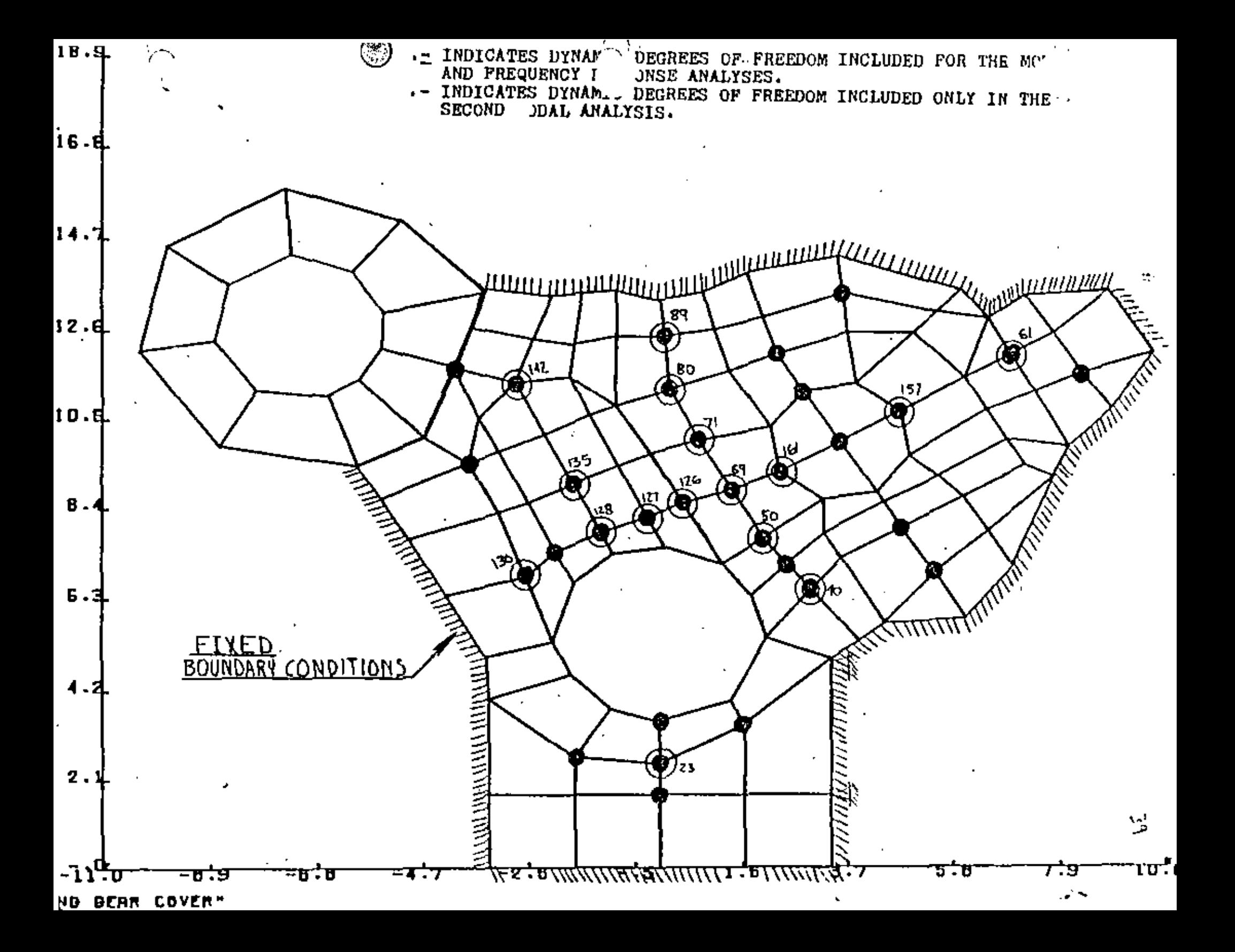

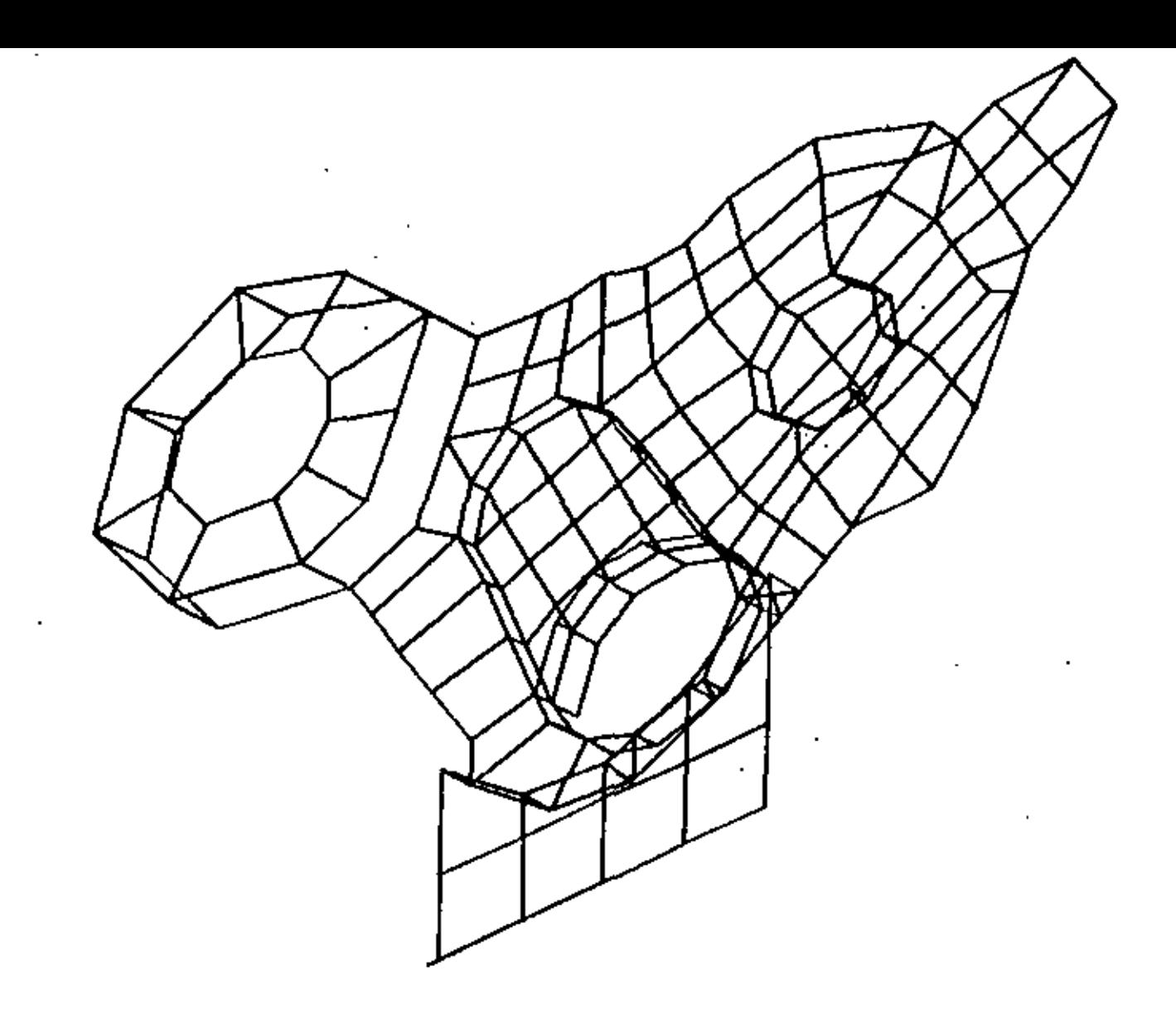

 $\mathbf{r}_{\mathrm{max}}$ 

ð

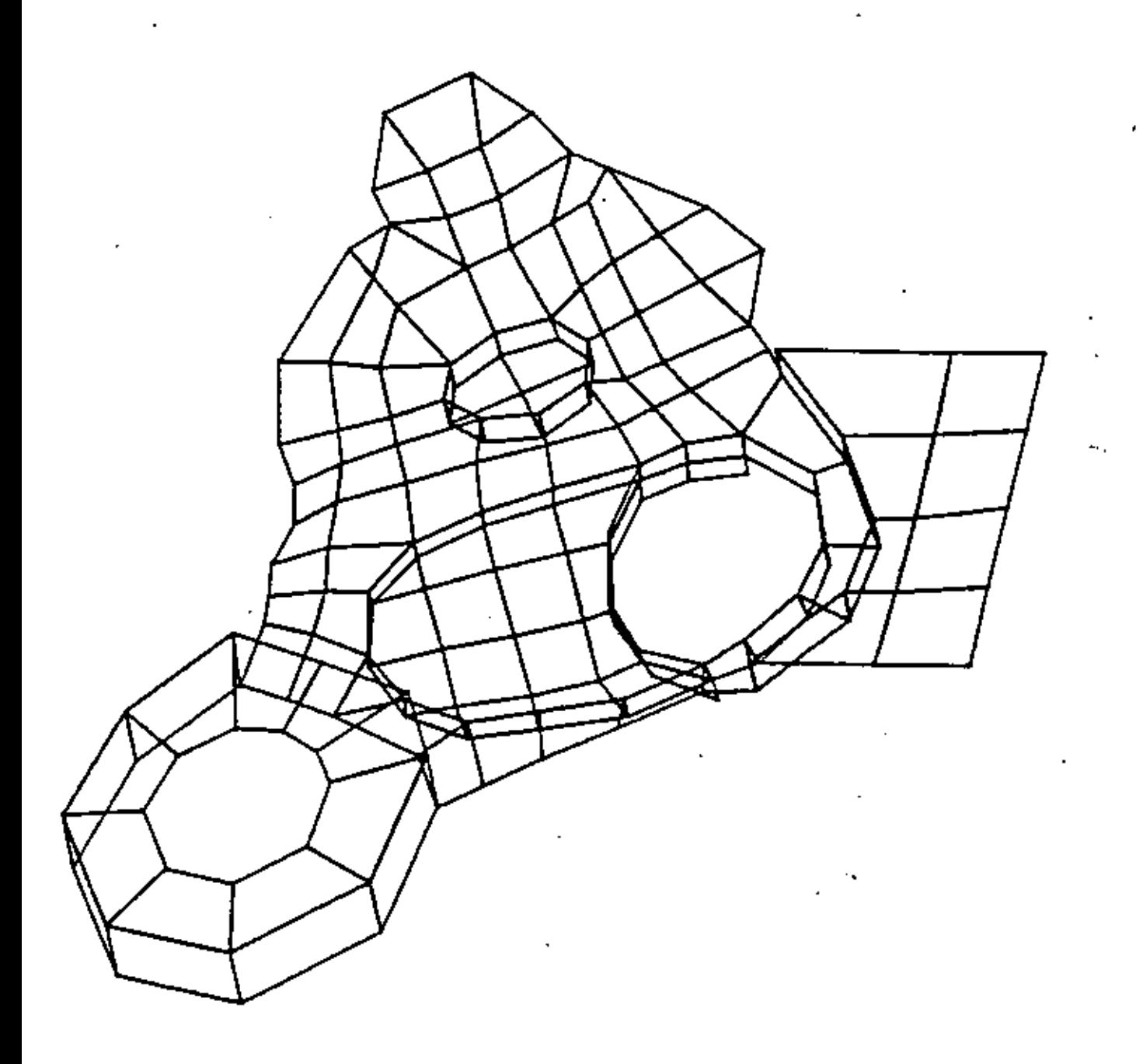

 $\frac{1}{2}$ 

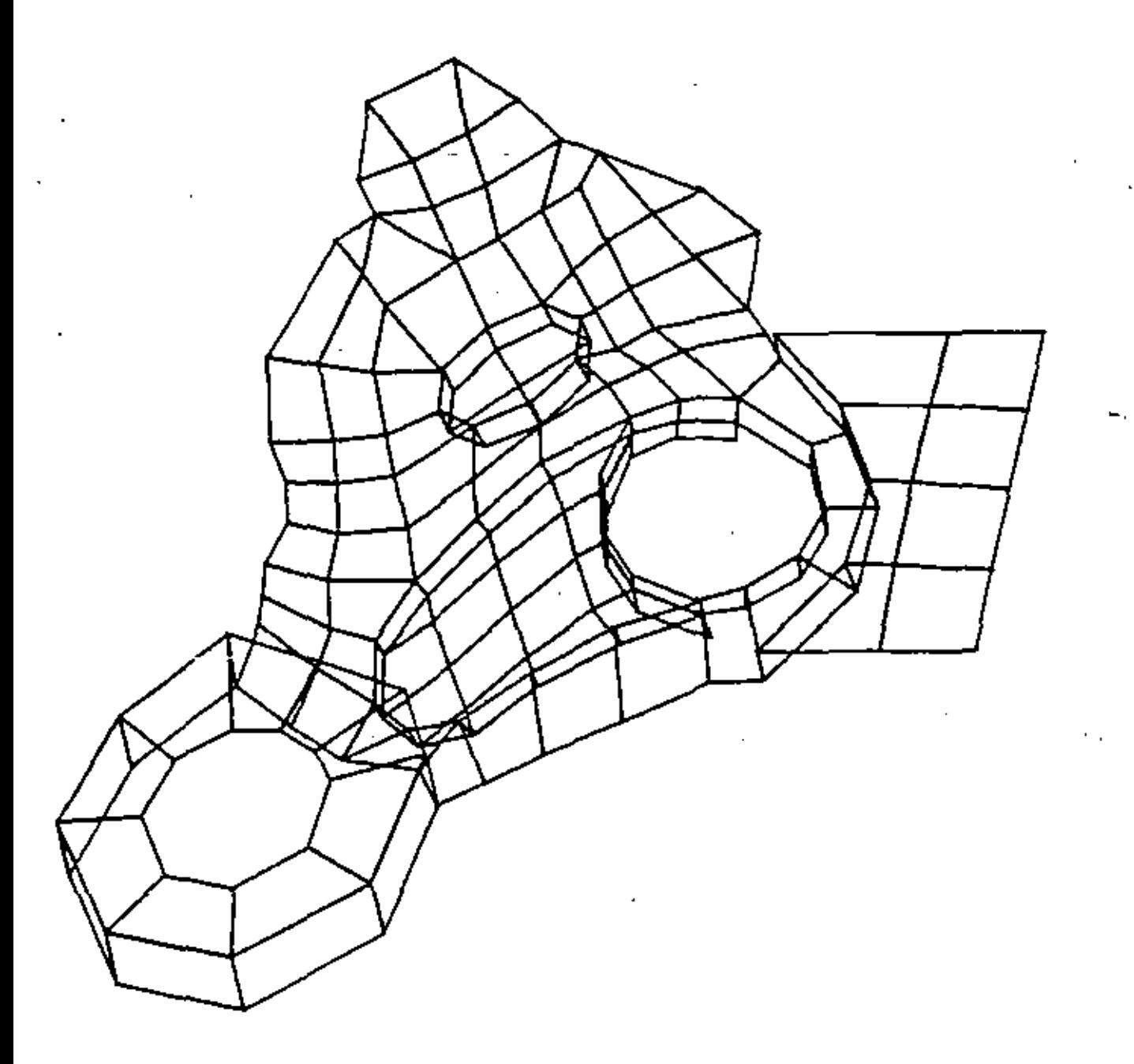

÷

٩٦

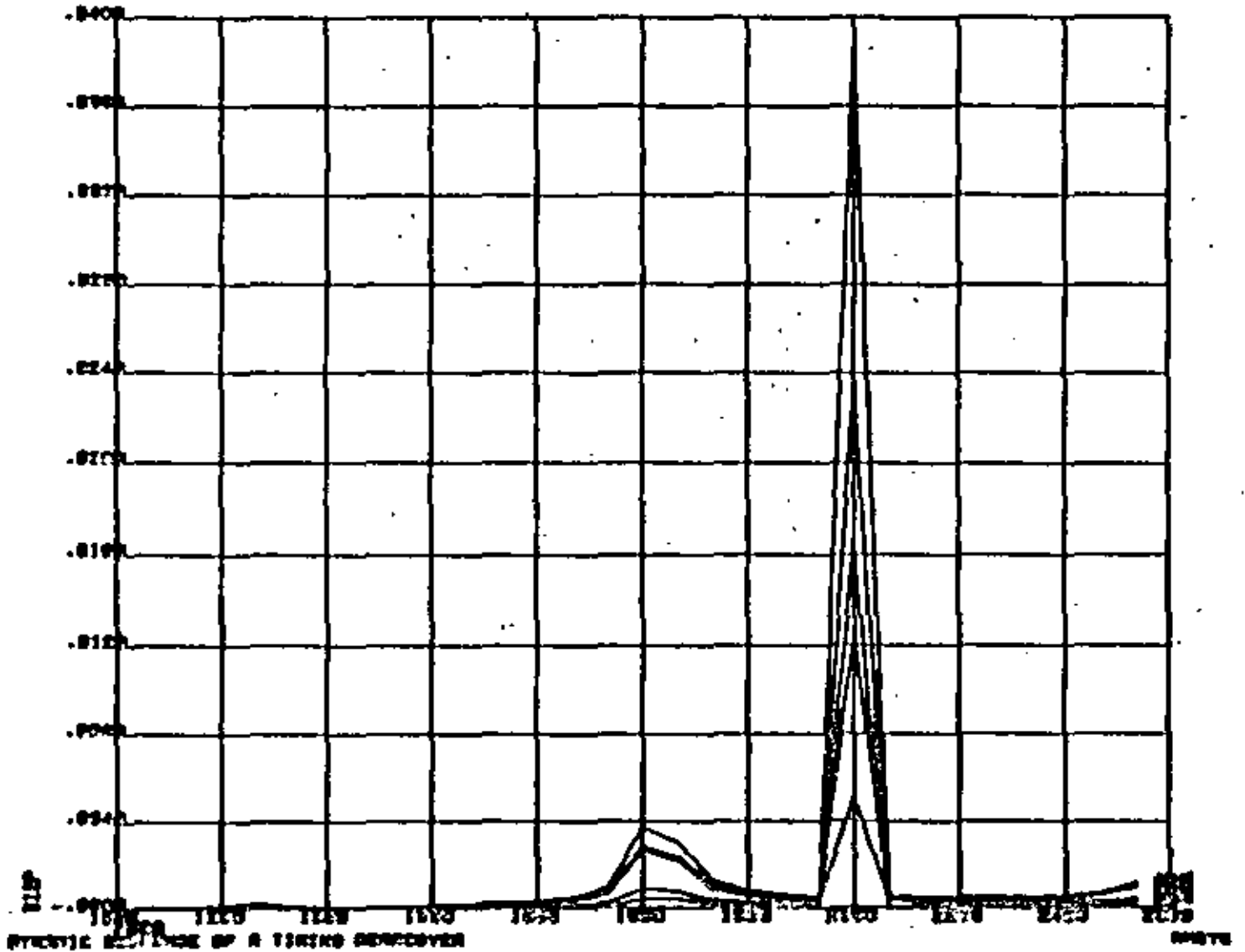

ڲ

o

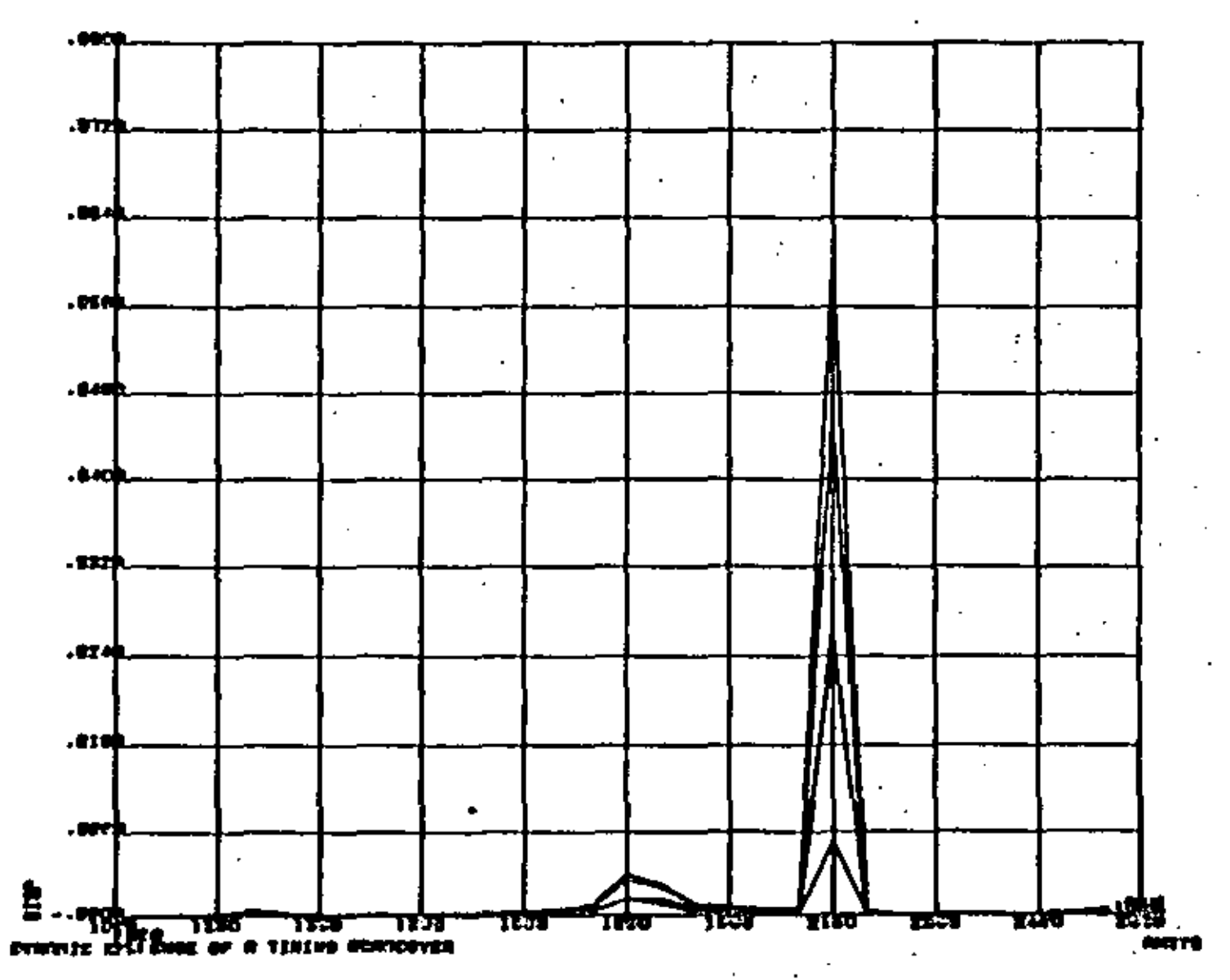

...

2

춫
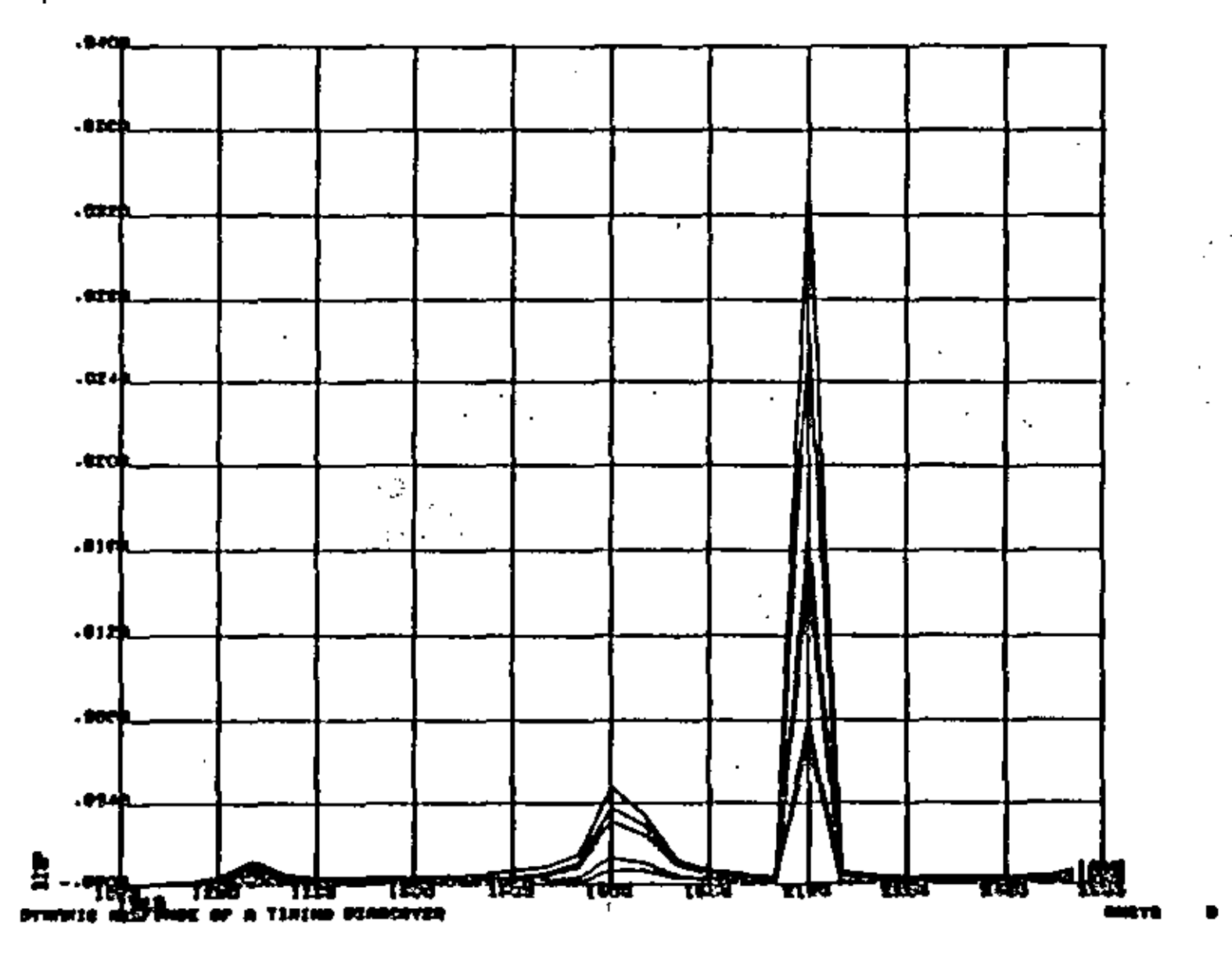

 $\gamma$ 

 $\tilde{\mathbb{S}}$ 

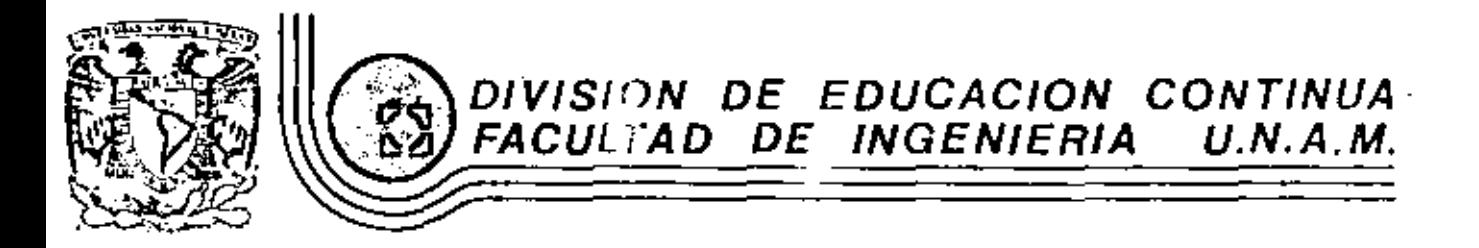

EL METODO DEL ELEMENTO EINITO EN LA **INGENIERIA** 

METODO DE ANALISIS POR ELEMENTOS FINITOS

MARZO, 1984.

Estructure General de Paquetes Computacionales  $VI·L$ 

METODO DE ANALISIS POR ELEMENTOS FINITOS.

## **INTRODUCCION.**

El ingeniero en la busca de los valores numéricos adecuados para describir su proceso de diseño, se encontraba generalmente con formulaciones mate máticas difíciles. Por ejemplo, considerando el simple caso de teoría de --lexión de placas, bajo las hipótesis de pequeñas deformaciones y que las secciones planas permanecon planas después de la deformación, la ecuación diferencial que gobierna el análisis para un material elástico lineal homogeneo e isotrópico es

$$
\frac{\partial^4 w}{\partial x^4} + 2 \frac{\partial^4 w}{\partial x^4} + \frac{\partial^4 w}{\partial y^4} = \frac{9}{D}
$$
 (1)

donde W es  $L_1$  deflexión en el punio ( $x, y$ ), q es la intensidad de la carga en el punto (x, y), y  $D = \frac{E P}{12(1-3)}$ es la rigidez flexionante de la placa la cual depende del modulo de elasticidad E, el espesor de la placa h y la relación de Poisson  $\sqrt{3}$ En la Fig. 1 se presenta un elemento diferencial de la placa y las acciones y reacciones sobre él. Combinando la flexión simple en dos direcciones se obtiene para los momentos y cortantes por unidad de longitud de placa lo siguiente:

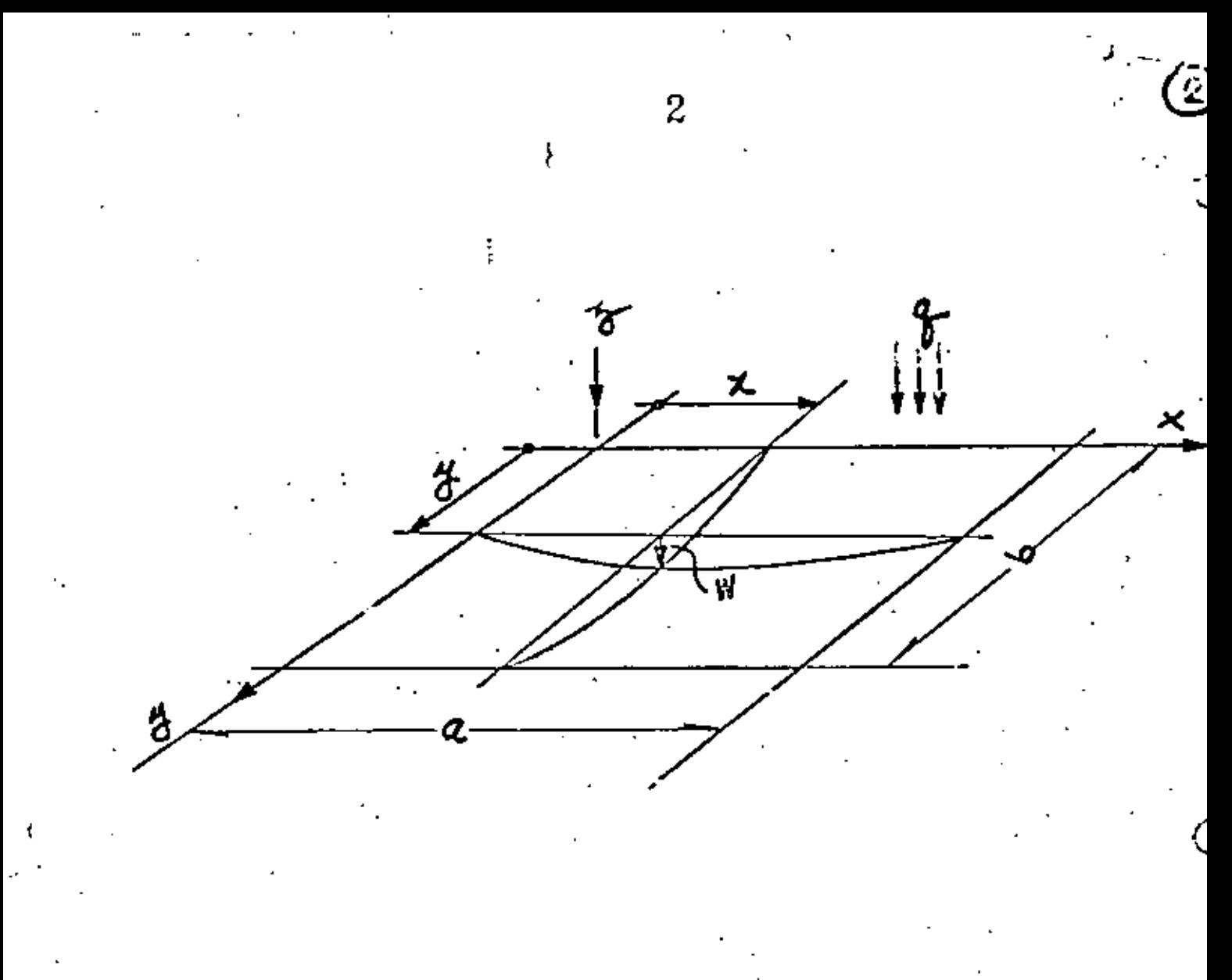

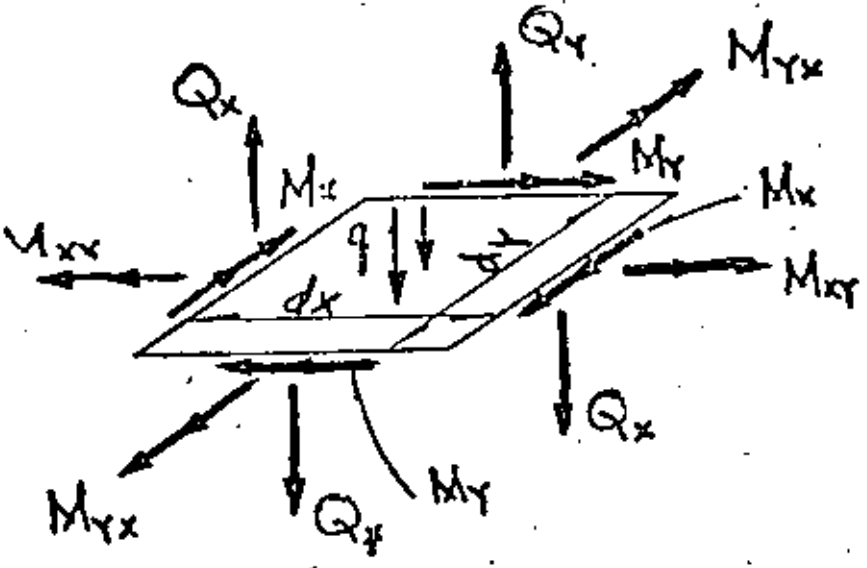

Fig.1 Superficia media de una placa, y

h air i

DESFI- UNAM

Marzo 15 de 19.

P. Ballestero:

 $(2)$ 

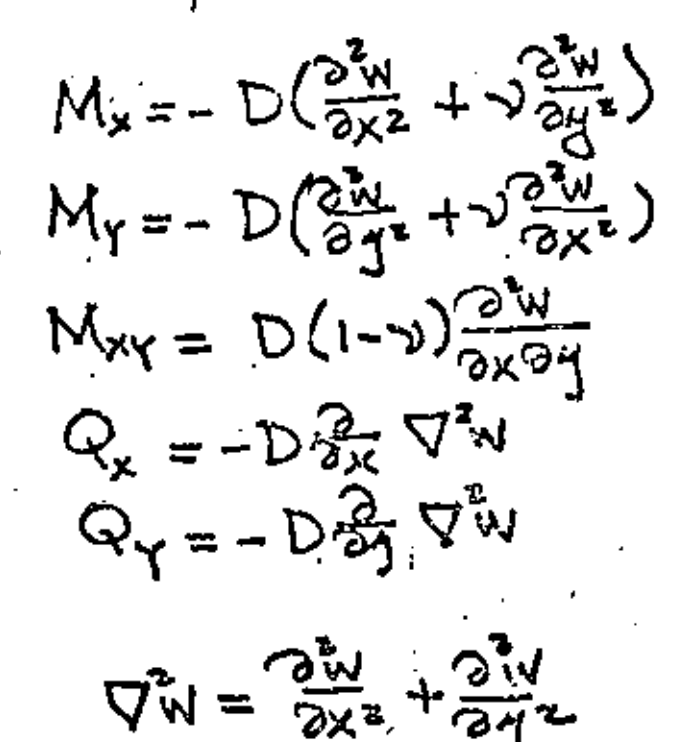

donde

Para el caso particular de la placa libremente apoyada, y rectangular, cuyas condiciones en la frontera (Fig. 2) son:

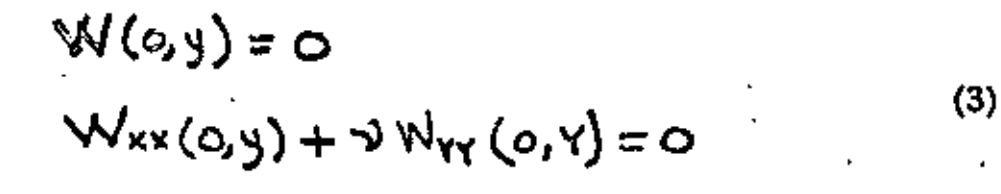

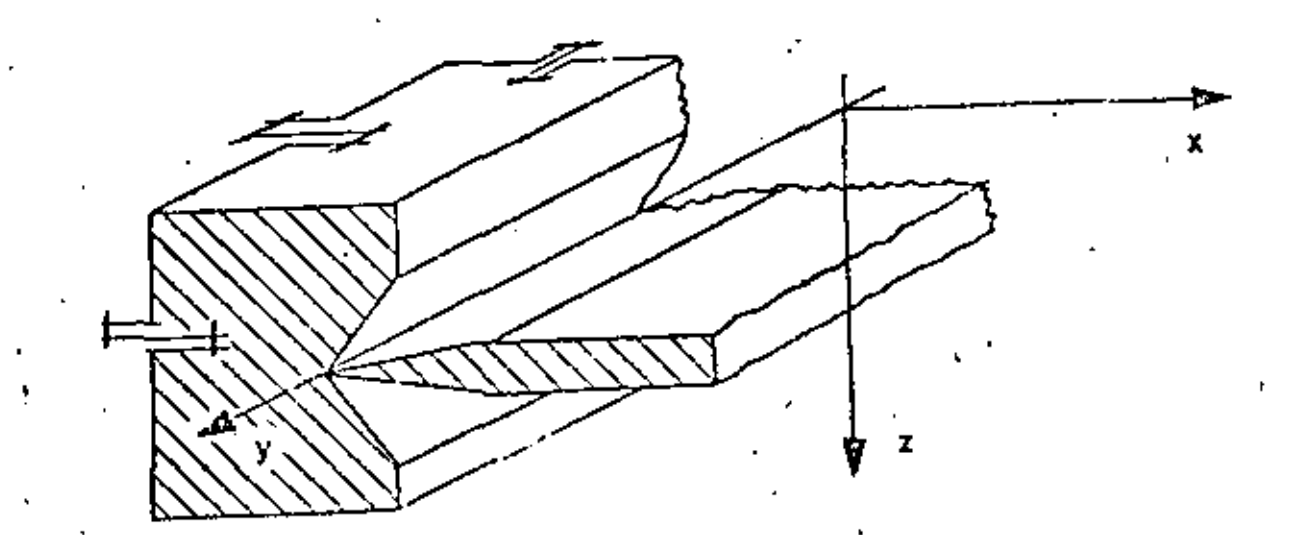

Navier en 1820 presentó a la Academia Francesa de Ciencias, la solució. representando la carga  $q$  ( x, y), por medio de una serie trigonométrica doble  $~\bigcirc$ 

$$
q(x,y) = \sum_{m=1}^{\infty} \sum_{n=1}^{\infty} a_{mn} \Delta u_n \frac{m}{a} x \quad \text{Sau } \frac{n\pi}{b} y
$$
 (4)

substitutye (4) en (1) y considerando las propiedades de ortogonalidad de las series trigonométricas obtiene la solución de la ecuación diferencial bi-armónica (1) como

$$
W = \frac{1}{T^4 D} \sum_{m=1}^{\infty} \sum_{n=1}^{\infty} \frac{(m^2 + m^2)}{(m^2 + m^2)^4} \Delta m \frac{m \pi}{a} \times \text{Sum } \frac{n \pi}{b} \Delta
$$
 (5)

en donde el coeficiente Amn viene expresado por

$$
a_{mn} = \frac{4}{ab} \int_0^a \int_0^{b_{n}} \frac{q(x,y) \sin \frac{m\pi}{a} x \, \text{sgn} \, \frac{n\pi}{b} \, \text{d}x \, \text{d}y}{(6)}
$$

El procedimiento de Navier consiste en lo siguiente:. Conocida la función de carga q  $(x, y)$ , se substituye en (6) y se obtiene el coeficiente Amn el cual ~ nuevamente se substituye en (5) y se obtiene la deflexión W (x, y), y por medio las ecuaciones (2) se obtienen los momentos y cortantes  $\{M\}$  y  $\{Q\}$ Es importante observar que las limitaciones de Navier se refieren a una placarectangular libremente apoyada y con una función de carga  $q(x, y)$  impar con respecto a x, *y* con respecto a Y, es decir,  $f(x) = -f(-x)$  y Si la función fuese par, la representación de

*Si* la función fuese par, la representación de<br>q (x, y) serfa mediante una serie de cosenos, y si q (x, y) fuese una función cual

-~·---~-.•

quiera, se representaría mediante una serie trigonométrica doble completa de senos y cosenos, y se tendrían problemas en satisfacer las condiciones en la frontera. Ceneralmente la convergencia de la serie (5) es lenta, y en algunos casos es necesario considerar más de 500 términos para asegurar la solución correcta.

Posterformente en 1900 M. Levy cambia de posición los ejes coordenados  $(Fig. 3)$  e utiliza una serie trigonométrica simple

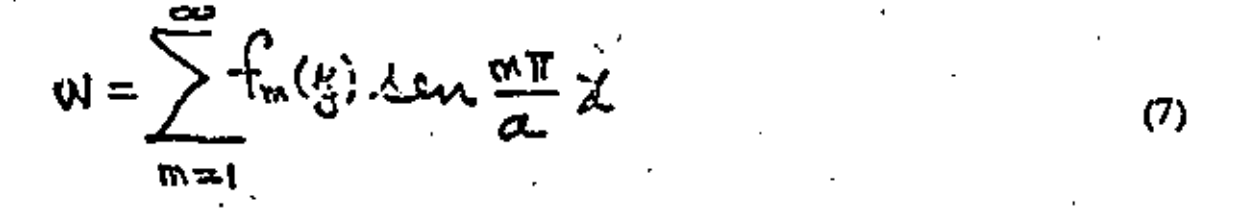

El procedimiento de Levy consiste en substituir (7) en (1) obteniendo una ecuación diferencial lineal de cuarto orden en fm(y) con coeficientes constantes no homogenea con la cual ya es posible satisfacer diferentes condiciones en pero continua limitado a una placa rectangular la frontera libremente apoyada en las fronteras  $x = 0$  y  $x = a$ .

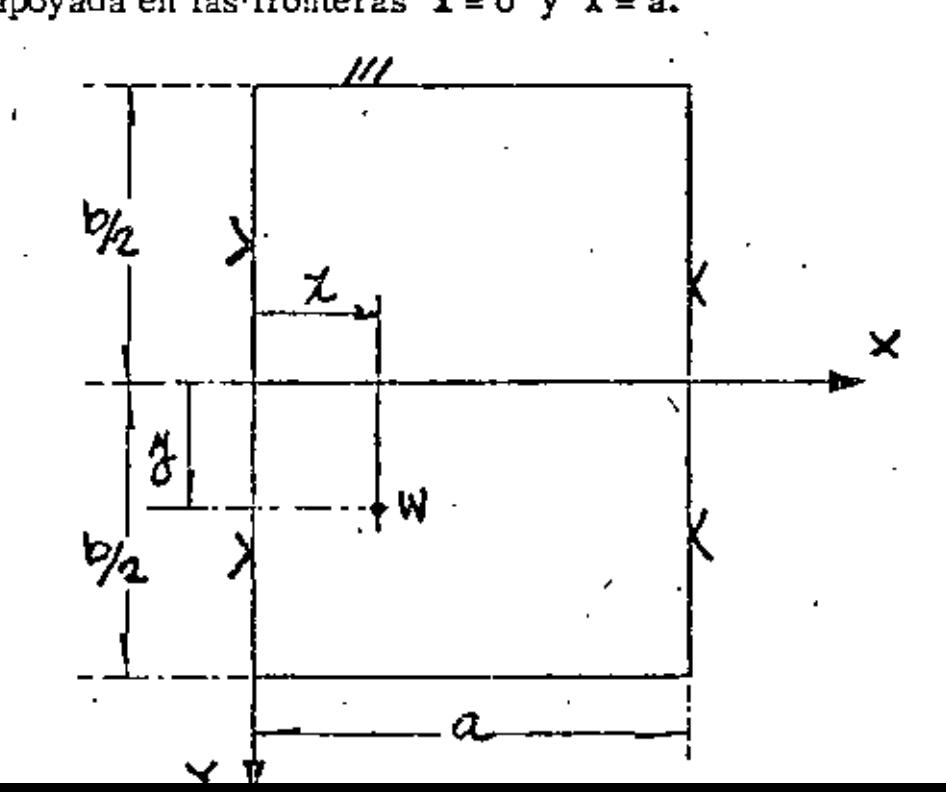

5. ÜÜ.

Las limitaciones de análisis tan restringidas, como los ejemplos anteriores, aparecían en innumerables problemas de ingeniería, lo cual originó el principio de los métodos numéricos, el cual presenta dos etapas de desarrollo. Antes de la época de las computadoras, donde representa un importante papel el Prof. Southwell del Colegio Imperial de Inglaterra, desarrollando y aplicando los métodos numéricos de relajación y diferencias finitas, superando las limitaciones restringidas de los métodos analíticos de solución.

Durante la era de las computadoras digitales, el método de análisis por ele mentos finitos ha obtenido gran popularidad, puesto que en este procedimiento como resultado de la discretización del medio por analizar, se obtienen sistemas grandes de ecuaciones algebraicas lineales simultâneas, lo cual actualmente su solución no representa ningún problema. Por ejemplo, en el caso de análisis elástico lineal de placas, podemos tener cualquier condición de apoyo, de geome tría y de cargas. prácticamente se eliminan la mayoría de las restricciones de las soluciones analíticas mencionadas, el problema más importante es verifiar adecuadamente su convergencia.

El primer trabajo referente al método se debe a Hrenikoff Ref. publicado en 1941, y el segundo a McHenry publicado en 1943 en ambos trabajos (Fig. 4) se verifican soluciones de problemas de elasticidad bidemensional en estado plano de esfuerzos, discretizando el medio y buscando la analogía con la solución estructural.

Posteriormente en 1949 Newmark, en su libro de Métodos Numéricos, Ref. 3 , presenta los métodos de Hrenikoff y McHenry. Sin embargo, el

**DUTINOWATER** 

maizo lo de 19

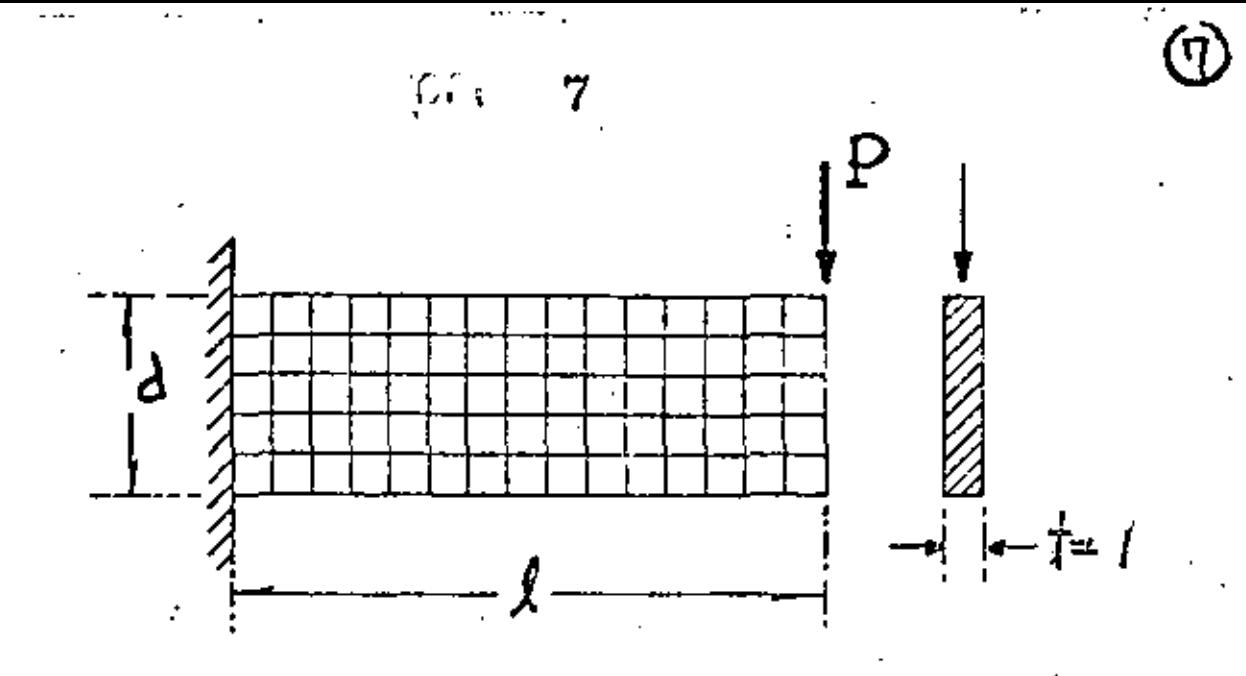

Fig. 4 Primera solución presentada por Hrenikoff en 1941.

creaim de aplicario a medios continuos es de Turner, Clough, Martin y Topp  $Ref. 5$ , y no es, sino hasta 1960 con Clough, Ref. 6 nace por primera vez el nombre mágico de "Elemento Finito", derivando más correctamente las propiedades básicas del elemento triangular y el rectangular, y el hecho de que en el mismo tiempo la computadora comienza a ser una herramienta muy efecti va, conduce rápidamente a la solución numérica de problemas elástico lineales complejos, en los cuales una solución analítica no era posible.

Se inician la derivación de las propiedades de rigidez de los elementos finitos, el campo de desplazamientos en el medio se expresa en función de los desplaza mientos nodales del elemento, satisfaciendo continuidad, las fuerzas internas se definen aplicando el principio del tram jo virtual, la identidad de este proceso con el de minimizar la energía potencial total, o sea, el proceso de Royleigh-Ritz es obvia. El desarrollo anterior se acentúa en el campo de la Mecá-Ref. 7 nica de Sólidos y posteriormente Zienkiewicz Ref. 13 y Wilson Ref. 14 lо aplican en Mecânica de fluïdos y en problemas de análisis de conducción de calor.

Se presenta al final una lista de referencias de importancia del método del elemento finito

Al iniciar la determinación de esfuerzos y desplazamientos en cierto problema de diseño, las ecuaciones que gobiernan el problema en cualquier forma deben satisfacer equilibrio y continuidad.

El Método del Elemento Finito es un procedimiento analítico, y cuando se aplica a un medio continuo, éste se modela analíticamente subdividiándolo en -. sub-regiones (los elementos finitos) en los que el comportamiento de cada uno es definido por grupos separados de funciones que supuestamente definen esfuerzos y desplazamientos en esa región, las funciones se seleccionan en forma tal que se satisfaga la condición de continuidad a través de todo el medio, por lo tanto, el método del elemento finito en común con las soluciones por series y diferencias fimias representa una aproximación a la solución del problema

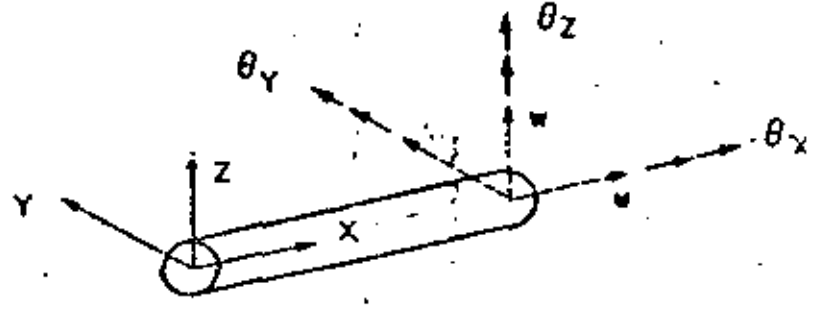

Elemento. estructural

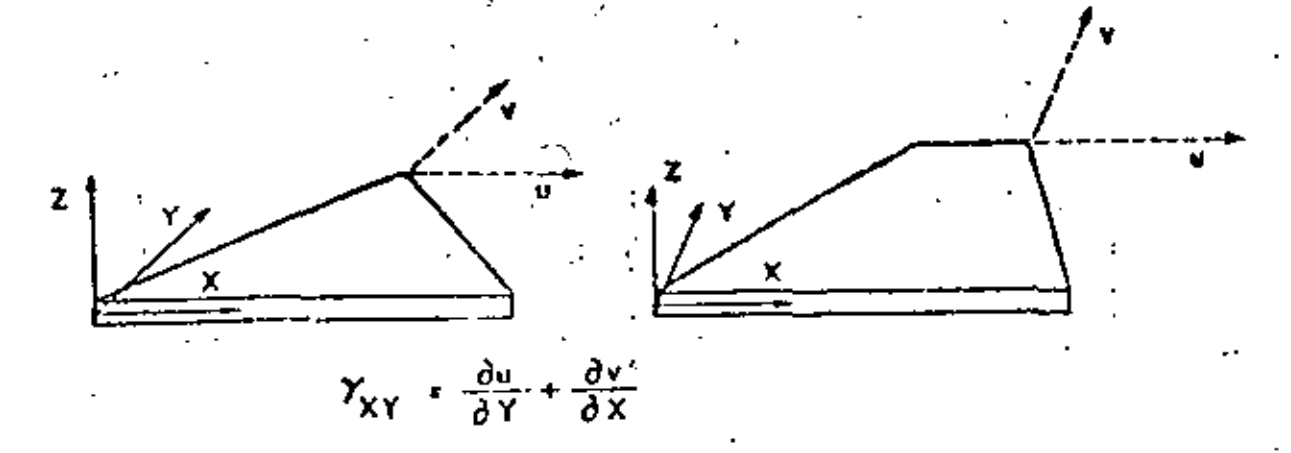

planes Esfuerzos

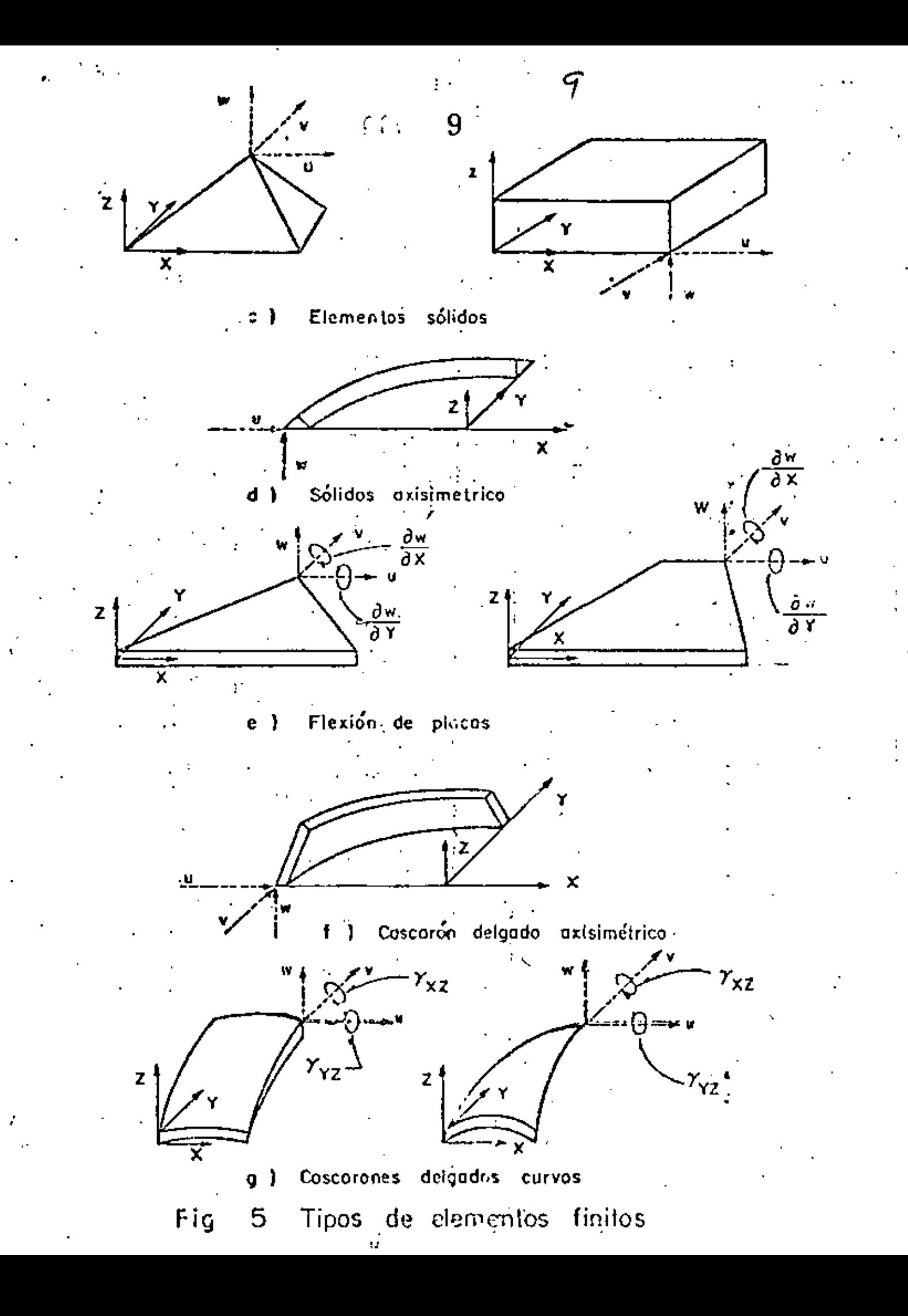

# TlPOS DE ELEMENTOS.

Elementos que son usados comunmente en la práctica son ilustrados en la Flg. S.

El elemento estructural simple, Fig. S (a), es un miembro de la familiatotal de elementos finitos. Cuando se usa con elementos del mismo tipo descri be armaduras y estructuras espaciales. Cu\_ando se combina con elementos de tipo diferente, especialmente con elementos de placa generalmente se describen miembros de rigidez.

Los elementos básicos en análisis por elementos finitos son placas delgadas con cargas contenidas en su plano ( condición de esfuerzos planos ), triangulares y cuadriláteros se ilustran en la Fib 5b. Se denominan básicos porque los primeros desarrollos concernientes con el método se refieren a ellos.

Los elementos sólidos, Fig.  $5$  (c), son la generalización tridimensional de los elementos de esfuerzos planos. El tetrahedro y el hexaedro son las formas más comunes y son esenciales para modelar analíticamente problemas de mecá nica Je suelos, rocas y estructuras nucleares. Es conveniente mencionar que la única forma práctica de resolver problemas tridimensionales prácticos, es el método de elementos finitos.

Uno de los campos más importames de aplicación del método de .elementos finitos es en el análisis de "sólidos axisimétricos", Fig. 5 (d). Una gran varie dad ·de problemas de ingeniería caen en esta categoría, incluyendo concreto, tan ques, recipientes nucleares, rotores, pistones, flechas de motores, y la cabeza de los roquets. Generalmente son medios de cárga y geometría axisimétrica.

En la Fig. 5 (d) se muestra el elemento triangular, también se usan secciones cuadriláteras.

11

Elemento de placa plana en flexión es empleado no solo en conección con el comportamiento de placas planas, sino también en cascarones y miembros de pared delgada. Fig. 5 (e).

Estructuras de cascarón delgado axisimétricas, Fig. 5(f), tienen el mismo rango de significado en la aplicación práctica que los sólidos axisimétricos. Sinembargo, las relaciones gobernantes se derivan de la teoría de cascarones delga  $d$ os.

Cuando una estructura de cascarón delgado que de hecho es curva, es preferible emplear elementos de cascarón curvos delgados para el modelo analítico, tienen la ventaja de describir más aproximadamente la superficie curva del casca rón, y la apropiada representación del acoplamiento de deformación y equilíbrio entre cada elemento. Elementos típicos de cascarones de doble curvatura se mues tran en Fig. 5 (g). Gran número de formulaciones para este elemento existen.

## ALGUNAS APLICACIONES DE ELEMENTOS FINITOS.

Examinaremos algunas aplicaciones delmétodo de elementos finitos en diseño estructural con el objeto de ilustrar la forma en la cual se usan los elementos de la Fig. 5, y la escala y complejidad de los problemas.

El desarrollo del método del elemento finito se debe a los investigadores rejacionados con la industria aeronáutica. La Figura 6 muestra la forma en que -

se aplicó el análisis por elementos finitos de una porción del avión Boeing 747. La estructura del fuselaje de un avión consiste de laminas de aluminio ligadas a una estructura interna formada por armaduras y atiezadores. La experiencia ha mostrado que los efectos locales de flexión en el cascarón son despreciables, por lo tanto, se supone que consiste de elementos en condición plana de esfuerzos Fig. 5(b). El análisis de elementos finitos del Boeing 747, de la parte achurada, región que conecta el cuerpo o Cascarón Monocoque con las alas, área achurada en Fig. 6, consiste de 7000 incógnitas. Por lo tanto, es común en la práctica dividir la estructura en regiones, o subestructuras, y analizar cada una por elementos finitos con el objeto de producir un superelemento. Los superelementos se ligan entre sí por medio de un procedimiento convencional  $\cdots$ que determina la fase final del análisis.

El esquema de subestructuración del Boeing 747 es mostrado en la Fig. 6 y los detalles son listados en la Tabla 1.

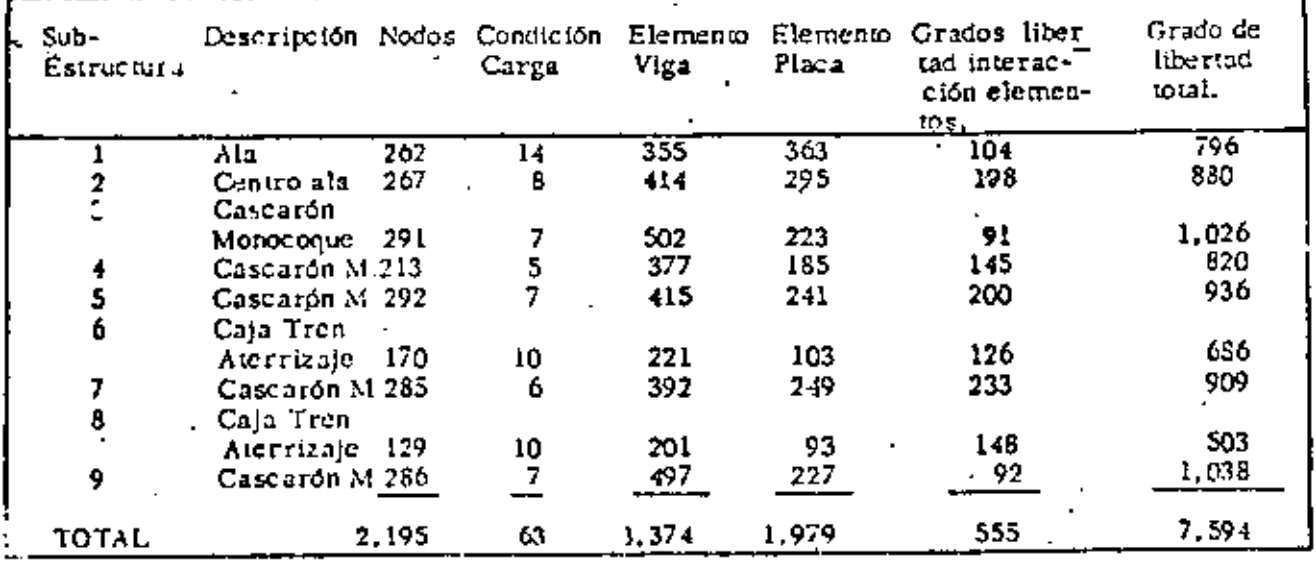

: Tabla 1

Sub estructuración dal Boeing 7:47

 $12$ 

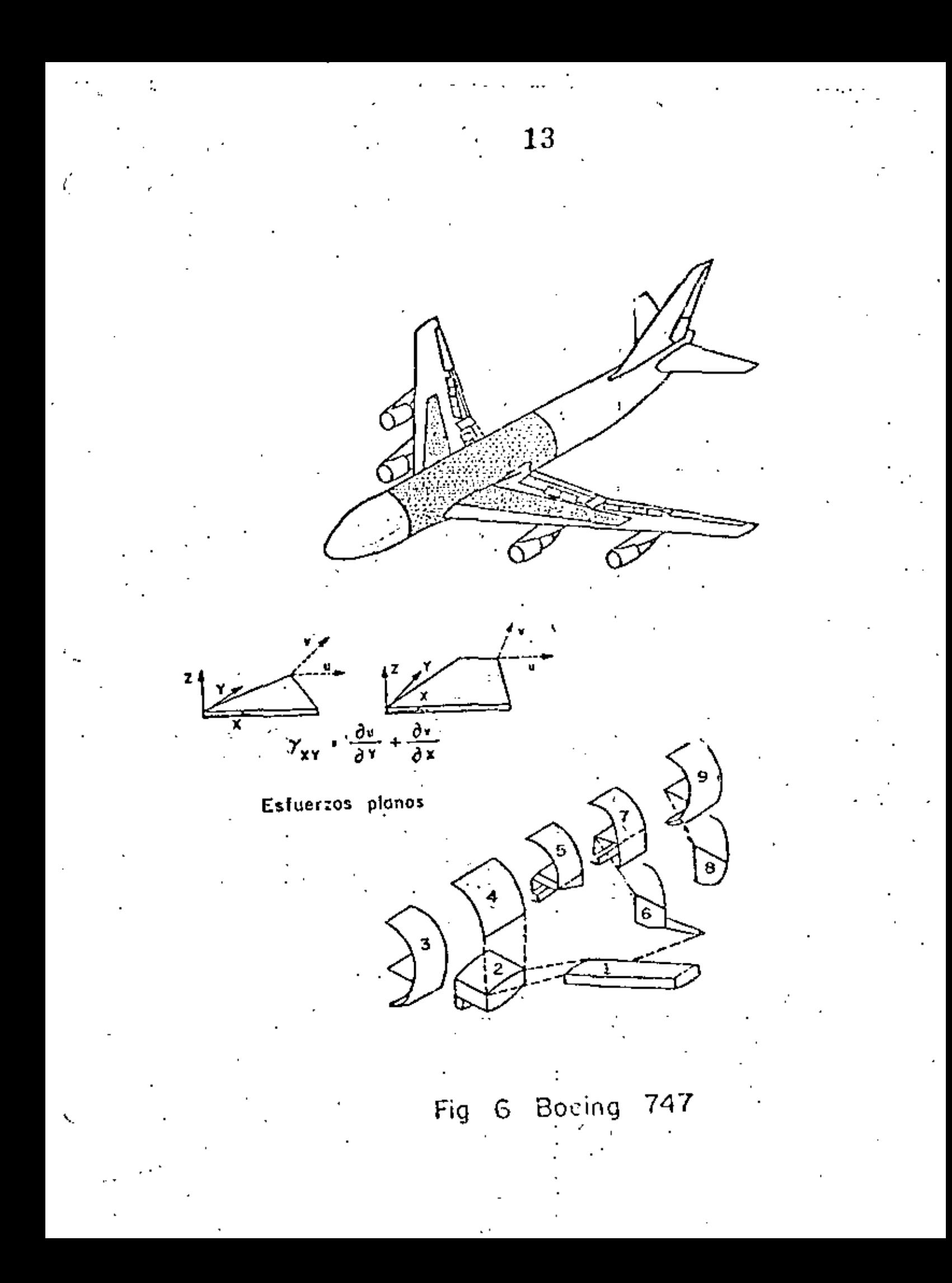

**AVISPI-UNAM** 

#### Marzo I<del>S</del>de<sup>r</sup>i

Como es usual en el diseño de aviones, se hicieron pruebas en el prototipo y los resultados se compararon con la solución por elementos finitos, coinci diendo como se muestra en la Fig. 7 -

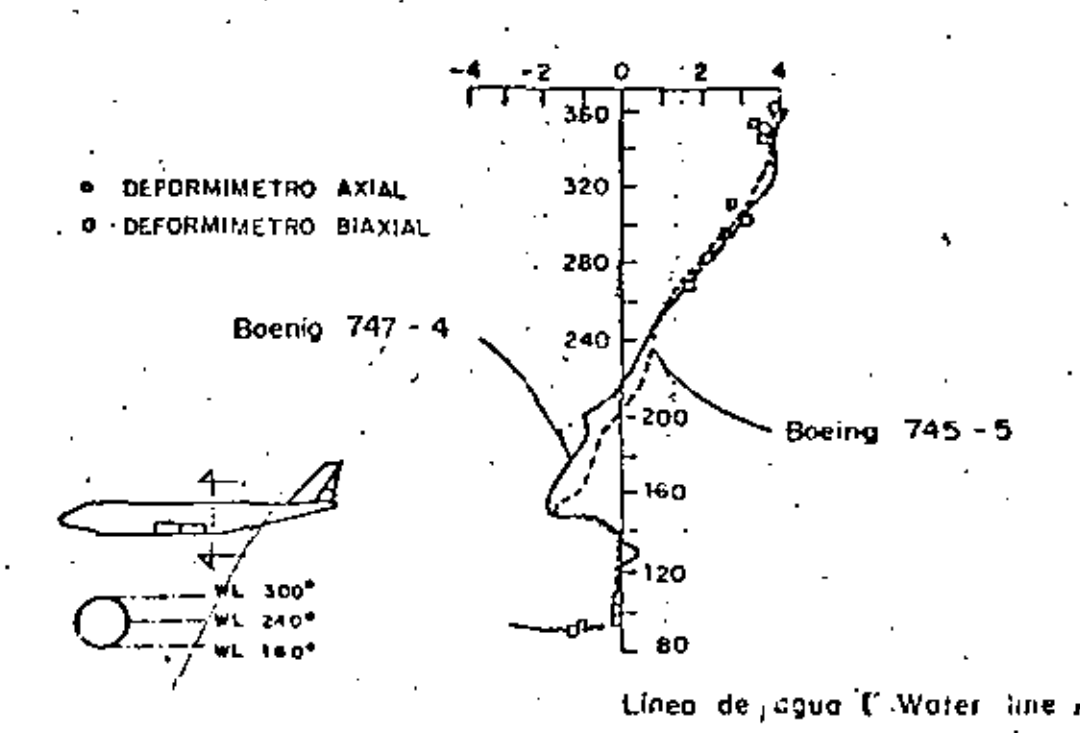

Comparación entre análisis y experimentación del Boing 747 Fig.  $7$ 

Es importante agregar que la respuesta dinâmica de un avión es muy impor tante, así como su Inestabilidad elástica es una forma importante de falla. Nin guno de estos fenómenos puede tratarse por los métodos simplificados, pero su análisis usando el método de elementos finitos ha probado ser muy aceptable.

Problemas similares se encuentran on Arquitectura Naval. Figura 8 una porción de una estructura de un transbordador. La parte plana es representada por elementos en estado plano de esfuerzos, Fig. 5 (b). Elementos estructu rales, Fig. 5 (a), son empleados en la repretentación de la estructura interna.

**LESPI-UNAM** 

15

El número total de incógnitas para definir las partes importantes de un barco es del orden de 50,000, y de nuevo se subdivide el problema en subestructuras obteniendo menos incógnitas.

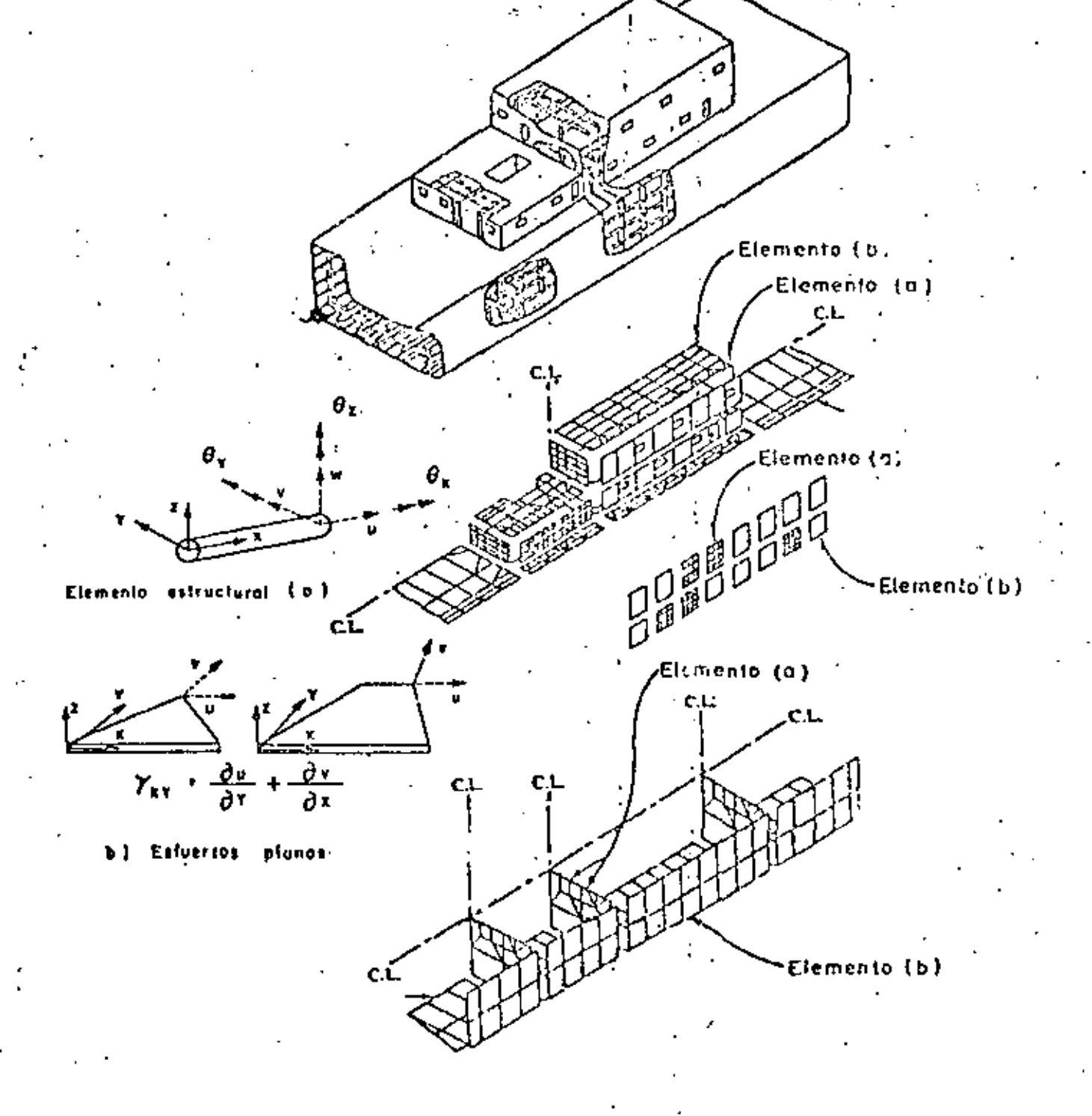

Fig. 8 Análisis por elemento finito de estructura de un tronsbordodo.

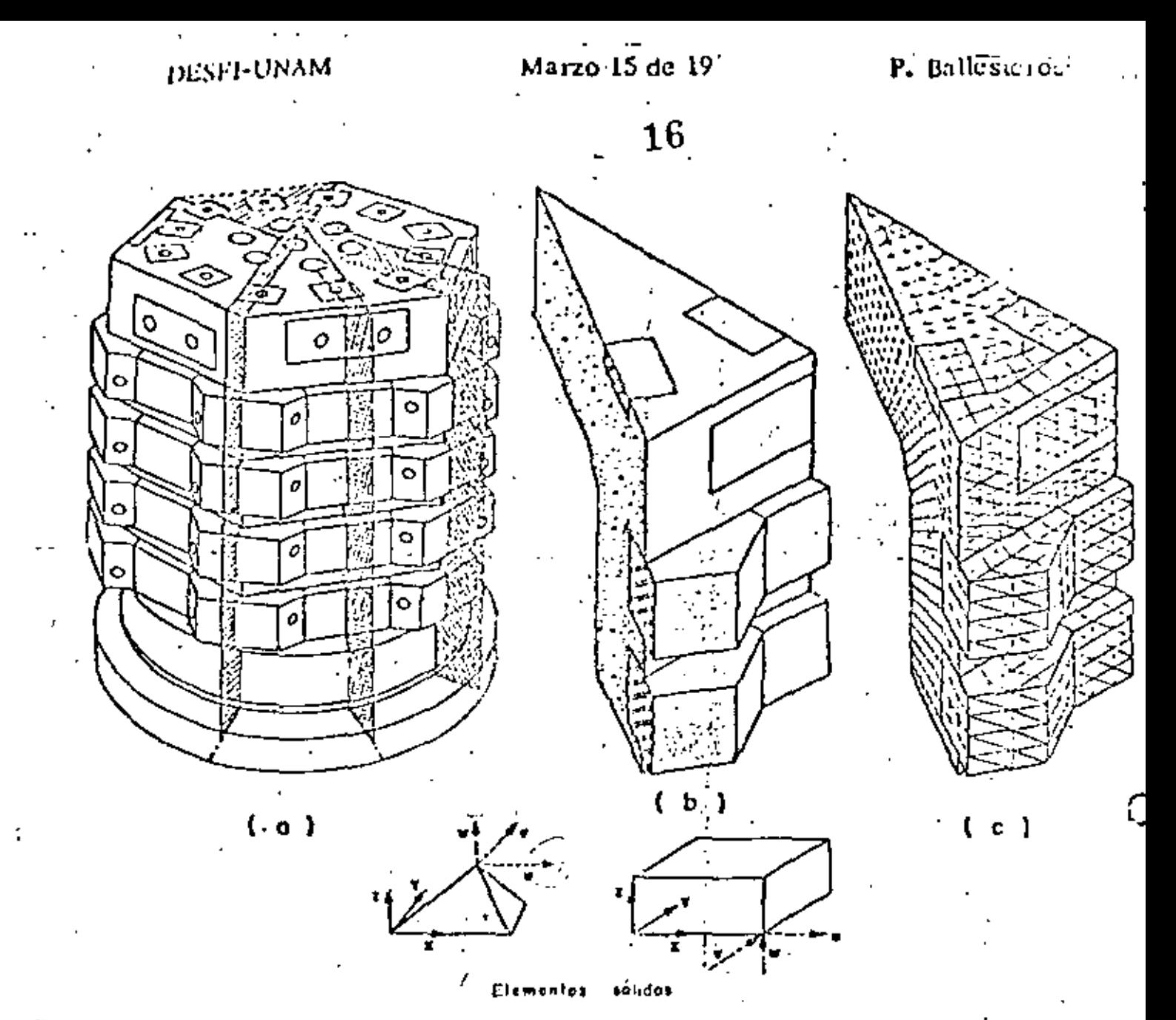

Fig. 9. Anolisis por elementos finitos de un recipiente reactor de concreto presforzad

Requerimientos de seguridad en el diseño estructural de los reactores nucleares han caúșado que la industria use ampliamente el análisis por elementos finitos. Figura 9 (a) un recipiente reactor de concreto presforzado. Debido a la simetriales posible analizar solamente un doceavo de la estructura total,  $\rightarrow$ ; Su volumen se toodela analiticamento en un ensamble de elementos  $Fig. 9(b).$ totacdrales y hexaedrales, Fig. 5(c). En problemas de este tipo, el número d incógnitas es del orden de 20,000, y muy común hacer el análisis en condicione no lincales en material y geometria.

No todos los problemas de aplicación del método de elementos finitos son de proporciones monumentales. Las figuras 10 y 11 muestran aplicaciones básicas a ciertos problemas de ingeniería civil. Una forma de incrementar la eficiencia de diseño en secciones roladas de acero estructural es cortando el alma en la forma dentada mostrada en la Fig. 10 (a), colocando una sección sobre la otra y soldándolas, Fig. 10 (b). Y se obtiene una viga más aperaltada reduciendo el acero en el alma, y por supuesto que en este problema rutina rio de diseño, no es necesario el uso del método de elementos finitos.

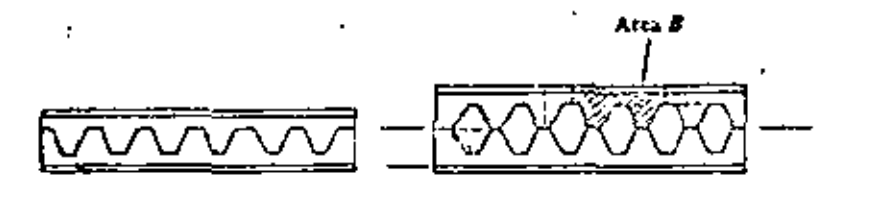

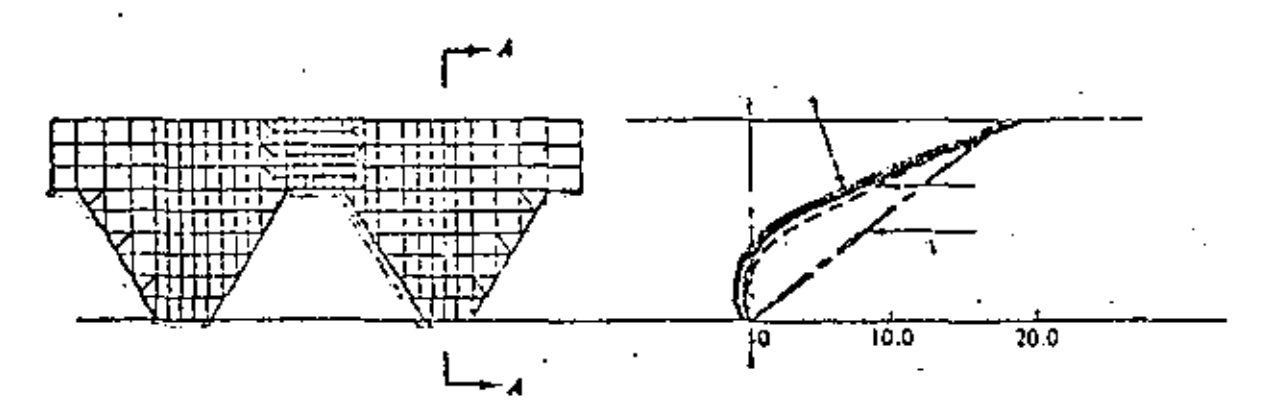

Análisis de elementos finitos de una viga aperaltada en celosía. Fig. 10

Un problema todavía más común es el de una viva de concreto reforzado, Fig. 11, para el cual se conoce muy poco respecto a la adherencia entre el acero de refuerzo y el concreto, y la formación y crecimiento de las grietas La Figura II (a) muestra el modelo analítico de eleal aumentar la carga.

mentos finitos y la destripción de las travectorias de grietas y las gráficas de esfuerzos se muestran en la Fig. 11 (b).

Los pocos ejemplos inostrados muestran que el método de elementos finitos puede ser usado ventajosamente en cualquier situación que se requiera la pre-dicción de esfuerzos y deformaciones internas, desplazamientos, vibraciones, inestabilidad elástica, mecánica de fluídos, transferencia de calor. Situacione que se levantan de diversos campos que tradicionalmente han sido considerados como disciplinas ingenieriles separadas. Ejem., Ingenieria Civil, Mecánica, -Aeroespacial, Arquitectura Naval. El método del elemento finito proporciona una tecnología unificada de análisis en casi todos los campos.

Es nuestro intento en este curso desarrollar los conceptos teóricos básicos y estudiar problemas específicos de carácter práctico. Un compendio de tales problemas llenaría muchos volumenes, por lo tanto es recomendable consultar las memorias de congresos y publicaciones periódicas correspondientes.

## PROGRAMAS DE PROPOSITOS GENERALES.

Se ha indicado que las ecuaciones del método de elementos finitos son de una forma tal que su carácter general permite teóricamente escribir un solo progra ma de computadora que resuelva la mayoría de los problemas que se presentan en la Mecánica de Medio Continuos. Programas de computadora con este objetivo, aún en escala restringida, son llamados programas "de propósitos generares". La ventaja de programas de propósitos generales no es sólo su capacidad Ϋ.

B)

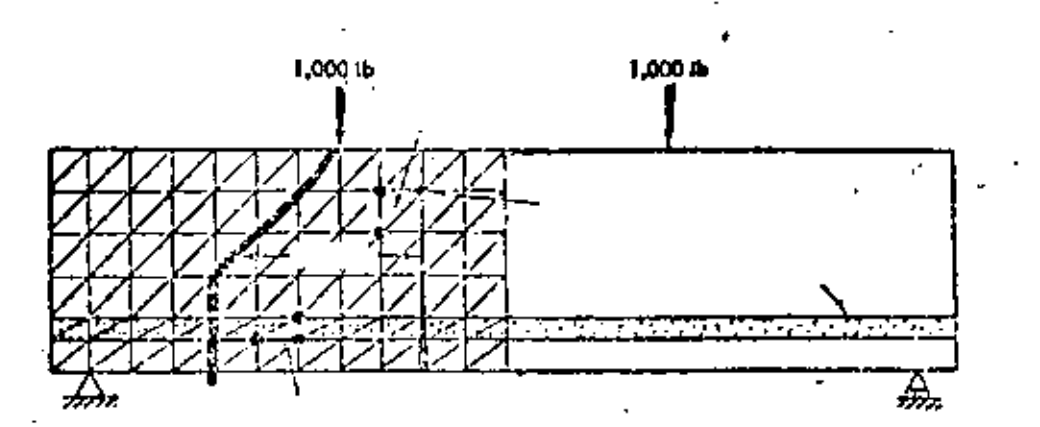

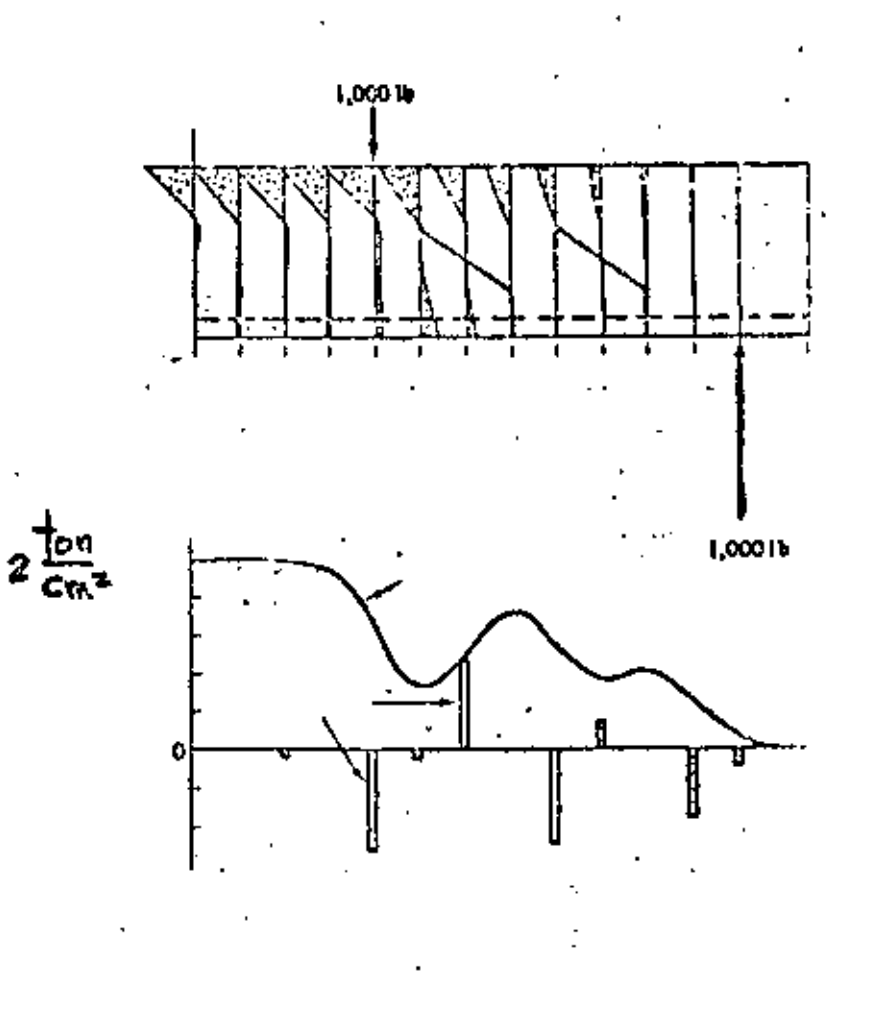

Fig. 11 Analisis por elementos finitos de una viga de concreto referrado.

19

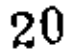

sino también en la instrucción de los probables usuarios respecto a la interpretación de la documentación, los datos y procedimientos de entrada y salida de resultados.

El costo de desarrollo de un iprograma de propósitos generales es usualmento muy alto por lo que la amortización de la inversión es esencial. Ciertos programas de propósitos generales son codificados en un ienguaje computacional que permite operar el programa a muchas organizaciones diferentes localizadas en grandes separaciones geográficas. Otros programas de propósitos especiales de limitada capacidad se usan en organizaciones industriales y gubernamentales con un costo menor en su desarrollo y operación.

Las cuatro componentes mostradas en el diagrama de flujo de la Pig, 12. son comunes en el desarrollo de programas de propósitos generales, fase de datos de entrada, requiere del usuario información del medio o materal, descripción geométrica de la representación por elementos finitos y las condiciones de carga y de frontera. Los programas de propósitos generales más sofisticados facilitan el proceso de entrada como propiedades constitutivas del material, almacenados previamente, esquemas de modelar analíticamente el medio, trazar esterográficamente la idealización por elementos finitos en for-. ma tal que los errores pueden detectarse antes de efectuar los cálculos.

La fase de biblioteca de elementos finitos es de interés primordial en el -En ella se tienen los procesos de codificación formulativos para los CUISO. elementos individualmente. La mayoría de los programas de propósitos generales contienen todos los elementos de la Fig. 5, así como ciertas otras alternativas de formulación para un tipo dado de elemento, por ejemplo el triánDESFI-UNAM

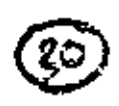

20

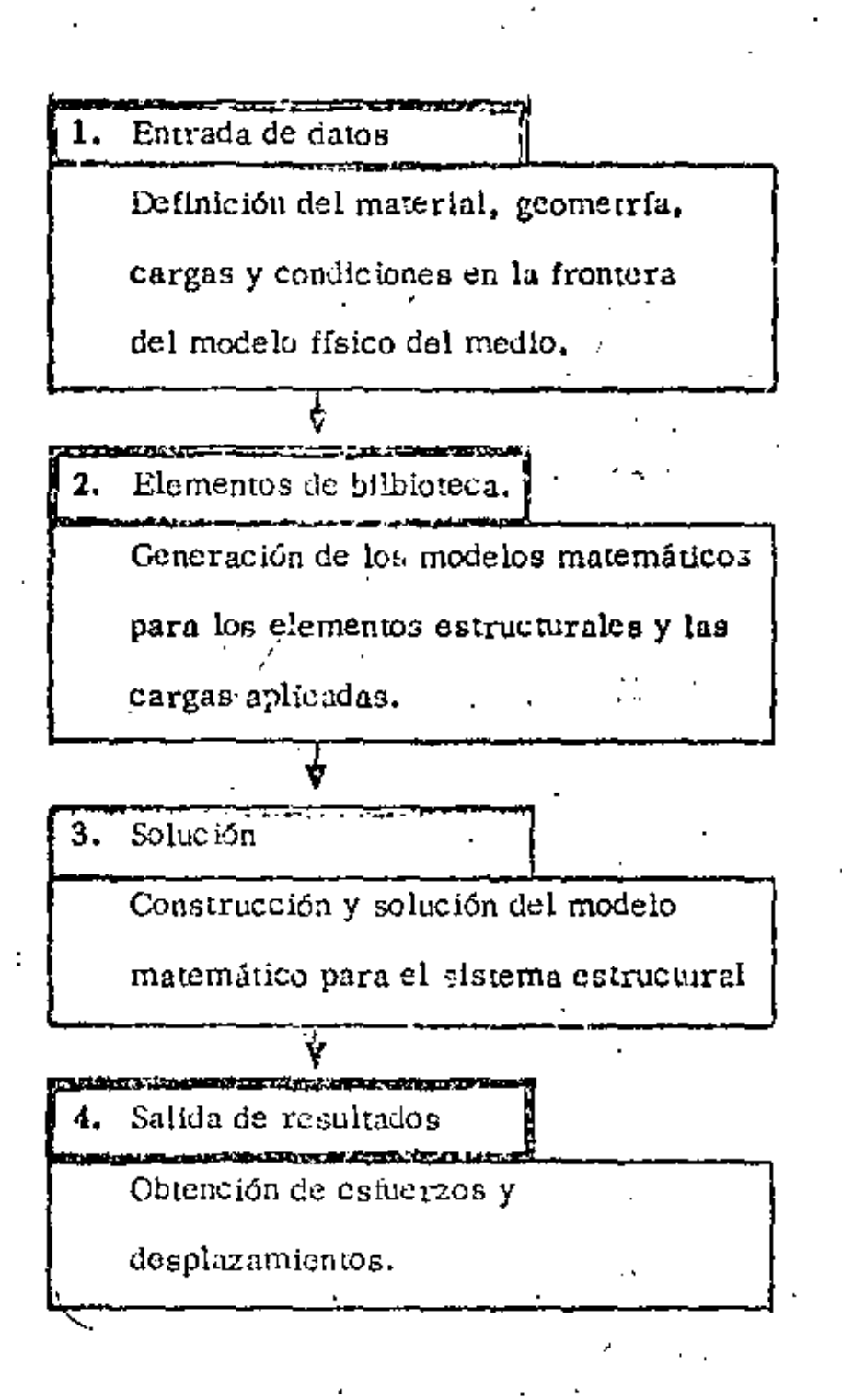

Diagrama de flujo computacional en " Fig. 12 Auflisis Estructural.

guio en flexión. Teóricamente el elemento biblioteca es de extremos abiertos y capaz de acomodar cualquier nuevo elemento de cualquier grado de complethiad.

La fase elemento de biibioteca recibe los datos almacenados y establece las relaciones algebráicas del elemento por medio de la aplicación de los procesos formulativos relevantes de codificación. Esta fase del programa de propósitos generales también incluye todas las relaciones algebráicas para interconectar los elementos vecinos y la conección del proceso en sf. Las operaciones posteriores producen un conjunto de ecuaciones algebrálcas lineales simultáneas para representar la estructura completa por elementos finicos.

La fase so lución del programe de propósitos generales opera sobre las ecuaciones del problema formadas en la fase anterior. En el caso de un problema de análisis estructural solo significa la solución de un conjunto de equaciones lineales algebráicas. Soluciones para respuesta dinámica requerirán computaciones más extensas sobre la historia-tiempo de las cargas aplicadas. En algunos casos hay que operar en regiones subdivididas como en el caso del análisis del Boeing 747, o efectuar operaciones especiales en las ecuaciones construídas originalmente. Incluidas en esta fase están las operaciones necesarias de substitución para obtener todos los aspectos deseados de la solución.

La fase salida de resultados presenta el análisis con un registro de la solució sobre la cual se pueden tomar decisiones respecto al dimensionamiento estructu-El registro comunmente es presentado mediante una lista impresa ral o diseño. de esfuerzos y desplazamientos de los respectivos elementos Así como en la fase de entrada existe una fuerte tendencia a la representación gráfica de datos, «

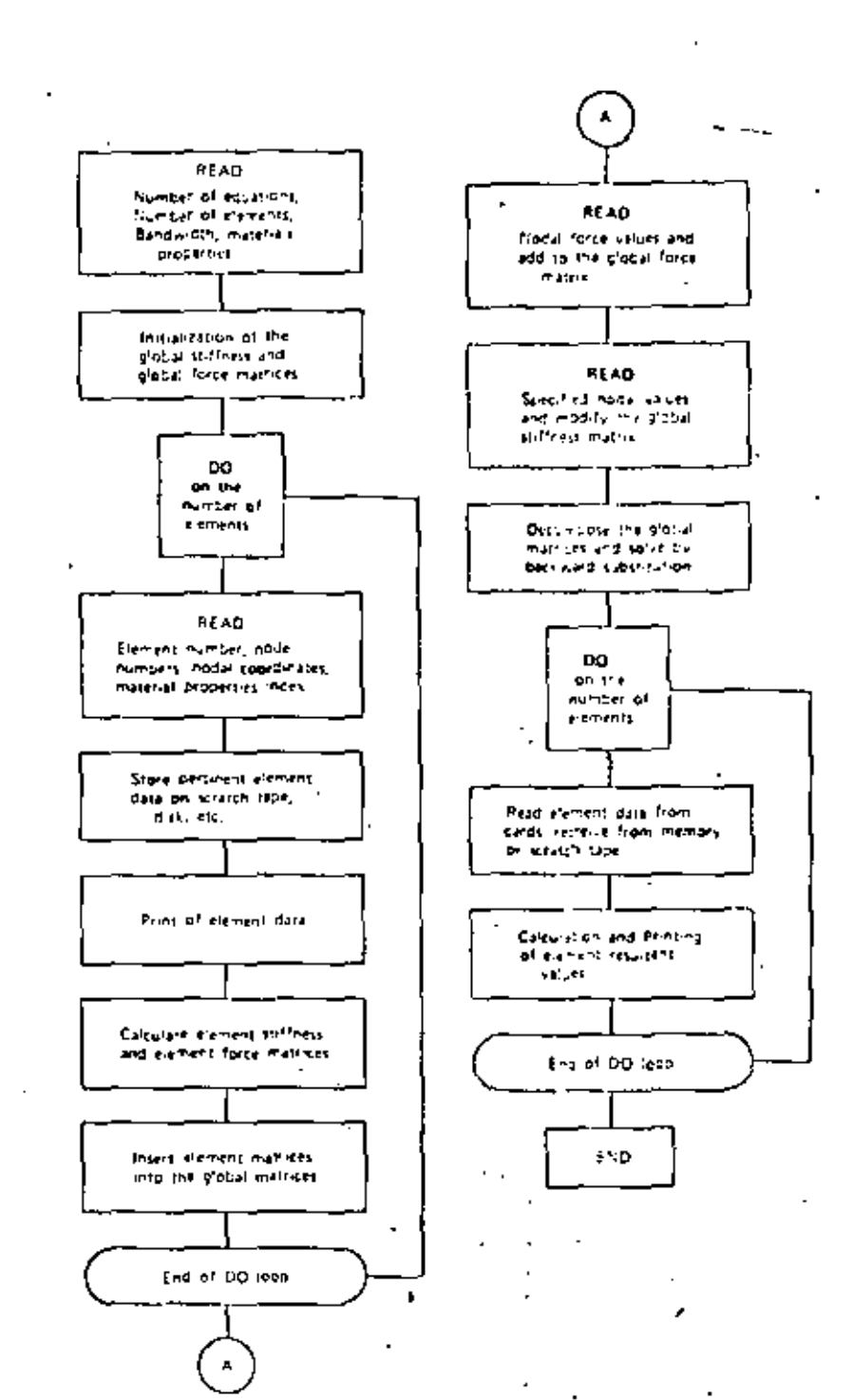

 $\overline{a}$ 

Flg. 7.3 General computer flow diagram for a finite efement program.

÷,

÷,

23

. . . . <u>.</u> . . . .

فأنشرته ومسترقي والمستنقص والمحمول ويجب متعلقهم أنابته

 $117<sup>2</sup>$ 

÷,

DESFI-UNAM

# $Marzo$   $\overline{15}$  de 19.

24

P. Ballesteros

tales como gráficas de trayectorias principales de esfuerzos o modos de pandeo y vibración.

## **ALCUNOS PROGRAMAS DE PROPOSITOS GENERAI**

ICES-STRUDL, II, Integrated Civil Engineering System, (ICES), MIT, Maneja problemas de deformación y esfuerzos planos, cascarones rebajados, sólidos tridimensionales, flexión de placas con y sin deformación axial. Su uso en problemas may especializados resulta caro. ASKA, Automatic System for Kinematic Analysis. Desarrollado per J. H. Argyris, H. A. Kamel y orros en la Universidad de Stuttgar. Sistema general muy potente el cual incluye una biblioteca de 42 Puede ser costoso para un usuario especializado. SAP, elementos diferentes. A General Structural Analysis Program, elaborado por E. L. Wilson de la Universidad de California. Incluye análisis lineal estático y dinâmico de estructuras elás ticas, estructuras tridimensionales, sólidos axisimétricos, sólidos tridimensionales, esfuerzos y deformación plana, placas y cascarones.

Zienkiewcz,  $\ddot{\phi}$ .C., programa desarrollando en la Universidad de Wales,  $\ddot{\phi}$ Swansea, Incluye lo de los programas anteriores y problemas de Mecânica de Fluídos y transferencia de calor.

NASTRAN, NAsa STRuctural ANalysis. Desarrollado por U. S. Mational -Aeronautical and Space Administration para análisis elástico de varias estructuras incluye, análisis de expansión térmica, respuesta dinámica a cargas transitorias y exitaciones random, cálculo de valores característicos reales y complejos, esta

SAMIS, Structural Analysis and Matrix Interpretarive System, Desarrollado por Jet Propulsion Laboratory, y Manned Spacecraft Center. Contiene un ele mento unidimensional general y elementos triangulares para deformaciones por i flexión y membrana.

ELAS y ELAS 8, Equilibrium Problems of Linear Structures. Desarrollado por el Jet Propulsion Laboratory. Incluye una biblioteca de elementos unidimenslensies triangulares, cuadriliteros, tetaedros, hexaedros, cónicos, sólidos axisimétricos de secciones cuadrilátoros y triangulares.

MARC, elaborado por P. V. Marcal. incluye análisis lineal y no lineal de pro blemas de Mecánica de Medios Continuos.

CURSO: EL METODO DEL ELEMENTO FINITO DF LА NGENIERIA MECANIC

# 26

FINITE ELEMENT METHOD

x.

#### **ANSYS**

Capability: Static and dynamic linear and nonlinear structural analysis and heat transfer analysis. Program has plasticity, creep, and large displacement and rotation capability.

Method: Finite element displacement method. Program uses the incremental method of solution accounting for plasticity with isotropic and kinematic hardening. Program uses the wave-front method coupled with an explicit time integration scheme

for the solution of the nonlinear equations of motion. Eigenvalues are extracted via Jacobi iteration with Guyan reduction.

Language: FORTRAN

Hardware: Program runs on CDC, IBM, and UNIVAC machines.

Usage: Program has been extensively used in the nuclear industry and indications of its reliability are available.

Developer: John A. Swanson

Swanson Analysis Systems, Inc.-870 Pine View Drive Elizabeth, P.A 15037

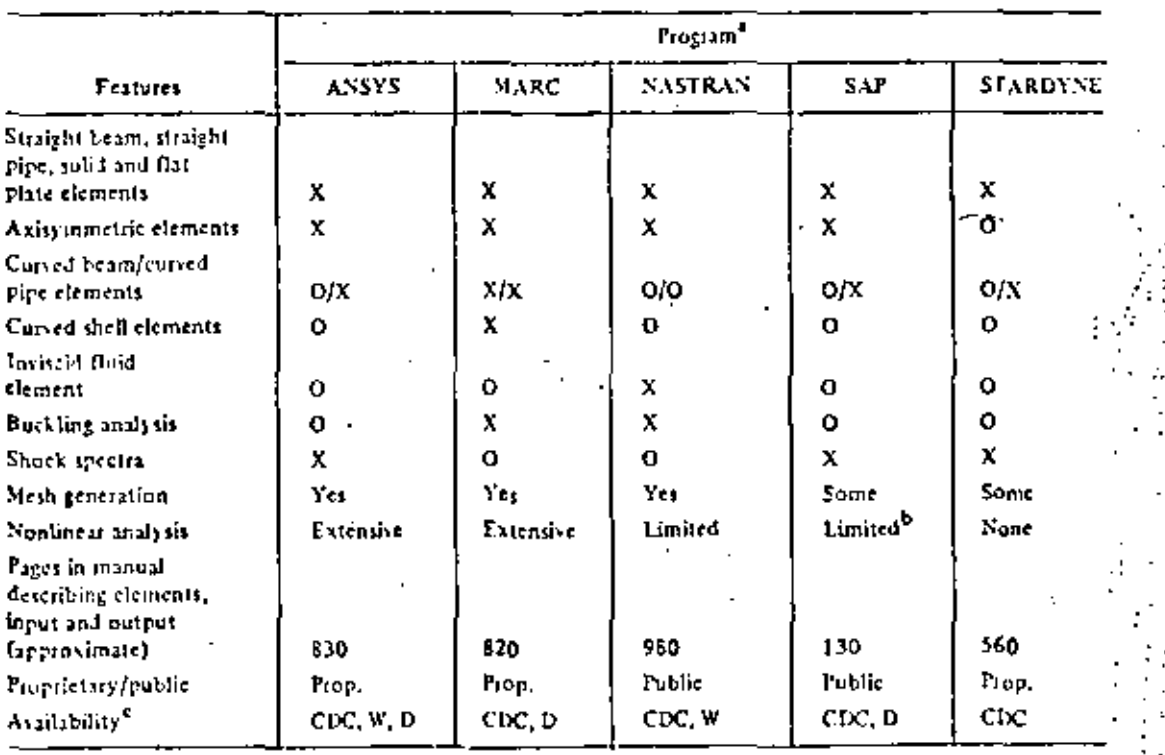

Table 15-1. General Purpose Finite Element Programs.

X = program has this capability (O = program lacks this capability,

b Nonlinear capability in MODSAP version.

<sup>0</sup>CIXI = Control Data Corporation Cyberner; W = Westinghouse Telecomputer Center, Pittsburgh, PA; D = developet (set text).

## LISTA DE REFERENCIAS EN ORDEN CRONOLOGICO DEL METODO DE ELEMENTOS FINITOS

sz.

⋋

(1) Hrenikoff,  $A_{\ell}$ , "Solution of problems in elasticity by the framework method, **J. Appl. Mech. 8, A**  $169-175$ **, 1941.** 

(2) McHenry, D., "A lattice analogy for the solution of plane stress problems," J. Inst. Civ. Eng 21, 59-82, 1943.

(3) Newmark, N. M.', "Numerical methods of analysis in hard plates and clantic bedies," "Numerical Methods of Analysis in Engineering, "edited by L. E. Grinter, MacMillian (1949).

(4) Turner, M. J., Clough, R. W., Martin, H. C.., and Topp, L. J.., Stiffness and deflection analysis of complex structures," J. Aero Sci. 23, 805-923, 1956; AMR IO (1957), Rev. 1776.

,5) Clough, R. W., "The finite element in plane stress analysis," Proc. 2nd. ASCE Conf. on Electronic Computation, Pittsburgh, Pa., Sept. 1960.

(b) Argyria, J. H., "Energy Theorems and structural analysis, Butterworth, London (1960). (Reprinted from Aircraft Eng. 1954-55); AMR 15 (1962). Rev. 2705.

(7) Clough, R. W., "The finite element method in structural mechanics," (Ch. 7 "Stress Analysis", O. C. Zienkiewicz and G. S. Holister, edited by, j. Wiley & Son (1965); chanter in AMR 2O (1967), Rev. 3942.

(3) Courant, R., "Variational methods for the solution of problems of equilibrium and vibration, "Bull, Am, Math, Soc,  $49$ , 1-23, 1943.

(9) Prager, W., and Synge,  $\mu$ . L., "Approximation in elasticity based on the concept of function space, " Quart. Appl. Math. 5, 241-69, 1947.

(IO) Synge,  $\vert$ . L., "The hypercircle in mathematical physics, sambridge Univ. Press (1957); AMR II (1958), Rev. 733.

(i) Schmelter,  $\mathbf{I}_{1}$ , "The energy method of networks of arbitrary shape in problems of theory of elasticity, "Proc. IUTAM Symp. on Non-homogeneity in Elasticity and Plasticity, W. Olszak, edited by, Pergamon Press (1959).

 $(12)$  Zienkiewicz, O. C., and Cheung, Y. K., "Finite elements in the solution of field problems, "Engineer, 200, 507-510, Sept. 1965.

(13) Wilson, E. L., and Nickell, R. E., "Application of finite element method to heat conduction analysis, "Nuclear Eng. and Design 3, 1-11, 1966.

(95) Ariett, P. L., Bahrani, A. K., and Zienkiewicz, O. C., "Application of finite elements to the solution of Helmholtz's equation (wave guides), " Proc. Inst. El. Eng. 115, 1762-1964, 1968.

(96) Zienkiewicz, O. C., and Newton, R. E., "Coupled vibrations of a structure submerged in a compressible fluid, " Int. Symp. on finite element techniques in shipbuilding, Stutteart, 1969.

(97) Taylor, C., Patil, B. S., and Zienkiewicz, O. C., "Harbour oscillation in a numerical treatment for undampted modes," Proc. Inst. Giv. Eng. 43. 1941-153, 1969,

(98) Archer, J. S., and Rubin, C. P., "Improved linear axisymmetric-shell fluid model for launch vehicle longitudinal response analysis," Proc. Conf. Mat. Meth. in Struct. Mech., Wright-Patternon AFB, Ohio, 1965.

(99) Zienklowicz, O. C., Irons, B., and Nath P., "Natural frequencies of complex free or submerged structures by the finite element method, "Symp. on Vibration in Civ. Eng., Inst. Civ. Eng., (Butterworth), London, 1965.

(100) Sandhu, R. S., and Wilson, E. L., "Finite element analysis of seepage in elastic media, " ], of Engar, Mech. Div., Proc. ASCE 95, 641-651, 1969.

(IOI) Rashid, Y. R., "Three-dimensional analysis of elastic solids," Int. J. Solids Struct., "Part I: Analysis procedure, "5, 1311-33, 1969; Part II: "The " computational problem, "6, 195-207, 1970.

(102) Irons, B. M., "A frontal solution program for finite element analysis," Int. J. Num. Meth. in Eng. 2, 5-32, 1970.

(103) Johnson, W. M., and Melay, R. W., "Convergence of the finite element method In the theory of elasticity, " J. Appl. Mech. Trans. ASME, 274-278, june 1968.

 $(104)$  Przemieniecki,  $\parallel$ . S., "Theory of matrix atructural analysis, "McGraw-Hill. 1963.

(105) jenkins, W. M., "Matrix and digital computer methods in structural sualysis, "McGraw-Hill, 1969.

(106) Pope, G. G., "The application of the matrix displacement method in plane clastoplastic stress problems," Proc. Conf. Matrix Meth. in Struct. Mech., Wright-Patterson AFB, Ohio, 1965.

(IO7) Miller, R. E. and S. D. Hansen, "Large Scale Analysis of Current Aircraft, "On General Purpose Finite Element Computer Programs, P. V. Marcal (ed), ASME Special Publication, New York, N. Y., 1970.

(108) Smith, C. S. and G. Mitchell, "Practical Considerations in the Application of Finite Element Techniques to Ship Structures," Proc. of Symposium on Finite Element Techniques, U. of Stuttgart, Stuttgart, Germany, june, 1969.

(IO9) Corum, J. M. and J. E. Smith, "Use of Small Models in Design and Auslysis of Prestressed-Concrete Reactor Vescels, " Report ORNL-4346. Cak Ridge Nat. Lab., Oak Ridge, Tenu., May, 1970.

 $(110)$  Cheng, W. K., M. U. Hosain, and V. V. Neis, "Analysis of Casachiated Beams by the Pinite Element Method, " Proc. of Conf. on Finite Element Method in Civil Eng., McGill U., Montreal, Canada, 1972, pp. 1105-1140.

(11) Gallagher, R. H., "Large -Scale Computer Programs for Structural Analyals" in On General Purpose Finite Element Computer Programa. P. V. Marcal (ed.), ASME Special Publication,  $1970$ , pp.  $3-34$ .

(112) Marcal, P. V., "Survey of General Purpose Programs for rinue Element Analysis, " in Advances in Computational Methods in Structural Mechanics and Design, J. T. Oden, et al. (ed.), U. of Alabama Press, University, Ala.,  $1972.$ 

(113) Gallagher, R. H. and O. C. Zienkiewicz, Optimum Structural Design John Wiley & Sons, Inc., New York, N.Y., 1973.

ì.

FINITE ELEMENT METHOD THEORY AND APPLICATION

#### 1. INTRODUCTION

#### 1.1 HISTORICAL BACKGROUND

The finite element mothod (FEN) has hecome a powerful numerical technique for solving complex problems in science and engineering. mainly due to the advances made earlier in the numerical methods particularly in matrix methods as well as due to the rapid introduction of high speed computers in the market. Bowever, the introduction of concepts and applications of FEM dates back to the era of mathematicians who tried to calculate the perimeter and area of a circle by idealizing it as a regular polygon. īτ is also interesting to note that the bound solutions which are often discussed in FEM can be traced back ho the solution of the area of a circle. If the circle is modelled with an inscribed polygon, a lower bound solution is obtained whereas an upper bound solution is obtained by replacing the circle by a circums cribed polygon. Even though the basic concepts of FEM existed for over two thousand years, for all practical purposes, one can only say that these concepts were actually used for solving physical problems in 1950s by the aeronautical engineers.

In 1956, Turner at al (Ref 1) prosented the stiffness analysis for the complex structures, which is the atarting point in the rediscovery of FEM. Nevertheless, Clough (Ref 2) was the one who actually used the term PEM in 1960. Since then, a tree mendous amount of research has been done in this field and.

quite a large number of papers have been published in almost all the journals related to all fields of engineering as well as some in the fields of mathematics and science. In addition, several conferences have been held all over the world and hundreds of papers have been prosented in each. The theory and application of FEM have also been presented in numerous text books (Ref 3-22) In order to help the research workers in tracing the references required for their particular work several bibliographics have either been published or under preparation, among them notably Ref (23) is a good source of information.

1.2 APPLICATIONS OF FEM

The FEM is applicable to a variety of boundary value and initial value problems in engineering as well as applied science. Some of these applications are:

- Stress Analysis of Structures, Stability of Structures, Dynamic response of structures, Thermal Stress Analysis, Torsion of prismatic members
- Stress Analysis of Geomechanics problems, Soil-Structure 2. Interaction, Slope Stability problems, Soil Dynamics and Earthquake Engineering, Seepage in soils and rocks, Consolidation settlement
- Solutions in Fluid Mechanics, Harbour oscillations, Pollution 3. Studies, Sedimentation
- 4. Analysis of Nuclear Reactor Structures
- Stress Analysis and Flow Problems in Biomechanics 5.
- Characteristic Study of Composites in Fibre Technology 6.
- 7. Wave Propagation in Geophysics
- Field Problems in Electrical Engineering 8.

31

Apart from the above mentioned areas, the FEM is also applicable to any other problem as long as the analyst makes certain that the problem is amenable to solution based on the assumptions introduced in the formulation of FEM and appropriate material properties can be provided in a realistic manner.

### 1.3 METHODS OF ANALYSIS

In general, there are four basic methods of analysis in FEMdisplacement method, equilibrium method, miked method and hybrid method. The field variables or unknown quantities in each of chese methods are as follows.

Displacement method - displacements and their derivatives Equilibrium method - stress components Mixed method.- some displacements and some stress components Hybrid method - displacements or boundary forces

In the displacement method, smooth displacement distribution is assumed within an element, interelement compatibility of displacement is generally assured and minimum potential energy criterion is used in the formulation.

In the equilibrium method, the interior stress distribution is assumed to be smooth, the equilibrium of houndary tractions is maintained and the minimum complimentary energy is the basis for the formulation.

In the mixed method which is generally used for plate and shell problems, both displacements and stresses are assumed smooth

3

in the interior, the displacement components and the equivalent stress components are considered to be continuous at the interelement boundaries and the formulation is based on Reissner's principle.

In the hybrid method, depending on whether the model is displacement type or equilibrium type, the distribution of displacements or stresses within the element is considered to be smooth and along the interelement boundary either assumed compatible displacements or assumed equilibrating boundary tractions are ensured and cither modified complementary energy or modified potential energy principle is adopted for the formulation.

Among these four methods, the displacement method is the most widely used approach. However, for plate bending problems either the equilibrium or mixed method is preferred and for some field problems hybrid method is more suitable.

 $1.4$ DESCRIPTION OF FEM

A structure, continuum or a domain is divided into a number of arbitrary shaped parts or regions known as alements. These elements are interconnected at joints known as nodes. The principal unknown is termed as the *igld vaniable.* This field variable can be displacement, temperature, pore-pressure or The distribution of the field variable within an stress. element is approximated by the use of cartain polynomial Variational methods or residual methods are employed functions.

 $\approx$  33

in the interior, the displacement components and the equivalent stress components are considered to be continuous at the interelement boundaries and the formulation is based on Reissner's principle.

In the hybrid method, depending on whether the model is displacement type or equilibrium type, the distribution of displacements or stresses within the element is considered to be smooth and along the interelement boundary either assumed compatible displacements or assumed equilibrating boundary. tractions are ensured and either modified complementary energy or modified potential energy principle is adopted for the formulation.

Among these four methods, the displacement method is the most widely used approach. However, for plate bending problems either the equilibrium or mixed method is preferred and for some field problems hybrid method is more suitable.

 $1.4$ DESCRIPTION OF FEM

A structure, continuum or a domain is divided into a number of arbitrary shaped parts or regions known as elements. These elements are interconnected at joints known as nodes. The principal unknown is termed as the field vaniable. This field variable can be displacement, temperature, pore-pressure or The distribution of the field variable within an stress. element is approximated by the use of certain polynomial functions. Variational methods or residual methods are employed

 $\approx 33$
to develop the finite element equations which relate the field variables at the nodes to the corresponding action vector at the nodes of the element. This relationship is provided by the so called property matrix which is based on the material and the geometric properties of the element. Finally these finite plement equations are assembled to form a system of algebraic squations for the entire domain. The unknown field variable is obtained by solving this system of algebraic equations.

#### 1.5 BASIC STEPS IN FE ANALYSIS

The basic steps in the finite element analysis of general problems are as follows.

- The continuum is divided into finite elements of any 1. arbitrary shape.
- 2. A suitable polynomial is chosen to represent the distribution of the field variable within an element in terms of its nodal values. Thus, the field variables at the nodes become the primary unknowns.
- Using variational methods or residual methods, the finite 3. element equations are formulated.
- The individual finite element equations obtained in step 4. 3 are assembled to form a set of algebraic equations for the overall continuum.
- The solution of the algebraic equations obtained in step 4 5. yields the values of the field variables at the nodes.
- б. From the field variables at the nodes, the secondary variables such as stress, strain for an element can be obtained.

# $\therefore$  35

 $\mathcal{L}_{\text{max}}$ 

#### **REFERENCES**

- 1. TURNER, M. J., CLOUGH, R. W., MARTIN, H. C., and TOPP, L. J., "Stiffness and deflection analysis of complex structures", J. Aero, Sci., Vol. 23, No. 9, 1956, pp 805-823
- 2. CLOUGH, R. W., "The finite element method in plane stress analysis", Proc. 2nd ASCE Conf. on Electronic Computation, Pittsburgh, 1960, pp 345-378
- 3. ZIENKIEWICZ, O. C. and CHEUNG, Y. K., The Finite Element Method in Structural and Continuum Mechanics, McGraw-Hill, London, 1967
- 4. ZIENKIEWICZ, O. C., The Finite Element Method in Engineering Science, McGraw-Hill, London, 1971
- 5. SMITH, G. N., An Introduction to Matrix and Pinite Element Methods in Civil Engineering, Applied Science, London, 1971
- 6. DESAI, C. S. and ABEL, J. F., Introduction to the Finite Element Method, Van Nostrand and Reinhold, New York, 1972
- 7. ODEN, J. T., Finite Elements of Nonlinear Continua, McGraw-Hill, New York, 1972
- 8. URAL OKTAY, Finite Element Method, Intext Educational Publishers, New York, 1973
- 9. MARTIN, H. C. and CAREY, G. F., Introduction to Finite Element Analysis, McGraw-Hill, New York, 1973
- 10. STRANG, G. and FIX, G. J., An Analysis of the Finite Element Method, Prentice Hall, N. J., 1973
- 11. BREBBIA, C. A. and CONNOR, J. J., Fundamentals of Finite Element Technique, Butterworths, London, 1973
- 12. NORRIS, D. H. and de VRIES, G., The Finite Element Method-Fundamentals and Applications, Academic Press, New York, 1973
- 13. COOK, R. D., Concepts and Applications of Finite Element Analysis, John Wiley, New York, 1974
- 14. WACHPRESS, E. L., A Rational Pinite Element Basis, Academic Press, New York, 1975
- 15. FENNER, R. T., Finite Element Method for Engineers, MacMillan Press, London, 1975
- 16. GALLAGHER, R. H., Finite Element Analysis-Fundamentals, Prentice-Hall, N. J., 1975
- 17. HUEBNER, K. H., The Finite Element Method For Engineers; John Wiley, New York, 1975
- $18<sup>1</sup>$ ROCKEY, K. C., et al, The Finite Element Hethod, Cresby, Lockwood, Staples, London, 1975
- 19. CONNOR, J. J. and BREBBIA, C. A., Finite Element Techniques for Fluid Flow, Butterworths, London, 1976
- 20. ODEN, J. J. and REDDY, J. N., An Introduction to Mathematical Theory of Finite Elements, John Wiley, New York, 1976
- 21. SEGERLIND, L. J., Applied Finite Element Analysis, John Wiley, New York, 1976
- 22. BATHE, K. J. and WILSON, E. L., Numerical Methods in Finite Element Analysis, Prentice-Hall, N. J., 1976
- 23. NORRIE, D. H. and de VRIES, G., "A Finite Element Bibliography [3 Parts), Report No. 57, Mechanical Engineering Department The University of Calgary, Canada, 1974

 $\circledcirc$ 

II. 2 Programas de Proposito General y Opcions de Anélieu ELEMENTS AND SOME POPULAR (?) COMPUTER CODES

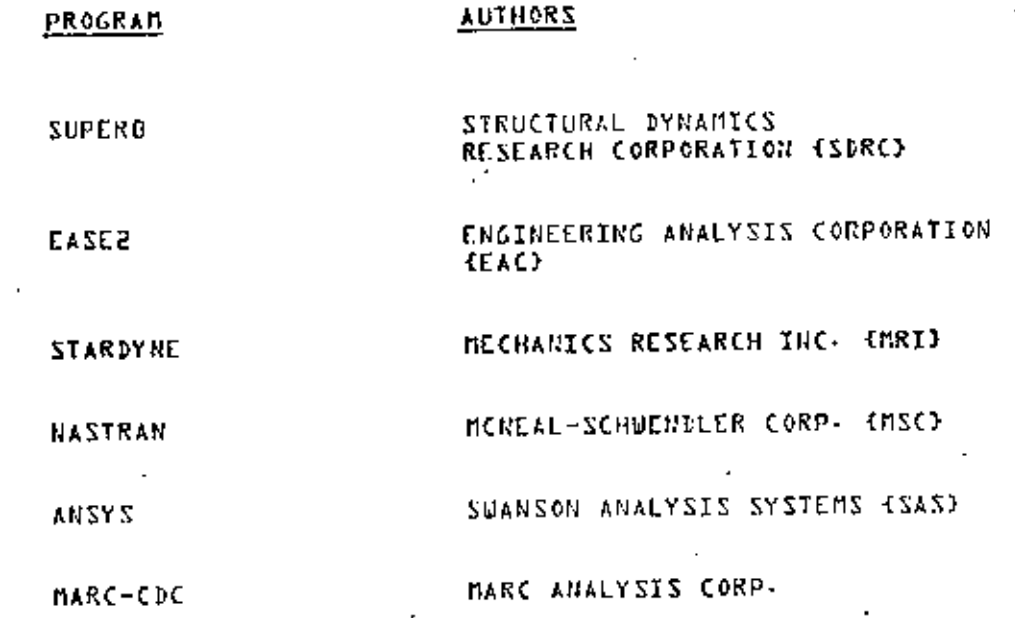

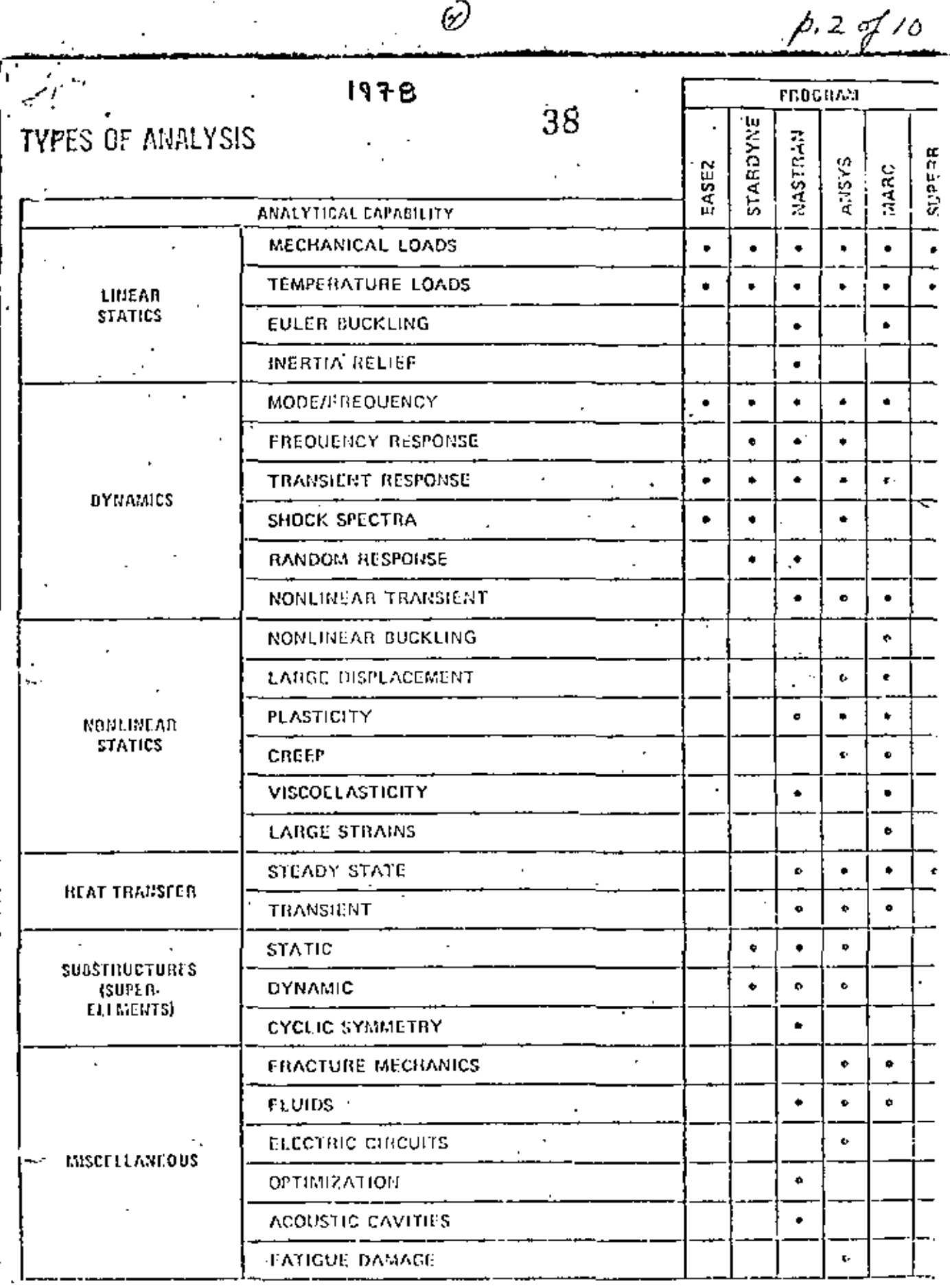

 $\mathscr{O}$ 

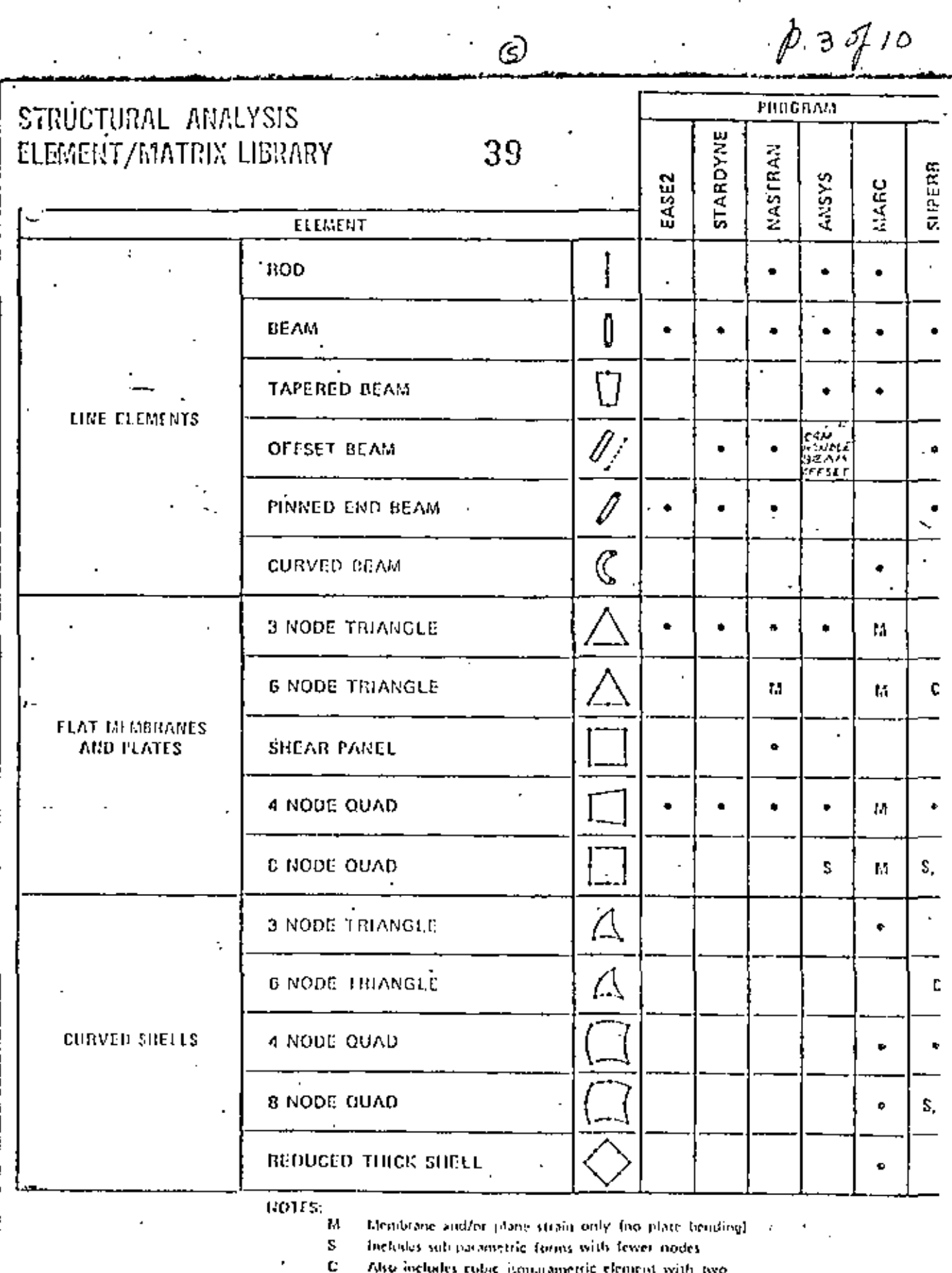

 $\circledS$ 

midside nodes

l,

 $p_{1}$ 4410

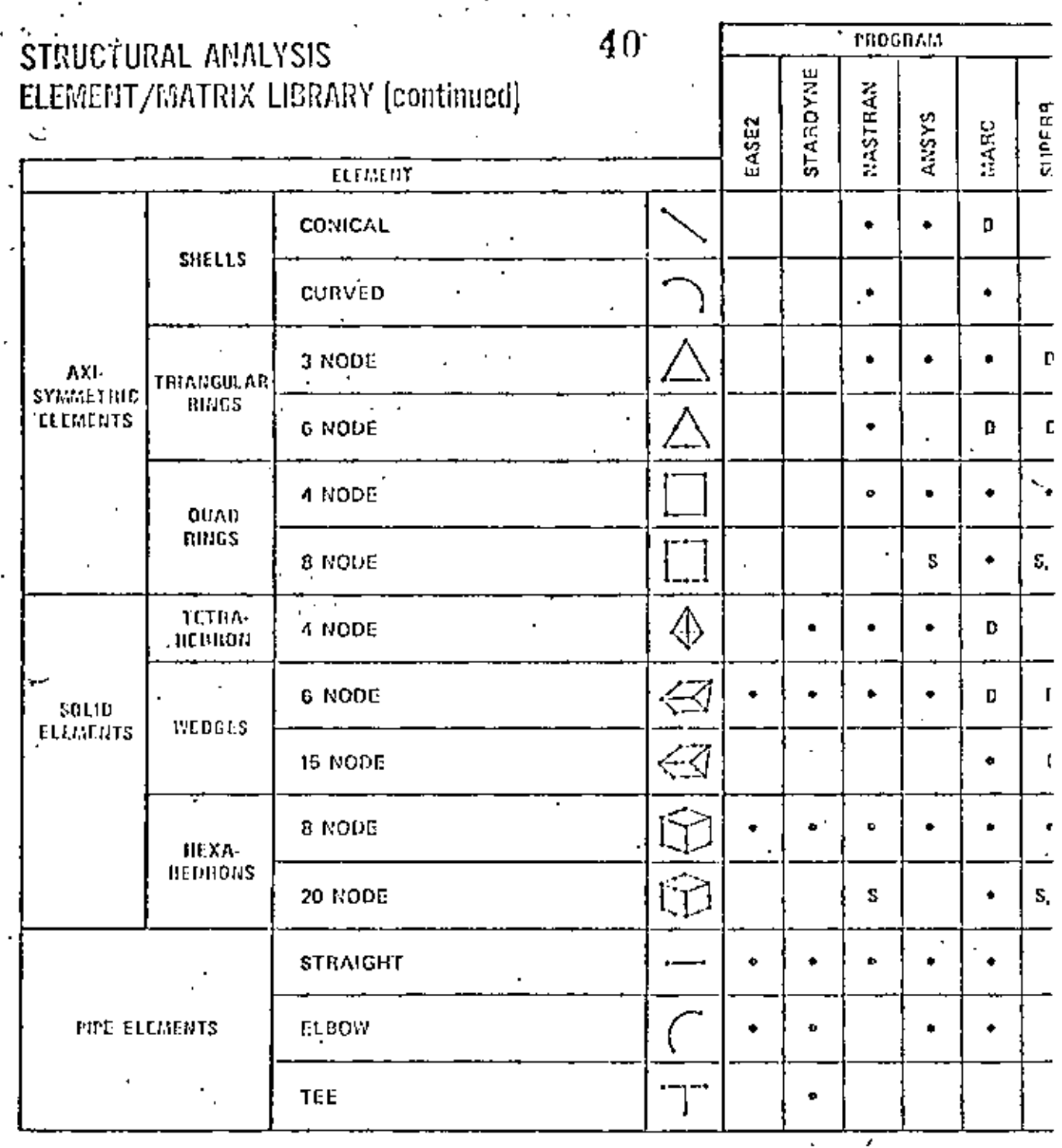

(6)

NOTES: \$.

 $\ddot{\cdot}$ 

Includes subparametric forms with fewer indes

c Also includes cubic isoparametric element with two midvide nodes

 $\mathbf{D}$ 

Deproccate case

 $p.5910$ 

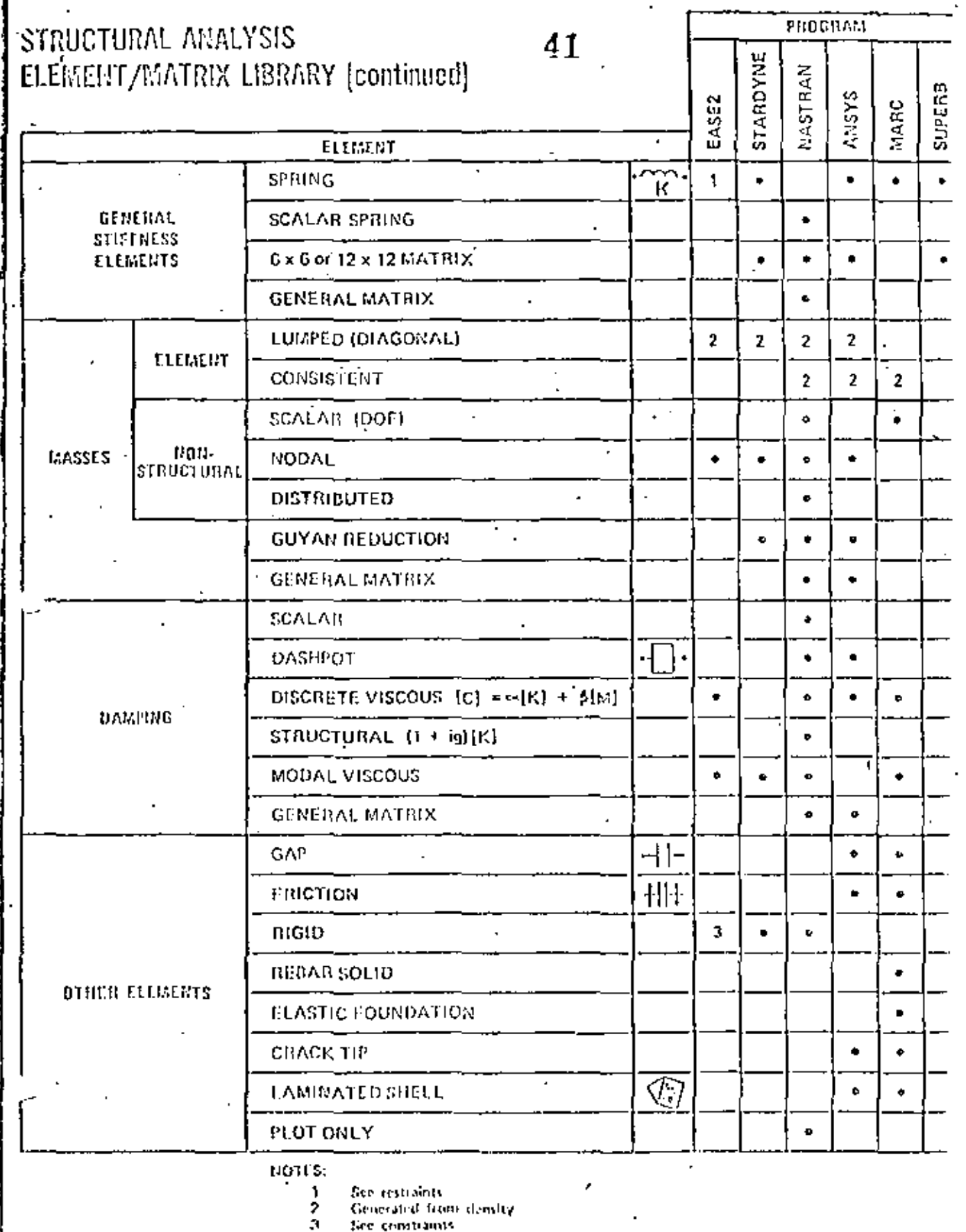

٠,

 $\mathcal{D}_{\mathbf{r}}$ 

 $\varnothing$ .

 $42.$ 

ł,

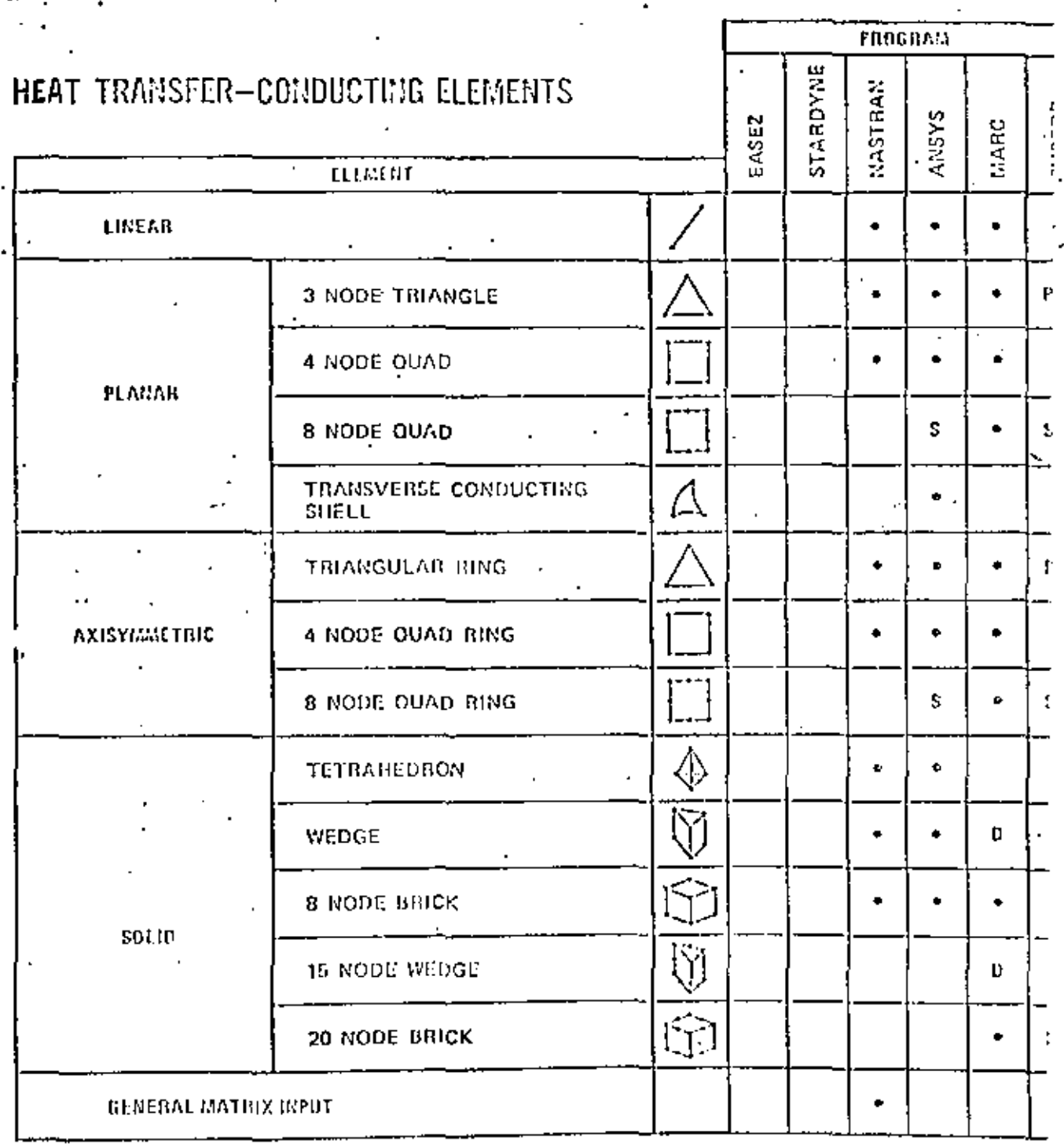

NOTES:

т.,

Contains subparametric forms with fewer momber of notics.<br>Also emitains parabalic hope ametric clement with one midside node.<br>Also contains cubic isoparametric element with two toidside nodes.<br>Degentrate case

i,

S<br>O<br>O<br>O

 $\mathcal{L}_{\mathcal{A}}$ 

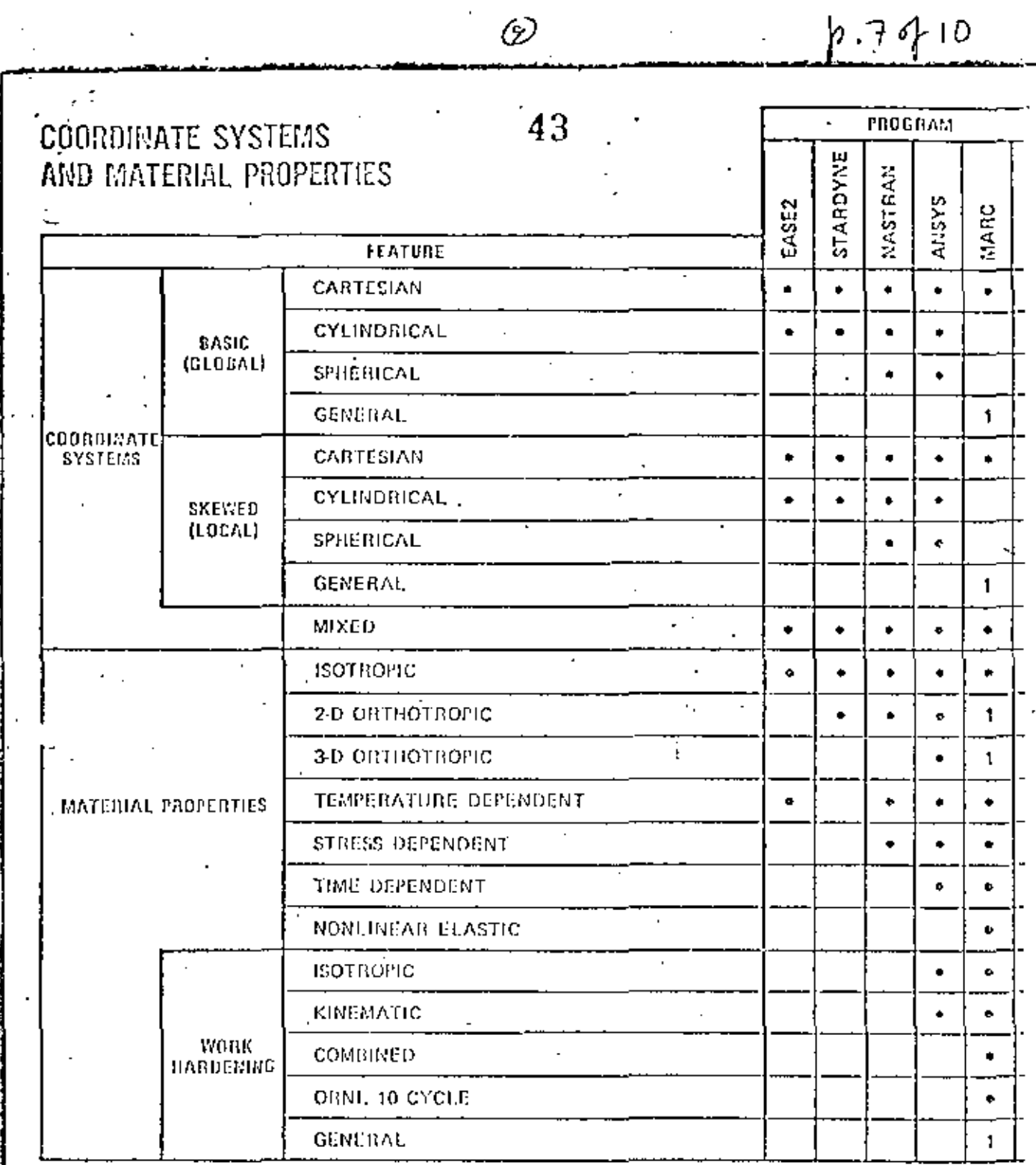

 $\mathcal{D}% _{M_{1},M_{2}}^{\alpha,\beta}(\mathcal{C})$ 

NOTES:

Performed by user subroutine  $\pmb{\mathfrak{t}}$ 

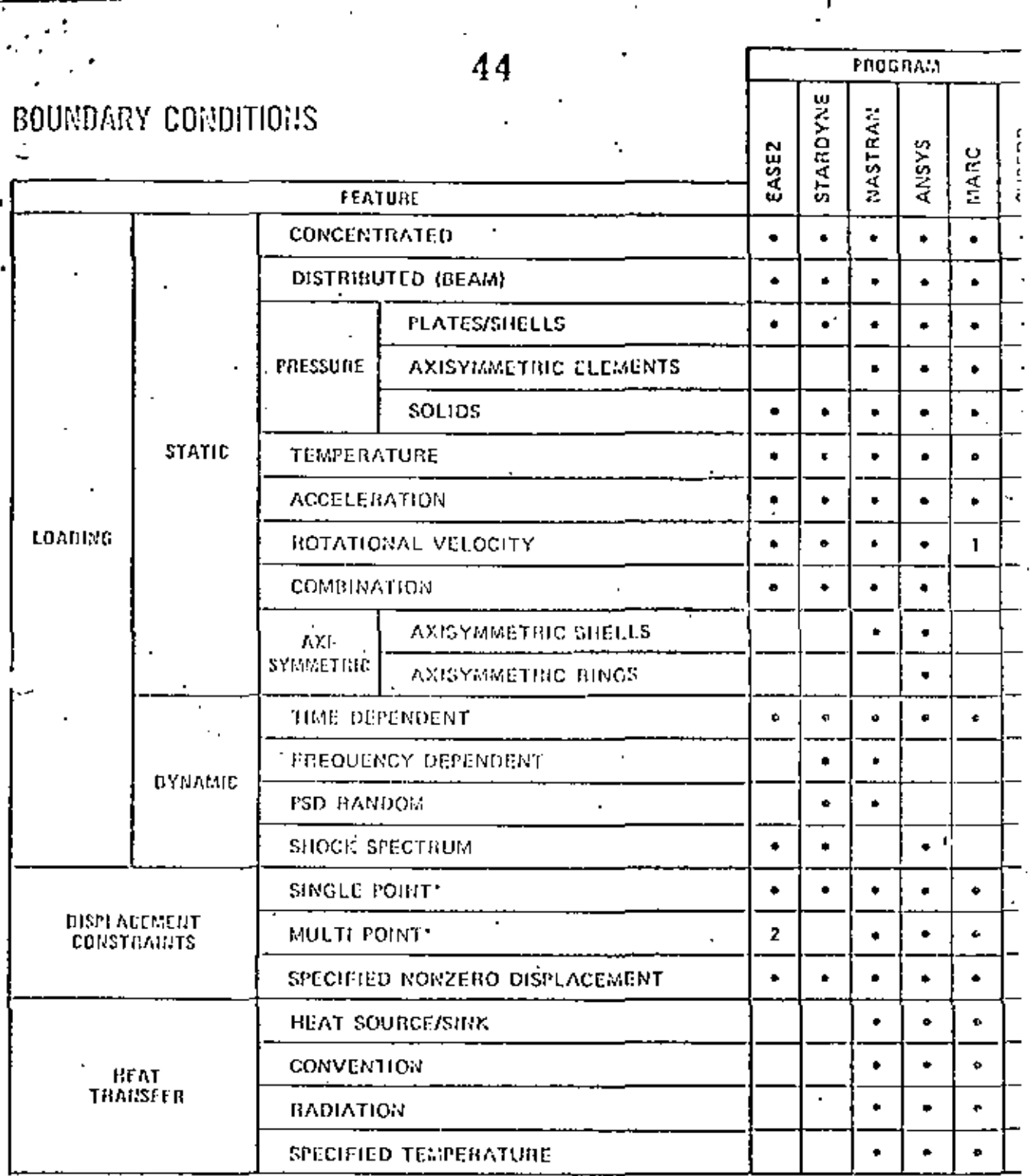

(īŌ

TES: "Single point constraint e enforced zero translation(s) and/or cotation(s) in coordinate(s) associated with a node point Multi-point constraint a enforced linear constraint relationships hetween translation(s) and/or rotation(s) which may be associated with different node points.

> ı ä,

Applies to some elements

1

2

tha ann.

terben von

27. <del>. . . . . .</del>

э. Displacement companents set equal on different nodes.

 $p.8410$ 

Specialized forms of rigid and interface coupling  $\blacktriangleleft$ 

Stand alone program.

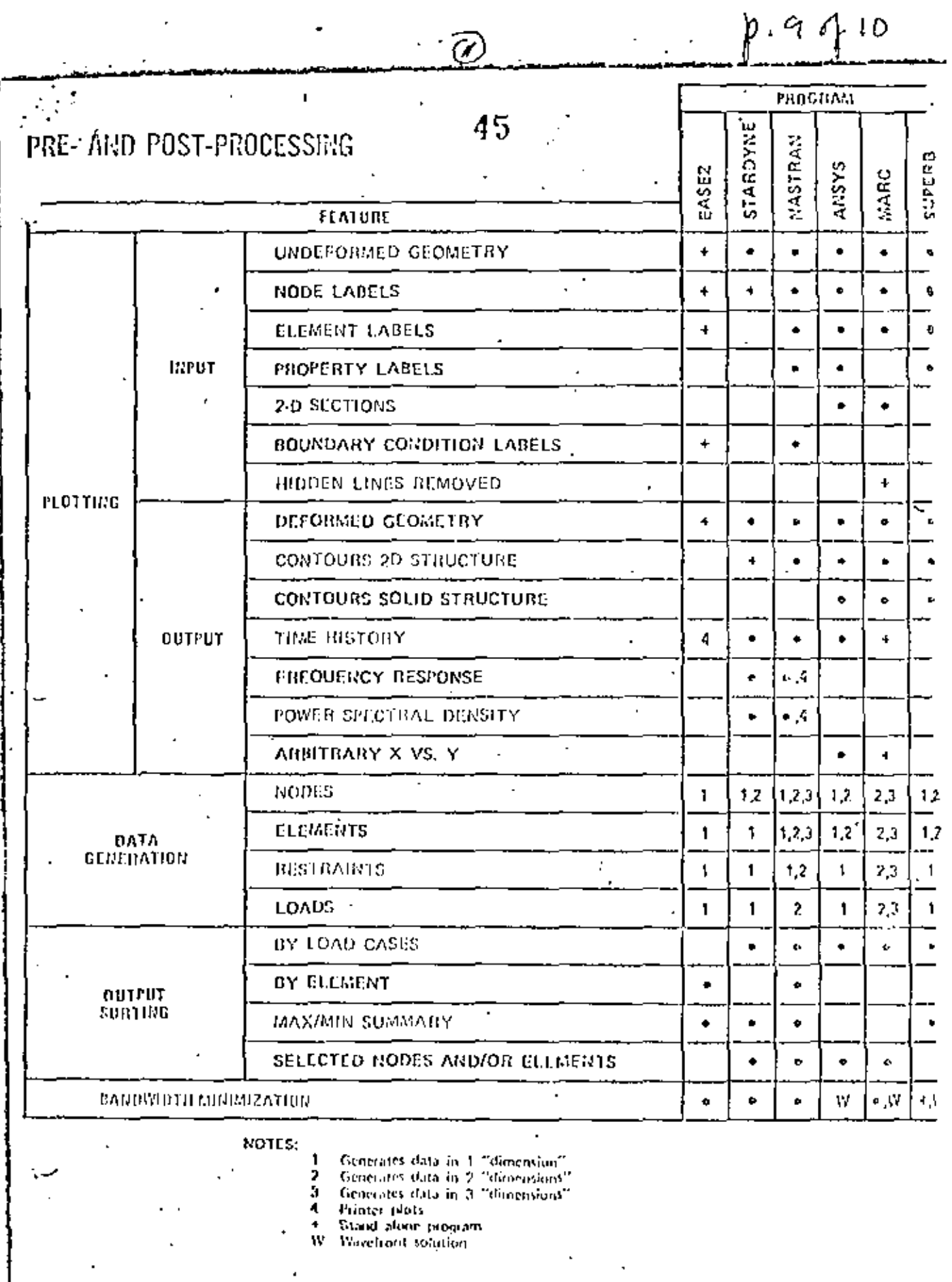

 $\frac{1}{\sqrt{2}}$ 

l,

NISA ELEMENT LIBRARY

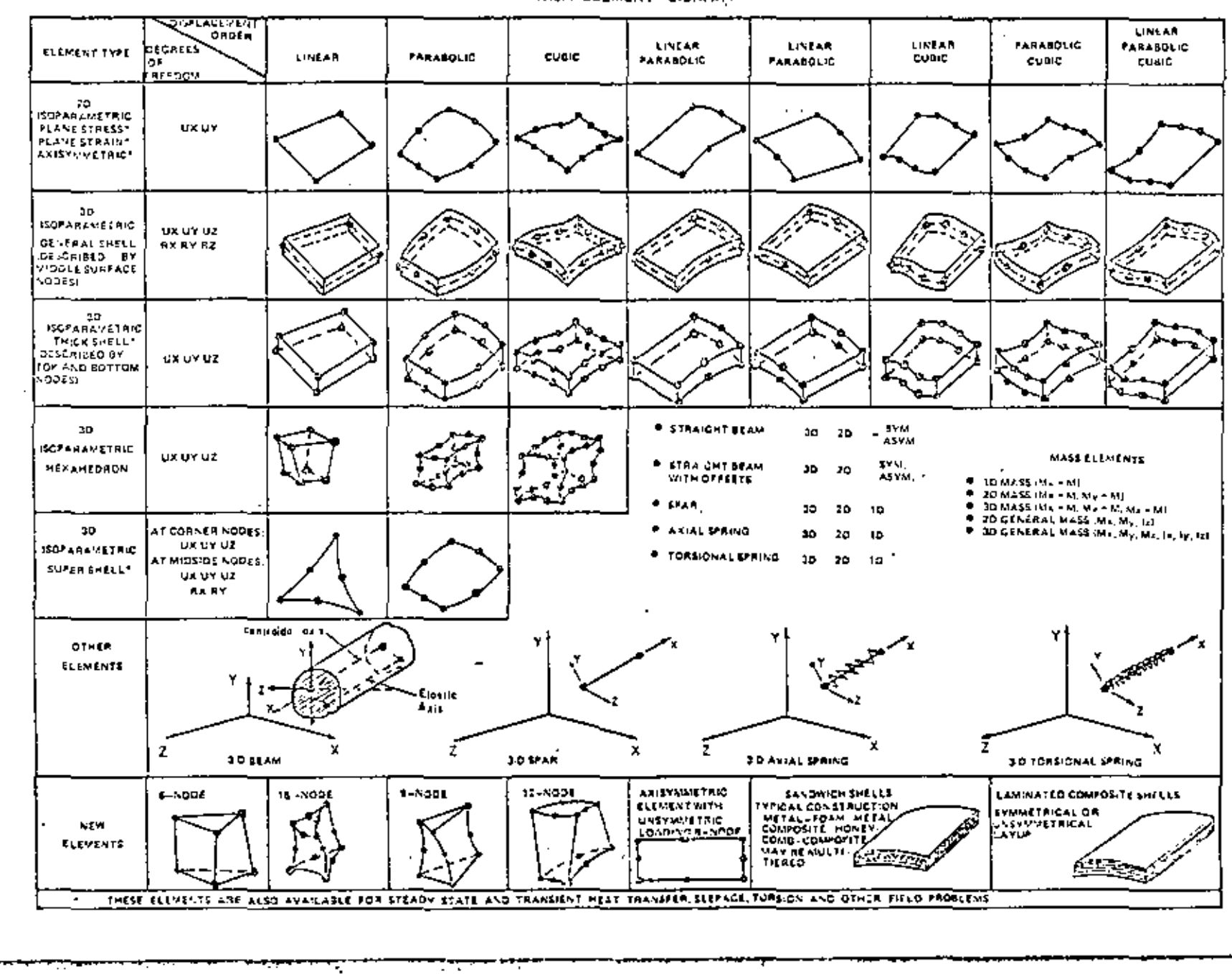

∝

 $\supseteq$  $10Q$ 

É.

E)

∰<br>∰

 $p.196$ 

### Applications Software

The user (designer, draftsman, engineer or technician) interacts with a CAD system through applications software. The. programs "talk" the user's language as opposed to the computer implementation language which is, hopefully, isolated from the user in lower levels of utilities and system software. Th el usefulness of applications software is related to the human engineering of its interface with the user (command language, user 1/0 hardware devices, software design, etc.) as much as the technical content and features of the program.

Applications software can be divided into two categories: standalone and turnkey. The standalone software is available from a software vendor and frequently runs on several different manufacturer's computers. The turnkey software is available as part of a packaged hardware/software system from a turnkey vendor. The turnkey vendor typically buys computer equipment from a... computer manufacturer and combines this with his own software. hardware packaging, and workstation design. A few turnkey vendors offer modified software from another software vendor. A few also hardware components, produce their own particularly: microprocessors for speeding up interactive graphics response.

Standalone applications software has the primary advantage of It often can be implemented on computers over a flexibility. broad size/speed range in organizations having diverse computing Standalone software dominates engineering analysis. machinery. I where turnkey systems either don't offer capabilities or are very weak. Turnkey systems, on the other hand, have the primary advantage of being available from one source, avoiding the potential problems of multi-vendor scenarios. They have achieved a dominance in the area of geometric modeling and drafting (particularly 20).

This section reviews the standalone applications software used in CAD. Turnkey systems are discussed in Section VII. The big news in standalone CAD software is the migration to smaller computers.

Δ.

48

### **IAD Software Vendors/Distributors**

- 1. Professor K. J. Bathe Massachusetts Institute of Technology Room  $3 - 365$ Cambridge, MA 02139
- 2. Swanson Analysis Systems, Inc.  $Box 65$ Houston, PA 15342
- 3. Merlin Technologies, Inc. 977 Town and Country Village San Jose, CA 95128
- 4. Atkins Research and Development Woodcoge Grove, Ashley Road Epson, Surrey, U.K.
- 5. IKOSS GmbH. Vaihinger Str. 49 D-7000 Stuttgart 80 West Germany
- $6. C.E.G.B.$ Berkeley Nuclear Labs. Gloucestershire, England
- 7. Engineering Information Systems, Inc. 5120 Campbell Ave. Suite 249 San Jose, CA 95130
- 8. COSMIC 112 Barrow Hall University of Georgia Athens, GA 30572
- 9. MacNeal-Schwendler Corp. 7442 North Figueroa Street Los Angeles, CA 90041
- 10. Marc Analysis Research Corp. 250 Sheridan, Suite 200 Palo Alto, CA 94036
- 11. Universal Analytics, Inc. 7740 W. Manchester Bldg.. Playa del Ray, CA 90291

12. Engineering Mechanics Res. Corp. P.O. Box 696 Troy, MI 48099

 $p.2$  of 6

- 13. PAFEC, Ltd. Strelley Hall Main Street, Strelley. Nottingham, NG8 6PE England
- 14. SAP Users Group Denney Research Bldg., USC University Park Los Angeles, CA
- 15. A. S. Computas Veritasveien 1 P.O. Box 310 N-1322 Hovik, Norway
- 16. GTICES Systems Laboratory School of Civil Engineering Georgia Institute of Tech. Atlanta, GA 30332
- 17. Structural Dynamics Research Corporation 2000 Eastman Drive Milford, OB 45158
- 18. T-Programm GMBH Gustav-Werner-Str. 3 D-7410 Reutlingen West Germany
- 19. MCAUTO Dept. K161/270A  $P. 0. Box 515$ St. Louis, MO 63166
- 20. 51A Ltd. 23 Lower Belgrave Street London, SW 1 England
- 21. Jordan, Apostal, Ritter Assoc. Inc. Administration Bldg. 7 Davisville, RI 02854
- 49
- 22. Interactive Graphics Engineering Lab University of Arizona College of Engineering AME Bldg. 16, Room 210A<br>Tucson, Az 85721 (402) 626-1650
- 23. PDA Engineering 1740 Garry Ave., Suite 201 Santa Ana, CA 92705 **USA**
- 24. Manufacturing & Consulting - Services 3195A Airport Loop Drive Costa Mesa, CA 92626
- 25. Lockheed, Burbank Building 67, Plant A-1 Department 8034 Burbank, CA 91561
- 26. Evans and Sutherland Computer Corp. 580 Arapeen Drive Salt Lake City, Utah 84108
- 27. Production Automation Project College of Engineering and Applied Science -University of Rochester Rochester, NY 14627
- 28. MAGI 3 Westchester Plaza Elmsford, NY 10523
- 29. MATRA-Datavision UK, Ltd. Systems Engineering Laboratories Rafferty House 2-4 Sutton Court Road Sutton, Surrey SM1 4SY England
- 30. MCAUTO Dept. K507 P.O. Box 516 St. Louis, MO 53156
- $p.3016$ 31. Technishe Datenverarbeitung A-9010, Graz
	- Luthergasse 4, Austria
- 32. Washing on University Technology Associates 8049 Lit.inger Road St. Louis, MO 53144
- 33. SCIA Attenrodestraat 6 3385 Meenwel-Kiezegam **Belgium**
- 34. Advanced Engineering Consultant: AB Box 3044 5–580 03 Liakoping Sweden
- 35. Engineering Computer Services, Ltd. Piccadilly, Tamworth, Staffs B78 2ER, England
- .36. Computational Mechanics 125 High Street Southhampton, Hampshire SO1 OAA, England
- 37. SOCOTEC "Les Quadrants" 3 Avenue du Centre 78182 St Quentin en Yuelines Cedex, France
- 38. Dr. Edward L. Milson. 1050 Leneve Place El Cerrito, CA 94530
- 39. IMSL, Inc. 5th Floor NBC Building 7500 Bellaire Blvd. Houston, TX 77836
- 40. A. D. Little, Inc. 26 Acorn Park Cambridge, MA 02146
- 41. Ouadrex Corporation 1790 Dell Avenue Campbell, CA 95308

 $91 -$ 

ì

50

- 22. Interactive Graphics Engineering Lab University of Arizona College of Engineering AME Bldg. 16, Room 210A Tucson, A2 95721 (602) 626-1650
- 23. PDA Engineering 1749 Garry Ave., Suite 201 Santa Ana, CA 92705 USA
- 24. Manufacturing & Consulting Services 3195A Airport Loop Drive Costa Mesa, CA 92626
- 25. Lockheed, Burbank Building 67, Plant A-1 Department 8034 Burbank, CA 91501
- 26. Evans and Sutherland Computer Corp. 580 Arapeen Drive Salt Lake City, Utah 84108
- 27. Production Automation Project College of Engineering and Applied Science University of Rochester Rochester, NY 14527
- 28. MAGI 3 Westchester Plaza Elmsford, NY 10523
- 29. MATRA-Datavision UK, Ltd. Systems Engineering Laboratories Rafferty House 2-4 Sutton Court Road Sutton, Surrey SMI 4SY England
- 30, MCAUTO Dept. K507 P.O. Box 516 St. Louis, MO 63156

31. Technishe Datenverarbeitung A-8010, Graz Luthergasse 4, Austria

 $\rho.4$ of 6

- 32. Washington University . Technolcjy Associates 8049 Lit.inger Road St. Louis, MO 53144
- 33. SCIA Attenrodestraat 5 3385 Meensel-Kiezegam Belgium
- 34. Advanced Engineering Consultants AB Box 3044 5-580 03 Linkoping Sweden
- 35. Engineering Computer Services, Ltd. Piccadilly, Camworth, Staffs B78 2ER, England
- .36. Computational Mechanics 125 High Street Southhampton, Hampshire S01 OAA, England
- 37. SOCOTEC "Les Quadrants" 3 Avenue du Centire 78182 St Quentin en Yuelines Cedex, France
- 38. Dr. Edward L. Wilson 1050 Leneve Place El Cerrito, CA 94530
- 39. IMSL, Inc. 5th Floor NBC Building 7500 Bellaire Blvd. Houston, TX 77036
- 46. A. D. Little, Inc. 20 Acorn Park . Cambridge, MA 02140
- 41. Quadrex Corporation 1700 Dell Avenue Campbell, CA 95008

- 42, Structoral Software Development 1930 Shattuck Avenue Berkeley, CA 94704
- 43. MCAUTO
	- Dept. K246 P.O. Box 515 St. Louis, MO 53166
- 44. AAA Technology and Specialities Co., Inc. P.O. Box 37189 Houston, TX 77036
- 45. Fitech, Ltd. Mississippi State Univ. Drawer KJ MIssissippi State, MS 39762
- 46. Mr. Ronald T. Bradshaw 85 Central Street Waltham, MA 02154
- 47. Gulley Computer Associates 2300 E. 14th Tulsa, OK 74164
- 48. Structural Members Users Group, Ltd. P.O. Box 3958 Univ. of Virginia Station Charlottesville, VA 22903
- 49. Genesys Limited Lisle Street Loughborough, LE110AY England
- 50. ECOM Associates 5678 W. Brown Deer Milwaukee, WI 53223
- 51. Synercom Technology  $P. O. Box 27$ Sugerland, TX 77478
- 52. CONCAP Computing Systems 7700 Edgewater Drive Suite 700 Dakland, CA 94621
- $p.501600$ 53. Structural Programming, Inc. 83 Boston Post Road Subury, MA 01776
- 54. Shamler Associates 1959 Chalice Way Toledo, OH 43613
- 55. SysComp Corporation 2042 Broadway Santa Monica, CA 90404.
- 56. Holguin and Associates, Inc. 5822 Cromo Drive P.O. Box 12990 El Paso, TX 79912
- 57. Zeiler-Pennock, Inc. 2727 Bryant Street Denver, CO 30211
- 58. Stress Analysis Associates 4529 Augeles Crest Highway Suite 104 La Canada, CA 91011
- 59. Computer Mart 568 West 14 Mile Road Clawson, MI 43017
- 60. Northern Research and Engineering Corp. 39 Olympia Avenue Woburn, MA 01801

 $p.6$  of 6

#### Software Referral Catalogs

- ı. HP 1000 Guide to OEMs and Software Suppliers OEM Market Development Hewlett-Packard Data Systems Division 11038 Wolfe Road Cupertino, CA 95014
- $2.$ Engineering System Software Referral Catalog Digital Equipment Corp. Engineering Systems Group .200 Forest Street Marlboro, MA 01752

### Distribution Agencies for Software

 $\mathbf{L}$ ASIAC (Aerospace Structures Information and Analysis Center) AFFOL/FBR Wright Patterson Air Force Base Dayton, OH 45433

52

- $2.$ CEPA (Society for Computer Applications in Engineering, Planning and Architecture, Inc.) 358 Hungerford Drive Rockville, MD 20850
- $3.$ COSMIC Suite 112, Barrow Hall The University of Georgia Athens, GA 30602
- 4. National Information Service-Earthquake Engineering Computer Applications 519 Davis Hall The University of California, Berkeley Berkeley, CA 94720
- 5. National Technical Information Center 5285 Port Royal Road Springfield, VA 22161
- 6. NESC (National Energy Software Center) 9700 South Cass Avenue Argonne, IL 66439

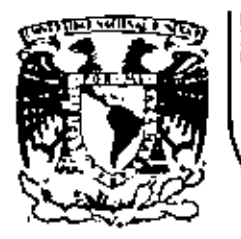

ĸ,

 $\ddotsc$ 

 $\bullet$ 

 $\mathbf{r}$ 

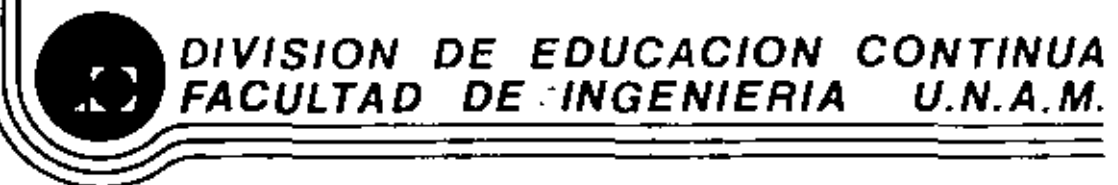

## EL MÉTODO DEL ELEMENTO FINITO EN LA INGENIERIA

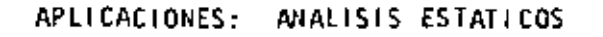

Jorge Angeles Alvarez Profesor de Ingenierái Mecânica División de Estudios de Posgrado Facultad de Ingeniería, UNA.

MARZO, 1984.

Palacio de Minería - Calle de Tacuba 5 - primer piso - Deleg. Cuauhtemoc 06000 - México, D.F. - Tel.: 521-40-20 - Apdo. Postal M-2285

El MEF es particularmente útil en el proceso de diseño para localizar puntos en los que pueda presentarse falla por un esfuerzo excesivo. Esto requiere el uso de un programa de elemento finito. El programa, a su vez, requiere que el usario le suministre información respecto a la geometría y a la constitución material del elemento de máquina que va a analizarse, así como respecto a los apoyos y las cargas aplicadas. Estos dos últimos conceptos constituyen lo que se cónoce como condiciones de frontera. Una vez realizado el análisio mediante el programa utilizado, los resultados son arrejados en forma numérica mediante un listado, o bien en forma gráfica. El suministro de datos al programa constituye lo que se conoce como preprocesamiento, mientras que el suministro de resultados, posprocenzaiento, Tanto para el pre- como para el posprocesamiento se requiere contar con sistemas de cómputo (programas y subprogramas) que constituyen lo que se llama software, además de equipo (graficadores, digitalizadores, tubos de rayos catódicos, interfaces), que constituye lo que se llama hardware. En la Fig 6.1 se muestra el equipo básico requerido por el FEF.

El análicis estático de elementos de máquina se presenta mediante un cjemplo de diseño de máquinas. En la Fig 6.2 se muestra el eslabón de una cadena de transmisión que en operación ha fallado en el punto l. El fabricante supone que se trata de un probleza de concentración de esfuerzo, por lo que ha pedido un análisis mediante elemento finito. Se conoce el material de que está compuesto el eslabón, por lo que se conoce su módulo de clasticidad. E, y se supondrá que presenta un comportamiento linelamente elástico. Dada la doble simetría del eslabón con respecto a los ejes y-y' y z-z', y de las cargas aplicadas. bastará con abalizar un cuarto de él, según se muestra en la Fig 6.2 (c) La malla de esta figura consiste de elementos triangulares constantes, esto es, que se supone tienen una distribución uniforma de esfuerso. Esta malla se genera automáticamente de la siguiente forma (

 $0.1$ 

- i) Con ayuda del digitalizador se proporcionan las coordenadas de los puntos  $P_1$ ,  $P_2$ ,  $P_3$ ,... etc. della Fig 6.3. seleccionados con un espachaiento adecuado sobre un dibujo constructivo.
- 11) El generador automítico de mallas (software) produce el contorno de la Fig 6.3 mediante interpolación lineal entre los puntos dados. Este generador requiere una partición de toda la pieza en las partes señaladas en esa figura como 1, 2, 3 y 4, que contienen aproximadamente la misma área.
- iii) Mediante una instrucción, el generador automático de mallas produce una malla bien de elementos triangulares, como la de la Fig 6.4, o bien una de elementos cuadriláteros, como la de la Fig  $6.5.$
- iv) Mediante un minimizador de Canda, se numeran los nodos en forma tal que se produsca una matriz de rigidez de banda mínima. En la Fig 6.6 se muestran diferentes formas de numeración de elementos en una viga rectangular, que producen diferentes anchos de banda.
- Mediante un balanceador de mallas se oliminan los elementos de  $\vee$ lados muy desiguales. En el ejemplo del eslabón de la cadena de tranomisión (Figs 6.4 y 6.5), los elementos están bastante balanceados ; pero en una pieza de geometría más complicada, como una carcaza de bomba, los elementos de la malla generada automáticamente pueden sor muy desbalanceados. En la Fig 6.7 se muestra la malla de una carcaza de bomba con elementos triangulares muy desbalanceados, mientras que en la Fig 6.8 se muestra esa misma malla una vez que ha sido balanceada.
- Una vez que se ha minimizado la banda de la matriz de rigidez  $v_i$ ) y que se ha disminuido su condición mediante el balanceo de su malla, se procede al cálculo propiamente dicho de elemento finito. Este produce valores de desulazamiento, de defermación y de esfuerzo en los nodos de la malla. La distribución del esfuerzo normalmente presenta discontinuidades "de salto" en los bordes de cada elemento, como se muestra en la Fig 6.9(a). Mediante un procedimiento de posprocesamiento se puede "suavizar" esa distribución, obteniéndose la de la Fig 6.9(b).
- vii) Una vez "suavizada" la distribución de esfuerzo se procede a representarla bien sea en forma bidimensional como se muestra en la Fig 6.10, o bien en forma tridimensional como en las Figs  $6.11(a)$  y  $(b)$ .

El programa utilizado para obtener los resultados de la Fig 6.11 es el llamado ELAN, decarrollado en el Laboratorio de Láquinas Herramienta del Instituto Tecnológico Renano-Mestfálico de Aquisgrán, R.F.A. El cálculo corresponde a la malla de la Fig 6.5, de elementos cuadriláteron isoparamétricos. En ese mismo Laboratorio se ha desarrollado otro programa, el llamado FINEL, que cuenta con elementos de esfuerzo constante, que, sin embargo, produce resultados satisfactorios. Con este programa se obtuvo la distribución del esfuerzo en una placa infinita sujeta a cargas $\vec{\sigma}_1$  y $\vec{\sigma}_2$  on dos direcciones perpendiculares. con una perforación eliptica, como se muestra en la Fig 6.12. Los resultados se muestran en la Fig 6.13.

 $6.3$ 

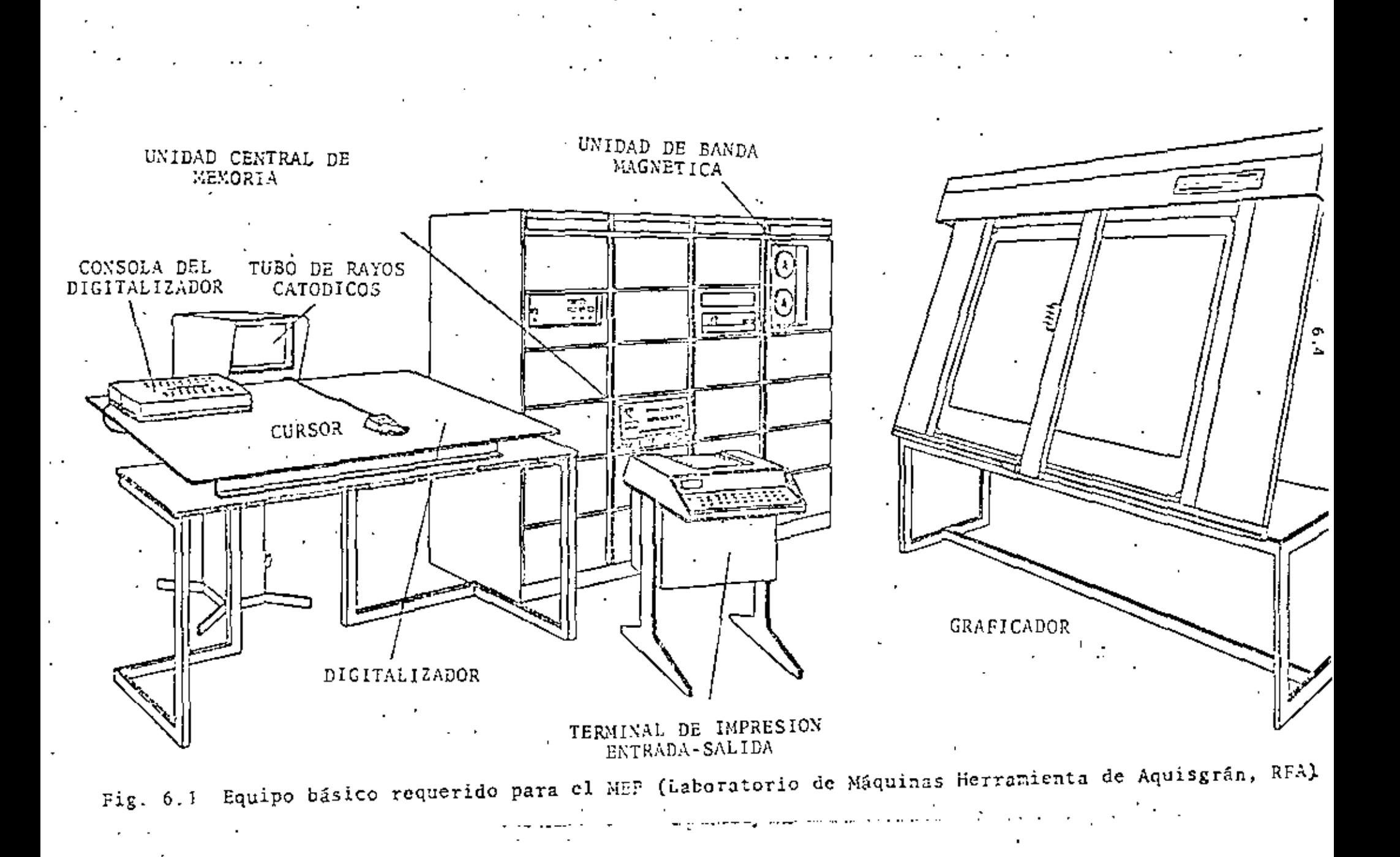

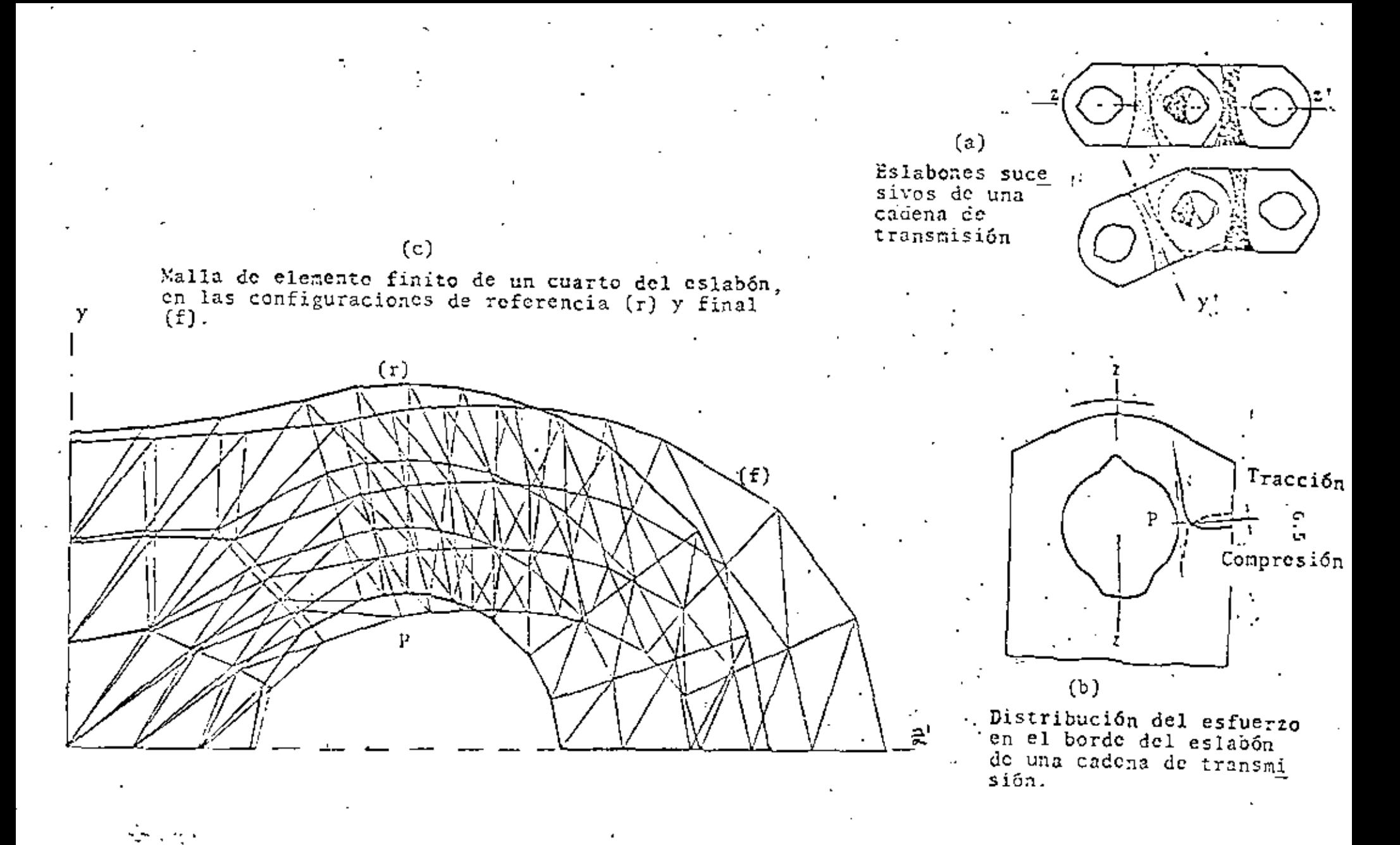

Fig. 6.2 Eslabón de una cadena de transmisión, que presenta concentración de esfuerzos en el punto P, y su modelo de elemento finito.

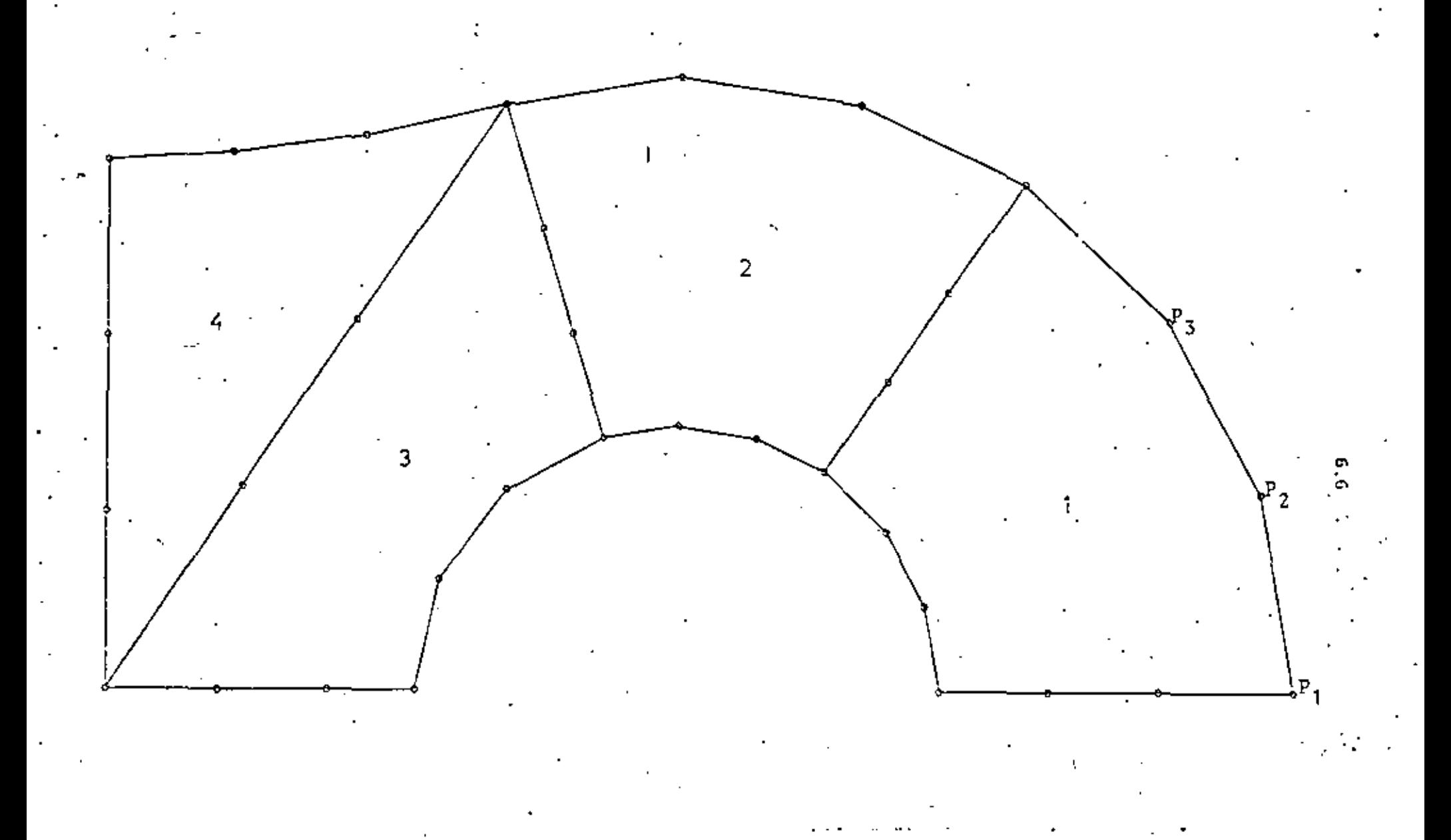

Fig. 6.3 Reproducción automática del conterno de la pieza de máquina y partición para la pieza de máquina y partición para la

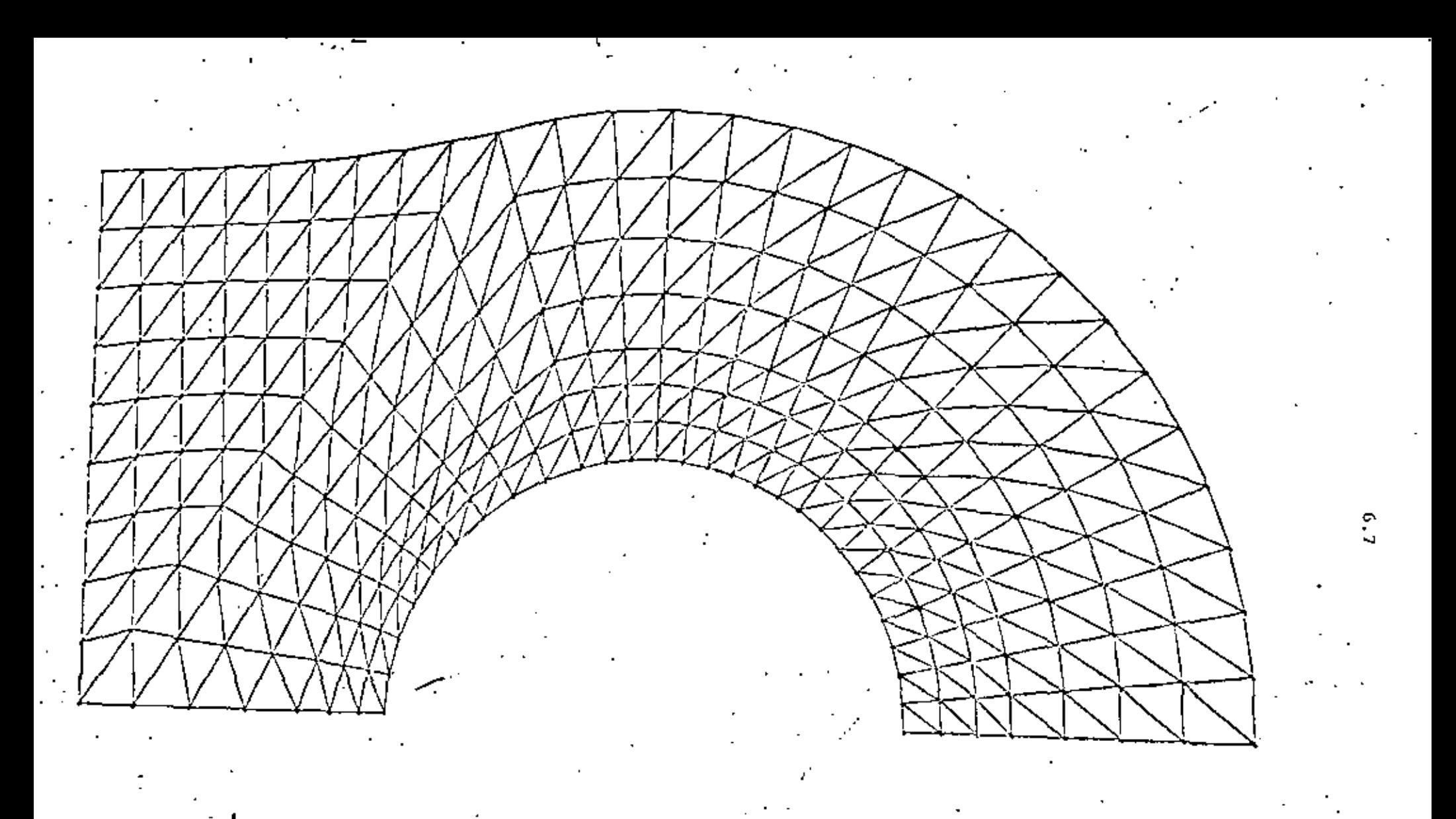

: Fig. 6.4 Malla de elementos finitos triangulares, generada automáticamente, con distribución.<br>uniforme del esfuerzo en cada elemento.

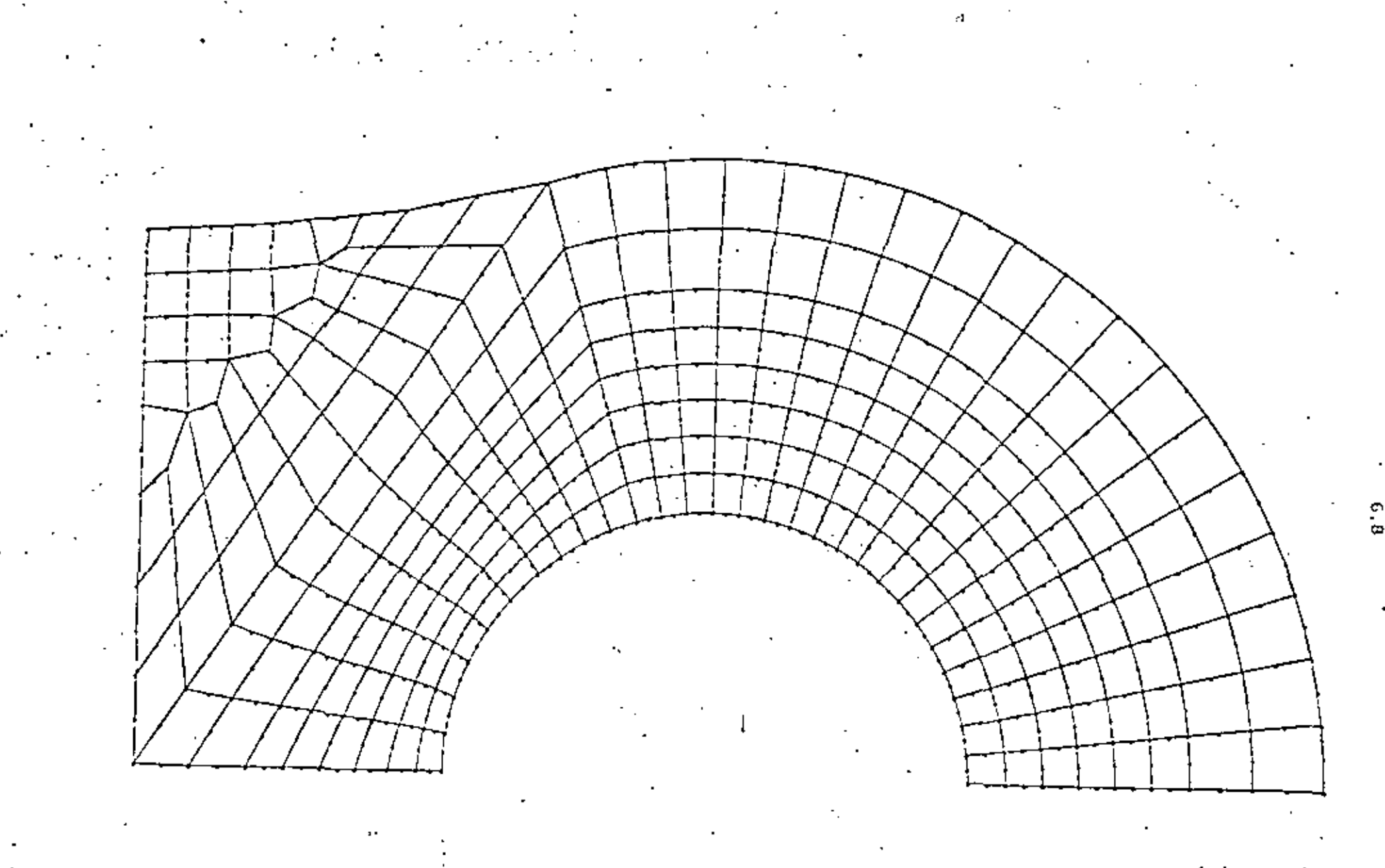

Fig. 6.5 Malla de elementos finitos (isopáramétricos) cuadriláteros, generada automáticamente.

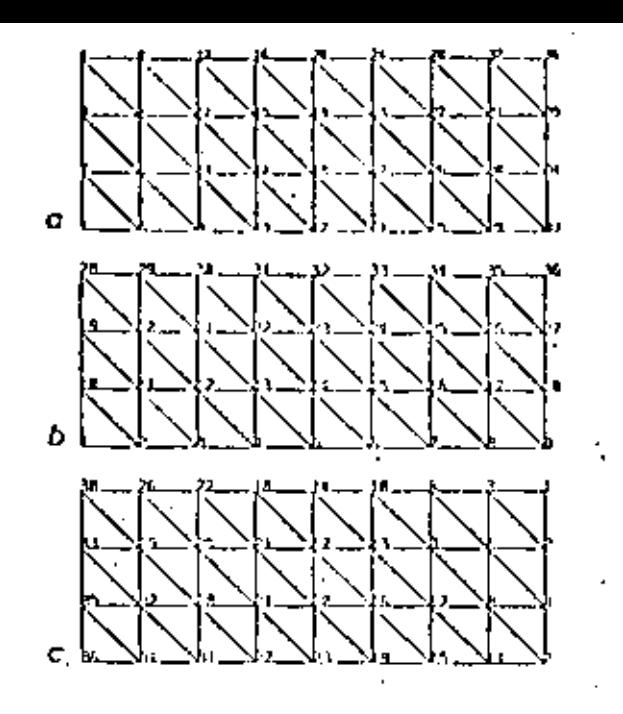

Fig. 6.6 Minimización del ancho de banda de la matriz de rigidez de una viga, con diferente numeración de no<br>"dos. Los anchos de banda, d, obtenidos, son: a) d=5; b) d=11; c) d=5.

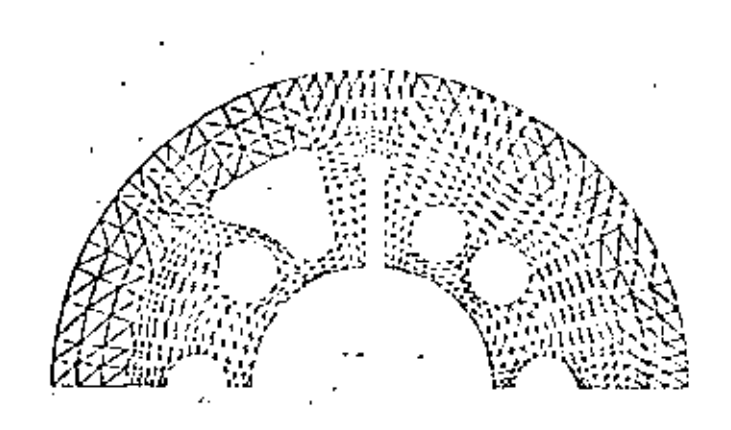

Fig. 6.7 Malla de elementos triangulares, generada automáticamente, de<br>la carcaza de una bomba, que muestra elementos muy desbalanceados.

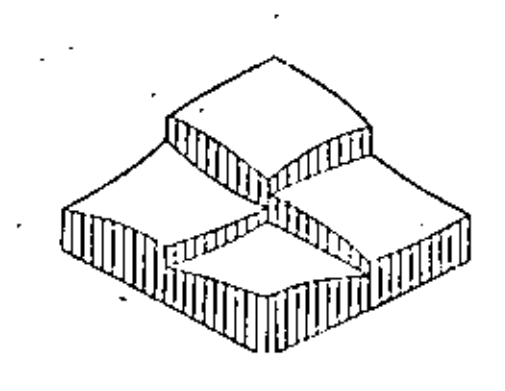

 $(a)$ 

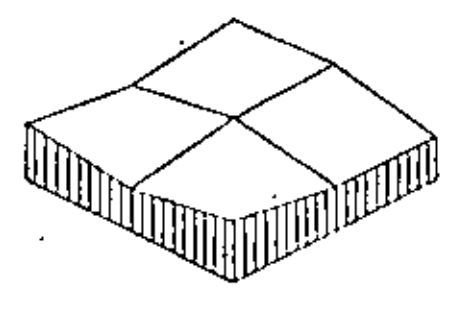

 $(b)$ 

Fig. 6.9 Distribución del esfuerzo on elementos vecinos. (a) disconti nua; (b) "suavizada".

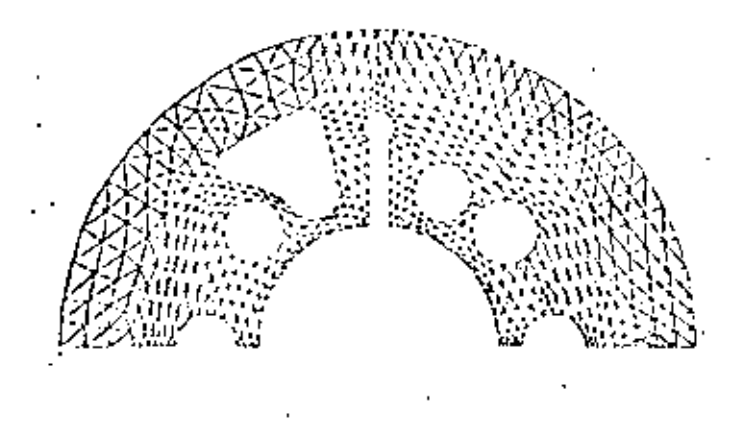

ig. 6.8 Malla de elementos triangu ares de la Fig. 6.7 con elementos balanceados

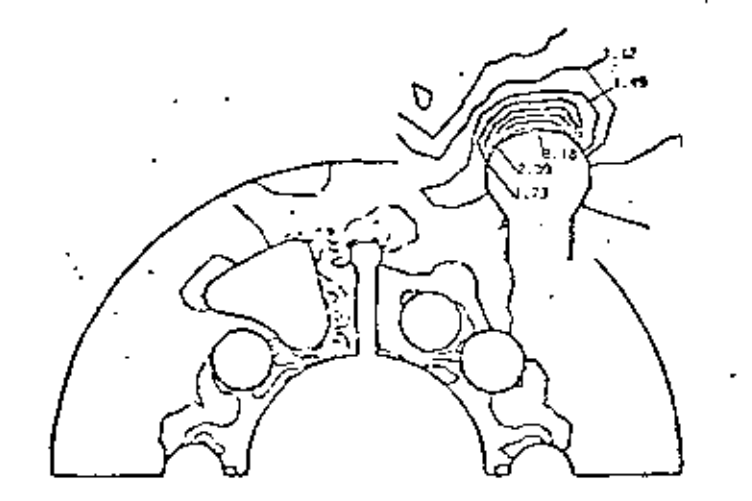

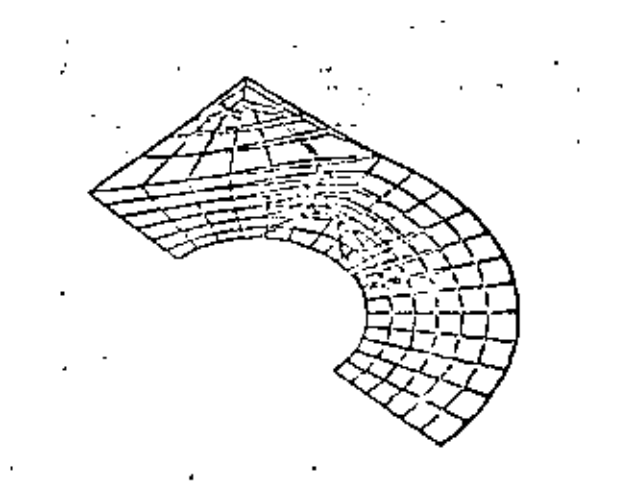

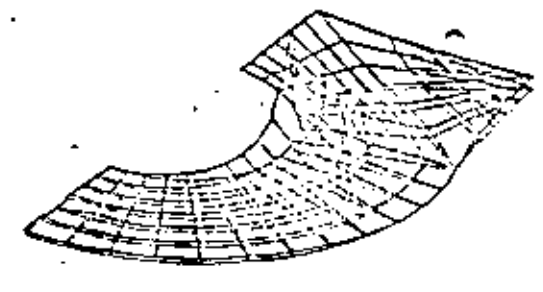

 $(6)$ 

 $\vec{a}$ 

 $(a)$ 

Fig. 6.10 Representación<br>bidimensional de la distribución del esfuerzo en la carcata de bomba de la Fig. 6.7

Fig. 6.11 Representación tridimensional de la<br>distribución del esfuerzo en el eslabón de una<br>cadena de transmisión, de la Fig. 6.2.

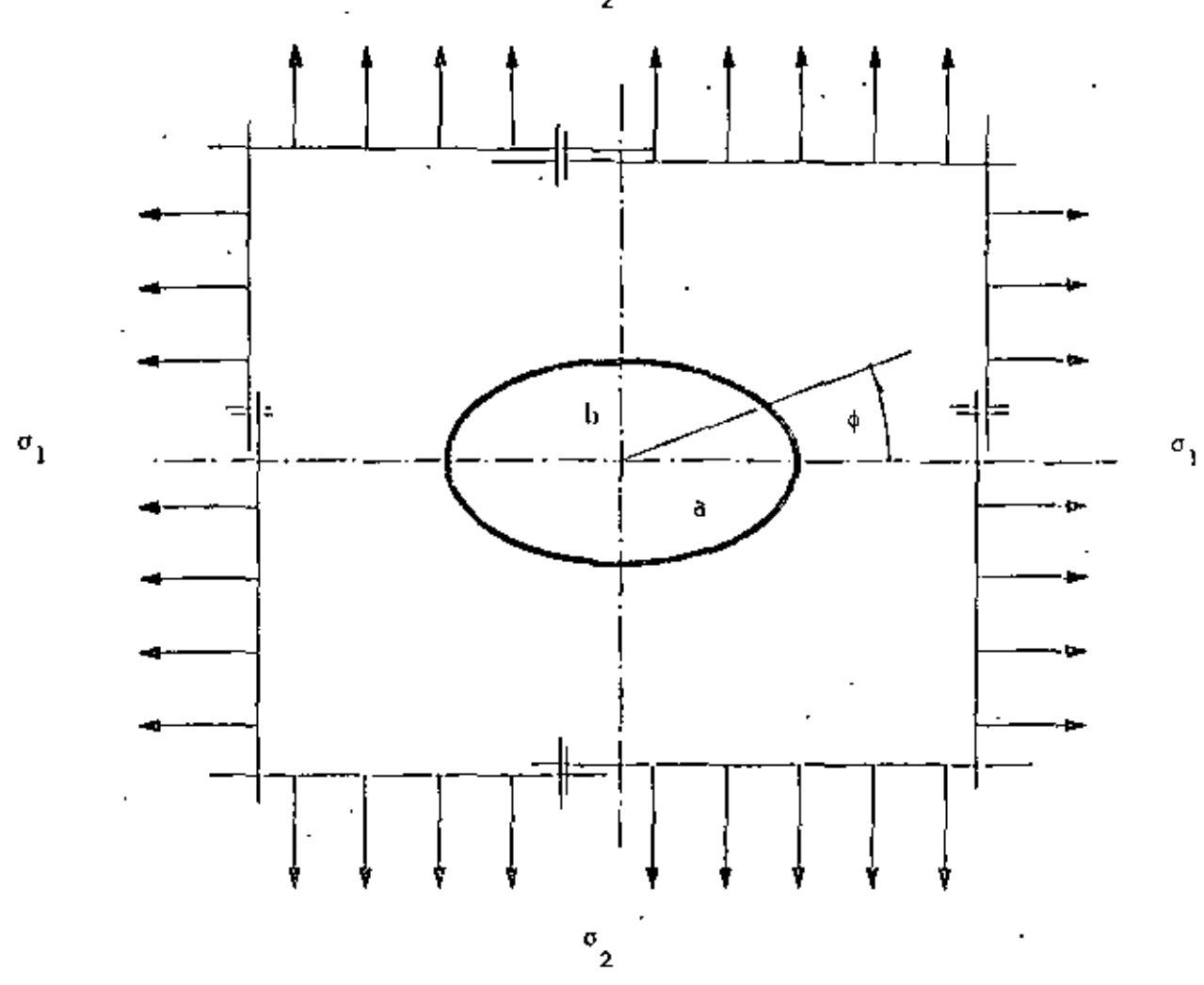

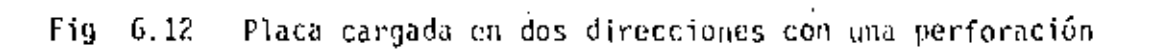

 $^{\circ}{}_{\rm 2}$ 

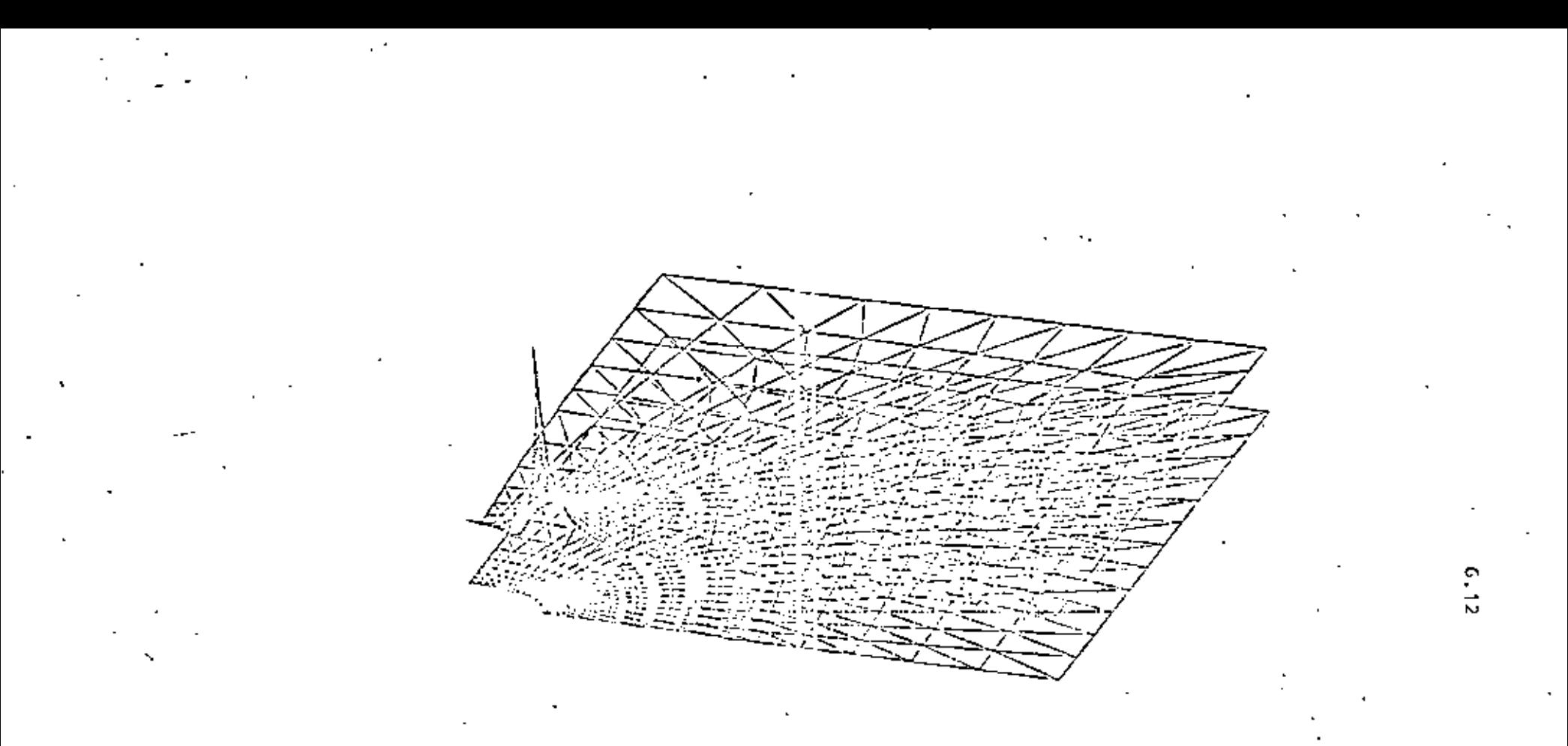

Fig. 6.1 3 Representación tridimensional de la distribución del esfuerzo en la placa de la Fig. 6.12.

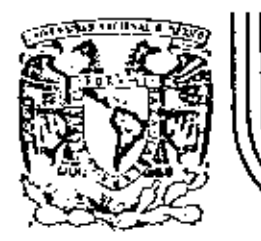

## . DIVIS/ON DE EDUCACION CONTINUA FACULTAD DE INGENIER/A U.N.A.M .

EL METODO DEL ELEMENTO FINITO EN **LA INGENIERIA** 

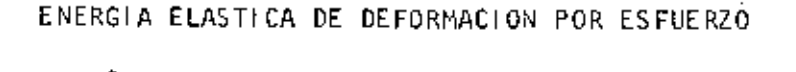

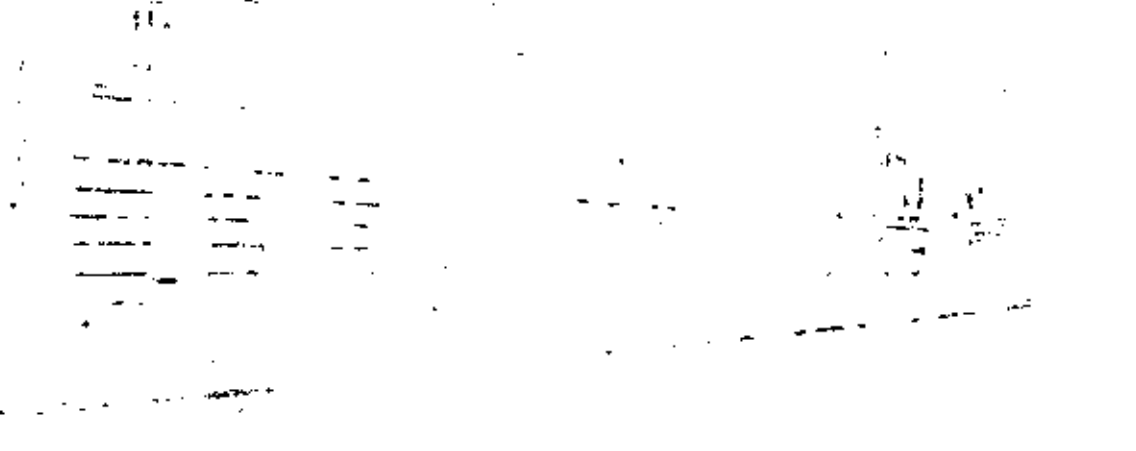

Dr. Porfirio Ballesteros

MARZO, 1984.

Energía Elústica de Deformación por esfi normal z Œ 扯 erergía elástica interna U  $d\,v = \frac{1}{3}$   $\int x \, dy \, dy \times e \times dx = \frac{1}{3} \int x \, dx \, dy \, dy.$  $(i)$ Fixega promodio distance 7∞\α\o Energía Complementaria  $\overline{\mathbb{U}}_\mathsf{x}$ Finegla de deformación por unidad de volumer Paca un cuerpo elástico perfecto no hay disitación de energía, y el trabajo hecho por un elemento es almacenado como recuserable De VI) la densidad de energía  $\frac{dU}{dr}$  =  $U_0 = \frac{\sqrt{x} E_x}{2}$ '22

k takesijeros Z Energía elástica de de formación por es fuerzo action dц Energy lumber  $dU_{\text{cot}} = \frac{1}{2} \mathcal{I}_{\text{xy}} dX dS \times \frac{1}{2} dY = \frac{1}{2} \mathcal{I}_{\text{xy}} \delta_{\text{xy}} dZ dY dS$ Fuerza promodio distancia Tiabaj<sub>o</sub> la densidad de energía por estrego de corte  $\left( 4\right)$  $\left(\frac{\partial U}{\partial v}\right)_{\text{cav}} = \frac{1}{2} \text{Tr}v \delta x v$ Aceptando el principio de superposición pap un estado multicaxial de estuer gos la densidad de energía de de for mación  $\left[\mathbb{V}_i\right]$ 

1.11 
$$
\frac{1}{12}
$$
  $\frac{1}{12}$   $\frac{1}{12}$   $\frac{$ 

- 11

 $\alpha$ 

 $\lambda$ 

 $\blacksquare$
I Lancy Kius la ecuación (5) es importante al establecer las leyes de Plasticidad y (8) es importante en analisis de esfuerzos por métodos energétifos Substituyendo (6) en (9) se obtiene  $U = \frac{1}{2} \left( \frac{1}{\sqrt{2\kappa}} \left( \frac{1}{2} \left( \frac{1}{2} \frac{1}{2} \left( \frac{1}{2} \frac{1}{2} \frac{1}{2} \frac{1}{2} \frac{1}{2} \frac{1}{2} \frac{1}{2} \frac{1}{2} \frac{1}{2} \frac{1}{2} \frac{1}{2} \frac{1}{2} \frac{1}{2} \frac{1}{2} \frac{1}{2} \frac{1}{2} \frac{1}{2} \frac{1}{2} \frac{1}{2} \frac{1}{2} \frac{1}{2} \frac{1}{2} \frac{1}{2} \frac{1$ (১১)  $=\frac{1}{2}\int_{0}^{1}\int_{0}^{1}L\nabla_{1}\left\{ \epsilon\right\} dxdydy$ Para barras axial mente cargadas, con flexion  $U = \frac{1}{2} \int \int \int (J_x \epsilon_x + L_{xy} \delta_{xx}) dx dy d\phi$  $\left(\mathfrak{h}\right)$ Para materiales elastras lineales  $C_x = \frac{\sqrt{x}}{F}$   $\gamma \sqrt{x} = \frac{L_{XY}}{G}$ (2) De (12)  $g(n)$  ee obtiene  $U = \frac{1}{\pi}\int \left(\frac{\sqrt{2}}{2E}dxdydz + \frac{1}{2}d\frac{2}{2}dxdydz\right)$ (ક) Para carga axial. Pava Corte en y Flexion de vegas. Vigas

P. Ballesteros Ś Energía de de formación qua baras caradas axalmente  $\overline{U}_x = \frac{N}{A} = \frac{carga}{secion testesta}$ ,  $B = \iint_A d^d s ds$  $\mathcal{A}$ N y A son funciones de x solaments  $\mathcal{L}$  $\sqrt{dy}$  dg = dA Por la Janto (3) se reduce a (de(4) y (13)  $U_{N} = \int_{N}^{N} \frac{d^{2}y}{dx^{2}} dV = \int_{N}^{N} \int_{N}^{N} \frac{dt}{2A^{2}} E dx dy dy$  $=\int \frac{N^2}{z\lambda^2E} \left[ \int \int_0^z dy \, ds \right] dx = \int \frac{N^2}{zE} dx$  $\int U_{\mu} = \sqrt{\frac{N^2}{2E}} \frac{dx}{dx}$  $(\dot{\mathbb{E}})$ 

$$
E_{\text{rank}} = \frac{1}{2}
$$
\n
$$
E_{\text{rank}} = \frac{1}{2}
$$
\n
$$
E_{\text{rank}} = \frac{1}{2}
$$
\n
$$
E_{\text{rank}} = \frac{1}{2}
$$
\n
$$
E_{\text{rank}} = \frac{1}{2}
$$
\n
$$
E_{\text{rank}} = \frac{1}{2}
$$
\n
$$
E_{\text{rank}} = \frac{1}{2}
$$
\n
$$
E_{\text{rank}} = \frac{1}{2}
$$
\n
$$
E_{\text{rank}} = \frac{1}{2}
$$
\n
$$
E_{\text{rank}} = \frac{1}{2}
$$
\n
$$
E_{\text{rank}} = \frac{1}{2}
$$
\n
$$
E_{\text{rank}} = \frac{1}{2}
$$
\n
$$
E_{\text{rank}} = \frac{1}{2}
$$
\n
$$
E_{\text{rank}} = \frac{1}{2}
$$
\n
$$
E_{\text{rank}} = \frac{1}{2}
$$
\n
$$
E_{\text{rank}} = \frac{1}{2}
$$
\n
$$
E_{\text{rank}} = \frac{1}{2}
$$
\n
$$
E_{\text{rank}} = \frac{1}{2}
$$
\n
$$
E_{\text{rank}} = \frac{1}{2}
$$
\n
$$
E_{\text{rank}} = \frac{1}{2}
$$
\n
$$
E_{\text{rank}} = \frac{1}{2}
$$
\n
$$
E_{\text{rank}} = \frac{1}{2}
$$
\n
$$
E_{\text{rank}} = \frac{1}{2}
$$
\n
$$
E_{\text{rank}} = \frac{1}{2}
$$
\n
$$
E_{\text{rank}} = \frac{1}{2}
$$
\n
$$
E_{\text{rank}} = \frac{1}{2}
$$
\n
$$
E_{\text{rank}} = \frac{1}{2}
$$
\n
$$
E_{\text{rank}} = \frac{1}{2}
$$
\n
$$
E_{\text{rank}} = \frac{1}{2}
$$
\n
$$
E_{\text{rank}} = \frac{1}{2}
$$
\n
$$
E_{\text{rank}} = \frac{1}{2}
$$
\n
$$
E_{\text{rank}} = \frac{1}{2}
$$

ł,

 $\epsilon$ 

ł

P. Ballesfeios ₽ Energía de teformación for Corante En este caso  $I_{xy} = \frac{\sqrt{Q_y^2}}{hT}$ 60) <sub>h</sub>/f 11 pm  $\tau_{\rm x}$ V = Cortente en la cección m  $Q_{\gamma}^{Y_{m}}=\int_{a}^{m}dA=wwwenvto erletirio  
de ya Y_{m}.$ b = ancho a la altra y de I = Momento de Irecia de la sección  $Subs+(20)$  en (13)  $U_r = \iiint \frac{1}{2G} \left( \frac{\sqrt{Q_r^2}}{D} \right) dx dy = \frac{1}{2GI^2} \left[ \iint \left( \frac{Q_r^2}{D} \right) dy dy \right] dx$  $\left(\bigU_{v} = \left[\frac{V^{2}}{2GI^{2}}\right] \left(\iint \left(\frac{Q_{1}^{v}}{b}\right)^{2}dyds\right]dx\right)$  $\left\langle \left\vert \mathbb{R}\right\vert \right\rangle$ La expresión total de la energía de deformación  $2x^2 + y = U_x + U_x + U_x + U_y$  oser  $\left\{\left|U=\left(\left\{\frac{N^2}{2ER}+\frac{M^2}{2EI}+\frac{M^2}{2GJ}+\frac{V^2}{2GJ^2}\right[\int_{0}^{1}(\frac{Q^2}{G})^2dydz\right]\right\}dx\right\}$  $\langle 22 \rangle$ 

 $\mathcal{P}$   $\mathcal{B}$ a lles $\mathcal{P}$ eros

8

Desplagamentos El principio de conservación de energía (La energiá no prese ser crassa o destruida), puede adopturse tara calcular de forma ciones en sistemas élásticos debidos a las cagas aplicadas, La primera Ley de la Termodinánica expresa este principio como TRABAJO REALIZADO = Cambio en Enegá

Para un poceso adiabatico (No se agrega o substrae valor al sistema) y cuando no se genéra calor en el sistema, y cuando las fueras aplicadas se aplican en forma estatica (Las fuergas se aplican tan lenta marrie que se despreção la energía cinética 1/2 m  $v^2$ ), el caso especial de esta ley para sistemas conservativos se reduce a  $(23)$ 

 $W_e = U$ Donde We=Trabajo hecho for las tuergas externas duante el proceso de carga.  $U$  = Energia total de de tor mación almacemente en et sistema. Similar a decir que la sume del Trabajo externo We y el interno Wi deben ser cero

P. talksteps  $We+WL = 0$ হিৰ∖  $U = -Wi$  las deformaciones sumple se ofenso a las fuergas internas. Es importante considerar la aplicación gradual de las cargas decers a su valor total' por lo fanto We seva 1/2 Fuerza total for el desplaza ménto Ejemplos a) Determine la deflexion de la viga mostada  $\mathscr{U}\!\mathscr{U}\!\mathscr{U}_{\mathscr{K}}$  )  $We = \frac{1}{2} P \Delta \theta$  4 de (22)<br>  $U = \frac{1}{eE\theta} \int N^2 dx$  $=\frac{P^2}{2E} \int d^2x = \frac{P^2L}{2E}$  $\mathcal{D}_e(z_3)$   $\frac{1}{2}P\Delta = \frac{P^2L}{2\pi R}$  $\Delta = \frac{P L}{\Lambda E}$  Ley de Hooke b) Détermine la rotacion en el extremo de una flecha de sección circular

 $E$ . Ballesteros  $\infty$  $E|$  todayo externo  $We = \frac{1}{2}T\varphi$  y el interno  $\int \frac{1}{2} e^{iz} dz = \frac{1}{2} \int dx$  (23)  $\frac{1}{2}T\phi = \frac{T^2L}{2G_T}$  de donde  $\phi = \frac{T^2}{G_T}$  que coincide con los valores de los texto de Mecánica de Materiales. c) Determinar la deflexion maxima en la viga mostrada considerando el efecto del artente y de Flexion  $\frac{1}{2}$  =  $\frac{1}{2}$  =  $\frac{1}{2}$  =  $\frac{1}{2}$  =  $\frac{1}{2}$  =  $\frac{1}{2}$  M=- $\frac{1}{2}$  x  $rac{1}{\sqrt{2}}$ ┢ Trabajo externo We = = PA, la energía Interna consta de dos partes una debida a los essupresos de flexión y otra a los estudramado corte de(II) y(13)  $U_{\text{flexion}} = \frac{1}{2EI} \int_{0}^{1} M^3 dx = \frac{1}{2EI} \int_{0}^{1} (-Px) dx = \frac{P^2 L^3}{6EI}$ El esfuerzo de corte:  $T = \frac{\sqrt{Q_{x}^{3}}}{5} = \frac{P}{2I}[(\frac{h}{2})^{2}h^{2}]$ <br>ave substitude es la socialità Aride do (13) se

| 1. Ballesferos |                                                                                                    |      |
|----------------|----------------------------------------------------------------------------------------------------|------|
| Oblinee        | $\int \sqrt{2} \frac{1}{2} dx dy dy = \frac{1}{2C} \int \frac{1}{2} \frac{P}{2T} \left[ \left(\frac{k}{2}\right)^2 - \frac{1}{2} \right]^2 L$ by $\frac{k}{2}$                            |      |
| 1. L           | $\frac{1}{2} \left[ \frac{P}{2} \left( \frac{k}{2} \right)^2 - \frac{1}{2} \left( \frac{k}{2} \right)^2 - \frac{1}{2} \left( \frac{k}{2} \right)^2 \right] = \frac{1}{2} \frac{P^2 L}{2}$ |      |
| 2. L           | 1. L                                                                                                    | 1. L |
| 3. L           | $\frac{1}{2} \left[ \frac{P}{2} \right] = \frac{P^2 L}{2P}$                                                                                                    |      |
| 4. L           | $\frac{P L}{2} = \frac{P^2 L}{E} + \frac{3P^2 L}{5P G}$                                                                                                    |      |
| 5. L           | $\frac{P L}{2} = \frac{P L}{2}$                                                                                                    |      |
| 6. L           | $\frac{P L}{2} = \frac{P L}{2}$                                                                                                    |      |
| 7. L           | 1. L                                                                                                    |      |
| 8. L           | 1. L                                                                                                    |      |
| 1. L           | 1. L                                                                                                    |      |
| 1. L           | 1. L                                                                                                    |      |
| 1. L           | 1. L                                                                                                    |      |
| 1. L           | 1. L                                                                                                    |      |
| 1. L           | 1. L                                                                                                    |      |
| 1. L           | 1. L                                                                                                    |      |
| 1. L           | 1. L                                                                                                    |      |
| 1. L           | 1. L                                                                                                    |      |
| 2. L           | 2. L                                                                                                    |      |
| 3. L           |                                                                                                    |      |

ċ,

 $\blacksquare$ 

 $\bar{ }$  $\ddot{\phantom{a}}$ 

 $\epsilon$ 

 $P.$  Ballesteros  $\Omega$  $\Delta = \left( 1 + \text{C.15} \frac{h^2}{1^2} \right) \Delta_{\text{FLEXIOO}}$  $\langle \alpha \rangle$ De (26) se observa que para una viga corta sea h=L La deflexión total  $\Delta$  = 1.75  $\Delta$  FLEXION for 10 92 aval la deformación de corte es muy importante para una viga Flexible se L=10 h  $\Delta = (1 + 0.75 \frac{h^2}{(10h)^2}) \Delta$ FLEXION  $\Delta$ = 1.0075  $\Delta$ FLEXION La defluxión debida al corte se puede despracias no siempre es posible considerar lo antenor

 $UWAM$   $B.$  Ballesteros فز Comparando las explesiones (11610)<br>(1.1620) y (11626) para un claro,  $\ell = 5.00$  m,  $\gamma$  un peralte  $h = 30$ cm se obtiene:  $U_v = \circ . \circ \circ 286$   $U_M$  $\omega)$  $U_N = 0.0009$  UM En la mayoría de los problemas estructurales elasticos lineales la enegiá de de formación debida a la cargã rormal N y cortante Ves despoisable respecto a la energía de de for mación debida al momento flexionante M. Cuando existe momento torsionante  $M_T$  (vigas en balcon, ede.), su engré de de formación es considerable y debet tomarso en cuenta su valor

P. Ballies Teros UNAM  $|\prec|$ 1.2 Principio de Superposicion  $1.21 - Infty$ En los sistemas de cargas en los<br>giue las deflexiones son funciones linéales de las cargas, se puede obtener la deflexión en un punto cualquiera, mediante la suma<br>de las deflexiones producidas individualmente en dicho punto por coda una de las cargas 1.2.2. Casos en que no rige el principio. Considerando el ejemplo mostrado enla figura 1.2.2a, la viga AB pata sujeta a la  $S_{\leq R}$ Ple  $S \rightarrow \infty$  $\sqrt{\text{E1}}$  $~\kappa$   $\delta$  $\mathbb{Z}_{2}$  .  $\sqrt[0]{2}$ Š ĻΡ  $F|_{\infty}$  1.2.2a accion simultanea de fuergas axiales y laterales se concluye que & noes funcion lineal de Py puede ser replecentada por la formula  $(1.22.a)$  $S = \frac{Dl^2}{48EI} \frac{1}{1-S/S_{CR}}$  $\Delta$ onde,  $S_{CR} = \frac{\pi^2 E I}{\hbar^2}$ ,  $S_{carga}$  axial en AB debida à P.

UNAM P. Ballesteros ιG Otro ejemplo en el cual el principio de super posisión no rige, sería el sistema mostrodo en la figura 1.2.2.6, for mado for dos barras articuladas, bajo la accion de pequeñas deformaciones (tau d=d)  $\langle P^2 \rangle$  $S$   $S$  $\subset$  $|S = S_+$ ≋  $\circ$ ds  $\overline{2}c$  $Fig. 1.2.2 k$ prequeñas de formaciones:  $\alpha = \frac{\delta}{l}$  $1.226$  $S = \frac{1}{24}$  $Equilibno:$  $1.2.2c$ Compatibilidad geometrica: la de formación axial unitaria  $\frac{e_3}{f} = \frac{\sqrt{f^2 + 5^2} - 1}{f} = \frac{5^2}{2}$  $(2.2 \frac{0}{10})$ Ley de Hooke:  $\varepsilon = \frac{5}{\Delta E}$ 1.22e de 1.2.2 c, d y e se obtiena  $\left(\mathcal{S} = \int \sqrt[3]{\frac{\rho}{AF}} \cdot \rho = \frac{\mathcal{S}^3AE}{\rho^3}$  $1.2.2<sup>-1</sup>$ 

P. Ballesteros UNAM 16 De nuevo se observa que la deflexión & no es función lineal de P aunque el material comple internamente, con la ley de Hooke y la relación entre Syp'es refresentada por la curva de la fígura 1.2.26 El aver oub replesant el trabajo efectuado por P durante la de flexion 8 y es igual a la energía de deformación al macenada en las barras AC y CB, la cual es iguala  $U = \int_{0}^{1} P dS = \frac{AE}{\int_{0}^{8} \int_{0}^{8} S^{3} dS = \frac{AES^{3}}{4}}$  $1.2.2$  g  $U = \frac{\left(\frac{P}{3}\right)^{1/3}}{4^{3}/AF}$  $122h$ Ò Es muy importante observar que en los ejemplos anteriores U no es funcion de segundo grado de S o P., como se obtiene en los casos que el principio de superfosisión rige. En los ejemplos anteriores, se observa que la acción de las fuergas externas es considerablemente afectada por las pequeñas deformaciones del sistema, en el primer epemplo hay una flexion adicional 58 a la compression  $S$  y la barra trabaja en Hero complesion.

 $E.$  Balles Jeros  $17$ UNANY 1.23 Ecuaciones geneales de superposision  $1.221.$  Introducción En el analisis de esfuerzos en estructuras estáticamente indeterminadas no solamente hay que considerar la geometra y estatica, si no también las propredades elásticas talez como modulo de elasticidad momento de inercia, etc., Generalmente para llegar al dimensionamiento final de la estructura, se suponen dimensiones preliminares de los miembros y se electua su analisis correspondiente, cido que puede repetirse en algunos casos. Vastí llegar al diseño final. En general los estrergos Besanollados en estructuras hiperestaticas son débidos no solo a las cargas, si no tambien a cambios de temperatura) asentamiques de apoyos, emores de bibinación, etc. Es importante observar que la estrudut este en condiciones de equilibrio estable. Con el propósito de ilustrar el uso de las ecuciones generales de serprasison de causas y efectos considerarencos el siquente cleurblo, viga con carace unidad w \* En ambos métodos de raides y flexibilidad dabé reque el

 $\blacksquare$ 

.

 $\ddot{\phantom{1}}$ 

 $\bar{\phantom{a}}$ 

P. Ballesteros : UNAM r an Mh ٩ 1.2.3.2 Ecuaciones generales de superposision en analisis de estructuras estaticamente Indeterminadas de grado n. Suponiendo que la estrutura es hiperastatifa de grado n, se sekccionan las reduniantes  $x_1, x_2, \ldots, x_n$ , en una forma Fal que la estructura primaria en condición de equilibir.  $X_i = o$  sea estable e isostática, aceptando la siguente notacion: Ai = Deflexion total del punto i debida a todas las cargas, y efectos.  $\Delta_{i,o}$  = Deflexion del punto i en direccion de la redundante Xi en condiciones de equilibrio estable isostático X =0.  $\Delta_{i} = \Delta_{i}$  thexion del punto i debida a un cambio de temperatura AT. Ainz Deflexion del punto i debida a asentamientos de apoyo. Air = Deflexion en el punto i debida a erroref de fabricación.  $S_{i,j}$  = Deflexion en el punto i debida a la condicia  $X_i=1$  $\chi_z =$  $\mathbf{z}$   $\mathbf{z}$  $\mathbb{R} \longrightarrow |X_n = 1$ ١ï Sin  $\mathbf{H}$ 

 $UNAMA$   $H.$   $DálesIe cos$ 

Cualquier redundante poede suponerse que actua arbitrariamente en cierto sentido. Cualquier de flexion del punto de aplicación de la ledundante deberá ser medida a lo lago de su finea de accion y será positiva, quando el sentido es el nismo que el supuesto para la redundante

 $\mathcal{Q}$ 

Por lo tanto crando la notación y convención de signos mencionada, las ecual ciones generales de superposision en sistemat estructurales coplanaries y espaciales son:

 $\nabla_1 = \nabla_1 \circ + \nabla_1 \cdot + \nabla_2 \cdot + \nabla_3 \cdot + \nabla_4 \cdot + \nabla_5 \cdot + \nabla_6 \cdot + \nabla_7 \cdot + \nabla_8 \cdot + \nabla_9 \cdot + \nabla_9 \cdot + \nabla_9 \cdot + \nabla_9 \cdot + \nabla_9 \cdot + \nabla_9 \cdot + \nabla_9 \cdot + \nabla_9 \cdot + \nabla_9 \cdot + \nabla_9 \cdot + \nabla_9 \cdot + \nabla_9 \cdot + \nabla_9 \cdot + \nabla_9 \cdot + \nabla_9 \$  $\Delta_2 = \Delta_{20} + \Delta_{21} + \Delta_{24} + \Delta_{25} + \chi_1 S_{21} + \chi_2 S_{22} + \cdots + \chi_n S_{2n}$  (a)  $\Delta_{n} = \Delta_{n} + \Delta_{nr} + \Delta_{n} + \Delta_{n} = +X_{n}S_{n} + X_{2}S_{n} + \cdots + X_{n}S_{n}$ Expresando (a) matricial mente se tiene ||ခ…]{x}

 $S_{11}$   $S_{12}...S_{1n}$   $X_{1}$   $\begin{bmatrix} X_{1} \\ X_{2} \end{bmatrix}$   $=$   $(A_{1}-\Delta_{10}-\Delta_{17}-\Delta_{14}-\Delta_{15})$   $S_{21}$   $S_{22}...S_{2n}$   $X_{2}$   $\begin{bmatrix} X_{1} \\ X_{2} \end{bmatrix}$   $=$   $(A_{2}-\Delta_{20}-\Delta_{17}-\Delta_{14}-\Delta_{26}-\Delta_{27}-\Delta_{27}-\Delta_{27}-\Delta_{27}-\Delta_{27}-\Delta_{27}-\Delta_{27}-\Delta_{27$  $S_0 S_{12}... S_m T x_1$ (১)  $(Lm - \Delta m - \Delta m) - \Delta m \Delta - \Delta m)$  $S_{nn}$   $\delta$   $\alpha$   $\delta$   $\delta$   $\alpha$   $\beta$   $\gamma$ 

1.2.3.3. Et je miplos que ilustan el uso de<br>las ecua ciones de superfosisión.

MANU P. BallesTeros 2\ Antes de estudiar los ejemplos es conveniente 21  $obsevv - b$  siguiente: 1- Hunca seleccionar como redundante una reaccion estaticamente dater minada, ello conduciría a una estructura primando en equilibrio inestable en condición Xi=lo 2- El sentido positivo de la redundante se puede seleccionar arbitrariamente, y su deflexion seta positiva si tiene el mismol sentido. 3- Debe observante que  $\Delta\chi$ , deflexion Fotal del punto de aplicación de la redundante Xi debida a todas las plausas, es casi siempre cero.  $\alpha$ Estructura actual ъ ากี้ก  $R$  constante dastra resurfle  $[\frac{1}{F}]$ mtm 6 Estructua primaria اہ ہے۔  $\Delta_i = X_i$   $\&^1$ ידודד  $\frac{1}{\lambda_{10}}$  condición  $X_i = 0$  $\alpha \downarrow^P$ Condición  $X_i = 1$ S. De Ec. (a) se traine (d. )  $\Delta_1 = \Delta_0 - X_1 S_0$  $\overline{\mathsf{b}} \times$ جا de (c)  $y(t)$  se obtiene  $x_i = \frac{\triangle_{10}}{\triangle_{10} + R_i}$ l=)

P. Ballesteros UNAM  $22$ Estructura actual: P. АÍ<sup>)</sup> R. Arco coplanar con un tivante AB bajo un sistema **Cable** Ѩ B de cargas P<sub>n</sub> P.  $P_{\alpha}^{\frac{\lambda}{\sqrt{2N}}}$ Estructura primana Selección como redundande B la tension en el eable,  $x$ . P, <u>Condicion X=0</u> /в نده ري اينځ  $\frac{1}{\sqrt{2\pi}}$ Condición  $X = 1$ ર્ર્રે ક<sub>થ</sub>  $\overline{B}$  $\Delta$ AB =  $\Delta$ AO +  $\Delta$ BO  $(f)$  $\Delta$ a=  $\Delta$ ao+  $X\mathsf{S}_{\mathsf{a}}$  $(3)$  $\Delta_{\rm B} = \Delta_{\rm BO} + X S_{\rm BI} |(h)$  $\mathcal{L}_{\mathcal{S}}$ umando (3) y(h)  $\Delta_{\mathsf{A}} + \Delta_{\mathsf{B}} = \Delta_{\mathsf{A}\mathsf{O}} + \Delta_{\mathsf{B}\mathsf{O}} + \chi(\Delta_{\mathsf{A}\mathsf{I}} + \Delta_{\mathsf{A}\mathsf{C}})$  = 0 de donde desfejando la redundante X se tieke  $X = -\frac{\Delta A_0 + \Delta B_0}{S_{A1} + S_{B1}}$ 

P. BallesTeros  $2<sup>5</sup>$ P. BARRA PLANA EMPOTRADA Problema hiperatrico de P,  $E$ st. Actual orden 3 Pi Estructura Primaria Ŗ Seleccion de redonctantes  $X_1, X_2, X_3, Y$  condicion  $A$ e  $\overline{\gamma}$  $\Delta = \frac{1}{4} \Delta = \Delta = \Delta + \frac{1}{2} \Delta$  $(\mathcal{M})_{\mathcal{S}^{\mathbf{X}}_{\mathbf{X}}}$  $X_{2}$ Condición  $X=0$ ∆ւժ Δ٫۵  $(w')$  $Condiv'$  $X=1$ S है2 (m<sub>2</sub>)  $X_{2} =$ Condicion  $X_2=1$  $\sum_{i=1}^{n}$ ີຣີ  $8<sub>33</sub>$  $\chi_{\rm s}$ (m3) Condicion  $X_3 = 1$  $\overline{\Sigma}$  $45 - 513$ Las ecuaciones aplicandel pel principio de superposition son  $\Delta_1 = \Delta_{10} + \sum_{i} S_{ii} + \sum_{i} S_{12} + \sum_{i} S_{13}$  $\left( \{ \right)$  $\Delta$ 2 =  $\Delta$ 20 +  $\chi$ <sub>1</sub>  $\epsilon$ 21 +  $\chi$ 2  $\delta$ 22 +  $\chi$ <sub>3</sub>  $\delta$ 23  $\Delta_3 = \Delta_{30} + X_1 \delta_{81} + X_2 \delta_{82} + X_3 \delta_{33}$ 

 $UNAM$   $P.$  Ballesteros ننهج expresando (¿) en forma matricial sa tiene  $\begin{bmatrix} S_{11} & S_{12} & S_{13} \\ S_{21} & S_{22} & S_{23} \\ S_{31} & S_{32} & S_{33} \end{bmatrix} \begin{Bmatrix} X_1 \\ X_2 \\ X_3 \end{Bmatrix} = - \begin{Bmatrix} \Delta_{19} \\ \Delta_{20} \\ \Delta_{30} \end{Bmatrix}$  $\left( \!\! \begin{array}{c} 0 \ 0 \end{array} \!\! \right)$ Aplicando el Teorema de Castigliano y la expresión de la energía de deformación por  $f(kxion, los coedicientes de flexibilidad S<sub>ij</sub>$ son Íqual a  $\Delta_{10} = \int \frac{Mm_1}{E t} ds$ ,  $\Delta_{20} = \int \frac{Mm_2}{E t} ds$ ,  $\Delta_{30} = \left(\frac{Mm_1}{E T}\right)$  $S_{11} = \int \frac{m_1^2 ds}{E t}$ ,  $S_{22} = \int \frac{m_2^2 ds}{E1}$ ,  $S_{23} = \int \frac{m_3^2 ds}{E1}$  $S_{12}=S_{21}=\sqrt{\frac{m_1m_2}{F-1}}\delta S, \ \ S_{13}=S_{11}=\sqrt{\frac{m_1m_3}{F-1}}\delta S, \ \ S_{21}=S_{22}=\sqrt{\frac{m_2m_3}{F-1}}$ MARCO CONTINUO RECTANGULAR BAJO LA ACCION DE UNA CARGA  $\ell$ ,  $\epsilon$ I,  $\int_{a}$  Estructura actual <u>a,</u>

UNAM P. Ballasteros  $2$ Ġ Viga continua de 1 apoyos  $-4 = \oint_{-4}^{\infty} \frac{1}{4} \left[ -\frac{1}{4} - \frac{1}{4} \frac{1}{12} \right] \frac{1}{12} \left[ -\frac{1}{4} - \frac{1}{4} \frac{1}{12} \right]$ ESTRUCTURA ACTUAL  $P_{3}$  2  $P_{4}$   $P_{9}$  1  $15$ AISAMIST  $\tilde{\vec{f}}_{\chi_j}$ 活  $\tilde{\mathbb{F}}_{\mathsf{X}_{i}}$ Ix.  $\chi_{\rm g}$ ،∕⊽، ıR. R  $condicio' \land X = 0$  $\vec{m}$  $X_{50}$  $\Delta_{10}$   $\Delta_{20}$ A40 ∆ۍه iX,=\ condicion X = 1 Ξï. क्री  $\overline{\mathbf{s}}$  . m.  $\mathbf{S}_{11}$ بيحة Ssi.  $\lambda \times z = 1$ condicion  $X_{2}=1$  $\pi$  $\overline{\xi}_{12}^{\parallel}$  $S_{32}$ عات  $\mathbf{a}_2$  $S_{58}$ <u> ፋ 火៵≕\</u> Condicion  $X_3 =$  $\overline{\mathbf{S}}_{13}$  $\overline{\mathsf{S}}_{25}$  $\overline{\mathcal{S}}_{53}$ سبهرا  $\overline{S}_{43}$  $5.5$  $\dagger x - 1$ Condicion Xa=  $S_{24}$  $544$ ا انْ ک ग्ले لانکا -२०० ∱≺க≐! Condición  $X_{s} =$ 盃  $S_{55}$ ग्रीत S. .  $S_{25}$  $535$  $3'$ 45  $\pm$  $E^{\infty}$ Ecuación ∱≏  $4$   $\approx$ 1속 2≏  $\leq$  $\Delta_1 = \Delta_{10} + X_1 S_0 + X_2 S_{12} + X_3 S_{13} + X_4 S_{14} + X_5 S_{15} = 0$  $\overline{\text{E}}$ 2≏  $\Delta z$ = $\Delta z_0 + X_1 S_1 + X_2 S_2 z_1 X_3 S_3 + X_4 S_2 z_1 + X_5 S_2 z_1 = 0$ R  $2^{\mathcal{A}}$  $\Delta_{3}$  =  $\Delta_{30}$  +  $\lambda_{1}\delta_{21}$  +  $\lambda_{4}\delta_{32}$  +  $\lambda_{5}\delta_{35}$  +  $\lambda_{4}\delta_{34}$  +  $\lambda_{5}\delta_{83}$  =  $\subset$ W  $-4$   $\Delta = \Delta_{40} + X_1 \Sigma_{41} + X_2 \Sigma_{42} + X_3 \Sigma_{43} + X_4 \Sigma_{44} + X_5 \Sigma_{45} = 0$  $5^4$  $A_5 = A_{50} + X_1 S_{51} + X_2 S_{52} + X_3 S_{53} + X_4 S_{54} + X_5 S_{55} = 0$  $[54]$   $[15]$   $[15]$   $+$   $[44]$   $5$   $-$ 

MAHU P. Balles leros w 1.3 Generaligación de la energía de detormación la energía de deformación de una barra elastica puede representanse como una funcida de segundo grado de la carga o la deformación. La misma conclusion es valida para cualiquier estructura dentro del regimen elaistico, siemple y cuando el principio<br>de su perposision pueda aplicarse, en la Fig. 1.3.1 suponiendo que las fuergas se aflican simultaneamente e incrementan gradual mente hasta su Valor final. Si S, ٤.  $\mathsf{S} \vec{z}$  $B + \Delta P_n$ r.  $Fig. 1.3.1$ el principio de superposisión ige, los desplazamientos seran funciones Timedos de las cargas. El terbajo elástico de todas

UNAM P. Ballespoos las fuerzas externas es igual a la energíal interna de deformacion almacenada en el cuerpo elastico de la figura 1.3.1 y  $U = \frac{1}{2} \sum P_i S_i = \frac{1}{2} (P_i S_1 + P_2 S_2 + ... + P_n S_n)$  $($ <sub>i</sub> $\frac{1}{2}$ <sub>i</sub>) 1.31 - Ejemplo, viga libremente apogada<br>cargada como se indica en la Fig. 1.2/a/. Da  $\frac{EI}{18}$   $\frac{EI}{18}$   $\frac{1}{100}$   $\frac{1}{100}$   $\frac{1}{100}$ ¦a  $\frac{1}{\frac{1}{\frac{1}{\frac{1}{\sqrt{2}}}}\frac{1}{\frac{1}{\sqrt{2}}}}$  $Fig. 13.1<sub>a</sub>$ La energia de de formación es (a)  $U = \frac{1}{2}(PS + M_a \theta_a + M_b \theta_b)$ De la curva elática de la viga se demuestra que:  $S = \frac{P_{1}^{3}}{48EI} + \frac{NA_{1}^{2}}{16EI} + \frac{M_{2}^{2}}{16EI}$  $\Theta_{\alpha} = \frac{p\ell^{2}}{\ell^{2}E_{1}} + \frac{M_{\alpha}\ell}{3EI} + \frac{M_{\beta}\ell}{GE_{1}}$ (↔  $D_b = \frac{pq^2}{16EI} + \frac{M_a l}{GEI} + \frac{M_b l}{3EI}$ 

P. Ballesteros UNAM  $\mathbf{z}^2$  $\in \mathbb{S}$ Substituyendo (b) en (a) se obtiene  $U = \frac{1}{aL} \sum_{r=1}^{a} (P_{+}^{2} \frac{6}{2} P M_{a} + \frac{6}{2} P M_{b} + \frac{16}{2} M_{a}^{2} + \frac{16}{2} M_{b}^{2} + \frac{16}{2} M_{a} k I_{b})$ (2) an (c) se observa que Ves una funcion de segundo grado de las fuergas y monentos D'May Mb.  $Tacea$ En el ejemplo de la viga dela Fig 1.3.1a Demoistrar  $\therefore$  (a)  $\frac{\partial v}{\partial D} = S$ ,  $\frac{\partial v}{\partial H_{A}} = \Theta_{a}$ ,  $\frac{\partial U}{\partial H_{b}} = \Theta_{b}$ b) De (a) y(b) obtener Ven funciph. Le los desplazamientos 5, Oz, Ob. "c) Demostar que.  $\frac{\partial v}{\partial s} = P$ ,  $\frac{\partial v}{\partial \theta} = M$ ,  $\frac{\partial v}{\partial \theta} = M$ Calcular la energía de deformación del Mas suguentes vigas de seccion transvereal bh  $-\frac{0}{4}+\frac{P_{1}}{4}+\frac{P_{2}}{4}+\frac{P_{3}}{4}-\frac{1}{4}$  $EI = c$  $\overline{lim}$   $\overline{f} = \overline{f} = \overline{f}$ <u>कीत के ब</u>

UNAM P. Ballesteros  $3c$ 1.4 Teorema de Castigliano. Suponiendo que el principio de superfosision rige, y que U se expresa en funcion de las fuergas externas se Tiene que: LA DERIVADA DE LA ENERGIA DE DEFORMACION CON RESPECTO A UNA DE LAS FUERZAS O MOUENTOS EXTERNO NOS DA EL DESPLAZAMIENTO O EL GIRO DE LA FUERZA O MOMENTO OORRES PONDIBUTE.  $(1-\frac{1}{2},1)$  $\frac{1}{2} \frac{1}{2} \frac{1}{2} \sum_{n=1}^{\infty} \frac{1}{n^2} \frac{1}{n^2} \sum_{n=1}^{\infty} \frac{1}{n^2} \sum_{n=1}^{\infty} \frac{1}{n^2} \sum_{n=1}^{\infty} \frac{1}{n^2} \sum_{n=1}^{\infty} \frac{1}{n^2} \sum_{n=1}^{\infty} \frac{1}{n^2} \sum_{n=1}^{\infty} \frac{1}{n^2} \sum_{n=1}^{\infty} \frac{1}{n^2} \sum_{n=1}^{\infty} \frac{1}{n^2} \$  $\oslash P_n$ Considerando el cuerpo elástico bojo la aplicación de P, Pz, ..., Pr. Durante la aplicación de Pi sa producén deformación Si y se almacena creita exergía de Si subse querte nieute a Pn se aplica un incremento APa, la energía U incrementará  $U+LU=U+\frac{\partial U}{\partial D} \tilde{\Delta}P_n$  $(1,4,2)$ 

Si en vez de aplicar APn después de las cargas so aplica antes setiene  $U + \Delta U = U + \Delta P_n (S_n + \Delta S_n) = U + \Delta P_n \dot{S}_n (1$  $i$ gualando (1.42),  $i$ on(1.43) se demuestra (1.41)

 $R$   $B$ alles *eros* UNAM 31 1.4.1 Elemplos de aplicación La vanacion de M(x) es  $M = M_a - P x$ (a) La enegia de deformación  $\overline{X}$ por Stexiph.  $U = \sum_{x} \frac{W_s q^x}{x^2}$  $(\!\phi)$  $(\omega_{\rm t})$ Del Teorema de Castistatio  $\frac{20}{20} = S_a = \left(\frac{M \frac{QM}{dP}}{E I}\right)$  $S_{a} = \int_{0}^{c} \frac{M(m)}{E} dS$  $\frac{100}{20}$  =  $\times$  $M_{2}=1$ Substity yeards (a) en (c) <u>ama</u><br>J<u>ama</u>  $S_a = \frac{1}{E T} ((M_a - Px)(-x))dx$  $B_2 = \frac{p\overline{R}^3}{F} - \frac{M_2}{2F}$  $(\lambda)$ De nuovo del teorgono, de Castigliagio  $\frac{\partial M}{\partial t} = \Theta_{\alpha} = \left(\frac{M \frac{\partial M}{\partial t}}{H} d x - \frac{M M m z}{H} d x\right)$ Substitutendy (a) en (e) se obtiene  $\theta_{a} = \frac{1}{E I} \left( (h_{a} - P_{x})(t) dx = \frac{M_{a} \cancel{1}}{E I} - \frac{P \cancel{1}}{2E I} \right)$ 

**P. Balles Jeros** UHAM 82 En el ejemplo anterior no se calculo V en funcion de las fuergas externas, sinul se utitizo la energía de de dormación por Slexion y se derivo bajo el signo integral. Es importante observer que las derivadas corresponden a la variación de momento fílector debido a causas unitarias PyM.  $\frac{1}{2}M = \frac{1}{2}x + \frac{41}{2}x - \frac{4x^2}{2}$  (f)  $M = \frac{\chi}{2}$ (3) De la energia de deformación<br>100 flexion y el Teorema<br>2 de Gastigliano.  $\frac{x}{z}$  $S = 2\sqrt{\frac{M M}{M}}dx$  $\langle \phi \rangle$ Substityyendo  $(f)_{\mu}^{\circ}(g)$  en  $(h)$  se obting  $g = 2/ET\left(\frac{2}{3}x + \frac{4\ell}{3}x - \frac{4x^2}{3}\right)(\frac{x}{3})dx = \frac{p\ell^3}{48EI} + \frac{5}{384}\frac{4\ell^4}{EI}$ 

P. Ballesteros UNAM  $g$  : En los casos en los cualas es necesario determinar los des plaza mientos en un lugar donde no hay fuerzas o momentos, se agrega al sistema actual de fuerzas una fuerza fictions de magnitud infinitesimal, tal que no atecta al sistema actual de fuergas y se obtiene el desplagamento derivando non respecto a ella.  $M = Ma-Px$   $0 \le x \le \frac{1}{2}$   $(\omega)$  $\frac{1}{2}$ └<u>、</u><br>├┥╌╌╝╡╾╌╍┧┥╌ ida.  $M=Ma-Px-Q(x-\frac{\ell}{2})$ (辶)  $P_{x}$   $x$   $y$   $x$   $y$  $\frac{\partial M}{\partial \dot{\varphi}} = \omega = - (x - \frac{\dot{\varphi}}{2})$  $\left\langle \begin{smallmatrix} 0 \ 0 \end{smallmatrix} \right\rangle$ U= (Medix = (energia les bed. por flexion)  $\frac{\partial U}{\partial Q} = \sum_{i=1}^{i} = \int \frac{M}{EI} \frac{\partial H}{\partial Q} d\mu = - \int_{R_{1z}}^{1} (M_{\alpha}.R)(x \cdot \frac{1}{2}) dx$  $\frac{1}{2} = \frac{48EI}{2b\sqrt{3}} - \frac{8EI}{N^{4}y^{2}}$  $(\!\ell\!)$  $Q=1$ じんじょう トランド しゅうしゃ しゅうしゃ しゅうしゃ しゅうしゃ おおし しゃくしゃ  $-\frac{1}{2}$   $\left(m=-1(x-0)_{2}\right)$   $S=\int \frac{M_{m}}{E^{2}}dx$  $\binom{1}{k}$  $-\frac{1}{2}$ en vile caso  $\frac{\partial U}{\partial \partial \theta} = 0$   $0 \le x \le \frac{1}{2}$ 

UNAM

 $E.$  Eq Res 12005

छेद

En conclusion se observa, que la derivocion, del Teorema de Castigliano, fue basada en el principio de superposision. De alli que la energia de de formacion U debe ser una funcion de segundo geado de las fuergas actuantes. Síel principio de serperposisión no rige y U no es funcion de segundo grado de las fuerzas, el Teorema de Castráliano no es aplicable, lo anterior se ilustró mediante elemplos. Ejemplos de Tarea a) Utiligando el teorema de Gastigliano deternivar los árgulos en los extremos de una viga libramente apoyada con carga uniforme of, claral, y rigidas Plexionaute EI= constante. b) Determinar, los desplazamientos horizontal y vertical de la viga curval mosfrada en Á.  $r = c$ te  $\frac{\theta}{\sqrt{3}}$  - 90°

UNAM P. Ballesteros 35 c) Determinar el cas pla garyento horizontal en c y el vertical en B en la estructura mostrada. B EI=cte. d) Determinar, los desplagamientos honzontal y vertical de A y B en la ¢

UNAM P. Ballesteros

 $\dot{86}$ 1.5 Teorema del Trabajo minimo Se han considerado aplicaciones del teorema de Castiglióno a exstemas de fuergas estaticamente determinados. Aplicandolo a sistemas estáticamente indeterminados se concluye que la derivada de la enegía de deformación con respecto a cual quier redundante debera ser cero si su acción es la de prevenir desplaçamentos en ser punto de arbicación, de allíque las reagnitudes de las reaccions redundantes en sietemas hiperestáticos solan tal que la energiá de deformación del sistema en dicho punto sera maximat o minima, lo anterior es el método del Terbajo mínimo para eglevlar redundantes. En una estructura hiperastatica le gado "n" se tiene  $(1, \frac{1}{2}, 1)$  $20 = 0, 21 = 9, \frac{20}{2 \times 2} = 2 \frac{20}{2 \times 2} = 0$  $LS.1$  Elemplos, a) Viga emporada én un extremo

UNAM P. Ballesteros 27 La energía de deformacion del  $\frac{1}{2}$  sistemes por  $\frac{1}{4}$  is long es  $U = \int \frac{M^2dx}{2E}$ (a) Del teorema diel Frabeilo minimo,  $\frac{\partial U}{\partial Y_a} = 0 = \frac{2}{\partial Y_a} \left[ \int \frac{M^2 dx}{2E^{\pm}} \right] = \frac{1}{E\Gamma} \left( \hat{M} \frac{\partial M}{\partial Y_a} dX. \tag{6} \right)$ (၁)  $M = Y_a X - \frac{4X^2}{2}$ 4)  $\frac{\partial M}{\partial Y_{a}} = x$ Substituyendo (c) y(d) en (b) se obtene  $\left( \int_{0}^{1} (Y_{x} \times -\frac{QX^{2}}{2}) x dx = \frac{\int_{0}^{3} Y_{x}}{3} - \frac{Q \int_{0}^{4}}{8} = 0 \right)$  $V_{a} = 3/8$  q l (૯) ve conse En el su tema se tenen 3 reacciones Yo, Ye, Mb y s ecuaciones dos de estadica y ura del Teorema de Castigliano.

 $UNAM$   $P.Ba|ks|eros$ 38 en el ejemplo anterior, si se considera como redundante Mb se tiene.  $\frac{\partial U}{\partial M_{b}} = \frac{\partial}{\partial M_{b}} \left[ \int_{a}^{R} \frac{H^{2}dx}{2E^{2}} \right] = \frac{1}{E_{1}} \int_{M}^{K} M \frac{\partial M}{\partial M_{b}} dy = 0$ el momento tector es  $\left\langle \right\rangle$  $M = \left(\frac{dQ}{2} - \frac{M_{\odot}}{a}\right)X - \frac{dX^{2}}{2}$  $\left\langle \mathcal{N}\right\rangle$  $\frac{\partial M}{\partial N_{in}} = -\frac{X}{\lambda}$ substituyento  $(g)$  g(b)  $a(f)$  septions  $\left( \left[ \left( \frac{q_1}{2} - \frac{\lambda_1}{2} \right) \chi - \frac{q_1 \chi^2}{2} \right] \frac{\chi}{\chi} dx = 0 \right)$ internando (i) y despejando Mb se  $M_E = \frac{q_e l^2}{g}$ 4)

UNAM : P. Ballesteros  $g^{\downarrow 2}$ Ejemplos de tarea 1- Determinar los momentos en la sección mon en la estra tuva mostrada  $-++2+2$  $\overline{f}_i$  $\Omega$  $\mathcal{N}_{\mathbf{2}}$  $\mathbf P$  $-2 - E_{\Omega}$  la viga en babón mostrada, determinar las paraiones en los apoyos, considere el trabajo  $\epsilon$ lústico por flexión y torsión, para una earga  $P$ Ř  $-GI_{p} = C_{1} = C_{1}^{1}C_{1}^{1}$  $F1 = c16$ y piva ura egga distribuida 9
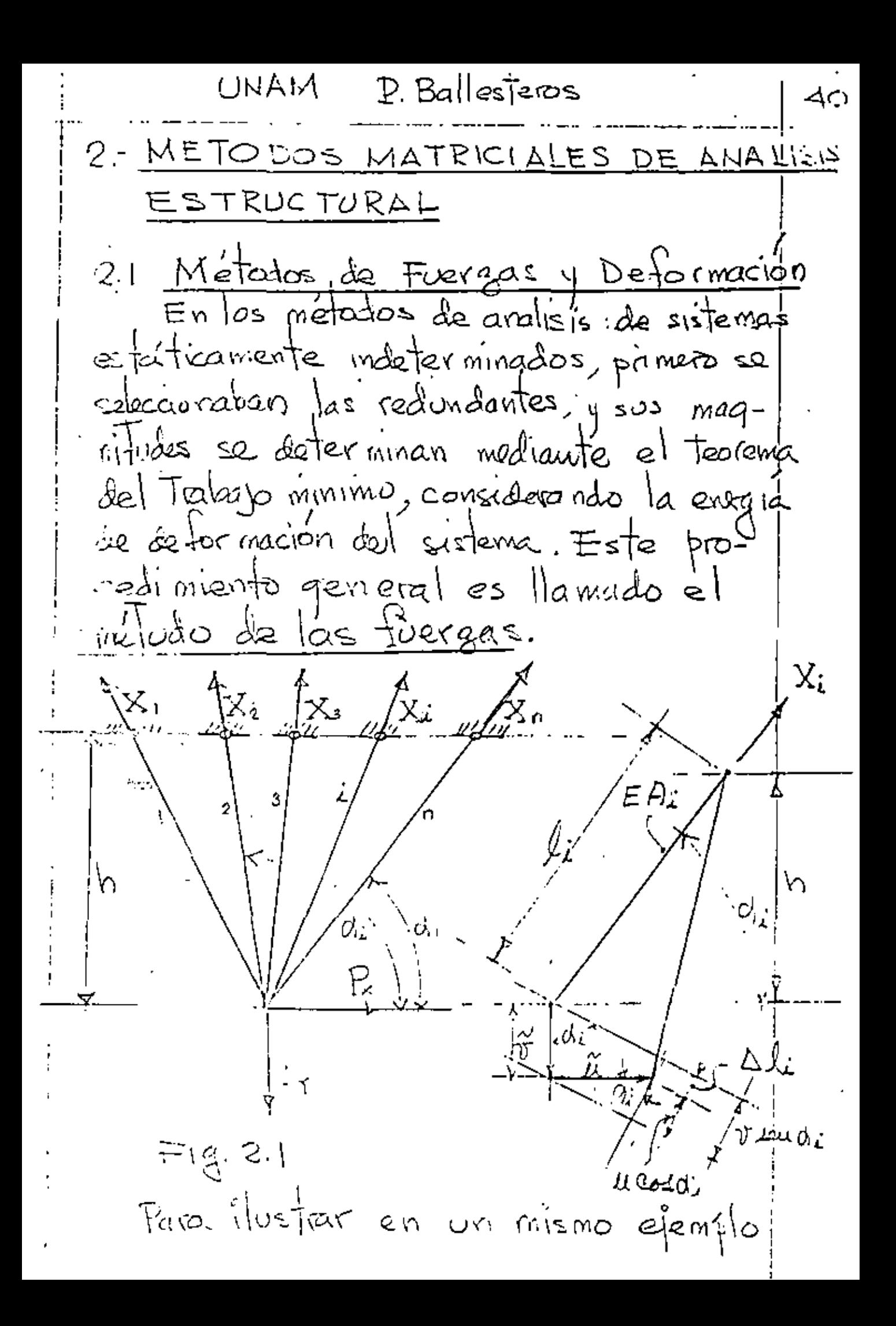

UNAM P.Ballesteros यं। la distinción entre los dos métodos, consideremos la estructura estáticamente indeterminada coplanar mostada en la figura 2.1 bajo la accion de dos fuergas aplicadas By Pf con n barras, el número de redundantes sea n-2. En tonces fara determinar las redundantes X1, X2 ... Xn-a, se determina la ensaia de deformécion del sistema en función de las fuerzas y usando el Teorema del trabajo minimo se obtenen las ecuaciones necesarios  $\frac{\partial U}{\partial x} = 0$ ,  $\frac{\partial U}{\partial x} = 0$ ,  $\cdots$ ,  $\frac{\partial U}{\partial x} = 0$  $(a)$ lo artiens es el método de las fuergas. Para resolver el mismo problema, Navier sugirió el método de des plagamientos! La deformación del sistema de la figura el estará completamente determinado, si conocemps las comporantes hongontel y intervisor  $u, y$  or respectivaments. Superning que los ées plaga mentos son pequeños "Navier, "Résumé des legons", 2 ed., p. 345, Paris, 1833.

 $E.$  Ballesteros UNAM  $\overline{42}$ la deformación axial de cualquier bana i será - - 1 Ali = vieudi-re cordin (b)<br>, de la ley de Hooke ser sverza axial  $X_i = \frac{E A_i}{l_i} (v \text{d}u \text{d}i - \mu \text{e}d d_i)$  (c) de la figura 2.1  $h = \frac{h}{\lambda a u \delta i}$  $\binom{4}{ }$ seit siturendo (d) en (c) se obtiene  $X_i = \frac{E A_i}{h} (v \text{kend} x - \mu \text{d} x d_i)$  sand  $i | (e)$ Le las condiciones de equilibrio se obtiene  $\mathbb{Z} \times_i$  cosoli =  $P_x$  $\hat{Z}$   $\hat{X}$  seu di =  $P_1$  $\binom{4}{}$ substituyendo (e) en (f) y (g) se optione  $v \frac{1}{2} \lambda_i$  send diessie- $\mu \sum_{i=1}^n A_i$ condisendi= $\frac{P_x h}{E}$  $\tau \sum_{i=1}^{n} A_i$ sen<sup>e</sup>d<sub>i</sub> $-\mu \sum_{i=1}^{n} A_i$ sen<sup>2</sup>dicodd<sub>i</sub> $=\frac{\sum_{i=1}^{n} h_i}{E}$ de (i)  $r_1(z)$  se dater minan el g $v$  las!

UNAM P.Ballesteros  $4.5$ avales substitudas en les obtenemos la fuerza Xi en cual quier, barra del sistema. Se observa en este caso que la consideración de las defermaciones directas del sistema resulta en una simplidicación substancial, es peculinente si el múmero de barras n es gravide, preado que solo tenemos que resolver fos ecuaciones con dos incognitos que son las deformaciones el 47. Enell caso del método de las fuerras Tendremos que resolver n-2 écuaciónes con n-2 incognitas. Es conveniente Queervay que el método. de las deformations miouxto à eta pas basicas que son ecuacion(b): <u>Compatibilidad</u> geométrica de acusavon (e) : Ley de Hooke.  $_{x}$ cure unes (f)  $_{x}(3)$ : Equilibric

-enves-14651  $43<sub>1</sub>$ Notacion: Live 07 <u>ווויווועוני</u>  $5.5$  Fentes 1965 Larras  $n_B = n$ umero de barras = 4  $m \cdot n \omega \, \dot{\Delta}$ os = 2  $h_{N} = -h$ 10 = fuergas axiales (P)<br>Q = alargamiento (S)  $(\mathcal{S})$  $R_{i}$  Kiguez de barra  $R_{i} = \frac{p}{\epsilon} = \frac{\int_{\text{var}(\alpha)} d\alpha \alpha d\alpha}{\int_{\alpha} d\alpha \pi a \arctan \alpha} = \frac{E_i}{L_i}$ A) Continuidad:  $\begin{array}{c}\n\begin{array}{c}\n\downarrow \\
\downarrow \\
\downarrow \\
\downarrow\n\end{array}\n\end{array}$  ${e_1 \choose e_2} = {e_1 \choose e_2}$  (Def. o alarg. de las)<br> ${e_2 \choose e_4} = \{c \text{ value } \text{ hours } \{-\text{ After } \}$ De la figue  $\breve{\epsilon}_1 = \breve{\epsilon}_2$  $\varphi$ <sub>2</sub> =  $Q_2 = -d_1 + d_2$  $d_1 + d_2$  $\mathcal{Q}_4 =$  $\begin{array}{c} \sum_{d=1}^{d-1} 1 & \frac{1}{d} \sqrt{1 - \frac{1}{d}} & \frac{1}{d} \sqrt{1 - \frac{1}{d}} & \frac{1}{d} \sqrt{1 - \frac{1}{d}} & \frac{1}{d} \sqrt{1 - \frac{1}{d}} & \frac{1}{d} \sqrt{1 - \frac{1}{d}} & \frac{1}{d} \sqrt{1 - \frac{1}{d}} & \frac{1}{d} \sqrt{1 - \frac{1}{d}} & \frac{1}{d} \sqrt{1 - \frac{1}{d}} & \frac{1}{d} \sqrt{1 - \frac{1}{d}} & \frac{1}{d} \sqrt{1 - \frac{1}{d$ ( Q. ी है ਨ੍ਹਿ

He Masses peros  $43.$  $c)$   $\equiv$  quilibric  $\sum f_s = o$  en cada nudo  $2ex: \{F\} = \frac{F_1}{F_1}$  $F_1 = F_1 + o - f_2 - f_4$ Nudo 10  $B + 46 + 62$ <br> $F_a = 0 + 62 + 63 + 64$ .<br>Nudo ②  $\left\{\frac{F}{F_{2}}\right\} = \left[\begin{matrix} 1 & 0 & -1 & -1 \\ 0 & 1 & 1 & 1 \end{matrix}\right] \left\{\begin{matrix} R_{2} \\ R_{2} \\ R_{3} \\ R_{4} \end{matrix}\right\}$  of  $\left\{\frac{F}{F}\right\} = \left[\begin{matrix} Q_{1}^{T} \\ R_{2}^{T} \\ R_{3} \end{matrix}\right]$  (3)  $M = \begin{bmatrix} 1 & 0 & -1 \\ 0 & 1 & 1 \end{bmatrix}$  matriz de equilibrity deservar: matriz de equilibrio es la tenspuesta Solucion del problema anterior por el método de dusplazamientos (riqideces).  $Incoqn$  as:  $\Theta$ ,  $\{d\}$ ,  $\{\phi\}$ Datos: [a], [a], [k], {F}  $\frac{1}{2}u\cdot bct.$  (i) en (2)  $\overline{A}$  $\{b\} = [\{5\} \cup \{8\}]$  $\pm$  Subst. (4)  $e_{n}^{11}(e)$  $F_1 = [C_1]^T [\mathcal{R}][C_1]\{\hat{d}\}$  $(\epsilon)$  $(\mathbb{S}^\prime)$  $5555 = [K1{4}]$ 

M. DallesTows

 $43'$ Metado de las fuergas (Flexibilidad) Usando los tres principios fundamentales en el orden inverso Equilibre, Lex de Hooke, Continudad. a) Equilibre  $F = 8 - R - R$  $F_2$   $\psi_2 + \psi_1 + \psi_2$  $\left\{\begin{matrix} F_1 \\ F_2 \end{matrix}\right\} = \begin{bmatrix} 0 & -1 & -1 \\ 0 & 1 & 1 \end{bmatrix} \begin{bmatrix} P_1 \\ P_2 \\ P_3 \end{bmatrix} [\begin{matrix} \hat{R}_3 \\ R_1 \end{matrix}]$ ゟ゚゚  $\sum\, \mathbf{\bar{r}}$  ,  $\frac{14.984B}{2}$  $(F)^{2}$   $[Q^{T} Q^{T} Q^{T}]$  $= \alpha^{\dagger} \beta_{0} + \alpha^{\dagger} \beta_{c}$ 

de fojanko a p  $\left\{\phi_{o}\right\} = [G_{o}^{\dagger}]^{-1} \left\{F\right\} - [G_{o}^{\dagger}]^{-1} [G_{e}^{\dagger}] [K]$  $\left[\overline{Q}_{\circ}\right]^{-1}=\left[\begin{matrix}I & \circ \\ \circ & I\end{matrix}\right]$ an nuestro elemplo  $\left[Q_{o}^{\top}\right] = \left[\begin{array}{c} 0 \\ 0 \end{array}\right]$  $\left\langle \begin{array}{c} \lambda \\ \lambda \end{array} \right\rangle = \left[ \begin{array}{c} \lambda \\ \lambda \end{array} \right] \left[ \begin{array}{c} \lambda \\ \lambda \end{array} \right] - \left[ \begin{array}{c} \lambda \\ \lambda \end{array} \right] \left[ \begin{array}{c} \lambda \\ \lambda \end{array} \right] \left[ \begin{array}{c} \lambda \\ \lambda \end{array} \right] \left[ \begin{array}{c} \lambda \\ \lambda \end{array} \right] \end{array}$  $= \left[\begin{matrix} 1 & 0 \\ 0 & 1 \end{matrix}\right] \left[\begin{matrix} F \end{matrix}\right] - \left[\begin{matrix} -1 & 1 \\ 1 & 1 \end{matrix}\right] R$ 

$$
\begin{vmatrix}\n0 & b_{1} & b_{2} \\
0 & 1 & 0 \\
0 & 1 & 1\n\end{vmatrix} = \begin{vmatrix} 1 & 0 & 0 \\
0 & 1 & 1 \\
0 & 1 & 1\n\end{vmatrix} = P_{2} \\
\frac{1}{2}P_{1} \\
\frac{1}{2}P_{2} \\
\frac{1}{2}P_{1} \\
\frac{1}{2}P_{2} \\
\frac{1}{2}P_{2} \\
\frac{1}{2}P_{2} \\
\frac{1}{2}P_{2} \\
\frac{1}{2}P_{2} \\
\frac{1}{2}P_{2} \\
\frac{1}{2}P_{2} \\
\frac{1}{2}P_{2} \\
\frac{1}{2}P_{2} \\
\frac{1}{2}P_{2} \\
\frac{1}{2}P_{2} \\
\frac{1}{2}P_{2} \\
\frac{1}{2}P_{2} \\
\frac{1}{2}P_{2} \\
\frac{1}{2}P_{2} \\
\frac{1}{2}P_{2} \\
\frac{1}{2}P_{2} \\
\frac{1}{2}P_{2} \\
\frac{1}{2}P_{2} \\
\frac{1}{2}P_{2} \\
\frac{1}{2}P_{2} \\
\frac{1}{2}P_{2} \\
\frac{1}{2}P_{2} \\
\frac{1}{2}P_{2} \\
\frac{1}{2}P_{2} \\
\frac{1}{2}P_{2} \\
\frac{1}{2}P_{2} \\
\frac{1}{2}P_{2} \\
\frac{1}{2}P_{2} \\
\frac{1}{2}P_{2} \\
\frac{1}{2}P_{2} \\
\frac{1}{2}P_{2} \\
\frac{1}{2}P_{2} \\
\frac{1}{2}P_{2} \\
\frac{1}{2}P_{2} \\
\frac{1}{2}P_{2} \\
\frac{1}{2}P_{2} \\
\frac{1}{2}P_{2} \\
\frac{1}{2}P_{2} \\
\frac{1}{2}P_{2} \\
\frac{1}{2}P_{2} \\
\frac{1}{2}P_{2} \\
\frac{1}{2}P_{2} \\
\frac{1}{2}P_{2} \\
\frac{1}{2}P_{2} \\
\frac{1}{2}P_{2} \\
\frac{1}{2}P_{2} \\
\frac{1}{2}P_{2} \\
\frac{1}{2}P_{2} \\
\frac{1}{2}P_{2} \\
\frac{1}{2}P_{2} \\
\frac{1}{2}P_{2} \\
\frac{1}{2}P_{2} \\
\frac{
$$

'H BallecTeros

Lex de Hooke  $\{x\} = \left[\begin{matrix} k \\ k \end{matrix}\right]$  $[f] = [f\epsilon]$  Flex.  $\sqrt{6} = \frac{1}{8}$ sulot 5 en @  $E_{\text{eff}} = [f_{\text{eff}}[f_{\text{eff}}] + [f_{\text{eff}}][f_{\text{eff}}]$  $\mathcal{F}$ CONTINUIDED - Considerando los despla gaméntos relativos de R. 4 Rz Mannaudos  $\{u\} = \{u_{1}\}$ u, li  $d = e_1$  $\Delta_{z}$   $\in$   $\mathbb{C}_{z}$  $U_1 = Q_1 - Q_2 + Q_3$  $1/12 = 0.2e^{2} + 4e^{2}$  $\begin{pmatrix} d_1 \\ d_2 \\ d_3 \\ \mu_1 \\ \mu_2 \end{pmatrix} = \begin{bmatrix} 1 & 0 & 0 & 0 \\ 0 & 1 & 0 & 0 \\ 1 & -1 & 1 & 0 & 0 \\ 1 & -1 & 0 & 1 & 0 \end{bmatrix} \begin{pmatrix} Q_1 \\ Q_2 \\ Q_3 \\ Q_4 \end{pmatrix}$  $\lfloor 222 \rfloor = \lfloor 60 \rfloor$  $\psi$ 10  $[1 - 100] = 5$ 

P. Ballesters Por la taute  $43^{\prime}$  $y = [b_{0}] \in \{0, 1, 0\}$  $\{\mu\} = [b\vec{r}] \langle e \rangle \quad \circledcirc$ (ඵ {los valores de {u} débezor anisage}  $u = \frac{1}{2} \left[ \frac{1}{2} \int_{R}^{R} f(t) \, dt \right]$ Some file = a se despete fre  $IRY = -[\frac{bR}{bR}fbR]^{11}[\frac{bR}{bR}fbR]^{11}$ 5 mes da les redundant { Ro} West Den D de oftene 188  $\frac{1}{2}$  $= [b_{0} - be(b_{2}^{T}fb_{2})^{-1}b_{2}^{T}fb_{0}]^{T}$  $\ddot{\omega}$  $\mathbb{E} \sum_{i=1}^{n} \{E_i\}$ sulut (i) en 5 se obtene let  $107 = 27757777$  $\left(\frac{1}{2}\right)$  $log(1-(3))$  en  $\circledast$  20 obtain

 $\mathcal{A}=\left[\mathcal{B}_{\mathcal{A}}\right]\left[\mathcal{B}_{\mathcal{A}}\right]\left[\mathcal{B}_{\mathcal{A}}\right]\left[\mathcal{B}_{\mathcal{A}}\right].$ 

 $Dems'row size$ <br> $[bs' + sb] = [k]^{-1} = [f']$  $d7d = d^{t}f_{0}d^{t}$ En nuestre ejemple calc. Valores nur.<br> $x_{1} = k_{2} = k_{2} = k_{3} = 1$ ton/eur fx<br> $B_{1} = \cdots = 1$ cm<sup>2</sup>

 $\mathcal{Q}^{\mathcal{L}}$  , where  $\mathcal{Q}^{\mathcal{L}}$ 

DESFI CEC UNAM P.Ballesteros Margo/1974  $\epsilon$ 2.3 Aplicaciones de métodos matriciales a 61 armaduras planas. Para ilustrar el uso de métodos riatriciales en el analisis de armaduras articuladas en los nudos, comensaremos considerando un problema de deflexiones. En la Fg. 2.3.1 se fiene una grmadura con m miembros sujeta de un sistema externo de cargas Pe, y se requiere determinar la deflexion vertical del nulo j debida al sistema de cargas Pi. Si XI replesenta las fuerzas axiates en la estructura real y xij los fuergas axiales en la extructura bajo la condicion de corpa unitario en 2 P. <u>Estructura (cal</u> 5 <u>o acTual</u> V Ò ď Q carga infinitesimal ز م گ  $\chi^{\prime2}$ Ľ. condición  $Q=1$  $\int_{\gamma}^{B}f(t)$ <u>පර</u> ={<br>තිබ \$ n۳I  $Q=1$  $\mathrm{Fig. 2.6.1}$ 

りとうトー にとし UNAM K. BOURSPOOS MARSO /1979 ⊭ລ້ Del teorema de Castigliano y la energía<br>de deformación por carga normal se tiene  $U = \sum_{i=1}^{N} \frac{X_i^2 V_i}{2 \Delta E}$ (a)  $\frac{\partial U}{\partial Q} = \triangle_{\lambda} = \frac{m}{\lambda} = \frac{X_{\lambda} X_{\lambda \lambda} L_{\lambda}}{E P_{\lambda}} = \frac{1}{\lambda} X_{\lambda} X_{\lambda \lambda} P_{\lambda} (b)$ donde  $\gamma_i = \frac{f_i}{E A}$ , es el factor de flexibilidad de la barra i. Si se desean calcular las n deflexiones verticales de nudos seleccionados debemos calcilar los valores xij para una fuerga vertical unitaria aplicada en cada uno de los inudos. Supongamos que han sido egloulados ly que acomodamos los numeros de mfluencia én la forma de una matris de orden m×n como sigue:  $\{x_n : x_{12} \cdots x_{1n} \}$  $[\chi_{i,j}] = \begin{cases} \chi_{z_1} & \chi_{z_2} \ldots & \chi_{z_n} \\ \ldots & \ldots \end{cases}$ (∈) Kon Xm2 ... Xmn (c) se denomina reatris de geometría de la armadua. Acomodondo los factores de flexibilidad Pi en forma de una mafris diagonal de orden inxm

DESFI-CEC UNAM E. Ballesteros Murgo/A741 62  $\left[\overline{p}_{i}\right]=\begin{bmatrix}p_{i1} & 0 & 0 & 0 & 0\\ 0 & p_{i2} & 0 & 0 & 0\\ 0 & 0 & 0 & 0 & 0\\ 0 & 0 & 0 & 0 & 0\\ 0 & 0 & 0 & 0 & 0\end{bmatrix}$ la aval es llamada vatris de flexibilidad de la armadua. Final mente, supomendo que las fuergas axiales X; producidas por el sistema de cagas  $\mathrm{P}_{i}$  han sido cabuladas, y son arra lados en la forma de una matris vector columna  $[\times_i] = \begin{pmatrix} \hat{x}_i \\ \hat{y}_i \\ \vdots \end{pmatrix}$ (e) la avol es llamada matris de carga. Ahoa de acuerdo con las reglas de multiplicación de matrices las m ecuaciones (b) pueden expresence matricial mente.  $\begin{bmatrix} \Delta_1 \\ \Delta_2 \\ \vdots \\ \Delta_n \end{bmatrix} = \begin{bmatrix} \gamma_{41} & \gamma_{21} \dots \gamma_{m1} \\ \gamma_{42} & \gamma_{22} \dots \gamma_{m2} \\ \vdots & \vdots \\ \gamma_{4n} & \gamma_{2n} \dots \gamma_{mn} \end{bmatrix} \begin{bmatrix} \gamma_{n0} & 0 & 0 \dots & 0 \\ 0 & \gamma_{22} & 0 \dots & 0 \\ \vdots & \vdots & \vdots \\ 0 & 0 & 0 \dots & \gamma_{nm} \end{bmatrix} \begin{bmatrix} \alpha_1 \\ \alpha_2 \\ \vdots \\ \alpha_m \end{bmatrix} \$ o sec con notación indicial  $\begin{bmatrix} \mathbb{A}_{i} \end{bmatrix} = \begin{bmatrix} \mathbb{X}_{i} \end{bmatrix} \begin{bmatrix} \mathbb{R} \end{bmatrix} \begin{bmatrix} \mathbb{X}_{i} \end{bmatrix}$  $(\mathcal{q})$ 

MAMO P. Ballesteros Margulary 64 ESFI-CEC Como un ejemplo núnvírico, se considera la armodura mostrada en la Fig. 2.3.2  $|a \cdot \alpha a|$  tiene  $m = 9$  miembros, Supongase que se requiere determinar la deflexion vertical de los nudos superira a y b, bajo la accion de dos condicions separadas de earga como se indica. La nomeración de los membros se muestra en la figura, asi como sus dimensiones. Cada barra trento luna sección transversal Az=1 pulg y un <sup>3</sup> Kips/f imodulu de elasticidad  $E = 30 \times 10$  $\mathbb{Q}$ =io $\mathbb{R}$  $40^{1} + 40^{1} + 40^{1}$  $P = 9$  Kips  $1$  Kip جبكان  $Fig. 2.3.2$ El procedimiento a seguir es el aguiente;

P. Ballesteros Vargo /1974 DESFI-CEC UNAM  $65$ a) se calculan las fuergas axiales en los nueve membros bajo las dos condiciones de aarga obteniendo la matris de fuergas  $\begin{bmatrix} x \\ y \end{bmatrix} = \begin{bmatrix} 4 & 10 \\ -5 & 0 \\ -5 & 0 \\ -5 & 0 \\ -6 & 0 \\ 0 & 0 \\ -10 & 0 \end{bmatrix}$  $\left( \begin{smallmatrix} 0 \ 0 \end{smallmatrix} \right)$ b) Similarmants se calculan las fuergos axides debido a las condiciones le fuerza unitarios verticales en los tuntos a y b respectivemento obteniendo la matris  $f(x) = \begin{bmatrix} 0 & 4 \\ -10 & -5 \\ -3 & 3 \\ -3 & 3 \\ -3 & -5 \\ -6 & -6 \\ -5 & -6 \\ -5 & -6 \\ -5 & -10 \end{bmatrix}$ رړ) a) Se calculan los coedicientes de ficibilidad de l'ét obteniendo la natris de l'Iexibilidal escrita diagonalizato  $\begin{array}{ccc}\n0 & 0 & 0 & 0 & 0 & 0 \\
0 & 0 & 0 & 0 & 0 & 0\n\end{array}$  $0.50000000$ رنی) 

$$
P_{25} = 252 \text{ N} \cdot 250 \text{ N} \cdot 250 \
$$

 $\blacksquare$ 

i,

 $\frac{1}{k}$ 

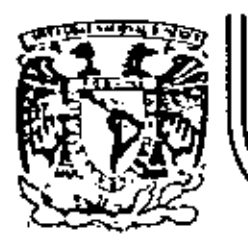

# DIVISION DE EDUCACION CONTINUA<br>FACULTAD DE INGENIERIA U.N.A.M.

 $\sim$ 

 $\ddot{\phantom{a}}$ 

EL METODO DEL ELEMENTO FINITO EN LA **INGENIERIA**  $\mathbf{r}$ 

 $\begin{split} &\frac{\partial \mathcal{L}_{\mathbf{w}}}{\partial \mathbf{w}}\frac{\partial \mathcal{L}_{\mathbf{w}}}{\partial \mathbf{w}}\frac{\partial \mathcal{L}_{\mathbf{w}}}{\partial \mathbf{w}}\frac{\partial \mathcal{L}_{\mathbf{w}}}{\partial \mathbf{w}}\frac{\partial \mathcal{L}_{\mathbf{w}}}{\partial \mathbf{w}}\frac{\partial \mathcal{L}_{\mathbf{w}}}{\partial \mathbf{w}}\frac{\partial \mathcal{L}_{\mathbf{w}}}{\partial \mathbf{w}}\frac{\partial \mathcal{L}_{\mathbf{w}}}{\partial \mathbf{w}}\frac{\partial \mathcal{L}_{\mathbf{$ 

J.

APPENDIX - DATA INPUT TO SAP IV

 $\ddot{\phantom{a}}$ 

JMRZO, 1984.

# APPENDIX - DATA INPUT TO SAP IV

 $\mathbb{Z}^{\mathbb{Z}}$  .

 $\mathbf{1}$ 

I. HEADING CARD (12A6)

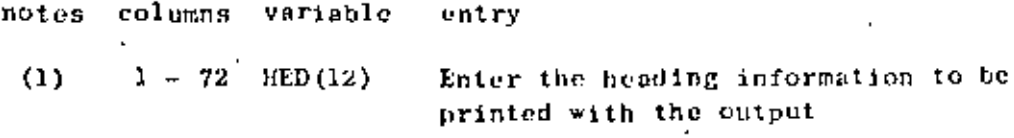

# NOTES/

 $\mathbf{r}$ 

Ź

(1) Begin cach new data case with a new heading card.

 $\blacksquare$ 

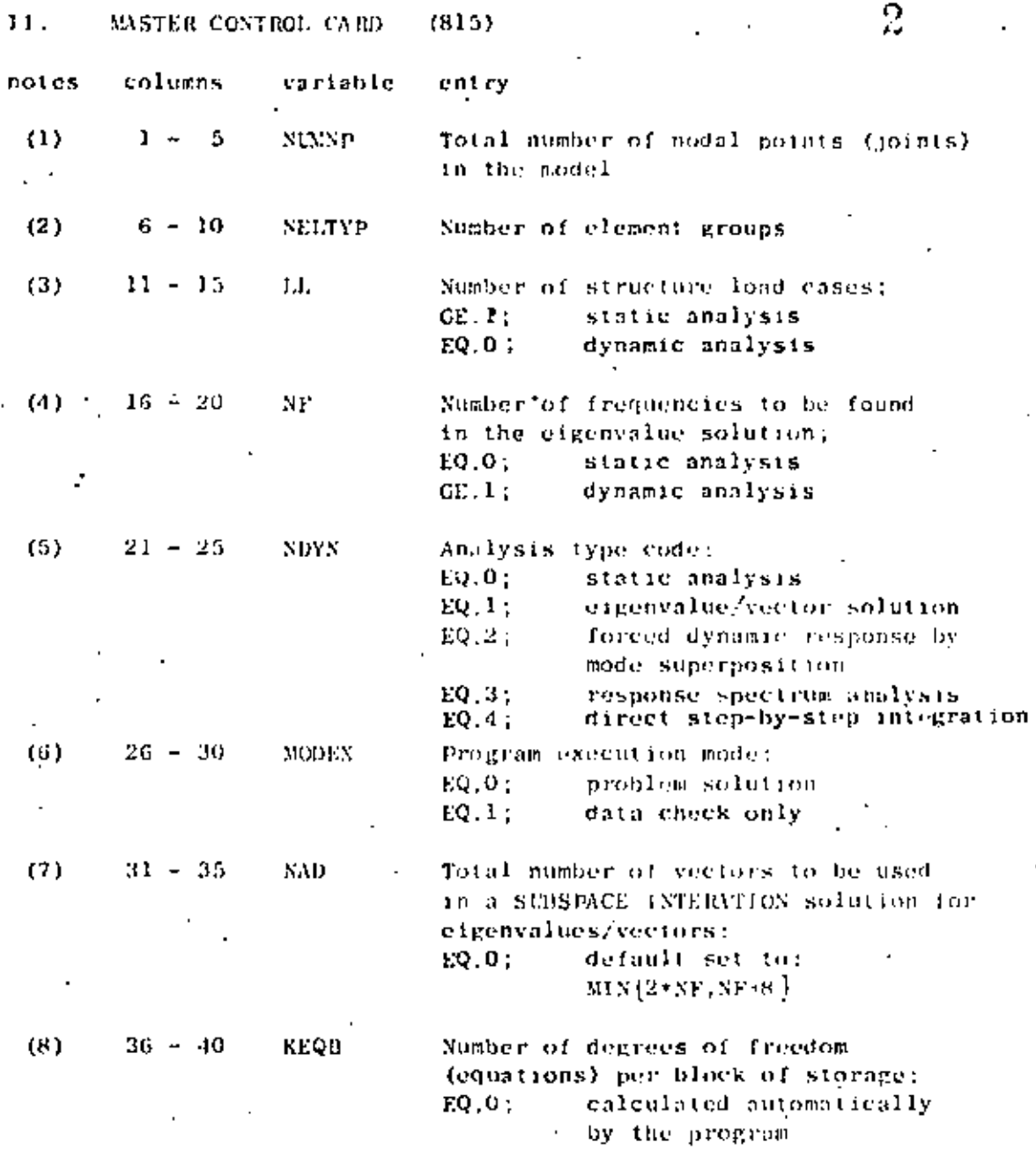

# NOTES<sup>1</sup>

Nodes are labeled with integers ranging (rom "l" to  $(1)$ the total number of nodes in the system, "NUNNP". The program exits with no diagnostic message if MMNP is zero (0). Thus, two blank cards are used to end the last data case in a run; i.e., one blank heading card (Section 1) and one blank card for this section.

 $(2)$ For each different element type (TRUSS, BEAM, etc.) a new element group need he defined. Elements within groups are assigned integer labels ranging from "I" to the total number of elements in the group." Element groups are ruport in Section IV, below.

MASTER CONTROL CARD (continued)

Element numbering must begin with one (1) in each different It is possible to use more than one group for an REOUD. element type. For example, all columns (vertical beams) of a building may be considered one group and the girders (horizontal beams) may be considered another group.

3

- At least one (1) load condition must be specified for a  $(3)$ static (NDYN, EQ.0) analysis. If the data case calls for one of the dynamic analysis options (NDYN, EQ.1, 2, 3, or 4), no load cases can be requested  $(i.e., L is input as "0").$ The program always processes Sections V (Concentrated) load/Mass Data) and VI (Element Load Multipliers) and expects to read some data. For the case of a dynamic. analysis (NDYE.GE.1) only mass coefficients can be input in Section V, and one (1) blank element load multiplier card is expected in Section VI.
- For a static analysis, NF.EQ.O. 11 NDYN.EQ.1, 2 or 3, the  $(4)$ lowest NF eigenvalues are determined by the program. Note that a dynamic solution may be re-started after eigenvalue extraction (providing a previous eigenvalue solution for the model was saved on tape as described in Appendix Al. NP for the original and re-start runs must be the same.
- If NDYN.EQ.2 or NDYN.EQ.3 the program first solves for NF  $(5)$ eigenvalues/vectors and then performs the forced response solution (or the response spectrum analysis). Thus, the program expects to read the control card governing the eigensolution (Section VII.A) before reading data in either Sections VII.B or VII.C. For the case NDYN.EQ.1, the program solves for NF eigenvalues/vectors, prints the results and proceeds to the next data case. The results for the eigenvalue solution phase (NDYN, EQ.1) may be, saved for later use in automatic re-start (Appendix A lists the control cards that are required to affect this save operation), i.e. a dynamic solution may be restarted without repeating the solution for modes and inequencies. If this data case is a re-start job, set NDYN, EQ. -2 for a forced response solution, or set NDYN.EQ.-3 for a response spectrum analysis. Note that the solution may be re-started a multiple of times (to run different ground spectra or different time-dependent forcing functions) because the program does not destroy the contents of the re-start tape.

If NDYN.EQ.4 the program performs the response solution by direct step-by-step integration and no eigenvalue solution. control card should be provided.

#### MASTER CONTROL CARD (continued)  $11.$

In the data-check-only mode (MODEX, EQ.1), the program  $(6)$ writes only one file, "TAPES", and this life may be saved for use as input to special purpose programs such as mesh plotters, etc. TAPE8 contains all data imput in its completely generated form. If MODEX, EQ.1, most of the expensive calculations required during normal (MODEX, EQ.0) execution are possed. TAPE8, however, is not written during normal problem solution.

Note that a negative value for NDYN ("-2" or "-3"). when executing in the data-check-only mode, does not cause the program to read the re-start tape which contains the eigensolution information; instead, the program jumps directly Irom this card to Section VIL.B (or Section VII.C) and continues reading and checking data cards without performing the solution.

 $(7)$ If the program is to solve for eigenvalues using the SUBSPACE ITERATION algorithm, the entry in co 31-35 can be used to change the total number of iteration. vectors to be used from the default minimum of 2.SF or NF+B (whichever is smaller) to the value "NAD". The effect of increasing SAD over the default value is to accelerate convergence in the calculations for the lowest SF eigenvalues. SAO is principally a program testing parameter and should normally be left ulans.

 $(8)$ KEQB is a program testing parameter which allows the user to test multiple equation block solutions using small data cases which would otherwise be one block. problems. KEQB is normally left blank.

III. NODAL POINT DATA  $(M, I1, 615, 310, 0, 15, 10, 0)$ 

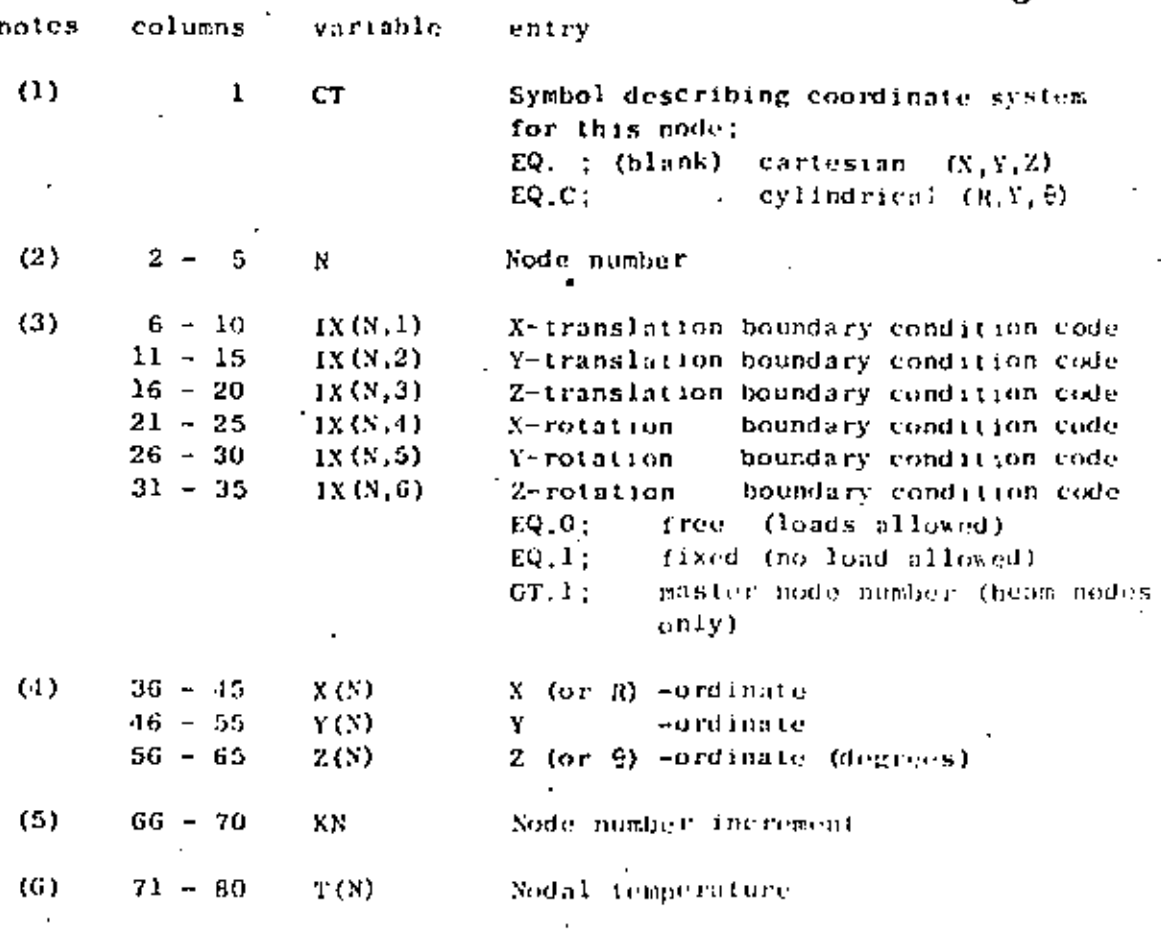

5

NOTES/

- $(1)$ A special cylindrical coordinate system is allowed for the global description of modal point locations.  $\mathbf{H}$  $a$   $C^*$  is entered in card column one (1), then the entries given in cC 36-65 are taken to be references to a 1 global  $(R, Y, \theta)$  system rather than to the standard  $(X, Y, Z)$  system. The program converts cylindrical coordinate references to cartesian coordinates using the formulae:
	- $X = R \sin \theta$  $Y = Y$  $z = R \cos \theta$

Cylindrical coordinate input is mevely a user convenience for locating nodes in the standard  $(X,Y,Z)$  system, and no other references to the cylindrical system are implied: i.e., houndary condition specifications, output displacement components, etc. are referenced to the  $(X, Y, Z)$  system.

 $(2)$ Sodal point data must be defined for all (NEMSP) podes: Node data may be input directly (i.e., each node on its own individual card) or the generation option may be used if applicable (see note 5, below).

Admissible nodal point numbers range from "i" to the total number of nodes "SC2NP", (llegal references are: N.I.E.O or N.GT.NCMNP.

(3) Boundary condition codes can only be assigned the  $\sim$  following values  $(M = 1, 2, \ldots, 6)$ :

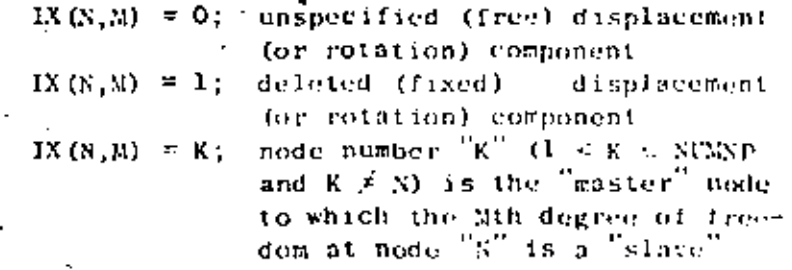

An unspecified  $(IX(X, M) = 0)$  degree of freedom is free to translate or rotate as the solution dictates. Concentrated fortes (or moments) may be applied (Section V, below) in this degree of freedom. One (1) system equilibrium equation is required for each unspecified degree of freedom in the model. The maximum number of equilibrium equations is always less than six (6) times the total number of nodes in the model.

Deleted  $(1X(X, M) = 1)$  degrees of freedom are removed from the final set of equilibrium equations. Delated degrees of freedom are fixed (points of reaction), and any loads applied in these degrees of freedom are ignored by the program. Nodes that are used for geometric reference only (i.e., nodes not assigned to any element) must have all six (6) degrees of freedom deleted. Nodal degrees of freedom having undefined stiffness (such as rotations in an all TRUSS model, out-of-plane components in a two-dimensional planar model, etc.) should be deleted. Deletions have the beneficial effect of reducing the size of the set of equations that must be solved. The table below lists the types of degrees of freedom that are defined by each different element type. The table was prepared assuming that the element has general orientation in  $(X, Y, Z)$  space.

# DEGREES OF FREEDOM WITH DUFINED STIFFNESS.

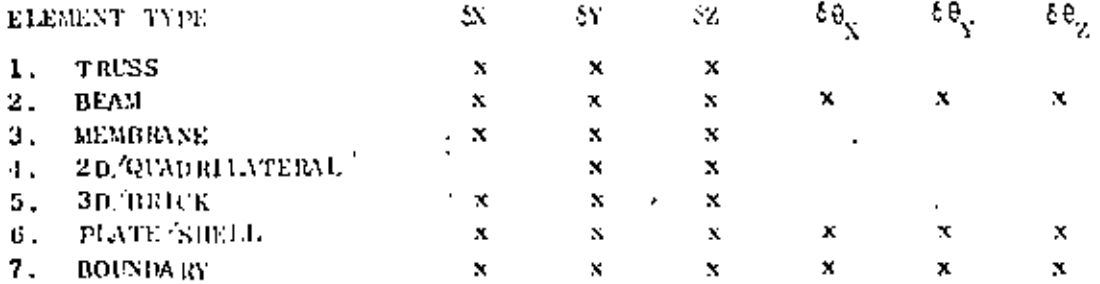

III. NODAL POINT DATA (continued)

# DEGREES OF FREEDOM WITH DEFINED STIFFNESS

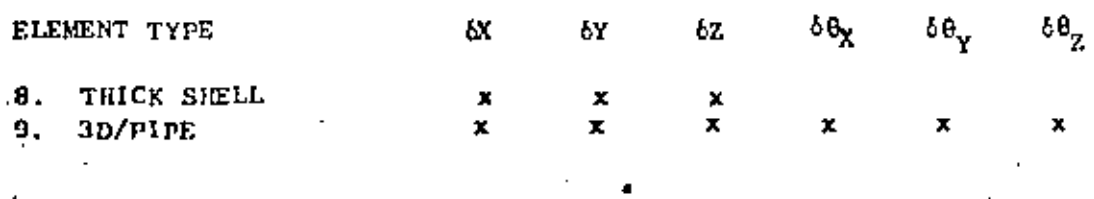

Hence, for an all 3D/BRICK model, only the  $X_1Y_2Z$ translations are defined at the node, and the number of equations can be cut in half by deleting the three (3) rotational components at every node. If a node is common to two or more different element types, then the non-trivial degrees of freedom are found by combination, For example, all six (6) components are possible at a node common to both BEAM and TRUSS elements; i.e., the BEAM governs.

A "master/slave" option is allowed to model rigid links in the system. For this case,  $IX(N, \mathbb{R}) = K$  means that the Min degree of freedom at node "S" is "slave" to (dependent on) the same (Mth) degree of freedom at node  ${}^{\prime\prime}{\rm K}^{\prime\prime}$ ; node  ${}^{\prime\prime}{\rm K}^{\prime\prime}$  is said to be the master node to which node N is slave. Note that no actual beam need to run  $\ddot{\phantom{1}}$ . from node K to node N, however the following restrictions hold:

- Node one  $(1)$  cannot be a master node; i.e.,  $(a)$ K ≠ 1.
- Nodes "N" and "K" must be beam-only nodes;  $(b)$ i.e., no other element type may be connected to either node N or K.
- $(c)$ A node "N" can be slave to only one, master node, "K"; multiple nodes, however, can be slave to the same master.
- If the beam from "N" to "K" is to be a (d) rigid link arbitrarily oriented in the X, Y, Z space, then all six (6) degrees of freedom at node  $N''$  must be made slaves to node  $N''$
- Displacement/rotation components for slave degrees of freedom at node "N" are not recovered for printing; i.e., zeroes appear as output for slave degrees of freedom.
- When  $CT$  (Col. 1) is equal to the character  $C''$ , the values  $(4)$ imput in CC 36-65 are interpreted as the cylindrical (R,Y, e) coordinates of node "N". It is the axis of symmetry. It is the distance of a point from the Y-sxis. The angle  $\theta$  is measured clockwise from the positive Z-axis when looking in the positive Y direction. The cylindrical coordinate values are printed as entered on the card, but inmediately after printing the

8

 $(5)$ Nodal point cards need not be input in node-order sequence; eventually, however, all nodes in the integer set  $[1, NCRNP]$ must be defined. Joint data for a series of nodes

$$
\{M_1, N_1 + 1 \times KN_2, N_1 + 2 \times KN_2, \ldots, N_2\}
$$

may be generated from information given on two (2) cards 'in sequence:

**CARD** 1 / N<sub>1</sub>, IX (N<sub>1</sub>, 1), . . . . , IX (N<sub>1</sub>, 6), X (N<sub>1</sub>), . . . . KN<sub>1</sub>, T (N<sub>1</sub>)/ CARD 2 /  $N_2$ , IX ( $N_2$ , 1),..., IX ( $N_2$ , 6),  $X(N_2)$ ,...,  $KN_2$ ,  $T(N_2)$ 

 $\mathtt{KN_o}$  is the mesh generation parameter given on the second card of a sequence. The first generated node is  $\texttt{N}_1 \texttt{+} 1 \times \texttt{K} \texttt{N}_2$ ; the second generated node is  $\texttt{N}_1 \texttt{+} 2 \times \texttt{K} \texttt{N}_2$ , etc. Generation continues until node number  $S_{ij} = KN_{ij}$  is established. Note that the node difference  $N_0 - N_3$  must be evenly divisible by KSq. Intermediate nodes between  $N_1$  and  $N_2$  are located at equal intervals along the straight line between the two points. Boundary condition codes for the generated data are set equal to the values given on the first card. Node temperatures are found by linear interpolation between  $T(N_1)$  and  $T(N_2)$ . Coordinate generation is always performed in the  $(X, Y, Z)$  system, and no generation is performed if KN<sub>2</sub> is zero (blank).

 $(6)$ Nodal temperatures describe the actual (physical) temperature distribution in the structure. Average element temperatures established from the nodal values are used to select material properties and to compute thermal strains in the model (static analysis only).

IV. ELEMENT DATA

## TYPE 1 - THREE-DIMENSIONAL TRUSS ELEMENTS

Truss elements are identified by the number 1. Axial forces and stresses are calculated for each member. A uniform temperature change and inertia loads in three directions can be considered as the basic element load conditions. The truss elements are described by the following sequence of cards:

#### Α. Control Card (315)

Columns  $1 - 5$  The number 1  $6 - 10$  Total number of truss elements 11 - 15 Number of material property cards

#### В. Material Property Cards (15,5F10.0)

There need be as many of the following cards as are necessary to define the properties listed below for each element in the structure.

Columns 1 - 5 Material identification number  $6 - 15$  Modulus of elasticity 16 - 25 Coefficient of thermal expansion 26 - 35 Mass density (used to calculate mass matrix) 36 - 45 Cross-sectional area 46 - 55 Weight density (used to calculate gravity loads)

#### c. Element load Factors (4F10.0) Four cards

Three cards specifying the fraction of gravity (in each of the three global coordinate directions) to be added to each element load case,

Multiplier of gravity load in the +X direction Card 1:

Columns 1'- 10 Element load case A  $11 - 20$ Element load case B  $21 - 30$ Element load case C  $31 - 40$  Element load case D

- Card 2: As above for gravity in the +Y direction
- Card 3: As above for gravity in the  $+7$  direction

Card 4: This indicates the fraction of the thermal load to be added to each of the element load cases.

D. Element Data Cards (415, F10.0.15)

> One card per element in increasing numerical order starting with one.

Columns  $\mathbf{1}$  -- 5 Element number

# IV.1.1

ELEMENT DATA (continued)

 $10$ 

Columns

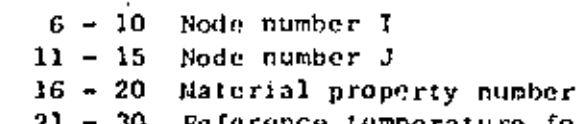

rence temperature for zero stress

31. - 35 Optional parameter k used for automatic generation of element data.

NOTES/

 $(1)$ If a series of elements exist such that the element number,  $N_{4,1}$  is one greater than the previous element number (i.e.  $N_1^2 = N_{t-1} + 1$  and the nodal point number can be given by.

$$
I_1 = 11-1 + k
$$
  

$$
J_1 = J_{1-1} + k
$$

then only the first element in the series need be provided. The element identification number and the temperature for. the generated elements are set equal to the values on the first card. If k (given on the first card) is input as zero it is sot to 1 by the program.

 $(2)$ 

The element temperature increase N used to calculate thermal loads is given by

$$
\Delta T = (T_{j} + T_{j})/2.0 - T_{j}.
$$

where  $(T_i + T_j)/2.0$  is the average of the nodal temperatures specified on the nodal point data cards for nodes  $i$  and  $j$ ; and  $T<sub>r</sub>$  is the zero stress reference temperature specified on the element card. For truss elements it is generally more convenient to set  $T_i = T_j = 0.0$  such that  $NT = -T_r$ (note the minus sign). Other types of member loadings can be specified using an equivalent NT. If a truss member has an initial lack of fit by an amount d (positive if too long) then  $(T = d/(o L)$ . If an initial prestress force P (positive if tensile) is applied to the member ends that is released after the member is connected to the rest of the structure then  $\mathfrak{F} = -P/(gA E)$ . In the above formulas  $A = \text{cross} \text{ set}(\text{ion area}_t, L) = \text{number length}$ and  $\alpha$  = coefficient of thermal expansion.

IV.

# TYPE 2 - THREE-DIMENSIONAL BEAM ELEMENTS

Beam elements are identified by the number 2. Forces (axial and phear) and moments (bending and torsion) are calculated (in the beam local coordinate system) for each beam. Gravity loadings in each coordinate direction and specified fixed end forces form the basic element load conditions.

11

The beam elements are described by the following sequence of cards:

#### $A = -$ Control Card (515)

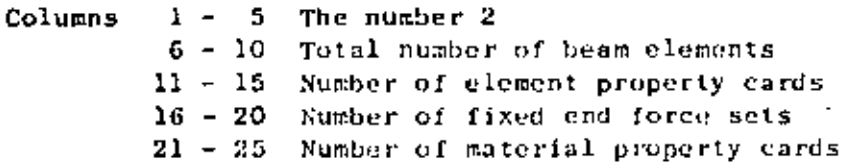

#### Material Property Cards (15,3F10.0) B.

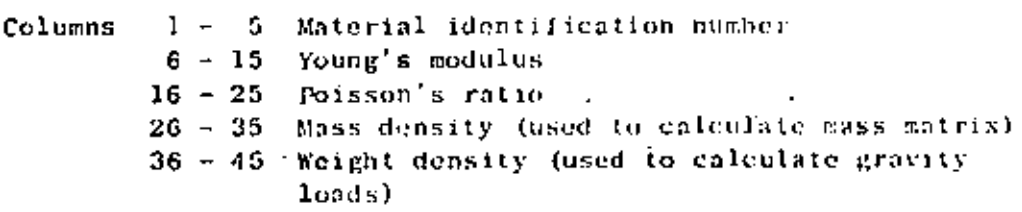

#### Element Property Cards (15,6F10.0) c.

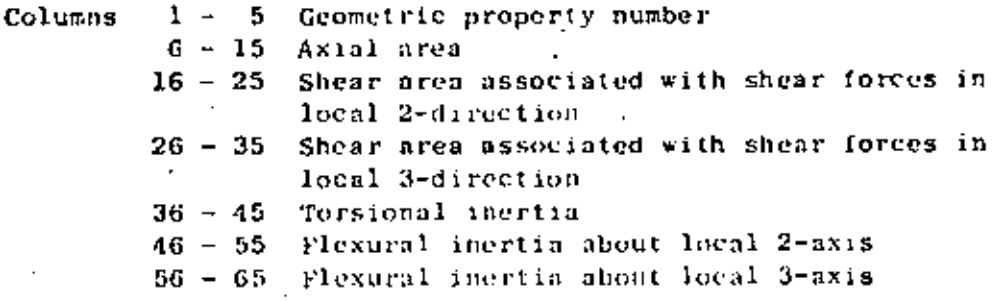

One card is required for each unique set of properties. Shear areas need be specified only if shear deformations are to be included in the analysis.

#### ELEMENT DATA (continued) IV.

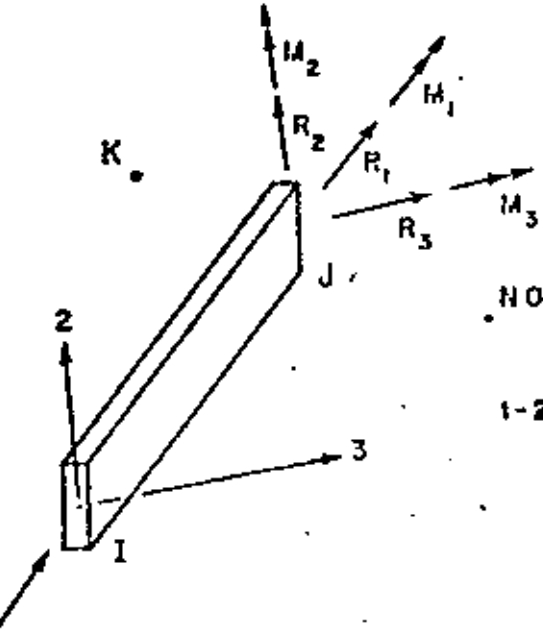

12

NOTE:

K IS ANY NODAL POINT WHICH LIES IN THE LOCAL 1-2 PLANE (NOT ON THE 1-AXIS)

# LOCAL COORDINATE SYSTEM FOR BEAM ELEMENT

D. Element Load Factors (4F10.0).

> Nodal point loads (no moments) due to gravity are computed. Three cards need be supplied which specify the iraction of these loads (in each of the three global coordinate directions) to be added to each element load case.

Multiplier of gravity load in the +X direction  $Card 1:$ 

 $1 - 10$  Element load case A Columns  $11 - 20$  Element load case B  $21 - 30$  Element load case C  $31 - 40$  Element load case D

Card 2: As above for gravity in the +Y direction

. Card 3: As above for gravity in the +2 direction

К. Fixed-End Forces (15,6F10.0/15,6F10.0)

> Two cards are required for each unique set of fixed-end forces occurring in the analysis. Bistributed loads and thermal loads can be specified using the fixed-end forces.

Card 1:

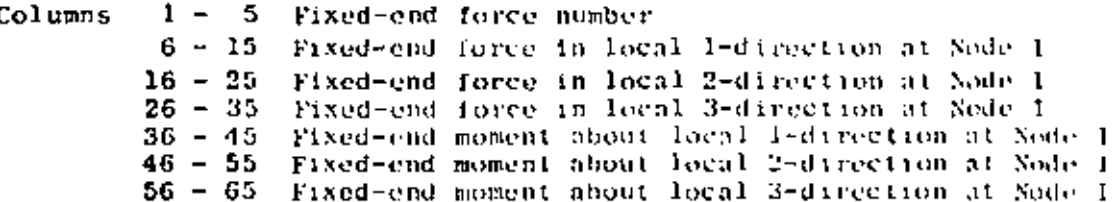

# IV. EL

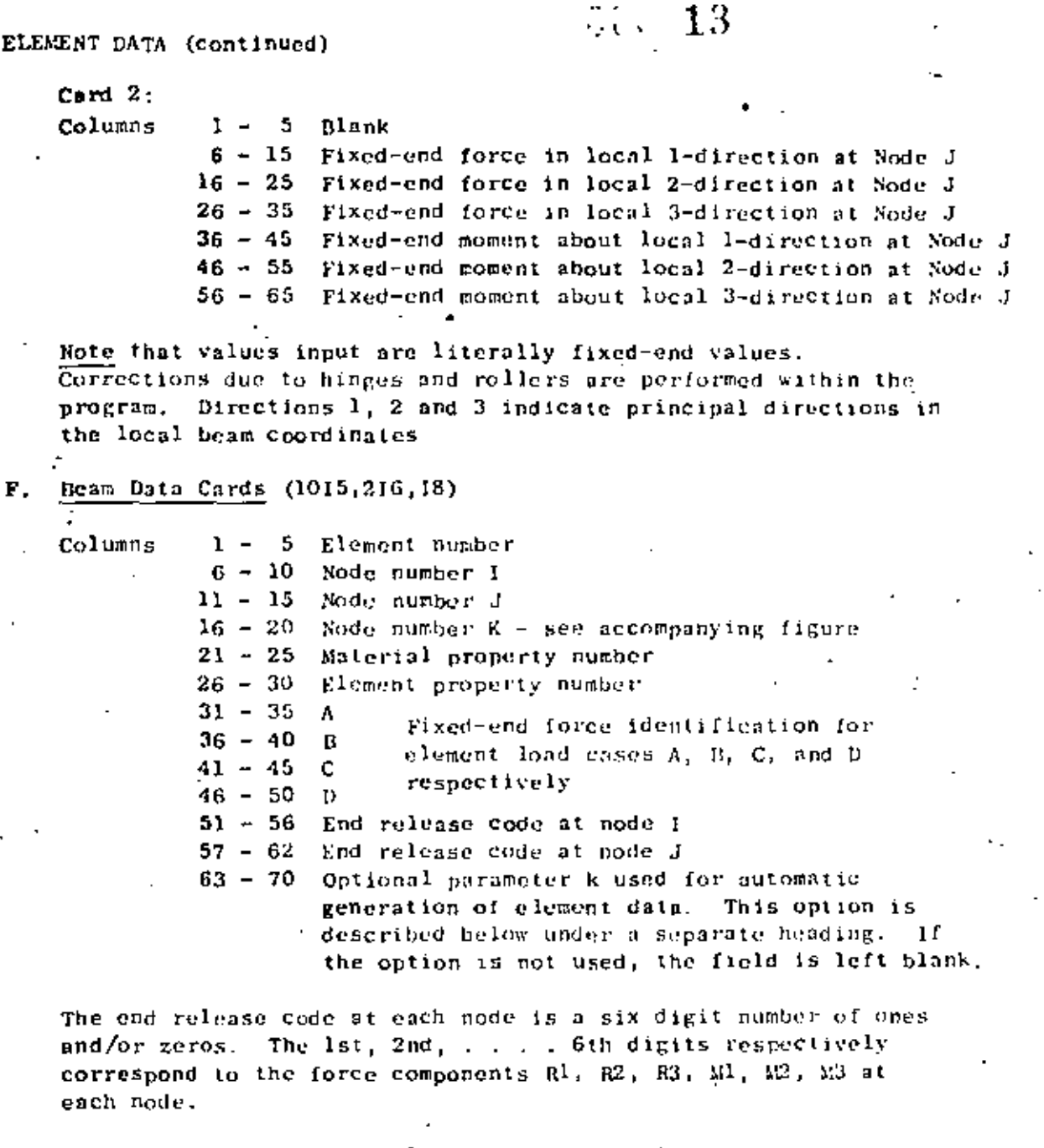

Ó

If any one of the above element end forces is known to be zero (hinge or roller), the digit corresponding to that component is a one.

# NOTES/

(1) 11 a series of elements occurs in which each element number  $NE<sub>1</sub>$  is one . greater than the previous number  $NE_{i-1}$ 

> $NE_{\frac{1}{2}} = NE_{1-1} + 1$  $1.e.,$

only the element data card for the first element in the series need be given as input, provided

IV. ELEMENT DATA (continued)

# $3.7 \pm 14.4$

(1) The end nodal point numbers are  $NI_4 = NI_{t-1} + k$ 

 $M_i = NJ_{i-1} + k$ 

and the

 $(2)$ material property number

(3) element property number

fixed-end force identification numbers for each element load case  $(4)$ 

 $(5)$ element release code

 $(6)$ orientation of local 2-axis

are the same for each element in the series.

The value of k, if left blank, is taken to be one. The element data card for the last beam element must always be given.  $\sim$  $\mathbb{Z}^2$ 

(2) When successive beam elements have the same stiffness, orientation and element loading, the program automatically skips recomputation of the stiffness. Note this when numbering the beams to obtain maximum efficiency.

#### IV. ELEMENT DATA (continued)

## TYPE 3 - PLANE STRESS NENDRANE ELENENTS

Quadrilateral (and triangular) elements can be used for plane stress membrane elements of specified thickness which are oriented in an arbitrary plane. All elements have temperature-dependent orthotropic material properties. Incompatible displacement modes can be included at the element level in order to improve the bending properties of the elements.

 $64.15$ 

A general quadrilateral element is shown below:

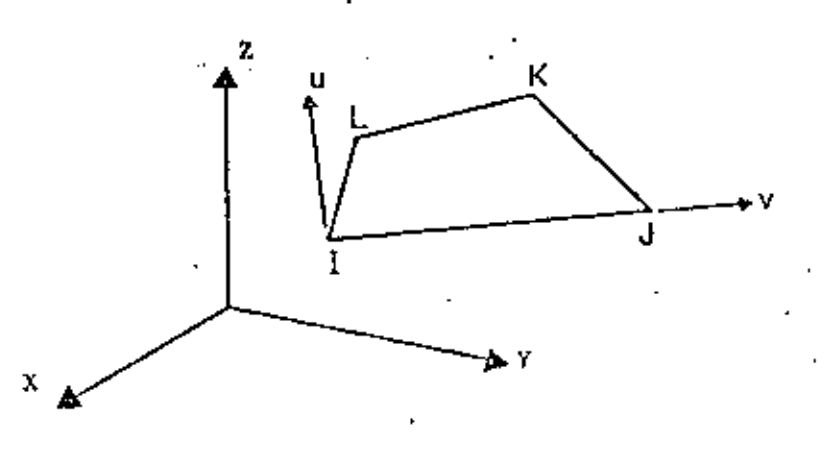

A local element coordinate system is defined by a u-v system. The v-axis coincides with the 1-J side of the element. The u axis is normal to the v-axis and is in the plane defined by nodal points I, J and L. Node K must be in the same plane if the element stiffness calculations are to be correct. The following sequence of cards define the input data for a set of TYPE 3 elements.

Control Card (615) Λ.

> Columns  $1 - 5$  The number 3  $6 - 10$ Total number of plane stress elements 11 - 15 Number of material property cards Maximum number of temperature points for any  $16 - 20$ one material: see Section B helow. Non-zero numerical punch will suppress the 30 introduction of incompatible displacement modes.

#### Material Property Information  $\mathbf{B}$ .

Orthoiropic, temperature-dependent material properties are possible. For each different material, the fullowing group of cards must be supplied.

## $IV:3:1$ .

#### IV. ELEMENT DATA (continued).

#### $\mathbf{1}$ . Material Property Card (215,3F10.0)

Columns 1 - 5 Material identification number

6 - 10 Number of different temperatures for which properties are given. If this field is left blank, the number is taken as one.

 $60 - 16$ 

- $11 20$ Weight density of material (used to calculate gravity loads)
- 21 30 Mass density (used to calculate mass matrix)
- 31 40 Angle 9 in degrees, measured counterelockwise from the v-axis to the n-axis.

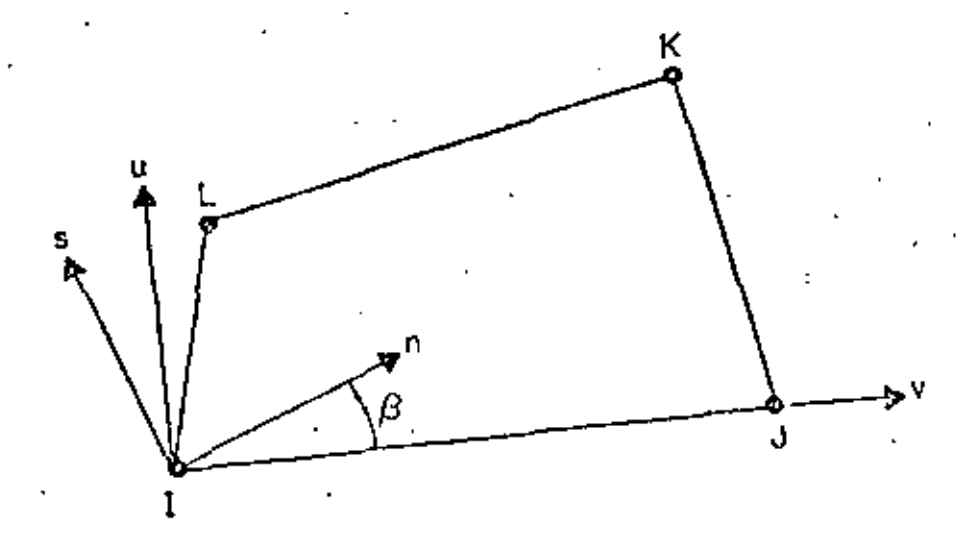

The n-s axes are the principal axes for the orthotropic material. Weight and mass densities need be listed only if gravity and inertia loads are to be considered.

2. Two cards for each temperature:

> $Card 1:$  $(8F10.0)$

Columns

 $1 - 10$  Temperature 11 - 20 Modulus of Elasticity -  $E_n$ 21 - 30 Biodulus of Elasticity -  $E_S^T$ 31 - 40 Modulus of Elasticity  $E_1$ 41 - 50 Strain Ratio -  $v_{\text{BS}}$ 51 - 60 Strain Ratio -  $v_{01}$ 61 - 70 Strain Ratio -  $v_{st}$ 71 - 80 Shear Modulus -  $\hat{\mathbf{G}}_{\text{ns}}$
$Card 2:$  $(3F10.0)$ 

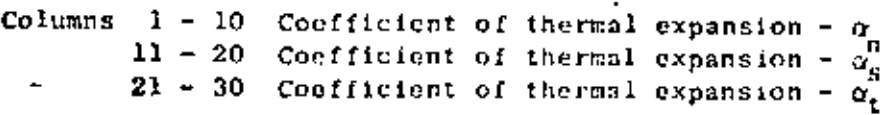

All material constants must always be specified. For plane stress, the program modifies the constitutive relations to satisfy the condition that the normal stress  $c_t$  equals zero.

### $\mathbf{c}_{\perp}$ Element Load Factors (5F10.0)

Four cards are used to define the element load cases  $A_1, B_1, C$ and D as fraction of the basic thermal, pressure and acceleration loads.

First card, load case A: Second card, load case H, etc.

Columns  $1 - 10$  Fraction of thermal load 11 - 20 Fraction of pressure load 21 - 30 Fraction of gravity in X-direction 31 - 40 Fraction of gravity in Y-direction  $41 - 50$  Fraction of gravity in Z-direction

 $D_{\rm{L}}$ Element Cards (615,2F10.0.215, F10.0)

> One card per element must be supplied (or generated) with the following information:

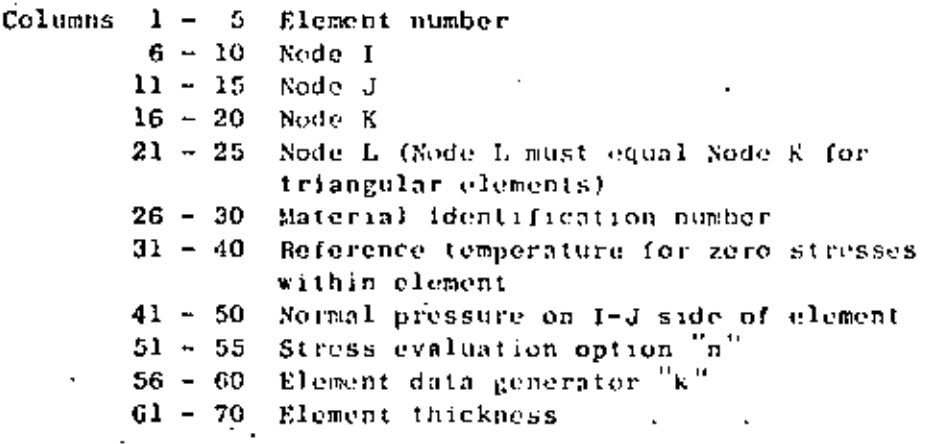

NOTES/

(1) Element Data Generation - Element cards must be in element number sequence. If cards are omitted, data for the omitted elements will be generated. The nodal numbers will be generated with respect to the first card in the series as follows:

 $I_n = I_{n-1} + k$  $J_n = J_{n-1} + k$ 

All other element information will be set equal to the information on.<br>The last card read. The data generation parameter "k" is specified. on that card.

- (2) Stress Print Option See element type 4
- (3) Thermal Data See element type 4
- (4) Use of Triangles See element type 4
- (5) Use of Incompatible Modes See element type 4

## TYPE 4 - TWO-DIMENSIONAL FINITE ELEMENTS

Quadrilateral and triangular) elements can be used as:

19

- (1) Axisymmetric solid elements symmetrical about the Z-axis. The radial direction is specified as the Y-axis. Care must be exercised in combining this element with other types of elements.
- (11) Plane strain elements of unit thickness in the Y-Z plane.
- (iii) Plane stress elements of specified thickness in the Y-Z plane.

All elements have temperature-dependent orthotropic material properties. Incompatible displacement modes can be included at the element level in order to improve the bending properties of the element.

A general quadrilateral element is shown below:

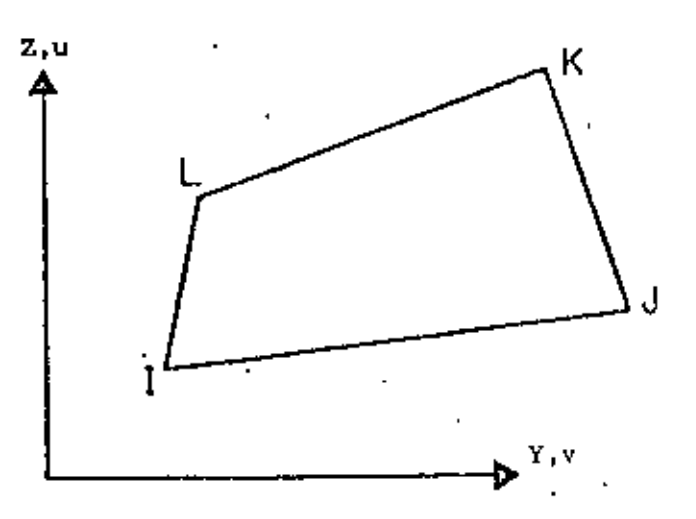

#### A. Control Card (615)

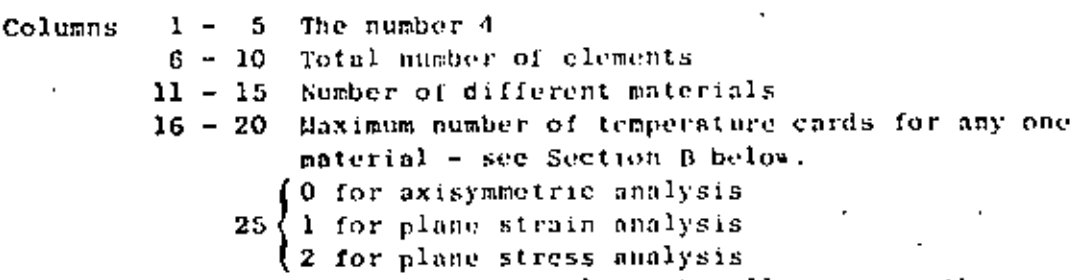

30 Non-zero numerical punch will suppress the introduction of incompatible displacement modes, Incompatible modes cannot be used for triangular elements and are automatically suppressed.

### Material Property Information **B.**

Orthotropic, temperature-dependent material properties are possible. For each different material the following group of cards must be supplied.

Material Property Card (215,3F10.0) 1.

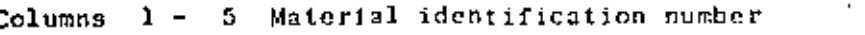

- $6 10$  Number of different temperature for which properties are given. If this field is left blank, the number is taken as one.
- 11 20 Weight density of material (used to calculate gravity loads)
- $21 30$ Mass density (used to calculate mass matrix)
- $31 40$  Angle  $3$  in degrees, measured counterclockwise from the v-axis to the n-axis.

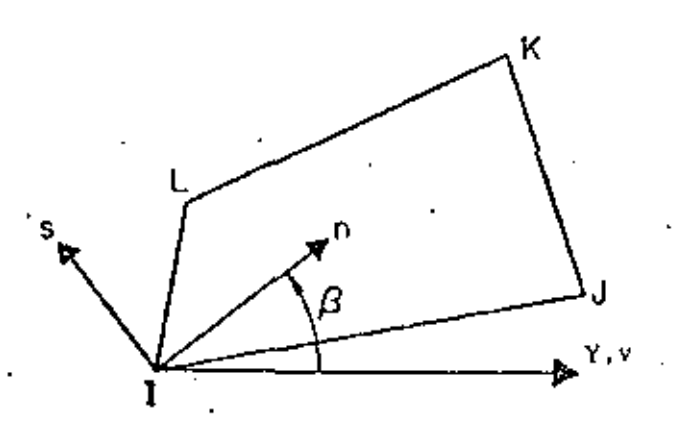

# PRINCIPAL MATERIAL AXES

The n-s axes are the principal axes for the orthotropic material. Weight density is needed only if gravity and ipertia loads are to be considered.

 $^{\circ}$  2 . Two cards for each temperature;

> $Card 1:$  $(BF10.0)$

Co.

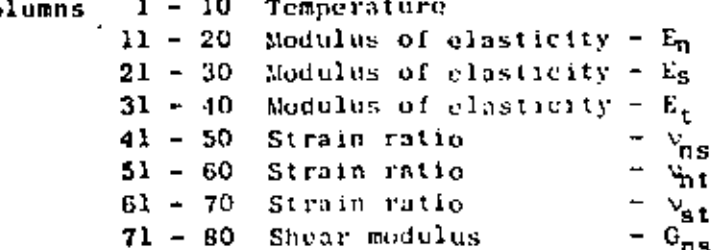

IV.4.2

 $\mathbb{Z} = 21$ .

 $Card 2:$  $(3F10,0)$ 

1 - 10 Coefficient of thermal expansion -  $\alpha_n$ Columns 11 - 20 Coefficient of thermal expansion -  $\alpha_{5}^{0}$ 21 - 30 Coefficient of thermal expansion -  $\alpha$ .

All material constants must always be specified. In plane stress, the program modifies the constitutive relations to satisfy the condition that the normal stress  $\sigma_r$  equals zero.

### $\mathbf{c}$ . Element Load Pactors

Your cards are used to define the element load cases A, B, C and D as fraction of the basic thermal, pressure and acceleration loads.

First card, load case A; Second card, load case B; etc.

Columns  $1 - 10$  Fraction of thermal load 11 - 20 Fraction of pressure load 21 - 30 Fraction of gravity in X-direction  $31 - 40$  Fraction of gravity in Y-direction 41 - 50 Fraction of gravity in Z-direction

Element Cards (615,2F10.0.215,F10.0) D.

One card per element must be supplied (or generated) with the following information:

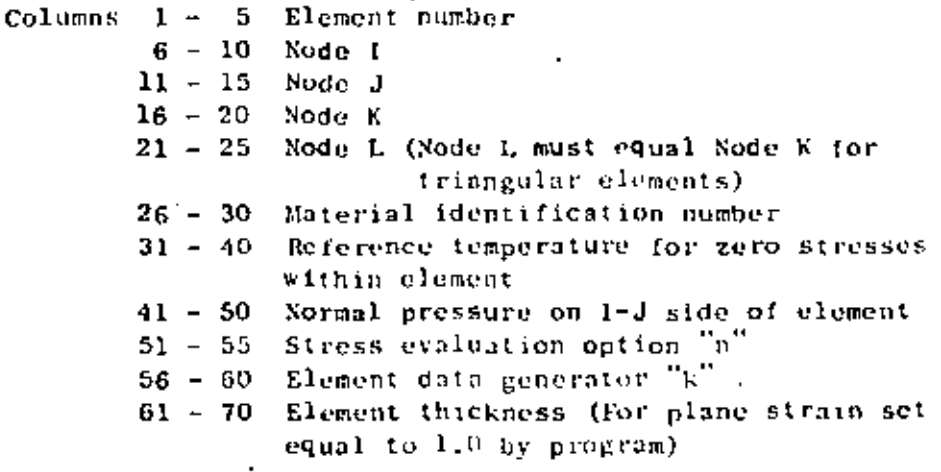

NOTES/

(1) Element Data Generation - Element cards must be in element number sequence, If cards are omitted the omitted element data will be generated. The nodal numbers will be generated with respect to the first card in the series as follows:

22

 $I_n = I_{n-1}$  + k  $J_n = J_{n-1} + k$  $K_n = K_{n-1} + k$  $L_{n} = L_{n-1} + k$ 

All other element information will be set equal to the information on the last card read. The data generation parameter k is given on that card.

(2) Stress Print Option - The following description of the stress print . option applies to both element types 3 and 4. The value of the stress print option "n" can be given as 1, 0, 8, 16 or 20.

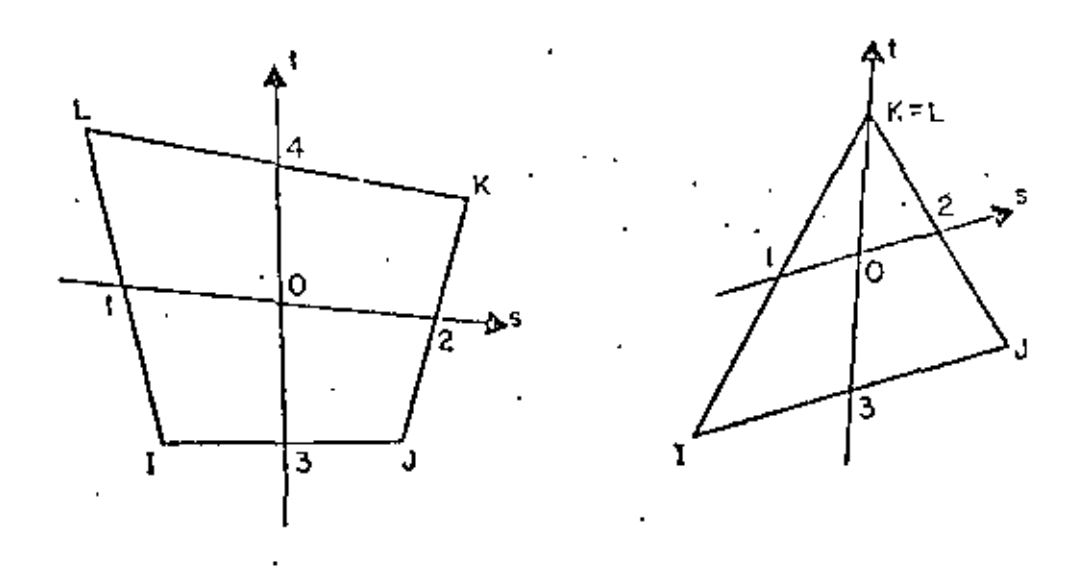

 $0 = origin of natural s-t coordinates (Fig. 5-2).$  Fuints 1, 2, 3 and 4 are midpoints of sides. The points at which stresses are output depend on the value of n as described in the following table.

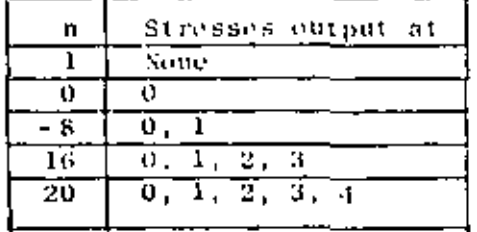

The stresses at 0 are printed in a local y-z coordinate system. For element type 3, side 1-J defines the local y-z axes in the plane of the element. For element type 4 the local y-z axes are parallel to the global Y-Z axes.

23

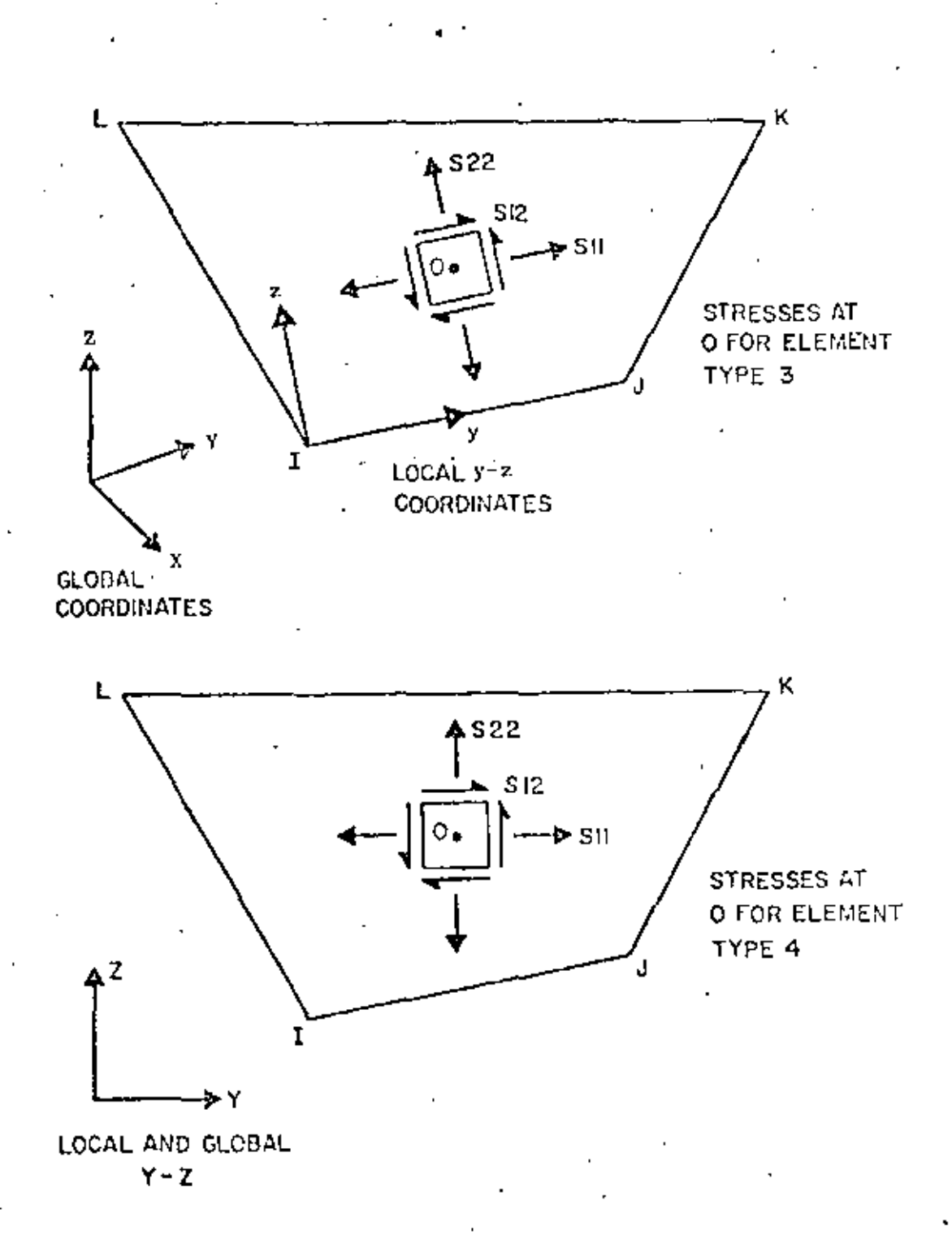

### ELEMENT DATA (continued) IV.

For both element types 3 and 4 the stresses at each edge midpoint are output in a rectangular n-p coordinate system defined by the outward normal to the edge (n axis) and the edge (p axis). The positive p axis for points 1, 2, 3 and 4 is from L to I, J to K, 1 to J and K to L respectively (positive direction is counterclockwise about element).

 $66-24$ 

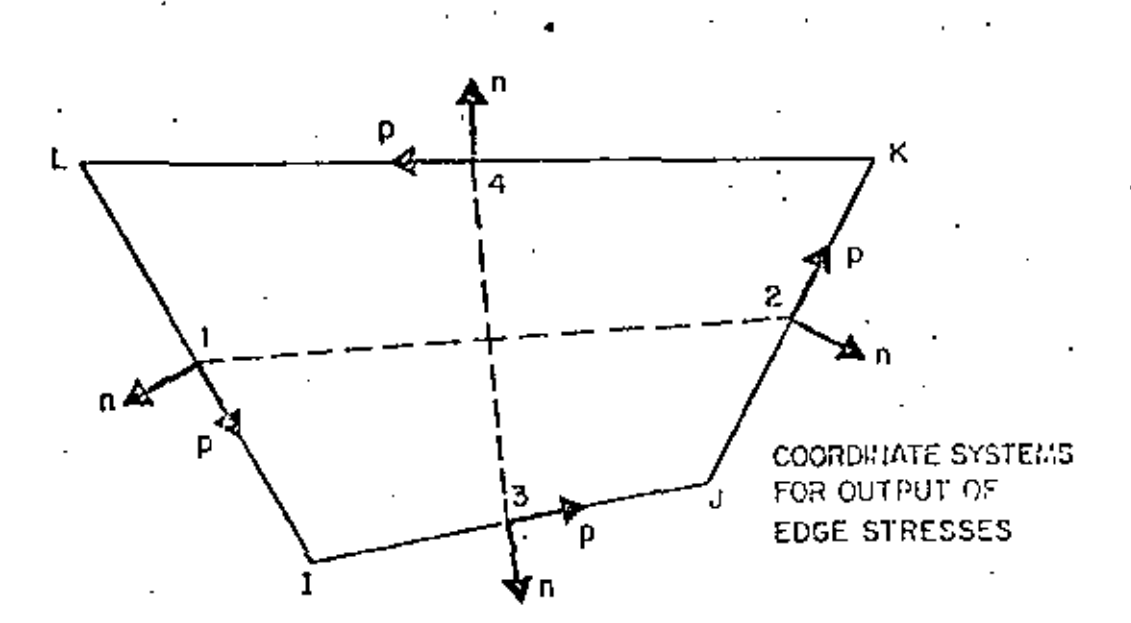

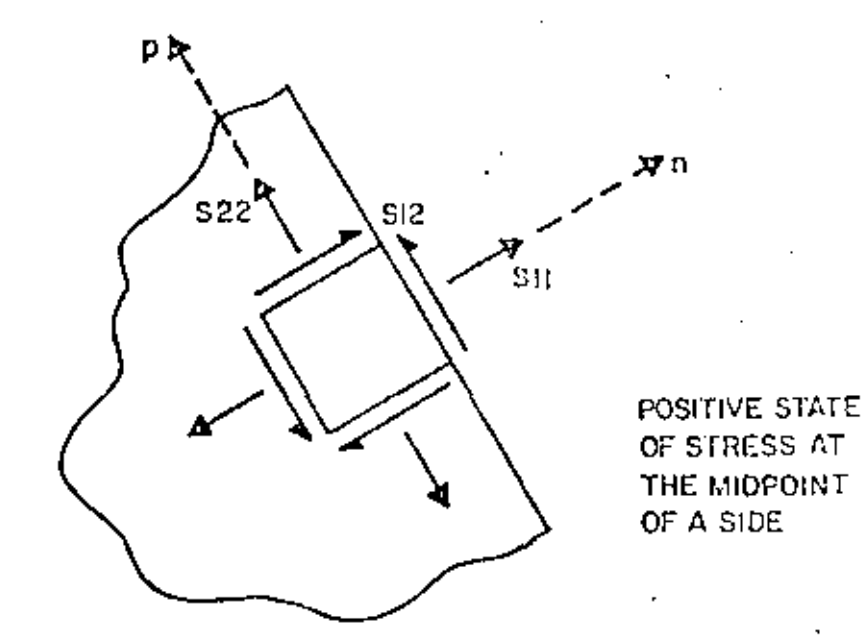

### ELEMENT DATA (continued) IV.

The stresses for an element are output under the following headings: \$11, \$22, \$12, \$33, \$-MAX, \$-MIN, ANGLE. The normal stresses \$11 and S22 and the shear stress S12 are as described above. S-MAX and S-MIN are the principal stresses in the plane of the element and S33 is the third principal stress acting on the plane of the element. ANGLE is the angle in degrees from  $(1)$  the local y axis at point 0, or (2) the n axis at the midpoints, to the axis of the algebraically largest principal stress.

25

in più

For triangular elements the stress print option is as described above except that  $n = 20$  is not valid. If  $n = 20$  is input,  $n = 11$ be set to 16 by the program.

- (3) Thermal Data Nodal temperatures as specified on the nodal point data cards are used by element types 3 and 4 in the following two ways:
	- Temperature-dependent material properties are approximated by  $(1)$ interpolating (or extrapolating) the input material properties at the temperature  $T_0$  corresponding to the origin of the local s-t coordinate system (see Fig. 5.2 for description of local element coordinates). The material properties throughout the element are assumed constant corresponding to this temperature.

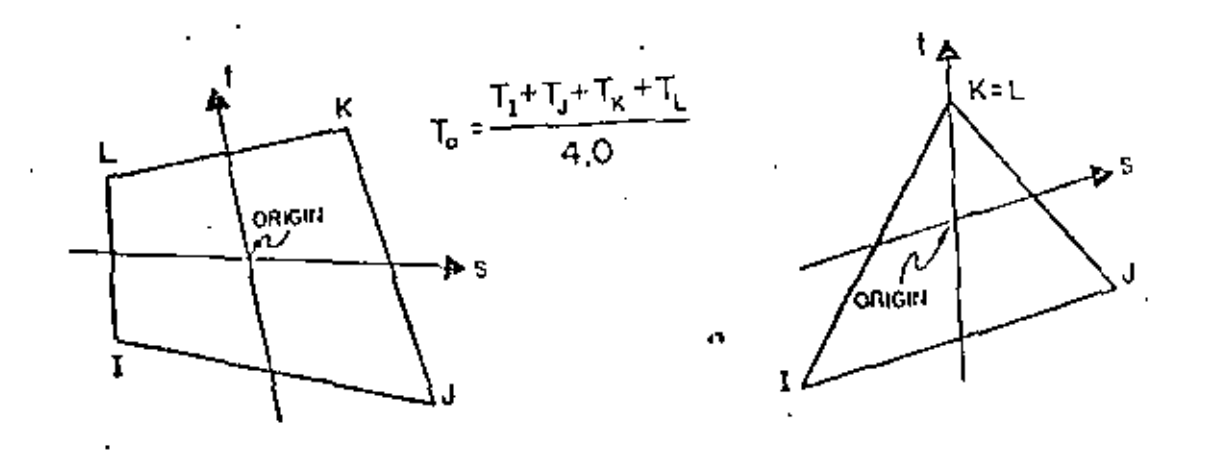

For computation of nodal loads due to thermal strains in the  $(2)$ element a bilinear interpolation expansion for the temperature change AT (s,t) is used.

$$
\Delta T (s,t) = \sum_{i=1}^{4} h_i(s,t) T_i - T_r
$$

where T are the nodal temperatures specified on the joint data cards, T<sub>r</sub> is the reference stress free temperature and h. (s.t) are the interpolation functions given by Eq. 5.7.

Use of Triangles - In general, the elements are most effective when  $(4)$ they are rectangular, i.e. the elements are not distorted. Therefore, regular and rectangular element mesh layouts should be used as much as possible. In particular, the triangle used is the constant strain triangle; and it should be avoided, since its accuracy is not satisfactory.

 $26<sup>2</sup>$ 

Use of Incompatible Modes - Incompatible displacement modes have  $(5)$ been found to be effective only when used in rectangular elements. They should always be employed with care. Since incompatible modes are used for all elements of a group it is recommended to use separate element groups for elements with incompatible modes and elements without incompatible modes, respectively. (See Section II, note  $(2)$ ).

## IV.4.8

described in note (5) for uniformly distributed loads and can be only faces 2, 4 or 6 for hydrostatically verying pressures.

28

D. Acceleration due to gravity (F10.2)

> Columns 1 - 10 Acceleration due to gravity (for calculation of mass matrix)

Element load Case Multipliers (5 cards of 4F10.2) Ε.

Multipliers on the clement load cases are scaling factors in order to provide flexibility in modifying applied loads.

Card 1: Columns  $1 - 10$ PA.  $11 - 20$ - 198 I Pressure load  $21 - 30$ łС. multipliers  $P$  $31 - 40$ 

PA is a factor used to scale the complete set of distributed surface loads. This scaled set of loads is assigned to element load case A. Sote that zero is a valid multiplier. PD, PC and PD are similar to PA except that scaled loads are assigned to element load cases B. C. and D respectively. For the majority of applications these factors should be 1.0

Card 2: Columns  $1 - 10$ TA  $11 - 20$ TB ! Thermal load  $21 - 30$  TC multipliers  $31 - 40$  TD

> TA is a factor used to scale the complete set of thermal loads. The scaled set of loads are then assigned to element load case A. TB, TC and TD are similar and refer to element load cases B, C and D respectively.

Card 3: Columns  $1 - 10$  CXA  $11 - 20$ **GXB** Gravity load GXC  $21 - 30$ multipliers for  $\pm$  X  $31 - 40$ **GND** global direction Card  $4:$  Columns  $1 - 10$ GYA  $11 - 20$ **GYB Seavity load** multipliers for  $+$  Y  $21 - 30$ **CYC**  $31 - 40$ GYD global direction Card 5: Columns  $1 - 10$ **GZA**  $11 - 20$  $GZB$ Gravity load  $21 - 30$  $62C$ multipliers for  $+2$  $31 - 40$ GZD global direction

Gravity loads are computed from the weight density of the material and from the geometry of the element. GXA is a multiplier which reflects the location of the gravity axis and any load factors used. The program computes the weight of the element, multiplies it by GXA and assigns the resulting loads to the + X direction of element load case A. . Consequently CXA is the product of the component of gravity along the  $+ X$  global axis (from  $-1,0$  to 1.0) and any desired load factor, GXB, GXC and GXD are similar to GXA and refer to element load cases B. C and D respectively. GYA and GZA refer to the global Y and Z directions respectively.

29

### $\mathbf{F}_{\infty}$ Element Cards (1215,412,211,F10.2)

 $1 - 5$ Columns Element number  $6 - 10$  $11 - 15$ Global node point numbers corresponding 3  $16 - 20$  $21 - 25$  $\ddot{\mathbf{1}}$ to element nodes  $26 - 30$ 5  $(See note (3))$ 6  $31 - 25$ 7  $36 - 40$  $41 - 45$ 46 - 50. Integration Order  $51 - 55$ Material Number  $56 - 60$ Generation Parameter (ISC) LSA is the distributed surface  $61 - 62$  $15<sub>A</sub>$ load set identification number  $63 - 64$  $LSB$ of the distributed load acting  $65 - 66$ LSC. on this element to be assigned  $67 - 68$ **LSD** ISB. ISC to element load case A. and LSD refer to element load cases B. C and D respectively Face numbers for stress output  $69 - 70$ Stress-free element temperature  $71 - 80$ 

NOTES/

 $(1)$ Element Generation

> Element cards must be in ascending order 1.

Generation is possible as follows: 2.

If a series of element cards are omitted,

- Nodal point numbers are generated by adding INC to β. those of the preceding element. (If omitted, INC is set caual to  $1,$ )
- Same material properties are used as for the Ь. preceding element.
- Same temperature is used for succeeding elements.  $\mathbf{c}$ .

 $\alpha$   $\sim$ 

# $\sim$  30

d. If on first card for the series the integration order is:

> >0 Same value is used for succeeding elements. = 0 A new element stiffness is not formed.

- Element stiffness is assumed to be identical to that of the preceding element.
- <0 Absolute value is used for the first element of the series, and the same element stiffness is used for succeeding elements.
- If on first card for the series, the distributed  $\mathbf{0}$ . load number (for any load case) is:
	- $>0$ Same load is applied to succeeding elements.
	- The load case is applied to this element but <o⊤
		- not to succeeding elements in the series.
- З. Element card for the last element must be supplied.

### $(2)$ Integration Order

Computation time (for element stiffness) increases with the third power of the integration order. Therefore, the smallest satisfactory order should be used. This is found to be:

- 2 for rectangular element
- 3 for skewed element
- 4 may be used if element is extremely distorted in shape, but not recommended.

Mesh should be selected to give "rectangular" elements as far. as possible.

## $(3)$ Element Coordinate System

Local element coordinate system is a natural system for this element in which the element maps onto a cube. Local element numbering is shown in the diagram below:

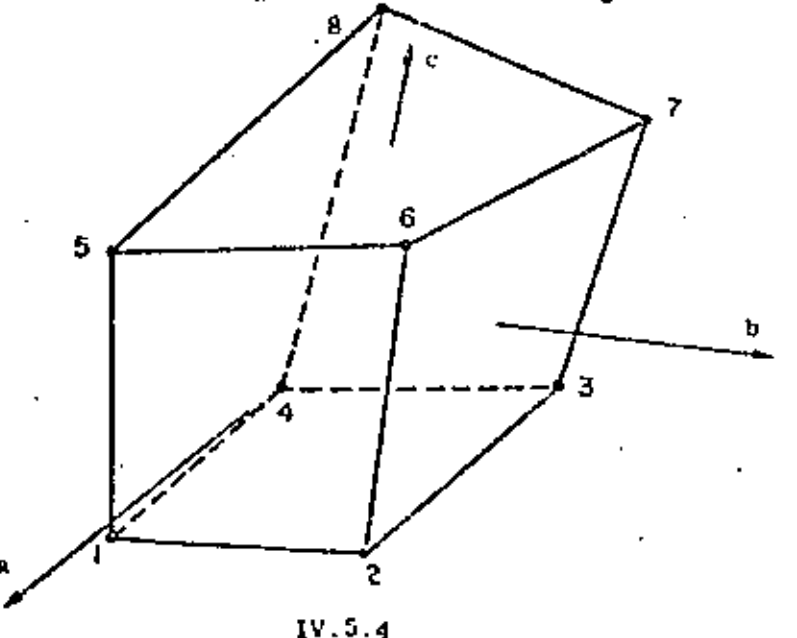

IV.

### $(4)$ Identification of Element Facos

Element faces are numbered as follows:.

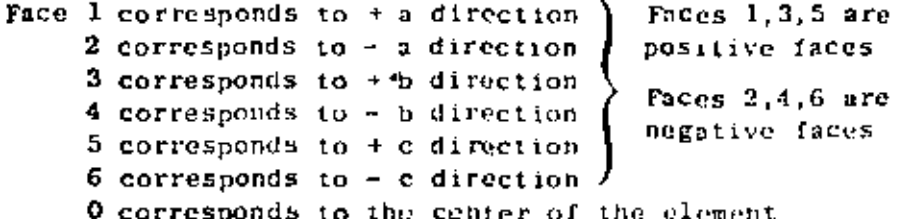

### Distributed Surface Loads  $(5)$

Two types of gurface loadings may be specified; load type 1 (IT = 1), uniformly distributed surface load and load type 2 (LT = 2), hydrostatically varying surface pressure (but not surface tension). Both loading types are for loads normal to the surface and do not include surface shears, Surface loadings that do not fall into these categories must be input as bodal loads on the concentrated load data cards (see Section V).

(1)  $LT = 1$ : A positive surface load acts in the direction of the outward normal of a positive element face and along the inward normal of a negative element face as shown in the following diagram.

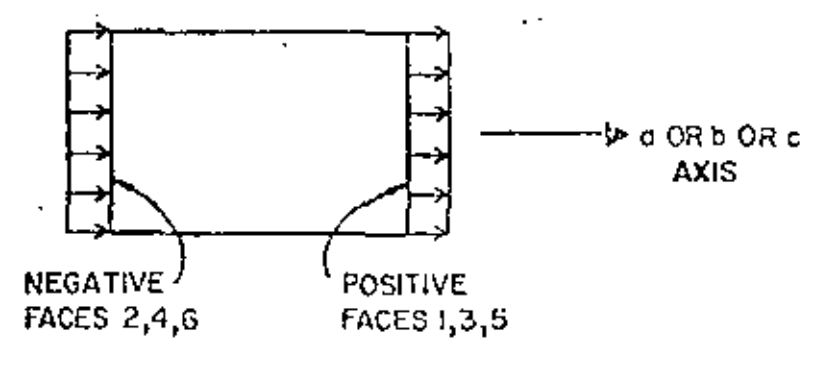

POSITIVE SURFACE LOADING P

If the uniformly distributed surface loading P is input as a positive quantity then it describes pressure loading on faces 2, 4 or 6 and tensile loading on faces 1, 3 or 5. If P is input as a negative quantity then it describes tensile loading on faces 2, 4 or 6 and pressure on faces  $1, 3$  or 5.

(2)  $LT = 2$ : A hydrostatically varying surface pressure on element faces 2, 4 or 6 can be specified by a reference fluid surface and a fluid weight density Y as input. Only one hydrostatic surface pressure card need be input in order to specify a hydrostatic loading on the complete structure. The consistent nodal loads are calculated by the program as follows. At each numerical integration point "i" on an element surface the pressure  $P_i$  is calculated from

$$
\mathbf{P_i} = \mathbf{Y} (\mathbf{Y_i} - \mathbf{Y_{ref}})
$$

where  $Y_i$  is the global Y coordinate of the point in question and Yref specifies the fluid surface assuming gravity acts along the -Y axis

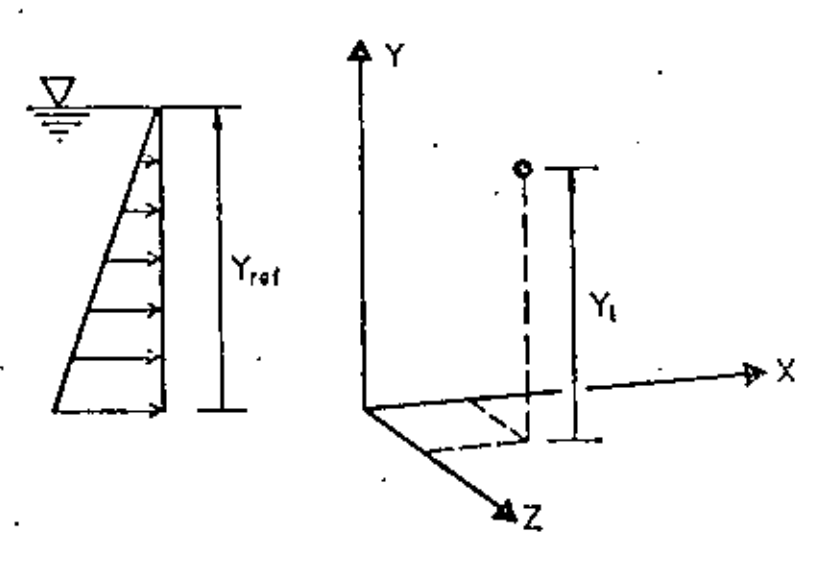

If  $P_1 \ge 0$ , corresponding to surface tension, the contribution is ignored. If an element face is such that  $Y_4$  >  $Y_{ref}$  for all i (16 integration points are used by program) then nonodal loads will be applied to the element. If some  $P_{\gamma} > 0$  and some  $P_{\gamma} < 0$  for a particular face, then approximate nodal leads are obtained for the partially loaded surface.

### $(6)$ . Thermal Loads

Thermal loads are computed assuming a constant temperature increase  $\Delta T$  throughout the element.

- $= T_{\text{ave}} T_{\text{e}}$  $\equiv$  the average of the 8 nodal point  $r_{avg}$ temperatures specified on nodal point data cards
- $T_{\alpha}$ = stress free element temperature specified on the element card.
- $(7)$ . Element Load Cases

ΔT

Element load case A consists of all the contributions from distributed loadings, thermal loadings and gravity loading for all the elements taken collectively.

Load case  $A = \sum (PA \times pressure$  loading + TA x thermal loading + GXA X gravity X loading + GYA x gravity Y loading + C2A x gravity Z loading)

Element load case A for the set of three dimensional solid elements is added to element load case A for the other element types in the analysis. The treatment of element load cases B. C and D is analogous to that of element load case A. The loading cases for the structure are obtained by adding linear combinations of element load cases A, B, C and D to the hodal loads specified on the joint data cards.

## $(8)$ Output of Element Stresses

- 1. At the centroid of the element, stresses are referred to the global axes. Three principal stresses are also presented.
- 2. At the center of an element face, stresses are referred to a set of local axes  $(x,y,z)$ . These local axes are individually defined for each face as follows: Let nodal points 1, J, K and L be the four corners of the element face. Then
	- x is specified by  $L1 dK_1$  where  $L1$  and JK are midpoints of sides L-1 and J-K,
	- z is normal to x and to the line joining midpoints Id and KL.

y is normal to x and z, to complete the right-handed system.

10

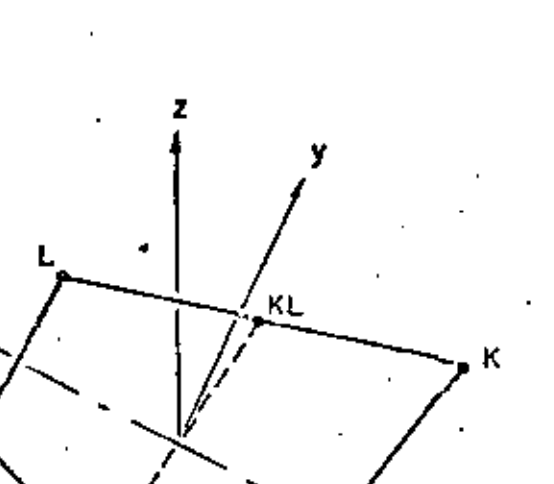

ĴΚ

The corresponding nodal points 1, J, K and L in each face are given in the table.

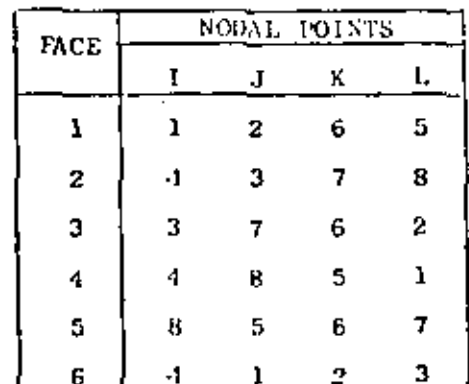

IJ

Two surface principal stresses and the angle between the algebraically largest principal stress and the local x axis are printed with the output. It is optional to choose one or two locations of an element where stresses are to be computed. In the output, face zero" designates the centroid of the element.

 $5<sub>34</sub>$ 

IV.5.8

## TYPE 6 - PLATE AND SHELL ELEMENTS (OUADRILATERAL)

A. Control Card (315)  $1 - 5$  The number 6 **Columns**  $6 - 10$  Number of shell elements 11 - 15 Number of different materials  $B_{+}$ Material Property Information Anisotropic material properties are possible. For each different material, two cards must be supplied. Card 1:  $(110, 20X, 4F10, 0)$  $1 - 10$  Material identification number Columns  $31 - 40$  Mass density 41 - 50 Thermal expansion coefficient  $\alpha$  $-51 - 60$  Thermal expansion coefficient  $\alpha$ 61 - 70 . Thermal expansion coefficient  $\alpha$  $(6F10.0)$  $Card 2$ : 1 - 10 Elasticity element  $C$ Elements in plane stress Columns 11 - 20 Elasticity element  $C_{\text{max}}^{XX}$ material matrix [C] Elasticity element C<sup>xy</sup>  $\int_{\alpha}^{\alpha}$  $c_{x s}$  $21 - 30$ Elasticity element  $\tilde{c}^{xS}$ χx.  $31 - 40$ Elasticity element Cyy đ  $41 - 50$ уу. vsl Elasticity element Gys  $51 - 60$ τ c. Element Load Multipliers (5 cards) Card 1:  $(4F10.0)$  $1 - 10$  Distributed lateral load multiplier for load case A. Columns 11 - 20 Distributed lateral load multiplier for load case B 21 - 30 Distributed lateral load multiplier for load case C 31 - 40 Distributed lateral load multiplier for load case D Card 2:  $(4F10.0)$ Columns  $1 - 10$  Temperature multiplier for load case A  $11 - 20$  Temperature multiplier for lead case B  $21 - 30$ Temperature multiplier for load case C 31 - 40 Temperature multiplier for load case D Card 3:  $(4F10.0)$  $1 - 10$  X-direction acceleration for load case A Columns  $11 - 20$  X-direction acceleration for load case B  $21 - 30$  X-direction acceleration for load case C 31 - 40 X-direction acceleration for load case D

35

 $IV.6.1$ 

Card  $4:$ (4F10.0) Same as Card 3 for Y-direction

(4F10.0) Same as Card 3 for Z-direction  $Card 5:$ 

D. Element Cards (815, F10.0)

One card for each element

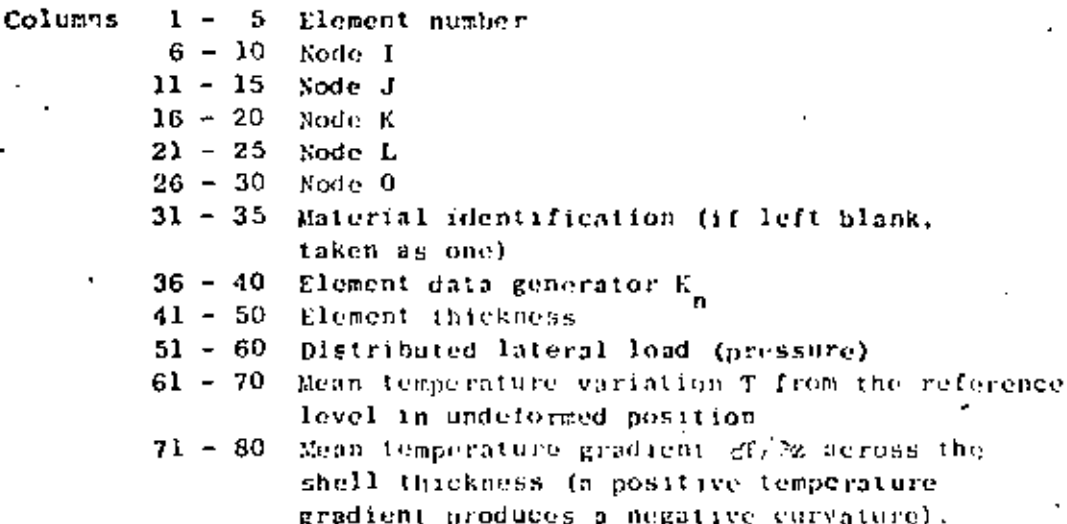

NOTES/

Sodal Points and Coordinate Systems  $(1)$ 

> The nodal point numbers I, J, K and L are in sequence in a counter-clockwise direction around the element. The local element coordinate system  $(x, y, z)$  is defined as  $\{o1\}oks$ :

- x Specified by  $LI = JK$ , where L1 and  $JK$  are midpoints of sides  $L-J$  and  $J-K$ .
- z Normal to x and to the line joining midpoints IJ and KL.
- Normal to x and z to complete the right-handed system. У

This system is used to express all physical and kinematic shell properties (stresses, strains, material law, etc.), except that the body force density is referred to the global coordinate system (X, Y, Z).

 $\checkmark$  is

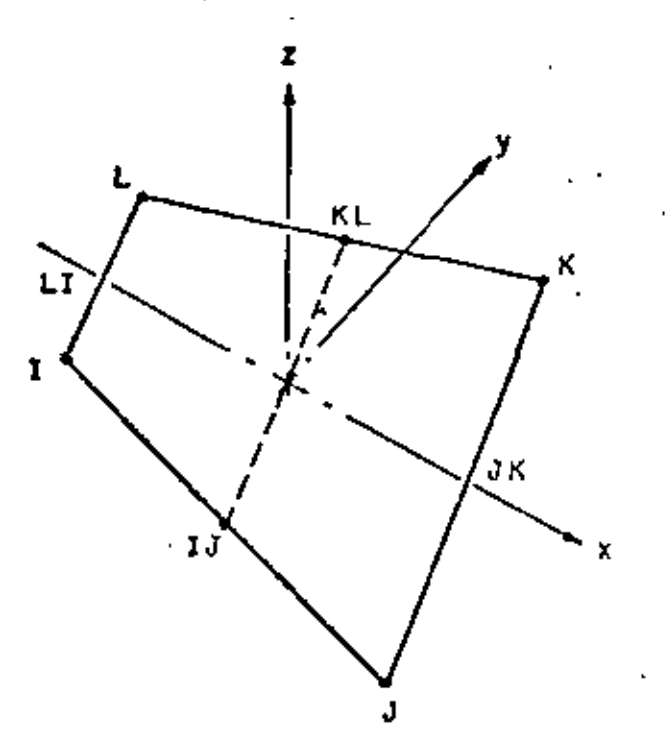

For the analyses of shallow shells, rotational constraints normal to the surface may be imposed by the addition of boundary elements at the nodes (element type  $=7$ ).

> $(2)$ Node 0

> > When columns  $26 - 30$  are left blank, mid-node properties are computed by averaging the four nodes.

 $(3)$ Element Data Generation

ı

Element cards must be in element number sequence. If element cards are omitted, the program automatically generates the omitted information as follows:

The increment for element number is one

$$
e. \tNE_{i+1} = NE_i + 1
$$

The corresponding increment for nodal number is  $K_n$ 

1. c. 
$$
N1_{1+1} = NI_1 + K_n
$$
  
\n $NJ_{1+1} = NJ_1 + K_n$   
\n $NK_{1+1} = NK_1 + K_n$   
\n $NI_{1+1} = NI_{1} + K_n$ 

Material identification, element thickness, distributed lateral load, temperature and temperature gradient for generated elements are the same. Always include the 'complete last clement card.

## $IV.6.3$

# (4) Element Stress Calculations

Output are moments per unit length and membrane stresses.

GC 38

## TYPE 7 - BOUNDARY ELEMENTS

This element is used to constrain nodal displacements to specified values, to compute support reactions and to provide linear elastic supports to nodes. If the boundary condition code for a particular degree of freedom is specified as 1 on the structure nodal point data cards, the displacement corresponding to that degree of freedom is zero and no support reactions are obtained with the printout. Alternatively, a boundary element can be used to accomplish the same effect except that support reactions are obtained since they are equal to the member end forces of the boundary elements which are printed. In. addition the boundary element can be used to specify non-zero nodal displacements in any direction which is not possible using the nodal point data cards.

39

 $\sim 10^{-10}$ 

The boundary element is defined by a single directed axis through a specified nodal point, by a linear extensional stiffness along the axis or by a linear rotational stiffmess about the axis. The boundary element is essentially a spring which can have axial displacement stiffnoss and axial rotational stiffness. There is no limit to the number of boundary elements which can be applied to any joint to produce the desired effects. Boundary elements have no effect on the size of the stiffness matrix.

## INPUT DATA

A. Control Card (215)

 $1 - 5$  The number 7. Columns 6 - 10 Total number of boundary elements.

Element Load Multipliers (4F10.0) **B.** 

> Columns  $1 - 10$  Multiplier for load case A  $11 - 20$  Multiplier for load case  $\beta$  $21 - 30$  Multiplier for load case C  $31 - 40$  Multiplier for load case D

C. Element Cards (815,3F10.0)

One card per clement (in ascending nodal point order) except where automatic element generation is used.

at which the element is placed Columns  $1 - 5$ Node N.  $6 - 10$ Node 11 Leave columns 11 - 25 blank  $11 - 15$ Node J ( if only node I is needed.  $16 - 20$ Node K  $21 - 25$ Node L  $26 - 30$ Code for displacement  $31 - 35$ Code for rotation  $36 - 40$ Data generator K<sub>n</sub>  $41 - 50$ Specified displucement along element axis Specified rotation about element axis  $51 - 60$ 61 - 70 Spring stiffness (set to  $10^{10}$  if left blank) for both extension and rotation.

### ELEMENT DATA (continued) IV.

# $\sim$  0. 40

NOTES/

## (1) Direction of houndary element

The direction of the boundary element at node N is specified in one of two ways,

- (1) A second nodal point 1 defines the direction of the element from node N to node I.
- (ii) Four nodal points I, J, K and I, specify the direction of the element as the normal to the plane defined by two intersecting straight lines (vectors a and b, see Fig. below).

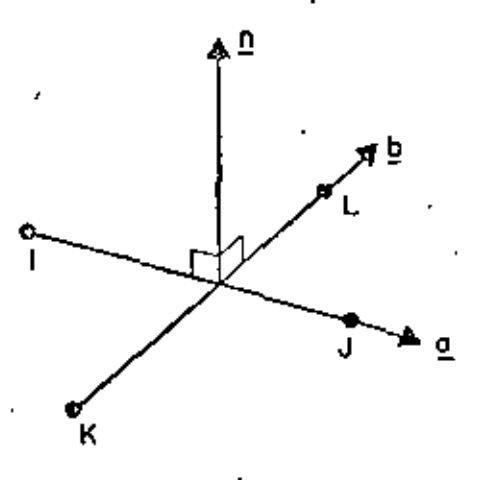

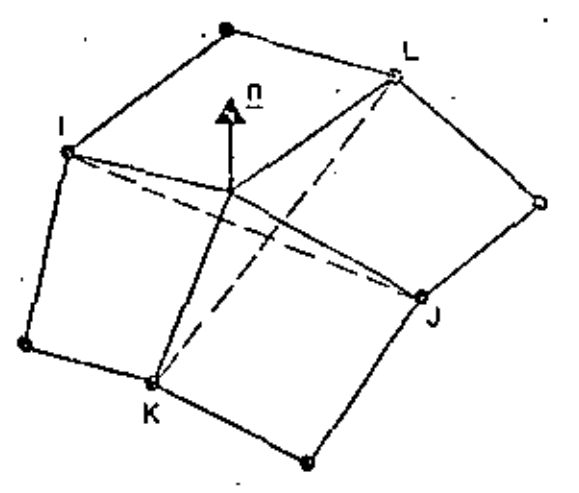

 $\mathbf{n} = \mathbf{o} \times \mathbf{p}$ 

ROTATIONAL CONSTRAINT **IN THIN SHELL ANALYSIS** 

The four points I, J, K and L need not be unique. A useful application for the analysis of shallow thin shells employs the boundary element to approximate rotational constraint about the surface normal as shown above.

n is given by the vector cross product  $n = a \times b$  and defines the direction of the boundary element.

Note that node I in case (i) and nodes  $I_i$  J, K and L in case (ii) are used only to define the direction of the element and if convenient may be any nodes used to define other elements. However 'artificial nodes' may be created to define directions of boundary elements. These 'artificial nodes' are input on the nodal point data cards with their coordinates and with all the boundary condition codes specified as 1 (one).

It should be noted that node N is the structure node to which the boundary element is attached. In case (i), a positive displacement moves node N towards node I. Correspondingly, a positive force in the element means compression in the element. In case (ii), a positive displacement moves node N into the direction n (see Fig.).

 $\sim$  41

### $(2)$ Displacement and rotation codes

Displacement code = 1; When this code is used, the displacement 8. specified in columns 41-50, and the spring stiffness k, specified. in columns 61-70, are used by the program in the (ollowing way. The load P, evaluated from P = k5, is applied to node N in the direction node N to node I in case (i) and into direction n in case (ii), if & is positive. If  $k$  is ouch greater than the stiffness of the structure at node N without the boundary element, then the net effect is to produce a displacement very nearly equal to  $\delta$  at node N. If  $\delta = 0$ , then P = 0 and the stiff spring approximates a rigid support. Note that the load P will contribute to the support reaction for nonzero 6. The houndary condition codes specified on the structure nodal point data cards must be consistent with the fact that a load P is being applied to node N to effect the desired displacement (even when this displacement is zero).

Rotation  $code = 1$ : This case is analogous to the situation described above. A torque T, evaluated from  $T = k \theta$ , is applied to node N shout the axis (direction) of the element. The rotation  $\theta$  is specified in columns 51-60.

Data generator K  $(3)$ 

When a series of nodes are such that:

(1) All have identical boundary elements attached (ii) All boundary elements have same direction (iii)All specified displacements and rotations are identical (iv) The nodal sequence forms an arithmetic sequence, i.e., N.  $N + K_n$ ,  $N + 2K_n$  etc.,

then only the first and last node in the sequence need be input. The increment K<sub>n</sub> is input in columns 36-40 of the first card.

 $\ldots$  42

## (4) Element load multipliers

Each of the four possible element load cases A, B, C and D associated with the boundary elements consists of the complete set of displacements as specified on the boundary element cards multiplied by the element load multiplier for the corresponding load case. As  $\cdot$  an example, suppose that displacement of node N is specified as 1.0, spring stiffness as  $10^{10}$  and no other boundary element displacements are specified. Let case A multiplier be 0.0 and case B multiplier be 2.0. For element load case A the specified displacement is  $0.0 \times 1.0 = 0.0$ while that for B is  $2.0 \times 1.0 = 2.0$ . Linear combinations of element load cases A, B, C and D for all types of elements collectively for a particular problem are specified on the structure element load multiplier cards. As far as the boundary element is concerned, this device is useful when a particular node has a support displacement in one load case but is fixed in others.

### Recommendations for use of boundary elements  $(5)$

If a boundary element is aligned with a global displacement direction, only the corresponding diagonal element in the stiffness Therefore, no stiffness matrix ill-conditioning matrix is modified. results. However, when the boundary element couples degrees of freedom, large off-diagonal elements introduce ill-conditioning into the stiffness matrix which can cause solution difficulties.

In the analysis of shallow shells boundary elements with stiffness a fraction of the element bending stiffness should be used (say less than or about  $10\%$ ).

In dynamic analysis "artificially stiff" boundary elements should not be used. (See note (8) in Section VII.A).

## 17.7.4

## TYPE 8 - VARIABLE-NUMBER-NODES THICK SHELL AND THREE-DIMENSIONAL ELEMENTS

U.C. 43

A minimum of 8 and a maximum of 21 nodes are used to cescribe. a general three dimensional isoparametric element: the element is used to represent orthotropic, elastic media. The element type is identified by the number eight (8). Three translational degrees of freedom are assigned to each node, and at least the eight corner nodes must be input to define a hexahedron. Input of podes 9 to 21 is optional; the figures below illustrate some of the most commonly used node combinations.

Element load cases  $(A, B, C, \ldots)$  are formed from combinations of applied surface pressure, hydrostatic loads, inertia loads in the three directions X, Y, Z and thermal loads. Six global stresses are output at up to seven (7) locations within the element; these output locations are selected by means of appropriate data entries.

Node temperatures input in Section III are used to form an average element temperature, which is the basis of material property selection for the element. If thermal loads are applied, node temperatures are used to establish the temperature field within the element, and the temperature interpolation functions are the same as those assumed to represent alement displacements.

### Control Card (1015) 1.

notes

columns variable entry

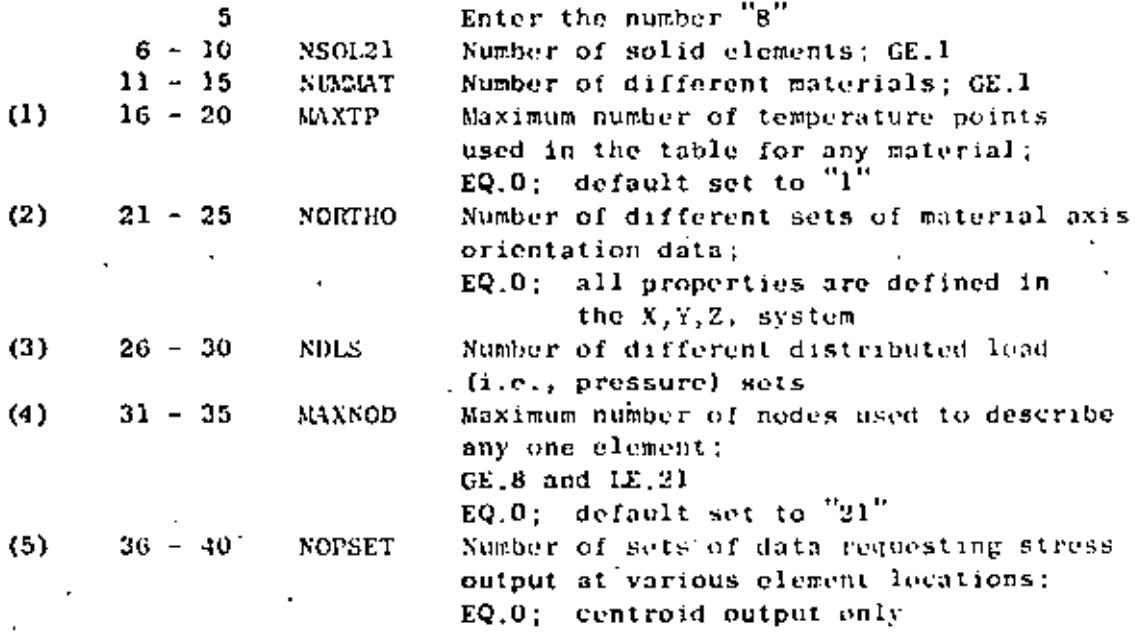

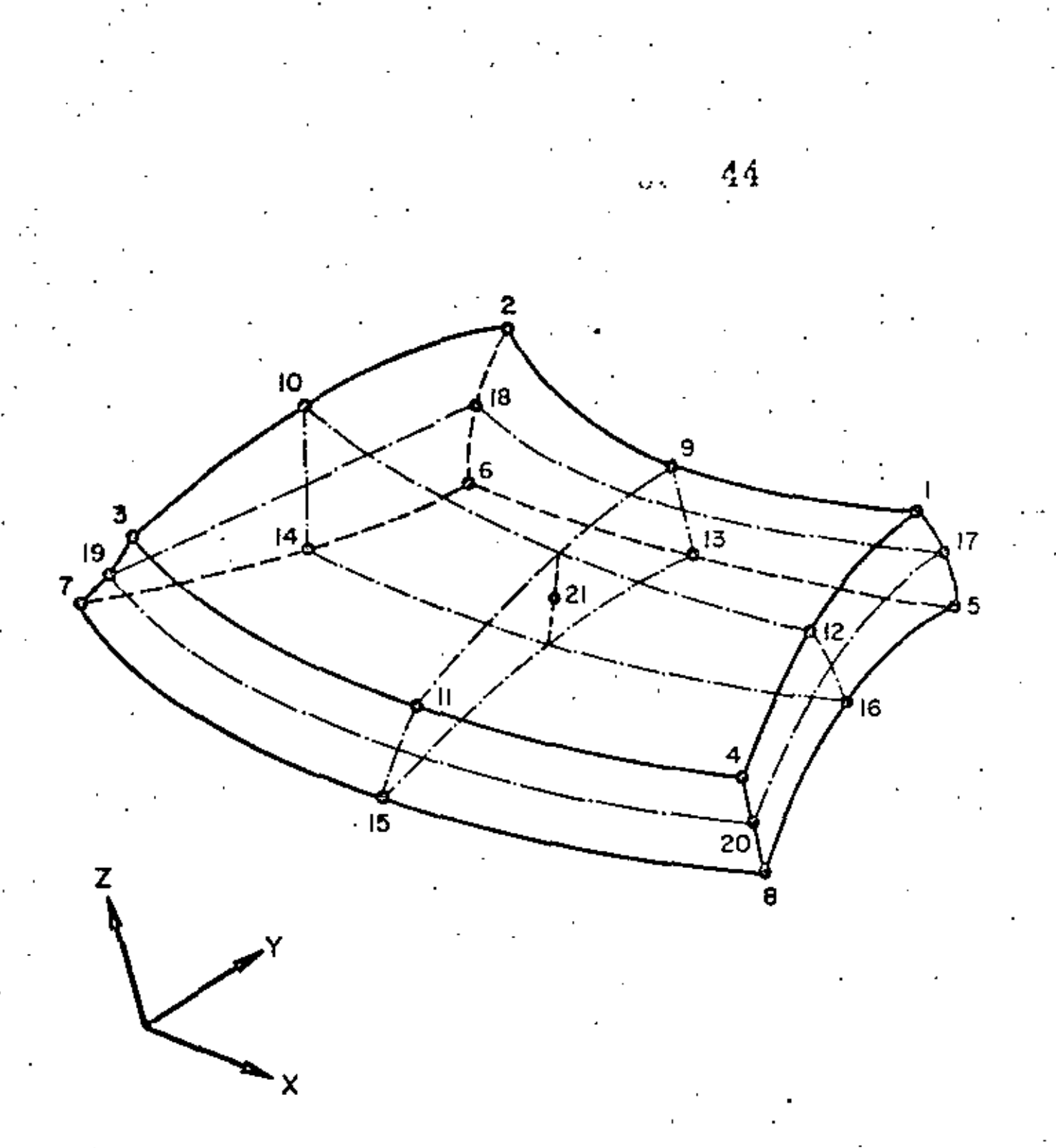

# THREE DIMENSIONAL ISOPARAMETRIC ELEMENT

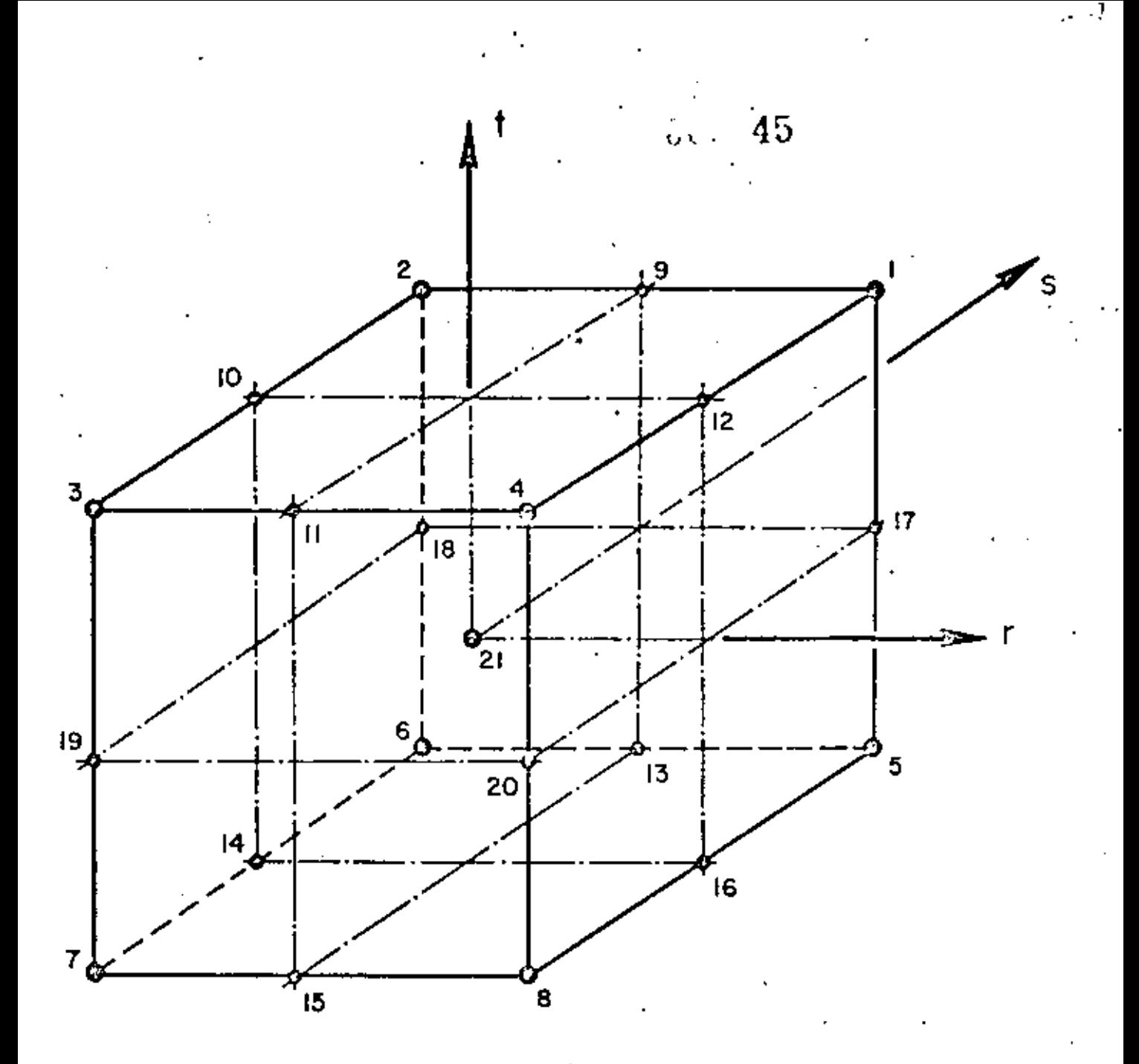

HEXAHEDRAL ELEMENT IN NATURAL COORDINATES

ţ.

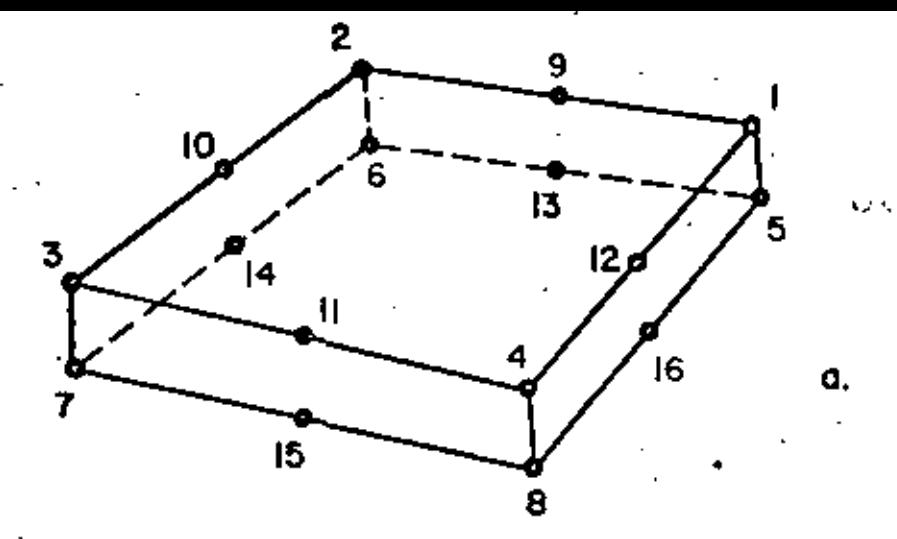

16 - NODE ELEMENT

-46

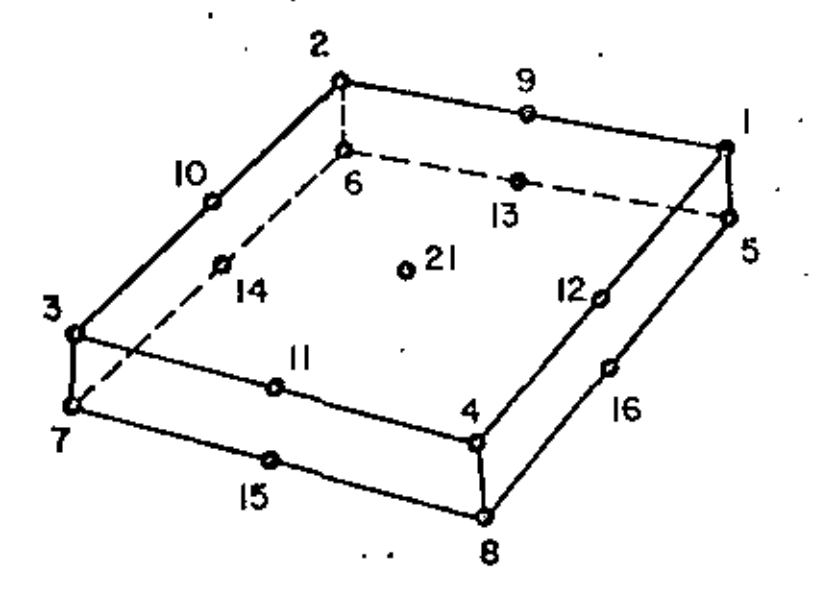

17 - NODE ELEMENT b,

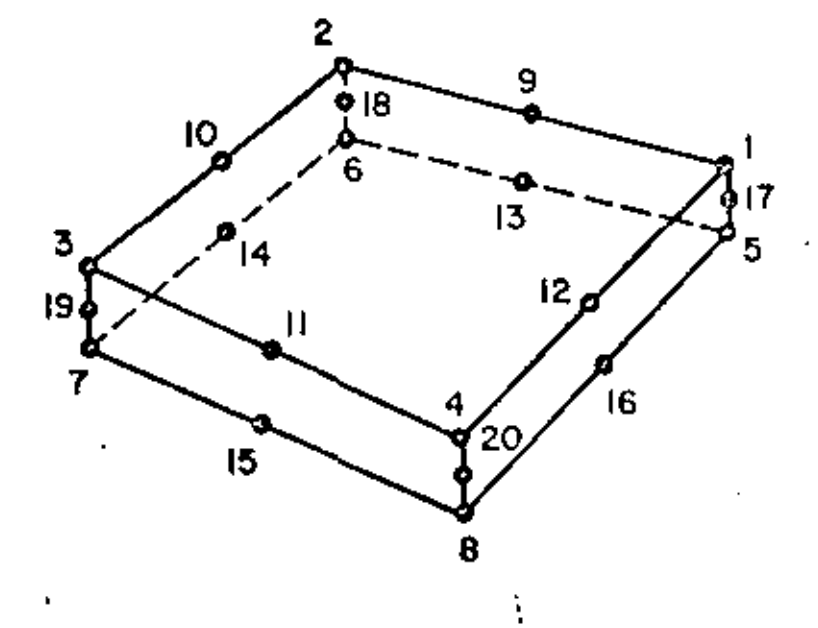

20 - NODE ELEMENT c.

USED ELEMENT GEOMETRIES **COMMONLY** 

 $\mathbf{1}_{\star}$ Control Card (1015) (continued) notes columns variable entry  $(6)$  $41 - 45$ INTRS Standard integration order for the natural  $(r,s)$  directions:  $GE.2$  and  $LE.4$  $EQ.0$ ; default set to  $2$ " Standard integration order for the  $46 - 50$ INTT natural (t)-direction:  $GE.2$  and  $LE.4$ EQ.0: default set to  $"2"$ 

NOTES/

- (1) The variable MAXTP limits the number of temperature points that can be input for any one of the NUMWAT material sets; i.e.. the variable NTP in Section 2 cannot exceed the value of MAXTP.
- (2) NORTHO specifies the number of cards to be read in Section 3, and if omitted, all orthotropic material axes are assumed to coincide with the global cartesian axes X.Y.Z.
- (3) NDLS specifies the number of card pairs to be read in Section 4. NDLS must be a positive integer if any pressure loads are to be applied to solid element faces.
- (4) MAXNOD specifies the maximum number of non-zero node numbers assigned to any one of the NSOL21 elements input in Section 7. Locations of the element's 21 possible nodes are shown in the figure below in which the element is shown mapped into its natural r, s, t coordinate system. The eight corner nodes must be input for every element, and nodes 9 to 21 are input optionally. If MAXNOD is 9 or greater, all 21 node entries are read for each element (Cards 2 and 3, Section 7), but only the first MAXNOD non-zero entries encountered when reading in sequence from 1 to 21 will be used for element description. As an example, for the  $16-17-$  and  $20$ -node elements MAXNOD has values of 16, 17, 20, respectively.
- (5) As a means of controlling the amount of solution output, stress output location sets are defined in Section 5, and the total number of these output requests is specified by the variable NOPSET. For the case of NOPSET.EQ.0, no data is input in Section 5, and the only stress output produced by the program is at the element centroid. Otherwise, stress output can be requested at up to seven (7) locations (selected from a table of 27 possible locations) by means of the data entries given in Section 5.

IV.

## NOTES (continued)

(6) The entries INTRS and INTT control the number of integration points to be used in numerical evaluation of integrals over volumes in the  $(r,s)$  and  $(t)$ -coordinate directions, respectively. When solid clements are used to represent shell structures, the through-the-thickness integrations (i.e., in the natural t-axis direction) can be evaluated less accurately than those in-plane (i.e., in the r,s plane). For this case INTRS might be 3 and INTT would be chosen typically as 2. The entries INTRS and INTT are standard or reference values and are used if the integration order entries on the element cards (Card 1, Section 7) are omitted. Non-zero entries for integration order(s) given on the element cards over-ride the standard values posted on this card.

### 2. Material Property Cards

Orthotropic, temperature dependent material properties are allowed. For each different material that is requested on the Control Card, the following set of data must be supplied (i.e., NUMCLAT sets total):

### Material Identification card (215,2F10.0,6A6)  $\mathbf{a}$ .

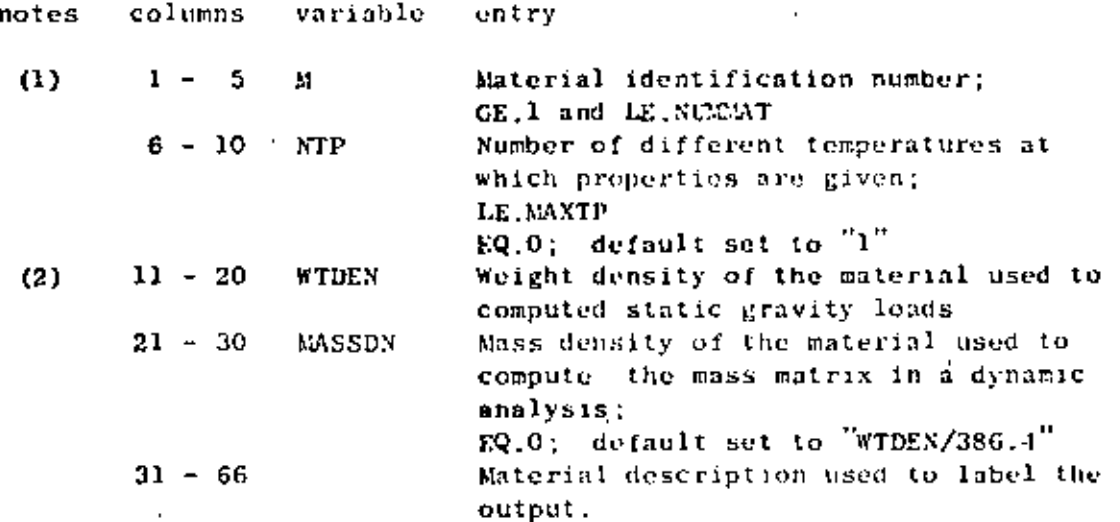

## NOTES/

- (1) Material numbers (M) must be input in ascending sequence beginning with "I" and ending with "NUMBAT"; censsions or repetitions are illegal.
- (2) Weight density is used to compute static node forces due to applied gravity loads; mass density is used to calculate element mass matrices for use in connection with a dynamic analysis.

48

# b. Material cards (7F10.0.6F10.0)

entry

MTP pairs of cards are input in order of algebraically increasing value of temperature.

49

ÖΧ

## First Card

notes columns variable

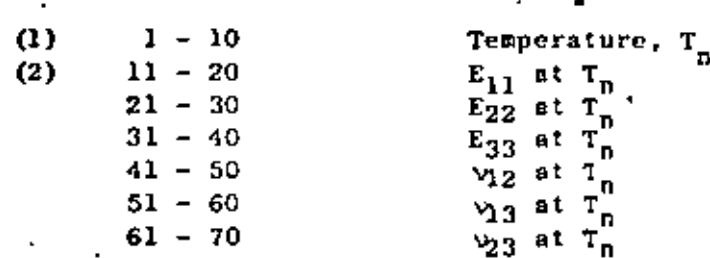

## Second Card

columns variable notes entry

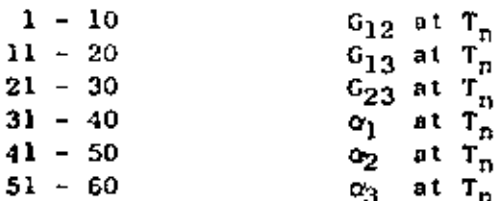

## NOTES/

- (1) The 12 entries following the temperature value  $T_n$  are physical properties known at  $T_n$ . When two or more temperature points describe a material, interpolation based on average element temperature is performed to establish a preperty set for the element. Hence, the range of temperature points for a material table must span the expected range of average element temperatures for all elements associated with the material.
- (2) The 12 constants  $(E_{11}, E_{22}, \ldots, \alpha_3)$  are defined with respect<br>to a set of axes  $(X_1, X_2, \tilde{X}_3)$  which are the principal material directions for an orthotropic, clastic medium. The stressstrain relations with respect to the  $(X_1, X_2, X_3)$  system is written as follows:

 $\mathbf{r}_{11}$  $1/E_{11} - \frac{v}{2}E_{22} - \frac{v}{13}E_{13}$ ۰  $\sigma_{11}$  $1/E_{22} - \frac{1}{2}3/E_{33}$  $^{\circ}{}_{22}$  $\epsilon_{22}$  $v_{31}/E_{11} - v_{32}/E_{22}$  $1/E_{33}$  $c_5^{\circ}$  $\epsilon_{33}$  $1/G_{12}$  0 0 0 0  $112$ Y<sub>12</sub> ٥٠ 0  $1/G_{23}$  $^7$ 23 Y<sub>23</sub>  $\mathbf 0$ 0 31 ีว 1  $\mathfrak{o}\mathfrak{j}^{\mathbf{T}}$  $km_1$   $km_2$ ΔTα<sub>2</sub> 0 0

50

and  $\sigma_{ij}$  are normal strains and stresses in the where  $E$  $X_i$  directions;  $Y_{i,j}$  and  $\tau_{i,j}$  are shear strains and stresses on the principal material planes;  $a_j$  are the coefficients of thermal expansion, and *MI* is the increase in temperature from stress free distributed over the element volume.

### 3. Material Axes Orientation Sets (415)

If NORTHO is zero on the Control Card, skip this data section, and all material axes  $(X_1, X_2, X_3)$  will be assumed to coincide with the global cartesian system  $\bar{X}, \bar{Y}, \bar{Z}$ . Otherwise, NORTHO cards must be input as follows:

notes columns variable entry

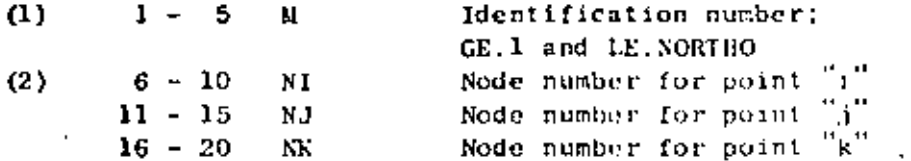

NOTES/

(1) Identification numbers (30 must be input in increasing sequence beginning with "1" and ending with "NORTHO".

(2) Orthotropic material axes orientations are specified by means of the three node numbers N1, NJ, NK. For the special case where orthotropic material axes coincide with the global  $exes (X,Y,Z)$ , it is not necessary to input data in this section; see Section 7, note (4). Let  $\underline{f_1}, \underline{f_2}, \underline{f_3}$  be the three orthogonal vectors which define the axes of material orthotropy, then their directions are as shown below:

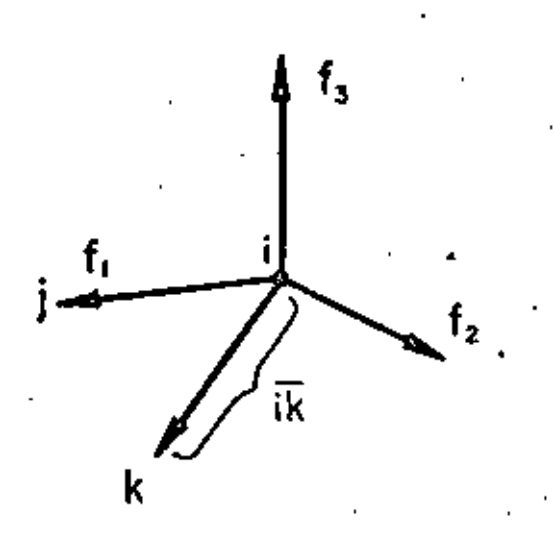

 $\underline{\mathbf{f}}_1 = \overrightarrow{\mathbf{i}}$  $\underline{f}_3 = \overrightarrow{i}$   $\overrightarrow{j}$   $\overrightarrow{k}$  $\underline{t}_2 = \underline{t}_3 \times \underline{t}_1$ 

51

 $\mathscr{E}_{i}$ 

Node numbers SI, NJ, NK are only used to locate points i, j,k, respectively, and any convenient nodes may be used.

### $\ddot{\mathbf{4}}$ . Distributed Surface Load Data

NDLS pairs of cards are to be input in this section in order of increasing set number (K), These data describe surface loads acting on element faces and may be prescribed directly in terms of face corner node pressures or indirectly by means of a hydrostatic pressure field.

# Control Card (315)

Ã.

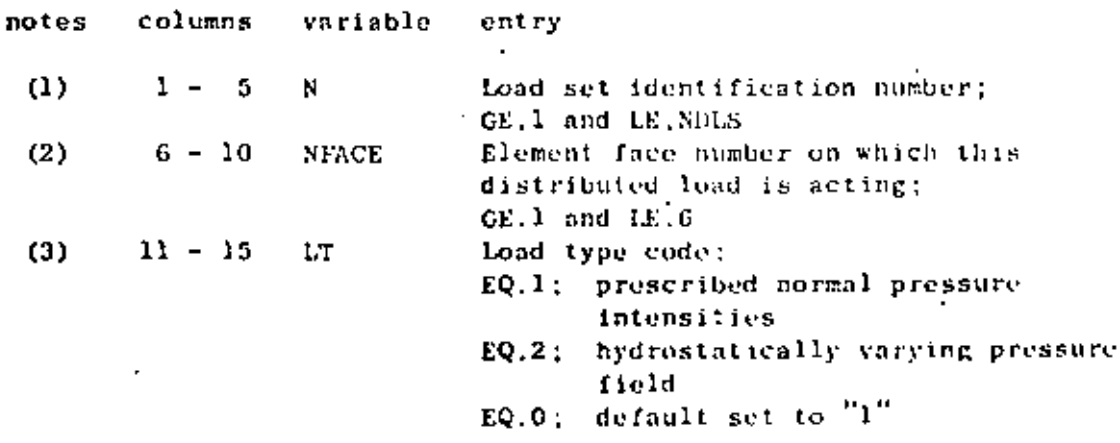

NOTES/

- $(1)$ The surface load data sets established in this section are assigned to the elements in Section 7.
- $(2)$ Hexahedra have six quadrilateral faces each uniquely described by four node numbers at the corners of the face. The face number convention established for elements is given in the Table below.
- $(3)$ Two types of surface pressure loads may be applied to faces of the elements. If LT.EQ.0 (or 1), a normal pressure distribution is prescribed directly by means of pressure intensities at the face corner nodes. If LT.EQ.2, the face is exposed to hydrostatic pressure due to fluid head.

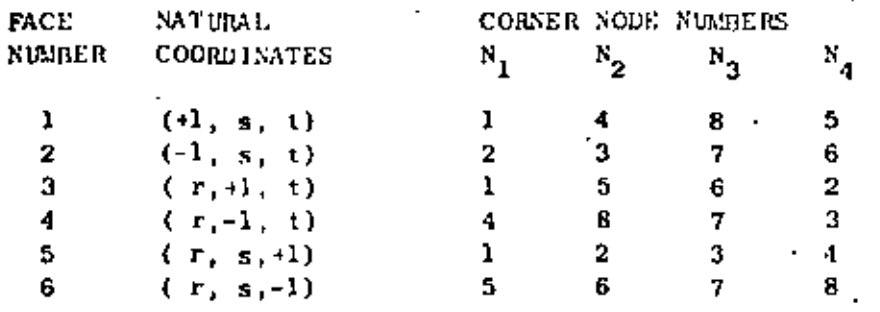

Corner Node Numbers for the Solid Element Faces TABLE

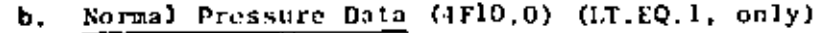

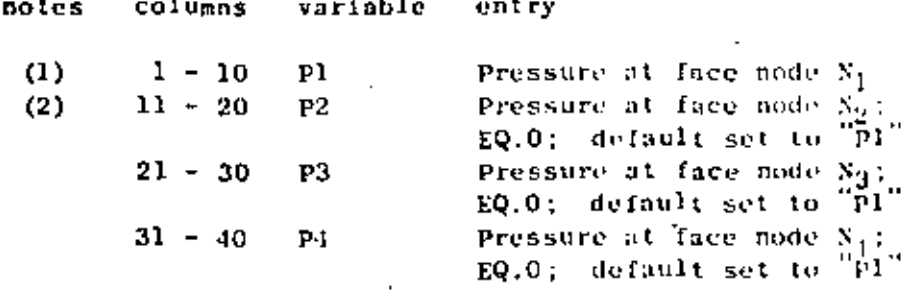

### ELEMENT DATA (continued) IV.

NOTES/

 $(1)$ The pressure distribution acting on an element face is defined by specifying intensities Pl.P2.P3.P4 at the face corner nodes as shown below:

53

 $\epsilon^3$ 

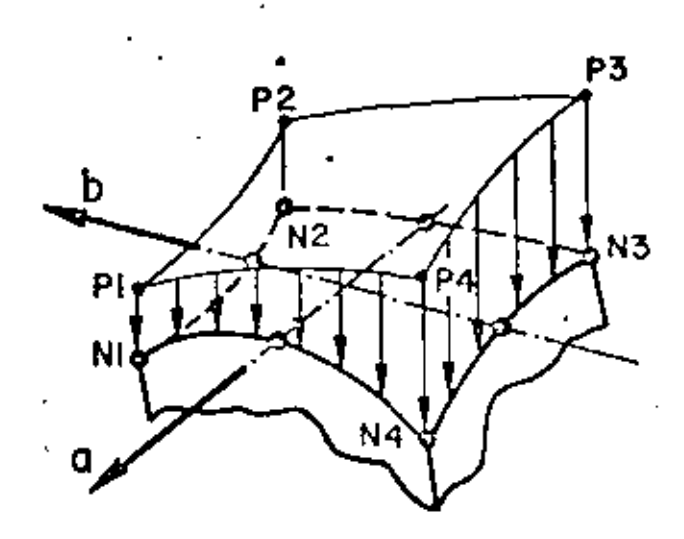

The face corner node numbers are given in the Table and positive pressure tends to compress the volume of the element.

The variation of pressure over the element face,  $p(a,b)$ , is given as:

 $p(a,b) = Plxh_1 + P2xh_2 + P3xh_3 + P4xh_4$ 

where

 $h_1 = (1/4) - (1+a) - (1+b)$  $h_2 = (1/4) (1-a) (1+b)$ <br> $h_3 = (1/4) (1-a) (1-b)$  $h_4 = (1/4)$   $(1+a)$   $(1-b)$ 

in quadrilateral natural face coordinates (a,b).

(2) If any of the entries P2, P3, P4 are omitted, these values are re-set to the value of Pl; i,e., for a uniformly distributed pressure (p), we have Pl. EQ.p and cc 11-40 blank. If P2 is zero specify a small number.
## IV. ELEMENT DATA (continued)

54 in.

Hydrostatic Pressure Data (7F10.0) (LT.EQ.2, only) notes columns variable entry  $1 - 10$  $(1)$ GANMA Weight density of the fluid, Y; GT.O  $11 - 20$  $(2)$ XS. X-ordinate of point s in the free surface of the fluid  $21 - 30$ YS Y-ordinate of point s in the free surface of the fluid  $31 - 40$ ZS. Z-ordinate of point s in the free surface of the fluid  $41 - 50$ X-ordinate of a point n on the normal XN to the fluid surface  $51 - 60$ YN Y-ordinate of a point n on the normal to the fluid surface  $61 - 70$ Z-ordinate of a point n on the normal ZN to the fluid surface

NOTES/

- (1) GAMMA is the weight density (i.e., units of force per unit of fluid volume) of the fluid in contact with element face number NFACE.
- Point "s" is any point in the free surface of the fluid,  $(2)$ and point "n" is located such that the direction from s to n is normal to the free surface and is positive with increasing depth.

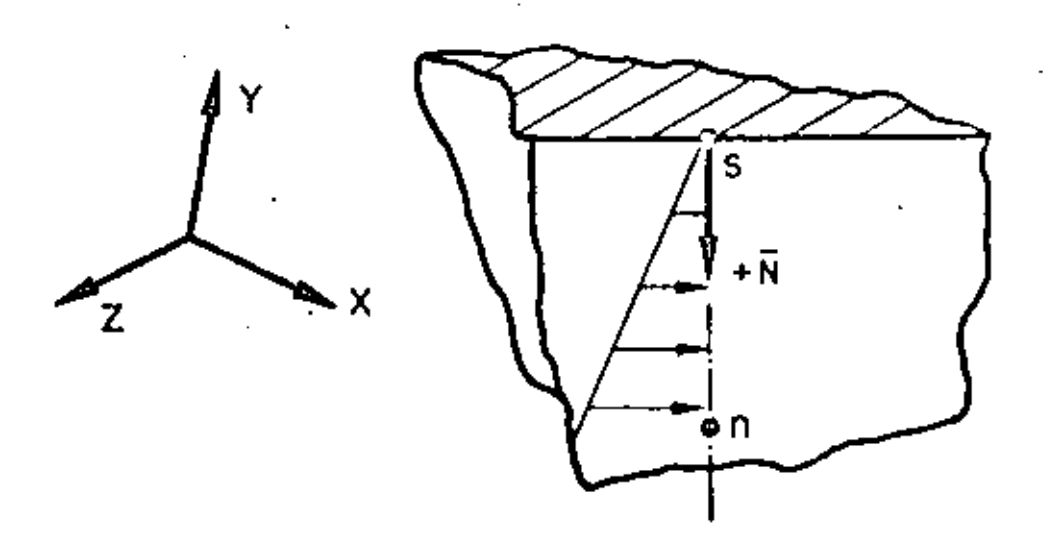

## 1v.8.12

### IV. ELEMENT DATA (continued)

Hydrostatic pressure in contact with an element face causes element compression; i.e., pressure resultant acts toward the element centroid. Nodes located above the fluid surface are automatically essigned zero pressure intensities if an element face is not (or only partially) submerged in the fluid.

55

 $123 - 1$ 

#### Stress Output Request Location Sets (715) 5.

If NOPSET is zero on the Control Card, skip this section, and global stresses will be computed and output at the element centroid only. Otherwise, NOPSET cards must be input as follows:

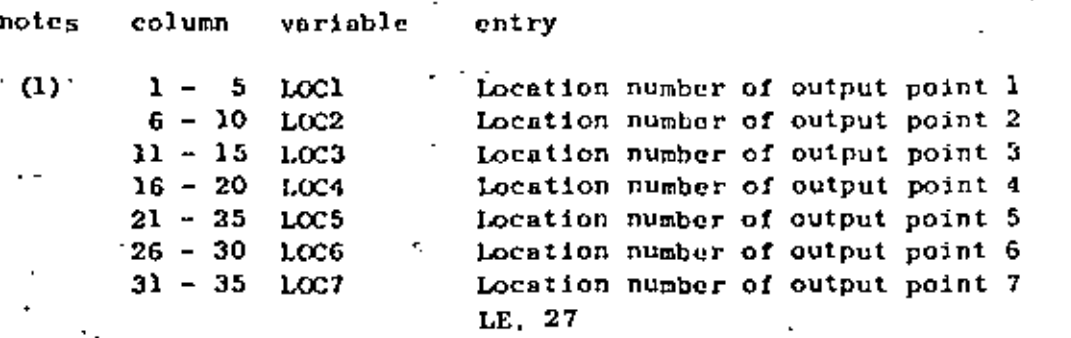

NOTES/

 $(1)$  27 element locations are assigned numbers as shown in the Figure below. Locations 1 to 21 correspond to node numbers 1 to 21, respectively. Locations 22 to 27 are element face centroids. The first zero (or blank) entry on a location card terminates rending of location numbers for the output set; hence, fewer than seven; locations can be requested in an output set. Location numbers must be input in order of increasing magnitude; i.e., LOC2 is greater than LOC1, LOC3 is greater than LOC2, etc. In dynamic snalysis, FACE 1,

FACE  $2, \ldots$ , FACE 6 correspond to output locations  $22, 23, \ldots, 27$ respectively, (See Table VII.1).

### Element Load Case Multipliers  $\sim$  and  $6.4$

Five (5) cards must be input in this section specifying the fraction of gravity  $(X, Y, Z)$ , the fraction of thermal loads and the fraction of pressure loads to be added to each of the element loading combinations  $(A, B, \ldots)$ . Load case multiplier data affect static analysis calculations only.

Card 1 X-direction gravity (4F10.0)

notes columns variable

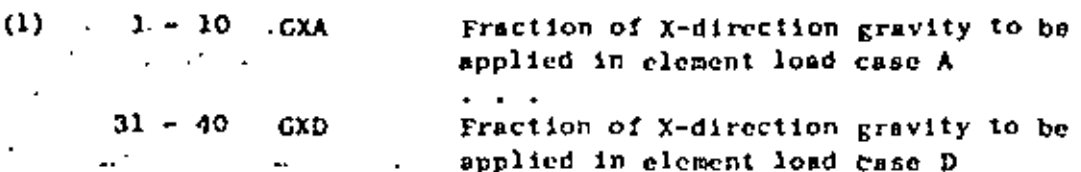

entrv

## $1V.8.13$

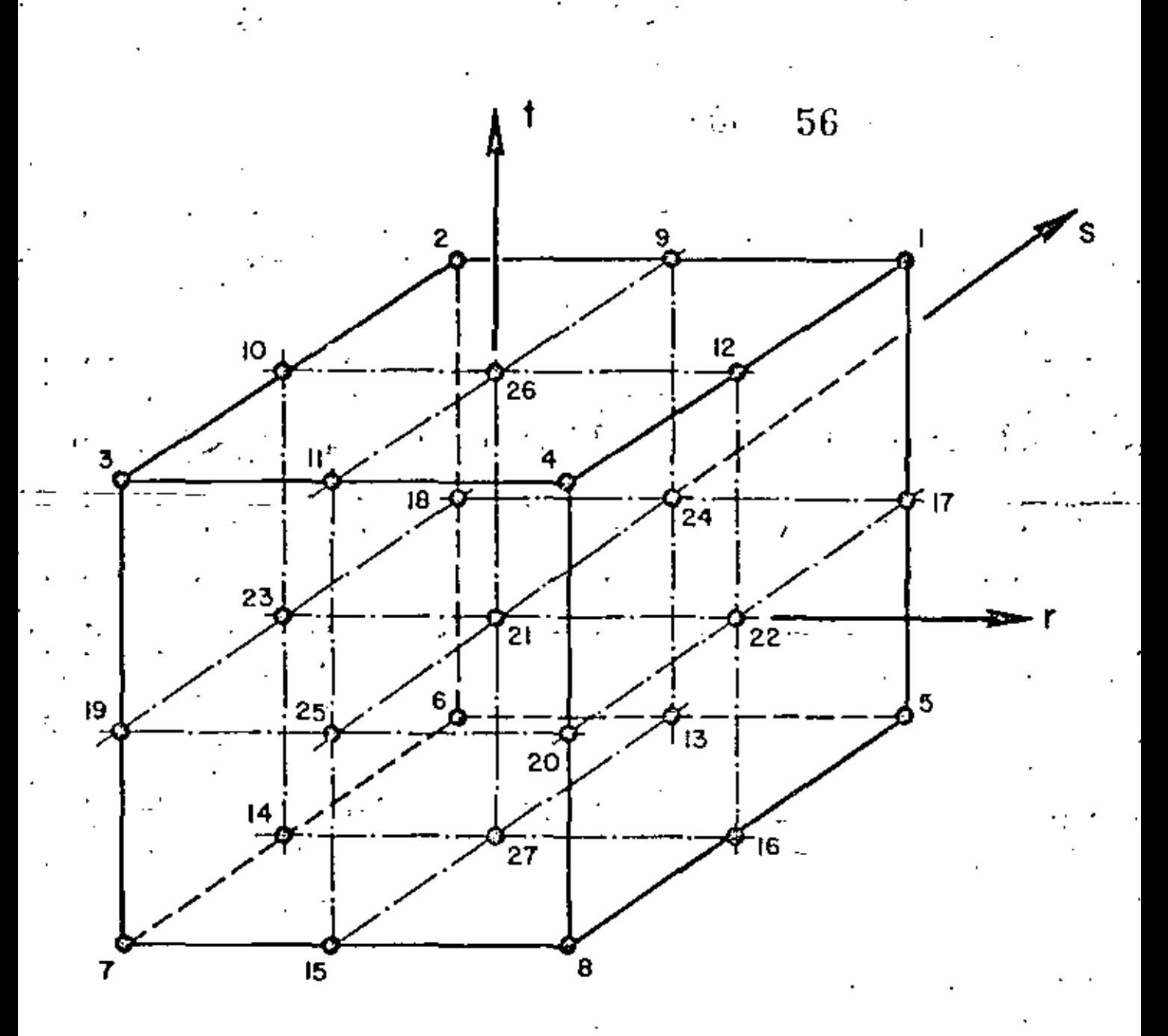

. ELEMENT STRESS OUTPUT LOCATION NUMBERS

ELEMENT DATA (continued)  $T_{\rm UV}$ 

 $Card 2$ Y-direction gravity (4F10.0)

 $2$ -direction gravity  $(4F10.0)$ Card 3

Card 4 Thermal loads (4F10.0)

notes columns variable entry

 $(2)$  $1 - 10$ TA Fraction of thermal loads to be applied in element load case A  $31 - 40$ Fraction of thermal loads to be applied TD in element load case D

57

Card 5 Pressure loads (4Fl0.0)

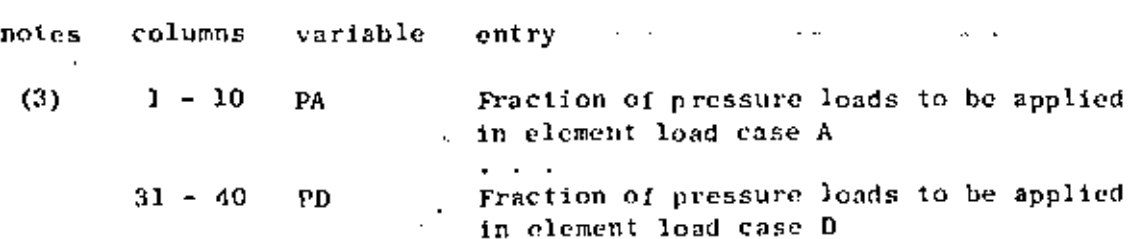

NOTES/

- $(1)$ Gravity loads on the structure due to static body forces are computed from the weight density of element materials and the element geometry. These loads are assigned to the element load combinations by means of the entries on Cards 1,2 and 3 for forces in the X, Y, Z directions, respectively.
- $(2)$ Thermal loads are computed knowing the node temperatures input in Section III, the stress free reference temperature  $(T<sub>n</sub>)$  input in Section 7 and the element's material properties and node coordinates. The temperature distribution within the element is described using the same interpolation functions which describe the variation of displacements within the element.
- $(3)$ Pressure loads are first assigned to element load cases  $(A, B, \ldots)$  by means of the entries (scale factors) on Card 5, and the distributed load sets which were input in Section 4 are then applied to the elements individually for cases  $(A, B, \ldots)$  by means of load set references given in Section 7.

### 7. Element Cards

Two cards (if MAXNOD.EQ.8) or three cards (if MAXNOD.GT.8) must be prepared for each element that appears in the input, and the

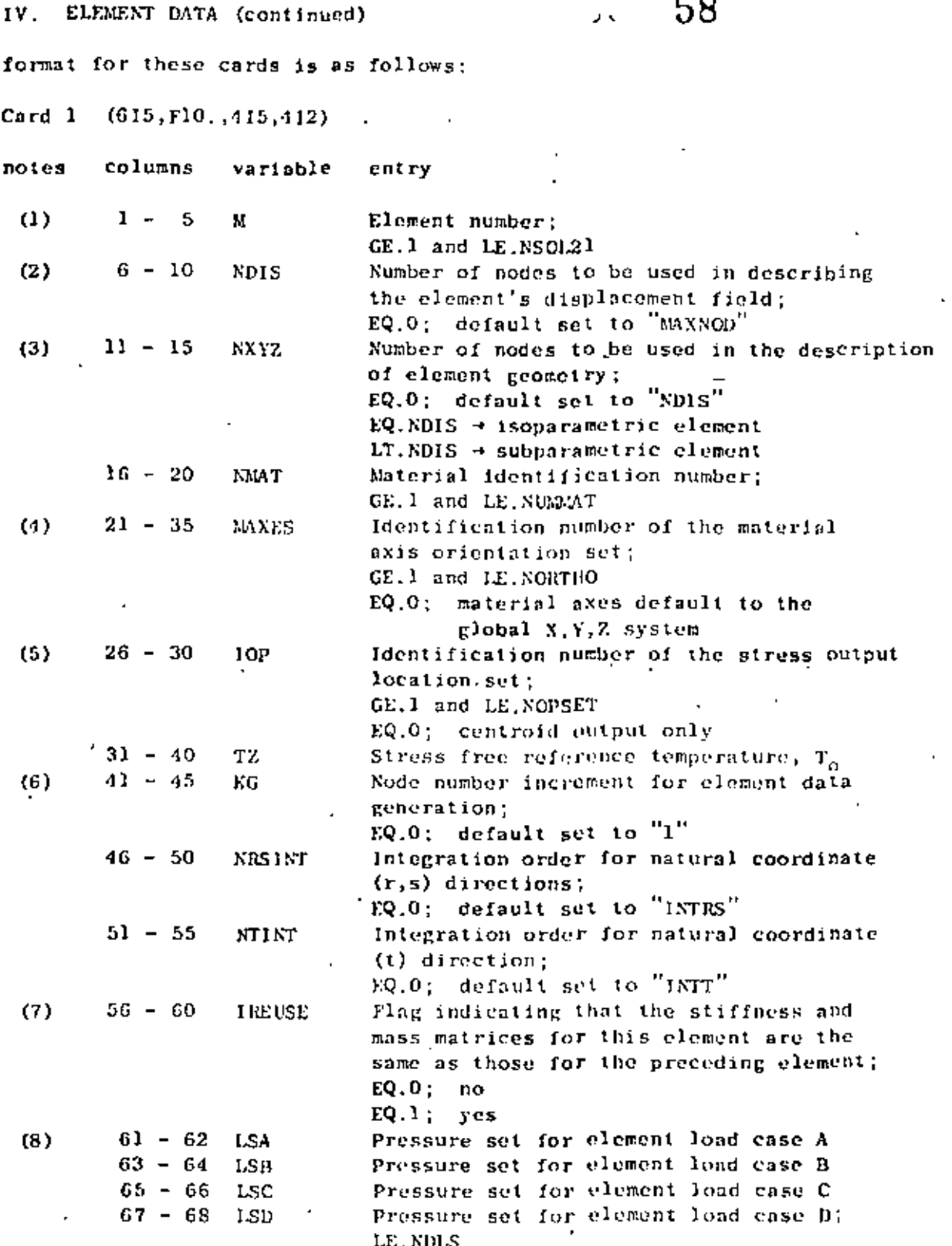

## 17.8.16

ELEMENT DATA (continued) IV.

Card<sub>2</sub>  $(1615)$ 

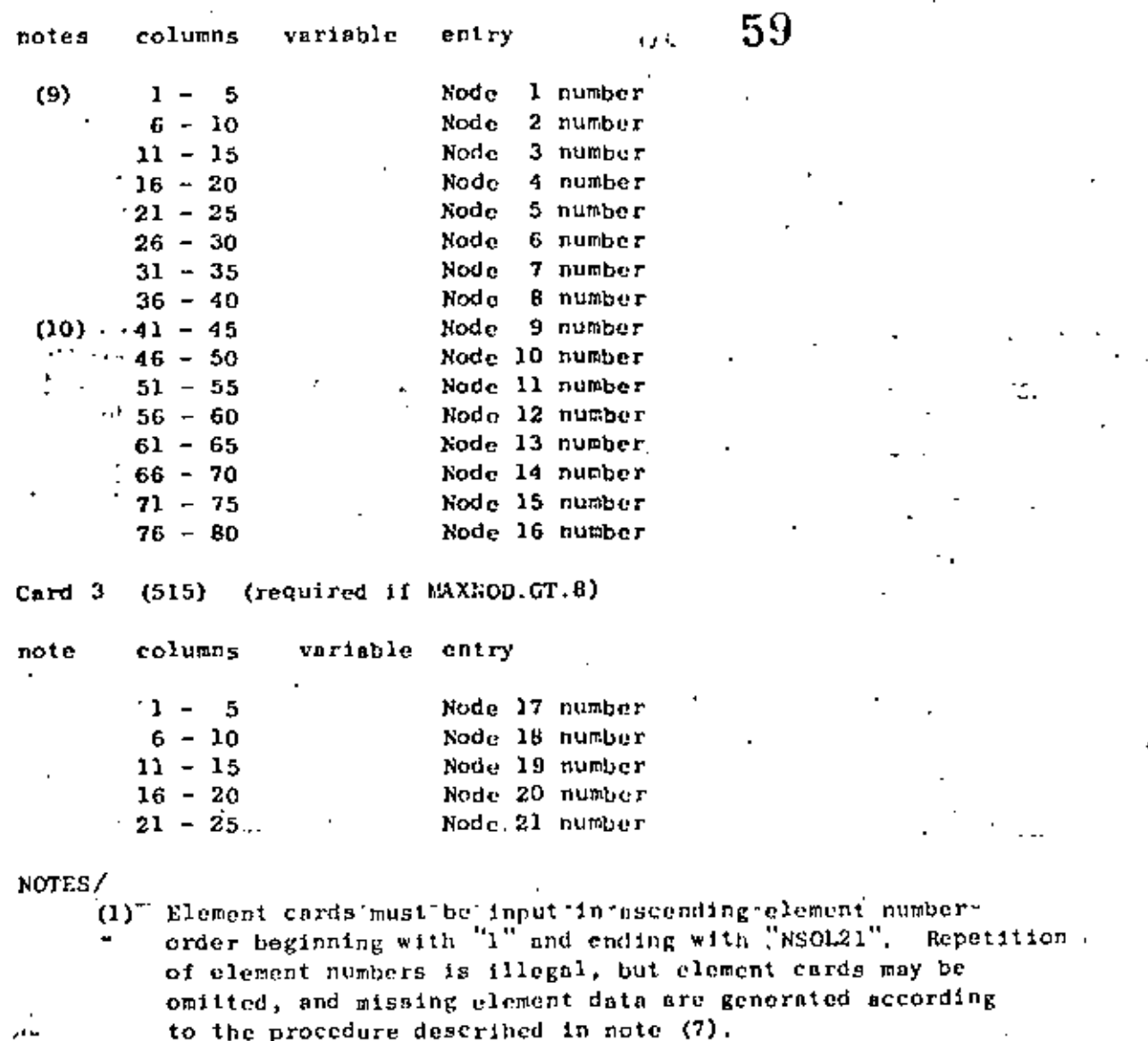

لأنكأ

NDIS is a count of the node numbers actually posted on  $(2)$ Cards 2 and 3 which must immediately follow Card 1. NDIS must be at least eight (8), but must be less than or equal to the limit (MAXNOD) which was given on the Control Card, Section 1. Element displacements are assigned at the NDIS non-zero nodes, and thus, the order of the element matrices is three (i.e., translations X.Y.Z) times NDIS. The eight corner nodes of the hexahedron must be input, but nodes 9 to 21 are optional, and any or all of these optional nodes may be used to describe the element's displacement field.

1V.8.17

#### ELEMENT DATA (continued) IV.

ويوجدن

When element edges are straight it is unnecessary  $(3)$ computationally to include side nodes in the numerical evaluation of coordinate derivatives, the Jacobian matrix, etc., and since regular element shapes are common, an option has been included to use fewer nodes in these geometric calculations than are used to describe element displacements. The first NXYZ nonzero nodes posted on Cards 2 and 3 are used to evaluate those parameters which pertain to element geometry only. KXYZ must be at least eight (8), and if omitted is re-set to NDIS. A common application might be a 20 node element (i.e., NDIS.EQ.20) with straight edges in which case NXYZ would be entered as "8".

 $50-60$ 

- $(4)$ MAXES (unless omitted) refers to one of the material axes set defined in Section 3. If omitted, the material (NMT) orientation is such that the  $(X_1, X_2, X_3)$ axes coincide with the  $(X, Y, Z)$  axes, respectively.
- $(5)$ IOP (unless omitted) refers to one of the output location sets given in Section 5, 1f IOP.EQ.O, stress output is quoted at the element centroid only. Stress output at a point consists of three normal and three shear components referenced to the global (X, Y, Z) axes.
- $(6)$ When element cards are omitted, element data are generated automatically as follows:
	- all data.on Card 1 for generated elements fa) "is taken to be the same as that-given on the first element card in the sequence;
	- (b), non-zero node numbers (given on Cards 2 and 3 for the first element) are incremented by the value "KG" (which is given on Card 1 of the first clement) as element generation . . . <del>.</del> progresses; zero (or blank) node number entries are generated as zeroes.

The last element cannot be generated.

 $(7)$ The flag IREUSE allows the program to bypass stiffness and mass matrix calculations providing the current element is identical to the preceding element; i.e., the preceding and current elements are identical except for a rigid body translation. If IREUSE.EQ.O, new matrices are computed for the current element. If IREUSE.EQ.1 it is also assumed that the node temperatures of the element (for calculation of thermal loads) are the same as those of the preceding element.

- $(8)$ Pressure loads are assigned (i.e., applied) to the element by means of load set references in cc 61-62 for combination A, ec 63-64 for B, etc. A zero entry means that no pressure acts on the element for that particular element load combination.
- $(9)$ The first eight node numbers establish the corners or vertices of a general hexahedron and must be all nonzero, (see Figure in Section 1 on control cards). Node numbers must be input in the sequence indicated otherwise volume and surface area integrations will be indefinite.
- $(10)$ The number of cards required as input for each element depends on the variable MAXNOD. For the case of MAXNOD.EQ.8, only Card 2 is required. If MAXNOD.GT.8, Cards 2 and 3 are required for all elements.

Nodes 9 to 21 are optional, and only those nodes actually used to describe the element are input. The program will read all 21 entries if MAXNOD was given as 9 or greater, but only NDIS non-zero values are expected to be read on Cards 2 and 3. If for example one element is described by 10 nodes, then co 1-40 on Card 2 would be the eight corner node numbers, and the remaining two node numbers would be posted somewhere on Cards 2 and 3.

IV. ELEMENT DATA (continued)

T.

TYPE 9 - THREE-DIMENSIONAL STRAIGHT OR CURVED PIPE ELEMENTS

Pipe elements are identified by the number twelve (12). Axial and shear forces, torque and bending moments are calculated for each member. Gravity loadings in the global (X, Y, Z) directions, uniform temperature changes (computed from input nodal temperatures), and extensional effects due to internal pressure form the basic member loading conditions. Pipe element input is described by the following sequence of cards:

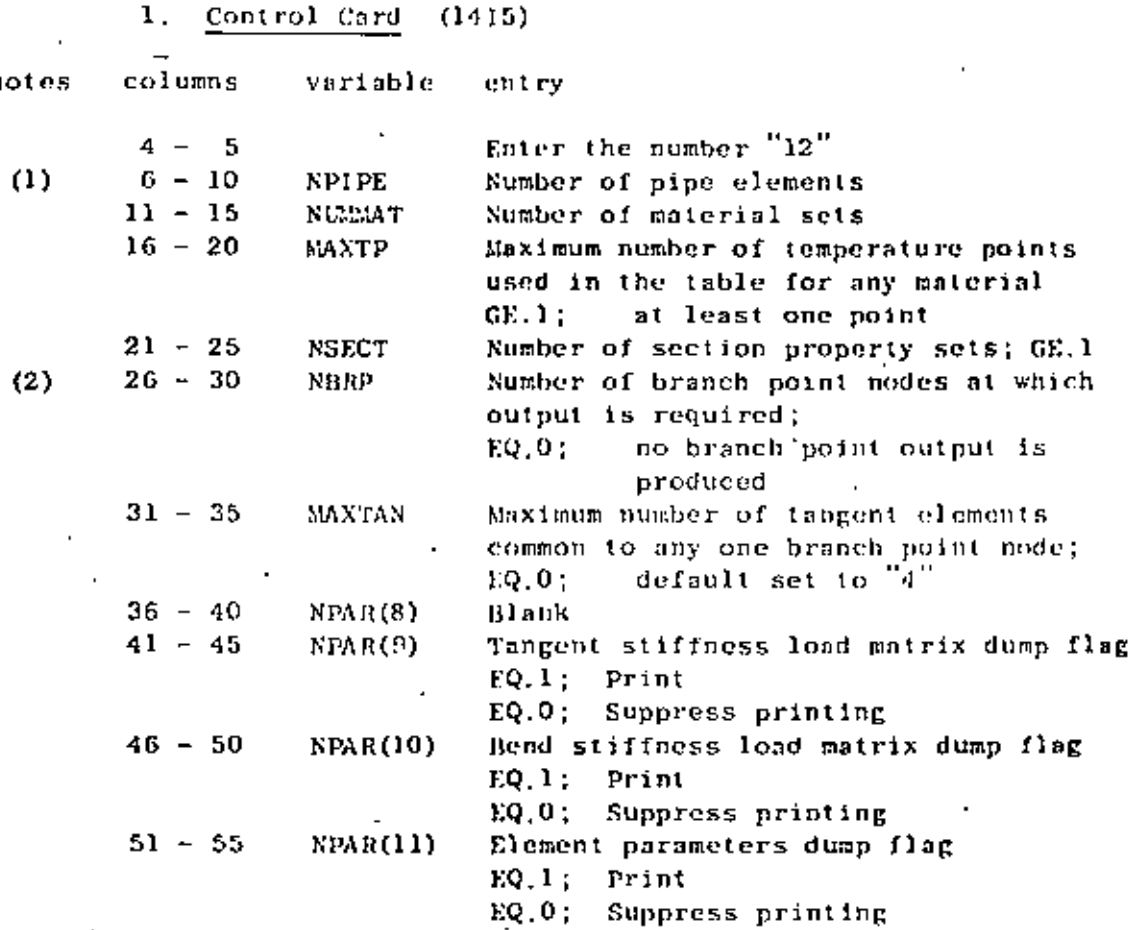

NOTES.

- (1) The number of pipe elements ("NPIPE") counts both tangent and bend geometries, and both the material and section. property inbles can reference either the bend or tangent clement types.
- (2) A branch point is defined as a nodal location where at least three (3) tangent pipe elements connect. The two input parameters "NBRP" and "MAXTAN" reserve storage for an index array created during the processing of pipe element data; posting a larger number of maximum common tangents than actually exist is not considered a fatal error condition. Branch point data is read if requested, but not currently used; i.e. to be used in future program versions.

 $1V.9.1$ 

62  $\mathcal{L}(\mathcal{F},\mathbf{t})$ 

## IV. ELEMENT DATA (continued)

### $2.$ Material Property Cards

Temperature-dependent Young's modulus (E), Poisson's ratio (v) and thermal expansion coefficient  $(\alpha)$  are allowed. If more than one (1) temperature point is input for a material table, then the program selects properties using linear interpolation between input temperature values. The temperature used for property selection is the average element temperature which is denoted as T :

August 1

63

$$
T_a = (T_1 + T_1)/2
$$

where  $T_i$  and  $T_j$  are the input nodal temperatures for ends "i" and "j" of the pipe. For each different material, the following set of cards must be input:

### $(215, 6A6)$ material identification card

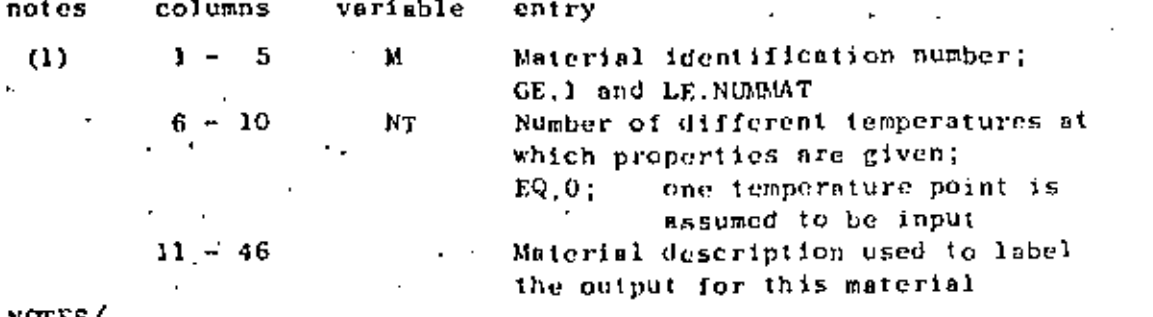

NOTES/

Material identification number must be input between one  $('1")$  $(1)$ and the total number of materials specified ("NUMMAT")

> material cards  $(4F10.0)$ b.

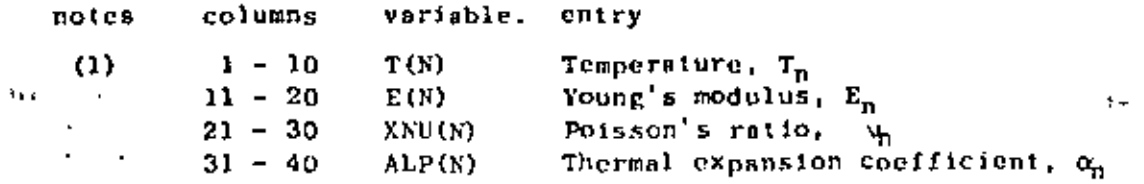

## NOTES/

Supply one card for each temperature point in the material  $(1)$ table; at least one card is required. Temperatures must be input in increasing (algebraic) order. If two or more points are used, care must be taken to insure that the table covers the expected range of average temperatures existing in the elements to which the material tuble is assigned.

З. Section Property Cards (15,5F10.0.3A6)

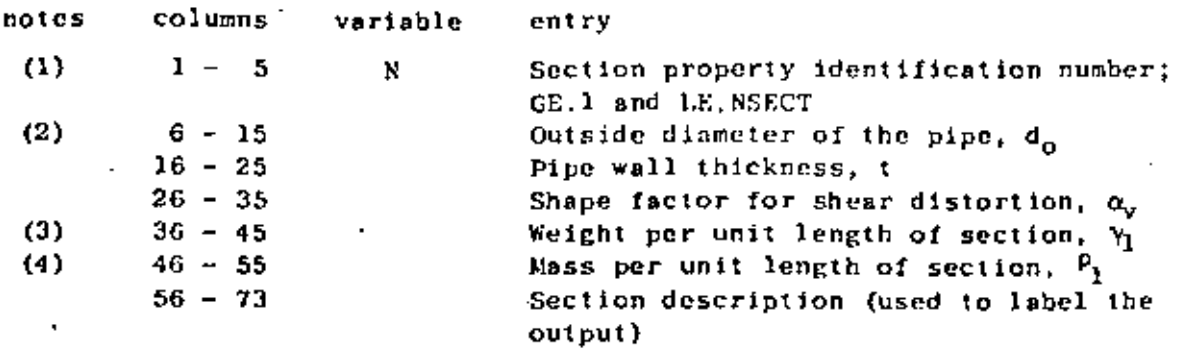

NOTES/

(1) Section property identification numbers must be input in an ascending sequence beginning with one ("1") and ending with the total number of section specified ("NSECT").

## (2) Assuming that (y,z) are the section axes and that the x-axis is normal to the section, the properties for the section are computed from the input parameters  $[d_{\alpha}, t$  and  $\alpha_{\mu}]$  as follows:

 $(a)$  inner and outer pipe radii;

$$
r_o = d_o/2
$$
  

$$
r_f = r_o - t
$$

(b) cross-sectional area (axial deformations);  $\frac{2}{2}$   $\frac{2}{2}$ 

$$
n_{\mathbf{x}} \in \mathbb{R}^{n \times n}
$$

(c) principal moments of inertia (bending);

$$
I_y = (v/4) (r_o^4 - r_1^4)
$$
  

$$
I_z = I_y
$$

(d) polar moment of inertia (torsion);

$$
J_x = 2I_y
$$

(e) effective shear preas (shear distortions);

$$
A_y = A_x / \alpha_v
$$
  

$$
A_z = A_y
$$

Note that the shape factor for shear distortion  $(\alpha_n)$  may be input directly. If the entry is omitted, the shape - factor is computed using the equation:

$$
r_0 = (4/3) (r_0^3 - r_1^3) / [(r_0^2 + r_1^2) (r_0 - r_1)]
$$
  
= 2.0

## IV. ELEMENT DATA (continued)

An input value for  $\alpha_n$  greater than one hundred (100.) causes the program to neglect shear distortions entirely. If used, the same shape factor is applied to both in and out-of-plane shear distortions.

65

- (3) The weight per unit length of section  $(Y_1)$  is used to compute gravity loadings on the elements. Fixed end shears, moments, torques, etc. are computed automatically and applied as equivalent nodal loads. These forces will not act on the structure unless first assigned to one of the element load cases (A,B,C,D) in Section IV,1.5, below.
- (4) The mass per unit length is only used to form the lumped mass mairix for a dynamic analysis case. If no entry is input, then the program will re-define the mass density from the weight density using:

$$
p_1 = \gamma_1 / 386.4
$$

Either a non-zero weight density or mass density will cause the program to assign masses to all pipe element nodes.

4. Branch Point Node Numbers

If the number of output branch point nodes has been omitted from the control card (i.e., cc 26-30 blank), skip this nection of input, and no brench point data will be read. Otherwise, supply node numbers for a total number of branch points requested on the control card, ten (10) nodes per card:

first card (1015)

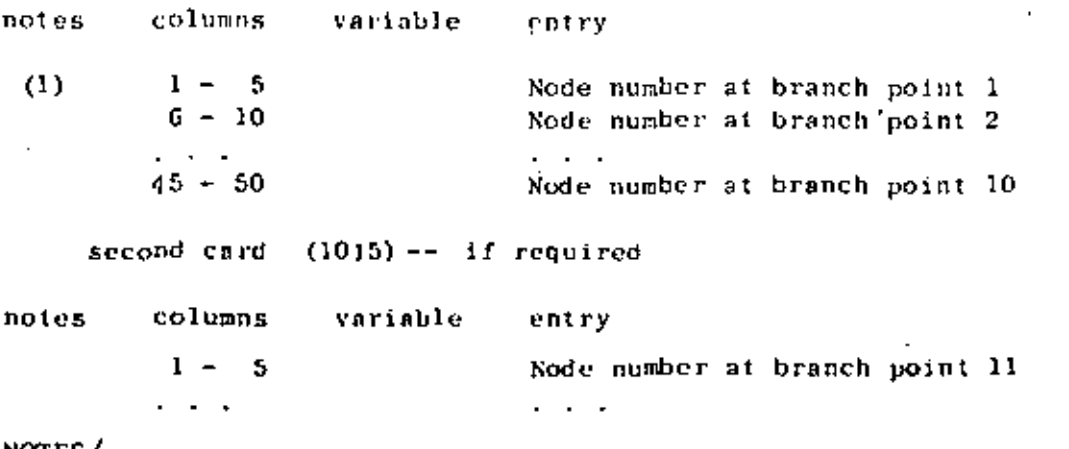

NOTES/

 $(1)$ A node does not define a branch point unless at least three (3) tangent elements are common to the node. Branch point output is only produced for static analysis cases.

ELEMENT DATA (continued) 1V.

## 5. Element Load Case Multipliers

Five (5) cards must be input in this section specifying the fraction of gravity (in each of the X.Y.Z coordinate directions). the fraction of thermal loading and the fraction of internal pipe pressure loading to be added to each of four (4) possible element loading combinations  $(A, B, C, D)$ .

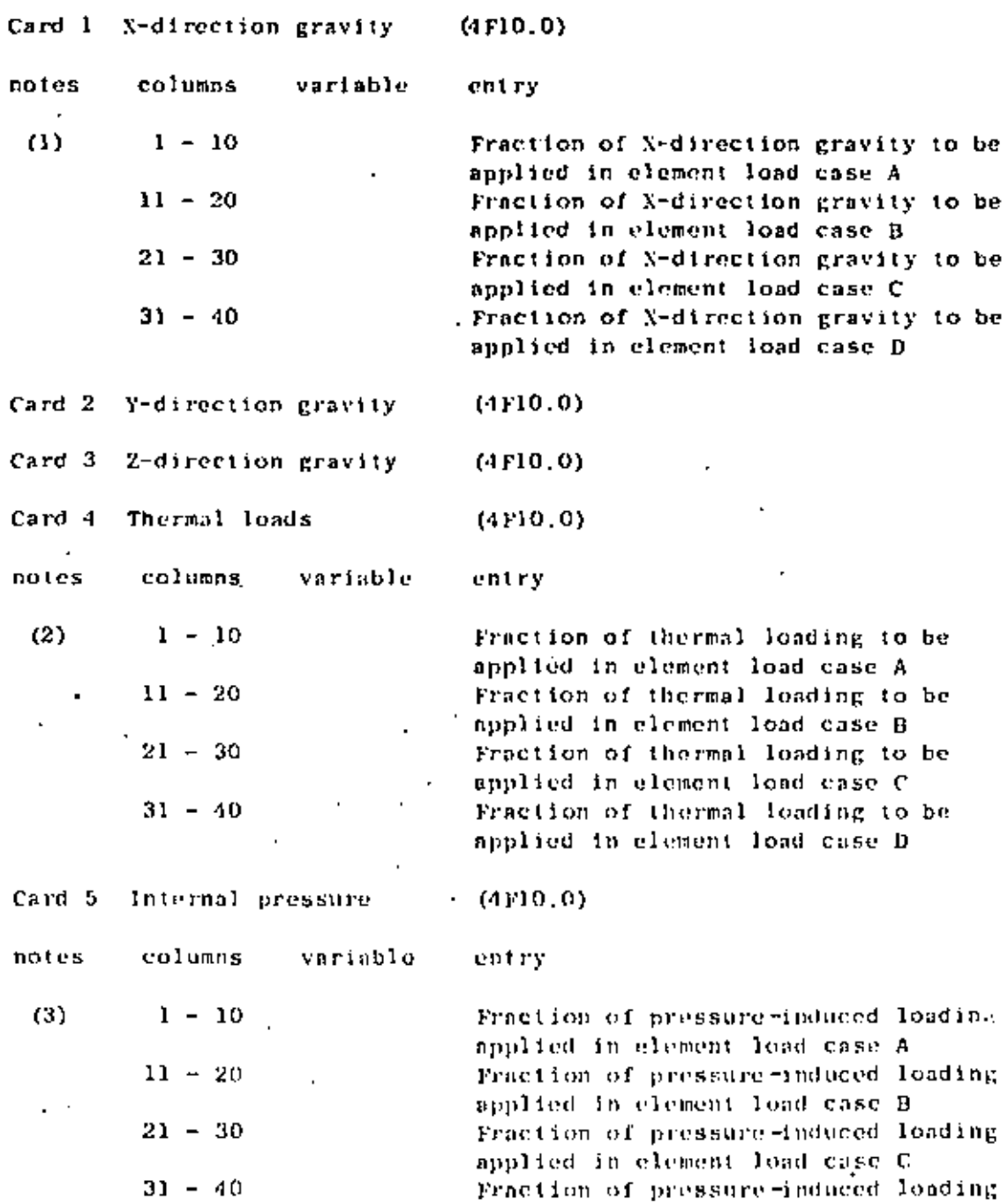

applied in element load case D.

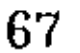

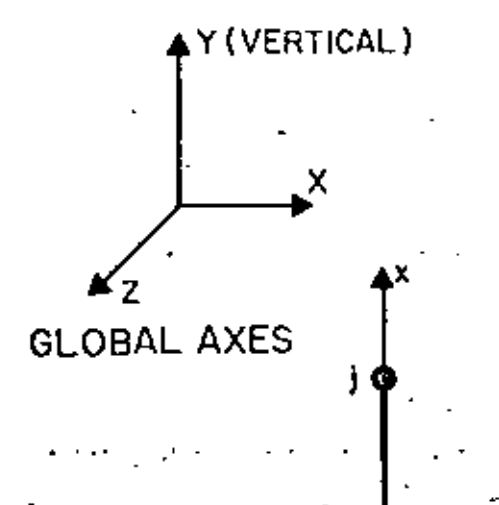

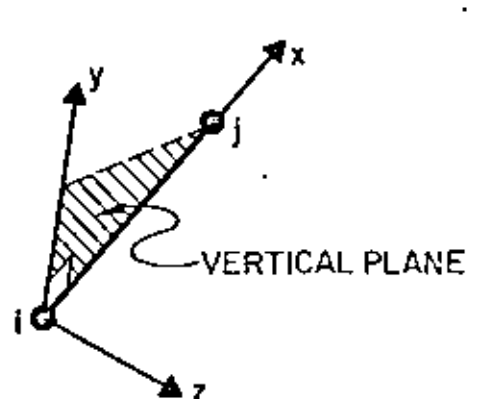

 $64$ 

## NON-VERTICAL TANGENT IN LOCAL AXES

-PARALLEL TO GLOBAL Z-AXIS

## **VERTICAL TANGENT**

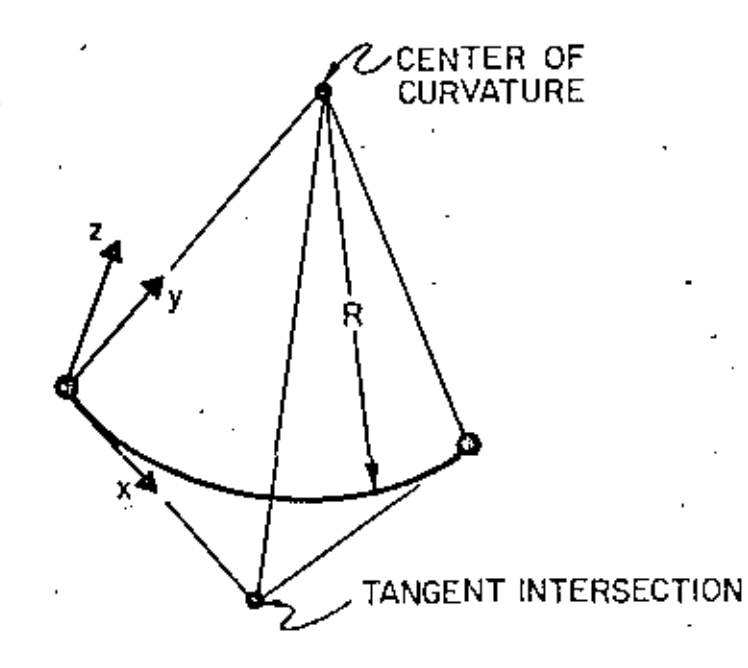

# LOCAL COORDINATE SYSTEMS FOR **PIPE ELEMENTS**

## IV. ELEMENT DATA (continued)

### Element load Case Multipliers (continued) 5.

## NOTES/

- $(1)$ No gravity loads will be produced if the weight per unit length was input as zero on all section property cards. Otherwise, a multiplier of 1.0 input for an element load case means that 100% of deadweight will be assigned to that load combination.
- $(2)$ No thermal loading will result if the coofficient of thermal expansion has been omitted from all the material cards. Otherwise, thermal loads are computed for each element using the N between the average element tempera- $\sim_2$ cture (T<sub>n</sub>) and the stress-free temperature (T<sub>n</sub>) given with each pipe element card (Section IV.L.G, below).
- (3) Element distortions are computed for each element due to internal pressure, and these loads are combined into element load cases by means of appropriate non-zero entries in Card 5.

Gravity, thermal or pressure induced loads cannot act on the structure unless first combined in one or more of the element load sets (A, B, C, D). Once defined, element load cases are assigned (via scale factors) to the structure load cases by means of Element load. Multipliers given in Section VI. An element load case combination may be used a multiple number of times when defining the various structure loading. conditions.

### 6. Pipe Element Cards

a. card type 1

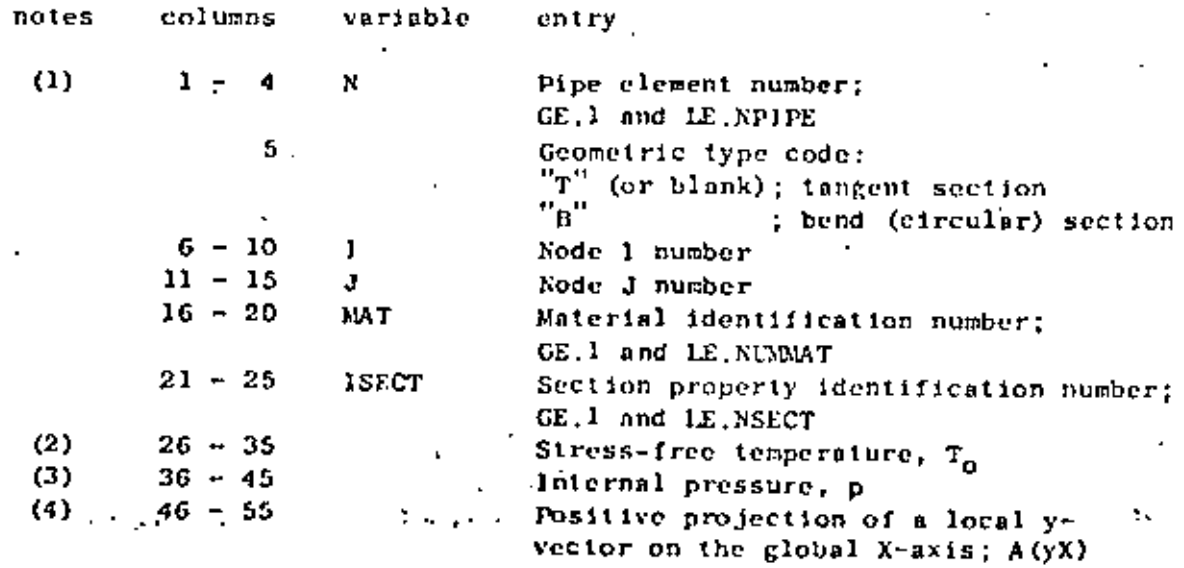

68

6. Pipe Element Cards (continued)

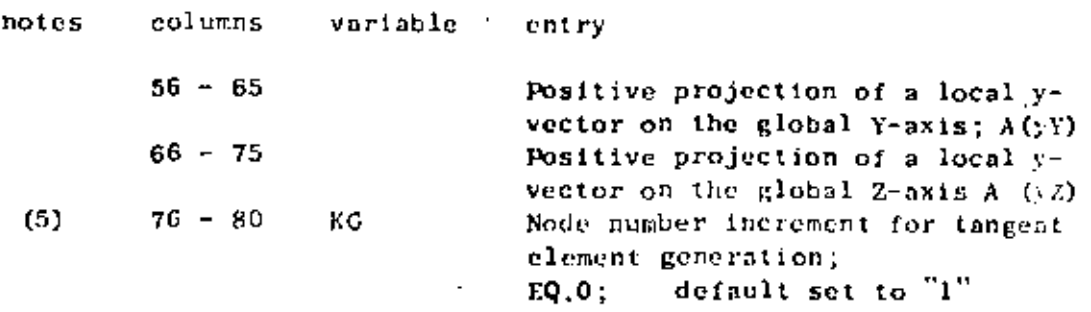

NOTES/

- $(1)$ Card type 1 is used for both tangent and bend elements: a second card (card type 2, below) must be input immediately following card type I if the pipe element is a bend (i.e., "B" in cc 5). Note that element cards must be input in ascending sequence beginning with one  $('1")$ and ending with the total number of pipe elements. If tangent elements are omitted, generation of the intermediate elements will occur; the generation algorithm is described below. An attempt to generate bend type elements is considered to be an error.
- (2) The stress-free temperature,  $\texttt{T}_{\texttt{O}}$ , is subtracted from the average element temperature, T<sub>a</sub>, to compute the uniform temperature difference acting on the element:

$$
\Delta T = T_a - T_c
$$

The entire element is assumed to be at this uniform value of temperature difference.

 $(3)$ The value of pressure is used to compute a set of self-equilibrating joint forces arising from member distortions due to pressurization; i.e., the mechanical equivalent of thermal loads. For bend elements, the pressure is also used to compute the bend floxibility factor,  $k_p$ . The curved pipe subjected to bending is more flexible than elementary beam theory would predict. The ratio of "actual" flexibility to that predicted by beam theory is denoted by  $k_n$ . where  $\overline{a}$ 

$$
k_p = (1.65/h)/[1 + (6p/En)(R/t)^{4/3}] \ge 1
$$

in which

$$
h = 1R/r^2
$$
  

$$
r = (d_0 - 1)/2
$$

### IV. ELEMENT INTA (continued)

## 70

6. Pipe Element Cards (continued)

and

 $t = pipe$  wall thickness  $R =$  radius of the circular bend  $r$  = mean radius of the pipe cross section  $d_0$  = outside diameter of the pipe  $E =$  young's modulus  $p = interval$  pressure

The flexibility factor is computed and applied to all bend elements; pressure stiffening is neglected if the entry for internal pressure ("p") is omitted.

- $(4)$ The global projections of the local y-axis for a tangent member may be omitted (cc 46-75 blank); for this case, the following convention for the local system is assumed:
	- $(a)$ tangents parallel to the global Y-axis (vertical axis) have their local y-axes directed parallel to and in the same direction as the global 2-axis;
	- tangents not parallel to the global Y-axis  $(b)$ have their local y-axes contained in a vertical (global) plane such that local y projects positively on the positive global Y-axis.

For bend elements, the global projections of the local y-axis are not used; instead, the local axis convention is defined as follows:

- $(n)$ the local y-axis is directed positively toward and intersects the center of curvature of the bend (i.e., radius vector);
- $(b)$ the local x-axis is tangent to the arc of the bend and is directed positively from node 1 in node it.

Note that for all elements, the local x, y, z system is a right-handed set (see figure).

 $(5)$ If a tangent element sequence exists such that each element number  $(NE<sub>i</sub>)$  is one (1) greater than the previous number  $(NE_{i-1})$ ; 1.e.,

$$
NE_{i} = NE_{i-1} + 1
$$

only the element card for the first tangent in the

6.

## Pipe Element Cards (continued)

series need be input. The node numbers for the missing tangents are computed using the formulse:

$$
NI_{1} = NI_{1-1} + KG
$$

$$
NJ_1 = NJ_{1-1} + KG
$$

where "KG" is the node number increment input in cc 76-80 for the first element in the series, and the

Tim(a), material identification number

- (b) suction property identification number
- $(c)$  stress-free temperature  $\cdots$

(d) internal pressure

(e) y-axis global projections

for each tangent in the generation sequence are taken to be the same as those input on the first card in the series. The node number increment ("XG") is reset to one (1) if left blank on the first card in the series. The last (highest) element cannot be generated; i.e., it must be input.

Bend element data cannot be generated because two input cards are required for each bend. Also, the element just prior to a bund element-must-appear on an input. card. Several bends may be input in a sequence, but each bend must appear (on two cards) in the input stream.

card type 2 (F10.0.3X, A2, 4F10.0)

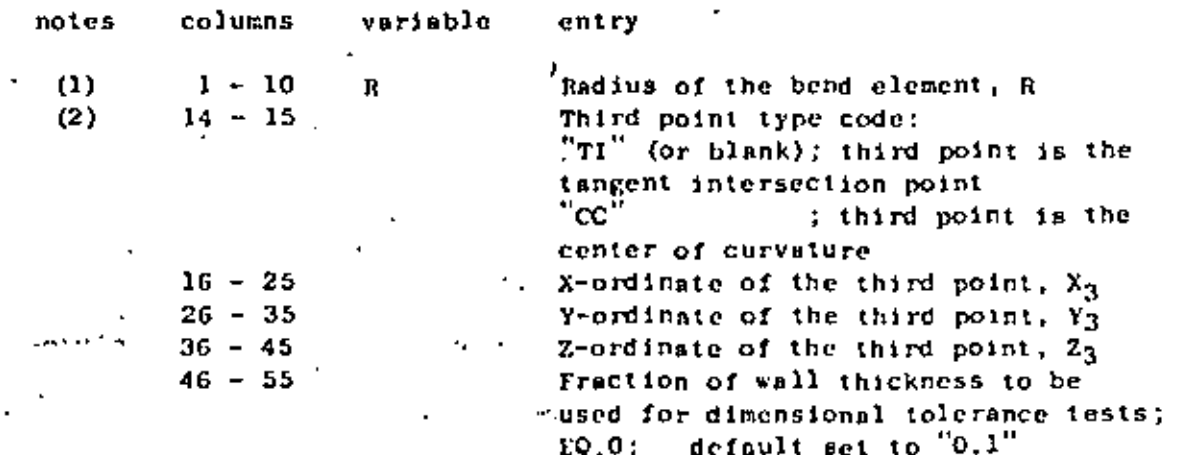

71

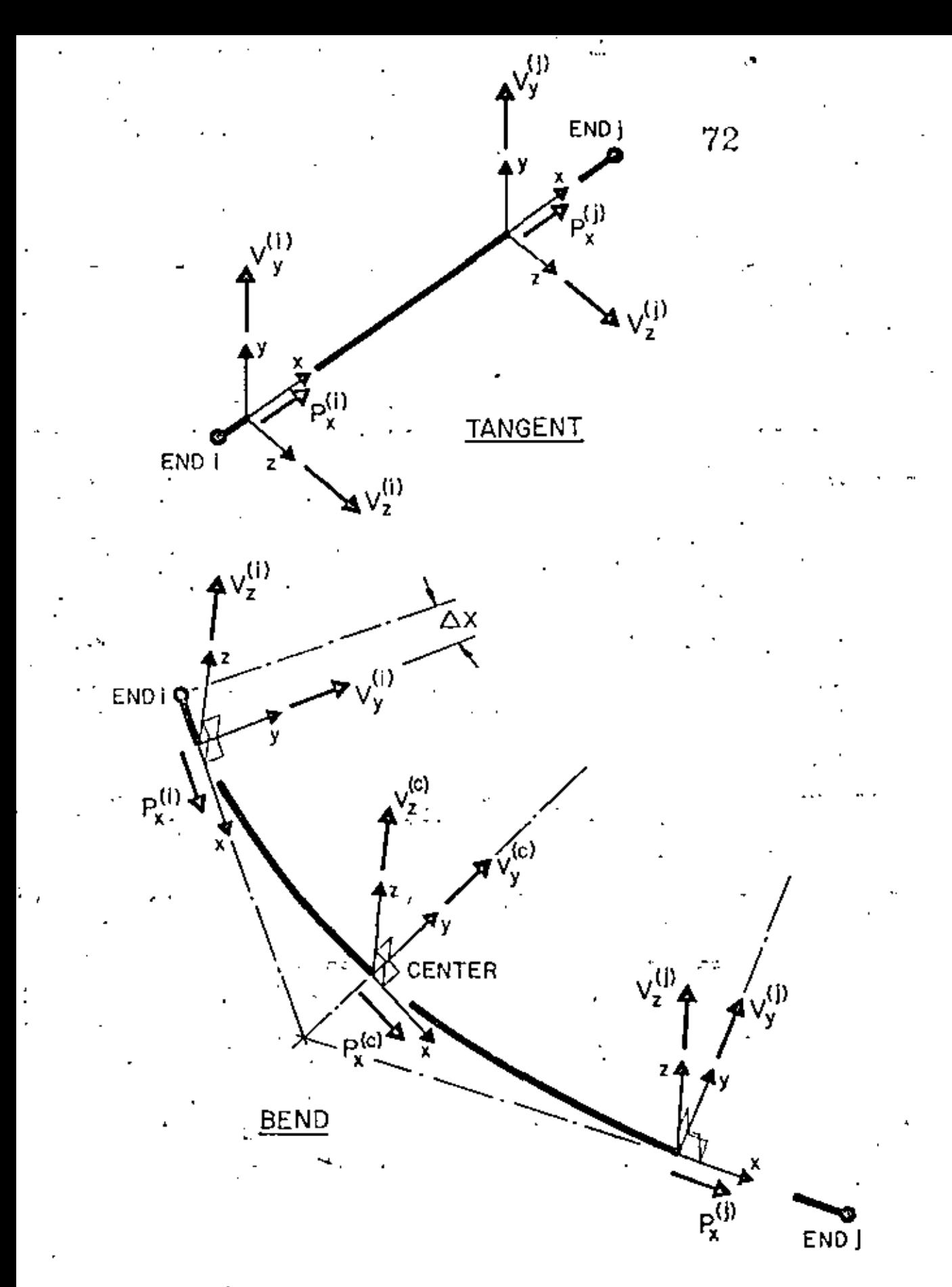

FORCE SIGN CONVENTION FOR PIPE ELEMENT OUTPUT

IV. ELEMENT DATA (continued)

Pipe Element Cards (continued) 6.

NOTES/

- The radius of the bend  $("R")$  must be input regardless  $(1)$ of the method ("TI" or "CC") used to define the third point for the bend.
- $(2)$ If the tangent intersection point is used, the program computes a radius for the bend and compares the computed value with the input radius. An error condition is declared if the two radii are different by more than the specified fraction (or multiple) of the section wall thickness. The lengths of the two tangent lines (I to TI and J to TI) are compared for equality, and an error will be flagged if the two values are discrepant by more than the dimensional tolerance.

If the center of curvature is input, the distances from the third point to nodes 1 and J are compared to the input radius; discrepancies larger than the user defined tolerance are noted as errors.

This second element card is only to be input for the bend type element.

## Element Stress Output

Stress output for pipe elements consists of forces and moments acting in the member cross sections at the ends of each member and at the midpoints of the arcs in bend elements. Output quantitites act on the element segment connecting the particular output station and end i; i.e., j to i, center to i, or  $\Delta X$  to i (where  $\Delta X \rightarrow 0$ ). Positive force/moment vectors are directed into the positive local  $(x, y, z)$  directions, as shown in the accompanying figure.

 $1V, 9.12$ 

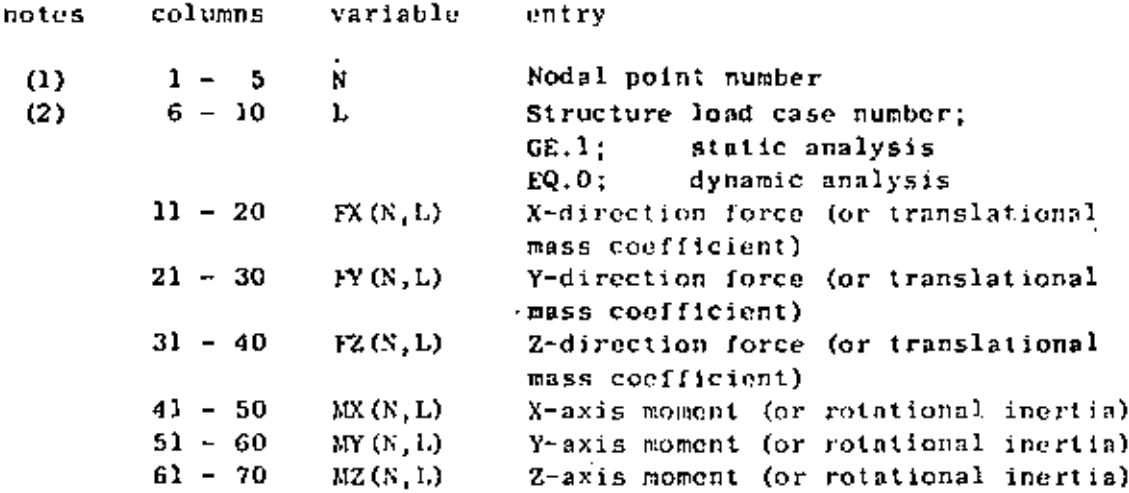

NOTES/

For a static analysis case (NDYN, EQ.0), one card is required  $(1)$ for each nodal point ("N") having applied (non-zero) concentrated forces or moments. All structure load cases must be grouped together for the node  $('x'')$  before data is entered for the next (higher) node at which loads are applied. Only the structure load cases for which node N is loaded need be given, but the structure load case numbers ("L") which are referenced must be supplied in ascending order. Node loadings must be defined (input) in increasing node number order, but again, only those nodes actually loaded are required as input. The static loads defined in this section act on the structure exactly as input and are not scaled, factored, etc. by the element load case (A.B.C.D) multipliers (Section VI, below). Nodal forces arising from element loadings are combined (additively) with any concentrated loads given in this section. Applied force/moment vectors act on the structure, positive in the positive global directions. Only one card is allowed per node per load case.

For a dynamic analysis case (NDYN, EQ.1,2, 3 or 4), structure load cases have no meaning, but the program expects to read data in this section nonetheless. In place of concentrated loads, lumped mass coefficients for the nodal degrees of freedom may be input for any (or all) nodes. The mass matrix is automationlly constructed by the program from element geometry and associated material densities; the mass coefficients read in this section are combined (additively) with the existing element-based lumped mass matrix. For mass input, a node may only be specified once, and the load case number  $($ "L") must be zero (or blank).

CONCENTRATED LOAD/MASS DATA  $(215, 6510, 4)$ (continued)

The program terminates reading loads (or mass) data when a zero (or blank) node number  $\binom{n}{k}$  is encountered; i.e., terminate this section of input with a blank card. For the special case of a static analysis with no concentrated loads applied, input only one (1) blank card in this section. Similarly, a dynamic analysis in which the mass matrix is not to be augmented by any entries in this section requires only one (1) blank card as input.

(2) For a static analysis, structure load case numbers range from "1" to the total number of load cases requested on the Master Control Card ("LL"); thus,  $1 \le L \le 1.1$ , NDYN.EQ.0. For a dynamic analysis, only zero (0) references are allowed; thus,  $L = 0$ , NDYN. EQ.1.2  $3.$  or  $4.$ 

 $V.2$ 

ELEMENT LOAD MILTIPLIERS VI.  $(4F10.0)$ 

variable

columns

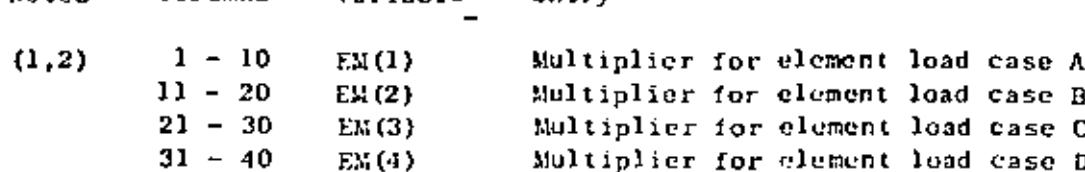

 $ant -v$ 

NOTES/

**notes** 

 $(1)$ One card must be given for each static (NDYN, EQ.0) structure load case requested on the Master Control Card ("LL"). The

76

 $\sim$  cards must reference load case numbers in ascending order. The four (4) element load sets  $(A, B, C, D)$ , if created during the processing of element data (Section IV, above), are combined with any concentrated loads specified in Section V for the structure load cases. For example, suppose an analysis case calls for seven (7) static structure loading conditions  $(i.e., L = 7)$ , then the program expects to read seven (7) cards in this section. Further, suppose card number three (3) in this section contains the entries:

 $[EM(1), EM(2), EM(3), EM(4)] = [-3, 0, 0, 0, 2, 0, 0, 0]$ 

Siructure load case three (3) will then be constructed using 100% of any concentrated loads specified in Section V minus (-) 300% of the loads in element set A plus (+) 200% of the loads in element set C. load sets B and D will not be applied in structure load case 3. Element load sets may be referenced any number of times in order to construct different structure loading conditions. Elementbased loads (gravity, thermal, etc.) can only be applied to the structure by means of the data entries in this section.

(2) If this case calls for one of the dynamic analysis options, supply only one blank card in this section. If the job is a dynamic re-start case (NDYN.EQ.-2 or -3), skip this section.

Static analysis input is complete with this section. Begin a new data case with a new Heading Card (see Section I).

 $VI.1$ 

#### VII. DYNAMIC ANALYSES

Four (4) types of dynamic analysis can be performed by the program. The type of analysis is indicated by the number "NDYN" specified in card columns 21-25 of the Master Control Card (Section II).  $11$ 

NDYN.EQ.l; Determination of system mode shapes and frequencies only (complete input Section VII.A, only)

NDYN.EQ.2; Dynamic Response Analysis for arbitrary time dependent loads using mode superposition (complete both Sections VII.A and B below)

Response Spectrum Analysis  $NDYN, EQ.3$ : SM'(complete both Sections VII.A and C, below)

NDYN.EQ.4; Dynamic Response Analysis for orbitrary time dependent loads using step-by-step direct integration (complete Section VII.B below)

In any given dynamic analysis case only one (1) value of NDYN will be considered. However, if KDYN.EQ.2 or 3, the program must first solve the eigenvalue problem for structure modes and frequencies. These eigenvalues/vectors are then used as input to either the Forced Response. Analysis (NDYN.EQ.2) or to the Response Spectrum Analysis (NDYN.EQ.3). Hence, options 1, 2 or 3 all require that the control parameters for eigenvalue extraction be supplied in Section VII.A, below.

In case of a direct step-by-step integration analysis (NDYN.EQ.4) do not provide the eigenvalue solution control card of Section VII.A.

For the special case of dynamic unalysis re-start (NDYN, EQ. -2 or  $-3$ ), data input consists of the Heading Card (Section I), the Master Control,  $Y'$  Card (Section 11), and either of Sections VII.B (-2), or VII.C (-3), below. Re-starting is possible only if a previous solution using the same model was performed with NDYN.EQ.1, and the results from this eigenvalue solution were saved on the re-start file. (See Appendix A.)

'Up to this section the program processes (i.e., expects to read) essentially the same blocks of data for either the static or dynamic analysis cases; certain of these preceding data cards, however, are read by the program but are not used in the dynamic analysis phese. In general, the purpose of the preceding data sections is to provide . information leading to the formation of the system stiffness and mass matrices (appropriately modified for displacement boundary conditions).  $\sim$  For example, element load sets  $(A, B, C, D)$  may be constructed as though a static case were to be considered, but these data are not used in a dynamic analysis; i.e., the same data.deck through Section IV can be used for either type of analysis. The concept of structure loading conditions is not defined for the dynamic case, and input for Sections V and VI must be prepared specially.

## VII. DYNAMIC ANALYSES (continued)

A diagonal (lumped) mass matrix is formed automatically using element geometry and assigned material density or densities. The mass matrix so defined contains only translational mass coefficients calculated from tributary element volumes common to each node. Known rotational inerties must be input for the individual nodel degrees of freedom in Section V, above,

Non-zero impressed displacements (or rotations) input by means of the BOUNDARY element (type "7") are ignored; instead the component is restrained against motion during dynamic motion of the structure.

The program does not change the order of the system by performing a condensation of those nodul degrees of freedom having no (zero) mass coefficients; i.e., a zero mass reduction is not performed. No distinction is made between static and dynamic degrees of freedom; i.e., they are identical in sequence, type and total number.

DYNAMIC ANALYSES (continued) VII.

MODE SHAPES AND FREQUENCIES (NDYN.EQ.1, 2 or 3) (315, 2F10.0) A. columns variable entry Flag for printing intermediate matrices.  $\mathbf{1}$ **IFPR** 5 norms, etc. calculated during the eigenvalue solution;  $10.93$ do not print  $EQ.1;$ print  $-10$ 1155 Flag for performing the STURM SEQUENCE check; check to see if eigenvalues  $EO.0:$ were missed pass on the check. EQ.1: Naximum number of iterations allowed  $11 - 15$ NITEM to reach the convergence tolerance; default set to "16"  $EQ.0:$ Convergence tolerance (accuracy) for  $16 - 25$ **RTOL** the highest ("NF") requested eigenvalue: default set to "1.0E-5"  $EQ.0$ ; Cut-off frequency (cycles/unit time)  $26 - 35$ **COFQ** NF eigenvalues will be ex- $EQ.0;$ tracted extract only those values  $GT.0:$ 

below COFQ Number of starting iteration vectors.  $(6)$  $36 - 40$ NFO to be read from TAPE10

 $\sim$ 

NOTES/

notes

 $(1)$ 

 $(2)$ 

 $(3)^{10}$ 

(4)

 $(5)$ 

ti-

 $(1)$ 

Extra output produced by the eigenvalue solutions can be requested; output produced by this option canabe quite voluminous. Normal output produced by the program consists of an ordered list of eigenvalues followed by the eigenvectors for each mode. The number of modes found and printed is specified by the voriable "NF" given in card columns 16-20 of the Master Control Card.

The program performs the solution for eigenvalues/vectors  $(2)$ using either of two (2) distinct algorithms:

> the DETERMINANT SEARCH algorithm requires that  $(a)$ the upper triangular band of the system stiffness  $\mathbf{r}$  .  $\mathbf{r}$ matrix fit into high speed memory (core); i.e., one equation "block",  $\cdot$   $\cdot$  (b)

the SUBSPACE ITERATION mlgorithm is used if only portions (fractions) of the system matrix can be retained in core; i.e., the matrix (even though in band form) must be manipulated in blocks.

## VII, DYNAMIC ANALYSES (continued)

#### (continued) A., MODE SHAPES AND FREQUENCIES

The program will sutomatically select the SUBSPACE ITERATION procedure for eigenvalue solution if the model is too large for the in-core algorithm.

The entries "IFSS", "NITEM" and "RTOL" are ignored if the program can use the DETERMINANT SEARCH to find cigenvalues. Whether or not a model is too large for the DETERMINANT SEARCH depends on the amount of core allocated (by the programmer and not the user) for array storage. The program variable "MTOT" equals the amount of working storage available.

Define:

MBAND = maximum equation bandwidth (coefficients) \* (maximum element node number difference) .. X (average number of degrees of freedom

per node)

= total number of degrees of freedom in NEO · the model

 $=$  (6) x (total number of nodes) - [number of fixed (deleted) degrees of freedom]  $NEQR = number of equations per block of storage$ 

- MTOT/ MBAND/ 2 (for large systems)

If NEQB is less than NEQ, the model is too large for the . DETERMINANT SEARCH. algorithm, .and .thetSUBSPACE - ITERATION. procedure will be used.  $\mathbf{I}$ 

If the SUBSPACE iTERATION algorithm is used the user may; request that the STURM-SEQUENCE check-be performed. By : experience the algorithm has always produced the lowest NF eigenvalues, but there is no formal mathematical proof that the calculated NF eigenvalues will slways be the lowest ones. The STURM SEQUENCE check can be used to verify that the lowest NF cigenvalues have been obtained. It should be noted that the computational effort expended in performing the STURM SEQUENCE check is not trivial. A factorization of the complete system matrix is performed at a shift just to the right of the NFth eigenvalue.

If during the SUBSPACE ITERATION the NFth eigenvalue fails converge to a tolerance of "RTOL" (normally 1.0E-5, or 5 significant figures) within "NITEM" (normally "16") iterations, then the STURN SEQUENCE ilsg ("IFSS") is  $\cdot$ ignored.

## VII. DYNAMIC ANALYSES (continued)

### MODE SHAPES AND FREQUENCIES (continued) A.,

- The maximum number of iterations to reach convergence  $(3)$ ("NITEM") applies only to the SUBSPACE ITERATION algorithm. If co 11-15 are left blank, a default value of "16" for NITEM is assumed.
- (4) The convergence tolerance ("RTOL") is applicable only if the SUBSPACE ITERATION algorithm is used. This tolerance test applies to the NFth eigenvalue, and all eigenvalues lower than the NFth one will be more accurate than RTOL. The lowest mode is found most accurately with precision decreasing with increasing mode number until the highest requested mode ("NF") is accurate to a tolerance of RTOL. Iteration is terminated after cycle number (k+1) if the NFth eigenvalue  $(\lambda, say)$  satisfies the inequality:

$$
\left\{ \left| \lambda(k+1) \right| - \lambda(k) \right\} / \lambda(k) \right\} < RTOL
$$

If the determinant search elgorithm is used, the eigenpairs are obtained to a high precision, which is indicated by the physical error bounds"

$$
\epsilon_{\mathbf{i}} = \left\| \mathbf{r}_{\mathbf{i}} \right\|_2 / \left\| \mathbf{K} \phi_{\mathbf{i}} \right\|_2
$$

where

$$
r_i = (K - \omega_i^2 M) \phi_i.
$$

and  $\begin{pmatrix} 2 & b_1 \\ w_i & b_1 \end{pmatrix}$  are the i'th eigenvalue and eigenvector obtained in the solution.

 $\sim$  ("coso")  $(5)$  The cut-off :  $\alpha$  the  $\alpha$  and -alue ÷. algorithms to all eigenvalues below the specific ten found. dia is

. rithm computes eigenvalues in The DETERMINANT SEAR order from "1" to "NF". If the Nth eigenvalue  $(1 \le N \le NF)$ has a frequency greater than "COFQ", the remaining (NF-N) eigenvolues are not computed.

### VII, DYNAMIC ANALYSES (continued)

MODE SHAPES AND FREQUENCIES (continued) А.

> The SUBSPACE ITERATION algorithm terminates calculation when the Nth eigenvalue is accurate (i.e., does not change with iteration) to a tolerance of RTOL. As before, the Nth eigenvalue is the nearest eigenvalue higher than COPQ. IJ the SUBSPACE ITERATION solution determines N eigenvalues less than COPQ (where, N <NF), the STURM SEQUENCE check' (if requested) is performed using the Nth (rather than the NFth) eigenvalue as a shift.

Only those modes whose frequencies are less than COPQ will be used in the TIME HISTORY or RESPONSE SPECTRUM analyses (Sections VII. B and C, below).

- (6) The starting iteration vectors, together with control information, must be written onto TAPE10 before the program execution is started. Appendix B describes the creation of TAPE10 and gives the required control cards.
- . (7) The program does not calculate rigid body modes, i.e. the system must have been restraint so that no rigid body modes are present. In exact arithmetic the element  $d_{nn}$  of the matrix D in the triangular factorization of the stiffness matrix, i.e.  $K = LDL^T$ , is zero if a rigid body mode is present. In computer arithmetic the element d<sub>nn</sub> is small when compared with the other elements of the matrix D. If this condition occurs the program stops with a message.

Note: If many "artificially" stiff boundary elements are used, the average of the elements of D will be artificially large. Consequently, d<sub>np</sub> may be small in comparison, and although no rigid body modes may be present, the program will stop. In a dynamic analysis it is recommended not to use very stiff boundary elements.

END OF DATA CASE INPUT (NDYN.EQ.1)

### VII, DYNAMIC ANALYSES (continued)

#### RESPONSE HISTORY ANALYSIS (NDYN.EQ.2 or NDYN.EQ.4) Ð.

The NDYN.EQ.2 option uses the ("NF") mode shapes and frequencies computed in the preceeding Section (VII.A) to perform a mode superposition solution for forced response. The NDYN.EQ.4 option initiates a direct step-by-step integration of the coupled system equations, i.e. no eigenvalue solution has been performed and no transformation to the eigenvector basis is now carried out. The data input is identical to the case RDYN, EQ.2 except for the definition of damping. Dynamic response can be produced by two (2) general types of forcing function:

> $\Omega$ ground acceleration input in any (or all) of the three  $(3)$  global  $(X, Y, Z)$  directions;

and  $/$ or

(2) time varying loads (forces/moments) applied in any (or all) nodal degrees of freedom (except - "slave" degrees of freedom)

Time dependent forcing functions (whether loads or ground acceleration components) are described in two steps. First, a number (1 or more are possible) of non-dimensional time functions are specified tabularly by a set of descrete points:  $[f(t_1), t_1]$ , where  $1 = 1, 2, ..., k$ . Each different time function may have a different number of definition points (k). A particular forcing function applied at some point on the structure is then defined by a scalar Fmultiplier ("e", say) and reference to one of the input time "functions  $("f(t)"$ , say). The actual force (or acceleration) at any time ("T", say) equals  $\beta \times f(\tau)$ ;  $f(\tau)$  is found by linear interpolation between two of the input-time-points- $\{t_{i,j}, t_{i,j,j}\}$ , where  $t_i \leq \tau \leq t_{i,j,j}$ .

Assuming that the aclution begins at time zero (0), an independent arrival time  $(t_n,$  where  $t_n \ge 0$ ) may be assigned, to each forcing function. The forcing function is not applied to the system. until the solution time  ${\binom{0}{1}}$ , say) equals the arrival time, t. Interpolation for function values is based on relative time within the function table; i.e.,  $g(\tau) = f(\tau - t_a)$ .

The structure is assumed to be at rest at time zero; i.e., zero initial displacements and velocities are assumed at time of solution start.

The following data are required for a Forced Dynamic Response Analysis:

1. Control Cerd  $(515, 2F10, 0)$ 

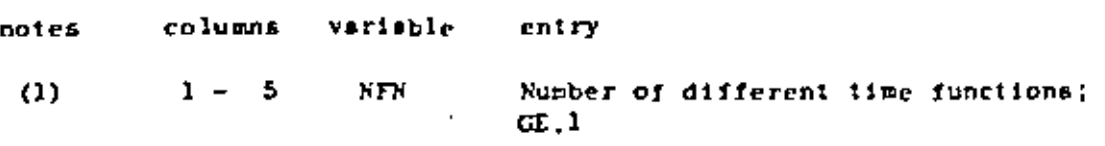

VII. DYNAMIC ANALYSES (continued).

RESPONSE HISTORY ANALYSIS (continued) **B.** 

 $\mathcal{L}$ 

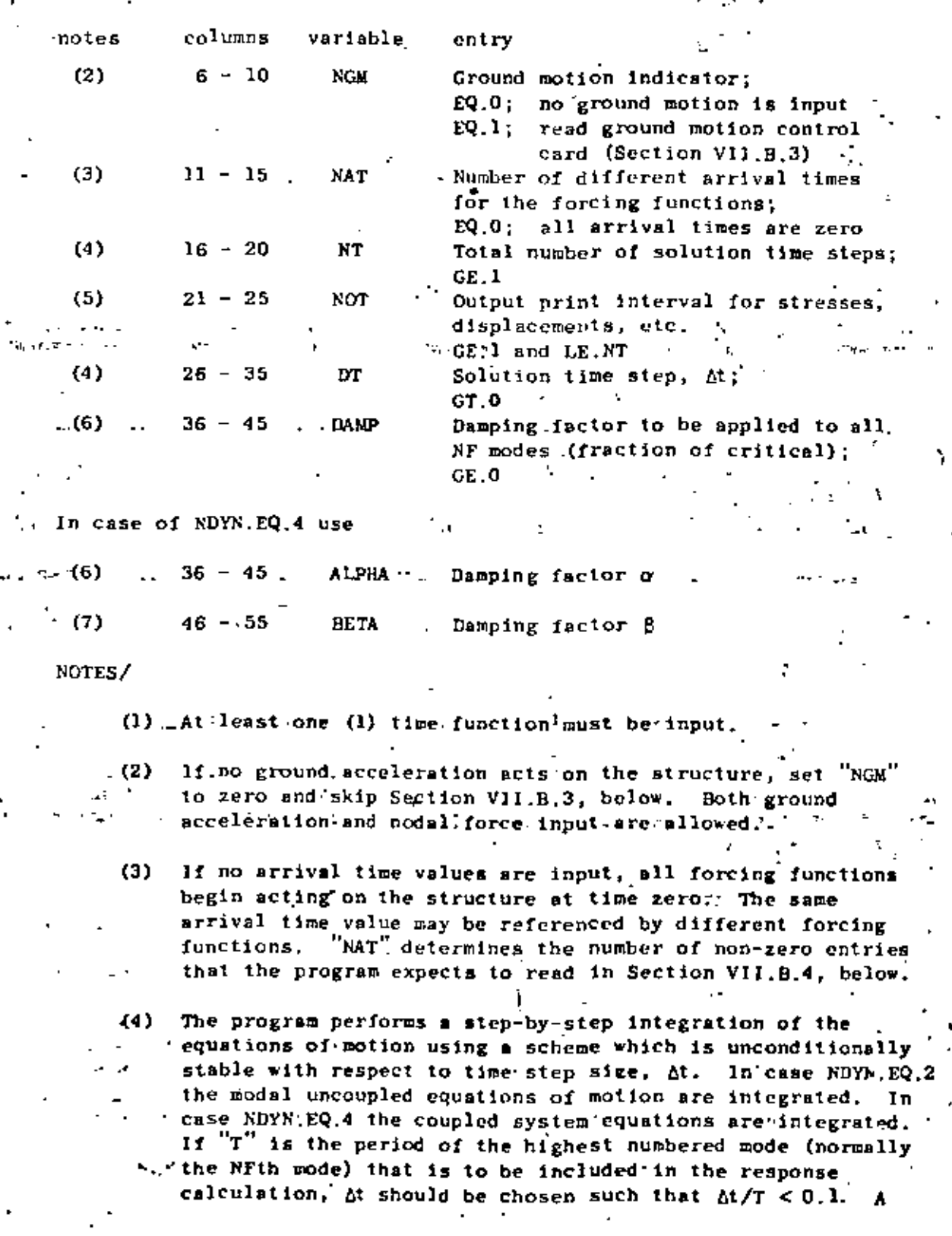

## VII, DYNAMIC ANALYSES (continued)

85

### В. RESPONSE HISTORY ANALYSIS (continued)

larger time step (i.e.,  $\Delta t > 0.1T$ ) will not cause failure (instability), but participation of the higher modes is "filtered" from the predicted response. In general, with increasing time step size the solution is capable of capturing less of the higher frequency participation.

- $(5)$ The program computes system displacements at every solution time step, but printing of displacements and recovery of element stresses is only performed at solution step intervals of "NOT". NOT must be at least "1" and is normally selected in the range of 10 to 100.
- $(6)$ The damping factor ("DAMP") is applied to all NF modes. The admissible range for DAMP is between 0.0 (no damping) and 1.0 (100% of critical viscous damping).
- $(7)$ In case NDYN, EQ.4 the damping matrix used is  $C = \alpha M + \beta K$ , where  $\alpha$  and  $\beta$  are defined in columns 36 to 55.

## VII, DYNAMIC ANALYSES (continued)

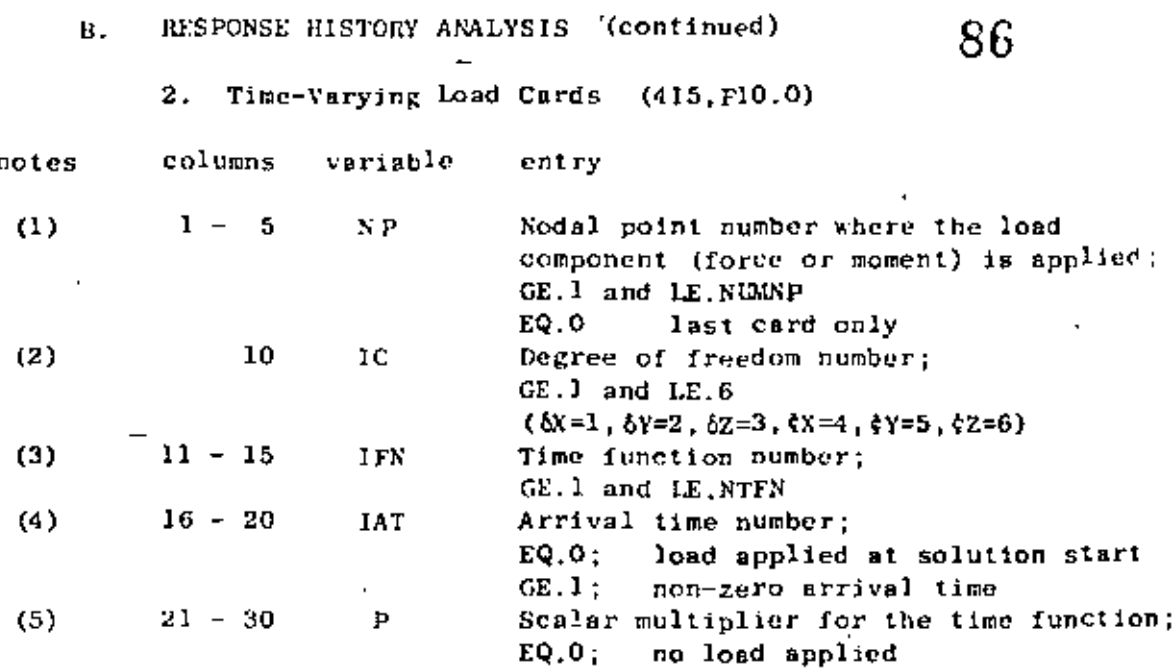

÷,

### NOTES/

- $(1)$ One card is required for each nodal degree of freedom having applied time varying loads. Cards must be input in ascending node point order. This sequence of cards must be terminated with a blank card. A blank card must be supplied even if no loads are applied to the system.
- $(2)$ The same node may have more than one degree of freedom - loaded; arrange degrees of freedom references  $($   $\circ$   $)$ in ascending sequence at any given node.
- A non-zero time function number ("IFN") must be given for  $(3)$ each forcing function. IFN must be between I and NFN. The time functions are input tabularly in Section VII.B.5, below. Function values at times between input time points are computed with linear interpolation.
- (4) If "JAT" is zero (or blank), the forcing function is assumed to act on the system beginning at time zero. If IAT is input as a positive integer between 1 and NAT, the IATth arrival time (defined in Section VII.B.4, below) is used to delay the application of the forcing function; i.e., the forcing function begins acting on the structure when solution reaches the JATth arrival time value.
- The actual magnitude of force (or moment) acting on the  $(5)$ model at time, t, equals the product: ("P") x (value of function number "IFN" at time, 1).

VII.10

## VII. DYNAMIC ANALYSES (continued)

RESPONSE HISTORY ANALYSIS (continued) В.

3. Ground Motion Control Card (615)

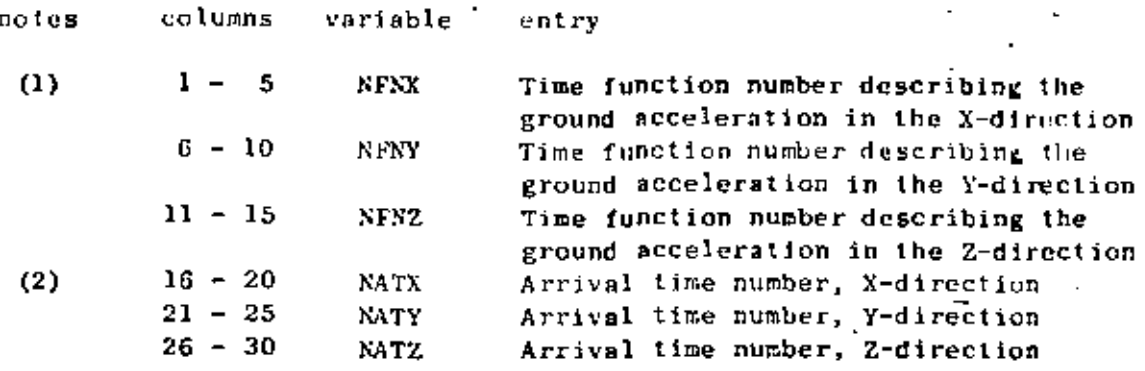

NOTES/

- $(1)$ This card must be input only if the ground motion indicator ('NGM') was set equal to one (1) on the Control Card (Section, VII.B.1, above). A zero time function number indicates that no ground motion is applied for that particular direction.
- (2) Zero arrival time references mean that the ground acceleration (if applied) begins acting on the structure at time zero (0). Non-zero references must be integers in the range 1 to NAT.

87

## VII. DYNAMIC ANALYSES (continued)

RESPONSE HISTORY ANALYSIS (continued) В.

4. Arrival Time Cards

card one  $(BF10, 0)$  $\ddot{\mathbf{a}}$ .

notes columns variable entry  $1 - 10$  $(1)$  $AT(1)$ Arrival time number 1  $11 - 20$ AT $(2)$ Arrival time number 2  $71 - 80$  $AT(B)$ Arrival time number 8

b. card two  $(8F10.0) - (required if NAT.GT.8)$ 

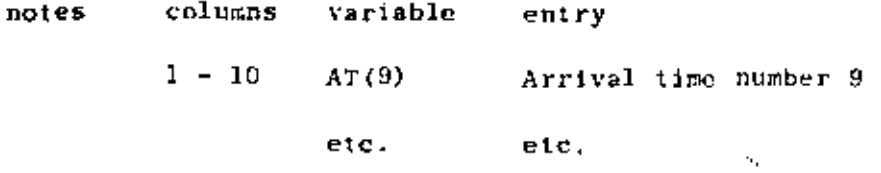

 $\cdot$  NOTES/

 $(1)$ ry ("NAT") given in co 11-15 on the Control Card n VI1.B.1, above) specifies the tots. we her of ŧ  $\pmb{\downarrow}$  . sards as are required to define "NAT" diff that ă. Σ. times, eight (8) entries per card. If no arrival ere requested (NAT.EQ.0), supply one (1) blank t. h this section.  $\epsilon$ 

## VII, DYNAMIC ANALYSES (continued)

RESPONSE HISTORY ANALYSIS (continued) В.

> 5. Time Function Definition Cards

Supply one set (card 1 and card(s) 2) of input for "NFN" time functions requested in cc 1-5 of the each of the Control Card (Section VII.8.1, above). At least one set of time function cards is expected in this section. The card sets are input in ascending function number order.

89

## **a.**  $card 1$  (15,  $r10, 0, 12A5$ )

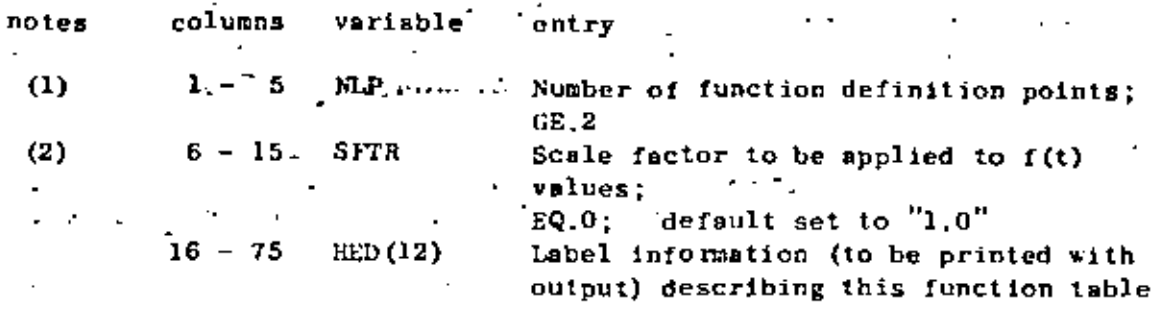

## NOTES/

- At least two points (i.e., 2 pairs:  $f(t_i), t_i$ ) must be  $^{(1)}$ specified for each time function. Less than two points would preclude linear interpolation in the table for f(t).
- (2). The scale factor. "SFTR" is used to multiply function<br>
. values-only; i:e;; input-time-values-are-not-changed. If the scale factor is omitted, SFTR is re-set by the program to "1.0" thereby leaving input function values unchanged.
### VII, DYNAMIC RESPONSE ANALYSES

В.

#### RESPONSE HISTORY ANALYSIS (continued)

la anglic

 $5<sub>1</sub>$ Time Function Definition Cards (continued)

#### $card(s)$  2  $(1216.0)$ ħ.

**DO tes** 

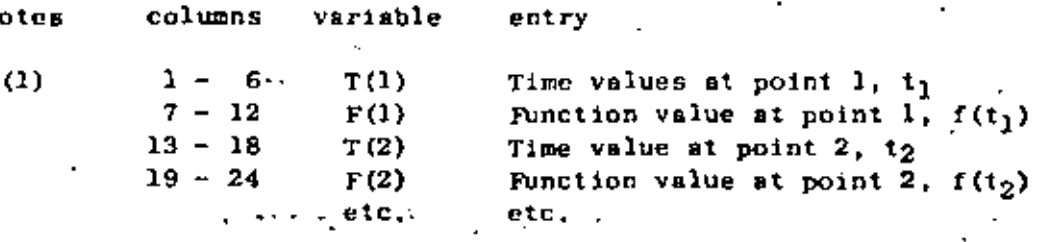

NOTES/

 $(1)$ Input as many card(s) 2 as are required to define "NLP" pairs of  $t_1, f(t_1)$ , six (6) pairs per card. Pairs must be input in order of ascending time value. Time at point one must be zero, and care must be taken to ensure that the highest (last) input time value  $(t_{NLP})$  is at least equal to the value of time at the end of solution; i.e., the time span for all functions must cover the solution time period otherwise the interpolation for function values will fail. For the case of non-zero arrival times associated with' a particular function, the shortest arrival time reference  $\binom{n}{t_A}$ , say) plus (+) the last function<br>time  $\binom{n}{t_{N\text{LP}}}$ )must at least equal the time at the end of the solution period. (tERD, say); ... i.e.,  $t_A + t_{NLP} \geq t_{END}$ .

## VII, DYNAMIC ANALYSES (continued)

91 RESPONSE HISTORY ANALYSIS (continued)  $B<sub>1</sub>$ 

6. Output Definition Cards

To minimize the amount of output which would be produced by the program if all displacements, stresses, etc. were printed, output requests for specific components must be given in this section. Time histories for selected components appear in tables; the solution step output printing interval is specified as "NOT" which is given in cc 21-25 of the Control Card (Section VII.B.1, above).

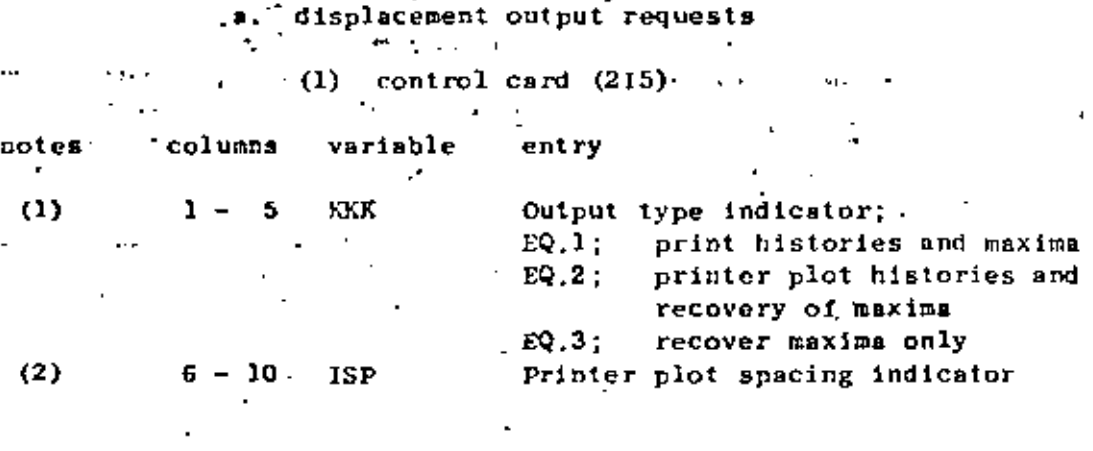

NOTES/

The type of output to be produced by the program.  $(1)$ applies\_to\_all[displacement requests. KKK\EQ;0 is illegal.

(2):""ISP" controls the vertical (down-the page) spacing -for printer plots: Outputipoints are printed on" every (ISP+1)th line. The horizontal (across the page) width of printer plots is a constant ten (10) " inches (100 print positions). ISP is used only if **KKK.EQ.2.** 

#### V11, DYNAMIC ANALYSES (continued)

#### в. RESPONSE HISTORY ANALYSIS (continued)

Output Definition Cards Б.

> $\bullet$ . displacement output requests (continued)

(2) node displacement request cards (715)

-92

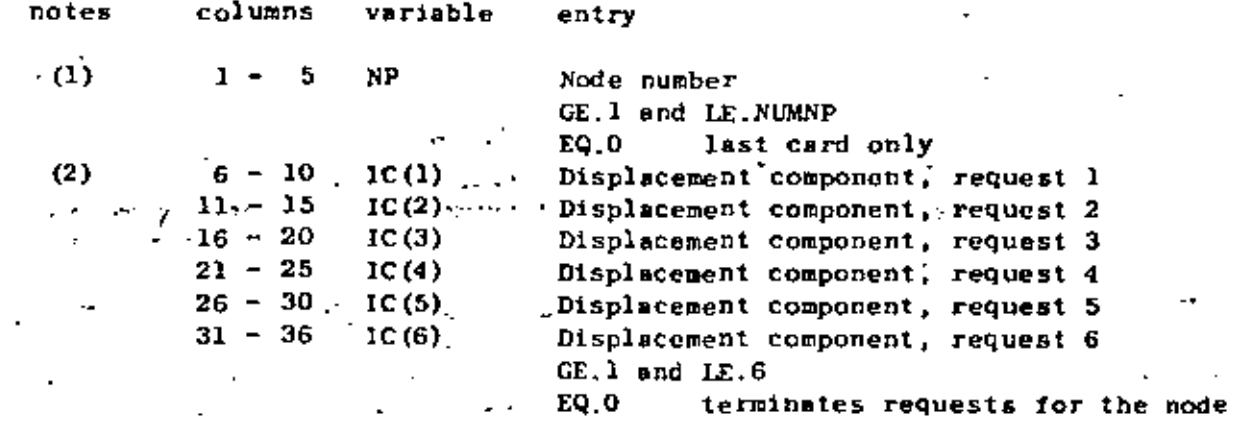

#### NOTES/

 $(1)$ Only those nodes at which output is to be produced (or at which maxima are to be determined) are entered in this section. Cards must be input in ascending node number order. Node numbers may not be repeated. This section must be terminated with a blank, card...

Displacement component requests ("IC") range from 1 to 6,  $(2)$ where  $1 = \delta X$ ,  $2 = \delta Y$ ,  $3 = \delta Z$ ,  $4 = \delta X$ ,  $5 = \frac{1}{2}Y$ ,  $6 = \frac{3}{2}Z$ . The first zero (or blank) encountered while reading IC(1), IC(2),..., IC(6) terminates.information.for the card. .. Displacement components at a node may be requested in any order. As an example, suppose that by, tx and \$2 are to be output at node 34; the card could be written as  $/34, 2, 4, 6, 0/$ , or /34,6,4,2,0/, etc. but only four (4) fields would have non-zero entries.

#### VII. DYNAMIC ANALYSES (continued)

#### RESPONSE HISTORY ANALYSIS (continued) в.

 $6.$ Output Definition Cards

b. element stress component output requests

 $(1)$  control card  $(215)$ 

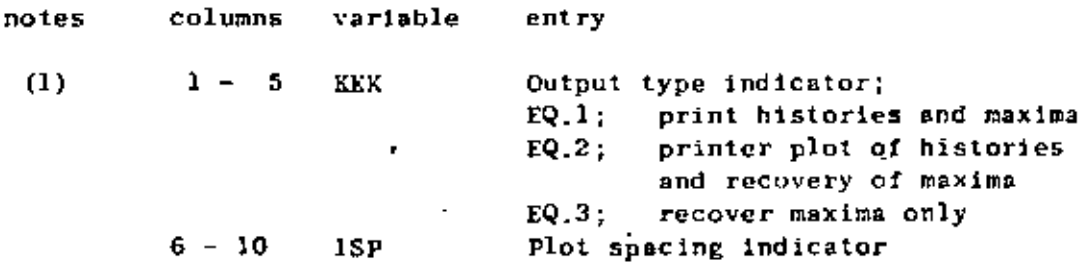

NOTES/

(1) See Section VII.B.6.a.  $(1)$ , above.

element stress component request cards (1315)  $(2)$ 

Requests are grouped by element type; "NELTYP" groups must be input. . A group consists of a series of element stress component request cards terminated by a blank card. Element number references within an element type (TRUSS, say) grouping must be in ascending order. Element number references may be omitted but not reprated. The program processes element groups in the same order as originally input in the Element Data (Section IV, above). If no output is to be produced for an element type, then input one blank card for its group.

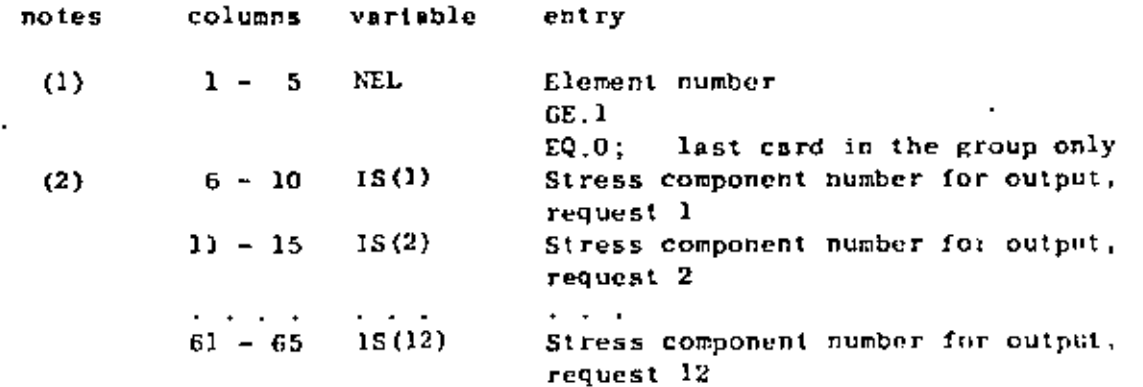

93

#### VII, DYNAMIC ANALYSES (continued)

#### RESPONSE HISTORY ANALYSIS (continued) **B.**

- 6. Output Definition Cards
	- element stress component output requests ь.

94

(2) request cards (continued)

#### NOTES/

 $\mathcal{F}_{\mathcal{F},\mathcal{G}}$ 

ť

- $(1)$ Terminate cach different element output group (type) with a blank card. Elements within a group must be in element number order (ascending); element number repetitions are illegal.
- $(2)$ The first zero (or blank) request encountered while reading  $IS(1)$ ,  $IS(2)$ ,...,  $IS(12)$  terminates information for the card. No more than twelve (12) different components may be output for any one of the elements. Table VII.1 lists the stress component numbers and corresponding descriptions for the various element types. Some element types (TRUSS, for example) have fewer than 12 components defined; only the stress component numbers listed in Table VII.1 are legal references,

END OF DATA CASE INPUT (NDYN.EQ.2 or NDYN.EQ.4)

**V11.18** 

 $\pm$  TABLE VII. 1  $\pm$ 

ł.

L. ċ.

Žή.

Ľ,

 $95...$ 

٠

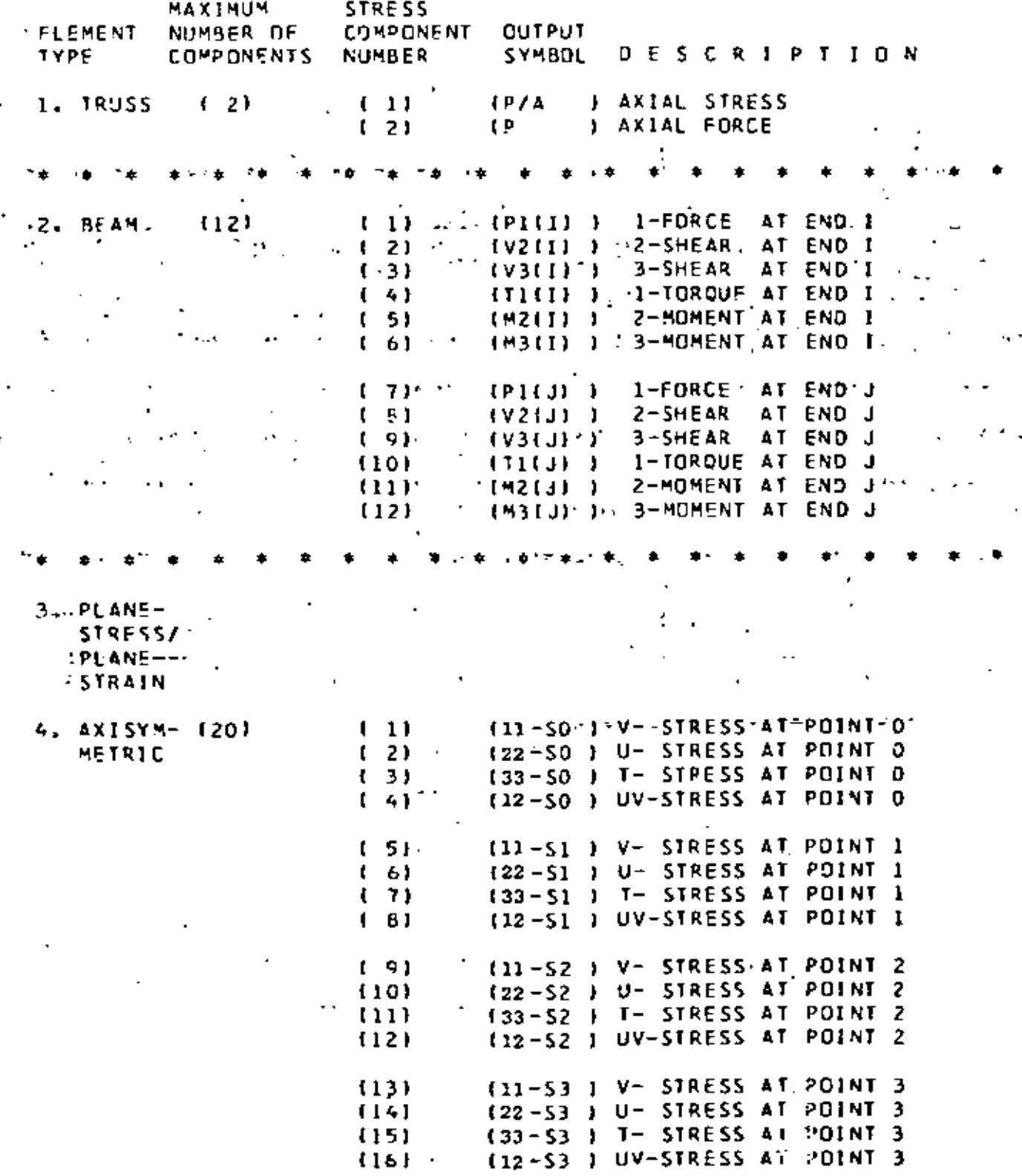

96

 $\blacksquare$ 

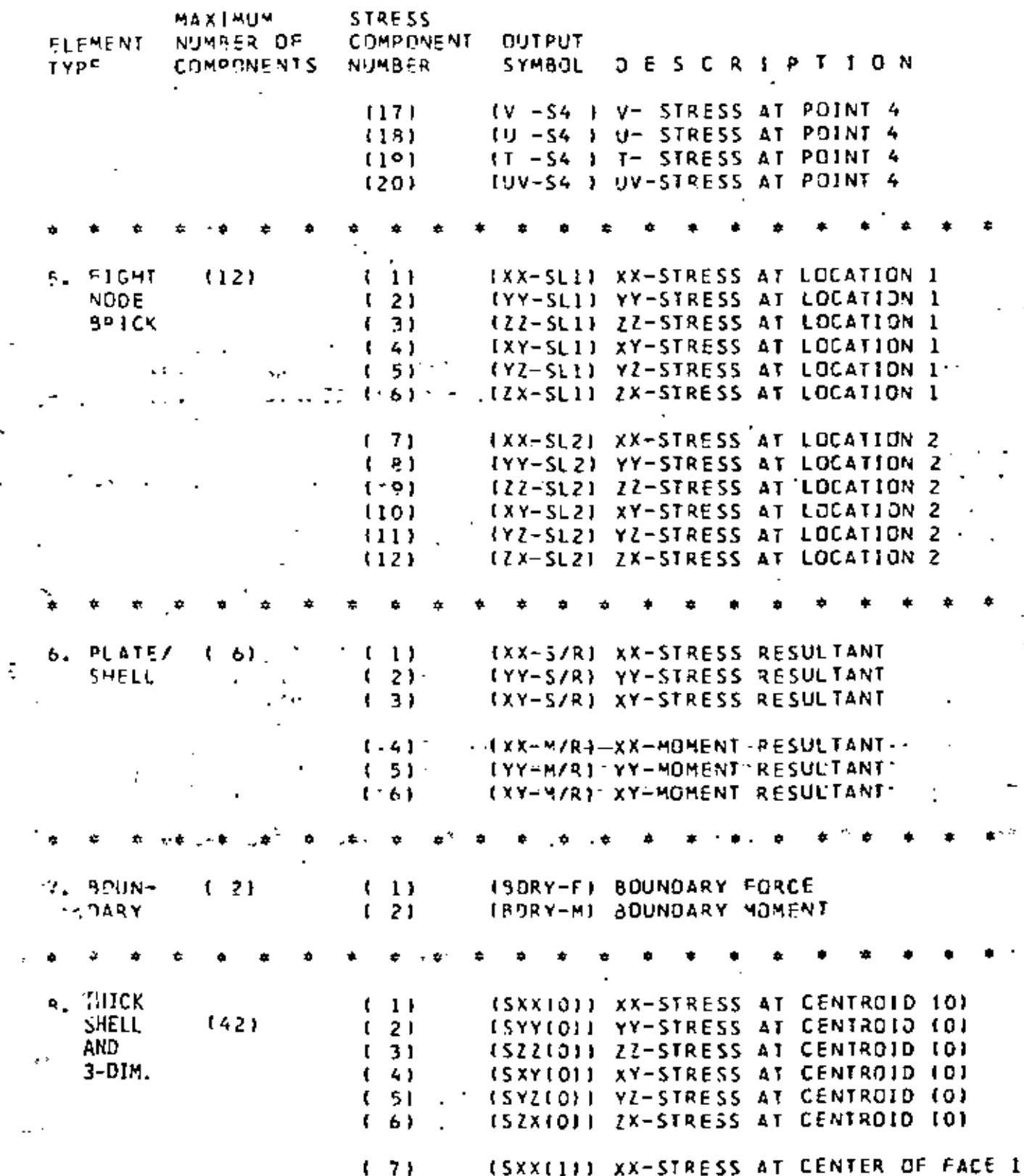

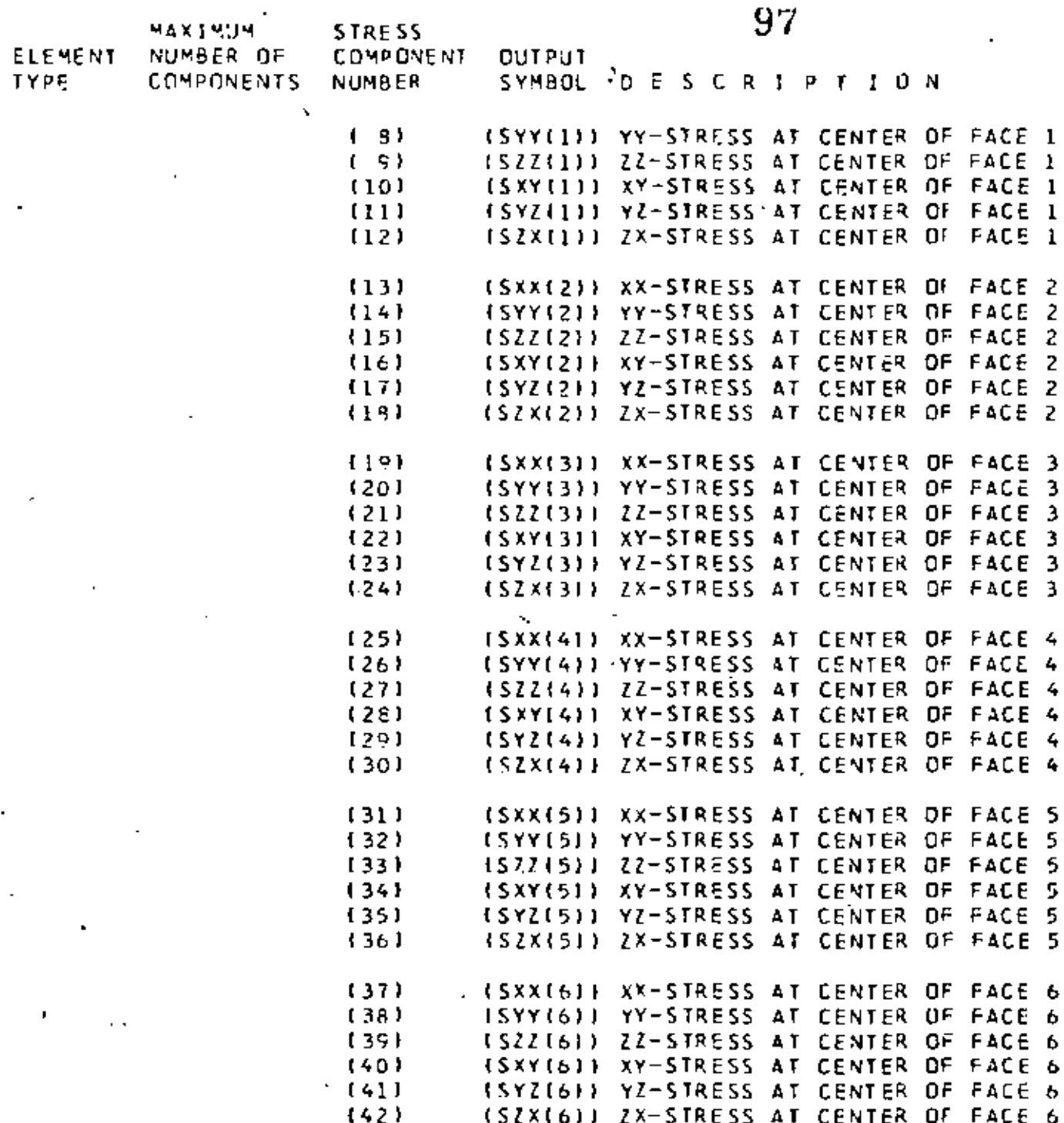

l,

÷,

÷.

l.

ł.

 $\overline{\phantom{a}}$ 

 $\blacksquare$ 

ł,

l,

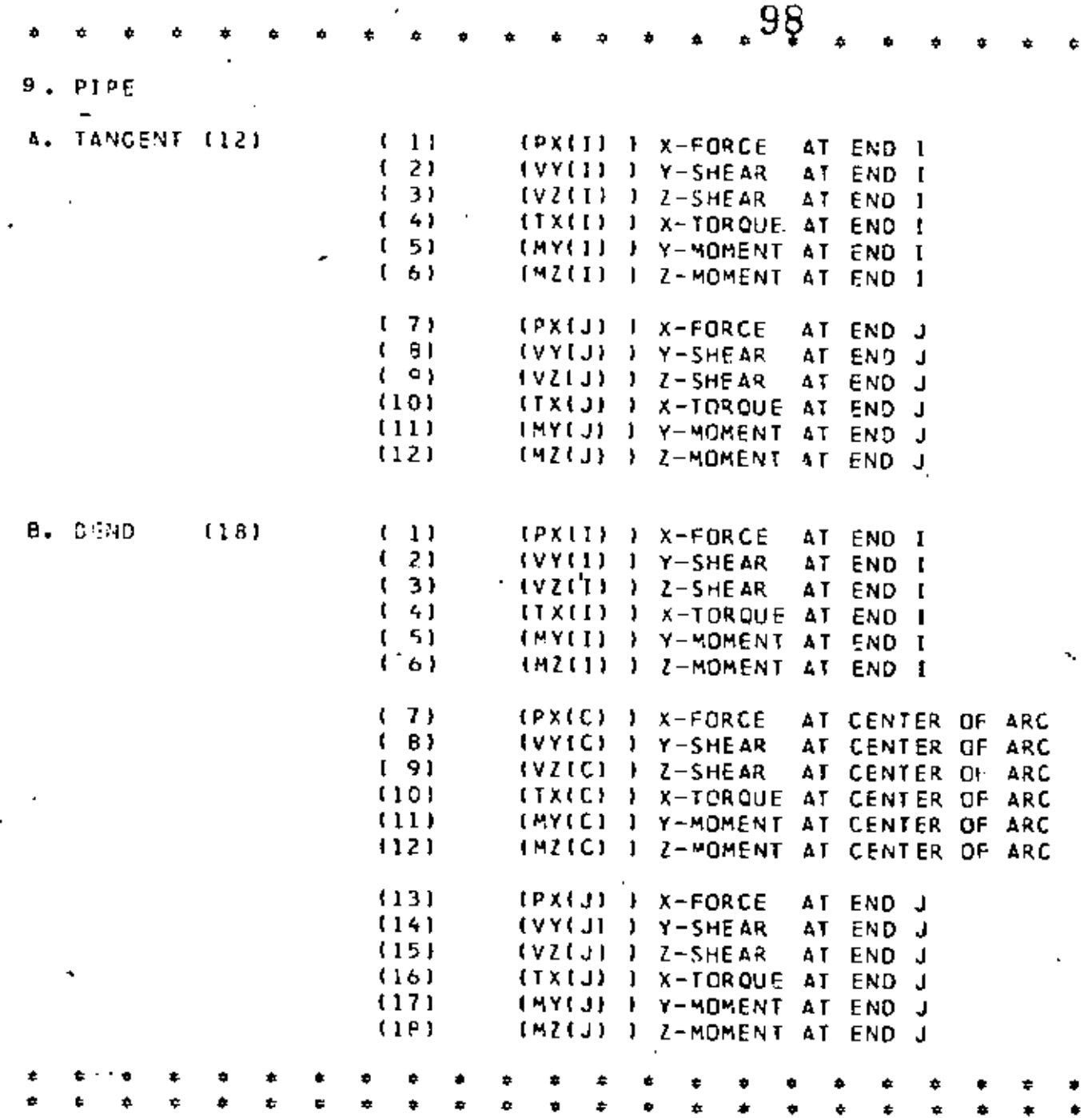

. .

J.

#### VII. DYNAMIC ANALYSES (continued)

1. Control Card

99

#### RESPONSE SPECTRUM ANALYSIS (NDYN.EQ.3)  $\mathbf{C}$ .

This option combines all (NF) mode shapes and frequencies computed during the eigenvalue solution (Section VII.A) to calculate ' R.M.S. stresses/deflections due to an input displacement (or acceleration) spectrum. The input spectrum is applied in varying proportions in the global X, Y, Z directions. For the case of a non-zero cut-off frequency "COFQ" (Section VII.A), only those modes whose frequencies are less than COFQ will be combined in the R.M.S. analysis.

 $(3F10.0.15)$ 

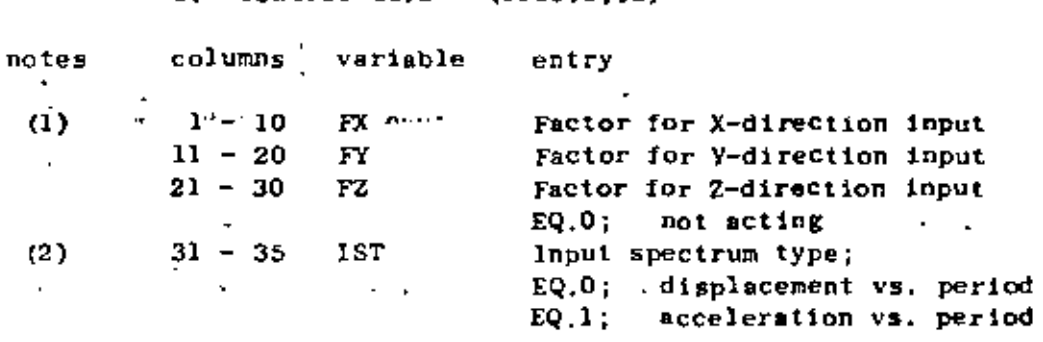

NOTES/

- (1) All three (3) direction factors may be non-zero in which case the entries represent the X.Y.Z components of the input direction vector.
- (2) ""IST" defines the type of spectrum table to be inputimmediately following. The spectral displacements  $('S<sub>d</sub>")$  and accelerations  $('S<sub>a</sub>")$  are assumed to be related as follows:  $S_n = (4\pi^2 I^2) (S_d)$ .

ф.,

## VII. DYNAMIC ANALYSES (continued)

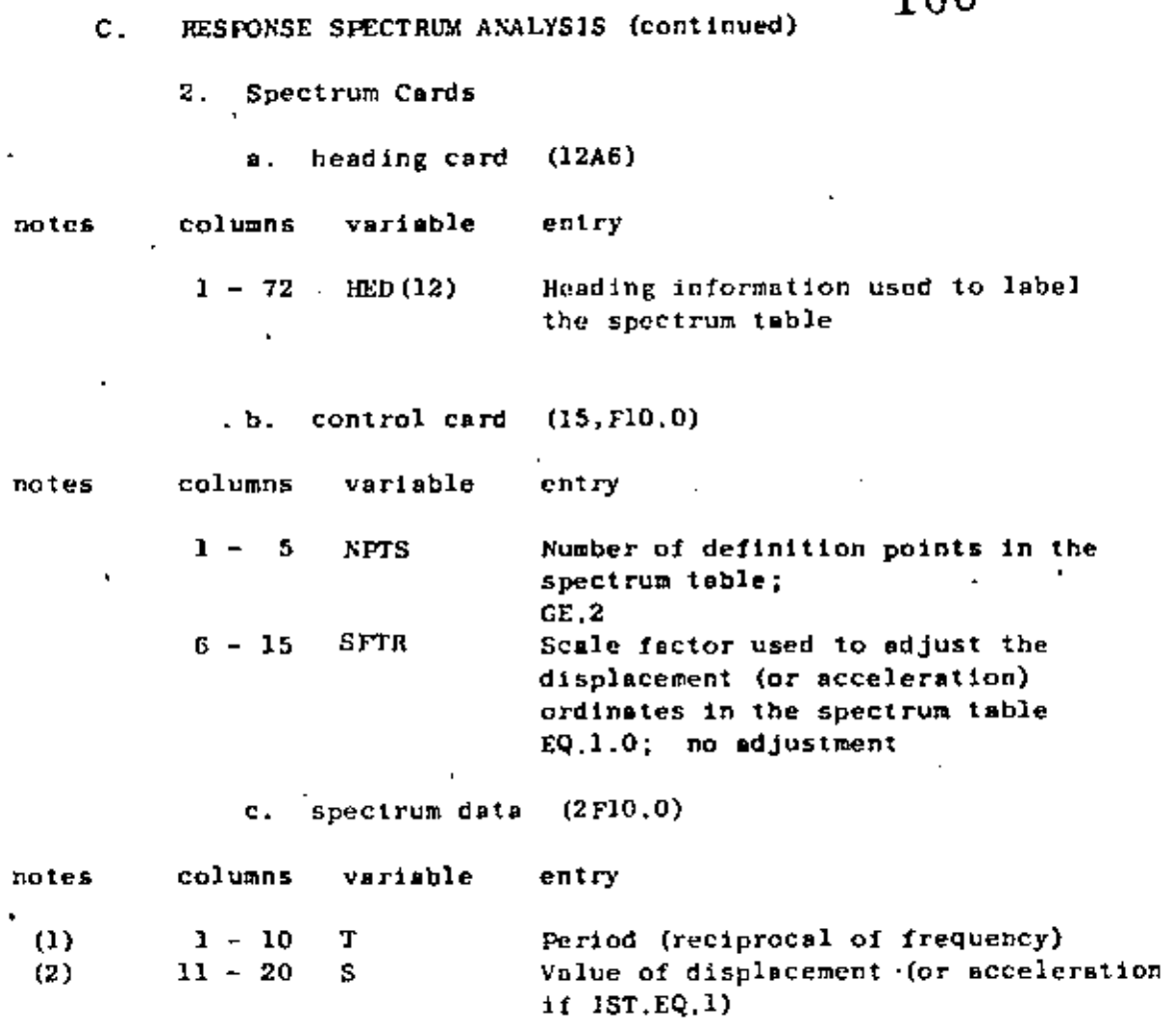

 $\sim 100$ 

100

NOTES/

 $\ddot{\textbf{z}}$ 

- Input one definition point per card; "NPTS" cards  $(1)$ are required in this section. Cards must be arranged in ascending value of period.
- "S" is interpreted to be a displacement quantity<br>if "IST" was input as zero. For IST.EQ.1, "S"  $(2)$ is an acceleration value.

END OF DATA CASE INPUT (NDYN.EQ.3)

## APPENDIX A - CONTROL CARDS AND DECK SET-UP FOR DYNAMIC ANALYSIS RE-START

101

The purpose of this appendix is to describe the procedure (including control cards and deck set-up) required for program restart following an eigenvalue/eigenvector extraction analysis. The re-start option has been included in the program in order to make a repeated forced response or spectrum analysis possible without solving each time for the required eigensystem. For medium-to-large size models, cigenvalue solution is quite costly when compared to the forced response calculations; hence, excessive costs may be incurred if the entire job has to be re-run due to improper specification of forcing functions or input spectra, inadequate requests, etc. For small models (less than 100 nodes, say) the extra effort required for re-start is normally not justified.

A complete dynamic analysis utilizing the re-start feature requires that the job be run in two (2) steps:

- $JOB(1)$ : Eigenvalue extraction solution only, after which program files TAPEl, TAPE2, TAPE7, TAPE8, and TAPE9 are saved on the re-start tane.
- $JOBS(2)$ : Re-instatement of program files TAPE1, TAPE2, TAPE7, TAPE8, and TAPE9 from the re-start tape followed by a Dynamic Response Analysis (NDYN, EQ,-2) or a Response Spectrum Analysis  $(MDYN, EQ, -3)$ .

For a given model, the first job  $[JOB(1)]$  creating the re-start tape is run only once. The re-start tape then contains all the - initial information required by the program at the beginning of a . (orced response analysis. More than one second job [JOBS(2)] may be run using the re-start tape as initial input; i.e., the re-start tape is not destroyed.

Control cards and deck set-up for execution on the CDC 6400 computer at the University of California, Berkuley are given below: Notes Card Deck

- $(1)$ Job number, 1, 200, 120000,300. User Name
- $(2)$ REQUEST, TPL.I. Reel No., Tape User Name
- $(3)$ COPYBF, TPI.SAP4
- UNLOAD.TPI  $(4)$ LGO. SAP4
	- REWIND, TAPEL, TAPE2, TAPE7, TAPE8, TAPE9
- $(5)$ REQUEST, RESTART, I. Recl No., Tape User Name, OUTPUT COPYBF.TAPE1.RESTART COPYBF, TAPE2, RESTART
- $(6)$ COPYBF, TAPE7, RESTART COPYBF, TAPES, RESTART (COPYRE, TAPE9, RESTART

 $(7)$  $7 - 8 - 9$ 

PROBLEM DATA DECK:

- $\mathbf{1}$ . HEADING CARD
- $11.$ MASTER CONTROL CARD with  $(LL, EQ, 0)$  $(NF, GE, 1)$ 
	- $(NDYN, EQ, 1)$
	- $(XODEX, EQ, 0)$
- $111.$ JOINT DATA
- $IV.$ ELEMENT DATA
- v. CONCENTRATED MASS DATA
- VI. ELEMENT LOAD NULTIPLIERS
- VII. DYNAMIC ANALYSIS

Mode Shapes and Frequencies Α.

blank card blank card

(B)  $6 - 7 - 8 - 9$ 

#### NOTES!

 $(1)$ The job control card parameters are defined as follows: "נ"  $=$  Number of tape drives required for the job.  $"zoo"$ # CPU time limit (in octal seconds). "120000" . Central memory field length (in octal).  $"300"$ = Page limit for printing.  $(2)$ Tape containing binary version of program (TPI) is requested. (3) Binary version of the program is copied onto a disk file (SAP4).

- $(1)$ Program is loaded and execution is initiated.
- $(5)$ A blank tape (RESTART) is requested.
- $(6)$ The contents of disk files TAPE1, TAPE2, etc. are copied onto tape RESTART.
- $(7)$ End-of-record card: 7,8,9 punched in column 1.
- End-of-file card:  $6,7,8,9$  punched in column 1. (8).

JOB (2) - RE-START FOR RESPONSE HISTORY ANALYSIS (NDYN.EQ.-2) or RESPONSE SPECTRUM ANALYSIS (NDYN.EQ.-3)

Notes Card Deck, Job number, 1,200,120000,300. User Name REQUEST, RESTART, I. Reel No., User Name COPYBF, RESTART, TAPE1 COPYBF. RESTART. TAPE2 CØPYBF, RESTART, TAPE7  $(1)$ COPYBF, RESTART, TAPES COPYBF, RESTART, TAPE9 REWIND, TAPE1, TAPE2, TAPE7, TAPE8, TAPE9 UNLOAD, RESTART REQUEST. TP1.1. Reel No., User Name  $(2)$  COPYBF, TP1, SAP4 LGØ, SAP4  $17 - 8 - 9$ f. PROBLEM-DATA-DECK : HEADING CARD Ι. MASTER CONTROL CARD with II.  $(LL.EQ.0)$  $(KF, GE, 1)$  $\mathbf{r}_\mathrm{c}$  $(NDYN.EQ,-2 or -3)$  $(3)$  $(MODEX, EQ, 0)$ VII. DYNAMIC ANALYSIS B., Dynamic Response Analysis (NDYN.EQ.-2)  $\sigma$ r Response Spectrum Analysis (NDYN.EQ.-3) c. blank card blank card

 $6 - 7 - 8 - 9$ 

**NOTES/** 

- $(1)$ The disk files TAPEl. TAPE2, etc. are re-created using the information saved on tape RESTORE.
- $(2)$ The binary version of the program is again obtained from tape TP1.
- Normally, the number of frequencies ("NF") entered on the  $(3)$ MASTER CONTROL CARD for a re-start case has the same value as was specified earlier when the eigenvalue problem was solved in JOB(1). If a value for the cut-off frequency ("COFQ") vas entered on the "Wode Shapes and Frequencies" control card (in JOB(1)] and the program extracted fever than "NF" frequencies (eigenvalues), then only the actual number of eigenvalues computed by the program in JOB(1) is specified for "NF" in this re-start run.

#### $1()4$ CONTROL CARDS AND DECK SET-UP FOR USE OF STARTING APPENDIX B:

Ÿ,

#### ITERATION VECTORS

In the dynamic analysis of large-order systems, the solution of the required eigensystem is normally the most expensive phase. The option described in this appendix demonstrates how it is possible to use NFØ previously calculated eigenvalues and vectors when the solution for NF 2 NFØ eigenvalues and eigenvectors is required.

Assume that in Job(1), the solution for NFØ eigenvalues and eigenvectors was performed. At the end of this job, TAPEZ and TAPE7 must have been saved on a physical tape, say "RESTART". Assuming that in JOB(2) the solution of NF eigenvalues and eigenvectors is required, then prior to the execution of this job, tape RESTART needs to be copied onto TAPE10.

This procedure was performed with the following control cards on the CDC 6400 of the University of California at Berkeley;

JOB(1) - SOLUTION FOR NFØ EIGENVALUES/RESTART TAPE CREATION

Notes Card Deck

 $6 - 7 - 8 - 9$ 

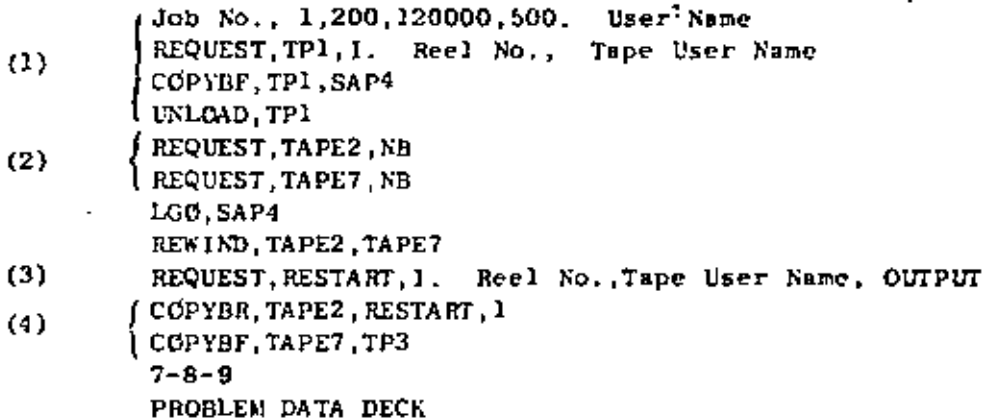

- Notes/
	- (1) See Notes (1)  $-$  (4) in Appendix A.
	- $(2)$ The computer is directed to write on disk files TAPE2 and TAPE7 in an unblocked format.
	- (3) A blank tape (RESTART) is requested onto which the contents of files TAPE2 and TAPE7 are to be written.
	- (4) The contents of files TAPE2 and TAPE7 are written as one file onto tape RESTART.

JOB(2) - SOLUTION FOR ADDITIONAL EIGENVALUES USING THE INFORMATION STORED ON TAPE "RESTART"

 $\pmb{\mathsf{v}}$ 

Card Deck Notes

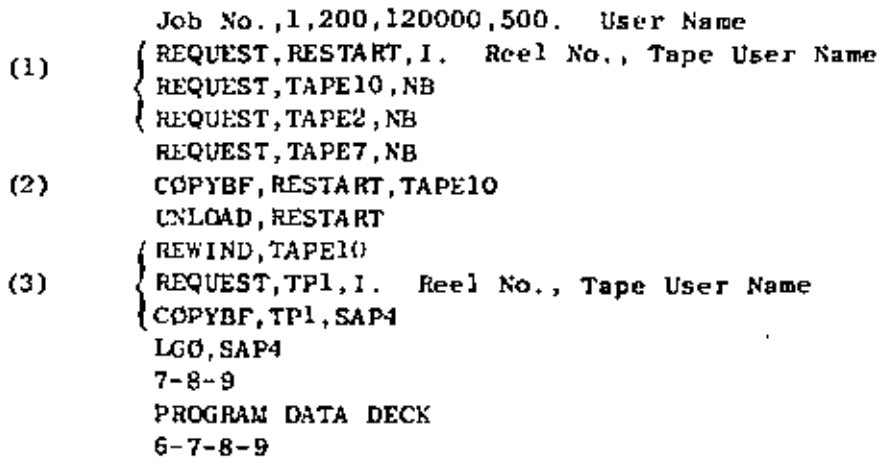

Notes/

J,

- (1) TAPE10 (as TAPE2 and TAPE7 if they are to be used for further restarts,) is requested to be an unblocked file.
- (2) The contents of tape-RESTART are copied into TAPE10 as one file.
- (3) Program execution.

"Seismic Response of Soil Deposits Underlain by Sloping Rock EERC 69-9 Boundaries", by H. Dezfulian and H. B. Seed - 1969 (PB 189 114)

- "Dynamic Stress Analysis of Axisymmetric Structures Under Arbitrary EERC 69-10 Loading", by S. Ghosh and E. L. Wilson - 1969 (PB 189 026)
- EERC 69-11. "Seismic Behavior of Multistory Frames Designed by Different Philosophies", by J. C. Anderson and V. V. Bertero - 1969 (PB 190 662)
- EERC 69-12 "Stiffness Degradation of Reinforcing Concrete Structures Subjected to Reversed Actions", by V. V. Bertero, B. Bresler and H. Ming Liao - 1969 (PB 202 942)
- EERC 69-13 "Response of Non-Uniform Soil Deposits to Travel Seismic Waves", by H. Dezfulian and H. B. Seed - 1969 (PB 191 023)
- EERC 69-14 "Darping Capacity of a Model Steel Structure", by D. Rea, R. W. Clough and J. G. Bouwkamp - 1969 (PB 190 663)
- **EERC 69-15** "Influence of Local Soil Conditions on Building Damage Potential During Earthquakes", by H. B. Seed and I. M. Idriss - 1969 (PB 191 036)
- EERC 69-16 "The Behavior of Sands Under Seismic Loading Conditions", by M. L. Silver and H. B. Seed - 1969 (AD 714 982)
- EDRO 70-1 "Earthquake Response of Concrete Gravity Dams", by A. K. Chopra -1970 (AD 709 640)
- EEPC 7C I "Relationships Between Soil Conditions and Building Damage in the Caracas Earthquake of July 29, 1967", by H. B. Seed, I. M. Idriss and H. Dezfulian - 1970 (PB 195 762)
- EER N D "wyclic Loading of Full Size Steel Connections", by E. P. Popov and R. M. Stephen - 1970 (PB 213 545)
- EERC 3-4 "Deismic Analysis of the Charaima Building, Caraballeda, Venezuela", by Subcommittee of the SEACNC Research Committee, V. V. Bertero, P. F. Fratessa, S. A. Mahin, J. H. Sexton, A. C. Scordelis, E. L. Wilson, L. A. Wyllie, H. B. Seed, and J. Penzien, Chairman - 1970 (PB 201 455)
- EERC 70-5 "A Computer Program for Earthquake Analysis of Dams", by A. K. Chopra and P. Chakrabarti - 1970 (AD 723 994)
- EERC 70-6 "The Propagation of Love Waves Across Non-Horizontally Layered Structures", by J. Lysmer and L. A. Drake - 1970 (PB 197 896)
- EERC 70-7 "Influence of Base Rock Characteristics on Ground Response", by J. Lysmer, H. B. Seed and P. B. Schnabel - 1970 (PB 197 897)
- EERC 70-8 "Applicability of Laboratory Test Procedures for Heasuring Soil Liquefaction Characteristics Under Cyclic Loading", by H. B. Seed and W. H. Peacock - 1970 (B 198 016)

 $\overline{2}$ 

# 107

#### EARTHOUAKE ENGINEERING RESEARCH CENTER REPORTS

106

- EERC  $67-1$ "Feasibility Study Large-Scale Earthquake Simulator Facility", by J. Penzien, J. G. Bouwkamp, R. W. Clough and D. Rea - 1967 (PB 187 905)
- **EERC 68-1** Unassigned
- EERC  $68-2$ "Inclastic Behavior of Beam-to-Column Subassemblages Under Repeated Loading", by V. V. Bertero - 1968 (PB 184 888)
- EERC 68-3 "A Graphical Method for Solving the Wave Reflection-Refraction Problem", by H. D. McNiven and Y. Mengi - 1968 (PB 187 943)
- $EEFC = 68-4$ "Dynamic Properties of McKinley School Buildings", by D. Rea, J. G. Bouwkamp and R. W. Clough - 1968 (PB 187 902)
- "Characteristics of Rock Motions During Earthquakes", by H. B. Seed, или: 63-5. I. M. Idriss and F. W. Kiefer - 1968 (PB 188 338)
- EERC 69-1 "Earthquake Engineering Research at Berkeley" - 1969 (PB 187 906)
- **EERC 69-2** "Nonlinear Seismic Response of Earth Structures", by M. Dibaj and J. Penzien - 1969 (PB 187 904)
- FERC 69-3 "Probabilistic Study of the Behavior of Structures During Earthquakes", by P. Ruiz and J. Penzien - 1969 (PB 187 886)
- CERC 69-4 "Numerical Solution of Boundary Value Problems in Structural Mechanics by Reduction to an Initial Value Formulation", by N. Distefano and J. Schujman - 1969 (PB 187 942)
- **PERC 69-5** "Dynamic Programming and the Solution of the Biharmonic Equation". by N. Distefano - 1969 (PB 187 942)
- "Stochastic Analysis of Offshore Tower Structures", by A. K. Malhotra  $E$ **EL**<sub>i</sub>  $C$   $69-6$ and J. Penzien - 1969 (PB 187 903)
- EERC 69-7 "Rock Motion Accelerograms for High Magnitude Earthquakes", by H. B. Seed and I. M. Idriss - 1969 (PB 187 940)
- $EERC$  69-8 "Structural Dynamics Testing Facilities at the University of California, Berkeley", by R. M. Stephen, J. G. Bouwkamp, R. W. Clough and J. Penzien - 1969 (PB 189 111)

Rote: Numbers in parentheses are Accession Numbers assigned by the National Technical Information Service. Copies of these reports may be ordered from the National Technical Information Service, Springfield, Virginia, 22151. Either the accession number or a complete citation should be quoted on orders for the reports.

'Revised 4/23/73

# 108

- "A Simplified Procedure for Evaluating Soil Liquefaction Potential", EERC 70-9 by H. B. Seed and I. M. Idriss - 1970 (PB 198 009)
- "Soil Moduli and Damping Factors for Dynamic Response Analysis". EERC 70-10 by R. B. Seed and I. M. Idriss - 1970 (PB 197 869)
- "Koyna Earthquake and the Performance of Koyna Dam", by A. K. **EERC** 71-1 Chopra and P. Chakrabarti - 1971 (AD 731 496)
- $EERC$  71-2 "Preliminary In-Situ Measurements of Anelastic Absorption in Soils Using a Prototype Earthquake Simulator", by R. D. Borcherdt and P. W. Rodgers - 1971 (PB 201 454)
- EERC 71-3 "Static and Dynamic Analysis of Inelastic Frame Structures", by F. L. Porter and G. H. Powell - 1971 (PB 210 135)
- EERC 71-4 "Research Needs in Limit Design of Reinforced Concrete Structures", by V. V. Bertero - 1971 (PB 202 943)
- EER. 71-5 "Dynamic Behavior of a High-Rise Diagonally Braced Steel Building", by D. Rea, A. A. Shah and J. G. Bouwkamp - 1971 (PB 203 584)
- "Dynamic Stress Analysis of Porous Elastic Solids Saturated With EERC 71-6 Compressible Fluids", by J. Ghaboussi and E. L. Wilson - 1971  $(PB 211 396)$
- FERC 71-7 "Inelastic Behavior of Steel Beam-to-Column Subassemblages", by N. Krawinkler, V. V. Bertero and E. P. Popov - 1971 (PB 211 335)
- Final Plans "Modification of Seismograph Records for Effects of Local Soil Conditions" by P. Schnabel, H. B. Seed and J. Lysmer - 1971 (PB 214 450)
- EDA 77 1 "Static and Earthquake Analysis of Three Dimensional Frame and Shear Wall Buildings" by E. L. Wilson and H. H. Dovey - 1972 (PB 212 589)
- $\mathbf{F} \in \mathbb{R}^n$  ,  $\mathbf{F} \in \mathbb{R}^n$ "Accelerations in Rock For Earthquakes in the Western United States", by P. B. Schnabel and H. B. Seed - 1972 (PB 213 100)
- EERC 72-3 "Elastic-Plastic Earthquake Response of Soil-Building Systems" by T. Minami and J. Penzien - 1972 (PB 214 868)
- EERC 72-4 "Stochastic Inelastic Response of Offshore Towers to Strong Motion Earthquakes", by M. K. Kaul and J. Penzien - 1972 (PB 215 713)
- EERC 72-5 Cyclic Behavior of Three Reinforced Concrete Flexural Members With High Shear" by E. P. Popov, V. V. Bertero and H. Krawinkler -1972  $(PB 214 555)$
- EERC 72-6 "Earthquake Response of Gravity Dams Including Reservoir Interaction Effects" by P. Chakrabarti and A. K. Chopra - 1972.
- EEFC 72-7 "Dynamic Properties of Pine Flat Dam", by D. Rea, C. Y.Liau and A. K. Chopra - 1972.

**EERC** 72-B "Three Dimensional Analysis of Building Systems", by E.L. Wilson and H.B. Dovey - 1972.

N

- EERC 72-9 "Rate of Loading Effects on Uncracked and Repaired Reinforced Concrete Members", by V.V. Bertero, D. Rea, S. Mahin and M. Atalay - 1973
- **EERC 72-10** "Computer Program for Static and Dynamic Analysis of Linear Structural Systems", by E.L. Wilson, K.J. Bathe, J.E. Peterson and H.B. Dovey - 1972.
- EERC 72-11 "Literature Survey - Seismic Effects on Highway Bridges" by T. Iwasaki, J. Penzien and R. Clough - 1972 (PB 215 613)
- EERC 72-12 "SHAKE, a Computer Program for Earthquake Response Analysis of Horizontally Layered Sites", by P.B. Schnabel and J. Lysmer - 1972.
- $\lambda$

'n,

- LEERC 73-1 "Optimal Seismic Design of Multistory Frames", by V.V. Bertero and H. Kamil - 1973.
- EERC 73-2 "Analysis of the Slides in the San Fernando Dams During the Earthquake of February 9, 1971", by H.B. Seed, K.L. Lee, I.M. Idriss and F. Makdisi - 1973.
- EERC 73-3 "Computer Aided Ultimate Load Design of Unbraced Multistory Steel Frames", by M.B. El-Hafez and G.J. Powell - 1973.
- **EERC 73-4** "Experimental Investigation into the Seismic Behavior of Critical Regions of Reinforced Concrete Components as Influenced by Moment and Shear", by M. Celebi and J. Penzien - 1973. (PB 215 884)
- **EERC 73-5** eams". "Hysteretic Behavior of Epoxy-Repaired Reinforced Concre by M. Celebi and J. Penzien - 1973.
- EERC 73-6 "General Purpose Computer Program for Inelastic Dynamic Response of Plane Structures", by A. Kanaan and G.H. Powell - 1973.
- $^{\circ}$  -pCERC 73-7 "A Computer Program for Earthquake Analysis of Gravity Dams Including Reservoir Interaction", by P. Chakrabarti and A.K. Chopra - 1973.  $\sim$ 
	- **EERC 73-8** "Seismic Behavior of Spandrel Frames - A Review and Outline for Future Research", by R. Razani and J.G. Bouwkamp - 1973.
	- **EERC 73-9** "Earthquake Analysis of Structure-Foundation Systems", by A. K. Vaish and A. K. Chopra - 1973.
	- LERC 73-10 "Deconvolution of Seismic Response for Linear Systems", by R. B. Reimer - 1973.
		- **EERC 73-11** "SAP IV Structure Analysis Program for Static and Dynamic Response of Linear Systems", by K. -J. Bathe, E. L. Wilson, and F. E. Peterson - 1973 (revised)...
- 1 i O
- "Analytical Investigations of the Seismic Response of Tall **EERC 73-12** Flexible Highway Bridges", by W. S. Tseng and J. Penzien - 1973.
- "Earthquake Analysis of Multi-Story Buildings Including Foundation EERC 73-13 Interaction", by A. K. Chopra and J. A. Gutierrez - 1973 (PB 222 970).
- "ADAP A Conputer Program for Static and Dynamic Analysis of Arch EERC 73-14 Dams", by R. W. Clough, J. M. Raphael and S. Mojtahedi - 1973  $(PB 223 763/AS)$ .
- **EERC 73-15** "Cyclic Plastic Analysis of Structural Steel Joints", by R. B. Pinkney and R. W. Clough - 1973.
- EERC 73-16 "QUAD-4 A Computer Program for Evaluating the Seismic Response of Soil Structures by Variable Damping Finite Element Procedures" by I. M. Idriss, J. Lysmer, R. Hwang and H. G. Seed - 1973.
- "Dynamic Behavior of a Multi-Story Pyramid Shaped Building", ERRC 73-17 by R. M. Stephen and J. G. Bouwkamp - 1973.
- "Effect of Different Types of Reinforcing on Seismic Behavior EERC 73-18 of Short Concrete Columns", by V. V. Bertero, J. Hollings, O. Kustu, R. M. Stephen and J. G. Bouwkamp - 1973.
- "Olive View Medical Center Material Studies, Phase I", by EERC 73-19 B. Bresler and V. Bertero - 1973.
- EERC 73-20 "Linear and Nonlinear Seismic Analysis Computer Programs for Long Multiple-Span Highway Bridges", by W. S. Tseng and J. Penzien - 1973.
	- "Constitutive Models for Cyclic Plastic Deformation of Engineering EERC 73-21 Materials", by J. M. Kelly and P. P. Gillis - 1973.
- "DRAIN-2D Users' Guide" by G. H. Powell 1973. **EERC 73-22**
- "Earthquake Engineering at Berkeley -\*1973" by D. Rea 1973.  $-$  = EERC 73-23
	- "Seismic Input and Structural Response During the 1971 San :::RC 73-24 Fernando Earthquake" by R. B. Reimer, R. W. Clough, and  $\ddot{\phantom{0}}$ J. M. Raphael - 1973.
	- EEPC 73-25 "Earthquake Response of Axisymmetric Tower Structures Surrounded by Water", by C. Y. Liaw and A. K. Chopra - 1973.
	- EERC 73-26 "Investigation of the Failures of the Olive View Stairtowers During the San Fernando Earthquake and Their Implications on Seismic Design", by V. V. Bertero and Robert G. Collins - 1973.
	- "Further Studies on Seismic Behavior of Steel Beam-Column EERC 73-27 Subassemblages" by V. V. Bertero, H. Krawinkler and E. P. Popov -1973.

5.

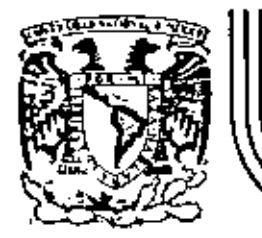

# DIVISION DE EDUCACION CONTINUA<br>FACULTAD DE INGENIERIA U.N.A.M.

EL METODO DEL ELEMENTO FINITO EN LA **INGENIERIA** 

PRINCIPALES NISTRUCCIONES PARA CREAR UN ARCHIVO POR MEDIO DE TERMINAL Y PARA CORRER EN PROGRAMA 5 AP **IV** 

MARZO, 1984.

## PRINCIPALES INSTRUCCIONES PARA CREAR UN ACHIVO POR MEDIO DE TERMINAL Y PARA CORRER EL PROGRAMA SAP IV

 $\sim$   $\sim$   $\sim$   $\sim$   $\sim$ 

- 1. Para crear un archivo de datos teclear MAKE FILENAME DATA
- 2. Para secuenciarlo teclear SEQ 100+100
- 3. Para salirse de secuencia oprimir dos veces la tecla RETURN
- 4. Para volver a secuenciarlo teclear SEQ No. de secuencia+ 100
- S •• Para corregir una línea. teclear FIX No. de linea /lo que se quiere quitar/lo que se quiere poner.
- 6. Para revisar lo que se corrigió teclear L=
- 7. Para listar el programa teclear LIST
- 8. Para listar una línea teclear LIST No. de línea
- 9. Para guardar el archivo teclear SAVE
- 10. Para volver a llamar el archivo teclear GET FILE NAME
- ll.Para correr el programa SAP can en la pantalla teclear "FILENAME") IV y qÚe los resultados aparez· **RU};\$** SAP I\' /CORR; F **1 LE F** !lES (T ITLE~
- 12. Para correr el programa SAP IV y que los resultados aparezçan en la impresora teclear RUN\$SAPIV/CORR;FILE FILE5/TITLE="FILE-" NAME"), FILE8 (PRINTER)
- \*Nota\* FILENAME puede ser cualquier nombre, pero tiene que ser el mismo en el archivo de datos y al correr el programa

## B U E N A SUERTE

SECTION I. - HEADING CARD

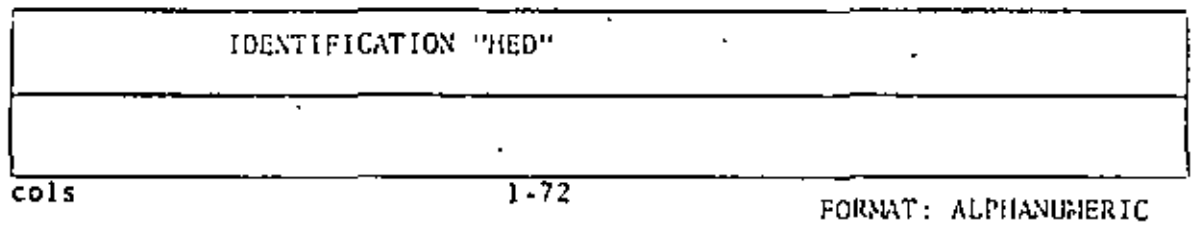

SECTION II, - "MASTER CONTROL CARD"

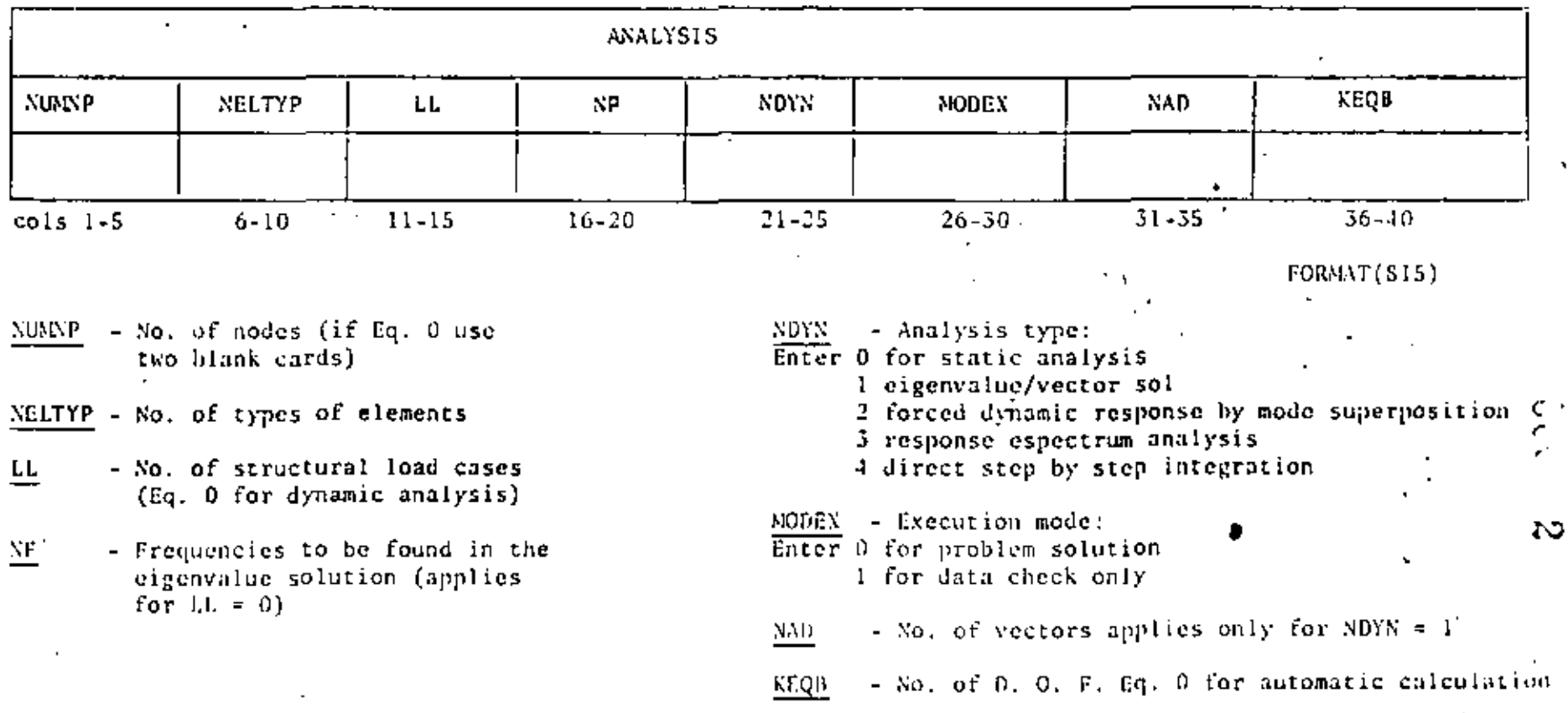

Sheet of

SECTION III - "NODAL POINT DATA"

 $\blacksquare$ 

ē

 $+66x$ 3

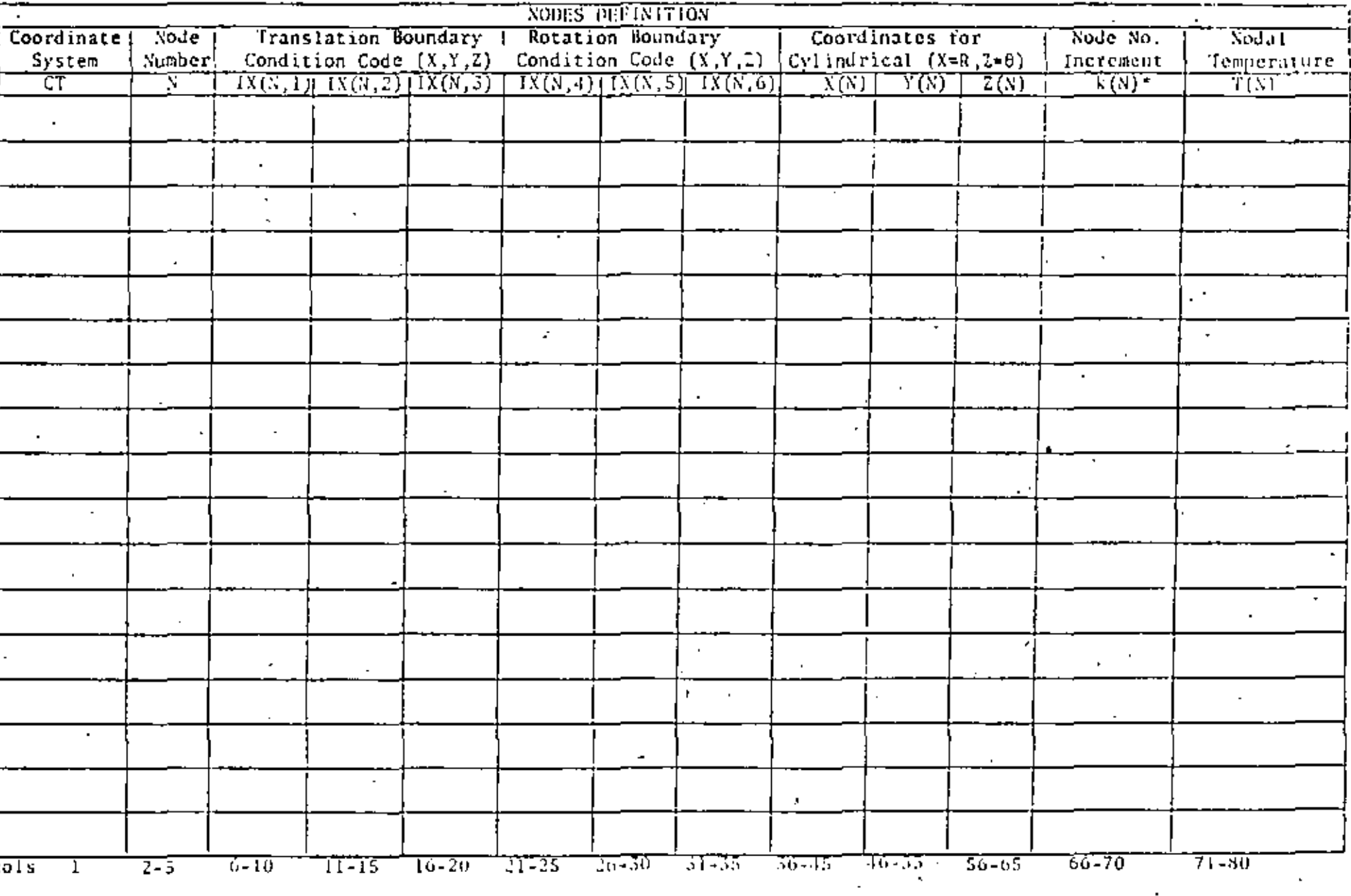

"Use for node generation with Node No. increment = k(N)

FORMT(A1, LL of 5, 3F10.0, 15, F10.0)

 $\mathsf{Z}% _{M_{1},M_{2}}^{\alpha,\beta}(\mathsf{Z}_{M_{1},M_{2}}^{\alpha,\beta}(\mathsf{Z}_{M_{1},M_{2}}^{\alpha,\beta}))$ 

# SECTION III - "NODAL POINT DATA"

 $\sim$ 

 $\epsilon$ 

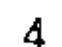

 $\mathcal{G}$ 

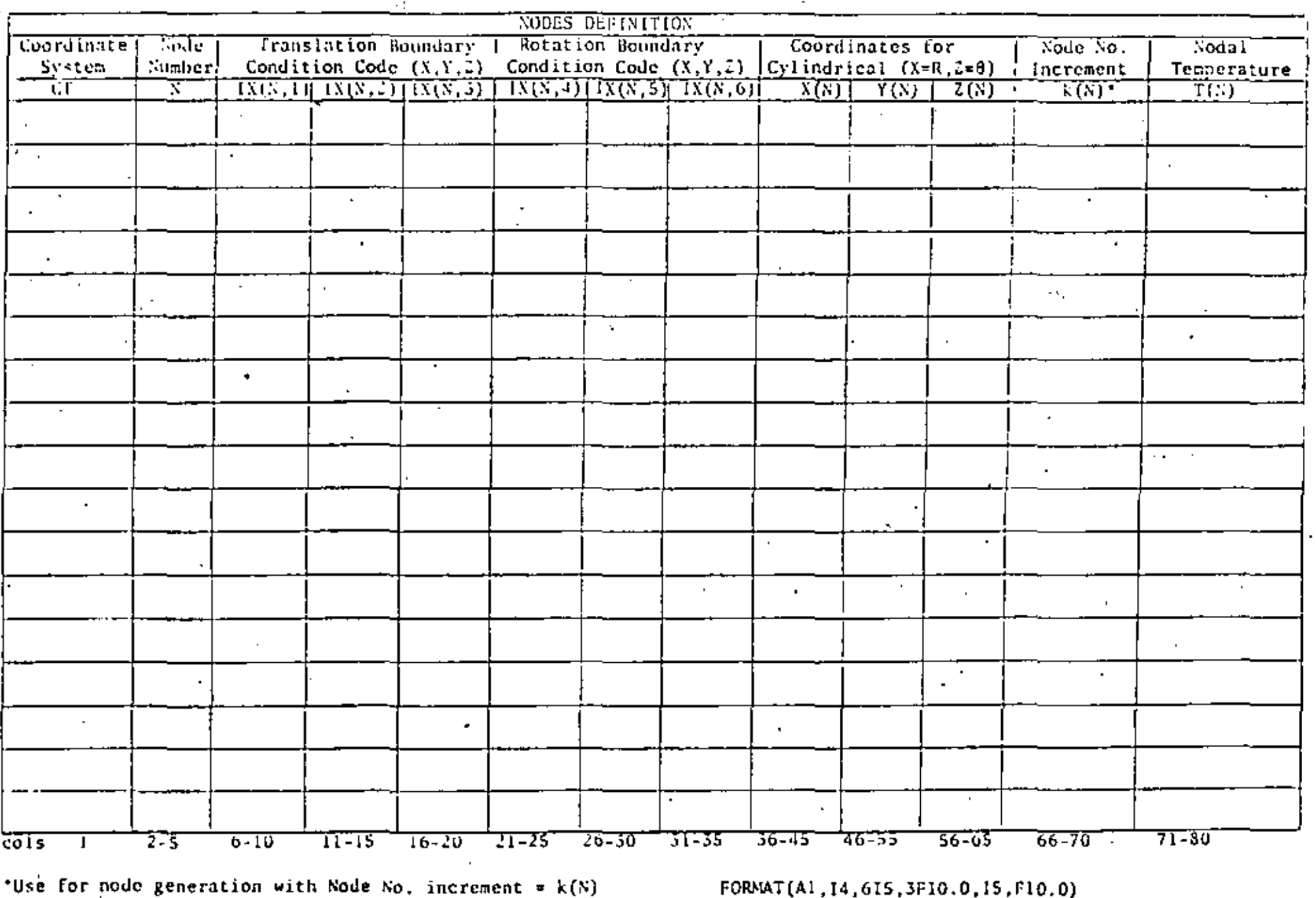

 $\mathbb L$ 

 $\mathcal{L}^{\pm}$ 

SECTION IV - "ELEMENT DATA"

TYPE 1 TRUSS ELEMENT

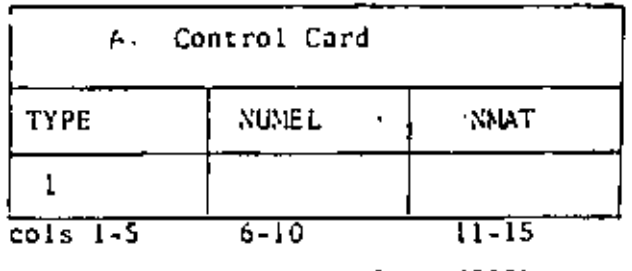

**FORMAT(315)** 

TYPE - SAP Element Code

NUMEL- No. of Elements of Type 1

NMAT - No. of Material Property Cards

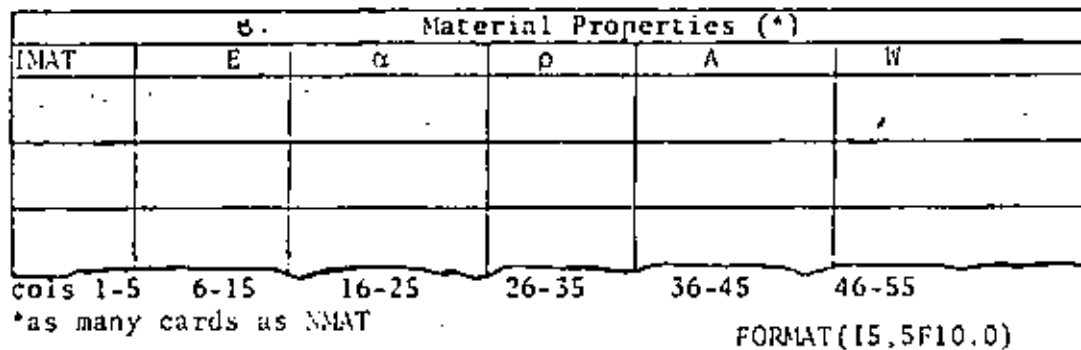

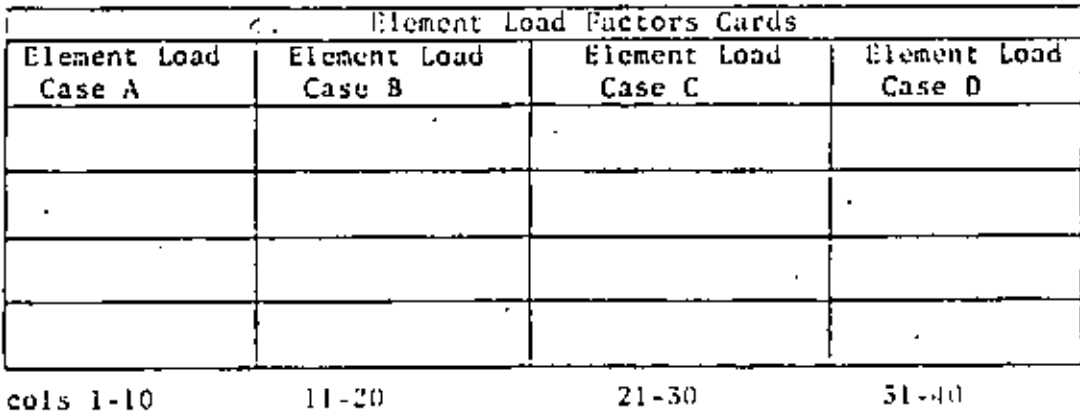

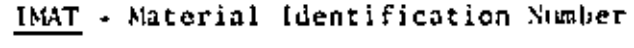

- Young's Modulus E

5

**UC** 

- Coefficient of Thermal Expansion  $\overline{\alpha}$ 

- Mass Density p

- Cross Section Area Ā

- Weight Density И.

NOTE: Four cards are required even if values are zero

For Gravity in the X Direction

For Gravity in the Y Direction

For Gravity in the Z Direction

Fraction of Thermal Load for Each Case ABCb

FORMAT (AF10.0)

SAP INCH DAT.  $0.111$ 

Singer

 $\overline{\mathbf{C}}$ 

SECTION IV - TELEMENT DATA"

6 **College** 

TYPE 1 TRUSS ELEMENTS (cont.)

 $\sim$ 

 $\sim$ 

 $\mathbf{4}$ 

 $\epsilon = \epsilon$ 

 $\mathbf{S}^{\text{in}}$  and  $\mathbf{S}^{\text{in}}$  $\mathbf{r}$ ELEMENT DATA CARDS ELNUM - Element Number U. **CLNUM** NODE  $1$ . NODE J **INAT REFTENP** K **ТМАТ** - Material Property Code  $\mathbf{r} = \mathbf{r}$ REFTEMP - Reference Temperatur  $\mathcal{F}(\mathcal{A})$ for Zero Stress - Node Increment for  $K$  . Data Generation  $\ddot{\phantom{a}}$ Ŧ  $\cdot$  $\epsilon$  $\ddot{\phantom{a}}$  $\mathbf{r}$  $\blacksquare$  $\overline{\cdot}$  $\blacksquare$  $\epsilon$  $\varphi$ ٠.  $\mathbf{r} = \mathbf{r}$  $\mathbf{E}_\mathrm{in}$  $31 - 35$  $cols$   $1-5$  $11 - 15$  $16 - 20$  $21 - 30$  $6 - 10$ ä,  $\mathbf{I}$ 

FORMAT (415, F10.0, 15)

U I

SAP INPUT DATA 5

SECTION IV - "ELEMENT DATA"

Type 2 BEAM ELEMENTS

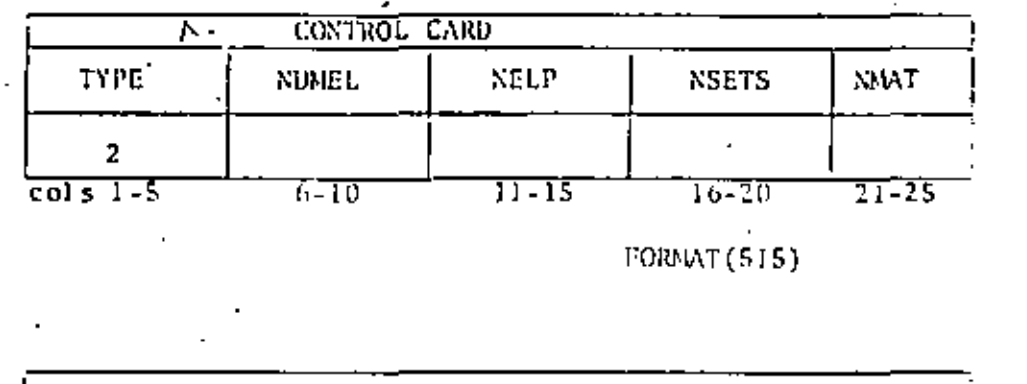

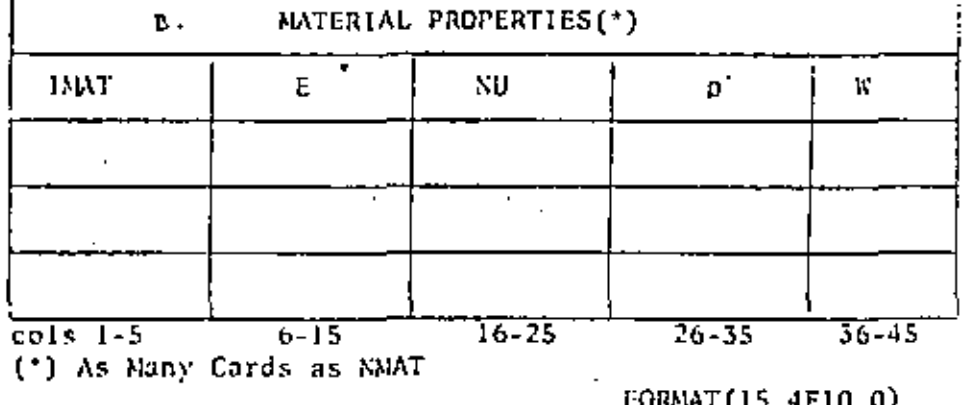

**TYPE** - SAP Element Code NUMEL - Total No. of Elements Type 2 - No. of Element Property Cards **NELP** 

7

 $\mathcal{A} \subseteq \mathcal{A}$ 

- NSETS - No. of Fixed End Force Sets
- No. of Material Property Cards **NNAT**
- Material Identification Number INAT
	- Young's Modulus

툐

 $\mathbf{p}$ 

 $\mathbf{W}$ 

NU - Poisson's Coefficient

 $\sim$  AXA.

- Mass Density
- Weight Density

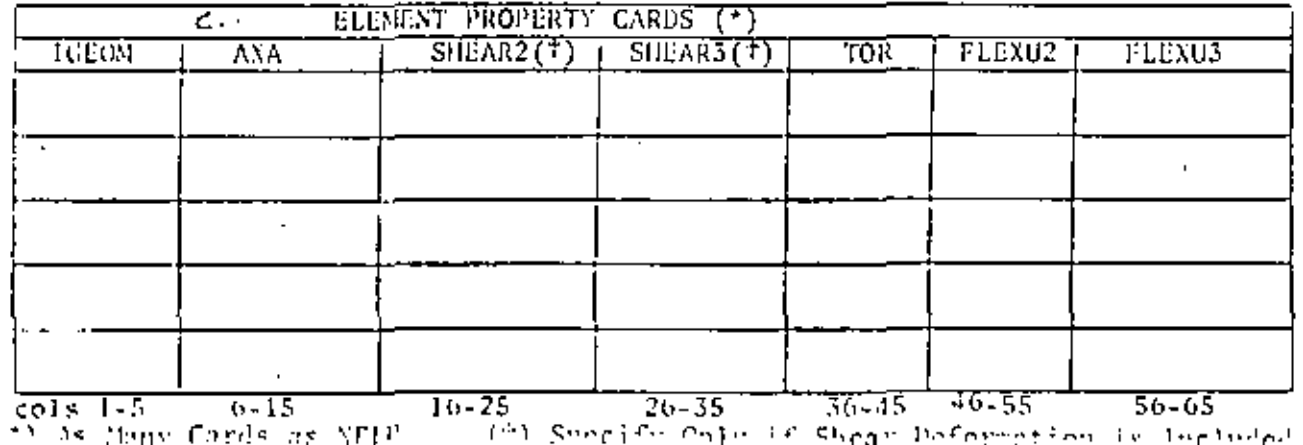

- Geometric Property Number IEGON - Axial Area
	-
- SHEAR2  $\frac{1}{2}$  Shear Area in Local 2  $\pm$ Direction
- Shear Area in Local 3 -SHEAR3 ilirection
- Torsional Inertia TOR
- Flexural Inertia 2 Axis **FLEXUZ**
- FLEXU3 Flexural Inertia 3 Axis

FORMAT(15.6F10.0)

 $01$ 

SAP INPUT DATA SHERT

 $U(1) = 8$ 

SECTION IV - "ELEMENT DATA" 1

Type 2 BEAM ELEMENTS (CONT.)

 $\cdot$ 

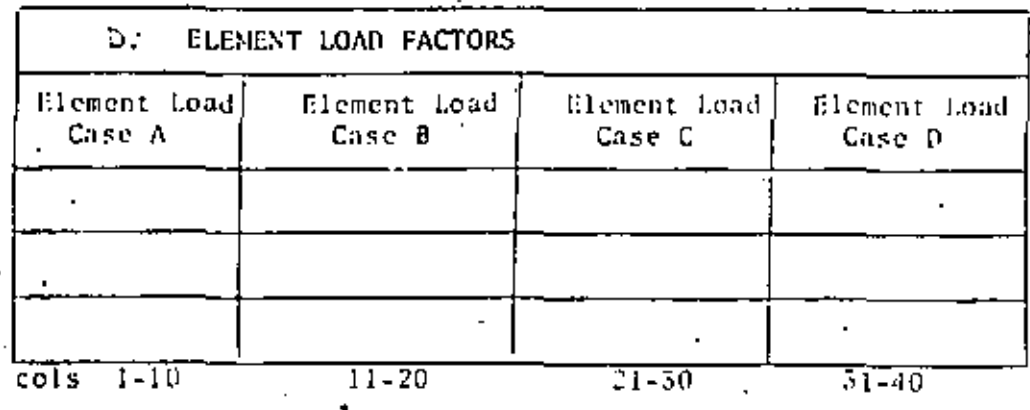

NOTE: Three Cards are Required Even if Values are Zero FOR GRAVITY IN THE X DIRECTION FOR GRAVITY IN THE Y DIRECTION FOR GRAVITY IN THE Z DIRECTION

FORMAT(4F10.0)

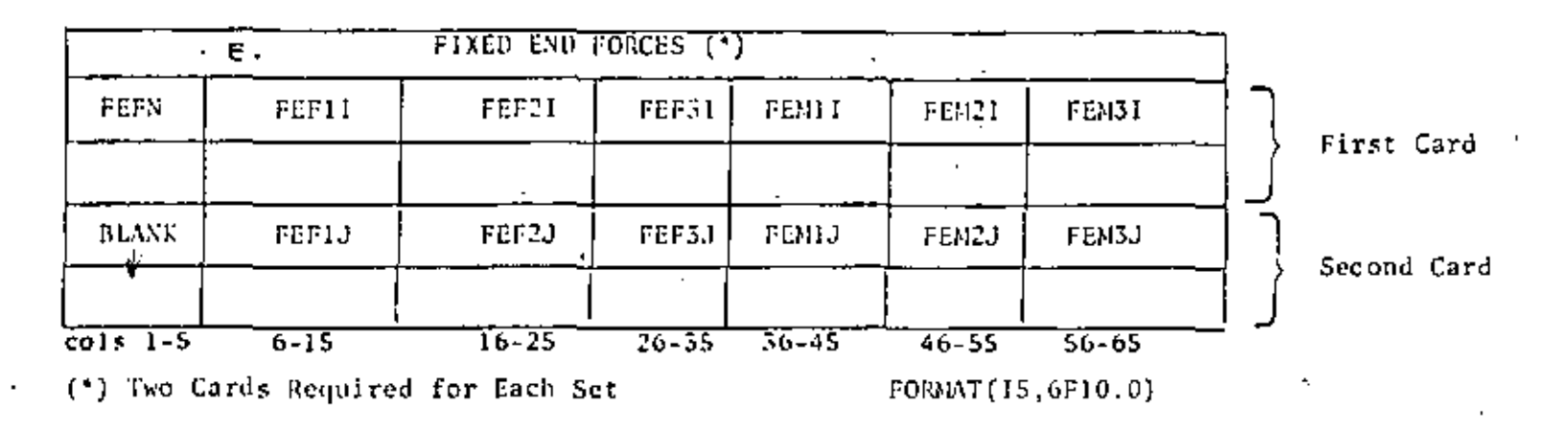

## SECTION IV - "ELEMENT DATA"

# Type 2 BEAN ELEMENTS (CONT.)

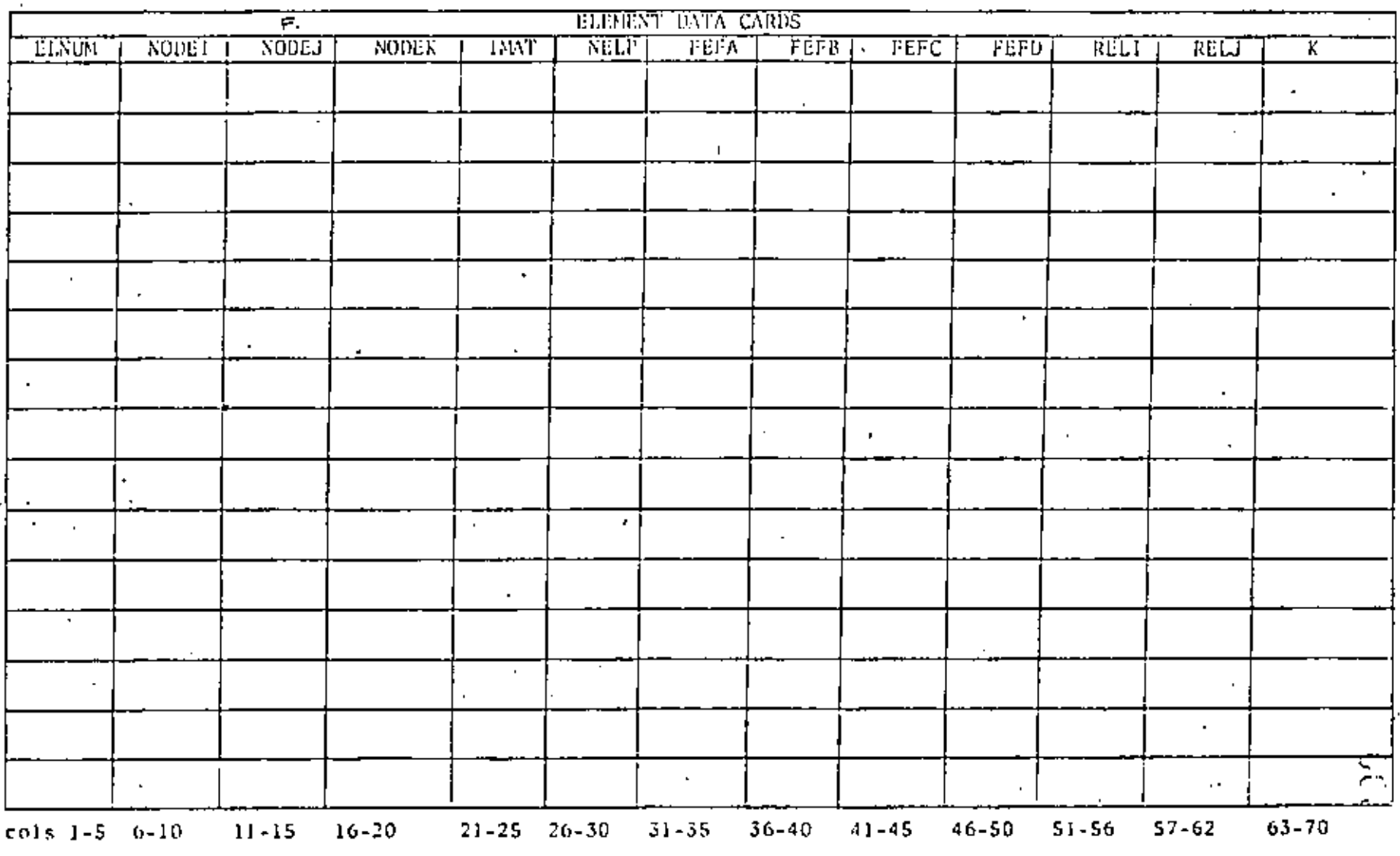

FORMAT(1015,216,18)

 $\bullet$ 

SAP INPUT DRIVE SHOET

aneet O1

SECTION IV - "ELEMENT DATA"

Type 3 PLANE STRESS MENBRANE ELEMENTS

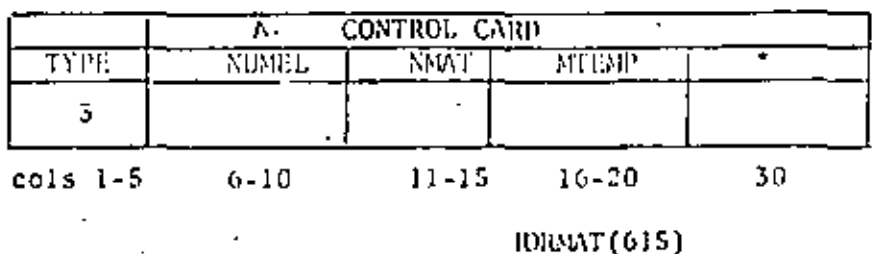

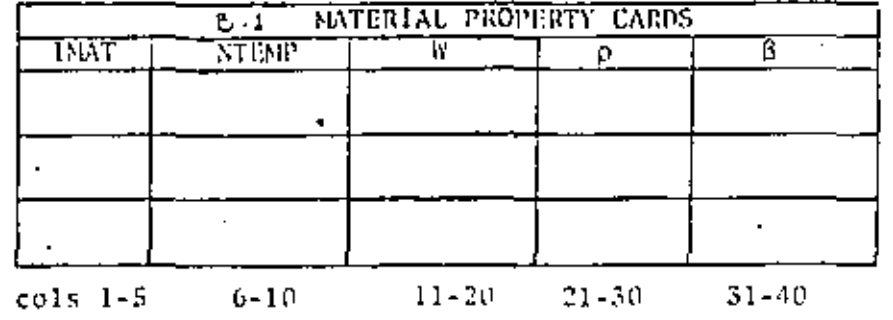

TYPE - SAP Element Code

- NUMEL - Total No. of Elements
- No. of Material Property Cards **NMAT**
- Max. No. of Temp. Points for Any One Mat. **MTENP** 
	- $\bullet$ - Non-zero Character to Suppress the Introduction of Incompatible Displacement Modes
- Material Identification Number 1MAT
- NTEMP - Nol of Diff. Temperatures
- Weight Density W
- Mass Density
- Angle, Counterclockwise+

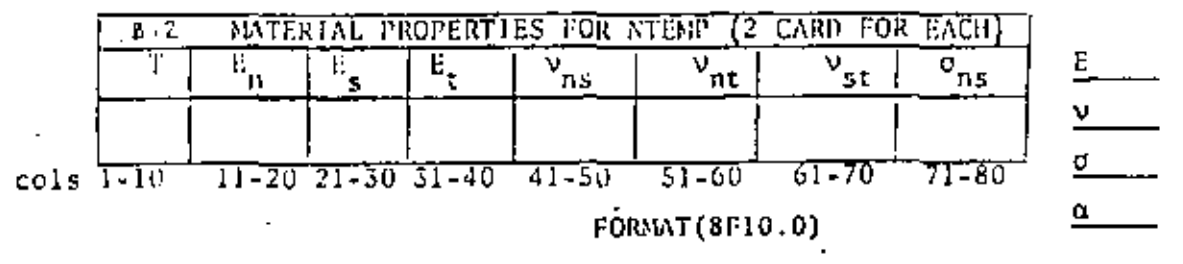

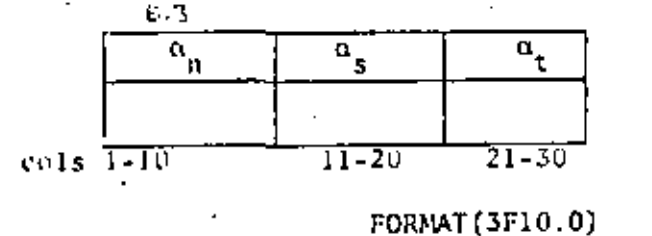

- Young's Modulus
- Strain Ratio
- Shear Nodulus
- Thermal Expansion Coefficient

C.

. SECTION IV - "ELEMENT DATA"

Type 4 TWO DIMENSIONAL FINITE ELEMENTS

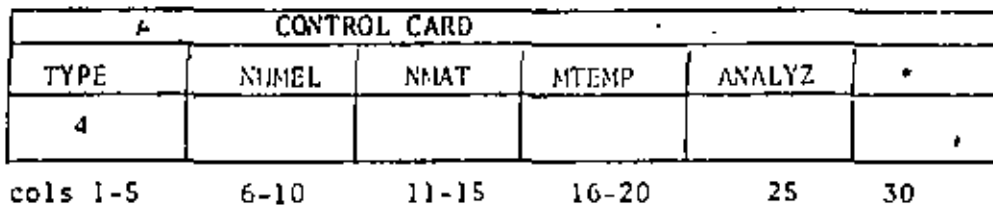

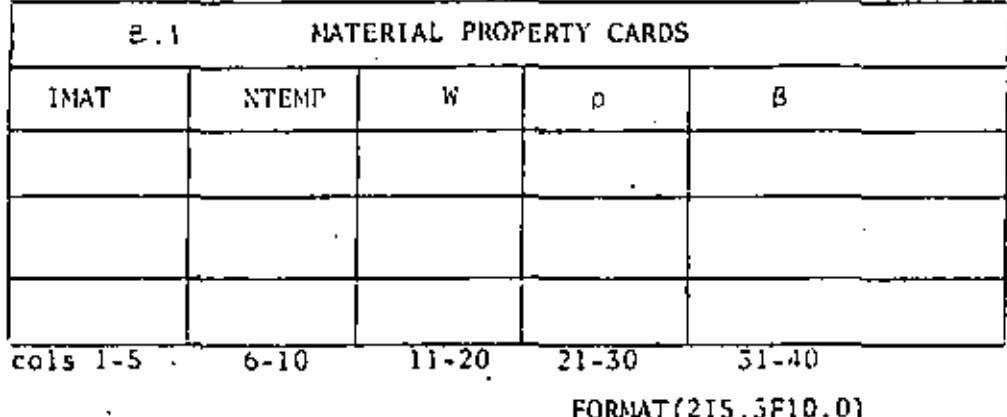

TYPE - SAP Element Code  $\overline{\text{NUMEL}}$  - Total No. of Elements NMAT - No. of Material Property Cards MTEMP - Maximum No. of Temp. Cards for Any Mat. ANALYZ- ENTER 0 for Axisymmetric 1 for Plane Strain 2 for Plane Stress - Non-zero punch will suppress incompatible Displacement Modes

- IMAT Material Identification Sumber
- NTEMP No. of Diff. Temperatures
- Weight Density w
- ' Mass Density D.
- Angle Counterclockwise+

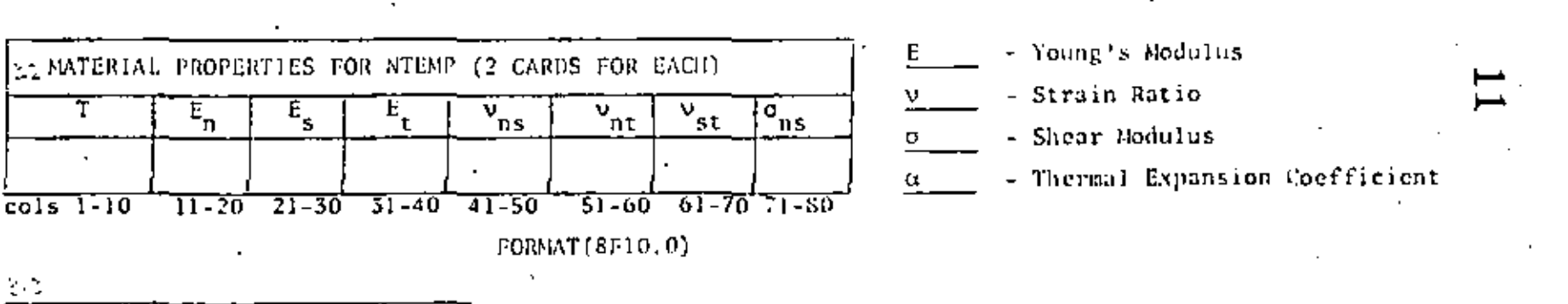

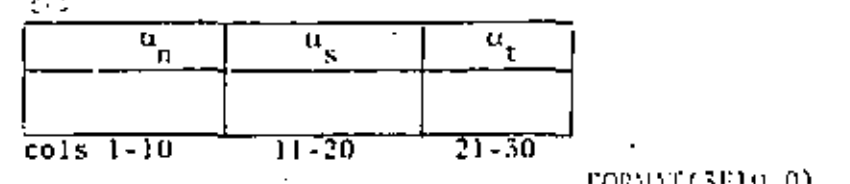

ا: ں

ta een  $\mathbf{v}$ 

Element Load Case A

Element Load Case B

Element Load Case C

SAP INFUT DATA SHEET

SECTION IV - PELEMENT DATA?

Type 314 4 PLANE STRESS NEMBRANE ELEMENTS (CONT.) TWO DIMENSIONAL PINITE BLEMENTS

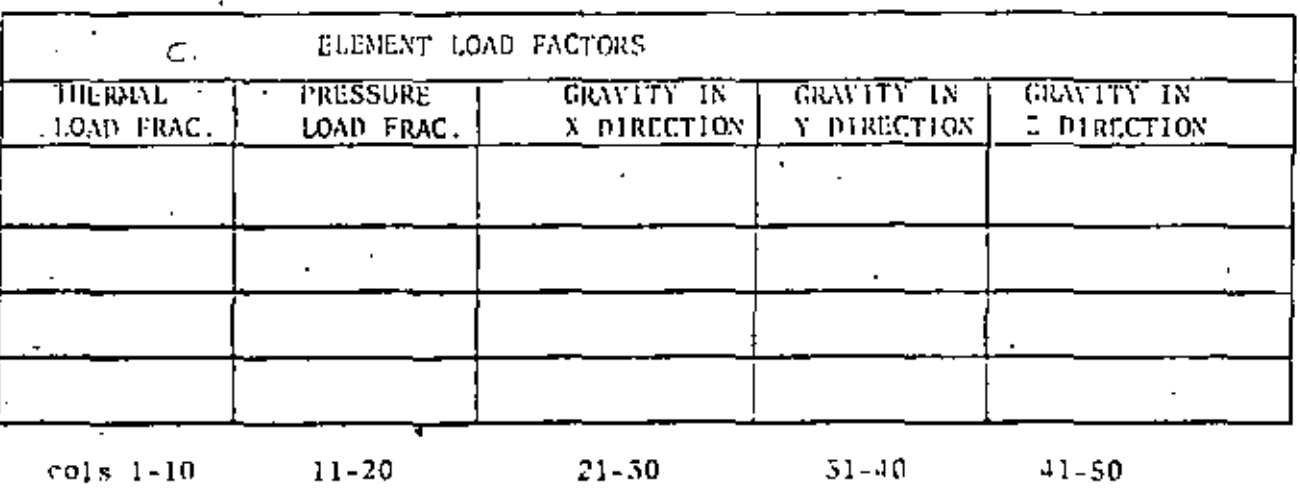

Element Load Case D (Four Cards Required Even If Not Used)

**FORMAT (5F10.0)** 

 $12$ 

## SECTION BY - "ELEMENT DATA"

 $\sim$ 

# Type 5 G 4 PLANE STRESS NENBRANE (CONT) TWO DIMENSIONAL FINITE ELEMENTS

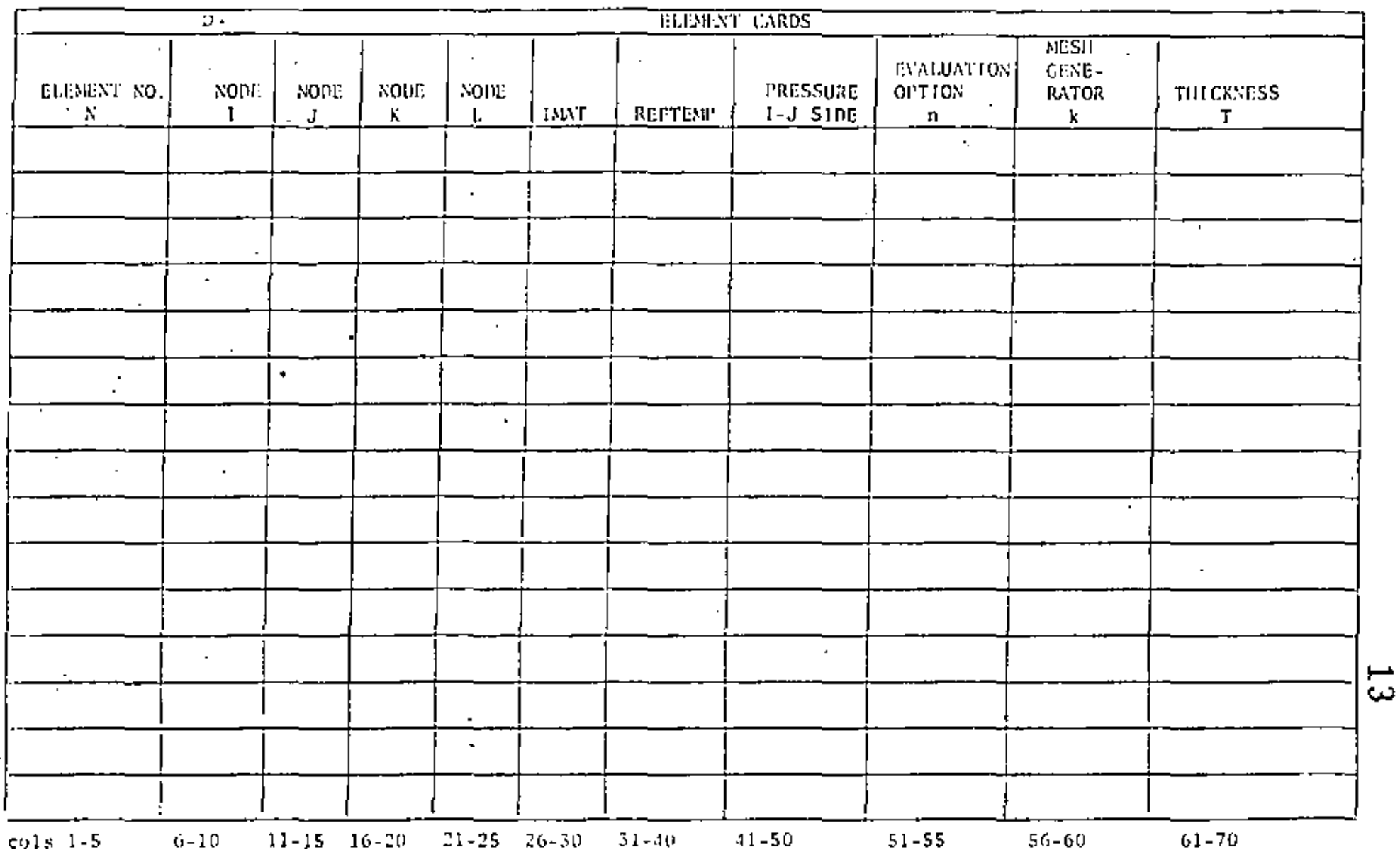

 $\bullet$ 

 $\overline{\phantom{a}}$ 

FORMAT(615,2F10.0,215,F10.0)

SAP INPUT DATA SHEET

**SHEET** ∋ه .

TYPE 5 THREE DINENSIONAL SOLID GLEMENTS (8 NODES)

一度は、カーウェ

٠,

 $\mathbf{r}$ 

 $\ddot{\phantom{a}}$ 

 $\sim$ 

 $\bullet$ 

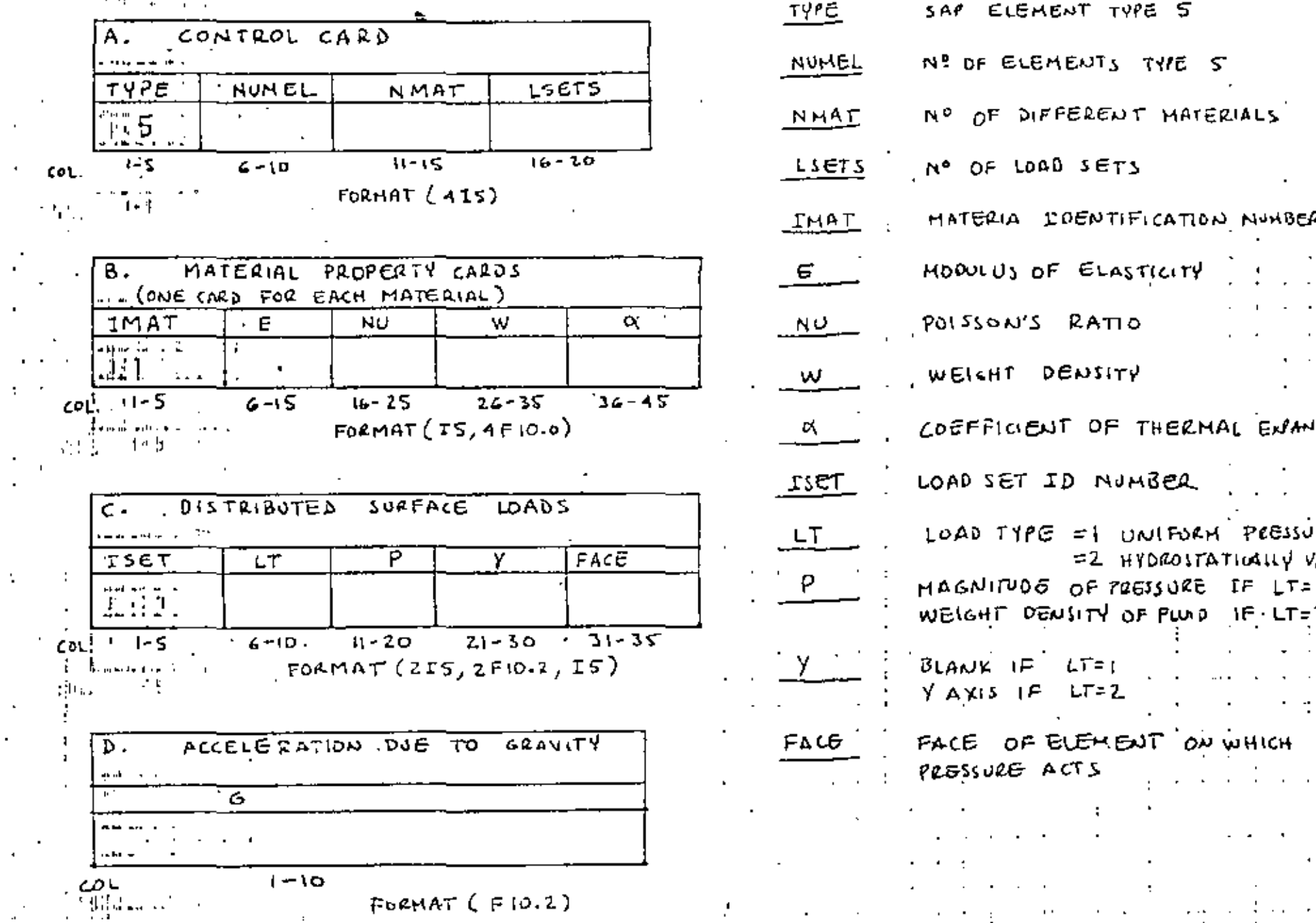

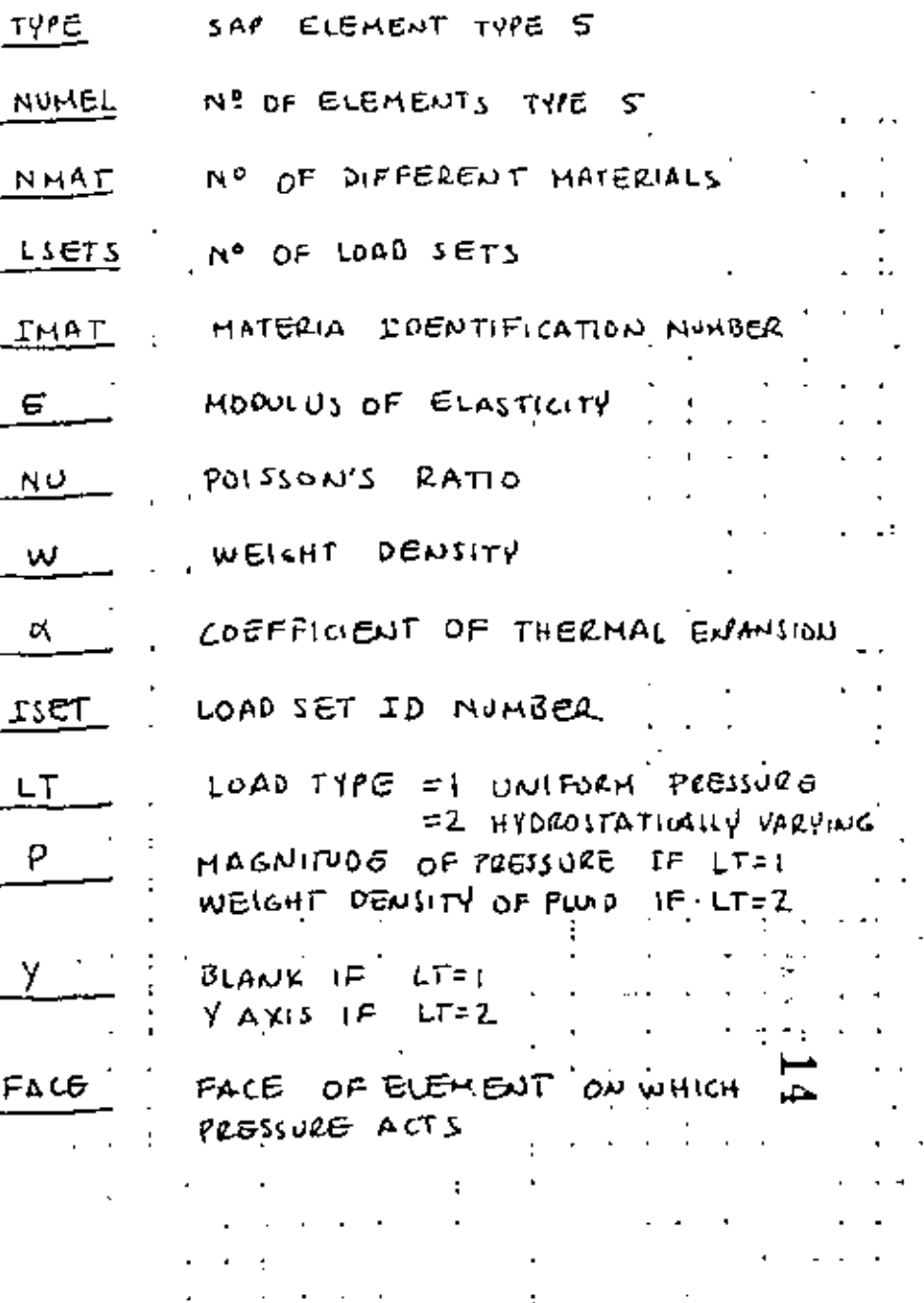
# SAP INPUT DATA SHEET

TYPES, THREE DIMENSIONAL SOLIS ELEMENTS (8 NODES)  $\sqrt{(const.1)}$ 

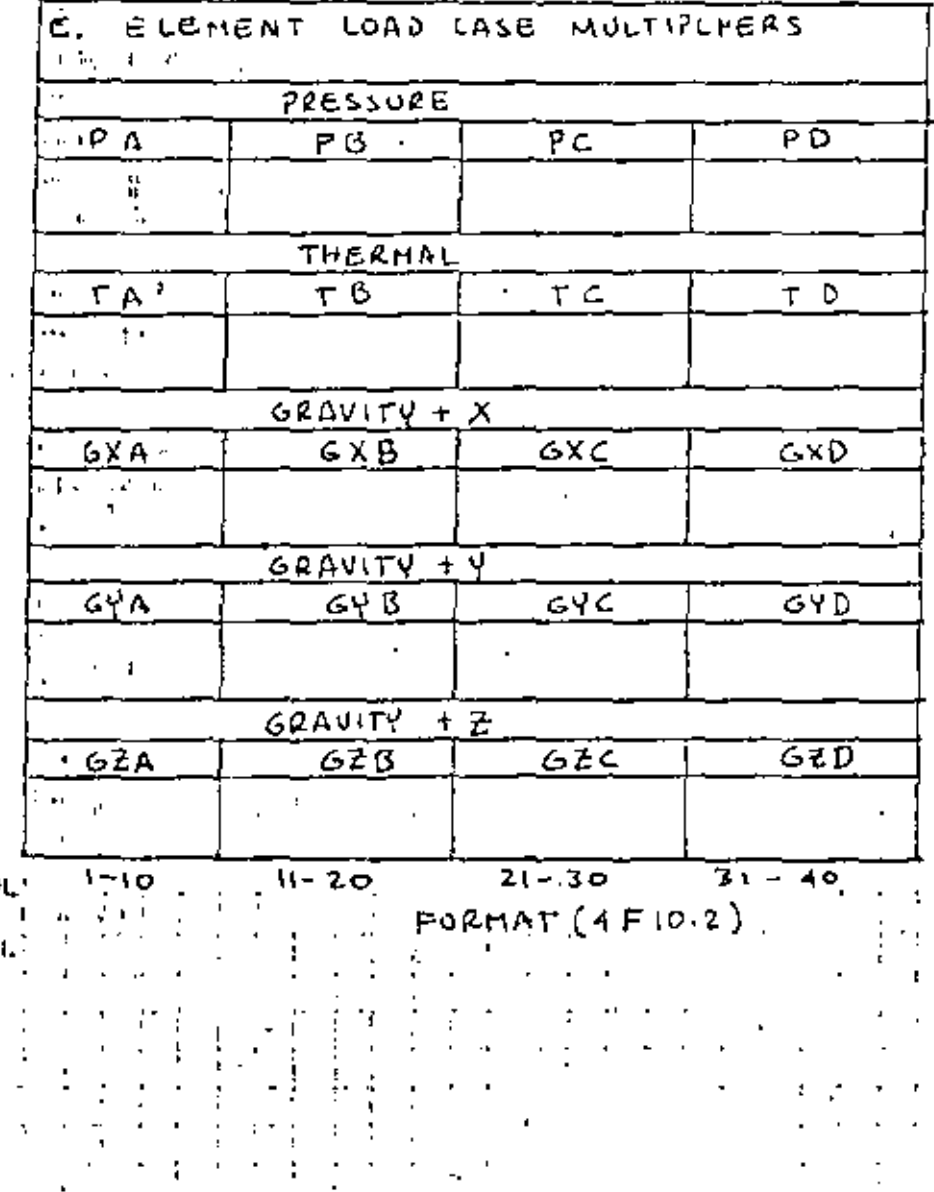

 $SHEET$  of

# SAP INPUT DATA SHEET

SHEET \_\_ OF \_\_

# TYPE S. THREE DIMENSIONAL SOLID ELEMENTS (8 NOOES)  $\left(\frac{1}{T}\sum_{i=1}^{T}1\right)$

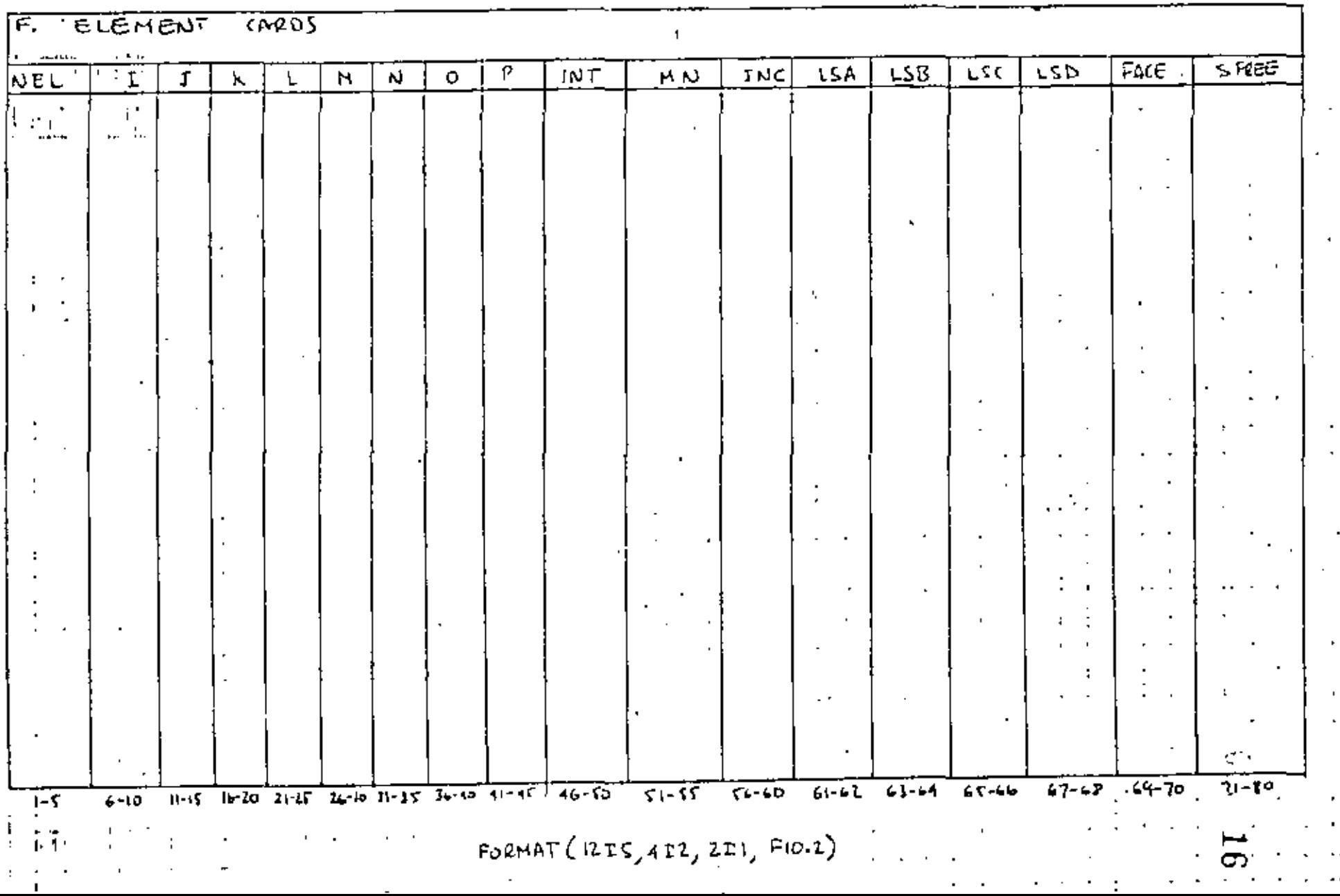

 $\mathbf{r}_{\mathbf{k}}$ 

÷.

# SAP INFUT DATA SUPET

TYPE G. FLATE AND SHELL ELEMENTS (QUADRILATERAL)

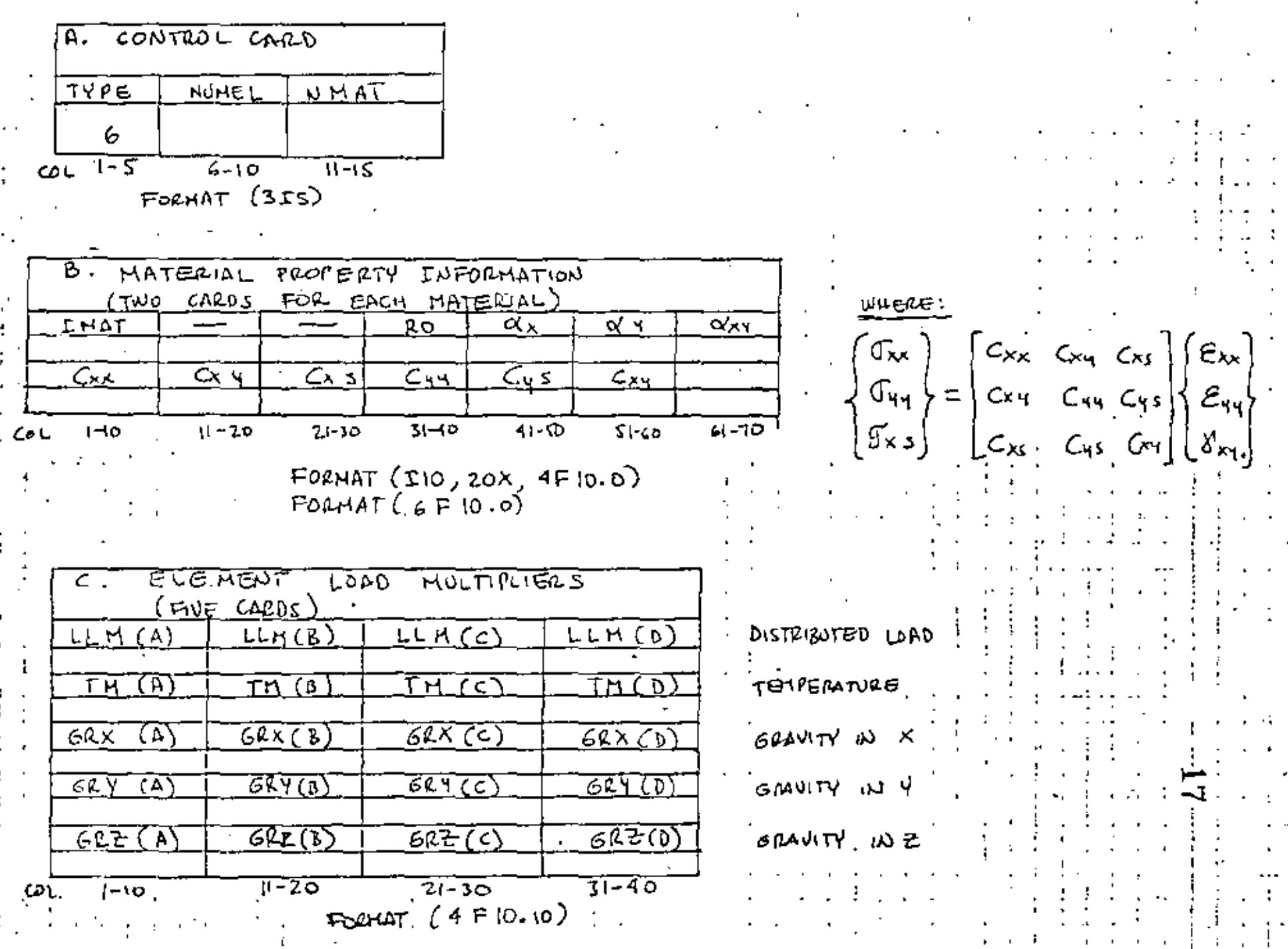

SHEET  $.$   $.0f$   $-$ 

 $\mathbf{k}$ 

#### SAP INPUT DATA SHEET

SHEET\_\_\_OF

œ

TYPE 6. PLATE AND SHELL ELEMENTS (COADRILATERAL).

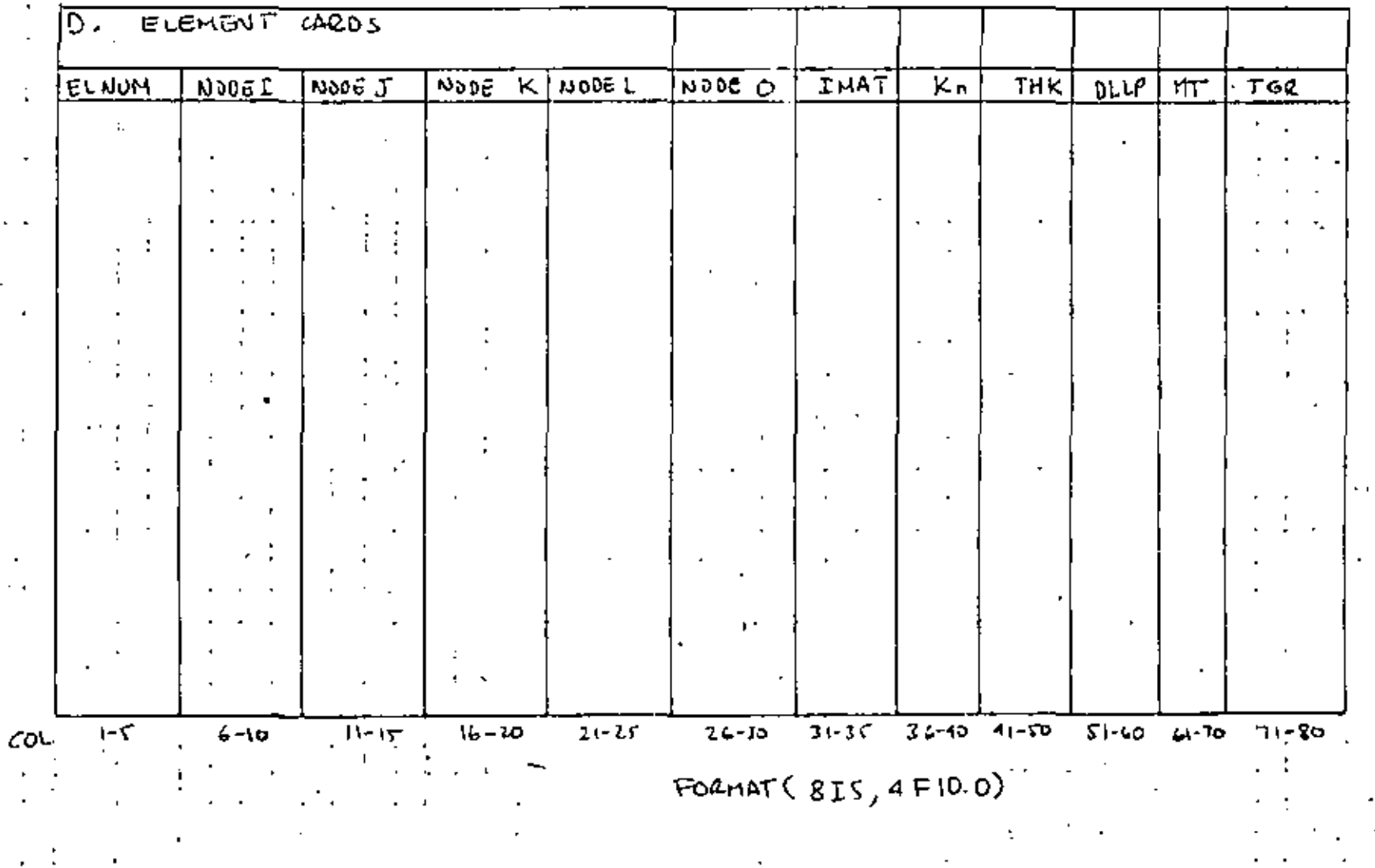

SAP INPUT DATA SHEET

 $\mathbf{r}$ 

SECTION IV - "ELEMENT DATA"

Type 7 BOUNDARY ELEMENTS

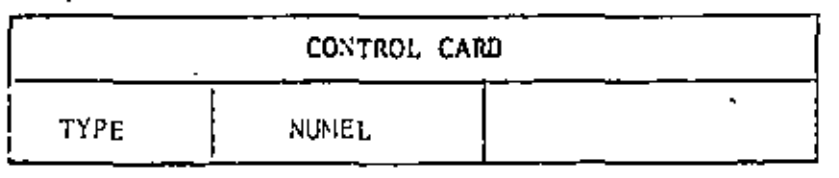

 $cols$   $l-S$  $6 - 10$ 

 $\boldsymbol{r}$ 

90 J **FORMT(215)** 

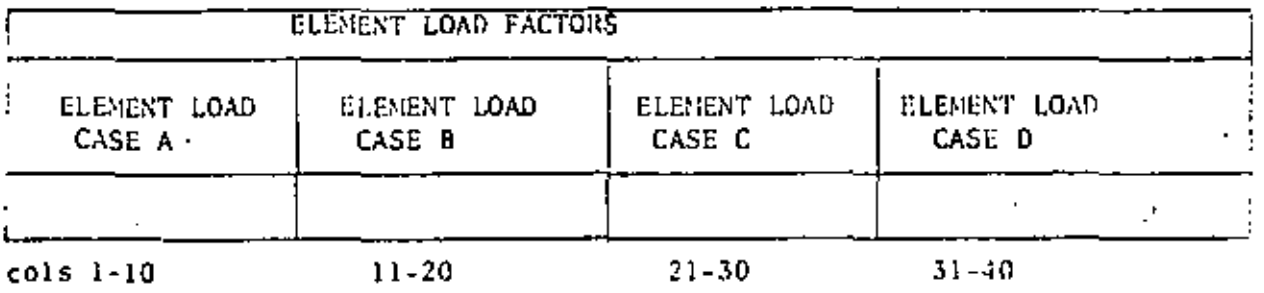

FORMAT (4F10.0)

NOTE: At least one card for element load factor is required.

> Combinations of conditions for element load - cases ABC&D can be done with the Structure Load Multipliers (Section VI)

Sheet  $\mathbf{u}$ 

ഥ

SAP INPUT DATA SHEET

SECTION IV - "ELEMENT DATA"

Type 7 BOUNDARY ELEMENTS (CONT.)

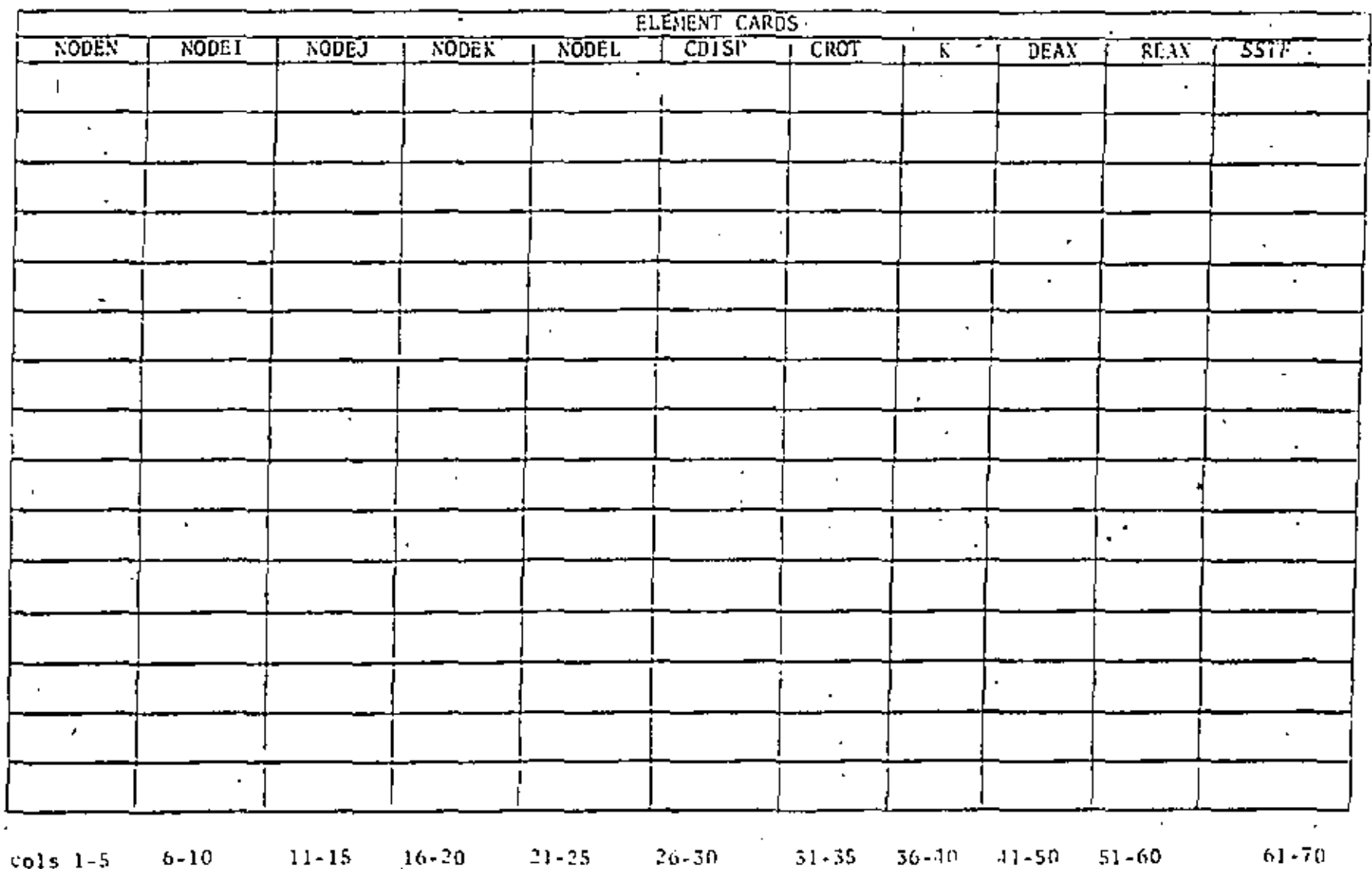

FORMAT(815,3F10.0)

 $\mathfrak{S}_0$ 

 $2440\, \rm{GeV}$ οş

 $\mathbf{r}$ 

ັນລັບ ມີລົບທີ່ 23 ເລັ່ງວັນແມ່ນ T

M.

 $\mathbf{1}_{\mathbf{1}}$ 

 $\cdot$ 

 $\mathbf{v}$ 

SUCTION V - UCONCERTRATED LOAD/MASS DATA"

 $\mathcal{L}$ 

 $\mathcal{A}^{\mathcal{A}}$  and  $\mathcal{A}^{\mathcal{A}}$  are  $\mathcal{A}^{\mathcal{A}}$  . In the  $\mathcal{A}^{\mathcal{A}}$ 

 $\mathcal{L}$ 

 $\sim 10^{-4}$ 

 $\mathbf{I}$ 

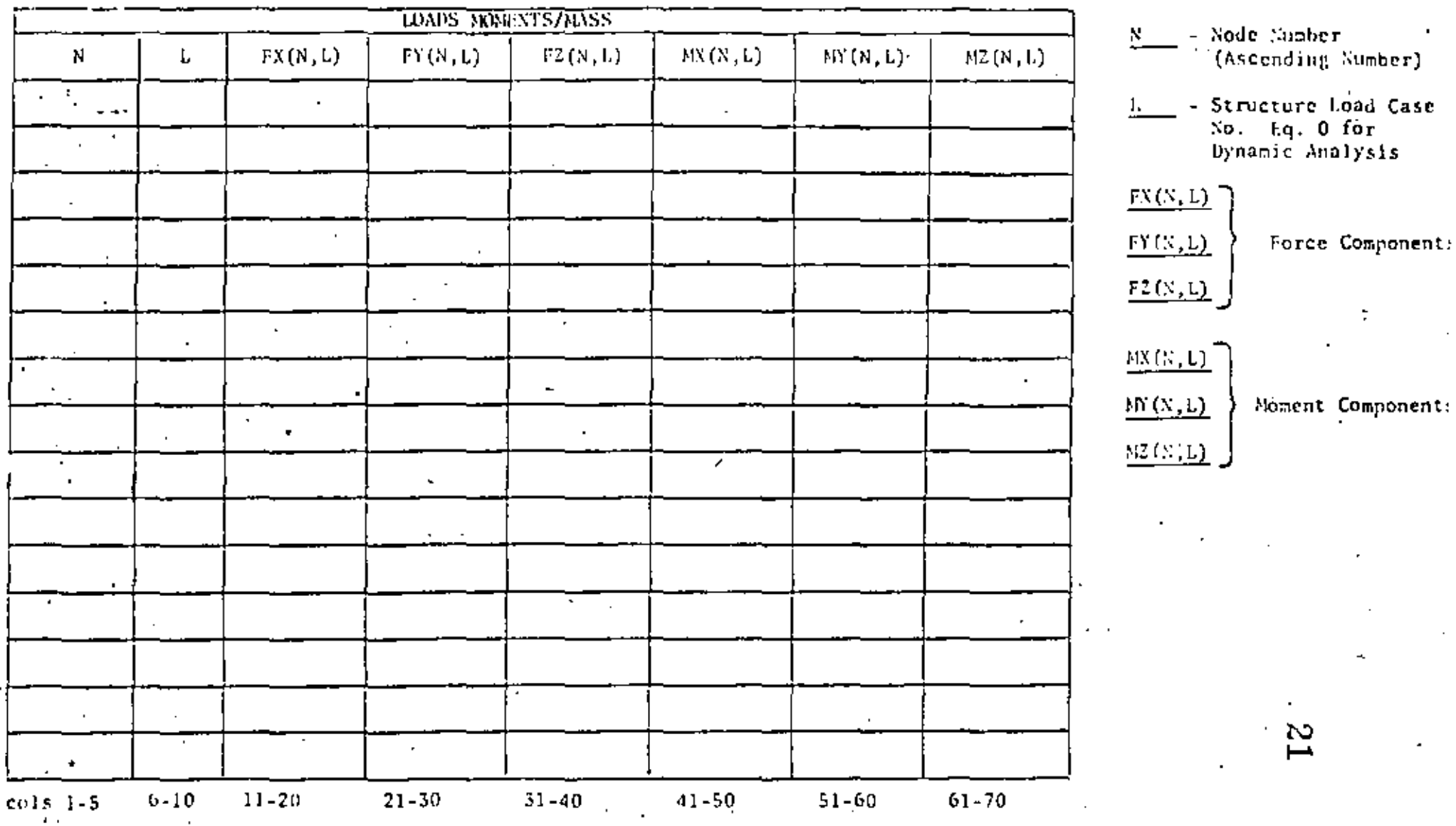

(\*) Terminate with a Blank Card

 $\sim$ 

SAF HEPOT DATA SHEET

Sheet **ut** 

SECTION VI - ELEMENT LOAD MILTIPLIERS

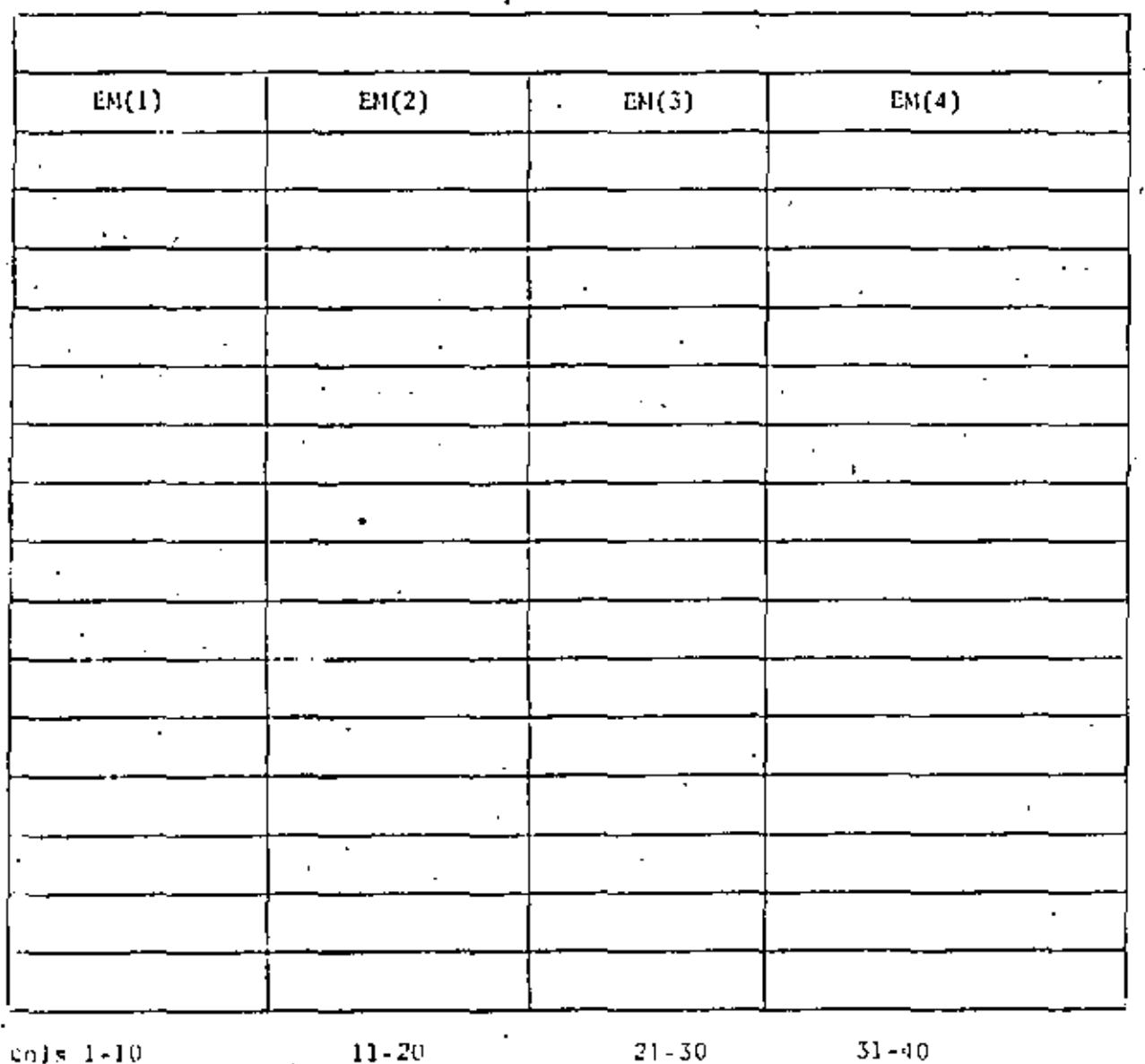

- Multiplier for..  $EM(1)$  -Element Load Case A
- Multiplier for  $EM(2)$  $\sim$ Element Load Case B
- $EM(3)$  Nultiplier for Element Load Case C
- Multiplier for  $EN(4)$  $\mathbf{r}$ Element Load Case D
- Each Card Represents a **NOTE:** Structure Load Case

 $\overline{\phantom{a}}$ 

 $\overline{z}$ 

١. K. PROBLEM 1.1 PLANE TRUSS

# Problem Definition

Ref: Timoshenko, S. P. and Young, D. H., Theory of Structures, 2nd ed., McGraw-Hill, New York, 1965, pp. 266-267.

الحراري في أمير

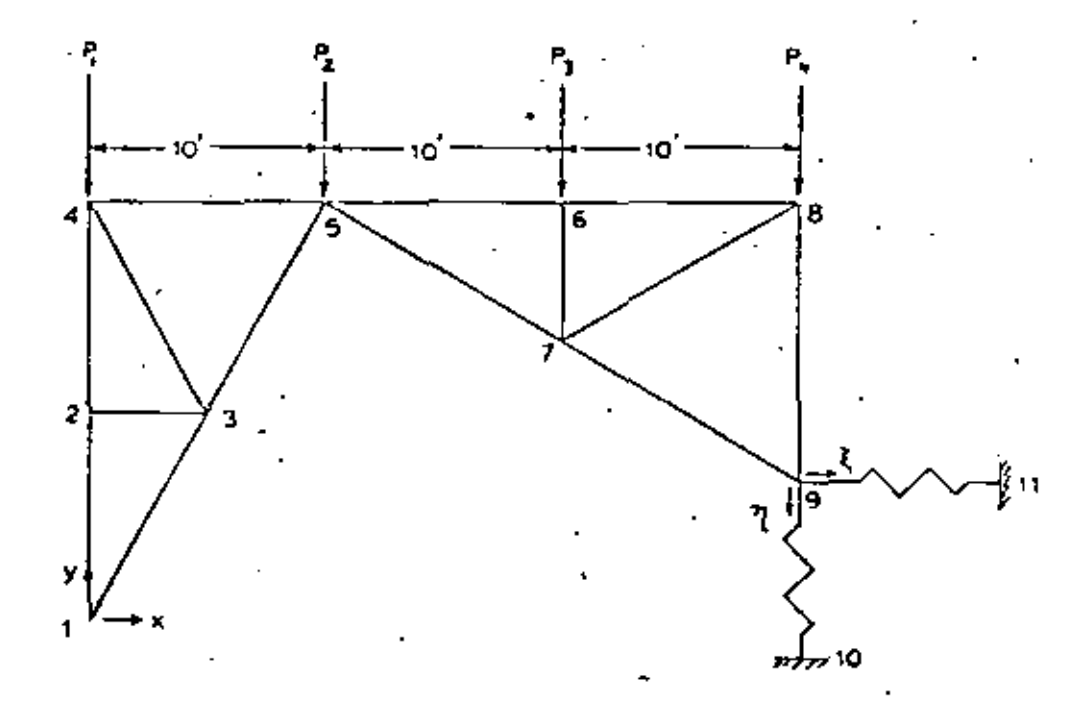

Each truss member has  $A = 2 \text{ in}^2$ ,  $E = 30 \times 10^6 \text{ psi}$ ,  $\alpha = 6.5 \times 10^6 \text{ in/in}/^{\circ}\text{F}$ 

This problem has two structure load cases:

1) Uniform temp. increase of 70°F;  $P_1 = P_2 = P_3 = P_4 = 0$ ;  $n = \xi = 0$ .

2) Uniform temp. decrease of  $40^{\circ}F$ ;  $P_1 = P_2 = P_3 = P_4 = 10,000$  lb;  $\pi = \xi = .01$  ft.

### Problem Formulation

Since two different temperature cases are used, it is best to specify the nodal temperatures as  $0^{\circ}$ F and alter the zero stress reference. temperature for each structure load case. The SAP IV manual, page IV.1.2, gives the temperature increase as

$$
\Delta T = (T_i + T_i)/2.0 - T_r
$$

where  $T_i$  and  $T_j$  are the nodal temperatures. Thus the zero stress reference temperature for each member is specified as -1°F, and the thermal load multipliers are +70.0 and -40.0 for element load cases A and 8. To understand the signs, note that the element load case A the zero stress reference temperature is  $(+70.0)(-1.0) = -70^{\circ}F$ . Since the nodal temperatures are O°F, each member of the truss has experienced a rise of 70°F above the stress-free temperature, as required.

Problem 1.1 (cent.)

The settlement of the foundation is produced by using the boundary element (type 7). The default stiffness of  $10^{10}$  is used, and the displacement specified is 0.12". For the first structural load case zero displacement is required, so the element load case multiplier for load case A is zero. For element load case B the multiplier is  $\le$ 1.0 to give the desired displacements.

The concentrated forces (section V) are all for structural load case 2, as recuired. The element load multipliers are such that structural load case I consists of element load case A, and structural load case 2 consists of element load case B.

Note that since no nodal generation is done, the printing of the ' generated nodal data is suppressed by coding "A" in column 6 of the first nodal card. This feature is not documented in the manual, but is incorporated in the program. (Other options available are  $B$ , which suppresses the printing of the ID array, and C, which combines the effect of A and B.)

Another feature not documented in the manual, but useful, is the coding of -1 for the boundary condition code where a series of nodes have a DOF suppressed. This is very useful for the elements with only translational DOF allowed.

### Discussion of Results

Timoshenko gives only the y displacement of node 5:

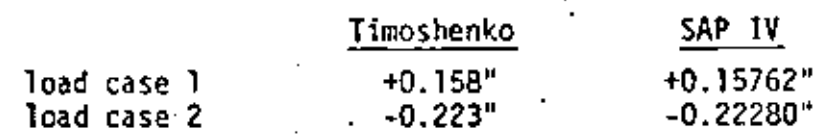

Pa 2

SAIL IV DATA CAHDU

PROBLEM 1.1 -- PLANE TRUSS PAGE 1 з 5. 7 6. 8 CARD 12345678901234567890123456789012345678901234567890123456789012345678901234567890 **IPROM.RN 1.1 HH PLANE TRUSS**  $11$  $\mathbf{z}$ 2  $\overline{1}$  $-1$ t A  $\mathbf{I}$ - 1  $-103.921045$  $.004$ 103.923048 207.846097  $120 -$ 207.846097  $740.$  $-207.846097$  $240.$ 138.564065 360. n 207.846097 ŋ, 360.  $1<sup>1</sup>$ 69.282032  $\overline{1}$ 369. -12  $-100 \mathbf{r}$  $\sim$  $1.3$  $11$ 460. 69.202032.  $\mathbf{r}$ 1  $\mathbf{L}$ 1 ۰.  $14$ -1 1.5  $30.00+0$  $6 - 5E - 6$  $2.1$ 36  $\sim 1000$ 17 1 81 1 Q 70. ጋለ 2 21 з  $\mathbf{r}$ ۰, Þ - 4 23 2 Δ я  $\cdots$ 25 F.  $\Delta$ 5 Ġ, ۰, з. 7 27 -11  $\overline{5}$ . 6 29  $10$ 6  $\overline{J}$  $\mathbf{r} = \mathbf{r}$ Λo H,  $\mathbf{L}$ 6  $-1$ 31  $12$ B 7 - 1  $1.3$ ۰ 32 e.  $\mathcal{L}(\mathcal{L})$  . **Service**  $\mathbf{A}$  $\bullet$ 33 7  $\mathbf{r}$ -1. 34 7 2 35 Зo . 12-10 דנ  $\blacksquare$  $+12$ 3B  $-10000.$ 2 39  $-10000.$ ٠  $-10000...$ Ы 2 12345678901234667890123466789012345678901234567890<del>1234567890123456</del>

 $\epsilon$ SAN IV DATA CAPDA  $\overline{a}$ 

#### **ORANI**

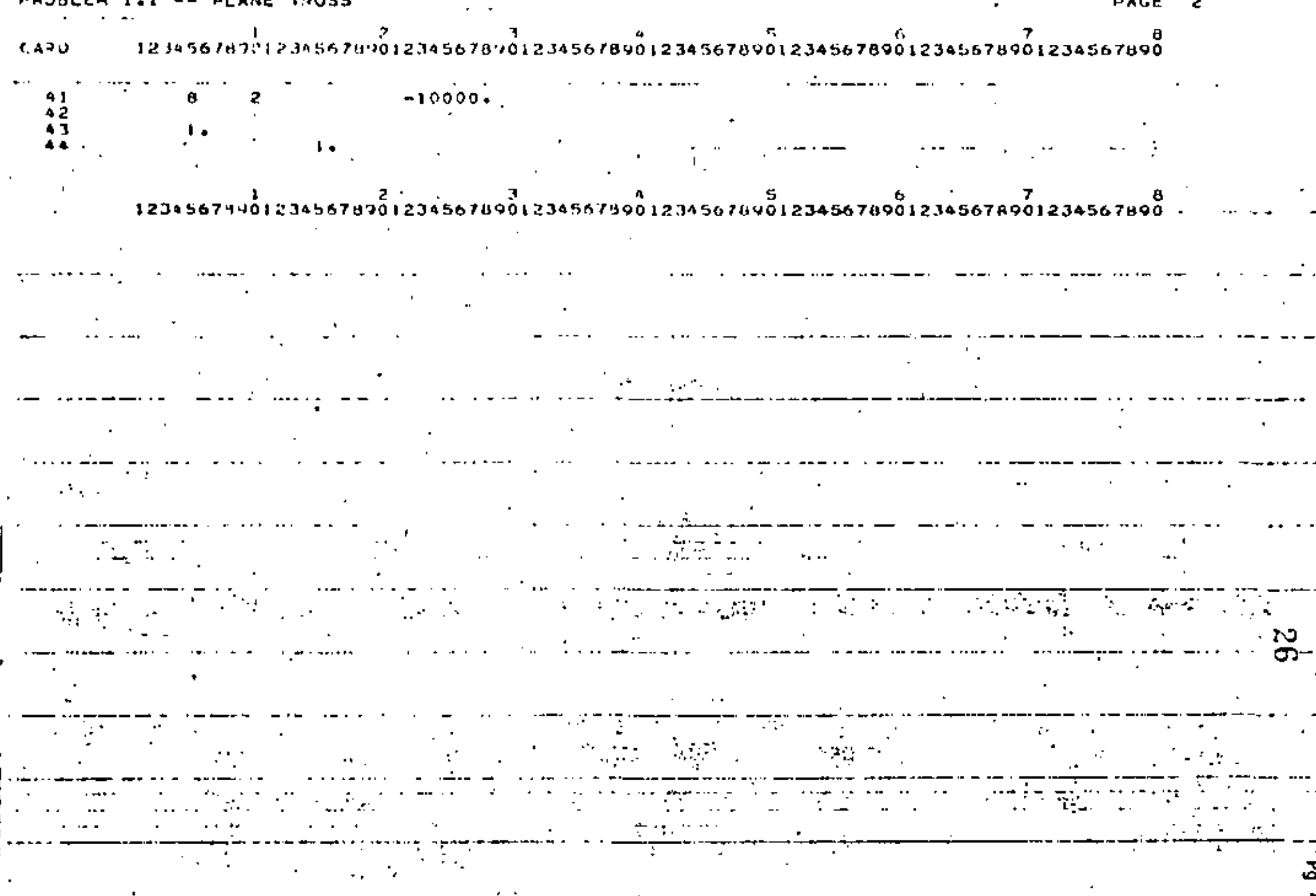

 $\mathcal{L}_{\mathrm{c}}$ 

PROMUEN .. I -- PLANE TOUSS

CONTROL INFORMATION

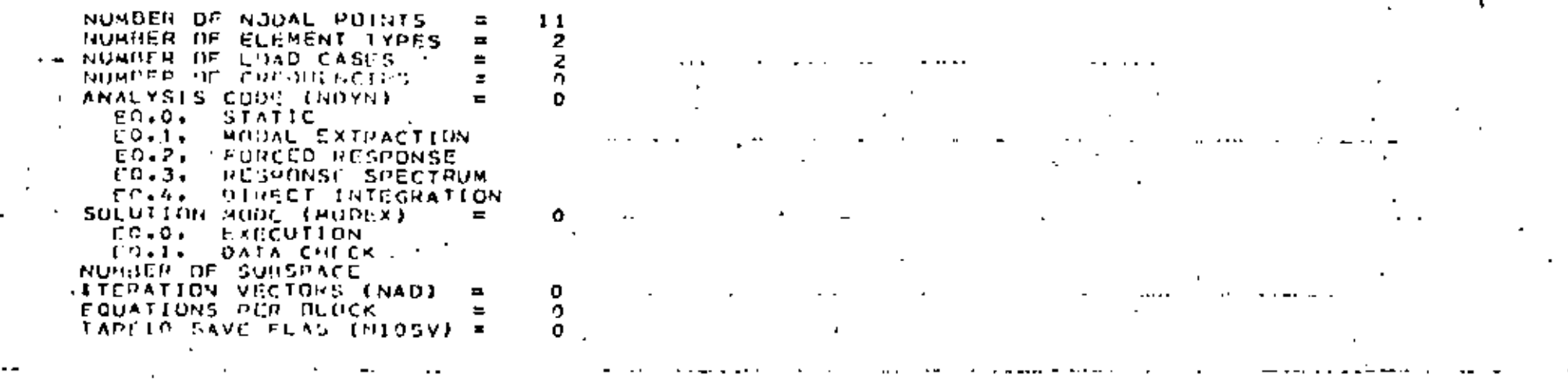

# NODAL POINT INFUT DATA

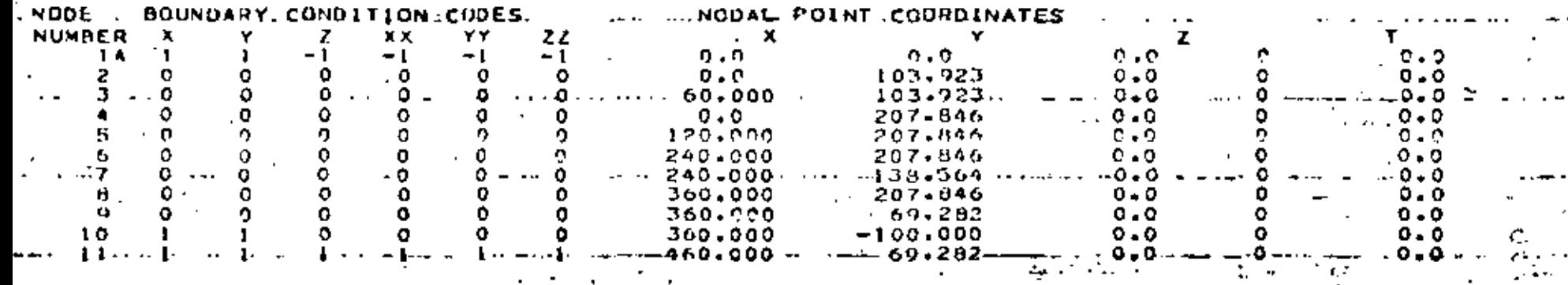

 $\blacksquare$ 

**Contract Contract** 

FOUATIOL LUMBERS  $5000000$  $\frac{1}{\alpha}$  $\delta$ <br> $\delta$  $x x$ 22 Ō **Pocepoo** 0  $\overline{1}$ 5  $\tilde{\phantom{a}}$ Ř  $\mathbf{\Omega}$  $\frac{5}{7}$ o  $\circ$ -10 0  $\frac{12}{14}$  $11$  $\circ$  $\mathbf{o}$  $\cdot$  5  $\frac{5}{9}$  $13$  $\bar{\mathbf{o}}$ ó 15  $\overline{16}$  $\ddot{\mathbf{c}}$  $\frac{0}{0}$ .  $\mathbf{0}$  $\frac{1}{2}$  $\tilde{\circ}$ Ō. 0  $\ddot{\mathbf{o}}$ N.  $\mathcal{L}^{\text{max}}$ 计二进行编辑 不可 医施氏体的  $\sim$  10  $\sim$  $\mathcal{X} \in \mathcal{X}^{(1)}_{\mathcal{X}}$  . Ŷ. **Service** Service

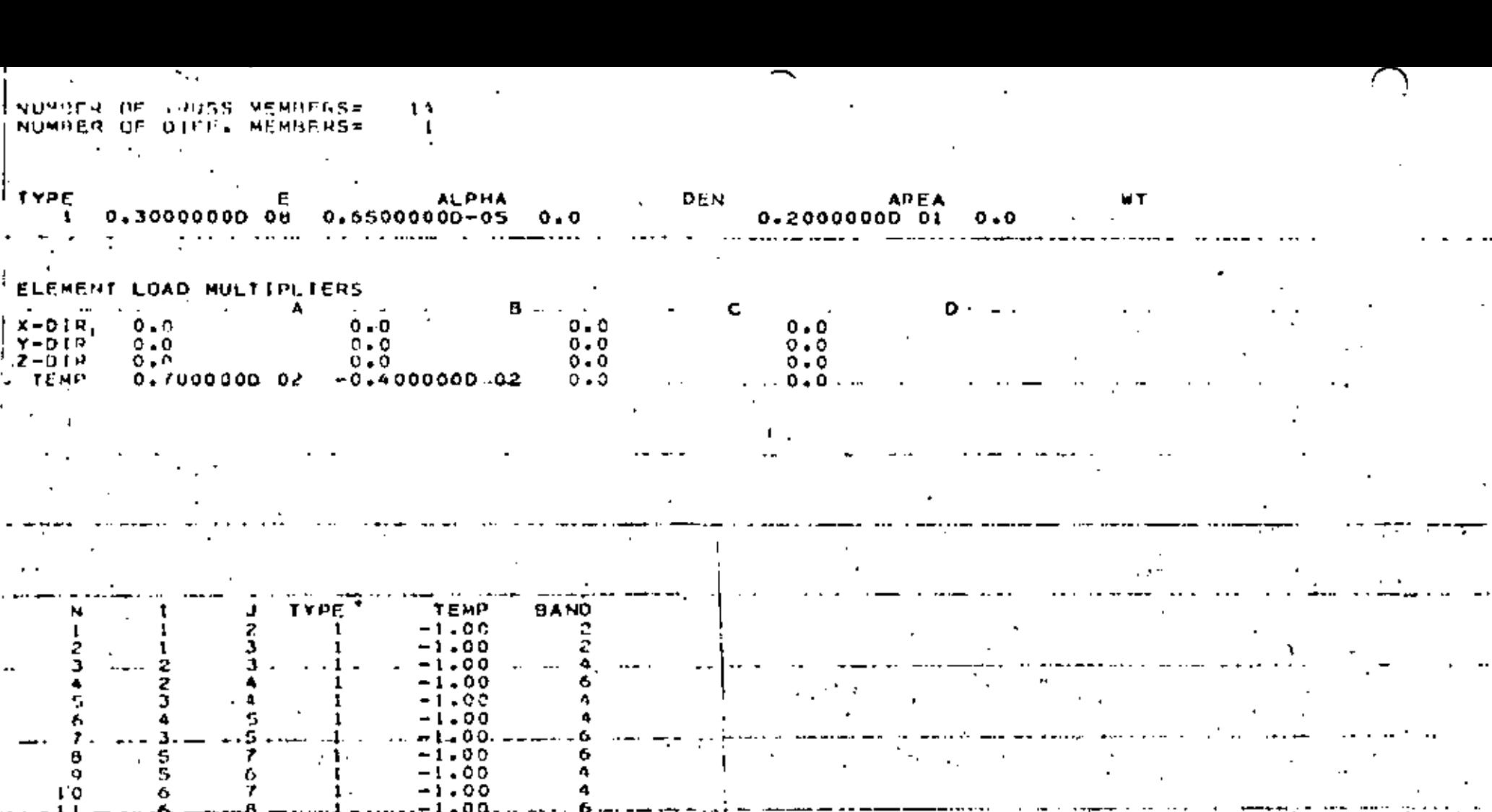

 $\frac{12}{13}$  $\begin{array}{c}\n\overrightarrow{7} \\
\overrightarrow{8} \\
\overrightarrow{7}\n\end{array}$  $-1.00$ <br> $-1.00$  :  $\frac{3}{2}$  $\frac{1}{4}$  $\mathbf{G}$  $\mathbb{Z}^2$  $\alpha^{\star}$ 6

ŧ, ිරි k. D. **Concert Comment** 

 $\sim 25$  $\mathcal{O}(\mathbb{R}^d)$ 

an an

 $\sigma_{\rm{max}} \sim 15$ 

 $\omega$  .  $\omega$  ,

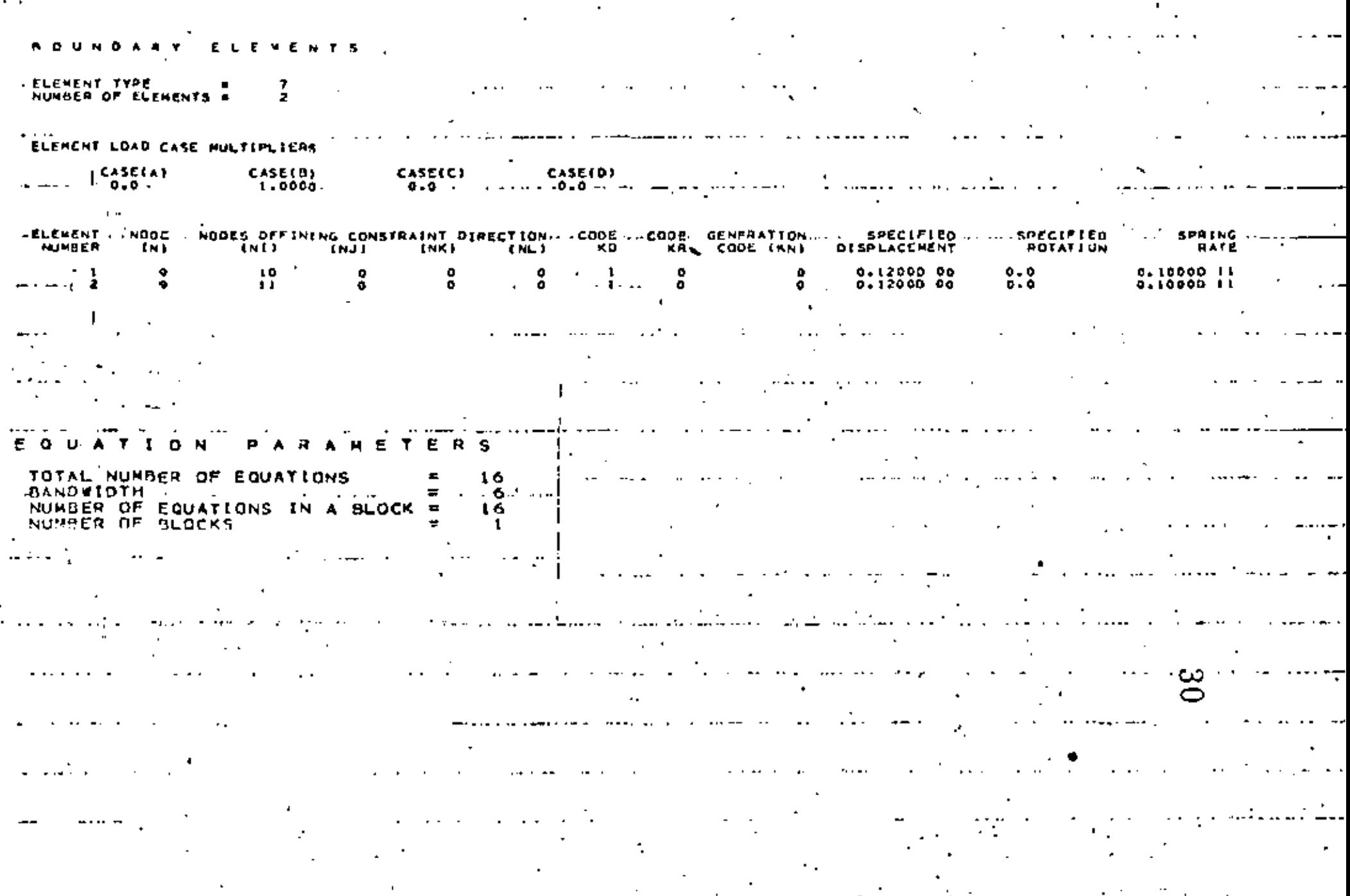

,他们的一个人都是一个人的事,他们的人都是不是一个人的人,他们的人都是不是一个人的人,但是,他们的人都是不是一个人的人,他们的人都是不是一个人的人,他们的人都是<br>第1251章 我们的人,我们的人都是不是一个人的人,我们的人都是不是一个人的人,我们的人都是不是一个人的人,我们的人都是不是一个人的人,我们的人都是不是一个人的

the control

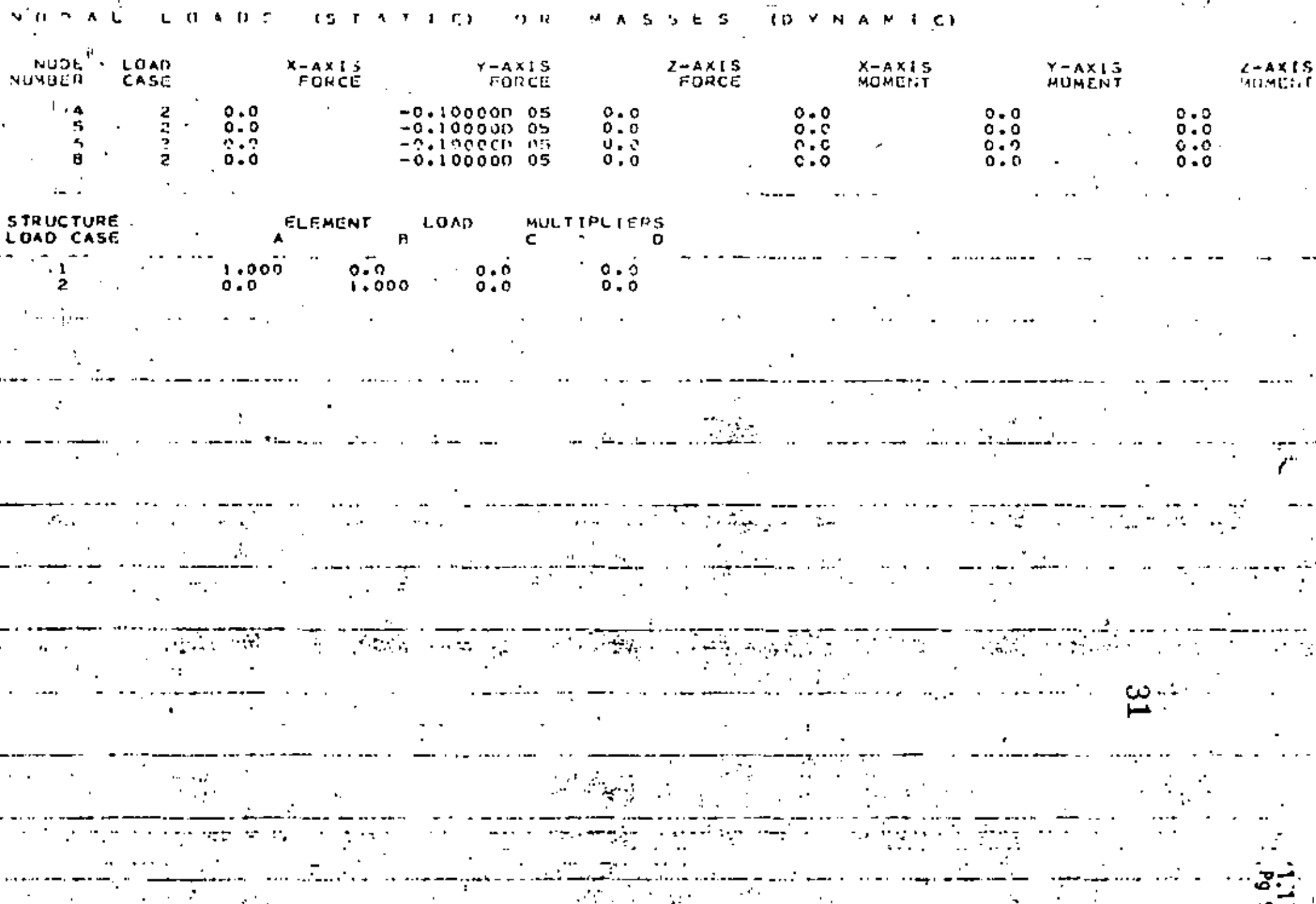

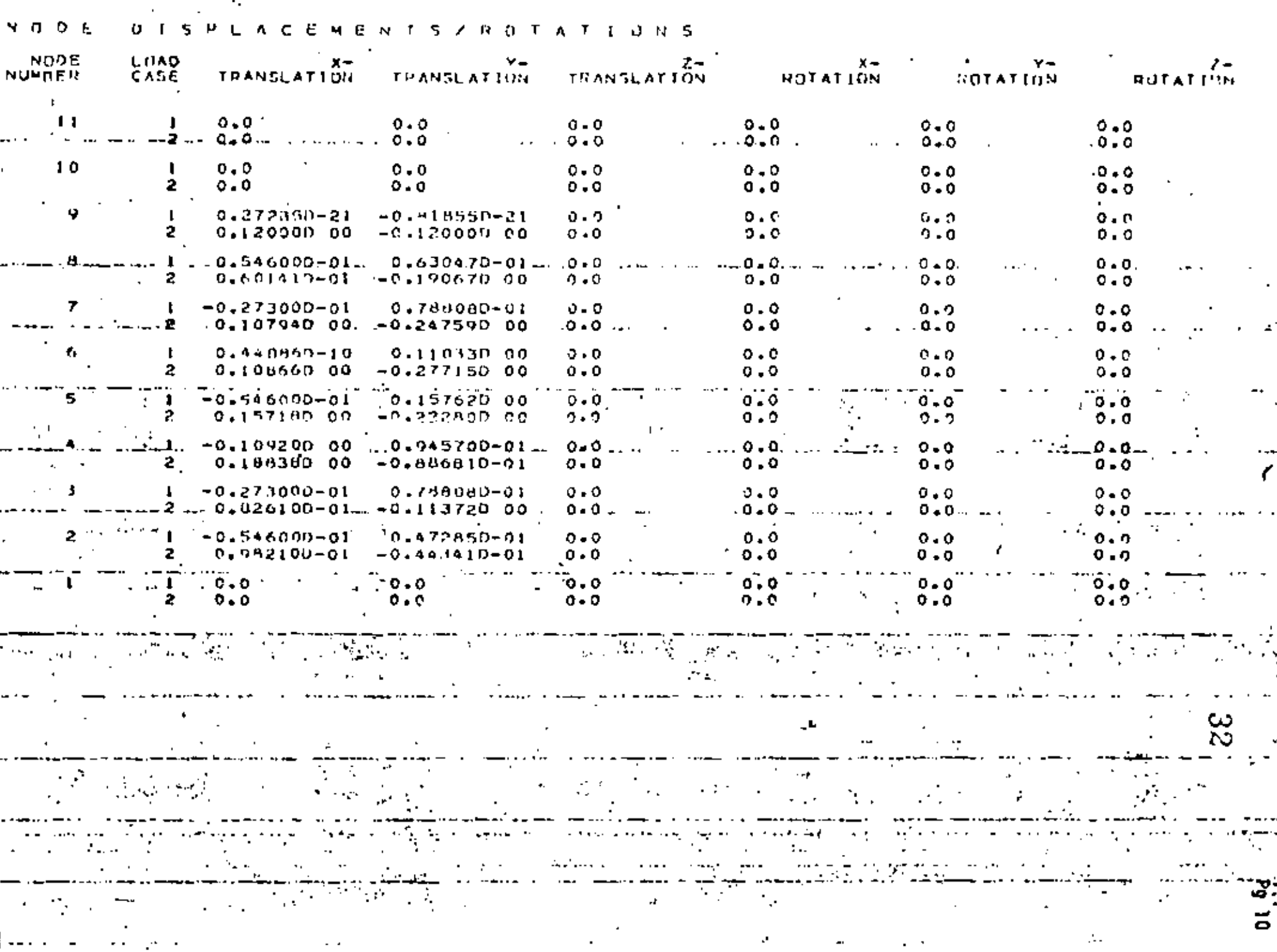

TRUSS LUMIER ACTIONS  $F(0HCF)$ MEMORIA LOAD STRESS  $\frac{1}{2} \frac{1}{4} \left( \frac{1}{2} \right)$  $0.00000$  $0.000$  $\mathbf{2}$  $-5000,00003 -10000.000$  $-0.00000$  $-0.000$  $-6495.19050 - -12990.381...$  $-0.000$  $-0.00000$  $0.00000.$  $0.00000$  $0.000$  $-10000.000...$  $-5000 \cdot 00003$  $\frac{1}{2}$  -0.00000 -0.0000  $0.00000$  $0.0$  $\frac{1}{2}$  ...  $-6495.19052$  ...  $-12990.361...$   $\frac{1}{2}$  ...  $\frac{1}{2}$  ...  $\frac{1}{2}$  ...  $\frac{1}{2}$  ...  $\frac{1}{2}$  ...  $\frac{1}{2}$ رامه مشهوسیت است. با کلید الله به سهید<br>جامع است و امروز اجرا  $\cdot$  2 - --1250.00000  $\cdot$  . . . . . . 2500.000 - $-0.00000$  $-0.000$ ▖▞▃▖▃▖▃▗▆▖▖▖▖▁▁▁▁▁▁▁▁▁▁▁▁▔▔▔▔▔▔<br>▖▝▚▏▁░▀▘▏░▔▘▏▏▏▏▏▏░  $-0.00000$   $0.0$   $+0.00000$  $10 -5000.00000 - 0000 - 10000.000 - 0.00$  $\mathbf{u}$  $-0.00000$   $\cdot$   $-0.000$  $-4330.12701$   $-1-8060.254$  $\frac{1}{2}$  =  $\frac{1}{2}$  =  $\frac{1}{2}$  =  $\frac{1}{2}$  =  $\frac{1}{2}$  =  $\frac{1}{2}$  =  $\frac{1}{2}$  =  $\frac{1}{2}$  =  $\frac{1}{2}$  =  $\frac{1}{2}$  $0.00000$  $12 - 1$ .099.09999..  $\tilde{\mathbf{x}}_i$  ,  $\mathbf{y}_i$  ,  $\mathbf{y}_i$  $\frac{1}{2}$  = 0.00000  $\frac{1}{2}$  = 0.000  $\frac{1}{2}$  $1.3<sub>1</sub>$ 

 $-1 - 1.5000 - 000 -$ 7400,00000  $\overline{1}$  $\mathbf{I}$  $\mathbf{z}$ 

LA.

0.000.0 00000.0<br>000.0000 0000.000 000.000

# the contract of the contract of the ROUNDARY ELEMENT FORCESSNOMENTS

 $\sim 100$ 

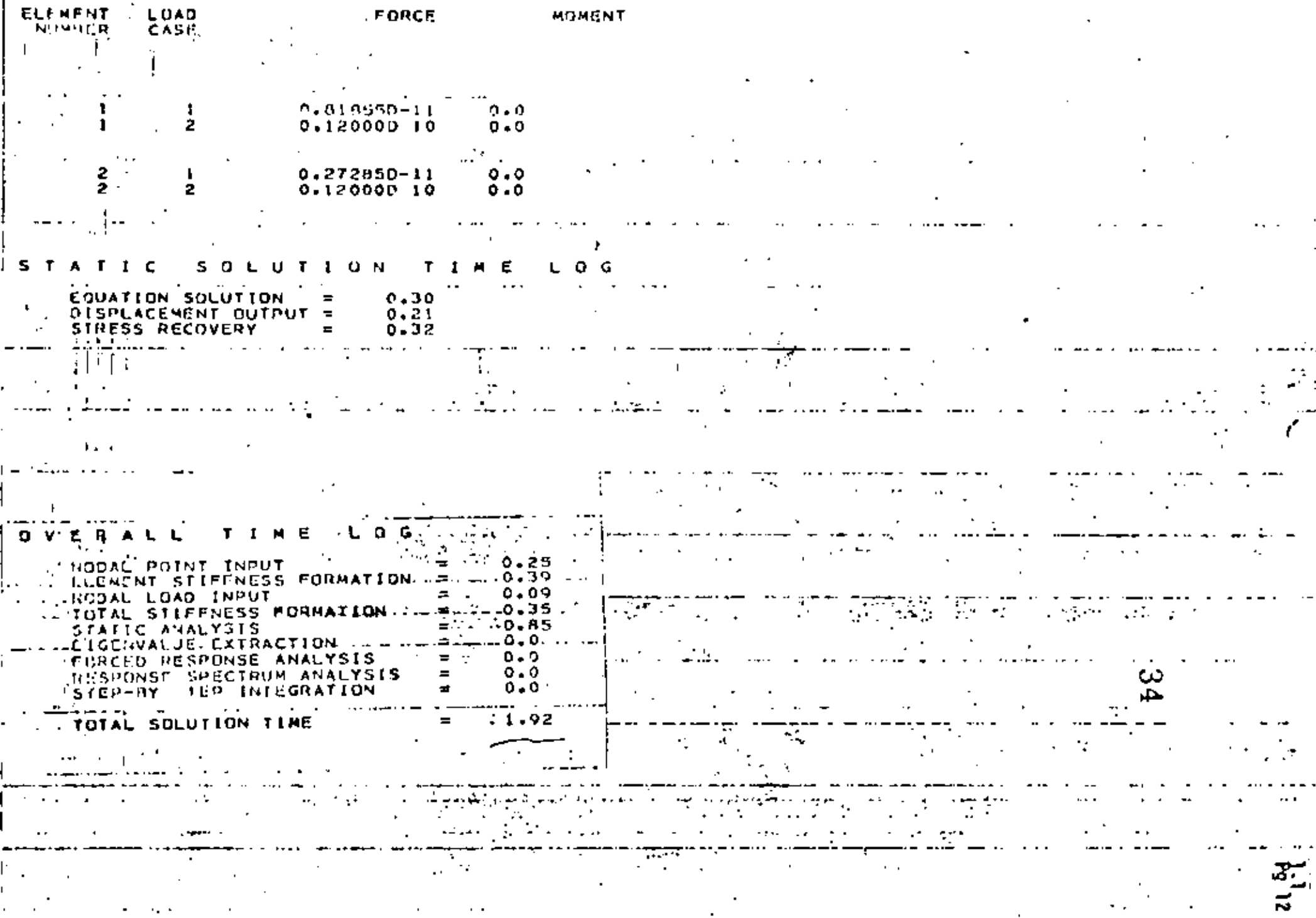

 $\overline{\phantom{a}}$ 

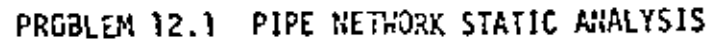

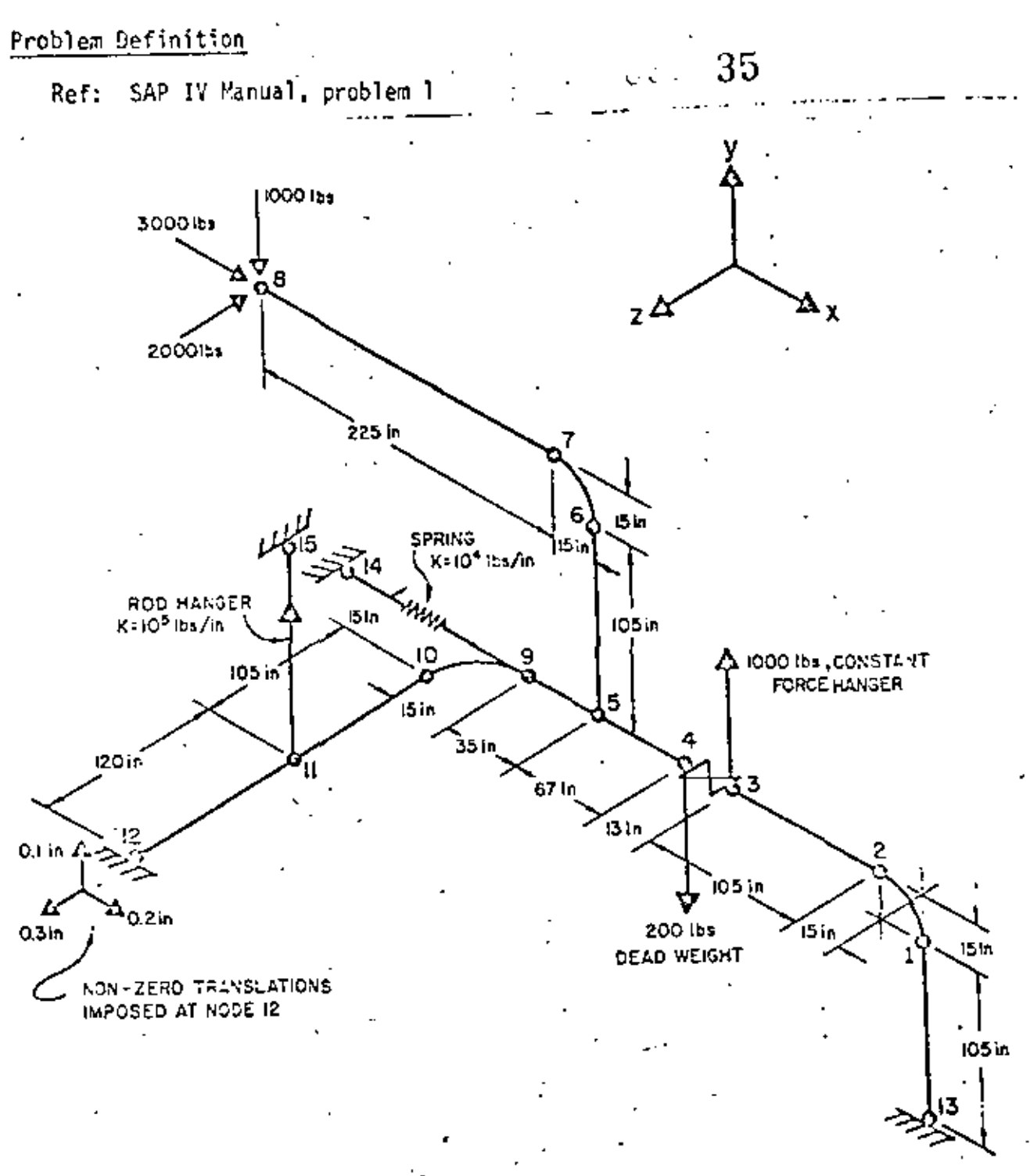

## Problem Formulation

The non-zero displacements at node 12 are created by using boundary elements connected to added nodes 16, 17 and 18.

Problem 12.1 (cont.) -

Discussion of Results

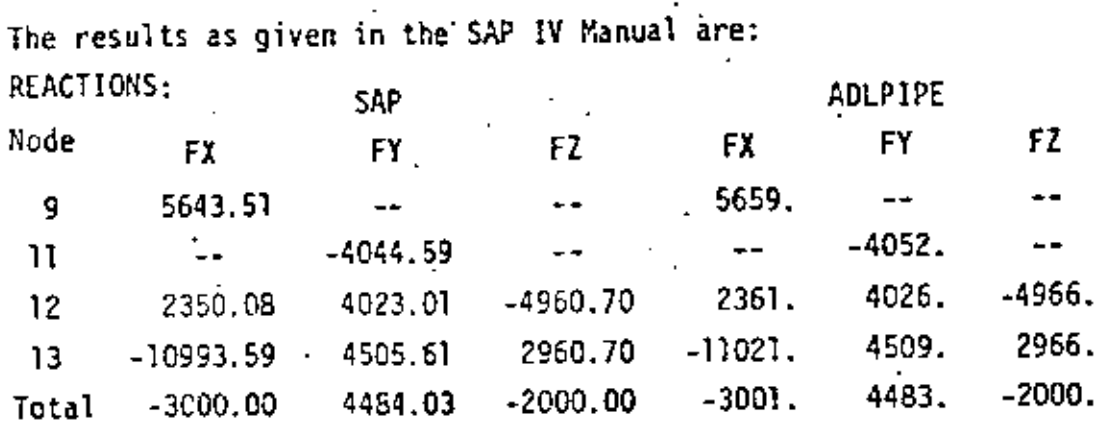

APPLIED LOADS:

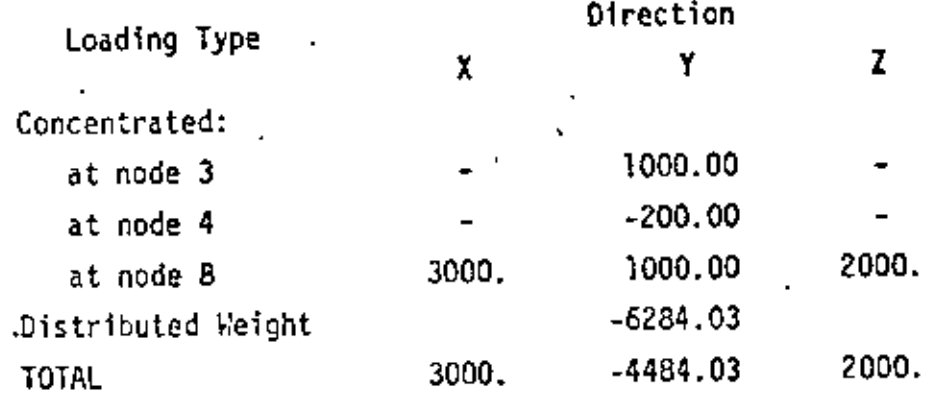

36

.<br>Pri

SAP IV DATA CAL

NETWORK STATIC ANDYSIS m tire.

**COAGE** 2 Α Λ 123156789012345678901234567890123456789012345678901234567890123456789012345678901 **CARD PROBLEM 12.1** PIPE NETWORK STATIC ANLYSIS Õ.  $\mathbf 0$  $\mathbf{C}$ 40 18 O.  $D = 0$  $105.0$  $0.2$ ħ. 740.0 o  $\Omega$  $\mathbf{1}$  $120.0 \cdot \cdot \cdot$  $-740 - 0$ O.  $\Omega$ o Ō  $-15.0$  $0 - 0$  $\cdot$  0  $\cdot$   $\cdot$  $\circ$  $-120.0$  $120.0$  $0 - 0$ O.  $740.0$ .  $\Omega$ n Ω  $-13.1.0$  $120.0$  $0.0$ 0. 740.0 O. o o  $-200.0$  $120.0$  $0.0$ 0 740.0 C. o  $-0.0...$  $-200.0$  $-225.0 -0$   $749.0 -$ O O. 0.  $\Omega$  $-215.3$  $240 - 0$  $0 - C$ O. 740.0 f) O  $-440.0$ 249.0  $c \cdot c$ ٥  $710.0$  $\Omega$ m o ο o o  $-236.0$ O  $1.99 \times 10^{-4}$  $C = Q$  $\Omega$ 740.0 Ω ο o u ö.  $-250.0$  $-120.0$  $3.5 + 0.0$  $\Omega$  $...$   $100.0$ o O. . 0  $\mathbf{1} \bullet$  $-250.0$  $120 - 0$  $740.0$ Ď. Ω  $120.0$ 0.  $1<sub>1</sub>$ Ω  $-250.C$  $120.0$ 240.0 0 740.0  $12$  $\sigma$ O. O. 14  $0 - 0$ 0.  $740.0$  $0 - 0$  $13$  $0 - 0$ 15 ئ<del>ندن</del>⊑10 <sub>•</sub> زو4ج ہ  $120.0.5$ ءَ 1 1 n 120.0  $-250.0$  $130.0$ 0.  $0 - D$  $17$ **L 5**  $-240.0$  $120 - 0$  $-240.0$ ۰  $0 - 0$  $\blacksquare$  $15$ O.  $0 - 0$  $-250.0$  $130 - 0$ 240.0 19  $17$  $-250.0$ ---120-0-0- $250.0 - -0$  $0 - 0$ 20 1 a I 21  $1 - 0$  $0 - 0$  $0 - 0$  $0 - 0$ 22  $0.0$ 23 0  $\Omega$ ٥ ٥  $1 - 0$ 14  $0 - 0$  $1.0 - 5$ ۵ń  $\mathbf{1}$ 45. a o o ū  $1.0013$ O  $0 - 2$ o O. o 25 12 16  $1.0E13$ 26  $12$  $17$  $\Omega$ O o  $0 - 1$  $1.0013$ o  $0.3$  $12$ **18** n 27 0. うち  $12$  $12$ 29 **ICARBON STEEL**  $6.81E-6$  $0.0$ 27.9E6 - $0.333$ 10.74 - 0.50 P = 0.0 - 0.0 6.61 P = NORMAL PIPE  $10.74$   $2.00$  $9.0 - -6.61 - -$ 32 VALVE  $0 + 0$  $0.0$   $\ldots$ X-GRAVITY  $0.0$  $.0 + 0.$ 33  $0 - 0$ Y-GRAVITY 34  $-1.0$  $0 - 0$  $0.0$ Z-GRAVITY  $0 - 0 + 1$  $0 - 0$  $0 - 0$  . 35  $0 - 0$ .... 0.0 .. ...... THEAMAL .....  $-0.0 - - -$ 36  $1 - 0$  $0 + 0$  $0.0.$ PRESSURE  $0.0$  $0.0$ 37 38  $1.7<sub>1</sub>$  $13$  $\mathbf{r}$ ٦Q 211 2  $\mathbf{1}$  $...$   $...$   $-15 - 0...$   $-105 - 0...$  $-15 - 0$  $\cdots$  CC. Art Car  $\overline{2}$ - 3 12346678901234667890123456789012345678901234667690123466789012346678901234567890

SAIL IV DATA CAPUS

DIRIOUS 44 12.1 -- OIDE NETWORK STATIC ANLYSIS PAGE 2  $\mathfrak{D}$ the being  $1 - 1118$  $\mathbf{L}$ 1234567U9012345678901234567XYYE1234567H901234567890L234567H901234567X901234567090 CAP J  $\rightarrow$  $77$ z 3 47 42 n  $\mathbf{x}_1$  . -613  $f, T$ 44 5 711. 45 7  $225.0$  $0 - 0$ 46  $15.0$ ЮC.  $-215.0$  $\mathbf{a}$ 47 л, 48  $+11$ 1.5  $\cdot$  , 真便 **LOU** ø T.G -cē  $120.0$ 50 15.0  $-235.0$  $15.0$  $11T$ 51  $10$  $\mathbf{1}$  $52$  $127$  $11$  $12<sub>1</sub>$ 1 53  $\mathbf{3}$  $1000.0$ 1 54  $-200+0$  $\ddot{\phantom{a}}$ 55  $1000.0$ 3000.0  $2000 - C$ ń ۶ŵ.  $0 - 0$  $1 - 0$  $0 - 0$ 57  $0 - 0$ **LAST** 123456789012345678901 PH. **COLLER**  $\mathcal{A} \subset \mathcal{A}$  , and 2010/07/20 التهام وتلائب  $-$ 

PROBLEM 12 -- PIPE NETWORK STATIC ANLYSIS

# CONTROL INFORMATION

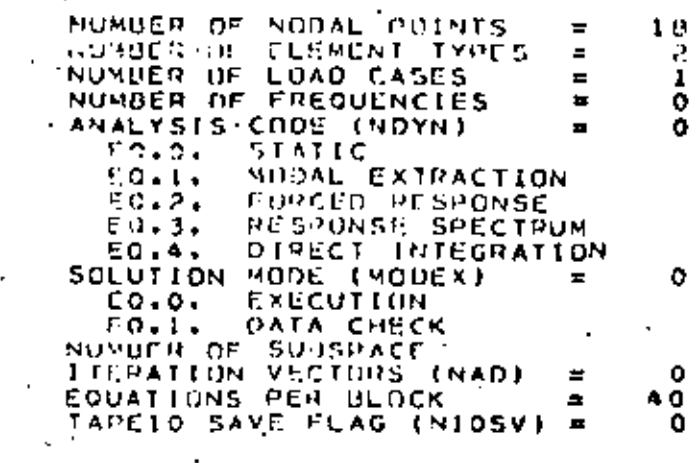

# NODAL POINT INPUT DATA

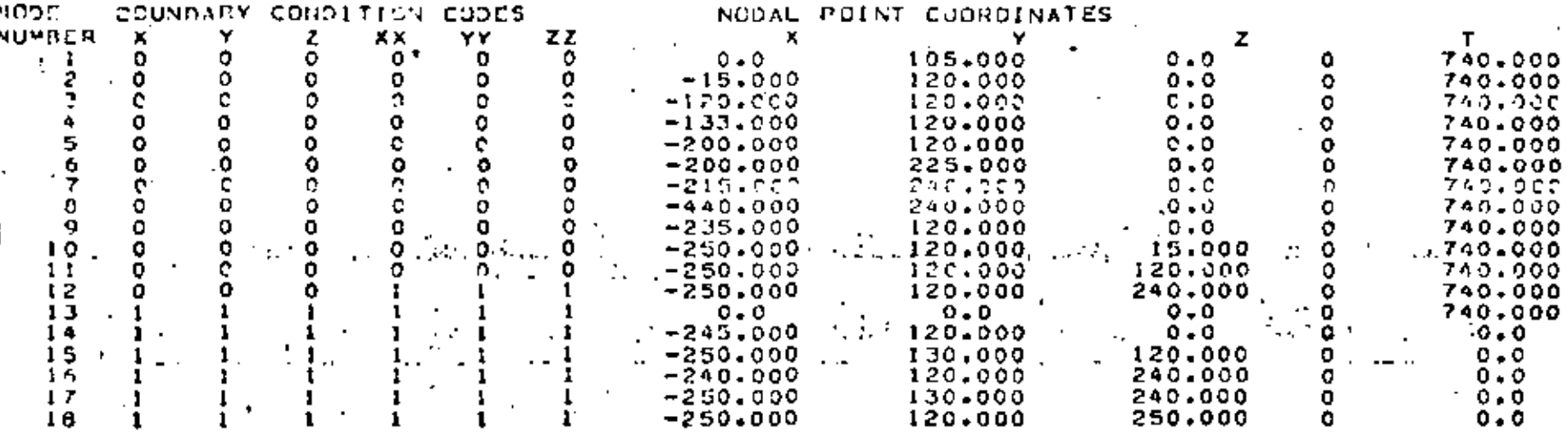

## **WALE DATA**

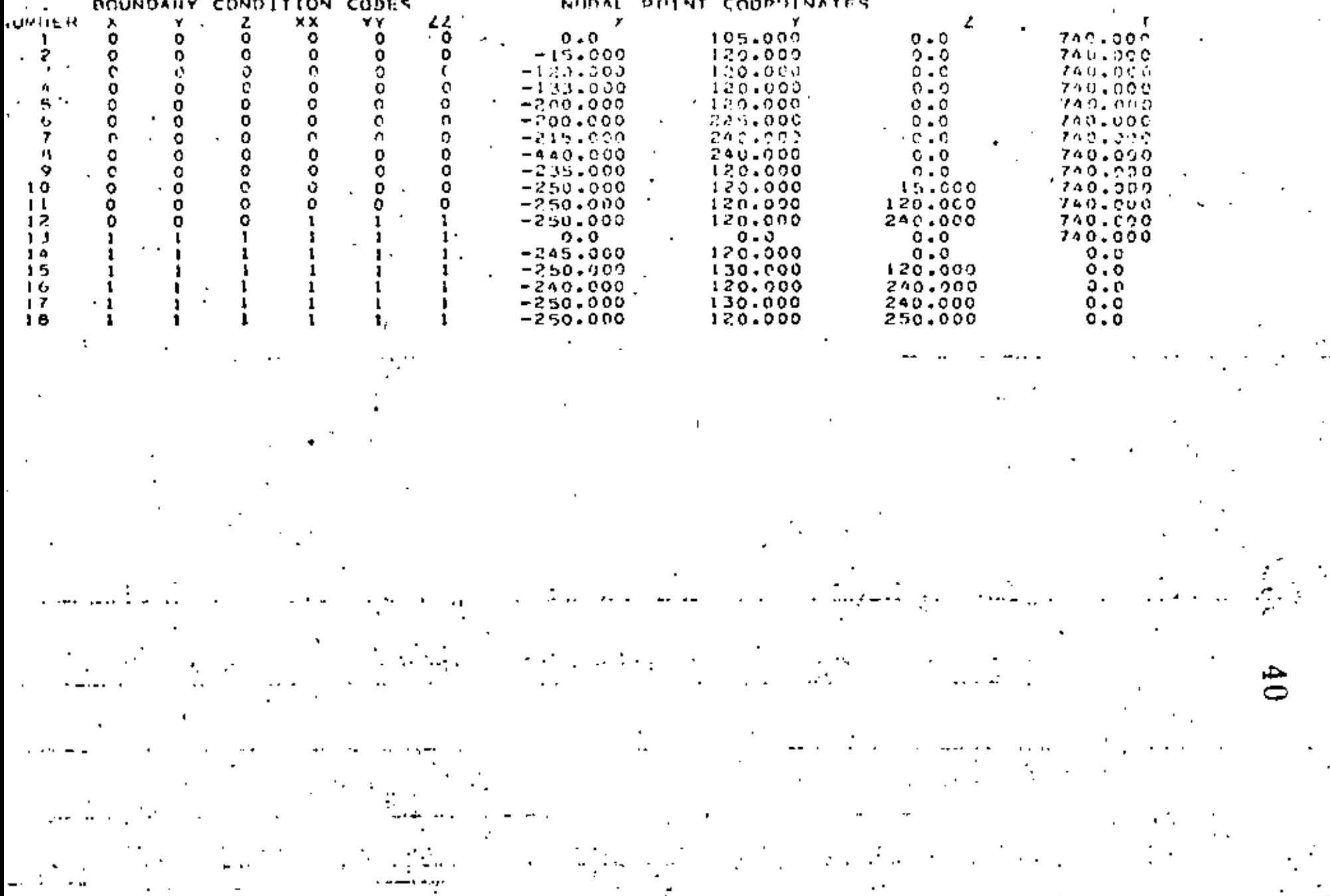

 $\sim$ 

 $\mathbb{R}^2$ 

 $\bullet$ 

쯿

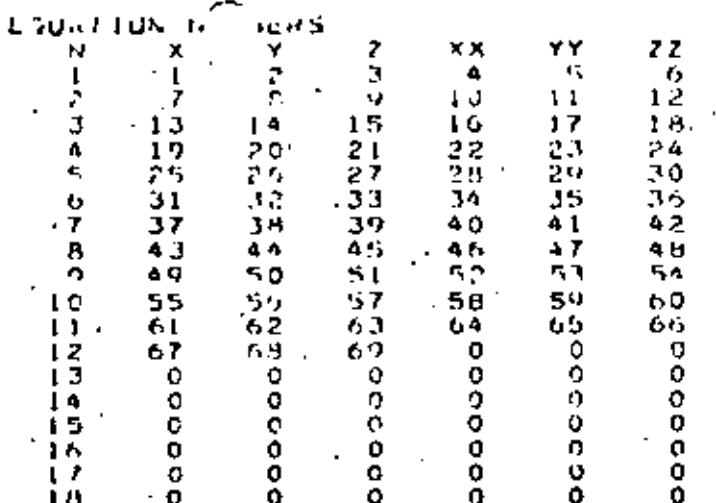

ŤО

 $\mathcal{L}^{(1)}$ للمقابل المرواني

**LUENEMIN BOUNDAT** 

FUCKENT TYPE - ... ...<br>NONNER DE ELEMENTS = z  $\ddot{\phantom{1}}$ 

J.

 $\epsilon_{\rm{in}}$ 

#### ELCHENT LOAD CASE HULTIPLINHS

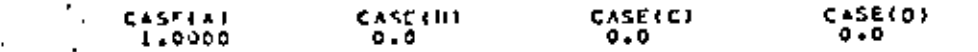

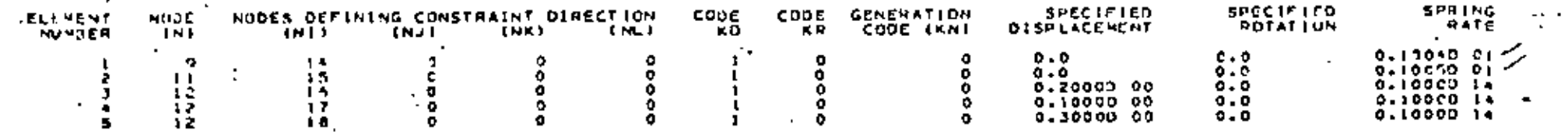

 $\mathbf{L}$ 

 $\ddot{\phantom{a}}$ 

 $\mathbf{r}$ 

 $\cdot$ 

÷,  $\sim$ 

> oΝ ىئە

#### $\mathbf{u}$  is LEMENT **INPUT** DAIA

#### NTHOL INFORMATION

NUMBER OF PIPE ELEMENTS 12 NUMBER OF MATERIAL SETS MAXIMUM NUMBER OF MATCHIAL TEMPERATURE INPUT POINTS NUMBER OF SECTION PROPERTY SETS = NUMBER OF BRANCH POINT NODES MAXIMUM NUMBER OF TANGENTS COMMON TO A BRANCH PUINT FLAS FOR NEGLECTING AXIAL' DEFORMATIONS IN REND BLEMENTS ILU.I. NEGLECTI E R J Æ. -8 NATERIAL NUMBER

NUMBER OF TEMPERATURE POINTS = (  $\mathbf{H}$ LOENT LE CCATION **3 (CARBUN STEEL** 

YOUNG \*S : POISSON'S ... THERMAL POINT. **MODULUS** NUMPER **TEMPERATURE** RATIO **EXPANSION**  $0.333 - 0.6810 - 05$  $0 - 0$ 27900000.0

provided in the transfer and con- $\mathcal{L}^{\mathcal{L}}$  ,  $\mathcal{L}^{\mathcal{L}}$  ,  $\mathcal{L}^{\mathcal{L}}$  ,  $\mathcal{L}^{\mathcal{L}}$ 

ويوفي أواجزته

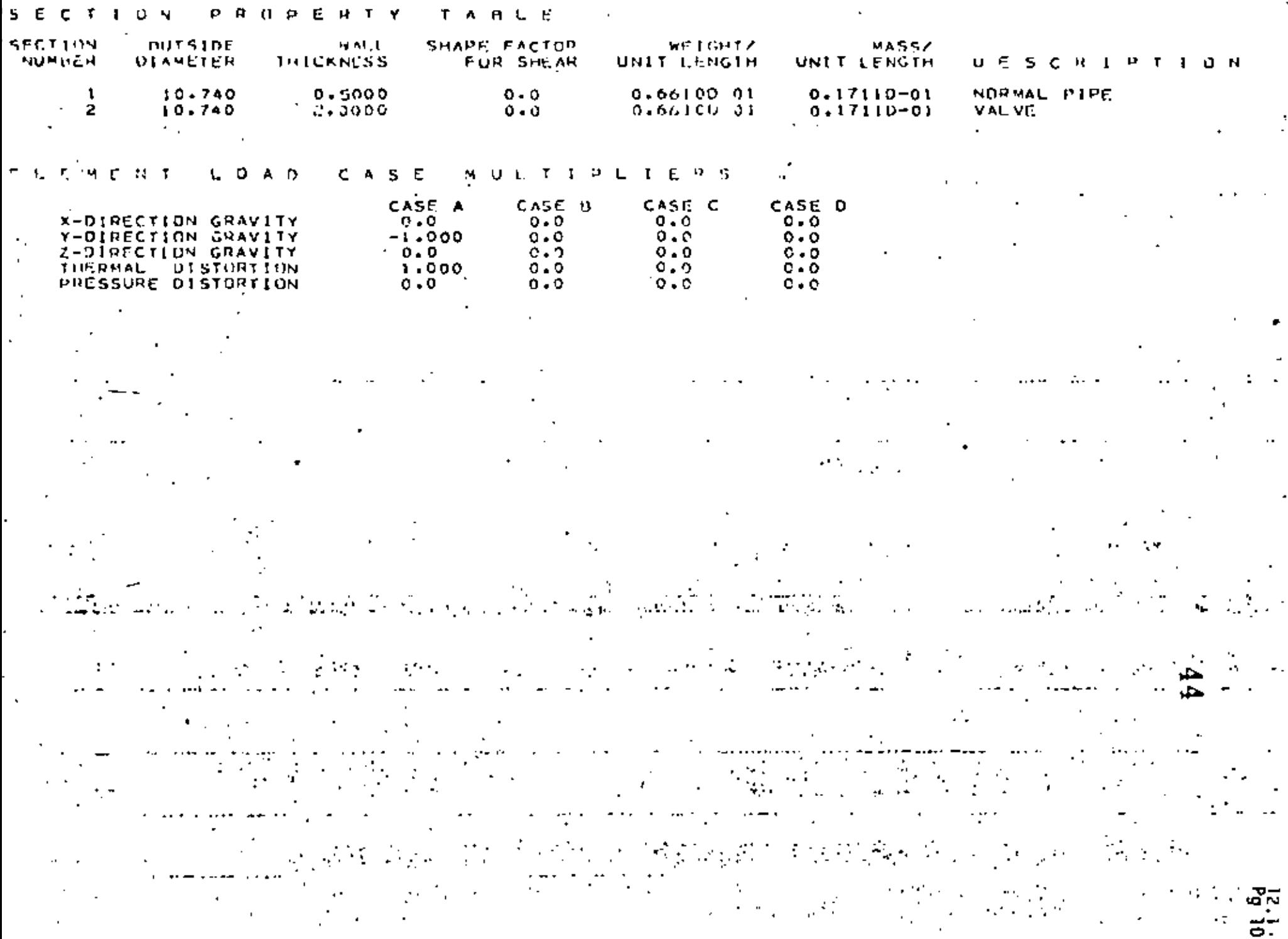

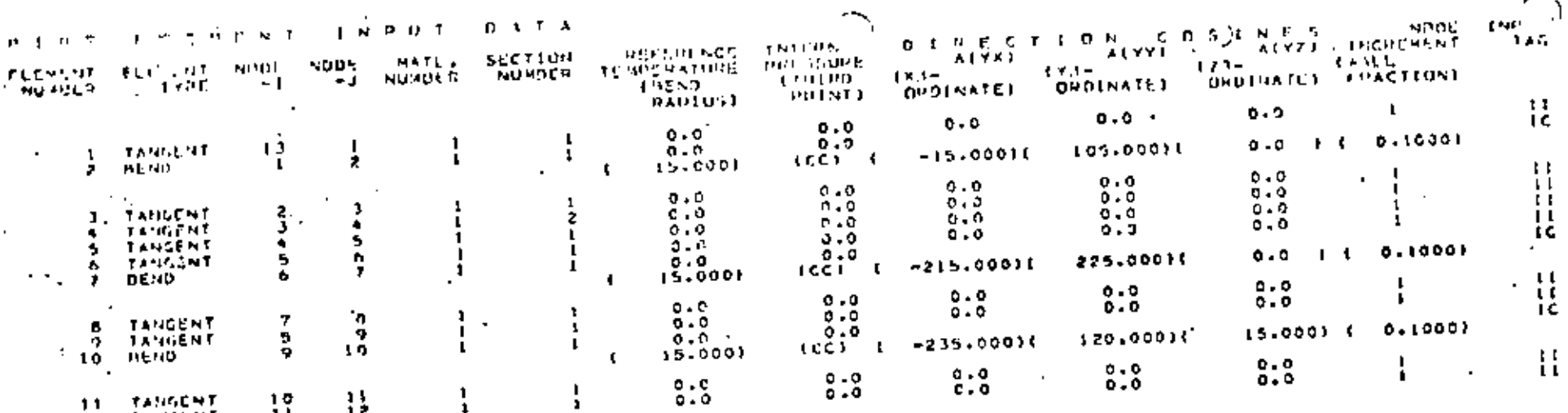

i z

f

 $\blacksquare$ 

 $45$ 

 $\frac{54}{15}$ 

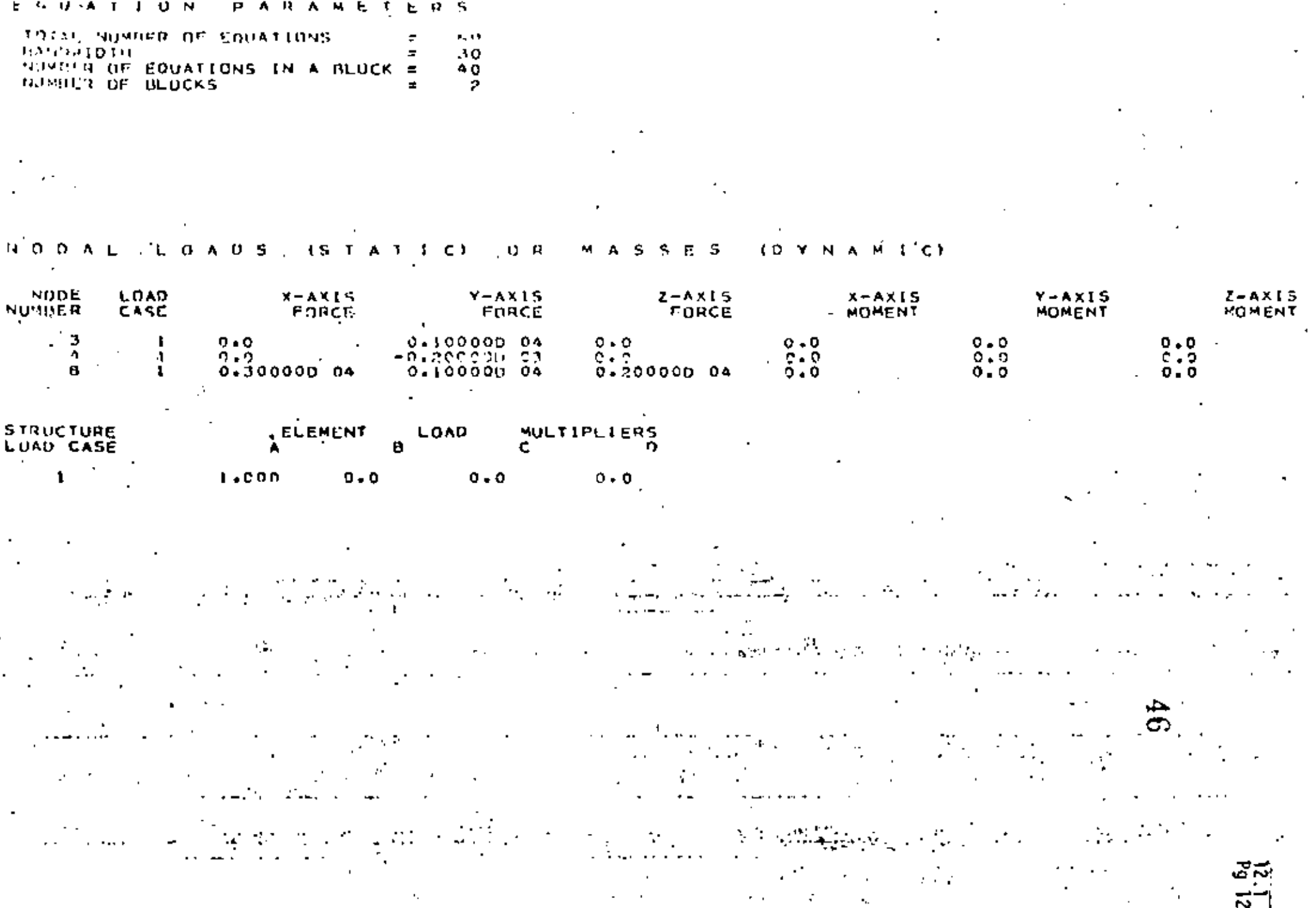

▃▃▖▃▄▖<del>▗▙▓▙▖▅▖▄▖▞▗</del>▙▖▛▕▙▕<del>▙▕▙▗▙▞▃▁▖▁▖▚▁▛▚▛</del>▗▙▗▁<br>▖

 $\hat{A}$ 

 $\mathbf{F}_\bullet$ 

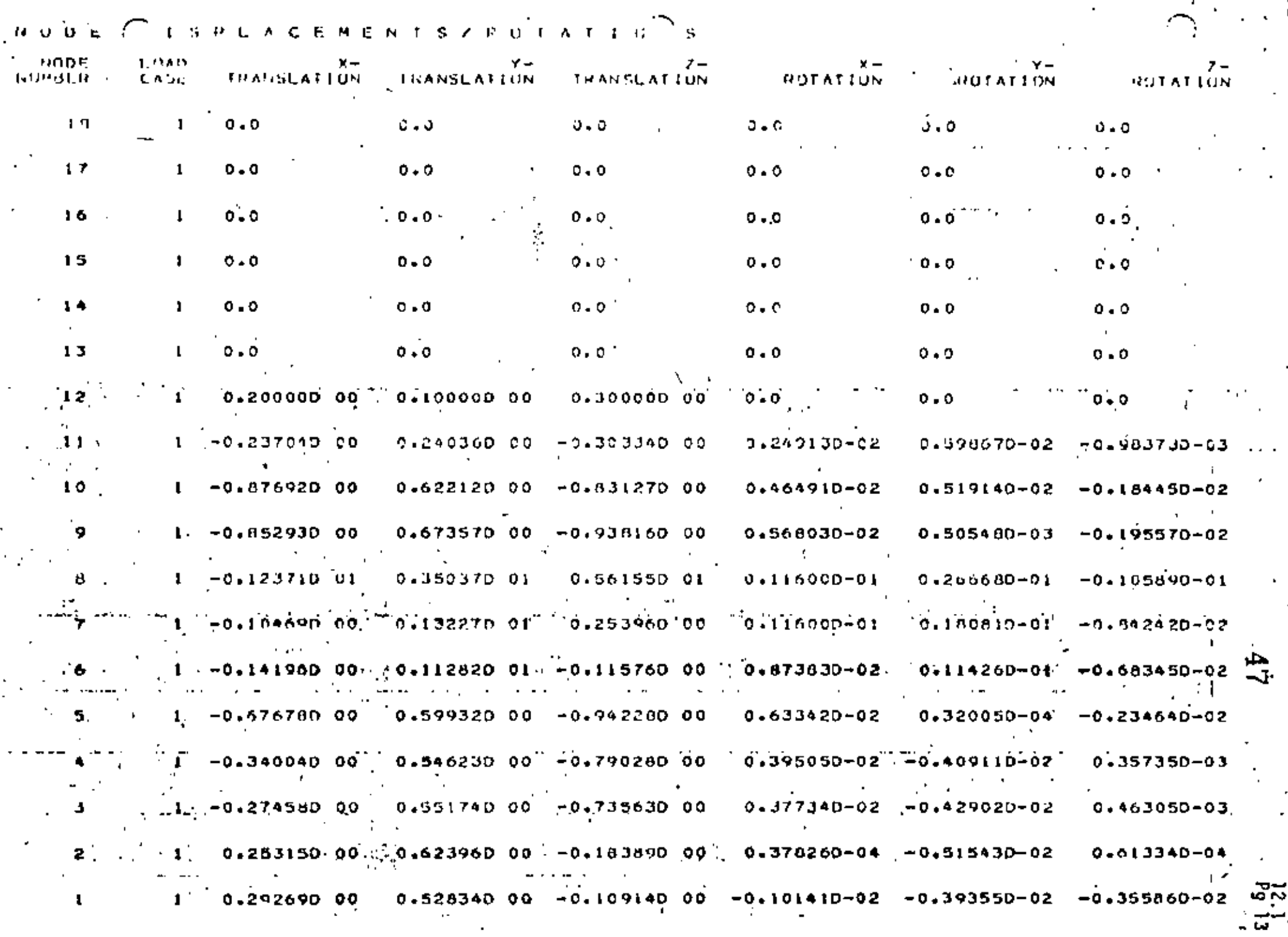

#### **ELEMENT** FORCES/MOMENTS ٠н. U N D A P Y

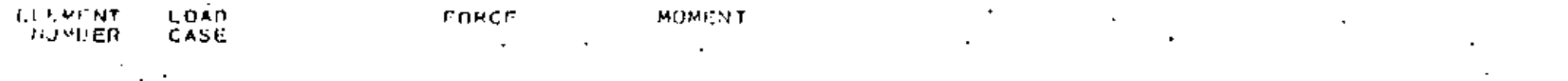

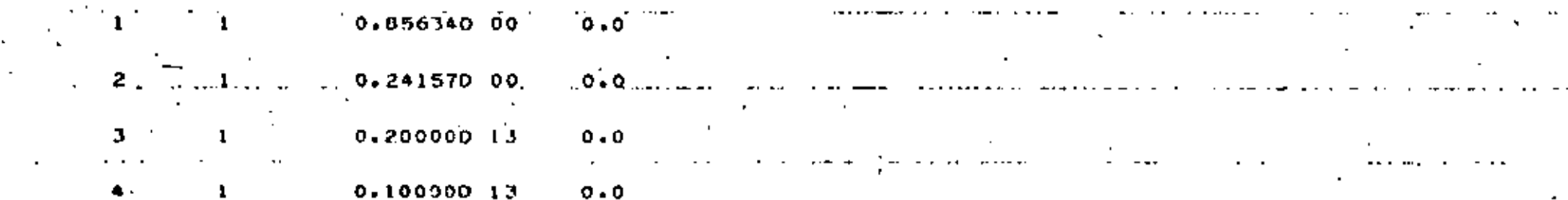

## 0.300000 13  $0.0$

**Research** of the control features

 $\mathcal{C}_{\mathcal{A}}(\mathcal{E}_{\mathbf{a}})$  $\mathbf{r} = \mathbf{r}$  . المناسبة

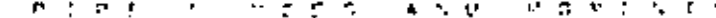

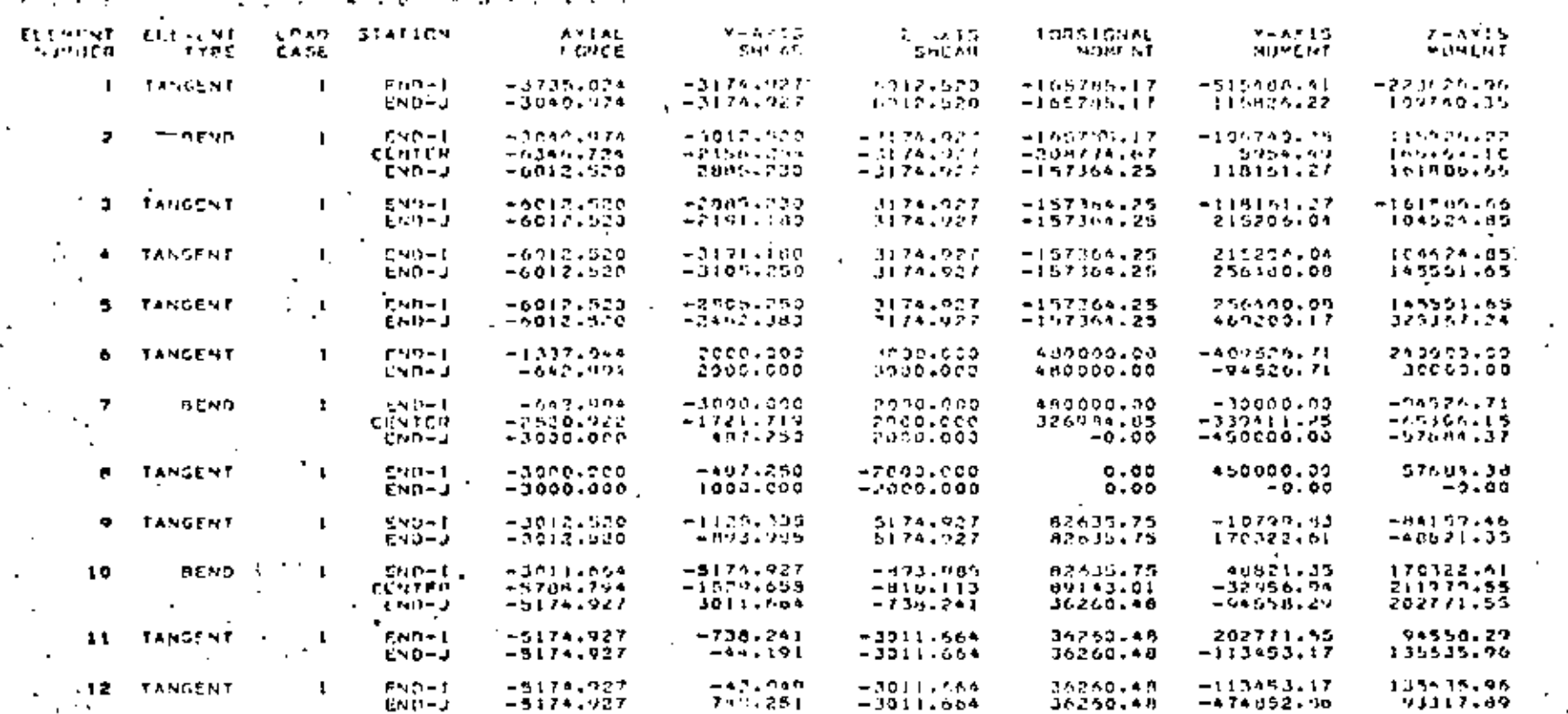

 $\cdot$ 

J.

74

STATIC LUG **SOLUTION** TIME

EQUATINN SOLUTION<br>D15PLACEMENT DUTPUT =<br>STRESS RECOVERY<br>- $\begin{array}{ccc} 0 & 73 \\ 0 & 27 \\ 0 & 50 \\ \end{array},$  $\blacksquare$ 

**OVERALL** TIME LOG

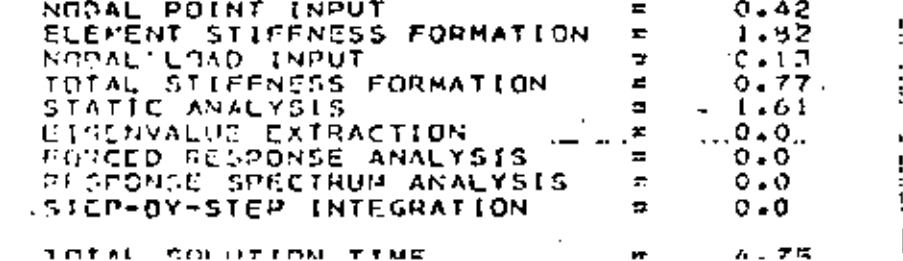

 $\mathbf{t}$ 

 $6b$ 

سروح ŏÑ. مناد

 $\mathbf{I}$ 

# PROBLEM 3.2 PLANE STRESS CANTILEVER BEAM EIGENVALUES

Problem Definition

Ref: Carnegie, W. and Thomas, J. . "The Effects of Shear Deformation and Rotary Inertia on the Lateral Frequencies of Cantilever Beams in Bending", ASME Journal of Engineering for Industry. February 1972, pp. 267-278.

See also problems 5.2 and 8.2.

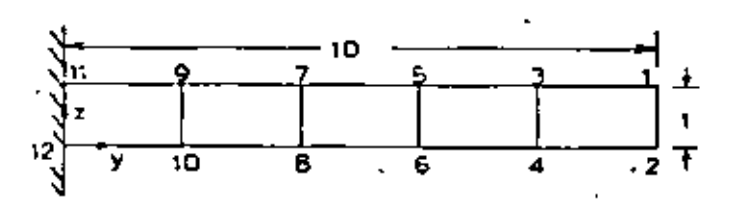

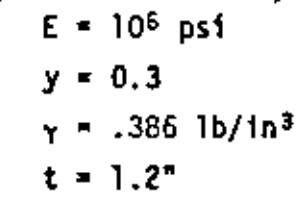

## Problem Formulation

Note that by placing the first two nodes at the tip only four nodal cards are required. Since the boundary condition code for the generated nodes are set equal to the values on the first care of a series, the nodal numbering should be such that the nodes with unique boundary condition codes occur last in a series.

## Discussion of Results

The frequencies for the flexural vibrations of a cantiler beam are

$$
f_i = \frac{\lambda_i^2}{2\pi} \sqrt{\frac{EI}{mT}}
$$

while the extensional vibration frequencies are

$$
f_1^* = \frac{1}{4E} \sqrt{\frac{E}{\mu}} \quad .
$$

However, the flexural frequencies are too high because of neglecting shear and rotary inertia. This effort is more pronounced for the higher modes. The results for a Timoshenko beam were obtained by multiplying the Euler beam frequencies by a factor obtained from figure 1 in the article by Carnegie and Thomas.

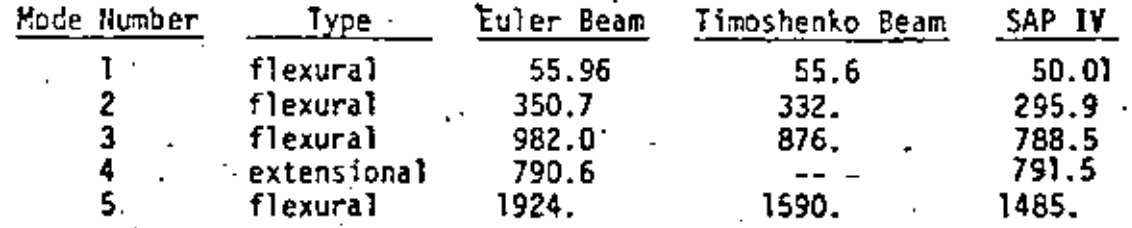

50
## PROBLEM 3.2 ++ PLANT STREES CANTILEVER OFAN EIGENVALUTS. PAGE 1  $\begin{array}{cccccccccccc} 1 & 2 & 3 & 6 & 7 & 7 & 8 \\ 123456789012345678901234567890123456789012345678901234567690123456769012345676901234567690123456769012345676901234567690123456769012345676901234567690123456769012345676901234567690123456769$ **CARD** and the company's company and the company of PPOBLEM 3.2 -- PLANE STRESS CANTILEVER BEAM EIGENVALUES  $12$  $10 \sqrt{-1}$  $\sim 1$  .  $11$  $\mathbf{L}$  $-104$ z  $\frac{1}{5}$ 12  $\mathbf{1}$ -1 .  $\mathbf{I}$ 1 2  $-356$  $.001 \times$  $1.00 + 6$   $0.3$  $0 + 3$  $0.3$  $1.0E + 6$  $1 - 0E + 6$ 384000.  $\frac{1}{1}$ ,  $\frac{7}{2}$ , .  $\frac{4}{12}$   $\frac{7}{10}$   $\frac{1}{9}$ э τĭ 1 P 19  $H$ cл

SAP IV DATA, CARDS

## -- PLANE STRESS CANTILEVER BEAM EIGENVA 35 PHINLEM 3

#### INFORMATION, NIKOL cυ

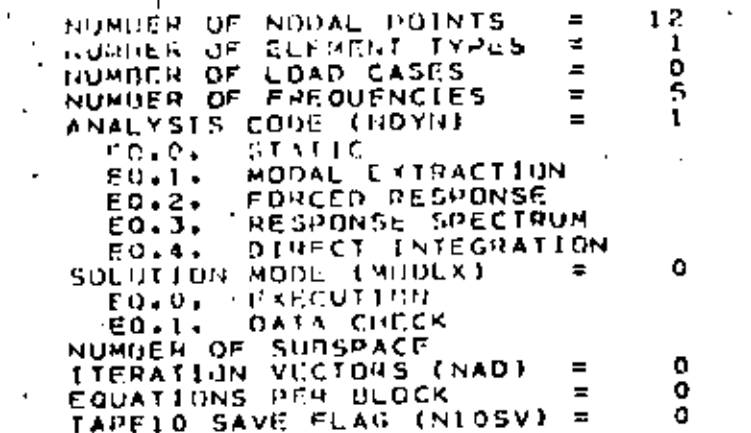

## NOOAL POINT INPUT DATA

l.

 $\mathcal{A}$ 

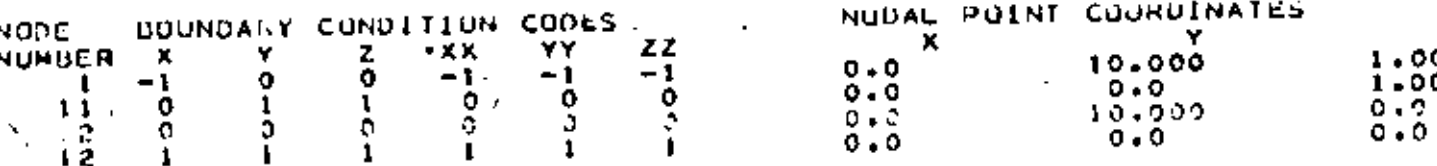

 $\cdot$  .

 $1.000$ <br> $1.000$ 

DOVON

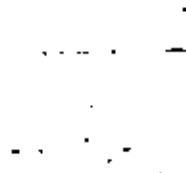

 $0.0$ 

T.

 $0 - 0$  $0.0$  $\sim$  .  $\sim$ 

ਾ

ು

ື່∾

## GENERATED NUDAL DATA

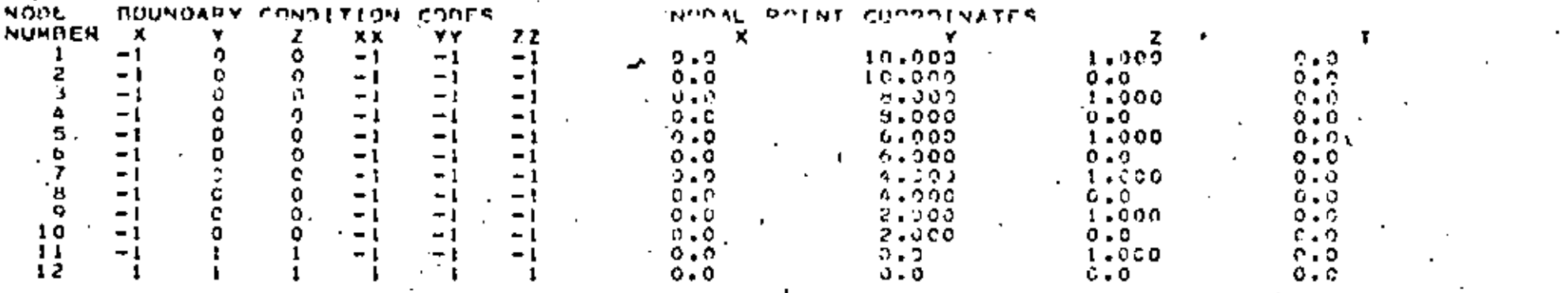

EQUATION NUMBERS

N1234567890112  $\frac{1}{\alpha}$ Z246802468000 Noveacadococ xancoacaoca pocoocoocoo 0000000000 9<br>  $1135$ <br>  $1357$ <br>  $1730$  $$ o

ςa

Ñ

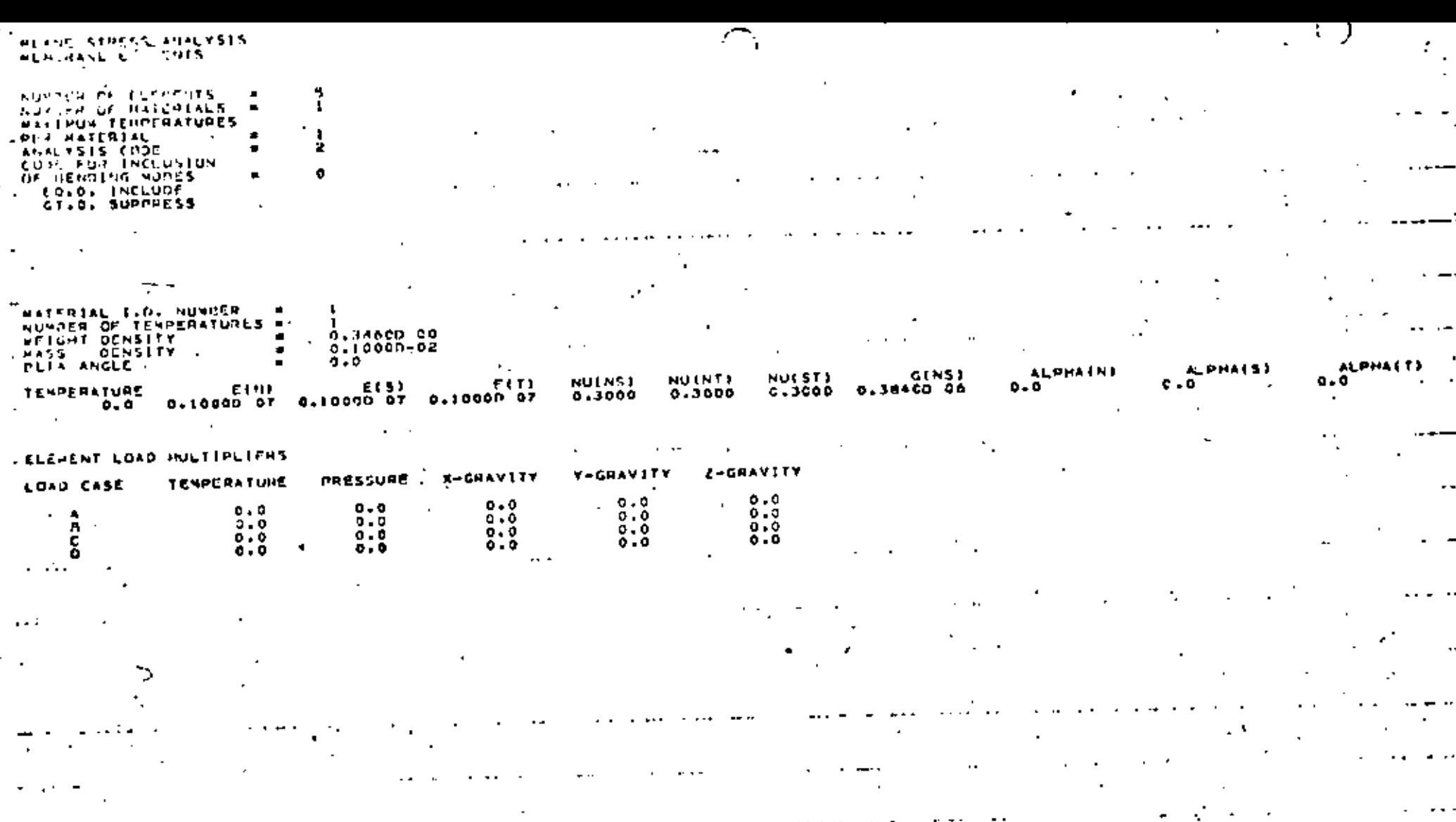

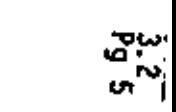

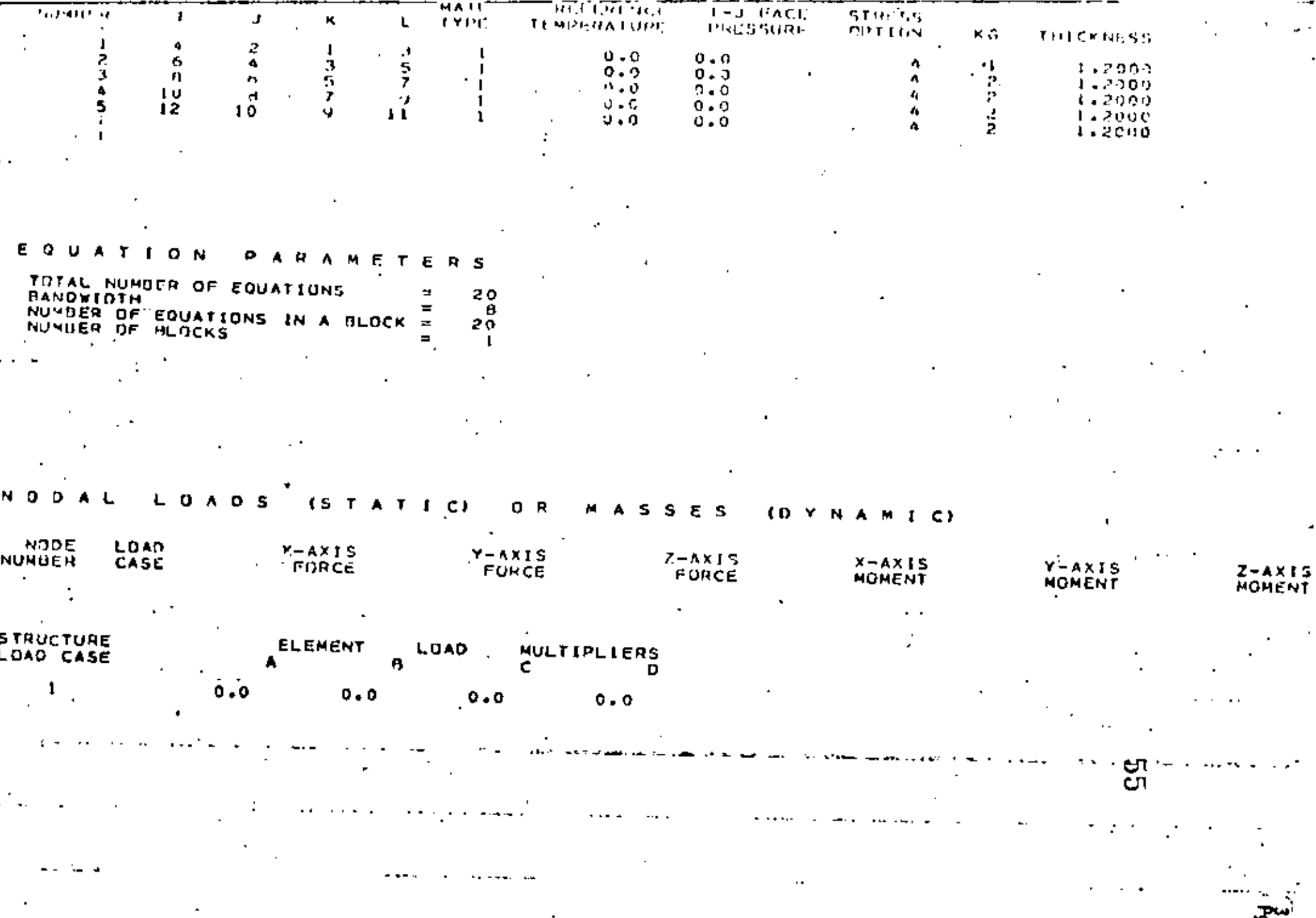

 $\cdots$  $\blacksquare$   $\frac{2}{3}$ 

F 1 G E N V A L U C  $A \cup A \cup B$ 

DETEPMENTHE SLAKEN SOLUTION IS CARRIED OUT

CONTROL INFORMATION

FLAG FOR ADDITIONAL PRINTING = ۰ EG.O. SUPPRESS EQ.I. PRINT STURM SEQUENCE CHECK FLAG (\*) = ٥ ED.O. PERFORM CHECK EO.I. PASS MAXINUM ITERATION CYCLES (\*)  $\tilde{ }$ 16 CONVERGENCE FOLERANCE I+1  $0.10000 - 04$  $\equiv$ CUT-OFF FREQUENCY (CPS) ÷ 0.10000 09 NUMBER OF STARTING ITERATION VECTORS TO BE READ FROM T  $1APE10E1$ z ۰ (\*) APPLICABLE TO SUPSPACE

**ITERATION SOLUTIONS ONLY** 

SOLUTION IS SQUGHT FOR FOLLOWING EIGENPROBLEM "

NUMBER OF EQUATIONS 20 HALF DANDWIDTH OF STIFFNESS NATRIX = 8 NUMBER OF EQUATION BLOCKS 1 NUMBER OF EQUATIONS PER BLOCK 20 NUMBER OF EIGENVALUES REGUIRED 5

WE SOLVED FOR THE FOLLOWING EIGENVALUES

0.987332583216D 05 0.3456574940890 07 0.2.5437847195D 03 0.8707093459010 0.2473246051080 08

යා ▱

> ŦЫ. ا شا انہ

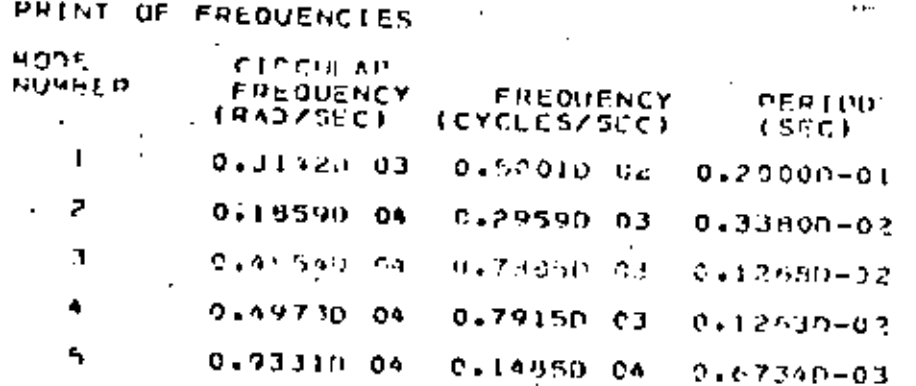

**ELGENVECTORS** 

 $\blacksquare$ 

÷.

Ń۶.

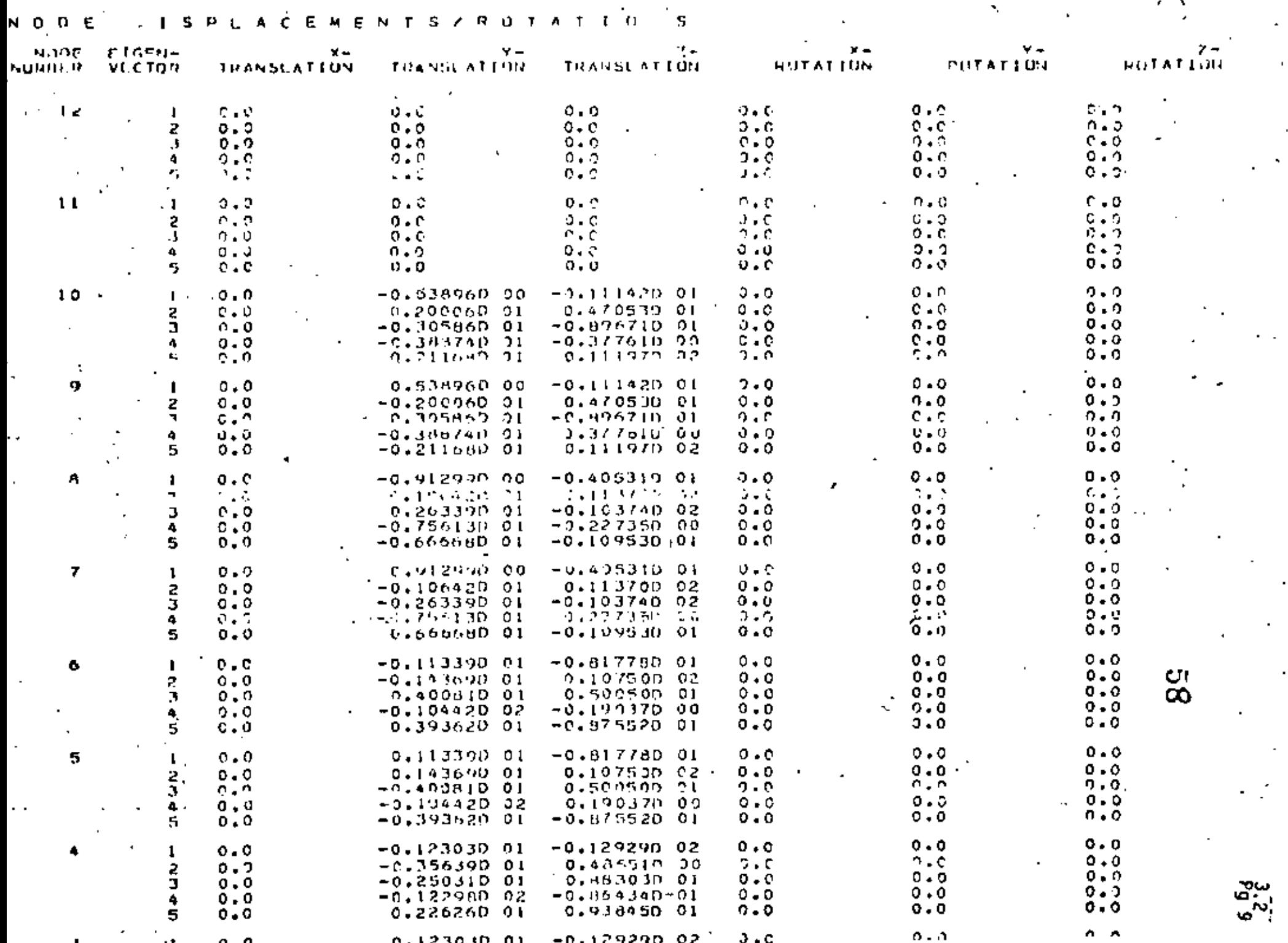

 $\sim 20$ 

 $\sim$   $\sim$ 

1 D

 $\bar{\mathbf{r}}$ 

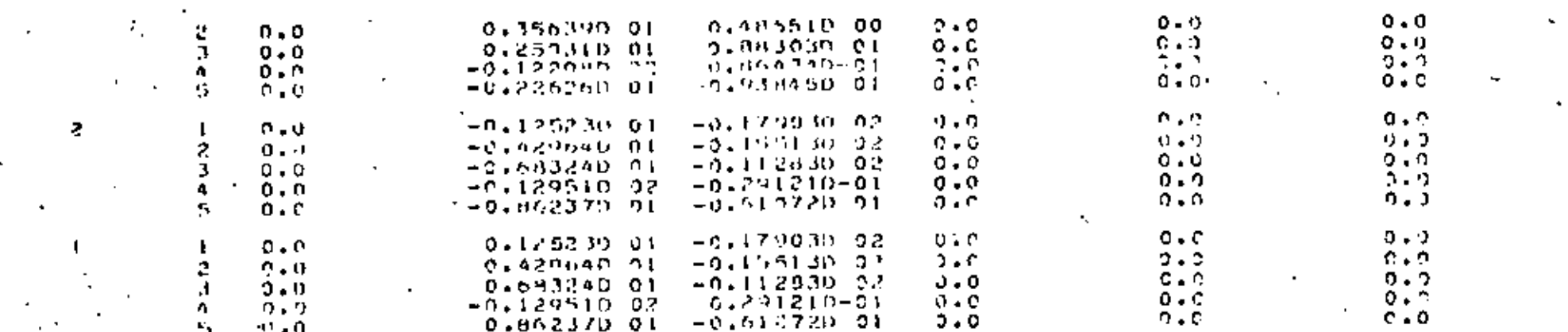

#### L O G  $0<sub>h</sub>$  $\mathbf{r}$  $\blacksquare$  $\mathbf E$  $E$   $1$  $\mathbf{D}$ п É s G

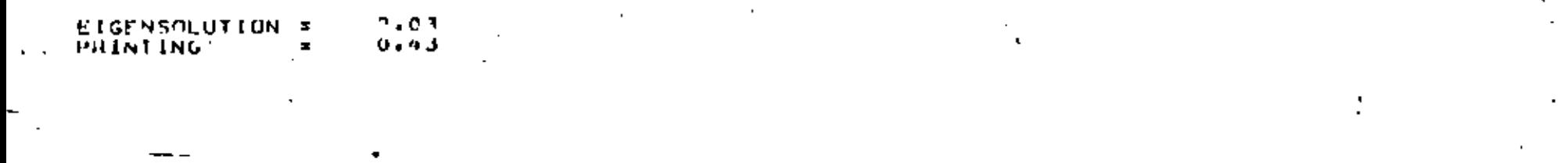

#### LOG TIME  $E, H$ LL o ¥  $\blacktriangle$

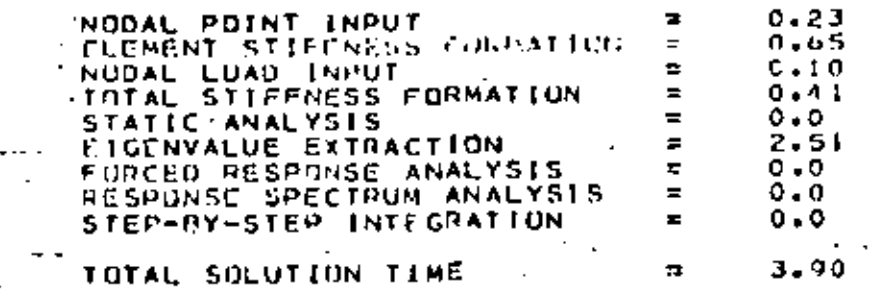

 $\ddotsc$ 

 $\ddot{\tilde{z}}$  $\bar{\bullet}$ 

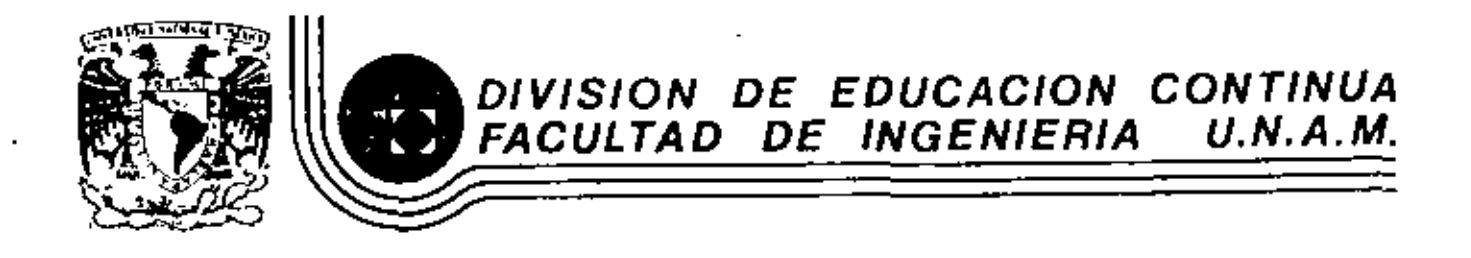

EL METODO DEL ELEMENTO FINITO EN LA INGENIERIA

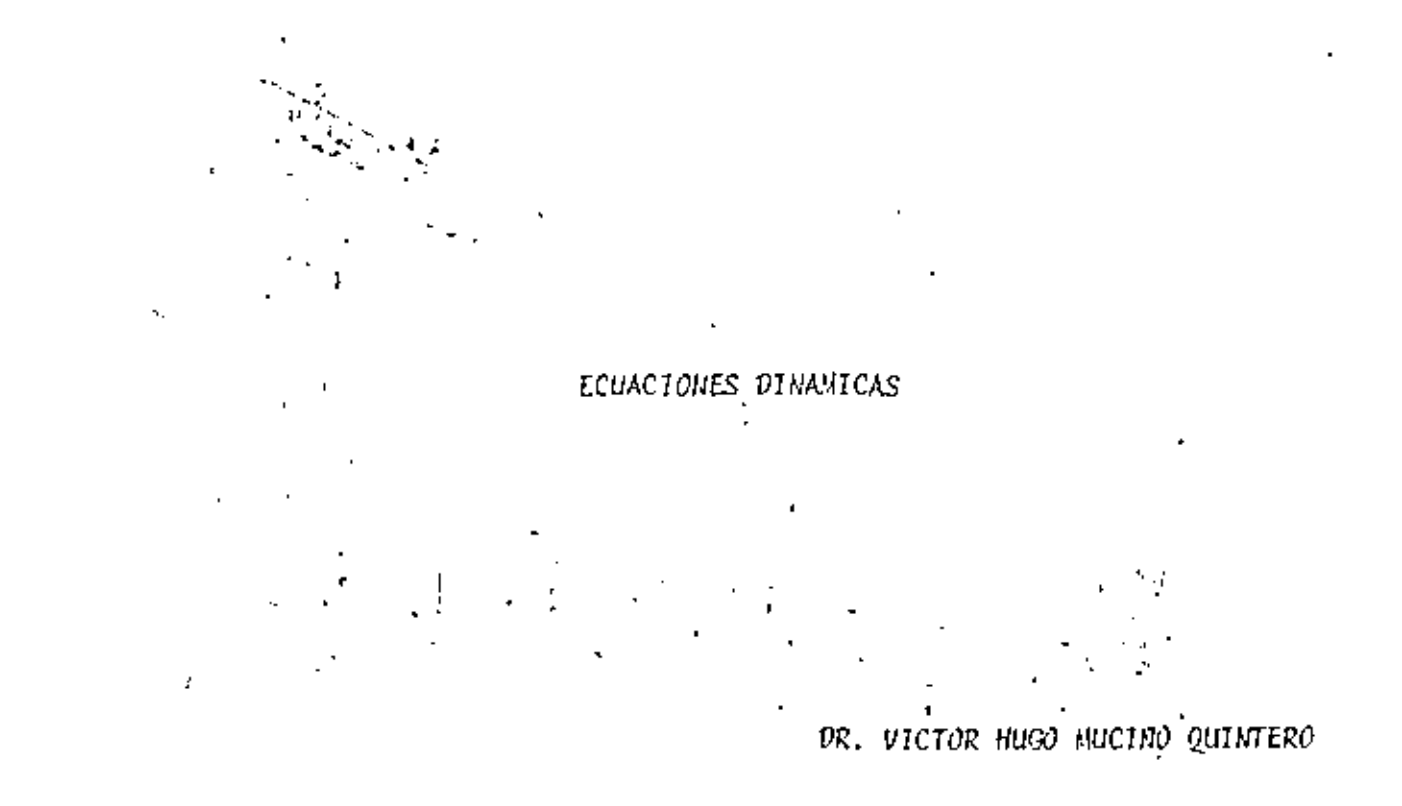

HARZO, 1984

| ELASTODINAMICA                                                                 | $\frac{1}{\sqrt{4}}$                                                                                 |
|--------------------------------------------------------------------------------|----------------------------------------------------------------------------------------------------|
| \n $\{f\} = \{u + w\} = [N] \{d\}$ \n                                          | \n $\sum_{u=1}^{n} \frac{1}{u} \begin{bmatrix} u \\ u \end{bmatrix}$ \n                              |
| \n $\{f\} = \{u \cdot w\} = [N] \{d\}$ \n                                      | \n $\{w = [1-\frac{1}{2}) \{e\} \begin{bmatrix} u \\ u \end{bmatrix}$ \n                             |
| \n $E \cdot f = \int \frac{f}{2} \{i\}^{T} \{i\} du$ \n                        | \n $u_{12} \left[ (1-\frac{1}{2}) \{e\} \frac{1}{2} \left[ i\frac{1}{2} \{e\} \right] \} \right]$ \n |
| \n $T_{c} = \frac{1}{2} \{d\}^{T} \{f\} [N] [N] dV \{d\}$ \n                   |                                                                                                    |
| \n $T_{c} = \frac{1}{2} \{d\}^{T} [m] \{d\}$ \n                                | \n $V_{ol}$ \n                                                                                       |
| \n $T_{c} = \frac{1}{2} \{d\}^{T} [m] \{d\}$ \n                                | \n $V_{ol}$ \n                                                                                       |
| \n $T_{c} = \sum_{i} \{d\}^{T} [m] \{d\} = \frac{1}{2} \{b\}^{T} [M] \{b\}$ \n |                                                                                                    |
| \n $T_{c} = \sum_{i} \{d\}^{T} [m] \{d\} = \frac{1}{2} \{b\}^{T} [M] \{b\}$ \n |                                                                                                    |
| \n $T_{c} = \sum_{i} \{d\}^{T} [m] \{d\} = \frac{1}{2} \{b\}^{T} [M] \{b\}$ \n |                                                                                                    |

 $\sim 10^{-5}$ 

 $\bar{\beta}$ 

and the control

a Forción Lagrangiara queda definida por  $L = T - T_{P}$  $\frac{4f}{9} \left\{ \frac{5p}{5r^2} \right\} - \left\{ \frac{2p}{3r^2} \right\} + \left\{ \frac{2p}{9r} \right\} = 0$ L= Lagrangiano T= E. Cinctura  $\mathcal{F}_{p}$  =  $\mathcal{F}$ . Potencial  $F =$ Función de Pagleigh de Disipación  $\begin{bmatrix} [M] \{ \hat{y} \} + [c] \{ \hat{y} \} + [c] \{ \hat{p} \} + [c] \{ p \} = \{ k \} \end{bmatrix}$ Ecuaciones de Monningues para et caro Dindusia con amortiquaniento En Pricción secu se porde aproximar  $[c] = d[fH] + f[fL]$ d y ji son empiricus (Experimentation positionanti)

$$
\begin{array}{|c|c|}\n\hline\n\text{A} & \text{A} \\
\hline\n\text{B} & \text{A} \\
\hline\n\text{B} & \text{B} \\
\hline\n\text{B} & \text{C} \\
\hline\n\text{B} & \text{D} \\
\hline\n\text{C} & \text{D} \\
\hline\n\text{C} & \text{D} \\
\hline\n\text{C} & \text{A} \\
\hline\n\text{D} & \text{A} \\
\hline\n\text{C} & \text{A} \\
\hline\n\text{D} & \text{A} \\
\hline\n\text{D} & \text{A} \\
\hline\n\text{A} & \text{B} \\
\hline\n\text{C} & \text{A} \\
\hline\n\text{D} & \text{A} \\
\hline\n\text{D} & \text{A} \\
\hline\n\text{D} & \text{A} \\
\hline\n\text{D} & \text{B} \\
\hline\n\text{D} & \text{B} \\
\hline\n\text{D} & \text{B} \\
\hline\n\text{E} & \text{B} \\
\hline\n\text{D} & \text{C} \\
\hline\n\text{D} & \text{D} \\
\hline\n\text{E} & \text{D} \\
\hline\n\text{E} & \text{D} \\
\hline\n\text{E} & \text{A} \\
\hline\n\text{E} & \text{B} \\
\hline\n\text{E} & \text{C} \\
\hline\n\text{D} & \text{D} \\
\hline\n\text{E} & \text{D} \\
\hline\n\text{E} & \text{D} \\
\hline\n\text{E} & \text{D} \\
\hline\n\text{E} & \text{D} \\
\hline\n\text{E} & \text{D} \\
\hline\n\text{E} & \text{D} \\
\hline\n\text{E} & \text{D} \\
\hline\n\text{E} & \text{D} \\
\hline\n\text{E} & \text{D} \\
\hline\n\text{E} & \text{D} \\
\hline\n\text{E} & \text{D} \\
\hline\n\text{E} & \text{D} \\
\hline\n\text{E} & \text{D} \\
\hline\n\text{E} & \text{D} \\
\hline\n\text{E} & \text{D} \\
\hline\n\text{E} & \text{D} \\
\hline\n\text{E} & \text{D} \\
\hline\n\text{E} & \text
$$

$$
\begin{bmatrix}\n\frac{1}{2} & \frac{1}{2} & \frac{1}{2} & \frac{1}{2} & \frac{1}{2} \\
\frac{1}{2} & \frac{1}{2} & \frac{1}{2} & \frac{1}{2} & \frac{1}{2} & \frac{1}{2} \\
\frac{1}{2} & \frac{1}{2} & \frac{1}{2} & \frac{1}{2} & \frac{1}{2} & \frac{1}{2} \\
\frac{1}{2} & \frac{1}{2} & \frac{1}{2} & \frac{1}{2} & \frac{1}{2} & \frac{1}{2} \\
\frac{1}{2} & \frac{1}{2} & \frac{1}{2} & \frac{1}{2} & \frac{1}{2} & \frac{1}{2} \\
\frac{1}{2} & \frac{1}{2} & \frac{1}{2} & \frac{1}{2} & \frac{1}{2} & \frac{1}{2} \\
\frac{1}{2} & \frac{1}{2} & \frac{1}{2} & \frac{1}{2} & \frac{1}{2} & \frac{1}{2} & \frac{1}{2}\n\end{bmatrix}
$$

Problema de Valores Característics:  $\{D\} = \{D_0\}$  sen wt,  $\Rightarrow \{\hat{D}\} = -\omega^2 \{D_0\}$  sen wt Sin Amortiguanieuto  $[M][\tilde{D} + [k][D] = [F(\theta)]$  $[M1\{\vec{D}\} + [E1\{0\} = \{0\}]$  homogeneo  $(I \kappa] - \omega^{2}[\mu]) \{D_{o}\} = \{0\} \Rightarrow [[A] - \lambda [I^{\dagger}]\{D_{o}\} = \{0\}$ Problema de valores característico  $\left| [A] - \lambda [I] \right| = 0$  $[n] = [M]\in [4]$  $\therefore \lambda = \omega^2$ 

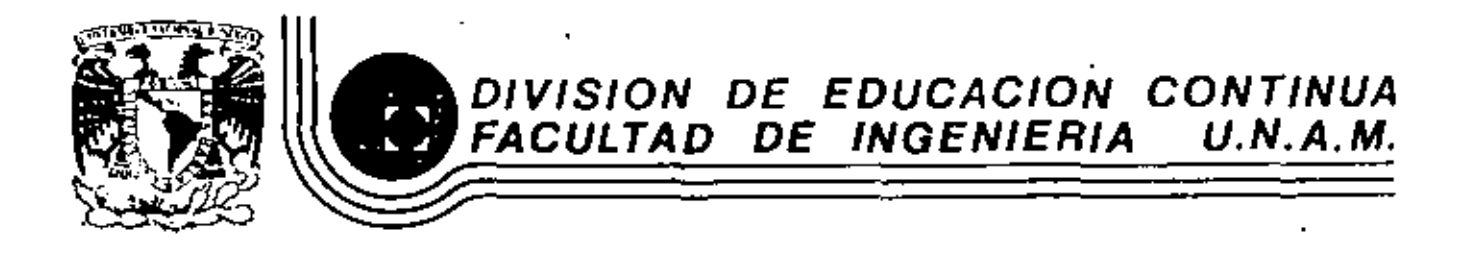

EL METODO DEL ELEMENTO FINITO EN LA INGENIERIA

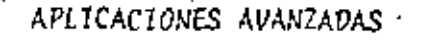

Aplicaciones del Nétodo de Elementos Finitos a<br>Problemas de Termofluidos

ING. ERNESTO MARTIN DEL CAMPO VAZQUEZ

DR. MIHIR SEN

MARZO, 1984

I.

# 8. APLICACIONES AVANZADAS

# "APLICACIONES DEL MÉTODO DE ELEMENTOS FINITOS A PROBLEMAS DE TERMOFLUIDOS"

# ERNESTO MARTÍN DEL CAMPO VÁZQUEZ MIHIR SEN

DIVISIÓN DE INGENIERÍA MECÁNICA Y ELÉCTRICA FACULTAD DE INGENIERÍA

 $U, N, A, M, \tilde{U}$ 

**ABRIL 1982** 

## **RESUMEN**

•

Debido a la qran aceptación que ha tenido Últimamente el mótodo de elementos finitos en termofluidos, este trabajo pretende ejemplificar su uso mediante aplicaciones a la trnsferencia de calor y la mecánica de fluidos.

Se resuelve el problema de conducción de calor en una placa, determinándose la distrubución de temperaturas, tanto en el estado permanente como en el transitorio. Asimismo, se comparan estas soluciones numéricas con soluciones analíticas, para observar la variación del error con respecto a la variación y número de elementos.

Por otra parte se analiza el flujo potencial bidimensional alrededor de un cilindro entre placas planas, para obtener líneas de corriente y lineas equipotenciales. Para el caso de flujo incompresible, la ecuación que gobierna el proceso es lineal con solución numérica directa, mientras que para el flujo compresible, la no linealidad en las ecuaciones requiere de un método iterativo para su solución; en este último caso también se obtienen los números de Mach locales.

Al final se trata el mismo problema considerando flujo viscoso, incompresible en el plano y se obtienen líneas de corriente.

**CONTENIDO** 

t,

 $\sim$   $\sim$   $\sim$ 

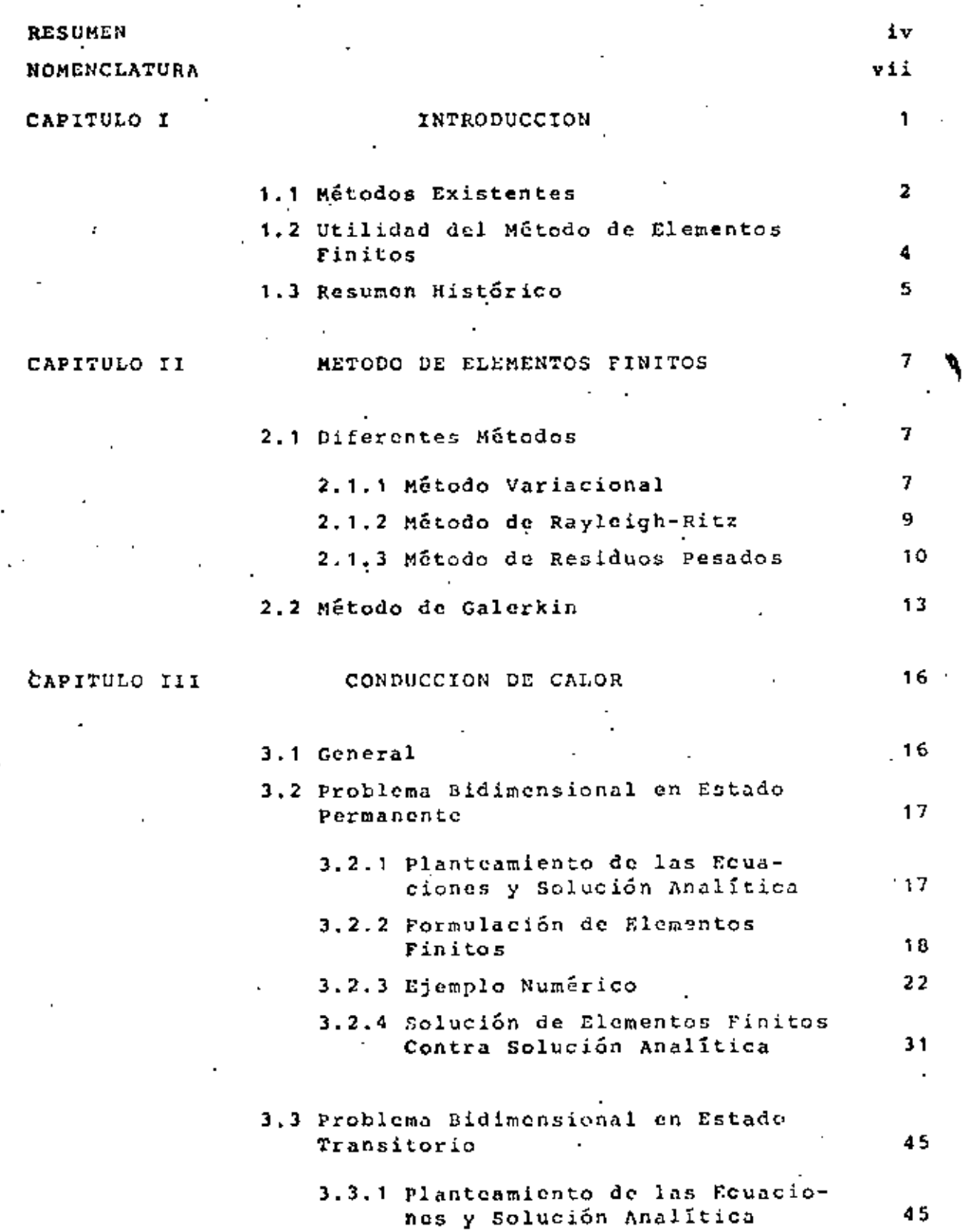

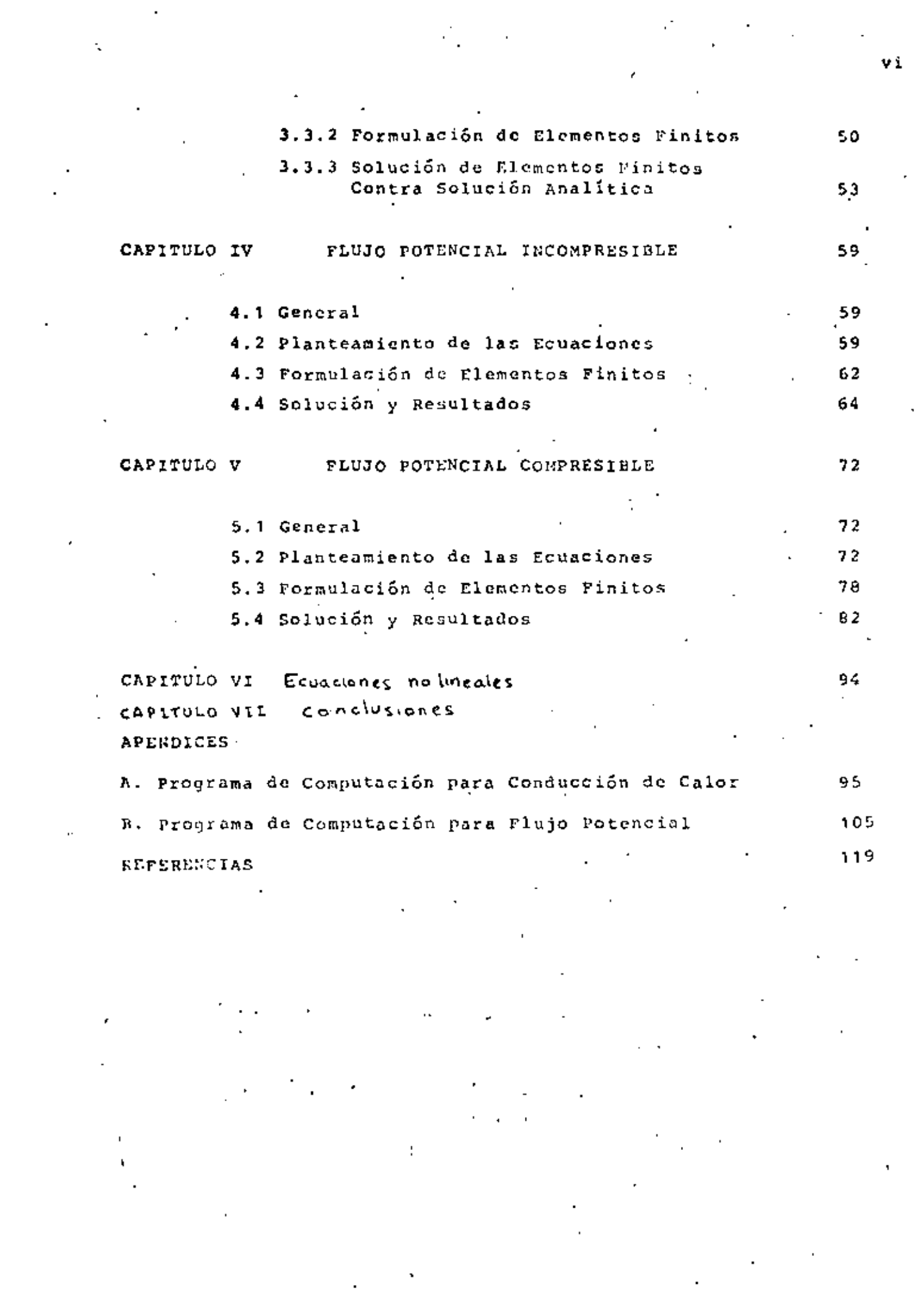

## **NOMENCLATURA**

 $\blacksquare$ 

 $\blacksquare$ 

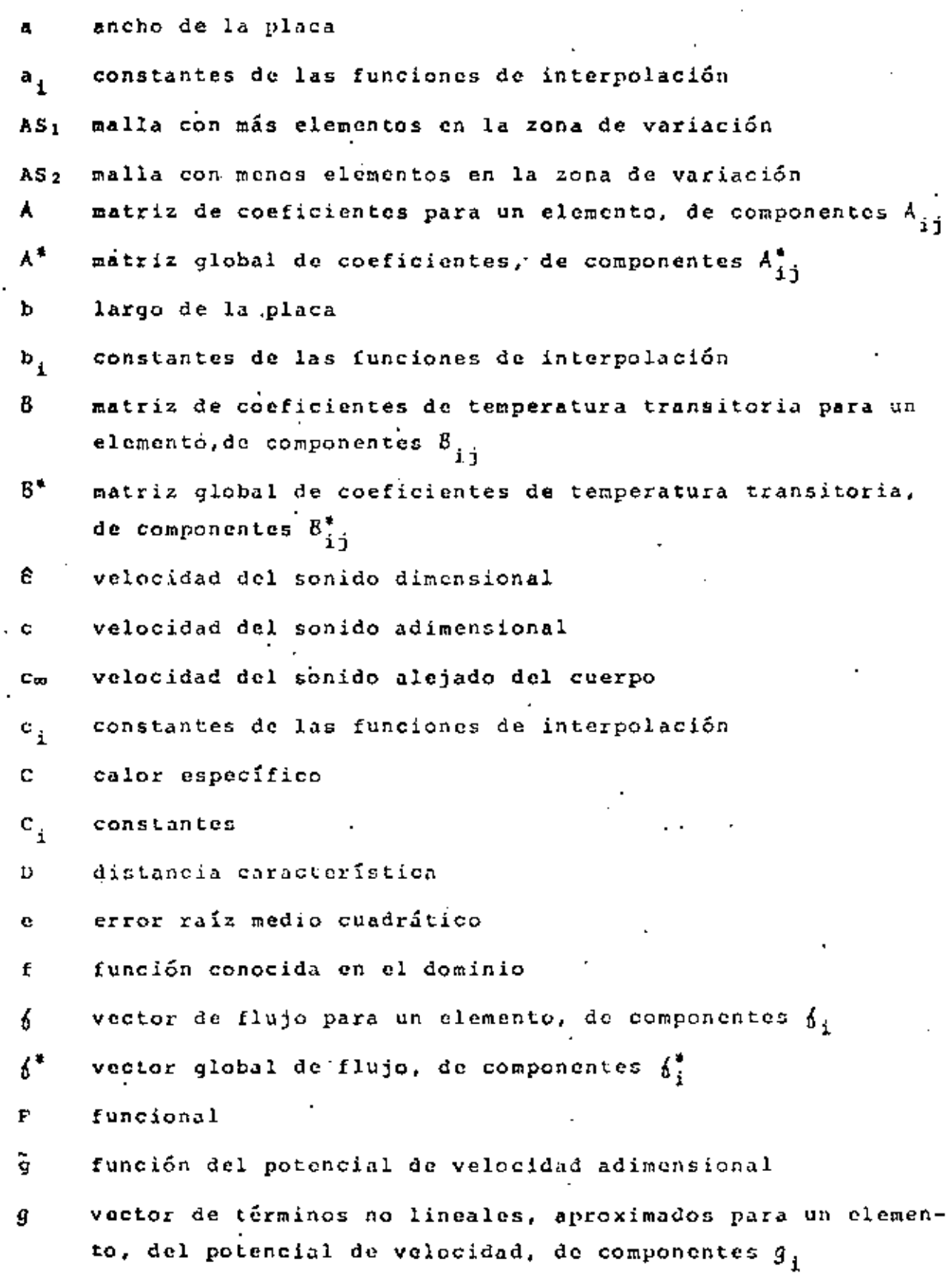

vli

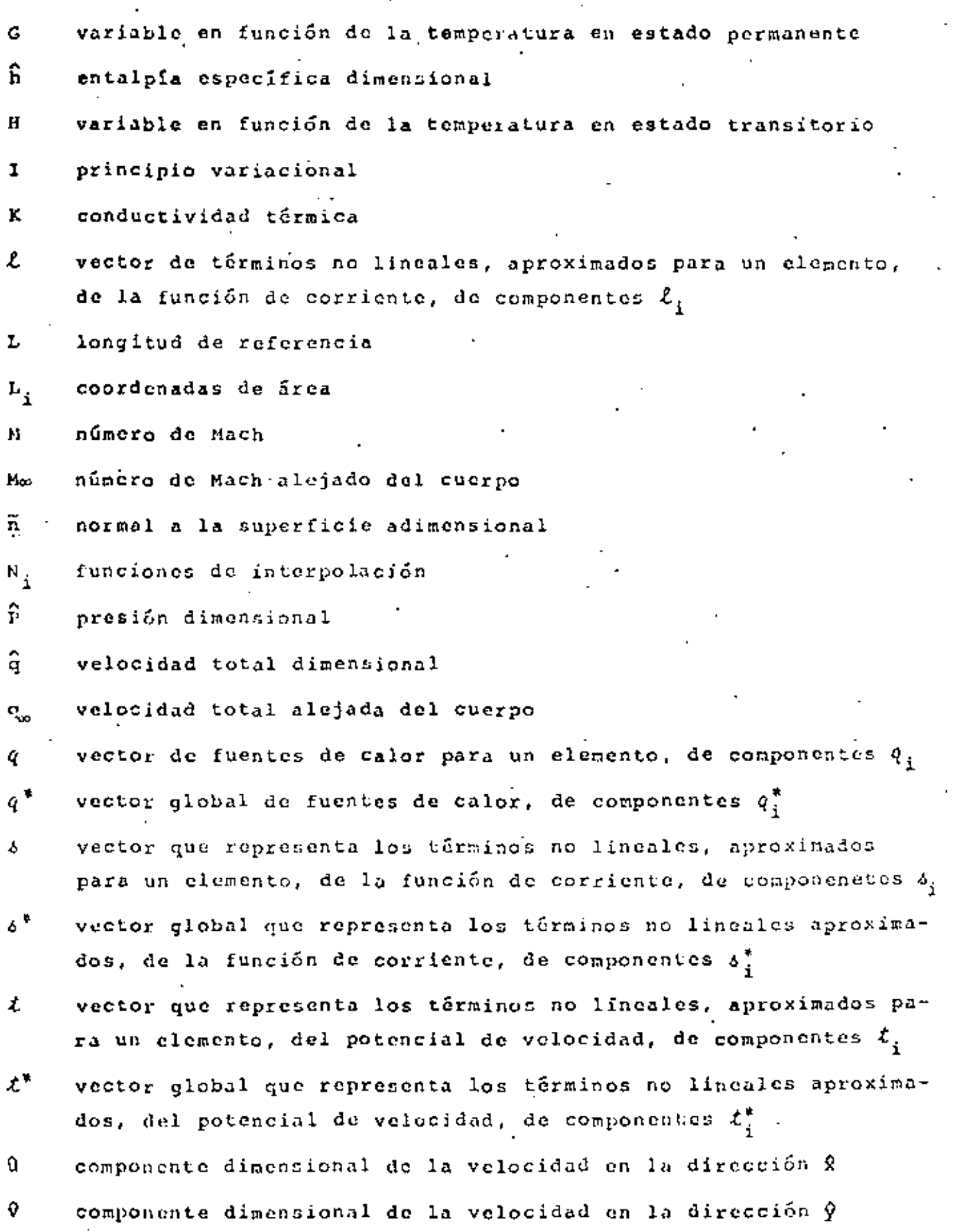

 $\mathbf{r}$ 

viii

funciones de peso  $\mathbf{v}_{\hat{\mathbf{k}}}$ 

 $\cdot$ 

J,

 $\epsilon$  .

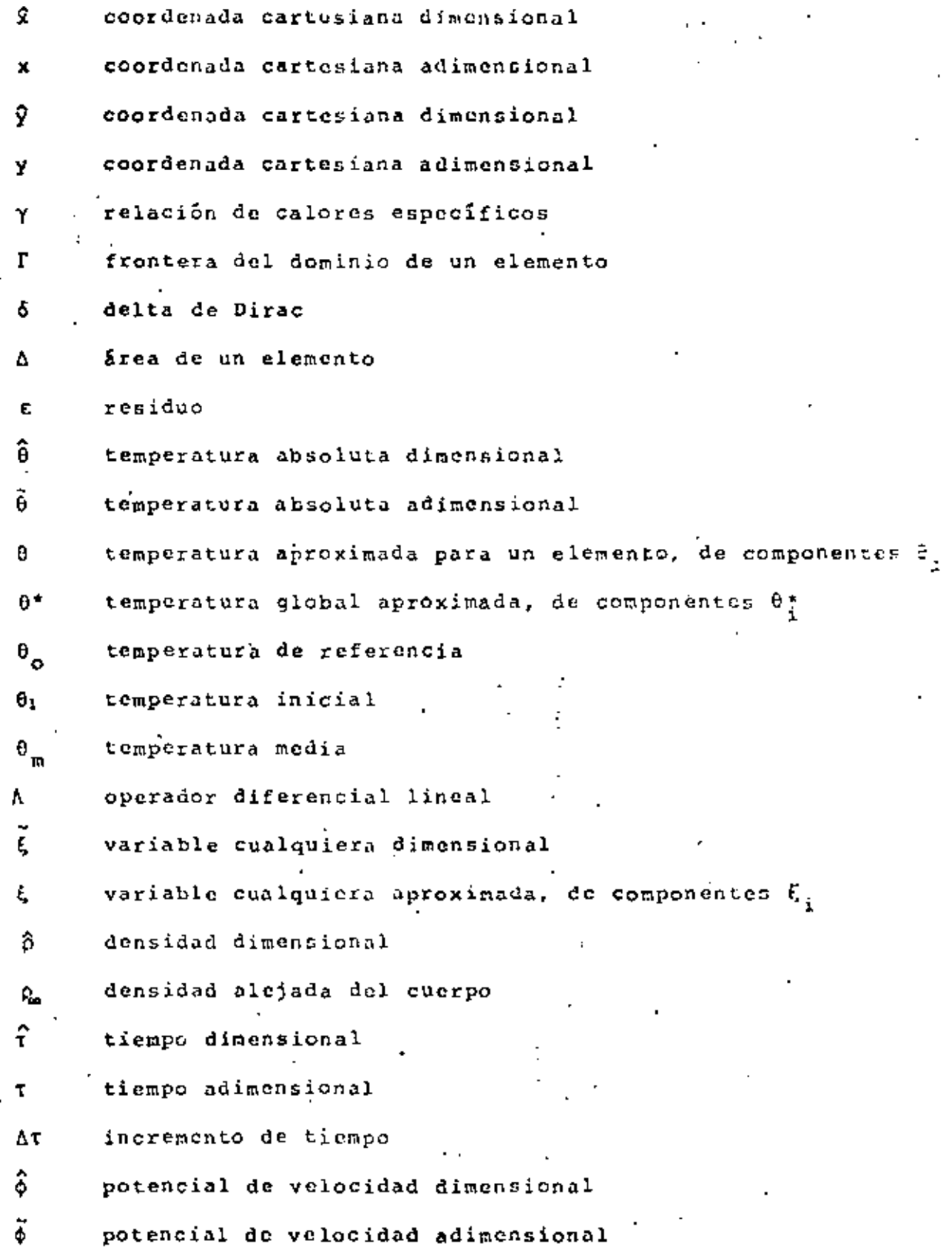

 $\epsilon$ 

Ŷ,

 $\mathbb{R}^{2\times 2}$ 

÷.

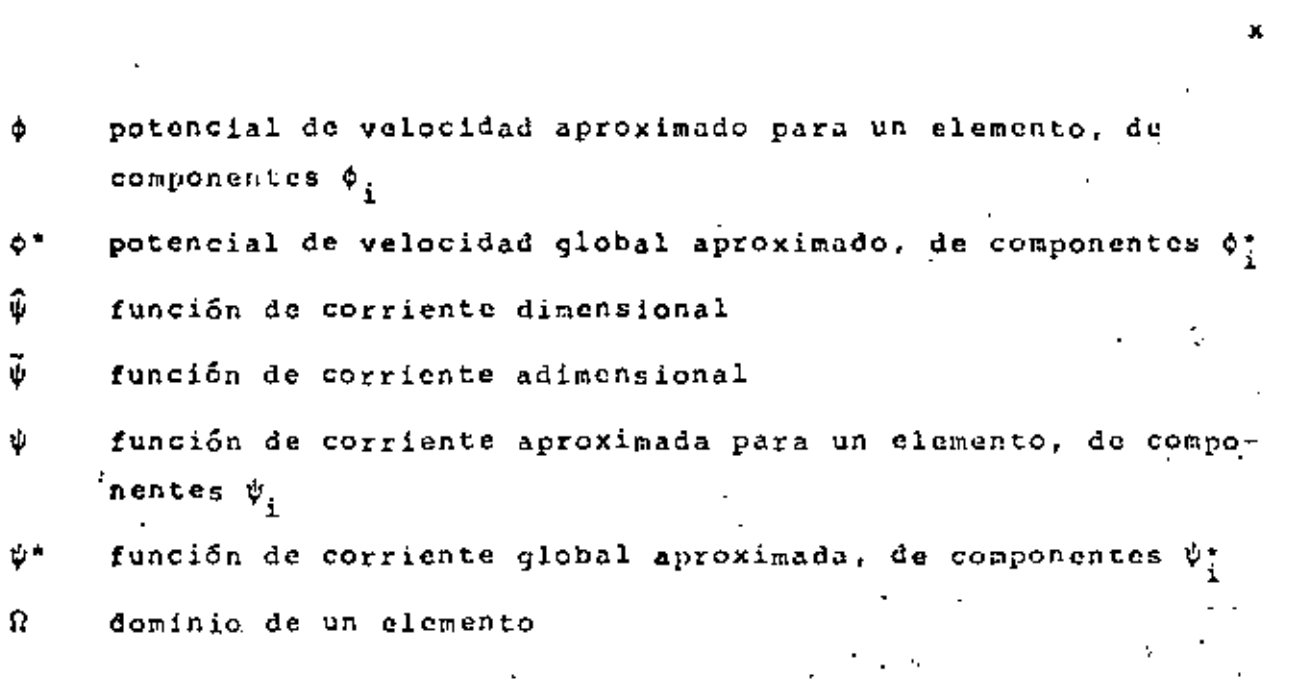

 $\label{eq:2.1} \frac{1}{\sqrt{2}}\int_{\mathbb{R}^3}\frac{1}{\sqrt{2}}\left(\frac{1}{\sqrt{2}}\right)^2\frac{1}{\sqrt{2}}\left(\frac{1}{\sqrt{2}}\right)^2\frac{1}{\sqrt{2}}\left(\frac{1}{\sqrt{2}}\right)^2\frac{1}{\sqrt{2}}\left(\frac{1}{\sqrt{2}}\right)^2\frac{1}{\sqrt{2}}\left(\frac{1}{\sqrt{2}}\right)^2\frac{1}{\sqrt{2}}\frac{1}{\sqrt{2}}\frac{1}{\sqrt{2}}\frac{1}{\sqrt{2}}\frac{1}{\sqrt{2}}\frac{1}{\sqrt{2}}$ 

 $\mathcal{O}(\mathcal{O}(\log n))$ 

 $\mathcal{L}^{\text{max}}_{\text{max}}$ 

 $\mathcal{L}^{\text{max}}_{\text{max}}$ 

 $\sigma_{\rm{max}}=0.1$ 

 $\label{eq:2} \mathcal{F} = \mathcal{F} \left( \mathcal{F} \right) \left( \mathcal{F} \right) \left( \mathcal{F} \right) \left( \mathcal{F} \right)$ 

 $\frac{1}{\sqrt{2}}\left( \frac{1}{\sqrt{2}}\right) \frac{1}{\sqrt{2}}\left( \frac{1}{\sqrt{2}}\right) \frac{1}{\sqrt{2}}\left( \frac{1}{\sqrt{2}}\right) \frac{1}{\sqrt{2}}\left( \frac{1}{\sqrt{2}}\right) \frac{1}{\sqrt{2}}\left( \frac{1}{\sqrt{2}}\right) \frac{1}{\sqrt{2}}\left( \frac{1}{\sqrt{2}}\right) \frac{1}{\sqrt{2}}\left( \frac{1}{\sqrt{2}}\right) \frac{1}{\sqrt{2}}\left( \frac{1}{\sqrt{2}}\right) \frac{1}{\sqrt{2}}\left$ 

 $\mathcal{L}^{\text{max}}_{\text{max}}$ 

## CAPITULO I IN TRODUCCION

El desarrollo de la tecnología va a pasos agigantados y el estudio de problemas asociados con ésta, requiere frecuentemente de nuevas tócnicas de análisis. A veces estas técnicas provienen de principios ya conocidos, que originalmente tenían poca utilidad por falta de equipos modernos, como por ejemplo la computadora digital.

El estudio de los termofluidos es un caso donde los avances han sido notorios. El movimiento de un fluido real, se describe por medio de un conjunto de ecuaciones diferencialos parciales no lineales. Aún para el problema más sencillo, de un flujo uniforme alrededor de una placa plana inclinada o alrededor de un cilindro, soluciones analíticas tiene que basarse en alguna aproximación y por eso son de uso limitado. Estas aproximaciones pueden ser ángulo de ataque pequeño en el caso de la placa y bajo número de Reynolds en el caso del cilindro.

En situaciones de interés práctico, la presencia de geometrías irregulares sólidas complica aún más la predicción del comportamiento del fluido, es por ello que el análisis teórico debe complementarse, cuando sea posible, con experimentos o métodos numéricos. Este trabajo se enfoca al área de los métodos numéricos; uno de éstos, con gran aceptación actualmente. es el "método de elementos finitos" que será el que se utilice aquí.

No se pretende, ni con mucho, hacer un análisis del método para lo cual existen ya bastantes libros, sino más bien una orientación de su aplicación a las áreas de mecánica de fluidos y transferencia de calor. Para lograr ésto, se resuelven algunos problemas específicos cuya solución analítica es conocida y algunos otros de más alto grado de dificultad.

### 1.1 METODOS EXISTENTES

En la actualidad existen modelos matemáticos que describen el comportamiento de los fluidos, en casi cualquier circunstancia y además, tienem una estrecha relación con problemas prácticos que existen actualmente, Sin embargo, hay una gran cantidad de problemas específicos en la dinámica de fluidos que no han sido resueltos, debido a las dificultades encontradas en la mayoría de los métodos analíticos y numéricos convencionales. Estas dificultades son ocasionadas principalmente por la no linealidad de las ecuaciones, producida al escoger una descripción Euleriana de los procesos y también, por lo difícil que es introducir las condiciones de frontera, cuando los cuerpos tienen una geometría un tanto irregular.

El método que ha sido más usado para resolver estas dificultades y que además es bien conocido, es el "método de diferencias finitas" (Richtmyer and Morton, 1967, Roache, 1972), en el cual las derivadas parciales de las ecuaciones que gobiernan el fenómeno, son reemplazadas por cocientes de diferencias finitas. Una de las desventajas de este método es que se aplica fácilmente sólo a problemas en que el dominio sea de una forma más o menos regulan: sin embargo, se han resuelto una variedad. de problemas teóricos y prácticos por medio de él.

Otro método numérico es el de "partículas en colda" (Evans y Harlow, 1957), en eleual se construye un sistema de coldas de tal manera, que se puede definir la posición de las partículas del fluido en términos de estas celdas, cada una de ellas está definida por un conjunto de variables, que describen las componentes de velocidad, energía interna, densidad y presión en la celda. Este mútodo tieno un uso limitado dadas sus características.

Entre los últimos métodos que se han desarrollado para la solución de problemas en dinámica de fluidos, está el "mútodo

 $\overline{2}$ 

do pánel" (Hess, 1975), el cual consiste en cubrir la superficie de la frontera sólida por un número finito de pequeñas áreas, llamadas páneles, cada una de las cuales está formada por singularidades de una cierta clase, que tienen una densidad indeterminada. Las singularidades se distribuyen de tal manera, que orientan el flujo alrededor de un determinado cuerpo. Generalmente se usan páneles formados por fuentes o dobletes para cuerpos de superficies sin sustentación y formados por vórtices para superficies con sustentación. La condición que deben cumplir las ecuaciones es que el flujo debe ser tangente a cada uno de los páneles, con lo que se puede calcular la densidad de las singularidades. El flujo total es la superposición de un flujo uniforme y un flujo inducido por las singularidades, con lo cual se puede determinar la velocidad y presión en cualquier punto del flujo. Este método ha sido aplicado felizmente, tanto en problemas aerodinámicos en dos y tres dimensiones con cuerpos de geometría compleja, como a problemas de flujos internos, no uniformes y en estado transitorio.

- En años recientes ha tenido una gran popularidad el "método de elementos finitos" en las áreas de mecánica de fluidos y transferencia de calor, debido a su gran flexibilidad. Está Intimamente relacionado con los "métodos varacionales" y los "métodos de residuos pesados" (Finlayson, 1972). Los principios variacionales son usados en combinación con el método de Rayleigh-Ritz, pero desgraciadamente, éstos no pueden ser encontrados en algunos problemas de ingeniería, particularmente cuando las ecuaciones diferenciales no son auto-adjuntas. Los residuos pesados pueden tener la forma de los métodos de Galerkin, mínimos cuadrados<sup>i</sup>y colocación. El método de residuos pesados utiliza el concepto de la proyección ortogonal de un residuo de una ecuación diferencial, sobre un subespacio formado por ciertas funciones de peso. En el método de elementos finitos, podemos usar tanto los principios variacionales, cuando existen, como los residuos pesados a través de aproximaciones.

En las aplicaciones de elementos finitos a la dinâmica de fluidos, generalmente el método de Calerkin os considerado la herramienta más conveniente en la formulación de los modelos de elementos finitos, ya que no requiere principios variacionales. Normalmente el método de mínimos cuadrados requiere funciones de interpolación de alto orden, aunque el comportamiento físico pueda ser descrito por ecuaciones lineales de bajo órden.

En estas notas se utilizará el método de elementos finitos combinado con el método de Galerkin ya que es el más conveniente.

#### 1.2 UTILIDAD DEL METODO DE ELEMENTOS FINITOS

Al tratar de resolver una ecuación diferencial lineal que describe el comportamiento de cierto fenómeno, uno de los principales problemas que se presentan es cómo introducir las condiciones de frontera, sobre todo si el cuerpo con el que se está trabajando tiene una configuración irregular. La mayoría de las ecuaciones diferenciales lineales, tienen solución para algunos problemas específicos, en los que las fronteras presentan alguna simetría, pero en la realidad, los cuerpos pueden tener configuraciones bastante irregulares, como es el caso de una ala de avión, en la que no existe simetría por ningún lado.

Con métodos analíticos es prácticamente imposible resolver estos problemas en general y los demás métodos numéricos exigen una configuración más o menos regular. Aquí está una de las principales ventajas del método de elementos finitos, ya que la superficie del cuerpo se puede conformar a través de pequeñas re-l giones y se pueden colocar tantas como sea necesario para lograr un perfil aproximado del cuerpo. Además, el valor de la condición de frontera puede ser diferente entre una y otra región adyacente, con lo que se puede atacar una variedad de problemas reales.

Otra ventaja del mótodo, es que al aplicar la formulación de elementos finitos a la ecuación diferencial, quedan separadas automáticamente las condiciones de frontera (de Dirichlet y de Neumann)

## algo que es muy útil.

En el caso de problemas modelados por medio de ecuaciones diferenciales no lineales, el método de elementos finitos es útil para resolverlos, ya que se puede combinar este método con algún método iterativo, a fin de encontrar la solución. Esto se verá más claro en el capítulo dedicado a flujo compresible  $(\text{Cap. } V)$ .

Una desventaja de este método, estriba en que hay que darle una gran cantidad de datos entre coordendas, condiciones iniciales, de frontera, etc., lo que ocasiona por un lado un sobre esfuerzo personal y por otro la posibilidad de errores al teclear los datos para un programa de computación. Afortunadamente, se ha estado trabajando en ello y se han ideado formas para que el mismo programa calcule la mayoría de los datos que necesita, a través de un preprocesamiento,

Otro problema es que los programas son muy extensos y utilizan un gran tiempo de procesamiento; es por ello que siempre se tratan de utilizar métodos de integración numérica, de solución de sistemas de ecuaciones, etc., que sean muy eficientes para reducir los tiempos.

Por lo anteriormente expuesto, el método de clementos finitos tiene una utilidad en la solución de problemas de la dinámica de fluidos y de muchas otras ramas en las que intervengan ecuaciones diferenciales. Sin embargo, cuando un problema es difícil, lo sigue siendo, no importa el método que se utilice; lo único, es que el método de elementos finitos nos da la posibilidad de resolverlo.

## 1,3 RESUMEN HISTORICO

El método de elementos finitos fuó originalmente desarrollado por ingenieros estructurales de aviación en los años 50's

para analizar los grandes sistemas estructurales que existen en los aviones, Turner, Clough, Martin y Topp (1956), presentaron el primer artículo relacionado con ésto: continuaron con los estudios Clough (1960) y Argyris (1963), además de otros. La aplicación del método de elementos finitos a problemas no estructurales, tales como flujo de fluidos y electromagnetismo, fué iniciado por Zienkiewicz y Cheung (1965) y por último, Oden (1972) ha contribuido en las aplicaciones a diferentes clases de problemas en la mecánica no lineal.

Han dado un impulso significativo a la teoría de elementos finitos, el concepto clásico del método variacional de Rayleigh-Ritz (Rayleigh, 1877; Ritz, 1909) y los métodos de residuos pesados, modelados después del método de Galerkin (1965), ya que existe una relación importante entre ellos. En años recientes varios autores han contribuido al desarrollo de la teoría natemática de elementos finitos; algunos de ellos son Babuska y Aziz (1972), Ciarlet y Raviart (1972), Aubin (1972), Strong y Fix (1973) y Oden y Reddy(1976), todos ellos influenciados grandemente por los trabajos de Lions y Magenes (1968).

G

## CAPITULO II METODO DE EL EMENTOS FINITOS

Ō.

El método de elementos fínitos es un procedimiento de aproximación para la solución de ecuaciones diferenciales, con condiciones a la frontera ycondiciones inicales, del tipo que se presentan en problemas de ingeniería, física y matemática. El procedimiento básicamente envuclyc la división del dominio en muchas pequeñas regiones, llamadas"elementos", convenientemente distribuidas, las cuales pueden ser de forma trianqular, cuadrilátera, etc., y usando una interpolación para describir el comportamiento de estos subdominios. Un número satisfactorio de puntos, lla-. mados "nodos", son especificados para cada elemento y a cada uno de ellos le corresponde un valor de la variable o las variables de la ecuación diferencial, que se obtiene interpolando dentro de cada elemento. Usando el principio variacional o el método de residuos pesados las ecuaciones diferencíales que gobiernan el dominio, se transforman en ecuaciones de elementos finitos, que gobiernan aisladamente a cada uno de los elementos y en general son ecuaciones algebraicas. Estas ecuaciones son convenientemente ensambladas para formar un sistema global, en el cual se pueden introducir las condiciones de frontera y las condiciones iniciales, según se requiera. Por último, los valores de la variable en los nodos, son determinados de la solución del sistema de couaciones algebraicas.

## 2.1 DIFERENTES METODOS

## 2.1.1 Nétodo Variacional

Al modelar algún fenómeno físico por medio del cálculo diferencial, frecuentemente se llega a una ecuación integral, en la que únicamente nos interesan sus valores máximos o sus valores mí nimos. El problema concerniente a la determinación de valores extremos de las integrales, en las cuales los integrandoscontienen

١.

funciones desconocidas, nos lleva al cálculo variacional,

Para cjemplificar ésto, tomaremos el problema de encontrar una función  $\hat{y} = \hat{y}(\hat{x})$ , conociendo  $\hat{y}(\hat{x}_0)$  y  $\hat{y}(\hat{x}_1)$ , de tal manera que la integral

> $I = \int_{\hat{X}_n}^{1} F(\hat{x}, \hat{y}, \hat{y}') d\hat{x}$  $(2.1)$

sea mínima. Aquí la prima - indica derivada con respecto a  $\hat{\mathbf{x}}$ ..

Si suponemos que  $r(\hat{x}, \hat{y}, \hat{y}')$  es una función, que tiene derivadas parciales de segundo orden y continuas con respecto a sus argumentos, la minimización de I nos conduce a la ecuación de Euler-Lagrange de la forma

$$
\frac{\partial F}{\partial \hat{y}} = \frac{\partial^2 F}{\partial \hat{y} \partial \hat{y}} = \frac{\partial^2 F}{\partial \hat{y} \partial \hat{y}} \cdot \hat{y}' = \frac{\partial^2 F}{\partial \hat{y}'^2} \cdot \hat{y}'' = 0
$$
 (2.2)

Este procedimiento se puede generalizar para la integral

$$
I = \int_{\hat{X}_0}^{\hat{X}_1} F(\hat{X}, \hat{Y}, \hat{Y}', \hat{Y}'', \dots, \hat{Y}^N) d\hat{X}
$$
 (2.3)

en la que su minimización corresponde a la ecuación de Euler-Lagrange

$$
\frac{\partial F}{\partial \hat{y}} = \frac{d}{d\hat{X}} \left( \frac{\partial F}{\partial \hat{y}} \right) + \frac{d^2}{d\hat{X}^2} \left( \frac{\partial F}{\partial \hat{y}^T} \right) - \dots \left( -1 \right)^n \frac{d^n}{d\hat{X}^n} \frac{\partial F}{\partial \hat{y}^T(n)} = 0
$$
\n(2.4)

La ecuación (2.3) es llamada "principio variacional" y F. el integrando del principio variacional es la "funcional".

R

La discusión anterior también puede ser generalizada a problemas en dos y tres dimensiones, Por ejemplo, la minimización de la integral doble

$$
\mathbf{I} \quad (\hat{\xi}) = \iint_{\Omega} \mathbf{F} \left( \mathcal{R}, \hat{\gamma}, \hat{\zeta}, \frac{\partial \hat{\xi}}{\partial \hat{\chi}}, \frac{\partial \hat{\zeta}}{\partial \hat{\gamma}} \right) d\Omega
$$
 (2.5)

con los valores conocidos en la frontera J, le corresponde una ecuación de la forma

$$
\frac{a_F}{\partial \xi} - \frac{a_F}{\partial \xi} \frac{\left(\frac{a_F}{\partial \xi}\right) - \frac{a_F}{\partial \xi} - \frac{a_F}{\partial \xi} \frac{\left(\frac{a_F}{\partial \xi}\right)}{\left(\frac{a_F}{\partial \xi}\right)} = 0
$$
 (2.6)

El método variacional es uno de los métodos más poderosos en la solución de problemas de ingeniería. Casi siempre que tenemos una ecuación del tipo (2.6), suponemos que ésta es la minimización de una funcional, la cual podemos resolver por el método de Rayleigh-Ritz. No siempre es fácil encontrar el problema de minimización el cual corresponde a la ecuación diferencial bajo consideración. Sin embargo, para gran parte de los problemas de estructuras y mecánica de sólidos la funcional sí existe, es por ello que este método tiene popularidad en esas áreas.

#### 2.1.2 METODO DE RAYLLIGH-RITZ

Teóricamente, cualquier medio continuo consiste en un número de puntos, a los cuales podemos asociar diferentes variables, como son velocidad, esfuerzo, temperatura, etc. El método de Rayleigh-Ritz es un procedimiento de aproximación en el cual reducimos un sistema continuo a un sistema con un número finito de puntos. Este método tiene una aplicación directa a los principios variacionales, como se muestra a continuación.

Consideremos el problema de minimizar la integral

$$
\mathbf{I}(\hat{\xi}) = \iint_{\Omega} \mathbf{F}(\hat{\mathbf{x}}, \hat{\mathbf{y}}, \hat{\xi}, \frac{\partial \xi}{\partial \hat{\mathbf{x}}}, \frac{\partial \hat{\xi}}{\partial \hat{\mathbf{y}}}) d\Omega
$$
 (2.7)

10

con una condición de frontera  $\hat{\xi} \in \hat{\xi}(\Gamma)$ , en la que  $\Gamma$  representa la frontera del dominio. Podemos supener una solución de la forma

$$
\hat{\xi} = \xi (\hat{x}, \hat{y}, c_1, c_2, \dots, c_n)
$$
 (2.8)

de tal manera que ésta satisfaga las condiciones de frontera, para todos los valores de las constantes  $C_{\frac{1}{2}}$ . Sustituyendo (2.8) en (2.7) se tione

$$
I(\hat{\xi}) = I(C_1) \quad (i=1,2,\ldots,n) \tag{2.9}
$$

Ya que nosotros buscamos el mínimo de esta función, las constantes C, deben satisfacer la condición.

$$
\frac{\partial T}{\partial C_i} = 0 \quad (i=1,2,\ldots,n)
$$
 (2.10)

Este es un sistema de ecuaciones algebraicas que puede resolverse para las constantes C<sub>i</sub>. Una vez obtenidas las constantes, las sustituiremos en (2.8) obteniendo la solución aproximada que se buscaba.

Una de las limitaciones de este método, es que es difícil en general, si no imposible, encontrar una función { que satisfaga las condiciones de frontera globales, para un dominio con geometrias complicadas.

### 2.1.3 METODO DE RESIDUOS PESADOS

La idea básica del método de residuos pesados, es obtener una solución aproximada de la siguiente ecuación diferencial

 $\Lambda$   $\epsilon$  + f = 0 en un dominio  $(2, 11)$ 

donde A es un operador diferencial,  $\zeta$  es una variable como puede ser velocidad, temperatura, etc. y f es una función conocida en el dominio. Además está sujeta a las condiciones de frontera

$$
A_{k}(\hat{\xi}) = f_{k} \text{ en la frontera } \Gamma \qquad (2.12)
$$

Si suponemos una aproximación de la forma

$$
\hat{\xi} = \xi = \sum_{i=1}^{n} c_i N_i
$$
 (2.13)

donde las  $C_i$  son constantes y las  $N_i$  son funciones linealmente independientes que satisfacen las condiciones de frontera, llamadas funciones de base.

Ya que (2.13) es una aproximación de la función  $\hat{\xi}_1$  si la sustituimos en (2.11)no la va a satisfacer exactamente, sin enbargo, la podemos igualera un cierto residuo 0 que será el error que tengamos en la aproximación

$$
\Lambda = \xi + f = \epsilon \tag{2.14}
$$

Introduciendo las funciones de peso w<sub>i</sub> (i=1,2,...,n) y construyendo el producto interno (C,w,) e igualándolo a cero tenemos

$$
(\varepsilon, w_{\varepsilon}) = 0 \qquad (2.15)
$$

lo que es equivalente a decir que la proyección del residuo sobre ol espacio de las funciones de peso es sero. Estas ecuaciones se utilizan para encontrar los valores de las C<sub>ir</sub>. La definición del producto interno que se utiliza es la siguiente

$$
(v, y) = \int_{\Omega} vya\Omega \qquad (2, 16)
$$

Hay varias maneras de escoger las funciones de peso w, entre las que están:

a) Método de Galerkin.- En este método las funciones de peso se hacen igual que las funciones de base, obteniéndose

$$
(\varepsilon, N_{\frac{1}{2}}) = 0 \tag{2.17}
$$

b) Método de Minimos Cuadrados. En este método se escogen las funciones de peso igual que el residuo y se minimiza el producto interno con respecto a cada una de las constantes C, esto es

$$
\frac{\partial}{\partial C_i} (c, c) = 0 \tag{2.10}
$$

c) Método de Momentos. - Aquí se escogen las funciones de peso de un conjunto de funciones linealmente independientes como son 1, x,  $x^2$ ,  $x^3$ , ..., para problemas unidimensionales, de tal manera que

$$
(\mathbf{r}, \hat{\mathbf{x}}_i) = 0 \quad (\mathbf{i} = 0, 1, 2, 3, \dots) \quad (2.19)
$$

d) Método de Colocación.- Se escoge un conjunto de m puntos x. en el deminio & como puntos de colocación y la función de peso e s

$$
w_{\underline{i}} = \delta \left( \hat{x} - \hat{x}_{\underline{i}} \right) \tag{2.20}
$$

donde é es la función de Dirac. Aquí obtenemos

$$
(\varepsilon, \delta(\hat{x} - \hat{x}_i)) = \varepsilon \Big|_{\hat{x}_i}
$$
 (2.21)

El error entonces de cero en n puntos de  $\Omega$ ,

Los métodos de Galerkin y Mínimos Cuadrados se adaptan muy bien a las aplicaciones de elementos finitos y los métodos de Momentos y Colocación, no se prestan tan directamente a éstas, ya que son más complicados.

## 2.2 METODO DE CALERKIN

El método de Galerkiu se adapta muy bien a los problemas que existen en mecánica de fluidos y transferencia de calor, y será el que se utilice a lo largo de este trabajo. Es por ello que se hará un anúlisis un poco nãs a fondo de él.

Este método implica la proyección ortogonal del residuo E sobre un espacio de funciones linealmente independientes N. lo que se efectúa por medio del producto interno (2.16). Esto es equivalente a decir, que el residuo é es ortogonal a todo el sistema de funciones  $N_{\xi}(i=1,2,\ldots,n)$ , para lo cual se ne-' cesita que t sea considerado continuo. Ya que sólamente disponemos de n constantes  $C_1$ ,  $C_2$ ,...,  $C_n$  solo podemos satisfacer n condiciones de ortogonalidad.

Efectuando el proceso anterior para (2.11) tenemos

$$
\int_{\Omega} \mathbf{c} N_{\hat{\mathbf{a}}} d\Omega = \int_{\Omega} \left[ \Lambda \left( \sum_{j=1}^{n} C_{j} N_{j} \right) + \mathbf{f} \right] N_{\hat{\mathbf{a}}} d\Omega \neq 0 \qquad (2, 22)
$$

donde Ω es el dominio del elemento.

La ecuación anterior es un sistema de ecuaciones algebraicas, ol cual se puede resolver para las constantes C<sub>3</sub>. Ya que , tanto las  $c_{\hat{i}}$  como las N<sub>i</sub> son arbitrarias, podemos escoger  $c_{\hat{i}}$ = $t_{\hat{i}}$ donde las  $\boldsymbol{\xi}_i$  son valores de la variable en los puntos discretizados del dominio, por lo que la ec. (2.13) se convierte

$$
\hat{\xi} = \xi \epsilon \sum_{i=1}^{n} \xi_i u_i
$$
 (2.23)

Utilizando esta aproximación en el proceso anterior llegamos a

$$
\int_{\Omega} \varepsilon \kappa_{\underline{i}} d\Omega = \int_{\Omega} \left[ \frac{\hbar}{\Delta} \left( \sum_{j=1}^{n} \xi_{j} N_{j} \right) + f \right] N_{\underline{i}} d\Omega = 0 \qquad (2.24)
$$

Al resolver este sistema de ecuaciones, se obtiene directamente la solución aproximada, sin pecesidad de calcular primero las constantes y luego sustituirlas para obtener el resultado.

Para cjemplificar, tomaremos la ecuación de Poisson

$$
\frac{\partial^2 \hat{\xi}}{\partial x^2} + \frac{\partial^2 \hat{\xi}}{\partial y^2} + f(x, y) = 0
$$
 (2.25)

Si aproximamos la solución por medio de (2.23), el residuo está definido por

$$
\frac{\partial^2 \xi}{\partial x^2} + \frac{\partial^2 \xi}{\partial y^2} + f(x, y) = E
$$
 (2.26)

Efectuando el producto interno entre el residuo y las funciones de base e igualando a cero, nos queda una integral de la forma

$$
\int_{\Omega} \varepsilon \, \mathfrak{a}_{\underline{\mathbf{1}}} \, \mathrm{d}x \, \mathrm{d}y = \int_{\Omega} \left( \frac{\partial^2 \xi}{\partial x^2} + \frac{\partial^2 \xi}{\partial y^2} + \mathbf{f}(x, y) \right) \mathfrak{a}_{\underline{\mathbf{1}}} \, \mathrm{d}x \, \mathrm{d}y = 0 \tag{2.27}
$$

Utilizando el teorema de Green, se tiene
$$
-\int_{\Omega} \left(\frac{\partial \xi}{\partial x} - \frac{\partial N_i}{\partial x} + \frac{\partial \xi}{\partial y} \frac{\partial N_i}{\partial y} - f(x, y) N_i\right) dxdy + \int_{\Gamma} \left(\frac{\partial \xi}{\partial x} N_i dy - \frac{\partial \xi}{\partial y} N_i dx\right) = 0
$$

 $(2, 28)$ 

donde  $\Gamma$  es la frontera do  $\Omega$ . Sustituyendo (2.23) en (2.28) y reordenando

$$
\xi_{\mathbf{j}}\int_{\Omega} \left(\frac{\partial N_{\mathbf{j}}}{\partial x} + \frac{\partial N_{\mathbf{j}}}{\partial y} + \frac{\partial N_{\mathbf{j}}}{\partial y} + \frac{\partial N_{\mathbf{j}}}{\partial y}\right) dx dy = \int_{\Gamma} \left(\frac{\partial \xi}{\partial x} N_{\mathbf{i}} dy - \frac{\partial \xi}{\partial y} N_{\mathbf{i}} dx\right) + \int_{\Omega} f(x, y) N_{\mathbf{i}} dx dy
$$
\n(2.29)

Una cualidad muy importante del método de elementos finitos, 'se puede observar en (2,29), En la forma original de la ecuación de Poisson (2.25) y generalmente cualquier ecuación diferencial, no es evidente como introducir las condiciones de frontera, tanto de Dirichlet como de Neumann.. Sin embargo en (2.29) podemos aplicar fácilmente las condiciones de frontera de Dirichlet, en la integral de la izquierda, y las condiciones de frontera de Neumann, en la primera integral de la derecha. Esta separación de las condiciones de frontera de una y otra clase, es debido a la integración por partes que se realiza durante el proceso.

Hay que hacer notar, que para todos los problemas de ingeniería para los cuales existe una funcional, la integral de Galerkin (2.22) da un resultado idêntico al que se obtendría con el método de Rayleigh-Ritz, además para los problemas en los que no existe una funcional. el método de Galerkin siempre es aplicable.

## CAPITULO III CONDUCCIÓN DE CALOR

#### 3.1 GENERAL

Una de las grandes preocupaciones que existen al utilizar un método numérico, es la precisión que se obtendrá al usarlo, ya que hay una diversidad de factores que pueden alterar el resultado.

En el caso del método de elementos finitos, en principio existe un'error, al hacer la aproximación de la función, por una sumatoria de funciones evaluados en determinados puntos, ésto es, al hacer la aproximación de la función en un espacio de dimensión infinita a otro de dimensión finita. Varios autores han calculado el error que se obtiene en diferentes problemas, al aplicar el método de elementos finitos, entre ellos están Oden and Reddy (1976), sin embargo utilizan un análisis matemático muy complicado, para obtener únicamente una estimación.

Al crror anterior hay que agregarle el que se tiene al utilizar otros métodos numéricos, como son: integración numérica, derivación numérica, solución de sistemas de equationes, métodos iteracivos para ecuaciones no lineales, etc., si a ésto le agregamos la precisión de la computadora al efectuar las operaciones, resultaría muy difícil efectuar un análisis exacto, del error total obtenido. Por otra parte, al dividir la región en estudio en diferentes elementos, una buena distribución de ellos puede aumentar la precisión del resultado, en cambio, una mala distribución de éstos, puede incluso conducir a resultados localmente muy errôneos además, teóricamente, entre más elementos se utilicon, mayor es la exactitud, pero más contosa es la solución, por lo que es muy difícil precisar cual es el término medio para obtener una solución suficientemente precisa y a la vez la más eco-Dómica. Se ha llegado incluso a considerar que es un arte el

ጎ 6

efectuar la división del dominio en diferentes elementos.

- Debido a todo lo anterior, surgió la necesidad de efoctuar una comparación, para observar como se comporta el método; es por ello que en este capítulo se resuelven dos problemas de solución analítica conocida por el método de elementos finitos de Galerkin, con lo cual podemos comparar los resultados, además que se aprovechan para dar ciertas normas muy sencillas, pero muy objetivas, en el uso del método.

#### 3.2 PROBLENA BIDIMENSIONAL EN ESTADO PERMANENTE

El primer problema que se resolverá será el de una placa en dos dimensiones, con transferencia de calor por conducción, en estado permanente, con lo cual se obtendrá la distribución. de las temperaturas en toda la superficie. Para ciertas condiciones de frontera, es posible encontrar una solución analítica de este problema y es por ello por lo que se escogió.

#### 3.2.1 Planteamiento de las Ecuaciones y Solución Exacta

La ecuación que define la conducción de calor en dos dimensiones y en estado permanente es (Holman, 1972)

$$
\frac{\partial^2 \hat{\theta}}{\partial \hat{x}^2} + \frac{\partial^2 \hat{\theta}}{\partial \hat{y}^2} = 0 \tag{3.1}
$$

que es la ecuación de Laplace bidimensional donde 0 es la temperatura y & y y son las coordenadas cartesianas.

se definen las siguientes variables adimensionales

$$
\tilde{\theta} = \frac{\hat{\theta}}{\theta_0} i \times = \frac{\hat{\theta}}{L} ; \quad y = \frac{\hat{\theta}}{L}
$$
 (3.2)

donde 0<sub>0</sub> y L son la temperatura y longitud de referencia respectivamente, Utilizando (3,2) en (3.1) tenemos

$$
\frac{a^2 \tilde{\theta}}{ax} + \frac{a^2 \tilde{\theta}}{ay} = 0
$$
 (3.3)

Si consideramos como ejemplo la placa rectangular mostrada en la Fig. 3.1, tres lados de la placa se mantienen a una -temperatura constante  $\theta_1$  y el lado superior tiene impuesta una distribución de temperaturas senoidal.

Este problema se puede resolver analíticamente por el mútodo de separación de variables. Utilizando las siguientes condiciones de frontera

$$
\tilde{\theta} = \theta_1 \quad \text{on } x = 0
$$
  
\n
$$
\tilde{\theta} = \theta_1 \quad \text{on } y = 0
$$
  
\n
$$
\tilde{\theta} = \theta_1 \quad \text{on } x = a
$$
  
\n
$$
\tilde{\theta} = \theta_{\text{m}} \sin \frac{\pi x}{a} + \theta_1 \text{ on } y = b
$$
  
\n(3.4)

y resolviendo la ec. (3.3) usando (3.4) llegamos a

$$
\tilde{\theta} = \theta_{\text{m}} \frac{\text{sech} \frac{\pi y}{a}}{\text{sech} \frac{\pi b}{a}} \text{ sen} \frac{\pi x}{a} + \theta_1 \tag{3.5}
$$

La ec. (3.5) es la solución analítica del ejemplo propuesto.

## 3.2.2 Formulación de Elementos Finitos

La temperatura  $\tilde{\theta}$  la podemos aproximar en la forma de elementos finitos como.

$$
\tilde{0} = 0 = \sum_{i=1}^{n} N_i \theta_i
$$
 (3.6)

donde n es el número total de nodos en un elemento, N<sub>i</sub> son las funciones de interpolación o funciones de base de un elemento

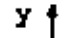

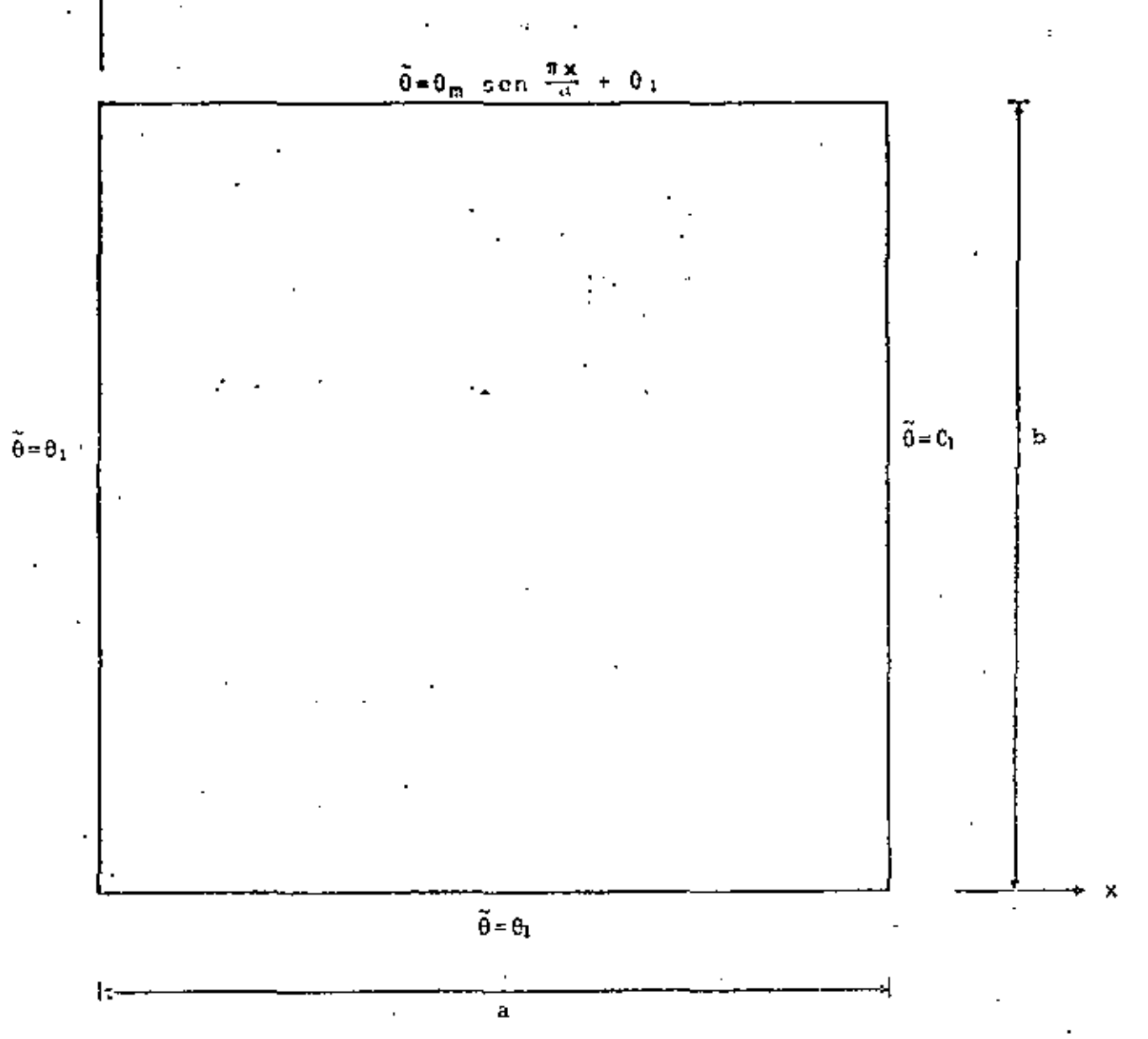

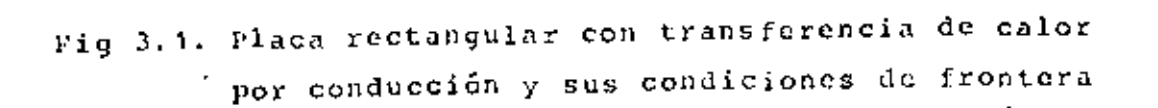

y 0, son los valores de la temperatura en cada nodo del elemento.

Ya que la función 0 es una aproximación de la función 8, al sustituirla en la ec. (3.3) se obtendrá un residuo o ertor. Entonces tenemos

$$
\frac{\partial^2 \theta}{\partial x^2} + \frac{\partial^2 \theta}{\partial x^2} = c \tag{3.7}
$$

dondo C es el residuo. Considerando la proyección ortogonal del residuo sobre las funciones de base e igualando a cero, que es lo que indica el método de Galerkin se obtiene

$$
\left(\varepsilon_{\varepsilon} \mathbf{h}_{\mathbf{i}}\right) = \int_{\Omega} \left(\frac{\partial^2 \theta}{\partial x^2} + \frac{\partial^2 \theta}{\partial y^2}\right) \mathbf{E}_{\mathbf{i}} dxdy = 0 \qquad (3.8)
$$

Si a la ec. (3.8) le aplicagos el teorema de Green llegamos a

$$
-\left(\frac{\partial \rho}{\partial x} \frac{\partial w_i}{\partial x} + \frac{\partial \rho}{\partial y} \frac{\partial w_i}{\partial y}\right) dx dy + \left(\frac{\partial \rho}{\partial x} w_i dy - \frac{\partial \rho}{\partial y} w_i dx\right) = 0
$$
 (3.9)

Sustituyendo (3.6) en (3.9) y reordenando

$$
\vartheta_{\mathbf{j}}\int_{\Omega} \left(\frac{\partial N_{\mathbf{i}}}{\partial x} \frac{\partial N_{\mathbf{j}}}{\partial x} \mathbf{j} + \frac{\partial N_{\mathbf{i}}}{\partial y} \frac{\partial N_{\mathbf{j}}}{\partial y} \right) dxdy = \int_{\Gamma} \left(\frac{\partial \theta}{\partial x} N_{\mathbf{i}} dy - \frac{\partial \theta}{\partial y} N_{\mathbf{i}} dx\right) \tag{3.10}
$$

Podemos usar una notación simplificada con lo que escribimos

$$
\frac{1}{n+1}A_{i,j}0_{j} = q_{i} (i=1,2,...,n) \qquad (3.11)
$$

A es llamada matriz de coeficientes de temperaturas y a es el vector de fuentes de calor y son

$$
A_{\underline{3}\underline{1}} = \int_{\Omega} \left(\frac{3N}{3x} \frac{\partial N}{3x} + \frac{3N}{3y} \frac{\partial N}{3y}\right) dxdy
$$
 (3.12)

$$
q_{\underline{i}} = \int_{\Gamma} \left( \frac{\partial \theta}{\partial x} N_{\underline{i}} dy - \frac{\partial \theta}{\partial y} N_{\underline{i}} dx \right)
$$
 (3.13)

Hay que hacer notar que debido a la forma de la integral (3.12) la matriz A es simétrica.

Como la formulación que se hizo fué únicamente para un elemento, se deben de juntar las contribuciones de todos los elementos, para obtener el campo de temperaturas en toda la placa. Para lograr ésto, se efectúa un ensamble de todas las ecuaciones, de tal manera, que al final se obtenga un sistema de ecuaciones que contenga todos los nodos de la placa. El sistema global de ecuaciones a resolver será

$$
\sum_{j=1}^{m} A_{i,j}^{i} \theta_{j}^{*} = q_{i}^{*} \qquad (i=1,2,\ldots,m) \qquad (3.14)
$$

donde  $A^*$  es la matriz global de coeficientes,  $\theta^*$  el vector global de temperaturas,  $q^*$  el vector global de flujo de calor y m el número total de nodos.

La forma en que se efectúa el ensamble se explica detalladamente en Cook (1974).

La ec. (3.14) es un sistema algebraico de ecuaciones lineales simétrico y bandeado, que se puede resolver por cualquiera de

los métodos conocidos, como pueden ser Gauss-Jordan, Gauss-Scidel, etc. o algún otro que aproveche las características de la matriz A' como es el Gauss-Crout modificado para matrices bandeadas, que es el que se utiliza en el programa de computadora presentado.

Es importante observar que la matriz  $\Lambda^*$  es singular; sin embargo, al introducir las condiciones de frontera tanto de Neumann como de Dirichlet en la ec. (3.4), se quita la singularidad, pudiéndose resolver el sistema de ecuaciones resultante.

#### 3.2.3 Ejemplo Numérico

Con el fín de hacer más objetivo cual es el procedimiento que se sigue en elementos finitos, en este inciso se resuelve un problema numérico paso por paso. Este consiste en calcular . la temperatura en una placa bidigensional con transferencia de calor por conducción, en estado permanente. Los parámetros que se usan en la solución numérica, son los siguientes

> $\theta_1$  = 100 unidades de temperatura  $\theta_m = 100$  unidades de temperatura = 12 unidades de longitud  $\ddot{ }$ = 12 unidades de longitud b

Unicamente van a existir condicionos de frontera del tipo Dirichlet y son las que se indican en la Fig. 3.1. Por lo tanto, la ecuación de elementos fínitos para un elemento es

$$
\sum_{\substack{j=1\\j=1}}^n \theta_j \left( \frac{\partial x}{\partial x} \frac{\partial x}{\partial x} + \frac{\partial y}{\partial x} \frac{\partial y}{\partial x} \right) dx dy = 0
$$
 (3.15)

o en notación compacta

$$
\sum_{j=1}^{n} A_{ij} \theta_j = 0 \quad (i = 1, 2, ..., n) \tag{3.16}
$$

Para la solución de elementos finitos, se utilizarán elementos triangulares, como muestra la Fig. 3.2, con funciones de interpolación lineal, y son

$$
N_{\underline{i}} = a_{\underline{i}} + b_{\underline{i}} x + c_{\underline{i}} y \qquad (3.17)
$$

donde i=1,2,3 debido a que son tres nodos, una función por cada uno y las constantes están dadas por

 $a_1 = (x_2y_3 - x_3y_2)/2\Delta$ ;  $b_1 = (y_2 - y_3)/2\Delta$ ;  $c_1 = (x_3 - x_2)/2\Delta$  $a_2 = (x_3y_1 - x_1y_3)/2\Delta + b_2 = ((y_3 - y_1)/2\Delta + c_2) = (x_1 - x_3)/2\Delta$  (3.18) a<sub>1</sub> =  $(x_1y_2-x_2y_1)/2\Delta$ ; b<sub>3</sub> =  $(y_1-y_2)/2\Delta$ ; c<sub>3</sub> =  $(x_2-x_1)/2\Delta$ 

· aquí A es el área del triángulo y se puede obtener por

$$
\Delta = \frac{1}{2} (x_1 y_2 - x_2 y_1 + x_3 y_2 - x_1 y_3 + x_2 y_3 - x_3 y_2)
$$
 (3.19)

Se observa que la numeración local en el triángulo, está hecha en contra de las manecillas del reloj, para que A resulte positiva. La obtención de las funciones de interpolación se encuentra en Segerlind. (1976).

Para obtenerla matriz A se sustituyen las funciones de interpolación (3.17), en la integral de la cc. (3.10). Por ejemplo para el término .A.,

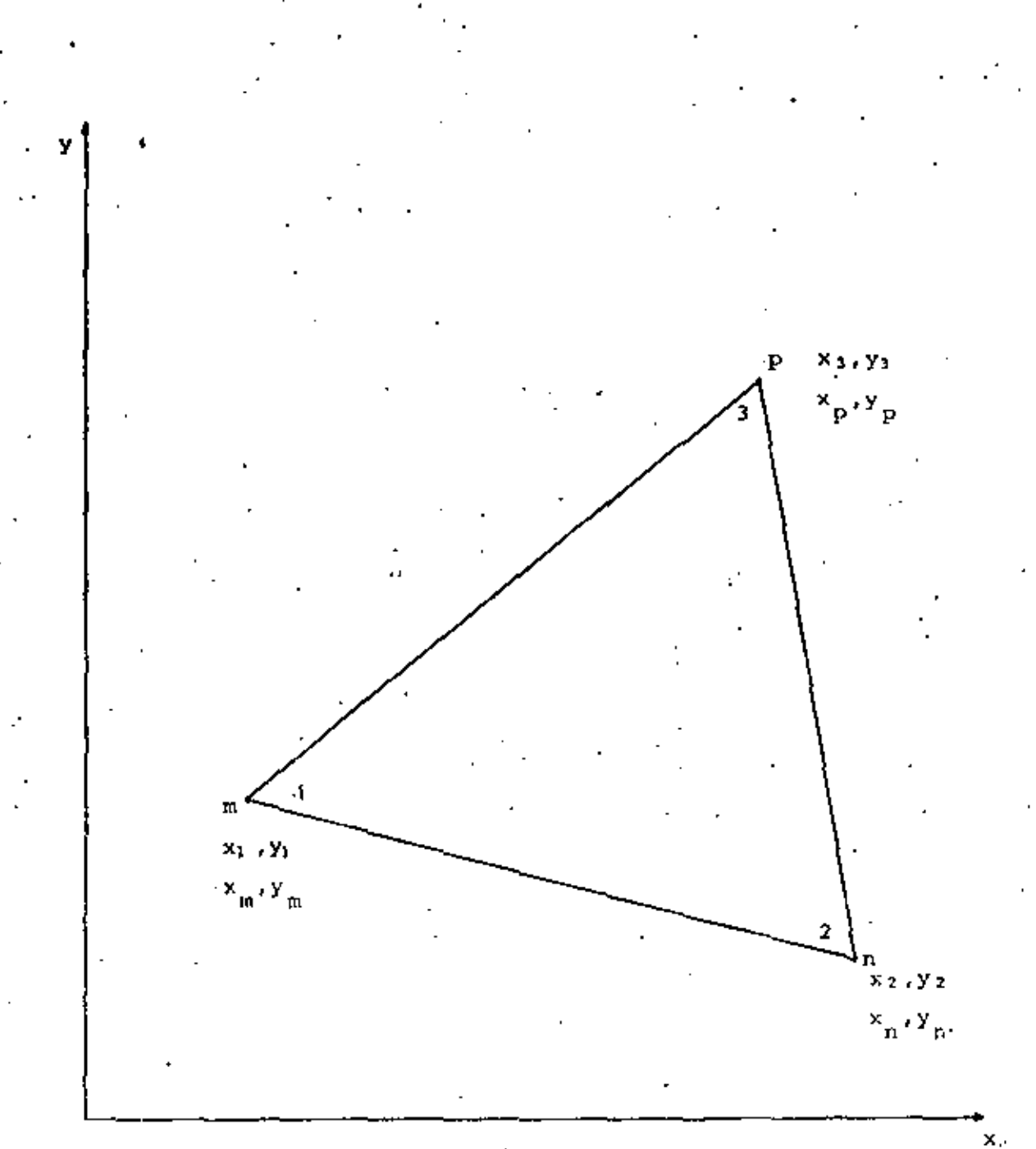

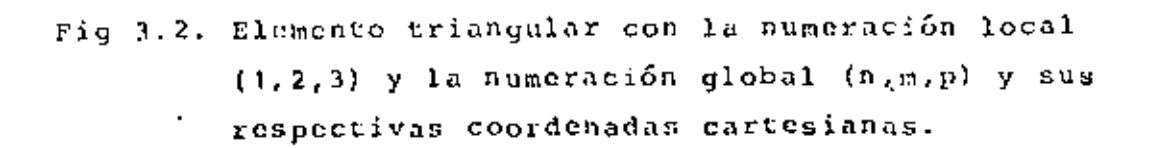

$$
A_{11} = \int_{\Omega} \left[ \frac{\partial}{\partial x} (a_1 + b_1 x + c_1 y) \right]^2 \left[ \frac{\partial}{\partial y} (a_1 + b_1 x + c_1 y) \right]^2 dx dy
$$

 $= \Delta (\mathbf{b}_{1}^{2} + \mathbf{c}_{1}^{2})$  $(3.20)$ 

Procediendo de la misma manera para los demás coeficientes, llegamos a

$$
A = \Delta \begin{bmatrix} b_1^2 + c_1^2 & b_1b_2 + c_1c_2 & b_1b_3 + c_1c_3 \\ b_1b_2 + c_1c_2 & b_2^2 + c_2^2 & b_2b_3 + c_2c_3 \\ b_1b_3 + c_1c_3 & b_2b_3 + c_2c_3 & b_3^2 + c_3^2 \end{bmatrix}
$$
 (3.21)

donde las constantes son las mismas de la ec. (3.18).

El siguiente paso es evaluar las matrices para cada elemento, para lo cual es necesario numerar, de acuerdo a la malla que se utilice, todos los nodos y los elementos, procurando siempre que la diferencia entre los números asignados globalmente, de los nodos de cada elemento, sea mínima, para que el ancho de banda de la matriz global A' también sea el mínimo posible. Esto es muy importante, porque en el momento de almacenar la matriz en la memoria en la computadora, se puede hacer en forma bandeada y mientras esta banda sea menor, la memoria que se utilice también es menor, ya que el resto de los coeficients son ceros y no necesitan almacenaje.

Tomando como ejemplo una discretización de pocos elementos, como muestra la Fig. 3.3, que os una malla de 7 nodos globales con 7 elementos, se puede observar que con la numeración global de los nodos que se indica, la máxima diferencia entre los nodos de cualquiera de cada uno de los elementos es 3, a este factor se le llama esparcidad y para la malla mostrada es

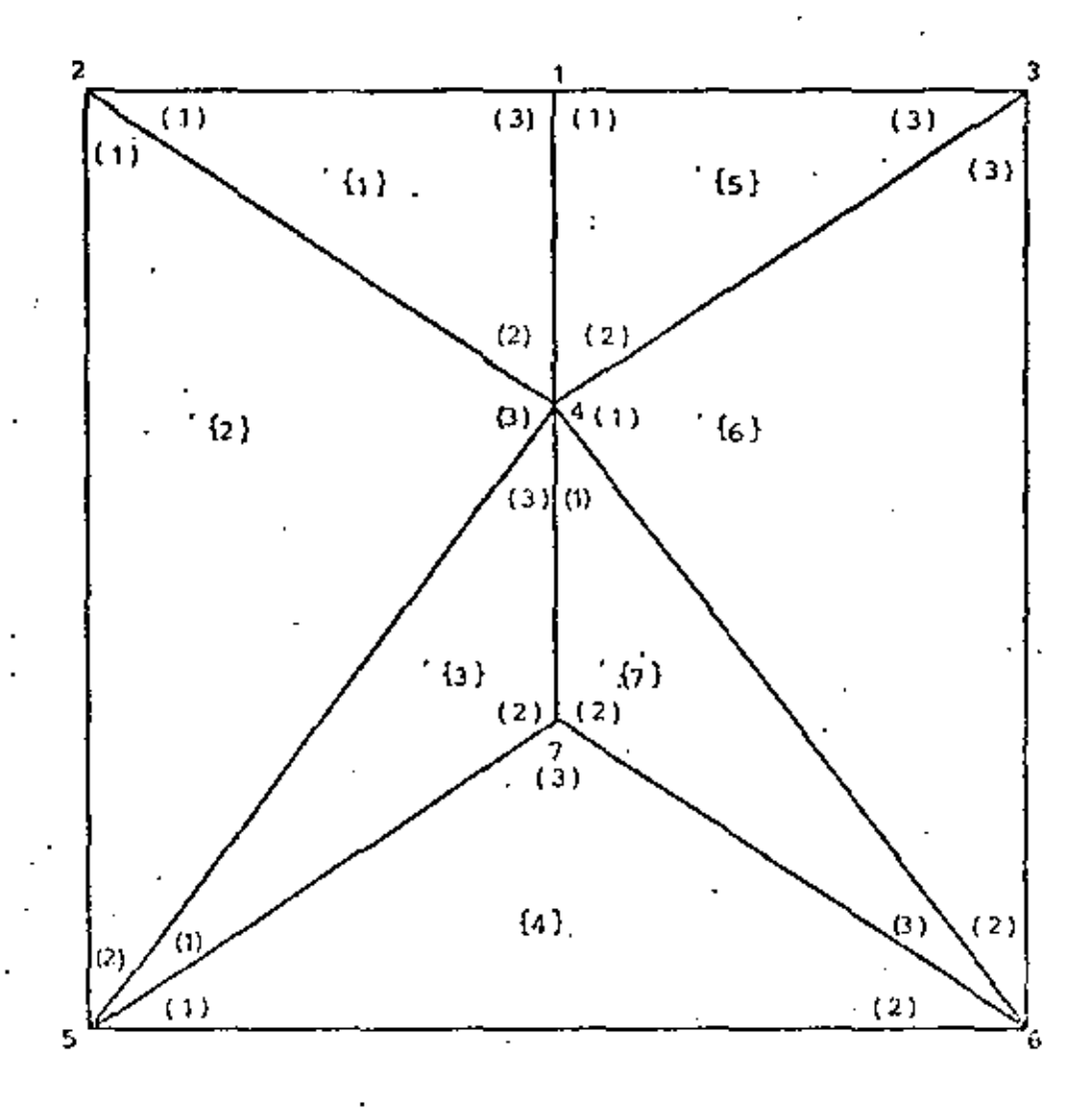

Fig 3.3. Discretización cruda de la placa, mostrando la numeración global, la numeración local y la numeración de los elementos.

A.

el mínimo que se puede obtener. El ancho de la banda de la matriz global, se puede obtener sumándole uno a la esparcidad; para nuestro caso el ancho de la banda es 4, ésto es, la matriz tendrá 4 diagonales con valores numéricos no nulos, incluyendo la diagonal principal, ya sea hacia arriba o hacia abajo de ésta última.

Para evaluar las matrices de cada elemento, primero se procede a formar una tabla que relacione las coordenadas, con los nodos globales a las que corresponden, como sigue.

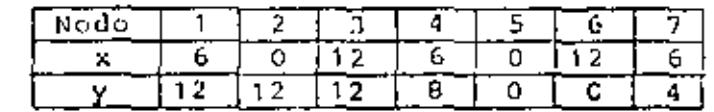

En seguida se forma una tabla que relacione los nodos glohales, con los nodos locales de cada elemento.

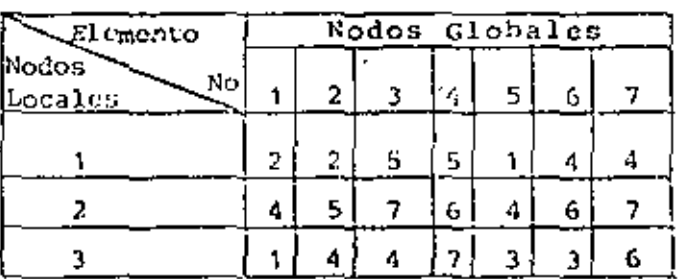

Con lus dos tablas anteriores, podemos localizar fácilmente las coordenadas para cada nodo local, las cuales se utilizan para obtener las b's y las c's de la matriz A en la ec. (3.2) y al mismo tiempo el área, así por ejemplo para el elemento 1

> $x_1 = 0$  ;  $x_2 = 6$  ;  $x_3 = 6$  $y_1 = 12$ ;  $y_2 = 8$  ;  $y_3 = 12$

aquí los subíndices indican los nodos locales. Con estas coordenadas, podemos evaluar la matriz para el elemento i como sique

- 27

$$
A^{(1)} = \frac{1}{72} \begin{bmatrix} 24 & 0 & -24 \\ 0 & 54 & -54 \\ -24 & -54 & 78 \end{bmatrix} \begin{bmatrix} 2 \\ 4 \end{bmatrix}
$$

se observa que como la matriz es simétrica, únicamente se tiene que calcular 6 términos. Los números entre paréntesis a los lados de la matriz, indican los nodos globales a los que pertenecen los renglones y las columnas. Similarmente para los otros clementos, tenemos

$$
A^{(2)} = \frac{1}{72} \begin{bmatrix} 45 & -2 & -48 \\ -2 & 26 & -24 \\ -48 & -24 & 72 \end{bmatrix} \begin{bmatrix} 2 \\ 5 \end{bmatrix} \qquad A^{(3)} = \frac{1}{72} \begin{bmatrix} 24 & -48 & 24 \\ -48 & 150 & -102 \\ 24 & -102 & 78 \end{bmatrix} \begin{bmatrix} 5 \\ 7 \end{bmatrix}
$$

$$
\chi^{(2)} = \frac{1}{72} \begin{bmatrix} 39 & 15 & -54 \\ 15 & 39 & -54 \\ -54 & -54 & 108 \end{bmatrix} \begin{bmatrix} 5 \\ 6 \end{bmatrix} \qquad \qquad \chi^{(5)} = \frac{1}{72} \begin{bmatrix} 78 & -54 & -24 \\ -54 & 54 & 0 \\ -24 & 0 & 24 \end{bmatrix} \begin{bmatrix} 1 \\ 4 \end{bmatrix}
$$

$$
A^{(6)} = \frac{1}{72} \begin{bmatrix} 14 & 0 & 0 & 0 \\ 72 & -24 & -48 \\ -24 & -2 & -2 \\ -48 & -2 & -45 \end{bmatrix} (4)
$$
  

$$
A^{(7)} = \frac{1}{72} \begin{bmatrix} 14 & 0 & 0 & 0 \\ 78 & -102 & 24 \\ -102 & 150 & -48 \\ 24 & -48 & 24 \end{bmatrix} (4)
$$

En seguida se ensamblan estas matrices en la matriz global, para lo cual se suman los coeficientes de cada matriz del elemento, que correspondan al mismo lugar en matriz global, utilizando los números que están entre paréntesis; así por ejemplo, para el coeficiente  $A_{11}^*$  de la matriz global, hay contribuciones tanto en la matriz del elemento i como en la matriz del elemento 5 y nos queda

$$
A_{11}^* = \frac{1}{72} (78 + 78) = \frac{1}{72} 156
$$

siquiendo un procedimiento similar para los demás coeficientes, tenemos

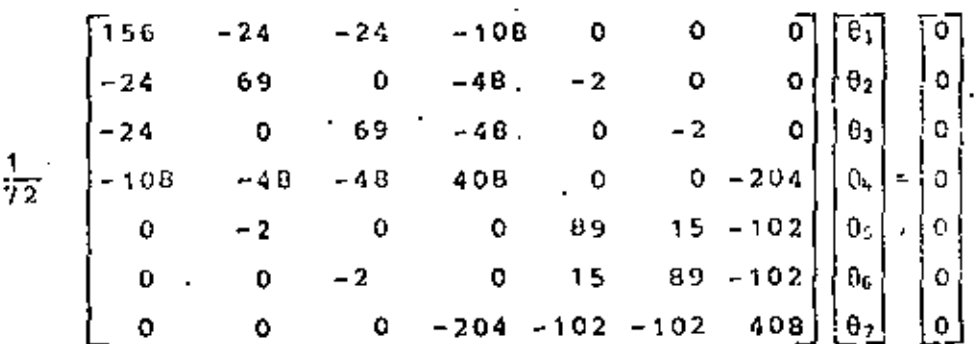

 $(3.22)$ 

A continuación se introducen las condiciones de frontera. Como se observa en la fig. 3.3, hay 5 nodos en la frontera y 2 en el interior, que son nuestras incógnitas. Los valores de los nodos en la frontura son

$$
\begin{array}{rcl}\n0_1 & = & 200 \\
0_2 & = & 100 \\
0_3 & = & 100\n\end{array}\n\quad\n\begin{array}{rcl}\n0_5 & = & 100 \\
0_6 & = & 100\n\end{array}
$$

Estos valores se sustituyen en la ec. (3.22), multiplicando las columnas correspondientes y pasândolas del otro lado con signo negativo, ya que los renglones de los nodos conocidos no nos interesan, podemos sustituírlos por un 1 en el coeficiente correspondiente de la diagonal principal y los demás términos del renglón ceros y en el lado derecho el valor del nodo. Haciendo estas operaciones tenemos

$$
\begin{array}{c|cccc}\n\cdot & 0 & 1 & 0 & 0 & 0 & 0 \\
0 & 0 & 1 & 0 & 0 & 0 \\
0 & 0 & 0 & 566 & 0 & 0 \\
0 & 0 & 0 & 0 & 1 & 0 \\
0 & 0 & 0 & 0 & 0 & 1\n\end{array}
$$

ł۱

 $O + O = O$ 

 $\begin{array}{ccc} & \text{1} & \text{0} & \text{0} & \text{0} & \text{0} \end{array}$ 

 $\begin{array}{ccccccccc}\n0 & 0 & 0 & 0 & 0 & 1\n\end{array}$ 

 $0 - 2.030$ 

 $\mathfrak o$ 

0

 $1 \quad 0$ 

0

0

$$
\begin{bmatrix}\n0 \\
0 \\
0 \\
0 \\
-2.83 \\
0 \\
0 \\
0 \\
0 \\
0 \\
5.66\n\end{bmatrix}\n\begin{bmatrix}\n\theta_1 \\
\theta_2 \\
\theta_3 \\
\theta_4 \\
\theta_5 \\
0_6 \\
0_7\n\end{bmatrix} = \n\begin{bmatrix}\n200 \\
100 \\
100 \\
433.33\n\end{bmatrix}
$$

 $(3.23)$ 

En la ec. (3.23) podemos descartar los renglenes y columnas 1, 2, 3, 5, 6 quedúndonos

$$
\begin{bmatrix} 5.66 & -2.83 \\ -2.83 & 5.66 \end{bmatrix} \begin{bmatrix} 8 \cdot 6 \\ 0 \cdot 7 \end{bmatrix} = \begin{bmatrix} 433.33 \\ 283.33 \end{bmatrix}
$$
 (3.24)

Resolviendo el sistema de ecuaciones anterior, llegamos a

$$
\begin{array}{rcl}\n0_4 & = & 135.2491 \\
0_7 & = & 117.6471\n\end{array}
$$

La solución exacta upando la ec.  $(3.5)$  es

> $0<sub>u</sub> = 134.6244$  $0<sub>2</sub> = 110.6162$

El error en el nodo 4 es de 0.5% y en el nodo 2 es de 6.2%. El hecho de que exista tanta diferencia entre el error de uno y otro nodo, se puede explicar refiriêndose a la Fig 3.3, el nodo 4 pertenece a 6 de los 7 elementos que forman la malla, en cambio el nodo 7 pertenece únicamente a 3 elementos, por lo que tiene menos elementos que contribuyan a su solución. De aquí se concluye inmediatamente, que aumentando el número de elementos, se aumenta la precisión.

El procedimiento anterior se puede implementar en un programa de computadora, ya que para una malla más fina, sería prácticamente imposible efectuarlo a mano y además, se pueden aprove-char las características de simetría y bandeado de la matriz global.

Existen otras formas de efectura el ensamble, que para ciertos problemas son más eficientes, sin embargo, la presentada es la más sencilla y bastante práctica.

#### 3.2.4 Solución de Elementos Finitos Contra Solución Exacta

Para obtener los resultados que se muestran en este inciso, se realizó un programa de computadora, el cual se muestra en el anexo, que sigue casi exactamente los mismos pasos del ejemplo 3.3.3. y que tiene además, una subrutina que calcula el error y otra que calcula líneas de temperatura constante.

El error que se utiliza, es el error raíz medio cuadrático, definido por

$$
\mathbf{e} = \left( \frac{1}{n} \sum_{i=1}^{n} \left( 0 - \tilde{\theta}_{i} \right)^{2} \right)^{\frac{1}{2}}
$$
 (3.25)

donde  $0_i$  es la solución de elementos finitos y  $\tilde{\theta}$  es la solución exacta y además se toma únicamente por los nodos incógnitos, por lo que n es el número de nodos que no son de frontera.

En la primera prueba que se realiza, se usa una malla como la que Se muestra en la Fig. 3.4, con 9 nodos, 8 elementos y un solo nodo incógnito y la variación de comperaturas senoidal en la parte de arriba. Los parâmetros que se utilizan son los mismos del cjemplo numérico.

Si se desplazan los nodos a, b y c la misma distancia, a lo largo del cje y, manteniendo constante su distancia x, se van a obtener diferentes temperaturas del nodo e, una para cada posición.

Con ésto se intenta ver cual es el comportamiento del método, cuando para una malla con el mismo número de elementos, êstos se hacea más grandes o más pequeños en determinada región, en este caso únicamente se varían en sentido vertical, porque arriba es donde está la mayor variación de temperaturas.

La Fig. 3.5 nos muestra una gráfica posición de la línea ach contra temperatura, en la que se representan las curvas de los resultados obtenidos por elementos finitos y la solución exacta. Se observa que a medida que se van haciendo más pequeños los elementos en la parte superior, se va acercando la solución de elementos finitos a la solución exacta, hay un momento en que son iguales y después se aleja otra vez la curva, a pesar de que son todavía más pequeños los elementos.

En la Fig. 3.6 se puede ver más claro este proceso: aquí se grafica posición de la línea ach contra el error raíz medio cuadrático, a medida que se van haciendo más pequeños los elementos de la parte superior, el error disminuye, hasta que incluso es cero y después vuelve a aumentar.

De estas dos gráficas podemos concluir, que se deben colocar elementos más pequeños en la zona de mayor variación y más grandes donde no exista tanta variación. El hecho que exista un punto en el que el error vuelva a aumentar, es debido a que para

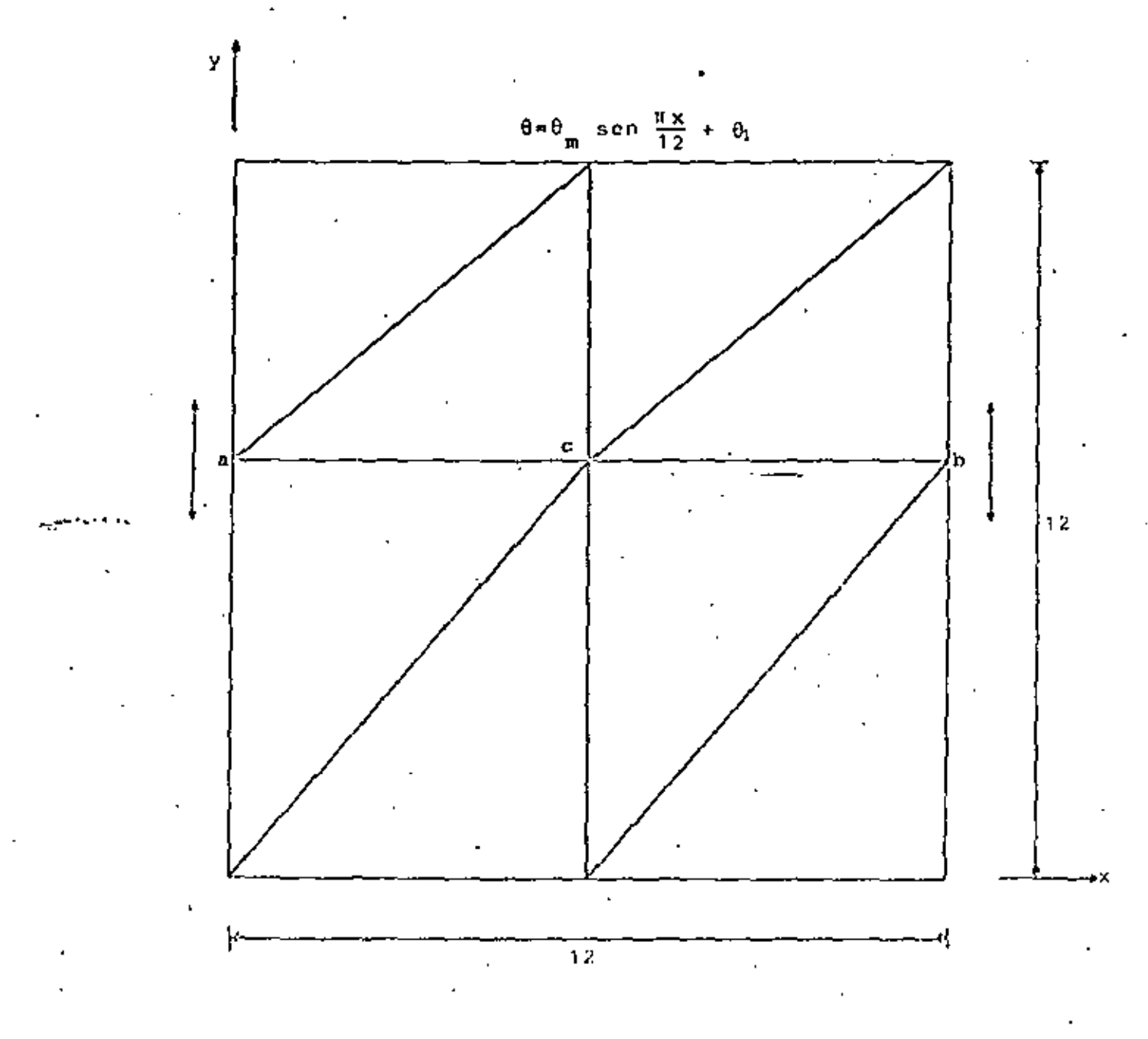

Fig 3.4. Malla con la barra acb móvil.

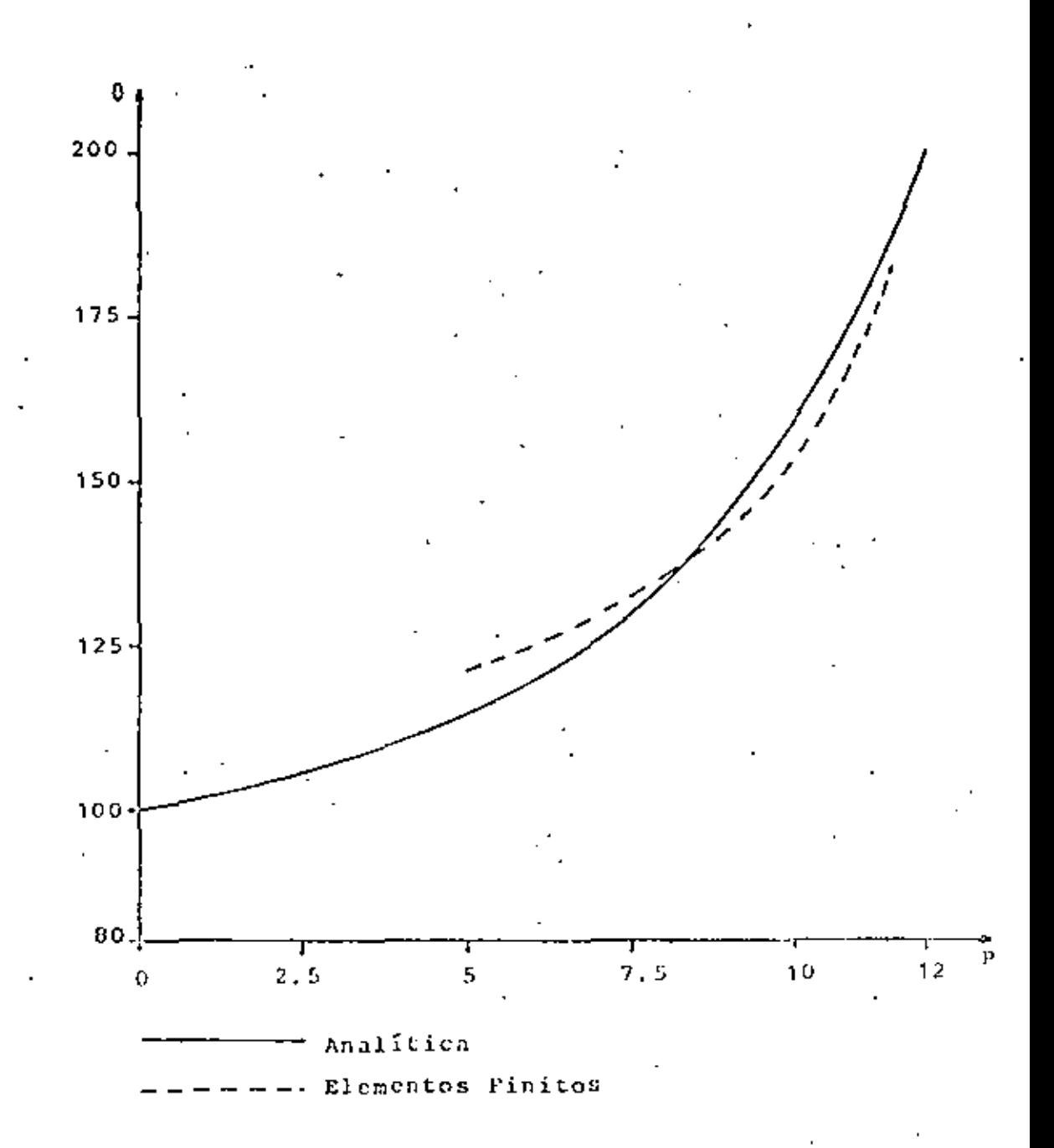

Fig 3.5 Gráfica posición contra temperatura para la solución exacta y de elementos finitos.

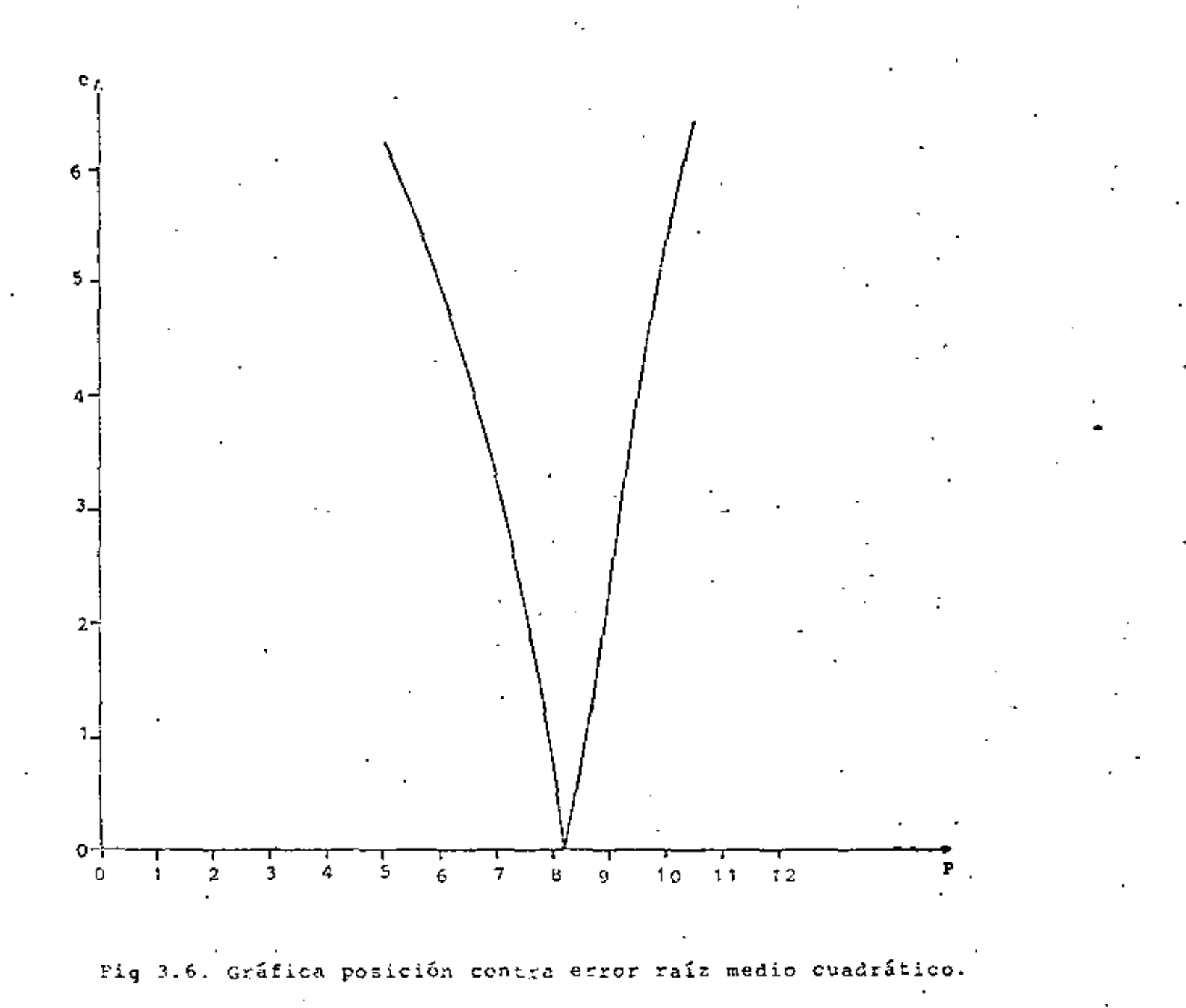

las posiciones de la línea muy altas, los triángulos de la parte superior son muy deformes, ésto es debido a que la base y la altura del triángulo están muy desproporcionados. De aquí se desprende que siempre hay que procurar que los triânqulos tiendan a ser equiláteros. Otra razón por la que el error vuelve a aumentar para posiciones muy altas, es que los triângulos de arriba son muy pequeños en comparación de los de abajo, entonces siempre hay que tratar que los triângulos que estén contiguos, tengan una cierta relación de áreas, aunque esto último no es tan importante.

El hecho de que llegue un momento en el que el error sea cero, es debido a las peculiaridad de la malla, ya que sólamente existe un solo nodo incógnito. Usualmente es muy difícil obtener una solución exacta por elementos finitos, pero en general se puede obtener una muy buena aproximación, sobre todo para problemas sencillos como éste.

La siguiente prueba consiste en analizar el comportamiento del método, en función del número de elementos y de la posición do éstos, para lo cual primero definiremos tres tipos de mallas.

Mallas tipo S<sub>a</sub>, las cuales tienen el mismo número de elementos, en cualquiera de los lados de la placa, como muestra la Fig. 3.7.

Mallas tipo AS,, las cuales tienen más elementos arriba y abajo, que en los lados de la placa, como muestra la Fig.3.8.

Mallas tipo AS., las cuales tienen más elementos a los lados que arriba y abajo de la placa, como muestra la Fig.3.9.

Calculando las temperaturas y el error para todas las mallas anteriores, se obtiene una gráfica como la que muestra la J'iq. 3.10, en la que se dibujan las curvas de número de elementos contra error raíz medio cuadrático, para cada tipo de malla. Se observa que para pocos elementos, se obtiene menor error en

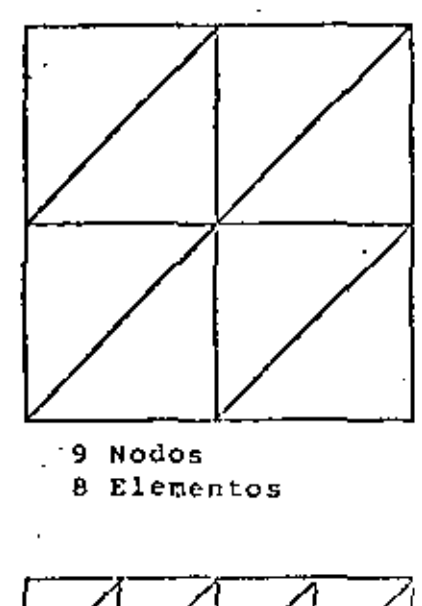

 $\overline{a}$ 

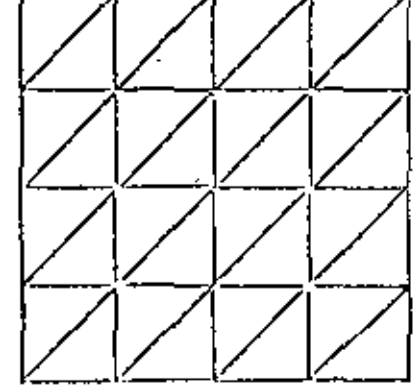

25 Rodos 32 Elementos

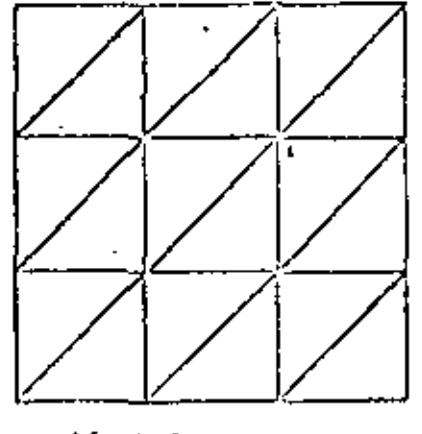

16 Nodes 18 Elementos

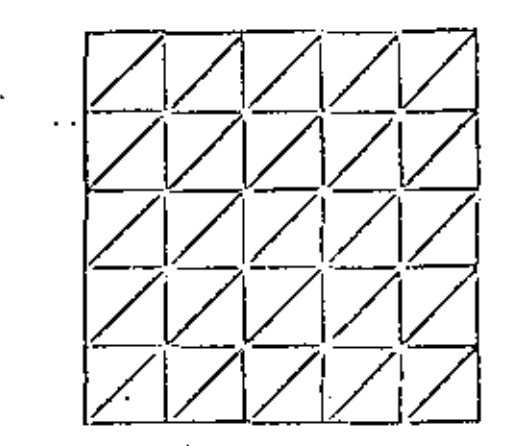

36 Nodos<br>50 Rlementos

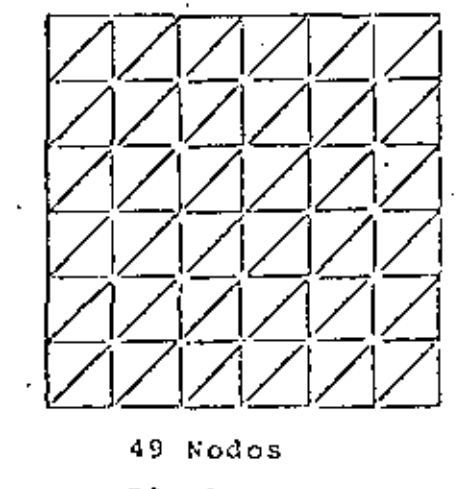

72 Elementos .

 $\overline{a}$ 

# Fig. 3.7. Mallas tipo  $s_a$ .

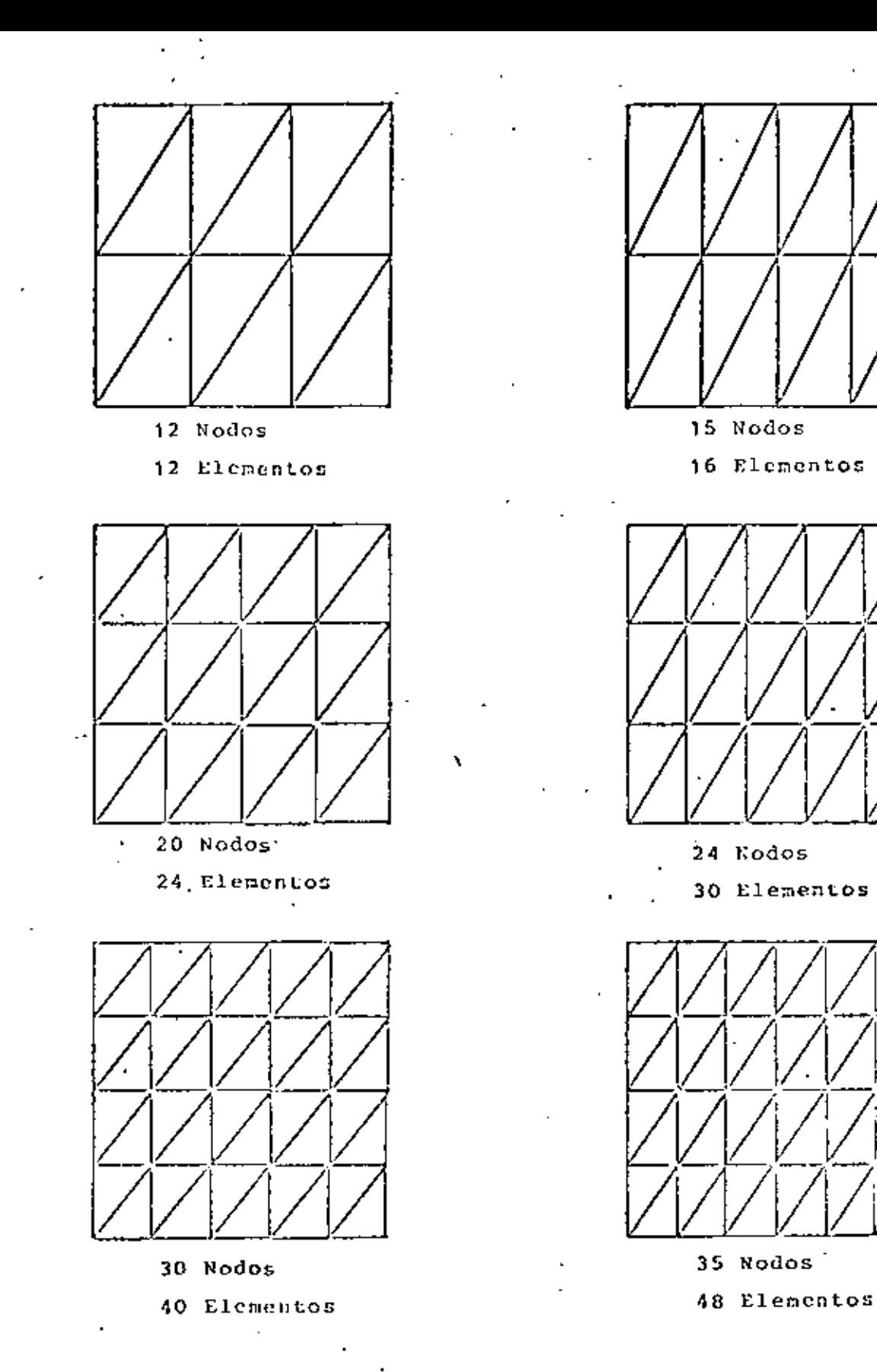

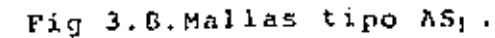

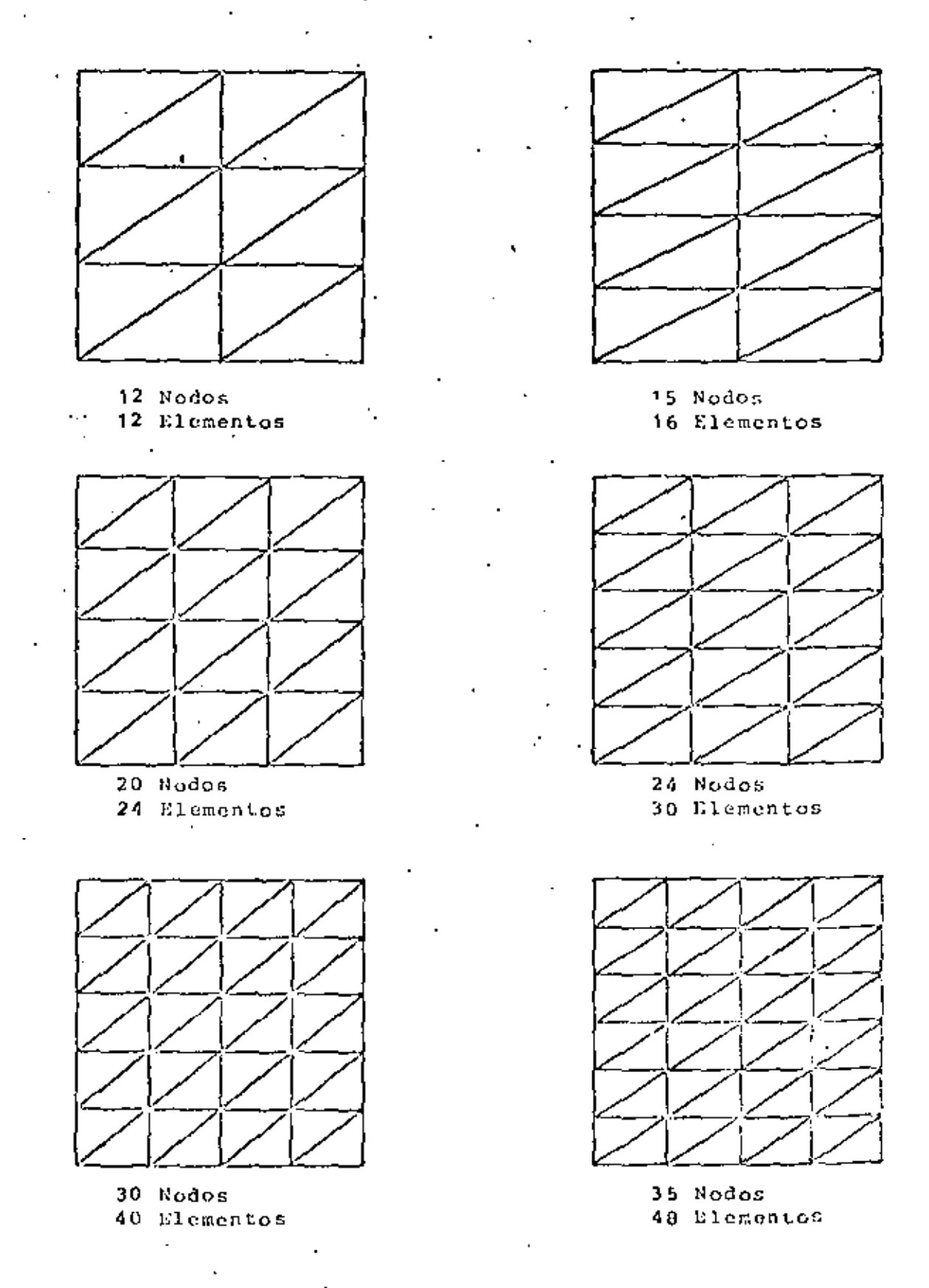

Fig 3.9. Mallas tipo AS2.

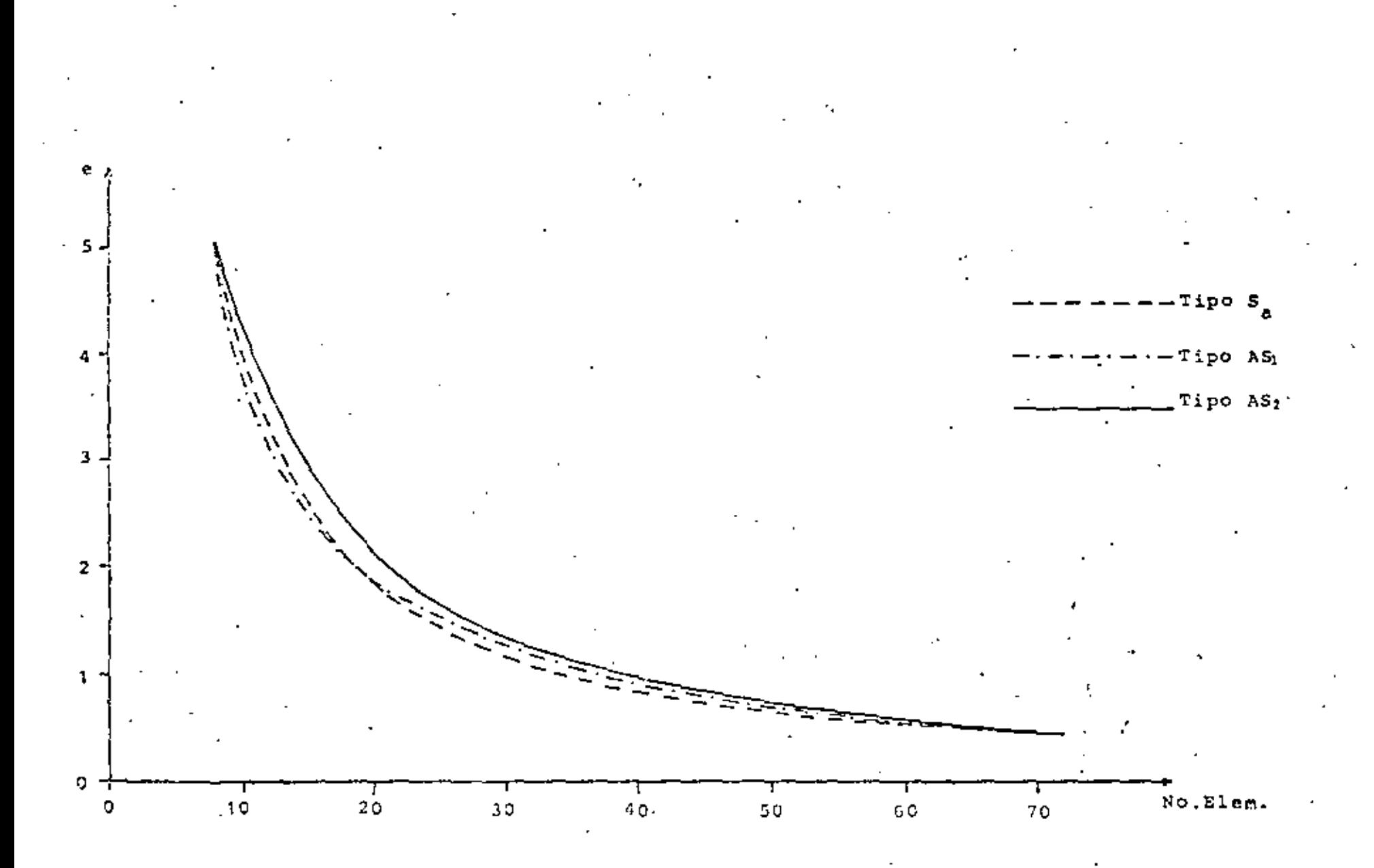

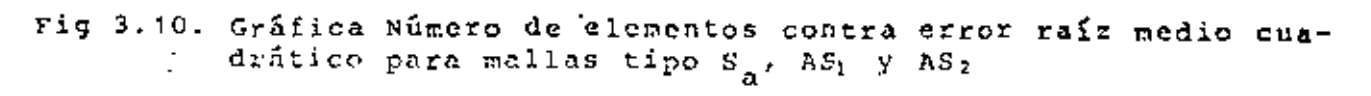

las mallas del tipo AS1, ésto es mallas con más elementos en la zona de variación y mayor error para mallas del tipo AS7. que son lo contrario de las auteriores. Para más elementos se obtiene un menor error utilizando mallas del tipo Sa. Esto es debido a que los triángulos de estas mallas tienden más a ser equiláteros, que los de las mallas tipo AS1 y a la vez hay suficientes elementos en la zona de variación, para poder detectar los cambios.

Otra vez podemos concluir, que siempre hay que tratar de poner más elémentos en la zona de mayor variación y a la vez procurar que éstos tiendan a ser equiláteros. Las mallas del tipo AS2 no son recomendables.

Se puede definir otro tipo de mallas, como es la Shque muestra la Fig. 3.11, en la que el número de elementos en todos los lados de la placa es el mismo. La curva que se obtiene al graficar número de elementos contra error raíz medio cuadrático, es idéntica a la que se obtiene con la malla tipo S<sub>ar</sub> sin embargo, con la malla S<sub>b</sub> es más fácil aproximar contornos redondeados. Como dato curioso, al utilizar la primeza malla de la Fig. 3.11, resulta que la temperatura en toda la placa es constante e igual 8, ésto es debido a que no hay ningún nodo que detecte que hay una temperatura diferente, por lo que siempre hay que poner suficientes nodos, en las fronteras donde exista variación.

La Fig. 3.12 nos muestra una curva, número de elementes contra error raíz medio cuadrático, graficados ambos logarítmicamente para mallas del tipo S<sub>a</sub>. Se observa que la curva se asemeja mucho a una recta, por lo que podemos decir que el error disminuye exponencialmente, a medida que aumente el número de elementos, o en otras palabras, que el método de elementos finitos converge exponencialmente a la solución exacta, a medida que aumenta el número de elementos. Esta conclusión no se puede generalizar para todos los problemas, ya que el caso que estamos tratando es muy sencillo, debido a

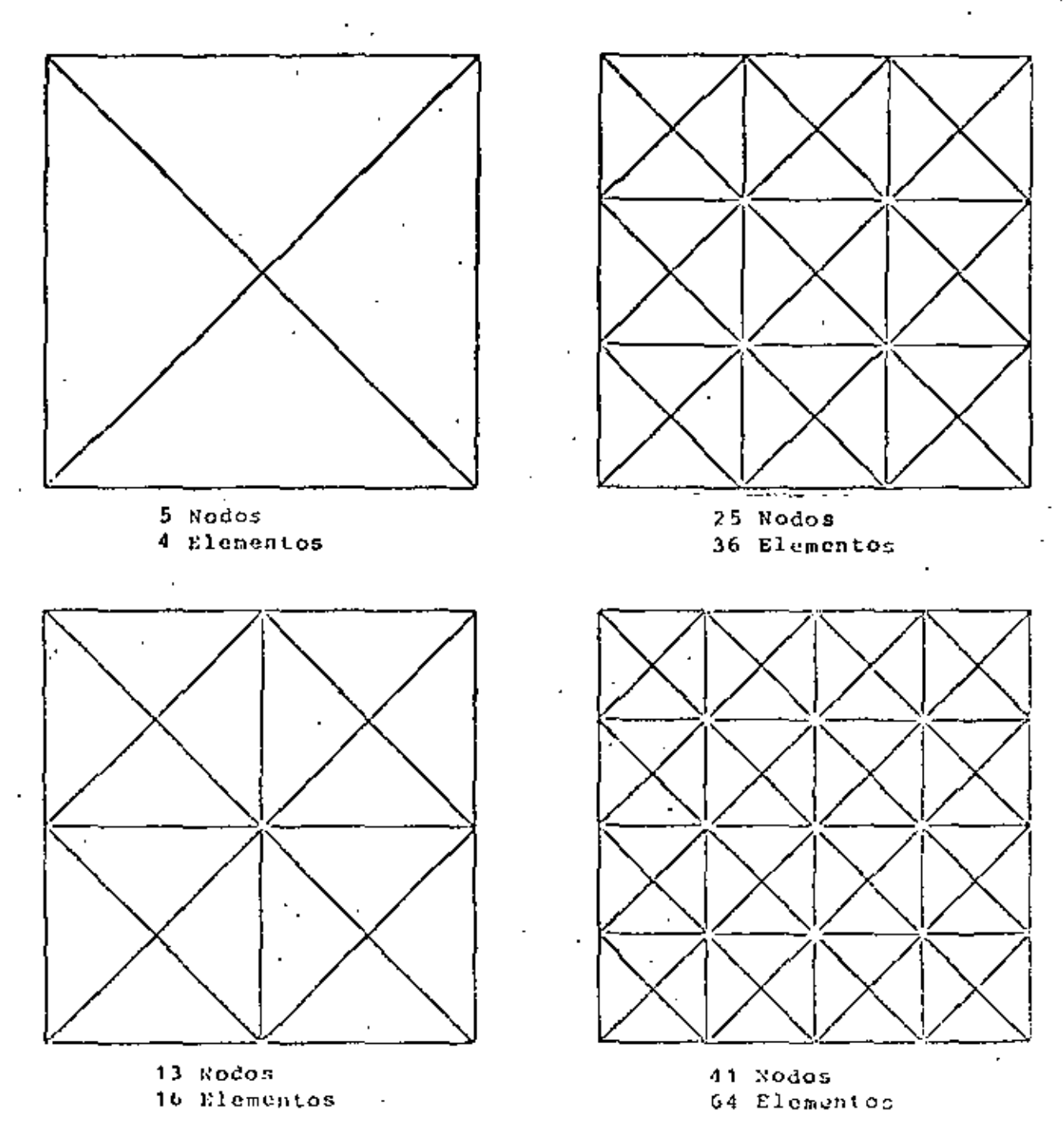

Fig 3.11 Mallas tipo  $S_b$ 

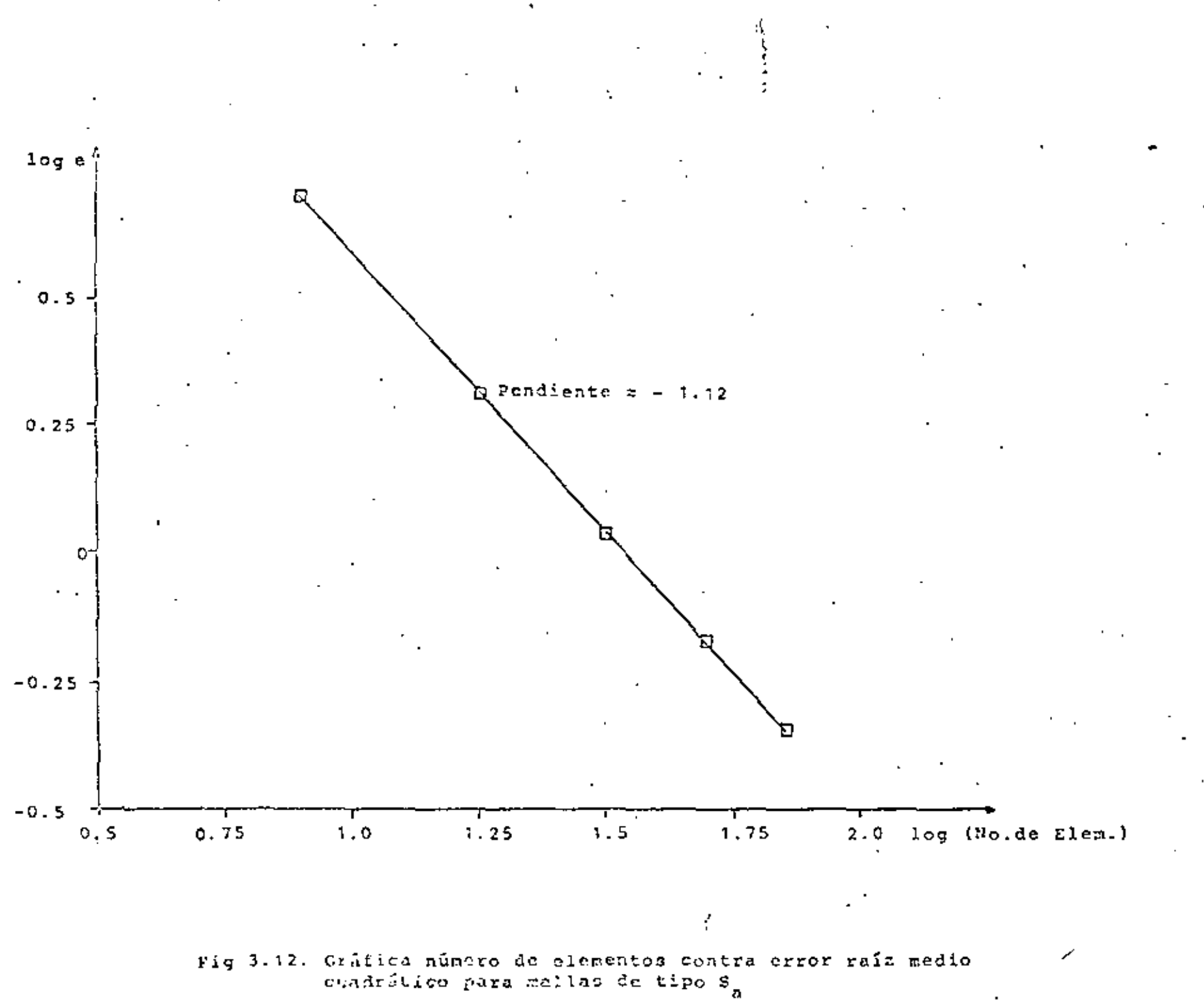

que es una ecuación lineal, en la que está dofinida la temperatura en todas las fronteras y además no existen fuentes de calor. Sin embargo, si nos damos una muy buena idea de cual es la convergencia del método, sobre todo para problemas similares: ésto es, al principio, a medida que se aumentan los elementos, el método converge rápidamente y al final, aunque se aumente el número de elementos, no se mejora mucho la solución, por lo que hay que tratar de encontrar un justo medio, sobre todo teniendo en cuenta que a más elementos la solución es más costosa. Para lograr esto último se pueden hacer dos o tres mallas con distintos números de elementos, para darse una idea de cual es la diferencia de los resultados entre una y otra, además se puedo aprovechar, si es que no se conoce, para detectar cuales son las zonas de mayor variación y colocar en ellas más elementos y más pequeños.

Los resultados anteriores, se resumen en las siguientes normas para el uso del mútodo de elementos finitos:

- 1.- Dividir la región con una malla gruesa, para observar cuales son las zonas de mayor variación.
- 2.- Colocar más elementos y más pequeños en las zonas de gran variación.
- .3.- Dividir la región con una malla más fina y comparar los resultados con los obtenidos con la malla de aproximación, en caso de existir mucha diferencia, utilizar una malla todavía más fina y repetir el procedimiento.
	- 4.- Procurar que los triángulos tiendan a ser equiláteros y evitar aquellos que sean muy deformes. Siempre es posible substituir un triangulo muy deformado por dos triángulos más parecidos a triángulos equiláteros.
	- 5.- Colocar suficientes nodos en las fronteras donde exista variación.

Por último, la Fig. 3.13 muestra líneas de temperatura constante en la superficie de la placa, obtenidas con una malla del tipo S<sub>a</sub>, que tiene 49 nodos y 72 elementos y con un error raíz medio cuadrático relativo en la solución de 0.35%.

#### 3.3 PROBLEMA BIDIMENSIONAL EN ESTADO TRANSITORIO

.El segundo problema que se resolverá en este capítulo, es el de una placa en dos dimensiones con transferencia de calor por conducción en estado transitorio, para obtener la distribución de temperaturas en toda la superficie, en el transcurso del tiempo. Para el mismo ejemplo del inciso anterior, se puede encontrar una solución analítica através de series de Fourier, con la que se pueden comparar los resultados obtenidos por elementos finitos.

### 3.3.1 Planteamiento de las Ecuaciones y Solución Exacta

La ceuación que define la conducción de calor en dos dimensiones y en estado transitorio es, Bolman (1972)

$$
\frac{\partial^2 \hat{0}}{\partial \hat{x}^2} + \frac{\partial^2 \hat{\theta}}{\partial \hat{x}^2} = \frac{\partial c}{K} \frac{\partial \hat{\theta}}{\partial \hat{\tau}}
$$
 (2.26)

donde  $\widehat{\theta}$  es la temperatura.  $\widehat{x}$  y  $\widehat{y}$  son coordenadas cartesianas. pes la densidad, C es el calor específico, X es la conductividad térmica del material y T es el tiempo. Se tomará como constanes las propiedades del material.

Definiendo las siguientes variables adimensionales:

$$
\tilde{\theta} = \frac{\hat{\theta}}{\theta_0} \quad i = x \approx \frac{\hat{x}}{L} \quad i = y = \frac{\hat{y}}{L} \quad i = \frac{\hat{\tau}}{\hat{\theta}CL^2/K}
$$
(3.27)

Aquí Coy L son variables de referencia. Usando (3.27) en (3.26) se tione

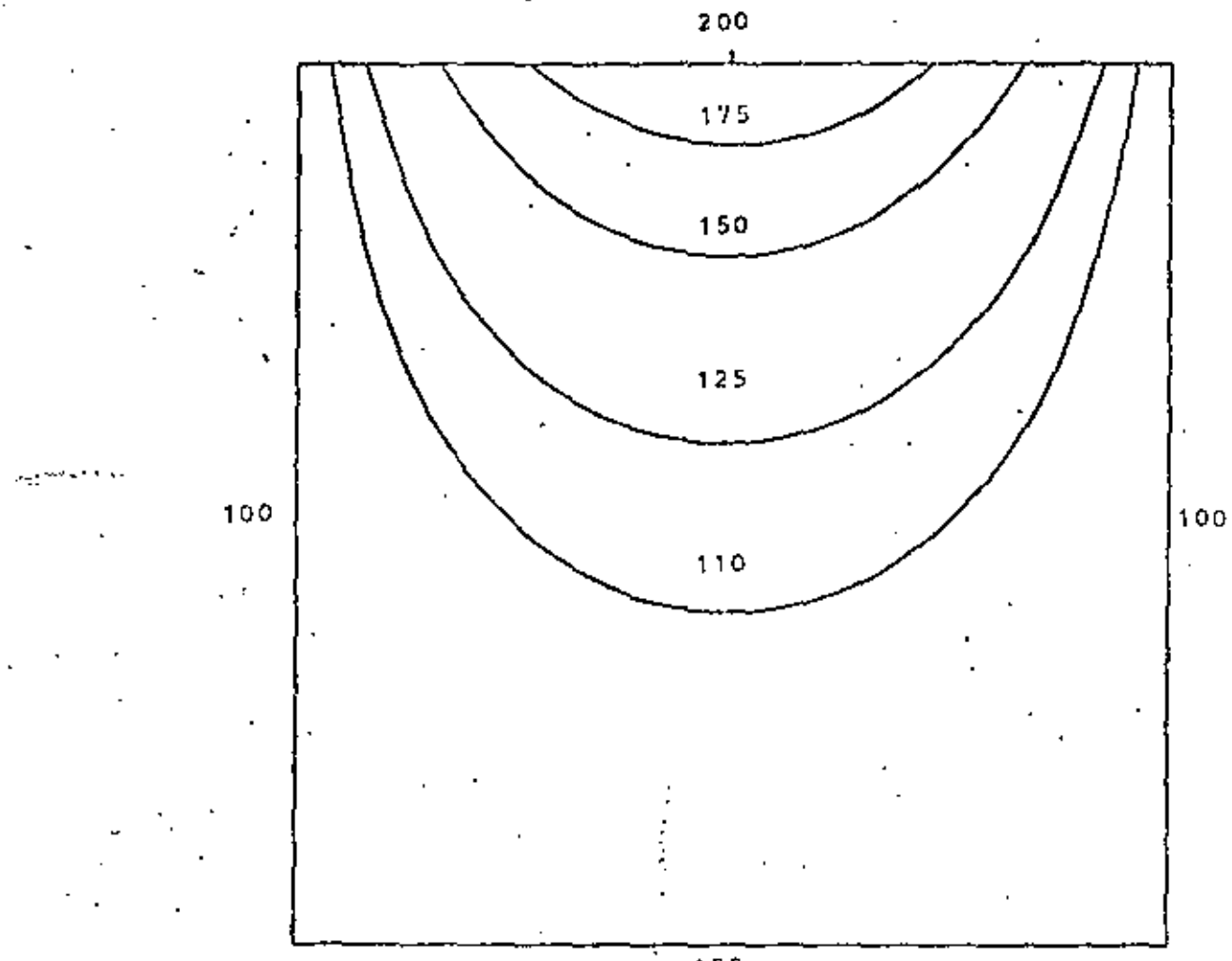

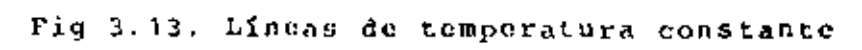

ŀ.

$$
\frac{\partial^2 \widetilde{\theta}}{\partial x^2} + \frac{\partial^2 \widetilde{\theta}}{\partial y^2} = \frac{\partial \widetilde{\theta}}{\partial \tau}
$$
 (3.28)

Considerando un ejemplo similar al de la sección anterior, pero abora en estado transitorio. Tonemos una placa rectangular, como la mostrada en la Fig. 3.14, donde para tiempo 7=0 toda la placa se encuentra a una temperatura θ=0 y para tiempo τ>0 se cambia la temperatura del lado superior por una distribución de temperaturas senoidal. Para este problema también se puede encontrar una solución analítica como sigue.

Se supone que la solución sea de la forma

$$
\hat{\theta} = G(x, y) + H(x, y, \tau) \tag{3.29}
$$

donde el primer término del lado derecho es la solución en estado permanente y el segundo término es la componente debida al estado transitorio.

La solución en estado permanente se obtiene por medio del método de separación de variables, utilizadno las siguientes condiciones de frontera

G=0 en x=0  
\nG=0 en x=a  
\nG=0 en y=0  
\n
$$
G=0 \frac{\pi x}{n} \text{ on } y=b
$$

 $(3.30)$ 

La solución del problema permanente está dada en la ec. (3.5). asi que

$$
G(x+y) = 0 \frac{\text{sech}}{\text{m} \sinh \frac{\pi y}{a}} \quad \text{sech} \quad \frac{\pi x}{a}
$$
 (3.31)

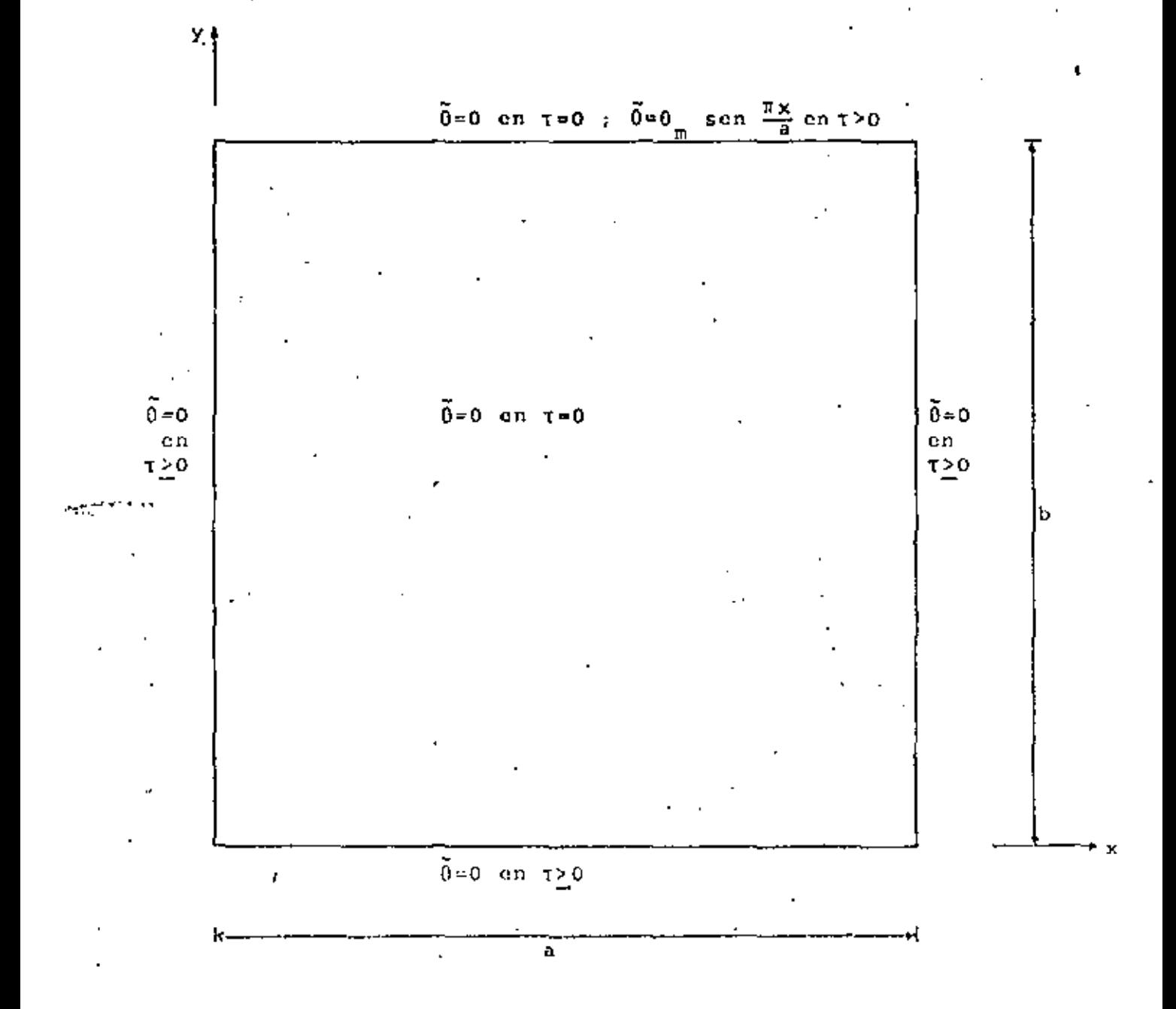

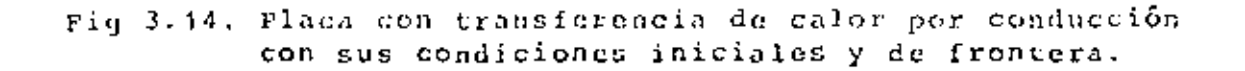

Por otra parte, la contribución en estado transitorio también se puede obtener por el método de separación de variables, pero ahora se usan las siguientes condiciones de frontera, para tiempo mayor que cero

$$
H=0 \text{ on } x=0
$$
  
H=0 on y=0  

$$
H=0 \text{ on } y=0
$$
  

$$
H=0 \text{ on } y=0
$$
 (3.32)

y"para tiempo igual a cero las condiciones iniciales son

$$
H(x,y,0) = -G(x,y)
$$
 en  $0 \le x \le a$ ,  $0 \le y \le b$  (3.33)

Sustituyendo H(x, y, T) por 0 en la ec. (3.28) y resolviéndola usando (3.32) y (3.33) llegamos a una solución de la forma

$$
h(x, y, \tau) = \frac{20}{\pi} \text{ sgn } \frac{\pi x}{a} \sum_{n=1}^{\infty} \frac{n(-1)^{n+1}}{b^2/a^2 + n^2} \text{ sen } \frac{n\pi y}{b} e^{-\left(\frac{1}{a^2} + \frac{n^2}{b^2}\right) \pi^2 \tau}
$$
 (3.34)

La cual es una serie de Fourier senoidal, cuya exactitud depende del número de tárminos que se tomen en la sumatoria.

Por último, sustituyendo (3.31) y (3.34) en (3.29), tene- $In < 0$ 

$$
\tilde{\theta} = 0 \text{ s} \text{ on } \frac{\pi x}{a} \left[ \frac{\text{sech} \frac{\pi y}{a}}{\text{sech} \frac{\pi b}{a}} - \frac{2}{\pi} \sum_{n=1}^{\infty} \frac{\frac{n(-1)^{n+1}}{b^2/a^2 + n^2}}{\frac{n^2}{a^2} + n^2} \text{ s} \text{ on } \frac{n\pi y}{b} e^{-\left(\frac{1}{a^2} + \frac{n^2}{b^2}\right) \pi^2 t} \right] \tag{3.35}
$$

que es la solución analítica de la ec. (3.28) para el problema propuesto.

## 3.3.2. Formulación de Elementos Pinitos

Debido a que el problema que estamos considerando se encuentra en estado transitorio, ésto es, depende del tiempo, en la formulación se hace una combinación de dos métodos, el método de elementos finitos en espacio y el método de di-. ferencias finitas en tiempo. Para lograrlo, se calcula la distribución de temperaturas en la placa para un tiempo inicial, utilizando elementos finitos, después se incrementa el tiempo por un át y se vuelve a calcular la distribución de temperaturas por elementos finitos, utilizando los resultados del tiempo anterior, como indica el método de diferencias finitas, así sucesivamente hasta que se llega al estado permanente.

. 'Para la formulación de elementos finitos se procede de la siguiente manera: la temperatura 0 la podemos aproximar de la forma

$$
\tilde{\theta}(x, y, \tau) \approx 0 \, (x, y, \tau) = \sum_{i=1}^{n} \theta_{i}(\tau) \, N_{i}(x, y) \qquad (3.36)
$$

donde 0 es la función aproximada, 9, (T) son los valores de la temperatura en cada nodo del elemento, N. son las funciones de interpolación del elemento y n es el número total de nodos del elemento.

Debido a que se hizo una aproximación al sustituir (3.37) en (3.28), se obtendrá un residuo como sigue

$$
\frac{\partial^2 \theta}{\partial x^2} + \frac{\partial^2 \theta}{\partial y^2} - \frac{\partial \theta}{\partial x} = c
$$
 (3.37)

donde t es el residuo. Tomando el residuo ortogonal a las funciones de interpolación
$$
(\mathbf{E}, \mathbf{H}_{\mathbf{i}}) = \begin{cases} \left(\frac{\partial^2 \theta}{\partial x^2} + \frac{\partial^2 \theta}{\partial y^2} - \frac{\partial \theta}{\partial t} \right) \mathbf{N}_{\mathbf{i}} dxdy = 0 & (3.38) \\ \Omega & \end{cases}
$$

donde R es el dominio de un elemento. Aplicando el teorema de Green a la cc. (3.38) llegamos a

$$
-\left\{\begin{array}{l}\left(\frac{\partial}{\partial x} \frac{\partial}{\partial x} \frac{\partial u}{\partial x} + \frac{\partial}{\partial y} \frac{\partial}{\partial y} \frac{\partial u}{\partial y}\right) dxdy + \int \left(\frac{\partial}{\partial x} u_1 dy - \frac{\partial}{\partial y} u_1 dx\right) - \int \frac{\partial}{\partial x} u_1 dxdy = 0\\ \Omega\end{array}\right\}
$$
\n(3.39)

donde l'es el contorno del elemento. Sustituyendo (3.36) en (3.39) y reordenando

$$
\theta_{j} \int_{\Omega} \left( \frac{\partial N_{j}}{\partial x} \frac{\partial N_{j}}{\partial x} + \frac{\partial N_{j}}{\partial y} \frac{\partial N_{j}}{\partial y} \right) dx dy + \dot{\theta}_{j} \int_{\Omega} N_{j} N_{j} dx dy = \int_{\Gamma} \left( \frac{\partial \theta_{ij}}{\partial x} \right) \dot{q} y - \frac{\partial \theta_{ij}}{\partial y} \dot{q} dx
$$
\n(3.40)

donde  $\dot{\theta} = \frac{d\theta}{d\tau}$ . Usando notación compacta escribimos

$$
\sum_{j=1}^{n} (\lambda_{ij}\theta_j + \delta_{ij}\dot{\theta}_j) = q_i \quad (i=1,2,\ldots,n) \tag{3.41}
$$

A os la matriz de coeficientes de temperatura estables, E es la matriz de conficientes de temperatura transitorios y  $q$  es el vector de fuentes de calor y son :

$$
A_{ij} = \int_{\Omega} \left( \frac{\partial N_i}{\partial x} + \frac{\partial N_j}{\partial x} + \frac{\partial N_i}{\partial y} \frac{\partial N_j}{\partial y} \right) dx dy
$$
 (3.42)

$$
\mathbf{B}_{\mathbf{i}\,\mathbf{j}} = \begin{bmatrix} \mathbf{N}_1 \mathbf{N}_2 \, \mathbf{d} \mathbf{x} \, \mathbf{d} \mathbf{y} \\ \mathbf{N}_2 \, \mathbf{N}_3 \, \mathbf{d} \mathbf{x} \, \mathbf{d} \mathbf{y} \end{bmatrix} \tag{3.43}
$$

$$
q_{\mathbf{i}} = \int_{\Gamma} \left( \frac{\partial \theta}{\partial x} N_{\mathbf{i}} \mathrm{d}y - \frac{\partial \theta}{\partial y} N_{\mathbf{i}} \mathrm{d}x \right) \tag{3.44}
$$

Ahora utilizando el método de diferencias finitas en tiempo, hacemos las siguientes aproximaciones

$$
\theta_{j} = \frac{\theta_{j}^{k+1} + \theta_{j}^{k}}{2}
$$
\n
$$
\theta_{j} = \frac{\theta_{j}^{k+1} - \theta_{j}^{k}}{\Delta \tau}
$$
\n(3.45)\n(3.46)

donde k contabiliza los inerementos de tiempo AT. Sustituyendo (3.45) y (3.47) en (3.41) y agrupando términos tenemos

$$
(\Delta \tau A_{i,j} + 2B_{i,j}) \theta_j^{k+1} = (-\Delta \tau A_{i,j} + 2B_{i,j}) \theta_k^k + 2\Delta \tau q_i
$$
 (3.47)

lo que se puede escribir como

$$
\sum_{j=1}^{n} G_{j} \delta_{j}^{k+1} = h_{i} \quad (i=1,2,\ldots,n)
$$
\n(3.48)

donde

$$
G_{i,j} = \Delta \tau A_{i,j} + 2 B_{i,j}
$$
\n(3.49)

$$
h_{\mathbf{i}} = 2\Delta \tau q_{\mathbf{i}} + (-\Delta \tau A_{\mathbf{i}, \mathbf{j}} + 2B_{\mathbf{i}, \mathbf{j}}) 0_{\mathbf{i}}^{k}
$$
 (3.50)

Con la éc. (3.48) se pueden encontrar las temperaturas para el siguiente tiempo en función de las temperaturas del tiempo anterior y en nuestro caso, para el tiempo inicial las temperaturas en toda la placa son cero, excepto en la parte superior donde se encuentra la distribución de temperaturas senoidal. Se puede observar que las matrices  $A - y$  B únicamente se tienen que calcular una vez, ya que éstas dependen solo de la topología del cuerpo y no del tiempo, lo cual facilita mucho los cáiculos.

A continuación se procede a efectura el ensamble de las y matricos de cada elemento, en la matriz global, También en este caso la matriz global resulta ser simútrica y bandeada. lo cual es debido à la forma de los integrales  $(3.42)$  y  $(3.43)$ .

# 3.3.3 Solución del Problema por Elementos Pinitos Contra Solución Lualítica

Los resultados que se muestran a continuación, se obtevieron de un programa de computadora. En éste, primero se generan las watrices A y 6 de la ec. (3.47) para cada elemento, con ellas se calcula la matriz 6 de la ec. (3.48) para el incremento de tiempo y se ensamblan las matrices de todos los elementos, obtenióndose la matriz global  $G^*$ . En seguida se genera el vector à para lo cual se utilizan los valores. de la temperatura del tiempo apterior. El orden del sistema de couaciones (3,48) se -reduce a únicamente el número de incógnitas sustituyendo las condiciones de frontera del tipo Dirichlet y se resuelve obteniéndose las temperaturas. Este proceso se repite hasta que llega al estado permanente, o sea cuando la diferencia entre las temperaturas del tiempo anterior y el nuevo sea menor que un cierto valor precatablecido. En el posprocesamiento se calcula el error entre la solución analítica y la de elementos finitos para cada instante de tivapo y se interpola linealmente dentro de cada elemento para obtener las coordenadas de las líneas de temperatura constante.

Al igual que la solución en estado permanente, la norma del crror, que se utiliza para comparar la solución analítica y la solución de elementos finitos, es el error raíz medio cuadrático definido en la ec. (3.25).

La malla que se utiliza para efectuar los cálculos es del tipo S<sub>1</sub> de 25 nodos y 32 elementos, como la que se muestra en la l'ig. 3.7, debido a que con esta malla, para el estado permandate, se obtiene un error bastante pequeño al efectuar los cálculos y anomás no consume mucho tiempo de procesamiento en la computadora.

En la Pig. 3.15 se grafica la variación en el tiempo de la temperatura del nodo central de la malla, obtendida analíticamente y por elementos finitos. Se observa que para tienpos may pequeños la temperatura obtenida por elementos finitos desciande de la condición inicial y luego vaelve a subir, lo que físicamente no es posible. Después se observa que las dos temporaturas se elevan al mismo tiempo de la condición inicial y se separan hasta que llega un momento en que la diferencia entre una y otra es más o menos constante, esta diferencia es la misma que existe entre la solución de elementos finitos y analítica para estado permanente, lo cual es aceptable, ya que no se puede pedis menor diferencia si se utiliza la misma malla.La oscilación no se disminuye al hacer más pequeños les incrementos de tiempo y sí se puede aumentar si éstos sou más grandes, por lo que es un defecto del método. Si se atilizan mallas más finas con más elementos en la zona de mayor varioción, la oscilación dismituye y la precisión aumenta.

La lig. 3.16 nos muestra una gráfica de la variación del error raís medio cuadrático a lo largo del tiempo. En ella se observa que para riempos muy pequeños el error es grande, debido a las oscilaciones de la tempratura en los nodos, y a medida que transcurre el tiempo, el crror se reduce hasta que es igual al que se obtiene en estado permanente. El máximo error es de

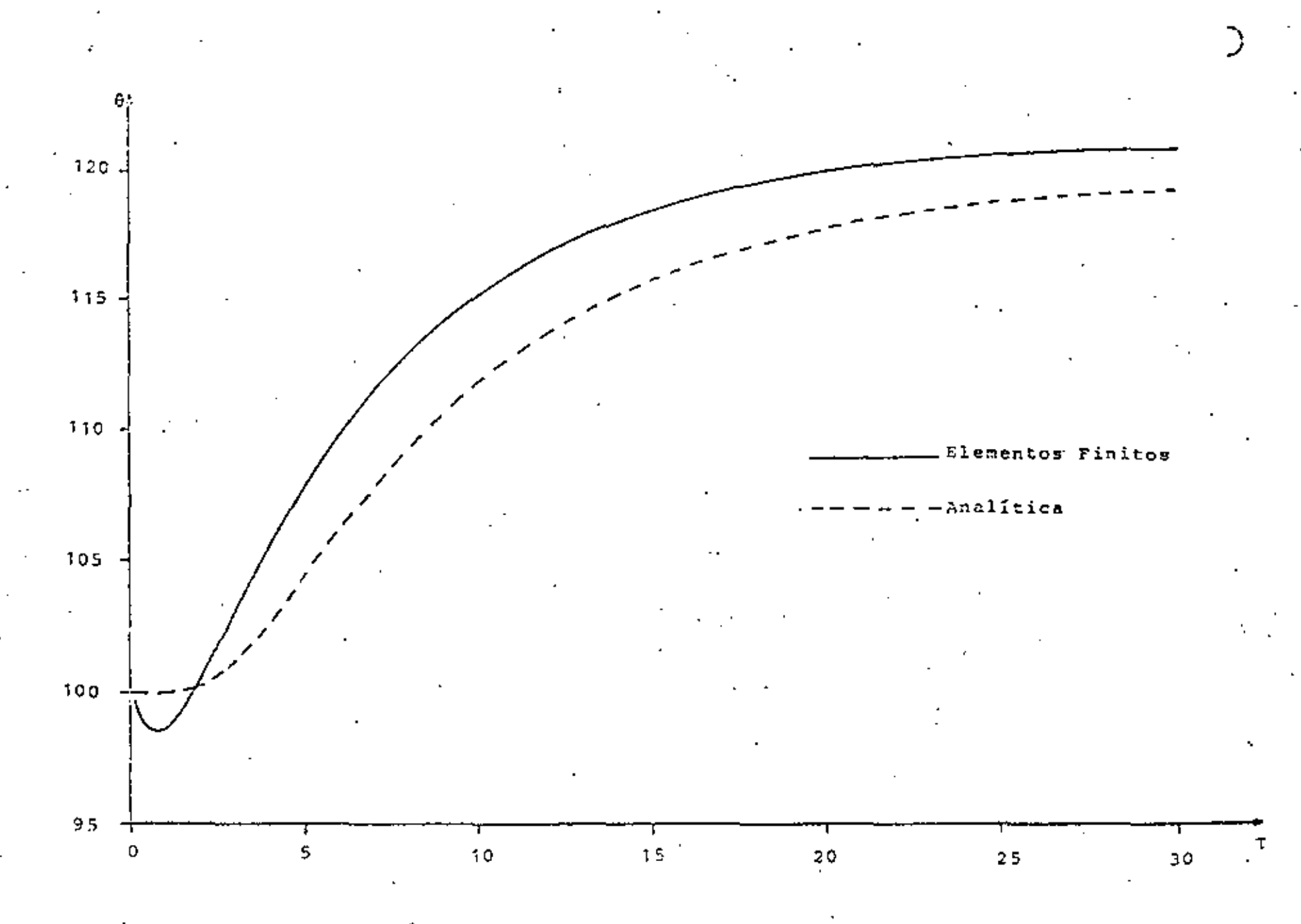

Fig 3.15 Gráfica tiempo contra temperatura para el nodo central de la malla.

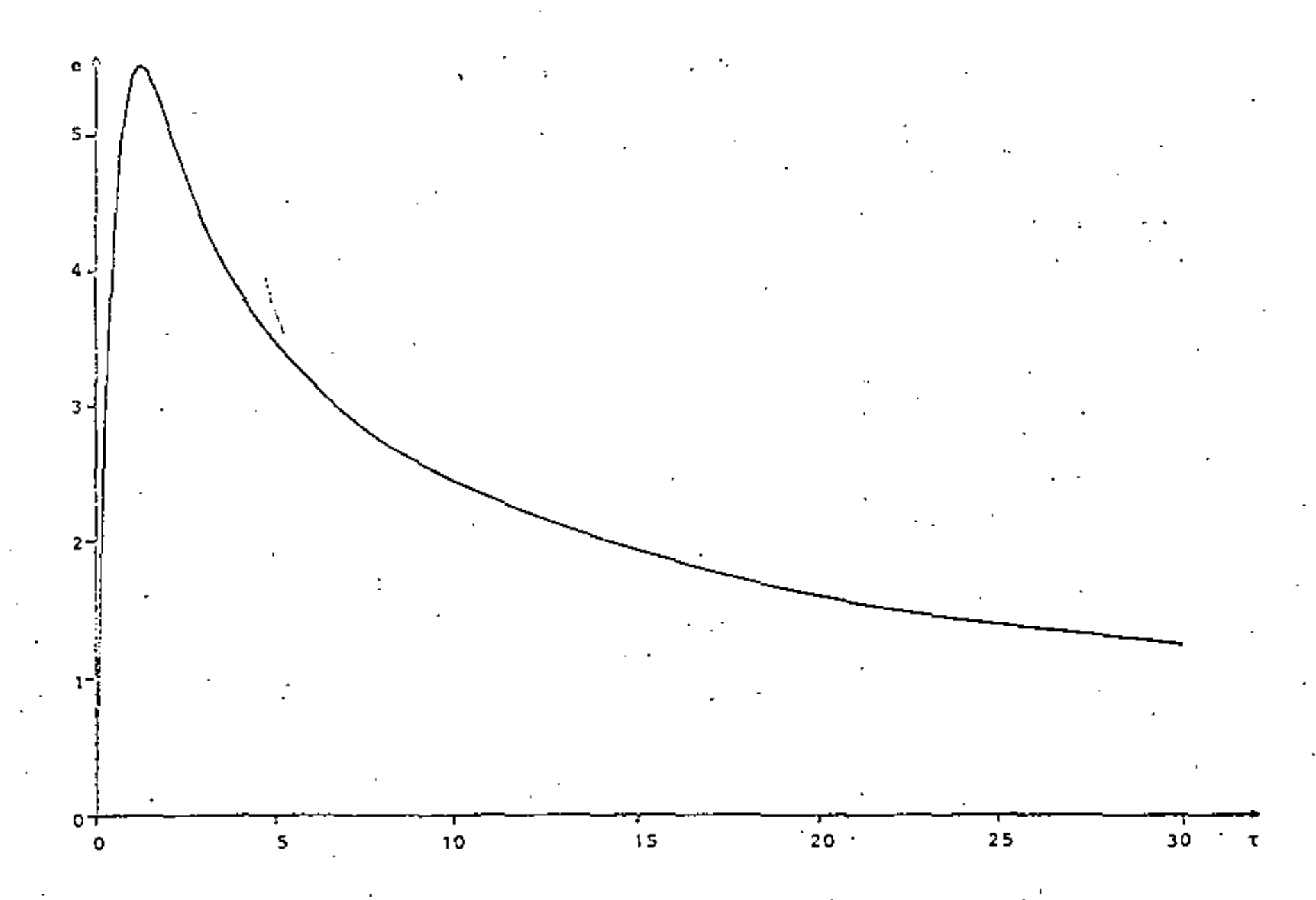

Fig. 3.16. Gráfica tiempo contra error raíz medio cuadrático

U

5.45%, el cual es bastante pequeño considerando la malla que se utilizó.

Para el ejemplo escogido, la distribución de temperaturas llego al estado permanente en 32 unidades de tiempo aproximádamente y coinciden en este tiempo tanto la solución de elementos finitos como la analítica. La Fig. 3.17 muestra lineas de temperatura constante e igual a 110 unidades en diferentes tiempos, obtenidas a partir de la solución de elementos finitos.

En base a los resultados obtenidos, podemos docir que la combinación del método de elementos finitos y el método de diferencias finitas para resolver problemas parabólicos es efectiva, unicamente teniendo en cuenta que la discretización del dominio debe ser más fina que para un problema elíptico, para disminuir la oscilación que se presenta en los primeros instantes de Liempo.

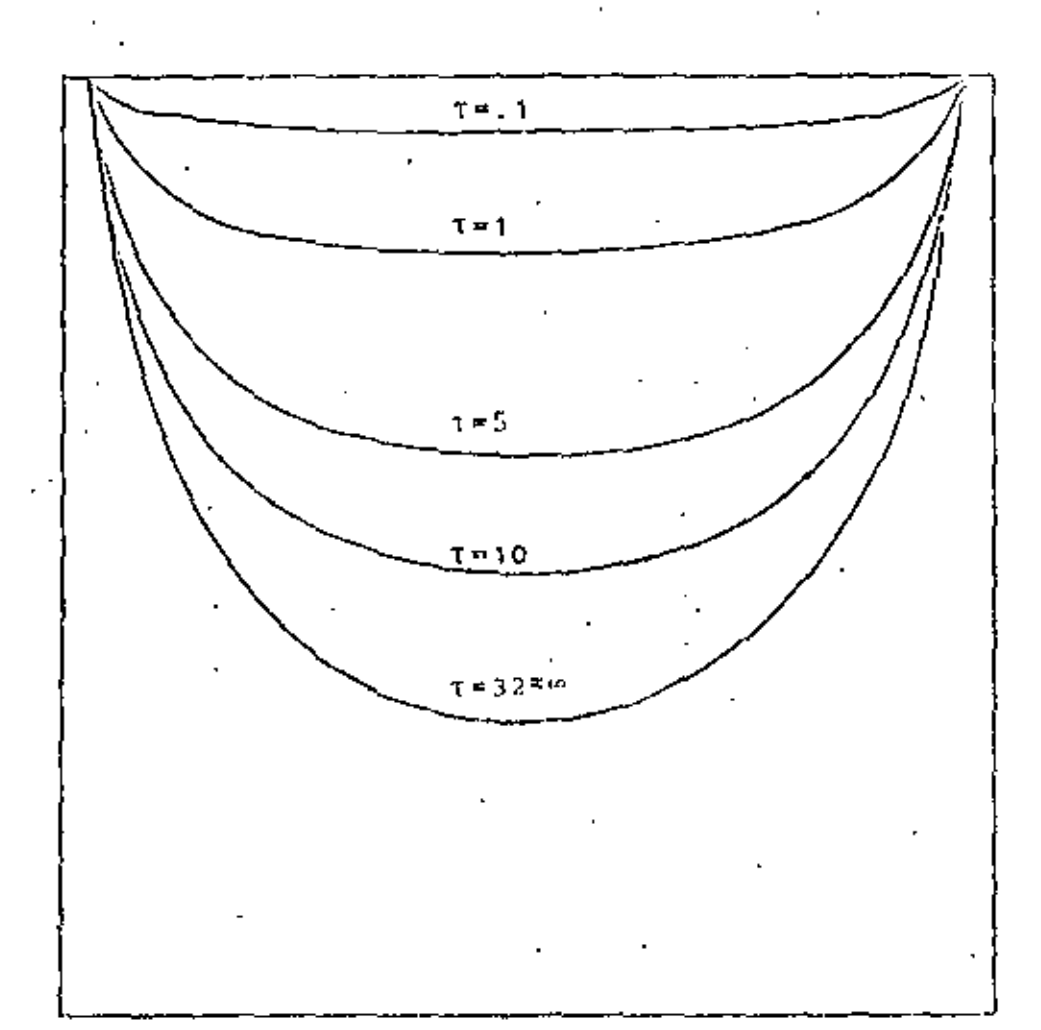

Fig 3.17. Lineas de comperatura constante<br>0=110 en diferentes tiempos.

## CAPITULO IV FLUJO POTENCIAL INCOMPRESIBLE

#### 4.1 GENERAL

En este capítulo se va a tratar el caso de la solución de un flujo potencial incompresible y no viscoso, o sea un flujo ideal, por medio del método de elementos finitos, en conjunto con el método de Galerkin.

Para ciemplificar, se resolverá el problema de un flujo. bidimensional alrededor de un cilindro, el cual se encuentra entre dos placas planas.

Este tipo de flujo puede ser utilizado para obtener una aproximación del comportamiento de un flujo real, con una viscosidad auy pequena, y con una capa. limite muy delgada en la superficie, además de que sea incompresible. Un cjemplo de los . flujos que cumplen estas condiciones, son los flujos convergentes o acclerados.

## 4.2 PLANTEAMIENTO DE LAS ECUACIONES

Ya que lo que nos intercasa es un flujo bidimensional. todos los planteamientos que se hagan a continuación serás descritos en dos dimensiones para mayor facilidad.

Un fluido real debe satisfacer las siguientes condiciones:

a) La ecuación de continuidad, que en coordenadas cantesianas  $C5:$ 

$$
\frac{\partial \widehat{u}}{\partial \widehat{x}} + \frac{\partial \widehat{y}}{\partial \widehat{y}} = 0 \tag{4.1}
$$

donde û y û son los componentes de velocidad en las direcciones x y y respectivamente.

59.

- b) La segunda ley de Newton en todos los puntos y en cualquier instante.
- c) El fluido no debe penetrar dentro de cualquier contorno sólido, ni tampoco se deben formar oquedades entre el fluido v el contorno.
- d) A las condiciones anteriores le añadimos otra más. El fluido debe ser irrotacional, esto es

$$
\frac{\partial \hat{v}}{\partial \hat{x}} = \frac{\partial \hat{u}}{\partial \hat{y}} = 0 \tag{4.2}
$$

El aplicar la segunda ley de Newton a una partícula del fluido, nos conduce a las ecuaciones de Euler y son:

$$
\frac{36}{36} + 0 \frac{30}{36} + 0 \frac{30}{39} = -\frac{1}{12} \frac{30}{38}
$$
  
\n
$$
\frac{30}{36} + 0 \frac{30}{38} + 0 \frac{30}{30} = -\frac{1}{12} \frac{30}{30}
$$
 (4.3)

donde fes el tiempo,  $\hat{\rho}$  es la densidad y  $\hat{P}$  es la presión.

Nosotros vamos a considerar un flujo en estado permanente, por lo tanto para este caso el primer término de la ecuación (4.3) desaparece.

Ya que el flujo que estamos considerando es irrotacional, podemos definir un potencial de velocidad a partir de la ec. (4.2) de la siguiente forma

$$
\hat{u} = \frac{\partial \hat{\phi}}{\partial \hat{x}} \; ; \; \hat{v} = \frac{\partial \hat{\phi}}{\partial \hat{y}} \tag{4.4}
$$

 $\hat{A}$  donde  $\hat{\phi}$  es el potencial de velocidad. De esta manera obtenemos una función é tal, que su derivada con respecto a una dirección cualquiera es la componente de velocidad en esa dirección. Esto

es posible ya que no existe rozamiento, una particula que esté inicialmente en reposo no puede ponerse a girar, de igual manera una partícula que está girando, no puede alterar su rotación.

Si substituimos la ec. (4.4) en la ec. de continuidad(4.1) obtenemos

$$
\frac{\partial^2 \hat{\phi}}{\partial x^2} + \frac{\partial^2 \hat{\phi}}{\partial \hat{y}^2} = 0
$$
 (4.5)

que es la llamada couación de Laplace en dos dimensiones. Toda función  $\hat{\varphi}$  que satisfaga esta ecuación es un caso posible de flujó irrotacional.

La ec. (4.5) tiene solución analítica para casos muy sencillos, en los que las fronteras no presenten ninguna complicación, sin embargo, para casos en los que las fronteras no son muy regulares, hay que utilizar un método numérico para resolverla.

Para el caso de un flujo bidimensional, también se puede definir una función  $\hat{\psi}$ , llamada función de corriente, que nos relacione las velocidades en las dos direcciones. A partir de la ec. (4.1) tenemos

$$
\hat{\mathbf{u}} = \frac{\partial \hat{\psi}}{\partial \hat{y}} \quad ; \quad \hat{\mathbf{v}} = -\frac{\partial \hat{\psi}}{\partial \hat{x}} \tag{4.6}
$$

sustituyendo (4.6) en (4.2) se tiene

$$
\frac{a^2\hat{v}}{\partial\hat{x}^2} + \frac{a^2\hat{v}}{\partial\hat{y}^2} = 0
$$
 (4.7)

que es la ecuación de Laplace para la función de corriente y su solución tiene dificultades similares a la del potencial de velocidad.

Se puede demostrar fácilmente, que la línea descrita por la función Gaconst. es la trayectoria de una particula del fluido y a esta curva se le llama línea de corriente.

El potencial de velocidad y la función de corriente se relaciona de  $(4.6)$  y  $(4.4)$ 

$$
\frac{\partial \phi}{\partial \hat{x}} = \frac{\partial \hat{\psi}}{\partial \hat{y}} \; , \; \frac{\partial \hat{\phi}}{\partial \hat{y}} = -\frac{\partial \hat{\psi}}{\partial \hat{x}}
$$
 (4.8)

Como consecuencia las líneas de corriente y las líneas equipotenciales son perpendiculares entre si para un flujo ideal.

### 4.3 FORMULACION DE ELEMENTOS FINITOS

Ya que el mismo tipo de ecuación, ésto es, la ecuación de Laplace, se utiliza para obtener el potencial de veiocidad y la función de corriente, la formulación de elementos finitos es idéntica para cualquiera do las dos y la única difencia estriba en las condiciones de frontura que se utilizan. No existe ventaja do una sobre otra formulación si las geometrías son más o menos simples, Por lo tanto únicamente se describirá la formulación de la función de corriente.

Se definen las siguientes variables adimensionales

$$
\widetilde{\psi} = \frac{\widehat{\psi}}{q_m D} \mathbf{i} \times \mathbf{x} = \frac{\widehat{x}}{D} \mathbf{i} \times \mathbf{y} = \frac{\widehat{y}}{D}
$$

donde q<sub>o</sub> es la velocidad alejada del cuerpo y D es una distancia característica. Sustituyendo en la ec. (4.8), se ticn e

$$
\frac{3^{2}\psi}{3x^{2}} + \frac{3^{2}\psi}{3y^{2}} = 0
$$
 (4.9)

Haciendo la siguiente aproximación para un elemento

$$
(4\,,\,10)
$$

もと

donde  $\psi$  es la función aproximada y N, son las funciones de interpolación o funciones de base de un elemento, n es el número de nedos del elemento y  $\psi_j$  es el valor de la función en cada nodo. Sustituyendo (4.10) en (4.9) e igualando a un residuo c se obtiene

$$
\frac{\partial^2 \psi}{\partial x^2} + \frac{\partial^2 \psi}{\partial y^2} = \epsilon \tag{4.11}
$$

Considernado una proyección ortogonal del residuo sobre las funciones de peso, que en este caso son iguales a las funciones de base

$$
(c, N1) = \int_{\Omega} \left(\frac{\partial^2 \psi}{\partial x^2} + \frac{\partial^2 \psi}{\partial y^2}\right) N_i dx dy = 0 \qquad (4.12)
$$

donde R es el dominio del elemento. Aplicando el teorema de Green en (4.12) llegamos

$$
-\int_{\Omega} \left(\frac{\partial \psi}{\partial x} \frac{\partial N}{\partial x} i + \frac{\partial \psi}{\partial y} \frac{\partial N}{\partial y} j \right) dx dy + \int_{\Gamma} \left(\frac{\partial \psi}{\partial x} N_i dy - \frac{\partial \psi}{\partial y} N_i dx\right) = 0
$$
 (4.13)

Sustituyendo (4.10) en (4.13) y reordenando.

$$
\psi_{\mathbf{j}}\Bigg\{\frac{a\mathbf{x}_{\mathbf{j}}}{a\mathbf{x}}\frac{a\mathbf{x}_{\mathbf{j}}}{b\mathbf{x}}+\frac{a\mathbf{x}_{\mathbf{j}}}{b\mathbf{y}}\frac{\mathbf{j}\mathbf{x}_{\mathbf{j}}}{b\mathbf{y}}\frac{a\mathbf{x}_{\mathbf{d}\mathbf{y}}}{b\mathbf{x}}\Bigg\}_{\mathbf{l}}\frac{a\mathbf{y}_{\mathbf{k}}}{b\mathbf{x}}\mathbf{y}-\frac{a\mathbf{y}_{\mathbf{k}}}{b\mathbf{y}}\mathbf{y}_{\mathbf{k}}\mathbf{d}\mathbf{x})\tag{4.14}
$$

Usando una notación simplificada escribimos

$$
\sum_{j=1}^{n} A_{ij} \psi_j = \phi_i \qquad (i=1,2,\ldots,n) \qquad (4.15)
$$

Aqui A y & son llamados matriz de coeficientes y vector de flujo respectivamente y son

63.

$$
A_{\perp j} = \int_{\Omega} \left( \frac{\partial N_i}{\partial x} \frac{\partial N_j}{\partial x} + \frac{\partial N_i}{\partial y} \frac{\partial N_j}{\partial y} \right) dxdy
$$
 (4.16)

$$
\mathbf{A}_{\mathbf{1}} = \int_{\Gamma} \left( \frac{\partial \psi}{\partial \mathbf{x}} \mathbf{K}_{\mathbf{1}} \mathbf{d} \mathbf{y} - \frac{\partial \psi}{\partial \mathbf{y}} \mathbf{N}_{\mathbf{1}} \mathbf{d} \mathbf{x} \right) \tag{4.17}
$$

Para obtener el sistema de ecuaciones global, se ensamblan las ec. (4.15) de todos los elementos, obteniêndose.

$$
\sum_{j=1}^{m} \lambda_{ij}^{*} \psi_{j}^{*} = \begin{cases} \n\vdots & \text{if } i = 1, 2, \ldots, m \\
1 & \text{if } i = 1, 2, \ldots, m \n\end{cases} \n\tag{4.16}
$$

donde m es el número total de nodos.

### 4.4 SOLUCION Y RESULTADOS

El problema específico escogido como ejemplo, es el del flujo alrededor de un cilindro de radio D=1 entre placas planas separadas una distancia 4D y suponiendo que el flujo uniforme se encuentra a una distancia 3.5D, medida desde el centro del cilindro, Fig 4.1.

Por simetría se utiliza una cuarta parte del dominio, sacción a-b-c-d-e. Por inspección notamos que las fronteras a-h y e-d-c son líneas de corriente y como referencia tomaremos ψ=0 en.c-d-c. Ya que la velocidad es constante en a-e podemos poner

$$
\frac{\partial \tilde{\psi}}{\partial y} = u = 1 \tag{4.19}
$$

Integrando

$$
\psi = y + const. \tag{4.20}
$$

lo que significa que la función de corriente varía linealmente con respecto a y, en la frontera a-e. Sustituyendo los valores en la ec. (4.20), para la frontera a-b llegamos a 0-2. de y,

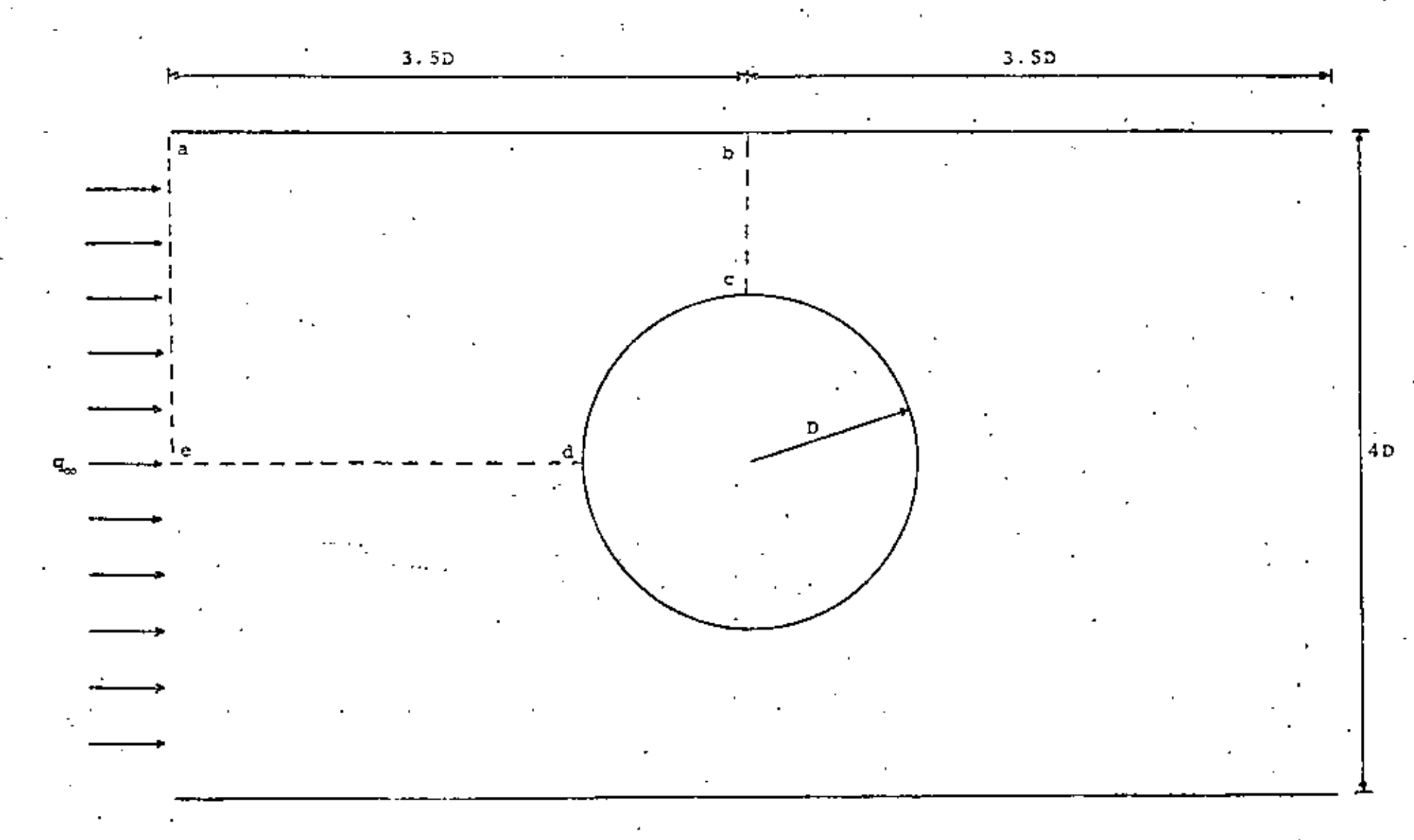

# Fig 4.1 Flujo uniforme alrededor de un cilindro entre<br>placas planas.

ຕ

Todas las condiciones de frontera que hemos definido hasta el momento son del tipo Dirichlet. Lo único que resta es definir la condición de frontera para el lado b-c, sabemos que la línea de corriente es perpendicular a ese lado, por lo que definimos  $\frac{\partial \phi}{\partial n}$ =0, siendo esta del tipo - Neumann, Las condiciones de frontera se presentan en la Fig 4.2.

. Para resolver este problema, se escogieron elementos triangulares, con funciones de interpolación lineal, por lo que sólamente tienen 3 nodos cada elemento. Los elementos y las funciones son los mismos utilizados en la sección 3.2.3 donde se pueden consultar.

. En el programa de computadora que se realizó, primero se generan las matrices de coeficientes À de cada elemento, mismas que se ensamblan en la matriz global A\*. Para el vector { en los nodos en la frontera que tienen la condición de Neumann la integral (4.17) debe evaluarse. En nuestro caso resulta per cero. En los demás nodos con la condición de Dirichlet esta integral tiene valor desconocido pero ya que la función de corriente es conocida allí, no es necesario calcularla. Las condiciones de frontera del tipo Dirichlet se sustituyen en el sistema (4.19), reduciéndose con ello el orden de la matriz global, a únicamente el número de incógnitas y se resuelve el sistema resultante obtenióndose los valores de  $\psi$ . En el posprocesamiento, se interpola linealmente dentro de cada elemento para obtener las coordenadas de lasiíneas de corriente, además, por medio de la ec. (4.23), se calculan las velocidades arriba de la cresta del cilindro,

Se utilizan dos discretizaciones del dominio como muestra las figuras 4.3 y 4.4. La primera es una malla gruesa de 10 nodos, usada tanto para probar el programa como para observar las zonas de mayor varinción. La segunda os una malla fina de 73 nodos con 111 elementos, que se realizó tomando en cuenta los resultados obtenidos con la malla anterior.

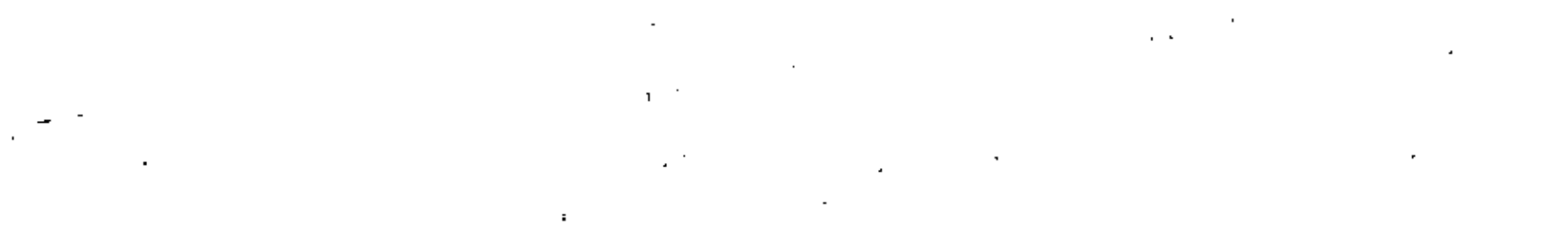

 $\mathbf{r}$ 

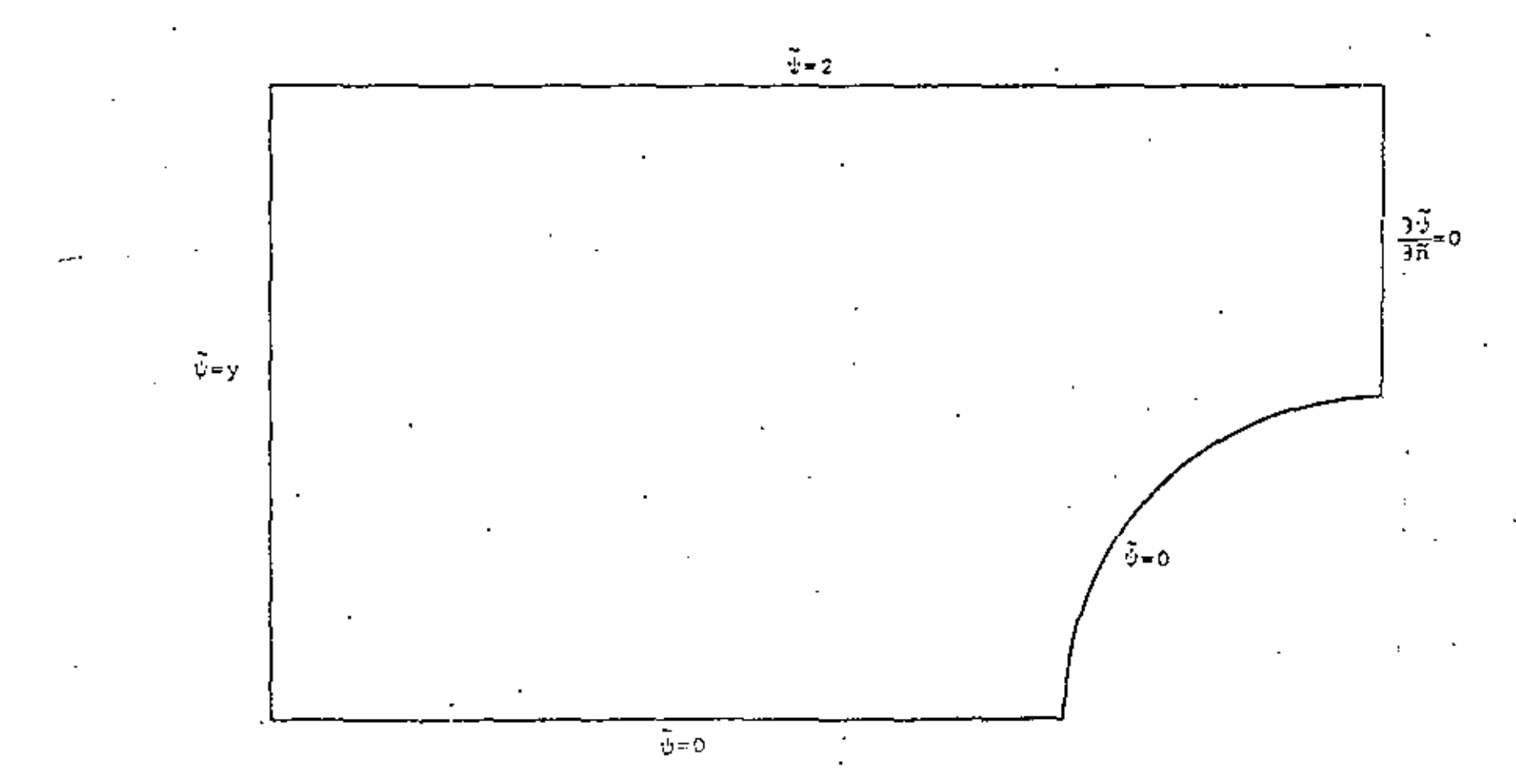

Fig 4.2. Condiciones de frontera.

 $\mathfrak{L}^{\mathfrak{g}}$ 

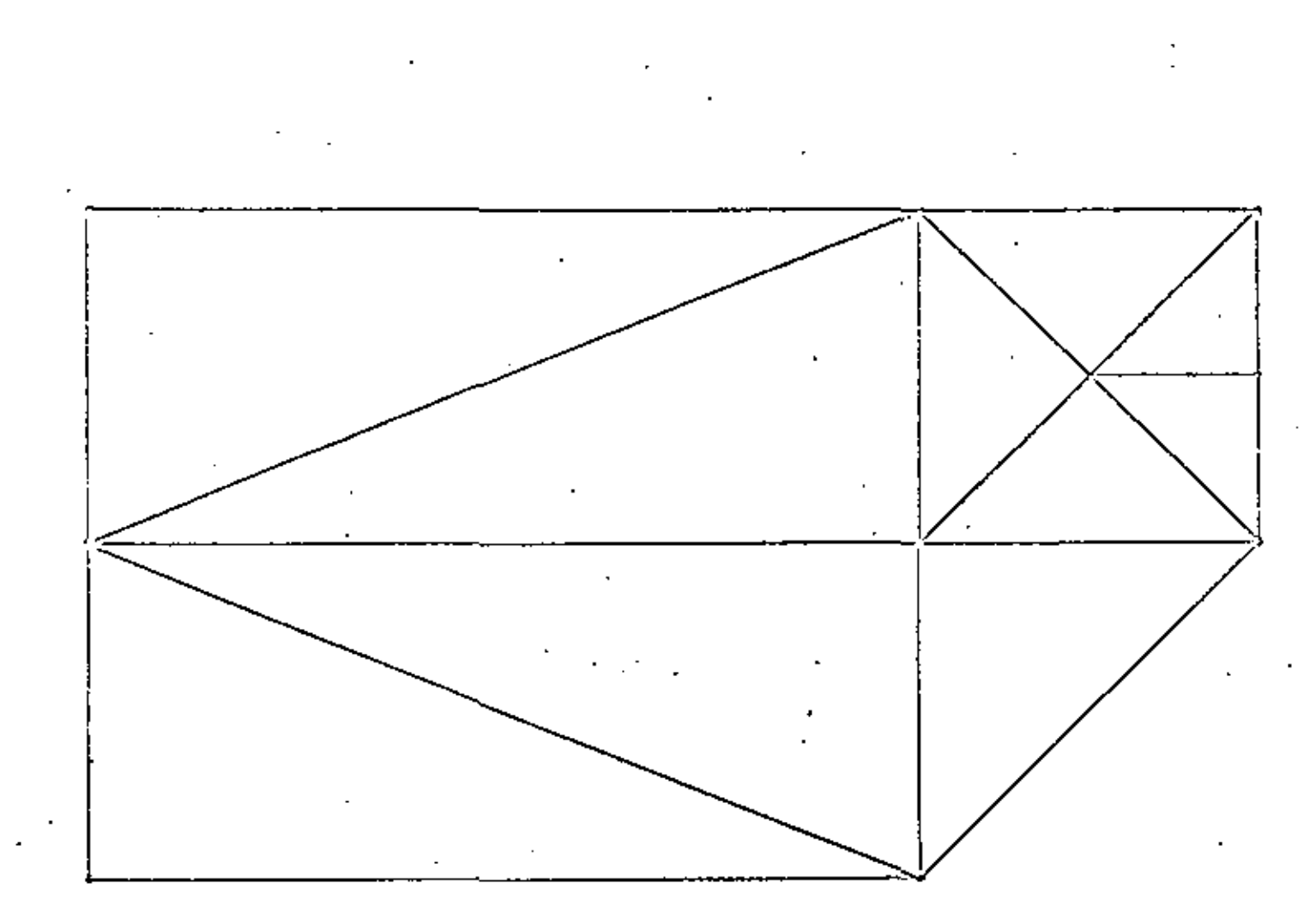

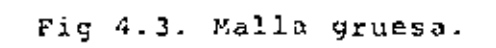

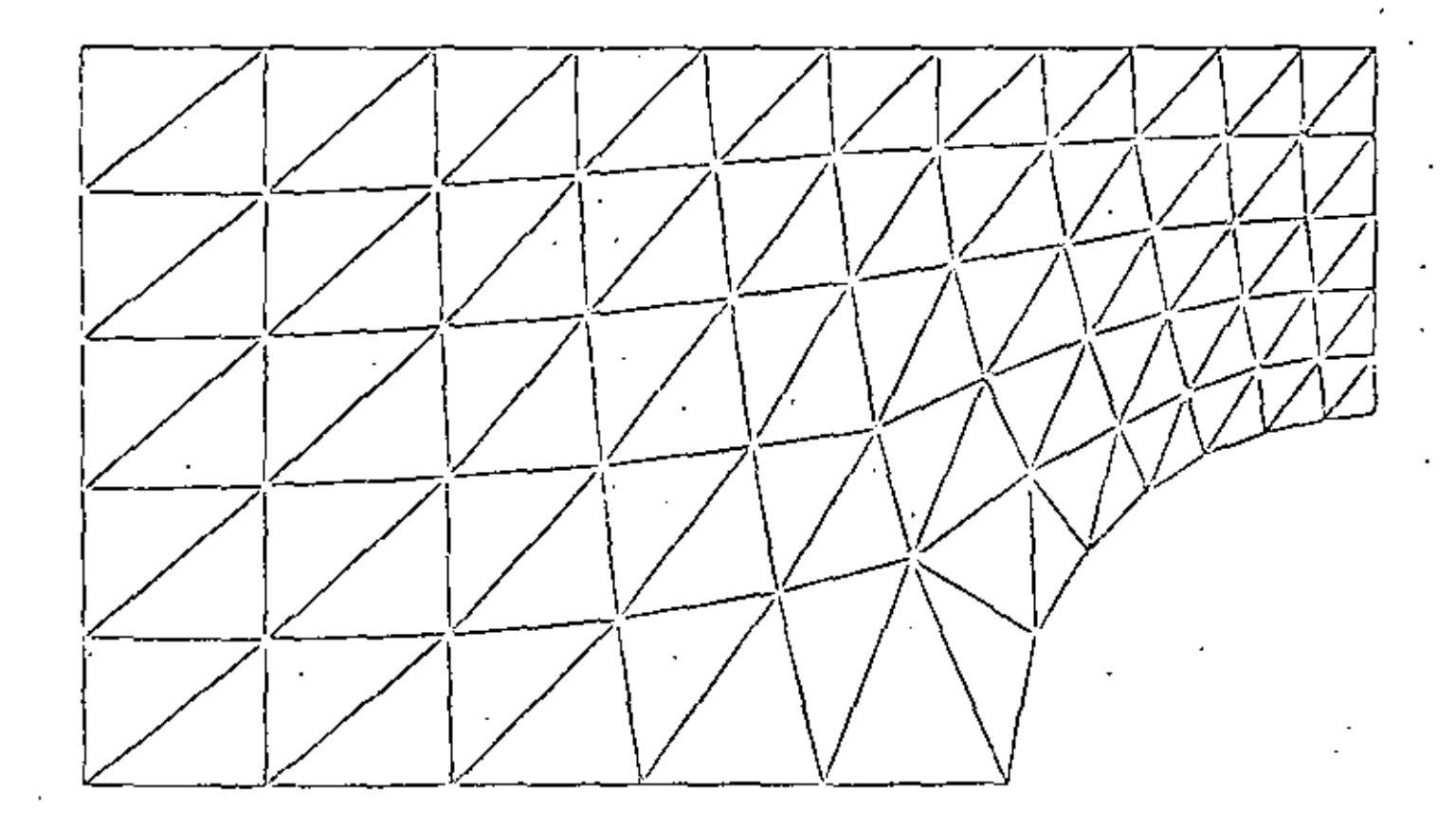

Fig 4.4. Malla Fina.

 $\mathbb{S}$ 

En la Fig. 4.5 se muestran las líneas de corriente y la variación de la velocidad en la cresta del cilindro, se comparan con la solución analítica aproximada, obtenida por el método de imágenes de la siguiente forma (Chung, 1978)

$$
\widetilde{\psi} = q_{\infty} \left\{ y - \frac{H}{2\pi} \alpha \sinh^2(\frac{\pi b}{H}) \sin\left(\frac{2\pi y}{H}\right) / \left[ \cosh^2(\frac{\pi x}{H}) - \cos^2(\frac{\pi y}{H}) \right] \right\} \tag{4.24}
$$

donde x, y son coordenadas con origen en el centro del cilindro. b es el radio y H es la distancia vertical entre las dos placas.

Se observa que existe bastante diferencia entre los resultados obtenidos con la malla gruesa y la solución analítica, el error raíz medio cuadrático relativo es de 8.5%. Sin embargo, al compararlos resultados de la malla fina con la solución analítica, el error raíz medio cuadrático relativo, en la desvinción de las curvas de líneas de corriente, es de 0.9% el cual es bastante pequeño; en la figura se ve claramente que casi coinciden las curvas.

También se observa como la velocidad aumenta en la cresta del cilindro al acercarse a éste y la poca diferencia que existe entre la curva de la malla fina y la solución analítica.

Concluyendo, los resultados demuestran la utilidad del método de elementos finitos de Galerkin en la solución de problemas de flujo potencial incompresible y como, con una buena discretización se pueden obtener resultados bastantes precisos.

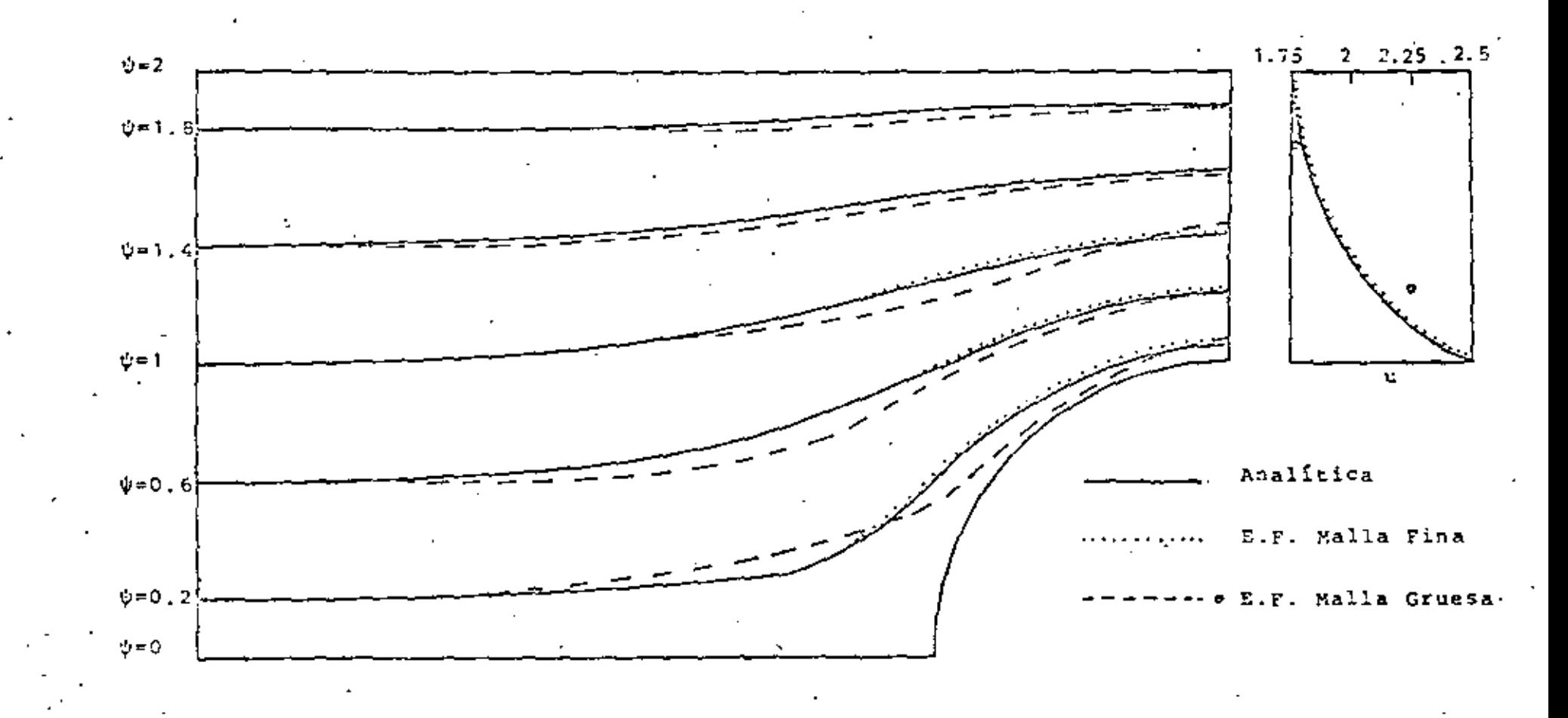

Fig 4.5 Líneas de corriente y variación de la velocidad arriba de la cresta del cilindro.

## CAPITULO V FLUJO POTENCIAL COMPRESIBLE

### 5.1 GENERAL

Cuando se estudian flujos alrededor de cuerpos sumergidos, normalmente no se pueden resolver las ecuaciones de movimiento en forma analítica, debido a la no linealidad de las mismas, es por ello que en el presente capítulo se estudiará la solución de un flujo potencial compresible subsónico y no viscoso, por medio del método de elementos finitos, usando el método de residuos pesados de tipo Galerkin.

El caso de flujos subsónicos ha sido estudiado principalmente utilizando los principios variacionales (Shen, 1977).Entre los trabajos mús importantes se encuentra el de Carcy (1975), el cual utiliza un principio variacional, en combinación con una expansión de perturbaciones. Sin embargo, como se muestra on Martín del Campo y Sen (1980), se puede resolver el problema de flujos potenciales más sencillamente, con un método ite-" rativo combinado con el método de elementos fínitos. En esta forma se pueden calcular las líneas de corriente y equipotenciales, así como el número de Mach local en cada punto del espacio. .

Para ejemplificar, se resolverá el problema de un flujo hidimensional alrededor de un cilindro sin circulación, el cual se encuentra entre dos placas. Este problema puede ser extendido fácilmente a el tratamiento de flujos compresibles alrededor de perfiles aerodinámicos, para lo cual únicamente habría que añadir la circulación.

## 5.2 PLANTEAMIENTO DE LAS ECUACIONES

Al igual que en el capítulo anterior, ya que le que se va a tratar es un flujo bidimensional, todos los desarrollos que se hagan a continuación, serán descritos en dos dimensiones.

que es la ecuación que define la velocidad del sonido, en función de las velocidades y de la relación de calores específicosy & es

$$
\hat{q} = 0^2 + \hat{v}^2
$$

Multiplicando por û la primera ecuación y por 0 la segunda de . las ec. (5.5), sumándolas y sustituyendo la ec. (5.6) tenemos

$$
\left[1 - \left(\frac{0}{6}\right)^2\right] \frac{30}{32} + \left[1 - \left(\frac{0}{6}\right)^2\right] \frac{30}{39} - \frac{0.9}{0.2} \left(\frac{30}{39} + \frac{30}{32}\right) = 0
$$
 (5.10)

Si a la Oc. (5.10) le sumamos y restamos  $\frac{00}{22}$   $\frac{90}{30}$  y sustituimos la ec. (5,7) llegamos a

$$
\left[1 - \left(\frac{0}{2}\right)^2\right] \frac{30}{32} + \left[1 - \left(\frac{0}{2}\right)^2\right] \frac{30}{32} - \frac{200}{32} \frac{30}{32} = 0
$$
 (5.11)

De la ecuación de irrotacionalidad (5.7) se puede definir un potencial de velocidad  $\hat{\phi}(x,y)$  que satisface

$$
\mathbf{0} = \frac{\partial \hat{\phi}}{\partial \hat{\mathbf{x}}} \; ; \; \hat{\mathbf{v}} = \frac{\partial \hat{\phi}}{\partial \hat{\mathbf{y}}} \tag{5.12}
$$

Sustituyendo (5.12) en (5.11) se obtiene

$$
\left[1-\frac{1}{6^2}\left(\frac{3}{36}\right)^2\right]\frac{a^2\hat{\phi}}{3x^2} + \left[1-\frac{1}{6^2}\left(\frac{3}{36}\right)^2\right]\frac{a^2\hat{\phi}}{3x^2} - \frac{2}{6^2}\left(\frac{3}{36}\right)\frac{a^2\hat{\phi}}{3x\hat{b}}\frac{a^2\hat{\phi}}{3x\hat{b}}
$$

 $.75$ 

Las ecuaciones (5.9) y (5.13) forman un sistema acoplado en la incognita  $\hat{\phi}(x,y)$ . Definiendo las siguientes variables · adimensionales

$$
x = \frac{Q}{D} \; ; \; y = \frac{Q}{D} \; ; \; \phi = \frac{\frac{Q}{V}}{Dq_{\infty}} \tag{5.14}
$$

donde D es una distancia característica, las ecuaciones (5.9) y (5.13) transforman

$$
\frac{\partial^2 \tilde{\phi}}{\partial x^2} + \frac{\partial^2 \tilde{\phi}}{\partial y^2} = \frac{R_{\text{eq}}^2}{c^2} \left[ \left( \frac{\partial \tilde{\phi}}{\partial x} \right)^2 \frac{\partial^2 \tilde{\phi}}{\partial x^2} + 2 \frac{\partial \tilde{\phi}}{\partial x} \frac{\partial \tilde{\phi}}{\partial y} \frac{\partial^2 \tilde{\phi}}{\partial x \partial y} + \left( \frac{\partial \tilde{\phi}}{\partial y} \right)^2 \frac{\partial^2 \tilde{\phi}}{\partial y} \right] \tag{5.15}
$$
  

$$
c^2 = 1 + \left( \frac{\gamma - 1}{2} \right) R_{\infty}^2 \left[ 1 - \left( \frac{\partial \tilde{\phi}}{\partial x} \right)^2 - \left( \frac{\partial \tilde{\phi}}{\partial y} \right)^2 \right]
$$

donde Mo= $\frac{q_{\omega}}{c_{\omega}}$ . Moes el número de Mach alejado del cilindro.

En seguida se procede a obtener la ecuación para la función de corriente. De la ecuación de conservación de masa (5.6) podemos definir una función de corriente  $\hat{\psi}(x,y)$  que satisface

$$
0 = \frac{\rho_{\text{ex}}}{\beta_1} \frac{\partial \hat{\phi}}{\partial \hat{y}} \quad ; \quad \hat{v} = -\frac{\rho_{\text{ex}}}{\beta} \frac{\partial \hat{\phi}}{\partial x} \tag{5.17}
$$

sustituyendo (5.17) en la condición de irrotacionalidad (5.7) llegamot a

$$
\frac{a^2 \hat{\psi}}{3 \hat{\chi}^2} + \frac{a^2 \hat{\psi}}{3 \hat{\gamma}^2} = \frac{1}{\beta} \left( \frac{3 \hat{\psi}}{3 \hat{\chi}} \frac{3 \hat{\psi}}{3 \hat{\chi}} + \frac{3 \hat{\psi}}{3 \hat{\gamma}} \frac{3 \hat{\psi}}{3 \hat{\gamma}} \right)
$$
(5.18)

Esta ecuación, aparte de no ser lincal, tiene dos incógnitas  $\hat{\Psi}$   $\gamma$   $\hat{\rho}$ . De las ec. (5.5) podemos despejar los términos  $\frac{1}{6}$   $\frac{30}{33}$ ,  $\frac{1}{6}$   $\frac{56}{32}$  y sustituirlos en (5.18) con lo que se obtiene

$$
\frac{3^{2} \hat{\psi}}{3 \hat{\chi}^{2}} + \frac{3^{2} \hat{\psi}}{3 \hat{\gamma}^{2}} = -\frac{1}{\hat{\epsilon}^{2}} (\hat{u} \frac{3 \hat{0}}{3 \hat{\chi}} \frac{3 \hat{\psi}}{3 \hat{\chi}} + 9 \frac{3 \hat{0}}{3 \hat{\gamma}} \frac{3 \hat{\psi}}{3 \hat{\chi}} + \hat{u} \frac{3 \hat{\psi}}{3 \hat{\chi}} \frac{3 \hat{\psi}}{3 \hat{\gamma}} + \hat{v} \frac{3 \hat{\psi}}{3 \hat{\gamma}} \frac{3 \hat{\psi}}{3 \hat{\gamma}})
$$
 (5, 19)

.Otra vez, sería muy difícil resolver esta ecuación, ya que ahora está en función de las velocidades que no conocemos. Sin embargo si sustituimos el potencial de velocidad en lugar de las velocidades, (5.12) en  $(5.19)$ 

 $\frac{3^2 \hat{\psi}}{3 \hat{\varphi}^2} + \frac{3^2 \hat{\psi}}{3 \hat{\varphi}^2} = -\frac{1}{8^2} (\frac{3 \hat{\varphi}}{3 \hat{\varphi}}) \frac{3^2 \hat{\psi}}{3 \hat{\varphi}^2} - \frac{3 \hat{\psi}}{6 \hat{\varphi}} + \frac{3 \hat{\varphi}}{3 \hat{\varphi}} \frac{3^2 \hat{\varphi}}{3 \hat{\varphi}^2} - \frac{3 \hat{\psi}}{3 \hat{\varphi}}$  $+$   $\frac{36}{25}$   $\frac{36}{253}$   $\frac{36}{35}$   $+$   $\frac{36}{37}$   $\frac{36}{35}$   $\frac{36}{55}$   $\frac{9}{55}$  $(5, 20)$ 

nos queda una ecuación de la función de corriente en términos dol potencial de velocidad, el cual podemos calcular de la ec. (5.15), al igual que la velocidad del sonido de la ec. (5.16), Definiendo las siguientes variables adimensionales

$$
x = \frac{Q}{D} \; ; \; y = \frac{Q}{D}; \tilde{\psi} = \frac{\hat{\psi}}{Dq_{\infty}} \; ;
$$
  

$$
\tilde{\phi} = \frac{\hat{\phi}}{D} \; ; \; \phi = \frac{\hat{\phi}}{D}
$$

 $(5, 21)$ 

$$
\frac{\partial^2 \vec{\Psi}}{\partial x^2} + \frac{a^2 \vec{\Psi}}{\partial y^2} = \frac{M_{xx}^2}{a^2} \left( \frac{a \vec{\Phi}}{0 x} \frac{\partial^2 \vec{\Phi}}{0 x^2} \frac{\partial \vec{\Psi}}{\partial x} + \frac{a \vec{\Phi}}{0 y} \frac{\partial^2 \vec{\Phi}}{0 x \partial y} \frac{\partial \vec{\Psi}}{\partial x} \right) + \frac{a \vec{\Phi}}{0 x} \frac{\partial^2 \vec{\Phi}}{\partial x \partial y} \frac{\partial \vec{\Psi}}{\partial y} + \frac{a \vec{\Phi}}{0} \frac{\partial^2 \vec{\Phi}}{\partial y^2} \frac{\partial \vec{\Psi}}{\partial y} \right)
$$

 $(5.22)$ 

5.3 FORMULACION DE ELEMENTOS FINITOS

Para el potencial de velocidad  $\tilde{\phi}(x,y)$ , escribimos la ec. (5.15) como una ecuación de Poisson de la siguiente forma

$$
\frac{a^2\tilde{\phi}}{ax^2} + \frac{a^2\tilde{\phi}}{ay^2} - \tilde{g}(\tilde{\phi}) = 0
$$
 (5.23)

donde

$$
\tilde{g}(\tilde{\phi}) = \frac{\mu_{\phi}^2}{c^2} \left[ \left( \frac{\partial \tilde{\phi}}{\partial x} \right)^2 \frac{\partial^2 \tilde{\phi}}{\partial x^2} + 2 \frac{\partial \tilde{\phi}}{\partial x} \frac{\partial \tilde{\phi}}{\partial y} \frac{\partial^2 \tilde{\phi}}{\partial x \partial y} + \left( \frac{\tilde{\phi}}{\partial y} \right)^2 \frac{\partial^2 \tilde{\phi}}{\partial y^2} \right] \qquad (5.24)
$$

Haciendo la aproximación para un elemento

$$
\tilde{\phi}(x,y) \approx \phi(x,y) = \sum_{i=1}^{n} N_i \phi_i
$$
\n(5.25)

donde ¢ es la función aproximada y N, son las funciones de interpolación de un elemento, n el número de nodos del elemento y  $\phi_i$  es el valor de la función en cada nodo. Sustituyendo (5.25) en (5.23) se obtiene un residuo.

$$
\frac{\partial^2 \phi}{\partial x^2} + \frac{\partial^2 \phi}{\partial y^2} - \tilde{g} = \epsilon
$$

Se hace el residuo ortogonal a las funciones de interpolación tal que

$$
(E,N_{\chi}) = \int_{\Omega} (\frac{\partial^2 \phi}{\partial x^2} + \frac{\partial^2 \phi}{\partial y^2} - \tilde{g})N_{\chi}dxdy = 0
$$
 (5.26)

donde R es el dominio del elemento. Tomando la siguiente aproximación

$$
\tilde{y} = g = \sum_{j=1}^{n} N_j \beta_j
$$
 (5.27)

y aplicando el teorema de Green a (5.26) resulta

$$
\phi_{j} \int_{\Omega} \left( \frac{\partial N_{i}}{\partial x} \frac{\partial N_{j}}{\partial x} + \frac{\partial N_{j}}{\partial y} \frac{\partial N_{j}}{\partial y} \right) dx dy = \int_{\Gamma} \left( \frac{\partial \phi_{N}}{\partial x} \right) \left( \frac{\partial \phi_{N}}{\partial y} \right) dx
$$
\n
$$
= g_{j} \int_{\Omega} N_{i} N_{j} dx dy
$$
\n(5.28)

.Usando notación simplificada escribimos

$$
\sum_{i=1}^{n} A_{i,j} \phi_{j} = \phi_{i} + t_{i} \quad (i=1,2,\ldots,n) \qquad (5.29)
$$

 $\cdot$  A es la matriz de coeficientes,  $\int$  es el vector de flujo  $t$  es el vector que representa los términos no lineales y son

$$
A_{i,j} = \int_{\Omega} \left(\frac{\partial N_i}{\partial x} + \frac{\partial N_j}{\partial x} + \frac{\partial N_i}{\partial y} + \frac{\partial N_i}{\partial y}\right) dx dy
$$
 (5.30)

$$
\oint_{\mathbf{i}} = \int \left( \frac{\partial \phi}{\partial x} \mathbf{N}_{\mathbf{i}} \, \mathbf{d}y - \frac{\partial \phi}{\partial y} \mathbf{N}_{\mathbf{i}} \, \mathbf{d}x \right) \tag{5.31}
$$

$$
\int_{\Omega} N_{\Delta} N_{\Delta} d\Omega
$$
 (5.32)

El vector  $g$  se obtiene sustituyendo (5.25) en (5.24) como

$$
g_{j} = \frac{M_{\infty}^{2}}{c^{2}} \left[ (\phi_{j} \frac{\partial N_{j}}{\partial x})^{2} \phi_{j} \frac{\partial^{2} N_{j}}{\partial x^{2}} + 2 (\phi_{j} \frac{\partial N_{j}}{\partial x}) (\phi_{j} \frac{\partial N_{j}}{\partial y}) (\phi_{k} \frac{\partial^{2} N_{k}}{\partial x \partial y}) \right]
$$

$$
+(\phi_{\frac{1}{2}\frac{\partial y}{\partial y}})^2 \phi_{\frac{1}{2}\frac{\partial^2 N}{\partial y^2}}]
$$
 (5.33)

y la velocidad del sonido

$$
c^{2} = 1 + (\frac{\gamma - 1}{2}) H_{\infty}^{2} \left[ 1 - (\phi_{1} \frac{\partial N_{1}}{\partial x})^{2} - (\phi_{1} \frac{\partial N_{1}}{\partial y})^{2} \right]
$$
 (5.34).

A continuación se ensamblan las ecuaciones de todos los elementos obtenidos

$$
\sum_{j=1}^{m} \lambda_{ij}^* \phi_j^* = \left\{ \frac{1}{i} + \mathcal{L}_1^* \qquad (i = 1, 2, ..., m) \right\} \tag{5.35}
$$

ya que el vector t'de la ec. (5.35) está en función de los valores del potencial de velocidad en los nodos, esta ecuación se resuelve por medio de iteraciones, para lo cual en la primera iteración se resuelve

$$
\mathsf{A}^{\bullet} \; \phi \; = \; \delta^{\bullet} \tag{5.36}
$$

Para Mw=0. Los valores obtenidos de  $\phi(x,y)$  se sustituyen en ol vector t'de (5.35) y se resuelve la ecuación obteniendose con ella nuevos valores de  $\phi(x,y)$ , los que se utilizan en la siguiente iteración, Así sucesivamente, hasta que la diferencia del valor anterior y el nuevo sea menor que una cierta magnitud.

para la formulación de la función de corriente, se sigue un procedimiento similar al utilizado en el potencial de velocidad, llegando a

$$
\sum_{j=1}^{n} \frac{A_{ij} \psi_j}{i} \phi_j' + \phi_{i} \qquad (1, 1, 2, ..., n) \qquad (5.37)
$$

el vector à se obtiene a partir de

$$
\int_{\Omega} \mathbf{a} \cdot \mathbf{r} \cdot \mathbf{r}_{ij} \int_{\Omega} \mathbf{u}_{ij} \mathbf{r}_{ij} \, \mathrm{d} \mathbf{x} \, \mathrm{d} \mathbf{y}
$$

' donde *%* esta dado por

$$
E_{j} = \frac{-M_{\infty}^{2}}{c^{2}} \left[ (\phi_{j} \frac{\partial N_{j}}{\partial x}) (\phi_{j} \frac{\partial^{2} U_{j}}{\partial x^{2}}) (\phi_{k} \frac{\partial N_{k}}{\partial x}) + (\phi_{j} \frac{\partial N_{j}}{\partial y}) (\phi_{j} \frac{\partial^{2} U_{j}}{\partial x \partial y}) (\phi_{k} \frac{\partial N_{k}}{\partial x}) \right]
$$

$$
+ (\phi_{\frac{1}{2}\overline{\partial x}})^2 (\phi_{\frac{1}{2}\overline{\partial x}}\frac{\partial^2 u}{\partial y}) (\psi_{k}\frac{\partial u}{\partial y}) + (\phi_{\frac{1}{2}\overline{\partial y}})^2 (\phi_{\frac{1}{2}\overline{\partial y}}\frac{\partial^2 u}{\partial y^2}) (\psi_{k}\frac{\partial u}{\partial y})
$$
(5.39)

donde c<sup>2</sup> se obtiene de la misma forma que en la ec. (5.34).Al iqual que para el potencial de velocidad, se efectúa un ensamble de todas las matricos de los elementos (5.37), para obtener la matriz global de coeficientes, lo que se representa

$$
A^* \psi = A^* + \delta^* \tag{5.40}
$$

En este caso el vector &\* de la ec. (5.40) está en función de los valores del potencial de velocidad y de la función de corriente en los nodos, sin embargo los primeros ya se conocen de la solución de la ec. (5.35), por lo que se pueden sustitutir aquí, quedando la ecuación únicamente en función de V(x,y), Nuevamente se utiliza un método de iteraciones,

 $(5.38)$ 

iqual al usado en el potencial de velocidad para encontrar  $\psi$ {x,y}.

## 5.4 SOLUCION Y RESULTADOS

El problema específico escogido como ejemplo, es el del flujo uniforme alrededor de un cilindro de radio D, entre placas planas separadas por un distancia 2 il y se supone que el flujo uniforme se encuentra a una distancia 3.50 del centro del cilindro Fig.5.1. Por la simetría del flujo, se puede tomar para el cálculo solamente un cuadrante del dominio total.

Las condiciones de frontera, tanto para el potencial de velocidad como para la función de corriunte, se muestran en la Fig. 5.2.

Para la discretización del dominio se utilizan elementos triangulares. Las funciones de interpolación para cada elemento son cuadráticas, para poder sustituirlas en las ec. (5.33) y (5.39), ya que de monor grado se anularían. Es por ello que cada elemento tiene 6 nodos uno por cada función de interpolación, las cualos son

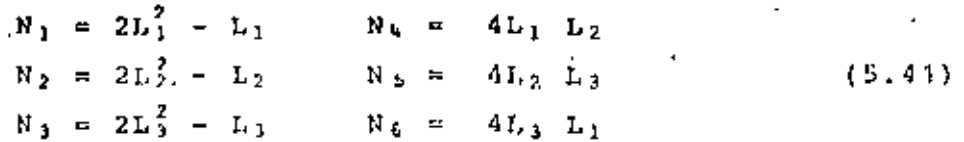

donde L1, L2, L3 son las coordenadas de área y su relación con las coordendas cartesianas es

> $L_i = a_i + b_i x + c_i y$  $(5.42)$

donde las constantes a<sub>ir</sub>b<sub>ir</sub>e, están definidas por la ec. (3.23). Se utilizan coordenadas de área por su facilidad al efectuar operaciones, así por ejemplo las derivadas de las funciones de

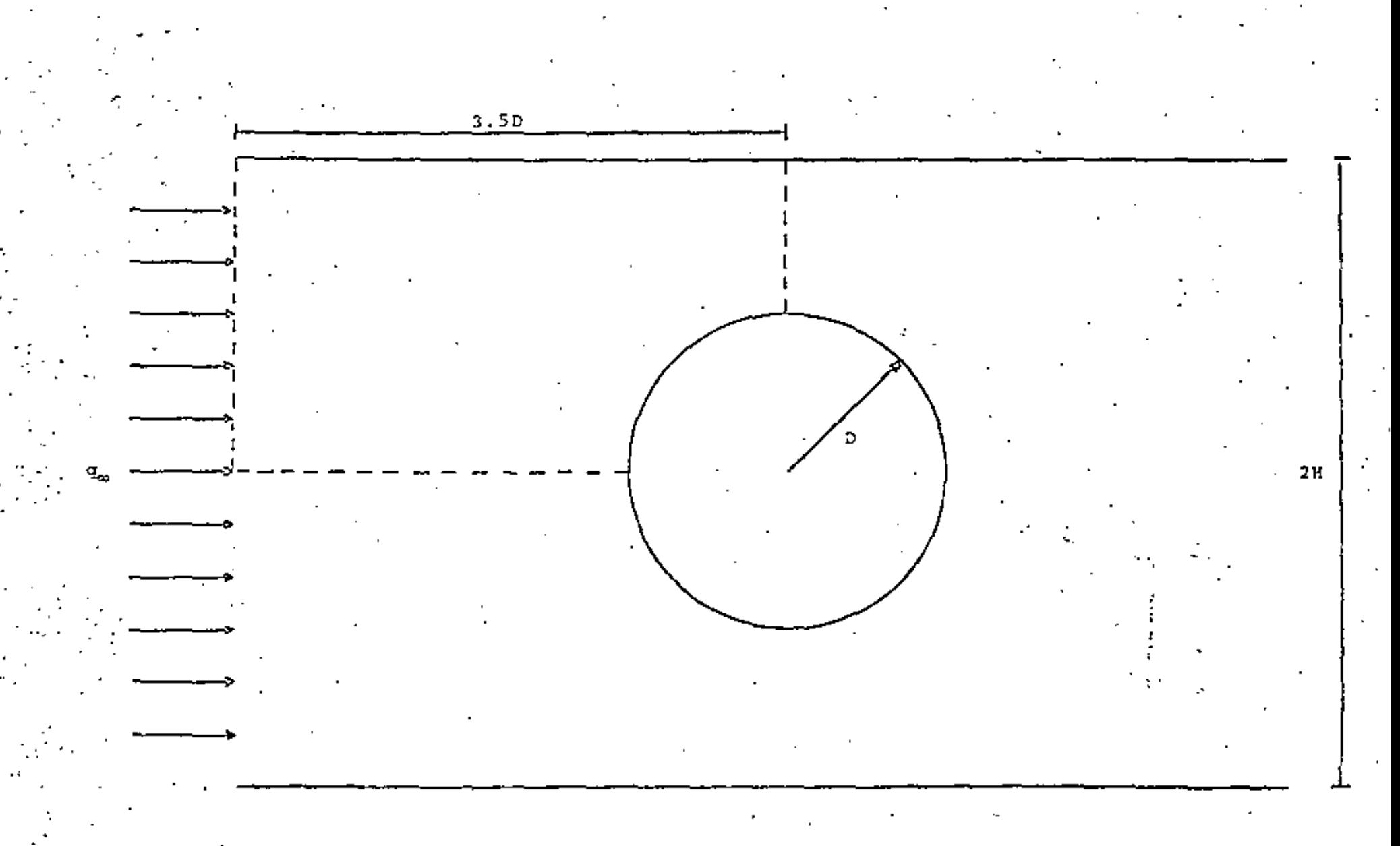

Fig 5.1. Flujo compresible alrededor de un cilindro entre placas placas

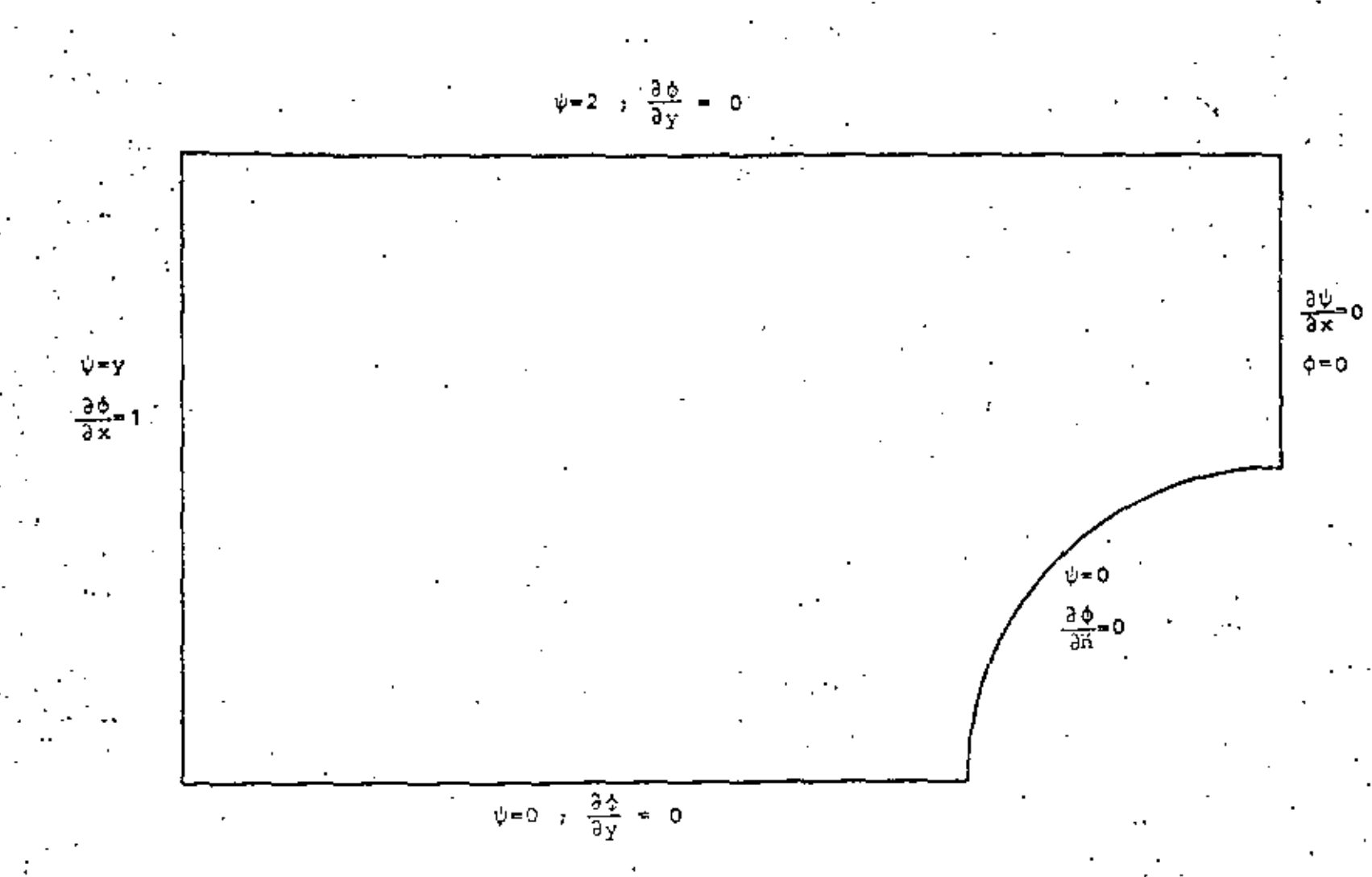

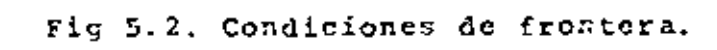

interpolación se obtienen por la regla de la cadena como

$$
\frac{\partial N_1}{\partial x} = \frac{\partial N_1}{\partial L_1} \frac{\partial L_1}{\partial x} + \frac{\partial N_1}{\partial L_2} \frac{\partial L_2}{\partial x} + \frac{\partial N_1}{\partial L_3} \frac{\partial L_3}{\partial x}
$$
\n(5.43)

y las integralaes que aparecen en las ecuaciones se resuelven a través de

$$
\int_{\Omega} L_1^n L_2^n L_3^n dx dy = 2\Delta \frac{n! n! p!}{(n+m+p+2)!}
$$
 (5.44)

donde A es el área del elemento triangular.

Se realizó un programa de computación que calcula las matrices y vectores de elementos finitos y también efectúa las iteraciones. Para el potencial de velocidad, primero se generan las matrices de coeficientes À de cada elemento, mismas que se cosamblan en la matriz global A\*. Se calcula la integral (5.31) utilizando las condiciones de frontera del tipo Neumann y estas ya ensambladas forman el vector global  $\mathbf{A}^*$ . El vector  $\mathbf{C}^*$  se calcula con los valores obtenidos 'de ¢ en la iteración anterior. Las condiciones de frontera del tipo Dirichlet se sustituyen on el sistema de ecuaciones (5.29), con lo que se reduce la matriz global a únicamente el número de incognitas y se resuelve, obteniéndose nuevos valores de  $\phi$ . La matriz A\* y el vector {\* Únicamente se calculan una vez, ya que son los mismos para cada iteración, lo único que cambia es el vector t\*, en el cual se introducen los nuevos valores de  $\phi$ , hasta que haya una convergencia dentro de una magnitud predetorminada En el pos-

procesamiento se interpola cuadráticamente dentro de cada elemento, para obtener las coordenadas de las lineas equipotenciales.

El programa para la función de corriente sigue un procedimiento similar al anterior, La matriz A de la ec. (5.40) es la misma que la del potencial de velocidad, ya que ésta depende únicamente de la malla y las funciones de interpolación que se utilicen. En el vector s\* se utilizan los valores ¢ obtenidos en el programa anterior.

El dominio primero se discretiza con una malla gruesa, como muestra la Fig. 5.3, la cual tiene 10 elementos y 28 nodos. Esto tiene dos finalidades: La primera probar y corregir el programa de computación y la segunda observar donde se encuentran las zonas de mayor variación, para hacer una mejor discretización.

La Pig. 5.4 muestra una malla más fina con 37 elementos y 92 nodos, la que se realizó tomando en cuenta los resultados obtenidos por la malla anterior.

En la Fig 5.5 se presentan las lineas de corriente para las dos mallas en el caso de flujo incompresble. En las Piquras, 5, 6, 5.7 y 5.8 se muestran las lineas de corriente y equipotenciales para números de Mach 0.1, 0.2 y 0.3 respectivamente, obtenidos con la malla fina. Estas figuras también indican la variación del número de Mach local, sobre la cresta del cilindro.

Se observa una diferencia entre el caso de flujo incompresible comparado con el flujo compresible y esta diferencia 'es notable para altos números do Mach. Se nota también que en el caso de flujo compresible, el número de Mach aumenta al acercarce al cilindro. Esto puede presentar problemas para un perfil acrodinámico si el número de Mach local se acercara a la unidad.

**BG** 

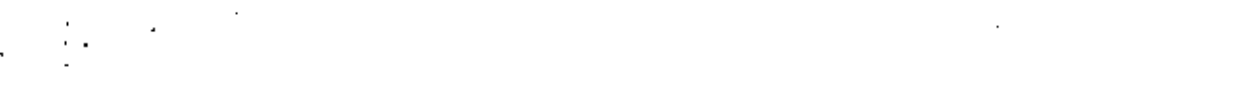

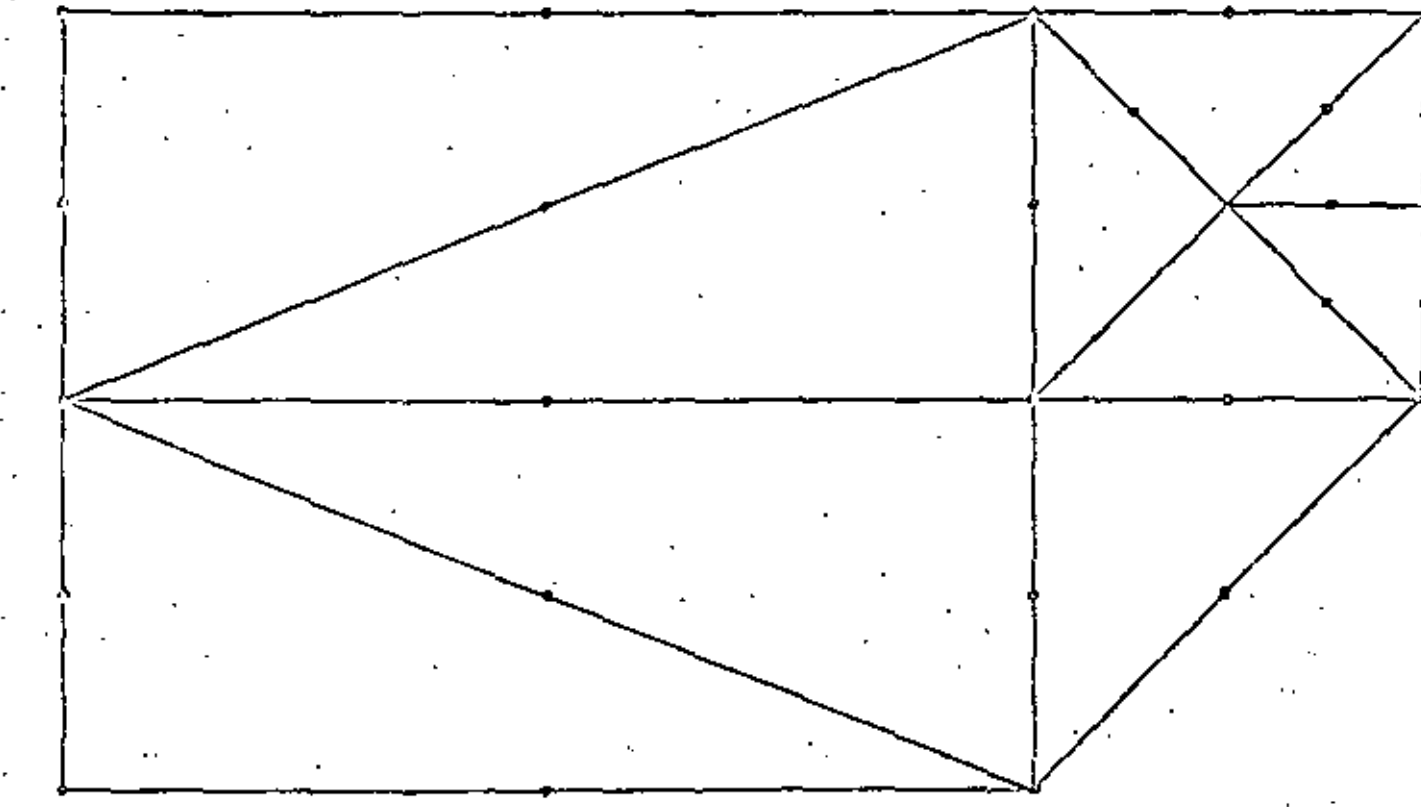

Fig 5.3. Malla gruesa con sus nodos. .

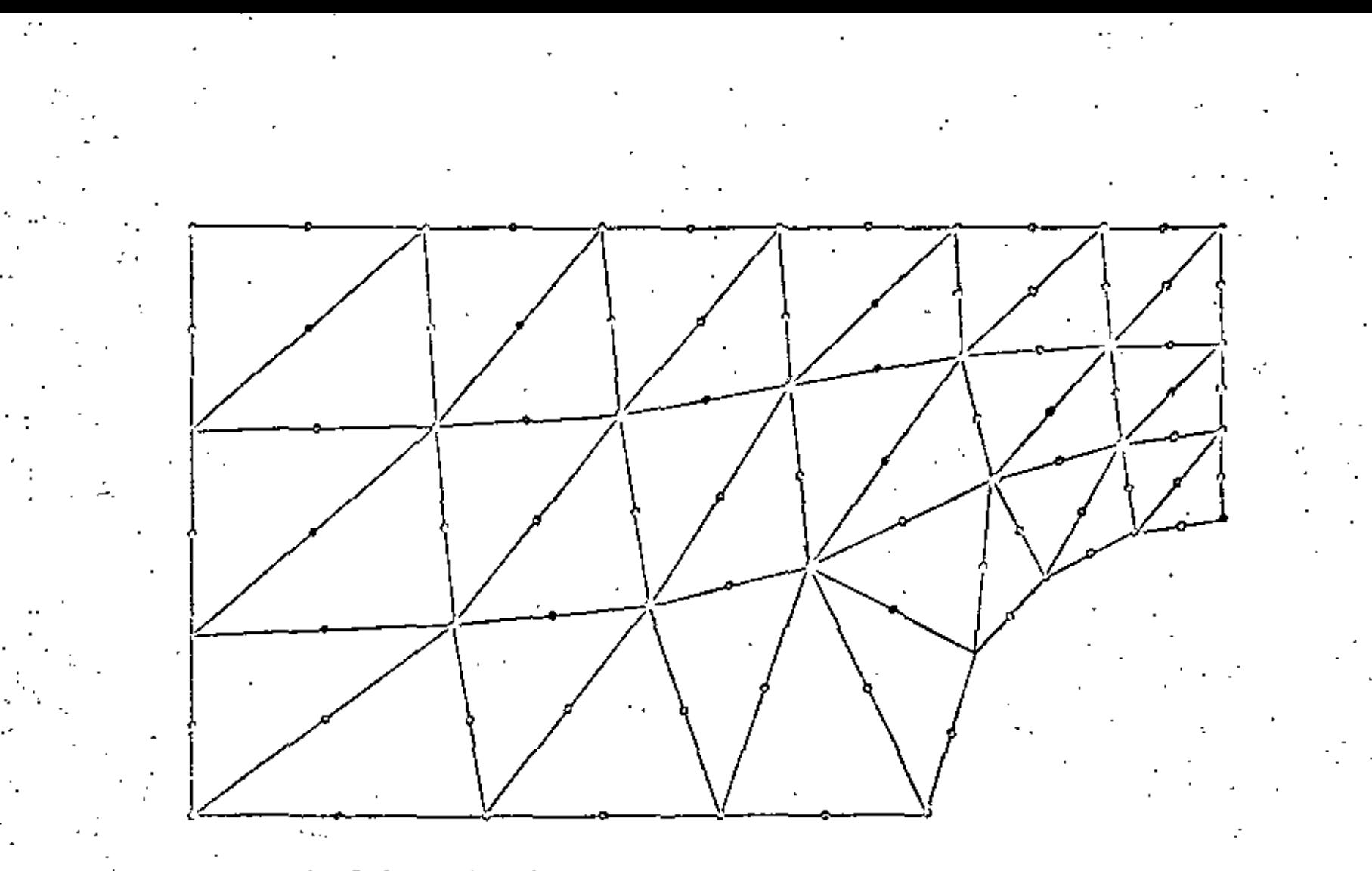

Fig 5.4. Malla fina con sus nodos.
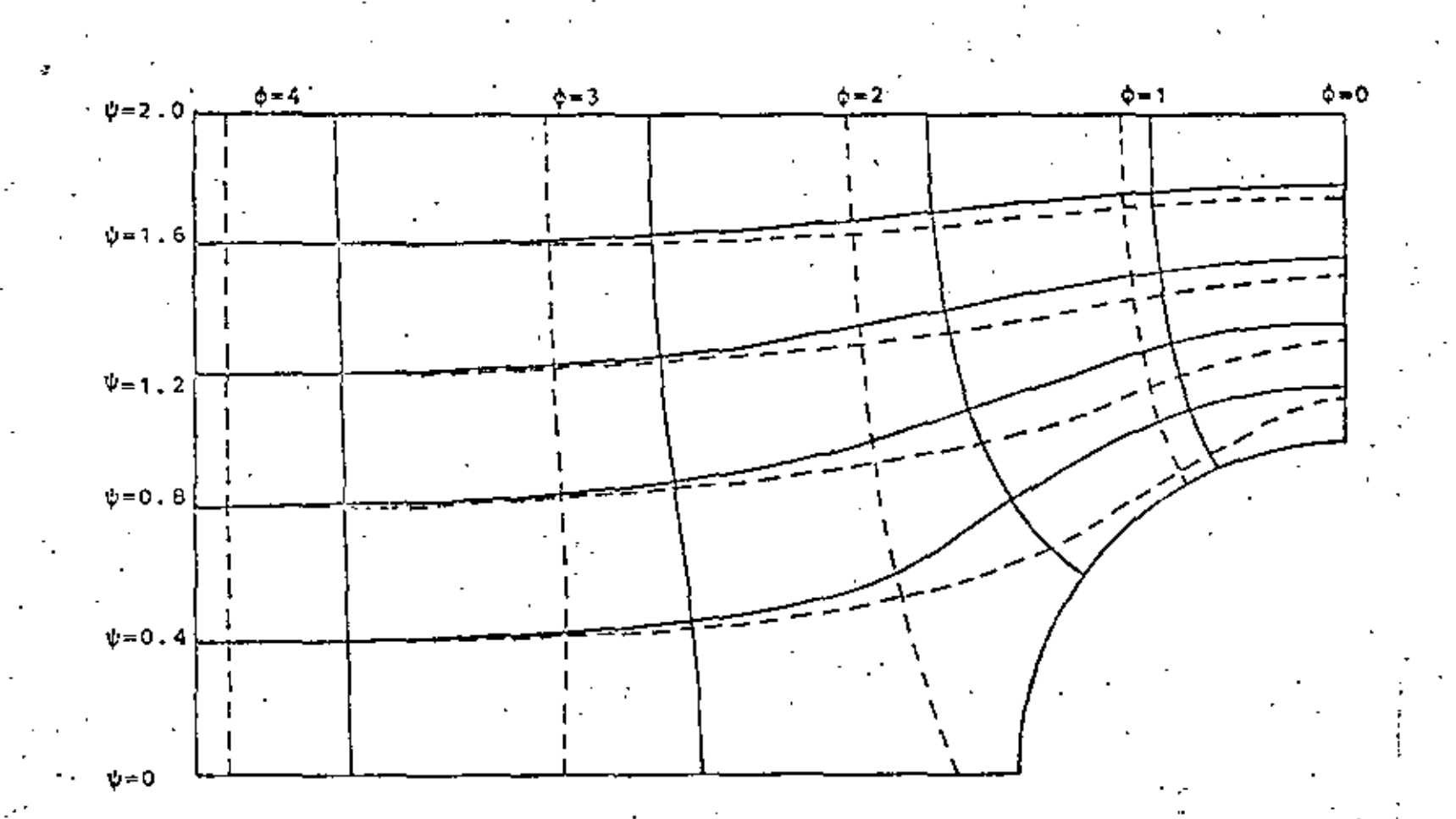

Fig 5.5 Líneas de corriente para las dos mallas,<br> $N_{\infty}=0$ , Línea punteada malla gruesa, Línea<br>continua: Malla fina.

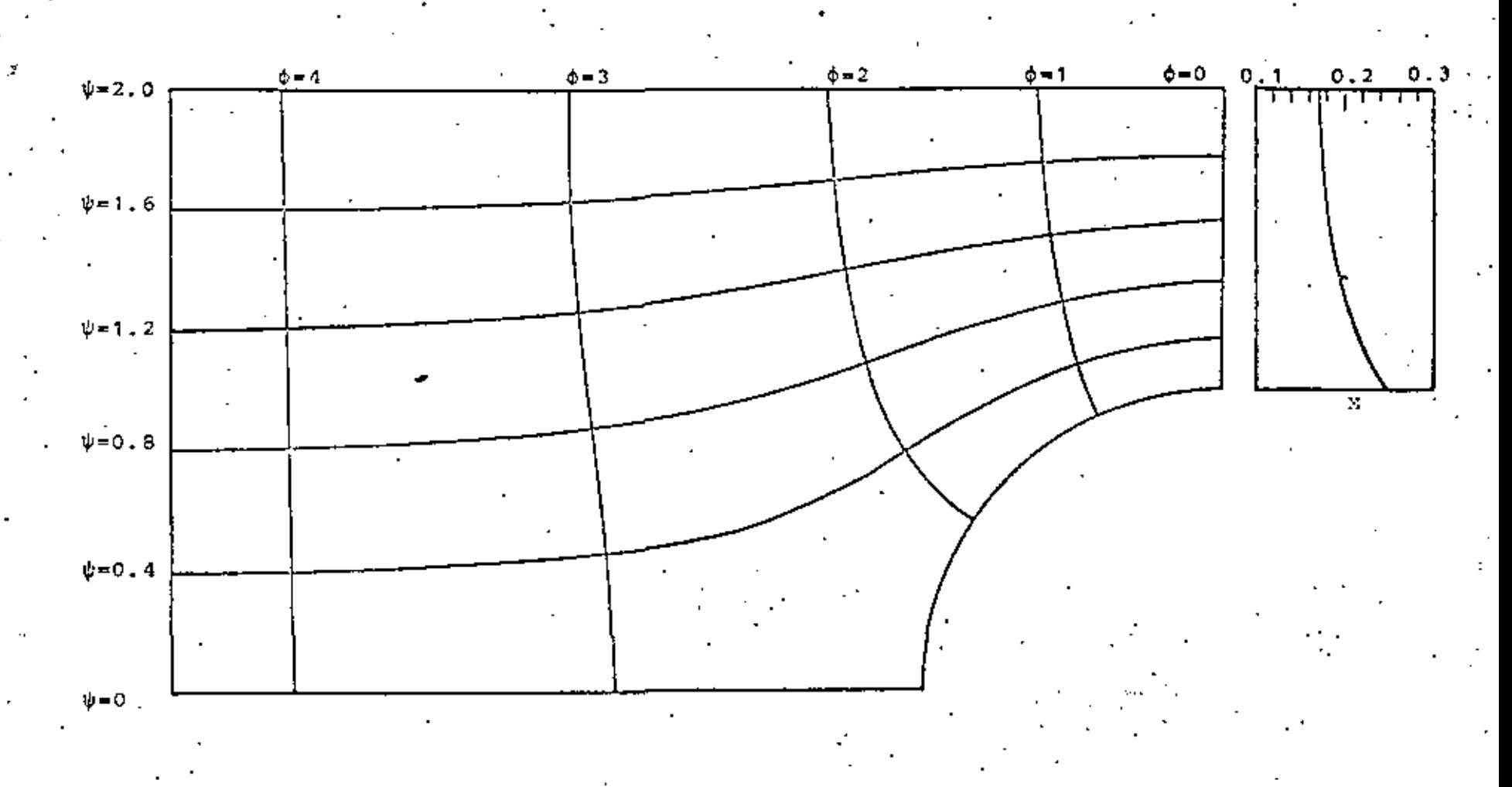

Fig 5.6. Lineas equipotenciales y lineas de corriente para Mo=0.1 y variación del número de Mach local en la cresta del cilindro.

U. Ò.

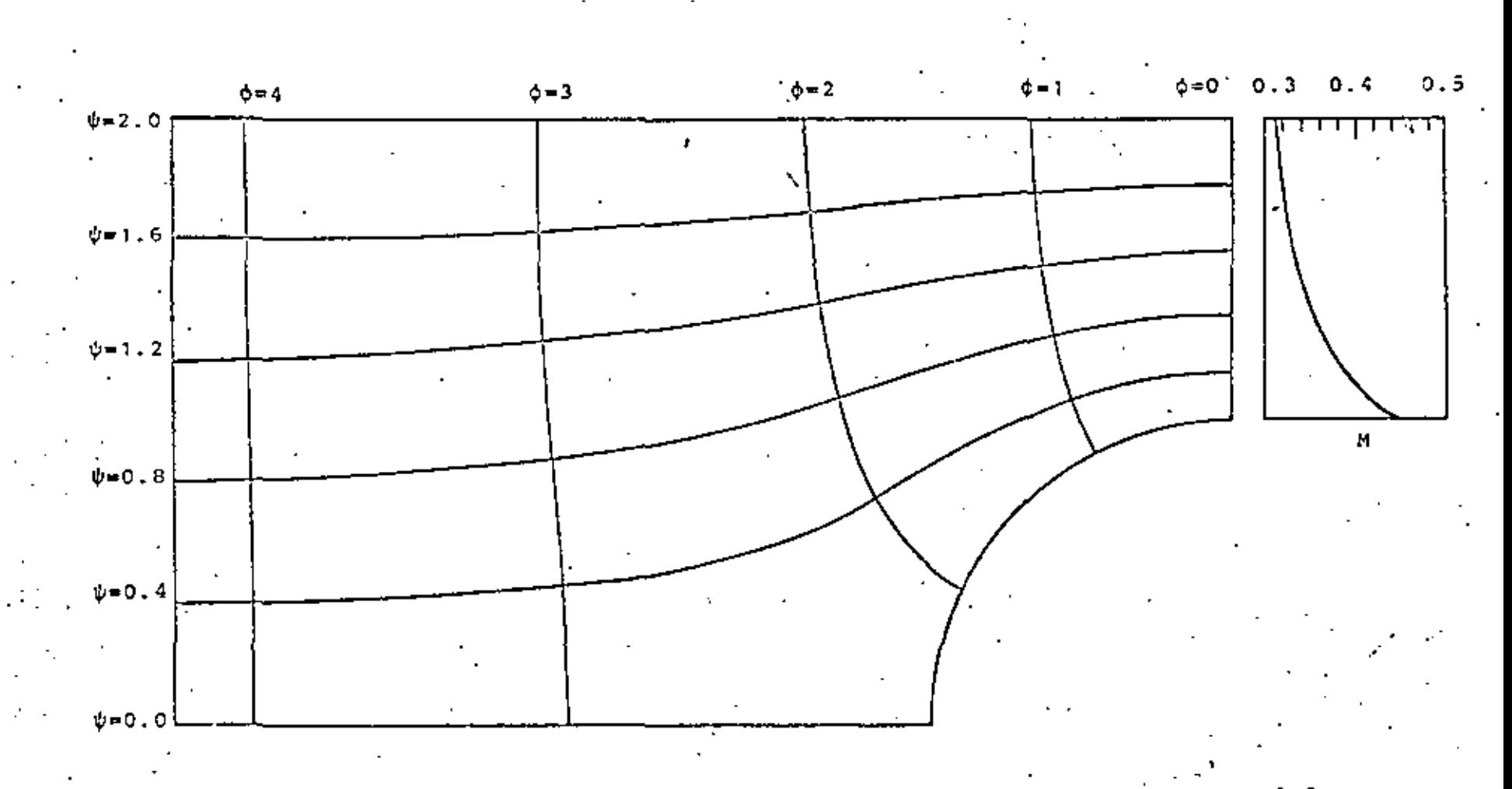

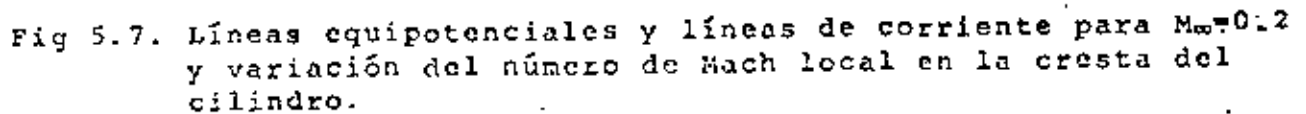

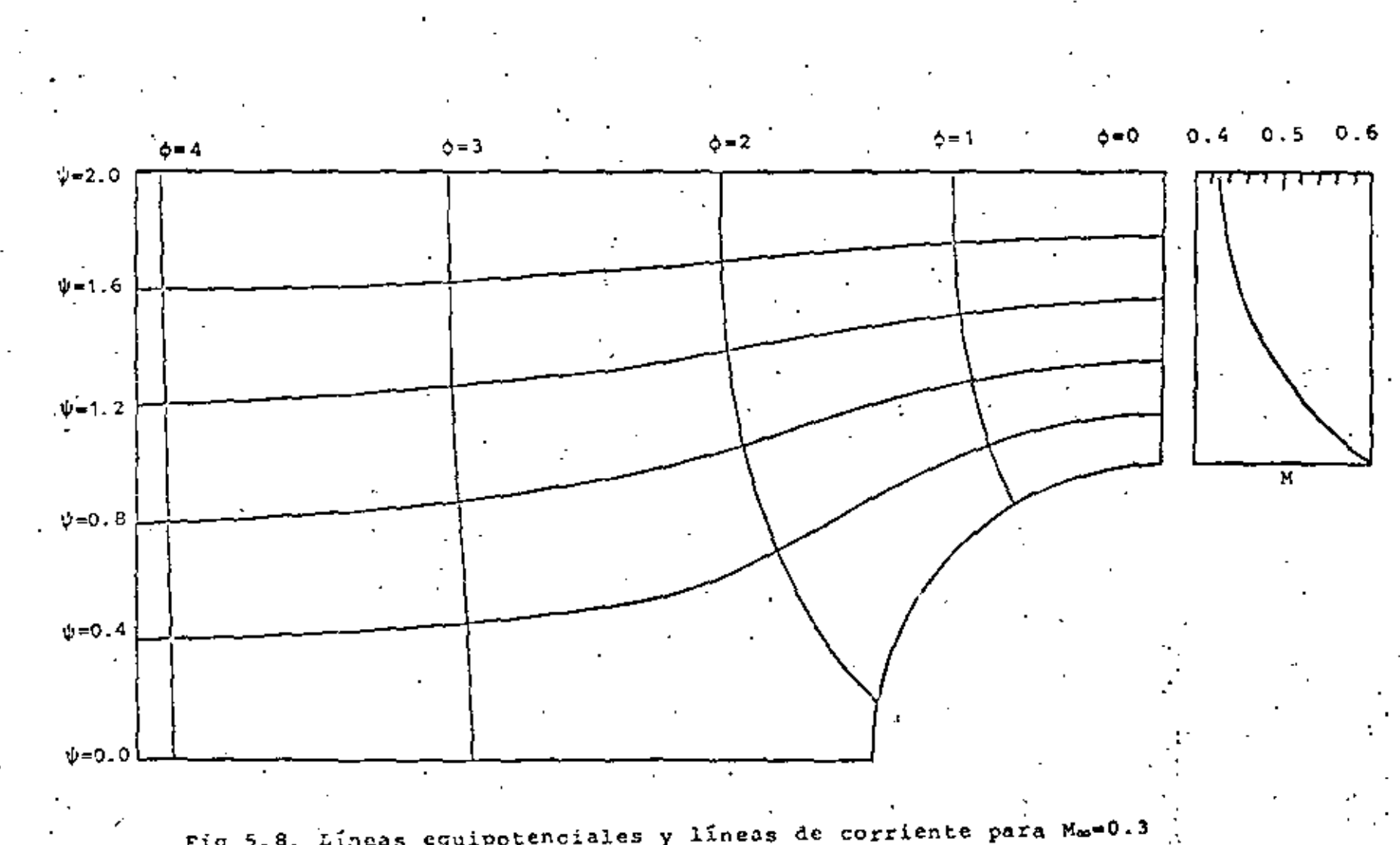

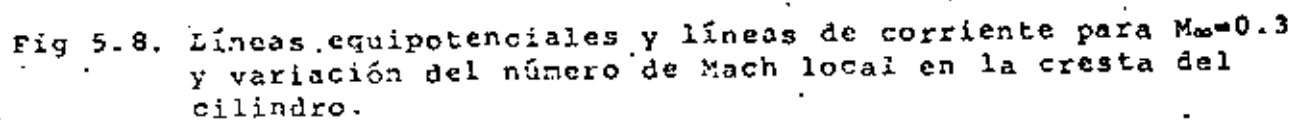

Para bajos números de Mach, se necesitan pocas iteraciones para la convergencia, como muestra la siguiente tabla:

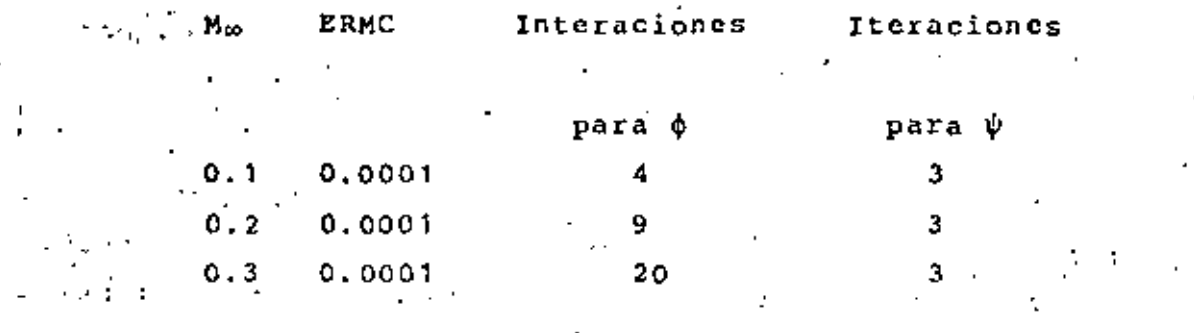

La función de corriente necesita menos iteraciones para converger, ya que se parte de valores exactos obtenidos del potencial de velocidad.

Para la malla gruesa se logra convergencia hasta para número de Mach 0.5, sin embargo los resultados obtenidos para este número no son confiables, dobido a lo grueso de la discretización, es por ello que no se presentan.

Por último las soluciones numéricas demuestran la utilidad del método de elementos finitos de Galerkin, en combinación con un método iterativo, en la solución de problemas de flujo potencial subsónico.

## CAPITULO VI ECUACIONES NO LINEALES-

#### 6.1 INTRODUCCION La ecuación diferencial representada por

 $L(n) = 0$ .

es lineal su combinaciones lineales de soluciones son también soluciones. De otra forma la ecuación es no lineal. O veces la ecuación diferencial es lineal con condiciones a la frontera no lineales. El problema en su conjunto es entonces no lineal.

En cualquier caso, la solución completa a un problema diferencial no lineal no puede obtenerse mediante la superposición de soluciones más sencillas. Esta es una desventaja tanto pera el análisis teórico como para el numérico.

En la mecánica de fluidos y transferencia de calor aparecen comúnmente cuatro diferentes tipos de nolinealidades:

(a) No linealidades debidas al cambio de las propiedades materiales con respecto a las variables de campo como son la velocidad, temperatura y presión. En la mayoría de los casos este cambio es relativamente poco. La no linealidad es como consecuencia, débil. El problema puede resolverse numéricamente mediante iteraciones en las que se toman los valores de las propiedades correspondiendo a las variables de campo en la iteración anterior. Al llegar a una convergencia del proceso iterativo se habrá encontrado la solución del problema nolineal. Esta técnica se utilizó para resolver el problema del flujo potencial compresible mencionado en el capítulo anterior.

(b) No linealidades debidas a la convección de las variables de campo. Estas provienen del hecho de que la des-

cripción euliana de las lineaciones de balance incluyen términos que reflejan el cambio en la variable de campo correspondiendo al transporte físico de un lugar al otro del material que constituye el medio continuo. En algunas situaciones especificas estos términos pueden ser idénticamente cero por lo que estos problemas se prestan a soluciones analíticas. Sin embargo, en muchos casos de interés práctico, los términos convectivos no pueden despreciarse frente a los difusivos. La relación entre la magnitud de los efectos convectivos y difusivos se representan mediante el número de Reynolds (Re) en el caso de la ecuación de movimiento (o ecuación de transporte de cantidad de movimiento) y el número de Péclet (Pe) en el caso de la ecuación de energía (o ecuación de transporte técnico). Para Re=0, el conjunto de evacuaciones es lineal y fácilmente resuelto tanto analíticamente como numéricamente. En caso de que Re sea de orden unitario se puede hacer una expansión alrededor de la solución de Re=0, obteniéndose las ecuaciones de perturbación también lineales (VamDyke, 1964). Para Re+∞, puede usarse la teoría de la capa límite (Schhicenting, 1968) para dividir el dominio en una zona viscosa y otra no viscosa. Esta simplificación ayuda a la solución del problema y se usa para la mayoría de los cálculos aerodinámicos, en conjunto quizás con algún modelo de la turbulencia.

El problema del número de Reynolds intermedio es importante de punto de vista de su aplicación sobre todo a flujos internos Los métodos numéricos tienen que emplearse en estos casos para la obtención del campo de variables y otros parámetros de interés como son las fuerzas sobre obstáculos y flujos de calor en las paredes. La no linealidad del problema es fuerte y el proceso itertativo necesario para llegar a la solución debe ser relativamente compleja. En este capítulo se usa la técnica de Newton-Raphson para este problema

(c) No linealidades debidas a las condiciones de frontera. Estas bueden provenir de una variedad de efectos, como por cjem-

$$
\tilde{u} \approx u = \sum_{i=1}^{n} u_i n_i (x) \qquad (6.4)
$$

donde las  $n_{\pm}(x)$  son las función de interpolación. Efectuando el criterio de Galerkin al residuo £ obtenido, se tiene

 $\label{eq:2.1} \mathcal{L}_{\text{max}} = \frac{1}{2} \sum_{i=1}^{N} \mathcal{L}_{\text{max}} = \frac{1}{2} \sum_{i=1}^{N} \mathcal{L}_{\text{max}} = \frac{1}{2} \sum_{i=1}^{N} \mathcal{L}_{\text{max}} = \frac{1}{2} \sum_{i=1}^{N} \mathcal{L}_{\text{max}} = \frac{1}{2} \sum_{i=1}^{N} \mathcal{L}_{\text{max}} = \frac{1}{2} \sum_{i=1}^{N} \mathcal{L}_{\text{max}} = \frac{1}{2} \sum_{i=1}^{N} \mathcal{L}_{\text$  $\therefore$   $\begin{cases} \mathbf{c} & \mathbf{w}_1 \\ \mathbf{c} & \mathbf{w}_2 \end{cases}$  dx = 0 (6.5)  $\mathcal{A}$  is defined as valle di

donde  $\Omega^e = [x^-, x^+]$  representa un elemento y

$$
L = \frac{1}{2} \int \sqrt{6 \cdot \epsilon} \cdot e^{-\frac{d^2 n}{2}} = 6u^2
$$
 (6.6)

So then  
\n
$$
\int_{x^{-}}^{x^{+}} \frac{d^{2}u}{dx^{2}} N_{i} dx - b \int_{x^{-}}^{x^{+}} u^{2} N_{i} = 0
$$
\n(6.7)

Integrando el primer término por partes.

$$
\int_{x^{-}}^{x^{+}} \frac{du}{dx} \frac{d^{N}u}{dx} dx + 6 \int_{x^{-}}^{x^{+}} u^{2}u_{x} dx = N_{i} \frac{dn}{dx} \Big|_{x^{-}}^{x^{+}} \qquad (6.8)
$$

Sustituyendo la couación (6,4) en la (6,8), se tiene

$$
\begin{array}{ccc}\nn & \downarrow & \uparrow & \downarrow \\
\sum_{j=1}^{n} u_j & \int_{x^{-}}^{x^{+}} \frac{dN_j}{dx} \frac{dN_j}{dx} dx + \frac{n}{6} \sum_{j=1}^{n} \sum_{k=1}^{n} u_j u_k \int_{x^{-}}^{u_k^{+}} \left| \sum_{x^{-}}^{x^{+}} N_j N_j \hat{v}_k \right| dx = N_j \left| \frac{dn}{dx} \right|_{x^{-}}^{x^{+}}\n\end{array}
$$

 ${6.9}$ 

plo la ponencia de una superficie libre en un fluido o transferencia de calor por radiación en las fronteras. La no linealidad puede ser débil o fuerte dependiendo del valor de un parámetro que la represente, la pendiente de la superficie libre o la del flujo de calor por radiación comparado con el debido a conducción y convección.

(d) Otras no linealidades que forman parte de la formulación física del problema y que pueden deberse a procesos físicos como reacciones químicas en la combustión o a fronteras internas incógnitas como ondas de choque en el flujo transónico. ambos siendo ejemplos de la nolinalidad fuerte.

### 6.2. ECUACIONES DIFERENCIALES ORDINARIAS

Considérese el problema no lineal representado por la ecuación diferencial ordinaria.

$$
\frac{d^2 \vec{u}}{dx^2} - 6\vec{u}^2 = 0
$$
 (6.1)

con las condiciones de frontera

$$
\tilde{u}(1)=1, \quad \tilde{u}(2)=0.2\dot{5} \tag{6.2}
$$

La solución exacta de esta ecuación nolineales

$$
\overline{\mathbf{u}}\left(\mathbf{x}\right) = \frac{1}{\mathbf{x}^2},\tag{6.3}
$$

la que se va a usar para propósitos de comparación con los resultados numéricos.

Para resolver la ecuación (6.1) numéricamente, se divide primero el dominio [1,2] en elementos. En cada elemento se hace

la aproximación.

lo que puede inscribirse como

$$
\sum_{j=1}^{n} \lambda_{j,j} u_j + \sum_{j=1}^{n} \sum_{k=1}^{n} B_{ijk} u_j u_k + C_j = 0
$$
 (6.10)

donde

$$
A_{ij} = \int_{x^{-}}^{x^{+}} \frac{dN_{i}}{dx} \frac{dN_{j}}{dx} dx
$$

$$
B_{j \, j \, k} = 6 \int_{x^{-1}}^{x} u_{j} u_{j} u_{k} dx
$$

 $C_i = -N_i \frac{du}{dx}$   $\begin{bmatrix} x^T \\ -1 \end{bmatrix}$ 

La ecuación (6.10) representa la formulación de elementos finitos para cada elemento. Se tiene aquí dos opciones a seguir (a) Ensamblar las ecuaciones algebráicas de cada elemento en una formualción global. Recordando que las contribuciones C, de elementos adyacentes se anulan, se llegará al siguiente conjunto de ecuaciones algebráicas no lineales.

 $\sum_{j=1}^{m}$   $\lambda_{1j}^{*}$   $u_{j}$  +  $\sum_{j=1}^{m}$   $\sum_{j=1}^{m}$   $B_{1jk}^{*}$   $u_{j}u_{k}$ +C<sub>1</sub> = 0, i=1,m  $(6, 11)$ 

Ahora se puede introducir las condiciones a la frontera y resolver las ecuaciones que se queden. Una solución directa de las ecuaciones algebráicas no linales no es posible, sino por medio de algún método iterativo.

Un método comúnmente usado es el do Newton-Raphson, descrito a continuación.

$$
\mathbb{F}_1^{(n_1,n_2,\ldots,n_n)=0,(i+1,2,\ldots,n}
$$

Haciendo una expansión en serie de Taylor alrededor de los valores  $u_i = u_j(j)$  de las funciones  $F_{ij}$ , se tiene  $\sigma$  1  $\sim$  10

$$
F_{\mathbf{i}}(n^{(\mathbf{j}+1)}, u_{2}^{(\mathbf{j}+1)},...u_{n}^{(\mathbf{j}+1)}) = F_{\mathbf{i}}(u_{1}^{(\mathbf{j})}, u_{2}^{(\mathbf{j})},...u_{n}^{(\mathbf{j})})
$$

$$
(\frac{1}{\partial u_1})\Delta u_1 + (\frac{1}{\partial u_1})\Delta u_2 + \ldots + (\frac{1}{\partial u_n})\Delta u_n \qquad (6.12)
$$

aв

para i=1,2,...,n, Las derivadas se evalúan en u<sub>1</sub>=u<sub>1</sub>(j),u<sub>2</sub>=u<sub>2</sub>(j),<br>...,u<sub>n</sub>=u<sub>n</sub><sup>(j)</sup>, Si se quiere que  $\Gamma_i$ (u<sub>1</sub>(j+1),u<sub>2</sub>(j+1),...,u<sub>n</sub>(j+1)sea cero, se tiene al despreciar los términos de orden superior.

$$
F(u_1^{(j)}, u_2^{(j)}, \dots, u_n^{(j)}) = \sum_{k=1}^n \frac{\partial F_i}{\partial u_k} \Delta u_k \quad i = 1, 2, \dots, n \tag{6.13}
$$

Entonces si  $u_j^{(j)}$  son los valores de  $u_j$  en una iteración j, los siguientes valores deben ser

$$
= \frac{1}{2} \left( \frac{1}{2} + 1 \right) = u_{\hat{1}} \left( \hat{1} \right) + \Delta u_{\hat{1}}
$$

dondo Au<sub>i</sub> es la solución del conjunto de ecuaciones (6.13). El proceso se sique hasta obtener convergencia de acuerdo con algún criterio prefijado.

(b) Un procediniento mejor es el de aplicar la técnica de Newton-Rapheon a las ecuaciones (6.10) de cada elemento, para después

En este caso la ecuación representativa de un elemento es: .-

$$
F_{i} = \sum_{j=1}^{n} A_{i,j} u_{j} + \sum_{j=1}^{n} A_{i,j} u_{j} + \sum_{j=1}^{n} B_{i,j} u_{j} u_{k} + C_{i} = 0
$$
\n(6.14)

De aqui

$$
\frac{\partial F_i}{\partial u_k} = A_{ik} + \sum_{m=1}^n (B_{ikm} + B_{imk}) u_m - H_{ik}
$$
 (6.15)

Estas expresiones para  $F_{\frac{1}{3}}$  y  $\frac{\partial F_{\frac{1}{3}}}{\partial n_k}$  pueden sustituirse en la ecuación (6.13) y el ensamblar estas ecuaciones de todos loselementos se tiene el conjuto global. Este puede resolverse para los incrementos An, después de incroporar las condiciones a la frontera. La importante ventaja de este segundo procedimiento es que se tiene que almacénar solamente matrices de nxn mientras que en el primero se necesitaria lugar para nxnxn. Desde luego aun aquí se puede aprovechar de la simetria de las matrices con el fin de ahorrar memoría de la computadora.

La fígura 6.1 ejemplifica la solución de la ecuación (6.1) con las condiciones de frontera (6.2) utilizando tres elementos de tipo lineal. Se indica también la solución exacta dada por la ecuación (6.3). La figura 6.2 tiene el error raíz medio cuadrático e para diferentes números de elementos tanto para elementos tipo lineal como cuadrático.

### 6.3 FLUJO VISCOSO

Las ecuaciones diferenciales adimensionales para la solución del flujo de un fluido viscoso incompresible son:

$$
\mathtt{div} \hspace{2mm} \mathtt{q} \blacktriangleright 0
$$

 $(6, 16)$ 

$$
101\,
$$

$$
\frac{q}{t} + q \cdot \text{grad}q = -\text{grad}p + \frac{1}{Re}V^2 \qquad ^{\eta}.
$$
 (6, 17)

El vector q representa la velocidad, p la presión y t, el tiempo adimensionales. Aquí se tratará únicamente el caso bidimensional permanente en que n y v son las componentes cartesianas de q. Con esta restricción, las ecuaciones se reducen a:

$$
\frac{3n}{3x} + \frac{3v}{3y} = 0
$$
 (6.18)

$$
n \frac{\partial n}{\partial x} + v \frac{\partial n}{\partial y} = - \frac{\partial p}{\partial x} + \frac{1}{Re} \left( \frac{\partial^2 n}{\partial x^2} + \frac{\partial^2 v}{\partial y^2} \right) \tag{6.19}
$$

$$
n \frac{\partial v}{\partial x} + v \frac{\partial v}{\partial y} = - \frac{\partial p}{\partial y} + \frac{1}{Re} \left( \frac{\partial^2 v}{\partial x^2} + \frac{\partial^2 v}{\partial y^2} \right) \tag{6.20}
$$

Existen tre posibilidades para tratar estas ecuaciones:

(a) Formulación variables primitivas: Se puede usar las ecuaciones (6.18), (6.19) y (6.20) en su forma original y determinar las tres incógnitas n,v,p.

(b) Formulación  $\psi$ -w: Se definen la función de correinte  $\psi$  y la vorticidad w de manera que

$$
u = \frac{\partial \psi}{\partial y}, \quad v = -\frac{\partial \psi}{\partial x}
$$
 (6.21)

$$
w = \frac{\partial v}{\partial x} - \frac{\partial u}{\partial y}.
$$
 (6.22)

De óstas se obtiene:

$$
\frac{\partial^2 w}{\partial x^2} + \frac{\partial^2 w}{\partial y^2} = -w \tag{6.23}
$$

Ą.

Fig 6.1: Solución de elemento finito

Fig. 6.2: Error obtenido con el método de elemento fínito para de-<br>ferentes números de elementos.

Además, se deriva la ecuación (6.20) con respecto a *x* y se resta la derivada de la (6.19) con respecto a'y. Al utilizar la ecuación (6.'18) se tiene **la** llamada linacién de vo'rticidad:

$$
u\frac{\partial w}{\partial x} + v\frac{\partial w}{\partial y} = \frac{1}{R_e} \left( \frac{\partial^2 w}{\partial x^2} + \frac{\partial^2 w}{\partial y^2} \right) \tag{6.24}
$$

En términos de la función de corriente ésta queda como

$$
\frac{\partial^2 w}{\partial x^2} + \frac{\partial^2 w}{\partial y^2} = R_e \left\{ \frac{\partial \psi}{\partial y} \frac{\partial w}{\partial x} \frac{\partial \psi}{\partial x} \frac{\partial \dot{w}}{\partial y} \right\} \qquad (6.25)
$$

El conjunto de ecuaciones (6.23) y (6, 25) debe resolverse para laa dos incógnitas W y **w,** 

(c) Formulación ψ: Al sustituir w de la ecuación (6.23) en la (6,25) se obtiene

$$
\frac{\partial^4 \psi}{\partial x^4} + 2 \frac{\partial^4 \psi}{\partial x^2 \partial y^2} + \frac{\partial^4 \psi}{\partial y^4} = R_e \left( \frac{\partial \psi}{\partial y} \frac{\partial}{\partial x} - \frac{\partial \psi}{\partial y} \frac{\partial}{\partial y} \right)
$$
  

$$
\vdots
$$
  

$$
\left( \frac{\partial^2 \psi}{\partial x^2} - \frac{\partial^2 \psi}{\partial y^2} \right)
$$
  

$$
\left( 6.26 \right)
$$

la cual es una sola ecuación de cuarto orden en al incógnita  $\psi$ .

Las tres formulaciones han sido utilizadas para la solución del problema de flujo viscoso. Aquí se verá solamente la  $\psi$ -w que tlenP ciertas ventajas con respecto a su bajo orden *y* la sencllla aplicación de las condiciones a la frontera. En efecto estas condiciones deben ser sobre u y v o sobre sus derivadas normales en contorno cerrado.

Para ejemplificar el uso delmétodo del elemento finito se con-, sidara el caso del flujo viscoso alrededor de un cilindro entre placas planas como mostrado en la figura 6, 3. Considerando simetria alrededor de una línea horizontal', se toma únicamente la mitad del dominio total indícado'por el área ABCDEF,

En las fronteras sólidas BC y EF, la condición de que la velocidad normal sea cero se traduce a  $\psi$ -constante sobre estso tramos. Por esta razón, la ecuación (6,23) se reduce a w--a<sup>2</sup> $\psi$ /a<sup>2</sup>n, donde n es la coordenada local normal a la superfice. Tómese un punto I en el interior del fluido, a una pequeña distancia As "Ormal a la frontera. El punto F queda sobre la frontera a pie ·-¿\_esta normal. Con una e~pansi5n en serie de Taylor alrededor **de ·r** se tiene

$$
\psi_{\Gamma} = \psi_{\Gamma} + \left(\frac{\partial \psi}{\partial n}\right)_{\Gamma} \Delta s + \frac{1}{2} \left(\frac{\partial^2 \psi}{\partial n^2}\right)_{\Gamma} (\Delta s)^2
$$

con un error del orden  $(As)^{\frac{3}{2}}$ .

·'

'a condición de que la velocidad tanpencial sobre la pared sóiida es también cero se convierte a (3t/ân)<sub>F</sub>=0. La ecuáción :~.--"'";.) se reduce a

$$
\psi_{I} = \psi_{F} - \psi_{F} (\Delta \kappa)^{2} / 2
$$
 (6.28)

Esta relación en combinación con U constante debe ser utilizada en las fronteras sólidas BC y EF. En el tramo AF se usa la condición  $\psi = y - y$ 3/3 y  $w = 2y$  que corresponde al perfil de velocidad semiparabólico. En la parte DE se considera dt/dx=dx=0. En AB y CD, V=0 ya<sup>i</sup>que forman parte de uan línea de corriente y w=0. por la simetria del flujo.

# . . 104 '

{6.27)

·'

4 se nuest4a la malla utilizada. Las ecuaciones la figura 6. (6.23) y (6.25) se discretizan utilizando el método de elemento finito de Galerkin. Las incognitas son las V es en todos los modos interiores así como alguno de la frontera. conjunto de ecuaciones algebráicas se le introduce las condiciones de frontera, resolviêndose el conjunto reducido. Las figuras 6.5,6,6,6.7 y 6.8 muestran las líneas de corriente obtenidas para diferentes números de Reynolds. Alrededor de Re=50 comienza a aparecer el vórtice estacionario atrás del cilindro que se hace más notorio a mayores números de Reynolds.

CAPITULO VII-

#### C O C L U C I O N E

Con estos apuntes se pretende ejemplificar las aplicaciones del método de elementos finito al problema de termofluidos. Aparte de una descripción del método se ha incluido análisis de errores en algunos casos comparando la solución numérica con la analítica. Esto tiene el propósito de demostrar la validez del método de punto de vista de un usuario del método. También se formó un archivo de programas de cierta flexibilidad que se pueden encontrar en los Apéndices. Estos pueden usarse en relación con los problemas comunes de la tranferencia de calor y mecánica de fluidos.

Se nota que la utilidad del método de elemento finito estriba principalmente en la solución de problemas elípticos, ya que se adapta bien a geometrias irregulares con condiciones de frontera tipo Dirichlet y Neumann. Es por ello que ha tenido una gran aceptación en la solución de problemas de la ingeniería. Se observa también que las ecuaciones parabólicas pueden manejarse a través de una combinación del método de elemento. finito en la parte elíptica con el método de diferencias finitas en la parte parabólica.

Aunque el método de elemento finito no es el único para resol-REFERENCIAS ADICIONALES . SERVICE SOCALIST TANGLISTIC . SLOG CCI

ta sen es a rantenten a latin au dia e  $\frac{1}{2}$ 1. Van Dylec. M., Perturbation Methods in Fluid Mechanics, - 1 いかくれっかい ج≛و م≿جا \$≖اکام≈و <sup>70</sup>r<sup>3</sup>vAlticus triphi

Academic Press, 1964.  $2.502 - 1.4$ i i tro}rszen

 $\mathcal{C}_{\mathbf{a}}$  ,  $\mathcal{C}_{\mathbf{a}}$  ,  $\mathcal{C}_{\mathbf{a}}$  $\epsilon$  :  $(7.11)$ Schlichting, H., Bonndary Layer Theory, McGraw-Hill, 1968.  $\pm$  7 ា និងកំណែក ùπ.

. IV. .. 的一位

かり とうかたこ محافظ والترابي 计打印显示  $\cdot$  B  $\cdot$ die. - Tennis e B  $-9.3$ ٠ŧ a no ora March 1  $\mathbf{r}$ 

ואת אין אין אין אין און מהרס בבצבע שפלגנטע egisch frachedie erschen Commediums  $1.7\frac{1}{2}$  ,  $\frac{1}{2}$  , ab dura planta hob gusi-gussi tri, courses or superfield and exchange in sa totelioto de minulas talaa meesta  $\omega_{\rm{max}}$ in a g tice no a sia istę akvišėdžais predsuprė pri a l rji Leer smë jop − हिल्ह été sz szvede i é allapaisais vez el ajvesse mágita andogenblik sy dicher to rouvenienlingsier outsit (តិដាច់ចិត្ត) المستركب والأربان

APENDICE-A

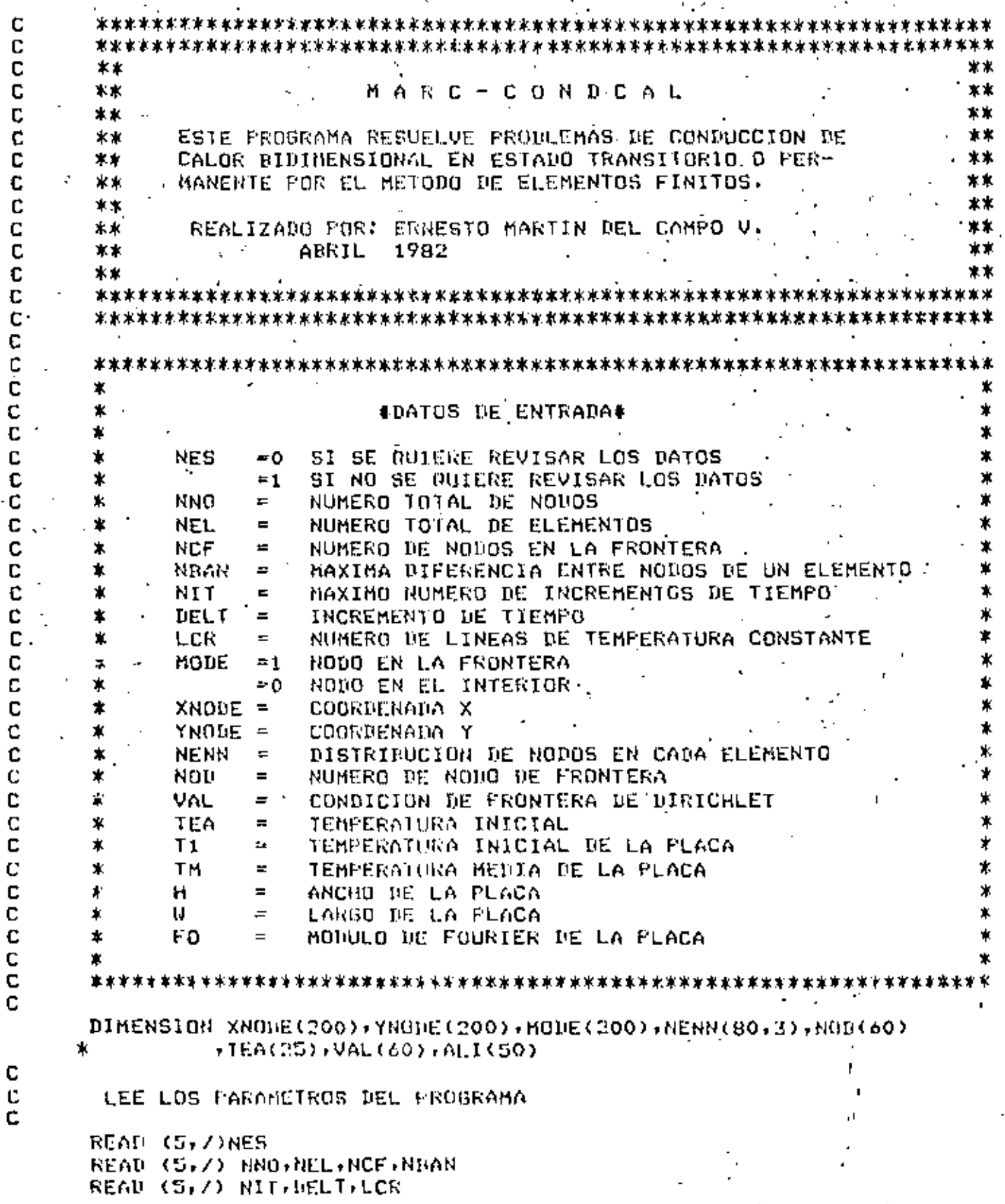

```
C.
                                                             108^{\circ}LEE EL HODO Y LAS COURDENANAS FARA CANA NONO
C
C
      REDD (5,7) (MODE(1), XNDDE(1), YRODE(1), I=1, NND)c
C
      LEE LA DISTRIBUCION DE NODOS PARA CADA ELEMENTO
c
      READ (S_1 / 1 (NENN(I_1 J), j=1, 3), l=1, NEL)C
Ċ,
      LEE LAS CONDICIONES DE FRONTERA DE DIRICHLET
c
      READ (5,7) (NOD(I), VAL(I), I=1, NCF)
c
      LEE LAS LINEAS DE TEMPERATURA CONSTANTE DESEADAS
c
C
      RED(5,7) (ALL(1), I=1, LCR)C
c
      LEE
           LAS TEMPERATURAS INICIALES
C
      RED (5, /) (TEA(1), I=1, NNO)C
C
      LEE LOS PARAMETROS PARA LA SOLUCION ANALITICA
C
      READ (5,7) T1,7H,H,W,F0IF (NES.ED.1) GO TO 1
C
      ESCRIPE LOS DATOS DEL PROGRAMA
С
C.
      WRITE (6,100) NNO, NEL, NCF, NBAN
      WRITE (\ell, 101)WRITE (6,102) (1) MODE(1), XNOBE(1), YNODE(I), I=1, NNO)
      WRITE (6,103)
      WRITE (6+104) (1+(NENN(I+J)+J=1+3)+I=1+NEL)
      WRITE (6,105)
      WRITE (6,106) (NOI(1), VAL(I), I=1, NCF)WRITE (6,107)
      URITE (6,108) (I,TEA(I),I=1,NNO)
    1 CONTINUE
c
c
      LLANA A LA SUBRUTINA MAESTRA
c
      CALL ELFIN (NNO+NEL+NCF+NIT+LCK+NBAN+DELT+HODE+XNODE+YNODE+
     ж
               NENN,NOILDAL,TEA,ALI,TI,TH,H,W,FO)
      CALL EXII
  160 FORMAT (/30X+*VALORES NE LOS PARAMETROS'+//20X+*NNO = "+13+
             MEL = 1.13.1 MCF = 1.13.1 MCFж.
  101-FORMAT (///20X, NGHO BUDO - COORD-X - - CHORD-Y"/)
  102 FURMAT (20X) " (IS)3X(11) "(2F12)5)
  103 FORMAT (77720X+11ANLA DE NUNGS NUMERANOS POR ELEMENTO'+77+
     \ast20x - 55x\mathbf{1}Ω
                                       3*7)
 104 FORMAT (202-415)
 105 FDRNAT (///20X,'
                           CONDICIONES DE FRONTERA 7/226X, NODO 7
     ж.
             5x, yalorz)
 106 FORMAT (20X, "1-19-F10.4)
 107 FORMAT (///20X+*TEMPERATURAS INICIALES PARA CAUA NODO*/)
 108 FORMAT (20X, "IEM(", I3, ") = ", F16.12)
      E MD
```
109

dal composición a ·SUBROUTINE ELFIN (NNO,NEL,NCF,NIT,LCR,NBAN,DELT,HODE,XNODE,YNODE, NENN, NOD, VAL, TEA, ALI, TI, TH, B, U, FO) 2001年1月 hailsoch) 219100 ac Roimacospaigt  $\mathcal{L}(\mathcal{L})$  . The  $\mathcal{L}(\mathcal{L})$ ESTA SUBRUTINA CONTROLA TODOS LOS CALCULOS QUE SE HECESITAN PARA LA SOLUCION'UEL' PROBLEMA, YA SEA CON-DUCCION DE CALOR EN ESTADO PERMANENTE O TRANSITORIO. AN HE ALLAMI WI ALITHE  $\mathbf{L}$ أفهلهم الأقلعة فكالأك DIMENSION MODE(200),XNODE(200),YNODE(200),NENN(80,3),TEA(25)  $1$  TEN(25), ALI(50), CMP(25,8), BMP(25,8), CMPR(9,8),  $(3, 3)$ ж TENR(9),NOD(60),VAL(60),CNM(3,3),DNH(3,3),TENP(200)] NHP=NNO-NCF 117 LIMPIA LAS MATRICES  $DQ \cdot 1 I = 1, NNO$ DO 1 J=1, NBAN  $CHP(I,J)=0.0$  $DMP(1, J) = 0.0$ 1 CONTINUE CALCULA LAS MATRICES DE COEFICIENTES PARA CADA ELEMENTO Y LAS ENSAMBLA EN LAS MATRICES GLOBALES  $\mathcal{L} \subseteq \mathcal{L}(\mathcal{L})$  . t Tall Jewelry  $DQ$  5  $I=1$ , NEL CALL ELMT (I.XNODE, YNODE, NENN, CNM, DNM, DELT) DO 4 J=1,3  $JJ = NENN(1, J)$  .  $\phi$ DD 3 K=J,3  $KK=NEW(1, K)$  $L = JJ$  $\sim$  2  $^{\circ}$  00 IF (LL.LT.KK) GO TO 2 **College Lines** LL=KK a Protestant Co.  $KK = 1J$ 使形状 电口 拍 KKK=KK-LL+1 2 CMP(LL,KK-LL+1)=CMP(LL,KK-LL+1)+CNM(J,K) de est DMP(LL,KK-LE+1)=DMP(LL,KK-LL+1)+DNM(J,K): **KILLER** 3 CONTINUE  $1.11$ **4 CONTINUE 5 CONTINUE** REDUCE LA MATRIZ GLOBAL  $K=0$ **UD 6 I=1, NNO.** IF (MODE(I).NE.0) GO TO 6  $K = K + 1$  $L=0$  $-1+1-0$ WH $=$ LL IF (JJ.GT.NBAN) JJ=NBAN  $90.5 J=1, JJ$ . IF (MODE(1+J-1).NE.O) GO TO 5

Ċ

C

C

C

C C

C C

C

C

¢ c

C C

C

C

C C

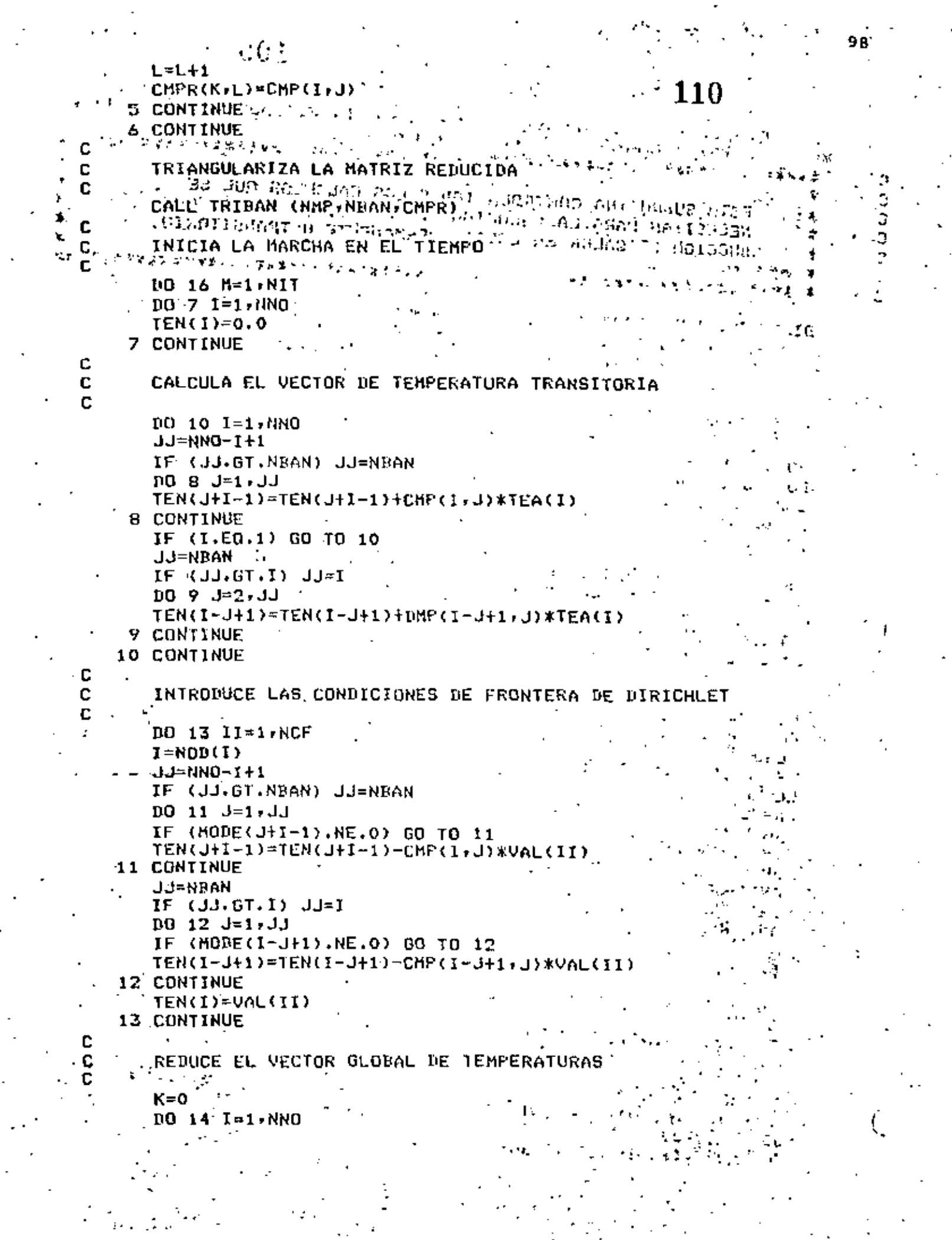

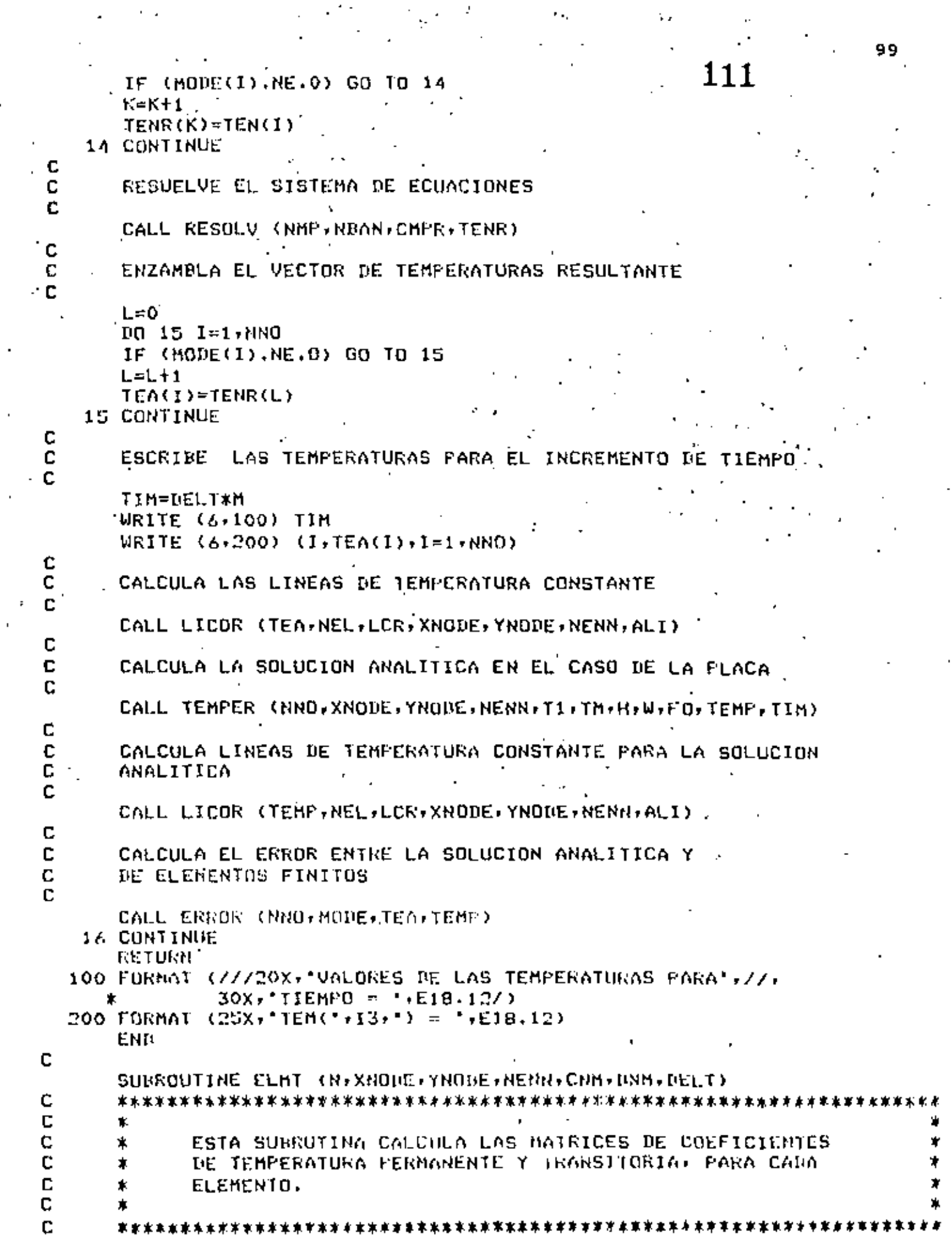

 $\mathcal{A}$ 

 $\frac{2\pi}{\pi}$ 

 $\sim$   $\epsilon$ 

 $\overline{\phantom{a}}$ 

 $\pmb{\cdot}$ 

 $\sim$ 

 $\frac{1}{2}$ 

 $\sim$  .

ŕ

 $\ddot{\phantom{a}}$ 

 $\frac{1}{2}$ 

 $\mathbf{r}$ 

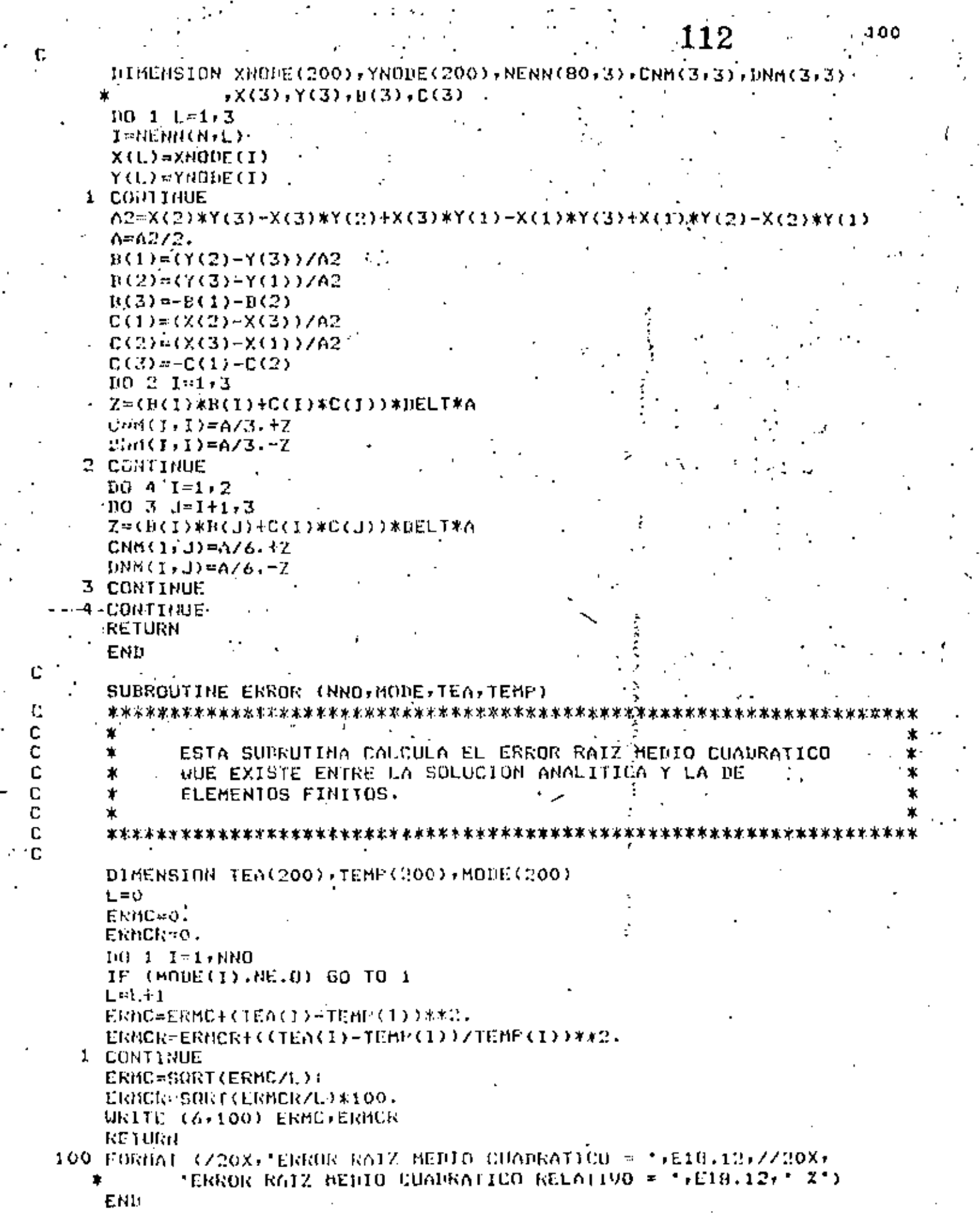

 $\overline{\phantom{a}}$ 

 $\sim 10$ 

ï

ł

 $\ddot{\phantom{a}}$ 

 $\ddot{\phantom{0}}$ 

 $\cdot$ 

ł,

 $\epsilon \approx 3.5$ 

 $\dot{\phi}$ 

t,

ć

SUBROUTINE LICOR (GHI)NEL, LCR, XNODE, YNODE, NENN, ALI) < Ċ Ċ C C ESTA SUBRUTINA CALCULA LINEAS DE TEMPERATURA CONSTANTE. POR MEDIO DE INTERPOLACION LINEAL DENTRO DE CADA: ji de C ንቅናል ቅርብሩ **አንዘር** ያስረ **ELEMENTO.** المائد с  $\Omega$ ⊋l nu *Modha Illust Light Corp.* oft (fu0th) like lighting +− Ċ  $\sim 10$ C DIMENSION XNODE(200), YNODE(200), NENN(80, 3), GHI(200), ALI(50) ,XLIN(70),YLIN(70) Electronical ж DO 13 M=1, LCR . N=0. : 00 9/1=1, NEL  $J=NENN(I,1)$ . K=NENN(I,2)  $L = HENN(I,3)$ IF (GHI(J).EQ.ALI(M).OR.GHI(K).EQ.ALI(M).OR. GHI(L).EQ.ALI(M)) GO TO 6 1F (GHI(J),GT,ALI(M),AND,GHI(K),tT,ALI(M),OR. GHI(J).LT.ALI(M).AND.GHI(K).GT.ALI(M)) GO TO 1 GO TO 2  $\sim 100$ 1 N=N+1.  $FACT = (GHI(J) - ALI(M)) / (GHI(J) - GHI(K))$ XLIN(N)=XNODE(J)-(XNODE(J)-XNODE(K))\*FACT YLIN(N)=YNODE(J)-(YNODE(J)-YNODE(K))\*FACT 2 IF (GHI(J).GT.ALI(M).AND.GHI(L).LT.ALI(M).OR. GHI(J),LT.ALI(M).AND.GHI(L).GT.ALI(M)) GO TO  $1.50704$ 3 N=N+1. FACT=(GHI(J)-ALI(M))/(GHI(J)-GHI(L)) XLIN(N)=XNOBE(J)-(XNODE(J)-XNODE(L))\*FACT YLIR(N)¤YNODE(J)-(YNODE(J)-YNODE(L))\*FACT IF (GHI(K).GT.ALI(M).AND.GHI(L).LT.ALI(M).OR. GHI(K).LT.ALI(M).AND.GHI(L).GT.ALI(M)) GO TO 5 GO TO 9 ٠. **CALC 4** S N=N+1.  $FACT = (GHI(K)-ALI(M)) / (GHI(K)-GHI(L))$ h.,  $\mathcal{O} = \mathcal{O} \times \mathcal{O} \times \mathcal{O}$  $X$ LIR(N)=XNODE(K)-(XNODE(K)-XNODE(L))\*FACT YLIN(N)=YNODE(K)-(YNODE(K)-YNODE(L))\*FACT 22 مئي GO TO 9 ٠ **6 IF (GRI(J).NE.ALI(M)) GO TO 7** - 1  $N = N + 1$ . XFIM(W)=XHODE(7). 49,978 YLIN(N) \*YNODE(J) 7 IF (GHI(K),NE.ALI(M)) GO TO B N=N+1.  $XL1N(N)=XNQDE(N)$ 'ALIM(W)=AMODE(K) 8 IF (GHI(L).NE.ALI(M)) GO TO 9  $N = N + 1$ . XLIN(N)=XNODE(L) YLIN(N)=YNBDE(L) CONTINUE

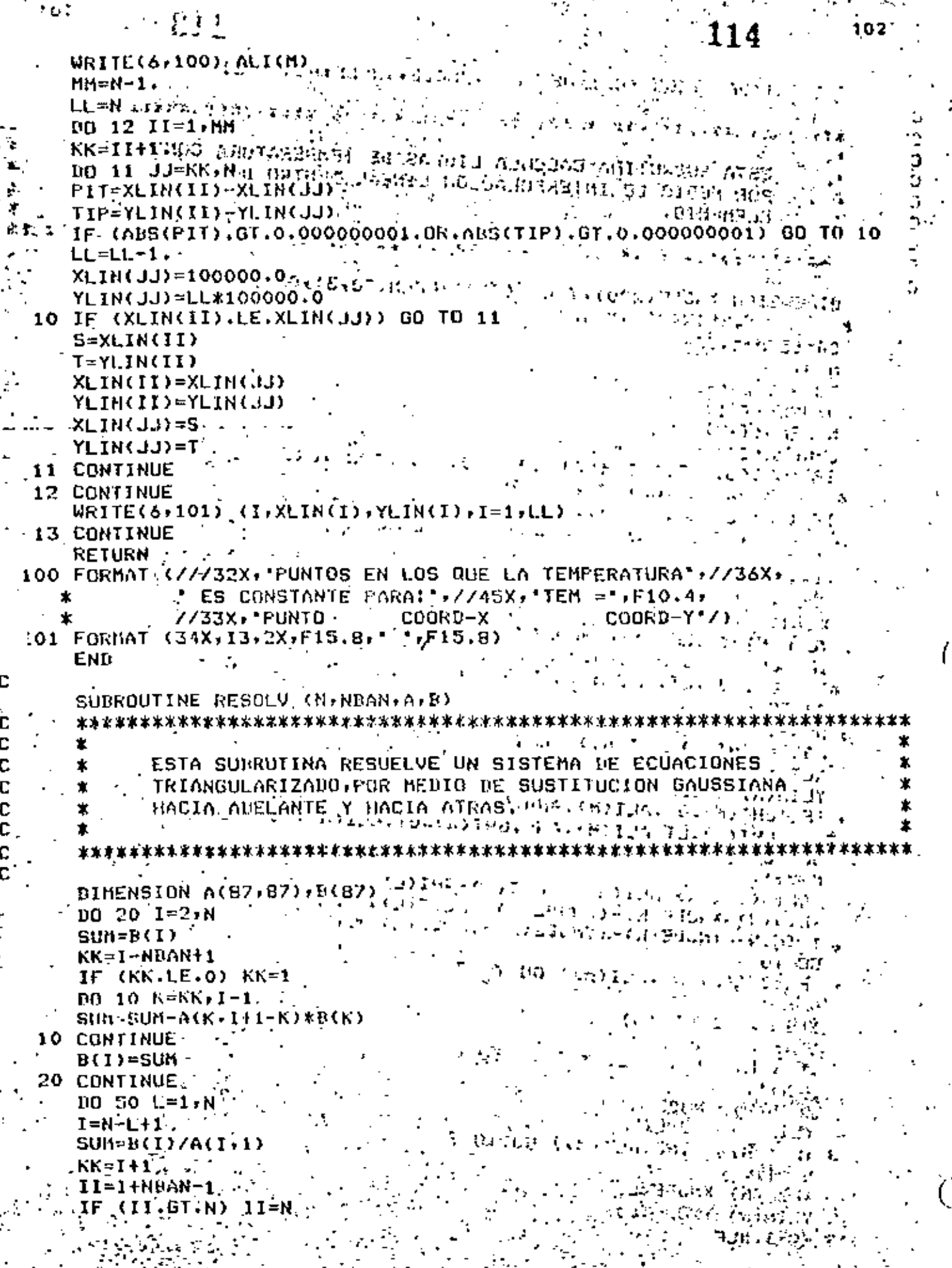

 $\frac{1}{2}$ 

 $\hat{\mathcal{P}}$ 

i.<br>A

新学<br>大学

Äğ

 $\sim$   $\sim$   $\star$ 

 $\left| \frac{1}{2} \right|$ 

 $\begin{array}{c} 1 \\ 1 \end{array}$ 

Ì,

Ņ

Ğ,

115  $\frac{1}{2}$ k,

 $\mathbb{Z}^2$ 

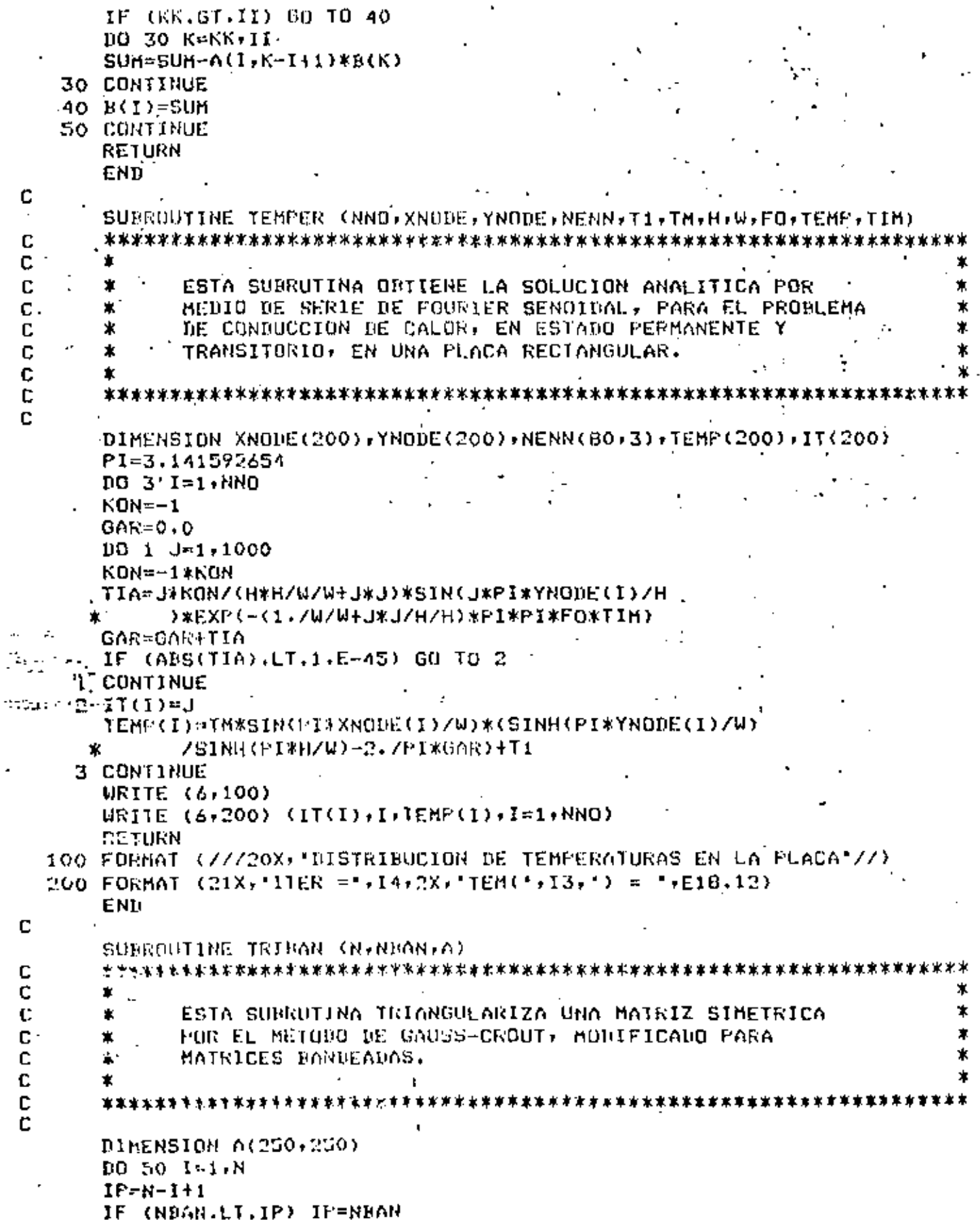

5à

 $\blacksquare$ 

 $\mathbf{I}$ 

 $\mathcal{C}^{(1)}$ 

٠,

l,

Ń,

DO 40 J=1, IP SUM=A(I,J) КК=11J-NBAN IF  $(KK,LE, 0)$   $KK=1$  $I1 = I - 1$ IF (KK.GT.II) GO TO 20 **BO 10K=KK+11** 

 $SUB \times SUB - A(K, 1) * A(K, 1 + K) * A(K, 1 + L)$ 10 CONTINUE

20 IF (J.FO.1) 60 TO 30 1 A(I,J)=SUM/PARA GO. TO 40

30 PARA=SUM IF (ABS(SUM).LE.0.00000001) GO TO 60 r.  $A(1, J) =$ SUM 40 CONTINUE 50 CONTINUE

RETURN 60 WRITE (6,100) I, J, PARA  $STOF$ 

.100 FORMAT (10X, LA MAIRIZ SE HACE SINGULAR'//10X, EN EL ELEMENTO'  $A(',13,','13,'') = .F15.12)$  $\star$ 

END

APENDICE-B<br>117

 $\frac{1}{2}$ 

 $\ddot{\phantom{0}}$ 

 $\mathcal{L}^{\text{max}}_{\text{max}}$ 

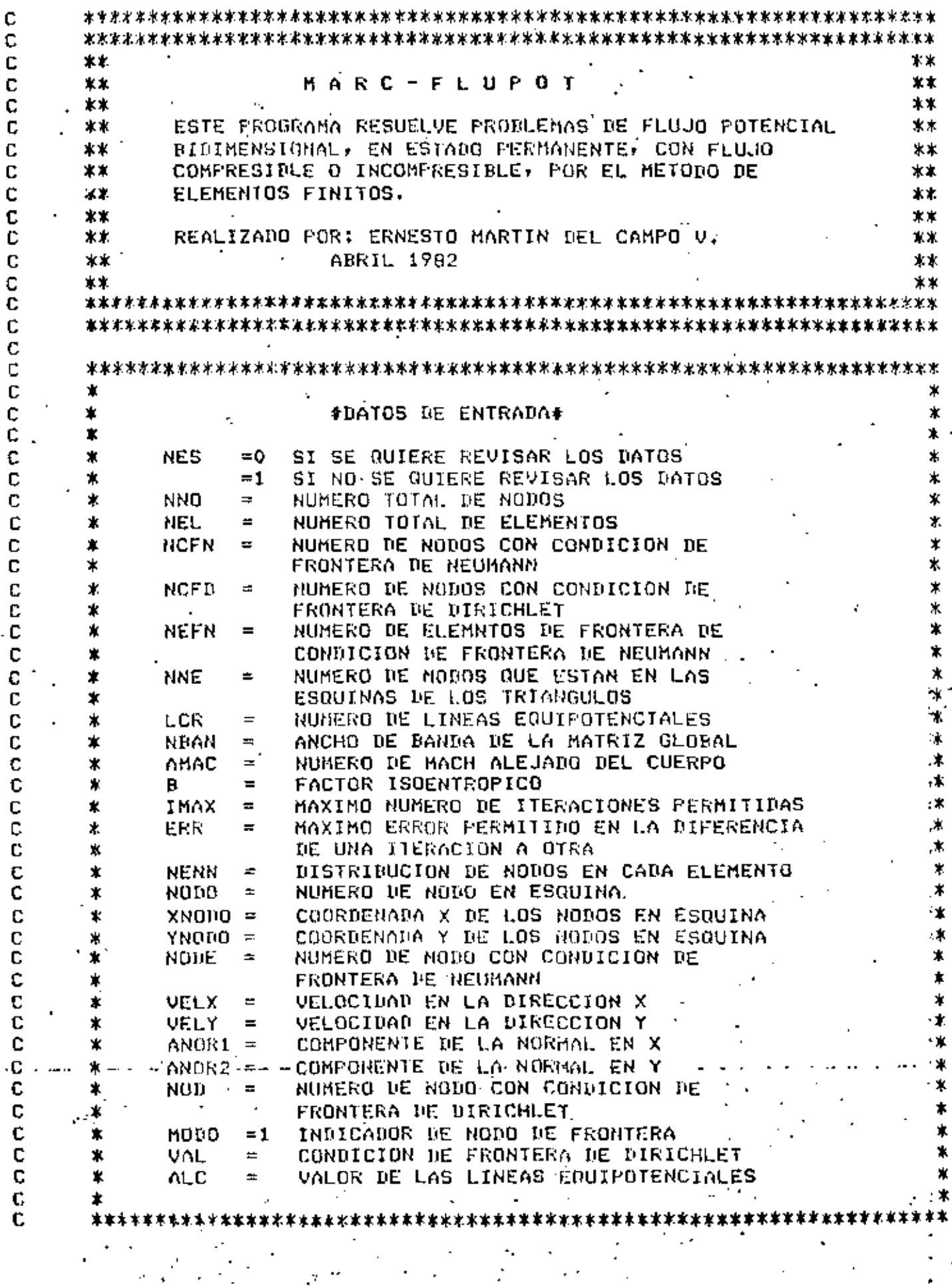

 $\mathcal{L}(\mathcal{A})$ 

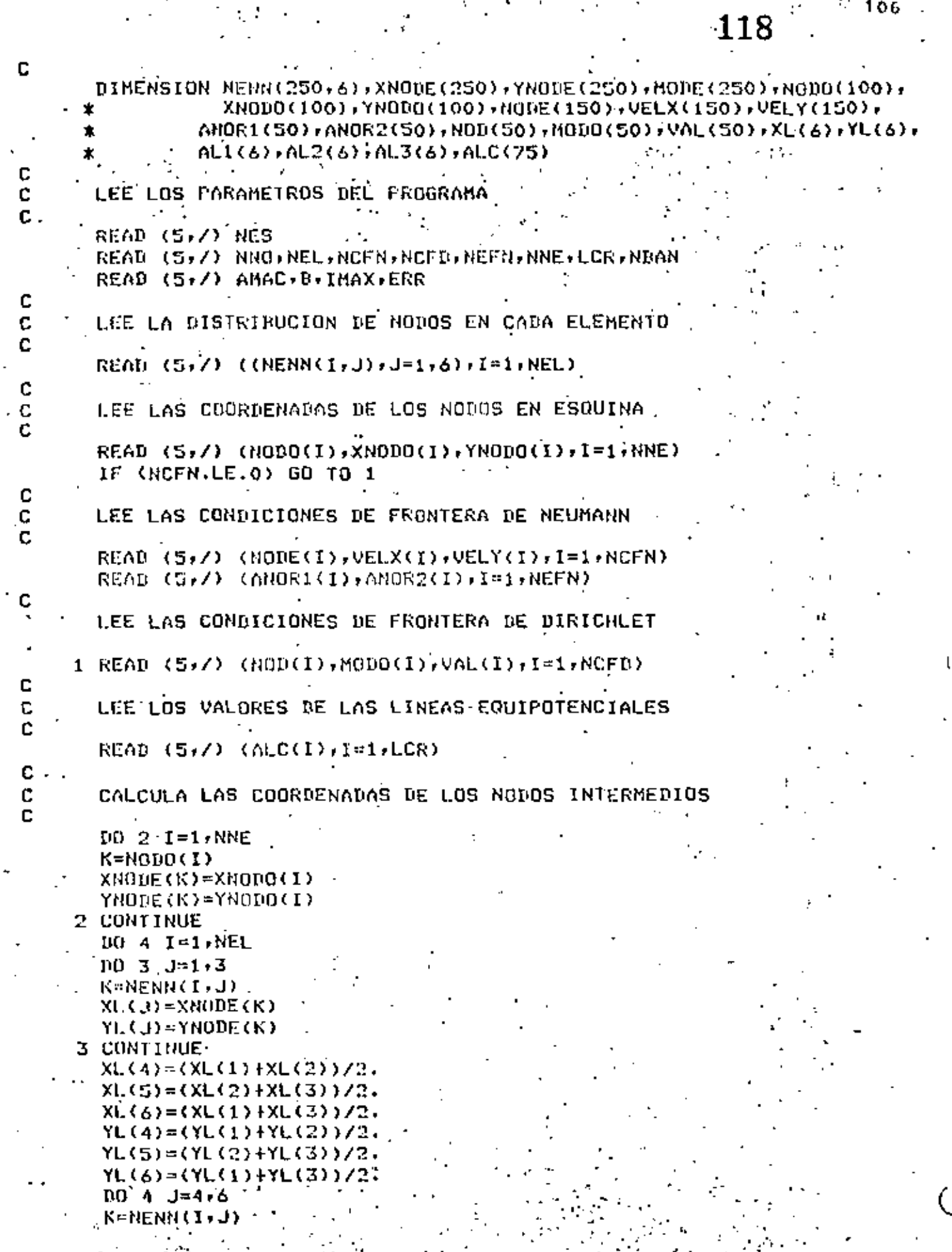

Ų

ò,

c

ć

l.

Í,

 $\ddot{\cdot}$ 

 $\sim$ 

 $^{+0.106}$ 

 $.107$ 

119

XNODE(K)=XE(J) YNODE(K)=YL(J) **4 CONTINUE**  $R<sub>0</sub>$   $5<sub>1</sub> = 1$ ,  $N<sub>0</sub>$  $R<sub>0</sub>$  $MDDE(I) = 0.0$ **5 CONTINUE** DO 6 I=1, NCFD  $K = NQU(1)$  $MDPE(K)=MDD(1)$ **6 CONTINUE** C ASIGNA LOS VALORES DE LAS COORDENADAS DE AREA c C  $[00 \ 7 \ 1=1,6]$  $AL1(I)=0.0$  $AL2(1) = 0.0$ **7 CONTINUE**  $AL1(1)=1.$  $AL1(4) = 0.5$  $AL1(6) = 0.5$  $AL2(2)=1.$  $AL2(4) = 0.5$  $AL2(5)=0.5$  $10B$   $I=1.6$  $AL3(1) = 1. -AL1(1) - AL2(1)$ **8 CONTINUE** IF (NES.EQ.1) GO TO 9 C  $\bar{c}$ ESCRIBE LOS DATOS DEL PROGRAMA C URITE(6,100) AMAC, B. IMAX, ERR URITE (6,101) NNO, NEL, NCFN, NCFD, NEFN, NNE  $W$ RITE (6,102) (I, (NENN(I, J), J=1, 6), I=1, NEL) URITE (6,103)  $WRITE (6,104) (I,MDDE(I), XNDIE(I), YNDDE(I), I=1,NND)$  $W$ RITE (6,105) WRITE  $(6, 106)$  (NODE(I), VELX(I), VELY(I), I=1, NCFN) **WRITE (6,107)** WRITE (6,108) (I,ANDR1()),ANDR2(I),I=1,NEFN) WRITE (6,109) = = + الواردين المناطر وواطناه  $\sim$   $\sim$ WRITE  $(6.110)$  (NOD(I), VAL(I), I=1, NCFD) c C LLAMA A LA SUBRUTINA MAESTRA C 9 CAUL ELFIN (NNO)NEL, NEFN, NCFD, NEFN, AHAC, B, IMAX, ERR, NENN, MODE, \* XNOTIE, YNODE, NONE, VELX, VELY, ANOR1, ANOR2, NOD, VAL, ALI AL2+AL3+LCR+ALC+NBAN) CALL EXIT 100 FORMAT (775X, NUMERO DE MACH =",FB.5,775X, FACTOR ISOENTROPICO =", FS.S.//SX.'NUMERO MAXIMO DE ITERNCIONES ="114.//SX. 'MAXIMO ERROR PERMITIDO =',F7.6) . 101 FORMAT (7777GX, NUMERO TOTAL DE NODOS = 1,14,77GX, NUMERO '+ 'DE ELEMENTOS = +14,//5X+"NUMERO DE CONDICIONES DE ' ٠, "DE FRONTERA DE DIRICHLET =",I4,//SX,"NUMERO DE ", 'ELEMENTUS CON CONDICION DE FRONTERA DE NEUMAN =",

 $\cdot$  120. 14)//5X/\*NUMERO DE NODOS EN ESQUINA =",19,////15X) 'DISTRIBICION DE NODOS EN CADA ELEMENTO';//20X, З S.  $6'1/7$ FELHT 1  $\mathbf{2}^ \blacktriangle$ 102 FORMAT (20X,7I4) 103 FORMAT (////28%,'COORDENADAS DE LOS NODOS',//20X, OQDM DIQN \* COORD-X  $COORD-Y^**/Z$  $\mathbf{r}$ 104 FORMAT (20X+2IS,2F10.5) 105 FORMAT (////20X, VALORES DE LAS VELOCIDADES EN",/24X) "LOS NODOS DE FRONTERA",//22X,' NODO  $UEL - X$  $UEL-Y$ ,  $77$ 106 FORBOT (22X)15,2F10.5) 107 FORMAT (////20X, VALORES DE LAS NORMALES EN LOS //24X, ELE', **Contract** 'MENTOS DE FRONTERA',//22X,' ELNT NORMAL-1 NORMAL-2'//) ₩. 108 FORMAT (22X,15,2F10.5) 109. FORMAT (////20X, "VALORES DE LAS CONDICIONES DE", /24X, ∗. "FRONTERA DE DIRICHLET",//26X," NOUO  $VALOR<sup>2</sup> (1)$  $(110$  FORHAT  $(26X, 15, F10.5)$ 111 FORMAT (////20X, VALORES DE LAS COORDENADAS DE AREA ",/28X, "EN CADA ELEMENTO",//22X," NODO- $L1$  $12$ , ж.  $L3!177$ 112 FORMAT (22X,15,3F8.5) END 'SUBROUTINE ELFIN (NNO, NEL, NCFN, NCFD, NEFN, AMAC, B, IMAX, ERR, NENN, MODE  $\star$ XNODE, YNODE, NODE, VELX, VELY, ANOR1, ANOR2, NOD, VAL, AL1, AL2 ∗ , AL3, LCR, ALC, NBAN)  $\pmb{\ast}$ ESTA SURRUTINA CONTROLA TONOS LOS CALCULOS QUE SE  $\ast$ 38  $\star$ NECESITAN PARA LA SOLUCION BEL PROBLEMA, YA SEA FLUJO COMPRESIBLE O INCOMPRESIBLE. Ÿ. ж DIMENSION MODE(250), XNODE(250), YNODE(250), NEMM(250, 6), PHI(250),  $\ast$ AMP(250,250),AMPRA(180,180),AMPRN(180,180),PHIRN(180), PHIRi(180),COM(250),COMR(180),NOD(30),VAL(50),NODE(150), ×. .VELX(150)+VELY(150)+ANOR1(50)+ANOR2(50)+ANM(6+6)+FN(3)+ AL1(6),AL2(6),AL2(6),FRIRA(180),FHI(6),XLIN(200),YLIN(200)  $,H.C.75)$ ÷. NHE = NNO-NCFU LIMPIA LAS MATRICES Y LOS VECTORES DO 1 1-U-NNO  $PHI(1)=0.0$  $100 \text{ i}$ .  $1 \ne 1$ ,  $11$ EAN  $AHF(1,1)=0.0$  $AHFRN(I,J)=0.0$ 1 CONTINUE COUCULO LAS MOTRICES DE COEFICIENTES PARA CADA ELEMENTO Y LAS ENSAMBLA EN LA MATRIZ GLOBAL **DO S I=1.NEL** CALL ELMI (I,XNODE,YNODE,NENN,ANH)

C

c

Ľ.

C

C

Ċ

c

C C,

c.

c c

ſ.

Ċ

 $BDA/J=1.6$ JJ=HENN(I,J) DO 3 K=J,6 **KK=BENN(I.K)**  $1.1 = 0.1$  $\cdot$ IF (LL.LT.KK) GO TO 2 $\cdot$ **LL-KK** KK=JJ 2 AMP (LL+KK-LL+1)=AMP (LL+KK-LL+1)+ANM (J+K) 3 CONTINUE **4 CONTINUE** 5 CONTINUE IF (NCFN.LE.O) GO TO 7 CALCULA EL VECTOR DE FLUJO SI EXISTE  $LL = 1$  $DO \tI = 1$ , NEFN CALL NEUMAN (I,LL,XNOUE,YNOUE,VELX,VELY,ANOR1,ANOR2,FN). **JJ=LL**  $106 \div 1 = 1.3$ KK=NBDE(JJ)  $PHI(KK)=PHI(KK)+FM(J)$  $JJ = JJ + 1$ 6 CONTINUE  $L$ <sup>= $L$ </sup> $+2$ 7 CONTINUE INTRODUCE LAS CONDICIONES DE FRONTERA DE DIRICHLET.  $D0 10 1I = 1.$  NCFD ...-.(II)Judk=I  $JJ=NNO-I+1$ . IF (JJ.GT.NBAN) JJ≔NBAN  $DQ$   $B$   $J=1$ ,  $JJ$ IF (MODE(J+I-1).NE.0) GO TO 8 PHI(J+I-1)=PHI(J+I-1)-AMP(I,J)\*VAL(II) 8 CONTINUE **UJ-NRAN**  $IF(JJ.GT.I) JJ=I$  $DD$   $9$   $J=f$ ,  $JJ$ IF (MODE(1-J+1).NE.0) GO TO 9 PHI(I-J+1)=PHI(I-J+1)-AMP(I-J+1,J)\*VAL(II) **9 CONTINUE**  $PHI(I) = VAL(II)$ 10 CONTINUE REDUCE LA MATRIZ Y EL VECTOR GLOBALES  $K = 0$ <sup>2</sup> **DO 12 I=1.NNO** IF (MODE(I).NE.0) GO 10 12  $K = K + 1$ FHIRI(K)=FHI(I) PHIRN(K)=PHI(I)

C

c

C C

ē

с c

C

```
122
      L = 011-00015-LL
      IF (JJ.GT.NBAN) JJ=NBAN
      10 \text{ ft} \text{ J} -1 \text{ d} \text{J}IF (MODE(I+J-1).NE.0) GD TO 11
      ւ=ւ+ւ
      AMPRH(K)C)=AMP(I)J)
   11 CONTINUE.
   12 CONTINUE
       TRIANGULARIZA LA MATRIZ REDUCIDA
C
C
       CALL TRIBAN (NHP, NBAN, AMPRN)
C
      RESUELVE EL SISTEMA DE ECUACIONES PARA FLUJO INCOMPRESIBLE
C
c
      CALL RESOLV (NMP, NBAN, AMPRN, PHIRN)
      CALL ERROR (ITER, ERR, IMAX, NNO, NHP, PHI, PHIRN, MODE
              (PHIRA)
¢
C
       INICIA LAS ITERACIONES FARA FLUJO COMPRESIBLE
C
       ITER=0
   13 ITER=ITER+1
       IF (ITER.ER.10001) GO TO 19
       UQ 14 I=1,NNO
       COM(I) = 0.014 CONTINUE
       CALCULA LOS TERMINOS NO LINEALES
C,
C.
       DD 16 N=1, NEL
       CALL NOLINE (NYAMAC) E, XNODE, YNONE, NENN, FHI, ALI, ALZ, ALZ, FHI
       1015 J=1.6K=NENN(N)J)
       COM(K) = COM(K) + FHI(J)15 CONTINUE
    16 CONTINUE
       L = 0C
       CALCULA EL NUEVO VECTOR DE FLUJO
C
C
       DO 17 I=1, NNO
       1F (MODE(I).NE.0) GO TO 17
       L=L+1
       COMR(L) = COM(I)17 CONTINUE -
       10 18 I=1, NMP
       PHIRN(I)=PHIR1(I)+CONR(I)
    18 CONTINUE
c
       RESUELVE EL SISTEMA DE ECUACIONES PARA FLUJO COMPRESIBL
c
r
                                         * ...
       CALL RESOLV (NHP, NBAN, AMPRN, PHIRN)
```
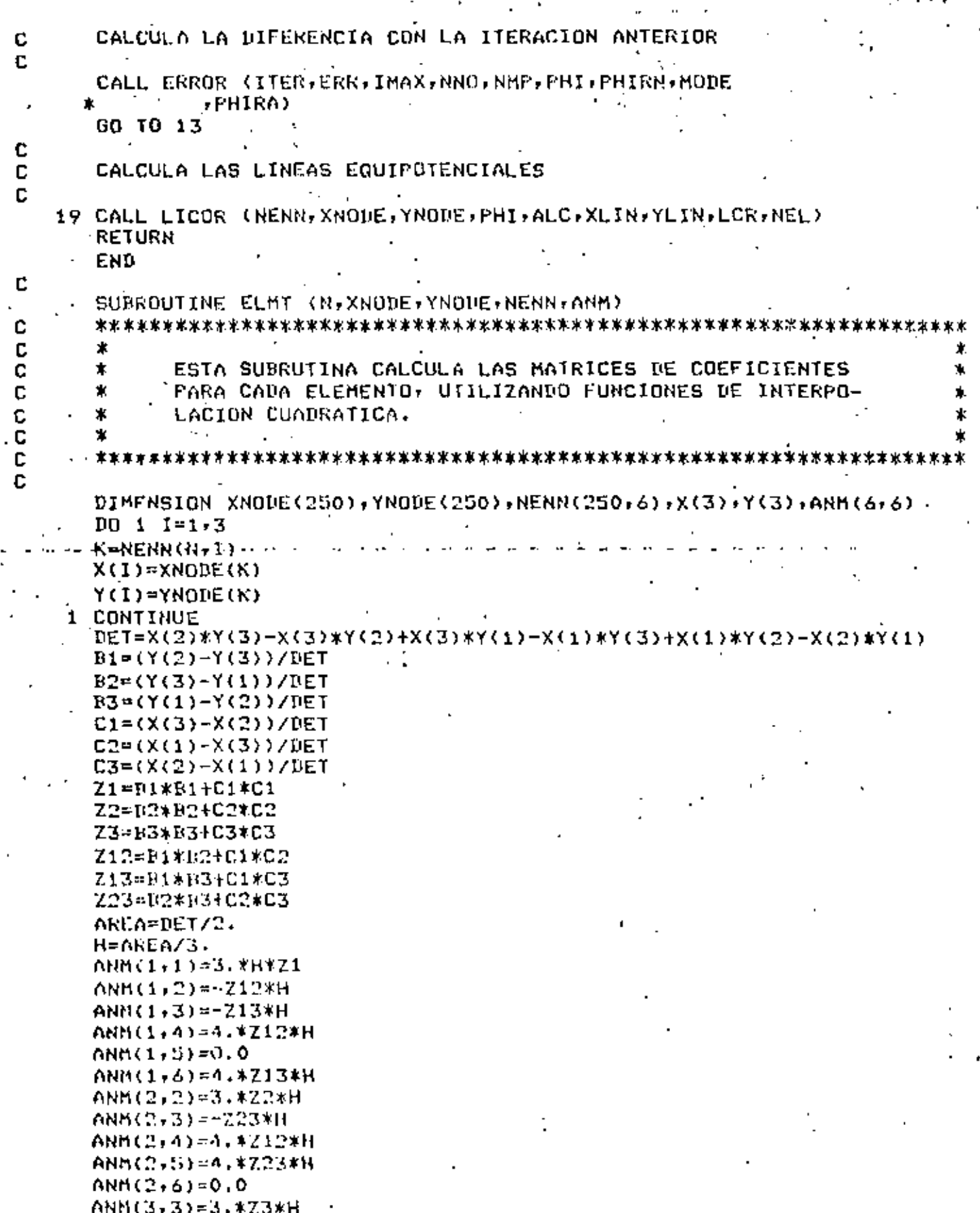

 $1111$ 

Ł

f,

Å,

 $\mathcal{E}^{\mathcal{A}}$ 

 $\tilde{\mathcal{A}}$ 

 $NNM(3, 4) = 0.0$ 

,

l,

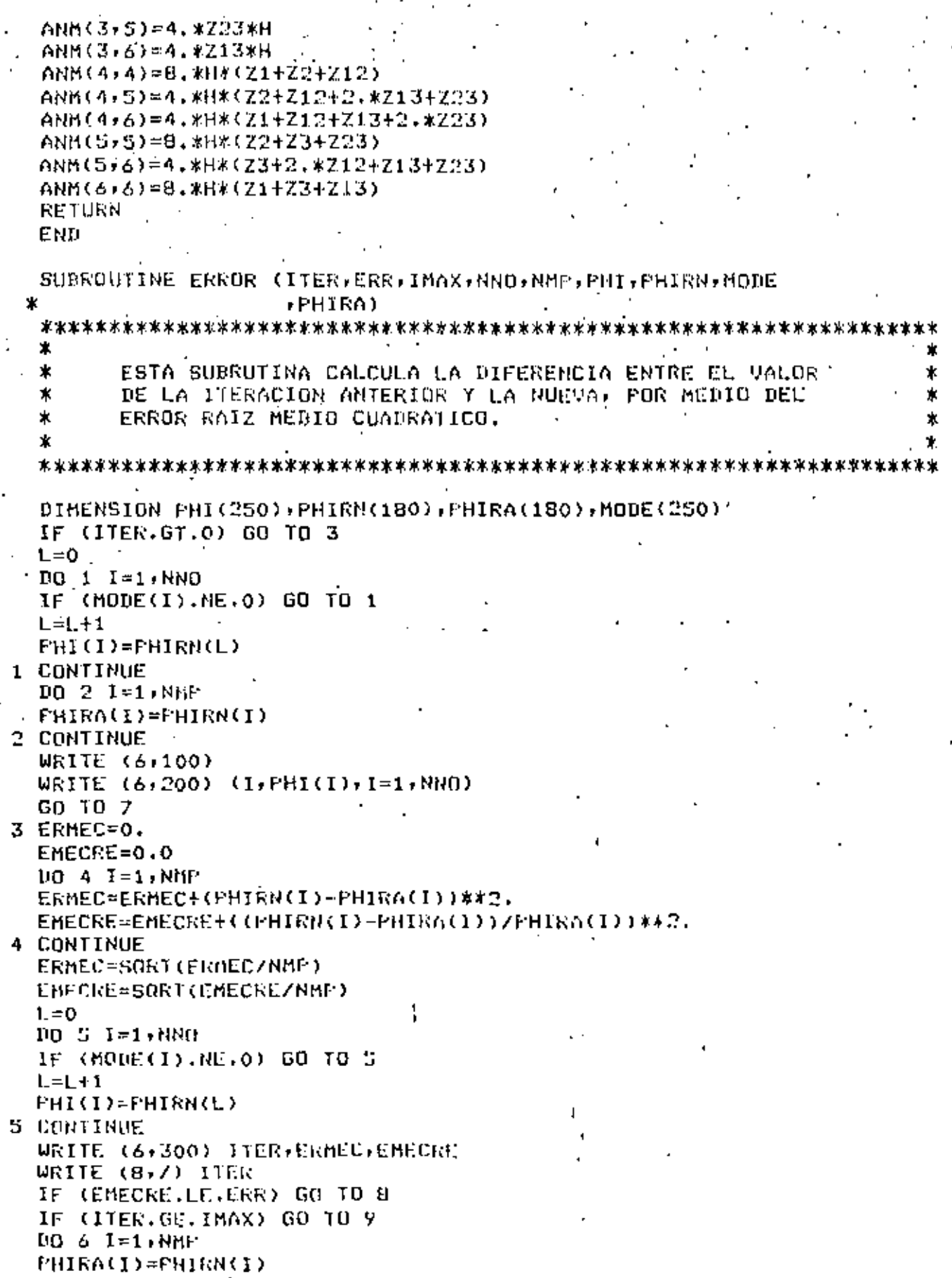

 $\mathbf c$ 

oooooooo

 $\frac{1}{112}$
113113 12525 **6 CONTINUEGNLE 7 RETURN AND A** 8 WRITE (6,400) (0) **WRITE (6,500);30).** WRITE (6,200) (I,PHI(I),I=1,NNO)HO ITER=10000 00C. **RETURN**: RH 2 9 WRITE (6,600) 30) **WRITE (6,500)** 10) WRITE  $(6, 200)$   $(1, 9H1(1), 1\#1$  (NNO)  $(0)$ STOP 2 100 FORMAT'(////20X,\VALORES\BE LA VELOCIDAD}POTEMCIAL !,/27Xi?/%; 'SIN!COMPRESIBILIDAD!//)//) л. 200 FORMAT (22X, [PHI(", 13, '), = 5, E1B; 12) [2) 300 FORMAT (/SX, ND. MIERACION := 1, I3, 4X, 'ERR. M. C. B. = 1, -1 - −\*- −{- − − ∈19,412,4X,15RR;M;C;RC ≈ +E18,12,/}),,,,,, 500 FORMAT (7720X, VALORES, DE LA VELOCIDAD POTENCIAL', / ',/. (21X) OBTENIDOS (EN LA ULTIMA INTERACION; (227) //) ð. \* 400 FORMAT (C//10X, 10100 EU SIGUIENTE ES EL RESULTADONFINAUN ), י הן המעיבכבכי .≢ ☆ AOO FORMAT:(//10X%\*JIII.NO CONVERGE'EN EL MAXIMO NUMEROLDE "F 'ITERACIONES'1111'//)/// ĴК. **END** [...!!] C c SUBROUTINE LICOR ( NENN, XNODE, YNGDE, FAS, CAL, XLIN, YLIN, LCR REL) FL Ċ C C  $\star$ ï, ÷. C ESTA SUBRUTINA CALCULA LINEAS FEQUIPOTENCIALES LES Ý.  $\alpha\in\mathbb{C}$ INTERPOLANDO CUADRATICAMENTE; DENTRONDE CADAADA c U C ¥  $\mathbf r$ ELEMENTO: 70% c Ċ c t. C Ū, DIMENSION NENN(250,6),XNODE(250),XNODE(250),FAS(250),CAL(100),GO), XAI(3),XDIN(200),YDIN(200)(00);  $\mathcal{L}_{\mathcal{L}}$ DO 29. H=1; LCRICK  $N = 0 + 15$ DO 25 I=1, NEL ARE **L=0 しゃり**  $II = NENN(1,1), ()$ JU=NENN(172) +2)  $KK = NENN(1.3)$ , 3)  $LL = NENN(T, 4)$  ()  $M$ H=NENN $(I, S)$ , 5)  $NN = NENN(1,6), 6$ IF  $(FAS(1F), GE, CAL(M), AHD, FAS(JJ), LE, CAL(M), OR, GR, 2)$  $\gamma$  fas(II).Le.CAL(M).AND.FAS(JJ).GE.CAL(M).OR.MRT ÷.  $\rightarrow$  & FAS(II).GE.CAL(H).AND.FAS(KK):LE.CAL(M).OR.GR. 7 Ť.  $\frac{1}{2}$  FAS(II).LE.CAL(M).AND.FAS(KK):GE.CAL(M)):GO TO 10 x GO .TO 11) [L 1 DO 19 J=1,3, 3 IF (UNR.1) GO TO 20  $10 = 11 = 01$  $IB = JJ = J.1$ IC=LL: 11.

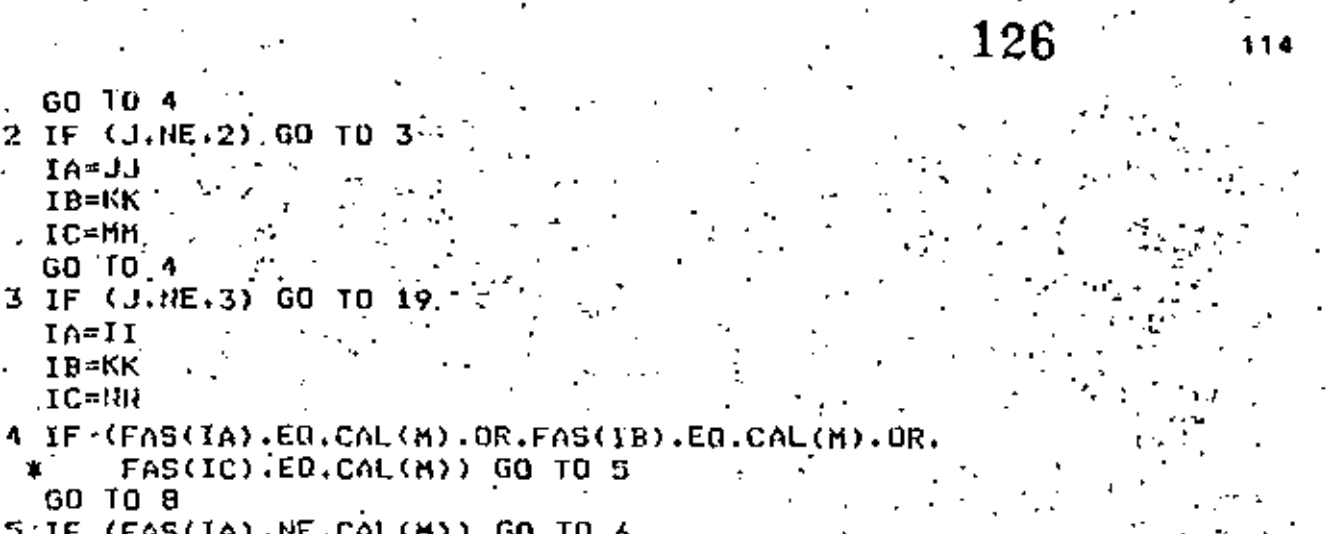

- $5$  IF  $(FAS(IA).NE.C$  $N = N + 1$ XLIN(N)=XNODE(IA)
	- YLIN(N)=YNODE(IA)
- 6 IF (FAS(IB).NE.CAL(M)) GO TO 7 . N=N+1 .
	- XLIN(N)=XNODE(IB) YLIN(N)=YNODE(IB)
- 7 IF (FAS(IC).NE.CAL(M)) GO TO 19  $N = N + 1$ .
	- XLIN(N)=XNODE(IC)
	- YLIN(N)=YNODE(IC).
	- GO TO 19

GO TO 4

3 IF (J.HE.3) GO

 $IA = JJ$ IB=KK IC=MM. GO 'TO 4

 $I^A = II$ IB=KK  $IC = 111$ 

**60 TO 8** 

- 8 IF (FAS(IA).GT.CAL(M).AND.FAS(IB).LT.CAL(M).GR. FAS(1A).LT.CAL(M).AND.FAS(IB).GT.CAL(M)) GO TO
- GO TO 19
- ን N≃N+1 L=L+1 ·
	- IF (XNODE(IA).EQ.XNODE(IB)) GO TO 12
	- D1=XNODE(IA)#XNODE(IA)-XNODE(IA)#XNODE(IB)-XNODE(IA)#XNODE(IC) HXNODE(IC)\*XNODE(IB)\_ ۰.
	- D2=XNODE(IC)\*XNODE(IC)-XNODE(IC)\*XNODE(IB)-XNODE(IC)\*XNODE(IA) +XNODE(IA)\*XNODE(IB)
	- D3=XNORE(IB)\*XNORE(IB)-XNODE(IR)\*XNORE(IA)-XNODE(IB)\*XNODE(IC) **HXNODE(IA) \*XNODE(IC)** 1
	- AA\*FAS(IA)/U1iFAS(IC)/D2iFAS(IB)/D3
	- BB=-FAS(IA)\*(XNQDE(IC)+XNOUE(IB))/D1-FAS(IC)\*(XNODE(IA)+XNODE(IB)) /D2-FAS(IR)\*(XNODE(IA)+XNODE(IC))/03
	- CC=FAS(IA)\*XNODE(IC)\*XNODE( IB)/D1+FAS(IC)\*XNODE(IA)\*XNODE(IB)/D2+ FAS(IB)\*XNODE(IA)\*XNODE(IC)/D3-CAL(M)
	- IF (AA.EQ.O) GO TO 13
	- XL1=(-BD+SORT(BB#BB-4.\*AA\*CC))/(2.\*AA)
	- XL2=(-BB-SORT(BB\*BD-4.\*AA\*CC))/(2.\*AA)
	- IF (XL1.GT.XNODE(IA):AND.XL1.LT.XNODE(IB).OR. ١٥
	- XL1.LT.XNODE(IA).AND.XL1.GT.XNODE(IB)) GO. то 含. 60 10 11
- 10 XLIN(N)=XL1~
- $\sim$  GD TO 14.  $\sim$
- 
- 11 XLIN(N)=XL2
- GO TO 14 V

GO TA

XLIN(N)=XNODE(IA

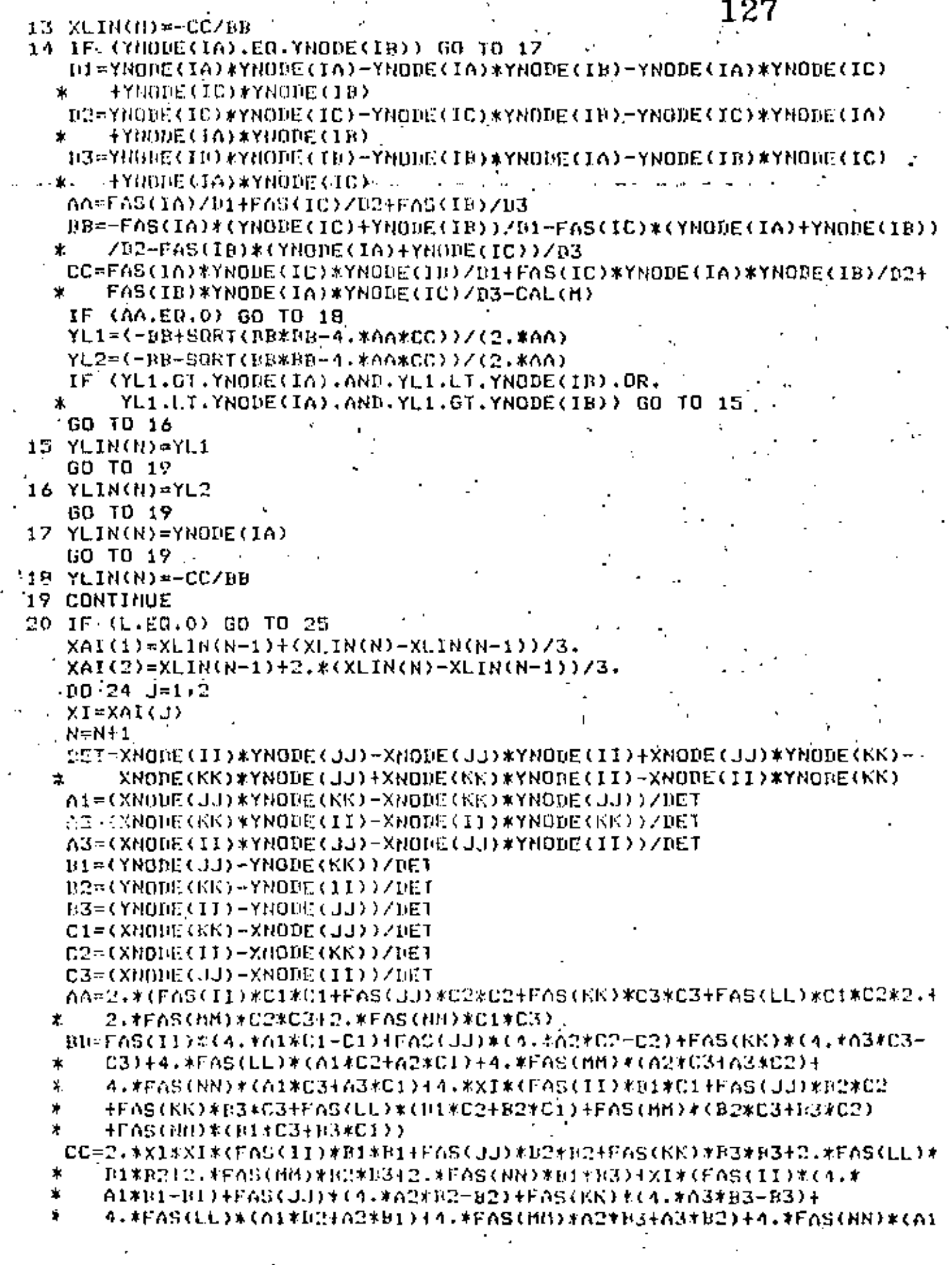

 $115$ 

t<br>Salah

ļ.

t,

 $\hat{\mathbf{y}}$ 

\*B3+63\*B1)+F6S(II)\*(2.\*\*G1\*a1-61)+F6S(JJ)\*(2.\*\*62\*62-62)+F6S(KK) \* \*(2.\*A3\*03-A3)+4.\*FA5(LL)\*A1\*A2+4.\*FAS(MM)\*A2\*A3+4.\*FAS(NN)\*A1 \* \*A3-CAL (M) ¥ IF (AA.EQ.0) GO TO 23 YL1=(-BB+SURT(BB\*BD-4,\*AA\*CC))/(2.\*AA)- $YL2=(-BF-SORT(BRKER-A, WAAKCC))/2.4AA)$ IF (YLI.GT.YNODE(II), AND.YLI.LT.YNODE(KK), OR. YL1.LT.YNODE(II).AND.YL1.GT.YNODE(KK).OR. ж YL1.GT.YNODE(II).AND.YL1.LT.YNODE(JJ).OR. \* YL1.LT.YNODE(II).AND.YL1.GT.YNODE(JJ)) GO TO 21 \* GO TO 22  $21$  YLIN(N)=YL1  $X$ [  $1$  $N$ ( $N$ ) =  $X$ I 60 TO 24  $22$  YLIN(N)=YL2  $XLIH(N)=XI$ GO TD 24 33 XLIN(N)=-CC/BB  $X$ LIN $(H)$ =XI **24 CONTINUE** 25 CONTINUE mmm=N-1 LLL≖N . . DO 28 III=1,MMM  $KKK = III+1$ DO 27 JJJ-KKK.N PIT=XLIN(11I)-XLIN(JJJ) TIP=YLIN(TTT)-YLIN(JJJ) IF. (ABS(PIT).6T.0.000000001.DR.ABS(TIP).GT.0.000000001) 6D TO 26  $LLL = LLL - 1$ XLIN(JJJ)-100000. YLIN(JJJ)-[LL\*100000. 26 IF (XLIN(III).LE.XLIN(JJJ)) GO TO 27  $S = XLIN(III)$  $T = Y1.1N(117)$ XLIN(III) - XLIN(JJJ) AFIN(III)=4FIN(JJJ)  $X LIM(JJJ) = 0$ YLIN(JJJ)=T 27 CONTINUE 28 CONTINUE  $WR11E(6,100)$  CAL(M) WRITE (6,101) (I,XLIN(I),YLIN(1),I=1,LLL) 29 CONTINUE 100 FORDAT (///32X, PUNTOS EN LOS QUE LA FUNCION DE CORRIENTE', //32X, ES CONSTANTE PARA!", //45X, "PHI \*", E18.12, ۰. COORN-X  $COORD-Y'$  $7733X + 1$  PUNTD 101 FURNAT (34X+I3+1X+E18.12+1X+E18.12) ENIL SURROUTINE NEUMAN (I.L. XNODE, YNODE, VELX, VELY, ANORI, ESTA SURRUTINA CALCULA EL VECTOR DE FLUJO DERIDO - - A LAS CONDICIONES DE FRONTERA DE REUMANN.

С

C.

c œ

с

129

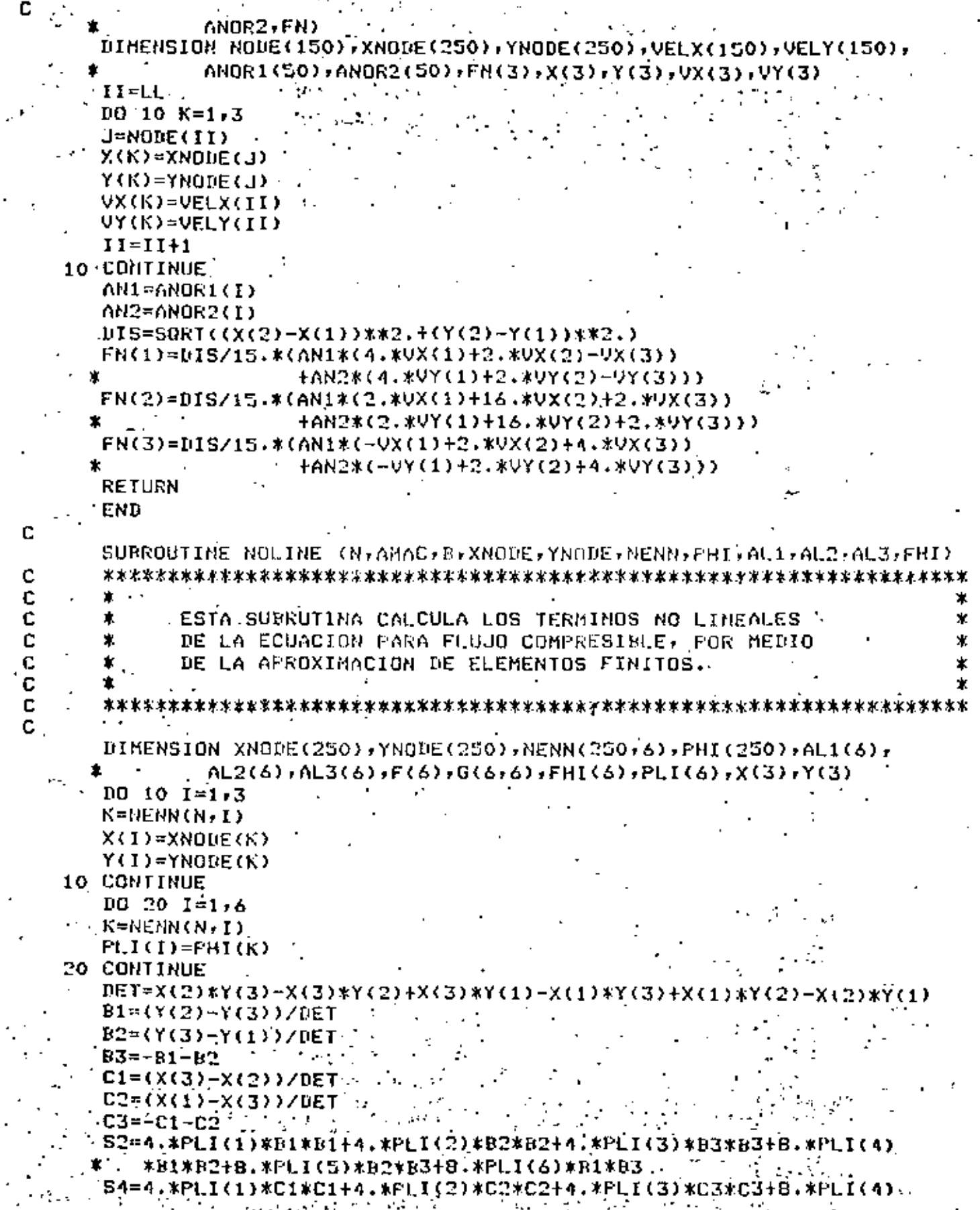

C

C

117

#C1\*C2+8.\*PL1(5)\*C2\*C3+8.\*PL1(6)\*C1\*C3 -Ÿ. S5=4. \* (PLI(1)\*B1\*C1+PLI(2)\*B2\*C2+PLI(3)\*B3\*C3+PLI(4)\*(B1\*C2 +B2\*C1)+PLI(5)\*(B2\*C3+B3\*C2)+PLI(6)\*(B1\*C3+B3\*C1)) ¥.  $10.30$   $1=1.6$ S1=Pt.I(1)\*B1\*(4.\*AL1(I)-1.)+PLI(2)\*B2\*(4.\*AL2(I)-1.) fPLI(3)\*B3\*(4.\*AL3(I)-1.)+4.\*PLI(4)\*(B1\*AL2(1)+B3\*AL1(I)) HPLI(5)\*4.\*(B2\*AL3(I)+B3\*AL2(I)) +4.\*PLI(6)\*(B1\*AL3(I)+B3\*AL1(I)) S3=PLI(1)\*C1\*(4.\*AL1(I)-1.)+PL1(2)\*C2\*(4.\*AL2(I)-1.). +FULI(3)\*C3#(4,\*AL3(I)-1,}+4,\*PL1(4)\*(C1+AL2(I)+C2\*AL1(I)); {PLI(5)\*4.\*(C2\*AL3(I)+C3\*AL2(I)) ÷ +4.\*PLI(6)\*(C1\*AL3(I)+C3\*AL1(I)) x 02=51\*51+53\*53 A2=1,-B\*AMAC\*AMAC\*(1,-02) F(I)=(S1\*S1\*S2+S3\*S3\*S4+2.\*S1\*S3\*S5)/A2\*AMAC\*AMAC 30 CONTINUE AREA=DET/2.  $00 40 I = 1.6$  $DQ = 4Q - J = 1/6$  $6(1, J) = 0.0$ 40 CONTINUE - $10.50$   $I=1.3$ G(I,I)=AREA/309 G(1+3,1+3)=AREA\*8./45. 50 CONTINUE  $G(1,2) = -AREAY1B0.$  $G(1,3) = G(1,2)$  $G(2,3)=G(1,2)$ .  $G(4,5) = AREAX4, 745.$  $G(1,6) = G(4,5)$  $G(5,6)$ = $G(4,5)$ .  $G(1,5) = -AREA/45$  $(6(2,6)$ =6(1,5)  $G(3, 4) = G(1, 5)$ . DO 60 I=1,6 10 60 J≕1,6. 1F(1.60.J) 60 TO 60  $G(J,I) = G(I,J)$ . **60 CONTINUE**  $PQ$  70  $I=1,6$  $FHI(1)=0.0$ **20 CONTINUE**  $D0 80 1 = 1.6$ DO 80 J=1,6  $FHI(I)=FHI(I) + G(I,J) * F$ **BO CONTINUE RETURN** END

# **REFERENCIAS**

Argyris, J.H.(1963); "<u>Rece</u>nt Advances in Matrix Method of "Structural Analysis", Pergamon Press, Elmsford, . Wew York.

- Aubin, J.P. (1972); "Approximation of Elliptic Boundary Value Problems", Wiley-Interscience, New York.
	- Babuska, I. and Aziz, A.K. (1972); Lectures on the Mathematical Foundations of the Finite Element Method, "Mathematical Foundations of the Finite Element Method with Applications to Partial Differential Equations", "A.X. Aziz (ed), Academic Press, New York,
	- Carey, G.F. (1975); "A Dual Perturbation Expansion and Variational Solution for Compressible flows Using Finite Elements in Fluids, Vol. 2, ed. Gallagher, Oden, Taylor and Zienkiewicz, John Wiley & Sons.
	- Ciarlet, P.G. and Raviart, P.A. (1972); "General Lagrange and Hermite Interpolation in R<sup>n</sup> with Applications to the Finite Element Method", Arch. Rat. Mech. Anal. 46.
	- Clough, R.W. (1960); "The Finite Element Method in Plane Stress' Analysis", Proceedings of 2nd Conf. on Electronic Computation, American Society of Civil Engineers, Pittsburgh, Penn.
	- Cook, R.D. (1974); "Concepts and Applications of Finite Element Analysis", John Wiley & Sons, New York.
- Chung, T.J. (1978): "Finite Element Analysis in Fluid Dynamics", McGraw Hill Co.,
	- Evans, M.E. and Harlow, F.H. (1957); "The Particle-in-Cell Method for Hydrodynamic Calculations", Los Alamos Scientific Lab., Report No. LA-2139, Los Alamos, New Mexico.
	- Finlayson, B.A. (1972); "The Method of Weighted Residuals and Variational Princoles", Academic Press, New York.
	- Galerkin, B.G. (1915) "Rods and Plates", Series Occuring in Various Questions Concerning the Elastic Equilibrium of Rods and Plates (in Russian) Vestn, Inghenevov,  $\sqrt{01.19}$ .
	- Hess, J.L. (1975); "Review of Integral-Equation Techniques for Solving Potential-Flow Problems with Emphasis on the Surface-Source Method", Computer Methods.

Holman, J.P. (1972); "Heat Transfer", Mc Graw Hill Co., New York.

- Lions, J.L. and Magenes, E. (1968), "Non-Homogeneous Boundary-Value Problems and Applications", Vol. 1 (Trans from 1968 French edition by P. Kenneth), Snringer-Verlag, 1972.
- Martin del Campo, E. y Sen, M. (1980); "Cilculo del Flujo Poten-cial Compresible por el Método de Elementos Finitos de Galerkin", Memorias VI Congreso, ed. Academia Nacional de Incenieria, Querétaro, Qro., México.
- Oden, J.T. (1972) "Finite Element of Nonlinear Continua", McGraw-Hill, New York.
- Oden, J.T. and Reddy, J.N. (1976); "Introduction to Mathematical<br>Theory of Finite Elements", John Wiley & Sons, New York.
- Rayleigh, J.W.S. (1877); "Theory of Sound", 1st. ed. revised, Dover Publications Inc., New York, 1945.
- Richtmyer, R.D. and Morton, K.W. (1967); "Difference Methods of Initial-Value Problems", 2nd ed., Interscience Publishers, New York.
- Ritz, W. (1909); "Uber Eine Neve Methods Zur Losung Gewisser Variations-Probleme der Mathematischen Physik", J. Reine Angew. Math., Vol. 135.
- Roache, P.J. (1972); "Computational Fluid Dynamics", Hermosa Publishers, Alburquerque, New Mexico.
- Segerlind, L.J. (1976); "Applied Finite Elements Analysis", , John Wiley & Sons Inc., New York.
	- Shen,'S. (1977); "Finite Element Methods in Fluid Mechanics", Ann. Rev. Fluid Mech., Vol. 9.
- Strang, G. and Fix, G. (1973); "An Analysis of Finite Element Methods", Prentice Hall, Englewood Cliffs, New Jersey.
- Turner, MJ.J., Clough, R.W., Martin, H.C., and Topp, L.P. (1965); "Siffness and Deflection Analysis of Complex Structures", J. Aeron, Sci<u>.,</u> 23, No. 9.
- Zienkiewics, O.C. and Choung, Y.K. (1965); "Finite Elements in the Solution of Field Problems", The Engineering.

4

 $\overline{4}$ 

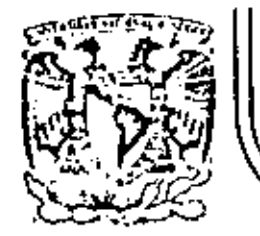

# DIVISION DE EDUCACION CONTINUA<br>FACULTAD DE INGENIERIA U.N.A.M.

EL RETODO DEL ELEMENTO FINITO

MARZO, 1984

**ANEXOS** 

# ANALYSIS OF CRANKSHAFT-BEARING SYSTEMS USING A FINITE ELEMENT-TRANSFER MATHIX APPROACH

V. H. Mueino, Professor of Mechanical Engineering The University of Mexico Caty Maxico City, Maxico

V. Printle, Professor of Mechanical Engineering The University of Wisconson-Milwaukee Milwrukee, Wisconsin

R. G. Teschhar, Engineering Analysis, Manager J. I. Case Company Hocine, Wisconsin

 $x, x, x$ 

# ABSTRACT

In this study a new approach is proposed for the analysis of a crankshaft-bearing system. The mathematical model of the system incorporates the clastic properties of the crankshaft and supports, the hydrodynamic nature of the journal-bearings, and for the first time the mass distribution of the rolating crankshaft. The procedure of analysis involves substructuring principles applied to the crankshaft for which each crenk represents a substructure and a new condensation schome is used for the synthesis of the system by operating over the transfer matrices of the substructures derived from the finite element discretization of each crank. The analysis yields the loads on the main bearings for a full cycle of 4\* at constant speed of rotation.

#### **ILDINE NOL AT URE**

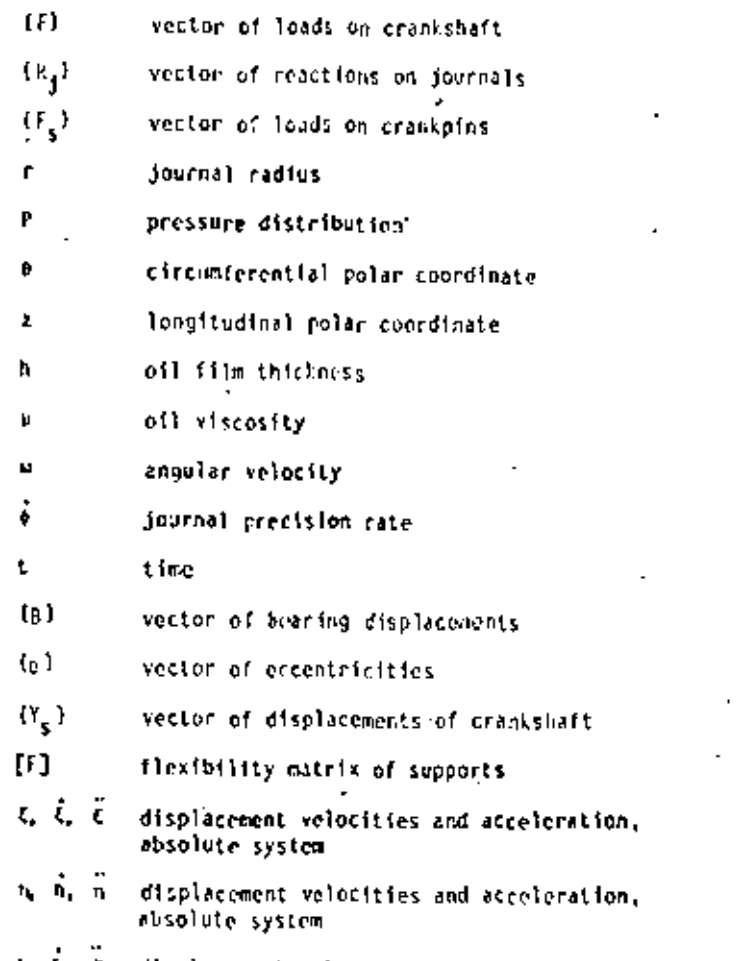

K. C. C. displacement velocities and acceleration, absolute system

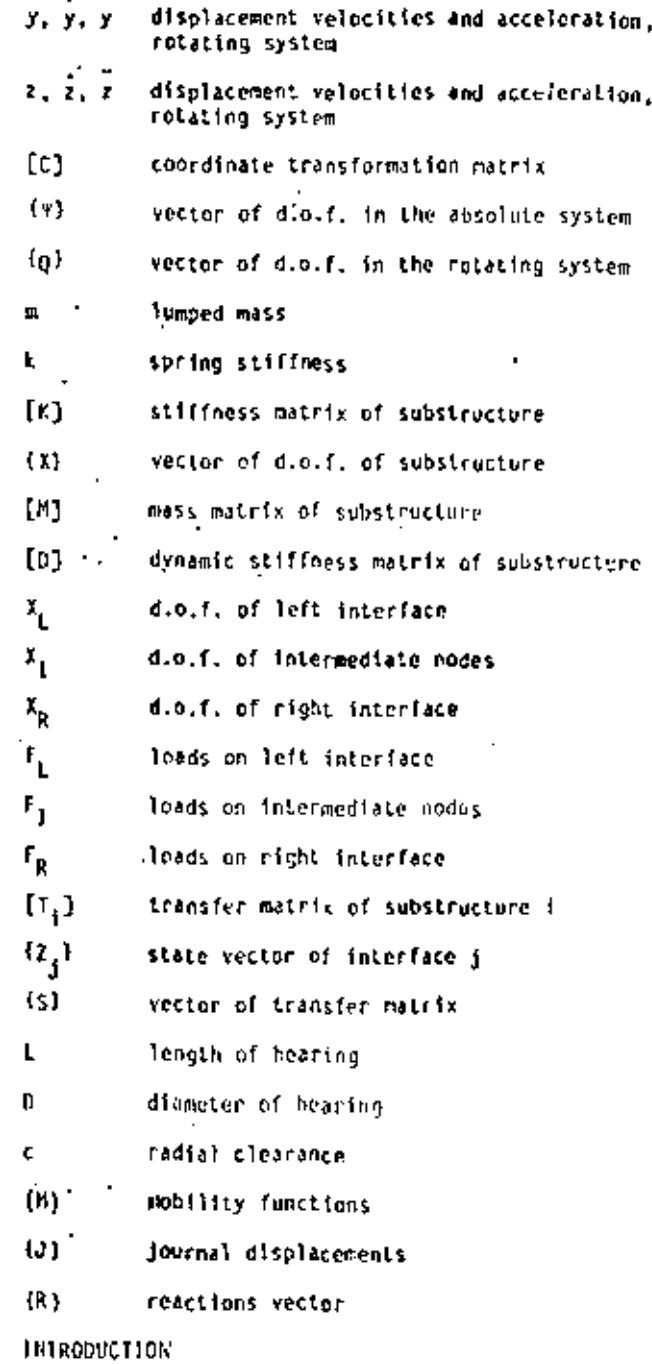

displacement velocities and acceleration.

rolating system

 $\,$  . In the apalysis of crankshaft-bearing systems, there are three main areas of cuncern; stress analy-

sis, dynamic analysis and bearing performance analysis. The analytical models typically used for each of these three areas have very little in common. mainly due to simplifying assumptions which make the calculations practical for designers and enalysts. In the stress unalysis area, for instance, static loads are generally considered and the crankshaft is almost always isolated from the other components of the system. Stresses are then computed bised on the static loads assumed and the curresponding reactions. In the dynamic analysis area, the stress distribution of the crank is of little interest and for all practical purposes of no interest whatsoever and the emphasis is placed on the torsional eibrations caused by the rotating and reciprocating masses and the lack of rotational constraints. Finally, in the area of bearing analysis, the loads acting on the bearings are generally assumed to be those obtained through the static analysis for a number or retational positions stong a full cycle of operation. The bearings are: typically isolated from the entire system and thus the seffects of the dynamics of the crackshaft and the interaction with the other components of the system

are not fully incorporated. Numerous studies have been published describing a variety of analytical, empirical and experimental methods in each of these three areas, such as the studies by Lowell [1], Lsnleman [2] and Ross and Slaymaker [3] among many others,

However, few attempts have been made to model the crankshaft-beering system as a whole, considering that the loads acting on the crankshaft cause deformations, This in turn interacts with the dynamics of the system, the flexibility of the supports and the hydrodynamics of the journal-bearings of the engine. While a more extensive literature search is presented in [4], here only some of the significant works are discussed.

Gross and Hussman [5] developed a method by means of which loads on the main bearings could be determined considering a model that consisted of a round shaft representing the crankshaft, elastic supports represented by springs and bearings which were assumed. to behave as linear springs. The procedure derived by these authors considered the shaft as a statically undetermined system on flocible supports. The results obtained improved over the classical method of considering each crank as a separate simply supported beam on which certain loads act and the reactions satisfy the conditions of static equilibrium for each separate crank. However, the tree reality of the hydrodynamic nature of the bearings was not considered. Later, Von Shmurbein [6] incorporated the hydrodynamic characteristics of the bearings by using the expressions derived by Holland [2] which relate the instantineous eccentricities of the journals with certain velocity. By taking the ecoentricities as deflections of the trankshaft, the reaction loads could be determined, but an important assumption was that the supports were rigid. In both cases, [5] and [6], a transfer matrix approach was used to carry out the calculations based on the Holzer method (B).

Host recently, Stickler [9] developed a more elaborate approach which for the first time introduced the finite element author to model the crankshaft and also incorporated the hydrodynamics of the bearings. through the mobility method developed by Booker [10, 11]. In the model used by Stickler, the crankshaft was modeled with beam elements and the supports were represented through a fleithility matrix. This study Showed very Clearly the difficulties involved in con-Sidering the crankshaft as an actually unsymmetrical shalt as opposed to the round shafts used in studies [5] and [6]. It should be noted that in none of the

previous cases was the mass distribution of the crank. shaft considered in the formulation and thus an important aspect of the dynamics of the crankshaft was neglected.

In this study, a general approach is presented. which yields the loads on the main bearings and uses a solid finite element model for each crank in such a way that the elastic properties are more represental tive and, for the first time, includes the mass distribution of the crankshaft.

The approach is based on the finite elementtransfer matrix method developed by Mucino and Pavelle [12]. The synthesis of the system substractures is made by combining the state vectors of the substructures with the hydrodynamic loads on the bearings and the flexibility of the supports.

### THE SYSTEM MODEL AND EQUATIONS

The system considered in this study consists of three main components: the crankshaft, the flexible supports and the journal-bearings as shown in Figure. 1. It is assumed that the loads acting on the crank. pins can be obtained using the pressure-volume diagram

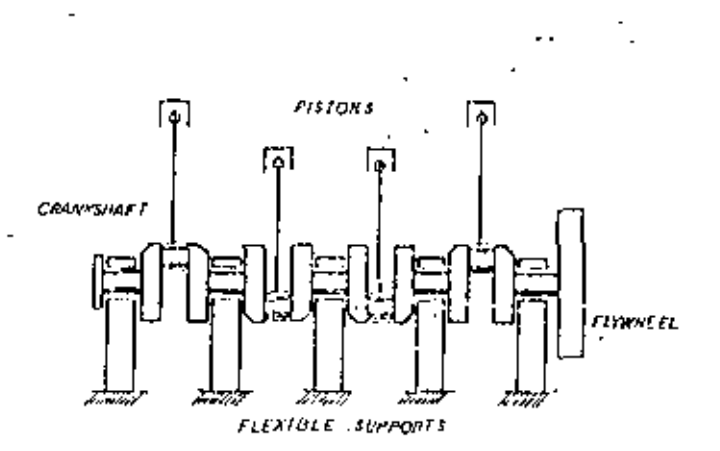

#### Fig. 1 A Typical Crankshaft-Bearing System on Flexible Supports

and the geometric characteristics of the system for the entire cycle of operation. Thus, the loads acting on the crankpins can be resolved into radial and tangential components as shown in Figure 2.

In order to formulate the equations of the system, it is necessary to define the degrees of freedom of the system in such a way that the Interaction between the crankshaft and the bearings and the supports can also be described. First, the wetter of loads acting on the crankshaft can be defined as:

$$
(F) = \begin{bmatrix} R_j \\ F_s \end{bmatrix} \tag{1}
$$

where  $\{R_{ij}\}$  are the reactions from the bearings. acting on the main journals and IF, are the loads from the connecting rods acting on the crankpins.

The reactions generated by the bearings are the result of integrating the pressure distribution developed by the learlcant off film and thus:

$$
[R_j] = \left\{ \int_{0.0}^{T} \int_{z=0}^{L} r \, P_j(0, z) \, dt \, dz \right\} \tag{2}
$$

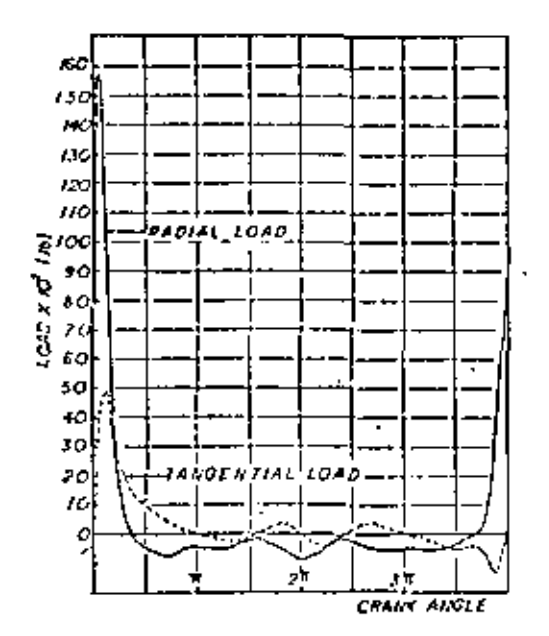

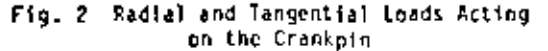

where  $P_j(0,z)$  is the pressure distribution around<br>(0) and along (1) for bearing of radius r as shown in figure 3. The pressure distribution is governed by Reynold's equation:

$$
\frac{1}{r^2} \frac{a}{30} \left[ \ln \frac{3}{40} \right] + \frac{a}{32} \left[ \ln \frac{3}{3} \frac{ap}{k} \right] =
$$
  
\n
$$
6 \mu \left[ \left( \omega - 2\dot{\phi} \right) \frac{a}{30} + 2 \frac{a}{31} \right]
$$
 (3)

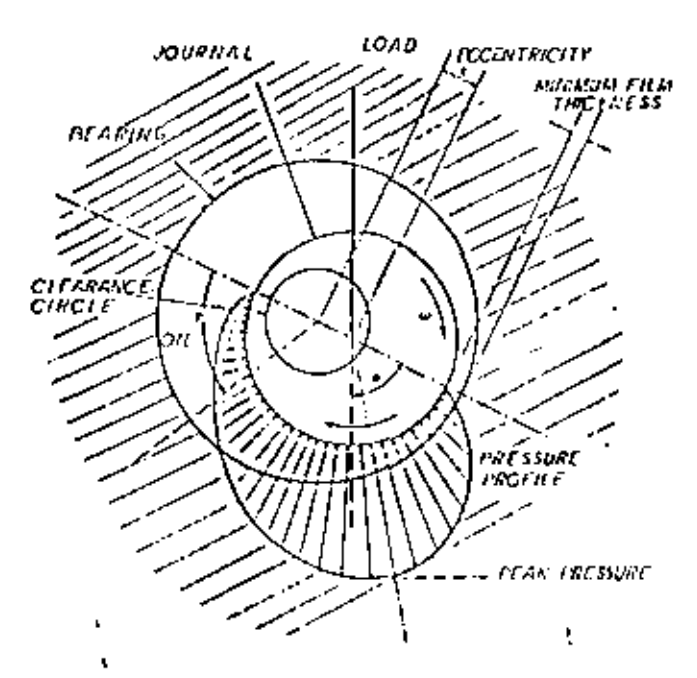

Fig. 3 A Journal-Dearing System and Lubricant Pressure Distribution

In this equation h is the oil film thickness around the bearing, in is the viscosity of the lubricant, els the journal precision rate and was the angular velocity of the journal. The vector of displacements of the crankshaft can then be defined as:

$$
\{t\} = \begin{bmatrix} \{0\} + \{e\} \\ \{t_{\overline{S}}\} \end{bmatrix}
$$
 (4)

where (B) is the vector of displacements of the bearings which are rigidly attached to the supports,  $\{c\}$ Is the vector of eccentricities of the journals with<br>respect to the bearings, and  $\{Y_s\}$  is the vector of<br>displacements of the creakshaft at other locations except the displacements of the main bearings,

To incorporate the flexibility of the supports, the vector (B) can be expressed as:

$$
(B) = [F] \, (-R_j) \tag{5}
$$

where [f] is the flexibility matrix representing the support structure and t-R.I is given by the negative of iquation (2).

Due to the nature of the mechanical system, two coordinate systems are needed to derive the equations of motion. Both systems coincide in the origin and one axis \*s shown in Figore 4, but one is fixed

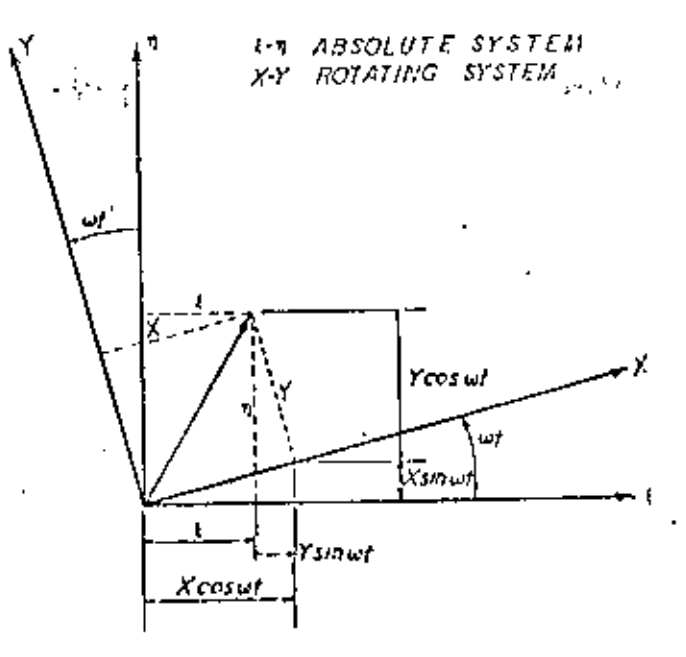

Fig. 4 Coordinate Systems: Rotating (x, y, z) and Absolute (C, n, &)

 $(1, n, 4)$  and the other one rotates  $(i, y, z)$  and is attached to the crankshaft. The transformations from rotaling to the absolute system are:  $\mathbb{R}^{\mathbb{Z}^2}$ 

Displacements:

$$
\begin{bmatrix} c \\ n \\ z \end{bmatrix} = [c] \begin{bmatrix} x \\ y \\ z \end{bmatrix} \tag{6}
$$

Velocities:

$$
\begin{pmatrix} \hat{\xi} \\ \hat{n} \\ \hat{\xi} \end{pmatrix} = [C] \begin{pmatrix} \hat{x} - wy \\ \hat{y} + wx \\ \hat{z} \end{pmatrix}
$$
 (7)

Acceleration:

$$
\begin{bmatrix} \ddot{\xi} \\ \ddot{\eta} \\ \ddot{\eta} \\ \ddot{\xi} \end{bmatrix} = [C] \begin{bmatrix} \ddot{x} - 2\omega \dot{y} + \omega^2 x \\ \ddot{y} + 2\omega \dot{x} - \omega^2 y \\ \ddot{y} + \frac{2}{\omega} \dot{x} - \omega^2 y \end{bmatrix}
$$
 (8)

where [C] is given by:

$$
[C] = \begin{bmatrix} \cos \omega t & -\sin \omega t & 0 \\ \sin \omega t & \cos \omega t & 0 \\ 0 & 0 & 1 \end{bmatrix}
$$
 (9)

The degrees of freedom for the crankshaft and supports. can be expressed using the following notation.

In the absolute system  $(i, n, i)$ :

$$
\{v\}_{s}^{T} = (\epsilon_{1}n_{1}\epsilon_{1}\epsilon_{2}n_{2}\epsilon_{2} \cdots \epsilon_{n}n_{n}\epsilon_{n})_{s} \cdots
$$
  
\n
$$
\ll (\epsilon_{1}\epsilon_{2}\epsilon_{3} \cdots \epsilon_{3n})_{s}
$$
  
\nIn the rotating system  $(x, y, z)$   
\n
$$
\frac{\Gamma_{s}}{\Gamma_{s}}
$$
  
\n
$$
\{Q\}_{s}^{T} = (x_{1}y_{1}z_{1}x_{2}y_{2}z_{2} \cdots x_{n}y_{n}z_{n})
$$
  
\n
$$
(\alpha_{1}\alpha_{2}\alpha_{3} \cdots \alpha_{3n})_{s}
$$

Where the subscript s designates the d.o.f. of the crankshaft and for the supports the subscript is b

$$
z_{1} = \phi_{31-2}
$$
  
\n
$$
n_{1} = \phi_{31-1}
$$
  
\n
$$
z_{1} = q_{31-2}
$$
  
\n
$$
z_{1} = q_{31-1}
$$
  
\n
$$
z_{1} = q_{31}
$$

Deriving the potential and kinetic energies of the clastic members, (crankshaft and supports), and applying the Lagrangian equation, the following equations of motion result:

$$
W_1^c[x_1 - 2\omega y_1 + \omega^2 x_1] + 2k_1[x_1 - e_1^x] +
$$
  
\n
$$
\frac{\partial}{\partial x_1} k_{1,j} q_j = P_{1s}^x
$$
 (10)

$$
H_1^2[\bar{y}_1 - u^2 y_1] + 2k_1 [y_1 - e_1^y] +
$$
  

$$
\frac{P}{2} k_1 q_1 - P_1^y
$$
 (11)

$$
e_j^2(\vec{z}_j) + \vec{z}_j = k_{j,j} q_j - P_{j,s}^2
$$
 (12)

$$
n_1^b \bar{c}^2 \bar{r}^2 + \bar{x}_1 \sim \mu^2 (x_1 - e_1^x) \bar{1} + k_1 (x_1 - e_1^x) - P_1^x
$$
 (13)

$$
r_1^b(\bar{e}_1^y - \bar{y}_1 - \omega^2(y_1 - e^y)) + k_1(y_1 - e_1^y) = r_1^y
$$
 (14)

These equations are expressed using the degrees of freedom of the crankshaft in the rotating coordinate system and also in terms of the eccentricities of the journals with respect to the bearings in the rotational system.

The solution of this system of equations is not trivial due to the nature of the system once the loads derived from the pressure distribution generated in the bearings are incorporated in the right hand side of Equations (10) through (14).

# NUMERICAL PROCEDURE

In order to carry out the analysis of the system and the solution of the equations previously formulated, it is necessary to make use of the fact that the crankshaft can be macrodiscretized into a number of substructures which have similar characteristics. Each substructure (crankthrow)-is then discretized using a finite element model such as the one shown in Figure 5. The equation describing the static equilibrium of this substructure written in matrix form is:

$$
[x] (x) = (F) \tag{15}
$$

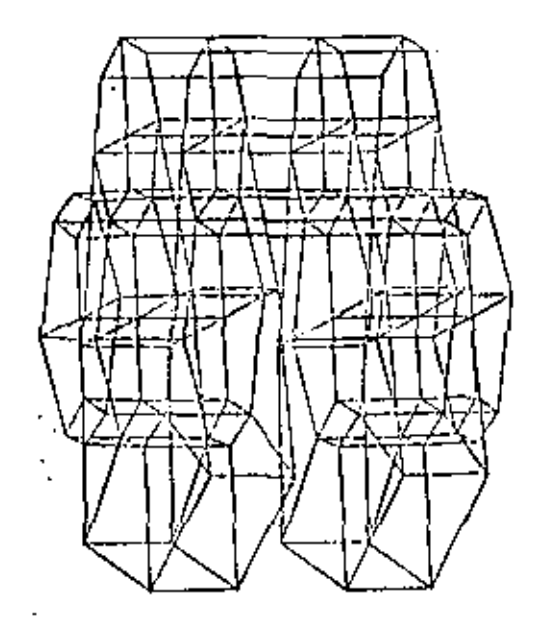

Fig. 5 Finite Element Nodel of a Crankthrow as a Substructure

310

where [k] is the stiffness matrix of the substructure and (X) is the vector of displacements of the nodes or degrees of freeding and fill is the vector of loads acting on the cubstructure.

To introduce the mass distribution of the crankshaft, the mass matrix can be incorporated to that:

$$
[R] (x) + [t] (x) + (t^2(t))
$$
 (16)

It will be assumed that the internal dample: tie neglected.

Considering that the load is harmonic vita circular frequency of  $\Omega$ , then Equation (16) can be reduced to:

$$
(p) (x_n) = (r_n)
$$
 (11)

where [D] is the "dynamic stiffness matrix" given by

$$
[b] = [k] - \sqrt{[n]} \tag{18}
$$

In order to synthetize all the substructures, the finite element-transfer matrix method can be applied, To do this, the vectors of displacements and loads can be partitioned as follows:

$$
(x_0) = \begin{cases} x_1 \\ x_1 \\ x_2 \end{cases}
$$
 and 
$$
(F_0) = \begin{cases} F_1 \\ F_1 \\ F_2 \end{cases}
$$
 (19)

Then, by following the formulation given in (12), the final expression for the transfer matrix can be obtained in the form:

$$
\begin{Bmatrix} x_R \\ \Gamma_R \\ 1 \end{Bmatrix} = \begin{bmatrix} T_{11} & T_{12} & S_1 \\ T_{21} & T_{22} & S_2 \\ 0 & 0 & 1 \end{bmatrix} \begin{Bmatrix} x_L \\ F_L \\ 1 \end{Bmatrix}
$$
 (20)

Which written in a more compact form becomes:

$$
(7_{b}) = [7_{1}](7_{1})
$$
 (21)

This equation is the transfer matrix relationship be-<br>tween state vectors  $\{z_R\}$  and  $\{z_L\}$  which contain both the displacements and the loads acting on the interfaces of the substructure. By changing the subscripts to 1 and 2 instead of L and R, a second substructure can be added by considering the following standard relationships as described by Pestel and Leckie [13]:

$$
(72) + [T2] [T1] (71)
$$
 (22)

In this equation, [1] and [12] are the transfer matrices of the first and second substructures and more substructures can be assembled by nultiplying the transter matrices in the corresponding order.

I; should be noted that the main advantage of this scheme is that by multiplying the matrices

 $[T_1]$ ,  $[T_2]$ , etc., the size of the matrices does not increase but remains compatible with the order of the matrices being multiplied.

The state vectors  $\{2_4\}$  contain the loads and displacements of the interfaces of the substructures. These in turn are the reactions and the displacements of the journals of the crantshaft where the interfaces were designated. From Equation (20) the following two expressions can be obtained to express the reactions. on the main journals assuming that the corresponding displacements are known:

$$
\{\mathbf{r}_1^k\} \rightarrow [\mathbf{r}_{12}^k]^{\text{-1}} \left[ \{\mathbf{x}_{t+1}\} - [\mathbf{r}_{11}^k] \; (\mathbf{x}_t) - (\mathbf{s}_1^k) \right] \tag{23}
$$

$$
(F_{1+1}^{k}) = [T_{21}^{k}] (x_1) + [T_{22}^{k}] (T_1^{k}) + (s_2^{k})
$$
 (24)

where the superscripts k indicate that the vectors are obtained based on the transfer matrix of the i<sup>th</sup> cracithrow. The net force on the bearings can be obtained by algebraically adding the contribution of each degree of freedom in the corresponding direction and through the displacements of the supports using the flexibility matrix of Equalion (5).

The instantaneous velocities of the journal centers in the bearing clearance circle can be approximated using Booker's equations [10, 11] which have the following form:

$$
\frac{\det\left(\frac{1}{2}x\right)}{\det} = \frac{\left|F\right|}{\left|F\right|} \frac{c/r}{\mu/c} \left\{K^2\right\} = \overline{\omega}(e^Y)
$$
 (25)

$$
\frac{de^{x}}{dt} = \frac{|F|}{LD} \frac{c/r}{u/r} (H^{y}) + \tilde{u}(e^{x})
$$
 (26)

where  $(M_x)$  and  $(M_y)$  are known as the mobility<br>functions and are lunctions of the bearing characteristics and the eccentricities of the journals with respect to the bearings. The explicit form of these mobility functions which apply to timite bearings are given by Gooker [14] and were developed by Moes [15].

Equations (25) and (26) allow the determination " of the instantaneous velocities of the journals in the bearings in the plane perpendicular to the asis of the shaft. By extrapolating these velocities through an increment of time, At, a new position can be found. which can be used to determine a new set of loads. which will generate a new set of journal velocities.

#### COMPUTER ALCORITION

The computational algorithm consists of an iterative procedure which yields a cycle of displacements and loads of the journals of the crankshaft in such a way that the clasto-hydrodynamic behavior of the system can be approximated. Once the transfer matrix has been derived for each harmonic component of the loads acting on the cranipin of each substructure, complete calculations are performed and the following steps define the algorithm:

- Initiate with an arbitrary ecoentricity of each 11. Journal in the hearings and take these eccentrieities as the absolute displacements of the journals of the crankshaft,
- 2) Determine the loads acting on the journals. which, combined with the instantaneous loads on the crankpin, are compatible with the eccentricities and displacements of the previous step. using Equations (23) and (24).
- 31 Determine the laids on the bearings using the following relationship

$$
{}^{t}R_{1}1 + {}^{t}F_{3}1^{k} - {}^{t}F_{3}1^{k-1}
$$
 (27)

- 4) Compute displacements on the journals for the loads just found using Equations (4) and (5).
- 5) Once the displacements of the bearings and the displacements of the journals are known, the eccentricities can be found Ly the vectorial difference of these displacements. Thus,

$$
{\bf f}_2) = {\bf f}_3 {\bf f}_2 {\bf f}_3 \tag{28}
$$

where (e) is the vector of eccentricities, (8) is the vector of bearing displacements and (J) is the vector of journal displacements,

- 6) Determine the instantaneous velocities of the journals in the bearings using Equations (25) and  $(26)$ .
- 7) Extrapolate the displacements of the journals through an increment of time At and find a new absolute position using an extrapolating scheme, such as the Adam's formulas [16], mainly:

$$
e_{\{+1\}} = e_{\{+1\}} + \frac{1}{2} \text{ at } (3\hat{e}_{\{+1\}} - \hat{e}_{1-1})
$$
 (29)

- B) Rotate the position of the crankshaft with respect to the support through an angle of whi and calculate the new loads from the connecting rods on the crankpin.
- Repeat stops 2 through 8 until one cycle 4m is 9). completed.
- 10) Repeat steps 2 through 9 until convergence is achieved. In this step, convergence is achieved<br>when the cycle of loads is (dentical to the previous cycle within certain murgins,

The algorithm just described is shown in the form of a block diugram in Figure 6,

#### APPLICATION TO A REAL SYSTEM

The computational procedure developed in this study was applied on a crankshaft-bearing system, the main characteristics of which are given in Tables 1, 2 and 3. In this application, the loads on the crankpin were resolved into Fourier components and only the first 6 components were considered in the approximation.

The load cycles for main bearings 1, 2 and 3 are shown in Figures 7 through 12 for two cases. In the first, the mass of the crankshaft is not considered and in the second the mass is introduced by using the dynamic stiffness matchs of Equation (18).

### CONCLUSIONS

From the results obtained in this analysis and hased on the previous attempts for this type of system, the following conclusions can be deawn:c

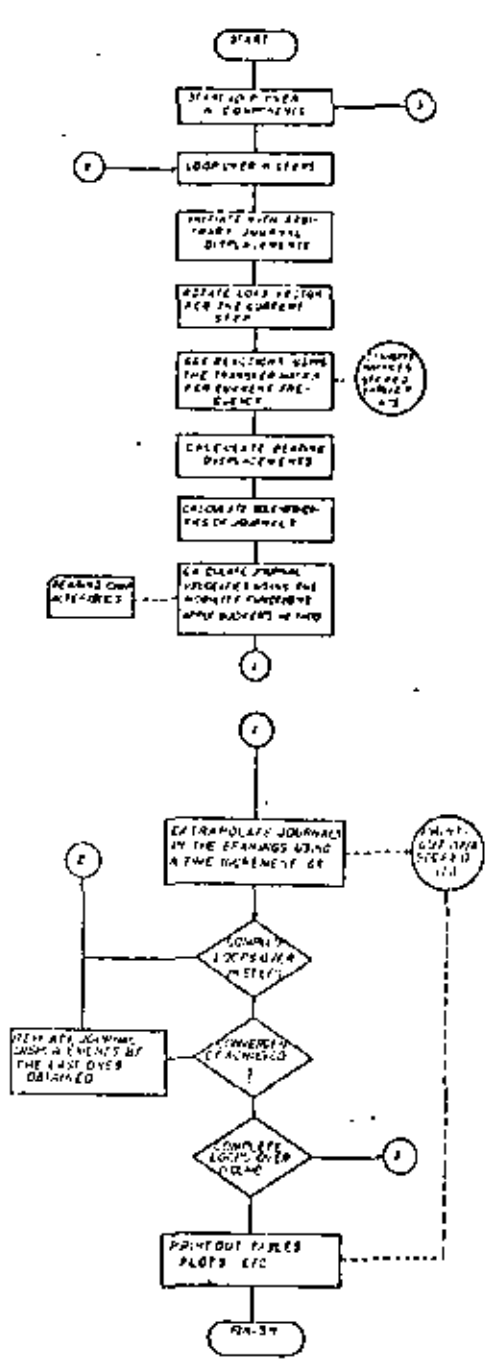

Fig. 6 Flowchart of Computer Algorithm

- 1) The incorporation of the mass distribution of the crankshaft in the analysis has a considerable effect on the calculation of the loads on the main journals, yielding loads which are<br>approximately 12.5% and 22% smaller for main bearings 1 and 2 and approximately 7% greater for main bearing J. This can be seen in the Flyures 7 through 12.
- 2) The loads on the bearings, combined with the loads on the crankpins and the displacements of the journals, can be used to reclera the stress enalysis using the matrices phearned in Equation (15) for the itnite element model.
- 3) The mathod developed here incorporates for the first time the pass distribution of the crankshaft to carry out the analysis.

| <b>MANING</b>                                         |                                |                       |                     |                       |                        |
|-------------------------------------------------------|--------------------------------|-----------------------|---------------------|-----------------------|------------------------|
| DIANETER (IN)<br>LLAGIM (19)<br>TROTAL CLUMBER (TA)   | 2.07<br>1.40<br>0.0035         | 2.BJ<br>1.0<br>0.0015 | 2.87<br>ы<br>0.0435 | 2.07<br>1.0<br>0.0035 | 7.07<br>1,40<br>0.0035 |
| <b>TIME SOFT</b><br>fotu YESOSLIT<br>CRANESNAST SPECO | $6.9 - 10^{-6}$<br>1400 C.P.H. |                       |                     |                       |                        |

Table 1 Crankshaft-Bearing System Data

ä.

| LEANA NO                  |                  | z  |     |     |  |
|---------------------------|------------------|----|-----|-----|--|
| <b>TELL RMS</b>           |                  | 54 | 160 | 340 |  |
| SIROEL (16)               | 4.125            |    |     |     |  |
| <b>WID TACCAMESS (In)</b> | 1.1<br>(4441434) |    |     |     |  |
| (CPANLP:N DIA. (In)       | 1.15             |    |     |     |  |
| (CRANDFIN LENGTH (Se)     | 1.04             |    |     |     |  |
| MAIN SUGRAL BIA, (In)     | $\sim 10^{-1}$ . |    |     |     |  |
| MALM JOURNAL LENGTH (IN)  | 1.45             |    |     |     |  |

Table 2 Crankshaft Geometry Data

| <b>D-M-1</b><br><b>ANGLE</b> | <b>FAIRY</b><br><b>ISB</b> | tera de<br>1241 | <b>Elling</b><br>toria di | <b>Falls:</b><br>rant L | <b>IGT-18L</b><br>HP:T |
|------------------------------|----------------------------|-----------------|---------------------------|-------------------------|------------------------|
| ٠                            | 1223                       |                 | 1H                        | .ns                     | $-112$                 |
| ١÷                           | mer                        | Jan I           | 14                        | - Ma                    | $-755$                 |
| 10                           | 医眼镜                        | 4554            | 110                       | -MJ                     | $-311$                 |
| 1ŀ                           | 4.63<br>11 I F             | 4.139           | a ar                      | -450                    | -327                   |
| ŧυ<br>١D                     | ш                          | まいる<br>27st     | 414                       | -175                    | -210<br>$-125$         |
| ю                            | 115                        | 1754            | 4.30<br>4.10              | -115                    | -54                    |
| ,,                           | , 11                       | 11/9            | œ                         | -118<br>-174            | w                      |
| ю                            | -571                       | эιм             | 130                       | 41                      | Ių                     |
| ÷                            | -985                       |                 | 11章                       | $-11.4$                 | 1.1                    |
| Iю                           | -50                        | Ħ.              | 69                        | -ы.                     | ,,                     |
| 116                          | s for b                    | 112             | فرد                       | - 61                    | m                      |
| 170                          | .111                       | 998             | 446                       | - 41                    | 科士                     |
| JМ                           | -125                       | 442             | 500                       | - 198                   | 111                    |
| 140                          | - 129                      | 428             | <b>SID</b>                | -111                    | ١w                     |
| 154                          | - 19                       | HТ              | 526                       | -510                    | п.                     |
| <b>Lvd</b>                   | $-110$                     | п.              | 515                       | - 116                   | 43                     |
| n ra                         | - 14                       | $\bullet$       | 542                       | - 116                   | ٠                      |
| ïю                           | -531                       | ٠               | w                         | 5.M                     | -44                    |
| ١w                           | - 18                       | a p             | ᆅ                         | -5.90                   | -4                     |
| 麻木                           | -118                       | - M             | ٠H                        | -514                    | -110                   |
| 779                          | -111                       | 机碱              | w                         | -119                    | -173                   |
| m                            | .                          |                 | l vä                      | <b>AND</b>              | -211                   |
| 715                          | .447                       | -719            | 1.4                       | -553                    | - 123                  |
| 210                          | - 470                      | - 1 1 k         | н                         | ور و.                   | $.39+$                 |
| E\0                          | 132                        | -117            | - 20                      | -40%                    | -441<br>$+17$          |
| 740                          | $-2 + 4$                   | -111            | 150                       | -14                     | -4.10                  |
| 720                          | -255                       | - 14            | <b>HD</b>                 | -14                     | -139                   |
| 719                          | - 145                      | - 10<br>w       | <b>M</b>                  | -148                    | - 44                   |
| <b>THE</b><br><b>ku</b>      | -118<br>shaw.              | ш               | ы<br>ar S                 | -79<br>45.              | - 1 5                  |
| お湯                           | OB.                        | m               | ŀв                        | . .                     | 4138                   |
| <b>M</b>                     | - 45                       | r               |                           | <b>COL</b>              | - 1544                 |
| 54                           | ester.                     | 114             | <b>Foo</b>                | t I I                   | 41.150                 |
| <b>HJ</b>                    | $-141$                     | 23              | 64                        | w                       | -176                   |
| 34                           | $-7.4$                     | ш               |                           |                         |                        |
| 359                          | - 829                      |                 |                           |                         |                        |
|                              |                            |                 |                           |                         |                        |

Table 3 Radial and Tangential toads on the Crankpin

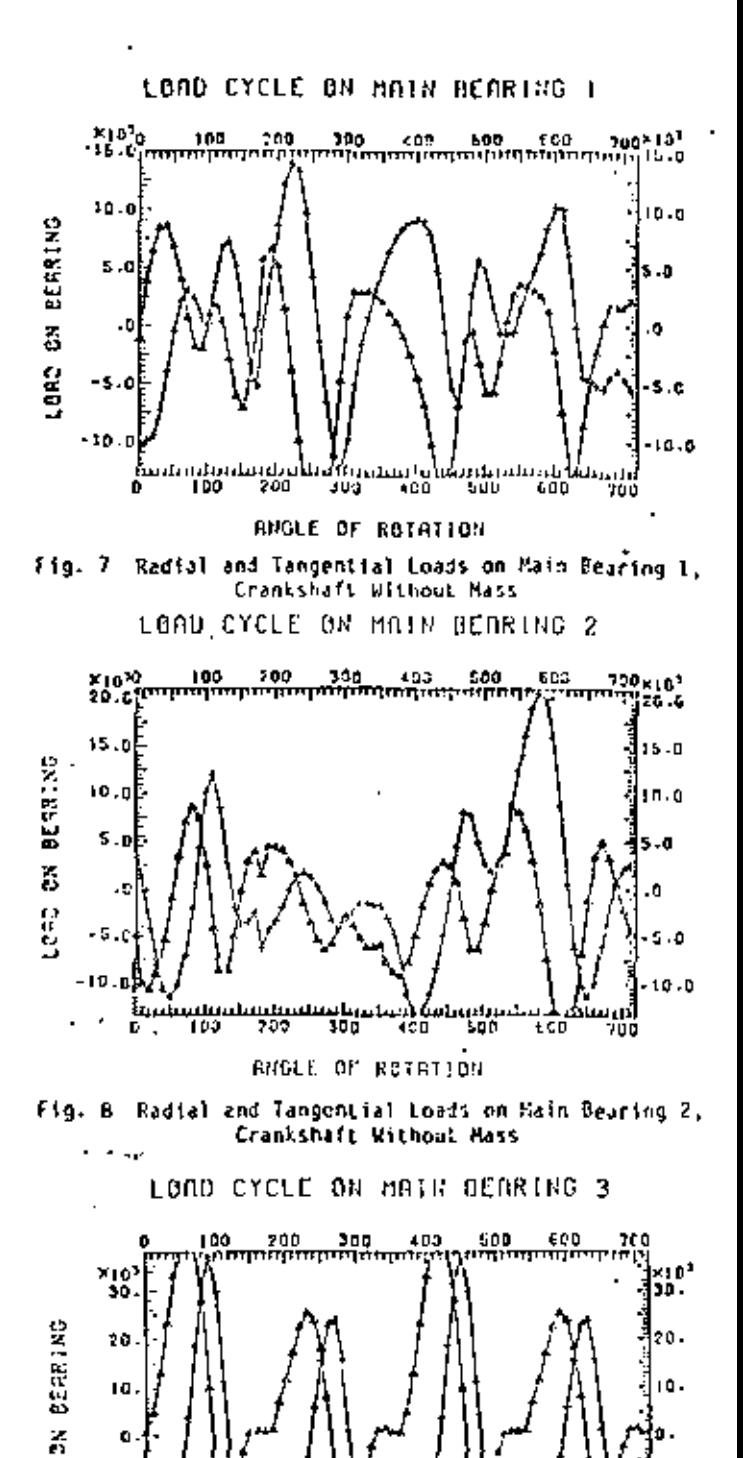

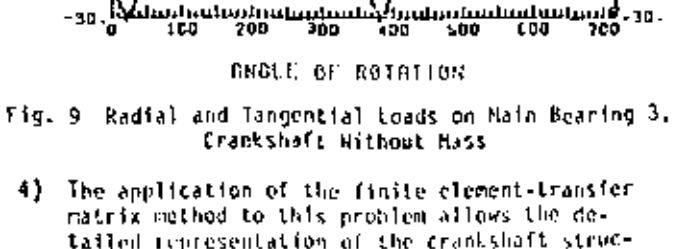

20

tailed representation of the crankshaft structure without resulting in large system matrices. This fact increases the efficiency of the cethod Cabich allows the stress enalysis using the same

Lasa

 $-10$  $-20$ 

 $-30.$ 

model and results obtained in the elasto-hydrodynamic analysis.

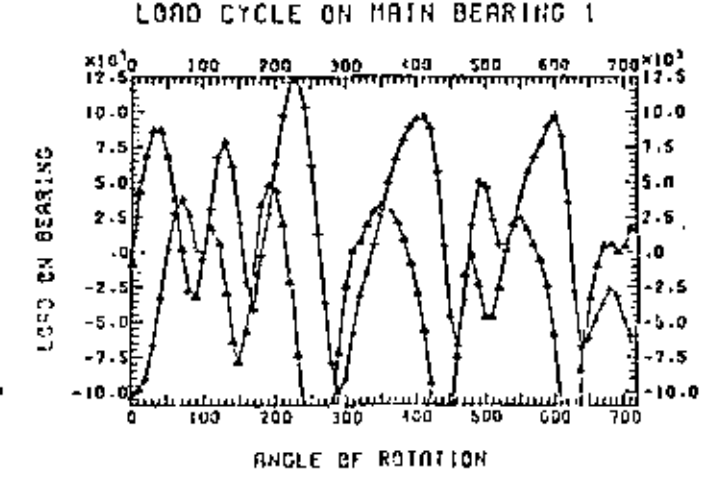

į

į

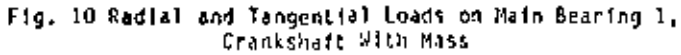

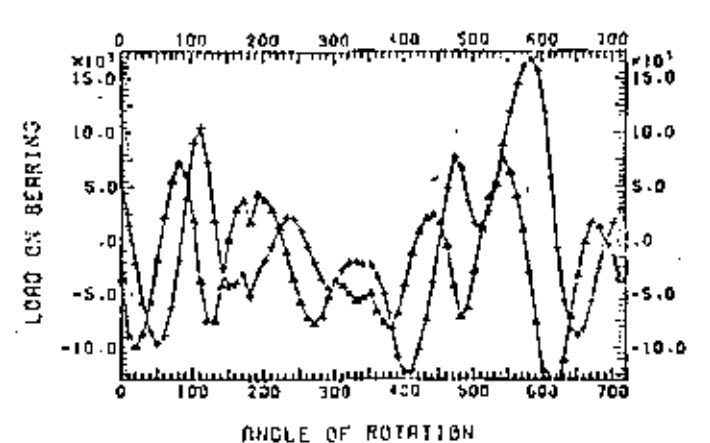

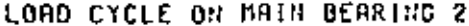

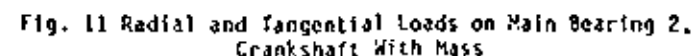

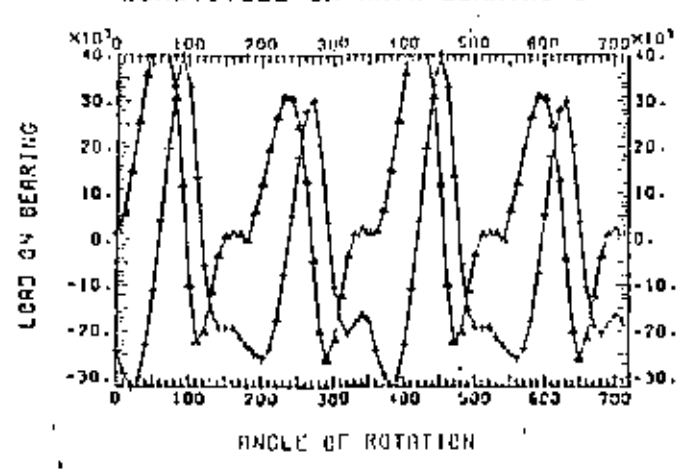

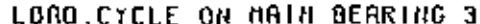

Fig. 12 Redial and Tingential loads on Miln Bearing 1, Crankshaft With Miss

Recommendations for future work in this area may include the consideration of the rotational degrees of freedom in the system in order to obtain rocents on the journals and also to consider the Coriolis corponents of the acceleration ofven in Equation (10) which was dropped by rotating the supports around the crankshaft instead of doing the opposite.

Also, some parametric analysis would allow the determination of the effect of some additional geometrical parameters on the systems' behavior,

#### **REFERENCES**

1. Lowell, C.M., "A Rational Approach to Crank-<br>shaft Design," presented by the Gas and Power Oivision of ASME, Chicago, Ill., Nov. 13-18, 1955, ASME Paper No. 55-A-57.

2. Eshleman, R.L., "Torsional Response of Internal Combustion Engines," Trans. ASME, Journal of Engineer-

ing for Industry, May 1974, pp. 441-449. "Journal Center Orbits in Piston Engine Bearings." SAE Paper No. 690114, 1969.

4. Mucino, M.M., "Analysis of Multicylinder IC-Engine Crankshafts with Hydrodynamic Bearings Using a Finite Elements-Transfer Matrix Approach." Doctoral Thesis, Department of Mechanical Engineering. University of Wisconsin--Milwaukee, May 1981.

5. Gross, W., and Hussmann, W., "Forces in the Main Bearings of Multicylinder Engines," Trans. SAE, 1966, Paper 660756.

6. Yon Schnurbein, E., "A New Method of Calculating Plain Bearings of Statically Indetermined Crankshafts," Trans. SAE, Vol. 79, 1970, Paper 700716.

7. Holland, J., "Contributions to the Investigation of Lubricating Conditions in Internal Combustion Engine," VOI Forsch, p. 475, 1959.

8. Holzer, H., "Die Bereschnum; der Drehschwingungen." Springer-Verlag OHG, Cerlin, 1921, Republished by J.W. Edwards, Pub. Inc., Ann Arbor, Michinan.

9. Stickler, A.C., "Calculation of Bearing Parformance in Indeterminate Systems." Ph.D. Dissertation, Cornell University, Dept. of Mechanical Engineering, 1974.

10. Booker, J.F., "Dynamically Loaded Journal Bearings: Mobility Nethod of Solution," Trans. ASME, Journal of Basic Engineering, Series D. Yol. 87, Sept. 1965 p. 537.

11. Booker, J.F., "Dynamically Loaded Journal Bearings: Maximum Film Pressure." Trans. ASME, Journal of Lubrication Technology, July 1967, p. 531.

12. Eucino, V.H., and Pavelic, V., "An Exact Connensation Procedure for Chain-Like Structures Using a Finite Element-Transfer Hatrix Approach," Journal of<br>Mechanical Design, ASME PAPER No. 80-02/061-123. T955.

13. Pestel, F.C., and Lackie, F.A., Matrix Hothods

in Elastedynamics, ReGraw-Hill, N.t., 1993, p. 143.<br>13. Dooker, J.F., "Dynamically Loaded Journal<br>Bearings: Eumerical Application of the Mobility<br>Nethal Diverses, ASNE, Journal of Librications <u>Technology, January, 1971, p. 15d.</u>

15. Joes, N., Discussion, T. Hech. E. 1969 Tribology Convention, Cothenburg, Proceedings of the Institution of Mechanical EngIncers, Vol. 183, Purt 3P. 1968-1969, p. 205.

16. Shaupine, L.F., and Gordon, H.X., Computer Solution of Ordinary Differential Equations W. M. Freeman and Co., San Francisco, California, 1975, Ch. 3, p. 45.

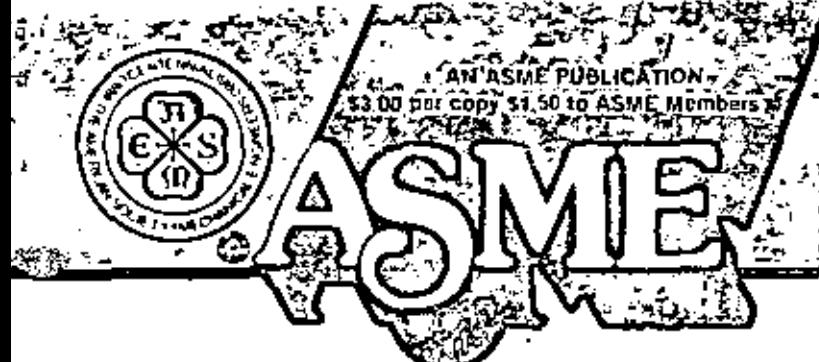

THE AMERICAN SOCIETY OF MECHANICAL **ENGINEERS** 345 E 47 SI., New York, N.Y. 10017

The Society shart not be responsible for statements or In discussion at meetings of the Society or of its Divisions or S ris. Dublications. Descussion is practed only if the puper is publish cient about be priceding Released for periods publication and the n pres en zat

# V. H. Mucino Research Assn., Department of Mechanical Engineering. Assoc. Mem. ASME

# V. Pavelic

Professor of Mechanical Engineering. Mem. ASME

# **An Exact Condensation Procedure** for Chain-Like Structures Using a **Finite Element-Transfer Matrix** Approach

The main objective of this study is to describe a new scheme to carry out the static or dynamic analysis of elastic systems using a combined Finite Element-Transfer Matrix Approach. The proposed scheme offers the advantage of outomatic matrix size reduction without having to truncate degrees of freedom, and preserving the strain and kinetic energy throughaut the condensation. Although limited to chainlike elastic systems, the method is generalized to non-repetitive configurations with substructures having intermediate active degrees of freedom.

# Introduction

The analysis of large and complex systems often requires a discretization so refined that the resulting stiffness and mass matrices become too large for the computer to handle. To overcome this difficulty, several "reduction techniques" have been proposed, having as primary objective the size reduction of the system matrices, through a truncation of degrees of freedom (d.o.f.), which involves the selection of certain "master" and "slave" dio.f., also known in literature as retained and truncated d.o.f., respectively,

Guyan [1] is credited with establishing the concepts involved in performing the reduction, which is based upon the assumption that for dynamic analysis, the kinetic energy of the lower frequency modes is less sensitive to the truncation than the kinetic energy of the higher frequency modes, while the strain energy is preserved through the truncation.

In this procedure, the problems involved are two-fold; first, the results are dependent on the ability and experience of the analysi, to arbitrarily select the master d.o.f. in such a way that the motion of the principal modes can be characterized adequately by the retained d.o.f., and second, that the truncation modifies to an extent the distribution of the inertial properties of the structure, which in turn introduces some ertor in the results obtained. Further, no criterial currently exists to relate the number and location of the retained d.o.f. and the error introduced by the truncation. Common sense, experience and technical intuition in some cases are about the only possible tools to come up with an efficient truncation, unless the problem in hand is fairly simple. However, for practical purposes, even though these techniques are used, they produce limited success results.

The idea of matrix condensation lends itself particularly well to the concept of substructuring, which involves the "Macrodiscretization" of a large system into a set of subsystems known as substructures, which in turn are discretized using a finite element method, having as its main purpose to extract the most significant modes and to assemble the system. as a whole in terms of the principal modes of each substructure. This area received significant attention in the aerospace industry and is well documented under the subject of "Modal Synthesis Techniques." Hurty [2], Bamford [3] and Goldman [4], among others, have developed extensive studies in this area and the theory need not be repeated here.

These rechniques have been well adapted to the present finite element practice, and several codes, such as NASTRAN [5], ANSYS [6] and SUPERB [7], among others, offer the features of "substructuring" and "dynamic condensation."

It is to be noted that the use of these techniques is primarily directed inwards the dynamic analysis area, in which not only the stiffness matrix is stored, but also, the mass, and in some cases, the damping matrices are stored, thus reducing the problem size memory storage capacity requirements to enhance the computer analysis work.

While matrix methods of analysis have significantly contributed to the development of these techniques, particularly the "Direct Stiffness Method" [8], upon which the finite element method is based, other methods have not enjoyed the same degree of application, but may potentially be proved useful for the analysis of structures. Such is the case for the "Transfer Matrix Method" [9], which can be viewed as a continuity function for an enclosed system with transferable boundaries. Its advantages and limitations are documented by Dimarogonas [10] and Eshleman [11], but it has had some successful applications for very particular types of problems, as have the studies published by Prohl [12], Leckie [13], and Lin and McDaniel [14].

Contributed by the Design Engineering Division of TH3 AMERICAN SOCIETY or Michaellcal Escaseges for presentation at the Century 2 Design Technology Transfer Conference, San Francisco, Calif., Aug. 19-21, 1980. Manuseriju received ar ASME Headquarters March, 1980. Paper No. 80-C2/D1.1-123

Copies will be available until May 1981.

The generalization achieved by the finite element method and the correspondence or correlation between the "Direct Stiffness" and the "Transfer Matrix" methods prompted various researchers to investigate the possibility of combining the advantages of both methods. Pestel and Leckie [15]. treated the field transfer matrix as a different way of expressing the stiffness matrix, Later Dokainish [16] presented a combined Finite Element-Transfer Matrix (FE-TM) Method for the dynamic analysis of tapered or rectangular plates. In his approach, a finite element formulation was used to obtain the stiffness and mass matrices for a strip of elements whose boundaries were successively connected and whose end boundaries were characterized by state vectors, as defined in the standard transfer matrix method. Then a transformation of matrices was performed as described by Pestel and Leckie [15] and an algorithm similar to that proposed by Holzer [17] was used to successively solve for the natural frequencies of the system. McDaniel and Eversole [18] followed a similar approach to treat a stiffened plate structure and gave some numerical values of merit in the computing time efficiency of the algorithm as compared with regular finite element formulation without condensation.

. .

In this paper a further generalization for the FE-TM method is presented with special emphasis on the nonrepetitive configuration, but still chain-like type of structures, without restricting the substructures to be of the same nature. A special feature, described herein, is the treatment given to the intermediate d.o.f. which are condensed into a more compact form rather than regarding them as slave or truncated d.o.f. Condensation in this sense implies that all the d.o.f. contribute to both kinetic and strain energy.

#### Theory

The Equations of Motion. The equations of motion of any clastic structure able to store energy in terms of elastic and inertial properties can be obtained from the applicable form of the Lagrange equation as follows:

$$
\frac{\partial}{\partial t} \left[ \frac{\partial L}{\partial \dot{x}_i} \right] - \frac{\partial L}{\partial x_i} = Q, \tag{1}
$$

Where the Lagrangian function  $(L)$  is given by the following expression:

 $\sum_{i=1}^{n} \sum_{i=1}^{n} K_{ij} X_i X_j$  (2)  $\sum_{i=1}^{n} M_{ij}x_i x_i$ 

In this expression, it is assumed that the characteristics of the  $\frac{1}{4}$ , system can be approximated by expressing the kinetic energy (first term), and the strain energy (second term) in terms of a  $\sim$ finite number  $(n)$  of generalized coordinates of d.o.f.  $\rightarrow$ 

The substitution of equation (2) in equation (1) yields the resulting equations of motion, which expressed in matrix notation have the following general form:  $\mathcal{F} = -\mathcal{F}(\mathcal{C} + \mathcal{F}^T)$ .

$$
[M](\ddot{X}) + [K](X) = [F(t)] \qquad (3)
$$

Systems Matrices and Substructures. In finite element practice, the mass matrix  $[M]$  can be formulated using a lumped mass approach as described by Bisplinghoff et. al. [19]. This formulation results in a diagonal matrix.

Also, a consistem mass formulation can be used to describe the distributed mass properties of the system. Archet [20] introduced the concept of consistent mass matrix, and gave it a physical interpretation analogous to that of the stiffness matrix. The later approach results in a banded matrix and the natural frequencies obtained using this consistent mass formulation are upper bounds to the exact frequencies of the system.

The formulation of the equations of motion using either a lumped or consistent mass matrix, generally satisfy the requirements of minimum potential energy. The explicit form of the equations of motion is as follows: -

$$
\begin{bmatrix} m_{11}m_{12} & \dots & m_{n} \\ m_{21}m_{22} & \dots & m_{2n} \\ m_{n1}m_{n2} & \dots & m_{nn} \end{bmatrix} \begin{bmatrix} \bar{x}_1 \\ \bar{x}_2 \\ \bar{x}_n \end{bmatrix} + \begin{bmatrix} k_{11} & k_{12} & \dots & k_{1n} \\ k_{21} & k_{22} & \dots & k_{n2} \\ k_{n1} & k_{n2} & \dots & k_{nn} \end{bmatrix} \begin{bmatrix} x_1 \\ x_2 \\ x_n \end{bmatrix} = \begin{bmatrix} f_1 \\ f_2 \\ f_3 \end{bmatrix}
$$
\n(4)

This system of equations is applicable to any elastic structure if damping can be neglected. If finite elements are used to discretize the overall structure, and the system is composed of several substructures, the overall system matrices have the following form:

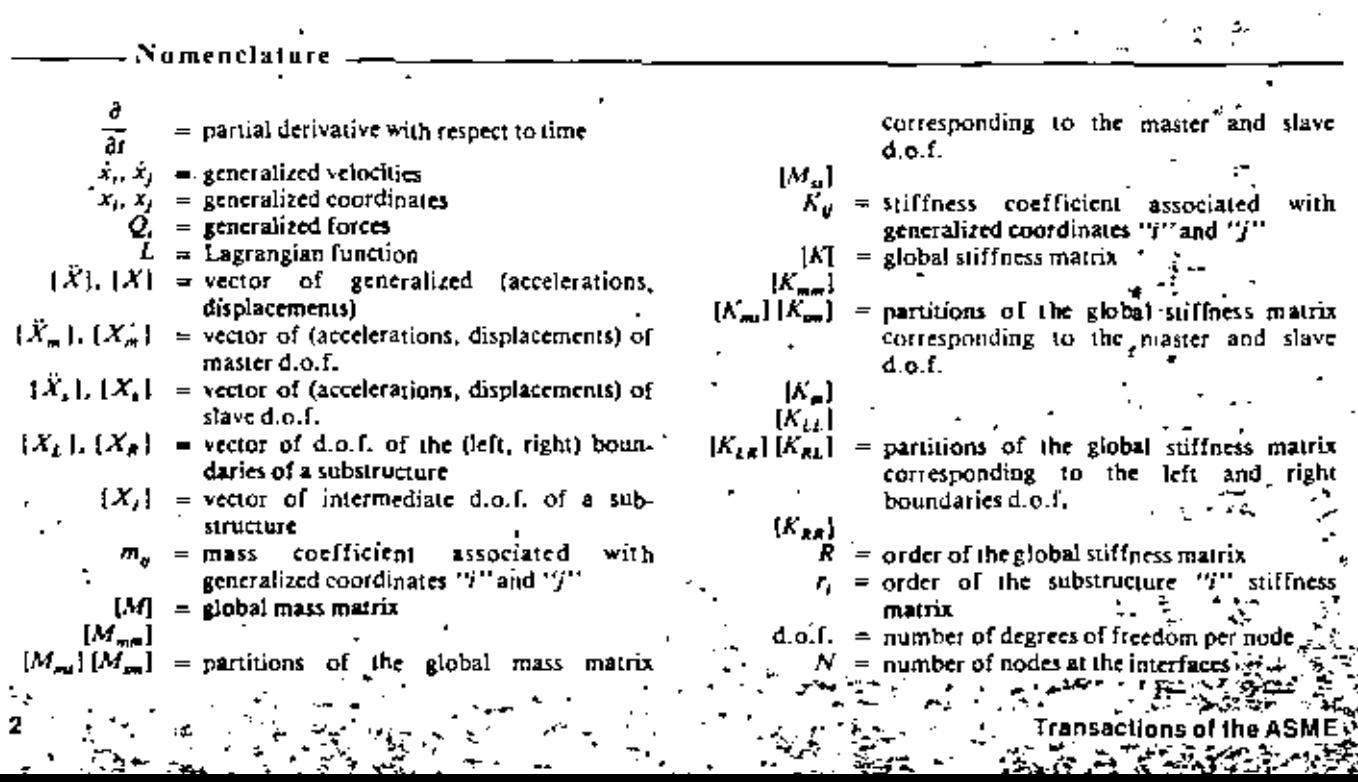

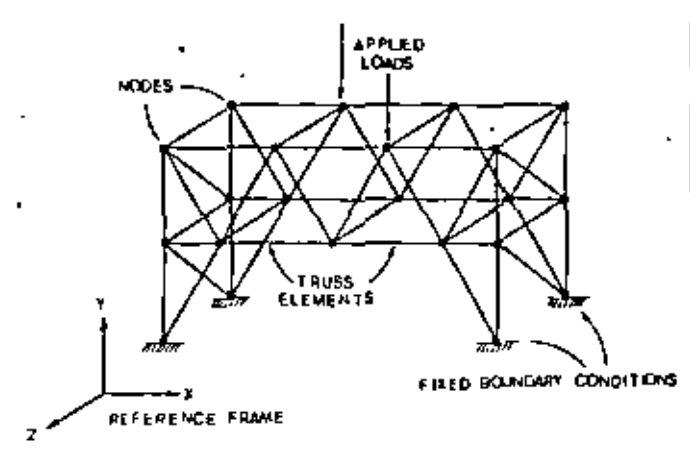

Fig. 1 Multidegres of ireadom general structure with constrained<br>bound>ryconditions.end.applied.load.vectors

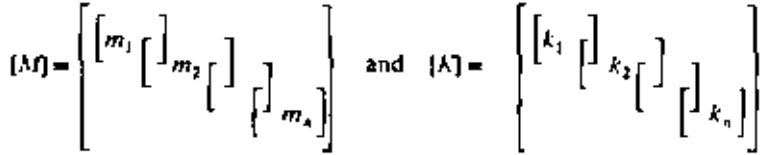

The overlap between the blocks represents the common boundaries between two adjacent substructures. Physically, the overlap between matrices represents the degrees of freedom connecting the two subsystems.

The order of these matrices is directly given by the total number of d.o.f. in the overall system. As an example, consider the structural system shown in Fig. 1.

If a lumped mass matrix is used, and no damping is assumed, the equations describing the motion of the structure under a harmonic driving force are as follows:

$$
[M]_{r_1m_1} (\ddot{X})_{r_1n_1} + [K]_{r_1n_1} (X)_{r_1n_1} = iJ_{r_1n_1}
$$
 (6)

If the system as shown in Fig. 1 is assembled to another alike system, as shown in Fig. 2, such that some nodes are common to both systems, the resulting equations become:

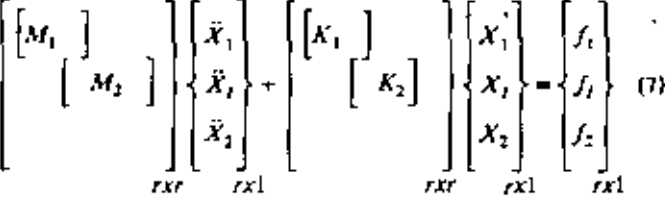

where:

 $\{X_i\}$  are the degrees of freedom associated with subsystem "i" only  $i = 1, 2$  and  $\{X_i\}$  are the degrees of freedom connecting the two substructures.

For the example used here, the order of the global matrices is given by the following relationship.

$$
R = r_1 + r_2 \leftarrow (d, \mathbf{p}, \mathbf{f}) \times N \tag{8}
$$

where:

 $r_i$  is the order of the ith substructure matrix,  $i = 1, 2, N$  is

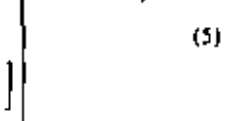

the number of nodes at the interface and d.o.f. is the number of degrees of freedom per node.

In general, the substructures do not have to be of the same order, and several substructures can be assembled following the same procedure. The general expression for the order of the global matrices of the chain-like system shown in Fig. 3 is given by:

$$
R = \sum_{i=1}^{n} r_i - \sum_{i=1}^{n-1} (d, o, f_i)_i \times N_i \tag{9}
$$

It should be noted that the interfaces may or may not have the same number of nodes. The important fact to note here is that the more substructures there are in the system, the larger the order of the system matrices will be. This is not the case for the proposed method described in the following sections,

- Nomenclature (cont.) - - - - -

 $|F(t)|$  = vector of applied time dependent forces  $[F_m]$   $[F_n]$  = vector of forces associated with (master, slave) d.o.f.  $|F^*|$  = reduced vector of applied forces after condensation  ${F_t | |F_s|}$  = vectors of forces for the (left, right) boundary d.o.f.  $[F<sub>j</sub>]$  = vector of forces at the intermediate d.o.f.  $(D)$  = dynamic stiffness matrix  $[D_{\text{max}}]$ 

 $[D_{\text{em}}][D_{\text{em}}]$  = partitions of the global dynamic stiffness matrix corresponding to the master and slave d.o.f.

> $[D_\mu]$  $[D^{\top}]$  = reduced dynamic stiffness matrix after condensation.

$$
[T_i] = \text{transfer matrix of substructure } i
$$

 $[T_{\rm H}]$  $=$  partitions corresponding to the overall  $[T_{12}](T_{21})$ transfer matrix of a substructure with active intermediate d.o.f.

$$
Z_R^{\text{14.227}} = \text{state vectors of the (right, left) boundaries}
$$
  
[A] [B] [C]

[D]  $[E][F]$  = partitions of the global stiffness matrix corresponding to the (left, right and in $tertnediate) d.o.f.$ . . . **. . .** . .

$$
\Pr_{\{i, j\}}[\alpha]
$$

 $17.3$ 

- $[\psi_{21}][\psi_{12}]$  = partitions of the reduced set of equations after the intermediate d.o.f. have been eliminated in the global system  $\{\psi_{2j}\}$ 
	- $[R_1]$  = vectors of remainder terms after the intermediate d.o.f. have been eliminated in the global system.

$$
|R_2|
$$

- $|S_1|$  = complementary vectors for the extended transfer matrix of equation (32)  $\left\{S_{j}\right\}$ 
	- $w = f_{\text{refuency of vibration}}$

# Journal of Mechanical Design

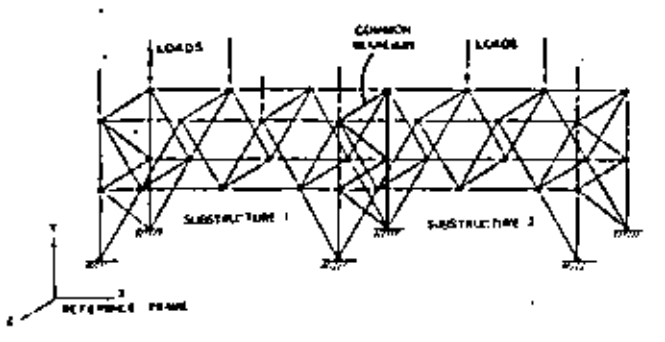

Superstructure composed of two alike substructures having a  $Flg. 2$ common interface boundary

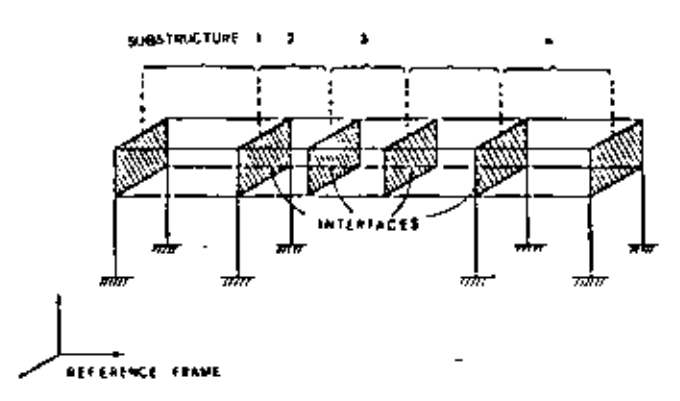

Fig. 3 Multisegmented superstructure with "n" substructures chainlike connected. The substructures are of a non-repetitive nature.

Condensation Techniques. As stated earlier, the condensation of d.o.f. has as its primary objective, the matrix size reduction and is conceptually done in four steps which are:

- 1 Selection of master set of d.o.f.
- 2 Partition of the system matrices.
- 3 Obtaining the solution for the master set of d.o.f.
- 4 Performing expansion or recovery for slave d.o.f.

The selection of the master set of d.o.f. is generally left to the analyst, who designates certain d.o.f. as being the most representative of the motion of the system. Once the master set has been specified, rearrangement of rows and columns is performed on the mass and stiffness matrices, in order to make the partitions given in the following equation:

$$
\begin{bmatrix} Mmm & Mms \\ Msm & Mss \end{bmatrix} \begin{bmatrix} \ddot{X}m \\ \ddot{X}s \end{bmatrix} + \begin{bmatrix} Kmm & Kms \\ Ksm & Ksm \end{bmatrix} \begin{bmatrix} Xm \\ Xs \end{bmatrix} = \begin{bmatrix} Fm \\ Fs \end{bmatrix} (10)
$$

Where the subscript  $(m)$  indicates the terms associated with the "master set" of d.o.f., and subscript (s) indicates the terms associated with the "slave d.o.f." Assuming a harmonic solution, the following expression can be obtained:

$$
\left[\begin{bmatrix}Kmm & Kms\\Ksm & Kss\end{bmatrix} - w^2 \begin{bmatrix}Mmm & Mms\\Msm & Mss\end{bmatrix}\right] \begin{bmatrix}Xm\\Xs\end{bmatrix} = \begin{bmatrix}Fm\\Fs\end{bmatrix} (1)
$$

this equation can be written as follows:

$$
\begin{array}{ll}\nDmm & Dms \\
Dsm & Dss\n\end{array}\n\left\{\n\begin{array}{l}\nXm \\
Xs\n\end{array}\n\right\} =\n\left\{\n\begin{array}{l}\nFm \\
Fs\n\end{array}\n\right\} \tag{5.1}
$$

 $\mathbf{a}$ 

$$
[D][X] = [F] \tag{13}
$$

412)

Where the matrix  $[D]$  is known as the "Dynamic Stiffness Expanding" equation (12), solving for  $[X<sub>s</sub>]$  and substituting, several times, the following system of equations is obtained:

$$
|D^*| \{Xm\} = |F^*| \tag{14}
$$

where

$$
[D^*] = [Dmm] - [Dms] \quad [Dss]^{-1} \quad [Dsm]
$$
 (15)

and

$$
|F'| = |Fm| + |Dms| \quad |Dss|^{-1} \quad |Fs| \tag{16}
$$

Equation (14) constitutes the "Reduced" set of equations, whose matrix order is dependent on the number of master d.o.f. The expanded solution can be obtained using the recovery equations; these equations are given by the following expression:

$$
[X_{i}] = [Dss]^{-1}[[F_{i}] - [Dsm][Xm]] \qquad (17)
$$

A special case in the condensation results when the master d.o.f. are chosen in such a way that there are no driving forces acting on the slave  $d.o.f.$ ; in this case equations (16) and (17) become:

and

$$
\{F^*\} = \{Fm\} \tag{18}
$$

$$
|X_5| = [D_{55}]^{-1} [D_{5m}] |X_m|
$$
 (19)

Aside from the inherent approximation in the discretization. of the system, the solution expressed by equations (14) and (17) do not fully satisfy the Lagrange equation (1), since the kinetic energy is not minimized, considering the slave d.o.f. This argument is well documented by Guyan [21] and Clough [22], among others. Therefore, the truncation of d.o.f. introduces some error in the results obtained.

### The Finite Element-Transfer Matrix Approach

Prior to the discussion and derivation of the proposed method, the fundamental concepts of combining the finite element and the transfer matrix method will be reviewed briefly. A more detailed description can be found in references  $[15, 16]$  and  $[18]$ ,

The application of the direct stiffness method to an elastic system subject to a static load vector results in the following equation:

$$
[K][X] = [F] \tag{20}
$$

Now, let's consider the system described by equation (20) as a structure such that the degrees of freedom can be partitioned. into "left" and "right" d.o.f. Then equation  $(22)$  becomes:

$$
\begin{bmatrix} K_{LL} & K_{LR} \\ K_{RI} & K_{LL} \end{bmatrix} \begin{bmatrix} X_L \\ X_R \end{bmatrix} = \begin{Bmatrix} F_L \\ F_R \end{Bmatrix} \tag{21}
$$

By expanding this expression and solving for  $|X_R|$  and  $|F_R|$  in terms of  $|X_L|$  and  $|F_L|$ , the following equations can be obtained:

$$
[X_R] = [-[K_{LR}]^{-1}[[K_{LL}]]][X_L] + [K_{LR}]^{-1}[F_L] \qquad (22)
$$
  
and

$$
[F_{R}] = [[K_{RL}] - [K_{RR}] - [K_{LR}]^{-1} - [K_{LL}]][X_L]
$$

$$
+ [K_{RR}] [K_{LL}]^{-1} [F_L]
$$

which arranged in matrix form become:

$$
\begin{bmatrix} X_R \\ F_R \end{bmatrix} = \begin{bmatrix} -\{K_{LR}\}^{-1}\{K_{LL}\} & [K_{LR}]^{-1} \\ -\frac{\{K_{RR}\}^{-1}\{K_{RR}\}\{K_{LR}\}^{-1}\{K_{LL}\}}{\{K_{RR}\}\{K_{LR}\}^{-1}\{K_{LR}\}} & [K_{RR}]\{K_{LR}\}^{-1} \end{bmatrix} \begin{Bmatrix} X_L \\ F_L \end{Bmatrix}
$$
(24)

 $(23)$ 

or simplifying the notation, it can be written as follows:

$$
\begin{Bmatrix} X_R \\ F_R \end{Bmatrix} = \begin{bmatrix} T_{11} & T_{12} \\ T_{21} & T_{22} \end{bmatrix} \begin{Bmatrix} X_I \\ F_L \end{Bmatrix}
$$
 (25)

or

$$
|Z_k| = |T| |Z_k| \tag{26}
$$

Equation (26) can be recognized as the transfer matrix relationship between the state vectors  $(Z_R)$  and  $(Z_L)$ , which were derived directly from the stiffness relationship between the displacement vector  $\{X\}$  and force vector  $\{F\}$ , given by equation (20).

In this example, only the filed transfer matrix was derived. In a similar manner, the point transfer matrix could be derived .

# The Proposed Method of Analysis

Consider now, that the structure to be analyzed is such that it can be broken down into substructures which are chain-like connected as shown in Fig. 4. The substructures have certain number of d.o.f. which are at the interfaces and some which are intermediate between the two interfaces. Then taking the vector of d.o.f. for one substructure, and dividing it into three subsets:

$$
X = \begin{Bmatrix} X_t \\ X_t \\ X_s \end{Bmatrix}
$$

where

 $|X_t|$  } are the d.o.f. at the left interface

 $[X_t]$  are the intermediate d.o.f., and

 $[X_g]$  are the d.o.f. at the right interface

Using this partition in equation (13) applied to one substructure, the following expressions can be written:

$$
\begin{bmatrix} A & B & C \\ D & E & F \\ G & H & I \end{bmatrix} \begin{bmatrix} X_L \\ X_I \\ X_R \end{bmatrix} = \begin{Bmatrix} F_L \\ F_I \\ F_R \end{Bmatrix} \tag{27}
$$

solving for the  $X<sub>1</sub>$  and substituting in the remaining equations, the following expressions are obtained:

$$
[A] = [B][E]^{-1}[D]](X_L)
$$
  
+ 
$$
[C] = [B][E]^{-1}[F]](X_R) + [B][E]^{-1}[F_L] = [F_L]
$$
  

$$
[|G] = [H[E]^{-1}[D]](X_L)
$$

+ 
$$
[|I| - [H][E]^{-1}[F]](X_{\mu}] + [H][E]^{-1}[F_{\mu}] = |F_{\mu}]
$$
 (28)

which can also be written in matrix form as follows:

$$
\begin{bmatrix} \psi_{11} & \psi_{12} \\ \psi_{21} & \psi_{22} \end{bmatrix} \begin{bmatrix} X_L \\ S_R \end{bmatrix} + \begin{bmatrix} R_1 \\ R_2 \end{bmatrix} = \begin{bmatrix} F_L \\ F_R \end{bmatrix} \tag{29}
$$

# where  $\{\psi_{\alpha}\}$  and  $\{R_i\}$  are the short hand notation of the matrices in the square brackets of equations (28),

By expanding and rearranging equation (29), it can be shown after various matrix manipulations that the left and right boundaries can be related by the following expression.

$$
\begin{bmatrix} X_B \\ F_R \end{bmatrix} = \begin{bmatrix} -\psi_B^{-1} & \psi_B \\ \psi_B - \psi_B \psi_B^{-1} \psi_B \end{bmatrix} \begin{bmatrix} X_L \\ F_L \end{bmatrix}
$$

$$
+ \begin{bmatrix} -\psi_B^{-1}R_1 \\ \psi_B \psi_B^{-1}R_1 \end{bmatrix} \qquad (30)
$$

or simplifying the notation:

$$
\begin{Bmatrix} X_{P} \\ F_{R} \end{Bmatrix} = \begin{bmatrix} T_{11} & T_{12} \\ T_{21} & T_{22} \end{bmatrix} \begin{Bmatrix} X_{L} \\ F_{L} \end{Bmatrix} + \begin{Bmatrix} S_{1} \\ S_{2} \end{Bmatrix}
$$
 (31)

where  $T_{\mu}$  correspond to the terms included in the partitions of the matrix of equation (30).

Adding one dummy equation to the system, i.e.,  $(1 = 1)$  the following equation can be obtained:

$$
\begin{Bmatrix} X_R \\ F_R \\ 1 \end{Bmatrix} = \begin{bmatrix} T_{11} & T_{12} & S_1 \\ T_{21} & T_{22} & S_2 \\ 0 & 0 & 1 \end{bmatrix} \begin{Bmatrix} X_L \\ F_L \\ 1 \end{Bmatrix}
$$
 (32)

which is the expanded transfer matrix relating the state of the left and right boundaries through the intermediate degrees of freedom.

For dynamic analysis, the stiffness matrix  $[\Lambda]$  can be substituted by the dynamic stiffness matrix given in equations (11) and (13). The procedure then to obtain the transfer matrix is analogous to that just described.

Once the transfer matrix has been formulated for each substructure, the assembly of the system as a whole is made following standard transfer matrix method procedures.

The relation between the left and right interface state vectors, of a substructure in a chain-like connected system is given by equation (32), which in short hand notation has the form of equation  $(26)$  repeated here for convenience of the teader.

$$
[Z_k]_n = [T_n][Z_k]_n \tag{26}
$$

When two substructures are linked together, the right interface of substructure (n), becomes also the left interface of substructure  $(n + 1)$ , therefore;

$$
\{Z_L\}_{R+1} = \{Z_R\}_R \tag{33}
$$

The relationship between state vectors for substructure  $(n+1)$  is then

$$
[Z_A]_{n+1} = [T_{n+1}][Z_L]_{n+1} \tag{34}
$$

Combining equations (26), (33) and (34) the equation results:

$$
\int_{\Gamma} \{Z_R\}_{R+1} = [T_{n+1}][T_n][Z_L]_n \tag{35}
$$

In this case, the general expression for the total system with "n" substructures as shown in Fig. 4 is given by

$$
\{Z\}_{n} = [T_{n}][T_{n-1}][T_{1}][T_{1}](Z_{n}) \qquad \qquad (36)
$$

#### **Journal of Mechanical Design**

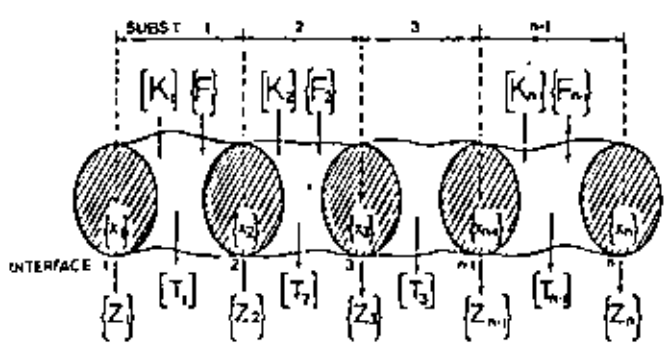

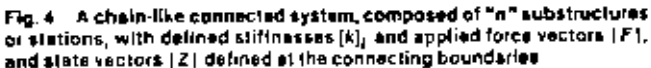

nt.

where

$$
[Z]_1 = [U][Z_0] \tag{37}
$$

 $(38)$ 

$$
[U] = [T_n][T_{n-1}], \ldots, [T_1]
$$

It should be noted that by multiplying the transfer matrices  $[T<sub>i</sub>]$ , the order of matrix  $[U]$  does not increase but remains compatible with the matrices being multiplied. If the system is such that all substructures have the same transfer matrix the order of the system transfer matrix [*U*] remains the same.

This feature results in a reduced size matrix which embodies the entire system. The end state vectors  $\{Z\}_n$  and  $\{Z\}_1$ comain the boundary conditions of the structure in terms of displacements in the direction of the d.o.f. and forces at the nodes located in the interfaces.

Once the system has been assembled, this is when all the transfer matrices have been multiplied as expressed by equation (38). Subsequently the boundary conditions have to be satisfied by solving for the unknown terms in the end state vectors. After the end state vectors are known the intermediate state vectors can be obtained by recursively applying equation (26) until all state vectors are known.

For dynamic analysis, the dynamic stiffness matrix contains the frequency terms. Those frequency values which satisfy the boundary conditions are the natural frequencies for the system. The procedure to obtain the natural frequencies and the modes is similar to that proposed by Holzer [17]. In this method a natural frequency value is assumed for which the system is "treated," where the test consists in multiplying the transfer matrices and observing. whether or not the boundary conditions are satisfied. If the boundary conditions are not satisfied, a different "test" frequency must be chosen; and calculations must be repeated, until the boundary conditions are satisfied producing an actual natural frequency of the system. This iterative procedure is shown schematically in the computer flowchart in Fig. 5.

# Operational Aspects of the Finite Element-Transfer Matrix Method

Due to the inherent complications of matrix operations, it is necessary to point out some important aspects to be considered in developing a sunable computer algorithm.

The proposed method is oriented towards the analysis of complex systems which can be modeled by means of substructures connected in a chain-like manner, for instance, beams with intermediate supports, bridges, multithrow crankshafts, etc. The complications involved in obtaining the stiffness and mass matrices are directly associated with the type of finite elements used to describe the structure. Several books [23, 24 among others] are available with detailed descriptions of the procedures required to obtain the system matrices of equations (3) and (4).

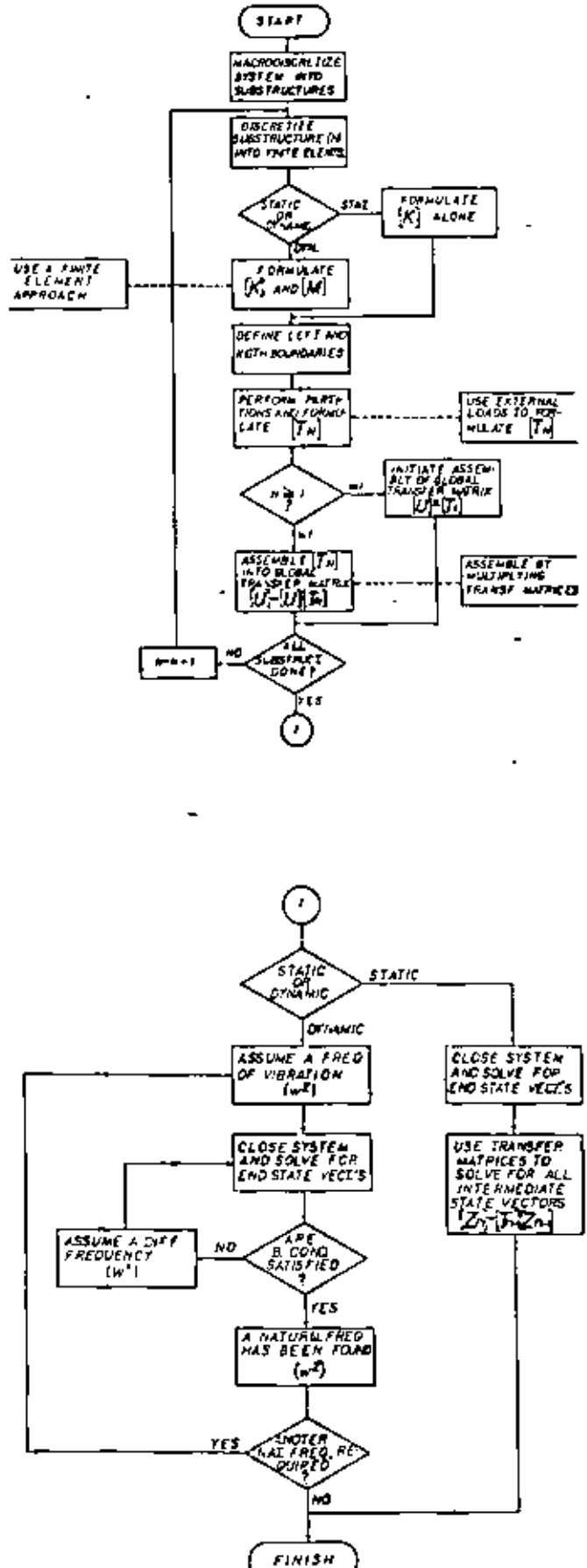

Fig. 5 Computer implementation algorithm for the generalized linite element transier matrix method for the static or dynamic analysis of chain-like atructures.

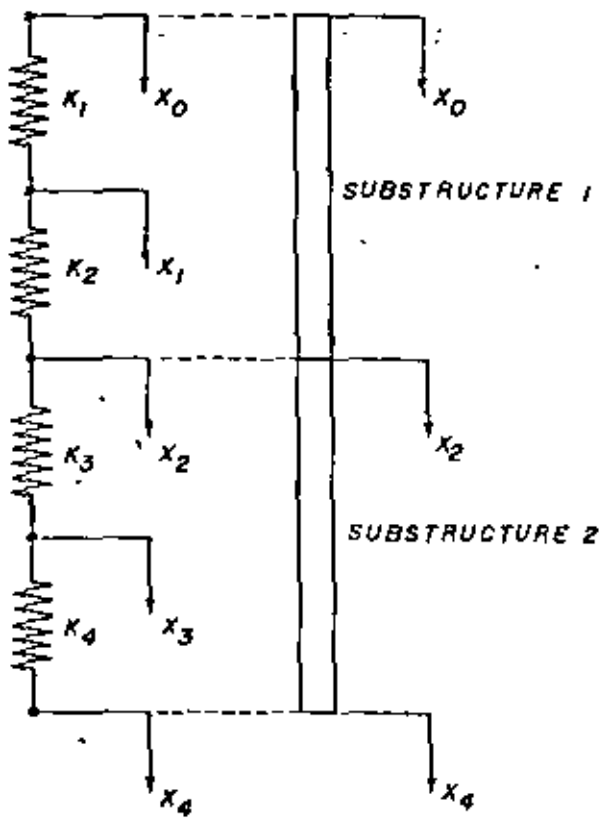

Fig. 6 Simple chain-like system and synthesis by substructuring

The derivation of the transfer matrix for a substructure, however, requires the inversion of submatrix  $|E|$  in equation (27) and  $\{\psi_{12}\}$  in equation (30). These inversions are sources of some numerical errors. However, these inversions are done only once for each substructure and are not affected by the load vector. This is an advantage, especially if all the substructures have the same configuration. This is the case in periodic structures such as those treated by Emgels and Mairovitch [25]. Note also that the order of these matrices is smaller than the order of the stiffness and mass matrices for a given substructure, since only the intermediate d.o.f. are considered in the matrix to be inverted.

Finally, it can be noted that the matrix  $[k]$  is banded and it does not require full storage in the computer memory. It is the assembly of the various substructures that makes storage requirements increase, since the order of the global matrices increases too. In the FE-TM method the substructure matrix  $[T<sub>d</sub>]$  is fully populated and requires full storage in the computer memory, but the global transfer matrix [U] does not increase in size since it results from consecutive matrix multiplications as indicated by equation (36).

Some other aspects in obtaining the solution of the system are parallel to those involved in standard transfer matrix applications and discussion may be found, for instance, in papers by Pestel and Leckie [9] or [15].

Although the proposed inethod is oriented towards more complex structures, a simple example is given in the appendix with the purpose of illustrating the treatment of two substructures which have a contmon boundary and are chain-like connected. In this example, the stiffness matrix  $[k]$  is first derived for each element in the substructure and then assembled using the standard direct stiffness method, Subsequently, the transfer matrix [7] is formulated for each substructure by applying the transformations of equations (28), (30) and (32) to the stiffness matrix found earlier.

#### Journal of Mechanical Design

Finally, global transfer matrix  $[U]$  is obtained by multiplying the transfer matrices of each substructure.

Treatment of a larger and more complex system is analogous to that described in this example and the use of the finite element method allows more complex elements to be used to discretize the substructures and to obtain the substructure stiffness and mass matrices. Such applications have been done by the authors using 3-D isoparametric solid elements and will be reported in our next papers which are now in preparation.

# Summary and Conclusions

A brief description of the currently available condensation and substructuring techniques has been made, pointing out some of the main features of these techniques and how they apply to the actual type of systems addressed in this study. The correlation between the stiffness and transfer matrix for simple elements was discussed, and a generalization of the concept was developed for complex substructures having intermediate active d.o.f. A detailed derivation of the equations involved in the proposed method was made, and a general computer algorithm flowchart (Fig. 5) was presented showing the main steps required for computer implementation of this method for practical applications to an actual physical system.

It is important to note that special attention must be paid to the numerical aspects involved in the matrix operations, in order to reduce the possibility of numerical error.

From inspection of the equations derived, and from the example given in the appendix, the following conclusions can be drawn which apply for chain-like connected systems.

 $\Gamma$  Matrix reduction can be achieved by applying the FE-TM approach to the substructures of a system,

2 No selection of Master and Slave degrees of freedom is required in the FE-TM method, thus reducing the possibility of misrepresentation of the system.

3 All the degrees of freedom are included in the formulation of the reduced equations, and no sacrifice is required in approximating the kinetic energy of the system.

4 Intermediate active d.o.f. can be properly condensed, along with any external loads acting on them as shown by equation (28).

5 The advantages of the finite element method apply to the proposed method in terms of discretizing the system using substructures.

6 The advantages of the Transfer Matrix method also apply to the proposed method, specifically the fact that by multiplying the transfer matrices, the order of the resulting matrix does not increase.

Future improvements in this area perhaps will include the formulation of transfer matrices for structures with complex finite elements and in addition, the inclusion of branches in the system may be considered.

Some of this work is already in progress at this institution, specifically, transfer matrix for structures modeled with 3Dsolid finite elements.

#### References

1 Guyan, R. J., "Reduction of Stiffness and Mass Matrices," A.J.A.A. Journal, Vol. 3, No. 2, Feb. 1963, p. 380.<br>2 Hurry, W. C., "Introduction to Modal Synthesis Techniques," Paper

No. 1 of ASME Special Publication Bk. No. HOOO72. 1971, Synthesia of Vibrating Systems.

3 Hamford, R., M., "A Modal Combination Program for Dynamic<br>Analysis of Structures." Technical Memorandum JJ-290, Jet Propulsion

Laboratory, Fasadena, Calif., July 1967.<br>4 Coldman, R. L., "Vibratton Analysis by Dynamic Partitioning,"<br>A.J.A.A. Journal, Vol. 7, No. 6, June 1969, p. 1152.

5 MacNeal, R. H., "The NASTRAN Theoretical Manual," (Level 15.5), The MacNeal Schendler Corporation, Los Angeles, Ca. 1974.

6 DeSalvo, G. J., and Swamon, J. A., "The ANSYS User's Manual."<br>Swanson Analysis Systems, Inc., Elizabeth, Pa., 1974.

? SUPERB's ther Manual, Sunctural Dynamics Research Corporation, Milford, Ohio, 1978.

8 Clough, R. W., and Penzien, J., Dynamics of Steuetures, McGraw-Hill, N.Y., 1975, p. 158.

9 Leckie, F. A., and Pesiel, E., "Transfer Matrix Fundamentals," Intern. J. Merh. Sci., Vol. 2, 1960, pp. 137-167.

10 Dimarogonas, A. D., Vibronon Engineering, West Publishing Co., N.Y., 1976, p. 406.

11 Eshleman, R. L., Flexible Rosos-Bearing System Dynamics, ASME Special Publication, Book No. 14(0042, 1972,

12 Prohl, M. A., "A General Method for Calculating Critical Speeds of Flexible Rotors," Transactions ASME, Vol. 67, 1945, pp. A142, A148.

13 Leckie, F. A., "The Application of Transfer Matrices to Plate Vibrations," Ingenieur-Archiv, Vol. XXXII, 1963, pp. 100-111.

14 Lin, Y. K., and McDaniel, T. J., "Dynamics of Beam-Type Periodic Structures," ASME, Journal of Engineering for Industry, Nov. 1969, p. 113).

15 Pestel, E. C., and Leckie, F. A., Motrix Methods in Elastodynamics, McGraw-Hill, N.Y., 1963, p. 148,

16 Dokainish, M. A., "A New Approach for Plate Vibrations: Combination

of Transfer Matrix and Finite-Element Technique," ASME, Journal of Engineering for Indiatry, May 1972, pp. 526-530,

17 Holzer, H., "Die Bereschnumg der Drehschwingungen," Springer-Verlag-OHG, Berlin, 1921, Republished by J. W. Edwards, Pub., Inc., Ann Arbor, Mich.

18 McDaniel, T. J., and Eversole, K. B., "A Combined Finite Element-Transfer Matrix Structural Analysis Method," Journal of Sound and Vibration, Vol. 51, No. 2, 1917, pp. 157-169.

19 Bisplinghoff, R. L.; Ashley, H., and Halfman, R., Arrorietiscus, Addison Wesley Publishing Co., Inc., Cambridge, Mass., 1955.

20 Archer, J. S., "Consistent Mass Matrix for Distributed Mass Systems."

Proc. ASCE, Jaumel of the Structural Diresson, Vol. 89, No. ST4, Aug. 1963. 21 Guyen, R. J., "Distributed Mass Mattix for Plate Dement Bending." Lechnical Note, A.L.A.A. Journal, Sept. 1964, p. 567,

22 Clough, R. W., and Fenzien, J., Dynamics of Structures, McGraw-Hill, N.Y., 1975, p. 235.

23 Zimkuwicz, O. C., The Finite Element Method, McGraw-Hill, N.Y., 1977.

24 Cook, R. D., Concepts and Applications of Finite Liement Analysis, John Wiley & Sons, Inc., N.Y., 1974.

25 Engels, R. C., and Meirovitch, L., "Response of Periodic Structures-by Modal Analysis."

# APPENDIX

Transfer Matrix derivation for the two substructure system shown, Fig. 6.

Stiffness Matrix of Substructure 1:

$$
\begin{bmatrix} -K_1 & -K_1 & 0 \\ -K_1 & K_1 + K_2 & -K_2 \\ 0 & -K_2 & K_2 \end{bmatrix} \begin{Bmatrix} X_0 \\ X_1 \\ S_2 \end{Bmatrix} = \begin{bmatrix} f_0 \\ f_1 \\ f_2 \end{bmatrix}.
$$

Stiffness Matrix of Substructure 2:

$$
\begin{bmatrix} K_3 & -K_2 & 0 \\ -K_3 & K_3 + K_4 & -K_4 \\ 0 & -K_4 & K_4 \end{bmatrix} \begin{bmatrix} X_2 \\ X_3 \\ X_4 \end{bmatrix} = \begin{bmatrix} f_3 \\ f_1 \\ f_4 \end{bmatrix}
$$

Assembled Overall System Stiffness Matrix:

$$
\begin{bmatrix} K_1 & -K_1 & 0 & 0 & 0 \\ -K_1 & K_1 + K_2 & -K_2 & 0 & 0 \\ 0 & -K_2 & -K_2 + K_3 & -K_3 & 0 \\ 0 & 0 & -K_3 & K_3 + K_4 & -K_4 \\ 0 & 0 & 0 & -K_4 & K_4 \end{bmatrix} \begin{bmatrix} X_0 \\ X_1 \\ X_2 \\ X_3 \\ X_4 \end{bmatrix} = \begin{bmatrix} f_0 \\ f_1 \\ f_2 \\ f_3 \\ f_4 \end{bmatrix}
$$

Partitions on Substructure 1 Stiffness Matrix for Transfer Matrix Pormulation:

$$
\begin{bmatrix}\nK_{11} & -K_1 & 0 \\
-K_1 & K_1 + K_2 & -K_2 \\
\hline\n0 & -K_2 & K_1\n\end{bmatrix}\n\begin{bmatrix}\nX_0 \\
X_1 \\
X_2\n\end{bmatrix} =\n\begin{bmatrix}\nI_0 \\
J_1 \\
\hline\nI_2\n\end{bmatrix}
$$

Therefore

 $A = K_1$   $B = -K_1$   $C = 0$ <br>  $D = -K_1$   $E = K_1 + K_2$   $F = -K_1$  $H = -K_1$  $I = K_2$ 

Then, using equations (30) and (32)

$$
\psi_{11} = \frac{K_1 K_2}{K_1 + K_2} \qquad \psi_{12} = \frac{K_1 K_2}{K_1 + K_2} \qquad R_1 = -\frac{K_1 f_1}{K_1 + K_2}
$$
\n
$$
\psi_{11} = -\frac{K_1 K_2}{K_1 + K_2} \qquad \psi_{22} = \frac{K_1 K_2}{K_1 + K_2} \qquad R_2 = -\frac{K_2 f_1}{K_1 + K_2}
$$

$$
\quad\text{and}\quad
$$

 $T_{12} = -\frac{K_1 + K_2}{\cdots}$  $T_{11} = -\left(-\frac{K_1 + K_2}{K_1 K_2}\right) \left(\frac{K_1 K_2}{K_1 + K_2}\right)$  $T_{11}=-\bigg(\begin{array}{c}K_{1}K_{2}\\K_{1}+K_{2}\end{array}\bigg)+\bigg(\begin{array}{c}\overbrace{K_{1}+K_{2}}^{K_{1}+K_{2}}\end{array}\bigg)\bigg(\begin{array}{c}\overbrace{K_{1}+K_{2}}^{K_{1}+K_{2}}\end{array}\bigg)=0$  $T_{22} = \left(\frac{K_1 K_2}{K_1 + K_2}\right)\left(-\frac{K_1 + K_2}{K_1 K_2}\right) = -1$ 

ï

$$
S_{1} = -\left(-\frac{K_{1} + K_{2}}{K_{1}K_{2}}\right)\left(-\frac{K_{1} + K_{2}}{K_{1} + K_{2}}\right) = -\frac{f_{1}}{K_{2}}
$$
\n
$$
S_{2} = \left(\frac{K_{2}K_{1}}{K_{1} + K_{2}}\right)\left(-\frac{K_{1} + K_{2}}{K_{1}K_{2}}\right)\left(-\frac{K_{1}f_{1}}{K_{1} + K_{2}}\right) + \left(\frac{-K_{2}f_{1}}{K_{1} + K_{2}}\right) = \frac{f_{1}(K_{1} - K_{2})}{(K_{1} + K_{2})}
$$
\nThe Transfer Matrix for Substructure 1 is

\n
$$
[T_{1}] = \begin{bmatrix} 1 - \frac{K_{1} + K_{2}}{K_{1}K_{2}} & \frac{f_{1}}{K_{2}} \\ 0 & -1 & \frac{f_{1}(K_{1} - K_{2})}{(K_{1} + K_{2})} \end{bmatrix} \qquad \qquad \left[\begin{matrix} X_{1} \\ Y_{2} \end{matrix} \right] = \begin{bmatrix} 1 - \frac{K_{1} + K_{2}}{K_{1}K_{2}} & \frac{f_{1}}{K_{2}} \\ 0 & -1 & \frac{f_{1}(K_{1} - K_{2})}{(K_{1} + K_{2})} \end{bmatrix} \begin{bmatrix} X_{0} \\ Y_{1} \\ 0 \end{bmatrix} \qquad \qquad \left[\begin{matrix} X_{1} \\ Y_{2} \\ 0 \end{matrix} \right] = \begin{bmatrix} 1 - \frac{f_{1}(K_{1} - K_{2})}{K_{1}K_{2}} & \frac{f_{1}}{K_{2}} \\ 0 & -1 & \frac{f_{1}(K_{1} - K_{2})}{(K_{1} + K_{2})} \end{bmatrix} \begin{bmatrix} X_{0} \\ Y_{0} \\ 0 \end{bmatrix}
$$

The Global Transfer Matrix is

$$
\begin{bmatrix}\nX_4 \\
f_4 \\
f_5\n\end{bmatrix} = \begin{bmatrix}\n1 & \left(\frac{K_1 + K_4}{K_1 K_4} - \frac{K_1 + K_2}{K_1 K_2}\right) \left(-\frac{f_1}{K_2} - \frac{K_3 + K_4}{K_3 K_4} \left(\frac{f_1 (K_1 - K_2)}{(K_1 + K_2)}\right) - \frac{f_2}{K_4}\right) \\
0 & \cdot & 1 \\
1 & 0 & 0\n\end{bmatrix}\n\begin{bmatrix}\nX_0 \\
f_4 \\
f_5\n\end{bmatrix}
$$

79-DE-18

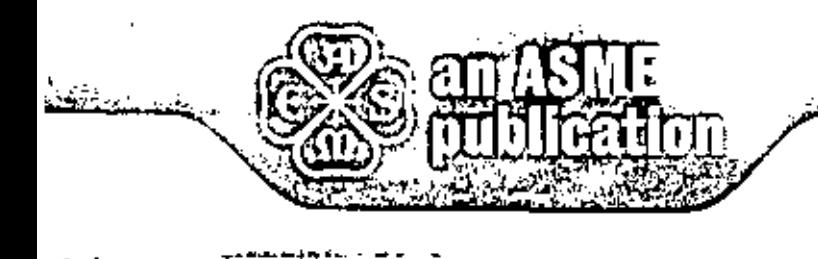

The Society shall not be responsible for statements or opinions. advanced in papers or in discussion at meetings of the Society or of its Divisions or Sections, or printed in its publications. Discussion is printed. only if the paper is published in an ASME journal or Proceedings, Released for general publication upon prosentation. Full credit should be given to ASME, the Technical Division, and the author(s).

# \$3.00 PER COPY **S1.50 TO ASME MEMBERS**

Design Improvement of a Friction Brake **Plate Through Finite Element Analysis** 

**V. H. MUCINO** 

**V. PAVELIC** 

R. G. TASCHNER

The University of Wisconsin-Milwaukee, . Milwaukee, Wisc.

The finite element method is applied to conduct the stress analysis of the friction brake plate. used in the rear axle system of agricultural tractors. External loads on the plate are considered to be applied to the spline and lixed boundary conditions at the trickon material area. The original design of the friction plate is analyzed and shown to have an uneven distribution of load on the leeth of the spane, causing high stresses at some critical areas of the plate, Design changes are made on the analysis model, having as a primary interest the reduction of peak stresses to an acceptable tevel, without severe modifications to the original design. With a minimum of computer manipulations, the limite element model used yielded the best contiguration of the brake plate for the given loads.

Contributed by the Design Engineering Division of The American Society of Mechanical Engineers for presentation at the Design Engineering Conference & Show, Chicago, Illinois, May 7-10, 1979. Manuscript received at ASME Headquarters February 22, 1979.

Copies will be available until February 1, 1980,

THE AMERICAN SOCIETY OF *<u>CNGINEERS</u>* 

UNITED ENGINEERING CENTER, 345 EAST 47th STREET, NEW YORK, N.Y. 10017

# Design Improvement of a Friction Brake **Plate Through Finite Element Analysis**

V. H. MUCINO

**V. PAVELIC** 

R. G. TASCHNER

# **NOVERCLATURE**

- $A_f$  = flank area of the teeth
- $d_{\text{PI}}$  = radial displacement at the tip of the tooth (1)
- $d_{t,i}$  = tangential displacement at the tip of the tooth (1)
- $f_4$  = load distribution factor
- $P_n$  = normal force acting on the flank of the teeth
- $F_n$  = radial force acting on the flank of the teeth
- $F_{+}$  = tangential component of the normal force  $(\mathbb{F}_n)$
- m = slope of loading line in Goodman diagram
- $P_{\rm e}$  = equivalent pressure on the flonk of the tecth
- r = stress ratio of alternating stress  $(s_{\text{ref}})$  to mean stress  $(s_{\text{ref}})$

$$
S_{ai} = \text{alternating stress at tooth (1)}
$$

- $S_{\text{mid}}$  = mean stress at tooth (i)
- $S_{\text{max}}$ ,  $\frac{1}{4}$  = maximum stress at tooth (1)
	- $S_{vm1}$  = Von Nises eriterien of failure
- $s_1, s_2, s_3$  = principal stresses
	- $T_3$  = torque carried by touth (1)
	- $T_{in}$  = input torque in the spline shaft
	- $T_{\text{nl}}$  = torque carried by one friction plate
		- $\phi$  = pressure angle of the spline tecth

# JHTRODUCTION

The system considered in this analysis is a multiple disk brake, which is used in a typical rear axle of an agricultural tractor. The main objective of the analysis is the design improvement of the brake system which depends upon the performance of the friction plates. These friction plates are subject to fluctuating loads that may cause fatigue failure of the systen. Therefore, the analysis is carried out having as primary interest the reduction of peak stresses occurring at the critical area of the friction plate.

In pursuing the objective it is desirable to keep the overall modifications to a minimum.

This paper demonstrates the application of the finite element method as an efficient tool to identify critically stressed areas of a typical friction plate, and also as a tool to qualitatively evaluate the design modifications proposed in order to reduce the critical stresses.

Pig. 1 shows the main components of the rear axle assembly which consists of a differential gear train (A), a clutch system (B), a dual brake system (C&C') and the planetary gear train systems (DaD'). The various components in the assembly of each brake system, are shown separately In Pig. 2.

The operation of a multiple disk brake system may be deperibed briefly as follows: the friction plates rotate along with the shaft to which they are attached through the spline, and the steel plates are attached to the housing in such a way that rotation is prevented. Axial displacement is allowed for both the friction plates and steel plates. When hydraulic pressure is applied to the brake cylinder, the brake piston moves axially and presses the friction plates against the steel plates, the acting torque in the shaft is transailtted to the friction plates through the spline, and then transmitted to the steel plates through the friction material on the friction plates, the absorbed ' braking torque from the steel plates is finally transmitted to the housing which is attached to the frame of the tractor. The heat generated during the brake application is absorbed by coolant fluid which circulates on either side of the friction plate through the holes provided on the plate.

The braking loads imposed on the friction plates, induce high stress concentration at the root of the teeth in the spline, which are sub-

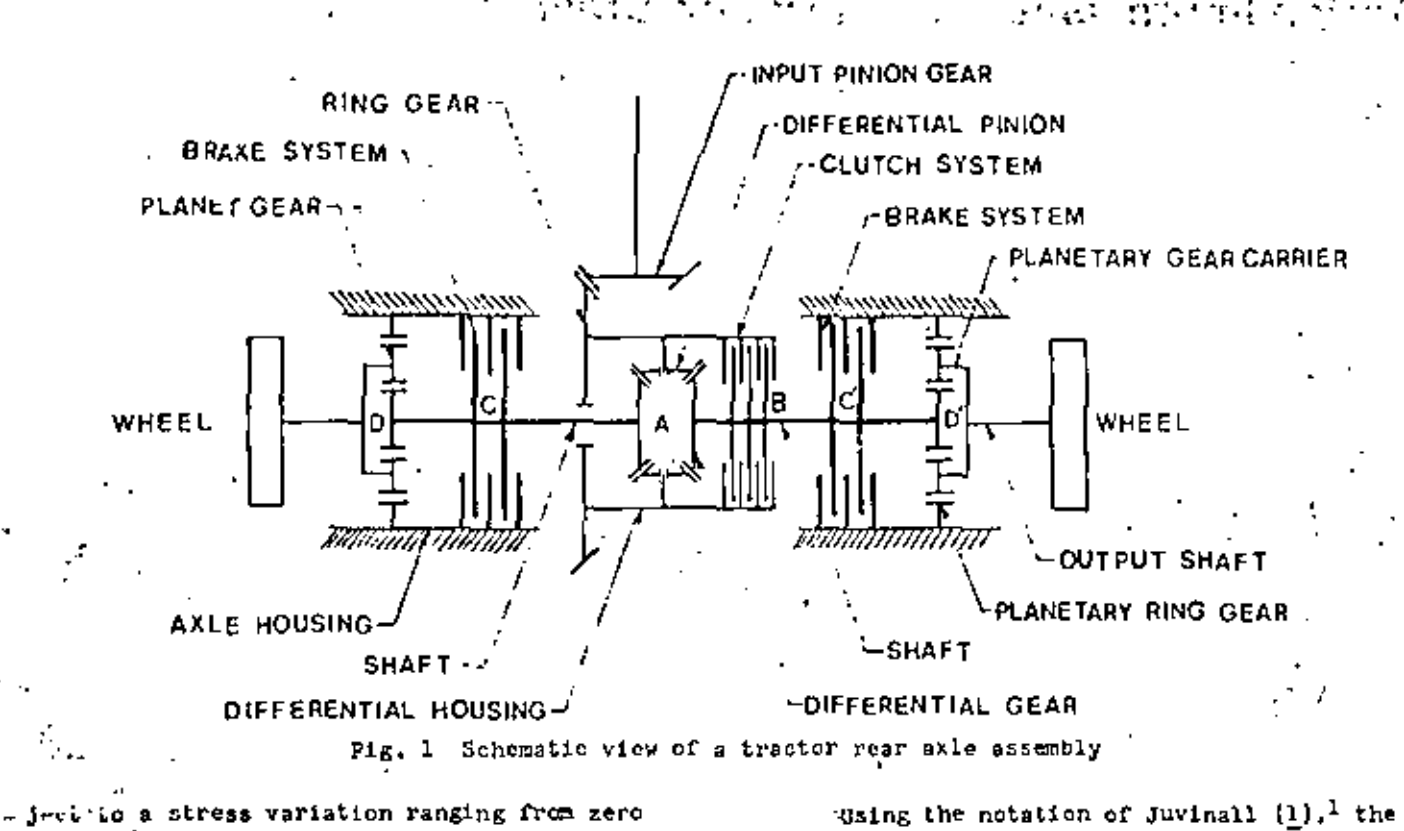

.value (idle mode) to some maximum value (brake appileation).

Fig. 3 shows schematically torques applied to the friction plate, the geometry of the spline, and the location of the coolant circua: lation holes.

# LOADING CONSIDERATIONS .

Due to the repetitive nature of the loads, these can be expressed by means of a static .: (mean) component, and a dynamic (alternating)

component, for the purpose of analysis. These loads are distributed among the tecth on the friction plate, in such a way that the ratio of alternating stress to steady stress at any location of the plate is sluays constant. This is due to the fact that the load varies from zero to some maximum value in each brake application. However, the load that a particular tooth carries is not necessarily equal to the load carried by a different tooth in the spline.

Fig. 4 shows qualitatively the variation of stresses with respect to time, at three arbitrary locations of the friction plate. Also plotted in the same Fig. 4 is the variation of the load with respect to time. It can be appreclated that the maxinum stresses at any of the locations shown are reached when the applied load is maximum, this is, the stress peaks are in those with the load peaks.

stress ratio can be expressed as follows:

 $(1)$ 

where Sai is the alternating stress component Smi is the mean stress component and for the particular case in which the load varies from zero to a maximum value then  $r = 1$ ; or

$$
5a i = 5m i
$$

Fig. 5 shows the goodman diagram and the loading line for the teeth in the spline of the friction plate. The slope of the loading line is such that:

$$
\mathsf{Smax} \, \mathsf{f} \, \in \mathsf{Smin} + \mathsf{Smin} \tag{3}
$$

by substituting the equality (2) in equation (3) it results

 $Smax, i = 25ml$ 

therefore, the slope of the loading time in the Coodman diagram is

m + 2

Underlined numbers in parentheses designate References at end of Paper.

# . HYDRAULIC INLET

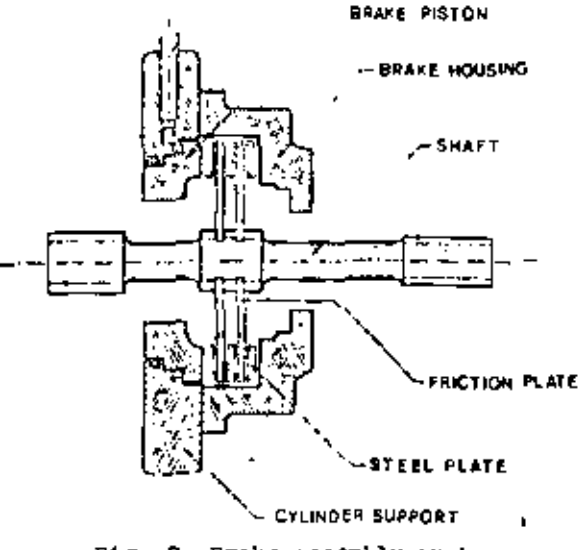

Fig. 7 Brake assembly system

Besed on these stress relationships and for the particular case treated in this analysis, the following considerations can be made in order to formulate the finite element model,

- 1 From fatigue theory as treated by Sors {2}. the alternating stress component must be as small as possible in order to improve the fatiges life of the part.
- 2 Due to the nature of the loads, and by in-

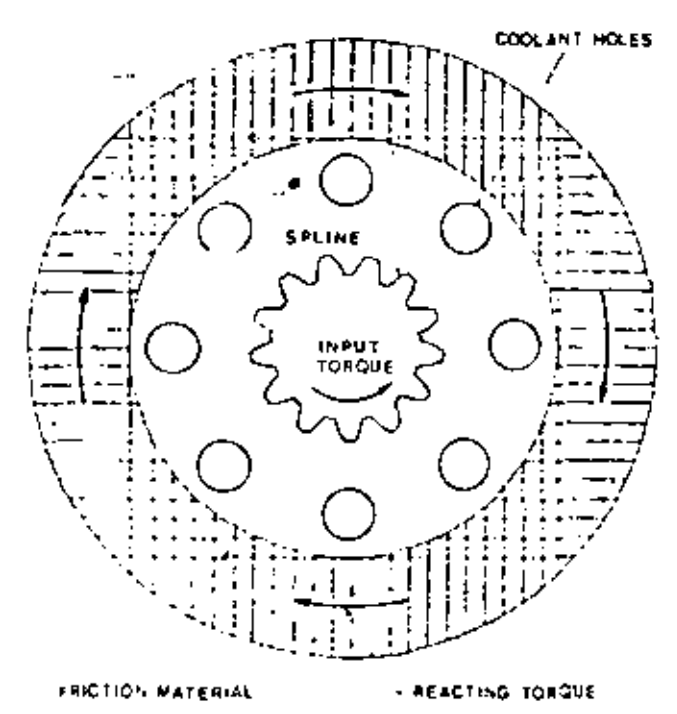

7. 3 Torques applied and geometry of the frietion plate

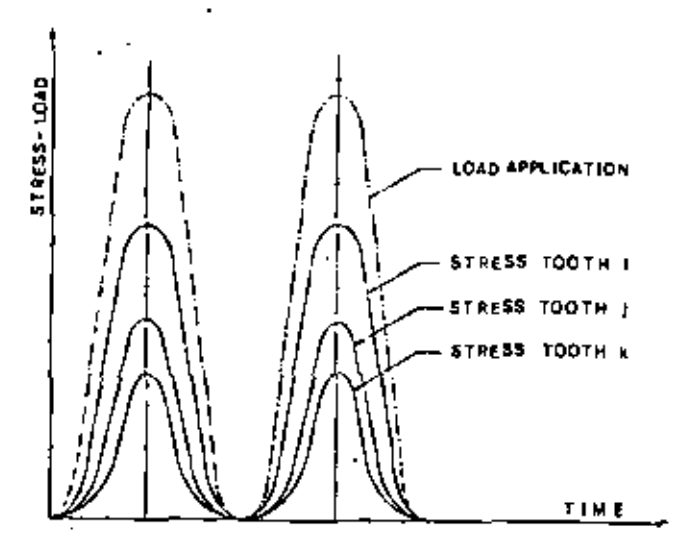

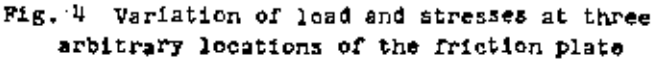

spection of equations (2) and (3), the reduction of the maximum peak stress at any location of the part will result in a reduction of the dynamic component of stress. 3 Since both the steel plates and friction plates are allowed to displace in the axial

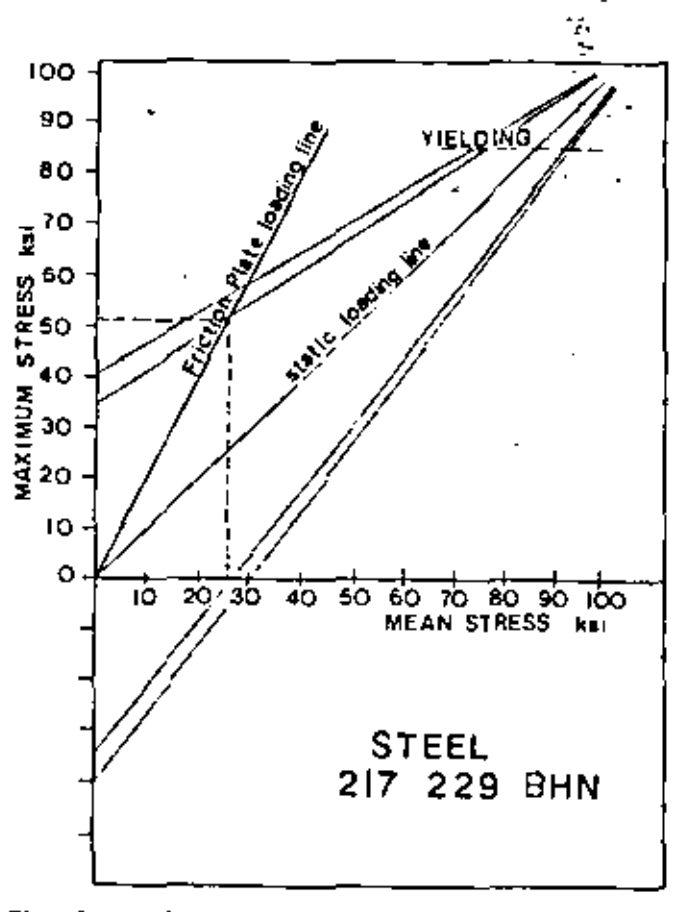

Fig. 5 Sootman diagram and leading line for the friction plate.

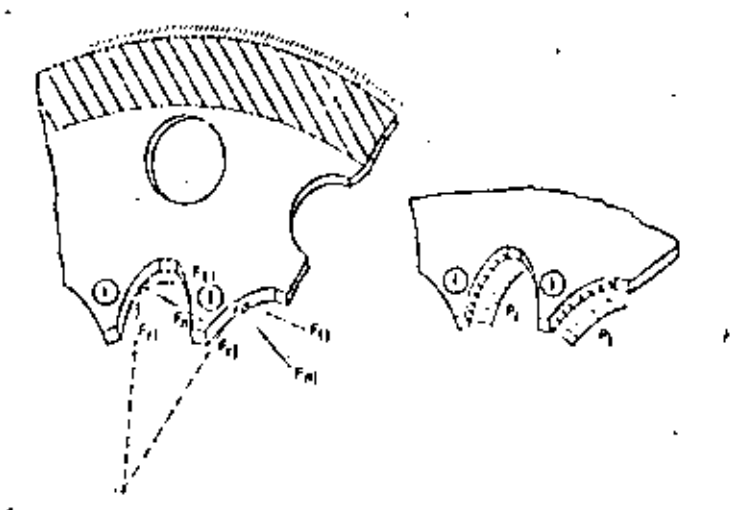

Fig. 6 Application of the load on the friction plate spline teeth

> direction the load on the friction plate can be considered to be acting only in the plane of the plate and it has no component in the axial direction,

- 4 The total load acting on the friction plate can be broken down into tangential and radial forces acting on the teeth of the apline, such that the summation of the resulting tangential forces at the pitch circle, multiplied by the corresponding pitch radius is equivalent to the torque provided by the shaft.
- 5 The loads applied to the tecth of the plate are reacted by the friction material, which transmits the braking torque to the steel plates.
- $6$  A static analysis alone can be performed on the friction plate, to estimate the stress distribution on the plate,

# FORDULATION OF THE PROBLEM

Fig. 6 shows schematically the application of the load on the friction plate, at the location of two adjacent teeth, and the boundary conditions at the friction material area of the plate. In order to avoid local effects due to concentrated point loads, it is convenient to represent the applied forces at the teeth as uniform pressures along the flank of each tooth. The resultant force at the pitch circle must hold for the consideration as discussed earlier  $\pm$ in item 4.

The total input torque for each wheel is carried by two plates, such that each plate carries one-half of the input torque.

For the numerical portion of this study

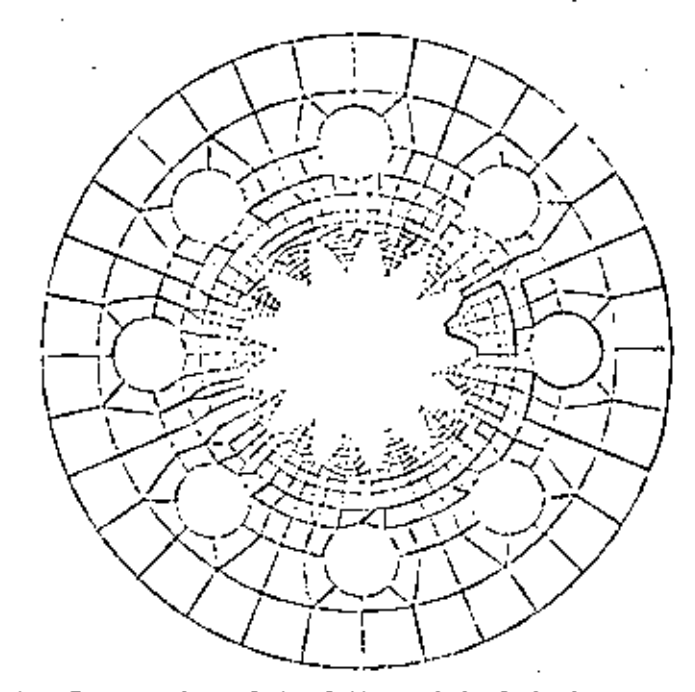

Pig. 7 Computer plot of the original design 8-holes friction plate geemetry

and test data available for the particular case, the torque carried by each plate was determined to be as follows:

$$
\mathbf{I}_{\mathbf{p}_1} \rightarrow \frac{1}{2} \mathbf{I} \mathbf{in} \tag{4}
$$

Then

$$
T_{\text{pF}} = \frac{1}{2} (32400) + 16200 \text{ lb} \cdot \text{m} \qquad [1833\pi\text{-m}]^2
$$

assuming equal load per tooth, the torque in the plate is distributed equally among the 13 teeth. The torque carried by each tooth is then:

Τ,

 $1, +\frac{1}{11}$  (16200) + 1250 1b-in

$$
\frac{1}{13} \frac{r_{\text{p}}}{\rho}
$$

then

 $[141 N-m]$ 

The equivalent tangential force at each tooth acting at the pitch circle is ebtained by dividing the torque by the radius of the pitch circle, this is:

<sup>2</sup> Munbers in brackets indicate the SI equivalence.

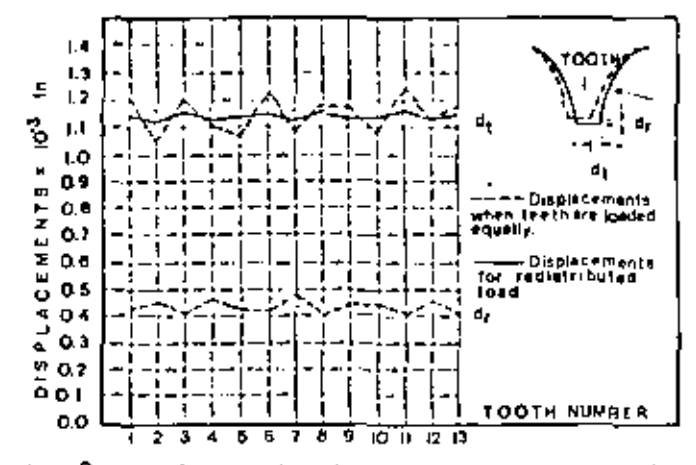

 $F_iE$ . B Displacements at the tip of each tooth for the original 8-holes friction plate model

$$
F_{ij} = \frac{1}{r_p}
$$
 (6)

where  $r_p = 1.3$  in. Then

$$
F_{\text{t}i} = -\frac{1250}{103} = 960 \text{ lb} \qquad (4276 - 4)
$$

The cquivalent normal force at the flank of the tooth is obtained as follows:

$$
r f_{\text{ni}} = \frac{1}{\cos y} f_{\text{ni}} \tag{7}
$$

where  $\phi$  is the pressure angle of the spline geometry, For the present case  $\phi = 25$  deg. The normal force is then:

$$
I_{01} = \frac{1}{\cos 25^\circ} (960) = 1060 \text{ lb} \qquad [4/22 \text{ ft}]
$$

The equivalent pressure at the flank of the teeth is obtained by dividing the normal force by the area of the flork:

$$
P_{\alpha} = \frac{\Gamma_{\alpha i}}{\Delta t} \tag{8}
$$

where A, is the area of the flank of the tooth for the present case  $A_0 = 0.04106$  in.<sup>2</sup> then:

$$
a_0 = \frac{1000}{104106} = 25800 \text{ psi} \qquad [179 \text{ Hz}]
$$

The load as uniform pressure on each tooth is estimated to be 25800 psi 178 M Pa acting on the overall flank of each tooth.

Table 1 Spline Teeth Load Factors Table

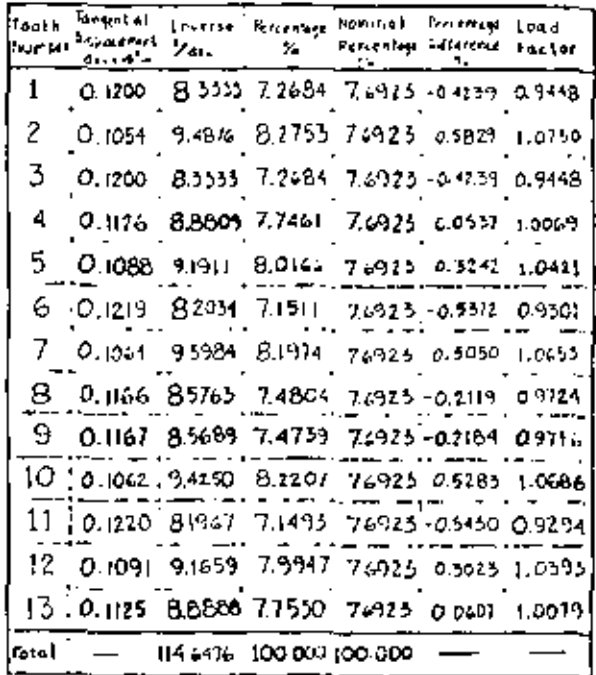

### THE FINITE ELEMENT HODEL

Due to the type of geometry and loading. plane stress elements were considered adequate for this analysis. Flat plate parabolic elements (8 pedes per clenent) were chosen to model the geometry of the friction plate.

In order to define the finite clement nesh of the structure of the friction plate, node and element generation patterns were used. The procedure is as follows; only ene tooth is broken down into finite elements, the location of nodes is defined with respect to a cylindrical coordinate system which origin is at the center of the plate. The element connectivity is also defined for this booth, then, node gegcration is performed to define the node locations of the remaining 12 tecth. In the same manner, Clement generation is performed for the remaining 12 tecth. The generation is done by incrementing the node numbers by 100, at every 27.69 deg twelve times around the center of the plate. A similar approach is used to define the mesh for the outer part of the plate encompassing the coolant circulation holes; in this case one sector is defined and seven sectors are generated around the center of the plate. Finally, quadrilateral and triangular elements are used in order to connect the two sets of sectors together. This is shown in Pig. 7.

The finite element program used, developed by structural Dynamics Research Corporation (3)

5

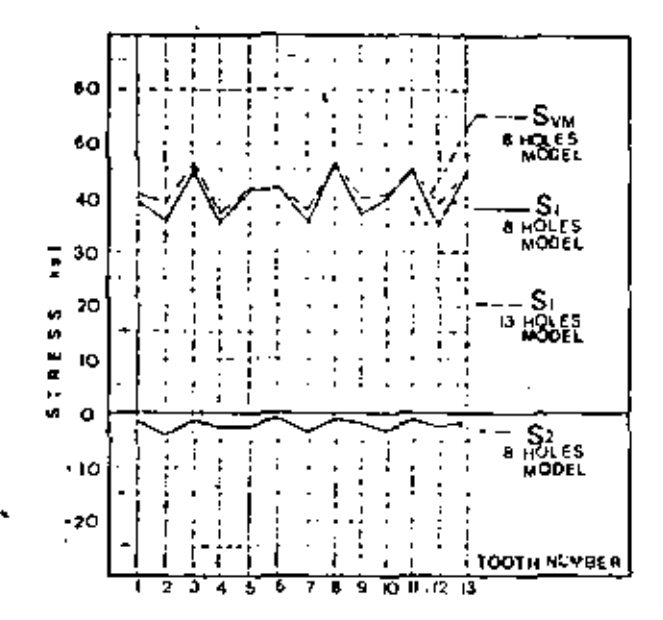

 $Pi_{\mathcal{L}}$ , 9 Stresses at the root of each tooth. The von Mises failure criterion and the principal stresses S<sub>1</sub> and S<sub>2</sub>. correspond to the original design. The constant line for S<sub>1</sub> corresponds to the proposed new design

is based on a wave front algorithm solver, therefore, node numbering does not affect the size of the wave front, which is in function of the order in which the elements are defined. (A more detailed description of the wave front algorithm solver can be found in Reference (4) by Hicolas et al.) However, the order in which--it is convenient to generate the elements, is not necessarily the most effletent for the wave front size; therefore, a wave front outimizer proprocessor was applied after the mesh genera-, tion was accomplished, in order to rearrange the element definition.

The resulting maye front was considerably reduced and the computer costs of this analysis were also reduced.

# . THE FINITE ELEMENT COMPUTER RUNS

Inspection of the solution yielded by the finite element method application showed that the largest displacement for each tooth occurs at the tip. For the case where the load is considered equally distributed among the teeth. these displacements showed to be different from one tooth to another. Then, the relative differences of displacements are indicative of the particular flexibility of each tooth. Fig. 8 shows graphically the variation of tangential displacements at the tip for all thirteen teeth (dashed line).

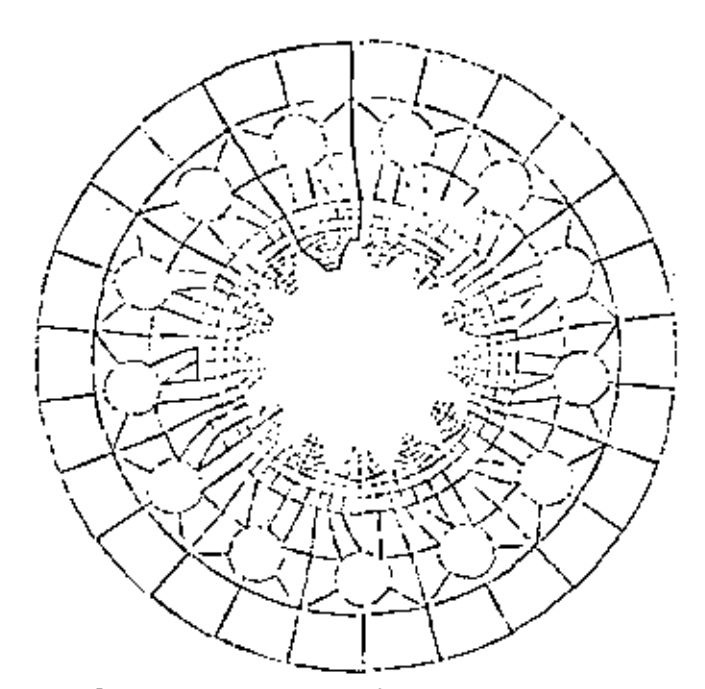

Fig. 10 Computer plot of the proposed 13-holes friction plate

Due to the variation in flexibility for each tooth, the load carried by the most flexible tooth must be less than that for the stiffest tooth. Because of this, a redistribution of the load must be considered, such that the load for a particular tooth is inversely proportional to the tangential displacement at every tooth.

Bosed on the relative differences of tangential displacements, load factors were developed, in order to redistribute the load on the teeth.

The significance of the load factors is that they indicate the amount of load in percentage carried by each individual tooth.

Table 1 summarizes the calculations made in order to obtain the load factor values for each tooth.

The equivalent pressures applied to the teeth as obtained by equation (B) are then modified at follows:

$$
\mathbf{P}\mathbf{e}_1 = \frac{\mathbf{F}\mathbf{n}\mathbf{i}}{\mathbf{A}\mathbf{f}} \quad (\mathbf{f}_1) \tag{9}
$$

i.e.,  $r_1$  is the load factor for the ith tooth.

A computer run was performed considering the load factors, and the resulting displacements are shown in Fig. 8 (solid line) for all 13 teeth. The stress solution obtained from this run showed that the maximum stress for each tooth occurs at the base of the root.

Mg. 9 shows the magnitude of the maximum

6

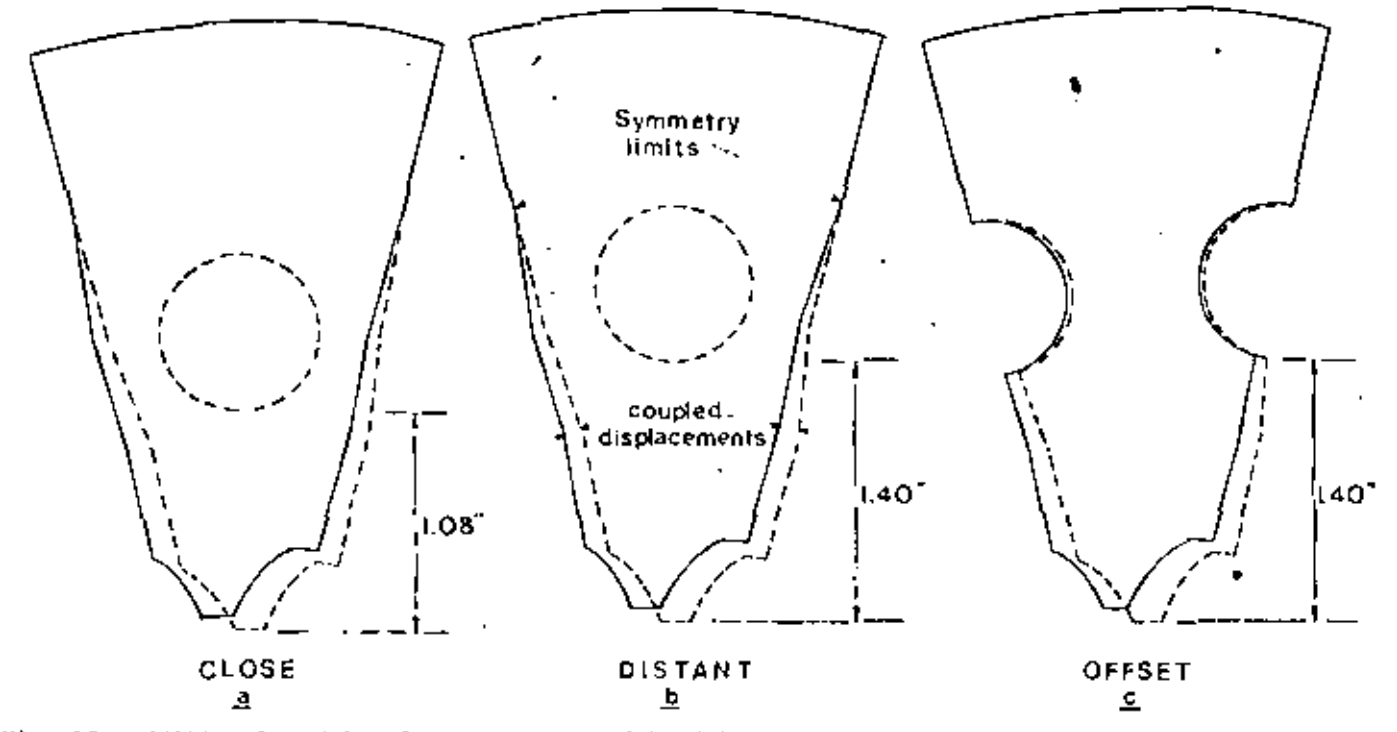

Fig. 12 Additional models of one sector used to determine the most adequate position of the holes with respect to the teeth

the resulting stress distribution (Fig. 11) shous a consistent pattern of stresses which indicates an even distribution of the load on the tecth.

The maximum stress level for the new doaign plots as the straight line in the graph shown in Pig. 9. As it can be observed, the peak stresses obtained with the original design can be reduced by having the same number of coolant holes than teeth on the plate.

Finally, three additional models were considered in the analysis to determine the most adequate position for the holes with respect to the teeth. These models were made for only one sector encompassing one tooth and one hole. In order to make the one sector model represent to complete structure of the plate, proper boundary conditions were imposed by coupling the dis-. placements of the nodes in the symmetry limits as shown in Fig. 12.

Very good correlation was found botween stresses obtained with the complete model and the stresses obtained with the simplified one sector model, (within a 1 percent of difference).

Table 2 summarizes the results obtained in the various computer runs, and provides a reference for the maximum stresses and locations for each case treated.

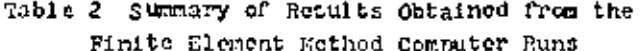

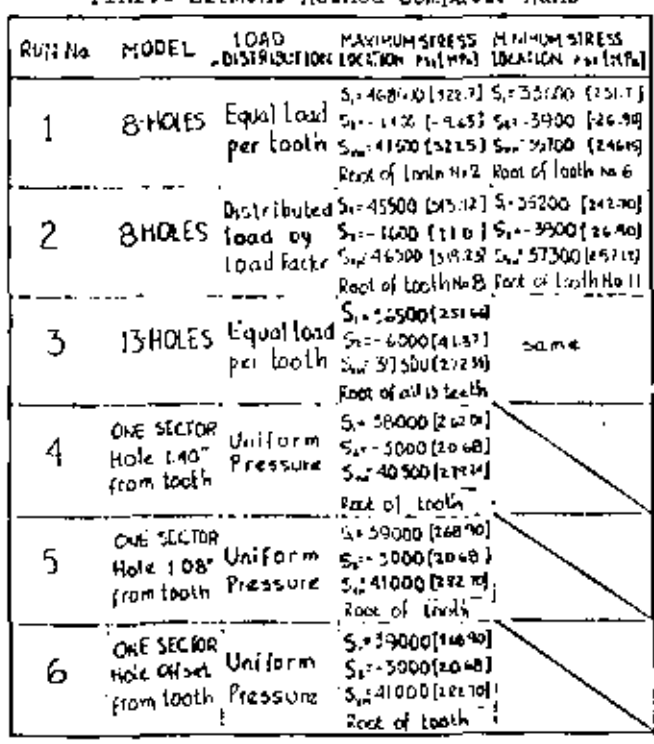

# CONCLUSIONS

From the results in this analysis, the following conclusions can be drawn:

# DIRECTORIO DE ALUANOS PARA EL CURSO DE :

# EL METODO DEL ELEMENTO FINITO EN LA INGENIERIA

# DEL 5 AL 9 DE MARZO DE 1984

# NOMBRE V DIRECCION

MANUEL ALEMAN VELAZQUEZ Infiernillo No. 1559 Col. Fracc. Irapuato-Laboratorio Inapuato, Gto.

ANTONIO HERNANDEZ VILLANUEVA Zirahuer No. 12-A Col. San Javier Deleg. Tlalnepartla<br>54030 México, D. F.  $390 - 5919$ 

- LEONARDO CANETE ENRIQUEZ Gaviotas No. 23 Col. Las Alamedas - 54500 Atizapán, Edo. de México  $822 - 6696$ 

J. 'ANTONIO CARNERO PARRA Roa Balcenas Loza No. 5 Col. Obrera Deleg. Cuauhtémoc 06800 México, D. F. 588-6696

AMILCAR DIAZ DE - LEON ESQUEDA -Paseo de la Primavera No. 3504 Col. Villas de Irapuato 36500 Irapuato, Gto.

ABEL DOMINGUEZ BORDES Unidad Habitacional Lindavista Vallejo Edif. 16 Ent. G Depto. No. 303  $\cdot$ México, D. F.  $587 - 8863$ 

JOSE A. GARCIA ESCOTO

MANUEL GARCIA MARTINEZ

EMPRESA Y DIRECCION

LAPEN (CFE) Ave. Apaseo Oriente s/n Col. Cd. Industrial 36500 Irapuato, Gto. 127-21 ext. 117

. INSTITUTO MEXICANO DEL PETROLEO Eje Central Lázaro Cárdenas No. 152 Col. Sn. Bartolo Atepehuacán Deleg. Gustavo A. Madero 07730 México. D. F. 567-6600 ext. 205, 204

COMISION FEDERAL DE ELECTRICIDAD Caraco, Guerrero  $250 - 51$ 

INST. TEC. TLALNEPANTLA Ave. Tecnológico s'/N Col. Tecnológico · Deleg. Tlalnepantla, Edo. de México  $565 - 6512$ 

COMISION FEDERAL DE ELECTRICIDAD Av. Apasco Oriente s/n 36500 Irapuato, Gto.  $727 - 27$  ext.  $216$ 

INSTITUTO DE INVESTIGACIONES ELECTRICAS Dante No. 36 3° Piso Col. Nueva Anzures México, D. F.  $525 - 3570$ 

INSTITUTO DE INVESTIGACIONES ELECTRICAS Dante No.  $36 - 3^{\circ}$  Piso Col. Nueva Anzures México, D. F.  $525 - 3570$ 

JULIO CESAR GONEZ MANCILLA Llamaradas No. 6-9 Col. Buenavista Cuernavaca, Mor.  $438 - 11$ 

RAUL HANUEL IBARRA GONZALEZ Mantua No. 100 Col. Residencial Acoxpa Deleg. Tlalpán<br>14300 México, D. F. 684-5867

**JOSE LUIS MORA PEREZ** Priv. Fco. Covarrubias No. 23 Col. Militar Morelia, Michoacán  $476 - 13$ 

CANDIDO NICOLAS LOPEZ.  $Tokio No. 711-2$ Col. Portales Deleg. Bentto Juárez 03300 México, D. F.  $532 - 6287$ 

JOSE E. NOLASCO MORALES Monterrey No. 356-8 Col. Roma Sur Deleg. Cuaulitémoc 06760 Μεχίου, D. F.  $574 - 2749$ 

ROSALIO PEREZ MARTINEZ Cruz del Sur No. 15 Col. Sta. Cruz del Monte Naucalpan, Edo. de México  $562 - 0215$ 

MARCO ANTONIO ALARCON RAMIREZ Norte 92 No. 6507 Col. Sn. Pedro el Claro Deleg. Gustavo A. Madero  $07480$  México,  $D. F.$ 760-5557

EDUARDO A. RINCON MEJIA Conralcio No. 623 Col. Independencia Toluca, Edo. de México  $91 - 721 - 411 - 54$ 

INSTITUTO DE INVESTIGACIONES ELECTRICAS Interior Internado Palmira Apartado Postal No. 475 62000 Cuernavaca. Mor.  $438 - 11$ 

**IPESA** San Lohenzo No. 153 5° Piso Col. Del Valle Deleg. Benito Juárez  $México, D. F.$ 559-4375

GEOTERNIA C.F.E. Alejandro Volta No. 655 Apartado Postal No. 31-C Morelia, Michoacán  $436 - 49$ 

SECRETARIA DE COMUNICACIONES Y TRANSP. Xola y Universidad Col. Narvarte Deleg. Benito Juárez México, D. F.  $.530 - 3000$  ext. 382, 383

ING. PERRE LELONG FLEURY Oklahoma No. 157 Col. Napoles  $03810$  México.  $D. F.$ 536-0362 576-0212

INSTITUTO DE INVESTIGACIONES ELECTRICAS Interior Internado Palmira Cuernavaca, Mor.  $438 - 11$  ext. 2216

FACULTAD DE ESTUDIOS SUPERIORES CUAUTITLAN Km. 3 Carr. Cuautitlán Teologuean Col. Ex-Rancho Almaráz 54000 Cuaxtitlán, Izcalli  $91-591-333-11$  ext. 27

FAC. DE INGENIERIA DE LA U.A.E.M. Cerro de Coatepec Toluca, Edo. de México  $91 - 721 - 545 - 12$ 

 $\cdots$  2
PABLO RUIZ LOPEZ Isla Magdalera No. 47 Col. Prado Vallejo 54170 Ilalnepantla, Edo. de México 567-3733

EMILIO TOWAR VALDEZ Bosques de Brasil No. 63 Col. Bosques de Aragón Estado de México 559-1501

" EDUARDO SANCHEZ VELASCO Prol. Tajin No. 911 Col. Sta. Cruz Atoyac Veleg. Benito Juárez México, D. F. 688-6917

BRAULIO ALARCON ORNELAS

INSTITUTO MEXICANO DEL PETROLEO Av. Eje Central Lázaro Cárdenas No. 152 Deleg. Gustavo A. Madero México, D. F. 167-6600 ext. 20296

**TPESA CONSULTORES** n Lonenzo No. 153 Col. Del Valle México, D. F. 575-4077

COMISION FEDERAL DE ELECTRICIDAD Alejandro Volta No. 755 Col. Electricistas Horelia, Mich.  $436 - 49$ 

IPESA CONSULTORES? S. C. San Lonenzo No. 153 Col. Del Valle . Deleg. Benito Juárez 03100 México, D. F. 575-4077